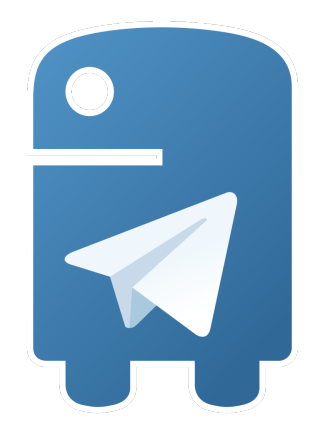

# **python-telegram-bot Documentation** *Release 20.3*

**Leandro Toledo**

**May 07, 2023**

## **REFERENCE**

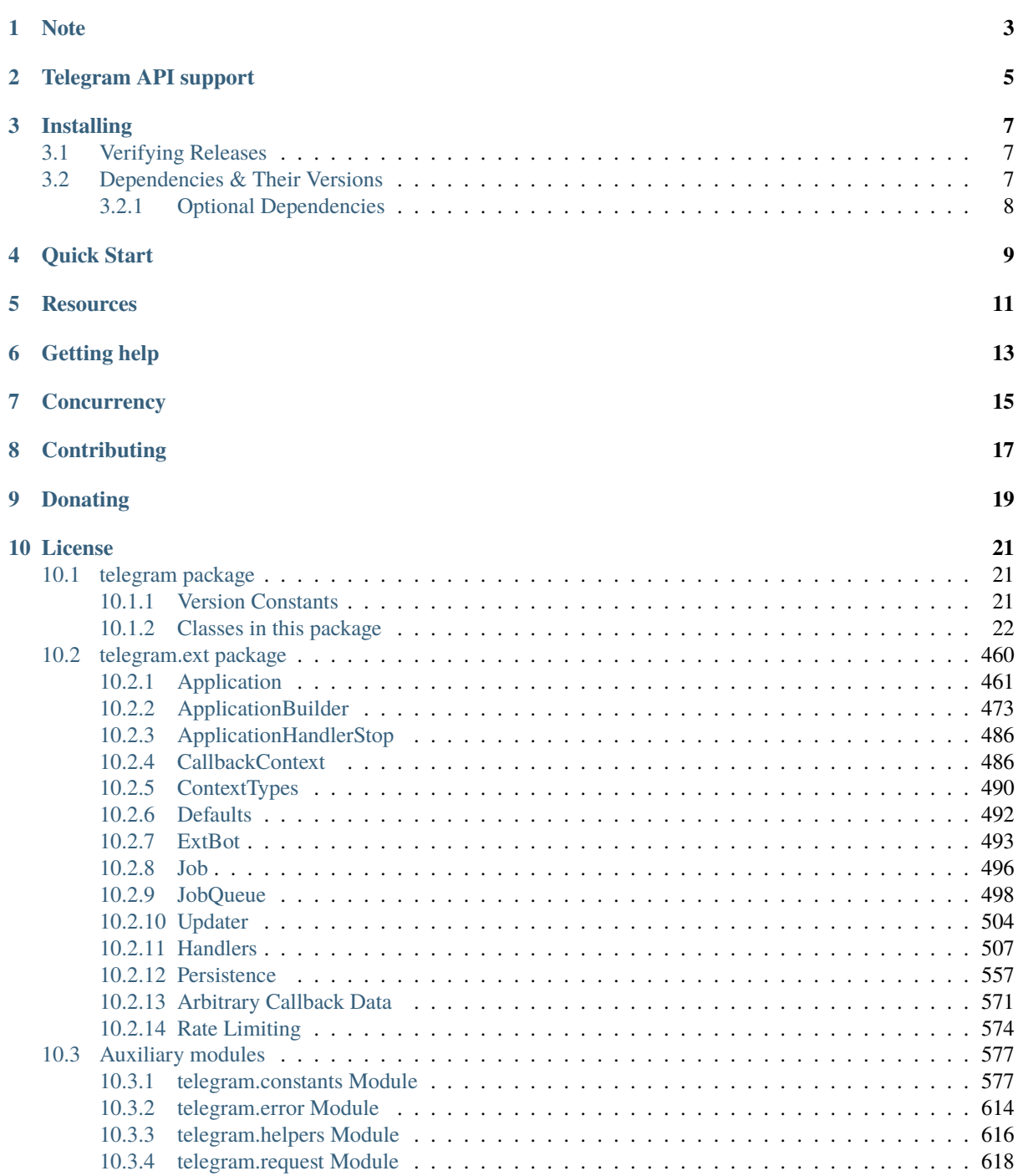

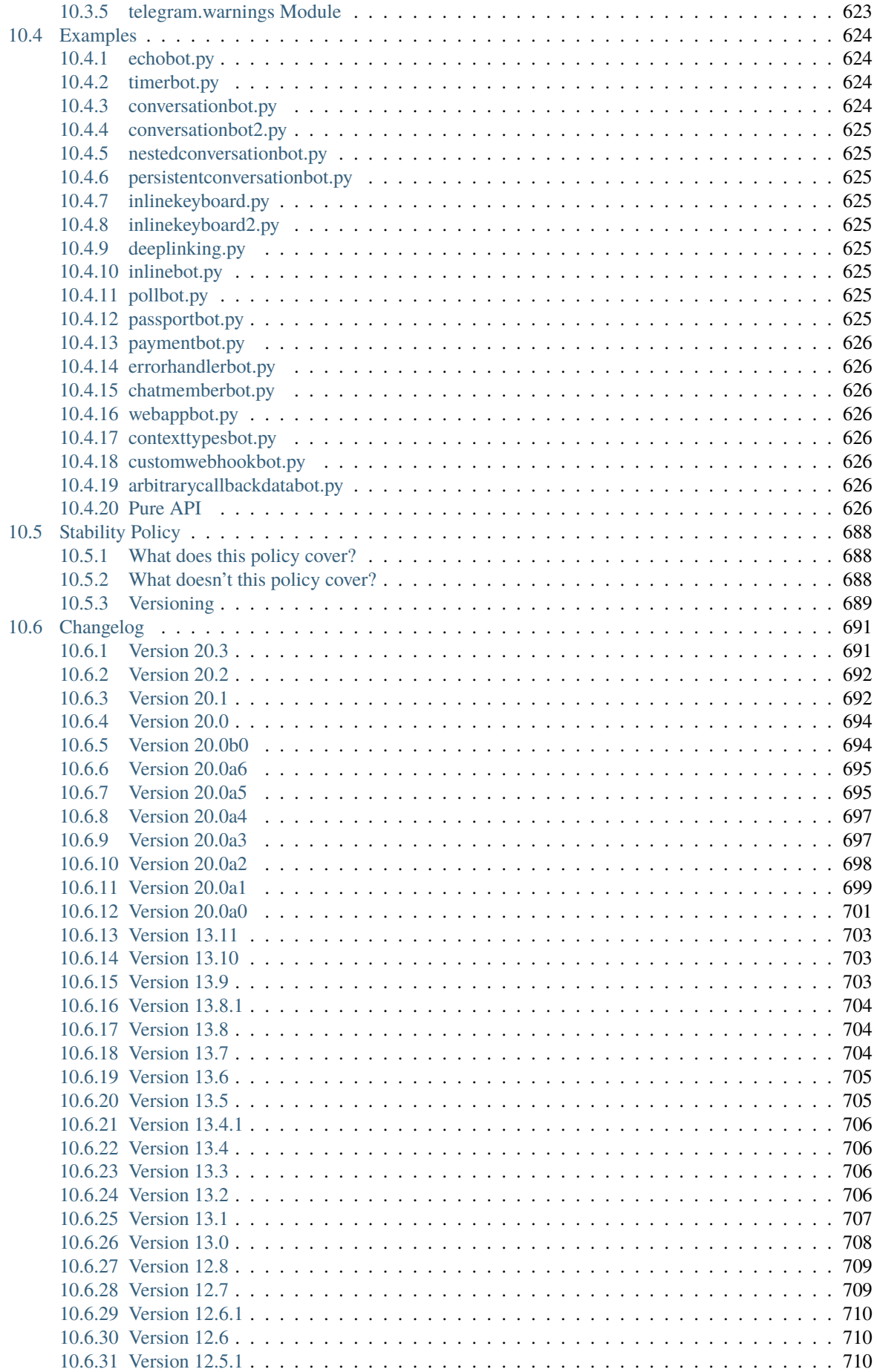

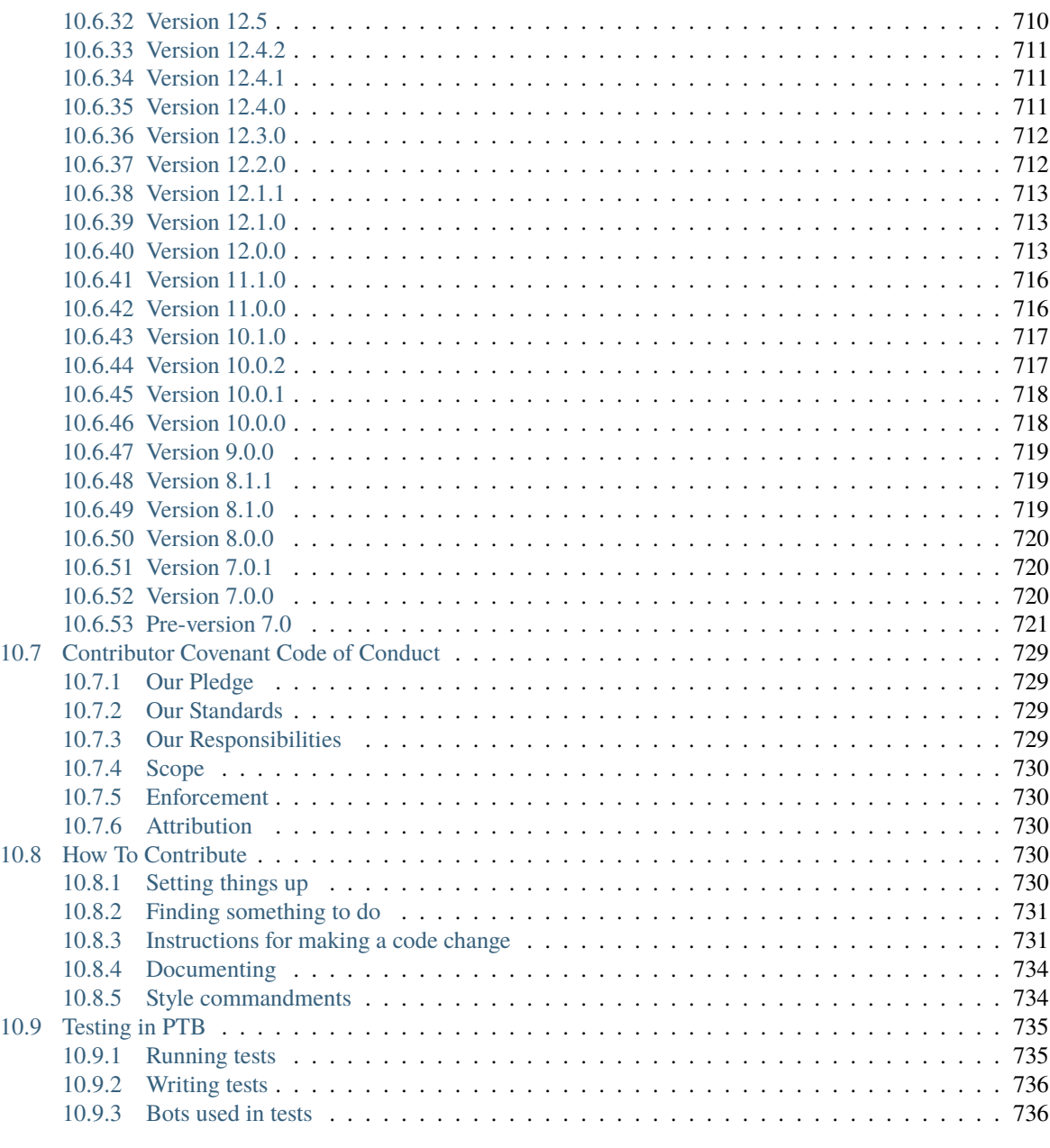

## **[Python Module Index](#page-742-0) 737**

**[Index](#page-744-0) 739**

# > python-telegram-bot

We have made you a wrapper you can't refuse

We have a vibrant community of developers helping each other in our [Telegram group.](https://telegram.me/pythontelegrambotgroup) Join us!

*Stay tuned for library updates and new releases on our* [Telegram Channel.](https://telegram.me/pythontelegrambotchannel)

This library provides a pure Python, asynchronous interface for the [Telegram Bot API.](https://core.telegram.org/bots/api) It's compatible with Python versions **3.7+**.

In addition to the pure API implementation, this library features a number of high-level classes to make the development of bots easy and straightforward. These classes are contained in the telegram.ext submodule.

A pure API implementation *without* telegram.ext is available as the standalone package python-telegram-bot-raw. [See here for details.](https://github.com/python-telegram-bot/python-telegram-bot/blob/master/README_RAW.rst)

# **CHAPTER ONE**

# **NOTE**

<span id="page-8-0"></span>Installing both python-telegram-bot and python-telegram-bot-raw in conjunction will result in undesired side-effects, so only install *one* of both.

# **CHAPTER**

# **TWO**

# **TELEGRAM API SUPPORT**

<span id="page-10-0"></span>All types and methods of the Telegram Bot API **6.7** are supported.

## **CHAPTER THREE**

## **INSTALLING**

<span id="page-12-0"></span>You can install or upgrade python-telegram-bot via

```
$ pip install python-telegram-bot --upgrade
```
To install a pre-release, use the --pre [flag](https://pip.pypa.io/en/stable/cli/pip_install/#cmdoption-pre) in addition.

You can also install python-telegram-bot from source, though this is usually not necessary.

```
$ git clone https://github.com/python-telegram-bot/python-telegram-bot
$ cd python-telegram-bot
$ python setup.py install
```
## <span id="page-12-1"></span>**3.1 Verifying Releases**

We sign all the releases with a GPG key. The signatures are uploaded to both the [GitHub releases page](https://github.com/python-telegram-bot/python-telegram-bot/releases) and the [PyPI project](https://pypi.org/project/python-telegram-bot/) and end with a suffix .asc. Please find the public keys [here.](https://github.com/python-telegram-bot/python-telegram-bot/tree/master/public_keys) The keys are named in the format <first\_version>-<last\_version>.gpg or <first\_version>-current.gpg if the key is currently being used for new releases.

In addition, the GitHub release page also contains the sha1 hashes of the release files in the files with the suffix .sha1.

This allows you to verify that a release file that you downloaded was indeed provided by the python-telegram-bot team.

## <span id="page-12-2"></span>**3.2 Dependencies & Their Versions**

python-telegram-bot tries to use as few 3rd party dependencies as possible. However, for some features using a 3rd party library is more sane than implementing the functionality again. As these features are *optional*, the corresponding 3rd party dependencies are not installed by default. Instead, they are listed as optional dependencies. This allows to avoid unnecessary dependency conflicts for users who don't need the optional features.

The only required dependency is httpx  $\sim = 0.23.3$  for telegram. request. HTTPXRequest, the default networking backend.

python-telegram-bot is most useful when used along with additional libraries. To minimize dependency conflicts, we try to be liberal in terms of version requirements on the (optional) dependencies. On the other hand, we have to ensure stability of python-telegram-bot, which is why we do apply version bounds. If you encounter dependency conflicts due to these bounds, feel free to reach out.

### <span id="page-13-0"></span>**3.2.1 Optional Dependencies**

PTB can be installed with optional dependencies:

- pip install python-telegram-bot[passport] installs the [cryptography>=39.0.1](https://cryptography.io/en/stable) library. Use this, if you want to use Telegram Passport related functionality.
- pip install python-telegram-bot[socks] installs [httpx\[socks\].](https://www.python-httpx.org/#dependencies) Use this, if you want to work behind a Socks5 server.
- pip install python-telegram-bot[http2] installs [httpx\[http2\].](https://www.python-httpx.org/#dependencies) Use this, if you want to use HTTP/2.
- pip install python-telegram-bot[rate-limiter] installs aiolimiter $\sim=1.0.0$ . Use this, if you want to use telegram.ext.AIORateLimiter.
- pip install python-telegram-bot[webhooks] installs the [tornado~=6.2](https://www.tornadoweb.org/en/stable/) library. Use this, if you want to use telegram.ext.Updater.start\_webhook/telegram.ext.Application.run\_webhook.
- pip install python-telegram-bot[callback-data] installs the cachetools $\approx$ =5.3.0 library. Use this, if you want to use [arbitrary callback\\_data.](https://github.com/python-telegram-bot/python-telegram-bot/wiki/Arbitrary-callback_data)
- pip install python-telegram-bot[job-queue] installs the [APScheduler~=3.10.1](https://apscheduler.readthedocs.io/en/3.x/) library and enforces [pytz>=2018.6,](https://pypi.org/project/pytz/) where pytz is a dependency of APScheduler. Use this, if you want to use the telegram.ext.JobQueue.

To install multiple optional dependencies, separate them by commas, e.g. pip install python-telegram-bot[socks,webhooks].

Additionally, two shortcuts are provided:

- pip install python-telegram-bot[all] installs all optional dependencies.
- pip install python-telegram-bot[ext] installs all optional dependencies that are related to telegram.ext, i.e. [rate-limiter, webhooks, callback-data, job-queue].

# **CHAPTER FOUR**

## **QUICK START**

<span id="page-14-0"></span>Our Wiki contains an [Introduction to the API](https://github.com/python-telegram-bot/python-telegram-bot/wiki/Introduction-to-the-API) explaining how the pure Bot API can be accessed via python-telegram-bot. Moreover, the [Tutorial: Your first Bot](https://github.com/python-telegram-bot/python-telegram-bot/wiki/Extensions-%E2%80%93-Your-first-Bot) gives an introduction on how chatbots can be easily programmed with the help of the telegram.ext module.

## **RESOURCES**

- <span id="page-16-0"></span>• The [package documentation](https://docs.python-telegram-bot.org/) is the technical reference for python-telegram-bot. It contains descriptions of all available classes, modules, methods and arguments as well as the [changelog.](https://docs.python-telegram-bot.org/changelog.html)
- The [wiki](https://github.com/python-telegram-bot/python-telegram-bot/wiki/) is home to number of more elaborate introductions of the different features of python-telegram-bot and other useful resources that go beyond the technical documentation.
- Our [examples section](https://docs.python-telegram-bot.org/examples.html) contains several examples that showcase the different features of both the Bot API and python-telegram-bot. Even if it is not your approach for learning, please take a look at echobot.py. It is the de facto base for most of the bots out there. The code for these examples is released to the public domain, so you can start by grabbing the code and building on top of it.
- The [official Telegram Bot API documentation](https://core.telegram.org/bots/api) is of course always worth a read.

## **CHAPTER**

# **GETTING HELP**

<span id="page-18-0"></span>If the resources mentioned above don't answer your questions or simply overwhelm you, there are several ways of getting help.

- 1. We have a vibrant community of developers helping each other in our [Telegram group.](https://telegram.me/pythontelegrambotgroup) Join us! Asking a question here is often the quickest way to get a pointer in the right direction.
- 2. Ask questions by opening [a discussion.](https://github.com/python-telegram-bot/python-telegram-bot/discussions/new)
- 3. You can even ask for help on Stack Overflow using the [python-telegram-bot tag.](https://stackoverflow.com/questions/tagged/python-telegram-bot)

# **CHAPTER SEVEN**

## **CONCURRENCY**

<span id="page-20-0"></span>Since v20.0, python-telegram-bot is built on top of Pythons asyncio module. Because asyncio is in general single-threaded, python-telegram-bot does currently not aim to be thread-safe. Noteworthy parts of python-telegram-bots API that are likely to cause issues (e.g. race conditions) when used in a multi-threaded setting include:

- telegram.ext.Application/Updater.update\_queue
- telegram.ext.ConversationHandler.check/handle\_update
- telegram.ext.CallbackDataCache
- telegram.ext.BasePersistence
- all classes in the telegram.ext.filters module that allow to add/remove allowed users/chats at runtime

# **CHAPTER EIGHT**

# **CONTRIBUTING**

<span id="page-22-0"></span>Contributions of all sizes are welcome. Please review our [contribution guidelines](https://github.com/python-telegram-bot/python-telegram-bot/blob/master/.github/CONTRIBUTING.rst) to get started. You can also help by [reporting bugs or feature requests.](https://github.com/python-telegram-bot/python-telegram-bot/issues/new)

# **CHAPTER NINE**

## **DONATING**

<span id="page-24-0"></span>Occasionally we are asked if we accept donations to support the development. While we appreciate the thought, maintaining PTB is our hobby, and we have almost no running costs for it. We therefore have nothing set up to accept donations. If you still want to donate, we kindly ask you to donate to another open source project/initiative of your choice instead.

# **CHAPTER**

**TEN**

## **LICENSE**

<span id="page-26-0"></span>You may copy, distribute and modify the software provided that modifications are described and licensed for free under [LGPL-3.](https://www.gnu.org/licenses/lgpl-3.0.html) Derivatives works (including modifications or anything statically linked to the library) can only be redistributed under LGPL-3, but applications that use the library don't have to be.

## <span id="page-26-1"></span>**10.1 telegram package**

#### <span id="page-26-2"></span>**10.1.1 Version Constants**

A library that provides a Python interface to the Telegram Bot API

#### telegram.\_\_bot\_api\_version\_\_ = '6.7'

Shortcut for [telegram.constants.BOT\\_API\\_VERSION](#page-582-2).

Changed in version 20.0: This constant was previously named bot\_api\_version.

**Type**

[str](https://docs.python.org/3/library/stdtypes.html#str)

#### telegram.\_\_bot\_api\_version\_info\_\_ = BotAPIVersion(major=6, minor=7)

Shortcut for [telegram.constants.BOT\\_API\\_VERSION\\_INFO](#page-583-0).

New in version 20.0.

#### **Type**

[typing.NamedTuple](https://docs.python.org/3/library/typing.html#typing.NamedTuple)

#### telegram.  $version = '20.3'$

The version of the *python-telegram-bot* library as string. To get detailed information about the version number, please use [\\_\\_version\\_info\\_\\_](#page-26-3) instead.

#### **Type**

[str](https://docs.python.org/3/library/stdtypes.html#str)

#### <span id="page-26-3"></span>telegram.\_\_version\_info\_\_ = Version(major=20, minor=3, micro=0, releaselevel='final', serial=0)

A tuple containing the five components of the version number: *major*, *minor*, *micro*, *releaselevel*, and *serial*. All values except *releaselevel* are integers. The release level is 'alpha', 'beta', 'candidate', or 'final'. The components can also be accessed by name, so \_\_version\_info\_\_[0] is equivalent to \_\_version\_info\_\_.major and so on.

New in version 20.0.

**Type**

[typing.NamedTuple](https://docs.python.org/3/library/typing.html#typing.NamedTuple)

#### <span id="page-27-0"></span>**10.1.2 Classes in this package**

#### **Bot**

class telegram.Bot(*token*, *base\_url='https://api.telegram.org/bot'*,

*base\_file\_url='https://api.telegram.org/file/bot'*, *request=None*, *get\_updates\_request=None*, *private\_key=None*, *private\_key\_password=None*, *local\_mode=False*)

Bases: [telegram.TelegramObject](#page-323-0), [typing.AsyncContextManager](https://docs.python.org/3/library/typing.html#typing.AsyncContextManager)

This object represents a Telegram Bot.

Instances of this class can be used as asyncio context managers, where

async with bot: # code

is roughly equivalent to

```
try:
   await bot.initialize()
   # code
finally:
   await bot.shutdown()
```
**Note:**

- Most bot methods have the argument api\_kwargs which allows passing arbitrary keywords to the Telegram API. This can be used to access new features of the API before they are incorporated into PTB. However, this is not guaranteed to work, i.e. it will fail for passing files.
- Bots should not be serialized since if you for e.g. change the bots token, then your serialized instance will not reflect that change. Trying to pickle a bot instance will raise [pickle.PicklingError](https://docs.python.org/3/library/pickle.html#pickle.PicklingError). Trying to deepcopy a bot instance will raise [TypeError](https://docs.python.org/3/library/exceptions.html#TypeError).

#### **Use In**

[telegram.ext.ApplicationBuilder.bot\(\)](#page-480-0)

#### **Available In**

- [telegram.ext.Application.bot](#page-466-1)
- [telegram.ext.BasePersistence.bot](#page-563-0)
- [telegram.ext.CallbackContext.bot](#page-493-0)
- [telegram.ext.Updater.bot](#page-509-1)

#### **Examples**

*[Raw API Bot](#page-687-0)*

#### **See also:**

[Your First Bot,](https://github.com/python-telegram-bot/python-telegram-bot/wiki/Extensions---Your-first-Bot) [Builder Pattern](https://github.com/python-telegram-bot/python-telegram-bot/wiki/Builder-Pattern)

New in version 13.2: Objects of this class are comparable in terms of equality. Two objects of this class are considered equal, if their [bot](#page-42-0) is equal.

Changed in version 20.0:

- Removed the deprecated methods kick\_chat\_member, kickChatMember, get\_chat\_members\_count and getChatMembersCount.
- Removed the deprecated property commands.
- Removed the deprecated defaults parameter. If you want to use telegram. ext. Defaults, please use the subclass [telegram.ext.ExtBot](#page-498-1) instead.
- Attempting to pickle a bot instance will now raise pickle. PicklingError.
- Attempting to deepcopy a bot instance will now raise [TypeError](https://docs.python.org/3/library/exceptions.html#TypeError).
- The following are now keyword-only arguments in Bot methods: location, filename, venue, contact, {read, write, connect, pool}\_timeout, api\_kwargs. Use a named argument for those, and notice that some positional arguments changed position as a result.
- For uploading files, file paths are now always accepted. If  $local_model$  $local_model$  is [False](https://docs.python.org/3/library/constants.html#False), the file contents will be read in binary mode and uploaded. Otherwise, the file path will be passed in the [file URI scheme.](https://en.wikipedia.org/wiki/File_URI_scheme)

#### **Parameters**

- token  $(str)$  $(str)$  $(str)$  Bot's unique authentication token.
- <span id="page-28-1"></span>• base\_url ([str](https://docs.python.org/3/library/stdtypes.html#str), optional) – Telegram Bot API service URL.
- base\_file\_url ([str](https://docs.python.org/3/library/stdtypes.html#str), optional) Telegram Bot API file URL.
- request ([telegram.request.BaseRequest](#page-623-1), optional) Pre initialized [telegram.](#page-623-1) [request.BaseRequest](#page-623-1) instances. Will be used for all bot methods *except* for [get\\_updates\(\)](#page-80-0). If not passed, an instance of [telegram.request.HTTPXRequest](#page-627-0) will be used.
- get\_updates\_request ([telegram.request.BaseRequest](#page-623-1), optional) Pre initialized [telegram.request.BaseRequest](#page-623-1) instances. Will be used exclusively for [get\\_updates\(\)](#page-80-0). If not passed, an instance of [telegram.request.HTTPXRequest](#page-627-0) will be used.
- private\_key ([bytes](https://docs.python.org/3/library/stdtypes.html#bytes), optional) Private key for decryption of telegram passport data.
- private\_key\_password ([bytes](https://docs.python.org/3/library/stdtypes.html#bytes), optional) Password for above private key.
- <span id="page-28-0"></span>• local mode ([bool](https://docs.python.org/3/library/functions.html#bool), optional) – Set to [True](https://docs.python.org/3/library/constants.html#True), if the base  $url$  is the URI of a [Local Bot](https://core.telegram.org/bots/api#using-a-local-bot-api-server) [API Server](https://core.telegram.org/bots/api#using-a-local-bot-api-server) that runs with the --local flag. Currently, the only effect of this is that files are uploaded using their local path in the [file URI scheme.](https://en.wikipedia.org/wiki/File_URI_scheme) Defaults to [False](https://docs.python.org/3/library/constants.html#False).

New in version 20.0..

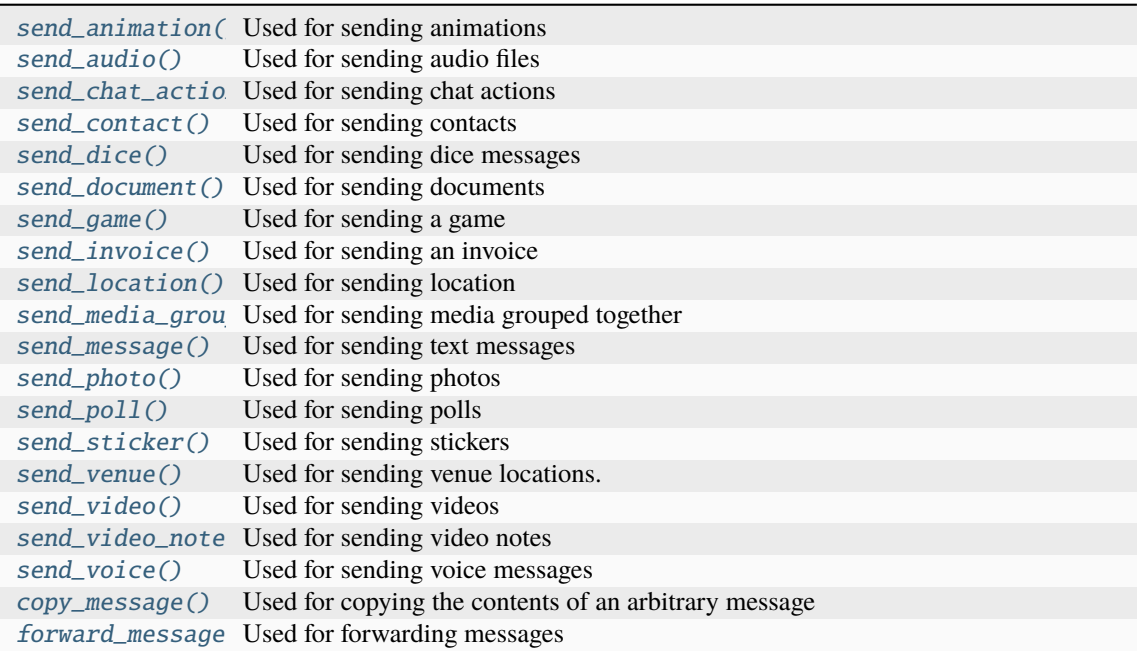

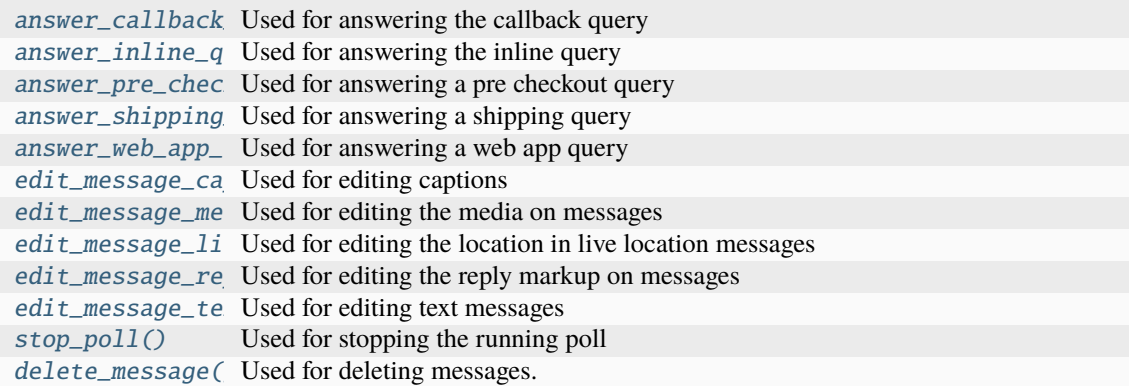

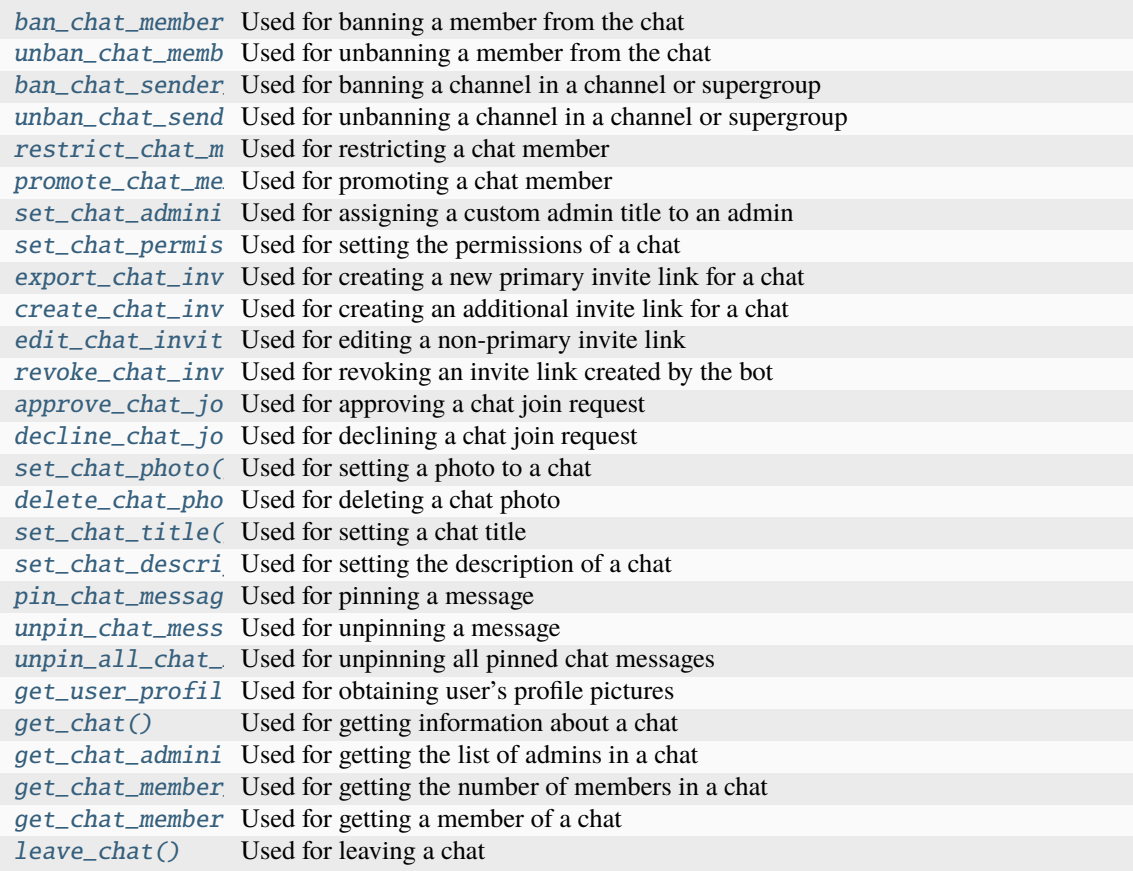

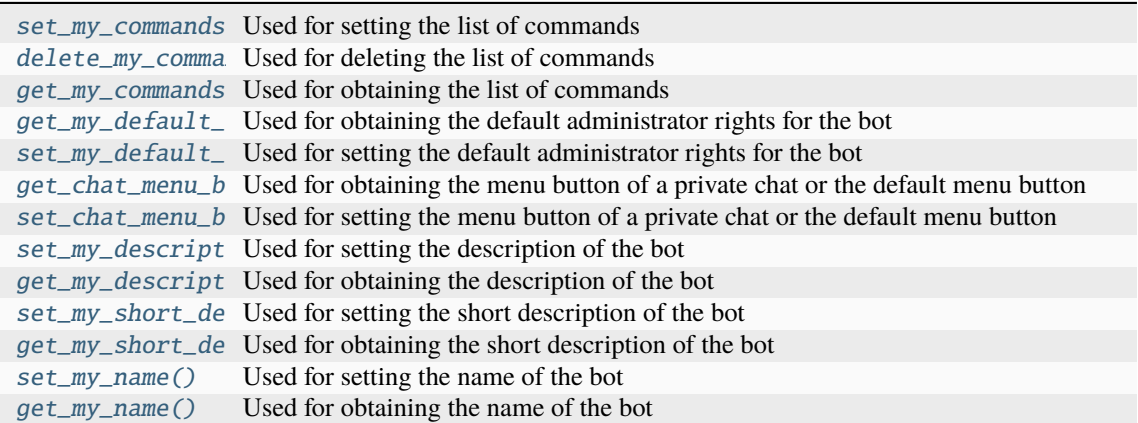

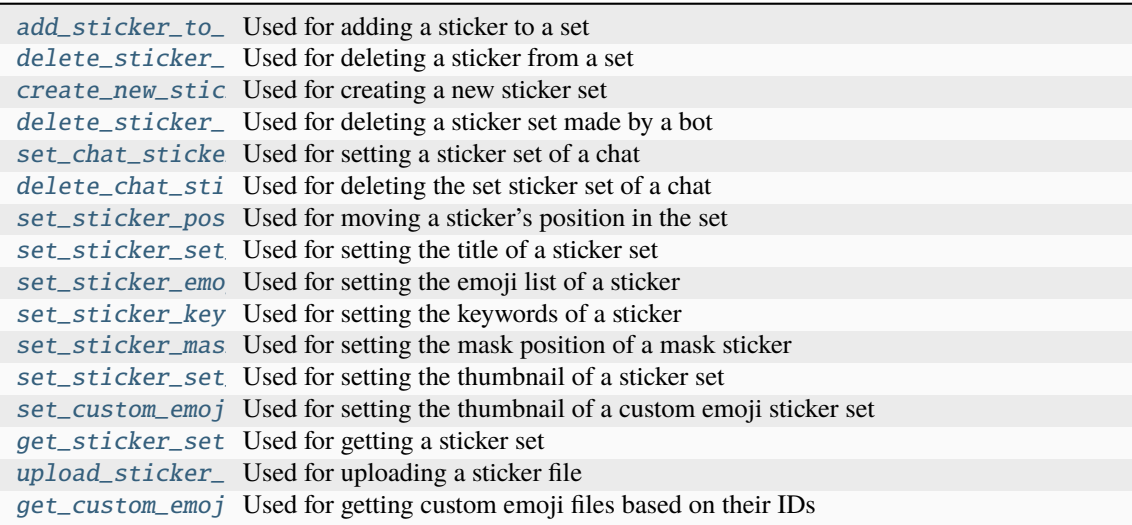

get\_game\_high\_s Used for getting the game high scores set\_game\_score( Used for setting the game score

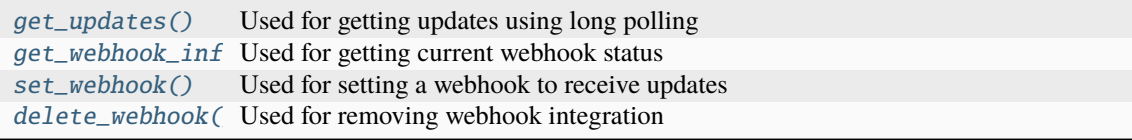

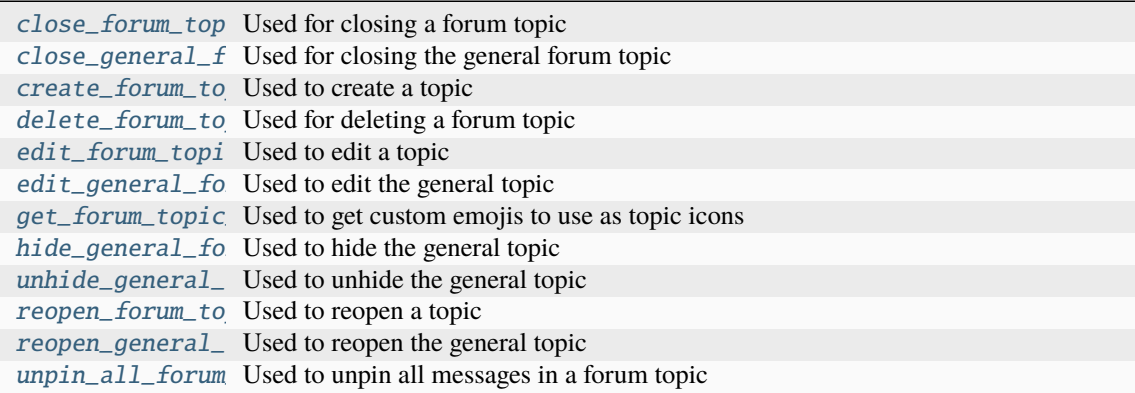

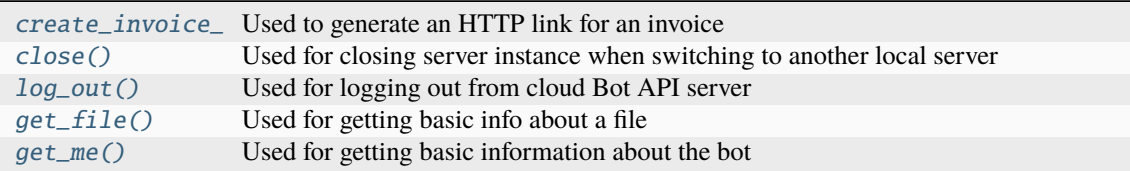

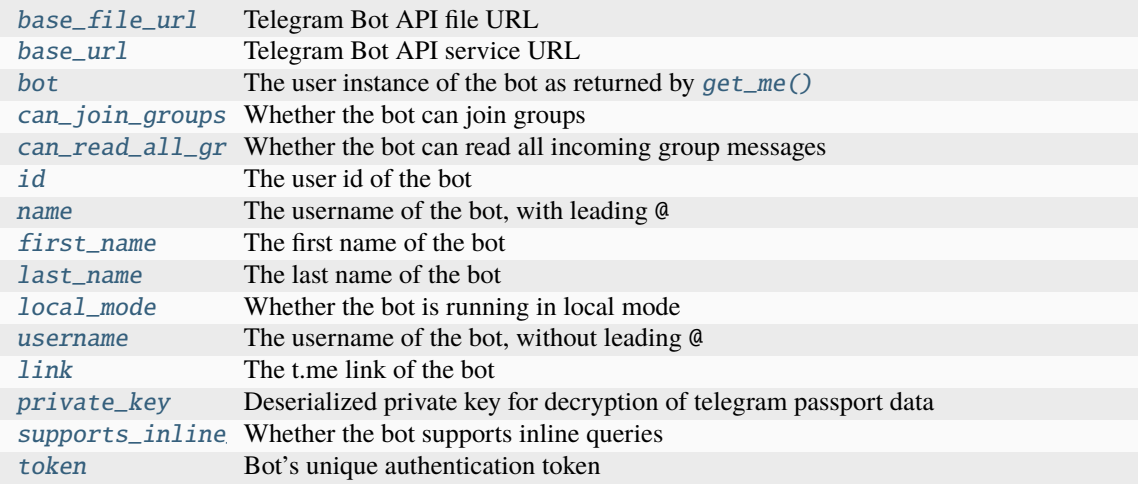

#### \_\_deepcopy\_\_(*memodict*)

Customizes how  $\text{conv}(x)$  processes objects of this type. Bots can not be deepcopied and this method will always raise an exception.

New in version 20.0.

**Raises** [TypeError](https://docs.python.org/3/library/exceptions.html#TypeError) –

#### $\_reduce_()$

Customizes how [copy.deepcopy\(\)](https://docs.python.org/3/library/copy.html#copy.deepcopy) processes objects of this type. Bots can not be pickled and this method will always raise an exception.

New in version 20.0.

**Raises**

[pickle.PicklingError](https://docs.python.org/3/library/pickle.html#pickle.PicklingError) –

async addStickerToSet(*user\_id*, *name*, *emojis=None*, *png\_sticker=None*, *mask\_position=None*, *tgs\_sticker=None*, *webm\_sticker=None*, *sticker=None*, *\**, *read\_timeout=None*, *write\_timeout=20*, *connect\_timeout=None*,

*pool\_timeout=None*, *api\_kwargs=None*)

Alias for [add\\_sticker\\_to\\_set\(\)](#page-32-0)

<span id="page-32-0"></span>async add\_sticker\_to\_set(*user\_id*, *name*, *emojis=None*, *png\_sticker=None*, *mask\_position=None*, *tgs\_sticker=None*, *webm\_sticker=None*, *sticker=None*, *\**, *read\_timeout=None*, *write\_timeout=20*, *connect\_timeout=None*, *pool\_timeout=None*, *api\_kwargs=None*)

Use this method to add a new sticker to a set created by the bot. The format of the added sticker must match the format of the other stickers in the set. Emoji sticker sets can have up to [200](#page-616-0) stickers. Animated and video sticker sets can have up to [50](#page-615-0) stickers. Static sticker sets can have up to [120](#page-616-1) stickers.

Changed in version 20.2: Since Bot API 6.6, the parameter sticker replace the parameters png\_sticker, tgs\_sticker, webm\_sticker, emojis, and mask\_position.

#### **Parameters**

- user id ([int](https://docs.python.org/3/library/functions.html#int)) User identifier of created sticker set owner.
- name  $(str)$  $(str)$  $(str)$  Sticker set name.
- sticker (telegram. Input Sticker) An object with information about the added sticker. If exactly the same sticker had already been added to the set, then the set isn't changed.

New in version 20.2.

• emojis ([str](https://docs.python.org/3/library/stdtypes.html#str), optional) – One or more emoji corresponding to the sticker.

Deprecated since version 20.2: Since Bot API 6.6, this argument is deprecated in favour of sticker.

• png\_sticker ([str](https://docs.python.org/3/library/stdtypes.html#str) | [file object](https://docs.python.org/3/glossary.html#term-file-object) | [bytes](https://docs.python.org/3/library/stdtypes.html#bytes) | [pathlib.Path](https://docs.python.org/3/library/pathlib.html#pathlib.Path), optional) – **PNG** image with the sticker, must be up to 512 kilobytes in size, dimensions must not exceed 512px, and either width or height must be exactly 512px. Pass a file\_id as String to send a file that exists on the Telegram servers (recommended), pass an HTTP URL as a String for Telegram to get a file from the Internet, or upload a new one. To upload a file, you can either pass a [file object](https://docs.python.org/3/glossary.html#term-file-object) (e.g. open("filename", "rb")), the file contents as bytes or the path of the file (as string or [pathlib.Path](https://docs.python.org/3/library/pathlib.html#pathlib.Path) object). In the latter case, the file contents will either be read as bytes or the file path will be passed to Telegram, depending on the [local\\_mode](#page-28-0) setting.

Changed in version 13.2: Accept [bytes](https://docs.python.org/3/library/stdtypes.html#bytes) as input.

Changed in version 20.0: File paths as input is also accepted for bots *not* running in [local\\_mode](#page-28-0).

Deprecated since version 20.2: Since Bot API 6.6, this argument is deprecated in favour of sticker.

• mask\_position (telegram. MaskPosition, optional) – Position where the mask should be placed on faces.

Deprecated since version 20.2: Since Bot API 6.6, this argument is deprecated in favour of sticker.

• tgs\_sticker ([str](https://docs.python.org/3/library/stdtypes.html#str) | [file object](https://docs.python.org/3/glossary.html#term-file-object) | [bytes](https://docs.python.org/3/library/stdtypes.html#bytes) | [pathlib.Path](https://docs.python.org/3/library/pathlib.html#pathlib.Path), optional) – **TGS** animation with the sticker. To upload a file, you can either pass a [file object](https://docs.python.org/3/glossary.html#term-file-object) (e.g. open("filename", "rb")), the file contents as bytes or the path of the file (as string or [pathlib.Path](https://docs.python.org/3/library/pathlib.html#pathlib.Path) object). In the latter case, the file contents will either be read as bytes or the file path will be passed to Telegram, depending on the [local\\_mode](#page-28-0) setting. See <https://core.telegram.org/stickers#animation-requirements> for technical requirements.

Changed in version 13.2: Accept [bytes](https://docs.python.org/3/library/stdtypes.html#bytes) as input.

Changed in version 20.0: File paths as input is also accepted for bots *not* running in local mode.

Deprecated since version 20.2: Since Bot API 6.6, this argument is deprecated in favour of sticker.

• webm\_sticker ([str](https://docs.python.org/3/library/stdtypes.html#str) | [file object](https://docs.python.org/3/glossary.html#term-file-object) | [bytes](https://docs.python.org/3/library/stdtypes.html#bytes) | [pathlib.Path](https://docs.python.org/3/library/pathlib.html#pathlib.Path), optional) – **WEBM** video with the sticker. To upload a file, you can either pass a [file object](https://docs.python.org/3/glossary.html#term-file-object) (e.g. open("filename", "rb")), the file contents as bytes or the path of the file (as string or [pathlib.Path](https://docs.python.org/3/library/pathlib.html#pathlib.Path) object). In the latter case, the file contents will either be read as bytes or the file path will be passed to Telegram, depending on the [local\\_mode](#page-28-0) setting. See <https://core.telegram.org/stickers#video-requirements> for technical requirements.

New in version 13.11.

Changed in version 20.0: File paths as input is also accepted for bots *not* running in [local\\_mode](#page-28-0).

Deprecated since version 20.2: Since Bot API 6.6, this argument is deprecated in favour of sticker.

#### **Keyword Arguments**

- read\_timeout ([float](https://docs.python.org/3/library/functions.html#float) | [None](https://docs.python.org/3/library/constants.html#None), optional) Value to pass to [telegram.request.](#page-625-0) [BaseRequest.post.read\\_timeout](#page-625-0). Defaults to [DEFAULT\\_NONE](#page-623-2)..
- write\_timeout ([float](https://docs.python.org/3/library/functions.html#float) | [None](https://docs.python.org/3/library/constants.html#None), optional) Value to pass to telegram. request. [BaseRequest.post.write\\_timeout](#page-625-1). Defaults to 20.
- **connect\_timeout** ([float](https://docs.python.org/3/library/functions.html#float) | [None](https://docs.python.org/3/library/constants.html#None), optional) Value to pass to telegram. request. [BaseRequest.post.connect\\_timeout](#page-625-2). Defaults to [DEFAULT\\_NONE](#page-623-2).
- **pool\_timeout** ([float](https://docs.python.org/3/library/functions.html#float) | [None](https://docs.python.org/3/library/constants.html#None), optional) Value to pass to [telegram.request.](#page-625-3) [BaseRequest.post.pool\\_timeout](#page-625-3). Defaults to [DEFAULT\\_NONE](#page-623-2).
- api\_kwargs ([dict](https://docs.python.org/3/library/stdtypes.html#dict), optional) Arbitrary keyword arguments to be passed to the Telegram API.

#### **Returns**

On success, [True](https://docs.python.org/3/library/constants.html#True) is returned.

#### **Return type**

[bool](https://docs.python.org/3/library/functions.html#bool)

#### **Raises**

- [TypeError](https://docs.python.org/3/library/exceptions.html#TypeError) Raised when: 1) sticker is passed together with the deprecated parameters. 2) If neither the new parameter nor the deprecated parameters are passed.
- [telegram.error.TelegramError](#page-620-0) For other errors.

async answerCallbackQuery(*callback\_query\_id*, *text=None*, *show\_alert=None*, *url=None*, *cache\_time=None*, *\**, *read\_timeout=None*, *write\_timeout=None*, *connect\_timeout=None*, *pool\_timeout=None*, *api\_kwargs=None*)

Alias for [answer\\_callback\\_query\(\)](#page-34-0)

async answerInlineQuery(*inline\_query\_id*, *results*, *cache\_time=None*, *is\_personal=None*, *next\_offset=None*, *switch\_pm\_text=None*, *switch\_pm\_parameter=None*, *button=None*, *\**, *current\_offset=None*, *read\_timeout=None*, *write\_timeout=None*, *connect\_timeout=None*, *pool\_timeout=None*, *api\_kwargs=None*)

Alias for [answer\\_inline\\_query\(\)](#page-35-0)

async answerPreCheckoutQuery(*pre\_checkout\_query\_id*, *ok*, *error\_message=None*, *\**, *read\_timeout=None*, *write\_timeout=None*, *connect\_timeout=None*, *pool\_timeout=None*, *api\_kwargs=None*)

Alias for [answer\\_pre\\_checkout\\_query\(\)](#page-36-0)

async answerShippingQuery(*shipping\_query\_id*, *ok*, *shipping\_options=None*, *error\_message=None*, *\**, *read\_timeout=None*, *write\_timeout=None*, *connect\_timeout=None*, *pool\_timeout=None*, *api\_kwargs=None*)

Alias for [answer\\_shipping\\_query\(\)](#page-37-0)

async answerWebAppQuery(*web\_app\_query\_id*, *result*, *\**, *read\_timeout=None*, *write\_timeout=None*, *connect\_timeout=None*, *pool\_timeout=None*, *api\_kwargs=None*)

Alias for [answer\\_web\\_app\\_query\(\)](#page-38-0)

<span id="page-34-0"></span>async answer\_callback\_query(*callback\_query\_id*, *text=None*, *show\_alert=None*, *url=None*, *cache\_time=None*, *\**, *read\_timeout=None*, *write\_timeout=None*, *connect\_timeout=None*, *pool\_timeout=None*, *api\_kwargs=None*)

Use this method to send answers to callback queries sent from inline keyboards. The answer will be displayed to the user as a notification at the top of the chat screen or as an alert. Alternatively, the user can be redirected to the specified Game URL. For this option to work, you must first create a game for your bot via [@BotFather](https://t.me/BotFather) and accept the terms. Otherwise, you may use links like t.me/your\_bot?start=XXXX that open your bot with a parameter.

#### **Shortcuts**

[telegram.CallbackQuery.answer\(\)](#page-163-0)

**Parameters**

- callback\_query\_id ([str](https://docs.python.org/3/library/stdtypes.html#str)) Unique identifier for the query to be answered.
- text ([str](https://docs.python.org/3/library/stdtypes.html#str), optional) Text of the notification. If not specified, nothing will be shown to the user, 0-[200](#page-163-1) characters.
- show\_alert ([bool](https://docs.python.org/3/library/functions.html#bool), optional) If [True](https://docs.python.org/3/library/constants.html#True), an alert will be shown by the client instead of a notification at the top of the chat screen. Defaults to [False](https://docs.python.org/3/library/constants.html#False).
- **url** ([str](https://docs.python.org/3/library/stdtypes.html#str), optional) URL that will be opened by the user's client. If you have created a Game and accepted the conditions via [@BotFather,](https://t.me/BotFather) specify the URL that opens your game - note that this will only work if the query comes from a callback game button. Otherwise, you may use links like t.me/your\_bot?start=XXXX that open your bot with a parameter.
- cache\_time ([int](https://docs.python.org/3/library/functions.html#int), optional) The maximum amount of time in seconds that the result of the callback query may be cached client-side. Defaults to 0.

#### **Keyword Arguments**

- read\_timeout ([float](https://docs.python.org/3/library/functions.html#float) | [None](https://docs.python.org/3/library/constants.html#None), optional) Value to pass to telegram. request. [BaseRequest.post.read\\_timeout](#page-625-0). Defaults to [DEFAULT\\_NONE](#page-623-2)..
- write\_timeout ([float](https://docs.python.org/3/library/functions.html#float) | [None](https://docs.python.org/3/library/constants.html#None), optional) Value to pass to [telegram.request.](#page-625-1) [BaseRequest.post.write\\_timeout](#page-625-1). Defaults to [DEFAULT\\_NONE](#page-623-2).
- **connect\_timeout** ([float](https://docs.python.org/3/library/functions.html#float) | [None](https://docs.python.org/3/library/constants.html#None), optional) Value to pass to telegram. request. [BaseRequest.post.connect\\_timeout](#page-625-2). Defaults to [DEFAULT\\_NONE](#page-623-2).
- pool\_timeout ([float](https://docs.python.org/3/library/functions.html#float) | [None](https://docs.python.org/3/library/constants.html#None), optional) Value to pass to telegram. request. [BaseRequest.post.pool\\_timeout](#page-625-3). Defaults to [DEFAULT\\_NONE](#page-623-2).
- api\_kwargs ([dict](https://docs.python.org/3/library/stdtypes.html#dict), optional) Arbitrary keyword arguments to be passed to the Telegram API.

#### **Returns**

[bool](https://docs.python.org/3/library/functions.html#bool) On success, [True](https://docs.python.org/3/library/constants.html#True) is returned.

#### **Raises**

[telegram.error.TelegramError](#page-620-0) –

<span id="page-35-0"></span>async answer\_inline\_query(*inline\_query\_id*, *results*, *cache\_time=None*, *is\_personal=None*, *next\_offset=None*, *switch\_pm\_text=None*, *switch\_pm\_parameter=None*, *button=None*, *\**, *current\_offset=None*, *read\_timeout=None*, *write\_timeout=None*, *connect\_timeout=None*, *pool\_timeout=None*, *api\_kwargs=None*)

Use this method to send answers to an inline query. No more than [50](#page-370-0) results per query are allowed.

**Warning:** In most use cases current\_offset should not be passed manually. Instead of calling this method directly, use the shortcut [telegram.InlineQuery.answer\(\)](#page-371-0) with [telegram.](#page-371-1) [InlineQuery.answer.auto\\_pagination](#page-371-1) set to [True](https://docs.python.org/3/library/constants.html#True), which will take care of passing the correct value.

#### **Shortcuts**

[telegram.InlineQuery.answer\(\)](#page-371-0)

#### **See also:**

[Working with Files and Media](https://github.com/python-telegram-bot/python-telegram-bot/wiki/Working-with-Files-and-Media)

#### **Parameters**

• inline\_query\_id ([str](https://docs.python.org/3/library/stdtypes.html#str)) – Unique identifier for the answered query.
- results (List [telegram. InlineQueryResult]  $|$  Callable) A list of results for the inline query. In case current\_offset is passed, results may also be a callable that accepts the current page index starting from 0. It must return either a list of [telegram.](#page-371-0) [InlineQueryResult](#page-371-0) instances or [None](https://docs.python.org/3/library/constants.html#None) if there are no more results.
- cache\_time ([int](https://docs.python.org/3/library/functions.html#int), optional) The maximum amount of time in seconds that the result of the inline query may be cached on the server. Defaults to 300.
- is\_personal ([bool](https://docs.python.org/3/library/functions.html#bool), optional) Pass [True](https://docs.python.org/3/library/constants.html#True), if results may be cached on the server side only for the user that sent the query. By default, results may be returned to any user who sends the same query.
- next\_offset ([str](https://docs.python.org/3/library/stdtypes.html#str), optional) Pass the offset that a client should send in the next query with the same text to receive more results. Pass an empty string if there are no more results or if you don't support pagination. Offset length can't exceed [64](#page-370-0) bytes.
- switch\_pm\_text ([str](https://docs.python.org/3/library/stdtypes.html#str), optional) If passed, clients will display a button with specified text that switches the user to a private chat with the bot and sends the bot a start message with the parameter switch\_pm\_parameter.

Deprecated since version 20.3: Since Bot API 6.7, this argument is deprecated in favour of button.

• switch\_pm\_parameter ([str](https://docs.python.org/3/library/stdtypes.html#str), optional) – Deep-linking parameter for the */start* message sent to the bot when user presses the switch button.  $1-64$  $1-64$  $1-64$  characters, only A-Z,  $a-z$ ,  $0-9$ ,  $a$  and  $a$  are allowed.

Deprecated since version 20.3: Since Bot API 6.7, this argument is deprecated in favour of button.

• button ([telegram.InlineQueryResultsButton](#page-409-0), optional) – A button to be shown above the inline query results.

New in version 20.3.

### **Keyword Arguments**

- current\_offset ([str](https://docs.python.org/3/library/stdtypes.html#str), optional) The [telegram.InlineQuery.offset](#page-370-2) of the inline query to answer. If passed, PTB will automatically take care of the pagination for you, i.e. pass the correct next\_offset and truncate the results list/get the results from the callable you passed.
- read\_timeout ([float](https://docs.python.org/3/library/functions.html#float) | [None](https://docs.python.org/3/library/constants.html#None), optional) Value to pass to [telegram.request.](#page-625-0) [BaseRequest.post.read\\_timeout](#page-625-0). Defaults to [DEFAULT\\_NONE](#page-623-0)..
- write\_timeout ([float](https://docs.python.org/3/library/functions.html#float) | [None](https://docs.python.org/3/library/constants.html#None), optional) Value to pass to [telegram.request.](#page-625-1) [BaseRequest.post.write\\_timeout](#page-625-1). Defaults to [DEFAULT\\_NONE](#page-623-0).
- **connect\_timeout** ([float](https://docs.python.org/3/library/functions.html#float) | [None](https://docs.python.org/3/library/constants.html#None), optional) Value to pass to telegram. request. [BaseRequest.post.connect\\_timeout](#page-625-2). Defaults to [DEFAULT\\_NONE](#page-623-0).
- pool\_timeout ([float](https://docs.python.org/3/library/functions.html#float) | [None](https://docs.python.org/3/library/constants.html#None), optional) Value to pass to telegram. request. [BaseRequest.post.pool\\_timeout](#page-625-3). Defaults to [DEFAULT\\_NONE](#page-623-0).
- api\_kwargs ([dict](https://docs.python.org/3/library/stdtypes.html#dict), optional) Arbitrary keyword arguments to be passed to the Telegram API.

#### **Returns**

On success, [True](https://docs.python.org/3/library/constants.html#True) is returned.

**Return type**

[bool](https://docs.python.org/3/library/functions.html#bool)

#### **Raises**

[telegram.error.TelegramError](#page-620-0) –

async answer\_pre\_checkout\_query(*pre\_checkout\_query\_id*, *ok*, *error\_message=None*, *\**, *read\_timeout=None*, *write\_timeout=None*, *connect\_timeout=None*, *pool\_timeout=None*, *api\_kwargs=None*)

Once the user has confirmed their payment and shipping details, the Bot API sends the final confirmation in the form of an telegram. Update with the field telegram. Update.pre\_checkout\_query. Use this method to respond to such pre-checkout queries.

**Note:** The Bot API must receive an answer within 10 seconds after the pre-checkout query was sent.

### **Shortcuts**

[telegram.PreCheckoutQuery.answer\(\)](#page-435-0)

#### **Parameters**

- pre\_checkout\_query\_id ([str](https://docs.python.org/3/library/stdtypes.html#str)) Unique identifier for the query to be answered.
- **ok** ([bool](https://docs.python.org/3/library/functions.html#bool)) Specify [True](https://docs.python.org/3/library/constants.html#True) if everything is alright (goods are available, etc.) and the bot is ready to proceed with the order. Use [False](https://docs.python.org/3/library/constants.html#False) if there are any problems.
- error message ([str](https://docs.python.org/3/library/stdtypes.html#str), optional) Required if ok is [False](https://docs.python.org/3/library/constants.html#False). Error message in human readable form that explains the reason for failure to proceed with the checkout (e.g. "Sorry, somebody just bought the last of our amazing black T-shirts while you were busy filling out your payment details. Please choose a different color or garment!"). Telegram will display this message to the user.

#### **Keyword Arguments**

- read\_timeout ([float](https://docs.python.org/3/library/functions.html#float) | [None](https://docs.python.org/3/library/constants.html#None), optional) Value to pass to telegram. request. [BaseRequest.post.read\\_timeout](#page-625-0). Defaults to [DEFAULT\\_NONE](#page-623-0)..
- write\_timeout ([float](https://docs.python.org/3/library/functions.html#float) | [None](https://docs.python.org/3/library/constants.html#None), optional) Value to pass to [telegram.request.](#page-625-1) [BaseRequest.post.write\\_timeout](#page-625-1). Defaults to [DEFAULT\\_NONE](#page-623-0).
- **connect\_timeout** ([float](https://docs.python.org/3/library/functions.html#float) | [None](https://docs.python.org/3/library/constants.html#None), optional) Value to pass to telegram. request. [BaseRequest.post.connect\\_timeout](#page-625-2). Defaults to [DEFAULT\\_NONE](#page-623-0).
- pool\_timeout ([float](https://docs.python.org/3/library/functions.html#float) | [None](https://docs.python.org/3/library/constants.html#None), optional) Value to pass to [telegram.request.](#page-625-3) [BaseRequest.post.pool\\_timeout](#page-625-3). Defaults to [DEFAULT\\_NONE](#page-623-0).
- api\_kwargs ([dict](https://docs.python.org/3/library/stdtypes.html#dict), optional) Arbitrary keyword arguments to be passed to the Telegram API.

### **Returns**

On success, [True](https://docs.python.org/3/library/constants.html#True) is returned

### **Return type**

[bool](https://docs.python.org/3/library/functions.html#bool)

### **Raises**

[telegram.error.TelegramError](#page-620-0) –

async answer\_shipping\_query(*shipping\_query\_id*, *ok*, *shipping\_options=None*,

*error\_message=None*, *\**, *read\_timeout=None*, *write\_timeout=None*, *connect\_timeout=None*, *pool\_timeout=None*, *api\_kwargs=None*)

If you sent an invoice requesting a shipping address and the parameter [send\\_invoice.](#page-106-0) [is\\_flexible](#page-106-0) was specified, the Bot API will send an [telegram.Update](#page-327-0) with a [telegram.Update.](#page-329-1) [shipping\\_query](#page-329-1) field to the bot. Use this method to reply to shipping queries.

### **Shortcuts**

[telegram.ShippingQuery.answer\(\)](#page-438-0)

### **Parameters**

- shipping\_query\_id ([str](https://docs.python.org/3/library/stdtypes.html#str)) Unique identifier for the query to be answered.
- ok ([bool](https://docs.python.org/3/library/functions.html#bool)) Specify [True](https://docs.python.org/3/library/constants.html#True) if delivery to the specified address is possible and [False](https://docs.python.org/3/library/constants.html#False) if there are any problems (for example, if delivery to the specified address is not possible).
- shipping\_options (Sequence[telegram. ShippingOption]), optional) Required if ok is [True](https://docs.python.org/3/library/constants.html#True). A sequence of available shipping options.

Changed in version 20.0: Accepts any [collections.abc.Sequence](https://docs.python.org/3/library/collections.abc.html#collections.abc.Sequence) as input instead of just a list.

• error\_message ([str](https://docs.python.org/3/library/stdtypes.html#str), optional) – Required if ok is [False](https://docs.python.org/3/library/constants.html#False). Error message in human readable form that explains why it is impossible to complete the order (e.g. "Sorry, delivery to your desired address is unavailable"). Telegram will display this message to the user.

# **Keyword Arguments**

- read\_timeout ([float](https://docs.python.org/3/library/functions.html#float) | [None](https://docs.python.org/3/library/constants.html#None), optional) Value to pass to [telegram.request.](#page-625-0) [BaseRequest.post.read\\_timeout](#page-625-0). Defaults to [DEFAULT\\_NONE](#page-623-0)..
- write\_timeout ([float](https://docs.python.org/3/library/functions.html#float) | [None](https://docs.python.org/3/library/constants.html#None), optional) Value to pass to telegram. request. [BaseRequest.post.write\\_timeout](#page-625-1). Defaults to [DEFAULT\\_NONE](#page-623-0).
- **connect\_timeout** ([float](https://docs.python.org/3/library/functions.html#float) | [None](https://docs.python.org/3/library/constants.html#None), optional) Value to pass to telegram. request. [BaseRequest.post.connect\\_timeout](#page-625-2). Defaults to [DEFAULT\\_NONE](#page-623-0).
- **pool\_timeout** ([float](https://docs.python.org/3/library/functions.html#float) | [None](https://docs.python.org/3/library/constants.html#None), optional) Value to pass to [telegram.request.](#page-625-3) [BaseRequest.post.pool\\_timeout](#page-625-3). Defaults to [DEFAULT\\_NONE](#page-623-0).
- api\_kwargs ([dict](https://docs.python.org/3/library/stdtypes.html#dict), optional) Arbitrary keyword arguments to be passed to the Telegram API.

#### **Returns**

On success, [True](https://docs.python.org/3/library/constants.html#True) is returned.

### **Return type**

[bool](https://docs.python.org/3/library/functions.html#bool)

#### **Raises**

[telegram.error.TelegramError](#page-620-0) –

async answer\_web\_app\_query(*web\_app\_query\_id*, *result*, *\**, *read\_timeout=None*,

*write\_timeout=None*, *connect\_timeout=None*, *pool\_timeout=None*, *api\_kwargs=None*)

Use this method to set the result of an interaction with a Web App and send a corresponding message on behalf of the user to the chat from which the query originated.

New in version 20.0.

**Parameters**

- web\_app\_query\_id ([str](https://docs.python.org/3/library/stdtypes.html#str)) Unique identifier for the query to be answered.
- result ([telegram.InlineQueryResult](#page-371-0)) An object describing the message to be sent.

- read\_timeout ([float](https://docs.python.org/3/library/functions.html#float) | [None](https://docs.python.org/3/library/constants.html#None), optional) Value to pass to [telegram.request.](#page-625-0) [BaseRequest.post.read\\_timeout](#page-625-0). Defaults to [DEFAULT\\_NONE](#page-623-0)..
- write\_timeout ([float](https://docs.python.org/3/library/functions.html#float) | [None](https://docs.python.org/3/library/constants.html#None), optional) Value to pass to [telegram.request.](#page-625-1) [BaseRequest.post.write\\_timeout](#page-625-1). Defaults to [DEFAULT\\_NONE](#page-623-0).
- connect\_timeout ([float](https://docs.python.org/3/library/functions.html#float) | [None](https://docs.python.org/3/library/constants.html#None), optional) Value to pass to telegram. request. [BaseRequest.post.connect\\_timeout](#page-625-2). Defaults to [DEFAULT\\_NONE](#page-623-0).
- pool\_timeout ([float](https://docs.python.org/3/library/functions.html#float) | [None](https://docs.python.org/3/library/constants.html#None), optional) Value to pass to telegram. request. [BaseRequest.post.pool\\_timeout](#page-625-3). Defaults to [DEFAULT\\_NONE](#page-623-0).
- api\_kwargs ([dict](https://docs.python.org/3/library/stdtypes.html#dict), optional) Arbitrary keyword arguments to be passed to the Telegram API.

### **Returns**

On success, a sent [telegram.SentWebAppMessage](#page-321-0) is returned.

### **Return type**

[telegram.SentWebAppMessage](#page-321-0)

#### **Raises**

[telegram.error.TelegramError](#page-620-0) –

async approveChatJoinRequest(*chat\_id*, *user\_id*, *\**, *read\_timeout=None*, *write\_timeout=None*, *connect\_timeout=None*, *pool\_timeout=None*, *api\_kwargs=None*)

Alias for [approve\\_chat\\_join\\_request\(\)](#page-39-0)

<span id="page-39-0"></span>async approve\_chat\_join\_request(*chat\_id*, *user\_id*, *\**, *read\_timeout=None*, *write\_timeout=None*, *connect\_timeout=None*, *pool\_timeout=None*, *api\_kwargs=None*)

Use this method to approve a chat join request.

The bot must be an administrator in the chat for this to work and must have the [telegram.](#page-215-0) [ChatPermissions.can\\_invite\\_users](#page-215-0) administrator right.

#### **Shortcuts**

- [telegram.Chat.approve\\_join\\_request\(\)](#page-174-0)
- [telegram.ChatJoinRequest.approve\(\)](#page-199-0)
- [telegram.User.approve\\_join\\_request\(\)](#page-334-0)

New in version 13.8.

#### **Parameters**

- **chat\_id** ([int](https://docs.python.org/3/library/functions.html#int) | [str](https://docs.python.org/3/library/stdtypes.html#str)) Unique identifier for the target chat or username of the target channel (in the format @channelusername).
- user\_id  $(int)$  $(int)$  $(int)$  Unique identifier of the target user.

- read\_timeout ([float](https://docs.python.org/3/library/functions.html#float) | [None](https://docs.python.org/3/library/constants.html#None), optional) Value to pass to telegram. request. [BaseRequest.post.read\\_timeout](#page-625-0). Defaults to [DEFAULT\\_NONE](#page-623-0)..
- write\_timeout ([float](https://docs.python.org/3/library/functions.html#float) | [None](https://docs.python.org/3/library/constants.html#None), optional) Value to pass to [telegram.request.](#page-625-1) [BaseRequest.post.write\\_timeout](#page-625-1). Defaults to [DEFAULT\\_NONE](#page-623-0).
- connect\_timeout ([float](https://docs.python.org/3/library/functions.html#float) | [None](https://docs.python.org/3/library/constants.html#None), optional) Value to pass to telegram. request. [BaseRequest.post.connect\\_timeout](#page-625-2). Defaults to [DEFAULT\\_NONE](#page-623-0).
- pool\_timeout ([float](https://docs.python.org/3/library/functions.html#float) | [None](https://docs.python.org/3/library/constants.html#None), optional) Value to pass to telegram. request. [BaseRequest.post.pool\\_timeout](#page-625-3). Defaults to [DEFAULT\\_NONE](#page-623-0).

• api\_kwargs ([dict](https://docs.python.org/3/library/stdtypes.html#dict), optional) – Arbitrary keyword arguments to be passed to the Telegram API.

#### **Returns**

On success, [True](https://docs.python.org/3/library/constants.html#True) is returned.

**Return type** [bool](https://docs.python.org/3/library/functions.html#bool)

**Raises**

[telegram.error.TelegramError](#page-620-0) –

async banChatMember(*chat\_id*, *user\_id*, *until\_date=None*, *revoke\_messages=None*, *\**, *read\_timeout=None*, *write\_timeout=None*, *connect\_timeout=None*, *pool\_timeout=None*, *api\_kwargs=None*)

Alias for [ban\\_chat\\_member\(\)](#page-40-0)

async banChatSenderChat(*chat\_id*, *sender\_chat\_id*, *\**, *read\_timeout=None*, *write\_timeout=None*, *connect\_timeout=None*, *pool\_timeout=None*, *api\_kwargs=None*)

Alias for [ban\\_chat\\_sender\\_chat\(\)](#page-41-0)

<span id="page-40-0"></span>async ban\_chat\_member(*chat\_id*, *user\_id*, *until\_date=None*, *revoke\_messages=None*, *\**, *read\_timeout=None*, *write\_timeout=None*, *connect\_timeout=None*, *pool\_timeout=None*, *api\_kwargs=None*)

Use this method to ban a user from a group, supergroup or a channel. In the case of supergroups and channels, the user will not be able to return to the group on their own using invite links, etc., unless unbanned first. The bot must be an administrator in the chat for this to work and must have the appropriate admin rights.

### **Shortcuts**

[telegram.Chat.ban\\_member\(\)](#page-174-1)

New in version 13.7.

#### **Parameters**

- **chat\_id** ([int](https://docs.python.org/3/library/functions.html#int)  $|\sin \theta \sin \theta|$ ) Unique identifier for the target group or username of the target supergroup or channel (in the format @channelusername).
- user\_id ([int](https://docs.python.org/3/library/functions.html#int)) Unique identifier of the target user.
- until\_date ([int](https://docs.python.org/3/library/functions.html#int) | [datetime.datetime](https://docs.python.org/3/library/datetime.html#datetime.datetime), optional) Date when the user will be unbanned, unix time. If user is banned for more than 366 days or less than 30 seconds from the current time they are considered to be banned forever. Applied for supergroups and channels only. For timezone naive [datetime.datetime](https://docs.python.org/3/library/datetime.html#datetime.datetime) objects, the default timezone of the bot will be used, which is UTC unless [telegram.ext.](#page-498-0) [Defaults.tzinfo](#page-498-0) is used.
- revoke\_messages ([bool](https://docs.python.org/3/library/functions.html#bool), optional) Pass [True](https://docs.python.org/3/library/constants.html#True) to delete all messages from the chat for the user that is being removed. If [False](https://docs.python.org/3/library/constants.html#False), the user will be able to see messages in the group that were sent before the user was removed. Always [True](https://docs.python.org/3/library/constants.html#True) for supergroups and channels.

New in version 13.4.

- **read\_timeout** ([float](https://docs.python.org/3/library/functions.html#float) | [None](https://docs.python.org/3/library/constants.html#None), optional) Value to pass to [telegram.request.](#page-625-0) [BaseRequest.post.read\\_timeout](#page-625-0). Defaults to [DEFAULT\\_NONE](#page-623-0)..
- write\_timeout ([float](https://docs.python.org/3/library/functions.html#float) | [None](https://docs.python.org/3/library/constants.html#None), optional) Value to pass to telegram. request. [BaseRequest.post.write\\_timeout](#page-625-1). Defaults to [DEFAULT\\_NONE](#page-623-0).
- **connect\_timeout** ([float](https://docs.python.org/3/library/functions.html#float) | [None](https://docs.python.org/3/library/constants.html#None), optional) Value to pass to telegram. request. [BaseRequest.post.connect\\_timeout](#page-625-2). Defaults to [DEFAULT\\_NONE](#page-623-0).
- pool\_timeout ([float](https://docs.python.org/3/library/functions.html#float) | [None](https://docs.python.org/3/library/constants.html#None), optional) Value to pass to telegram. request. [BaseRequest.post.pool\\_timeout](#page-625-3). Defaults to [DEFAULT\\_NONE](#page-623-0).
- api\_kwargs ([dict](https://docs.python.org/3/library/stdtypes.html#dict), optional) Arbitrary keyword arguments to be passed to the Telegram API.

### **Returns**

On success, [True](https://docs.python.org/3/library/constants.html#True) is returned.

### **Return type**

[bool](https://docs.python.org/3/library/functions.html#bool)

**Raises**

[telegram.error.TelegramError](#page-620-0) –

<span id="page-41-0"></span>async ban\_chat\_sender\_chat(*chat\_id*, *sender\_chat\_id*, *\**, *read\_timeout=None*, *write\_timeout=None*, *connect\_timeout=None*, *pool\_timeout=None*, *api\_kwargs=None*)

Use this method to ban a channel chat in a supergroup or a channel. Until the chat is unbanned, the owner of the banned chat won't be able to send messages on behalf of **any of their channels**. The bot must be an administrator in the supergroup or channel for this to work and must have the appropriate administrator rights.

### **Shortcuts**

- telegram. Chat.ban\_chat()
- [telegram.Chat.ban\\_sender\\_chat\(\)](#page-174-3)

New in version 13.9.

### **Parameters**

- **chat\_id** ([int](https://docs.python.org/3/library/functions.html#int)  $|\text{str}|$  $|\text{str}|$  $|\text{str}|$  Unique identifier for the target group or username of the target supergroup or channel (in the format @channelusername).
- sender\_chat\_id ([int](https://docs.python.org/3/library/functions.html#int)) Unique identifier of the target sender chat.

#### **Keyword Arguments**

- read\_timeout ([float](https://docs.python.org/3/library/functions.html#float) | [None](https://docs.python.org/3/library/constants.html#None), optional) Value to pass to telegram. request. [BaseRequest.post.read\\_timeout](#page-625-0). Defaults to [DEFAULT\\_NONE](#page-623-0)..
- write\_timeout ([float](https://docs.python.org/3/library/functions.html#float) | [None](https://docs.python.org/3/library/constants.html#None), optional) Value to pass to telegram. request. [BaseRequest.post.write\\_timeout](#page-625-1). Defaults to [DEFAULT\\_NONE](#page-623-0).
- **connect\_timeout** ([float](https://docs.python.org/3/library/functions.html#float) | [None](https://docs.python.org/3/library/constants.html#None), optional) Value to pass to telegram. request. [BaseRequest.post.connect\\_timeout](#page-625-2). Defaults to [DEFAULT\\_NONE](#page-623-0).
- pool timeout ([float](https://docs.python.org/3/library/functions.html#float) | [None](https://docs.python.org/3/library/constants.html#None), optional) Value to pass to [telegram.request.](#page-625-3) [BaseRequest.post.pool\\_timeout](#page-625-3). Defaults to [DEFAULT\\_NONE](#page-623-0).
- api\_kwargs ([dict](https://docs.python.org/3/library/stdtypes.html#dict), optional) Arbitrary keyword arguments to be passed to the Telegram API.

#### **Returns**

On success, [True](https://docs.python.org/3/library/constants.html#True) is returned.

#### **Return type**

[bool](https://docs.python.org/3/library/functions.html#bool)

### **Raises**

[telegram.error.TelegramError](#page-620-0) –

### property base\_file\_url

Telegram Bot API file URL, built from [Bot.base\\_file\\_url](#page-28-0) and [Bot.token](#page-28-1).

New in version 20.0.

**Type**

[str](https://docs.python.org/3/library/stdtypes.html#str)

### property base\_url

Telegram Bot API service URL, built from [Bot.base\\_url](#page-28-2) and [Bot.token](#page-28-1).

New in version 20.0.

**Type** [str](https://docs.python.org/3/library/stdtypes.html#str)

# <span id="page-42-0"></span>property bot

User instance for the bot as returned by  $get\_me$  ().

**Warning:** This value is the cached return value of  $get\_me()$ . If the bots profile is changed during runtime, this value won't reflect the changes until  $get\_me()$  is called again.

#### **See also:**

[initialize\(\)](#page-82-0)

**Type**

[telegram.User](#page-332-0)

### property can\_join\_groups

Bot's telegram. User. can\_join\_groups attribute. Shortcut for the corresponding attribute of [bot](#page-42-0).

**Type**

[bool](https://docs.python.org/3/library/functions.html#bool)

## property can\_read\_all\_group\_messages

Bot's telegram. User. can\_read\_all\_group\_messages attribute. Shortcut for the corresponding attribute of [bot](#page-42-0).

#### **Type**

[bool](https://docs.python.org/3/library/functions.html#bool)

async close(*\**, *read\_timeout=None*, *write\_timeout=None*, *connect\_timeout=None*, *pool\_timeout=None*, *api\_kwargs=None*)

Use this method to close the bot instance before moving it from one local server to another. You need to delete the webhook before calling this method to ensure that the bot isn't launched again after server restart. The method will return error 429 in the first 10 minutes after the bot is launched.

- read\_timeout ([float](https://docs.python.org/3/library/functions.html#float) | [None](https://docs.python.org/3/library/constants.html#None), optional) Value to pass to telegram. request. [BaseRequest.post.read\\_timeout](#page-625-0). Defaults to [DEFAULT\\_NONE](#page-623-0)..
- write\_timeout ([float](https://docs.python.org/3/library/functions.html#float) | [None](https://docs.python.org/3/library/constants.html#None), optional) Value to pass to [telegram.request.](#page-625-1) [BaseRequest.post.write\\_timeout](#page-625-1). Defaults to [DEFAULT\\_NONE](#page-623-0).
- connect\_timeout ([float](https://docs.python.org/3/library/functions.html#float) | [None](https://docs.python.org/3/library/constants.html#None), optional) Value to pass to telegram. request. [BaseRequest.post.connect\\_timeout](#page-625-2). Defaults to [DEFAULT\\_NONE](#page-623-0).
- **pool\_timeout** ([float](https://docs.python.org/3/library/functions.html#float) | [None](https://docs.python.org/3/library/constants.html#None), optional) Value to pass to [telegram.request.](#page-625-3) [BaseRequest.post.pool\\_timeout](#page-625-3). Defaults to [DEFAULT\\_NONE](#page-623-0).
- api\_kwargs ([dict](https://docs.python.org/3/library/stdtypes.html#dict), optional) Arbitrary keyword arguments to be passed to the Telegram API.

**Returns** On success

**Return type**

[True](https://docs.python.org/3/library/constants.html#True)

**Raises**

[telegram.error.TelegramError](#page-620-0) –

async closeForumTopic(*chat\_id*, *message\_thread\_id*, *\**, *read\_timeout=None*, *write\_timeout=None*, *connect\_timeout=None*, *pool\_timeout=None*, *api\_kwargs=None*)

Alias for [close\\_forum\\_topic\(\)](#page-43-0)

async closeGeneralForumTopic(*chat\_id*, *\**, *read\_timeout=None*, *write\_timeout=None*, *connect\_timeout=None*, *pool\_timeout=None*, *api\_kwargs=None*)

Alias for [close\\_general\\_forum\\_topic\(\)](#page-43-1)

<span id="page-43-0"></span>async close\_forum\_topic(*chat\_id*, *message\_thread\_id*, *\**, *read\_timeout=None*, *write\_timeout=None*, *connect\_timeout=None*, *pool\_timeout=None*, *api\_kwargs=None*)

Use this method to close an open topic in a forum supergroup chat. The bot must be an administrator in the chat for this to work and must have [can\\_manage\\_topics](#page-194-0) administrator rights, unless it is the creator of the topic.

### **Shortcuts**

- telegram. Chat. close\_forum\_topic()
- [telegram.Message.close\\_forum\\_topic\(\)](#page-282-0)

New in version 20.0.

#### **Parameters**

- **chat\_id** ([int](https://docs.python.org/3/library/functions.html#int)  $|\text{str}|$  $|\text{str}|$  $|\text{str}|$  Unique identifier for the target chat or username of the target supergroup (in the format @supergroupusername).
- message\_thread\_id ([int](https://docs.python.org/3/library/functions.html#int)) Unique identifier for the target message thread of the forum topic.

# **Keyword Arguments**

- read\_timeout ([float](https://docs.python.org/3/library/functions.html#float) | [None](https://docs.python.org/3/library/constants.html#None), optional) Value to pass to telegram. request. [BaseRequest.post.read\\_timeout](#page-625-0). Defaults to [DEFAULT\\_NONE](#page-623-0)..
- write\_timeout ([float](https://docs.python.org/3/library/functions.html#float) | [None](https://docs.python.org/3/library/constants.html#None), optional) Value to pass to [telegram.request.](#page-625-1) [BaseRequest.post.write\\_timeout](#page-625-1). Defaults to [DEFAULT\\_NONE](#page-623-0).
- **connect\_timeout** ([float](https://docs.python.org/3/library/functions.html#float) | [None](https://docs.python.org/3/library/constants.html#None), optional) Value to pass to telegram. request. [BaseRequest.post.connect\\_timeout](#page-625-2). Defaults to [DEFAULT\\_NONE](#page-623-0).
- **pool\_timeout** ([float](https://docs.python.org/3/library/functions.html#float) | [None](https://docs.python.org/3/library/constants.html#None), optional) Value to pass to [telegram.request.](#page-625-3) [BaseRequest.post.pool\\_timeout](#page-625-3). Defaults to [DEFAULT\\_NONE](#page-623-0).
- api\_kwargs ([dict](https://docs.python.org/3/library/stdtypes.html#dict), optional) Arbitrary keyword arguments to be passed to the Telegram API.

#### **Returns**

On success, [True](https://docs.python.org/3/library/constants.html#True) is returned.

## **Return type**

[bool](https://docs.python.org/3/library/functions.html#bool)

# <span id="page-43-1"></span>**Raises**

[telegram.error.TelegramError](#page-620-0) –

async close\_general\_forum\_topic(*chat\_id*, *\**, *read\_timeout=None*, *write\_timeout=None*, *connect\_timeout=None*, *pool\_timeout=None*, *api\_kwargs=None*)

Use this method to close an open 'General' topic in a forum supergroup chat. The bot must be an administrator in the chat for this to work and must have [can\\_manage\\_topics](#page-195-0) administrator rights.

## **Shortcuts**

[telegram.Chat.close\\_general\\_forum\\_topic\(\)](#page-175-1)

New in version 20.0.

### **Parameters**

**chat\_id** ([int](https://docs.python.org/3/library/functions.html#int)  $|\text{str}|$  $|\text{str}|$  $|\text{str}|$  – Unique identifier for the target chat or username of the target supergroup (in the format @supergroupusername).

#### **Keyword Arguments**

- read\_timeout ([float](https://docs.python.org/3/library/functions.html#float) | [None](https://docs.python.org/3/library/constants.html#None), optional) Value to pass to telegram. request. [BaseRequest.post.read\\_timeout](#page-625-0). Defaults to [DEFAULT\\_NONE](#page-623-0)..
- write\_timeout ([float](https://docs.python.org/3/library/functions.html#float) | [None](https://docs.python.org/3/library/constants.html#None), optional) Value to pass to [telegram.request.](#page-625-1) [BaseRequest.post.write\\_timeout](#page-625-1). Defaults to [DEFAULT\\_NONE](#page-623-0).
- **connect timeout** ([float](https://docs.python.org/3/library/functions.html#float) | [None](https://docs.python.org/3/library/constants.html#None), optional) Value to pass to [telegram.request.](#page-625-2) [BaseRequest.post.connect\\_timeout](#page-625-2). Defaults to [DEFAULT\\_NONE](#page-623-0).
- **pool\_timeout** ([float](https://docs.python.org/3/library/functions.html#float) | [None](https://docs.python.org/3/library/constants.html#None), optional) Value to pass to telegram. request. [BaseRequest.post.pool\\_timeout](#page-625-3). Defaults to [DEFAULT\\_NONE](#page-623-0).
- api\_kwargs ([dict](https://docs.python.org/3/library/stdtypes.html#dict), optional) Arbitrary keyword arguments to be passed to the Telegram API.

#### **Returns**

On success, [True](https://docs.python.org/3/library/constants.html#True) is returned.

### **Return type**

[bool](https://docs.python.org/3/library/functions.html#bool)

### **Raises**

[telegram.error.TelegramError](#page-620-0) –

async copyMessage(*chat\_id*, *from\_chat\_id*, *message\_id*, *caption=None*, *parse\_mode=None*, *caption\_entities=None*, *disable\_notification=None*, *reply\_to\_message\_id=None*, *allow\_sending\_without\_reply=None*, *reply\_markup=None*, *protect\_content=None*, *message\_thread\_id=None*, *\**, *read\_timeout=None*, *write\_timeout=None*, *connect\_timeout=None*, *pool\_timeout=None*, *api\_kwargs=None*)

Alias for [copy\\_message\(\)](#page-44-0)

<span id="page-44-0"></span>async copy\_message(*chat\_id*, *from\_chat\_id*, *message\_id*, *caption=None*, *parse\_mode=None*, *caption\_entities=None*, *disable\_notification=None*, *reply\_to\_message\_id=None*, *allow\_sending\_without\_reply=None*, *reply\_markup=None*, *protect\_content=None*, *message\_thread\_id=None*, *\**, *read\_timeout=None*, *write\_timeout=None*, *connect\_timeout=None*, *pool\_timeout=None*, *api\_kwargs=None*)

Use this method to copy messages of any kind. Service messages and invoice messages can't be copied. The method is analogous to the method  $forward\_message()$ , but the copied message doesn't have a link to the original message.

#### **Shortcuts**

• telegram. Chat.copy\_message()

- [telegram.Chat.send\\_copy\(\)](#page-184-0)
- [telegram.Message.copy\(\)](#page-282-1)
- [telegram.Message.reply\\_copy\(\)](#page-291-0)
- [telegram.User.copy\\_message\(\)](#page-335-0)
- [telegram.User.send\\_copy\(\)](#page-339-0)

### **Parameters**

- **chat\_id** ([int](https://docs.python.org/3/library/functions.html#int)  $|\text{str})$  $|\text{str})$  $|\text{str})$  Unique identifier for the target chat or username of the target channel (in the format @channelusername).
- from\_chat\_id([int](https://docs.python.org/3/library/functions.html#int)|[str](https://docs.python.org/3/library/stdtypes.html#str))-Unique identifier for the chat where the original message was sent (or channel username in the format @channelusername).
- message\_id ([int](https://docs.python.org/3/library/functions.html#int)) Message identifier in the chat specified in from\_chat\_id.
- caption ([str](https://docs.python.org/3/library/stdtypes.html#str), optional) New caption for media,  $0-1024$  $0-1024$  characters after entities parsing. If not specified, the original caption is kept.
- parse\_mode ([str](https://docs.python.org/3/library/stdtypes.html#str), optional) Mode for parsing entities in the new caption. See the constants in [telegram.constants.ParseMode](#page-611-0) for the available modes.
- caption\_entities (Sequence[[telegram.MessageEntity](#page-303-0)], optional) Sequence of special entities that appear in the caption, which can be specified instead of parse\_mode.

Changed in version 20.0: Accepts any [collections.abc.Sequence](https://docs.python.org/3/library/collections.abc.html#collections.abc.Sequence) as input instead of just a list.

- disable\_notification ([bool](https://docs.python.org/3/library/functions.html#bool), optional) Sends the message silently. Users will receive a notification with no sound.
- protect\_content ([bool](https://docs.python.org/3/library/functions.html#bool), optional) Protects the contents of the sent message from forwarding and saving.

New in version 13.10.

• message\_thread\_id ([int](https://docs.python.org/3/library/functions.html#int), optional) – Unique identifier for the target message thread (topic) of the forum; for forum supergroups only.

New in version 20.0.

- reply\_to\_message\_id ([int](https://docs.python.org/3/library/functions.html#int), optional) If the message is a reply, ID of the original message.
- allow\_sending\_without\_reply ([bool](https://docs.python.org/3/library/functions.html#bool), optional) Pass [True](https://docs.python.org/3/library/constants.html#True), if the message should be sent even if the specified replied-to message is not found.
- reply\_markup ([InlineKeyboardMarkup](#page-235-0) | [ReplyKeyboardMarkup](#page-315-0) [ReplyKeyboardRemove](#page-320-0) | [ForceReply](#page-226-0), optional) – Additional interface options. An object for an inline keyboard, custom reply keyboard, instructions to remove reply keyboard or to force a reply from the user.

- read\_timeout ([float](https://docs.python.org/3/library/functions.html#float) | [None](https://docs.python.org/3/library/constants.html#None), optional) Value to pass to telegram. request. [BaseRequest.post.read\\_timeout](#page-625-0). Defaults to [DEFAULT\\_NONE](#page-623-0)..
- write\_timeout ([float](https://docs.python.org/3/library/functions.html#float) | [None](https://docs.python.org/3/library/constants.html#None), optional) Value to pass to [telegram.request.](#page-625-1) [BaseRequest.post.write\\_timeout](#page-625-1). Defaults to [DEFAULT\\_NONE](#page-623-0).
- **connect\_timeout** ([float](https://docs.python.org/3/library/functions.html#float) | [None](https://docs.python.org/3/library/constants.html#None), optional) Value to pass to telegram. request. [BaseRequest.post.connect\\_timeout](#page-625-2). Defaults to [DEFAULT\\_NONE](#page-623-0).
- **pool\_timeout** ([float](https://docs.python.org/3/library/functions.html#float) | [None](https://docs.python.org/3/library/constants.html#None), optional) Value to pass to [telegram.request.](#page-625-3) [BaseRequest.post.pool\\_timeout](#page-625-3). Defaults to [DEFAULT\\_NONE](#page-623-0).
- api\_kwargs ([dict](https://docs.python.org/3/library/stdtypes.html#dict), optional) Arbitrary keyword arguments to be passed to the Telegram API.

### **Returns**

On success

### **Return type**

[telegram.MessageId](#page-306-0)

**Raises**

[telegram.error.TelegramError](#page-620-0) –

async createChatInviteLink(*chat\_id*, *expire\_date=None*, *member\_limit=None*, *name=None*, *creates\_join\_request=None*, *\**, *read\_timeout=None*, *write\_timeout=None*, *connect\_timeout=None*, *pool\_timeout=None*, *api\_kwargs=None*)

Alias for [create\\_chat\\_invite\\_link\(\)](#page-46-0)

async createForumTopic(*chat\_id*, *name*, *icon\_color=None*, *icon\_custom\_emoji\_id=None*, *\**, *read\_timeout=None*, *write\_timeout=None*, *connect\_timeout=None*, *pool\_timeout=None*, *api\_kwargs=None*)

Alias for [create\\_forum\\_topic\(\)](#page-47-0)

async createInvoiceLink(*title*, *description*, *payload*, *provider\_token*, *currency*, *prices*,

*max\_tip\_amount=None*, *suggested\_tip\_amounts=None*, *provider\_data=None*, *photo\_url=None*, *photo\_size=None*, *photo\_width=None*, *photo\_height=None*, *need\_name=None*, *need\_phone\_number=None*, *need\_email=None*, *need\_shipping\_address=None*, *send\_phone\_number\_to\_provider=None*, *send\_email\_to\_provider=None*, *is\_flexible=None*, *\**, *read\_timeout=None*, *write\_timeout=None*, *connect\_timeout=None*, *pool\_timeout=None*, *api\_kwargs=None*)

Alias for [create\\_invoice\\_link\(\)](#page-48-0)

async createNewStickerSet(*user\_id*, *name*, *title*, *emojis=None*, *png\_sticker=None*, *mask\_position=None*, *tgs\_sticker=None*, *webm\_sticker=None*, *sticker\_type=None*, *stickers=None*, *sticker\_format=None*, *needs\_repainting=None*, *\**, *read\_timeout=None*, *write\_timeout=20*, *connect\_timeout=None*, *pool\_timeout=None*, *api\_kwargs=None*)

Alias for [create\\_new\\_sticker\\_set\(\)](#page-49-0)

<span id="page-46-0"></span>async create\_chat\_invite\_link(*chat\_id*, *expire\_date=None*, *member\_limit=None*, *name=None*, *creates\_join\_request=None*, *\**, *read\_timeout=None*, *write\_timeout=None*, *connect\_timeout=None*, *pool\_timeout=None*, *api\_kwargs=None*)

Use this method to create an additional invite link for a chat. The bot must be an administrator in the chat for this to work and must have the appropriate admin rights. The link can be revoked using the method revoke chat invite link().

#### **Shortcuts**

telegram. Chat. create invite link()

New in version 13.4.

**Parameters**

- **chat\_id** ([int](https://docs.python.org/3/library/functions.html#int)  $|\text{str}|$  $|\text{str}|$  $|\text{str}|$  Unique identifier for the target chat or username of the target channel (in the format @channelusername).
- expire\_date ([int](https://docs.python.org/3/library/functions.html#int) | [datetime.datetime](https://docs.python.org/3/library/datetime.html#datetime.datetime), optional) Date when the link will expire. Integer input will be interpreted as Unix timestamp. For timezone naive [datetime.](https://docs.python.org/3/library/datetime.html#datetime.datetime) [datetime](https://docs.python.org/3/library/datetime.html#datetime.datetime) objects, the default timezone of the bot will be used, which is UTC unless [telegram.ext.Defaults.tzinfo](#page-498-0) is used.
- member\_limit ([int](https://docs.python.org/3/library/functions.html#int), optional) Maximum number of users that can be members of the chat simultaneously after joining the chat via this invite link; [1](#page-587-0)- [99999](#page-587-1).
- name ([str](https://docs.python.org/3/library/stdtypes.html#str), optional) Invite link name; 0-[32](#page-587-2) characters.

New in version 13.8.

• creates\_join\_request ([bool](https://docs.python.org/3/library/functions.html#bool), optional) – [True](https://docs.python.org/3/library/constants.html#True), if users joining the chat via the link need to be approved by chat administrators. If [True](https://docs.python.org/3/library/constants.html#True), member\_limit can't be specified.

New in version 13.8.

#### **Keyword Arguments**

- read\_timeout ([float](https://docs.python.org/3/library/functions.html#float) | [None](https://docs.python.org/3/library/constants.html#None), optional) Value to pass to telegram. request. [BaseRequest.post.read\\_timeout](#page-625-0). Defaults to [DEFAULT\\_NONE](#page-623-0)..
- write\_timeout ([float](https://docs.python.org/3/library/functions.html#float) | [None](https://docs.python.org/3/library/constants.html#None), optional) Value to pass to telegram. request. [BaseRequest.post.write\\_timeout](#page-625-1). Defaults to [DEFAULT\\_NONE](#page-623-0).
- connect\_timeout ([float](https://docs.python.org/3/library/functions.html#float) | [None](https://docs.python.org/3/library/constants.html#None), optional) Value to pass to [telegram.request.](#page-625-2) [BaseRequest.post.connect\\_timeout](#page-625-2). Defaults to [DEFAULT\\_NONE](#page-623-0).
- **pool\_timeout** ([float](https://docs.python.org/3/library/functions.html#float) | [None](https://docs.python.org/3/library/constants.html#None), optional) Value to pass to [telegram.request.](#page-625-3) [BaseRequest.post.pool\\_timeout](#page-625-3). Defaults to [DEFAULT\\_NONE](#page-623-0).
- api\_kwargs ([dict](https://docs.python.org/3/library/stdtypes.html#dict), optional) Arbitrary keyword arguments to be passed to the Telegram API.

#### **Returns**

[telegram.ChatInviteLink](#page-195-1)

#### **Raises**

[telegram.error.TelegramError](#page-620-0) –

<span id="page-47-0"></span>async create\_forum\_topic(*chat\_id*, *name*, *icon\_color=None*, *icon\_custom\_emoji\_id=None*, *\**, *read\_timeout=None*, *write\_timeout=None*, *connect\_timeout=None*, *pool\_timeout=None*, *api\_kwargs=None*)

Use this method to create a topic in a forum supergroup chat. The bot must be an administrator in the chat for this to work and must have [can\\_manage\\_topics](#page-194-0) administrator rights.

## **Shortcuts**

[telegram.Chat.create\\_forum\\_topic\(\)](#page-176-1)

New in version 20.0.

### **Parameters**

- **chat\_id** ([int](https://docs.python.org/3/library/functions.html#int)  $|\sin \theta|$ ) Unique identifier for the target chat or username of the target supergroup (in the format @supergroupusername).
- name  $(str)$  $(str)$  $(str)$  New topic name, [1](#page-594-0) [128](#page-594-1) characters.
- icon\_color ([int](https://docs.python.org/3/library/functions.html#int), optional) Color of the topic icon in RGB format. Currently, must be one of [telegram.constants.ForumIconColor.BLUE](#page-593-0), [telegram.constants.](#page-594-2) [ForumIconColor.YELLOW](#page-594-2), [telegram.constants.ForumIconColor.PURPLE](#page-593-1),

[telegram.constants.ForumIconColor.GREEN](#page-593-2), [telegram.constants.](#page-593-3) [ForumIconColor.PINK](#page-593-3), or [telegram.constants.ForumIconColor.RED](#page-594-3).

• icon\_custom\_emoji\_id ([str](https://docs.python.org/3/library/stdtypes.html#str), optional) – New unique identifier of the custom emoji shown as the topic icon. Use  $get\_formula\_icon\_stickers()$  to get all allowed custom emoji identifiers.

### **Keyword Arguments**

- read\_timeout ([float](https://docs.python.org/3/library/functions.html#float) | [None](https://docs.python.org/3/library/constants.html#None), optional) Value to pass to [telegram.request.](#page-625-0) [BaseRequest.post.read\\_timeout](#page-625-0). Defaults to [DEFAULT\\_NONE](#page-623-0)..
- write\_timeout ([float](https://docs.python.org/3/library/functions.html#float) | [None](https://docs.python.org/3/library/constants.html#None), optional) Value to pass to [telegram.request.](#page-625-1) [BaseRequest.post.write\\_timeout](#page-625-1). Defaults to [DEFAULT\\_NONE](#page-623-0).
- connect\_timeout ([float](https://docs.python.org/3/library/functions.html#float) | [None](https://docs.python.org/3/library/constants.html#None), optional) Value to pass to telegram. request. [BaseRequest.post.connect\\_timeout](#page-625-2). Defaults to [DEFAULT\\_NONE](#page-623-0).
- pool\_timeout ([float](https://docs.python.org/3/library/functions.html#float) | [None](https://docs.python.org/3/library/constants.html#None), optional) Value to pass to telegram. request. [BaseRequest.post.pool\\_timeout](#page-625-3). Defaults to [DEFAULT\\_NONE](#page-623-0).
- api\_kwargs ([dict](https://docs.python.org/3/library/stdtypes.html#dict), optional) Arbitrary keyword arguments to be passed to the Telegram API.

## **Returns**

[telegram.ForumTopic](#page-227-0)

#### **Raises**

[telegram.error.TelegramError](#page-620-0) –

<span id="page-48-0"></span>async create\_invoice\_link(*title*, *description*, *payload*, *provider\_token*, *currency*, *prices*,

*max\_tip\_amount=None*, *suggested\_tip\_amounts=None*, *provider\_data=None*, *photo\_url=None*, *photo\_size=None*, *photo\_width=None*, *photo\_height=None*, *need\_name=None*, *need\_phone\_number=None*, *need\_email=None*, *need\_shipping\_address=None*, *send\_phone\_number\_to\_provider=None*, *send\_email\_to\_provider=None*, *is\_flexible=None*, *\**, *read\_timeout=None*, *write\_timeout=None*, *connect\_timeout=None*, *pool\_timeout=None*, *api\_kwargs=None*)

Use this method to create a link for an invoice.

New in version 20.0.

#### **Parameters**

- title  $(str)$  $(str)$  $(str)$  Product name. [1](#page-431-0)-[32](#page-431-1) characters.
- description ([str](https://docs.python.org/3/library/stdtypes.html#str)) Product description. [1](#page-431-2)-[255](#page-431-3) characters.
- payload  $(\text{str})$  $(\text{str})$  $(\text{str})$  Bot-defined invoice payload. [1](#page-431-4)-[128](#page-431-5) bytes. This will not be displayed to the user, use for your internal processes.
- provider\_token ([str](https://docs.python.org/3/library/stdtypes.html#str)) Payments provider token, obtained via [@BotFather.](https://t.me/BotFather)
- currency ([str](https://docs.python.org/3/library/stdtypes.html#str)) Three-letter ISO 4217 currency code, see [more on currencies.](https://core.telegram.org/bots/payments#supported-currencies)
- prices (Sequence[[telegram.LabeledPrice](#page-432-0)) Price breakdown, a sequence of components (e.g. product price, tax, discount, delivery cost, delivery tax, bonus, etc.).

Changed in version 20.0: Accepts any [collections.abc.Sequence](https://docs.python.org/3/library/collections.abc.html#collections.abc.Sequence) as input instead of just a list.

• max\_tip\_amount ([int](https://docs.python.org/3/library/functions.html#int), optional) – The maximum accepted amount for tips in the *smallest* units of the currency (integer, **not** float/double). For example, for a maximum tip of US\$ 1.45 pass  $max\_tip\_amount = 145$ . See the exp parameter in [cur](https://core.telegram.org/bots/payments/currencies.json)[rencies.json,](https://core.telegram.org/bots/payments/currencies.json) it shows the number of digits past the decimal point for each currency (2 for the majority of currencies). Defaults to 0.

• suggested\_tip\_amounts (Sequence[[int](https://docs.python.org/3/library/functions.html#int)], optional) – An array of suggested amounts of tips in the *smallest* units of the currency (integer, **not** float/double). At most [4](#page-431-6) suggested tip amounts can be specified. The suggested tip amounts must be positive, passed in a strictly increased order and must not exceed max\_tip\_amount.

Changed in version 20.0: Accepts any [collections.abc.Sequence](https://docs.python.org/3/library/collections.abc.html#collections.abc.Sequence) as input instead of just a list.

- **provider\_data** ([str](https://docs.python.org/3/library/stdtypes.html#str) | [object](https://docs.python.org/3/library/functions.html#object), optional) Data about the invoice, which will be shared with the payment provider. A detailed description of required fields should be provided by the payment provider. When an object is passed, it will be encoded as JSON.
- **photo\_url** ([str](https://docs.python.org/3/library/stdtypes.html#str), optional) URL of the product photo for the invoice. Can be a photo of the goods or a marketing image for a service.
- photo\_size ([int](https://docs.python.org/3/library/functions.html#int), optional) Photo size in bytes.
- photo\_width ([int](https://docs.python.org/3/library/functions.html#int), optional) Photo width.
- photo\_height ([int](https://docs.python.org/3/library/functions.html#int), optional) Photo height.
- need\_name ([bool](https://docs.python.org/3/library/functions.html#bool), optional) Pass [True](https://docs.python.org/3/library/constants.html#True), if you require the user's full name to complete the order.
- need\_phone\_number ([bool](https://docs.python.org/3/library/functions.html#bool), optional) Pass [True](https://docs.python.org/3/library/constants.html#True), if you require the user's phone number to complete the order.
- need\_email ([bool](https://docs.python.org/3/library/functions.html#bool), optional) Pass [True](https://docs.python.org/3/library/constants.html#True), if you require the user's email address to complete the order.
- need\_shipping\_address ([bool](https://docs.python.org/3/library/functions.html#bool), optional) Pass [True](https://docs.python.org/3/library/constants.html#True), if you require the user's shipping address to complete the order.
- send\_phone\_number\_to\_provider ([bool](https://docs.python.org/3/library/functions.html#bool), optional) Pass [True](https://docs.python.org/3/library/constants.html#True), if user's phone number should be sent to provider.
- send\_email\_to\_provider ([bool](https://docs.python.org/3/library/functions.html#bool), optional) Pass [True](https://docs.python.org/3/library/constants.html#True), if user's email address should be sent to provider.
- is\_flexible ([bool](https://docs.python.org/3/library/functions.html#bool), optional) Pass [True](https://docs.python.org/3/library/constants.html#True), if the final price depends on the shipping method.

## **Keyword Arguments**

- read\_timeout ([float](https://docs.python.org/3/library/functions.html#float) | [None](https://docs.python.org/3/library/constants.html#None), optional) Value to pass to [telegram.request.](#page-625-0) [BaseRequest.post.read\\_timeout](#page-625-0). Defaults to [DEFAULT\\_NONE](#page-623-0)..
- write\_timeout ([float](https://docs.python.org/3/library/functions.html#float) | [None](https://docs.python.org/3/library/constants.html#None), optional) Value to pass to telegram. request. [BaseRequest.post.write\\_timeout](#page-625-1). Defaults to [DEFAULT\\_NONE](#page-623-0).
- **connect\_timeout** ([float](https://docs.python.org/3/library/functions.html#float) | [None](https://docs.python.org/3/library/constants.html#None), optional) Value to pass to telegram. request. [BaseRequest.post.connect\\_timeout](#page-625-2). Defaults to [DEFAULT\\_NONE](#page-623-0).
- pool\_timeout ([float](https://docs.python.org/3/library/functions.html#float) | [None](https://docs.python.org/3/library/constants.html#None), optional) Value to pass to telegram. request. [BaseRequest.post.pool\\_timeout](#page-625-3). Defaults to [DEFAULT\\_NONE](#page-623-0).
- api\_kwargs ([dict](https://docs.python.org/3/library/stdtypes.html#dict), optional) Arbitrary keyword arguments to be passed to the Telegram API.

#### **Returns**

On success, the created invoice link is returned.

## <span id="page-49-0"></span>**Return type**

[str](https://docs.python.org/3/library/stdtypes.html#str)

async create\_new\_sticker\_set(*user\_id*, *name*, *title*, *emojis=None*, *png\_sticker=None*,

*mask\_position=None*, *tgs\_sticker=None*, *webm\_sticker=None*, *sticker\_type=None*, *stickers=None*, *sticker\_format=None*, *needs\_repainting=None*, *\**, *read\_timeout=None*, *write\_timeout=20*, *connect\_timeout=None*, *pool\_timeout=None*, *api\_kwargs=None*)

Use this method to create new sticker set owned by a user. The bot will be able to edit the created sticker set thus created.

Changed in version 20.0: The parameter contains\_masks has been removed. Use sticker\_type instead.

Changed in version 20.2: Since Bot API 6.6, the parameters stickers and sticker\_format replace the parameters png\_sticker, tgs\_sticker, webm\_sticker, emojis, and mask\_position.

#### **Parameters**

- user  $id$  ([int](https://docs.python.org/3/library/functions.html#int)) User identifier of created sticker set owner.
- name  $(str)$  $(str)$  $(str)$  Short name of sticker set, to be used in t.me/addstickers/ URLs (e.g., animals). Can contain only english letters, digits and underscores. Must begin with a letter, can't contain consecutive underscores and must end in "\_by\_<br/>>bot username>". <bot\_username> is case insensitive. [1](#page-615-0)- [64](#page-615-1) characters.
- title ([str](https://docs.python.org/3/library/stdtypes.html#str)) Sticker set title, [1](#page-615-0)-[64](#page-615-1) characters.
- stickers (Sequence[telegram. InputSticker]) A sequence of [1](#page-616-0)-[50](#page-616-1) initial stickers to be added to the sticker set.

New in version 20.2.

• sticker\_format ([str](https://docs.python.org/3/library/stdtypes.html#str)) – Format of stickers in the set, must be one of [STATIC](#page-614-0), [ANIMATED](#page-614-1) or [VIDEO](#page-614-2).

New in version 20.2.

• sticker\_type ([str](https://docs.python.org/3/library/stdtypes.html#str), optional) – Type of stickers in the set, pass [telegram.](#page-364-0) [Sticker.REGULAR](#page-364-0) or [telegram.Sticker.MASK](#page-364-1), or [telegram.Sticker.](#page-364-2) [CUSTOM\\_EMOJI](#page-364-2). By default, a regular sticker set is created

New in version 20.0.

• needs\_repainting ([bool](https://docs.python.org/3/library/functions.html#bool), optional) – Pass [True](https://docs.python.org/3/library/constants.html#True) if stickers in the sticker set must be repainted to the color of text when used in messages, the accent color if used as emoji status, white on chat photos, or another appropriate color based on context; for custom emoji sticker sets only.

New in version 20.2.

• png\_sticker ([str](https://docs.python.org/3/library/stdtypes.html#str) | [file object](https://docs.python.org/3/glossary.html#term-file-object) | [bytes](https://docs.python.org/3/library/stdtypes.html#bytes) | [pathlib.Path](https://docs.python.org/3/library/pathlib.html#pathlib.Path), optional) – **PNG** image with the sticker, must be up to 512 kilobytes in size, dimensions must not exceed 512px, and either width or height must be exactly 512px. Pass a file\_id as String to send a file that exists on the Telegram servers (recommended), pass an HTTP URL as a String for Telegram to get a file from the Internet, or upload a new one. To upload a file, you can either pass a [file object](https://docs.python.org/3/glossary.html#term-file-object) (e.g. open("filename", "rb")), the file contents as bytes or the path of the file (as string or [pathlib.Path](https://docs.python.org/3/library/pathlib.html#pathlib.Path) object). In the latter case, the file contents will either be read as bytes or the file path will be passed to Telegram, depending on the [local\\_mode](#page-28-3) setting.

Changed in version 13.2: Accept [bytes](https://docs.python.org/3/library/stdtypes.html#bytes) as input.

Changed in version 20.0: File paths as input is also accepted for bots *not* running in [local\\_mode](#page-28-3).

Deprecated since version 20.2: Since Bot API 6.6, this argument is deprecated in favour of stickers and sticker\_format.

• tgs\_sticker ([str](https://docs.python.org/3/library/stdtypes.html#str) | [file object](https://docs.python.org/3/glossary.html#term-file-object) | [bytes](https://docs.python.org/3/library/stdtypes.html#bytes) | [pathlib.Path](https://docs.python.org/3/library/pathlib.html#pathlib.Path), optional) – **TGS** animation with the sticker. To upload a file, you can either pass a [file object](https://docs.python.org/3/glossary.html#term-file-object) (e.g. open("filename", "rb")), the file contents as bytes or the path of the file (as string or [pathlib.Path](https://docs.python.org/3/library/pathlib.html#pathlib.Path) object). In the latter case, the file contents will either be read as bytes or the file path will be passed to Telegram, depending on the [local\\_mode](#page-28-3) setting. See <https://core.telegram.org/stickers#animation-requirements> for technical requirements.

Changed in version 13.2: Accept [bytes](https://docs.python.org/3/library/stdtypes.html#bytes) as input.

Changed in version 20.0: File paths as input is also accepted for bots *not* running in [local\\_mode](#page-28-3).

Deprecated since version 20.2: Since Bot API 6.6, this argument is deprecated in favour of stickers and sticker\_format.

• webm\_sticker ([str](https://docs.python.org/3/library/stdtypes.html#str) | [file object](https://docs.python.org/3/glossary.html#term-file-object) | [bytes](https://docs.python.org/3/library/stdtypes.html#bytes) | [pathlib.Path](https://docs.python.org/3/library/pathlib.html#pathlib.Path), optional) – **WEBM** video with the sticker. To upload a file, you can either pass a [file object](https://docs.python.org/3/glossary.html#term-file-object) (e.g. open("filename", "rb")), the file contents as bytes or the path of the file (as string or [pathlib.Path](https://docs.python.org/3/library/pathlib.html#pathlib.Path) object). In the latter case, the file contents will either be read as bytes or the file path will be passed to Telegram, depending on the [local\\_mode](#page-28-3) setting. See <https://core.telegram.org/stickers#video-requirements> for technical requirements.

New in version 13.11.

Changed in version 20.0: File paths as input is also accepted for bots *not* running in [local\\_mode](#page-28-3).

Deprecated since version 20.2: Since Bot API 6.6, this argument is deprecated in favour of stickers and sticker\_format.

• emojis ([str](https://docs.python.org/3/library/stdtypes.html#str), optional) – One or more emoji corresponding to the sticker.

Deprecated since version 20.2: Since Bot API 6.6, this argument is deprecated in favour of stickers and sticker\_format.

• mask\_position (telegram. MaskPosition, optional) – Position where the mask should be placed on faces.

Deprecated since version 20.2: Since Bot API 6.6, this argument is deprecated in favour of stickers and sticker\_format.

# **Keyword Arguments**

- read\_timeout ([float](https://docs.python.org/3/library/functions.html#float) | [None](https://docs.python.org/3/library/constants.html#None), optional) Value to pass to telegram. request. [BaseRequest.post.read\\_timeout](#page-625-0). Defaults to [DEFAULT\\_NONE](#page-623-0)..
- write\_timeout ([float](https://docs.python.org/3/library/functions.html#float) | [None](https://docs.python.org/3/library/constants.html#None), optional) Value to pass to [telegram.request.](#page-625-1) [BaseRequest.post.write\\_timeout](#page-625-1). Defaults to 20.
- **connect\_timeout** ([float](https://docs.python.org/3/library/functions.html#float) | [None](https://docs.python.org/3/library/constants.html#None), optional) Value to pass to telegram. request. [BaseRequest.post.connect\\_timeout](#page-625-2). Defaults to [DEFAULT\\_NONE](#page-623-0).
- **pool\_timeout** ([float](https://docs.python.org/3/library/functions.html#float) | [None](https://docs.python.org/3/library/constants.html#None), optional) Value to pass to telegram. request. [BaseRequest.post.pool\\_timeout](#page-625-3). Defaults to [DEFAULT\\_NONE](#page-623-0).
- api\_kwargs ([dict](https://docs.python.org/3/library/stdtypes.html#dict), optional) Arbitrary keyword arguments to be passed to the Telegram API.

#### **Returns**

On success, [True](https://docs.python.org/3/library/constants.html#True) is returned.

### **Return type**

[bool](https://docs.python.org/3/library/functions.html#bool)

### **Raises**

• [TypeError](https://docs.python.org/3/library/exceptions.html#TypeError) – Raised when: 1) stickers and sticker\_format are passed together with the deprecated parameters. 2) If neither the new parameters nor the deprecated parameters are passed.

- [telegram.error.TelegramError](#page-620-0) For other errors.
- async declineChatJoinRequest(*chat\_id*, *user\_id*, *\**, *read\_timeout=None*, *write\_timeout=None*, *connect\_timeout=None*, *pool\_timeout=None*, *api\_kwargs=None*)

Alias for [decline\\_chat\\_join\\_request\(\)](#page-52-0)

<span id="page-52-0"></span>async decline\_chat\_join\_request(*chat\_id*, *user\_id*, *\**, *read\_timeout=None*, *write\_timeout=None*, *connect\_timeout=None*, *pool\_timeout=None*, *api\_kwargs=None*)

Use this method to decline a chat join request.

The bot must be an administrator in the chat for this to work and must have the [telegram.](#page-215-0) [ChatPermissions.can\\_invite\\_users](#page-215-0) administrator right.

#### **Shortcuts**

- [telegram.Chat.decline\\_join\\_request\(\)](#page-176-2)
- [telegram.ChatJoinRequest.decline\(\)](#page-199-1)
- [telegram.User.decline\\_join\\_request\(\)](#page-335-1)

New in version 13.8.

### **Parameters**

- **chat\_id** ([int](https://docs.python.org/3/library/functions.html#int)  $|\text{str}|$  $|\text{str}|$  $|\text{str}|$  Unique identifier for the target chat or username of the target channel (in the format @channelusername).
- user\_id ([int](https://docs.python.org/3/library/functions.html#int)) Unique identifier of the target user.

## **Keyword Arguments**

- read\_timeout ([float](https://docs.python.org/3/library/functions.html#float) | [None](https://docs.python.org/3/library/constants.html#None), optional) Value to pass to telegram. request. [BaseRequest.post.read\\_timeout](#page-625-0). Defaults to [DEFAULT\\_NONE](#page-623-0)..
- write timeout ([float](https://docs.python.org/3/library/functions.html#float) | [None](https://docs.python.org/3/library/constants.html#None), optional) Value to pass to [telegram.request.](#page-625-1) [BaseRequest.post.write\\_timeout](#page-625-1). Defaults to [DEFAULT\\_NONE](#page-623-0).
- **connect\_timeout** ([float](https://docs.python.org/3/library/functions.html#float) | [None](https://docs.python.org/3/library/constants.html#None), optional) Value to pass to telegram. request. [BaseRequest.post.connect\\_timeout](#page-625-2). Defaults to [DEFAULT\\_NONE](#page-623-0).
- pool\_timeout ([float](https://docs.python.org/3/library/functions.html#float) | [None](https://docs.python.org/3/library/constants.html#None), optional) Value to pass to [telegram.request.](#page-625-3) [BaseRequest.post.pool\\_timeout](#page-625-3). Defaults to [DEFAULT\\_NONE](#page-623-0).
- api\_kwargs ([dict](https://docs.python.org/3/library/stdtypes.html#dict), optional) Arbitrary keyword arguments to be passed to the Telegram API.

#### **Returns**

On success, [True](https://docs.python.org/3/library/constants.html#True) is returned.

### **Return type**

[bool](https://docs.python.org/3/library/functions.html#bool)

### **Raises**

[telegram.error.TelegramError](#page-620-0) –

async deleteChatPhoto(*chat\_id*, *\**, *read\_timeout=None*, *write\_timeout=None*, *connect\_timeout=None*, *pool\_timeout=None*, *api\_kwargs=None*)

Alias for [delete\\_chat\\_photo\(\)](#page-53-0)

async deleteChatStickerSet(*chat\_id*, *\**, *read\_timeout=None*, *write\_timeout=None*, *connect\_timeout=None*, *pool\_timeout=None*, *api\_kwargs=None*)

Alias for [delete\\_chat\\_sticker\\_set\(\)](#page-54-0)

async deleteForumTopic(*chat\_id*, *message\_thread\_id*, *\**, *read\_timeout=None*, *write\_timeout=None*, *connect\_timeout=None*, *pool\_timeout=None*, *api\_kwargs=None*)

Alias for [delete\\_forum\\_topic\(\)](#page-54-1)

async deleteMessage(*chat\_id*, *message\_id*, *\**, *read\_timeout=None*, *write\_timeout=None*, *connect\_timeout=None*, *pool\_timeout=None*, *api\_kwargs=None*)

Alias for delete message()

async deleteMyCommands(*scope=None*, *language\_code=None*, *\**, *read\_timeout=None*, *write\_timeout=None*, *connect\_timeout=None*, *pool\_timeout=None*, *api\_kwargs=None*)

Alias for [delete\\_my\\_commands\(\)](#page-56-0)

async deleteStickerFromSet(*sticker*, *\**, *read\_timeout=None*, *write\_timeout=None*, *connect\_timeout=None*, *pool\_timeout=None*, *api\_kwargs=None*)

Alias for [delete\\_sticker\\_from\\_set\(\)](#page-56-1)

async deleteStickerSet(*name*, *\**, *read\_timeout=None*, *write\_timeout=None*, *connect\_timeout=None*, *pool\_timeout=None*, *api\_kwargs=None*)

Alias for [delete\\_sticker\\_set\(\)](#page-57-0)

async deleteWebhook(*drop\_pending\_updates=None*, *\**, *read\_timeout=None*, *write\_timeout=None*, *connect\_timeout=None*, *pool\_timeout=None*, *api\_kwargs=None*)

Alias for [delete\\_webhook\(\)](#page-57-1)

<span id="page-53-0"></span>async delete\_chat\_photo(*chat\_id*, *\**, *read\_timeout=None*, *write\_timeout=None*, *connect\_timeout=None*, *pool\_timeout=None*, *api\_kwargs=None*)

Use this method to delete a chat photo. Photos can't be changed for private chats. The bot must be an administrator in the chat for this to work and must have the appropriate admin rights.

### **Shortcuts**

[telegram.Chat.delete\\_photo\(\)](#page-177-0)

#### **Parameters**

chat\_id ([int](https://docs.python.org/3/library/functions.html#int)  $\vert$  [str](https://docs.python.org/3/library/stdtypes.html#str)) – Unique identifier for the target chat or username of the target channel (in the format @channelusername).

### **Keyword Arguments**

- read\_timeout ([float](https://docs.python.org/3/library/functions.html#float) | [None](https://docs.python.org/3/library/constants.html#None), optional) Value to pass to telegram. request. [BaseRequest.post.read\\_timeout](#page-625-0). Defaults to [DEFAULT\\_NONE](#page-623-0)..
- write\_timeout ([float](https://docs.python.org/3/library/functions.html#float) | [None](https://docs.python.org/3/library/constants.html#None), optional) Value to pass to [telegram.request.](#page-625-1) [BaseRequest.post.write\\_timeout](#page-625-1). Defaults to [DEFAULT\\_NONE](#page-623-0).
- **connect\_timeout** ([float](https://docs.python.org/3/library/functions.html#float) | [None](https://docs.python.org/3/library/constants.html#None), optional) Value to pass to telegram. request. [BaseRequest.post.connect\\_timeout](#page-625-2). Defaults to [DEFAULT\\_NONE](#page-623-0).
- **pool\_timeout** ([float](https://docs.python.org/3/library/functions.html#float) | [None](https://docs.python.org/3/library/constants.html#None), optional) Value to pass to [telegram.request.](#page-625-3) [BaseRequest.post.pool\\_timeout](#page-625-3). Defaults to [DEFAULT\\_NONE](#page-623-0).
- api\_kwargs ([dict](https://docs.python.org/3/library/stdtypes.html#dict), optional) Arbitrary keyword arguments to be passed to the Telegram API.

#### **Returns**

On success, [True](https://docs.python.org/3/library/constants.html#True) is returned.

### **Return type**

[bool](https://docs.python.org/3/library/functions.html#bool)

### **Raises**

[telegram.error.TelegramError](#page-620-0) –

```
async delete_chat_sticker_set(chat_id, *, read_timeout=None, write_timeout=None,
                                 connect_timeout=None, pool_timeout=None, api_kwargs=None)
```
Use this method to delete a group sticker set from a supergroup. The bot must be an administrator in the chat for this to work and must have the appropriate admin rights. Use the field telegram. Chat. [can\\_set\\_sticker\\_set](#page-172-0) optionally returned in [get\\_chat\(\)](#page-70-0) requests to check if the bot can use this method.

### **Parameters**

**chat\_id** ([int](https://docs.python.org/3/library/functions.html#int)  $|\sin \theta|$ ) – Unique identifier for the target chat or username of the target supergroup (in the format @supergroupusername).

### **Keyword Arguments**

- **read\_timeout** ([float](https://docs.python.org/3/library/functions.html#float) | [None](https://docs.python.org/3/library/constants.html#None), optional) Value to pass to [telegram.request.](#page-625-0) [BaseRequest.post.read\\_timeout](#page-625-0). Defaults to [DEFAULT\\_NONE](#page-623-0)..
- write\_timeout ([float](https://docs.python.org/3/library/functions.html#float) | [None](https://docs.python.org/3/library/constants.html#None), optional) Value to pass to telegram. request. [BaseRequest.post.write\\_timeout](#page-625-1). Defaults to [DEFAULT\\_NONE](#page-623-0).
- **connect\_timeout** ([float](https://docs.python.org/3/library/functions.html#float) | [None](https://docs.python.org/3/library/constants.html#None), optional) Value to pass to [telegram.request.](#page-625-2) [BaseRequest.post.connect\\_timeout](#page-625-2). Defaults to [DEFAULT\\_NONE](#page-623-0).
- pool\_timeout ([float](https://docs.python.org/3/library/functions.html#float) | [None](https://docs.python.org/3/library/constants.html#None), optional) Value to pass to telegram. request. [BaseRequest.post.pool\\_timeout](#page-625-3). Defaults to [DEFAULT\\_NONE](#page-623-0).
- api\_kwargs ([dict](https://docs.python.org/3/library/stdtypes.html#dict), optional) Arbitrary keyword arguments to be passed to the Telegram API.

### **Returns**

On success, [True](https://docs.python.org/3/library/constants.html#True) is returned.

# **Return type**

[bool](https://docs.python.org/3/library/functions.html#bool)

<span id="page-54-1"></span>async delete\_forum\_topic(*chat\_id*, *message\_thread\_id*, *\**, *read\_timeout=None*,

*write\_timeout=None*, *connect\_timeout=None*, *pool\_timeout=None*, *api\_kwargs=None*)

Use this method to delete a forum topic along with all its messages in a forum supergroup chat. The bot must be an administrator in the chat for this to work and must have [can\\_delete\\_messages](#page-193-0) administrator rights.

### **Shortcuts**

- [telegram.Chat.delete\\_forum\\_topic\(\)](#page-176-3)
- [telegram.Message.delete\\_forum\\_topic\(\)](#page-283-0)

New in version 20.0.

## **Parameters**

- **chat\_id** ([int](https://docs.python.org/3/library/functions.html#int)  $|\text{str})$  $|\text{str})$  $|\text{str})$  Unique identifier for the target chat or username of the target supergroup (in the format @supergroupusername).
- message\_thread\_id ([int](https://docs.python.org/3/library/functions.html#int)) Unique identifier for the target message thread of the forum topic.

- read\_timeout ([float](https://docs.python.org/3/library/functions.html#float) | [None](https://docs.python.org/3/library/constants.html#None), optional) Value to pass to telegram. request. [BaseRequest.post.read\\_timeout](#page-625-0). Defaults to [DEFAULT\\_NONE](#page-623-0)..
- write\_timeout ([float](https://docs.python.org/3/library/functions.html#float) | [None](https://docs.python.org/3/library/constants.html#None), optional) Value to pass to [telegram.request.](#page-625-1) [BaseRequest.post.write\\_timeout](#page-625-1). Defaults to [DEFAULT\\_NONE](#page-623-0).
- **connect\_timeout** ([float](https://docs.python.org/3/library/functions.html#float) | [None](https://docs.python.org/3/library/constants.html#None), optional) Value to pass to telegram. request. [BaseRequest.post.connect\\_timeout](#page-625-2). Defaults to [DEFAULT\\_NONE](#page-623-0).
- pool\_timeout ([float](https://docs.python.org/3/library/functions.html#float) | [None](https://docs.python.org/3/library/constants.html#None), optional) Value to pass to telegram. request. [BaseRequest.post.pool\\_timeout](#page-625-3). Defaults to [DEFAULT\\_NONE](#page-623-0).
- api\_kwargs ([dict](https://docs.python.org/3/library/stdtypes.html#dict), optional) Arbitrary keyword arguments to be passed to the Telegram API.

### **Returns**

On success, [True](https://docs.python.org/3/library/constants.html#True) is returned.

### **Return type**

[bool](https://docs.python.org/3/library/functions.html#bool)

#### **Raises**

#### [telegram.error.TelegramError](#page-620-0) –

<span id="page-55-0"></span>async delete\_message(*chat\_id*, *message\_id*, *\**, *read\_timeout=None*, *write\_timeout=None*, *connect\_timeout=None*, *pool\_timeout=None*, *api\_kwargs=None*)

Use this method to delete a message, including service messages, with the following limitations:

- A message can only be deleted if it was sent less than 48 hours ago.
- Service messages about a supergroup, channel, or forum topic creation can't be deleted.
- A dice message in a private chat can only be deleted if it was sent more than 24 hours ago.
- Bots can delete outgoing messages in private chats, groups, and supergroups.
- Bots can delete incoming messages in private chats.
- Bots granted [can\\_post\\_messages](#page-204-0) permissions can delete outgoing messages in channels.
- If the bot is an administrator of a group, it can delete any message there.
- If the bot has [can\\_delete\\_messages](#page-203-0) permission in a supergroup or a channel, it can delete any message there.

#### **Shortcuts**

[telegram.Message.delete\(\)](#page-283-1)

## **See also:**

```
telegram.CallbackQuery.delete_message() (calls delete_message() indirectly, via
telegram.Message.delete())
```
### **Parameters**

- chat\_id ([int](https://docs.python.org/3/library/functions.html#int)  $|\sin(-\theta)|$ ) Unique identifier for the target chat or username of the target channel (in the format @channelusername).
- message\_id ([int](https://docs.python.org/3/library/functions.html#int)) Identifier of the message to delete.

- read\_timeout ([float](https://docs.python.org/3/library/functions.html#float) | [None](https://docs.python.org/3/library/constants.html#None), optional) Value to pass to telegram. request. [BaseRequest.post.read\\_timeout](#page-625-0). Defaults to [DEFAULT\\_NONE](#page-623-0)..
- write\_timeout ([float](https://docs.python.org/3/library/functions.html#float) | [None](https://docs.python.org/3/library/constants.html#None), optional) Value to pass to telegram. request. [BaseRequest.post.write\\_timeout](#page-625-1). Defaults to [DEFAULT\\_NONE](#page-623-0).
- connect\_timeout ([float](https://docs.python.org/3/library/functions.html#float) | [None](https://docs.python.org/3/library/constants.html#None), optional) Value to pass to telegram. request. [BaseRequest.post.connect\\_timeout](#page-625-2). Defaults to [DEFAULT\\_NONE](#page-623-0).
- **pool\_timeout** ([float](https://docs.python.org/3/library/functions.html#float) | [None](https://docs.python.org/3/library/constants.html#None), optional) Value to pass to [telegram.request.](#page-625-3) [BaseRequest.post.pool\\_timeout](#page-625-3). Defaults to [DEFAULT\\_NONE](#page-623-0).

• api\_kwargs ([dict](https://docs.python.org/3/library/stdtypes.html#dict), optional) – Arbitrary keyword arguments to be passed to the Telegram API.

### **Returns**

On success, [True](https://docs.python.org/3/library/constants.html#True) is returned.

**Return type** [bool](https://docs.python.org/3/library/functions.html#bool)

**Raises**

[telegram.error.TelegramError](#page-620-0) –

```
async delete_my_commands(scope=None, language_code=None, *, read_timeout=None,
```
*write\_timeout=None*, *connect\_timeout=None*, *pool\_timeout=None*, *api\_kwargs=None*)

Use this method to delete the list of the bot's commands for the given scope and user language. After deletion, [higher level commands](https://core.telegram.org/bots/api#determining-list-of-commands) will be shown to affected users.

New in version 13.7.

### **See also:**

[get\\_my\\_commands\(\)](#page-76-1), [set\\_my\\_commands\(\)](#page-132-0)

#### **Parameters**

- scope ([telegram.BotCommandScope](#page-156-0), optional) An object, describing scope of users for which the commands are relevant. Defaults to [telegram.](#page-160-0) [BotCommandScopeDefault](#page-160-0).
- language\_code ([str](https://docs.python.org/3/library/stdtypes.html#str), optional) A two-letter ISO 639-1 language code. If empty, commands will be applied to all users from the given scope, for whose language there are no dedicated commands.

# **Keyword Arguments**

- read\_timeout ([float](https://docs.python.org/3/library/functions.html#float) | [None](https://docs.python.org/3/library/constants.html#None), optional) Value to pass to [telegram.request.](#page-625-0) [BaseRequest.post.read\\_timeout](#page-625-0). Defaults to [DEFAULT\\_NONE](#page-623-0)..
- write\_timeout ([float](https://docs.python.org/3/library/functions.html#float) | [None](https://docs.python.org/3/library/constants.html#None), optional) Value to pass to telegram. request. [BaseRequest.post.write\\_timeout](#page-625-1). Defaults to [DEFAULT\\_NONE](#page-623-0).
- **connect\_timeout** ([float](https://docs.python.org/3/library/functions.html#float) | [None](https://docs.python.org/3/library/constants.html#None), optional) Value to pass to telegram. request. [BaseRequest.post.connect\\_timeout](#page-625-2). Defaults to [DEFAULT\\_NONE](#page-623-0).
- pool\_timeout ([float](https://docs.python.org/3/library/functions.html#float) | [None](https://docs.python.org/3/library/constants.html#None), optional) Value to pass to telegram. request. [BaseRequest.post.pool\\_timeout](#page-625-3). Defaults to [DEFAULT\\_NONE](#page-623-0).
- api\_kwargs ([dict](https://docs.python.org/3/library/stdtypes.html#dict), optional) Arbitrary keyword arguments to be passed to the Telegram API.

#### **Returns**

On success, [True](https://docs.python.org/3/library/constants.html#True) is returned.

**Return type**

[bool](https://docs.python.org/3/library/functions.html#bool)

**Raises**

[telegram.error.TelegramError](#page-620-0) –

<span id="page-56-1"></span>async delete\_sticker\_from\_set(*sticker*, *\**, *read\_timeout=None*, *write\_timeout=None*,

*connect\_timeout=None*, *pool\_timeout=None*, *api\_kwargs=None*)

Use this method to delete a sticker from a set created by the bot.

#### **Parameters**

sticker  $(str)$  $(str)$  $(str)$  – File identifier of the sticker.

### **Keyword Arguments**

- read\_timeout ([float](https://docs.python.org/3/library/functions.html#float) | [None](https://docs.python.org/3/library/constants.html#None), optional) Value to pass to [telegram.request.](#page-625-0) [BaseRequest.post.read\\_timeout](#page-625-0). Defaults to [DEFAULT\\_NONE](#page-623-0)..
- write\_timeout ([float](https://docs.python.org/3/library/functions.html#float) | [None](https://docs.python.org/3/library/constants.html#None), optional) Value to pass to telegram. request. [BaseRequest.post.write\\_timeout](#page-625-1). Defaults to [DEFAULT\\_NONE](#page-623-0).
- **connect\_timeout** ([float](https://docs.python.org/3/library/functions.html#float) | [None](https://docs.python.org/3/library/constants.html#None), optional) Value to pass to telegram. request. [BaseRequest.post.connect\\_timeout](#page-625-2). Defaults to [DEFAULT\\_NONE](#page-623-0).
- **pool\_timeout** ([float](https://docs.python.org/3/library/functions.html#float) | [None](https://docs.python.org/3/library/constants.html#None), optional) Value to pass to [telegram.request.](#page-625-3) [BaseRequest.post.pool\\_timeout](#page-625-3). Defaults to [DEFAULT\\_NONE](#page-623-0).
- api\_kwargs ([dict](https://docs.python.org/3/library/stdtypes.html#dict), optional) Arbitrary keyword arguments to be passed to the Telegram API.

#### **Returns**

On success, [True](https://docs.python.org/3/library/constants.html#True) is returned.

# **Return type**

[bool](https://docs.python.org/3/library/functions.html#bool)

### **Raises**

[telegram.error.TelegramError](#page-620-0) –

<span id="page-57-0"></span>async delete\_sticker\_set(*name*, *\**, *read\_timeout=None*, *write\_timeout=None*,

*connect\_timeout=None*, *pool\_timeout=None*, *api\_kwargs=None*)

Use this method to delete a sticker set that was created by the bot.

New in version 20.2.

### **Parameters**

name ([str](https://docs.python.org/3/library/stdtypes.html#str)) – Sticker set name.

### **Keyword Arguments**

- read\_timeout ([float](https://docs.python.org/3/library/functions.html#float) | [None](https://docs.python.org/3/library/constants.html#None), optional) Value to pass to telegram. request. [BaseRequest.post.read\\_timeout](#page-625-0). Defaults to [DEFAULT\\_NONE](#page-623-0)..
- write\_timeout ([float](https://docs.python.org/3/library/functions.html#float) | [None](https://docs.python.org/3/library/constants.html#None), optional) Value to pass to telegram. request. [BaseRequest.post.write\\_timeout](#page-625-1). Defaults to [DEFAULT\\_NONE](#page-623-0).
- **connect\_timeout** ([float](https://docs.python.org/3/library/functions.html#float) | [None](https://docs.python.org/3/library/constants.html#None), optional) Value to pass to telegram. request. [BaseRequest.post.connect\\_timeout](#page-625-2). Defaults to [DEFAULT\\_NONE](#page-623-0).
- pool\_timeout ([float](https://docs.python.org/3/library/functions.html#float) | [None](https://docs.python.org/3/library/constants.html#None), optional) Value to pass to telegram. request. [BaseRequest.post.pool\\_timeout](#page-625-3). Defaults to [DEFAULT\\_NONE](#page-623-0).
- api\_kwargs ([dict](https://docs.python.org/3/library/stdtypes.html#dict), optional) Arbitrary keyword arguments to be passed to the Telegram API.

## **Returns**

On success, [True](https://docs.python.org/3/library/constants.html#True) is returned.

#### **Return type**

[bool](https://docs.python.org/3/library/functions.html#bool)

### **Raises**

[telegram.error.TelegramError](#page-620-0) –

<span id="page-57-1"></span>async delete\_webhook(*drop\_pending\_updates=None*, *\**, *read\_timeout=None*, *write\_timeout=None*, *connect\_timeout=None*, *pool\_timeout=None*, *api\_kwargs=None*)

Use this method to remove webhook integration if you decide to switch back to  $get\_update(s)$ .

#### **Parameters**

drop\_pending\_updates ([bool](https://docs.python.org/3/library/functions.html#bool), optional) – Pass [True](https://docs.python.org/3/library/constants.html#True) to drop all pending updates.

- read\_timeout ([float](https://docs.python.org/3/library/functions.html#float) | [None](https://docs.python.org/3/library/constants.html#None), optional) Value to pass to [telegram.request.](#page-625-0) [BaseRequest.post.read\\_timeout](#page-625-0). Defaults to [DEFAULT\\_NONE](#page-623-0)..
- write\_timeout ([float](https://docs.python.org/3/library/functions.html#float) | [None](https://docs.python.org/3/library/constants.html#None), optional) Value to pass to [telegram.request.](#page-625-1) [BaseRequest.post.write\\_timeout](#page-625-1). Defaults to [DEFAULT\\_NONE](#page-623-0).
- connect\_timeout ([float](https://docs.python.org/3/library/functions.html#float) | [None](https://docs.python.org/3/library/constants.html#None), optional) Value to pass to telegram. request. [BaseRequest.post.connect\\_timeout](#page-625-2). Defaults to [DEFAULT\\_NONE](#page-623-0).
- **pool\_timeout** ([float](https://docs.python.org/3/library/functions.html#float) | [None](https://docs.python.org/3/library/constants.html#None), optional) Value to pass to [telegram.request.](#page-625-3) [BaseRequest.post.pool\\_timeout](#page-625-3). Defaults to [DEFAULT\\_NONE](#page-623-0).
- api\_kwargs ([dict](https://docs.python.org/3/library/stdtypes.html#dict), optional) Arbitrary keyword arguments to be passed to the Telegram API.

## **Returns**

On success, [True](https://docs.python.org/3/library/constants.html#True) is returned.

**Return type** [bool](https://docs.python.org/3/library/functions.html#bool)

**Raises**

[telegram.error.TelegramError](#page-620-0) –

async editChatInviteLink(*chat\_id*, *invite\_link*, *expire\_date=None*, *member\_limit=None*, *name=None*, *creates\_join\_request=None*, *\**, *read\_timeout=None*, *write\_timeout=None*, *connect\_timeout=None*, *pool\_timeout=None*, *api\_kwargs=None*)

Alias for edit chat invite link()

async editForumTopic(*chat\_id*, *message\_thread\_id*, *name=None*, *icon\_custom\_emoji\_id=None*, *\**, *read\_timeout=None*, *write\_timeout=None*, *connect\_timeout=None*, *pool\_timeout=None*, *api\_kwargs=None*)

Alias for [edit\\_forum\\_topic\(\)](#page-60-0)

async editGeneralForumTopic(*chat\_id*, *name*, *\**, *read\_timeout=None*, *write\_timeout=None*, *connect\_timeout=None*, *pool\_timeout=None*, *api\_kwargs=None*)

Alias for [edit\\_general\\_forum\\_topic\(\)](#page-60-1)

async editMessageCaption(*chat\_id=None*, *message\_id=None*, *inline\_message\_id=None*, *caption=None*, *reply\_markup=None*, *parse\_mode=None*, *caption\_entities=None*, *\**, *read\_timeout=None*, *write\_timeout=None*, *connect\_timeout=None*, *pool\_timeout=None*, *api\_kwargs=None*)

Alias for [edit\\_message\\_caption\(\)](#page-61-0)

async editMessageLiveLocation(*chat\_id=None*, *message\_id=None*, *inline\_message\_id=None*, *latitude=None*, *longitude=None*, *reply\_markup=None*, *horizontal\_accuracy=None*, *heading=None*, *proximity\_alert\_radius=None*, *\**, *location=None*, *read\_timeout=None*, *write\_timeout=None*, *connect\_timeout=None*, *pool\_timeout=None*, *api\_kwargs=None*)

Alias for [edit\\_message\\_live\\_location\(\)](#page-62-0)

async editMessageMedia(*media*, *chat\_id=None*, *message\_id=None*, *inline\_message\_id=None*, *reply\_markup=None*, *\**, *read\_timeout=None*, *write\_timeout=None*, *connect\_timeout=None*, *pool\_timeout=None*, *api\_kwargs=None*)

Alias for [edit\\_message\\_media\(\)](#page-63-0)

async editMessageReplyMarkup(*chat\_id=None*, *message\_id=None*, *inline\_message\_id=None*, *reply\_markup=None*, *\**, *read\_timeout=None*, *write\_timeout=None*, *connect\_timeout=None*, *pool\_timeout=None*, *api\_kwargs=None*)

Alias for [edit\\_message\\_reply\\_markup\(\)](#page-65-0)

async editMessageText(*text*, *chat\_id=None*, *message\_id=None*, *inline\_message\_id=None*, *parse\_mode=None*, *disable\_web\_page\_preview=None*, *reply\_markup=None*, *entities=None*, *\**, *read\_timeout=None*, *write\_timeout=None*, *connect\_timeout=None*, *pool\_timeout=None*, *api\_kwargs=None*)

Alias for [edit\\_message\\_text\(\)](#page-65-1)

<span id="page-59-0"></span>async edit\_chat\_invite\_link(*chat\_id*, *invite\_link*, *expire\_date=None*, *member\_limit=None*, *name=None*, *creates\_join\_request=None*, *\**, *read\_timeout=None*, *write\_timeout=None*, *connect\_timeout=None*, *pool\_timeout=None*, *api\_kwargs=None*)

Use this method to edit a non-primary invite link created by the bot. The bot must be an administrator in the chat for this to work and must have the appropriate admin rights.

**Note:** Though not stated explicitly in the official docs, Telegram changes not only the optional parameters that are explicitly passed, but also replaces all other optional parameters to the default values. However, since not documented, this behaviour may change unbeknown to PTB.

#### **Shortcuts**

[telegram.Chat.edit\\_invite\\_link\(\)](#page-177-1)

New in version 13.4.

#### **Parameters**

- **chat\_id** ([int](https://docs.python.org/3/library/functions.html#int)  $|\sin \theta|$ ) Unique identifier for the target chat or username of the target channel (in the format @channelusername).
- invite\_link ([str](https://docs.python.org/3/library/stdtypes.html#str) | telegram. ChatInviteLink) The invite link to edit.

Changed in version 20.0: Now also accepts [telegram.ChatInviteLink](#page-195-1) instances.

- expire date ([int](https://docs.python.org/3/library/functions.html#int) | [datetime.datetime](https://docs.python.org/3/library/datetime.html#datetime.datetime).optional) Date when the link will expire. For timezone naive [datetime.datetime](https://docs.python.org/3/library/datetime.html#datetime.datetime) objects, the default timezone of the bot will be used, which is UTC unless [telegram.ext.Defaults.tzinfo](#page-498-0) is used.
- **member\_limit** ([int](https://docs.python.org/3/library/functions.html#int), optional) Maximum number of users that can be members of the chat simultaneously after joining the chat via this invite link; [1](#page-587-0)- [99999](#page-587-1).
- name ([str](https://docs.python.org/3/library/stdtypes.html#str), optional) Invite link name; 0-[32](#page-587-2) characters.

New in version 13.8.

• creates\_join\_request ([bool](https://docs.python.org/3/library/functions.html#bool), optional) – [True](https://docs.python.org/3/library/constants.html#True), if users joining the chat via the link need to be approved by chat administrators. If [True](https://docs.python.org/3/library/constants.html#True), member\_limit can't be specified.

New in version 13.8.

- read timeout ([float](https://docs.python.org/3/library/functions.html#float) | [None](https://docs.python.org/3/library/constants.html#None), optional) Value to pass to [telegram.request.](#page-625-0) [BaseRequest.post.read\\_timeout](#page-625-0). Defaults to [DEFAULT\\_NONE](#page-623-0)..
- write\_timeout ([float](https://docs.python.org/3/library/functions.html#float) | [None](https://docs.python.org/3/library/constants.html#None), optional) Value to pass to [telegram.request.](#page-625-1) [BaseRequest.post.write\\_timeout](#page-625-1). Defaults to [DEFAULT\\_NONE](#page-623-0).
- connect\_timeout ([float](https://docs.python.org/3/library/functions.html#float) | [None](https://docs.python.org/3/library/constants.html#None), optional) Value to pass to telegram. request. [BaseRequest.post.connect\\_timeout](#page-625-2). Defaults to [DEFAULT\\_NONE](#page-623-0).
- **pool\_timeout** ([float](https://docs.python.org/3/library/functions.html#float) | [None](https://docs.python.org/3/library/constants.html#None), optional) Value to pass to telegram. request. [BaseRequest.post.pool\\_timeout](#page-625-3). Defaults to [DEFAULT\\_NONE](#page-623-0).

• api\_kwargs ([dict](https://docs.python.org/3/library/stdtypes.html#dict), optional) – Arbitrary keyword arguments to be passed to the Telegram API.

#### **Returns**

[telegram.ChatInviteLink](#page-195-1)

**Raises**

[telegram.error.TelegramError](#page-620-0) –

<span id="page-60-0"></span>async edit\_forum\_topic(*chat\_id*, *message\_thread\_id*, *name=None*, *icon\_custom\_emoji\_id=None*, *\**, *read\_timeout=None*, *write\_timeout=None*, *connect\_timeout=None*, *pool\_timeout=None*, *api\_kwargs=None*)

Use this method to edit name and icon of a topic in a forum supergroup chat. The bot must be an administrator in the chat for this to work and must have [can\\_manage\\_topics](#page-194-0) administrator rights, unless it is the creator of the topic.

### **Shortcuts**

- [telegram.Chat.edit\\_forum\\_topic\(\)](#page-177-2)
- [telegram.Message.edit\\_forum\\_topic\(\)](#page-284-0)

New in version 20.0.

# **Parameters**

- **chat\_id** ([int](https://docs.python.org/3/library/functions.html#int)  $|\sin \theta|$ ) Unique identifier for the target chat or username of the target supergroup (in the format @supergroupusername).
- message\_thread\_id ([int](https://docs.python.org/3/library/functions.html#int)) Unique identifier for the target message thread of the forum topic.
- name ([str](https://docs.python.org/3/library/stdtypes.html#str), optional) New topic name,  $1 128$  $1 128$  $1 128$  characters. If not specified or empty, the current name of the topic will be kept.
- icon\_custom\_emoji\_id ([str](https://docs.python.org/3/library/stdtypes.html#str), optional) New unique identifier of the custom emoji shown as the topic icon. Use  $get\_formula\_topic\_icon\_stickers()$  to get all allowed custom emoji identifiers.Pass an empty string to remove the icon. If not specified, the current icon will be kept.

#### **Keyword Arguments**

- read\_timeout ([float](https://docs.python.org/3/library/functions.html#float) | [None](https://docs.python.org/3/library/constants.html#None), optional) Value to pass to telegram. request. [BaseRequest.post.read\\_timeout](#page-625-0). Defaults to [DEFAULT\\_NONE](#page-623-0)..
- write\_timeout ([float](https://docs.python.org/3/library/functions.html#float) | [None](https://docs.python.org/3/library/constants.html#None), optional) Value to pass to [telegram.request.](#page-625-1) [BaseRequest.post.write\\_timeout](#page-625-1). Defaults to [DEFAULT\\_NONE](#page-623-0).
- connect\_timeout ([float](https://docs.python.org/3/library/functions.html#float) | [None](https://docs.python.org/3/library/constants.html#None), optional) Value to pass to [telegram.request.](#page-625-2) [BaseRequest.post.connect\\_timeout](#page-625-2). Defaults to [DEFAULT\\_NONE](#page-623-0).
- pool\_timeout ([float](https://docs.python.org/3/library/functions.html#float) | [None](https://docs.python.org/3/library/constants.html#None), optional) Value to pass to telegram. request. [BaseRequest.post.pool\\_timeout](#page-625-3). Defaults to [DEFAULT\\_NONE](#page-623-0).
- api\_kwargs ([dict](https://docs.python.org/3/library/stdtypes.html#dict), optional) Arbitrary keyword arguments to be passed to the Telegram API.

## **Returns**

On success, [True](https://docs.python.org/3/library/constants.html#True) is returned.

### **Return type**

[bool](https://docs.python.org/3/library/functions.html#bool)

#### <span id="page-60-1"></span>**Raises**

[telegram.error.TelegramError](#page-620-0) –

async edit\_general\_forum\_topic(*chat\_id*, *name*, *\**, *read\_timeout=None*, *write\_timeout=None*, *connect\_timeout=None*, *pool\_timeout=None*, *api\_kwargs=None*)

Use this method to edit the name of the 'General' topic in a forum supergroup chat. The bot must be an administrator in the chat for this to work and must have can manage topics administrator rights.

#### **Shortcuts**

[telegram.Chat.edit\\_general\\_forum\\_topic\(\)](#page-177-3)

New in version 20.0.

### **Parameters**

- **chat\_id** ([int](https://docs.python.org/3/library/functions.html#int)  $|\sin \theta|$ ) Unique identifier for the target chat or username of the target supergroup (in the format @supergroupusername).
- name  $(str)$  $(str)$  $(str)$  New topic name, [1](#page-594-0) [128](#page-594-1) characters.

#### **Keyword Arguments**

- read\_timeout ([float](https://docs.python.org/3/library/functions.html#float) | [None](https://docs.python.org/3/library/constants.html#None), optional) Value to pass to telegram. request. [BaseRequest.post.read\\_timeout](#page-625-0). Defaults to [DEFAULT\\_NONE](#page-623-0)..
- write\_timeout ([float](https://docs.python.org/3/library/functions.html#float) | [None](https://docs.python.org/3/library/constants.html#None), optional) Value to pass to telegram. request. [BaseRequest.post.write\\_timeout](#page-625-1). Defaults to [DEFAULT\\_NONE](#page-623-0).
- **connect\_timeout** ([float](https://docs.python.org/3/library/functions.html#float) | [None](https://docs.python.org/3/library/constants.html#None), optional) Value to pass to telegram. request. [BaseRequest.post.connect\\_timeout](#page-625-2). Defaults to [DEFAULT\\_NONE](#page-623-0).
- **pool\_timeout** ([float](https://docs.python.org/3/library/functions.html#float) | [None](https://docs.python.org/3/library/constants.html#None), optional) Value to pass to telegram. request. [BaseRequest.post.pool\\_timeout](#page-625-3). Defaults to [DEFAULT\\_NONE](#page-623-0).
- api\_kwargs ([dict](https://docs.python.org/3/library/stdtypes.html#dict), optional) Arbitrary keyword arguments to be passed to the Telegram API.

### **Returns**

On success, [True](https://docs.python.org/3/library/constants.html#True) is returned.

### **Return type**

[bool](https://docs.python.org/3/library/functions.html#bool)

**Raises**

[telegram.error.TelegramError](#page-620-0) –

<span id="page-61-0"></span>async edit\_message\_caption(*chat\_id=None*, *message\_id=None*, *inline\_message\_id=None*,

*caption=None*, *reply\_markup=None*, *parse\_mode=None*, *caption\_entities=None*, *\**, *read\_timeout=None*, *write\_timeout=None*, *connect\_timeout=None*, *pool\_timeout=None*, *api\_kwargs=None*)

Use this method to edit captions of messages.

Note: It is currently only possible to edit messages without telegram. Message.reply\_markup or with inline keyboards.

## **Shortcuts**

- [telegram.CallbackQuery.edit\\_message\\_caption\(\)](#page-164-1)
- [telegram.Message.edit\\_caption\(\)](#page-283-2)

## **Parameters**

- chat\_id ([int](https://docs.python.org/3/library/functions.html#int)  $\vert$  [str](https://docs.python.org/3/library/stdtypes.html#str), optional) Required if inline message id is not specified. Unique identifier for the target chat or username of the target channel (in the format @channelusername).
- message\_id ([int](https://docs.python.org/3/library/functions.html#int), optional) Required if inline\_message\_id is not specified. Identifier of the message to edit.
- inline\_message\_id ([str](https://docs.python.org/3/library/stdtypes.html#str), optional) Required if chat\_id and message\_id are not specified. Identifier of the inline message.
- caption ([str](https://docs.python.org/3/library/stdtypes.html#str), optional) New caption of the message,  $0-1024$  $0-1024$  characters after entities parsing.
- parse\_mode ([str](https://docs.python.org/3/library/stdtypes.html#str), optional) Mode for parsing entities. See [telegram.constants.](#page-611-0) [ParseMode](#page-611-0) and [formatting options](https://core.telegram.org/bots/api#formatting-options) for more details.
- caption\_entities (Sequence[[telegram.MessageEntity](#page-303-0)], optional) Sequence of special entities that appear in the caption, which can be specified instead of parse\_mode.

Changed in version 20.0: Accepts any [collections.abc.Sequence](https://docs.python.org/3/library/collections.abc.html#collections.abc.Sequence) as input instead of just a list.

• reply\_markup (telegram. InlineKeyboardMarkup, optional) – An object for an inline keyboard.

### **Keyword Arguments**

- read\_timeout ([float](https://docs.python.org/3/library/functions.html#float) | [None](https://docs.python.org/3/library/constants.html#None), optional) Value to pass to telegram. request. [BaseRequest.post.read\\_timeout](#page-625-0). Defaults to [DEFAULT\\_NONE](#page-623-0)..
- write\_timeout ([float](https://docs.python.org/3/library/functions.html#float) | [None](https://docs.python.org/3/library/constants.html#None), optional) Value to pass to [telegram.request.](#page-625-1) [BaseRequest.post.write\\_timeout](#page-625-1). Defaults to [DEFAULT\\_NONE](#page-623-0).
- **connect\_timeout** ([float](https://docs.python.org/3/library/functions.html#float) | [None](https://docs.python.org/3/library/constants.html#None), optional) Value to pass to telegram. request. [BaseRequest.post.connect\\_timeout](#page-625-2). Defaults to [DEFAULT\\_NONE](#page-623-0).
- pool\_timeout ([float](https://docs.python.org/3/library/functions.html#float) | [None](https://docs.python.org/3/library/constants.html#None), optional) Value to pass to telegram. request. [BaseRequest.post.pool\\_timeout](#page-625-3). Defaults to [DEFAULT\\_NONE](#page-623-0).
- api\_kwargs ([dict](https://docs.python.org/3/library/stdtypes.html#dict), optional) Arbitrary keyword arguments to be passed to the Telegram API.

### **Returns**

On success, if edited message is not an inline message, the edited message is returned, otherwise [True](https://docs.python.org/3/library/constants.html#True) is returned.

## **Return type**

[telegram.Message](#page-266-0)

### **Raises**

[telegram.error.TelegramError](#page-620-0) –

<span id="page-62-0"></span>async edit\_message\_live\_location(*chat\_id=None*, *message\_id=None*, *inline\_message\_id=None*, *latitude=None*, *longitude=None*, *reply\_markup=None*, *horizontal\_accuracy=None*, *heading=None*, *proximity\_alert\_radius=None*, *\**, *location=None*, *read\_timeout=None*, *write\_timeout=None*, *connect\_timeout=None*, *pool\_timeout=None*,

*api\_kwargs=None*)

Use this method to edit live location messages sent by the bot or via the bot (for inline bots). A location can be edited until its telegram. Location. live\_period expires or editing is explicitly disabled by a call to [stop\\_message\\_live\\_location\(\)](#page-143-0).

**Note:** You can either supply a latitude and longitude or a location.

### **Shortcuts**

- [telegram.CallbackQuery.edit\\_message\\_live\\_location\(\)](#page-165-0)
- [telegram.Message.edit\\_live\\_location\(\)](#page-284-1)

#### **Parameters**

- chat\_id ([int](https://docs.python.org/3/library/functions.html#int) | [str](https://docs.python.org/3/library/stdtypes.html#str), optional) Required if inline\_message\_id is not specified. Unique identifier for the target chat or username of the target channel (in the format @channelusername).
- message\_id ([int](https://docs.python.org/3/library/functions.html#int), optional) Required if inline\_message\_id is not specified. Identifier of the message to edit.
- inline\_message\_id ([str](https://docs.python.org/3/library/stdtypes.html#str), optional) Required if chat\_id and message\_id are not specified. Identifier of the inline message.
- latitude ([float](https://docs.python.org/3/library/functions.html#float), optional) Latitude of location.
- **longitude** ([float](https://docs.python.org/3/library/functions.html#float), optional) Longitude of location.
- horizontal\_accuracy ([float](https://docs.python.org/3/library/functions.html#float), optional) The radius of uncertainty for the location, measured in meters; 0-[1500](#page-600-0).
- heading ([int](https://docs.python.org/3/library/functions.html#int), optional) Direction in which the user is moving, in degrees. Must be between [1](#page-601-0) and [360](#page-601-1) if specified.
- proximity\_alert\_radius ([int](https://docs.python.org/3/library/functions.html#int), optional) Maximum distance for proximity alerts about approaching another chat member, in meters. Must be between [1](#page-602-0) and [100000](#page-601-2) if specified.
- reply\_markup (telegram. InlineKeyboardMarkup, optional) An object for a new inline keyboard.

### **Keyword Arguments**

- location ([telegram.Location](#page-260-0), optional) The location to send.
- read\_timeout ([float](https://docs.python.org/3/library/functions.html#float) | [None](https://docs.python.org/3/library/constants.html#None), optional) Value to pass to [telegram.request.](#page-625-0) [BaseRequest.post.read\\_timeout](#page-625-0). Defaults to [DEFAULT\\_NONE](#page-623-0)..
- write\_timeout ([float](https://docs.python.org/3/library/functions.html#float) | [None](https://docs.python.org/3/library/constants.html#None), optional) Value to pass to telegram. request. [BaseRequest.post.write\\_timeout](#page-625-1). Defaults to [DEFAULT\\_NONE](#page-623-0).
- **connect\_timeout** ([float](https://docs.python.org/3/library/functions.html#float) | [None](https://docs.python.org/3/library/constants.html#None), optional) Value to pass to telegram. request. [BaseRequest.post.connect\\_timeout](#page-625-2). Defaults to [DEFAULT\\_NONE](#page-623-0).
- pool\_timeout ([float](https://docs.python.org/3/library/functions.html#float) | [None](https://docs.python.org/3/library/constants.html#None), optional) Value to pass to telegram. request. [BaseRequest.post.pool\\_timeout](#page-625-3). Defaults to [DEFAULT\\_NONE](#page-623-0).
- api\_kwargs ([dict](https://docs.python.org/3/library/stdtypes.html#dict), optional) Arbitrary keyword arguments to be passed to the Telegram API.

#### **Returns**

On success, if edited message is not an inline message, the edited message is returned, otherwise [True](https://docs.python.org/3/library/constants.html#True) is returned.

## <span id="page-63-0"></span>**Return type**

[telegram.Message](#page-266-0)

async edit\_message\_media(*media*, *chat\_id=None*, *message\_id=None*, *inline\_message\_id=None*, *reply\_markup=None*, *\**, *read\_timeout=None*, *write\_timeout=None*, *connect\_timeout=None*, *pool\_timeout=None*, *api\_kwargs=None*)

Use this method to edit animation, audio, document, photo, or video messages. If a message is part of a message album, then it can be edited only to an audio for audio albums, only to a document for document albums and to a photo or a video otherwise. When an inline message is edited, a new file can't be uploaded; use a previously uploaded file via its [file\\_id](#page-224-0) or specify a URL.

Note: It is currently only possible to edit messages without telegram. Message.reply\_markup or with inline keyboards.

#### **Shortcuts**

- [telegram.CallbackQuery.edit\\_message\\_media\(\)](#page-165-1)
- [telegram.Message.edit\\_media\(\)](#page-285-0)

## **See also:**

[Working with Files and Media](https://github.com/python-telegram-bot/python-telegram-bot/wiki/Working-with-Files-and-Media)

### **Parameters**

- media (telegram. Input Media) An object for a new media content of the message.
- chat\_id ([int](https://docs.python.org/3/library/functions.html#int)  $\vert$  [str](https://docs.python.org/3/library/stdtypes.html#str), optional) Required if inline message id is not specified. Unique identifier for the target chat or username of the target channel (in the format @channelusername).
- message\_id ([int](https://docs.python.org/3/library/functions.html#int), optional) Required if inline message id is not specified. Identifier of the message to edit.
- inline\_message\_id ([str](https://docs.python.org/3/library/stdtypes.html#str), optional) Required if chat\_id and message\_id are not specified. Identifier of the inline message.
- reply\_markup (telegram. InlineKeyboardMarkup, optional) An object for an inline keyboard.

### **Keyword Arguments**

- read\_timeout ([float](https://docs.python.org/3/library/functions.html#float) | [None](https://docs.python.org/3/library/constants.html#None), optional) Value to pass to telegram. request. [BaseRequest.post.read\\_timeout](#page-625-0). Defaults to [DEFAULT\\_NONE](#page-623-0)..
- write\_timeout ([float](https://docs.python.org/3/library/functions.html#float) | [None](https://docs.python.org/3/library/constants.html#None), optional) Value to pass to [telegram.request.](#page-625-1) [BaseRequest.post.write\\_timeout](#page-625-1). Defaults to [DEFAULT\\_NONE](#page-623-0).
- **connect\_timeout** ([float](https://docs.python.org/3/library/functions.html#float) | [None](https://docs.python.org/3/library/constants.html#None), optional) Value to pass to telegram. request. [BaseRequest.post.connect\\_timeout](#page-625-2). Defaults to [DEFAULT\\_NONE](#page-623-0).
- pool\_timeout ([float](https://docs.python.org/3/library/functions.html#float) | [None](https://docs.python.org/3/library/constants.html#None), optional) Value to pass to telegram. request. [BaseRequest.post.pool\\_timeout](#page-625-3). Defaults to [DEFAULT\\_NONE](#page-623-0).
- api\_kwargs ([dict](https://docs.python.org/3/library/stdtypes.html#dict), optional) Arbitrary keyword arguments to be passed to the Telegram API.

#### **Returns**

On success, if edited message is not an inline message, the edited Message is returned, otherwise [True](https://docs.python.org/3/library/constants.html#True) is returned.

#### **Return type**

[telegram.Message](#page-266-0)

#### **Raises**

[telegram.error.TelegramError](#page-620-0) –

<span id="page-65-0"></span>async edit\_message\_reply\_markup(*chat\_id=None*, *message\_id=None*, *inline\_message\_id=None*, *reply\_markup=None*, *\**, *read\_timeout=None*, *write\_timeout=None*, *connect\_timeout=None*, *pool\_timeout=None*, *api\_kwargs=None*)

Use this method to edit only the reply markup of messages sent by the bot or via the bot (for inline bots).

Note: It is currently only possible to edit messages without telegram. Message.reply\_markup or with inline keyboards.

#### **Shortcuts**

- [telegram.CallbackQuery.edit\\_message\\_reply\\_markup\(\)](#page-165-2)
- [telegram.Message.edit\\_reply\\_markup\(\)](#page-285-1)

#### **Parameters**

- **chat\_id** ([int](https://docs.python.org/3/library/functions.html#int) | [str](https://docs.python.org/3/library/stdtypes.html#str), optional) Required if inline\_message\_id is not specified. Unique identifier for the target chat or username of the target channel (in the format @channelusername).
- message\_id ([int](https://docs.python.org/3/library/functions.html#int), optional) Required if inline message id is not specified. Identifier of the message to edit.
- inline\_message\_id ([str](https://docs.python.org/3/library/stdtypes.html#str), optional) Required if chat id and message id are not specified. Identifier of the inline message.
- reply\_markup ([telegram.InlineKeyboardMarkup](#page-235-0), optional) An object for an inline keyboard.

### **Keyword Arguments**

- read\_timeout ([float](https://docs.python.org/3/library/functions.html#float) | [None](https://docs.python.org/3/library/constants.html#None), optional) Value to pass to telegram. request. [BaseRequest.post.read\\_timeout](#page-625-0). Defaults to [DEFAULT\\_NONE](#page-623-0)..
- write\_timeout ([float](https://docs.python.org/3/library/functions.html#float) | [None](https://docs.python.org/3/library/constants.html#None), optional) Value to pass to [telegram.request.](#page-625-1) [BaseRequest.post.write\\_timeout](#page-625-1). Defaults to [DEFAULT\\_NONE](#page-623-0).
- connect\_timeout ([float](https://docs.python.org/3/library/functions.html#float) | [None](https://docs.python.org/3/library/constants.html#None), optional) Value to pass to telegram. request. [BaseRequest.post.connect\\_timeout](#page-625-2). Defaults to [DEFAULT\\_NONE](#page-623-0).
- **pool\_timeout** ([float](https://docs.python.org/3/library/functions.html#float) | [None](https://docs.python.org/3/library/constants.html#None), optional) Value to pass to [telegram.request.](#page-625-3) [BaseRequest.post.pool\\_timeout](#page-625-3). Defaults to [DEFAULT\\_NONE](#page-623-0).
- api\_kwargs ([dict](https://docs.python.org/3/library/stdtypes.html#dict), optional) Arbitrary keyword arguments to be passed to the Telegram API.

### **Returns**

On success, if edited message is not an inline message, the edited message is returned, otherwise [True](https://docs.python.org/3/library/constants.html#True) is returned.

## **Return type**

[telegram.Message](#page-266-0)

#### **Raises**

[telegram.error.TelegramError](#page-620-0) –

<span id="page-65-1"></span>async edit\_message\_text(*text*, *chat\_id=None*, *message\_id=None*, *inline\_message\_id=None*, *parse\_mode=None*, *disable\_web\_page\_preview=None*, *reply\_markup=None*, *entities=None*, *\**, *read\_timeout=None*, *write\_timeout=None*, *connect\_timeout=None*, *pool\_timeout=None*, *api\_kwargs=None*)

Use this method to edit text and game messages.

Note: It is currently only possible to edit messages without telegram. Message.reply\_markup or with inline keyboards..

#### **Shortcuts**

- [telegram.CallbackQuery.edit\\_message\\_text\(\)](#page-166-0)
- [telegram.Message.edit\\_text\(\)](#page-285-2)

#### **See also:**

[telegram.Game.text](#page-440-0)

## **Parameters**

- chat\_id ([int](https://docs.python.org/3/library/functions.html#int) | [str](https://docs.python.org/3/library/stdtypes.html#str), optional) Required if inline\_message\_id is not specified. Unique identifier for the target chat or username of the target channel (in the format @channelusername).
- message\_id ([int](https://docs.python.org/3/library/functions.html#int), optional) Required if inline\_message\_id is not specified. Identifier of the message to edit.
- inline\_message\_id ([str](https://docs.python.org/3/library/stdtypes.html#str), optional) Required if chat\_id and message\_id are not specified. Identifier of the inline message.
- text  $(str)$  $(str)$  $(str)$  New text of the message, [1](#page-608-0)-[4096](#page-607-1) characters after entities parsing.
- parse\_mode ([str](https://docs.python.org/3/library/stdtypes.html#str), optional) Mode for parsing entities. See [telegram.constants.](#page-611-0) [ParseMode](#page-611-0) and [formatting options](https://core.telegram.org/bots/api#formatting-options) for more details.
- entities (Sequence[[telegram.MessageEntity](#page-303-0)], optional) Sequence of special entities that appear in message text, which can be specified instead of parse\_mode.

Changed in version 20.0: Accepts any [collections.abc.Sequence](https://docs.python.org/3/library/collections.abc.html#collections.abc.Sequence) as input instead of just a list.

- disable\_web\_page\_preview ([bool](https://docs.python.org/3/library/functions.html#bool), optional) Disables link previews for links in this message.
- reply markup (telegram. InlineKeyboardMarkup, optional) An object for an inline keyboard.

## **Keyword Arguments**

- **read\_timeout** ([float](https://docs.python.org/3/library/functions.html#float) | [None](https://docs.python.org/3/library/constants.html#None), optional) Value to pass to [telegram.request.](#page-625-0) [BaseRequest.post.read\\_timeout](#page-625-0). Defaults to [DEFAULT\\_NONE](#page-623-0)..
- write\_timeout ([float](https://docs.python.org/3/library/functions.html#float) | [None](https://docs.python.org/3/library/constants.html#None), optional) Value to pass to telegram. request. [BaseRequest.post.write\\_timeout](#page-625-1). Defaults to [DEFAULT\\_NONE](#page-623-0).
- **connect\_timeout** ([float](https://docs.python.org/3/library/functions.html#float) | [None](https://docs.python.org/3/library/constants.html#None), optional) Value to pass to telegram. request. [BaseRequest.post.connect\\_timeout](#page-625-2). Defaults to [DEFAULT\\_NONE](#page-623-0).
- pool\_timeout ([float](https://docs.python.org/3/library/functions.html#float) | [None](https://docs.python.org/3/library/constants.html#None), optional) Value to pass to telegram. request. [BaseRequest.post.pool\\_timeout](#page-625-3). Defaults to [DEFAULT\\_NONE](#page-623-0).
- api\_kwargs ([dict](https://docs.python.org/3/library/stdtypes.html#dict), optional) Arbitrary keyword arguments to be passed to the Telegram API.

#### **Returns**

On success, if edited message is not an inline message, the edited message is returned, otherwise [True](https://docs.python.org/3/library/constants.html#True) is returned.

**Return type** [telegram.Message](#page-266-0)

**Raises**

[telegram.error.TelegramError](#page-620-0) –

async exportChatInviteLink(*chat\_id*, *\**, *read\_timeout=None*, *write\_timeout=None*,

*connect\_timeout=None*, *pool\_timeout=None*, *api\_kwargs=None*)

Alias for [export\\_chat\\_invite\\_link\(\)](#page-67-0)

<span id="page-67-0"></span>async export\_chat\_invite\_link(*chat\_id*, *\**, *read\_timeout=None*, *write\_timeout=None*, *connect\_timeout=None*, *pool\_timeout=None*, *api\_kwargs=None*)

Use this method to generate a new primary invite link for a chat; any previously generated link is revoked. The bot must be an administrator in the chat for this to work and must have the appropriate admin rights.

**Note:** Each administrator in a chat generates their own invite links. Bots can't use invite links generated by other administrators. If you want your bot to work with invite links, it will need to generate its own link using  $\exp\left(\frac{c}{\hbar}\right)$  chat\_invite\_link() or by calling the  $\det(\cos \theta)$  method. If your bot needs to generate a new primary invite link replacing its previous one, use [export\\_chat\\_invite\\_link\(\)](#page-67-0) again.

#### **Shortcuts**

[telegram.Chat.export\\_invite\\_link\(\)](#page-178-0)

#### **Parameters**

**chat\_id** ([int](https://docs.python.org/3/library/functions.html#int)  $\vert$  [str](https://docs.python.org/3/library/stdtypes.html#str)) – Unique identifier for the target chat or username of the target channel (in the format @channelusername).

### **Keyword Arguments**

- read\_timeout ([float](https://docs.python.org/3/library/functions.html#float) | [None](https://docs.python.org/3/library/constants.html#None), optional) Value to pass to [telegram.request.](#page-625-0) [BaseRequest.post.read\\_timeout](#page-625-0). Defaults to [DEFAULT\\_NONE](#page-623-0)..
- write\_timeout ([float](https://docs.python.org/3/library/functions.html#float) | [None](https://docs.python.org/3/library/constants.html#None), optional) Value to pass to telegram. request. [BaseRequest.post.write\\_timeout](#page-625-1). Defaults to [DEFAULT\\_NONE](#page-623-0).
- **connect\_timeout** ([float](https://docs.python.org/3/library/functions.html#float) | [None](https://docs.python.org/3/library/constants.html#None), optional) Value to pass to telegram. request. [BaseRequest.post.connect\\_timeout](#page-625-2). Defaults to [DEFAULT\\_NONE](#page-623-0).
- **pool\_timeout** ([float](https://docs.python.org/3/library/functions.html#float) | [None](https://docs.python.org/3/library/constants.html#None), optional) Value to pass to [telegram.request.](#page-625-3) [BaseRequest.post.pool\\_timeout](#page-625-3). Defaults to [DEFAULT\\_NONE](#page-623-0).
- api\_kwargs ([dict](https://docs.python.org/3/library/stdtypes.html#dict), optional) Arbitrary keyword arguments to be passed to the Telegram API.

#### **Returns**

New invite link on success.

### **Return type**

[str](https://docs.python.org/3/library/stdtypes.html#str)

#### **Raises**

[telegram.error.TelegramError](#page-620-0) –

#### property first\_name

Bot's first name. Shortcut for the corresponding attribute of [bot](#page-42-0).

**Type** [str](https://docs.python.org/3/library/stdtypes.html#str) async forwardMessage(*chat\_id*, *from\_chat\_id*, *message\_id*, *disable\_notification=None*, *protect\_content=None*, *message\_thread\_id=None*, *\**, *read\_timeout=None*, *write\_timeout=None*, *connect\_timeout=None*, *pool\_timeout=None*, *api\_kwargs=None*)

Alias for forward message()

<span id="page-68-0"></span>async forward\_message(*chat\_id*, *from\_chat\_id*, *message\_id*, *disable\_notification=None*, *protect\_content=None*, *message\_thread\_id=None*, *\**, *read\_timeout=None*, *write\_timeout=None*, *connect\_timeout=None*, *pool\_timeout=None*, *api\_kwargs=None*)

Use this method to forward messages of any kind. Service messages can't be forwarded.

**Note:** Since the release of Bot API 5.5 it can be impossible to forward messages from some chats. Use the attributes [telegram.Message.has\\_protected\\_content](#page-273-0) and [telegram.Chat.](#page-172-1) [has\\_protected\\_content](#page-172-1) to check this.

As a workaround, it is still possible to use *[copy\\_message\(\)](#page-44-0)*. However, this behaviour is undocumented and might be changed by Telegram.

## **Shortcuts**

- telegram. Chat. forward\_from()
- telegram. Chat. forward\_to()
- telegram. Message. forward()

#### **Parameters**

- chat\_id ([int](https://docs.python.org/3/library/functions.html#int)  $|\sin(-\theta)|$ ) Unique identifier for the target chat or username of the target channel (in the format @channelusername).
- from\_chat\_id([int](https://docs.python.org/3/library/functions.html#int)|[str](https://docs.python.org/3/library/stdtypes.html#str)) Unique identifier for the chat where the original message was sent (or channel username in the format @channelusername).
- message\_id  $(int)$  $(int)$  $(int)$  Message identifier in the chat specified in from\_chat\_id.
- disable\_notification ([bool](https://docs.python.org/3/library/functions.html#bool), optional) Sends the message silently. Users will receive a notification with no sound.
- protect\_content ([bool](https://docs.python.org/3/library/functions.html#bool), optional) Protects the contents of the sent message from forwarding and saving.

New in version 13.10.

• message\_thread\_id ([int](https://docs.python.org/3/library/functions.html#int), optional) – Unique identifier for the target message thread (topic) of the forum; for forum supergroups only.

New in version 20.0.

- read timeout ([float](https://docs.python.org/3/library/functions.html#float) | [None](https://docs.python.org/3/library/constants.html#None), optional) Value to pass to [telegram.request.](#page-625-0) [BaseRequest.post.read\\_timeout](#page-625-0). Defaults to [DEFAULT\\_NONE](#page-623-0)..
- write timeout ([float](https://docs.python.org/3/library/functions.html#float) | [None](https://docs.python.org/3/library/constants.html#None), optional) Value to pass to [telegram.request.](#page-625-1) [BaseRequest.post.write\\_timeout](#page-625-1). Defaults to [DEFAULT\\_NONE](#page-623-0).
- connect\_timeout ([float](https://docs.python.org/3/library/functions.html#float) | [None](https://docs.python.org/3/library/constants.html#None), optional) Value to pass to telegram. request. [BaseRequest.post.connect\\_timeout](#page-625-2). Defaults to [DEFAULT\\_NONE](#page-623-0).
- pool\_timeout ([float](https://docs.python.org/3/library/functions.html#float) | [None](https://docs.python.org/3/library/constants.html#None), optional) Value to pass to telegram. request. [BaseRequest.post.pool\\_timeout](#page-625-3). Defaults to [DEFAULT\\_NONE](#page-623-0).

• api\_kwargs ([dict](https://docs.python.org/3/library/stdtypes.html#dict), optional) – Arbitrary keyword arguments to be passed to the Telegram API.

#### **Returns**

On success, the sent Message is returned.

**Return type** [telegram.Message](#page-266-0)

**Raises**

[telegram.error.TelegramError](#page-620-0) –

async getChat(*chat\_id*, *\**, *read\_timeout=None*, *write\_timeout=None*, *connect\_timeout=None*, *pool\_timeout=None*, *api\_kwargs=None*)

Alias for  $get\_chat()$ 

async getChatAdministrators(*chat\_id*, *\**, *read\_timeout=None*, *write\_timeout=None*, *connect\_timeout=None*, *pool\_timeout=None*, *api\_kwargs=None*)

Alias for [get\\_chat\\_administrators\(\)](#page-71-0)

async getChatMember(*chat\_id*, *user\_id*, *\**, *read\_timeout=None*, *write\_timeout=None*, *connect\_timeout=None*, *pool\_timeout=None*, *api\_kwargs=None*)

Alias for [get\\_chat\\_member\(\)](#page-71-1)

async getChatMemberCount(*chat\_id*, *\**, *read\_timeout=None*, *write\_timeout=None*, *connect\_timeout=None*, *pool\_timeout=None*, *api\_kwargs=None*)

Alias for [get\\_chat\\_member\\_count\(\)](#page-72-0)

async getChatMenuButton(*chat\_id=None*, *\**, *read\_timeout=None*, *write\_timeout=None*, *connect\_timeout=None*, *pool\_timeout=None*, *api\_kwargs=None*)

Alias for [get\\_chat\\_menu\\_button\(\)](#page-72-1)

async getCustomEmojiStickers(*custom\_emoji\_ids*, *\**, *read\_timeout=None*, *write\_timeout=None*, *connect\_timeout=None*, *pool\_timeout=None*, *api\_kwargs=None*)

Alias for [get\\_custom\\_emoji\\_stickers\(\)](#page-73-0)

async getFile(*file\_id*, *\**, *read\_timeout=None*, *write\_timeout=None*, *connect\_timeout=None*, *pool\_timeout=None*, *api\_kwargs=None*)

Alias for [get\\_file\(\)](#page-74-1)

async getForumTopicIconStickers(*\**, *read\_timeout=None*, *write\_timeout=None*, *connect\_timeout=None*, *pool\_timeout=None*, *api\_kwargs=None*)

Alias for [get\\_forum\\_topic\\_icon\\_stickers\(\)](#page-74-0)

async getGameHighScores(*user\_id*, *chat\_id=None*, *message\_id=None*, *inline\_message\_id=None*, *\**, *read\_timeout=None*, *write\_timeout=None*, *connect\_timeout=None*, *pool\_timeout=None*, *api\_kwargs=None*)

Alias for [get\\_game\\_high\\_scores\(\)](#page-75-0)

async getMe(*\**, *read\_timeout=None*, *write\_timeout=None*, *connect\_timeout=None*, *pool\_timeout=None*, *api\_kwargs=None*)

Alias for [get\\_me\(\)](#page-76-0)

async getMyCommands(*scope=None*, *language\_code=None*, *\**, *read\_timeout=None*, *write\_timeout=None*, *connect\_timeout=None*, *pool\_timeout=None*, *api\_kwargs=None*)

Alias for [get\\_my\\_commands\(\)](#page-76-1)

async getMyDefaultAdministratorRights(*for\_channels=None*, *\**, *read\_timeout=None*, *write\_timeout=None*, *connect\_timeout=None*, *pool\_timeout=None*, *api\_kwargs=None*)

Alias for get my default administrator rights()

async getMyDescription(*language\_code=None*, *\**, *read\_timeout=None*, *write\_timeout=None*, *connect\_timeout=None*, *pool\_timeout=None*, *api\_kwargs=None*)

Alias for [get\\_my\\_description\(\)](#page-78-0)

async getMyName(*language\_code=None*, *\**, *read\_timeout=None*, *write\_timeout=None*, *connect\_timeout=None*, *pool\_timeout=None*, *api\_kwargs=None*)

Alias for [get\\_my\\_name\(\)](#page-78-1)

async getMyShortDescription(*language\_code=None*, *\**, *read\_timeout=None*, *write\_timeout=None*, *connect\_timeout=None*, *pool\_timeout=None*, *api\_kwargs=None*)

Alias for [get\\_my\\_short\\_description\(\)](#page-79-0)

async getStickerSet(*name*, *\**, *read\_timeout=None*, *write\_timeout=None*, *connect\_timeout=None*, *pool\_timeout=None*, *api\_kwargs=None*)

Alias for [get\\_sticker\\_set\(\)](#page-79-1)

async getUpdates(*offset=None*, *limit=None*, *timeout=None*, *allowed\_updates=None*, *\**, *read\_timeout=2*, *write\_timeout=None*, *connect\_timeout=None*, *pool\_timeout=None*, *api\_kwargs=None*)

Alias for [get\\_updates\(\)](#page-80-0)

async getUserProfilePhotos(*user\_id*, *offset=None*, *limit=None*, *\**, *read\_timeout=None*, *write\_timeout=None*, *connect\_timeout=None*, *pool\_timeout=None*, *api\_kwargs=None*)

Alias for [get\\_user\\_profile\\_photos\(\)](#page-81-0)

async getWebhookInfo(*\**, *read\_timeout=None*, *write\_timeout=None*, *connect\_timeout=None*, *pool\_timeout=None*, *api\_kwargs=None*)

Alias for [get\\_webhook\\_info\(\)](#page-81-1)

<span id="page-70-0"></span>async get\_chat(*chat\_id*, *\**, *read\_timeout=None*, *write\_timeout=None*, *connect\_timeout=None*, *pool\_timeout=None*, *api\_kwargs=None*)

Use this method to get up to date information about the chat (current name of the user for one-on-one conversations, current username of a user, group or channel, etc.).

#### **Parameters**

**chat\_id** ([int](https://docs.python.org/3/library/functions.html#int)  $|\sin \theta|$ ) – Unique identifier for the target chat or username of the target channel (in the format @channelusername).

### **Keyword Arguments**

- read\_timeout ([float](https://docs.python.org/3/library/functions.html#float) | [None](https://docs.python.org/3/library/constants.html#None), optional) Value to pass to telegram. request. [BaseRequest.post.read\\_timeout](#page-625-0). Defaults to [DEFAULT\\_NONE](#page-623-0)..
- write\_timeout ([float](https://docs.python.org/3/library/functions.html#float) | [None](https://docs.python.org/3/library/constants.html#None), optional) Value to pass to telegram. request. [BaseRequest.post.write\\_timeout](#page-625-1). Defaults to [DEFAULT\\_NONE](#page-623-0).
- **connect\_timeout** ([float](https://docs.python.org/3/library/functions.html#float) | [None](https://docs.python.org/3/library/constants.html#None), optional) Value to pass to telegram. request. [BaseRequest.post.connect\\_timeout](#page-625-2). Defaults to [DEFAULT\\_NONE](#page-623-0).
- **pool\_timeout** ([float](https://docs.python.org/3/library/functions.html#float) | [None](https://docs.python.org/3/library/constants.html#None), optional) Value to pass to [telegram.request.](#page-625-3) [BaseRequest.post.pool\\_timeout](#page-625-3). Defaults to [DEFAULT\\_NONE](#page-623-0).
- api kwargs ([dict](https://docs.python.org/3/library/stdtypes.html#dict), optional) Arbitrary keyword arguments to be passed to the Telegram API.

#### **Returns**

[telegram.Chat](#page-168-0)

#### **Raises**

[telegram.error.TelegramError](#page-620-0) –

<span id="page-71-0"></span>async get\_chat\_administrators(*chat\_id*, *\**, *read\_timeout=None*, *write\_timeout=None*,

*connect\_timeout=None*, *pool\_timeout=None*, *api\_kwargs=None*)

Use this method to get a list of administrators in a chat.

#### **Shortcuts**

[telegram.Chat.get\\_administrators\(\)](#page-179-0)

Changed in version 20.0: Returns a tuple instead of a list.

#### **Parameters**

**chat\_id** ([int](https://docs.python.org/3/library/functions.html#int)  $|\text{str}|$  $|\text{str}|$  $|\text{str}|$  – Unique identifier for the target chat or username of the target channel (in the format @channelusername).

#### **Keyword Arguments**

- read\_timeout ([float](https://docs.python.org/3/library/functions.html#float) | [None](https://docs.python.org/3/library/constants.html#None), optional) Value to pass to telegram. request. [BaseRequest.post.read\\_timeout](#page-625-0). Defaults to [DEFAULT\\_NONE](#page-623-0)..
- write\_timeout ([float](https://docs.python.org/3/library/functions.html#float) | [None](https://docs.python.org/3/library/constants.html#None), optional) Value to pass to [telegram.request.](#page-625-1) [BaseRequest.post.write\\_timeout](#page-625-1). Defaults to [DEFAULT\\_NONE](#page-623-0).
- **connect\_timeout** ([float](https://docs.python.org/3/library/functions.html#float) | [None](https://docs.python.org/3/library/constants.html#None), optional) Value to pass to telegram. request. [BaseRequest.post.connect\\_timeout](#page-625-2). Defaults to [DEFAULT\\_NONE](#page-623-0).
- **pool timeout** ([float](https://docs.python.org/3/library/functions.html#float) | [None](https://docs.python.org/3/library/constants.html#None), optional) Value to pass to [telegram.request.](#page-625-3) [BaseRequest.post.pool\\_timeout](#page-625-3). Defaults to [DEFAULT\\_NONE](#page-623-0).
- api\_kwargs ([dict](https://docs.python.org/3/library/stdtypes.html#dict), optional) Arbitrary keyword arguments to be passed to the Telegram API.

#### **Returns**

On success, returns a tuple of ChatMember objects that contains information about all chat administrators except other bots. If the chat is a group or a supergroup and no administrators were appointed, only the creator will be returned.

#### **Return type**

Tuple[[telegram.ChatMember](#page-200-0)]

#### **Raises**

[telegram.error.TelegramError](#page-620-0) –

<span id="page-71-1"></span>async get\_chat\_member(*chat\_id*, *user\_id*, *\**, *read\_timeout=None*, *write\_timeout=None*,

*connect\_timeout=None*, *pool\_timeout=None*, *api\_kwargs=None*)

Use this method to get information about a member of a chat. The method is only guaranteed to work for other users if the bot is an administrator in the chat.

#### **Shortcuts**

[telegram.Chat.get\\_member\(\)](#page-179-1)

### **Parameters**

- **chat id** ([int](https://docs.python.org/3/library/functions.html#int)  $|\text{str})$  $|\text{str})$  $|\text{str})$  Unique identifier for the target chat or username of the target channel (in the format @channelusername).
- user\_id ([int](https://docs.python.org/3/library/functions.html#int)) Unique identifier of the target user.
- read\_timeout ([float](https://docs.python.org/3/library/functions.html#float) | [None](https://docs.python.org/3/library/constants.html#None), optional) Value to pass to [telegram.request.](#page-625-0) [BaseRequest.post.read\\_timeout](#page-625-0). Defaults to [DEFAULT\\_NONE](#page-623-0)..
- write\_timeout ([float](https://docs.python.org/3/library/functions.html#float) | [None](https://docs.python.org/3/library/constants.html#None), optional) Value to pass to telegram. request. [BaseRequest.post.write\\_timeout](#page-625-1). Defaults to [DEFAULT\\_NONE](#page-623-0).
- connect\_timeout ([float](https://docs.python.org/3/library/functions.html#float) | [None](https://docs.python.org/3/library/constants.html#None), optional) Value to pass to telegram. request. [BaseRequest.post.connect\\_timeout](#page-625-2). Defaults to [DEFAULT\\_NONE](#page-623-0).
- pool\_timeout ([float](https://docs.python.org/3/library/functions.html#float) | [None](https://docs.python.org/3/library/constants.html#None), optional) Value to pass to telegram. request. [BaseRequest.post.pool\\_timeout](#page-625-3). Defaults to [DEFAULT\\_NONE](#page-623-0).
- api\_kwargs ([dict](https://docs.python.org/3/library/stdtypes.html#dict), optional) Arbitrary keyword arguments to be passed to the Telegram API.

[telegram.ChatMember](#page-200-0)

**Raises**

[telegram.error.TelegramError](#page-620-0) –

```
async get_chat_member_count(chat_id, *, read_timeout=None, write_timeout=None,
```
*connect\_timeout=None*, *pool\_timeout=None*, *api\_kwargs=None*)

Use this method to get the number of members in a chat.

## **Shortcuts**

[telegram.Chat.get\\_member\\_count\(\)](#page-179-0)

New in version 13.7.

#### **Parameters**

**chat\_id** ([int](https://docs.python.org/3/library/functions.html#int)  $|\text{str}|$  $|\text{str}|$  $|\text{str}|$  – Unique identifier for the target chat or username of the target channel (in the format @channelusername).

## **Keyword Arguments**

- read\_timeout ([float](https://docs.python.org/3/library/functions.html#float) | [None](https://docs.python.org/3/library/constants.html#None), optional) Value to pass to telegram. request. [BaseRequest.post.read\\_timeout](#page-625-0). Defaults to [DEFAULT\\_NONE](#page-623-0)..
- write\_timeout ([float](https://docs.python.org/3/library/functions.html#float) | [None](https://docs.python.org/3/library/constants.html#None), optional) Value to pass to [telegram.request.](#page-625-1) [BaseRequest.post.write\\_timeout](#page-625-1). Defaults to [DEFAULT\\_NONE](#page-623-0).
- connect\_timeout ([float](https://docs.python.org/3/library/functions.html#float) | [None](https://docs.python.org/3/library/constants.html#None), optional) Value to pass to telegram. request. [BaseRequest.post.connect\\_timeout](#page-625-2). Defaults to [DEFAULT\\_NONE](#page-623-0).
- pool\_timeout ([float](https://docs.python.org/3/library/functions.html#float) | [None](https://docs.python.org/3/library/constants.html#None), optional) Value to pass to telegram. request. [BaseRequest.post.pool\\_timeout](#page-625-3). Defaults to [DEFAULT\\_NONE](#page-623-0).
- api\_kwargs ([dict](https://docs.python.org/3/library/stdtypes.html#dict), optional) Arbitrary keyword arguments to be passed to the Telegram API.

#### **Returns**

Number of members in the chat.

# **Return type**

[int](https://docs.python.org/3/library/functions.html#int)

#### **Raises**

[telegram.error.TelegramError](#page-620-0) –

async get\_chat\_menu\_button(*chat\_id=None*, *\**, *read\_timeout=None*, *write\_timeout=None*, *connect\_timeout=None*, *pool\_timeout=None*, *api\_kwargs=None*)

Use this method to get the current value of the bot's menu button in a private chat, or the default menu button.

#### **Shortcuts**

- [telegram.Chat.get\\_menu\\_button\(\)](#page-180-0)
- [telegram.User.get\\_menu\\_button\(\)](#page-335-0)

#### **See also:**

[set\\_chat\\_menu\\_button\(\)](#page-127-0), [telegram.Chat.set\\_menu\\_button\(\)](#page-189-0), [telegram.User.](#page-345-0) [set\\_menu\\_button\(\)](#page-345-0)

New in version 20.0.

#### **Parameters**

chat\_id ([int](https://docs.python.org/3/library/functions.html#int), optional) – Unique identifier for the target private chat. If not specified, default bot's menu button will be returned.

## **Keyword Arguments**

- read\_timeout ([float](https://docs.python.org/3/library/functions.html#float) | [None](https://docs.python.org/3/library/constants.html#None), optional) Value to pass to [telegram.request.](#page-625-0) [BaseRequest.post.read\\_timeout](#page-625-0). Defaults to [DEFAULT\\_NONE](#page-623-0)..
- write\_timeout ([float](https://docs.python.org/3/library/functions.html#float) | [None](https://docs.python.org/3/library/constants.html#None), optional) Value to pass to [telegram.request.](#page-625-1) [BaseRequest.post.write\\_timeout](#page-625-1). Defaults to [DEFAULT\\_NONE](#page-623-0).
- **connect\_timeout** ([float](https://docs.python.org/3/library/functions.html#float) | [None](https://docs.python.org/3/library/constants.html#None), optional) Value to pass to telegram. request. [BaseRequest.post.connect\\_timeout](#page-625-2). Defaults to [DEFAULT\\_NONE](#page-623-0).
- pool\_timeout ([float](https://docs.python.org/3/library/functions.html#float) | [None](https://docs.python.org/3/library/constants.html#None), optional) Value to pass to [telegram.request.](#page-625-3) [BaseRequest.post.pool\\_timeout](#page-625-3). Defaults to [DEFAULT\\_NONE](#page-623-0).
- api\_kwargs ([dict](https://docs.python.org/3/library/stdtypes.html#dict), optional) Arbitrary keyword arguments to be passed to the Telegram API.

### **Returns**

On success, the current menu button is returned.

#### **Return type**

[telegram.MenuButton](#page-263-0)

async get\_custom\_emoji\_stickers(*custom\_emoji\_ids*, *\**, *read\_timeout=None*, *write\_timeout=None*, *connect\_timeout=None*, *pool\_timeout=None*, *api\_kwargs=None*)

Use this method to get information about emoji stickers by their identifiers.

Changed in version 20.0: Returns a tuple instead of a list.

## **Parameters**

custom\_emoji\_ids (Sequence[[str](https://docs.python.org/3/library/stdtypes.html#str)]) – Sequence of custom emoji identifiers. At most [200](#page-590-0) custom emoji identifiers can be specified.

Changed in version 20.0: Accepts any [collections.abc.Sequence](https://docs.python.org/3/library/collections.abc.html#collections.abc.Sequence) as input instead of just a list.

## **Keyword Arguments**

- read\_timeout ([float](https://docs.python.org/3/library/functions.html#float) | [None](https://docs.python.org/3/library/constants.html#None), optional) Value to pass to telegram. request. [BaseRequest.post.read\\_timeout](#page-625-0). Defaults to [DEFAULT\\_NONE](#page-623-0)..
- write\_timeout ([float](https://docs.python.org/3/library/functions.html#float) | [None](https://docs.python.org/3/library/constants.html#None), optional) Value to pass to [telegram.request.](#page-625-1) [BaseRequest.post.write\\_timeout](#page-625-1). Defaults to [DEFAULT\\_NONE](#page-623-0).
- connect\_timeout ([float](https://docs.python.org/3/library/functions.html#float) | [None](https://docs.python.org/3/library/constants.html#None), optional) Value to pass to telegram. request. [BaseRequest.post.connect\\_timeout](#page-625-2). Defaults to [DEFAULT\\_NONE](#page-623-0).
- **pool\_timeout** ([float](https://docs.python.org/3/library/functions.html#float) | [None](https://docs.python.org/3/library/constants.html#None), optional) Value to pass to [telegram.request.](#page-625-3) [BaseRequest.post.pool\\_timeout](#page-625-3). Defaults to [DEFAULT\\_NONE](#page-623-0).

• api\_kwargs ([dict](https://docs.python.org/3/library/stdtypes.html#dict), optional) – Arbitrary keyword arguments to be passed to the Telegram API.

## **Returns**

Tuple[[telegram.Sticker](#page-361-0)]

**Raises**

[telegram.error.TelegramError](#page-620-0) –

async get\_file(*file\_id*, *\**, *read\_timeout=None*, *write\_timeout=None*, *connect\_timeout=None*, *pool\_timeout=None*, *api\_kwargs=None*)

Use this method to get basic info about a file and prepare it for downloading. For the moment, bots can download files of up to 20 *MB* in size. The file can then be e.g. downloaded with telegram. File.  $download_to_drive()$ . It is guaranteed that the link will be valid for at least 1 hour. When the link expires, a new one can be requested by calling get\_file again.

**Note:** This function may not preserve the original file name and MIME type. You should save the file's MIME type and name (if available) when the File object is received.

#### **Shortcuts**

- [telegram.ChatPhoto.get\\_big\\_file\(\)](#page-217-0)
- [telegram.ChatPhoto.get\\_small\\_file\(\)](#page-218-0)

### **See also:**

[Working with Files and Media](https://github.com/python-telegram-bot/python-telegram-bot/wiki/Working-with-Files-and-Media)

## **Parameters**

file\_id ([str](https://docs.python.org/3/library/stdtypes.html#str) | [telegram.Animation](#page-151-0) | [telegram.Audio](#page-153-0) | [telegram.ChatPhoto](#page-216-0) | [telegram.Document](#page-221-0) | [telegram.PhotoSize](#page-307-0) | [telegram.Sticker](#page-361-0) | [telegram.](#page-349-0) [Video](#page-349-0) | [telegram.VideoNote](#page-353-0) | [telegram.Voice](#page-355-0)) – Either the file identifier or an object that has a file\_id attribute to get file information about.

## **Keyword Arguments**

- read\_timeout ([float](https://docs.python.org/3/library/functions.html#float) | [None](https://docs.python.org/3/library/constants.html#None), optional) Value to pass to [telegram.request.](#page-625-0) [BaseRequest.post.read\\_timeout](#page-625-0). Defaults to [DEFAULT\\_NONE](#page-623-0)..
- write\_timeout ([float](https://docs.python.org/3/library/functions.html#float) | [None](https://docs.python.org/3/library/constants.html#None), optional) Value to pass to telegram. request. [BaseRequest.post.write\\_timeout](#page-625-1). Defaults to [DEFAULT\\_NONE](#page-623-0).
- connect\_timeout ([float](https://docs.python.org/3/library/functions.html#float) | [None](https://docs.python.org/3/library/constants.html#None), optional) Value to pass to [telegram.request.](#page-625-2) [BaseRequest.post.connect\\_timeout](#page-625-2). Defaults to [DEFAULT\\_NONE](#page-623-0).
- pool\_timeout ([float](https://docs.python.org/3/library/functions.html#float) | [None](https://docs.python.org/3/library/constants.html#None), optional) Value to pass to [telegram.request.](#page-625-3) [BaseRequest.post.pool\\_timeout](#page-625-3). Defaults to [DEFAULT\\_NONE](#page-623-0).
- api\_kwargs ([dict](https://docs.python.org/3/library/stdtypes.html#dict), optional) Arbitrary keyword arguments to be passed to the Telegram API.

## **Returns**

[telegram.File](#page-223-0)

#### **Raises**

[telegram.error.TelegramError](#page-620-0) –

async get\_forum\_topic\_icon\_stickers(*\**, *read\_timeout=None*, *write\_timeout=None*, *connect\_timeout=None*, *pool\_timeout=None*, *api\_kwargs=None*)

Use this method to get custom emoji stickers, which can be used as a forum topic icon by any user. Requires no parameters.

New in version 20.0.

## **Keyword Arguments**

- read\_timeout ([float](https://docs.python.org/3/library/functions.html#float) | [None](https://docs.python.org/3/library/constants.html#None), optional) Value to pass to [telegram.request.](#page-625-0) [BaseRequest.post.read\\_timeout](#page-625-0). Defaults to [DEFAULT\\_NONE](#page-623-0)..
- write\_timeout ([float](https://docs.python.org/3/library/functions.html#float) | [None](https://docs.python.org/3/library/constants.html#None), optional) Value to pass to [telegram.request.](#page-625-1) [BaseRequest.post.write\\_timeout](#page-625-1). Defaults to [DEFAULT\\_NONE](#page-623-0).
- **connect\_timeout** ([float](https://docs.python.org/3/library/functions.html#float) | [None](https://docs.python.org/3/library/constants.html#None), optional) Value to pass to telegram. request. [BaseRequest.post.connect\\_timeout](#page-625-2). Defaults to [DEFAULT\\_NONE](#page-623-0).
- pool\_timeout ([float](https://docs.python.org/3/library/functions.html#float) | [None](https://docs.python.org/3/library/constants.html#None), optional) Value to pass to telegram. request. [BaseRequest.post.pool\\_timeout](#page-625-3). Defaults to [DEFAULT\\_NONE](#page-623-0).
- api\_kwargs ([dict](https://docs.python.org/3/library/stdtypes.html#dict), optional) Arbitrary keyword arguments to be passed to the Telegram API.

## **Returns**

Tuple[[telegram.Sticker](#page-361-0)]

#### **Raises**

[telegram.error.TelegramError](#page-620-0) –

async get\_game\_high\_scores(*user\_id*, *chat\_id=None*, *message\_id=None*, *inline\_message\_id=None*, *\**, *read\_timeout=None*, *write\_timeout=None*, *connect\_timeout=None*, *pool\_timeout=None*, *api\_kwargs=None*)

Use this method to get data for high score tables. Will return the score of the specified user and several of their neighbors in a game.

**Note:** This method will currently return scores for the target user, plus two of their closest neighbors on each side. Will also return the top three users if the user and his neighbors are not among them. Please note that this behavior is subject to change.

### **Shortcuts**

- [telegram.CallbackQuery.get\\_game\\_high\\_scores\(\)](#page-166-0)
- [telegram.Message.get\\_game\\_high\\_scores\(\)](#page-287-0)

Changed in version 20.0: Returns a tuple instead of a list.

## **Parameters**

- user\_id ([int](https://docs.python.org/3/library/functions.html#int)) Target user id.
- chat\_id ([int](https://docs.python.org/3/library/functions.html#int) | [str](https://docs.python.org/3/library/stdtypes.html#str), optional) Required if inline\_message\_id is not specified. Unique identifier for the target chat.
- message\_id ([int](https://docs.python.org/3/library/functions.html#int), optional) Required if inline\_message\_id is not specified. Identifier of the sent message.
- inline\_message\_id ([str](https://docs.python.org/3/library/stdtypes.html#str), optional) Required if chat\_id and message\_id are not specified. Identifier of the inline message.

## **Keyword Arguments**

• **read\_timeout** ([float](https://docs.python.org/3/library/functions.html#float) | [None](https://docs.python.org/3/library/constants.html#None), optional) – Value to pass to [telegram.request.](#page-625-0) [BaseRequest.post.read\\_timeout](#page-625-0). Defaults to [DEFAULT\\_NONE](#page-623-0)..

- write\_timeout ([float](https://docs.python.org/3/library/functions.html#float) | [None](https://docs.python.org/3/library/constants.html#None), optional) Value to pass to [telegram.request.](#page-625-1) [BaseRequest.post.write\\_timeout](#page-625-1). Defaults to [DEFAULT\\_NONE](#page-623-0).
- connect\_timeout ([float](https://docs.python.org/3/library/functions.html#float) | [None](https://docs.python.org/3/library/constants.html#None), optional) Value to pass to telegram. request. [BaseRequest.post.connect\\_timeout](#page-625-2). Defaults to [DEFAULT\\_NONE](#page-623-0).
- pool\_timeout ([float](https://docs.python.org/3/library/functions.html#float) | [None](https://docs.python.org/3/library/constants.html#None), optional) Value to pass to telegram. request. [BaseRequest.post.pool\\_timeout](#page-625-3). Defaults to [DEFAULT\\_NONE](#page-623-0).
- api\_kwargs ([dict](https://docs.python.org/3/library/stdtypes.html#dict), optional) Arbitrary keyword arguments to be passed to the Telegram API.

Tuple[[telegram.GameHighScore](#page-442-0)]

## **Raises**

[telegram.error.TelegramError](#page-620-0) –

<span id="page-76-0"></span>async get\_me(*\**, *read\_timeout=None*, *write\_timeout=None*, *connect\_timeout=None*, *pool\_timeout=None*, *api\_kwargs=None*)

A simple method for testing your bot's auth token. Requires no parameters.

## **Keyword Arguments**

- read\_timeout ([float](https://docs.python.org/3/library/functions.html#float) | [None](https://docs.python.org/3/library/constants.html#None), optional) Value to pass to telegram. request. [BaseRequest.post.read\\_timeout](#page-625-0). Defaults to [DEFAULT\\_NONE](#page-623-0)..
- write\_timeout ([float](https://docs.python.org/3/library/functions.html#float) | [None](https://docs.python.org/3/library/constants.html#None), optional) Value to pass to telegram. request. [BaseRequest.post.write\\_timeout](#page-625-1). Defaults to [DEFAULT\\_NONE](#page-623-0).
- **connect\_timeout** ([float](https://docs.python.org/3/library/functions.html#float) | [None](https://docs.python.org/3/library/constants.html#None), optional) Value to pass to telegram. request. [BaseRequest.post.connect\\_timeout](#page-625-2). Defaults to [DEFAULT\\_NONE](#page-623-0).
- pool\_timeout ([float](https://docs.python.org/3/library/functions.html#float) | [None](https://docs.python.org/3/library/constants.html#None), optional) Value to pass to telegram. request. [BaseRequest.post.pool\\_timeout](#page-625-3). Defaults to [DEFAULT\\_NONE](#page-623-0).
- api\_kwargs ([dict](https://docs.python.org/3/library/stdtypes.html#dict), optional) Arbitrary keyword arguments to be passed to the Telegram API.

#### **Returns**

A [telegram.User](#page-332-0) instance representing that bot if the credentials are valid, [None](https://docs.python.org/3/library/constants.html#None) otherwise.

## **Return type**

[telegram.User](#page-332-0)

# **Raises**

[telegram.error.TelegramError](#page-620-0) –

async get\_my\_commands(*scope=None*, *language\_code=None*, *\**, *read\_timeout=None*,

*write\_timeout=None*, *connect\_timeout=None*, *pool\_timeout=None*, *api\_kwargs=None*)

Use this method to get the current list of the bot's commands for the given scope and user language.

**See also:**

[set\\_my\\_commands\(\)](#page-132-0), [delete\\_my\\_commands\(\)](#page-56-0)

Changed in version 20.0: Returns a tuple instead of a list.

## **Parameters**

• scope ([telegram.BotCommandScope](#page-156-0), optional) – An object, describing scope of users. Defaults to telegram. BotCommandScopeDefault.

New in version 13.7.

• language\_code ([str](https://docs.python.org/3/library/stdtypes.html#str), optional) – A two-letter ISO 639-1 language code or an empty string.

New in version 13.7.

# **Keyword Arguments**

- read\_timeout ([float](https://docs.python.org/3/library/functions.html#float) | [None](https://docs.python.org/3/library/constants.html#None), optional) Value to pass to [telegram.request.](#page-625-0) [BaseRequest.post.read\\_timeout](#page-625-0). Defaults to [DEFAULT\\_NONE](#page-623-0)..
- write\_timeout ([float](https://docs.python.org/3/library/functions.html#float) | [None](https://docs.python.org/3/library/constants.html#None), optional) Value to pass to telegram. request. [BaseRequest.post.write\\_timeout](#page-625-1). Defaults to [DEFAULT\\_NONE](#page-623-0).
- **connect\_timeout** ([float](https://docs.python.org/3/library/functions.html#float) | [None](https://docs.python.org/3/library/constants.html#None), optional) Value to pass to [telegram.request.](#page-625-2) [BaseRequest.post.connect\\_timeout](#page-625-2). Defaults to [DEFAULT\\_NONE](#page-623-0).
- pool\_timeout ([float](https://docs.python.org/3/library/functions.html#float) | [None](https://docs.python.org/3/library/constants.html#None), optional) Value to pass to telegram. request. [BaseRequest.post.pool\\_timeout](#page-625-3). Defaults to [DEFAULT\\_NONE](#page-623-0).
- api\_kwargs ([dict](https://docs.python.org/3/library/stdtypes.html#dict), optional) Arbitrary keyword arguments to be passed to the Telegram API.

## **Returns**

On success, the commands set for the bot. An empty tuple is returned if commands are not set.

## **Return type**

Tuple[[telegram.BotCommand](#page-155-0)]

## **Raises**

[telegram.error.TelegramError](#page-620-0) –

async get\_my\_default\_administrator\_rights(*for\_channels=None*, *\**, *read\_timeout=None*, *write\_timeout=None*, *connect\_timeout=None*,

*pool\_timeout=None*, *api\_kwargs=None*)

Use this method to get the current default administrator rights of the bot.

### **See also:**

[set\\_my\\_default\\_administrator\\_rights\(\)](#page-133-0)

New in version 20.0.

# **Parameters**

for\_channels ([bool](https://docs.python.org/3/library/functions.html#bool), optional) – Pass [True](https://docs.python.org/3/library/constants.html#True) to get default administrator rights of the bot in channels. Otherwise, default administrator rights of the bot for groups and supergroups will be returned.

## **Keyword Arguments**

- read\_timeout ([float](https://docs.python.org/3/library/functions.html#float) | [None](https://docs.python.org/3/library/constants.html#None), optional) Value to pass to telegram. request. [BaseRequest.post.read\\_timeout](#page-625-0). Defaults to [DEFAULT\\_NONE](#page-623-0)..
- write timeout ([float](https://docs.python.org/3/library/functions.html#float) | [None](https://docs.python.org/3/library/constants.html#None), optional) Value to pass to [telegram.request.](#page-625-1) [BaseRequest.post.write\\_timeout](#page-625-1). Defaults to [DEFAULT\\_NONE](#page-623-0).
- connect\_timeout ([float](https://docs.python.org/3/library/functions.html#float) | [None](https://docs.python.org/3/library/constants.html#None), optional) Value to pass to [telegram.request.](#page-625-2) [BaseRequest.post.connect\\_timeout](#page-625-2). Defaults to [DEFAULT\\_NONE](#page-623-0).
- pool\_timeout ([float](https://docs.python.org/3/library/functions.html#float) | [None](https://docs.python.org/3/library/constants.html#None), optional) Value to pass to [telegram.request.](#page-625-3) [BaseRequest.post.pool\\_timeout](#page-625-3). Defaults to [DEFAULT\\_NONE](#page-623-0).
- api\_kwargs ([dict](https://docs.python.org/3/library/stdtypes.html#dict), optional) Arbitrary keyword arguments to be passed to the Telegram API.

#### **Returns**

On success.

#### **Return type**

[telegram.ChatAdministratorRights](#page-193-0)

#### **Raises**

[telegram.error.TelegramError](#page-620-0) –

async get\_my\_description(*language\_code=None*, *\**, *read\_timeout=None*, *write\_timeout=None*, *connect\_timeout=None*, *pool\_timeout=None*, *api\_kwargs=None*)

Use this method to get the current bot description for the given user language.

#### **Parameters**

**language\_code** ([str](https://docs.python.org/3/library/stdtypes.html#str), optional) – A two-letter ISO 639-1 language code or an empty string.

#### **Keyword Arguments**

- read\_timeout ([float](https://docs.python.org/3/library/functions.html#float) | [None](https://docs.python.org/3/library/constants.html#None), optional) Value to pass to [telegram.request.](#page-625-0) [BaseRequest.post.read\\_timeout](#page-625-0). Defaults to [DEFAULT\\_NONE](#page-623-0)..
- write\_timeout ([float](https://docs.python.org/3/library/functions.html#float) | [None](https://docs.python.org/3/library/constants.html#None), optional) Value to pass to [telegram.request.](#page-625-1) [BaseRequest.post.write\\_timeout](#page-625-1). Defaults to [DEFAULT\\_NONE](#page-623-0).
- connect\_timeout ([float](https://docs.python.org/3/library/functions.html#float) | [None](https://docs.python.org/3/library/constants.html#None), optional) Value to pass to telegram. request. [BaseRequest.post.connect\\_timeout](#page-625-2). Defaults to [DEFAULT\\_NONE](#page-623-0).
- pool\_timeout ([float](https://docs.python.org/3/library/functions.html#float) | [None](https://docs.python.org/3/library/constants.html#None), optional) Value to pass to telegram. request. [BaseRequest.post.pool\\_timeout](#page-625-3). Defaults to [DEFAULT\\_NONE](#page-623-0).
- api\_kwargs ([dict](https://docs.python.org/3/library/stdtypes.html#dict), optional) Arbitrary keyword arguments to be passed to the Telegram API.

## **Returns**

On success, the bot description is returned.

# **Return type**

[telegram.BotDescription](#page-160-1)

## **Raises**

[telegram.error.TelegramError](#page-620-0) –

async get\_my\_name(*language\_code=None*, *\**, *read\_timeout=None*, *write\_timeout=None*, *connect\_timeout=None*, *pool\_timeout=None*, *api\_kwargs=None*)

Use this method to get the current bot name for the given user language.

## **Parameters**

language\_code ([str](https://docs.python.org/3/library/stdtypes.html#str), optional) – A two-letter ISO 639-1 language code or an empty string.

## **Keyword Arguments**

- **read\_timeout** ([float](https://docs.python.org/3/library/functions.html#float) | [None](https://docs.python.org/3/library/constants.html#None), optional) Value to pass to [telegram.request.](#page-625-0) [BaseRequest.post.read\\_timeout](#page-625-0). Defaults to [DEFAULT\\_NONE](#page-623-0)..
- write\_timeout ([float](https://docs.python.org/3/library/functions.html#float) | [None](https://docs.python.org/3/library/constants.html#None), optional) Value to pass to [telegram.request.](#page-625-1) [BaseRequest.post.write\\_timeout](#page-625-1). Defaults to [DEFAULT\\_NONE](#page-623-0).
- **connect timeout** ([float](https://docs.python.org/3/library/functions.html#float) | [None](https://docs.python.org/3/library/constants.html#None), optional) Value to pass to [telegram.request.](#page-625-2) [BaseRequest.post.connect\\_timeout](#page-625-2). Defaults to [DEFAULT\\_NONE](#page-623-0).
- **pool\_timeout** ([float](https://docs.python.org/3/library/functions.html#float) | [None](https://docs.python.org/3/library/constants.html#None), optional) Value to pass to [telegram.request.](#page-625-3) [BaseRequest.post.pool\\_timeout](#page-625-3). Defaults to [DEFAULT\\_NONE](#page-623-0).
- api\_kwargs ([dict](https://docs.python.org/3/library/stdtypes.html#dict), optional) Arbitrary keyword arguments to be passed to the Telegram API.

## **Returns**

On success, the bot name is returned.

# **Return type**

[telegram.BotName](#page-161-0)

## **Raises**

[telegram.error.TelegramError](#page-620-0) –

async get\_my\_short\_description(*language\_code=None*, *\**, *read\_timeout=None*, *write\_timeout=None*, *connect\_timeout=None*, *pool\_timeout=None*, *api\_kwargs=None*)

Use this method to get the current bot short description for the given user language.

## **Parameters**

**language\_code** ([str](https://docs.python.org/3/library/stdtypes.html#str), optional) – A two-letter ISO 639-1 language code or an empty string.

## **Keyword Arguments**

- read\_timeout ([float](https://docs.python.org/3/library/functions.html#float) | [None](https://docs.python.org/3/library/constants.html#None), optional) Value to pass to [telegram.request.](#page-625-0) [BaseRequest.post.read\\_timeout](#page-625-0). Defaults to [DEFAULT\\_NONE](#page-623-0)..
- write\_timeout ([float](https://docs.python.org/3/library/functions.html#float) | [None](https://docs.python.org/3/library/constants.html#None), optional) Value to pass to telegram. request. [BaseRequest.post.write\\_timeout](#page-625-1). Defaults to [DEFAULT\\_NONE](#page-623-0).
- **connect\_timeout** ([float](https://docs.python.org/3/library/functions.html#float) | [None](https://docs.python.org/3/library/constants.html#None), optional) Value to pass to telegram. request. [BaseRequest.post.connect\\_timeout](#page-625-2). Defaults to [DEFAULT\\_NONE](#page-623-0).
- **pool timeout** ([float](https://docs.python.org/3/library/functions.html#float) | [None](https://docs.python.org/3/library/constants.html#None), optional) Value to pass to [telegram.request.](#page-625-3) [BaseRequest.post.pool\\_timeout](#page-625-3). Defaults to [DEFAULT\\_NONE](#page-623-0).
- api\_kwargs ([dict](https://docs.python.org/3/library/stdtypes.html#dict), optional) Arbitrary keyword arguments to be passed to the Telegram API.

#### **Returns**

**On success, the bot short description is** returned.

## **Return type**

[telegram.BotShortDescription](#page-161-1)

## **Raises**

[telegram.error.TelegramError](#page-620-0) –

async get\_sticker\_set(*name*, *\**, *read\_timeout=None*, *write\_timeout=None*, *connect\_timeout=None*, *pool\_timeout=None*, *api\_kwargs=None*)

Use this method to get a sticker set.

## **Parameters**

**name**  $(str)$  $(str)$  $(str)$  – Name of the sticker set.

# **Keyword Arguments**

- read\_timeout ([float](https://docs.python.org/3/library/functions.html#float) | [None](https://docs.python.org/3/library/constants.html#None), optional) Value to pass to telegram. request. [BaseRequest.post.read\\_timeout](#page-625-0). Defaults to [DEFAULT\\_NONE](#page-623-0)..
- write\_timeout ([float](https://docs.python.org/3/library/functions.html#float) | [None](https://docs.python.org/3/library/constants.html#None), optional) Value to pass to [telegram.request.](#page-625-1) [BaseRequest.post.write\\_timeout](#page-625-1). Defaults to [DEFAULT\\_NONE](#page-623-0).
- **connect\_timeout** ([float](https://docs.python.org/3/library/functions.html#float) | [None](https://docs.python.org/3/library/constants.html#None), optional) Value to pass to telegram. request. [BaseRequest.post.connect\\_timeout](#page-625-2). Defaults to [DEFAULT\\_NONE](#page-623-0).
- **pool\_timeout** ([float](https://docs.python.org/3/library/functions.html#float) | [None](https://docs.python.org/3/library/constants.html#None), optional) Value to pass to [telegram.request.](#page-625-3) [BaseRequest.post.pool\\_timeout](#page-625-3). Defaults to [DEFAULT\\_NONE](#page-623-0).
- api\_kwargs ([dict](https://docs.python.org/3/library/stdtypes.html#dict), optional) Arbitrary keyword arguments to be passed to the Telegram API.

[telegram.StickerSet](#page-365-0)

**Raises**

[telegram.error.TelegramError](#page-620-0) –

<span id="page-80-0"></span>async get\_updates(*offset=None*, *limit=None*, *timeout=None*, *allowed\_updates=None*, *\**, *read\_timeout=2*, *write\_timeout=None*, *connect\_timeout=None*, *pool\_timeout=None*, *api\_kwargs=None*)

Use this method to receive incoming updates using long polling.

#### **Note:**

- 1. This method will not work if an outgoing webhook is set up.
- 2. In order to avoid getting duplicate updates, recalculate offset after each server response.
- 3. To take full advantage of this library take a look at [telegram.ext.Updater](#page-509-0)

#### **See also:**

[telegram.ext.Application.run\\_polling\(\)](#page-473-0), [telegram.ext.Updater.start\\_polling\(\)](#page-510-0)

Changed in version 20.0: Returns a tuple instead of a list.

# **Parameters**

- offset ([int](https://docs.python.org/3/library/functions.html#int), optional) Identifier of the first update to be returned. Must be greater by one than the highest among the identifiers of previously received updates. By default, updates starting with the earliest unconfirmed update are returned. An update is considered confirmed as soon as this method is called with an offset higher than its [telegram.Update.update\\_id](#page-328-0). The negative offset can be specified to retrieve updates starting from -offset update from the end of the updates queue. All previous updates will be forgotten.
- limit ([int](https://docs.python.org/3/library/functions.html#int), optional) Limits the number of updates to be retrieved. Values between [1](#page-613-0)- [100](#page-613-1) are accepted. Defaults to 100.
- timeout ([int](https://docs.python.org/3/library/functions.html#int), optional) Timeout in seconds for long polling. Defaults to 0, i.e. usual short polling. Should be positive, short polling should be used for testing purposes only.
- allowed\_updates (Sequence[[str](https://docs.python.org/3/library/stdtypes.html#str)]), optional) A sequence the types of updates you want your bot to receive. For example, specify ["message", "edited\_channel\_post", "callback\_query"] to only receive updates of these types. See [telegram.Update](#page-327-0) for a complete list of available update types. Specify an empty sequence to receive all updates except telegram. Update. chat\_member (default). If not specified, the previous setting will be used. Please note that this parameter doesn't affect updates created before the call to the get updates, so unwanted updates may be received for a short period of time.

Changed in version 20.0: Accepts any [collections.abc.Sequence](https://docs.python.org/3/library/collections.abc.html#collections.abc.Sequence) as input instead of just a list.

# **Keyword Arguments**

- read\_timeout ([float](https://docs.python.org/3/library/functions.html#float), optional) Value to pass to [telegram.request.](#page-625-0) [BaseRequest.post.read\\_timeout](#page-625-0). Defaults to 2. timeout will be added to this value.
- write\_timeout ([float](https://docs.python.org/3/library/functions.html#float) | [None](https://docs.python.org/3/library/constants.html#None), optional) Value to pass to [telegram.request.](#page-625-1) [BaseRequest.post.write\\_timeout](#page-625-1). Defaults to [DEFAULT\\_NONE](#page-623-0).
- **connect\_timeout** ([float](https://docs.python.org/3/library/functions.html#float) | [None](https://docs.python.org/3/library/constants.html#None), optional) Value to pass to telegram. request. [BaseRequest.post.connect\\_timeout](#page-625-2). Defaults to [DEFAULT\\_NONE](#page-623-0).
- **pool\_timeout** ([float](https://docs.python.org/3/library/functions.html#float) | [None](https://docs.python.org/3/library/constants.html#None), optional) Value to pass to [telegram.request.](#page-625-3) [BaseRequest.post.pool\\_timeout](#page-625-3). Defaults to [DEFAULT\\_NONE](#page-623-0).
- api\_kwargs ([dict](https://docs.python.org/3/library/stdtypes.html#dict), optional) Arbitrary keyword arguments to be passed to the Telegram API.

Tuple[[telegram.Update](#page-327-0)]

# **Raises**

[telegram.error.TelegramError](#page-620-0) –

async get\_user\_profile\_photos(*user\_id*, *offset=None*, *limit=None*, *\**, *read\_timeout=None*, *write\_timeout=None*, *connect\_timeout=None*, *pool\_timeout=None*, *api\_kwargs=None*)

Use this method to get a list of profile pictures for a user.

## **Shortcuts**

[telegram.User.get\\_profile\\_photos\(\)](#page-336-0)

## **Parameters**

- user\_id ([int](https://docs.python.org/3/library/functions.html#int)) Unique identifier of the target user.
- offset ([int](https://docs.python.org/3/library/functions.html#int), optional) Sequential number of the first photo to be returned. By default, all photos are returned.
- **limit** ([int](https://docs.python.org/3/library/functions.html#int), optional) Limits the number of photos to be retrieved. Values between [1](#page-618-0)- [100](#page-618-1) are accepted. Defaults to 100.

#### **Keyword Arguments**

- read\_timeout ([float](https://docs.python.org/3/library/functions.html#float) | [None](https://docs.python.org/3/library/constants.html#None), optional) Value to pass to [telegram.request.](#page-625-0) [BaseRequest.post.read\\_timeout](#page-625-0). Defaults to [DEFAULT\\_NONE](#page-623-0)..
- write\_timeout ([float](https://docs.python.org/3/library/functions.html#float) | [None](https://docs.python.org/3/library/constants.html#None), optional) Value to pass to [telegram.request.](#page-625-1) [BaseRequest.post.write\\_timeout](#page-625-1). Defaults to [DEFAULT\\_NONE](#page-623-0).
- **connect\_timeout** ([float](https://docs.python.org/3/library/functions.html#float) | [None](https://docs.python.org/3/library/constants.html#None), optional) Value to pass to telegram. request. [BaseRequest.post.connect\\_timeout](#page-625-2). Defaults to [DEFAULT\\_NONE](#page-623-0).
- pool\_timeout ([float](https://docs.python.org/3/library/functions.html#float) | [None](https://docs.python.org/3/library/constants.html#None), optional) Value to pass to telegram. request. [BaseRequest.post.pool\\_timeout](#page-625-3). Defaults to [DEFAULT\\_NONE](#page-623-0).
- api\_kwargs ([dict](https://docs.python.org/3/library/stdtypes.html#dict), optional) Arbitrary keyword arguments to be passed to the Telegram API.

## **Returns**

[telegram.UserProfilePhotos](#page-347-0)

## **Raises**

[telegram.error.TelegramError](#page-620-0) –

async get\_webhook\_info(*\**, *read\_timeout=None*, *write\_timeout=None*, *connect\_timeout=None*, *pool\_timeout=None*, *api\_kwargs=None*)

Use this method to get current webhook status. Requires no parameters.

If the bot is using get  $\mu$  updates(), will return an object with the telegram. WebhookInfo.url field empty.

# **Keyword Arguments**

• read\_timeout ([float](https://docs.python.org/3/library/functions.html#float) | [None](https://docs.python.org/3/library/constants.html#None), optional) – Value to pass to telegram. request. [BaseRequest.post.read\\_timeout](#page-625-0). Defaults to [DEFAULT\\_NONE](#page-623-0)..

- write\_timeout ([float](https://docs.python.org/3/library/functions.html#float) | [None](https://docs.python.org/3/library/constants.html#None), optional) Value to pass to [telegram.request.](#page-625-1) [BaseRequest.post.write\\_timeout](#page-625-1). Defaults to [DEFAULT\\_NONE](#page-623-0).
- connect\_timeout ([float](https://docs.python.org/3/library/functions.html#float) | [None](https://docs.python.org/3/library/constants.html#None), optional) Value to pass to telegram. request. [BaseRequest.post.connect\\_timeout](#page-625-2). Defaults to [DEFAULT\\_NONE](#page-623-0).
- pool\_timeout ([float](https://docs.python.org/3/library/functions.html#float) | [None](https://docs.python.org/3/library/constants.html#None), optional) Value to pass to telegram. request. [BaseRequest.post.pool\\_timeout](#page-625-3). Defaults to [DEFAULT\\_NONE](#page-623-0).
- api\_kwargs ([dict](https://docs.python.org/3/library/stdtypes.html#dict), optional) Arbitrary keyword arguments to be passed to the Telegram API.

[telegram.WebhookInfo](#page-358-1)

async hideGeneralForumTopic(*chat\_id*, *\**, *read\_timeout=None*, *write\_timeout=None*,

*connect\_timeout=None*, *pool\_timeout=None*, *api\_kwargs=None*)

Alias for [hide\\_general\\_forum\\_topic\(\)](#page-82-0)

<span id="page-82-0"></span>async hide\_general\_forum\_topic(*chat\_id*, *\**, *read\_timeout=None*, *write\_timeout=None*,

*connect\_timeout=None*, *pool\_timeout=None*, *api\_kwargs=None*)

Use this method to hide the 'General' topic in a forum supergroup chat. The bot must be an administrator in the chat for this to work and must have [can\\_manage\\_topics](#page-195-0) administrator rights. The topic will be automatically closed if it was open.

#### **Shortcuts**

[telegram.Chat.hide\\_general\\_forum\\_topic\(\)](#page-180-1)

New in version 20.0.

## **Parameters**

**chat\_id** ([int](https://docs.python.org/3/library/functions.html#int)  $\vert$  [str](https://docs.python.org/3/library/stdtypes.html#str)) – Unique identifier for the target chat or username of the target supergroup (in the format @supergroupusername).

## **Keyword Arguments**

- read\_timeout ([float](https://docs.python.org/3/library/functions.html#float) | [None](https://docs.python.org/3/library/constants.html#None), optional) Value to pass to telegram. request. [BaseRequest.post.read\\_timeout](#page-625-0). Defaults to [DEFAULT\\_NONE](#page-623-0)..
- write\_timeout ([float](https://docs.python.org/3/library/functions.html#float) | [None](https://docs.python.org/3/library/constants.html#None), optional) Value to pass to telegram. request. [BaseRequest.post.write\\_timeout](#page-625-1). Defaults to [DEFAULT\\_NONE](#page-623-0).
- connect\_timeout ([float](https://docs.python.org/3/library/functions.html#float) | [None](https://docs.python.org/3/library/constants.html#None), optional) Value to pass to telegram. request. [BaseRequest.post.connect\\_timeout](#page-625-2). Defaults to [DEFAULT\\_NONE](#page-623-0).
- **pool\_timeout** ([float](https://docs.python.org/3/library/functions.html#float) | [None](https://docs.python.org/3/library/constants.html#None), optional) Value to pass to [telegram.request.](#page-625-3) [BaseRequest.post.pool\\_timeout](#page-625-3). Defaults to [DEFAULT\\_NONE](#page-623-0).
- api\_kwargs ([dict](https://docs.python.org/3/library/stdtypes.html#dict), optional) Arbitrary keyword arguments to be passed to the Telegram API.

## **Returns**

On success, [True](https://docs.python.org/3/library/constants.html#True) is returned.

## **Return type**

[bool](https://docs.python.org/3/library/functions.html#bool)

#### **Raises**

[telegram.error.TelegramError](#page-620-0) –

### property id

Unique identifier for this bot. Shortcut for the corresponding attribute of [bot](#page-42-0).

**Type** [int](https://docs.python.org/3/library/functions.html#int)

# async initialize()

Initialize resources used by this class. Currently calls  $get\_me()$  to cache [bot](#page-42-0) and calls [telegram.](#page-624-0) [request.BaseRequest.initialize\(\)](#page-624-0) for the request objects used by this bot.

**See also:**

[shutdown\(\)](#page-142-0)

New in version 20.0.

# property last\_name

Optional. Bot's last name. Shortcut for the corresponding attribute of [bot](#page-42-0).

**Type** [str](https://docs.python.org/3/library/stdtypes.html#str)

async leaveChat(*chat\_id*, *\**, *read\_timeout=None*, *write\_timeout=None*, *connect\_timeout=None*, *pool\_timeout=None*, *api\_kwargs=None*)

Alias for [leave\\_chat\(\)](#page-83-0)

<span id="page-83-0"></span>async leave\_chat(*chat\_id*, *\**, *read\_timeout=None*, *write\_timeout=None*, *connect\_timeout=None*, *pool\_timeout=None*, *api\_kwargs=None*)

Use this method for your bot to leave a group, supergroup or channel.

# **Shortcuts**

[telegram.Chat.leave\(\)](#page-180-2)

#### **Parameters**

chat\_id ([int](https://docs.python.org/3/library/functions.html#int)  $|$  [str](https://docs.python.org/3/library/stdtypes.html#str)) – Unique identifier for the target chat or username of the target channel (in the format @channelusername).

### **Keyword Arguments**

- read timeout ([float](https://docs.python.org/3/library/functions.html#float) | [None](https://docs.python.org/3/library/constants.html#None), optional) Value to pass to [telegram.request.](#page-625-0) [BaseRequest.post.read\\_timeout](#page-625-0). Defaults to [DEFAULT\\_NONE](#page-623-0)..
- write\_timeout ([float](https://docs.python.org/3/library/functions.html#float) | [None](https://docs.python.org/3/library/constants.html#None), optional) Value to pass to [telegram.request.](#page-625-1) [BaseRequest.post.write\\_timeout](#page-625-1). Defaults to [DEFAULT\\_NONE](#page-623-0).
- connect\_timeout ([float](https://docs.python.org/3/library/functions.html#float) | [None](https://docs.python.org/3/library/constants.html#None), optional) Value to pass to [telegram.request.](#page-625-2) [BaseRequest.post.connect\\_timeout](#page-625-2). Defaults to [DEFAULT\\_NONE](#page-623-0).
- pool\_timeout ([float](https://docs.python.org/3/library/functions.html#float) | [None](https://docs.python.org/3/library/constants.html#None), optional) Value to pass to telegram. request. [BaseRequest.post.pool\\_timeout](#page-625-3). Defaults to [DEFAULT\\_NONE](#page-623-0).
- api\_kwargs ([dict](https://docs.python.org/3/library/stdtypes.html#dict), optional) Arbitrary keyword arguments to be passed to the Telegram API.

# **Returns**

On success, [True](https://docs.python.org/3/library/constants.html#True) is returned.

## **Return type**

[bool](https://docs.python.org/3/library/functions.html#bool)

## **Raises**

[telegram.error.TelegramError](#page-620-0) –

# property link

Convenience property. Returns the t.me link of the bot.

**Type**

[str](https://docs.python.org/3/library/stdtypes.html#str)

## property local\_mode

Whether this bot is running in local mode.

New in version 20.0.

**Type**

[bool](https://docs.python.org/3/library/functions.html#bool)

async logOut(*\**, *read\_timeout=None*, *write\_timeout=None*, *connect\_timeout=None*, *pool\_timeout=None*, *api\_kwargs=None*)

Alias for [log\\_out\(\)](#page-84-0)

<span id="page-84-0"></span>async log\_out(*\**, *read\_timeout=None*, *write\_timeout=None*, *connect\_timeout=None*, *pool\_timeout=None*, *api\_kwargs=None*)

Use this method to log out from the cloud Bot API server before launching the bot locally. You *must* log out the bot before running it locally, otherwise there is no guarantee that the bot will receive updates. After a successful call, you can immediately log in on a local server, but will not be able to log in back to the cloud Bot API server for 10 minutes.

## **Keyword Arguments**

- read\_timeout ([float](https://docs.python.org/3/library/functions.html#float) | [None](https://docs.python.org/3/library/constants.html#None), optional) Value to pass to [telegram.request.](#page-625-0) [BaseRequest.post.read\\_timeout](#page-625-0). Defaults to [DEFAULT\\_NONE](#page-623-0)..
- write\_timeout ([float](https://docs.python.org/3/library/functions.html#float) | [None](https://docs.python.org/3/library/constants.html#None), optional) Value to pass to [telegram.request.](#page-625-1) [BaseRequest.post.write\\_timeout](#page-625-1). Defaults to [DEFAULT\\_NONE](#page-623-0).
- connect\_timeout ([float](https://docs.python.org/3/library/functions.html#float) | [None](https://docs.python.org/3/library/constants.html#None), optional) Value to pass to telegram. request. [BaseRequest.post.connect\\_timeout](#page-625-2). Defaults to [DEFAULT\\_NONE](#page-623-0).
- **pool\_timeout** ([float](https://docs.python.org/3/library/functions.html#float) | [None](https://docs.python.org/3/library/constants.html#None), optional) Value to pass to telegram. request. [BaseRequest.post.pool\\_timeout](#page-625-3). Defaults to [DEFAULT\\_NONE](#page-623-0).
- api\_kwargs ([dict](https://docs.python.org/3/library/stdtypes.html#dict), optional) Arbitrary keyword arguments to be passed to the Telegram API.

#### **Returns**

On success

## **Return type**

[True](https://docs.python.org/3/library/constants.html#True)

### **Raises**

[telegram.error.TelegramError](#page-620-0) –

## property name

Bot's @username. Shortcut for the corresponding attribute of [bot](#page-42-0).

**Type** [str](https://docs.python.org/3/library/stdtypes.html#str)

async pinChatMessage(*chat\_id*, *message\_id*, *disable\_notification=None*, *\**, *read\_timeout=None*, *write\_timeout=None*, *connect\_timeout=None*, *pool\_timeout=None*, *api\_kwargs=None*)

Alias for [pin\\_chat\\_message\(\)](#page-84-1)

<span id="page-84-1"></span>async pin\_chat\_message(*chat\_id*, *message\_id*, *disable\_notification=None*, *\**, *read\_timeout=None*, *write\_timeout=None*, *connect\_timeout=None*, *pool\_timeout=None*, *api\_kwargs=None*)

Use this method to add a message to the list of pinned messages in a chat. If the chat is not a private chat, the bot must be an administrator in the chat for this to work and must have the [can\\_pin\\_messages](#page-194-0) admin right in a supergroup or [can\\_edit\\_messages](#page-204-0) admin right in a channel.

#### **Shortcuts**

- telegram. Chat.pin\_message()
- telegram. Message.pin()
- [telegram.User.pin\\_message\(\)](#page-337-0)

# **Parameters**

- chat\_id ([int](https://docs.python.org/3/library/functions.html#int) | [str](https://docs.python.org/3/library/stdtypes.html#str)) Unique identifier for the target chat or username of the target channel (in the format @channelusername).
- message\_id  $(int)$  $(int)$  $(int)$  Identifier of a message to pin.
- disable\_notification ([bool](https://docs.python.org/3/library/functions.html#bool), optional) Pass [True](https://docs.python.org/3/library/constants.html#True), if it is not necessary to send a notification to all chat members about the new pinned message. Notifications are always disabled in channels and private chats.

# **Keyword Arguments**

- read\_timeout ([float](https://docs.python.org/3/library/functions.html#float) | [None](https://docs.python.org/3/library/constants.html#None), optional) Value to pass to [telegram.request.](#page-625-0) [BaseRequest.post.read\\_timeout](#page-625-0). Defaults to [DEFAULT\\_NONE](#page-623-0)..
- write\_timeout ([float](https://docs.python.org/3/library/functions.html#float) | [None](https://docs.python.org/3/library/constants.html#None), optional) Value to pass to telegram. request. [BaseRequest.post.write\\_timeout](#page-625-1). Defaults to [DEFAULT\\_NONE](#page-623-0).
- connect\_timeout ([float](https://docs.python.org/3/library/functions.html#float) | [None](https://docs.python.org/3/library/constants.html#None), optional) Value to pass to telegram. request. [BaseRequest.post.connect\\_timeout](#page-625-2). Defaults to [DEFAULT\\_NONE](#page-623-0).
- pool\_timeout ([float](https://docs.python.org/3/library/functions.html#float) | [None](https://docs.python.org/3/library/constants.html#None), optional) Value to pass to [telegram.request.](#page-625-3) [BaseRequest.post.pool\\_timeout](#page-625-3). Defaults to [DEFAULT\\_NONE](#page-623-0).
- api\_kwargs ([dict](https://docs.python.org/3/library/stdtypes.html#dict), optional) Arbitrary keyword arguments to be passed to the Telegram API.

#### **Returns**

On success, [True](https://docs.python.org/3/library/constants.html#True) is returned.

**Return type**

[bool](https://docs.python.org/3/library/functions.html#bool)

# **Raises**

[telegram.error.TelegramError](#page-620-0) –

# property private\_key

Deserialized private key for decryption of telegram passport data.

New in version 20.0.

async promoteChatMember(*chat\_id*, *user\_id*, *can\_change\_info=None*, *can\_post\_messages=None*,

*can\_edit\_messages=None*, *can\_delete\_messages=None*, *can\_invite\_users=None*, *can\_restrict\_members=None*, *can\_pin\_messages=None*, *can\_promote\_members=None*, *is\_anonymous=None*, *can\_manage\_chat=None*, *can\_manage\_video\_chats=None*, *can\_manage\_topics=None*, *\**, *read\_timeout=None*, *write\_timeout=None*, *connect\_timeout=None*, *pool\_timeout=None*, *api\_kwargs=None*)

Alias for [promote\\_chat\\_member\(\)](#page-85-0)

<span id="page-85-0"></span>async promote\_chat\_member(*chat\_id*, *user\_id*, *can\_change\_info=None*, *can\_post\_messages=None*, *can\_edit\_messages=None*, *can\_delete\_messages=None*, *can\_invite\_users=None*, *can\_restrict\_members=None*, *can\_pin\_messages=None*, *can\_promote\_members=None*, *is\_anonymous=None*, *can\_manage\_chat=None*, *can\_manage\_video\_chats=None*, *can\_manage\_topics=None*, *\**, *read\_timeout=None*, *write\_timeout=None*, *connect\_timeout=None*, *pool\_timeout=None*, *api\_kwargs=None*)

Use this method to promote or demote a user in a supergroup or a channel. The bot must be an administrator in the chat for this to work and must have the appropriate admin rights. Pass [False](https://docs.python.org/3/library/constants.html#False) for all boolean parameters to demote a user.

# **Shortcuts**

[telegram.Chat.promote\\_member\(\)](#page-182-0)

Changed in version 20.0: The argument can\_manage\_voice\_chats was renamed to can\_manage\_video\_chats in accordance to Bot API 6.0.

## **Parameters**

- **chat\_id** ([int](https://docs.python.org/3/library/functions.html#int)  $|\sin \theta|$ ) Unique identifier for the target chat or username of the target channel (in the format @channelusername).
- user\_id  $(int)$  $(int)$  $(int)$  Unique identifier of the target user.
- is\_anonymous ([bool](https://docs.python.org/3/library/functions.html#bool), optional) Pass [True](https://docs.python.org/3/library/constants.html#True), if the administrator's presence in the chat is hidden.
- can\_manage\_chat ([bool](https://docs.python.org/3/library/functions.html#bool), optional) Pass [True](https://docs.python.org/3/library/constants.html#True), if the administrator can access the chat event log, chat statistics, message statistics in channels, see channel members, see anonymous administrators in supergroups and ignore slow mode. Implied by any other administrator privilege.

New in version 13.4.

• can\_manage\_video\_chats ([bool](https://docs.python.org/3/library/functions.html#bool), optional) – Pass [True](https://docs.python.org/3/library/constants.html#True), if the administrator can manage video chats.

New in version 20.0.

- can\_change\_info ([bool](https://docs.python.org/3/library/functions.html#bool), optional) Pass [True](https://docs.python.org/3/library/constants.html#True), if the administrator can change chat title, photo and other settings.
- can\_post\_messages ([bool](https://docs.python.org/3/library/functions.html#bool), optional) Pass [True](https://docs.python.org/3/library/constants.html#True), if the administrator can create channel posts, channels only.
- can\_edit\_messages ([bool](https://docs.python.org/3/library/functions.html#bool), optional) Pass [True](https://docs.python.org/3/library/constants.html#True), if the administrator can edit messages of other users and can pin messages, channels only.
- can\_delete\_messages ([bool](https://docs.python.org/3/library/functions.html#bool), optional) Pass [True](https://docs.python.org/3/library/constants.html#True), if the administrator can delete messages of other users.
- can\_invite\_users ([bool](https://docs.python.org/3/library/functions.html#bool), optional) Pass [True](https://docs.python.org/3/library/constants.html#True), if the administrator can invite new users to the chat.
- can\_restrict\_members ([bool](https://docs.python.org/3/library/functions.html#bool), optional) Pass [True](https://docs.python.org/3/library/constants.html#True), if the administrator can restrict, ban or unban chat members.
- can\_pin\_messages ([bool](https://docs.python.org/3/library/functions.html#bool), optional) Pass [True](https://docs.python.org/3/library/constants.html#True), if the administrator can pin messages, supergroups only.
- can\_promote\_members ([bool](https://docs.python.org/3/library/functions.html#bool), optional) Pass [True](https://docs.python.org/3/library/constants.html#True), if the administrator can add new administrators with a subset of their own privileges or demote administrators that they have promoted, directly or indirectly (promoted by administrators that were appointed by the user).
- can\_manage\_topics ([bool](https://docs.python.org/3/library/functions.html#bool), optional) Pass [True](https://docs.python.org/3/library/constants.html#True), if the user is allowed to create, rename, close, and reopen forum topics; supergroups only.

New in version 20.0.

# **Keyword Arguments**

- read\_timeout ([float](https://docs.python.org/3/library/functions.html#float) | [None](https://docs.python.org/3/library/constants.html#None), optional) Value to pass to [telegram.request.](#page-625-0) [BaseRequest.post.read\\_timeout](#page-625-0). Defaults to [DEFAULT\\_NONE](#page-623-0)..
- write\_timeout ([float](https://docs.python.org/3/library/functions.html#float) | [None](https://docs.python.org/3/library/constants.html#None), optional) Value to pass to [telegram.request.](#page-625-1) [BaseRequest.post.write\\_timeout](#page-625-1). Defaults to [DEFAULT\\_NONE](#page-623-0).
- connect\_timeout ([float](https://docs.python.org/3/library/functions.html#float) | [None](https://docs.python.org/3/library/constants.html#None), optional) Value to pass to telegram. request. [BaseRequest.post.connect\\_timeout](#page-625-2). Defaults to [DEFAULT\\_NONE](#page-623-0).
- pool\_timeout ([float](https://docs.python.org/3/library/functions.html#float) | [None](https://docs.python.org/3/library/constants.html#None), optional) Value to pass to telegram. request. [BaseRequest.post.pool\\_timeout](#page-625-3). Defaults to [DEFAULT\\_NONE](#page-623-0).
- api\_kwargs ([dict](https://docs.python.org/3/library/stdtypes.html#dict), optional) Arbitrary keyword arguments to be passed to the Telegram API.

On success, [True](https://docs.python.org/3/library/constants.html#True) is returned.

**Return type** [bool](https://docs.python.org/3/library/functions.html#bool)

**Raises**

[telegram.error.TelegramError](#page-620-0) –

async reopenForumTopic(*chat\_id*, *message\_thread\_id*, *\**, *read\_timeout=None*, *write\_timeout=None*, *connect\_timeout=None*, *pool\_timeout=None*, *api\_kwargs=None*)

Alias for reopen forum topic()

async reopenGeneralForumTopic(*chat\_id*, *\**, *read\_timeout=None*, *write\_timeout=None*, *connect\_timeout=None*, *pool\_timeout=None*, *api\_kwargs=None*)

Alias for [reopen\\_general\\_forum\\_topic\(\)](#page-88-0)

<span id="page-87-0"></span>async reopen\_forum\_topic(*chat\_id*, *message\_thread\_id*, *\**, *read\_timeout=None*,

*write\_timeout=None*, *connect\_timeout=None*, *pool\_timeout=None*, *api\_kwargs=None*)

Use this method to reopen a closed topic in a forum supergroup chat. The bot must be an administrator in the chat for this to work and must have [can\\_manage\\_topics](#page-194-1) administrator rights, unless it is the creator of the topic.

## **Shortcuts**

- telegram. Chat. reopen forum topic()
- telegram. Message. reopen forum topic()

New in version 20.0.

## **Parameters**

- **chat\_id** ([int](https://docs.python.org/3/library/functions.html#int)  $|\sin \theta|$ ) Unique identifier for the target chat or username of the target supergroup (in the format @supergroupusername).
- message\_thread\_id ([int](https://docs.python.org/3/library/functions.html#int)) Unique identifier for the target message thread of the forum topic.

## **Keyword Arguments**

- read\_timeout ([float](https://docs.python.org/3/library/functions.html#float) | [None](https://docs.python.org/3/library/constants.html#None), optional) Value to pass to telegram. request. [BaseRequest.post.read\\_timeout](#page-625-0). Defaults to [DEFAULT\\_NONE](#page-623-0)..
- write\_timeout ([float](https://docs.python.org/3/library/functions.html#float) | [None](https://docs.python.org/3/library/constants.html#None), optional) Value to pass to telegram. request. [BaseRequest.post.write\\_timeout](#page-625-1). Defaults to [DEFAULT\\_NONE](#page-623-0).
- **connect\_timeout** ([float](https://docs.python.org/3/library/functions.html#float) | [None](https://docs.python.org/3/library/constants.html#None), optional) Value to pass to telegram. request. [BaseRequest.post.connect\\_timeout](#page-625-2). Defaults to [DEFAULT\\_NONE](#page-623-0).
- **pool\_timeout** ([float](https://docs.python.org/3/library/functions.html#float) | [None](https://docs.python.org/3/library/constants.html#None), optional) Value to pass to [telegram.request.](#page-625-3) [BaseRequest.post.pool\\_timeout](#page-625-3). Defaults to [DEFAULT\\_NONE](#page-623-0).
- api\_kwargs ([dict](https://docs.python.org/3/library/stdtypes.html#dict), optional) Arbitrary keyword arguments to be passed to the Telegram API.

On success, [True](https://docs.python.org/3/library/constants.html#True) is returned.

**Return type** [bool](https://docs.python.org/3/library/functions.html#bool)

**Raises**

[telegram.error.TelegramError](#page-620-0) –

<span id="page-88-0"></span>async reopen\_general\_forum\_topic(*chat\_id*, *\**, *read\_timeout=None*, *write\_timeout=None*, *connect\_timeout=None*, *pool\_timeout=None*,

*api\_kwargs=None*)

Use this method to reopen a closed 'General' topic in a forum supergroup chat. The bot must be an administrator in the chat for this to work and must have [can\\_manage\\_topics](#page-195-0) administrator rights. The topic will be automatically unhidden if it was hidden.

## **Shortcuts**

[telegram.Chat.reopen\\_general\\_forum\\_topic\(\)](#page-182-2)

New in version 20.0.

**Parameters**

**chat\_id** ([int](https://docs.python.org/3/library/functions.html#int)  $\vert$  [str](https://docs.python.org/3/library/stdtypes.html#str)) – Unique identifier for the target chat or username of the target supergroup (in the format @supergroupusername).

## **Keyword Arguments**

- read\_timeout ([float](https://docs.python.org/3/library/functions.html#float) | [None](https://docs.python.org/3/library/constants.html#None), optional) Value to pass to telegram. request. [BaseRequest.post.read\\_timeout](#page-625-0). Defaults to [DEFAULT\\_NONE](#page-623-0)..
- write\_timeout ([float](https://docs.python.org/3/library/functions.html#float) | [None](https://docs.python.org/3/library/constants.html#None), optional) Value to pass to telegram. request. [BaseRequest.post.write\\_timeout](#page-625-1). Defaults to [DEFAULT\\_NONE](#page-623-0).
- **connect\_timeout** ([float](https://docs.python.org/3/library/functions.html#float) | [None](https://docs.python.org/3/library/constants.html#None), optional) Value to pass to telegram. request. [BaseRequest.post.connect\\_timeout](#page-625-2). Defaults to [DEFAULT\\_NONE](#page-623-0).
- pool\_timeout ([float](https://docs.python.org/3/library/functions.html#float) | [None](https://docs.python.org/3/library/constants.html#None), optional) Value to pass to telegram. request. [BaseRequest.post.pool\\_timeout](#page-625-3). Defaults to [DEFAULT\\_NONE](#page-623-0).
- api\_kwargs ([dict](https://docs.python.org/3/library/stdtypes.html#dict), optional) Arbitrary keyword arguments to be passed to the Telegram API.

# **Returns**

On success, [True](https://docs.python.org/3/library/constants.html#True) is returned.

# **Return type**

[bool](https://docs.python.org/3/library/functions.html#bool)

**Raises**

[telegram.error.TelegramError](#page-620-0) –

## property request

The [BaseRequest](#page-623-1) object used by this bot.

**Warning:** Requests to the Bot API are made by the various methods of this class. This attribute should *not* be used manually.

async restrictChatMember(*chat\_id*, *user\_id*, *permissions*, *until\_date=None*,

*use\_independent\_chat\_permissions=None*, *\**, *read\_timeout=None*, *write\_timeout=None*, *connect\_timeout=None*, *pool\_timeout=None*, *api\_kwargs=None*)

Alias for [restrict\\_chat\\_member\(\)](#page-89-0)

<span id="page-89-0"></span>async restrict\_chat\_member(*chat\_id*, *user\_id*, *permissions*, *until\_date=None*,

*use\_independent\_chat\_permissions=None*, *\**, *read\_timeout=None*, *write\_timeout=None*, *connect\_timeout=None*, *pool\_timeout=None*, *api\_kwargs=None*)

Use this method to restrict a user in a supergroup. The bot must be an administrator in the supergroup for this to work and must have the appropriate admin rights. Pass [True](https://docs.python.org/3/library/constants.html#True) for all boolean parameters to lift restrictions from a user.

#### **Shortcuts**

[telegram.Chat.restrict\\_member\(\)](#page-183-0)

# **See also:**

[telegram.ChatPermissions.all\\_permissions\(\)](#page-216-1)

### **Parameters**

- **chat\_id** ([int](https://docs.python.org/3/library/functions.html#int)  $|\text{str}|$  $|\text{str}|$  $|\text{str}|$  Unique identifier for the target chat or username of the target supergroup (in the format @supergroupusername).
- user\_id  $(int)$  $(int)$  $(int)$  Unique identifier of the target user.
- until\_date ([int](https://docs.python.org/3/library/functions.html#int) | [datetime.datetime](https://docs.python.org/3/library/datetime.html#datetime.datetime), optional) Date when restrictions will be lifted for the user, unix time. If user is restricted for more than 366 days or less than 30 seconds from the current time, they are considered to be restricted forever. For timezone naive [datetime.datetime](https://docs.python.org/3/library/datetime.html#datetime.datetime) objects, the default timezone of the bot will be used, which is UTC unless [telegram.ext.Defaults.tzinfo](#page-498-0) is used.
- permissions (telegram. ChatPermissions) An object for new user permissions.
- use\_independent\_chat\_permissions ([bool](https://docs.python.org/3/library/functions.html#bool), optional) Pass [True](https://docs.python.org/3/library/constants.html#True) if chat permissions are set independently. Otherwise, the [can\\_send\\_other\\_messages](#page-215-0) and [can\\_add\\_web\\_page\\_previews](#page-215-1) permissions will imply the [can\\_send\\_messages](#page-214-0), [can\\_send\\_audios](#page-215-2), [can\\_send\\_documents](#page-215-3), [can\\_send\\_photos](#page-216-2), [can\\_send\\_videos](#page-216-3), [can\\_send\\_video\\_notes](#page-216-4), and [can\\_send\\_voice\\_notes](#page-216-5) permissions; the [can\\_send\\_polls](#page-215-4) permission will imply the [can\\_send\\_messages](#page-214-0) permission.

## **Keyword Arguments**

- read\_timeout ([float](https://docs.python.org/3/library/functions.html#float) | [None](https://docs.python.org/3/library/constants.html#None), optional) Value to pass to telegram. request. [BaseRequest.post.read\\_timeout](#page-625-0). Defaults to [DEFAULT\\_NONE](#page-623-0)..
- write\_timeout ([float](https://docs.python.org/3/library/functions.html#float) | [None](https://docs.python.org/3/library/constants.html#None), optional) Value to pass to [telegram.request.](#page-625-1) [BaseRequest.post.write\\_timeout](#page-625-1). Defaults to [DEFAULT\\_NONE](#page-623-0).
- **connect\_timeout** ([float](https://docs.python.org/3/library/functions.html#float) | [None](https://docs.python.org/3/library/constants.html#None), optional) Value to pass to telegram. request. [BaseRequest.post.connect\\_timeout](#page-625-2). Defaults to [DEFAULT\\_NONE](#page-623-0).
- **pool\_timeout** ([float](https://docs.python.org/3/library/functions.html#float) | [None](https://docs.python.org/3/library/constants.html#None), optional) Value to pass to [telegram.request.](#page-625-3) [BaseRequest.post.pool\\_timeout](#page-625-3). Defaults to [DEFAULT\\_NONE](#page-623-0).
- api\_kwargs ([dict](https://docs.python.org/3/library/stdtypes.html#dict), optional) Arbitrary keyword arguments to be passed to the Telegram API.

#### **Returns**

On success, [True](https://docs.python.org/3/library/constants.html#True) is returned.

**Return type** [bool](https://docs.python.org/3/library/functions.html#bool)

**Raises**

[telegram.error.TelegramError](#page-620-0) –

async revokeChatInviteLink(*chat\_id*, *invite\_link*, *\**, *read\_timeout=None*, *write\_timeout=None*, *connect\_timeout=None*, *pool\_timeout=None*, *api\_kwargs=None*)

Alias for [revoke\\_chat\\_invite\\_link\(\)](#page-90-0)

<span id="page-90-0"></span>async revoke\_chat\_invite\_link(*chat\_id*, *invite\_link*, *\**, *read\_timeout=None*, *write\_timeout=None*, *connect\_timeout=None*, *pool\_timeout=None*, *api\_kwargs=None*)

Use this method to revoke an invite link created by the bot. If the primary link is revoked, a new link is automatically generated. The bot must be an administrator in the chat for this to work and must have the appropriate admin rights.

## **Shortcuts**

[telegram.Chat.revoke\\_invite\\_link\(\)](#page-183-1)

New in version 13.4.

## **Parameters**

- chat\_id ([int](https://docs.python.org/3/library/functions.html#int)  $|\sin(-\theta)|$ ) Unique identifier for the target chat or username of the target channel (in the format @channelusername).
- invite\_link ([str](https://docs.python.org/3/library/stdtypes.html#str) | telegram. ChatInviteLink) The invite link to revoke.

Changed in version 20.0: Now also accepts [telegram.ChatInviteLink](#page-195-1) instances.

## **Keyword Arguments**

- read\_timeout ([float](https://docs.python.org/3/library/functions.html#float) | [None](https://docs.python.org/3/library/constants.html#None), optional) Value to pass to [telegram.request.](#page-625-0) [BaseRequest.post.read\\_timeout](#page-625-0). Defaults to [DEFAULT\\_NONE](#page-623-0)..
- write\_timeout ([float](https://docs.python.org/3/library/functions.html#float) | [None](https://docs.python.org/3/library/constants.html#None), optional) Value to pass to [telegram.request.](#page-625-1) [BaseRequest.post.write\\_timeout](#page-625-1). Defaults to [DEFAULT\\_NONE](#page-623-0).
- **connect\_timeout** ([float](https://docs.python.org/3/library/functions.html#float) | [None](https://docs.python.org/3/library/constants.html#None), optional) Value to pass to telegram. request. [BaseRequest.post.connect\\_timeout](#page-625-2). Defaults to [DEFAULT\\_NONE](#page-623-0).
- pool\_timeout ([float](https://docs.python.org/3/library/functions.html#float) | [None](https://docs.python.org/3/library/constants.html#None), optional) Value to pass to telegram. request. [BaseRequest.post.pool\\_timeout](#page-625-3). Defaults to [DEFAULT\\_NONE](#page-623-0).
- api\_kwargs ([dict](https://docs.python.org/3/library/stdtypes.html#dict), optional) Arbitrary keyword arguments to be passed to the Telegram API.

#### **Returns**

[telegram.ChatInviteLink](#page-195-1)

## **Raises**

[telegram.error.TelegramError](#page-620-0) –

async sendAnimation(*chat\_id*, *animation*, *duration=None*, *width=None*, *height=None*, *thumb=None*, *caption=None*, *parse\_mode=None*, *disable\_notification=None*, *reply\_to\_message\_id=None*, *reply\_markup=None*, *allow\_sending\_without\_reply=None*, *caption\_entities=None*, *protect\_content=None*, *message\_thread\_id=None*, *has\_spoiler=None*, *thumbnail=None*, *\**, *filename=None*, *read\_timeout=None*, *write\_timeout=20*, *connect\_timeout=None*, *pool\_timeout=None*, *api\_kwargs=None*)

Alias for [send\\_animation\(\)](#page-93-0)

async sendAudio(*chat\_id*, *audio*, *duration=None*, *performer=None*, *title=None*, *caption=None*, *disable\_notification=None*, *reply\_to\_message\_id=None*, *reply\_markup=None*, *parse\_mode=None*, *thumb=None*, *allow\_sending\_without\_reply=None*, *caption\_entities=None*, *protect\_content=None*, *message\_thread\_id=None*, *thumbnail=None*, *\**, *filename=None*, *read\_timeout=None*, *write\_timeout=20*, *connect\_timeout=None*, *pool\_timeout=None*, *api\_kwargs=None*)

Alias for send  $audio()$ 

async sendChatAction(*chat\_id*, *action*, *message\_thread\_id=None*, *\**, *read\_timeout=None*, *write\_timeout=None*, *connect\_timeout=None*, *pool\_timeout=None*, *api\_kwargs=None*)

Alias for [send\\_chat\\_action\(\)](#page-97-0)

async sendContact(*chat\_id*, *phone\_number=None*, *first\_name=None*, *last\_name=None*, *disable\_notification=None*, *reply\_to\_message\_id=None*, *reply\_markup=None*, *vcard=None*, *allow\_sending\_without\_reply=None*, *protect\_content=None*, *message\_thread\_id=None*, *\**, *contact=None*, *read\_timeout=None*, *write\_timeout=None*, *connect\_timeout=None*, *pool\_timeout=None*, *api\_kwargs=None*)

Alias for [send\\_contact\(\)](#page-98-0)

async sendDice(*chat\_id*, *disable\_notification=None*, *reply\_to\_message\_id=None*, *reply\_markup=None*, *emoji=None*, *allow\_sending\_without\_reply=None*, *protect\_content=None*, *message\_thread\_id=None*, *\**, *read\_timeout=None*, *write\_timeout=None*, *connect\_timeout=None*, *pool\_timeout=None*, *api\_kwargs=None*)

Alias for [send\\_dice\(\)](#page-100-0)

async sendDocument(*chat\_id*, *document*, *caption=None*, *disable\_notification=None*,

*reply\_to\_message\_id=None*, *reply\_markup=None*, *parse\_mode=None*, *thumb=None*, *disable\_content\_type\_detection=None*, *allow\_sending\_without\_reply=None*, *caption\_entities=None*, *protect\_content=None*, *message\_thread\_id=None*, *thumbnail=None*, *\**, *filename=None*, *read\_timeout=None*, *write\_timeout=20*, *connect\_timeout=None*, *pool\_timeout=None*, *api\_kwargs=None*)

Alias for [send\\_document\(\)](#page-101-0)

async sendGame(*chat\_id*, *game\_short\_name*, *disable\_notification=None*, *reply\_to\_message\_id=None*, *reply\_markup=None*, *allow\_sending\_without\_reply=None*, *protect\_content=None*, *message\_thread\_id=None*, *\**, *read\_timeout=None*, *write\_timeout=None*, *connect\_timeout=None*, *pool\_timeout=None*, *api\_kwargs=None*)

Alias for [send\\_game\(\)](#page-103-0)

async sendInvoice(*chat\_id*, *title*, *description*, *payload*, *provider\_token*, *currency*, *prices*, *start\_parameter=None*, *photo\_url=None*, *photo\_size=None*, *photo\_width=None*, *photo\_height=None*, *need\_name=None*, *need\_phone\_number=None*, *need\_email=None*, *need\_shipping\_address=None*, *is\_flexible=None*, *disable\_notification=None*, *reply\_to\_message\_id=None*, *reply\_markup=None*, *provider\_data=None*, *send\_phone\_number\_to\_provider=None*, *send\_email\_to\_provider=None*, *allow\_sending\_without\_reply=None*, *max\_tip\_amount=None*, *suggested\_tip\_amounts=None*, *protect\_content=None*, *message\_thread\_id=None*, *\**, *read\_timeout=None*, *write\_timeout=None*, *connect\_timeout=None*, *pool\_timeout=None*, *api\_kwargs=None*)

Alias for [send\\_invoice\(\)](#page-104-0)

async sendLocation(*chat\_id*, *latitude=None*, *longitude=None*, *disable\_notification=None*, *reply\_to\_message\_id=None*, *reply\_markup=None*, *live\_period=None*, *horizontal\_accuracy=None*, *heading=None*, *proximity\_alert\_radius=None*, *allow\_sending\_without\_reply=None*, *protect\_content=None*, *message\_thread\_id=None*, *\**, *location=None*, *read\_timeout=None*, *write\_timeout=None*, *connect\_timeout=None*, *pool\_timeout=None*, *api\_kwargs=None*)

Alias for send *location()* 

async sendMediaGroup(*chat\_id*, *media*, *disable\_notification=None*, *reply\_to\_message\_id=None*, *allow\_sending\_without\_reply=None*, *protect\_content=None*, *message\_thread\_id=None*, *\**, *read\_timeout=None*, *write\_timeout=20*, *connect\_timeout=None*, *pool\_timeout=None*, *api\_kwargs=None*, *caption=None*, *parse\_mode=None*, *caption\_entities=None*)

Alias for [send\\_media\\_group\(\)](#page-108-0)

async sendMessage(*chat\_id*, *text*, *parse\_mode=None*, *entities=None*,

*disable\_web\_page\_preview=None*, *disable\_notification=None*, *protect\_content=None*, *reply\_to\_message\_id=None*, *allow\_sending\_without\_reply=None*, *reply\_markup=None*, *message\_thread\_id=None*, *\**, *read\_timeout=None*, *write\_timeout=None*, *connect\_timeout=None*, *pool\_timeout=None*, *api\_kwargs=None*)

Alias for [send\\_message\(\)](#page-109-0)

async sendPhoto(*chat\_id*, *photo*, *caption=None*, *disable\_notification=None*,

*reply\_to\_message\_id=None*, *reply\_markup=None*, *parse\_mode=None*, *allow\_sending\_without\_reply=None*, *caption\_entities=None*, *protect\_content=None*, *message\_thread\_id=None*, *has\_spoiler=None*, *\**, *filename=None*, *read\_timeout=None*, *write\_timeout=20*, *connect\_timeout=None*, *pool\_timeout=None*, *api\_kwargs=None*)

Alias for [send\\_photo\(\)](#page-111-0)

async sendPoll(*chat\_id*, *question*, *options*, *is\_anonymous=None*, *type=None*,

*allows\_multiple\_answers=None*, *correct\_option\_id=None*, *is\_closed=None*, *disable\_notification=None*, *reply\_to\_message\_id=None*, *reply\_markup=None*, *explanation=None*, *explanation\_parse\_mode=None*, *open\_period=None*, *close\_date=None*, *allow\_sending\_without\_reply=None*, *explanation\_entities=None*, *protect\_content=None*, *message\_thread\_id=None*, *\**, *read\_timeout=None*, *write\_timeout=None*, *connect\_timeout=None*, *pool\_timeout=None*, *api\_kwargs=None*)

Alias for [send\\_poll\(\)](#page-113-0)

async sendSticker(*chat\_id*, *sticker*, *disable\_notification=None*, *reply\_to\_message\_id=None*, *reply\_markup=None*, *allow\_sending\_without\_reply=None*, *protect\_content=None*, *message\_thread\_id=None*, *emoji=None*, *\**, *read\_timeout=None*, *write\_timeout=20*, *connect\_timeout=None*, *pool\_timeout=None*, *api\_kwargs=None*)

Alias for [send\\_sticker\(\)](#page-114-0)

async sendVenue(*chat\_id*, *latitude=None*, *longitude=None*, *title=None*, *address=None*, *foursquare\_id=None*, *disable\_notification=None*, *reply\_to\_message\_id=None*, *reply\_markup=None*, *foursquare\_type=None*, *google\_place\_id=None*, *google\_place\_type=None*, *allow\_sending\_without\_reply=None*, *protect\_content=None*, *message\_thread\_id=None*, *\**, *venue=None*, *read\_timeout=None*, *write\_timeout=None*, *connect\_timeout=None*, *pool\_timeout=None*, *api\_kwargs=None*)

Alias for [send\\_venue\(\)](#page-116-0)

async sendVideo(*chat\_id*, *video*, *duration=None*, *caption=None*, *disable\_notification=None*, *reply\_to\_message\_id=None*, *reply\_markup=None*, *width=None*, *height=None*, *parse\_mode=None*, *supports\_streaming=None*, *thumb=None*, *allow\_sending\_without\_reply=None*, *caption\_entities=None*, *protect\_content=None*, *message\_thread\_id=None*, *has\_spoiler=None*, *thumbnail=None*, *\**, *filename=None*, *read\_timeout=None*, *write\_timeout=20*, *connect\_timeout=None*, *pool\_timeout=None*, *api\_kwargs=None*)

Alias for [send\\_video\(\)](#page-117-0)

async sendVideoNote(*chat\_id*, *video\_note*, *duration=None*, *length=None*, *disable\_notification=None*, *reply\_to\_message\_id=None*, *reply\_markup=None*, *thumb=None*, *allow\_sending\_without\_reply=None*, *protect\_content=None*, *message\_thread\_id=None*, *thumbnail=None*, *\**, *filename=None*, *read\_timeout=None*, *write\_timeout=20*, *connect\_timeout=None*, *pool\_timeout=None*, *api\_kwargs=None*)

Alias for [send\\_video\\_note\(\)](#page-120-0)

async sendVoice(*chat\_id*, *voice*, *duration=None*, *caption=None*, *disable\_notification=None*, *reply\_to\_message\_id=None*, *reply\_markup=None*, *parse\_mode=None*, *allow\_sending\_without\_reply=None*, *caption\_entities=None*, *protect\_content=None*, *message\_thread\_id=None*, *\**, *filename=None*, *read\_timeout=None*, *write\_timeout=20*, *connect\_timeout=None*, *pool\_timeout=None*, *api\_kwargs=None*)

Alias for [send\\_voice\(\)](#page-122-0)

<span id="page-93-0"></span>async send\_animation(*chat\_id*, *animation*, *duration=None*, *width=None*, *height=None*, *thumb=None*, *caption=None*, *parse\_mode=None*, *disable\_notification=None*, *reply\_to\_message\_id=None*, *reply\_markup=None*, *allow\_sending\_without\_reply=None*, *caption\_entities=None*, *protect\_content=None*, *message\_thread\_id=None*, *has\_spoiler=None*, *thumbnail=None*, *\**, *filename=None*, *read\_timeout=None*, *write\_timeout=20*, *connect\_timeout=None*, *pool\_timeout=None*, *api\_kwargs=None*)

Use this method to send animation files (GIF or H.264/MPEG-4 AVC video without sound). Bots can currently send animation files of up to [50 MB](#page-592-1) in size, this limit may be changed in the future.

Note: thumb will be ignored for small files, for which Telegram can easily generate thumbnails. However, this behaviour is undocumented and might be changed by Telegram.

## **Shortcuts**

- [telegram.Chat.send\\_animation\(\)](#page-183-2)
- telegram. Message.reply animation()
- [telegram.User.send\\_animation\(\)](#page-337-1)

### **See also:**

[Working with Files and Media](https://github.com/python-telegram-bot/python-telegram-bot/wiki/Working-with-Files-and-Media)

## **Parameters**

- **chat\_id** ([int](https://docs.python.org/3/library/functions.html#int)  $|\text{str}|$  $|\text{str}|$  $|\text{str}|$  Unique identifier for the target chat or username of the target channel (in the format @channelusername).
- **animation** ([str](https://docs.python.org/3/library/stdtypes.html#str) | [file object](https://docs.python.org/3/glossary.html#term-file-object) | [bytes](https://docs.python.org/3/library/stdtypes.html#bytes) | pathlib. Path | telegram. Animation) Animation to send. Pass a file\_id as String to send a file that exists on the Telegram servers (recommended), pass an HTTP URL as a String for Telegram to get a file from the Internet, or upload a new one. To upload a file, you can either pass a [file object](https://docs.python.org/3/glossary.html#term-file-object) (e.g. open("filename", "rb")), the file contents as bytes or the path of the file (as

string or [pathlib.Path](https://docs.python.org/3/library/pathlib.html#pathlib.Path) object). In the latter case, the file contents will either be read as bytes or the file path will be passed to Telegram, depending on the [local\\_mode](#page-28-0) setting. Lastly you can pass an existing [telegram.Animation](#page-151-0) object to send.

Changed in version 13.2: Accept [bytes](https://docs.python.org/3/library/stdtypes.html#bytes) as input.

- duration ([int](https://docs.python.org/3/library/functions.html#int), optional) Duration of sent animation in seconds.
- **width** ([int](https://docs.python.org/3/library/functions.html#int), optional) Animation width.
- height ([int](https://docs.python.org/3/library/functions.html#int), optional) Animation height.
- thumb [\(file object](https://docs.python.org/3/glossary.html#term-file-object) | [bytes](https://docs.python.org/3/library/stdtypes.html#bytes) | [pathlib.Path](https://docs.python.org/3/library/pathlib.html#pathlib.Path) | [str](https://docs.python.org/3/library/stdtypes.html#str), optional) Thumbnail of the file sent; can be ignored if thumbnail generation for the file is supported server-side. The thumbnail should be in JPEG format and less than 200 kB in size. A thumbnail's width and height should not exceed 320. Ignored if the file is not uploaded using multipart/form-data. Thumbnails can't be reused and can be only uploaded as a new file. To upload a file, you can either pass a [file object](https://docs.python.org/3/glossary.html#term-file-object) (e.g. open("filename", "rb")), the file contents as bytes or the path of the file (as string or [pathlib.Path](https://docs.python.org/3/library/pathlib.html#pathlib.Path) object). In the latter case, the file contents will either be read as bytes or the file path will be passed to Telegram, depending on the *[local\\_mode](#page-28-0)* setting.

Changed in version 13.2: Accept [bytes](https://docs.python.org/3/library/stdtypes.html#bytes) as input.

Changed in version 20.0: File paths as input is also accepted for bots *not* running in [local\\_mode](#page-28-0).

Deprecated since version 20.2: As of Bot API 6.6 this argument is deprecated in favor of thumbnail.

- caption ([str](https://docs.python.org/3/library/stdtypes.html#str), optional) Animation caption (may also be used when resending ani-mations by file id), 0-[1024](#page-607-0) characters after entities parsing.
- parse\_mode ([str](https://docs.python.org/3/library/stdtypes.html#str), optional) Mode for parsing entities. See [telegram.constants.](#page-611-0) [ParseMode](#page-611-0) and [formatting options](https://core.telegram.org/bots/api#formatting-options) for more details.
- caption\_entities (Sequence[[telegram.MessageEntity](#page-303-0)], optional) Sequence of special entities that appear in the caption, which can be specified instead of parse\_mode.

Changed in version 20.0: Accepts any [collections.abc.Sequence](https://docs.python.org/3/library/collections.abc.html#collections.abc.Sequence) as input instead of just a list.

- disable\_notification ([bool](https://docs.python.org/3/library/functions.html#bool), optional) Sends the message silently. Users will receive a notification with no sound.
- protect content  $(bool, optional)$  $(bool, optional)$  $(bool, optional)$  Protects the contents of the sent message from forwarding and saving.

New in version 13.10.

• message\_thread\_id ([int](https://docs.python.org/3/library/functions.html#int), optional) – Unique identifier for the target message thread (topic) of the forum; for forum supergroups only.

New in version 20.0.

- reply\_to\_message\_id ([int](https://docs.python.org/3/library/functions.html#int), optional) If the message is a reply, ID of the original message.
- allow\_sending\_without\_reply ([bool](https://docs.python.org/3/library/functions.html#bool), optional) Pass [True](https://docs.python.org/3/library/constants.html#True), if the message should be sent even if the specified replied-to message is not found.
- reply\_markup ([InlineKeyboardMarkup](#page-235-0) | [ReplyKeyboardMarkup](#page-315-0) [ReplyKeyboardRemove](#page-320-0) | [ForceReply](#page-226-0), optional) – Additional interface options. An object for an inline keyboard, custom reply keyboard, instructions to remove reply keyboard or to force a reply from the user.

• has\_spoiler ([bool](https://docs.python.org/3/library/functions.html#bool), optional) – Pass [True](https://docs.python.org/3/library/constants.html#True) if the animation needs to be covered with a spoiler animation.

New in version 20.0.

• thumbnail [\(file object](https://docs.python.org/3/glossary.html#term-file-object) | [bytes](https://docs.python.org/3/library/stdtypes.html#bytes) | [pathlib.Path](https://docs.python.org/3/library/pathlib.html#pathlib.Path) | [str](https://docs.python.org/3/library/stdtypes.html#str), optional) – Thumbnail of the file sent; can be ignored if thumbnail generation for the file is supported server-side. The thumbnail should be in JPEG format and less than 200 kB in size. A thumbnail's width and height should not exceed 320. Ignored if the file is not uploaded using multipart/form-data. Thumbnails can't be reused and can be only uploaded as a new file. To upload a file, you can either pass a [file object](https://docs.python.org/3/glossary.html#term-file-object) (e.g. open("filename", "rb")), the file contents as bytes or the path of the file (as string or [pathlib.Path](https://docs.python.org/3/library/pathlib.html#pathlib.Path) object). In the latter case, the file contents will either be read as bytes or the file path will be passed to Telegram, depending on the [local\\_mode](#page-28-0) setting.

New in version 20.2.

# **Keyword Arguments**

• **filename** ([str](https://docs.python.org/3/library/stdtypes.html#str), optional) – Custom file name for the animation, when uploading a new file. Convenience parameter, useful e.g. when sending files generated by the [tempfile](https://docs.python.org/3/library/tempfile.html#module-tempfile) module.

New in version 13.1.

- read\_timeout ([float](https://docs.python.org/3/library/functions.html#float) | [None](https://docs.python.org/3/library/constants.html#None), optional) Value to pass to telegram. request. [BaseRequest.post.read\\_timeout](#page-625-0). Defaults to [DEFAULT\\_NONE](#page-623-0)..
- write\_timeout ([float](https://docs.python.org/3/library/functions.html#float) | [None](https://docs.python.org/3/library/constants.html#None), optional) Value to pass to [telegram.request.](#page-625-1) [BaseRequest.post.write\\_timeout](#page-625-1). Defaults to 20.
- **connect\_timeout** ([float](https://docs.python.org/3/library/functions.html#float) | [None](https://docs.python.org/3/library/constants.html#None), optional) Value to pass to telegram. request. [BaseRequest.post.connect\\_timeout](#page-625-2). Defaults to [DEFAULT\\_NONE](#page-623-0).
- **pool\_timeout** ([float](https://docs.python.org/3/library/functions.html#float) | [None](https://docs.python.org/3/library/constants.html#None), optional) Value to pass to [telegram.request.](#page-625-3) [BaseRequest.post.pool\\_timeout](#page-625-3). Defaults to [DEFAULT\\_NONE](#page-623-0).
- api\_kwargs ([dict](https://docs.python.org/3/library/stdtypes.html#dict), optional) Arbitrary keyword arguments to be passed to the Telegram API.

## **Returns**

On success, the sent Message is returned.

## **Return type**

[telegram.Message](#page-266-0)

## **Raises**

[telegram.error.TelegramError](#page-620-0) –

<span id="page-95-0"></span>async send\_audio(*chat\_id*, *audio*, *duration=None*, *performer=None*, *title=None*, *caption=None*, *disable\_notification=None*, *reply\_to\_message\_id=None*, *reply\_markup=None*, *parse\_mode=None*, *thumb=None*, *allow\_sending\_without\_reply=None*, *caption\_entities=None*, *protect\_content=None*, *message\_thread\_id=None*, *thumbnail=None*, *\**, *filename=None*, *read\_timeout=None*, *write\_timeout=20*, *connect\_timeout=None*, *pool\_timeout=None*, *api\_kwargs=None*)

Use this method to send audio files, if you want Telegram clients to display them in the music player. Your audio must be in the .mp3 or .m4a format.

Bots can currently send audio files of up to 50 *MB* in size, this limit may be changed in the future.

For sending voice messages, use the [send\\_voice\(\)](#page-122-0) method instead.

#### **Shortcuts**

• [telegram.Chat.send\\_audio\(\)](#page-184-0)

- [telegram.Message.reply\\_audio\(\)](#page-290-1)
- telegram. User. send audio()

# **See also:**

[Working with Files and Media](https://github.com/python-telegram-bot/python-telegram-bot/wiki/Working-with-Files-and-Media)

# **Parameters**

- chat\_id ([int](https://docs.python.org/3/library/functions.html#int)  $|\sin(-\theta)|$ ) Unique identifier for the target chat or username of the target channel (in the format @channelusername).
- **audio** ([str](https://docs.python.org/3/library/stdtypes.html#str) | [file object](https://docs.python.org/3/glossary.html#term-file-object) | [bytes](https://docs.python.org/3/library/stdtypes.html#bytes) | pathlib. Path | telegram. Audio) Audio file to send. Pass a file\_id as String to send a file that exists on the Telegram servers (recommended), pass an HTTP URL as a String for Telegram to get a file from the Internet, or upload a new one. To upload a file, you can either pass a [file object](https://docs.python.org/3/glossary.html#term-file-object) (e.g. open("filename", "rb")), the file contents as bytes or the path of the file (as string or [pathlib.Path](https://docs.python.org/3/library/pathlib.html#pathlib.Path) object). In the latter case, the file contents will either be read as bytes or the file path will be passed to Telegram, depending on the [local\\_mode](#page-28-0) setting. Lastly you can pass an existing [telegram.Audio](#page-153-0) object to send.

Changed in version 13.2: Accept [bytes](https://docs.python.org/3/library/stdtypes.html#bytes) as input.

Changed in version 20.0: File paths as input is also accepted for bots *not* running in local mode.

- caption ([str](https://docs.python.org/3/library/stdtypes.html#str), optional) Audio caption, 0-[1024](#page-607-0) characters after entities parsing.
- parse\_mode ([str](https://docs.python.org/3/library/stdtypes.html#str), optional) Mode for parsing entities. See [telegram.constants.](#page-611-0) [ParseMode](#page-611-0) and [formatting options](https://core.telegram.org/bots/api#formatting-options) for more details.
- caption\_entities (Sequence[[telegram.MessageEntity](#page-303-0)], optional) Sequence of special entities that appear in the caption, which can be specified instead of parse\_mode.

Changed in version 20.0: Accepts any [collections.abc.Sequence](https://docs.python.org/3/library/collections.abc.html#collections.abc.Sequence) as input instead of just a list.

- duration ([int](https://docs.python.org/3/library/functions.html#int), optional) Duration of sent audio in seconds.
- performer ([str](https://docs.python.org/3/library/stdtypes.html#str), optional) Performer.
- title ([str](https://docs.python.org/3/library/stdtypes.html#str), optional) Track name.
- disable\_notification ([bool](https://docs.python.org/3/library/functions.html#bool), optional) Sends the message silently. Users will receive a notification with no sound.
- protect\_content ([bool](https://docs.python.org/3/library/functions.html#bool), optional) Protects the contents of the sent message from forwarding and saving.

New in version 13.10.

• message\_thread\_id ([int](https://docs.python.org/3/library/functions.html#int), optional) – Unique identifier for the target message thread (topic) of the forum; for forum supergroups only.

New in version 20.0.

- reply\_to\_message\_id ([int](https://docs.python.org/3/library/functions.html#int), optional) If the message is a reply, ID of the original message.
- allow\_sending\_without\_reply ([bool](https://docs.python.org/3/library/functions.html#bool), optional) Pass [True](https://docs.python.org/3/library/constants.html#True), if the message should be sent even if the specified replied-to message is not found.
- reply markup ([InlineKeyboardMarkup](#page-235-0) | [ReplyKeyboardMarkup](#page-315-0) [ReplyKeyboardRemove](#page-320-0) | [ForceReply](#page-226-0), optional) – Additional interface options. An object for an inline keyboard, custom reply keyboard, instructions to remove reply keyboard or to force a reply from the user.

• thumb [\(file object](https://docs.python.org/3/glossary.html#term-file-object) | [bytes](https://docs.python.org/3/library/stdtypes.html#bytes) | [pathlib.Path](https://docs.python.org/3/library/pathlib.html#pathlib.Path) | [str](https://docs.python.org/3/library/stdtypes.html#str), optional) – Thumbnail of the file sent; can be ignored if thumbnail generation for the file is supported server-side. The thumbnail should be in JPEG format and less than 200 kB in size. A thumbnail's width and height should not exceed 320. Ignored if the file is not uploaded using multipart/form-data. Thumbnails can't be reused and can be only uploaded as a new file. To upload a file, you can either pass a [file object](https://docs.python.org/3/glossary.html#term-file-object) (e.g. open("filename", "rb")), the file contents as bytes or the path of the file (as string or [pathlib.Path](https://docs.python.org/3/library/pathlib.html#pathlib.Path) object). In the latter case, the file contents will either be read as bytes or the file path will be passed to Telegram, depending on the *[local\\_mode](#page-28-0)* setting.

Changed in version 13.2: Accept [bytes](https://docs.python.org/3/library/stdtypes.html#bytes) as input.

Changed in version 20.0: File paths as input is also accepted for bots *not* running in [local\\_mode](#page-28-0).

Deprecated since version 20.2: As of Bot API 6.6 this argument is deprecated in favor of thumbnail.

• thumbnail [\(file object](https://docs.python.org/3/glossary.html#term-file-object) | [bytes](https://docs.python.org/3/library/stdtypes.html#bytes) | pathlib. Path | [str](https://docs.python.org/3/library/stdtypes.html#str), optional) – Thumbnail of the file sent; can be ignored if thumbnail generation for the file is supported server-side. The thumbnail should be in JPEG format and less than 200 kB in size. A thumbnail's width and height should not exceed 320. Ignored if the file is not uploaded using multipart/form-data. Thumbnails can't be reused and can be only uploaded as a new file. To upload a file, you can either pass a [file object](https://docs.python.org/3/glossary.html#term-file-object) (e.g. open("filename", "rb")), the file contents as bytes or the path of the file (as string or [pathlib.Path](https://docs.python.org/3/library/pathlib.html#pathlib.Path) object). In the latter case, the file contents will either be read as bytes or the file path will be passed to Telegram, depending on the  $local\_mode$  setting.

New in version 20.2.

## **Keyword Arguments**

• **filename** ([str](https://docs.python.org/3/library/stdtypes.html#str), optional) – Custom file name for the audio, when uploading a new file. Convenience parameter, useful e.g. when sending files generated by the [tempfile](https://docs.python.org/3/library/tempfile.html#module-tempfile) module.

New in version 13.1.

- read\_timeout ([float](https://docs.python.org/3/library/functions.html#float) | [None](https://docs.python.org/3/library/constants.html#None), optional) Value to pass to [telegram.request.](#page-625-0) [BaseRequest.post.read\\_timeout](#page-625-0). Defaults to [DEFAULT\\_NONE](#page-623-0)..
- write\_timeout ([float](https://docs.python.org/3/library/functions.html#float) | [None](https://docs.python.org/3/library/constants.html#None), optional) Value to pass to [telegram.request.](#page-625-1) [BaseRequest.post.write\\_timeout](#page-625-1). Defaults to 20.
- connect\_timeout ([float](https://docs.python.org/3/library/functions.html#float) | [None](https://docs.python.org/3/library/constants.html#None), optional) Value to pass to telegram. request. [BaseRequest.post.connect\\_timeout](#page-625-2). Defaults to [DEFAULT\\_NONE](#page-623-0).
- **pool\_timeout** ([float](https://docs.python.org/3/library/functions.html#float) | [None](https://docs.python.org/3/library/constants.html#None), optional) Value to pass to [telegram.request.](#page-625-3) [BaseRequest.post.pool\\_timeout](#page-625-3). Defaults to [DEFAULT\\_NONE](#page-623-0).
- api\_kwargs ([dict](https://docs.python.org/3/library/stdtypes.html#dict), optional) Arbitrary keyword arguments to be passed to the Telegram API.

#### **Returns**

On success, the sent Message is returned.

## **Return type**

[telegram.Message](#page-266-0)

#### **Raises**

[telegram.error.TelegramError](#page-620-0) –

<span id="page-97-0"></span>async send\_chat\_action(*chat\_id*, *action*, *message\_thread\_id=None*, *\**, *read\_timeout=None*, *write\_timeout=None*, *connect\_timeout=None*, *pool\_timeout=None*, *api\_kwargs=None*)

Use this method when you need to tell the user that something is happening on the bot's side. The status is set for 5 seconds or less (when a message arrives from your bot, Telegram clients clear its typing status). Telegram only recommends using this method when a response from the bot will take a noticeable amount of time to arrive.

# **Shortcuts**

- [telegram.Chat.send\\_action\(\)](#page-183-3)
- [telegram.Chat.send\\_chat\\_action\(\)](#page-184-1)
- [telegram.Message.reply\\_chat\\_action\(\)](#page-290-2)
- [telegram.User.send\\_action\(\)](#page-337-2)
- [telegram.User.send\\_chat\\_action\(\)](#page-338-1)

# **Parameters**

- chat\_id ([int](https://docs.python.org/3/library/functions.html#int)  $|\sin(-\theta)|$ ) Unique identifier for the target chat or username of the target channel (in the format @channelusername).
- action ([str](https://docs.python.org/3/library/stdtypes.html#str)) Type of action to broadcast. Choose one, depending on what the user is about to receive. For convenience look at the constants in [telegram.constants.](#page-585-0) [ChatAction](#page-585-0).
- message\_thread\_id ([int](https://docs.python.org/3/library/functions.html#int), optional) Unique identifier for the target message thread (topic) of the forum; for forum supergroups only.

New in version 20.0.

## **Keyword Arguments**

- **read\_timeout** ([float](https://docs.python.org/3/library/functions.html#float) | [None](https://docs.python.org/3/library/constants.html#None), optional) Value to pass to [telegram.request.](#page-625-0) [BaseRequest.post.read\\_timeout](#page-625-0). Defaults to [DEFAULT\\_NONE](#page-623-0)..
- write\_timeout ([float](https://docs.python.org/3/library/functions.html#float) | [None](https://docs.python.org/3/library/constants.html#None), optional) Value to pass to telegram. request. [BaseRequest.post.write\\_timeout](#page-625-1). Defaults to [DEFAULT\\_NONE](#page-623-0).
- **connect\_timeout** ([float](https://docs.python.org/3/library/functions.html#float) | [None](https://docs.python.org/3/library/constants.html#None), optional) Value to pass to telegram. request. [BaseRequest.post.connect\\_timeout](#page-625-2). Defaults to [DEFAULT\\_NONE](#page-623-0).
- **pool\_timeout** ([float](https://docs.python.org/3/library/functions.html#float) | [None](https://docs.python.org/3/library/constants.html#None), optional) Value to pass to [telegram.request.](#page-625-3) [BaseRequest.post.pool\\_timeout](#page-625-3). Defaults to [DEFAULT\\_NONE](#page-623-0).
- api\_kwargs ([dict](https://docs.python.org/3/library/stdtypes.html#dict), optional) Arbitrary keyword arguments to be passed to the Telegram API.

# **Returns**

On success, [True](https://docs.python.org/3/library/constants.html#True) is returned.

## **Return type**

[bool](https://docs.python.org/3/library/functions.html#bool)

## **Raises**

[telegram.error.TelegramError](#page-620-0) –

<span id="page-98-0"></span>async send\_contact(*chat\_id*, *phone\_number=None*, *first\_name=None*, *last\_name=None*,

*disable\_notification=None*, *reply\_to\_message\_id=None*, *reply\_markup=None*, *vcard=None*, *allow\_sending\_without\_reply=None*, *protect\_content=None*, *message\_thread\_id=None*, *\**, *contact=None*, *read\_timeout=None*, *write\_timeout=None*, *connect\_timeout=None*, *pool\_timeout=None*, *api\_kwargs=None*)

Use this method to send phone contacts.

Note: You can either supply contact or phone\_number and first\_name with optionally last\_name and optionally vcard.

#### **Shortcuts**

- [telegram.Chat.send\\_contact\(\)](#page-184-2)
- [telegram.Message.reply\\_contact\(\)](#page-291-0)
- [telegram.User.send\\_contact\(\)](#page-339-0)

### **Parameters**

- chat\_id ([int](https://docs.python.org/3/library/functions.html#int)  $|\sin(-\theta)|$ ) Unique identifier for the target chat or username of the target channel (in the format @channelusername).
- phone\_number ([str](https://docs.python.org/3/library/stdtypes.html#str), optional) Contact's phone number.
- first\_name ([str](https://docs.python.org/3/library/stdtypes.html#str), optional) Contact's first name.
- last\_name ([str](https://docs.python.org/3/library/stdtypes.html#str), optional) Contact's last name.
- vcard ([str](https://docs.python.org/3/library/stdtypes.html#str), optional) Additional data about the contact in the form of a vCard, 0-[2048](#page-590-1) bytes.
- disable\_notification ([bool](https://docs.python.org/3/library/functions.html#bool), optional) Sends the message silently. Users will receive a notification with no sound.
- protect\_content ([bool](https://docs.python.org/3/library/functions.html#bool), optional) Protects the contents of the sent message from forwarding and saving.

New in version 13.10.

• message\_thread\_id ([int](https://docs.python.org/3/library/functions.html#int), optional) – Unique identifier for the target message thread (topic) of the forum; for forum supergroups only.

New in version 20.0.

- reply\_to\_message\_id ([int](https://docs.python.org/3/library/functions.html#int), optional) If the message is a reply, ID of the original message.
- allow\_sending\_without\_reply ([bool](https://docs.python.org/3/library/functions.html#bool), optional) Pass [True](https://docs.python.org/3/library/constants.html#True), if the message should be sent even if the specified replied-to message is not found.
- reply\_markup ([InlineKeyboardMarkup](#page-235-0) | [ReplyKeyboardMarkup](#page-315-0) | [ReplyKeyboardRemove](#page-320-0) | [ForceReply](#page-226-0), optional) – Additional interface options. An object for an inline keyboard, custom reply keyboard, instructions to remove reply keyboard or to force a reply from the user.

#### **Keyword Arguments**

- contact ([telegram.Contact](#page-219-0), optional) The contact to send.
- read\_timeout ([float](https://docs.python.org/3/library/functions.html#float) | [None](https://docs.python.org/3/library/constants.html#None), optional) Value to pass to telegram. request. [BaseRequest.post.read\\_timeout](#page-625-0). Defaults to [DEFAULT\\_NONE](#page-623-0)..
- write\_timeout ([float](https://docs.python.org/3/library/functions.html#float) | [None](https://docs.python.org/3/library/constants.html#None), optional) Value to pass to [telegram.request.](#page-625-1) [BaseRequest.post.write\\_timeout](#page-625-1). Defaults to [DEFAULT\\_NONE](#page-623-0).
- **connect\_timeout** ([float](https://docs.python.org/3/library/functions.html#float) | [None](https://docs.python.org/3/library/constants.html#None), optional) Value to pass to telegram. request. [BaseRequest.post.connect\\_timeout](#page-625-2). Defaults to [DEFAULT\\_NONE](#page-623-0).
- **pool\_timeout** ([float](https://docs.python.org/3/library/functions.html#float) | [None](https://docs.python.org/3/library/constants.html#None), optional) Value to pass to [telegram.request.](#page-625-3) [BaseRequest.post.pool\\_timeout](#page-625-3). Defaults to [DEFAULT\\_NONE](#page-623-0).
- api\_kwargs ([dict](https://docs.python.org/3/library/stdtypes.html#dict), optional) Arbitrary keyword arguments to be passed to the Telegram API.

On success, the sent Message is returned.

## **Return type**

[telegram.Message](#page-266-0)

#### **Raises**

[telegram.error.TelegramError](#page-620-0) –

<span id="page-100-0"></span>async send\_dice(*chat\_id*, *disable\_notification=None*, *reply\_to\_message\_id=None*,

*reply\_markup=None*, *emoji=None*, *allow\_sending\_without\_reply=None*, *protect\_content=None*, *message\_thread\_id=None*, *\**, *read\_timeout=None*, *write\_timeout=None*, *connect\_timeout=None*, *pool\_timeout=None*, *api\_kwargs=None*)

Use this method to send an animated emoji that will display a random value.

#### **Shortcuts**

- telegram. Chat. send dice()
- [telegram.Message.reply\\_dice\(\)](#page-291-1)
- telegram. User. send dice()

#### **Parameters**

- **chat\_id** ([int](https://docs.python.org/3/library/functions.html#int)  $|\text{str}|$  $|\text{str}|$  $|\text{str}|$  Unique identifier for the target chat or username of the target channel (in the format @channelusername).
- disable\_notification ([bool](https://docs.python.org/3/library/functions.html#bool), optional) Sends the message silently. Users will receive a notification with no sound.
- reply\_to\_message\_id ([int](https://docs.python.org/3/library/functions.html#int), optional) If the message is a reply, ID of the original message.
- reply\_markup ([InlineKeyboardMarkup](#page-235-0) | [ReplyKeyboardMarkup](#page-315-0) | [ReplyKeyboardRemove](#page-320-0) | [ForceReply](#page-226-0), optional) – Additional interface options. An object for an inline keyboard, custom reply keyboard, instructions to remove reply keyboard or to force a reply from the user
- emoji ([str](https://docs.python.org/3/library/stdtypes.html#str), optional) Emoji on which the dice throw animation is based. Currently, must be one of [telegram.constants.DiceEmoji](#page-590-2). Dice can have values [1](#page-221-1)-[6](#page-221-2) for ''[,](#page-221-3) " and "[,](#page-221-6) values [1](#page-221-1)-[5](#page-221-5) for " and ", and values 1-[64](#page-221-7) for "[.](#page-221-3) Defaults to ".

Changed in version 13.4: Added the [''](#page-220-0) emoji.

- allow\_sending\_without\_reply ([bool](https://docs.python.org/3/library/functions.html#bool), optional) Pass [True](https://docs.python.org/3/library/constants.html#True), if the message should be sent even if the specified replied-to message is not found.
- protect\_content ([bool](https://docs.python.org/3/library/functions.html#bool), optional) Protects the contents of the sent message from forwarding and saving.

New in version 13.10.

• message\_thread\_id ([int](https://docs.python.org/3/library/functions.html#int), optional) – Unique identifier for the target message thread (topic) of the forum; for forum supergroups only.

New in version 20.0.

# **Keyword Arguments**

- read\_timeout ([float](https://docs.python.org/3/library/functions.html#float) | [None](https://docs.python.org/3/library/constants.html#None), optional) Value to pass to [telegram.request.](#page-625-0) [BaseRequest.post.read\\_timeout](#page-625-0). Defaults to [DEFAULT\\_NONE](#page-623-0)..
- write\_timeout ([float](https://docs.python.org/3/library/functions.html#float) | [None](https://docs.python.org/3/library/constants.html#None), optional) Value to pass to [telegram.request.](#page-625-1) [BaseRequest.post.write\\_timeout](#page-625-1). Defaults to [DEFAULT\\_NONE](#page-623-0).
- connect\_timeout ([float](https://docs.python.org/3/library/functions.html#float) | [None](https://docs.python.org/3/library/constants.html#None), optional) Value to pass to telegram. request. [BaseRequest.post.connect\\_timeout](#page-625-2). Defaults to [DEFAULT\\_NONE](#page-623-0).
- pool\_timeout ([float](https://docs.python.org/3/library/functions.html#float) | [None](https://docs.python.org/3/library/constants.html#None), optional) Value to pass to [telegram.request.](#page-625-3) [BaseRequest.post.pool\\_timeout](#page-625-3). Defaults to [DEFAULT\\_NONE](#page-623-0).
- api\_kwargs ([dict](https://docs.python.org/3/library/stdtypes.html#dict), optional) Arbitrary keyword arguments to be passed to the Telegram API.

On success, the sent Message is returned.

# **Return type**

[telegram.Message](#page-266-0)

#### **Raises**

[telegram.error.TelegramError](#page-620-0) –

```
async send_document(chat_id, document, caption=None, disable_notification=None,
```
*reply\_to\_message\_id=None*, *reply\_markup=None*, *parse\_mode=None*, *thumb=None*, *disable\_content\_type\_detection=None*, *allow\_sending\_without\_reply=None*, *caption\_entities=None*, *protect\_content=None*, *message\_thread\_id=None*, *thumbnail=None*, *\**, *filename=None*, *read\_timeout=None*, *write\_timeout=20*, *connect\_timeout=None*, *pool\_timeout=None*, *api\_kwargs=None*)

Use this method to send general files.

Bots can currently send files of any type of up to [50 MB](#page-592-1) in size, this limit may be changed in the future.

# **Shortcuts**

- [telegram.Chat.send\\_document\(\)](#page-185-1)
- [telegram.Message.reply\\_document\(\)](#page-292-0)
- [telegram.User.send\\_document\(\)](#page-340-0)

# **See also:**

[Working with Files and Media](https://github.com/python-telegram-bot/python-telegram-bot/wiki/Working-with-Files-and-Media)

# **Parameters**

- **chat\_id** ([int](https://docs.python.org/3/library/functions.html#int)  $|\sin \theta|$ ) Unique identifier for the target chat or username of the target channel (in the format @channelusername).
- document ([str](https://docs.python.org/3/library/stdtypes.html#str) | [file object](https://docs.python.org/3/glossary.html#term-file-object) | [bytes](https://docs.python.org/3/library/stdtypes.html#bytes) | [pathlib.Path](https://docs.python.org/3/library/pathlib.html#pathlib.Path) | [telegram.Document](#page-221-0)) File to send. Pass a file\_id as String to send a file that exists on the Telegram servers (recommended), pass an HTTP URL as a String for Telegram to get a file from the Internet, or upload a new one. To upload a file, you can either pass a [file object](https://docs.python.org/3/glossary.html#term-file-object) (e.g. open("filename", "rb")), the file contents as bytes or the path of the file (as string or [pathlib.Path](https://docs.python.org/3/library/pathlib.html#pathlib.Path) object). In the latter case, the file contents will either be read as bytes or the file path will be passed to Telegram, depending on the [local\\_mode](#page-28-0) setting. Lastly you can pass an existing [telegram.Document](#page-221-0) object to send.

**Note:** Sending by URL will currently only work GIF, PDF & ZIP files.

Changed in version 13.2: Accept [bytes](https://docs.python.org/3/library/stdtypes.html#bytes) as input.

Changed in version 20.0: File paths as input is also accepted for bots *not* running in [local\\_mode](#page-28-0).

- caption ([str](https://docs.python.org/3/library/stdtypes.html#str), optional) Document caption (may also be used when resending doc-uments by file id), 0-[1024](#page-607-0) characters after entities parsing.
- disable\_content\_type\_detection ([bool](https://docs.python.org/3/library/functions.html#bool), optional) Disables automatic serverside content type detection for files uploaded using multipart/form-data.
- parse\_mode ([str](https://docs.python.org/3/library/stdtypes.html#str), optional) Mode for parsing entities. See [telegram.constants.](#page-611-0) [ParseMode](#page-611-0) and [formatting options](https://core.telegram.org/bots/api#formatting-options) for more details.
- caption\_entities (Sequence[[telegram.MessageEntity](#page-303-0)], optional) Sequence of special entities that appear in the caption, which can be specified instead of parse\_mode.

Changed in version 20.0: Accepts any [collections.abc.Sequence](https://docs.python.org/3/library/collections.abc.html#collections.abc.Sequence) as input instead of just a list.

- disable\_notification ([bool](https://docs.python.org/3/library/functions.html#bool), optional) Sends the message silently. Users will receive a notification with no sound.
- protect\_content ([bool](https://docs.python.org/3/library/functions.html#bool), optional) Protects the contents of the sent message from forwarding and saving.

New in version 13.10.

• message\_thread\_id ([int](https://docs.python.org/3/library/functions.html#int), optional) – Unique identifier for the target message thread (topic) of the forum; for forum supergroups only.

New in version 20.0.

- reply\_to\_message\_id ([int](https://docs.python.org/3/library/functions.html#int), optional) If the message is a reply, ID of the original message.
- allow\_sending\_without\_reply ([bool](https://docs.python.org/3/library/functions.html#bool), optional) Pass [True](https://docs.python.org/3/library/constants.html#True), if the message should be sent even if the specified replied-to message is not found.
- reply\_markup ([InlineKeyboardMarkup](#page-235-0) | [ReplyKeyboardMarkup](#page-315-0) | [ReplyKeyboardRemove](#page-320-0) | [ForceReply](#page-226-0), optional) – Additional interface options. An object for an inline keyboard, custom reply keyboard, instructions to remove reply keyboard or to force a reply from the user.
- **thumb** [\(file object](https://docs.python.org/3/glossary.html#term-file-object) | [bytes](https://docs.python.org/3/library/stdtypes.html#bytes) | [pathlib.Path](https://docs.python.org/3/library/pathlib.html#pathlib.Path) | [str](https://docs.python.org/3/library/stdtypes.html#str), optional) Thumbnail of the file sent; can be ignored if thumbnail generation for the file is supported server-side. The thumbnail should be in JPEG format and less than 200 kB in size. A thumbnail's width and height should not exceed 320. Ignored if the file is not uploaded using multipart/form-data. Thumbnails can't be reused and can be only uploaded as a new file. To upload a file, you can either pass a [file object](https://docs.python.org/3/glossary.html#term-file-object) (e.g. open("filename", "rb")), the file contents as bytes or the path of the file (as string or [pathlib.Path](https://docs.python.org/3/library/pathlib.html#pathlib.Path) object). In the latter case, the file contents will either be read as bytes or the file path will be passed to Telegram, depending on the [local\\_mode](#page-28-0) setting.

Changed in version 13.2: Accept [bytes](https://docs.python.org/3/library/stdtypes.html#bytes) as input.

Changed in version 20.0: File paths as input is also accepted for bots *not* running in [local\\_mode](#page-28-0).

Deprecated since version 20.2: As of Bot API 6.6 this argument is deprecated in favor of thumbnail.

• thumbnail [\(file object](https://docs.python.org/3/glossary.html#term-file-object) | [bytes](https://docs.python.org/3/library/stdtypes.html#bytes) | pathlib. Path | [str](https://docs.python.org/3/library/stdtypes.html#str). optional) – Thumbnail of the file sent; can be ignored if thumbnail generation for the file is supported server-side. The thumbnail should be in JPEG format and less than 200 kB in size. A thumbnail's width and height should not exceed 320. Ignored if the file is not uploaded using multipart/form-data. Thumbnails can't be reused and can be only uploaded as a

new file. To upload a file, you can either pass a [file object](https://docs.python.org/3/glossary.html#term-file-object) (e.g. open("filename", "rb")), the file contents as bytes or the path of the file (as string or [pathlib.Path](https://docs.python.org/3/library/pathlib.html#pathlib.Path) object). In the latter case, the file contents will either be read as bytes or the file path will be passed to Telegram, depending on the *[local\\_mode](#page-28-0)* setting.

New in version 20.2.

# **Keyword Arguments**

- **filename** ([str](https://docs.python.org/3/library/stdtypes.html#str), optional) Custom file name for the document, when uploading a new file. Convenience parameter, useful e.g. when sending files generated by the [tempfile](https://docs.python.org/3/library/tempfile.html#module-tempfile) module.
- read\_timeout ([float](https://docs.python.org/3/library/functions.html#float) | [None](https://docs.python.org/3/library/constants.html#None), optional) Value to pass to [telegram.request.](#page-625-0) [BaseRequest.post.read\\_timeout](#page-625-0). Defaults to [DEFAULT\\_NONE](#page-623-0)..
- write\_timeout ([float](https://docs.python.org/3/library/functions.html#float) | [None](https://docs.python.org/3/library/constants.html#None), optional) Value to pass to telegram. request. [BaseRequest.post.write\\_timeout](#page-625-1). Defaults to 20.
- **connect\_timeout** ([float](https://docs.python.org/3/library/functions.html#float) | [None](https://docs.python.org/3/library/constants.html#None), optional) Value to pass to telegram. request. [BaseRequest.post.connect\\_timeout](#page-625-2). Defaults to [DEFAULT\\_NONE](#page-623-0).
- **pool\_timeout** ([float](https://docs.python.org/3/library/functions.html#float) | [None](https://docs.python.org/3/library/constants.html#None), optional) Value to pass to telegram. request. [BaseRequest.post.pool\\_timeout](#page-625-3). Defaults to [DEFAULT\\_NONE](#page-623-0).
- api\_kwargs ([dict](https://docs.python.org/3/library/stdtypes.html#dict), optional) Arbitrary keyword arguments to be passed to the Telegram API.

## **Returns**

On success, the sent Message is returned.

## **Return type**

[telegram.Message](#page-266-0)

### **Raises**

[telegram.error.TelegramError](#page-620-0) –

<span id="page-103-0"></span>async send\_game(*chat\_id*, *game\_short\_name*, *disable\_notification=None*, *reply\_to\_message\_id=None*, *reply\_markup=None*, *allow\_sending\_without\_reply=None*, *protect\_content=None*, *message\_thread\_id=None*, *\**, *read\_timeout=None*, *write\_timeout=None*, *connect\_timeout=None*, *pool\_timeout=None*, *api\_kwargs=None*)

Use this method to send a game.

## **Shortcuts**

- [telegram.Chat.send\\_game\(\)](#page-185-2)
- [telegram.Message.reply\\_game\(\)](#page-292-1)
- [telegram.User.send\\_game\(\)](#page-340-1)

## **Parameters**

- **chat\_id** ([int](https://docs.python.org/3/library/functions.html#int) | [str](https://docs.python.org/3/library/stdtypes.html#str)) Unique identifier for the target chat.
- game\_short\_name ([str](https://docs.python.org/3/library/stdtypes.html#str)) Short name of the game, serves as the unique identifier for the game. Set up your games via [@BotFather.](https://t.me/BotFather)
- disable\_notification ([bool](https://docs.python.org/3/library/functions.html#bool), optional) Sends the message silently. Users will receive a notification with no sound.
- protect\_content ([bool](https://docs.python.org/3/library/functions.html#bool), optional) Protects the contents of the sent message from forwarding and saving.

New in version 13.10.

• message\_thread\_id ([int](https://docs.python.org/3/library/functions.html#int), optional) – Unique identifier for the target message thread (topic) of the forum; for forum supergroups only.

New in version 20.0.

- reply\_to\_message\_id ([int](https://docs.python.org/3/library/functions.html#int), optional) If the message is a reply, ID of the original message.
- allow\_sending\_without\_reply ([bool](https://docs.python.org/3/library/functions.html#bool), optional) Pass [True](https://docs.python.org/3/library/constants.html#True), if the message should be sent even if the specified replied-to message is not found.
- reply\_markup ([telegram.InlineKeyboardMarkup](#page-235-0), optional) An object for a new inline keyboard. If empty, one "Play game\_title" button will be shown. If not empty, the first button must launch the game.

## **Keyword Arguments**

- read\_timeout ([float](https://docs.python.org/3/library/functions.html#float) | [None](https://docs.python.org/3/library/constants.html#None), optional) Value to pass to telegram. request. [BaseRequest.post.read\\_timeout](#page-625-0). Defaults to [DEFAULT\\_NONE](#page-623-0)..
- write\_timeout ([float](https://docs.python.org/3/library/functions.html#float) | [None](https://docs.python.org/3/library/constants.html#None), optional) Value to pass to [telegram.request.](#page-625-1) [BaseRequest.post.write\\_timeout](#page-625-1). Defaults to [DEFAULT\\_NONE](#page-623-0).
- **connect\_timeout** ([float](https://docs.python.org/3/library/functions.html#float) | [None](https://docs.python.org/3/library/constants.html#None), optional) Value to pass to telegram. request. [BaseRequest.post.connect\\_timeout](#page-625-2). Defaults to [DEFAULT\\_NONE](#page-623-0).
- pool\_timeout ([float](https://docs.python.org/3/library/functions.html#float) | [None](https://docs.python.org/3/library/constants.html#None), optional) Value to pass to telegram. request. [BaseRequest.post.pool\\_timeout](#page-625-3). Defaults to [DEFAULT\\_NONE](#page-623-0).
- api\_kwargs ([dict](https://docs.python.org/3/library/stdtypes.html#dict), optional) Arbitrary keyword arguments to be passed to the Telegram API.

## **Returns**

On success, the sent Message is returned.

#### **Return type**

[telegram.Message](#page-266-0)

# **Raises**

[telegram.error.TelegramError](#page-620-0) –

<span id="page-104-0"></span>async send\_invoice(*chat\_id*, *title*, *description*, *payload*, *provider\_token*, *currency*, *prices*, *start\_parameter=None*, *photo\_url=None*, *photo\_size=None*, *photo\_width=None*, *photo\_height=None*, *need\_name=None*, *need\_phone\_number=None*, *need\_email=None*, *need\_shipping\_address=None*, *is\_flexible=None*, *disable\_notification=None*, *reply\_to\_message\_id=None*, *reply\_markup=None*, *provider\_data=None*, *send\_phone\_number\_to\_provider=None*, *send\_email\_to\_provider=None*, *allow\_sending\_without\_reply=None*, *max\_tip\_amount=None*, *suggested\_tip\_amounts=None*, *protect\_content=None*, *message\_thread\_id=None*, *\**, *read\_timeout=None*, *write\_timeout=None*, *connect\_timeout=None*, *pool\_timeout=None*, *api\_kwargs=None*)

Use this method to send invoices.

**Warning:** As of API 5.2 start\_parameter is an optional argument and therefore the order of the arguments had to be changed. Use keyword arguments to make sure that the arguments are passed correctly.

## **Shortcuts**

- telegram. Chat. send invoice()
- telegram. Message.reply\_invoice()

• [telegram.User.send\\_invoice\(\)](#page-341-0)

Changed in version 13.5: As of Bot API 5.2, the parameter start\_parameter is optional.

## **Parameters**

- **chat\_id** ([int](https://docs.python.org/3/library/functions.html#int)  $|\text{str}|$  $|\text{str}|$  $|\text{str}|$  Unique identifier for the target chat or username of the target channel (in the format @channelusername).
- title ([str](https://docs.python.org/3/library/stdtypes.html#str)) Product name. [1](#page-431-0)-[32](#page-431-1) characters.
- description ([str](https://docs.python.org/3/library/stdtypes.html#str)) Product description. [1](#page-431-2)-[255](#page-431-3) characters.
- payload ([str](https://docs.python.org/3/library/stdtypes.html#str)) Bot-defined invoice payload. [1](#page-431-4)-[128](#page-431-5) bytes. This will not be displayed to the user, use for your internal processes.
- **provider\_token** ([str](https://docs.python.org/3/library/stdtypes.html#str)) Payments provider token, obtained via [@BotFather.](https://t.me/BotFather)
- **currency** ([str](https://docs.python.org/3/library/stdtypes.html#str)) Three-letter ISO 4217 currency code, see [more on currencies.](https://core.telegram.org/bots/payments#supported-currencies)
- prices (Sequence[[telegram.LabeledPrice](#page-432-0)) Price breakdown, a sequence of components (e.g. product price, tax, discount, delivery cost, delivery tax, bonus, etc.).

Changed in version 20.0: Accepts any [collections.abc.Sequence](https://docs.python.org/3/library/collections.abc.html#collections.abc.Sequence) as input instead of just a list.

• max\_tip\_amount ([int](https://docs.python.org/3/library/functions.html#int), optional) – The maximum accepted amount for tips in the *smallest* units of the currency (integer, **not** float/double). For example, for a maximum tip of US\$ 1.45 pass  $max\_tip\_amount = 145$ . See the exp parameter in [cur](https://core.telegram.org/bots/payments/currencies.json)[rencies.json,](https://core.telegram.org/bots/payments/currencies.json) it shows the number of digits past the decimal point for each currency (2 for the majority of currencies). Defaults to 0.

New in version 13.5.

• suggested\_tip\_amounts (Sequence[[int](https://docs.python.org/3/library/functions.html#int)], optional) - An array of suggested amounts of tips in the *smallest* units of the currency (integer, **not** float/double). At most [4](#page-431-6) suggested tip amounts can be specified. The suggested tip amounts must be positive, passed in a strictly increased order and must not exceed max\_tip\_amount.

New in version 13.5.

Changed in version 20.0: Accepts any [collections.abc.Sequence](https://docs.python.org/3/library/collections.abc.html#collections.abc.Sequence) as input instead of just a list.

• start\_parameter ([str](https://docs.python.org/3/library/stdtypes.html#str), optional) – Unique deep-linking parameter. If left empty, *forwarded copies* of the sent message will have a *Pay* button, allowing multiple users to pay directly from the forwarded message, using the same invoice. If non-empty, forwarded copies of the sent message will have a *URL* button with a deep link to the bot (instead of a *Pay* button), with the value used as the start parameter.

Changed in version 13.5: As of Bot API 5.2, this parameter is optional.

- provider\_data ([str](https://docs.python.org/3/library/stdtypes.html#str) | [object](https://docs.python.org/3/library/functions.html#object), optional) data about the invoice, which will be shared with the payment provider. A detailed description of required fields should be provided by the payment provider. When an object is passed, it will be encoded as JSON.
- **photo\_url** ([str](https://docs.python.org/3/library/stdtypes.html#str), optional) URL of the product photo for the invoice. Can be a photo of the goods or a marketing image for a service. People like it better when they see what they are paying for.
- **photo\_size** ([str](https://docs.python.org/3/library/stdtypes.html#str), optional) Photo size.
- photo width ([int](https://docs.python.org/3/library/functions.html#int), optional) Photo width.
- photo\_height ([int](https://docs.python.org/3/library/functions.html#int), optional) Photo height.
- need\_name ([bool](https://docs.python.org/3/library/functions.html#bool), optional) Pass [True](https://docs.python.org/3/library/constants.html#True), if you require the user's full name to complete the order.
- need\_phone\_number ([bool](https://docs.python.org/3/library/functions.html#bool), optional) Pass [True](https://docs.python.org/3/library/constants.html#True), if you require the user's phone number to complete the order.
- need\_email ([bool](https://docs.python.org/3/library/functions.html#bool), optional) Pass [True](https://docs.python.org/3/library/constants.html#True), if you require the user's email to complete the order.
- need\_shipping\_address ([bool](https://docs.python.org/3/library/functions.html#bool), optional) Pass [True](https://docs.python.org/3/library/constants.html#True), if you require the user's shipping address to complete the order.
- send\_phone\_number\_to\_provider ([bool](https://docs.python.org/3/library/functions.html#bool), optional) Pass [True](https://docs.python.org/3/library/constants.html#True), if user's phone number should be sent to provider.
- send\_email\_to\_provider ([bool](https://docs.python.org/3/library/functions.html#bool), optional) Pass [True](https://docs.python.org/3/library/constants.html#True), if user's email address should be sent to provider.
- is\_flexible ([bool](https://docs.python.org/3/library/functions.html#bool), optional) Pass [True](https://docs.python.org/3/library/constants.html#True), if the final price depends on the shipping method.
- disable\_notification ([bool](https://docs.python.org/3/library/functions.html#bool), optional) Sends the message silently. Users will receive a notification with no sound.
- protect\_content ([bool](https://docs.python.org/3/library/functions.html#bool), optional) Protects the contents of the sent message from forwarding and saving.

New in version 13.10.

• message\_thread\_id ([int](https://docs.python.org/3/library/functions.html#int), optional) – Unique identifier for the target message thread (topic) of the forum; for forum supergroups only.

New in version 20.0.

- reply\_to\_message\_id ([int](https://docs.python.org/3/library/functions.html#int), optional) If the message is a reply, ID of the original message.
- allow\_sending\_without\_reply ([bool](https://docs.python.org/3/library/functions.html#bool), optional) Pass [True](https://docs.python.org/3/library/constants.html#True), if the message should be sent even if the specified replied-to message is not found.
- reply\_markup ([telegram.InlineKeyboardMarkup](#page-235-0), optional) An object for an inline keyboard. If empty, one 'Pay total price' button will be shown. If not empty, the first button must be a Pay button.

# **Keyword Arguments**

- read\_timeout ([float](https://docs.python.org/3/library/functions.html#float) | [None](https://docs.python.org/3/library/constants.html#None), optional) Value to pass to [telegram.request.](#page-625-0) [BaseRequest.post.read\\_timeout](#page-625-0). Defaults to [DEFAULT\\_NONE](#page-623-0)..
- write timeout ([float](https://docs.python.org/3/library/functions.html#float) | [None](https://docs.python.org/3/library/constants.html#None), optional) Value to pass to [telegram.request.](#page-625-1) [BaseRequest.post.write\\_timeout](#page-625-1). Defaults to [DEFAULT\\_NONE](#page-623-0).
- connect\_timeout ([float](https://docs.python.org/3/library/functions.html#float) | [None](https://docs.python.org/3/library/constants.html#None), optional) Value to pass to telegram. request. [BaseRequest.post.connect\\_timeout](#page-625-2). Defaults to [DEFAULT\\_NONE](#page-623-0).
- pool\_timeout ([float](https://docs.python.org/3/library/functions.html#float) | [None](https://docs.python.org/3/library/constants.html#None), optional) Value to pass to telegram. request. [BaseRequest.post.pool\\_timeout](#page-625-3). Defaults to [DEFAULT\\_NONE](#page-623-0).
- api\_kwargs ([dict](https://docs.python.org/3/library/stdtypes.html#dict), optional) Arbitrary keyword arguments to be passed to the Telegram API.

### **Returns**

On success, the sent Message is returned.

# **Return type**

[telegram.Message](#page-266-0)

#### <span id="page-106-0"></span>**Raises**

[telegram.error.TelegramError](#page-620-0) –

async send\_location(*chat\_id*, *latitude=None*, *longitude=None*, *disable\_notification=None*, *reply\_to\_message\_id=None*, *reply\_markup=None*, *live\_period=None*, *horizontal\_accuracy=None*, *heading=None*, *proximity\_alert\_radius=None*, *allow\_sending\_without\_reply=None*, *protect\_content=None*, *message\_thread\_id=None*, *\**, *location=None*, *read\_timeout=None*, *write\_timeout=None*, *connect\_timeout=None*, *pool\_timeout=None*, *api\_kwargs=None*)

Use this method to send point on the map.

**Note:** You can either supply a latitude and longitude or a location.

### **Shortcuts**

- [telegram.Chat.send\\_location\(\)](#page-186-1)
- [telegram.Message.reply\\_location\(\)](#page-294-0)
- [telegram.User.send\\_location\(\)](#page-341-1)

## **Parameters**

- chat  $id$  ([int](https://docs.python.org/3/library/functions.html#int)  $| str) Unique$  $| str) Unique$  $| str) Unique$  identifier for the target chat or username of the target channel (in the format @channelusername).
- latitude ([float](https://docs.python.org/3/library/functions.html#float), optional) Latitude of location.
- longitude ([float](https://docs.python.org/3/library/functions.html#float), optional) Longitude of location.
- horizontal\_accuracy ([int](https://docs.python.org/3/library/functions.html#int), optional) The radius of uncertainty for the location, measured in meters; 0-[1500](#page-600-0).
- live\_period ([int](https://docs.python.org/3/library/functions.html#int), optional) Period in seconds for which the location will be updated, should be between [60](#page-602-0) and [86400](#page-601-0).
- heading ([int](https://docs.python.org/3/library/functions.html#int), optional) For live locations, a direction in which the user is moving, in degrees. Must be between [1](#page-601-1) and [360](#page-601-2) if specified.
- proximity\_alert\_radius ([int](https://docs.python.org/3/library/functions.html#int), optional) For live locations, a maximum distance for proximity alerts about approaching another chat member, in meters. Must be between [1](#page-602-1) and [100000](#page-601-3) if specified.
- disable\_notification ([bool](https://docs.python.org/3/library/functions.html#bool), optional) Sends the message silently. Users will receive a notification with no sound.
- protect\_content ([bool](https://docs.python.org/3/library/functions.html#bool), optional) Protects the contents of the sent message from forwarding and saving.

New in version 13.10.

• message\_thread\_id ([int](https://docs.python.org/3/library/functions.html#int), optional) – Unique identifier for the target message thread (topic) of the forum; for forum supergroups only.

New in version 20.0.

- reply\_to\_message\_id ([int](https://docs.python.org/3/library/functions.html#int), optional) If the message is a reply, ID of the original message.
- allow\_sending\_without\_reply ([bool](https://docs.python.org/3/library/functions.html#bool), optional) Pass [True](https://docs.python.org/3/library/constants.html#True), if the message should be sent even if the specified replied-to message is not found.
- reply\_markup ([InlineKeyboardMarkup](#page-235-0) | [ReplyKeyboardMarkup](#page-315-0) | [ReplyKeyboardRemove](#page-320-0) | [ForceReply](#page-226-0), optional) – Additional interface options. An object for an inline keyboard, custom reply keyboard, instructions to remove reply keyboard or to force a reply from the user.
# **Keyword Arguments**

- location ([telegram.Location](#page-260-0), optional) The location to send.
- read\_timeout ([float](https://docs.python.org/3/library/functions.html#float) | [None](https://docs.python.org/3/library/constants.html#None), optional) Value to pass to telegram. request. [BaseRequest.post.read\\_timeout](#page-625-0). Defaults to [DEFAULT\\_NONE](#page-623-0)..
- write\_timeout ([float](https://docs.python.org/3/library/functions.html#float) | [None](https://docs.python.org/3/library/constants.html#None), optional) Value to pass to telegram. request. [BaseRequest.post.write\\_timeout](#page-625-1). Defaults to [DEFAULT\\_NONE](#page-623-0).
- connect\_timeout ([float](https://docs.python.org/3/library/functions.html#float) | [None](https://docs.python.org/3/library/constants.html#None), optional) Value to pass to telegram. request. [BaseRequest.post.connect\\_timeout](#page-625-2). Defaults to [DEFAULT\\_NONE](#page-623-0).
- **pool\_timeout** ([float](https://docs.python.org/3/library/functions.html#float) | [None](https://docs.python.org/3/library/constants.html#None), optional) Value to pass to [telegram.request.](#page-625-3) [BaseRequest.post.pool\\_timeout](#page-625-3). Defaults to [DEFAULT\\_NONE](#page-623-0).
- api\_kwargs ([dict](https://docs.python.org/3/library/stdtypes.html#dict), optional) Arbitrary keyword arguments to be passed to the Telegram API.

#### **Returns**

On success, the sent Message is returned.

#### **Return type**

[telegram.Message](#page-266-0)

### **Raises**

[telegram.error.TelegramError](#page-620-0) –

async send\_media\_group(*chat\_id*, *media*, *disable\_notification=None*, *reply\_to\_message\_id=None*, *allow\_sending\_without\_reply=None*, *protect\_content=None*, *message\_thread\_id=None*, *\**, *read\_timeout=None*, *write\_timeout=20*, *connect\_timeout=None*, *pool\_timeout=None*, *api\_kwargs=None*, *caption=None*, *parse\_mode=None*, *caption\_entities=None*)

Use this method to send a group of photos, videos, documents or audios as an album. Documents and audio files can be only grouped in an album with messages of the same type.

Note: If you supply a caption (along with either parse\_mode or caption\_entities), then items in media must have no captions, and vice versa.

# **Shortcuts**

- [telegram.Chat.send\\_media\\_group\(\)](#page-186-0)
- [telegram.Message.reply\\_media\\_group\(\)](#page-295-0)
- telegram. User. send media group()

#### **See also:**

[Working with Files and Media](https://github.com/python-telegram-bot/python-telegram-bot/wiki/Working-with-Files-and-Media)

Changed in version 20.0: Returns a tuple instead of a list.

# **Parameters**

- chat\_id ([int](https://docs.python.org/3/library/functions.html#int)  $|\sin(-\theta)|$ ) Unique identifier for the target chat or username of the target channel (in the format @channelusername).
- media (Sequence[[telegram.InputMediaAudio](#page-244-0), [telegram.](#page-247-0) [InputMediaDocument](#page-247-0), [telegram.InputMediaPhoto](#page-249-0), [telegram.](#page-251-0)  $InputMediaVideo$ ) – An array describing messages to be sent, must include [2](#page-603-0)- [10](#page-603-1) items.

Changed in version 20.0: Accepts any [collections.abc.Sequence](https://docs.python.org/3/library/collections.abc.html#collections.abc.Sequence) as input instead of just a list.

- disable\_notification ([bool](https://docs.python.org/3/library/functions.html#bool), optional) Sends the message silently. Users will receive a notification with no sound.
- protect\_content ([bool](https://docs.python.org/3/library/functions.html#bool), optional) Protects the contents of the sent message from forwarding and saving.

New in version 13.10.

• message\_thread\_id ([int](https://docs.python.org/3/library/functions.html#int), optional) – Unique identifier for the target message thread (topic) of the forum; for forum supergroups only.

New in version 20.0.

- reply\_to\_message\_id ([int](https://docs.python.org/3/library/functions.html#int), optional) If the message is a reply, ID of the original message.
- allow\_sending\_without\_reply ([bool](https://docs.python.org/3/library/functions.html#bool), optional) Pass [True](https://docs.python.org/3/library/constants.html#True), if the message should be sent even if the specified replied-to message is not found.

#### **Keyword Arguments**

• caption ([str](https://docs.python.org/3/library/stdtypes.html#str), optional) – Caption that will be added to the first element of media, so that it will be used as caption for the whole media group. Defaults to [None](https://docs.python.org/3/library/constants.html#None).

New in version 20.0.

• parse\_mode ([str](https://docs.python.org/3/library/stdtypes.html#str) | [None](https://docs.python.org/3/library/constants.html#None), optional) – Parse mode for caption. See the constants in [telegram.constants.ParseMode](#page-611-0) for the available modes.

New in version 20.0.

• caption\_entities (Sequence[[telegram.MessageEntity](#page-303-0)], optional) – List of special entities for caption, which can be specified instead of parse\_mode. Defaults to [None](https://docs.python.org/3/library/constants.html#None).

New in version 20.0.

- read\_timeout ([float](https://docs.python.org/3/library/functions.html#float) | [None](https://docs.python.org/3/library/constants.html#None), optional) Value to pass to telegram. request. [BaseRequest.post.read\\_timeout](#page-625-0). Defaults to [DEFAULT\\_NONE](#page-623-0)..
- write\_timeout ([float](https://docs.python.org/3/library/functions.html#float) | [None](https://docs.python.org/3/library/constants.html#None), optional) Value to pass to telegram. request. [BaseRequest.post.write\\_timeout](#page-625-1). Defaults to 20.
- **connect\_timeout** ([float](https://docs.python.org/3/library/functions.html#float) | [None](https://docs.python.org/3/library/constants.html#None), optional) Value to pass to telegram. request. [BaseRequest.post.connect\\_timeout](#page-625-2). Defaults to [DEFAULT\\_NONE](#page-623-0).
- **pool\_timeout** ([float](https://docs.python.org/3/library/functions.html#float) | [None](https://docs.python.org/3/library/constants.html#None), optional) Value to pass to [telegram.request.](#page-625-3) [BaseRequest.post.pool\\_timeout](#page-625-3). Defaults to [DEFAULT\\_NONE](#page-623-0).
- api\_kwargs ([dict](https://docs.python.org/3/library/stdtypes.html#dict), optional) Arbitrary keyword arguments to be passed to the Telegram API.

# **Returns**

An array of the sent Messages.

#### **Return type**

Tuple[[telegram.Message](#page-266-0)]

### **Raises**

[telegram.error.TelegramError](#page-620-0) –

```
async send_message(chat_id, text, parse_mode=None, entities=None,
```
*disable\_web\_page\_preview=None*, *disable\_notification=None*, *protect\_content=None*, *reply\_to\_message\_id=None*, *allow\_sending\_without\_reply=None*, *reply\_markup=None*, *message\_thread\_id=None*, *\**, *read\_timeout=None*, *write\_timeout=None*, *connect\_timeout=None*, *pool\_timeout=None*, *api\_kwargs=None*)

Use this method to send text messages.

## **Shortcuts**

- [telegram.Chat.send\\_message\(\)](#page-187-0)
- [telegram.Message.reply\\_html\(\)](#page-293-0)
- [telegram.Message.reply\\_markdown\\_v2\(\)](#page-295-1)
- [telegram.Message.reply\\_markdown\(\)](#page-294-0)
- [telegram.Message.reply\\_text\(\)](#page-297-0)
- [telegram.User.send\\_message\(\)](#page-342-1)

#### **Parameters**

- chat\_id ([int](https://docs.python.org/3/library/functions.html#int)  $|\sin(-\theta)|$ ) Unique identifier for the target chat or username of the target channel (in the format @channelusername).
- text ([str](https://docs.python.org/3/library/stdtypes.html#str)) Text of the message to be sent. Max [4096](#page-607-0) characters after entities parsing.
- parse\_mode ([str](https://docs.python.org/3/library/stdtypes.html#str)) Mode for parsing entities. See [telegram.constants.](#page-611-0) [ParseMode](#page-611-0) and [formatting options](https://core.telegram.org/bots/api#formatting-options) for more details.
- entities (Sequence[[telegram.MessageEntity](#page-303-0)], optional) Sequence of special entities that appear in message text, which can be specified instead of parse\_mode.

Changed in version 20.0: Accepts any [collections.abc.Sequence](https://docs.python.org/3/library/collections.abc.html#collections.abc.Sequence) as input instead of just a list.

- disable\_web\_page\_preview ([bool](https://docs.python.org/3/library/functions.html#bool), optional) Disables link previews for links in this message.
- disable\_notification ([bool](https://docs.python.org/3/library/functions.html#bool), optional) Sends the message silently. Users will receive a notification with no sound.
- protect\_content ([bool](https://docs.python.org/3/library/functions.html#bool), optional) Protects the contents of the sent message from forwarding and saving.

New in version 13.10.

- reply\_to\_message\_id ([int](https://docs.python.org/3/library/functions.html#int), optional) If the message is a reply, ID of the original message.
- allow\_sending\_without\_reply ([bool](https://docs.python.org/3/library/functions.html#bool), optional) Pass [True](https://docs.python.org/3/library/constants.html#True), if the message should be sent even if the specified replied-to message is not found.
- reply\_markup ([InlineKeyboardMarkup](#page-235-0) | [ReplyKeyboardMarkup](#page-315-0) | [ReplyKeyboardRemove](#page-320-0) | [ForceReply](#page-226-0), optional) – Additional interface options. An object for an inline keyboard, custom reply keyboard, instructions to remove reply keyboard or to force a reply from the user.
- message\_thread\_id ([int](https://docs.python.org/3/library/functions.html#int), optional) Unique identifier for the target message thread (topic) of the forum; for forum supergroups only.

New in version 20.0.

# **Keyword Arguments**

- **read\_timeout** ([float](https://docs.python.org/3/library/functions.html#float) | [None](https://docs.python.org/3/library/constants.html#None), optional) Value to pass to [telegram.request.](#page-625-0) [BaseRequest.post.read\\_timeout](#page-625-0). Defaults to [DEFAULT\\_NONE](#page-623-0)..
- write\_timeout ([float](https://docs.python.org/3/library/functions.html#float) | [None](https://docs.python.org/3/library/constants.html#None), optional) Value to pass to [telegram.request.](#page-625-1) [BaseRequest.post.write\\_timeout](#page-625-1). Defaults to [DEFAULT\\_NONE](#page-623-0).
- **connect\_timeout** ([float](https://docs.python.org/3/library/functions.html#float) | [None](https://docs.python.org/3/library/constants.html#None), optional) Value to pass to telegram. request. [BaseRequest.post.connect\\_timeout](#page-625-2). Defaults to [DEFAULT\\_NONE](#page-623-0).
- pool\_timeout ([float](https://docs.python.org/3/library/functions.html#float) | [None](https://docs.python.org/3/library/constants.html#None), optional) Value to pass to telegram. request. [BaseRequest.post.pool\\_timeout](#page-625-3). Defaults to [DEFAULT\\_NONE](#page-623-0).
- api\_kwargs ([dict](https://docs.python.org/3/library/stdtypes.html#dict), optional) Arbitrary keyword arguments to be passed to the Telegram API.

# **Returns**

On success, the sent message is returned.

## **Return type**

[telegram.Message](#page-266-0)

#### **Raises**

[telegram.error.TelegramError](#page-620-0) –

async send\_photo(*chat\_id*, *photo*, *caption=None*, *disable\_notification=None*,

*reply\_to\_message\_id=None*, *reply\_markup=None*, *parse\_mode=None*, *allow\_sending\_without\_reply=None*, *caption\_entities=None*, *protect\_content=None*, *message\_thread\_id=None*, *has\_spoiler=None*, *\**, *filename=None*, *read\_timeout=None*, *write\_timeout=20*, *connect\_timeout=None*, *pool\_timeout=None*, *api\_kwargs=None*)

Use this method to send photos.

# **Shortcuts**

- [telegram.Chat.send\\_photo\(\)](#page-187-1)
- [telegram.Message.reply\\_photo\(\)](#page-295-2)
- [telegram.User.send\\_photo\(\)](#page-342-2)

#### **See also:**

[Working with Files and Media](https://github.com/python-telegram-bot/python-telegram-bot/wiki/Working-with-Files-and-Media)

#### **Parameters**

- **chat\_id** ([int](https://docs.python.org/3/library/functions.html#int)  $|\sin \theta|$ ) Unique identifier for the target chat or username of the target channel (in the format @channelusername).
- photo ([str](https://docs.python.org/3/library/stdtypes.html#str) | [file object](https://docs.python.org/3/glossary.html#term-file-object) | [bytes](https://docs.python.org/3/library/stdtypes.html#bytes) | [pathlib.Path](https://docs.python.org/3/library/pathlib.html#pathlib.Path) | [telegram.PhotoSize](#page-307-0)) Photo to send. Pass a file\_id as String to send a file that exists on the Telegram servers (recommended), pass an HTTP URL as a String for Telegram to get a file from the Internet, or upload a new one. To upload a file, you can either pass a [file object](https://docs.python.org/3/glossary.html#term-file-object) (e.g. open("filename", "rb")), the file contents as bytes or the path of the file (as string or [pathlib.Path](https://docs.python.org/3/library/pathlib.html#pathlib.Path) object). In the latter case, the file contents will either be read as bytes or the file path will be passed to Telegram, depending on the [local\\_mode](#page-28-0) setting. Lastly you can pass an existing telegram. PhotoSize object to send.

### **Caution:**

- **–** The photo must be at most 10MB in size.
- **–** The photo's width and height must not exceed 10000 in total.
- **–** Width and height ratio must be at most 20.

Changed in version 13.2: Accept [bytes](https://docs.python.org/3/library/stdtypes.html#bytes) as input.

Changed in version 20.0: File paths as input is also accepted for bots *not* running in local mode.

- caption ( $str$ , optional) Photo caption (may also be used when resending photos by file\_id), 0-[1024](#page-607-1) characters after entities parsing.
- parse\_mode ([str](https://docs.python.org/3/library/stdtypes.html#str), optional) Mode for parsing entities. See [telegram.constants.](#page-611-0) [ParseMode](#page-611-0) and [formatting options](https://core.telegram.org/bots/api#formatting-options) for more details.
- caption\_entities (Sequence[[telegram.MessageEntity](#page-303-0)], optional) Sequence of special entities that appear in the caption, which can be specified instead of parse\_mode.

Changed in version 20.0: Accepts any [collections.abc.Sequence](https://docs.python.org/3/library/collections.abc.html#collections.abc.Sequence) as input instead of just a list.

- disable\_notification ([bool](https://docs.python.org/3/library/functions.html#bool), optional) Sends the message silently. Users will receive a notification with no sound.
- protect\_content ([bool](https://docs.python.org/3/library/functions.html#bool), optional) Protects the contents of the sent message from forwarding and saving.

New in version 13.10.

• message\_thread\_id ([int](https://docs.python.org/3/library/functions.html#int), optional) – Unique identifier for the target message thread (topic) of the forum; for forum supergroups only.

New in version 20.0.

- reply\_to\_message\_id ([int](https://docs.python.org/3/library/functions.html#int), optional) If the message is a reply, ID of the original message.
- allow\_sending\_without\_reply ([bool](https://docs.python.org/3/library/functions.html#bool), optional) Pass [True](https://docs.python.org/3/library/constants.html#True), if the message should be sent even if the specified replied-to message is not found.
- reply\_markup ([InlineKeyboardMarkup](#page-235-0) | [ReplyKeyboardMarkup](#page-315-0) | [ReplyKeyboardRemove](#page-320-0) | [ForceReply](#page-226-0), optional) – Additional interface options. An object for an inline keyboard, custom reply keyboard, instructions to remove reply keyboard or to force a reply from the user.
- has\_spoiler ([bool](https://docs.python.org/3/library/functions.html#bool), optional) Pass [True](https://docs.python.org/3/library/constants.html#True) if the photo needs to be covered with a spoiler animation.

New in version 20.0.

### **Keyword Arguments**

• **filename** ([str](https://docs.python.org/3/library/stdtypes.html#str), optional) – Custom file name for the photo, when uploading a new file. Convenience parameter, useful e.g. when sending files generated by the [tempfile](https://docs.python.org/3/library/tempfile.html#module-tempfile) module.

New in version 13.1.

- read\_timeout ([float](https://docs.python.org/3/library/functions.html#float) | [None](https://docs.python.org/3/library/constants.html#None), optional) Value to pass to [telegram.request.](#page-625-0) [BaseRequest.post.read\\_timeout](#page-625-0). Defaults to [DEFAULT\\_NONE](#page-623-0)..
- write\_timeout ([float](https://docs.python.org/3/library/functions.html#float) | [None](https://docs.python.org/3/library/constants.html#None), optional) Value to pass to [telegram.request.](#page-625-1) [BaseRequest.post.write\\_timeout](#page-625-1). Defaults to 20.
- **connect\_timeout** ([float](https://docs.python.org/3/library/functions.html#float) | [None](https://docs.python.org/3/library/constants.html#None), optional) Value to pass to telegram. request. [BaseRequest.post.connect\\_timeout](#page-625-2). Defaults to [DEFAULT\\_NONE](#page-623-0).
- pool\_timeout ([float](https://docs.python.org/3/library/functions.html#float) | [None](https://docs.python.org/3/library/constants.html#None), optional) Value to pass to telegram. request. [BaseRequest.post.pool\\_timeout](#page-625-3). Defaults to [DEFAULT\\_NONE](#page-623-0).
- api\_kwargs ([dict](https://docs.python.org/3/library/stdtypes.html#dict), optional) Arbitrary keyword arguments to be passed to the Telegram API.

#### **Returns**

On success, the sent Message is returned.

**Return type** [telegram.Message](#page-266-0)

## **Raises**

[telegram.error.TelegramError](#page-620-0) –

async send\_poll(*chat\_id*, *question*, *options*, *is\_anonymous=None*, *type=None*,

*allows\_multiple\_answers=None*, *correct\_option\_id=None*, *is\_closed=None*, *disable\_notification=None*, *reply\_to\_message\_id=None*, *reply\_markup=None*, *explanation=None*, *explanation\_parse\_mode=None*, *open\_period=None*, *close\_date=None*, *allow\_sending\_without\_reply=None*, *explanation\_entities=None*, *protect\_content=None*, *message\_thread\_id=None*, *\**, *read\_timeout=None*, *write\_timeout=None*, *connect\_timeout=None*, *pool\_timeout=None*, *api\_kwargs=None*)

Use this method to send a native poll.

#### **Shortcuts**

- [telegram.Chat.send\\_poll\(\)](#page-187-2)
- [telegram.Message.reply\\_poll\(\)](#page-296-0)
- [telegram.User.send\\_poll\(\)](#page-343-0)

#### **Parameters**

- **chat** id ([int](https://docs.python.org/3/library/functions.html#int)  $|\sin \theta|$ ) Unique identifier for the target chat or username of the target channel (in the format @channelusername).
- question ([str](https://docs.python.org/3/library/stdtypes.html#str)) Poll question, [1](#page-311-0) [300](#page-311-1) characters.
- options (Sequence $[\text{str}])$  $[\text{str}])$  $[\text{str}])$  Sequence of answer options, [2](#page-311-2) [10](#page-311-3) strings [1](#page-311-4) [100](#page-311-5) characters each.

Changed in version 20.0: Accepts any [collections.abc.Sequence](https://docs.python.org/3/library/collections.abc.html#collections.abc.Sequence) as input instead of just a list.

- is\_anonymous ([bool](https://docs.python.org/3/library/functions.html#bool), optional) [True](https://docs.python.org/3/library/constants.html#True), if the poll needs to be anonymous, defaults to [True](https://docs.python.org/3/library/constants.html#True).
- type ([str](https://docs.python.org/3/library/stdtypes.html#str), optional) Poll type, '[quiz](#page-311-6)' or '[regular](#page-311-7)', defaults to '[regular](#page-311-7)'.
- allows\_multiple\_answers ([bool](https://docs.python.org/3/library/functions.html#bool), optional) [True](https://docs.python.org/3/library/constants.html#True), if the poll allows multiple answers, ignored for polls in quiz mode, defaults to [False](https://docs.python.org/3/library/constants.html#False).
- correct\_option\_id ([int](https://docs.python.org/3/library/functions.html#int), optional) 0-based identifier of the correct answer option, required for polls in quiz mode.
- explanation ([str](https://docs.python.org/3/library/stdtypes.html#str), optional) Text that is shown when a user chooses an incorrect answer or taps on the lamp icon in a quiz-style poll, 0-[200](#page-311-8) characters with at most [2](#page-311-9) line feeds after entities parsing.
- explanation\_parse\_mode ([str](https://docs.python.org/3/library/stdtypes.html#str), optional) Mode for parsing entities in the explanation. See the constants in [telegram.constants.ParseMode](#page-611-0) for the available modes.
- explanation\_entities (Sequence [telegram. MessageEntity], optional) Sequence of special entities that appear in message text, which can be specified instead of explanation\_parse\_mode.

Changed in version 20.0: Accepts any [collections.abc.Sequence](https://docs.python.org/3/library/collections.abc.html#collections.abc.Sequence) as input instead of just a list.

• open\_period ([int](https://docs.python.org/3/library/functions.html#int), optional) – Amount of time in seconds the poll will be active after creation, [5](#page-311-10)- [600](#page-311-11). Can't be used together with close\_date.

- close\_date ([int](https://docs.python.org/3/library/functions.html#int) | [datetime.datetime](https://docs.python.org/3/library/datetime.html#datetime.datetime), optional) Point in time (Unix timestamp) when the poll will be automatically closed. Must be at least [5](#page-311-10) and no more than [600](#page-311-11) seconds in the future. Can't be used together with open\_period. For timezone naive [datetime.datetime](https://docs.python.org/3/library/datetime.html#datetime.datetime) objects, the default timezone of the bot will be used, which is UTC unless [telegram.ext.Defaults.tzinfo](#page-498-0) is used.
- is\_closed ([bool](https://docs.python.org/3/library/functions.html#bool), optional) Pass [True](https://docs.python.org/3/library/constants.html#True), if the poll needs to be immediately closed. This can be useful for poll preview.
- disable\_notification ([bool](https://docs.python.org/3/library/functions.html#bool), optional) Sends the message silently. Users will receive a notification with no sound.
- protect\_content ([bool](https://docs.python.org/3/library/functions.html#bool), optional) Protects the contents of the sent message from forwarding and saving.

New in version 13.10.

• message\_thread\_id ([int](https://docs.python.org/3/library/functions.html#int), optional) – Unique identifier for the target message thread (topic) of the forum; for forum supergroups only.

New in version 20.0.

- reply\_to\_message\_id ([int](https://docs.python.org/3/library/functions.html#int), optional) If the message is a reply, ID of the original message.
- allow\_sending\_without\_reply ([bool](https://docs.python.org/3/library/functions.html#bool), optional) Pass [True](https://docs.python.org/3/library/constants.html#True), if the message should be sent even if the specified replied-to message is not found.
- reply\_markup ([InlineKeyboardMarkup](#page-235-0) | [ReplyKeyboardMarkup](#page-315-0) | [ReplyKeyboardRemove](#page-320-0) | [ForceReply](#page-226-0), optional) – Additional interface options. An object for an inline keyboard, custom reply keyboard, instructions to remove reply keyboard or to force a reply from the user.

# **Keyword Arguments**

- read\_timeout ([float](https://docs.python.org/3/library/functions.html#float) | [None](https://docs.python.org/3/library/constants.html#None), optional) Value to pass to [telegram.request.](#page-625-0) [BaseRequest.post.read\\_timeout](#page-625-0). Defaults to [DEFAULT\\_NONE](#page-623-0)..
- write\_timeout ([float](https://docs.python.org/3/library/functions.html#float) | [None](https://docs.python.org/3/library/constants.html#None), optional) Value to pass to telegram. request. [BaseRequest.post.write\\_timeout](#page-625-1). Defaults to [DEFAULT\\_NONE](#page-623-0).
- **connect\_timeout** ([float](https://docs.python.org/3/library/functions.html#float) | [None](https://docs.python.org/3/library/constants.html#None), optional) Value to pass to [telegram.request.](#page-625-2) [BaseRequest.post.connect\\_timeout](#page-625-2). Defaults to [DEFAULT\\_NONE](#page-623-0).
- **pool\_timeout** ([float](https://docs.python.org/3/library/functions.html#float) | [None](https://docs.python.org/3/library/constants.html#None), optional) Value to pass to [telegram.request.](#page-625-3) [BaseRequest.post.pool\\_timeout](#page-625-3). Defaults to [DEFAULT\\_NONE](#page-623-0).
- api\_kwargs ([dict](https://docs.python.org/3/library/stdtypes.html#dict), optional) Arbitrary keyword arguments to be passed to the Telegram API.

#### **Returns**

On success, the sent Message is returned.

#### **Return type**

[telegram.Message](#page-266-0)

# **Raises**

[telegram.error.TelegramError](#page-620-0) –

async send\_sticker(*chat\_id*, *sticker*, *disable\_notification=None*, *reply\_to\_message\_id=None*, *reply\_markup=None*, *allow\_sending\_without\_reply=None*, *protect\_content=None*, *message\_thread\_id=None*, *emoji=None*, *\**, *read\_timeout=None*, *write\_timeout=20*, *connect\_timeout=None*, *pool\_timeout=None*, *api\_kwargs=None*)

Use this method to send static .WEBP, animated .TGS, or video .WEBM stickers.

#### **Shortcuts**

- [telegram.Chat.send\\_sticker\(\)](#page-188-0)
- [telegram.Message.reply\\_sticker\(\)](#page-296-1)
- [telegram.User.send\\_sticker\(\)](#page-343-1)

# **See also:**

[Working with Files and Media](https://github.com/python-telegram-bot/python-telegram-bot/wiki/Working-with-Files-and-Media)

## **Parameters**

- **chat\_id** ([int](https://docs.python.org/3/library/functions.html#int)  $|\text{str}|$  $|\text{str}|$  $|\text{str}|$  Unique identifier for the target chat or username of the target channel (in the format @channelusername).
- sticker ([str](https://docs.python.org/3/library/stdtypes.html#str) | [file object](https://docs.python.org/3/glossary.html#term-file-object) | [bytes](https://docs.python.org/3/library/stdtypes.html#bytes) | pathlib. Path | telegram. Sticker) Sticker to send. Pass a file\_id as String to send a file that exists on the Telegram servers (recommended), pass an HTTP URL as a String for Telegram to get a file from the Internet, or upload a new one. To upload a file, you can either pass a [file object](https://docs.python.org/3/glossary.html#term-file-object) (e.g. open("filename", "rb")), the file contents as bytes or the path of the file (as string or [pathlib.Path](https://docs.python.org/3/library/pathlib.html#pathlib.Path) object). In the latter case, the file contents will either be read as bytes or the file path will be passed to Telegram, depending on the [local\\_mode](#page-28-0) setting. Video stickers can only be sent by a file\_id. Animated stickers can't be sent via an HTTP URL.

Lastly you can pass an existing [telegram.Sticker](#page-361-0) object to send.

Changed in version 13.2: Accept [bytes](https://docs.python.org/3/library/stdtypes.html#bytes) as input.

Changed in version 20.0: File paths as input is also accepted for bots *not* running in [local\\_mode](#page-28-0).

• emoji ([str](https://docs.python.org/3/library/stdtypes.html#str), optional) – Emoji associated with the sticker; only for just uploaded stickers

New in version 20.2.

- disable\_notification ([bool](https://docs.python.org/3/library/functions.html#bool), optional) Sends the message silently. Users will receive a notification with no sound.
- protect\_content ([bool](https://docs.python.org/3/library/functions.html#bool), optional) Protects the contents of the sent message from forwarding and saving.

New in version 13.10.

• message\_thread\_id ([int](https://docs.python.org/3/library/functions.html#int), optional) – Unique identifier for the target message thread (topic) of the forum; for forum supergroups only.

New in version 20.0.

- reply\_to\_message\_id ([int](https://docs.python.org/3/library/functions.html#int), optional) If the message is a reply, ID of the original message.
- allow\_sending\_without\_reply ([bool](https://docs.python.org/3/library/functions.html#bool), optional) Pass [True](https://docs.python.org/3/library/constants.html#True), if the message should be sent even if the specified replied-to message is not found.
- reply\_markup ([InlineKeyboardMarkup](#page-235-0) | [ReplyKeyboardMarkup](#page-315-0) | [ReplyKeyboardRemove](#page-320-0) | [ForceReply](#page-226-0), optional) – Additional interface options. An object for an inline keyboard, custom reply keyboard, instructions to remove reply keyboard or to force a reply from the user.

# **Keyword Arguments**

• read\_timeout ([float](https://docs.python.org/3/library/functions.html#float) | [None](https://docs.python.org/3/library/constants.html#None), optional) – Value to pass to telegram. request. [BaseRequest.post.read\\_timeout](#page-625-0). Defaults to [DEFAULT\\_NONE](#page-623-0)..

- write\_timeout ([float](https://docs.python.org/3/library/functions.html#float) | [None](https://docs.python.org/3/library/constants.html#None), optional) Value to pass to [telegram.request.](#page-625-1) [BaseRequest.post.write\\_timeout](#page-625-1). Defaults to 20.
- connect\_timeout ([float](https://docs.python.org/3/library/functions.html#float) | [None](https://docs.python.org/3/library/constants.html#None), optional) Value to pass to telegram. request. [BaseRequest.post.connect\\_timeout](#page-625-2). Defaults to [DEFAULT\\_NONE](#page-623-0).
- pool\_timeout ([float](https://docs.python.org/3/library/functions.html#float) | [None](https://docs.python.org/3/library/constants.html#None), optional) Value to pass to telegram. request. [BaseRequest.post.pool\\_timeout](#page-625-3). Defaults to [DEFAULT\\_NONE](#page-623-0).
- api\_kwargs ([dict](https://docs.python.org/3/library/stdtypes.html#dict), optional) Arbitrary keyword arguments to be passed to the Telegram API.

#### **Returns**

On success, the sent Message is returned.

# **Return type**

[telegram.Message](#page-266-0)

#### **Raises**

[telegram.error.TelegramError](#page-620-0) –

```
async send_venue(chat_id, latitude=None, longitude=None, title=None, address=None,
```
*foursquare\_id=None*, *disable\_notification=None*, *reply\_to\_message\_id=None*, *reply\_markup=None*, *foursquare\_type=None*, *google\_place\_id=None*, *google\_place\_type=None*, *allow\_sending\_without\_reply=None*, *protect\_content=None*, *message\_thread\_id=None*, *\**, *venue=None*, *read\_timeout=None*, *write\_timeout=None*, *connect\_timeout=None*, *pool\_timeout=None*, *api\_kwargs=None*)

Use this method to send information about a venue.

# **Note:**

- You can either supply venue, or latitude, longitude, title and address and optionally foursquare\_id and foursquare\_type or optionally google\_place\_id and google\_place\_type.
- Foursquare details and Google Place details are mutually exclusive. However, this behaviour is undocumented and might be changed by Telegram.

#### **Shortcuts**

- [telegram.Chat.send\\_venue\(\)](#page-188-1)
- [telegram.Message.reply\\_venue\(\)](#page-297-1)
- telegram. User. send venue()

## **Parameters**

- chat\_id ([int](https://docs.python.org/3/library/functions.html#int)  $|\sin(-\theta)|$ ) Unique identifier for the target chat or username of the target channel (in the format @channelusername).
- latitude ([float](https://docs.python.org/3/library/functions.html#float), optional) Latitude of venue.
- longitude ([float](https://docs.python.org/3/library/functions.html#float), optional) Longitude of venue.
- title ([str](https://docs.python.org/3/library/stdtypes.html#str), optional) Name of the venue.
- address ([str](https://docs.python.org/3/library/stdtypes.html#str), optional) Address of the venue.
- foursquare\_id ([str](https://docs.python.org/3/library/stdtypes.html#str), optional) Foursquare identifier of the venue.
- **foursquare\_type** ([str](https://docs.python.org/3/library/stdtypes.html#str), optional) Foursquare type of the venue, if known. (For example, "arts\_entertainment/default", "arts\_entertainment/aquarium" or "food/icecream".)
- google\_place\_id ([str](https://docs.python.org/3/library/stdtypes.html#str), optional) Google Places identifier of the venue.
- google\_place\_type ([str](https://docs.python.org/3/library/stdtypes.html#str), optional) Google Places type of the venue. (See [sup](https://developers.google.com/maps/documentation/places/web-service/supported_types)[ported types.](https://developers.google.com/maps/documentation/places/web-service/supported_types))
- disable\_notification ([bool](https://docs.python.org/3/library/functions.html#bool), optional) Sends the message silently. Users will receive a notification with no sound.
- protect\_content ([bool](https://docs.python.org/3/library/functions.html#bool), optional) Protects the contents of the sent message from forwarding and saving.

New in version 13.10.

• message\_thread\_id ([int](https://docs.python.org/3/library/functions.html#int), optional) – Unique identifier for the target message thread (topic) of the forum; for forum supergroups only.

New in version 20.0.

- reply\_to\_message\_id ([int](https://docs.python.org/3/library/functions.html#int), optional) If the message is a reply, ID of the original message.
- allow\_sending\_without\_reply ([bool](https://docs.python.org/3/library/functions.html#bool), optional) Pass [True](https://docs.python.org/3/library/constants.html#True), if the message should be sent even if the specified replied-to message is not found.
- reply\_markup ([InlineKeyboardMarkup](#page-235-0) | [ReplyKeyboardMarkup](#page-315-0) [ReplyKeyboardRemove](#page-320-0) | [ForceReply](#page-226-0), optional) – Additional interface options. An object for an inline keyboard, custom reply keyboard, instructions to remove reply keyboard or to force a reply from the user.

## **Keyword Arguments**

- venue (telegram. Venue, optional) The venue to send.
- read\_timeout ([float](https://docs.python.org/3/library/functions.html#float) | [None](https://docs.python.org/3/library/constants.html#None), optional) Value to pass to [telegram.request.](#page-625-0) [BaseRequest.post.read\\_timeout](#page-625-0). Defaults to [DEFAULT\\_NONE](#page-623-0)..
- write\_timeout ([float](https://docs.python.org/3/library/functions.html#float) | [None](https://docs.python.org/3/library/constants.html#None), optional) Value to pass to [telegram.request.](#page-625-1) [BaseRequest.post.write\\_timeout](#page-625-1). Defaults to [DEFAULT\\_NONE](#page-623-0).
- **connect\_timeout** ([float](https://docs.python.org/3/library/functions.html#float) | [None](https://docs.python.org/3/library/constants.html#None), optional) Value to pass to telegram. request. [BaseRequest.post.connect\\_timeout](#page-625-2). Defaults to [DEFAULT\\_NONE](#page-623-0).
- **pool timeout** ([float](https://docs.python.org/3/library/functions.html#float) | [None](https://docs.python.org/3/library/constants.html#None), optional) Value to pass to [telegram.request.](#page-625-3) [BaseRequest.post.pool\\_timeout](#page-625-3). Defaults to [DEFAULT\\_NONE](#page-623-0).
- api\_kwargs ([dict](https://docs.python.org/3/library/stdtypes.html#dict), optional) Arbitrary keyword arguments to be passed to the Telegram API.

#### **Returns**

On success, the sent Message is returned.

## **Return type**

[telegram.Message](#page-266-0)

## **Raises**

[telegram.error.TelegramError](#page-620-0) –

async send\_video(*chat\_id*, *video*, *duration=None*, *caption=None*, *disable\_notification=None*, *reply\_to\_message\_id=None*, *reply\_markup=None*, *width=None*, *height=None*, *parse\_mode=None*, *supports\_streaming=None*, *thumb=None*, *allow\_sending\_without\_reply=None*, *caption\_entities=None*, *protect\_content=None*, *message\_thread\_id=None*, *has\_spoiler=None*, *thumbnail=None*, *\**, *filename=None*, *read\_timeout=None*, *write\_timeout=20*,

*connect\_timeout=None*, *pool\_timeout=None*, *api\_kwargs=None*)

Use this method to send video files, Telegram clients support mp4 videos (other formats may be sent as Document).

Bots can currently send video files of up to [50 MB](#page-592-0) in size, this limit may be changed in the future.

**Note:** thumb will be ignored for small video files, for which Telegram can easily generate thumbnails. However, this behaviour is undocumented and might be changed by Telegram.

### **Shortcuts**

- [telegram.Chat.send\\_video\(\)](#page-188-2)
- [telegram.Message.reply\\_video\(\)](#page-297-2)
- [telegram.User.send\\_video\(\)](#page-344-1)

#### **See also:**

[Working with Files and Media](https://github.com/python-telegram-bot/python-telegram-bot/wiki/Working-with-Files-and-Media)

# **Parameters**

- **chat\_id** ([int](https://docs.python.org/3/library/functions.html#int)  $|\sin \theta|$ ) Unique identifier for the target chat or username of the target channel (in the format @channelusername).
- video ([str](https://docs.python.org/3/library/stdtypes.html#str) | [file object](https://docs.python.org/3/glossary.html#term-file-object) | [bytes](https://docs.python.org/3/library/stdtypes.html#bytes) | pathlib. Path | telegram. Video) Video file to send. Pass a file\_id as String to send a file that exists on the Telegram servers (recommended), pass an HTTP URL as a String for Telegram to get a file from the Internet, or upload a new one. To upload a file, you can either pass a [file object](https://docs.python.org/3/glossary.html#term-file-object) (e.g. open("filename", "rb")), the file contents as bytes or the path of the file (as string or [pathlib.Path](https://docs.python.org/3/library/pathlib.html#pathlib.Path) object). In the latter case, the file contents will either be read as bytes or the file path will be passed to Telegram, depending on the [local\\_mode](#page-28-0) setting. Lastly you can pass an existing telegram. Video object to send.

Changed in version 13.2: Accept [bytes](https://docs.python.org/3/library/stdtypes.html#bytes) as input.

Changed in version 20.0: File paths as input is also accepted for bots *not* running in [local\\_mode](#page-28-0).

- duration ([int](https://docs.python.org/3/library/functions.html#int), optional) Duration of sent video in seconds.
- width ([int](https://docs.python.org/3/library/functions.html#int), optional) Video width.
- height ([int](https://docs.python.org/3/library/functions.html#int), optional) Video height.
- caption ([str](https://docs.python.org/3/library/stdtypes.html#str), optional) Video caption (may also be used when resending videos by file\_id), 0-[1024](#page-607-1) characters after entities parsing.
- parse\_mode ([str](https://docs.python.org/3/library/stdtypes.html#str), optional) Mode for parsing entities. See [telegram.constants.](#page-611-0) [ParseMode](#page-611-0) and [formatting options](https://core.telegram.org/bots/api#formatting-options) for more details.
- caption\_entities (Sequence[[telegram.MessageEntity](#page-303-0)], optional) Sequence of special entities that appear in the caption, which can be specified instead of parse\_mode.

Changed in version 20.0: Accepts any [collections.abc.Sequence](https://docs.python.org/3/library/collections.abc.html#collections.abc.Sequence) as input instead of just a list.

- supports\_streaming ([bool](https://docs.python.org/3/library/functions.html#bool), optional) Pass [True](https://docs.python.org/3/library/constants.html#True), if the uploaded video is suitable for streaming.
- disable\_notification ([bool](https://docs.python.org/3/library/functions.html#bool), optional) Sends the message silently. Users will receive a notification with no sound.

• protect\_content ([bool](https://docs.python.org/3/library/functions.html#bool), optional) – Protects the contents of the sent message from forwarding and saving.

New in version 13.10.

• message\_thread\_id ([int](https://docs.python.org/3/library/functions.html#int), optional) – Unique identifier for the target message thread (topic) of the forum; for forum supergroups only.

New in version 20.0.

- reply\_to\_message\_id ([int](https://docs.python.org/3/library/functions.html#int), optional) If the message is a reply, ID of the original message.
- allow\_sending\_without\_reply ([bool](https://docs.python.org/3/library/functions.html#bool), optional) Pass [True](https://docs.python.org/3/library/constants.html#True), if the message should be sent even if the specified replied-to message is not found.
- reply\_markup ([InlineKeyboardMarkup](#page-235-0) | [ReplyKeyboardMarkup](#page-315-0) | [ReplyKeyboardRemove](#page-320-0) | [ForceReply](#page-226-0), optional) – Additional interface options. An object for an inline keyboard, custom reply keyboard, instructions to remove reply keyboard or to force a reply from the user.
- thumb [\(file object](https://docs.python.org/3/glossary.html#term-file-object) | [bytes](https://docs.python.org/3/library/stdtypes.html#bytes) | pathlib. Path | [str](https://docs.python.org/3/library/stdtypes.html#str), optional) Thumbnail of the file sent; can be ignored if thumbnail generation for the file is supported server-side. The thumbnail should be in JPEG format and less than 200 kB in size. A thumbnail's width and height should not exceed 320. Ignored if the file is not uploaded using multipart/form-data. Thumbnails can't be reused and can be only uploaded as a new file. To upload a file, you can either pass a [file object](https://docs.python.org/3/glossary.html#term-file-object) (e.g. open("filename", "rb")), the file contents as bytes or the path of the file (as string or pathlib. Path object). In the latter case, the file contents will either be read as bytes or the file path will be passed to Telegram, depending on the *[local\\_mode](#page-28-0)* setting.

Changed in version 13.2: Accept [bytes](https://docs.python.org/3/library/stdtypes.html#bytes) as input.

Changed in version 20.0: File paths as input is also accepted for bots *not* running in [local\\_mode](#page-28-0).

Deprecated since version 20.2: As of Bot API 6.6 this argument is deprecated in favor of thumbnail.

• has\_spoiler ([bool](https://docs.python.org/3/library/functions.html#bool), optional) – Pass [True](https://docs.python.org/3/library/constants.html#True) if the video needs to be covered with a spoiler animation.

New in version 20.0.

• thumbnail [\(file object](https://docs.python.org/3/glossary.html#term-file-object) | [bytes](https://docs.python.org/3/library/stdtypes.html#bytes) | [pathlib.Path](https://docs.python.org/3/library/pathlib.html#pathlib.Path) | [str](https://docs.python.org/3/library/stdtypes.html#str), optional) – Thumbnail of the file sent; can be ignored if thumbnail generation for the file is supported server-side. The thumbnail should be in JPEG format and less than 200 kB in size. A thumbnail's width and height should not exceed 320. Ignored if the file is not uploaded using multipart/form-data. Thumbnails can't be reused and can be only uploaded as a new file. To upload a file, you can either pass a [file object](https://docs.python.org/3/glossary.html#term-file-object) (e.g. open("filename", "rb")), the file contents as bytes or the path of the file (as string or [pathlib.Path](https://docs.python.org/3/library/pathlib.html#pathlib.Path) object). In the latter case, the file contents will either be read as bytes or the file path will be passed to Telegram, depending on the *[local\\_mode](#page-28-0)* setting.

New in version 20.2.

# **Keyword Arguments**

• **filename** ([str](https://docs.python.org/3/library/stdtypes.html#str), optional) – Custom file name for the video, when uploading a new file. Convenience parameter, useful e.g. when sending files generated by the [tempfile](https://docs.python.org/3/library/tempfile.html#module-tempfile) module.

New in version 13.1.

• read\_timeout ([float](https://docs.python.org/3/library/functions.html#float) | [None](https://docs.python.org/3/library/constants.html#None), optional) - Value to pass to [telegram.request.](#page-625-0) [BaseRequest.post.read\\_timeout](#page-625-0). Defaults to [DEFAULT\\_NONE](#page-623-0)..

- write\_timeout ([float](https://docs.python.org/3/library/functions.html#float) | [None](https://docs.python.org/3/library/constants.html#None), optional) Value to pass to telegram. request. [BaseRequest.post.write\\_timeout](#page-625-1). Defaults to 20.
- connect\_timeout ([float](https://docs.python.org/3/library/functions.html#float) | [None](https://docs.python.org/3/library/constants.html#None), optional) Value to pass to telegram. request. [BaseRequest.post.connect\\_timeout](#page-625-2). Defaults to [DEFAULT\\_NONE](#page-623-0).
- pool\_timeout ([float](https://docs.python.org/3/library/functions.html#float) | [None](https://docs.python.org/3/library/constants.html#None), optional) Value to pass to telegram. request. [BaseRequest.post.pool\\_timeout](#page-625-3). Defaults to [DEFAULT\\_NONE](#page-623-0).
- api\_kwargs ([dict](https://docs.python.org/3/library/stdtypes.html#dict), optional) Arbitrary keyword arguments to be passed to the Telegram API.

#### **Returns**

On success, the sent Message is returned.

# **Return type**

[telegram.Message](#page-266-0)

## **Raises**

[telegram.error.TelegramError](#page-620-0) –

async send\_video\_note(*chat\_id*, *video\_note*, *duration=None*, *length=None*,

*disable\_notification=None*, *reply\_to\_message\_id=None*, *reply\_markup=None*, *thumb=None*, *allow\_sending\_without\_reply=None*, *protect\_content=None*, *message\_thread\_id=None*, *thumbnail=None*, *\**, *filename=None*, *read\_timeout=None*, *write\_timeout=20*, *connect\_timeout=None*, *pool\_timeout=None*, *api\_kwargs=None*)

As of v.4.0, Telegram clients support rounded square mp4 videos of up to 1 minute long. Use this method to send video messages.

**Note:** thumb will be ignored for small video files, for which Telegram can easily generate thumbnails. However, this behaviour is undocumented and might be changed by Telegram.

## **Shortcuts**

- [telegram.Chat.send\\_video\\_note\(\)](#page-188-3)
- [telegram.Message.reply\\_video\\_note\(\)](#page-298-0)
- [telegram.User.send\\_video\\_note\(\)](#page-344-2)

#### **See also:**

[Working with Files and Media](https://github.com/python-telegram-bot/python-telegram-bot/wiki/Working-with-Files-and-Media)

# **Parameters**

- **chat id** ([int](https://docs.python.org/3/library/functions.html#int)  $|\text{str})$  $|\text{str})$  $|\text{str})$  Unique identifier for the target chat or username of the target channel (in the format @channelusername).
- video\_note ([str](https://docs.python.org/3/library/stdtypes.html#str) | [file object](https://docs.python.org/3/glossary.html#term-file-object) | [bytes](https://docs.python.org/3/library/stdtypes.html#bytes) | [pathlib.Path](https://docs.python.org/3/library/pathlib.html#pathlib.Path) | telegram. VideoNote) Video note to send. Pass a file\_id as String to send a video note that exists on the Telegram servers (recommended) or upload a new video using multipart/form-data. To upload a file, you can either pass a [file object](https://docs.python.org/3/glossary.html#term-file-object) (e.g. open("filename", "rb")), the file contents as bytes or the path of the file (as string or [pathlib.Path](https://docs.python.org/3/library/pathlib.html#pathlib.Path) object). In the latter case, the file contents will either be read as bytes or the file path will be passed to Telegram, depending on the [local\\_mode](#page-28-0) setting. Lastly you can pass an existing [telegram.VideoNote](#page-353-0) object to send. Sending video notes by a URL is currently unsupported.

Changed in version 13.2: Accept [bytes](https://docs.python.org/3/library/stdtypes.html#bytes) as input.

Changed in version 20.0: File paths as input is also accepted for bots *not* running in [local\\_mode](#page-28-0).

- duration ([int](https://docs.python.org/3/library/functions.html#int), optional) Duration of sent video in seconds.
- length ([int](https://docs.python.org/3/library/functions.html#int), optional) Video width and height, i.e. diameter of the video message.
- disable\_notification ([bool](https://docs.python.org/3/library/functions.html#bool), optional) Sends the message silently. Users will receive a notification with no sound.
- protect\_content ([bool](https://docs.python.org/3/library/functions.html#bool), optional) Protects the contents of the sent message from forwarding and saving.

New in version 13.10.

• message\_thread\_id ([int](https://docs.python.org/3/library/functions.html#int), optional) – Unique identifier for the target message thread (topic) of the forum; for forum supergroups only.

New in version 20.0.

- reply\_to\_message\_id ([int](https://docs.python.org/3/library/functions.html#int), optional) If the message is a reply, ID of the original message.
- allow\_sending\_without\_reply ([bool](https://docs.python.org/3/library/functions.html#bool), optional) Pass [True](https://docs.python.org/3/library/constants.html#True), if the message should be sent even if the specified replied-to message is not found.
- reply\_markup ([InlineKeyboardMarkup](#page-235-0) | [ReplyKeyboardMarkup](#page-315-0) [ReplyKeyboardRemove](#page-320-0) | [ForceReply](#page-226-0), optional) – Additional interface options. An object for an inline keyboard, custom reply keyboard, instructions to remove reply keyboard or to force a reply from the user.
- thumb [\(file object](https://docs.python.org/3/glossary.html#term-file-object) | [bytes](https://docs.python.org/3/library/stdtypes.html#bytes) | [pathlib.Path](https://docs.python.org/3/library/pathlib.html#pathlib.Path) | [str](https://docs.python.org/3/library/stdtypes.html#str), optional) Thumbnail of the file sent; can be ignored if thumbnail generation for the file is supported server-side. The thumbnail should be in JPEG format and less than 200 kB in size. A thumbnail's width and height should not exceed 320. Ignored if the file is not uploaded using multipart/form-data. Thumbnails can't be reused and can be only uploaded as a new file. To upload a file, you can either pass a [file object](https://docs.python.org/3/glossary.html#term-file-object) (e.g. open("filename", "rb")), the file contents as bytes or the path of the file (as string or [pathlib.Path](https://docs.python.org/3/library/pathlib.html#pathlib.Path) object). In the latter case, the file contents will either be read as bytes or the file path will be passed to Telegram, depending on the *[local\\_mode](#page-28-0)* setting.

Changed in version 13.2: Accept [bytes](https://docs.python.org/3/library/stdtypes.html#bytes) as input.

Changed in version 20.0: File paths as input is also accepted for bots *not* running in [local\\_mode](#page-28-0).

Deprecated since version 20.2: As of Bot API 6.6 this argument is deprecated in favor of thumbnail.

• **thumbnail** [\(file object](https://docs.python.org/3/glossary.html#term-file-object) | [bytes](https://docs.python.org/3/library/stdtypes.html#bytes) | pathlib. Path | [str](https://docs.python.org/3/library/stdtypes.html#str), optional) – Thumbnail of the file sent; can be ignored if thumbnail generation for the file is supported server-side. The thumbnail should be in JPEG format and less than 200 kB in size. A thumbnail's width and height should not exceed 320. Ignored if the file is not uploaded using multipart/form-data. Thumbnails can't be reused and can be only uploaded as a new file. To upload a file, you can either pass a [file object](https://docs.python.org/3/glossary.html#term-file-object) (e.g. open("filename", "rb")), the file contents as bytes or the path of the file (as string or [pathlib.Path](https://docs.python.org/3/library/pathlib.html#pathlib.Path) object). In the latter case, the file contents will either be read as bytes or the file path will be passed to Telegram, depending on the [local\\_mode](#page-28-0) setting.

New in version 20.2.

# **Keyword Arguments**

• filename ([str](https://docs.python.org/3/library/stdtypes.html#str), optional) – Custom file name for the video note, when uploading a new file. Convenience parameter, useful e.g. when sending files generated by the [tempfile](https://docs.python.org/3/library/tempfile.html#module-tempfile) module.

New in version 13.1.

- read\_timeout ([float](https://docs.python.org/3/library/functions.html#float) | [None](https://docs.python.org/3/library/constants.html#None), optional) Value to pass to [telegram.request.](#page-625-0) [BaseRequest.post.read\\_timeout](#page-625-0). Defaults to [DEFAULT\\_NONE](#page-623-0)..
- write\_timeout ([float](https://docs.python.org/3/library/functions.html#float) | [None](https://docs.python.org/3/library/constants.html#None), optional) Value to pass to telegram. request. [BaseRequest.post.write\\_timeout](#page-625-1). Defaults to 20.
- connect\_timeout ([float](https://docs.python.org/3/library/functions.html#float) | [None](https://docs.python.org/3/library/constants.html#None), optional) Value to pass to telegram. request. [BaseRequest.post.connect\\_timeout](#page-625-2). Defaults to [DEFAULT\\_NONE](#page-623-0).
- **pool\_timeout** ([float](https://docs.python.org/3/library/functions.html#float) | [None](https://docs.python.org/3/library/constants.html#None), optional) Value to pass to [telegram.request.](#page-625-3) [BaseRequest.post.pool\\_timeout](#page-625-3). Defaults to [DEFAULT\\_NONE](#page-623-0).
- api\_kwargs ([dict](https://docs.python.org/3/library/stdtypes.html#dict), optional) Arbitrary keyword arguments to be passed to the Telegram API.

# **Returns**

On success, the sent Message is returned.

# **Return type**

[telegram.Message](#page-266-0)

#### **Raises**

[telegram.error.TelegramError](#page-620-0) –

### async send\_voice(*chat\_id*, *voice*, *duration=None*, *caption=None*, *disable\_notification=None*,

*reply\_to\_message\_id=None*, *reply\_markup=None*, *parse\_mode=None*, *allow\_sending\_without\_reply=None*, *caption\_entities=None*, *protect\_content=None*, *message\_thread\_id=None*, *\**, *filename=None*, *read\_timeout=None*, *write\_timeout=20*, *connect\_timeout=None*, *pool\_timeout=None*, *api\_kwargs=None*)

Use this method to send audio files, if you want Telegram clients to display the file as a playable voice message. For this to work, your audio must be in an .ogg file encoded with OPUS (other formats may be sent as Audio or Document). Bots can currently send voice messages of up to [50 MB](#page-592-0) in size, this limit may be changed in the future.

**Note:** To use this method, the file must have the type *audio/ogg* and be no more than [1 MB](#page-592-1) in size. [1 MB](#page-592-1)- [20 MB](#page-592-2) voice notes will be sent as files.

### **Shortcuts**

- [telegram.Chat.send\\_voice\(\)](#page-189-0)
- [telegram.Message.reply\\_voice\(\)](#page-298-1)
- telegram. User. send voice()

#### **See also:**

[Working with Files and Media](https://github.com/python-telegram-bot/python-telegram-bot/wiki/Working-with-Files-and-Media)

#### **Parameters**

- **chat\_id** ([int](https://docs.python.org/3/library/functions.html#int)  $|\sin \theta|$ ) Unique identifier for the target chat or username of the target channel (in the format @channelusername).
- voice ([str](https://docs.python.org/3/library/stdtypes.html#str) | [file object](https://docs.python.org/3/glossary.html#term-file-object) | [bytes](https://docs.python.org/3/library/stdtypes.html#bytes) | pathlib. Path | telegram. Voice) Voice file to send. Pass a file\_id as String to send a file that exists on the Telegram servers (recommended), pass an HTTP URL as a String for Telegram to get a file from the Internet, or upload a new one. To upload a file, you can either pass a [file object](https://docs.python.org/3/glossary.html#term-file-object) (e.g. open("filename", "rb")), the file contents as bytes or the path of the file (as string or [pathlib.Path](https://docs.python.org/3/library/pathlib.html#pathlib.Path) object). In the latter case, the file contents will either be read as

bytes or the file path will be passed to Telegram, depending on the [local\\_mode](#page-28-0) setting. Lastly you can pass an existing telegram. Voice object to send.

Changed in version 13.2: Accept [bytes](https://docs.python.org/3/library/stdtypes.html#bytes) as input.

Changed in version 20.0: File paths as input is also accepted for bots *not* running in local mode.

- caption ([str](https://docs.python.org/3/library/stdtypes.html#str), optional) Voice message caption,  $0-1024$  $0-1024$  characters after entities parsing.
- parse\_mode ([str](https://docs.python.org/3/library/stdtypes.html#str), optional) Mode for parsing entities. See [telegram.constants.](#page-611-0) [ParseMode](#page-611-0) and [formatting options](https://core.telegram.org/bots/api#formatting-options) for more details.
- caption\_entities (Sequence[[telegram.MessageEntity](#page-303-0)], optional) Sequence of special entities that appear in the caption, which can be specified instead of parse\_mode.

Changed in version 20.0: Accepts any [collections.abc.Sequence](https://docs.python.org/3/library/collections.abc.html#collections.abc.Sequence) as input instead of just a list.

- duration ([int](https://docs.python.org/3/library/functions.html#int), optional) Duration of the voice message in seconds.
- disable\_notification ([bool](https://docs.python.org/3/library/functions.html#bool), optional) Sends the message silently. Users will receive a notification with no sound.
- protect\_content ([bool](https://docs.python.org/3/library/functions.html#bool), optional) Protects the contents of the sent message from forwarding and saving.

New in version 13.10.

• message\_thread\_id ([int](https://docs.python.org/3/library/functions.html#int), optional) – Unique identifier for the target message thread (topic) of the forum; for forum supergroups only.

New in version 20.0.

- reply\_to\_message\_id ([int](https://docs.python.org/3/library/functions.html#int), optional) If the message is a reply, ID of the original message.
- allow\_sending\_without\_reply ([bool](https://docs.python.org/3/library/functions.html#bool), optional) Pass [True](https://docs.python.org/3/library/constants.html#True), if the message should be sent even if the specified replied-to message is not found.
- reply\_markup ([InlineKeyboardMarkup](#page-235-0) | [ReplyKeyboardMarkup](#page-315-0) | [ReplyKeyboardRemove](#page-320-0) | [ForceReply](#page-226-0), optional) – Additional interface options. An object for an inline keyboard, custom reply keyboard, instructions to remove reply keyboard or to force a reply from the user.

# **Keyword Arguments**

• filename ([str](https://docs.python.org/3/library/stdtypes.html#str), optional) – Custom file name for the voice, when uploading a new file. Convenience parameter, useful e.g. when sending files generated by the [tempfile](https://docs.python.org/3/library/tempfile.html#module-tempfile) module.

New in version 13.1.

- read\_timeout ([float](https://docs.python.org/3/library/functions.html#float) | [None](https://docs.python.org/3/library/constants.html#None), optional) Value to pass to [telegram.request.](#page-625-0) [BaseRequest.post.read\\_timeout](#page-625-0). Defaults to [DEFAULT\\_NONE](#page-623-0)..
- write\_timeout ([float](https://docs.python.org/3/library/functions.html#float) | [None](https://docs.python.org/3/library/constants.html#None), optional) Value to pass to telegram. request. [BaseRequest.post.write\\_timeout](#page-625-1). Defaults to 20.
- connect\_timeout ([float](https://docs.python.org/3/library/functions.html#float) | [None](https://docs.python.org/3/library/constants.html#None), optional) Value to pass to telegram. request. [BaseRequest.post.connect\\_timeout](#page-625-2). Defaults to [DEFAULT\\_NONE](#page-623-0).
- pool\_timeout ([float](https://docs.python.org/3/library/functions.html#float) | [None](https://docs.python.org/3/library/constants.html#None), optional) Value to pass to [telegram.request.](#page-625-3) [BaseRequest.post.pool\\_timeout](#page-625-3). Defaults to [DEFAULT\\_NONE](#page-623-0).
- api\_kwargs ([dict](https://docs.python.org/3/library/stdtypes.html#dict), optional) Arbitrary keyword arguments to be passed to the Telegram API.

**Returns** On success, the sent Message is returned.

**Return type**

[telegram.Message](#page-266-0)

**Raises**

[telegram.error.TelegramError](#page-620-0) –

async setChatAdministratorCustomTitle(*chat\_id*, *user\_id*, *custom\_title*, *\**, *read\_timeout=None*, *write\_timeout=None*, *connect\_timeout=None*, *pool\_timeout=None*, *api\_kwargs=None*)

Alias for [set\\_chat\\_administrator\\_custom\\_title\(\)](#page-125-0)

async setChatDescription(*chat\_id*, *description=None*, *\**, *read\_timeout=None*, *write\_timeout=None*, *connect\_timeout=None*, *pool\_timeout=None*, *api\_kwargs=None*)

Alias for [set\\_chat\\_description\(\)](#page-126-0)

async setChatMenuButton(*chat\_id=None*, *menu\_button=None*, *\**, *read\_timeout=None*, *write\_timeout=None*, *connect\_timeout=None*, *pool\_timeout=None*, *api\_kwargs=None*)

Alias for [set\\_chat\\_menu\\_button\(\)](#page-127-0)

async setChatPermissions(*chat\_id*, *permissions*, *use\_independent\_chat\_permissions=None*, *\**, *read\_timeout=None*, *write\_timeout=None*, *connect\_timeout=None*, *pool\_timeout=None*, *api\_kwargs=None*)

Alias for [set\\_chat\\_permissions\(\)](#page-128-0)

async setChatPhoto(*chat\_id*, *photo*, *\**, *read\_timeout=None*, *write\_timeout=20*, *connect\_timeout=None*, *pool\_timeout=None*, *api\_kwargs=None*)

Alias for [set\\_chat\\_photo\(\)](#page-128-1)

async setChatStickerSet(*chat\_id*, *sticker\_set\_name*, *\**, *read\_timeout=None*, *write\_timeout=None*, *connect\_timeout=None*, *pool\_timeout=None*, *api\_kwargs=None*)

Alias for [set\\_chat\\_sticker\\_set\(\)](#page-129-0)

async setChatTitle(*chat\_id*, *title*, *\**, *read\_timeout=None*, *write\_timeout=None*, *connect\_timeout=None*, *pool\_timeout=None*, *api\_kwargs=None*)

Alias for [set\\_chat\\_title\(\)](#page-130-0)

async setCustomEmojiStickerSetThumbnail(*name*, *custom\_emoji\_id=None*, *\**, *read\_timeout=None*, *write\_timeout=None*, *connect\_timeout=None*, *pool\_timeout=None*, *api\_kwargs=None*)

Alias for [set\\_custom\\_emoji\\_sticker\\_set\\_thumbnail\(\)](#page-130-1)

async setGameScore(*user\_id*, *score*, *chat\_id=None*, *message\_id=None*, *inline\_message\_id=None*, *force=None*, *disable\_edit\_message=None*, *\**, *read\_timeout=None*, *write\_timeout=None*, *connect\_timeout=None*, *pool\_timeout=None*, *api\_kwargs=None*)

Alias for [set\\_game\\_score\(\)](#page-131-0)

async setMyCommands(*commands*, *scope=None*, *language\_code=None*, *\**, *read\_timeout=None*, *write\_timeout=None*, *connect\_timeout=None*, *pool\_timeout=None*, *api\_kwargs=None*)

Alias for [set\\_my\\_commands\(\)](#page-132-0)

async setMyDefaultAdministratorRights(*rights=None*, *for\_channels=None*, *\**, *read\_timeout=None*, *write\_timeout=None*, *connect\_timeout=None*, *pool\_timeout=None*, *api\_kwargs=None*)

Alias for [set\\_my\\_default\\_administrator\\_rights\(\)](#page-133-0)

async setMyDescription(*description=None*, *language\_code=None*, *\**, *read\_timeout=None*, *write\_timeout=None*, *connect\_timeout=None*, *pool\_timeout=None*, *api\_kwargs=None*)

Alias for [set\\_my\\_description\(\)](#page-134-0)

async setMyName(*name=None*, *language\_code=None*, *\**, *read\_timeout=None*, *write\_timeout=None*, *connect\_timeout=None*, *pool\_timeout=None*, *api\_kwargs=None*)

Alias for [set\\_my\\_name\(\)](#page-134-1)

async setMyShortDescription(*short\_description=None*, *language\_code=None*, *\**, *read\_timeout=None*, *write\_timeout=None*, *connect\_timeout=None*, *pool\_timeout=None*, *api\_kwargs=None*)

Alias for [set\\_my\\_short\\_description\(\)](#page-135-0)

async setPassportDataErrors(*user\_id*, *errors*, *\**, *read\_timeout=None*, *write\_timeout=None*, *connect\_timeout=None*, *pool\_timeout=None*, *api\_kwargs=None*)

Alias for [set\\_passport\\_data\\_errors\(\)](#page-136-0)

async setStickerEmojiList(*sticker*, *emoji\_list*, *\**, *read\_timeout=None*, *write\_timeout=None*, *connect\_timeout=None*, *pool\_timeout=None*, *api\_kwargs=None*)

Alias for [set\\_sticker\\_emoji\\_list\(\)](#page-136-1)

async setStickerKeywords(*sticker*, *keywords=None*, *\**, *read\_timeout=None*, *write\_timeout=None*, *connect\_timeout=None*, *pool\_timeout=None*, *api\_kwargs=None*)

Alias for [set\\_sticker\\_keywords\(\)](#page-137-0)

async setStickerMaskPosition(*sticker*, *mask\_position=None*, *\**, *read\_timeout=None*, *write\_timeout=None*, *connect\_timeout=None*, *pool\_timeout=None*, *api\_kwargs=None*)

Alias for [set\\_sticker\\_mask\\_position\(\)](#page-137-1)

async setStickerPositionInSet(*sticker*, *position*, *\**, *read\_timeout=None*, *write\_timeout=None*, *connect\_timeout=None*, *pool\_timeout=None*, *api\_kwargs=None*)

Alias for [set\\_sticker\\_position\\_in\\_set\(\)](#page-138-0)

async setStickerSetThumb(*name*, *user\_id*, *thumb=None*, *\**, *read\_timeout=None*, *write\_timeout=None*, *connect\_timeout=None*, *pool\_timeout=None*, *api\_kwargs=None*)

Alias for [set\\_sticker\\_set\\_thumb\(\)](#page-138-1)

Deprecated since version 20.2: Bot API 6.6 renamed this method to [set\\_sticker\\_set\\_thumbnail\(\)](#page-139-0).

async setStickerSetThumbnail(*name*, *user\_id*, *thumbnail=None*, *\**, *read\_timeout=None*, *write\_timeout=None*, *connect\_timeout=None*, *pool\_timeout=None*, *api\_kwargs=None*)

Alias for [set\\_sticker\\_set\\_thumbnail\(\)](#page-139-0)

async setStickerSetTitle(*name*, *title*, *\**, *read\_timeout=None*, *write\_timeout=None*, *connect\_timeout=None*, *pool\_timeout=None*, *api\_kwargs=None*)

Alias for [set\\_sticker\\_set\\_title\(\)](#page-140-0)

async setWebhook(*url*, *certificate=None*, *max\_connections=None*, *allowed\_updates=None*, *ip\_address=None*, *drop\_pending\_updates=None*, *secret\_token=None*, *\**, *read\_timeout=None*, *write\_timeout=None*, *connect\_timeout=None*, *pool\_timeout=None*, *api\_kwargs=None*)

<span id="page-125-0"></span>Alias for [set\\_webhook\(\)](#page-141-0)

async set\_chat\_administrator\_custom\_title(*chat\_id*, *user\_id*, *custom\_title*, *\**,

*read\_timeout=None*, *write\_timeout=None*, *connect\_timeout=None*, *pool\_timeout=None*, *api\_kwargs=None*)

Use this method to set a custom title for administrators promoted by the bot in a supergroup. The bot must be an administrator for this to work.

## **Shortcuts**

[telegram.Chat.set\\_administrator\\_custom\\_title\(\)](#page-189-1)

#### **Parameters**

- chat\_id ([int](https://docs.python.org/3/library/functions.html#int)  $|\sin(-\theta)|$ ) Unique identifier for the target chat or username of the target supergroup (in the format @supergroupusername).
- user\_id ([int](https://docs.python.org/3/library/functions.html#int)) Unique identifier of the target administrator.
- custom\_title  $(str)$  $(str)$  $(str)$  New custom title for the administrator; 0-[16](#page-588-0) characters, emoji are not allowed.

### **Keyword Arguments**

- read\_timeout ([float](https://docs.python.org/3/library/functions.html#float) | [None](https://docs.python.org/3/library/constants.html#None), optional) Value to pass to [telegram.request.](#page-625-0) [BaseRequest.post.read\\_timeout](#page-625-0). Defaults to [DEFAULT\\_NONE](#page-623-0)..
- write\_timeout ([float](https://docs.python.org/3/library/functions.html#float) | [None](https://docs.python.org/3/library/constants.html#None), optional) Value to pass to [telegram.request.](#page-625-1) [BaseRequest.post.write\\_timeout](#page-625-1). Defaults to [DEFAULT\\_NONE](#page-623-0).
- **connect\_timeout** ([float](https://docs.python.org/3/library/functions.html#float) | [None](https://docs.python.org/3/library/constants.html#None), optional) Value to pass to telegram. request. [BaseRequest.post.connect\\_timeout](#page-625-2). Defaults to [DEFAULT\\_NONE](#page-623-0).
- pool\_timeout ([float](https://docs.python.org/3/library/functions.html#float) | [None](https://docs.python.org/3/library/constants.html#None), optional) Value to pass to telegram. request. [BaseRequest.post.pool\\_timeout](#page-625-3). Defaults to [DEFAULT\\_NONE](#page-623-0).
- api\_kwargs ([dict](https://docs.python.org/3/library/stdtypes.html#dict), optional) Arbitrary keyword arguments to be passed to the Telegram API.

#### **Returns**

On success, [True](https://docs.python.org/3/library/constants.html#True) is returned.

# **Return type**

[bool](https://docs.python.org/3/library/functions.html#bool)

#### **Raises**

[telegram.error.TelegramError](#page-620-0) –

<span id="page-126-0"></span>async set\_chat\_description(*chat\_id*, *description=None*, *\**, *read\_timeout=None*,

*write\_timeout=None*, *connect\_timeout=None*, *pool\_timeout=None*, *api\_kwargs=None*)

Use this method to change the description of a group, a supergroup or a channel. The bot must be an administrator in the chat for this to work and must have the appropriate admin rights.

## **Shortcuts**

[telegram.Chat.set\\_description\(\)](#page-189-2)

## **Parameters**

• **chat\_id** ([int](https://docs.python.org/3/library/functions.html#int) | [str](https://docs.python.org/3/library/stdtypes.html#str)) – Unique identifier for the target chat or username of the target channel (in the format @channelusername).

• description ([str](https://docs.python.org/3/library/stdtypes.html#str), optional) – New chat description, 0-[255](#page-588-1) characters.

# **Keyword Arguments**

- read\_timeout ([float](https://docs.python.org/3/library/functions.html#float) | [None](https://docs.python.org/3/library/constants.html#None), optional) Value to pass to telegram. request. [BaseRequest.post.read\\_timeout](#page-625-0). Defaults to [DEFAULT\\_NONE](#page-623-0)..
- write\_timeout ([float](https://docs.python.org/3/library/functions.html#float) | [None](https://docs.python.org/3/library/constants.html#None), optional) Value to pass to [telegram.request.](#page-625-1) [BaseRequest.post.write\\_timeout](#page-625-1). Defaults to [DEFAULT\\_NONE](#page-623-0).
- connect\_timeout ([float](https://docs.python.org/3/library/functions.html#float) | [None](https://docs.python.org/3/library/constants.html#None), optional) Value to pass to telegram. request. [BaseRequest.post.connect\\_timeout](#page-625-2). Defaults to [DEFAULT\\_NONE](#page-623-0).
- **pool\_timeout** ([float](https://docs.python.org/3/library/functions.html#float) | [None](https://docs.python.org/3/library/constants.html#None), optional) Value to pass to [telegram.request.](#page-625-3) [BaseRequest.post.pool\\_timeout](#page-625-3). Defaults to [DEFAULT\\_NONE](#page-623-0).
- api\_kwargs ([dict](https://docs.python.org/3/library/stdtypes.html#dict), optional) Arbitrary keyword arguments to be passed to the Telegram API.

#### **Returns**

On success, [True](https://docs.python.org/3/library/constants.html#True) is returned.

#### **Return type**

[bool](https://docs.python.org/3/library/functions.html#bool)

# **Raises**

[telegram.error.TelegramError](#page-620-0) –

```
async set_chat_menu_button(chat_id=None, menu_button=None, *, read_timeout=None,
```
*write\_timeout=None*, *connect\_timeout=None*, *pool\_timeout=None*, *api\_kwargs=None*)

Use this method to change the bot's menu button in a private chat, or the default menu button.

### **Shortcuts**

- [telegram.Chat.set\\_menu\\_button\(\)](#page-189-3)
- [telegram.User.set\\_menu\\_button\(\)](#page-345-1)

#### **See also:**

```
get_chat_menu_button(), telegram.Chat.get_menu_button() telegram.User.
get_menu_button()
```
New in version 20.0.

### **Parameters**

- chat\_id ([int](https://docs.python.org/3/library/functions.html#int), optional) Unique identifier for the target private chat. If not specified, default bot's menu button will be changed
- menu button (telegram. MenuButton, optional) An object for the new bot's menu button. Defaults to telegram. MenuButtonDefault.

### **Keyword Arguments**

- read\_timeout ([float](https://docs.python.org/3/library/functions.html#float) | [None](https://docs.python.org/3/library/constants.html#None), optional) Value to pass to telegram. request. [BaseRequest.post.read\\_timeout](#page-625-0). Defaults to [DEFAULT\\_NONE](#page-623-0)..
- write\_timeout ([float](https://docs.python.org/3/library/functions.html#float) | [None](https://docs.python.org/3/library/constants.html#None), optional) Value to pass to [telegram.request.](#page-625-1) [BaseRequest.post.write\\_timeout](#page-625-1). Defaults to [DEFAULT\\_NONE](#page-623-0).
- connect\_timeout ([float](https://docs.python.org/3/library/functions.html#float) | [None](https://docs.python.org/3/library/constants.html#None), optional) Value to pass to telegram. request. [BaseRequest.post.connect\\_timeout](#page-625-2). Defaults to [DEFAULT\\_NONE](#page-623-0).
- **pool\_timeout** ([float](https://docs.python.org/3/library/functions.html#float) | [None](https://docs.python.org/3/library/constants.html#None), optional) Value to pass to [telegram.request.](#page-625-3) [BaseRequest.post.pool\\_timeout](#page-625-3). Defaults to [DEFAULT\\_NONE](#page-623-0).

• api\_kwargs ([dict](https://docs.python.org/3/library/stdtypes.html#dict), optional) – Arbitrary keyword arguments to be passed to the Telegram API.

#### **Returns**

On success, [True](https://docs.python.org/3/library/constants.html#True) is returned.

**Return type** [bool](https://docs.python.org/3/library/functions.html#bool)

<span id="page-128-0"></span>async set\_chat\_permissions(*chat\_id*, *permissions*, *use\_independent\_chat\_permissions=None*, *\**, *read\_timeout=None*, *write\_timeout=None*, *connect\_timeout=None*, *pool\_timeout=None*, *api\_kwargs=None*)

Use this method to set default chat permissions for all members. The bot must be an administrator in the group or a supergroup for this to work and must have the telegram. ChatMemberAdministrator. [can\\_restrict\\_members](#page-204-0) admin rights.

# **Shortcuts**

[telegram.Chat.set\\_permissions\(\)](#page-190-0)

#### **Parameters**

- **chat\_id** ([int](https://docs.python.org/3/library/functions.html#int)  $|\text{str}|$  $|\text{str}|$  $|\text{str}|$  Unique identifier for the target chat or username of the target supergroup (in the format @supergroupusername).
- permissions ([telegram.ChatPermissions](#page-213-0)) New default chat permissions.
- use independent chat permissions ([bool](https://docs.python.org/3/library/functions.html#bool), optional) Pass [True](https://docs.python.org/3/library/constants.html#True) if chat permissions are set independently. Otherwise, the [can\\_send\\_other\\_messages](#page-215-0) and [can\\_add\\_web\\_page\\_previews](#page-215-1) permissions will imply the [can\\_send\\_messages](#page-214-0), [can\\_send\\_audios](#page-215-2), [can\\_send\\_documents](#page-215-3), [can\\_send\\_photos](#page-216-0), [can\\_send\\_videos](#page-216-1), [can\\_send\\_video\\_notes](#page-216-2), and [can\\_send\\_voice\\_notes](#page-216-3) permissions; the [can\\_send\\_polls](#page-215-4) permission will imply the [can\\_send\\_messages](#page-214-0) permission.

#### **Keyword Arguments**

- read\_timeout ([float](https://docs.python.org/3/library/functions.html#float) | [None](https://docs.python.org/3/library/constants.html#None), optional) Value to pass to telegram. request. [BaseRequest.post.read\\_timeout](#page-625-0). Defaults to [DEFAULT\\_NONE](#page-623-0)..
- write\_timeout ([float](https://docs.python.org/3/library/functions.html#float) | [None](https://docs.python.org/3/library/constants.html#None), optional) Value to pass to [telegram.request.](#page-625-1) [BaseRequest.post.write\\_timeout](#page-625-1). Defaults to [DEFAULT\\_NONE](#page-623-0).
- **connect\_timeout** ([float](https://docs.python.org/3/library/functions.html#float) | [None](https://docs.python.org/3/library/constants.html#None), optional) Value to pass to telegram. request. [BaseRequest.post.connect\\_timeout](#page-625-2). Defaults to [DEFAULT\\_NONE](#page-623-0).
- **pool\_timeout** ([float](https://docs.python.org/3/library/functions.html#float) | [None](https://docs.python.org/3/library/constants.html#None), optional) Value to pass to [telegram.request.](#page-625-3) [BaseRequest.post.pool\\_timeout](#page-625-3). Defaults to [DEFAULT\\_NONE](#page-623-0).
- api\_kwargs ([dict](https://docs.python.org/3/library/stdtypes.html#dict), optional) Arbitrary keyword arguments to be passed to the Telegram API.

#### **Returns**

On success, [True](https://docs.python.org/3/library/constants.html#True) is returned.

**Return type**

[bool](https://docs.python.org/3/library/functions.html#bool)

**Raises**

[telegram.error.TelegramError](#page-620-0) –

<span id="page-128-1"></span>async set\_chat\_photo(*chat\_id*, *photo*, *\**, *read\_timeout=None*, *write\_timeout=20*, *connect\_timeout=None*, *pool\_timeout=None*, *api\_kwargs=None*) Use this method to set a new profile photo for the chat.

Photos can't be changed for private chats. The bot must be an administrator in the chat for this to work and must have the appropriate admin rights.

# **Shortcuts**

[telegram.Chat.set\\_photo\(\)](#page-190-1)

#### **Parameters**

- **chat\_id** ([int](https://docs.python.org/3/library/functions.html#int) | [str](https://docs.python.org/3/library/stdtypes.html#str)) Unique identifier for the target chat or username of the target channel (in the format @channelusername).
- photo [\(file object](https://docs.python.org/3/glossary.html#term-file-object) | [bytes](https://docs.python.org/3/library/stdtypes.html#bytes) | [pathlib.Path](https://docs.python.org/3/library/pathlib.html#pathlib.Path)) New chat photo. To upload a file, you can either pass a [file object](https://docs.python.org/3/glossary.html#term-file-object) (e.g. open("filename", "rb")), the file contents as bytes or the path of the file (as string or [pathlib.Path](https://docs.python.org/3/library/pathlib.html#pathlib.Path) object). In the latter case, the file contents will either be read as bytes or the file path will be passed to Telegram, depending on the [local\\_mode](#page-28-0) setting.

Changed in version 13.2: Accept [bytes](https://docs.python.org/3/library/stdtypes.html#bytes) as input.

Changed in version 20.0: File paths as input is also accepted for bots *not* running in [local\\_mode](#page-28-0).

# **Keyword Arguments**

- read\_timeout ([float](https://docs.python.org/3/library/functions.html#float) | [None](https://docs.python.org/3/library/constants.html#None), optional) Value to pass to [telegram.request.](#page-625-0) [BaseRequest.post.read\\_timeout](#page-625-0). Defaults to [DEFAULT\\_NONE](#page-623-0)..
- write\_timeout ([float](https://docs.python.org/3/library/functions.html#float) | [None](https://docs.python.org/3/library/constants.html#None), optional) Value to pass to [telegram.request.](#page-625-1) [BaseRequest.post.write\\_timeout](#page-625-1). Defaults to 20.
- **connect\_timeout** ([float](https://docs.python.org/3/library/functions.html#float) | [None](https://docs.python.org/3/library/constants.html#None), optional) Value to pass to telegram. request. [BaseRequest.post.connect\\_timeout](#page-625-2). Defaults to [DEFAULT\\_NONE](#page-623-0).
- **pool\_timeout** ([float](https://docs.python.org/3/library/functions.html#float) | [None](https://docs.python.org/3/library/constants.html#None), optional) Value to pass to [telegram.request.](#page-625-3) [BaseRequest.post.pool\\_timeout](#page-625-3). Defaults to [DEFAULT\\_NONE](#page-623-0).
- api\_kwargs ([dict](https://docs.python.org/3/library/stdtypes.html#dict), optional) Arbitrary keyword arguments to be passed to the Telegram API.

# **Returns**

On success, [True](https://docs.python.org/3/library/constants.html#True) is returned.

# **Return type**

[bool](https://docs.python.org/3/library/functions.html#bool)

# **Raises**

[telegram.error.TelegramError](#page-620-0) –

<span id="page-129-0"></span>async set\_chat\_sticker\_set(*chat\_id*, *sticker\_set\_name*, *\**, *read\_timeout=None*, *write\_timeout=None*, *connect\_timeout=None*, *pool\_timeout=None*, *api\_kwargs=None*)

Use this method to set a new group sticker set for a supergroup. The bot must be an administrator in the chat for this to work and must have the appropriate admin rights. Use the field telegram. Chat. [can\\_set\\_sticker\\_set](#page-172-0) optionally returned in [get\\_chat\(\)](#page-70-0) requests to check if the bot can use this method.

# **Parameters**

• **chat\_id** ([int](https://docs.python.org/3/library/functions.html#int)  $|\sin \theta|$ ) – Unique identifier for the target chat or username of the target supergroup (in the format @supergroupusername).

• sticker\_set\_name  $(str)$  $(str)$  $(str)$  – Name of the sticker set to be set as the group sticker set.

# **Keyword Arguments**

- read\_timeout ([float](https://docs.python.org/3/library/functions.html#float) | [None](https://docs.python.org/3/library/constants.html#None), optional) Value to pass to telegram. request. [BaseRequest.post.read\\_timeout](#page-625-0). Defaults to [DEFAULT\\_NONE](#page-623-0)..
- write\_timeout ([float](https://docs.python.org/3/library/functions.html#float) | [None](https://docs.python.org/3/library/constants.html#None), optional) Value to pass to telegram. request. [BaseRequest.post.write\\_timeout](#page-625-1). Defaults to [DEFAULT\\_NONE](#page-623-0).
- connect\_timeout ([float](https://docs.python.org/3/library/functions.html#float) | [None](https://docs.python.org/3/library/constants.html#None), optional) Value to pass to telegram. request. [BaseRequest.post.connect\\_timeout](#page-625-2). Defaults to [DEFAULT\\_NONE](#page-623-0).
- **pool\_timeout** ([float](https://docs.python.org/3/library/functions.html#float) | [None](https://docs.python.org/3/library/constants.html#None), optional) Value to pass to [telegram.request.](#page-625-3) [BaseRequest.post.pool\\_timeout](#page-625-3). Defaults to [DEFAULT\\_NONE](#page-623-0).
- api\_kwargs ([dict](https://docs.python.org/3/library/stdtypes.html#dict), optional) Arbitrary keyword arguments to be passed to the Telegram API.

#### **Returns**

On success, [True](https://docs.python.org/3/library/constants.html#True) is returned.

#### **Return type**

[bool](https://docs.python.org/3/library/functions.html#bool)

<span id="page-130-0"></span>async set\_chat\_title(*chat\_id*, *title*, *\**, *read\_timeout=None*, *write\_timeout=None*, *connect\_timeout=None*, *pool\_timeout=None*, *api\_kwargs=None*)

Use this method to change the title of a chat. Titles can't be changed for private chats. The bot must be an administrator in the chat for this to work and must have the appropriate admin rights.

## **Shortcuts**

[telegram.Chat.set\\_title\(\)](#page-190-2)

#### **Parameters**

- chat\_id ([int](https://docs.python.org/3/library/functions.html#int)  $|\sin(-\theta)|$ ) Unique identifier for the target chat or username of the target channel (in the format @channelusername).
- title  $(str)$  $(str)$  $(str)$  New chat title, [1](#page-588-2)-[128](#page-588-3) characters.

## **Keyword Arguments**

- read\_timeout ([float](https://docs.python.org/3/library/functions.html#float) | [None](https://docs.python.org/3/library/constants.html#None), optional) Value to pass to telegram. request. [BaseRequest.post.read\\_timeout](#page-625-0). Defaults to [DEFAULT\\_NONE](#page-623-0)..
- write\_timeout ([float](https://docs.python.org/3/library/functions.html#float) | [None](https://docs.python.org/3/library/constants.html#None), optional) Value to pass to telegram. request. [BaseRequest.post.write\\_timeout](#page-625-1). Defaults to [DEFAULT\\_NONE](#page-623-0).
- **connect\_timeout** ([float](https://docs.python.org/3/library/functions.html#float) | [None](https://docs.python.org/3/library/constants.html#None), optional) Value to pass to telegram. request. [BaseRequest.post.connect\\_timeout](#page-625-2). Defaults to [DEFAULT\\_NONE](#page-623-0).
- **pool timeout** ([float](https://docs.python.org/3/library/functions.html#float) | [None](https://docs.python.org/3/library/constants.html#None), optional) Value to pass to [telegram.request.](#page-625-3) [BaseRequest.post.pool\\_timeout](#page-625-3). Defaults to [DEFAULT\\_NONE](#page-623-0).
- api\_kwargs ([dict](https://docs.python.org/3/library/stdtypes.html#dict), optional) Arbitrary keyword arguments to be passed to the Telegram API.

#### **Returns**

On success, [True](https://docs.python.org/3/library/constants.html#True) is returned.

### **Return type**

[bool](https://docs.python.org/3/library/functions.html#bool)

# <span id="page-130-1"></span>**Raises**

[telegram.error.TelegramError](#page-620-0) –

```
async set_custom_emoji_sticker_set_thumbnail(name, custom_emoji_id=None, *,
```
*read\_timeout=None*, *write\_timeout=None*, *connect\_timeout=None*, *pool\_timeout=None*, *api\_kwargs=None*)

Use this method to set the thumbnail of a custom emoji sticker set.

New in version 20.2.

# **Parameters**

- name ([str](https://docs.python.org/3/library/stdtypes.html#str)) Sticker set name.
- custom\_emoji\_id ([str](https://docs.python.org/3/library/stdtypes.html#str), optional) Custom emoji identifier of a sticker from the sticker set; pass an empty string to drop the thumbnail and use the first sticker as the thumbnail.

## **Keyword Arguments**

- read\_timeout ([float](https://docs.python.org/3/library/functions.html#float) | [None](https://docs.python.org/3/library/constants.html#None), optional) Value to pass to telegram. request. [BaseRequest.post.read\\_timeout](#page-625-0). Defaults to [DEFAULT\\_NONE](#page-623-0)..
- write\_timeout ([float](https://docs.python.org/3/library/functions.html#float) | [None](https://docs.python.org/3/library/constants.html#None), optional) Value to pass to telegram. request. [BaseRequest.post.write\\_timeout](#page-625-1). Defaults to [DEFAULT\\_NONE](#page-623-0).
- connect\_timeout ([float](https://docs.python.org/3/library/functions.html#float) | [None](https://docs.python.org/3/library/constants.html#None), optional) Value to pass to [telegram.request.](#page-625-2) [BaseRequest.post.connect\\_timeout](#page-625-2). Defaults to [DEFAULT\\_NONE](#page-623-0).
- **pool\_timeout** ([float](https://docs.python.org/3/library/functions.html#float) | [None](https://docs.python.org/3/library/constants.html#None), optional) Value to pass to telegram. request. [BaseRequest.post.pool\\_timeout](#page-625-3). Defaults to [DEFAULT\\_NONE](#page-623-0).
- api kwargs ([dict](https://docs.python.org/3/library/stdtypes.html#dict), optional) Arbitrary keyword arguments to be passed to the Telegram API.

### **Returns**

On success, [True](https://docs.python.org/3/library/constants.html#True) is returned.

# **Return type**

[bool](https://docs.python.org/3/library/functions.html#bool)

# **Raises**

# [telegram.error.TelegramError](#page-620-0) –

<span id="page-131-0"></span>async set\_game\_score(*user\_id*, *score*, *chat\_id=None*, *message\_id=None*, *inline\_message\_id=None*, *force=None*, *disable\_edit\_message=None*, *\**, *read\_timeout=None*, *write\_timeout=None*, *connect\_timeout=None*, *pool\_timeout=None*, *api\_kwargs=None*)

Use this method to set the score of the specified user in a game message.

## **Shortcuts**

- [telegram.CallbackQuery.set\\_game\\_score\(\)](#page-167-0)
- [telegram.Message.set\\_game\\_score\(\)](#page-298-2)

# **See also:**

[telegram.Game.text](#page-440-0)

# **Parameters**

- user\_id  $(int)$  $(int)$  $(int)$  User identifier.
- **score** ([int](https://docs.python.org/3/library/functions.html#int)) New score, must be non-negative.
- force ([bool](https://docs.python.org/3/library/functions.html#bool), optional) Pass [True](https://docs.python.org/3/library/constants.html#True), if the high score is allowed to decrease. This can be useful when fixing mistakes or banning cheaters.
- disable\_edit\_message ([bool](https://docs.python.org/3/library/functions.html#bool), optional) Pass [True](https://docs.python.org/3/library/constants.html#True), if the game message should not be automatically edited to include the current scoreboard.
- chat\_id ([int](https://docs.python.org/3/library/functions.html#int) | [str](https://docs.python.org/3/library/stdtypes.html#str), optional) Required if inline\_message\_id is not specified. Unique identifier for the target chat.
- message\_id ([int](https://docs.python.org/3/library/functions.html#int), optional) Required if inline\_message\_id is not specified. Identifier of the sent message.
- inline\_message\_id ([str](https://docs.python.org/3/library/stdtypes.html#str), optional) Required if chat\_id and message\_id are not specified. Identifier of the inline message.

#### **Keyword Arguments**

- read\_timeout ([float](https://docs.python.org/3/library/functions.html#float) | [None](https://docs.python.org/3/library/constants.html#None), optional) Value to pass to [telegram.request.](#page-625-0) [BaseRequest.post.read\\_timeout](#page-625-0). Defaults to [DEFAULT\\_NONE](#page-623-0)..
- write\_timeout ([float](https://docs.python.org/3/library/functions.html#float) | [None](https://docs.python.org/3/library/constants.html#None), optional) Value to pass to telegram. request. [BaseRequest.post.write\\_timeout](#page-625-1). Defaults to [DEFAULT\\_NONE](#page-623-0).
- connect\_timeout ([float](https://docs.python.org/3/library/functions.html#float) | [None](https://docs.python.org/3/library/constants.html#None), optional) Value to pass to telegram. request. [BaseRequest.post.connect\\_timeout](#page-625-2). Defaults to [DEFAULT\\_NONE](#page-623-0).
- **pool\_timeout** ([float](https://docs.python.org/3/library/functions.html#float) | [None](https://docs.python.org/3/library/constants.html#None), optional) Value to pass to telegram. request. [BaseRequest.post.pool\\_timeout](#page-625-3). Defaults to [DEFAULT\\_NONE](#page-623-0).
- api\_kwargs ([dict](https://docs.python.org/3/library/stdtypes.html#dict), optional) Arbitrary keyword arguments to be passed to the Telegram API.

#### **Returns**

The edited message. If the message is not an inline message , [True](https://docs.python.org/3/library/constants.html#True).

### **Return type**

[telegram.Message](#page-266-0)

#### **Raises**

telegram.error. TelegramError – If the new score is not greater than the user's current score in the chat and force is [False](https://docs.python.org/3/library/constants.html#False).

# <span id="page-132-0"></span>async set\_my\_commands(*commands*, *scope=None*, *language\_code=None*, *\**, *read\_timeout=None*, *write\_timeout=None*, *connect\_timeout=None*, *pool\_timeout=None*, *api\_kwargs=None*)

Use this method to change the list of the bot's commands. See the [Telegram docs](https://core.telegram.org/bots/features#commands) for more details about bot commands.

# **See also:**

[get\\_my\\_commands\(\)](#page-76-0), [delete\\_my\\_commands\(\)](#page-56-0)

# **Parameters**

• **commands** (Sequence[[BotCommand](#page-155-0)  $|$  ([str](https://docs.python.org/3/library/stdtypes.html#str), str)]) – A sequence of bot commands to be set as the list of the bot's commands. At most [100](#page-583-0) commands can be specified.

**Note:** If you pass in a sequence of [tuple](https://docs.python.org/3/library/stdtypes.html#tuple), the order of elements in each [tuple](https://docs.python.org/3/library/stdtypes.html#tuple) must correspond to the order of positional arguments to create a [BotCommand](#page-155-0) instance.

Changed in version 20.0: Accepts any [collections.abc.Sequence](https://docs.python.org/3/library/collections.abc.html#collections.abc.Sequence) as input instead of just a list.

• scope ([telegram.BotCommandScope](#page-156-0), optional) – An object, describing scope of users for which the commands are relevant. Defaults to [telegram.](#page-160-0) [BotCommandScopeDefault](#page-160-0).

New in version 13.7.

• language\_code ([str](https://docs.python.org/3/library/stdtypes.html#str), optional) – A two-letter ISO 639-1 language code. If empty, commands will be applied to all users from the given scope, for whose language there are no dedicated commands.

New in version 13.7.

# **Keyword Arguments**

- read\_timeout ([float](https://docs.python.org/3/library/functions.html#float) | [None](https://docs.python.org/3/library/constants.html#None), optional) Value to pass to [telegram.request.](#page-625-0) [BaseRequest.post.read\\_timeout](#page-625-0). Defaults to [DEFAULT\\_NONE](#page-623-0)..
- write\_timeout ([float](https://docs.python.org/3/library/functions.html#float) | [None](https://docs.python.org/3/library/constants.html#None), optional) Value to pass to [telegram.request.](#page-625-1) [BaseRequest.post.write\\_timeout](#page-625-1). Defaults to [DEFAULT\\_NONE](#page-623-0).
- **connect\_timeout** ([float](https://docs.python.org/3/library/functions.html#float) | [None](https://docs.python.org/3/library/constants.html#None), optional) Value to pass to telegram. request. [BaseRequest.post.connect\\_timeout](#page-625-2). Defaults to [DEFAULT\\_NONE](#page-623-0).
- pool\_timeout ([float](https://docs.python.org/3/library/functions.html#float) | [None](https://docs.python.org/3/library/constants.html#None), optional) Value to pass to telegram. request. [BaseRequest.post.pool\\_timeout](#page-625-3). Defaults to [DEFAULT\\_NONE](#page-623-0).
- api\_kwargs ([dict](https://docs.python.org/3/library/stdtypes.html#dict), optional) Arbitrary keyword arguments to be passed to the Telegram API.

# **Returns**

On success, [True](https://docs.python.org/3/library/constants.html#True) is returned.

# **Return type**

[bool](https://docs.python.org/3/library/functions.html#bool)

**Raises**

[telegram.error.TelegramError](#page-620-0) –

<span id="page-133-0"></span>async set\_my\_default\_administrator\_rights(*rights=None*, *for\_channels=None*, *\**,

*read\_timeout=None*, *write\_timeout=None*, *connect\_timeout=None*, *pool\_timeout=None*, *api\_kwargs=None*)

Use this method to change the default administrator rights requested by the bot when it's added as an administrator to groups or channels. These rights will be suggested to users, but they are are free to modify the list before adding the bot.

#### **See also:**

[get\\_my\\_default\\_administrator\\_rights\(\)](#page-77-0)

New in version 20.0.

#### **Parameters**

- rights ([telegram.ChatAdministratorRights](#page-193-0), optional) A [telegram.](#page-193-0) [ChatAdministratorRights](#page-193-0) object describing new default administrator rights. If not specified, the default administrator rights will be cleared.
- for channels ([bool](https://docs.python.org/3/library/functions.html#bool), optional) Pass [True](https://docs.python.org/3/library/constants.html#True) to change the default administrator rights of the bot in channels. Otherwise, the default administrator rights of the bot for groups and supergroups will be changed.

# **Keyword Arguments**

- read\_timeout ([float](https://docs.python.org/3/library/functions.html#float) | [None](https://docs.python.org/3/library/constants.html#None), optional) Value to pass to [telegram.request.](#page-625-0) [BaseRequest.post.read\\_timeout](#page-625-0). Defaults to [DEFAULT\\_NONE](#page-623-0)..
- write\_timeout ([float](https://docs.python.org/3/library/functions.html#float) | [None](https://docs.python.org/3/library/constants.html#None), optional) Value to pass to [telegram.request.](#page-625-1) [BaseRequest.post.write\\_timeout](#page-625-1). Defaults to [DEFAULT\\_NONE](#page-623-0).
- **connect\_timeout** ([float](https://docs.python.org/3/library/functions.html#float) | [None](https://docs.python.org/3/library/constants.html#None), optional) Value to pass to telegram. request. [BaseRequest.post.connect\\_timeout](#page-625-2). Defaults to [DEFAULT\\_NONE](#page-623-0).
- **pool\_timeout** ([float](https://docs.python.org/3/library/functions.html#float) | [None](https://docs.python.org/3/library/constants.html#None), optional) Value to pass to [telegram.request.](#page-625-3) [BaseRequest.post.pool\\_timeout](#page-625-3). Defaults to [DEFAULT\\_NONE](#page-623-0).
- api\_kwargs ([dict](https://docs.python.org/3/library/stdtypes.html#dict), optional) Arbitrary keyword arguments to be passed to the Telegram API.

# **Returns**

Returns [True](https://docs.python.org/3/library/constants.html#True) on success.

**Return type**

[bool](https://docs.python.org/3/library/functions.html#bool)

**Raises**

[telegram.error.TelegramError](#page-620-0) –

<span id="page-134-0"></span>async set\_my\_description(*description=None*, *language\_code=None*, *\**, *read\_timeout=None*,

*write\_timeout=None*, *connect\_timeout=None*, *pool\_timeout=None*, *api\_kwargs=None*)

Use this method to change the bot's description, which is shown in the chat with the bot if the chat is empty.

New in version 20.2.

## **Parameters**

- description ([str](https://docs.python.org/3/library/stdtypes.html#str), optional) New bot description; 0-[512](#page-584-0) characters. Pass an empty string to remove the dedicated description for the given language.
- language\_code ([str](https://docs.python.org/3/library/stdtypes.html#str), optional) A two-letter ISO 639-1 language code. If empty, the description will be applied to all users for whose language there is no dedicated description.

# **Keyword Arguments**

- read\_timeout ([float](https://docs.python.org/3/library/functions.html#float) | [None](https://docs.python.org/3/library/constants.html#None), optional) Value to pass to [telegram.request.](#page-625-0) [BaseRequest.post.read\\_timeout](#page-625-0). Defaults to [DEFAULT\\_NONE](#page-623-0)..
- write\_timeout ([float](https://docs.python.org/3/library/functions.html#float) | [None](https://docs.python.org/3/library/constants.html#None), optional) Value to pass to [telegram.request.](#page-625-1) [BaseRequest.post.write\\_timeout](#page-625-1). Defaults to [DEFAULT\\_NONE](#page-623-0).
- connect\_timeout ([float](https://docs.python.org/3/library/functions.html#float) | [None](https://docs.python.org/3/library/constants.html#None), optional) Value to pass to telegram. request. [BaseRequest.post.connect\\_timeout](#page-625-2). Defaults to [DEFAULT\\_NONE](#page-623-0).
- **pool\_timeout** ([float](https://docs.python.org/3/library/functions.html#float) | [None](https://docs.python.org/3/library/constants.html#None), optional) Value to pass to [telegram.request.](#page-625-3) [BaseRequest.post.pool\\_timeout](#page-625-3). Defaults to [DEFAULT\\_NONE](#page-623-0).
- api\_kwargs ([dict](https://docs.python.org/3/library/stdtypes.html#dict), optional) Arbitrary keyword arguments to be passed to the Telegram API.

#### **Returns**

On success, [True](https://docs.python.org/3/library/constants.html#True) is returned.

#### **Return type**

[bool](https://docs.python.org/3/library/functions.html#bool)

# **Raises**

# [telegram.error.TelegramError](#page-620-0) –

<span id="page-134-1"></span>async set\_my\_name(*name=None*, *language\_code=None*, *\**, *read\_timeout=None*, *write\_timeout=None*, *connect\_timeout=None*, *pool\_timeout=None*, *api\_kwargs=None*)

Use this method to change the bot's name.

New in version 20.3.

#### **Parameters**

• name ([str](https://docs.python.org/3/library/stdtypes.html#str), optional) – New bot name; 0-[64](#page-585-0) characters. Pass an empty string to remove the dedicated name for the given language.

**Caution:** If language\_code is not specified, a name *must* be specified.

• language\_code ([str](https://docs.python.org/3/library/stdtypes.html#str), optional) – A two-letter ISO 639-1 language code. If empty, the name will be applied to all users for whose language there is no dedicated name.

# **Keyword Arguments**

- read\_timeout ([float](https://docs.python.org/3/library/functions.html#float) | [None](https://docs.python.org/3/library/constants.html#None), optional) Value to pass to telegram. request. [BaseRequest.post.read\\_timeout](#page-625-0). Defaults to [DEFAULT\\_NONE](#page-623-0)..
- write\_timeout ([float](https://docs.python.org/3/library/functions.html#float) | [None](https://docs.python.org/3/library/constants.html#None), optional) Value to pass to telegram. request. [BaseRequest.post.write\\_timeout](#page-625-1). Defaults to [DEFAULT\\_NONE](#page-623-0).
- **connect timeout** ([float](https://docs.python.org/3/library/functions.html#float) | [None](https://docs.python.org/3/library/constants.html#None), optional) Value to pass to [telegram.request.](#page-625-2) [BaseRequest.post.connect\\_timeout](#page-625-2). Defaults to [DEFAULT\\_NONE](#page-623-0).
- pool\_timeout ([float](https://docs.python.org/3/library/functions.html#float) | [None](https://docs.python.org/3/library/constants.html#None), optional) Value to pass to telegram. request. [BaseRequest.post.pool\\_timeout](#page-625-3). Defaults to [DEFAULT\\_NONE](#page-623-0).
- api\_kwargs ([dict](https://docs.python.org/3/library/stdtypes.html#dict), optional) Arbitrary keyword arguments to be passed to the Telegram API.

# **Returns**

On success, [True](https://docs.python.org/3/library/constants.html#True) is returned.

**Return type** [bool](https://docs.python.org/3/library/functions.html#bool)

## **Raises**

[telegram.error.TelegramError](#page-620-0) –

<span id="page-135-0"></span>async set\_my\_short\_description(*short\_description=None*, *language\_code=None*, *\**,

*read\_timeout=None*, *write\_timeout=None*, *connect\_timeout=None*, *pool\_timeout=None*, *api\_kwargs=None*)

Use this method to change the bot's short description, which is shown on the bot's profile page and is sent together with the link when users share the bot.

New in version 20.2.

### **Parameters**

- short description ([str](https://docs.python.org/3/library/stdtypes.html#str), optional) New short description for the bot;  $0-120$  $0-120$  characters. Pass an empty string to remove the dedicated description for the given language.
- language\_code ([str](https://docs.python.org/3/library/stdtypes.html#str), optional) A two-letter ISO 639-1 language code. If empty, the description will be applied to all users for whose language there is no dedicated description.

# **Keyword Arguments**

- read\_timeout ([float](https://docs.python.org/3/library/functions.html#float) | [None](https://docs.python.org/3/library/constants.html#None), optional) Value to pass to telegram. request. [BaseRequest.post.read\\_timeout](#page-625-0). Defaults to [DEFAULT\\_NONE](#page-623-0)..
- write\_timeout ([float](https://docs.python.org/3/library/functions.html#float) | [None](https://docs.python.org/3/library/constants.html#None), optional) Value to pass to [telegram.request.](#page-625-1) [BaseRequest.post.write\\_timeout](#page-625-1). Defaults to [DEFAULT\\_NONE](#page-623-0).
- connect\_timeout ([float](https://docs.python.org/3/library/functions.html#float) | [None](https://docs.python.org/3/library/constants.html#None), optional) Value to pass to telegram. request. [BaseRequest.post.connect\\_timeout](#page-625-2). Defaults to [DEFAULT\\_NONE](#page-623-0).
- pool\_timeout ([float](https://docs.python.org/3/library/functions.html#float) | [None](https://docs.python.org/3/library/constants.html#None), optional) Value to pass to [telegram.request.](#page-625-3) [BaseRequest.post.pool\\_timeout](#page-625-3). Defaults to [DEFAULT\\_NONE](#page-623-0).
- api\_kwargs ([dict](https://docs.python.org/3/library/stdtypes.html#dict), optional) Arbitrary keyword arguments to be passed to the Telegram API.

#### **Returns**

On success, [True](https://docs.python.org/3/library/constants.html#True) is returned.

**Return type** [bool](https://docs.python.org/3/library/functions.html#bool)

**Raises**

[telegram.error.TelegramError](#page-620-0) –

<span id="page-136-0"></span>async set\_passport\_data\_errors(*user\_id*, *errors*, *\**, *read\_timeout=None*, *write\_timeout=None*, *connect\_timeout=None*, *pool\_timeout=None*, *api\_kwargs=None*)

Informs a user that some of the Telegram Passport elements they provided contains errors. The user will not be able to re-submit their Passport to you until the errors are fixed (the contents of the field for which you returned the error must change).

Use this if the data submitted by the user doesn't satisfy the standards your service requires for any reason. For example, if a birthday date seems invalid, a submitted document is blurry, a scan shows evidence of tampering, etc. Supply some details in the error message to make sure the user knows how to correct the issues.

## **Parameters**

- user\_id  $(int)$  $(int)$  $(int)$  User identifier
- errors (Sequence[[PassportElementError](#page-450-0)]) A Sequence describing the errors.

Changed in version 20.0: Accepts any [collections.abc.Sequence](https://docs.python.org/3/library/collections.abc.html#collections.abc.Sequence) as input instead of just a list.

# **Keyword Arguments**

- **read\_timeout** ([float](https://docs.python.org/3/library/functions.html#float) | [None](https://docs.python.org/3/library/constants.html#None), optional) Value to pass to [telegram.request.](#page-625-0) [BaseRequest.post.read\\_timeout](#page-625-0). Defaults to [DEFAULT\\_NONE](#page-623-0)..
- write\_timeout ([float](https://docs.python.org/3/library/functions.html#float) | [None](https://docs.python.org/3/library/constants.html#None), optional) Value to pass to [telegram.request.](#page-625-1) [BaseRequest.post.write\\_timeout](#page-625-1). Defaults to [DEFAULT\\_NONE](#page-623-0).
- **connect\_timeout** ([float](https://docs.python.org/3/library/functions.html#float) | [None](https://docs.python.org/3/library/constants.html#None), optional) Value to pass to telegram. request. [BaseRequest.post.connect\\_timeout](#page-625-2). Defaults to [DEFAULT\\_NONE](#page-623-0).
- pool\_timeout ([float](https://docs.python.org/3/library/functions.html#float) | [None](https://docs.python.org/3/library/constants.html#None), optional) Value to pass to telegram. request. [BaseRequest.post.pool\\_timeout](#page-625-3). Defaults to [DEFAULT\\_NONE](#page-623-0).
- api\_kwargs ([dict](https://docs.python.org/3/library/stdtypes.html#dict), optional) Arbitrary keyword arguments to be passed to the Telegram API.

#### **Returns**

On success, [True](https://docs.python.org/3/library/constants.html#True) is returned.

**Return type**

# [bool](https://docs.python.org/3/library/functions.html#bool)

## **Raises**

[telegram.error.TelegramError](#page-620-0) –

<span id="page-136-1"></span>async set\_sticker\_emoji\_list(*sticker*, *emoji\_list*, *\**, *read\_timeout=None*, *write\_timeout=None*, *connect\_timeout=None*, *pool\_timeout=None*, *api\_kwargs=None*)

Use this method to change the list of emoji assigned to a regular or custom emoji sticker. The sticker must belong to a sticker set created by the bot.

New in version 20.2.

#### **Parameters**

- sticker  $(str)$  $(str)$  $(str)$  File identifier of the sticker.
- emoji\_list (Sequence[[str](https://docs.python.org/3/library/stdtypes.html#str)]) A sequence of [1](#page-615-0)-[20](#page-615-1) emoji associated with the sticker.

# **Keyword Arguments**

• read\_timeout ([float](https://docs.python.org/3/library/functions.html#float) | [None](https://docs.python.org/3/library/constants.html#None), optional) – Value to pass to telegram. request. [BaseRequest.post.read\\_timeout](#page-625-0). Defaults to [DEFAULT\\_NONE](#page-623-0)..

- write\_timeout ([float](https://docs.python.org/3/library/functions.html#float) | [None](https://docs.python.org/3/library/constants.html#None), optional) Value to pass to [telegram.request.](#page-625-1) [BaseRequest.post.write\\_timeout](#page-625-1). Defaults to [DEFAULT\\_NONE](#page-623-0).
- **connect\_timeout** ([float](https://docs.python.org/3/library/functions.html#float) | [None](https://docs.python.org/3/library/constants.html#None), optional) Value to pass to telegram. request. [BaseRequest.post.connect\\_timeout](#page-625-2). Defaults to [DEFAULT\\_NONE](#page-623-0).
- pool\_timeout ([float](https://docs.python.org/3/library/functions.html#float) | [None](https://docs.python.org/3/library/constants.html#None), optional) Value to pass to telegram. request. [BaseRequest.post.pool\\_timeout](#page-625-3). Defaults to [DEFAULT\\_NONE](#page-623-0).
- api\_kwargs ([dict](https://docs.python.org/3/library/stdtypes.html#dict), optional) Arbitrary keyword arguments to be passed to the Telegram API.

#### **Returns**

On success, [True](https://docs.python.org/3/library/constants.html#True) is returned.

**Return type** [bool](https://docs.python.org/3/library/functions.html#bool)

**Raises**

# [telegram.error.TelegramError](#page-620-0) –

<span id="page-137-0"></span>async set\_sticker\_keywords(*sticker*, *keywords=None*, *\**, *read\_timeout=None*, *write\_timeout=None*, *connect\_timeout=None*, *pool\_timeout=None*, *api\_kwargs=None*)

Use this method to change search keywords assigned to a regular or custom emoji sticker. The sticker must belong to a sticker set created by the bot.

New in version 20.2.

### **Parameters**

- sticker ([str](https://docs.python.org/3/library/stdtypes.html#str)) File identifier of the sticker.
- keywords (Sequence[ $str$ ]) A sequence of 0-[20](#page-615-2) search keywords for the sticker with total length up to [64](#page-614-0) characters.

### **Keyword Arguments**

- read\_timeout ([float](https://docs.python.org/3/library/functions.html#float) | [None](https://docs.python.org/3/library/constants.html#None), optional) Value to pass to telegram. request. [BaseRequest.post.read\\_timeout](#page-625-0). Defaults to [DEFAULT\\_NONE](#page-623-0)..
- write\_timeout ([float](https://docs.python.org/3/library/functions.html#float) | [None](https://docs.python.org/3/library/constants.html#None), optional) Value to pass to telegram. request. [BaseRequest.post.write\\_timeout](#page-625-1). Defaults to [DEFAULT\\_NONE](#page-623-0).
- **connect\_timeout** ([float](https://docs.python.org/3/library/functions.html#float) | [None](https://docs.python.org/3/library/constants.html#None), optional) Value to pass to telegram. request. [BaseRequest.post.connect\\_timeout](#page-625-2). Defaults to [DEFAULT\\_NONE](#page-623-0).
- pool\_timeout ([float](https://docs.python.org/3/library/functions.html#float) | [None](https://docs.python.org/3/library/constants.html#None), optional) Value to pass to telegram. request. [BaseRequest.post.pool\\_timeout](#page-625-3). Defaults to [DEFAULT\\_NONE](#page-623-0).
- api\_kwargs ([dict](https://docs.python.org/3/library/stdtypes.html#dict), optional) Arbitrary keyword arguments to be passed to the Telegram API.

# **Returns**

On success, [True](https://docs.python.org/3/library/constants.html#True) is returned.

## **Return type**

[bool](https://docs.python.org/3/library/functions.html#bool)

**Raises**

[telegram.error.TelegramError](#page-620-0) –

<span id="page-137-1"></span>async set\_sticker\_mask\_position(*sticker*, *mask\_position=None*, *\**, *read\_timeout=None*, *write\_timeout=None*, *connect\_timeout=None*, *pool\_timeout=None*, *api\_kwargs=None*)

Use this method to change the mask position of a mask sticker. The sticker must belong to a sticker set that was created by the bot.

New in version 20.2.

## **Parameters**

- sticker ([str](https://docs.python.org/3/library/stdtypes.html#str)) File identifier of the sticker.
- mask\_position (telegram. MaskPosition, optional) A object with the position where the mask should be placed on faces. Omit the parameter to remove the mask position.

#### **Keyword Arguments**

- read\_timeout ([float](https://docs.python.org/3/library/functions.html#float) | [None](https://docs.python.org/3/library/constants.html#None), optional) Value to pass to telegram. request. [BaseRequest.post.read\\_timeout](#page-625-0). Defaults to [DEFAULT\\_NONE](#page-623-0)..
- write\_timeout ([float](https://docs.python.org/3/library/functions.html#float) | [None](https://docs.python.org/3/library/constants.html#None), optional) Value to pass to [telegram.request.](#page-625-1) [BaseRequest.post.write\\_timeout](#page-625-1). Defaults to [DEFAULT\\_NONE](#page-623-0).
- connect\_timeout ([float](https://docs.python.org/3/library/functions.html#float) | [None](https://docs.python.org/3/library/constants.html#None), optional) Value to pass to telegram. request. [BaseRequest.post.connect\\_timeout](#page-625-2). Defaults to [DEFAULT\\_NONE](#page-623-0).
- pool\_timeout ([float](https://docs.python.org/3/library/functions.html#float) | [None](https://docs.python.org/3/library/constants.html#None), optional) Value to pass to [telegram.request.](#page-625-3) [BaseRequest.post.pool\\_timeout](#page-625-3). Defaults to [DEFAULT\\_NONE](#page-623-0).
- api\_kwargs ([dict](https://docs.python.org/3/library/stdtypes.html#dict), optional) Arbitrary keyword arguments to be passed to the Telegram API.

# **Returns**

On success, [True](https://docs.python.org/3/library/constants.html#True) is returned.

**Return type** [bool](https://docs.python.org/3/library/functions.html#bool)

#### **Raises**

[telegram.error.TelegramError](#page-620-0) –

<span id="page-138-0"></span>async set\_sticker\_position\_in\_set(*sticker*, *position*, *\**, *read\_timeout=None*, *write\_timeout=None*, *connect\_timeout=None*, *pool\_timeout=None*, *api\_kwargs=None*)

Use this method to move a sticker in a set created by the bot to a specific position.

## **Parameters**

- sticker ([str](https://docs.python.org/3/library/stdtypes.html#str)) File identifier of the sticker.
- position ([int](https://docs.python.org/3/library/functions.html#int)) New sticker position in the set, zero-based.

## **Keyword Arguments**

- read\_timeout ([float](https://docs.python.org/3/library/functions.html#float) | [None](https://docs.python.org/3/library/constants.html#None), optional) Value to pass to telegram. request. [BaseRequest.post.read\\_timeout](#page-625-0). Defaults to [DEFAULT\\_NONE](#page-623-0)..
- write\_timeout ([float](https://docs.python.org/3/library/functions.html#float) | [None](https://docs.python.org/3/library/constants.html#None), optional) Value to pass to [telegram.request.](#page-625-1) [BaseRequest.post.write\\_timeout](#page-625-1). Defaults to [DEFAULT\\_NONE](#page-623-0).
- **connect\_timeout** ([float](https://docs.python.org/3/library/functions.html#float) | [None](https://docs.python.org/3/library/constants.html#None), optional) Value to pass to telegram. request. [BaseRequest.post.connect\\_timeout](#page-625-2). Defaults to [DEFAULT\\_NONE](#page-623-0).
- **pool\_timeout** ([float](https://docs.python.org/3/library/functions.html#float) | [None](https://docs.python.org/3/library/constants.html#None), optional) Value to pass to [telegram.request.](#page-625-3) [BaseRequest.post.pool\\_timeout](#page-625-3). Defaults to [DEFAULT\\_NONE](#page-623-0).
- api\_kwargs ([dict](https://docs.python.org/3/library/stdtypes.html#dict), optional) Arbitrary keyword arguments to be passed to the Telegram API.

## **Returns**

On success, [True](https://docs.python.org/3/library/constants.html#True) is returned.

# **Return type**

[bool](https://docs.python.org/3/library/functions.html#bool)

### <span id="page-138-1"></span>**Raises**

[telegram.error.TelegramError](#page-620-0) –

async set\_sticker\_set\_thumb(*name*, *user\_id*, *thumb=None*, *\**, *read\_timeout=None*,

*write\_timeout=None*, *connect\_timeout=None*, *pool\_timeout=None*, *api\_kwargs=None*)

Use this method to set the thumbnail of a sticker set. Animated thumbnails can be set for animated sticker sets only. Video thumbnails can be set only for video sticker sets only.

Deprecated since version 20.2: Bot API 6.6 renamed this method to [set\\_sticker\\_set\\_thumbnail\(\)](#page-139-0).

#### **Parameters**

- name ([str](https://docs.python.org/3/library/stdtypes.html#str)) Sticker set name
- user\_id ([int](https://docs.python.org/3/library/functions.html#int)) User identifier of created sticker set owner.
- thumb ([str](https://docs.python.org/3/library/stdtypes.html#str) | [file object](https://docs.python.org/3/glossary.html#term-file-object) | [bytes](https://docs.python.org/3/library/stdtypes.html#bytes) | [pathlib.Path](https://docs.python.org/3/library/pathlib.html#pathlib.Path), optional) A **PNG** image with the thumbnail, must be up to 128 kilobytes in size and have width and height exactly 100px, or a **TGS** animation with the thumbnail up to 32 kilobytes in size; see <https://core.telegram.org/stickers#animation-requirements> for animated sticker technical requirements, or a **WEBM** video with the thumbnail up to 32 kilobytes in size; see <https://core.telegram.org/stickers#video-requirements> for video sticker technical requirements. Pass a file\_id as String to send a file that exists on the Telegram servers (recommended), pass an HTTP URL as a String for Telegram to get a file from the Internet, or upload a new one. To upload a file, you can either pass a [file object](https://docs.python.org/3/glossary.html#term-file-object) (e.g. open("filename", "rb")), the file contents as bytes or the path of the file (as string or [pathlib.Path](https://docs.python.org/3/library/pathlib.html#pathlib.Path) object). In the latter case, the file contents will either be read as bytes or the file path will be passed to Telegram, depending on the [local\\_mode](#page-28-0) setting. Animated sticker set thumbnails can't be uploaded via HTTP URL.

Changed in version 13.2: Accept [bytes](https://docs.python.org/3/library/stdtypes.html#bytes) as input.

### **Keyword Arguments**

- read\_timeout ([float](https://docs.python.org/3/library/functions.html#float) | [None](https://docs.python.org/3/library/constants.html#None), optional) Value to pass to [telegram.request.](#page-625-0) [BaseRequest.post.read\\_timeout](#page-625-0). Defaults to [DEFAULT\\_NONE](#page-623-0)..
- write\_timeout ([float](https://docs.python.org/3/library/functions.html#float) | [None](https://docs.python.org/3/library/constants.html#None), optional) Value to pass to [telegram.request.](#page-625-1) [BaseRequest.post.write\\_timeout](#page-625-1). Defaults to [DEFAULT\\_NONE](#page-623-0).
- **connect\_timeout** ([float](https://docs.python.org/3/library/functions.html#float) | [None](https://docs.python.org/3/library/constants.html#None), optional) Value to pass to telegram. request. [BaseRequest.post.connect\\_timeout](#page-625-2). Defaults to [DEFAULT\\_NONE](#page-623-0).
- pool\_timeout ([float](https://docs.python.org/3/library/functions.html#float) | [None](https://docs.python.org/3/library/constants.html#None), optional) Value to pass to telegram. request. [BaseRequest.post.pool\\_timeout](#page-625-3). Defaults to [DEFAULT\\_NONE](#page-623-0).
- api\_kwargs ([dict](https://docs.python.org/3/library/stdtypes.html#dict), optional) Arbitrary keyword arguments to be passed to the Telegram API.

# **Returns**

On success, [True](https://docs.python.org/3/library/constants.html#True) is returned.

# **Return type**

[bool](https://docs.python.org/3/library/functions.html#bool)

# **Raises**

[telegram.error.TelegramError](#page-620-0) –

<span id="page-139-0"></span>async set\_sticker\_set\_thumbnail(*name*, *user\_id*, *thumbnail=None*, *\**, *read\_timeout=None*, *write\_timeout=None*, *connect\_timeout=None*, *pool\_timeout=None*, *api\_kwargs=None*)

Use this method to set the thumbnail of a regular or mask sticker set. The format of the thumbnail file must match the format of the stickers in the set.

New in version 20.2.

#### **Parameters**

- name ([str](https://docs.python.org/3/library/stdtypes.html#str)) Sticker set name
- user id ([int](https://docs.python.org/3/library/functions.html#int)) User identifier of created sticker set owner.
- thumbnail ([str](https://docs.python.org/3/library/stdtypes.html#str) | [file object](https://docs.python.org/3/glossary.html#term-file-object) | [bytes](https://docs.python.org/3/library/stdtypes.html#bytes) | [pathlib.Path](https://docs.python.org/3/library/pathlib.html#pathlib.Path), optional) A **.WEBP** or **.PNG** image with the thumbnail, must be up to [128](#page-616-0) kilobytes in size and have width and height of exactly [100](#page-616-1) px, or a **.TGS** animation with the thumbnail up to [32](#page-615-3) kilobytes in size; see [the docs](https://core.telegram.org/stickers#animation-requirements) for animated sticker technical requirements, or a **.WEBM** video with the thumbnail up to [32](#page-615-3) kilobytes in size; see [this](https://core.telegram.org/stickers#video-requirements) for video sticker technical requirements.

Pass a file\_id as String to send a file that exists on the Telegram servers (recommended), pass an HTTP URL as a String for Telegram to get a file from the Internet, or upload a new one. To upload a file, you can either pass a [file object](https://docs.python.org/3/glossary.html#term-file-object) (e.g. open("filename", "rb")), the file contents as bytes or the path of the file (as string or [pathlib.Path](https://docs.python.org/3/library/pathlib.html#pathlib.Path) object). In the latter case, the file contents will either be read as bytes or the file path will be passed to Telegram, depending on the [local\\_mode](#page-28-0) setting.

Animated and video sticker set thumbnails can't be uploaded via HTTP URL. If omitted, then the thumbnail is dropped and the first sticker is used as the thumbnail.

## **Keyword Arguments**

- read\_timeout ([float](https://docs.python.org/3/library/functions.html#float) | [None](https://docs.python.org/3/library/constants.html#None), optional) Value to pass to [telegram.request.](#page-625-0) [BaseRequest.post.read\\_timeout](#page-625-0). Defaults to [DEFAULT\\_NONE](#page-623-0)..
- write\_timeout ([float](https://docs.python.org/3/library/functions.html#float) | [None](https://docs.python.org/3/library/constants.html#None), optional) Value to pass to [telegram.request.](#page-625-1) [BaseRequest.post.write\\_timeout](#page-625-1). Defaults to [DEFAULT\\_NONE](#page-623-0).
- connect\_timeout ([float](https://docs.python.org/3/library/functions.html#float) | [None](https://docs.python.org/3/library/constants.html#None), optional) Value to pass to telegram. request. [BaseRequest.post.connect\\_timeout](#page-625-2). Defaults to [DEFAULT\\_NONE](#page-623-0).
- **pool\_timeout** ([float](https://docs.python.org/3/library/functions.html#float) | [None](https://docs.python.org/3/library/constants.html#None), optional) Value to pass to [telegram.request.](#page-625-3) [BaseRequest.post.pool\\_timeout](#page-625-3). Defaults to [DEFAULT\\_NONE](#page-623-0).
- api\_kwargs ([dict](https://docs.python.org/3/library/stdtypes.html#dict), optional) Arbitrary keyword arguments to be passed to the Telegram API.

#### **Returns**

On success, [True](https://docs.python.org/3/library/constants.html#True) is returned.

# **Return type**

[bool](https://docs.python.org/3/library/functions.html#bool)

#### **Raises**

[telegram.error.TelegramError](#page-620-0) –

<span id="page-140-0"></span>async set\_sticker\_set\_title(*name*, *title*, *\**, *read\_timeout=None*, *write\_timeout=None*,

*connect\_timeout=None*, *pool\_timeout=None*, *api\_kwargs=None*)

Use this method to set the title of a created sticker set.

New in version 20.2.

### **Parameters**

- name  $(str)$  $(str)$  $(str)$  Sticker set name.
- title ([str](https://docs.python.org/3/library/stdtypes.html#str)) Sticker set title, [1](#page-615-4)-[64](#page-615-5) characters.

## **Keyword Arguments**

- read\_timeout ([float](https://docs.python.org/3/library/functions.html#float) | [None](https://docs.python.org/3/library/constants.html#None), optional) Value to pass to telegram. request. [BaseRequest.post.read\\_timeout](#page-625-0). Defaults to [DEFAULT\\_NONE](#page-623-0)..
- write\_timeout ([float](https://docs.python.org/3/library/functions.html#float) | [None](https://docs.python.org/3/library/constants.html#None), optional) Value to pass to [telegram.request.](#page-625-1) [BaseRequest.post.write\\_timeout](#page-625-1). Defaults to [DEFAULT\\_NONE](#page-623-0).
- **connect\_timeout** ([float](https://docs.python.org/3/library/functions.html#float) | [None](https://docs.python.org/3/library/constants.html#None), optional) Value to pass to telegram. request. [BaseRequest.post.connect\\_timeout](#page-625-2). Defaults to [DEFAULT\\_NONE](#page-623-0).
- **pool\_timeout** ([float](https://docs.python.org/3/library/functions.html#float) | [None](https://docs.python.org/3/library/constants.html#None), optional) Value to pass to [telegram.request.](#page-625-3) [BaseRequest.post.pool\\_timeout](#page-625-3). Defaults to [DEFAULT\\_NONE](#page-623-0).
- api\_kwargs ([dict](https://docs.python.org/3/library/stdtypes.html#dict), optional) Arbitrary keyword arguments to be passed to the Telegram API.

## **Returns**

On success, [True](https://docs.python.org/3/library/constants.html#True) is returned.

## **Return type**

[bool](https://docs.python.org/3/library/functions.html#bool)

**Raises**

[telegram.error.TelegramError](#page-620-0) –

<span id="page-141-0"></span>async set\_webhook(*url*, *certificate=None*, *max\_connections=None*, *allowed\_updates=None*,

*ip\_address=None*, *drop\_pending\_updates=None*, *secret\_token=None*, *\**, *read\_timeout=None*, *write\_timeout=None*, *connect\_timeout=None*, *pool\_timeout=None*, *api\_kwargs=None*)

Use this method to specify a url and receive incoming updates via an outgoing webhook. Whenever there is an update for the bot, Telegram will send an HTTPS POST request to the specified url, containing An Update. In case of an unsuccessful request, Telegram will give up after a reasonable amount of attempts.

If you'd like to make sure that the Webhook was set by you, you can specify secret data in the parameter secret\_token. If specified, the request will contain a header X-Telegram-Bot-Api-Secret-Token with the secret token as content.

# **Note:**

- 1. You will not be able to receive updates using  $get\_updates()$  for long as an outgoing webhook is set up.
- 2. To use a self-signed certificate, you need to upload your public key certificate using certificate parameter. Please upload as [InputFile](#page-238-0), sending a String will not work.
- 3. Ports currently supported for Webhooks: [telegram.constants.SUPPORTED\\_WEBHOOK\\_PORTS](#page-614-1).

If you're having any trouble setting up webhooks, please check out this [guide to Webhooks.](https://core.telegram.org/bots/webhooks)

#### **Note:**

- 1. You will not be able to receive updates using  $get\_updates()$  for long as an outgoing webhook is set up.
- 2. To use a self-signed certificate, you need to upload your public key certificate using certificate parameter. Please upload as InputFile, sending a String will not work.
- 3. Ports currently supported for Webhooks: [telegram.constants.SUPPORTED\\_WEBHOOK\\_PORTS](#page-614-1).

If you're having any trouble setting up webhooks, please check out this [guide to Webhooks.](https://core.telegram.org/bots/webhooks)

#### **See also:**

[telegram.ext.Application.run\\_webhook\(\)](#page-475-0), [telegram.ext.Updater.start\\_webhook\(\)](#page-511-0)

#### **Examples**

*[Custom Webhook Bot](#page-647-0)*

### **Parameters**

- url ([str](https://docs.python.org/3/library/stdtypes.html#str)) HTTPS url to send updates to. Use an empty string to remove webhook integration.
- certificate [\(file object](https://docs.python.org/3/glossary.html#term-file-object) | [bytes](https://docs.python.org/3/library/stdtypes.html#bytes) | [pathlib.Path](https://docs.python.org/3/library/pathlib.html#pathlib.Path) | [str](https://docs.python.org/3/library/stdtypes.html#str)) Upload your public key certificate so that the root certificate in use can be checked. See our [self-signed guide](https://github.com/python-telegram-bot/python-telegram-bot/wiki/Webhooks#creating-a-self-signed-certificate-using-openssl) for details. To upload a file, you can either pass a [file object](https://docs.python.org/3/glossary.html#term-file-object) (e.g. open("filename", "rb")) or the file contents as bytes. If the bot is running in  $local\_mode$ , passing the path of the file (as string or [pathlib.Path](https://docs.python.org/3/library/pathlib.html#pathlib.Path) object) is supported as well.
- ip\_address ([str](https://docs.python.org/3/library/stdtypes.html#str), optional) The fixed IP address which will be used to send webhook requests instead of the IP address resolved through DNS.
- max\_connections ([int](https://docs.python.org/3/library/functions.html#int), optional) Maximum allowed number of simultaneous HTTPS connections to the webhook for update delivery, [1](#page-619-0)- [100](#page-619-1). Defaults to 40. Use lower values to limit the load on your bot's server, and higher values to increase your bot's throughput.
- allowed\_updates (Sequence[[str](https://docs.python.org/3/library/stdtypes.html#str)], optional) A sequence of the types of updates you want your bot to receive. For example, specify ["message", "edited\_channel\_post", "callback\_query"] to only receive updates of these types. See [telegram.Update](#page-327-0) for a complete list of available update types. Specify an empty sequence to receive all updates except telegram. Update. chat\_member (default). If not specified, the previous setting will be used. Please note that this parameter doesn't affect updates created before the call to the set\_webhook, so unwanted updates may be received for a short period of time.

Changed in version 20.0: Accepts any [collections.abc.Sequence](https://docs.python.org/3/library/collections.abc.html#collections.abc.Sequence) as input instead of just a list.

- $\bullet$  drop\_pending\_updates ([bool](https://docs.python.org/3/library/functions.html#bool), optional) Pass [True](https://docs.python.org/3/library/constants.html#True) to drop all pending updates.
- secret\_token ([str](https://docs.python.org/3/library/stdtypes.html#str), optional) A secret token to be sent in a header X-Telegram-Bot-Api-Secret-Token in every webhook request, [1](#page-619-2)- [256](#page-619-3) characters. Only characters  $A-Z$ ,  $a-z$ ,  $0-9$ ,  $a$  and  $a$  are allowed. The header is useful to ensure that the request comes from a webhook set by you.

New in version 20.0.

# **Keyword Arguments**

- read\_timeout ([float](https://docs.python.org/3/library/functions.html#float) | [None](https://docs.python.org/3/library/constants.html#None), optional) Value to pass to [telegram.request.](#page-625-0) [BaseRequest.post.read\\_timeout](#page-625-0). Defaults to [DEFAULT\\_NONE](#page-623-0)..
- write\_timeout ([float](https://docs.python.org/3/library/functions.html#float) | [None](https://docs.python.org/3/library/constants.html#None), optional) Value to pass to [telegram.request.](#page-625-1) [BaseRequest.post.write\\_timeout](#page-625-1). Defaults to [DEFAULT\\_NONE](#page-623-0).
- **connect\_timeout** ([float](https://docs.python.org/3/library/functions.html#float) | [None](https://docs.python.org/3/library/constants.html#None), optional) Value to pass to telegram. request. [BaseRequest.post.connect\\_timeout](#page-625-2). Defaults to [DEFAULT\\_NONE](#page-623-0).
- **pool\_timeout** ([float](https://docs.python.org/3/library/functions.html#float) | [None](https://docs.python.org/3/library/constants.html#None), optional) Value to pass to [telegram.request.](#page-625-3) [BaseRequest.post.pool\\_timeout](#page-625-3). Defaults to [DEFAULT\\_NONE](#page-623-0).
- api\_kwargs ([dict](https://docs.python.org/3/library/stdtypes.html#dict), optional) Arbitrary keyword arguments to be passed to the Telegram API.

#### **Returns**

[bool](https://docs.python.org/3/library/functions.html#bool) On success, [True](https://docs.python.org/3/library/constants.html#True) is returned.

# **Raises**

[telegram.error.TelegramError](#page-620-0) –

# async shutdown()

Stop & clear resources used by this class. Currently just calls [telegram.request.BaseRequest.](#page-626-0) [shutdown\(\)](#page-626-0) for the request objects used by this bot.

**See also:**

[initialize\(\)](#page-82-0)

New in version 20.0.

async stopMessageLiveLocation(*chat\_id=None*, *message\_id=None*, *inline\_message\_id=None*, *reply\_markup=None*, *\**, *read\_timeout=None*, *write\_timeout=None*, *connect\_timeout=None*, *pool\_timeout=None*, *api\_kwargs=None*)

Alias for [stop\\_message\\_live\\_location\(\)](#page-143-0)

async stopPoll(*chat\_id*, *message\_id*, *reply\_markup=None*, *\**, *read\_timeout=None*, *write\_timeout=None*, *connect\_timeout=None*, *pool\_timeout=None*, *api\_kwargs=None*)

Alias for [stop\\_poll\(\)](#page-144-0)

<span id="page-143-0"></span>async stop\_message\_live\_location(*chat\_id=None*, *message\_id=None*, *inline\_message\_id=None*, *reply\_markup=None*, *\**, *read\_timeout=None*, *write\_timeout=None*, *connect\_timeout=None*, *pool\_timeout=None*, *api\_kwargs=None*)

Use this method to stop updating a live location message sent by the bot or via the bot (for inline bots) before [live\\_period](#page-260-1) expires.

# **Shortcuts**

- [telegram.CallbackQuery.stop\\_message\\_live\\_location\(\)](#page-167-1)
- [telegram.Message.stop\\_live\\_location\(\)](#page-299-0)

## **Parameters**

- chat\_id ([int](https://docs.python.org/3/library/functions.html#int) | [str](https://docs.python.org/3/library/stdtypes.html#str), optional) Required if inline\_message\_id is not specified. Unique identifier for the target chat or username of the target channel (in the format @channelusername).
- message\_id ([int](https://docs.python.org/3/library/functions.html#int), optional) Required if *inline\_message\_id* is not specified. Identifier of the sent message with live location to stop.
- inline\_message\_id ([str](https://docs.python.org/3/library/stdtypes.html#str), optional) Required if chat\_id and message\_id are not specified. Identifier of the inline message.
- reply markup ([telegram.InlineKeyboardMarkup](#page-235-0), optional) An object for a new inline keyboard.

# **Keyword Arguments**

- read\_timeout ([float](https://docs.python.org/3/library/functions.html#float) | [None](https://docs.python.org/3/library/constants.html#None), optional) Value to pass to telegram. request. [BaseRequest.post.read\\_timeout](#page-625-0). Defaults to [DEFAULT\\_NONE](#page-623-0)..
- write\_timeout ([float](https://docs.python.org/3/library/functions.html#float) | [None](https://docs.python.org/3/library/constants.html#None), optional) Value to pass to [telegram.request.](#page-625-1) [BaseRequest.post.write\\_timeout](#page-625-1). Defaults to [DEFAULT\\_NONE](#page-623-0).
- connect\_timeout ([float](https://docs.python.org/3/library/functions.html#float) | [None](https://docs.python.org/3/library/constants.html#None), optional) Value to pass to telegram. request. [BaseRequest.post.connect\\_timeout](#page-625-2). Defaults to [DEFAULT\\_NONE](#page-623-0).
- pool\_timeout ([float](https://docs.python.org/3/library/functions.html#float) | [None](https://docs.python.org/3/library/constants.html#None), optional) Value to pass to telegram. request. [BaseRequest.post.pool\\_timeout](#page-625-3). Defaults to [DEFAULT\\_NONE](#page-623-0).
- api\_kwargs ([dict](https://docs.python.org/3/library/stdtypes.html#dict), optional) Arbitrary keyword arguments to be passed to the Telegram API.

#### **Returns**

On success, if edited message is not an inline message, the edited message is returned, otherwise [True](https://docs.python.org/3/library/constants.html#True) is returned.
### **Return type**

[telegram.Message](#page-266-0)

async stop\_poll(*chat\_id*, *message\_id*, *reply\_markup=None*, *\**, *read\_timeout=None*, *write\_timeout=None*, *connect\_timeout=None*, *pool\_timeout=None*, *api\_kwargs=None*)

Use this method to stop a poll which was sent by the bot.

### **Shortcuts**

[telegram.Message.stop\\_poll\(\)](#page-299-0)

#### **Parameters**

- chat\_id ([int](https://docs.python.org/3/library/functions.html#int) | [str](https://docs.python.org/3/library/stdtypes.html#str)) Unique identifier for the target chat or username of the target channel (in the format @channelusername).
- message\_id ([int](https://docs.python.org/3/library/functions.html#int)) Identifier of the original message with the poll.
- reply markup ([telegram.InlineKeyboardMarkup](#page-235-0), optional) An object for a new message inline keyboard.

### **Keyword Arguments**

- read\_timeout ([float](https://docs.python.org/3/library/functions.html#float) | [None](https://docs.python.org/3/library/constants.html#None), optional) Value to pass to telegram. request. [BaseRequest.post.read\\_timeout](#page-625-0). Defaults to [DEFAULT\\_NONE](#page-623-0)..
- write\_timeout ([float](https://docs.python.org/3/library/functions.html#float) | [None](https://docs.python.org/3/library/constants.html#None), optional) Value to pass to telegram. request. [BaseRequest.post.write\\_timeout](#page-625-1). Defaults to [DEFAULT\\_NONE](#page-623-0).
- connect\_timeout ([float](https://docs.python.org/3/library/functions.html#float) | [None](https://docs.python.org/3/library/constants.html#None), optional) Value to pass to telegram. request. [BaseRequest.post.connect\\_timeout](#page-625-2). Defaults to [DEFAULT\\_NONE](#page-623-0).
- pool\_timeout ([float](https://docs.python.org/3/library/functions.html#float) | [None](https://docs.python.org/3/library/constants.html#None), optional) Value to pass to telegram. request. [BaseRequest.post.pool\\_timeout](#page-625-3). Defaults to [DEFAULT\\_NONE](#page-623-0).
- api\_kwargs ([dict](https://docs.python.org/3/library/stdtypes.html#dict), optional) Arbitrary keyword arguments to be passed to the Telegram API.

#### **Returns**

On success, the stopped Poll is returned.

#### **Return type**

[telegram.Poll](#page-308-0)

#### **Raises**

[telegram.error.TelegramError](#page-620-0) –

### property supports\_inline\_queries

Bot's [telegram.User.supports\\_inline\\_queries](#page-334-0) attribute. Shortcut for the corresponding attribute of [bot](#page-42-0).

# **Type**

[bool](https://docs.python.org/3/library/functions.html#bool)

# to\_dict(*recursive=True*)

See [telegram.TelegramObject.to\\_dict\(\)](#page-326-0).

### property token

Bot's unique authentication token.

New in version 20.0.

# **Type**

[str](https://docs.python.org/3/library/stdtypes.html#str)

async unbanChatMember(*chat\_id*, *user\_id*, *only\_if\_banned=None*, *\**, *read\_timeout=None*, *write\_timeout=None*, *connect\_timeout=None*, *pool\_timeout=None*, *api\_kwargs=None*)

Alias for unban chat member()

async unbanChatSenderChat(*chat\_id*, *sender\_chat\_id*, *\**, *read\_timeout=None*, *write\_timeout=None*, *connect\_timeout=None*, *pool\_timeout=None*, *api\_kwargs=None*)

Alias for [unban\\_chat\\_sender\\_chat\(\)](#page-145-1)

<span id="page-145-0"></span>async unban\_chat\_member(*chat\_id*, *user\_id*, *only\_if\_banned=None*, *\**, *read\_timeout=None*, *write\_timeout=None*, *connect\_timeout=None*, *pool\_timeout=None*, *api\_kwargs=None*)

Use this method to unban a previously kicked user in a supergroup or channel.

The user will *not* return to the group or channel automatically, but will be able to join via link, etc. The bot must be an administrator for this to work. By default, this method guarantees that after the call the user is not a member of the chat, but will be able to join it. So if the user is a member of the chat they will also be *removed* from the chat. If you don't want this, use the parameter  $\text{only\_if\_band}$ .

#### **Shortcuts**

[telegram.Chat.unban\\_member\(\)](#page-191-0)

#### **Parameters**

- chat\_id ([int](https://docs.python.org/3/library/functions.html#int)  $|\sin(-\theta)|$ ) Unique identifier for the target chat or username of the target channel (in the format @channelusername).
- user\_id  $(int)$  $(int)$  $(int)$  Unique identifier of the target user.
- only\_if\_banned ([bool](https://docs.python.org/3/library/functions.html#bool), optional) Do nothing if the user is not banned.

### **Keyword Arguments**

- read\_timeout ([float](https://docs.python.org/3/library/functions.html#float) | [None](https://docs.python.org/3/library/constants.html#None), optional) Value to pass to [telegram.request.](#page-625-0) [BaseRequest.post.read\\_timeout](#page-625-0). Defaults to [DEFAULT\\_NONE](#page-623-0)..
- write\_timeout ([float](https://docs.python.org/3/library/functions.html#float) | [None](https://docs.python.org/3/library/constants.html#None), optional) Value to pass to [telegram.request.](#page-625-1) [BaseRequest.post.write\\_timeout](#page-625-1). Defaults to [DEFAULT\\_NONE](#page-623-0).
- connect\_timeout ([float](https://docs.python.org/3/library/functions.html#float) | [None](https://docs.python.org/3/library/constants.html#None), optional) Value to pass to telegram. request. [BaseRequest.post.connect\\_timeout](#page-625-2). Defaults to [DEFAULT\\_NONE](#page-623-0).
- pool\_timeout ([float](https://docs.python.org/3/library/functions.html#float) | [None](https://docs.python.org/3/library/constants.html#None), optional) Value to pass to [telegram.request.](#page-625-3) [BaseRequest.post.pool\\_timeout](#page-625-3). Defaults to [DEFAULT\\_NONE](#page-623-0).
- api\_kwargs ([dict](https://docs.python.org/3/library/stdtypes.html#dict), optional) Arbitrary keyword arguments to be passed to the Telegram API.

#### **Returns**

On success, [True](https://docs.python.org/3/library/constants.html#True) is returned.

#### **Return type**

[bool](https://docs.python.org/3/library/functions.html#bool)

#### **Raises**

[telegram.error.TelegramError](#page-620-0) –

<span id="page-145-1"></span>async unban\_chat\_sender\_chat(*chat\_id*, *sender\_chat\_id*, *\**, *read\_timeout=None*,

*write\_timeout=None*, *connect\_timeout=None*, *pool\_timeout=None*, *api\_kwargs=None*)

Use this method to unban a previously banned channel in a supergroup or channel. The bot must be an administrator for this to work and must have the appropriate administrator rights.

#### **Shortcuts**

- [telegram.Chat.unban\\_chat\(\)](#page-191-1)
- [telegram.Chat.unban\\_sender\\_chat\(\)](#page-191-2)

New in version 13.9.

#### **Parameters**

- **chat\_id** ([int](https://docs.python.org/3/library/functions.html#int) | [str](https://docs.python.org/3/library/stdtypes.html#str)) Unique identifier for the target chat or username of the target channel (in the format @channelusername).
- sender\_chat\_id ([int](https://docs.python.org/3/library/functions.html#int)) Unique identifier of the target sender chat.

#### **Keyword Arguments**

- read\_timeout ([float](https://docs.python.org/3/library/functions.html#float) | [None](https://docs.python.org/3/library/constants.html#None), optional) Value to pass to telegram. request. [BaseRequest.post.read\\_timeout](#page-625-0). Defaults to [DEFAULT\\_NONE](#page-623-0)..
- write\_timeout ([float](https://docs.python.org/3/library/functions.html#float) | [None](https://docs.python.org/3/library/constants.html#None), optional) Value to pass to [telegram.request.](#page-625-1) [BaseRequest.post.write\\_timeout](#page-625-1). Defaults to [DEFAULT\\_NONE](#page-623-0).
- **connect\_timeout** ([float](https://docs.python.org/3/library/functions.html#float) | [None](https://docs.python.org/3/library/constants.html#None), optional) Value to pass to telegram. request. [BaseRequest.post.connect\\_timeout](#page-625-2). Defaults to [DEFAULT\\_NONE](#page-623-0).
- **pool\_timeout** ([float](https://docs.python.org/3/library/functions.html#float) | [None](https://docs.python.org/3/library/constants.html#None), optional) Value to pass to [telegram.request.](#page-625-3) [BaseRequest.post.pool\\_timeout](#page-625-3). Defaults to [DEFAULT\\_NONE](#page-623-0).
- api\_kwargs ([dict](https://docs.python.org/3/library/stdtypes.html#dict), optional) Arbitrary keyword arguments to be passed to the Telegram API.

#### **Returns**

On success, [True](https://docs.python.org/3/library/constants.html#True) is returned.

#### **Return type**

[bool](https://docs.python.org/3/library/functions.html#bool)

### **Raises**

[telegram.error.TelegramError](#page-620-0) –

async unhideGeneralForumTopic(*chat\_id*, *\**, *read\_timeout=None*, *write\_timeout=None*, *connect\_timeout=None*, *pool\_timeout=None*, *api\_kwargs=None*)

Alias for [unhide\\_general\\_forum\\_topic\(\)](#page-146-0)

<span id="page-146-0"></span>async unhide\_general\_forum\_topic(*chat\_id*, *\**, *read\_timeout=None*, *write\_timeout=None*, *connect\_timeout=None*, *pool\_timeout=None*, *api\_kwargs=None*)

Use this method to unhide the 'General' topic in a forum supergroup chat. The bot must be an administrator in the chat for this to work and must have [can\\_manage\\_topics](#page-195-0) administrator rights.

#### **Shortcuts**

telegram.Chat.unhide general forum topic()

New in version 20.0.

#### **Parameters**

**chat\_id** ([int](https://docs.python.org/3/library/functions.html#int)  $|\sin \theta|$ ) – Unique identifier for the target chat or username of the target supergroup (in the format @supergroupusername).

### **Keyword Arguments**

• read\_timeout ([float](https://docs.python.org/3/library/functions.html#float) | [None](https://docs.python.org/3/library/constants.html#None), optional) – Value to pass to telegram. request. [BaseRequest.post.read\\_timeout](#page-625-0). Defaults to [DEFAULT\\_NONE](#page-623-0)..

- write\_timeout ([float](https://docs.python.org/3/library/functions.html#float) | [None](https://docs.python.org/3/library/constants.html#None), optional) Value to pass to [telegram.request.](#page-625-1) [BaseRequest.post.write\\_timeout](#page-625-1). Defaults to [DEFAULT\\_NONE](#page-623-0).
- **connect\_timeout** ([float](https://docs.python.org/3/library/functions.html#float) | [None](https://docs.python.org/3/library/constants.html#None), optional) Value to pass to telegram. request. [BaseRequest.post.connect\\_timeout](#page-625-2). Defaults to [DEFAULT\\_NONE](#page-623-0).
- pool\_timeout ([float](https://docs.python.org/3/library/functions.html#float) | [None](https://docs.python.org/3/library/constants.html#None), optional) Value to pass to telegram. request. [BaseRequest.post.pool\\_timeout](#page-625-3). Defaults to [DEFAULT\\_NONE](#page-623-0).
- api\_kwargs ([dict](https://docs.python.org/3/library/stdtypes.html#dict), optional) Arbitrary keyword arguments to be passed to the Telegram API.

#### **Returns**

On success, [True](https://docs.python.org/3/library/constants.html#True) is returned.

**Return type** [bool](https://docs.python.org/3/library/functions.html#bool)

**Raises**

# [telegram.error.TelegramError](#page-620-0) –

async unpinAllChatMessages(*chat\_id*, *\**, *read\_timeout=None*, *write\_timeout=None*, *connect\_timeout=None*, *pool\_timeout=None*, *api\_kwargs=None*)

Alias for [unpin\\_all\\_chat\\_messages\(\)](#page-147-0)

async unpinAllForumTopicMessages(*chat\_id*, *message\_thread\_id*, *\**, *read\_timeout=None*, *write\_timeout=None*, *connect\_timeout=None*, *pool\_timeout=None*, *api\_kwargs=None*)

Alias for [unpin\\_all\\_forum\\_topic\\_messages\(\)](#page-148-0)

async unpinChatMessage(*chat\_id*, *message\_id=None*, *\**, *read\_timeout=None*, *write\_timeout=None*, *connect\_timeout=None*, *pool\_timeout=None*, *api\_kwargs=None*)

Alias for [unpin\\_chat\\_message\(\)](#page-148-1)

<span id="page-147-0"></span>async unpin\_all\_chat\_messages(*chat\_id*, *\**, *read\_timeout=None*, *write\_timeout=None*, *connect\_timeout=None*, *pool\_timeout=None*, *api\_kwargs=None*)

Use this method to clear the list of pinned messages in a chat. If the chat is not a private chat, the bot must be an administrator in the chat for this to work and must have the can *pin messages* admin right in a supergroup or [can\\_edit\\_messages](#page-204-0) admin right in a channel.

#### **Shortcuts**

- [telegram.Chat.unpin\\_all\\_messages\(\)](#page-192-0)
- [telegram.User.unpin\\_all\\_messages\(\)](#page-346-0)

# **Parameters**

**chat\_id** ([int](https://docs.python.org/3/library/functions.html#int)  $|\text{str})$  $|\text{str})$  $|\text{str})$  – Unique identifier for the target chat or username of the target channel (in the format @channelusername).

### **Keyword Arguments**

- read\_timeout ([float](https://docs.python.org/3/library/functions.html#float) | [None](https://docs.python.org/3/library/constants.html#None), optional) Value to pass to telegram. request. [BaseRequest.post.read\\_timeout](#page-625-0). Defaults to [DEFAULT\\_NONE](#page-623-0)..
- write\_timeout ([float](https://docs.python.org/3/library/functions.html#float) | [None](https://docs.python.org/3/library/constants.html#None), optional) Value to pass to [telegram.request.](#page-625-1) [BaseRequest.post.write\\_timeout](#page-625-1). Defaults to [DEFAULT\\_NONE](#page-623-0).
- connect\_timeout ([float](https://docs.python.org/3/library/functions.html#float) | [None](https://docs.python.org/3/library/constants.html#None), optional) Value to pass to telegram. request. [BaseRequest.post.connect\\_timeout](#page-625-2). Defaults to [DEFAULT\\_NONE](#page-623-0).
- **pool\_timeout** ([float](https://docs.python.org/3/library/functions.html#float) | [None](https://docs.python.org/3/library/constants.html#None), optional) Value to pass to [telegram.request.](#page-625-3) [BaseRequest.post.pool\\_timeout](#page-625-3). Defaults to [DEFAULT\\_NONE](#page-623-0).

• api\_kwargs ([dict](https://docs.python.org/3/library/stdtypes.html#dict), optional) – Arbitrary keyword arguments to be passed to the Telegram API.

### **Returns**

On success, [True](https://docs.python.org/3/library/constants.html#True) is returned.

**Return type** [bool](https://docs.python.org/3/library/functions.html#bool)

**Raises**

[telegram.error.TelegramError](#page-620-0) –

<span id="page-148-0"></span>async unpin\_all\_forum\_topic\_messages(*chat\_id*, *message\_thread\_id*, *\**, *read\_timeout=None*, *write\_timeout=None*, *connect\_timeout=None*, *pool\_timeout=None*, *api\_kwargs=None*)

Use this method to clear the list of pinned messages in a forum topic. The bot must be an administrator in the chat for this to work and must have [can\\_pin\\_messages](#page-194-0) administrator rights in the supergroup.

#### **Shortcuts**

- [telegram.Chat.unpin\\_all\\_forum\\_topic\\_messages\(\)](#page-192-1)
- [telegram.Message.unpin\\_all\\_forum\\_topic\\_messages\(\)](#page-302-0)

New in version 20.0.

#### **Parameters**

- **chat\_id** ([int](https://docs.python.org/3/library/functions.html#int) | [str](https://docs.python.org/3/library/stdtypes.html#str)) Unique identifier for the target chat or username of the target supergroup (in the format @supergroupusername).
- message\_thread\_id ([int](https://docs.python.org/3/library/functions.html#int)) Unique identifier for the target message thread of the forum topic.

### **Keyword Arguments**

- read\_timeout ([float](https://docs.python.org/3/library/functions.html#float) | [None](https://docs.python.org/3/library/constants.html#None), optional) Value to pass to telegram. request. [BaseRequest.post.read\\_timeout](#page-625-0). Defaults to [DEFAULT\\_NONE](#page-623-0)..
- write\_timeout ([float](https://docs.python.org/3/library/functions.html#float) | [None](https://docs.python.org/3/library/constants.html#None), optional) Value to pass to [telegram.request.](#page-625-1) [BaseRequest.post.write\\_timeout](#page-625-1). Defaults to [DEFAULT\\_NONE](#page-623-0).
- connect\_timeout ([float](https://docs.python.org/3/library/functions.html#float) | [None](https://docs.python.org/3/library/constants.html#None), optional) Value to pass to telegram. request. [BaseRequest.post.connect\\_timeout](#page-625-2). Defaults to [DEFAULT\\_NONE](#page-623-0).
- **pool\_timeout** ([float](https://docs.python.org/3/library/functions.html#float) | [None](https://docs.python.org/3/library/constants.html#None), optional) Value to pass to [telegram.request.](#page-625-3) [BaseRequest.post.pool\\_timeout](#page-625-3). Defaults to [DEFAULT\\_NONE](#page-623-0).
- api\_kwargs ([dict](https://docs.python.org/3/library/stdtypes.html#dict), optional) Arbitrary keyword arguments to be passed to the Telegram API.

### **Returns**

On success, [True](https://docs.python.org/3/library/constants.html#True) is returned.

# **Return type**

[bool](https://docs.python.org/3/library/functions.html#bool)

**Raises**

[telegram.error.TelegramError](#page-620-0) –

<span id="page-148-1"></span>async unpin\_chat\_message(*chat\_id*, *message\_id=None*, *\**, *read\_timeout=None*, *write\_timeout=None*, *connect\_timeout=None*, *pool\_timeout=None*, *api\_kwargs=None*)

Use this method to remove a message from the list of pinned messages in a chat. If the chat is not a private chat, the bot must be an administrator in the chat for this to work and must have the [can\\_pin\\_messages](#page-194-0) admin right in a supergroup or [can\\_edit\\_messages](#page-204-0) admin right in a channel.

#### **Shortcuts**

- [telegram.Chat.unpin\\_message\(\)](#page-192-2)
- [telegram.Message.unpin\(\)](#page-301-0)
- [telegram.User.unpin\\_message\(\)](#page-346-1)

# **Parameters**

- **chat\_id** ([int](https://docs.python.org/3/library/functions.html#int)  $|\text{str})$  $|\text{str})$  $|\text{str})$  Unique identifier for the target chat or username of the target channel (in the format @channelusername).
- message\_id ([int](https://docs.python.org/3/library/functions.html#int), optional) Identifier of a message to unpin. If not specified, the most recent pinned message (by sending date) will be unpinned.

# **Keyword Arguments**

- read\_timeout ([float](https://docs.python.org/3/library/functions.html#float) | [None](https://docs.python.org/3/library/constants.html#None), optional) Value to pass to telegram. request. [BaseRequest.post.read\\_timeout](#page-625-0). Defaults to [DEFAULT\\_NONE](#page-623-0)..
- write\_timeout ([float](https://docs.python.org/3/library/functions.html#float) | [None](https://docs.python.org/3/library/constants.html#None), optional) Value to pass to telegram. request. [BaseRequest.post.write\\_timeout](#page-625-1). Defaults to [DEFAULT\\_NONE](#page-623-0).
- connect\_timeout ([float](https://docs.python.org/3/library/functions.html#float) | [None](https://docs.python.org/3/library/constants.html#None), optional) Value to pass to telegram. request. [BaseRequest.post.connect\\_timeout](#page-625-2). Defaults to [DEFAULT\\_NONE](#page-623-0).
- pool\_timeout ([float](https://docs.python.org/3/library/functions.html#float) | [None](https://docs.python.org/3/library/constants.html#None), optional) Value to pass to [telegram.request.](#page-625-3) [BaseRequest.post.pool\\_timeout](#page-625-3). Defaults to [DEFAULT\\_NONE](#page-623-0).
- api\_kwargs ([dict](https://docs.python.org/3/library/stdtypes.html#dict), optional) Arbitrary keyword arguments to be passed to the Telegram API.

#### **Returns**

On success, [True](https://docs.python.org/3/library/constants.html#True) is returned.

# **Return type**

[bool](https://docs.python.org/3/library/functions.html#bool)

### **Raises**

[telegram.error.TelegramError](#page-620-0) –

async uploadStickerFile(*user\_id*, *png\_sticker=None*, *sticker=None*, *sticker\_format=None*, *\**, *read\_timeout=None*, *write\_timeout=20*, *connect\_timeout=None*, *pool\_timeout=None*, *api\_kwargs=None*)

Alias for [upload\\_sticker\\_file\(\)](#page-149-0)

<span id="page-149-0"></span>async upload\_sticker\_file(*user\_id*, *png\_sticker=None*, *sticker=None*, *sticker\_format=None*, *\**, *read\_timeout=None*, *write\_timeout=20*, *connect\_timeout=None*, *pool\_timeout=None*, *api\_kwargs=None*)

Use this method to upload a file with a sticker for later use in the [create\\_new\\_sticker\\_set\(\)](#page-49-0) and [add\\_sticker\\_to\\_set\(\)](#page-32-0) methods (can be used multiple times).

#### **Parameters**

- user  $id$  ([int](https://docs.python.org/3/library/functions.html#int)) User identifier of sticker file owner.
- sticker ([str](https://docs.python.org/3/library/stdtypes.html#str) | [file object](https://docs.python.org/3/glossary.html#term-file-object) | [bytes](https://docs.python.org/3/library/stdtypes.html#bytes) | pathlib. Path) A file with the sticker in the ".WEBP", ".PNG", ".TGS" or ".WEBM" format. See [here](https://core.telegram.org/stickers) for technical requirements . To upload a file, you can either pass a [file object](https://docs.python.org/3/glossary.html#term-file-object) (e.g. open("filename", "rb")), the file contents as bytes or the path of the file (as string or [pathlib.Path](https://docs.python.org/3/library/pathlib.html#pathlib.Path) object). In the latter case, the file contents will either be read as bytes or the file path will be passed to Telegram, depending on the [local\\_mode](#page-28-0) setting.

New in version 20.2.

• sticker\_format ([str](https://docs.python.org/3/library/stdtypes.html#str)) – Format of the sticker. Must be one of [telegram.](#page-614-0) [constants.StickerFormat.STATIC](#page-614-0), [telegram.constants.StickerFormat.](#page-614-1) [ANIMATED](#page-614-1), [telegram.constants.StickerFormat.VIDEO](#page-614-2).

New in version 20.2.

• png\_sticker ([str](https://docs.python.org/3/library/stdtypes.html#str) | [file object](https://docs.python.org/3/glossary.html#term-file-object) | [bytes](https://docs.python.org/3/library/stdtypes.html#bytes) | [pathlib.Path](https://docs.python.org/3/library/pathlib.html#pathlib.Path), optional) – **PNG** image with the sticker, must be up to 512 kilobytes in size, dimensions must not exceed 512px, and either width or height must be exactly 512px. To upload a file, you can either pass a [file object](https://docs.python.org/3/glossary.html#term-file-object) (e.g. open("filename", "rb")), the file contents as bytes or the path of the file (as string or [pathlib.Path](https://docs.python.org/3/library/pathlib.html#pathlib.Path) object). In the latter case, the file contents will either be read as bytes or the file path will be passed to Telegram, depending on the [local\\_mode](#page-28-0) setting.

Changed in version 13.2: Accept [bytes](https://docs.python.org/3/library/stdtypes.html#bytes) as input.

Changed in version 20.0: File paths as input is also accepted for bots *not* running in [local\\_mode](#page-28-0).

Deprecated since version 20.2: Since Bot API 6.6, this parameter has been deprecated in favor of sticker and sticker\_format.

### **Keyword Arguments**

- read\_timeout ([float](https://docs.python.org/3/library/functions.html#float) | [None](https://docs.python.org/3/library/constants.html#None), optional) Value to pass to telegram. request. [BaseRequest.post.read\\_timeout](#page-625-0). Defaults to [DEFAULT\\_NONE](#page-623-0)..
- write\_timeout ([float](https://docs.python.org/3/library/functions.html#float) | [None](https://docs.python.org/3/library/constants.html#None), optional) Value to pass to [telegram.request.](#page-625-1) [BaseRequest.post.write\\_timeout](#page-625-1). Defaults to 20.
- connect\_timeout ([float](https://docs.python.org/3/library/functions.html#float) | [None](https://docs.python.org/3/library/constants.html#None), optional) Value to pass to telegram. request. [BaseRequest.post.connect\\_timeout](#page-625-2). Defaults to [DEFAULT\\_NONE](#page-623-0).
- **pool\_timeout** ([float](https://docs.python.org/3/library/functions.html#float) | [None](https://docs.python.org/3/library/constants.html#None), optional) Value to pass to [telegram.request.](#page-625-3) [BaseRequest.post.pool\\_timeout](#page-625-3). Defaults to [DEFAULT\\_NONE](#page-623-0).
- api\_kwargs ([dict](https://docs.python.org/3/library/stdtypes.html#dict), optional) Arbitrary keyword arguments to be passed to the Telegram API.

### **Returns**

On success, the uploaded File is returned.

# **Return type**

[telegram.File](#page-223-0)

### **Raises**

- [TypeError](https://docs.python.org/3/library/exceptions.html#TypeError) Raised when: 1) sticker and sticker\_format are passed together with png\_sticker. 2) If neither the new parameters nor the deprecated parameters are passed.
- [telegram.error.TelegramError](#page-620-0) For other errors.

### property username

Bot's username. Shortcut for the corresponding attribute of [bot](#page-42-0).

# **Type**

[str](https://docs.python.org/3/library/stdtypes.html#str)

# **Available Types**

# **Animation**

class telegram.Animation(*file\_id*, *file\_unique\_id*, *width*, *height*, *duration*, *thumb=None*, *file\_name=None*, *mime\_type=None*, *file\_size=None*, *thumbnail=None*, *\**, *api\_kwargs=None*)

Bases: [telegram.TelegramObject](#page-323-0)

This object represents an animation file (GIF or H.264/MPEG-4 AVC video without sound).

Objects of this class are comparable in terms of equality. Two objects of this class are considered equal, if their [file\\_unique\\_id](#page-151-0) is equal.

# **Use In**

- [telegram.Bot.get\\_file\(\)](#page-74-0)
- [telegram.Bot.send\\_animation\(\)](#page-93-0)

# **Available In**

- [telegram.Game.animation](#page-441-0)
- [telegram.Message.animation](#page-274-0)

#### **Parameters**

- **file\_id**  $(str)$  $(str)$  $(str)$  Identifier for this file, which can be used to download or reuse the file.
- file\_unique\_id ([str](https://docs.python.org/3/library/stdtypes.html#str)) Unique identifier for this file, which is supposed to be the same over time and for different bots. Can't be used to download or reuse the file.
- width  $(int)$  $(int)$  $(int)$  Video width as defined by sender.
- height  $(int)$  $(int)$  $(int)$  Video height as defined by sender.
- $\bullet$  duration ([int](https://docs.python.org/3/library/functions.html#int)) Duration of the video in seconds as defined by sender.
- thumb (telegram. PhotoSize, optional) Animation thumbnail as defined by sender.

Deprecated since version 20.2: As of Bot API 6.6 this argument is deprecated in favor of [thumbnail](#page-151-1).

- file\_name ([str](https://docs.python.org/3/library/stdtypes.html#str), optional) Original animation filename as defined by sender.
- **mime\_type** ([str](https://docs.python.org/3/library/stdtypes.html#str), optional) MIME type of the file as defined by sender.
- file\_size ([int](https://docs.python.org/3/library/functions.html#int), optional) File size in bytes.
- <span id="page-151-1"></span>• thumbnail (telegram. PhotoSize, optional) – Animation thumbnail as defined by sender.

New in version 20.2.

# file\_id

Identifier for this file, which can be used to download or reuse the file.

# **Type**

[str](https://docs.python.org/3/library/stdtypes.html#str)

# <span id="page-151-0"></span>file\_unique\_id

Unique identifier for this file, which is supposed to be the same over time and for different bots. Can't be used to download or reuse the file.

# **Type**

[str](https://docs.python.org/3/library/stdtypes.html#str)

# width

Video width as defined by sender.

**Type** [int](https://docs.python.org/3/library/functions.html#int)

# height

Video height as defined by sender.

**Type**

duration

Duration of the video in seconds as defined by sender.

**Type**

[int](https://docs.python.org/3/library/functions.html#int)

[int](https://docs.python.org/3/library/functions.html#int)

# file\_name

Optional. Original animation filename as defined by sender.

**Type** [str](https://docs.python.org/3/library/stdtypes.html#str)

## mime\_type

Optional. MIME type of the file as defined by sender.

**Type** [str](https://docs.python.org/3/library/stdtypes.html#str)

### file\_size

Optional. File size in bytes.

**Type** [int](https://docs.python.org/3/library/functions.html#int)

### <span id="page-152-0"></span>thumbnail

Optional. Animation thumbnail as defined by sender.

New in version 20.2.

**Type**

[telegram.PhotoSize](#page-307-0)

# classmethod de\_json(*data*, *bot*)

See [telegram.TelegramObject.de\\_json\(\)](#page-325-0).

async get\_file(*\**, *read\_timeout=None*, *write\_timeout=None*, *connect\_timeout=None*, *pool\_timeout=None*, *api\_kwargs=None*)

Convenience wrapper over [telegram.Bot.get\\_file\(\)](#page-74-0)

For the documentation of the arguments, please see [telegram.Bot.get\\_file\(\)](#page-74-0).

# **Returns**

[telegram.File](#page-223-0)

# **Raises**

[telegram.error.TelegramError](#page-620-0) –

# property thumb

Optional. Thumbnail as defined by sender.

Deprecated since version 20.2: As of Bot API 6.6 this attribute is deprecated in favor of [thumbnail](#page-152-0).

**Type**

[telegram.PhotoSize](#page-307-0)

# **Audio**

class telegram.Audio(*file\_id*, *file\_unique\_id*, *duration*, *performer=None*, *title=None*, *mime\_type=None*, *file\_size=None*, *thumb=None*, *file\_name=None*, *thumbnail=None*, *\**, *api\_kwargs=None*)

Bases: [telegram.TelegramObject](#page-323-0)

This object represents an audio file to be treated as music by the Telegram clients.

Objects of this class are comparable in terms of equality. Two objects of this class are considered equal, if their [file\\_unique\\_id](#page-153-0) is equal.

### **Use In**

- [telegram.Bot.get\\_file\(\)](#page-74-0)
- [telegram.Bot.send\\_audio\(\)](#page-95-0)

# **Available In**

[telegram.Message.audio](#page-273-0)

### **Parameters**

- file\_id ([str](https://docs.python.org/3/library/stdtypes.html#str)) Identifier for this file, which can be used to download or reuse the file.
- **file\_unique\_id**  $(str)$  $(str)$  $(str)$  Unique identifier for this file, which is supposed to be the same over time and for different bots. Can't be used to download or reuse the file.
- duration ([int](https://docs.python.org/3/library/functions.html#int)) Duration of the audio in seconds as defined by sender.
- performer ([str](https://docs.python.org/3/library/stdtypes.html#str), optional) Performer of the audio as defined by sender or by audio tags.
- title ([str](https://docs.python.org/3/library/stdtypes.html#str), optional) Title of the audio as defined by sender or by audio tags.
- file\_name ([str](https://docs.python.org/3/library/stdtypes.html#str), optional) Original filename as defined by sender.
- mime\_type ([str](https://docs.python.org/3/library/stdtypes.html#str), optional) MIME type of the file as defined by sender.
- file\_size ([int](https://docs.python.org/3/library/functions.html#int), optional) File size in bytes.
- thumb (telegram. PhotoSize, optional) Thumbnail of the album cover to which the music file belongs.

Deprecated since version 20.2: As of Bot API 6.6 this argument is deprecated in favor of [thumbnail](#page-153-1).

<span id="page-153-1"></span>• thumbnail (telegram. PhotoSize, optional) – Thumbnail of the album cover to which the music file belongs.

New in version 20.2.

### file\_id

Identifier for this file, which can be used to download or reuse the file.

### <span id="page-153-0"></span>**Type**

[str](https://docs.python.org/3/library/stdtypes.html#str)

# file\_unique\_id

Unique identifier for this file, which is supposed to be the same over time and for different bots. Can't be used to download or reuse the file.

**Type** [str](https://docs.python.org/3/library/stdtypes.html#str)

## duration

Duration of the audio in seconds as defined by sender.

**Type**

[int](https://docs.python.org/3/library/functions.html#int)

# performer

Optional. Performer of the audio as defined by sender or by audio tags.

**Type**

[str](https://docs.python.org/3/library/stdtypes.html#str)

# title

Optional. Title of the audio as defined by sender or by audio tags.

**Type** [str](https://docs.python.org/3/library/stdtypes.html#str)

### file\_name

Optional. Original filename as defined by sender.

**Type**

[str](https://docs.python.org/3/library/stdtypes.html#str)

# mime\_type

Optional. MIME type of the file as defined by sender.

**Type** [str](https://docs.python.org/3/library/stdtypes.html#str)

### file\_size

Optional. File size in bytes.

**Type**

[int](https://docs.python.org/3/library/functions.html#int)

# <span id="page-154-0"></span>thumbnail

Optional. Thumbnail of the album cover to which the music file belongs.

New in version 20.2.

# **Type**

[telegram.PhotoSize](#page-307-0)

classmethod de\_json(*data*, *bot*)

See [telegram.TelegramObject.de\\_json\(\)](#page-325-0).

async get\_file(*\**, *read\_timeout=None*, *write\_timeout=None*, *connect\_timeout=None*, *pool\_timeout=None*, *api\_kwargs=None*)

Convenience wrapper over [telegram.Bot.get\\_file\(\)](#page-74-0)

For the documentation of the arguments, please see [telegram.Bot.get\\_file\(\)](#page-74-0).

### **Returns**

[telegram.File](#page-223-0)

### **Raises**

[telegram.error.TelegramError](#page-620-0) –

### property thumb

Optional. Thumbnail as defined by sender.

Deprecated since version 20.2: As of Bot API 6.6 this attribute is deprecated in favor of [thumbnail](#page-154-0).

#### **Type**

[telegram.PhotoSize](#page-307-0)

# **BotCommand**

class telegram.BotCommand(*command*, *description*, *\**, *api\_kwargs=None*)

Bases: [telegram.TelegramObject](#page-323-0)

This object represents a bot command.

Objects of this class are comparable in terms of equality. Two objects of this class are considered equal, if their [command](#page-155-0) and [description](#page-155-1) are equal.

# **Use In**

[telegram.Bot.set\\_my\\_commands\(\)](#page-132-0)

### **Parameters**

- **command** ([str](https://docs.python.org/3/library/stdtypes.html#str)) Text of the command; [1](#page-155-2)-[32](#page-155-3) characters. Can contain only lowercase English letters, digits and underscores.
- description ([str](https://docs.python.org/3/library/stdtypes.html#str)) Description of the command; [1](#page-155-4)-[256](#page-155-5) characters.

#### <span id="page-155-0"></span>command

Text of the command; [1](#page-155-2)- [32](#page-155-3) characters. Can contain only lowercase English letters, digits and underscores.

# **Type**

[str](https://docs.python.org/3/library/stdtypes.html#str)

# <span id="page-155-1"></span>description

Description of the command; [1](#page-155-4)- [256](#page-155-5) characters.

**Type**

[str](https://docs.python.org/3/library/stdtypes.html#str)

# <span id="page-155-3"></span>MAX\_COMMAND = 32

[telegram.constants.BotCommandLimit.MAX\\_COMMAND](#page-583-0)

New in version 20.0.

# <span id="page-155-5"></span>MAX\_DESCRIPTION = 256

[telegram.constants.BotCommandLimit.MAX\\_DESCRIPTION](#page-583-1)

New in version 20.0.

# <span id="page-155-2"></span>MIN\_COMMAND = 1

[telegram.constants.BotCommandLimit.MIN\\_COMMAND](#page-583-2)

New in version 20.0.

# <span id="page-155-4"></span>MIN\_DESCRIPTION = 1

[telegram.constants.BotCommandLimit.MIN\\_DESCRIPTION](#page-583-3)

New in version 20.0.

# **BotCommandScope**

```
class telegram.BotCommandScope(type, *, api_kwargs=None)
```
Bases: [telegram.TelegramObject](#page-323-0)

Base class for objects that represent the scope to which bot commands are applied. Currently, the following 7 scopes are supported:

- [telegram.BotCommandScopeDefault](#page-160-0)
- [telegram.BotCommandScopeAllPrivateChats](#page-158-0)
- [telegram.BotCommandScopeAllGroupChats](#page-157-0)
- [telegram.BotCommandScopeAllChatAdministrators](#page-157-1)
- [telegram.BotCommandScopeChat](#page-158-1)
- [telegram.BotCommandScopeChatAdministrators](#page-159-0)
- [telegram.BotCommandScopeChatMember](#page-159-1)

Objects of this class are comparable in terms of equality. Two objects of this class are considered equal, if their [type](#page-156-0) is equal. For subclasses with additional attributes, the notion of equality is overridden.

**Note:** Please see the [official docs](https://core.telegram.org/bots/api#determining-list-of-commands) on how Telegram determines which commands to display.

# **Use In**

- [telegram.Bot.delete\\_my\\_commands\(\)](#page-56-0)
- [telegram.Bot.get\\_my\\_commands\(\)](#page-76-0)
- [telegram.Bot.set\\_my\\_commands\(\)](#page-132-0)

New in version 13.7.

### **Parameters**

**type**  $(str)$  $(str)$  $(str)$  – Scope type.

### <span id="page-156-0"></span>type

Scope type.

**Type**

[str](https://docs.python.org/3/library/stdtypes.html#str)

# <span id="page-156-2"></span>ALL\_CHAT\_ADMINISTRATORS = 'all\_chat\_administrators'

[telegram.constants.BotCommandScopeType.ALL\\_CHAT\\_ADMINISTRATORS](#page-583-4)

# <span id="page-156-3"></span>ALL\_GROUP\_CHATS = 'all\_group\_chats'

[telegram.constants.BotCommandScopeType.ALL\\_GROUP\\_CHATS](#page-584-0)

# <span id="page-156-4"></span>ALL\_PRIVATE\_CHATS = 'all\_private\_chats'

[telegram.constants.BotCommandScopeType.ALL\\_PRIVATE\\_CHATS](#page-584-1)

# <span id="page-156-5"></span>CHAT = 'chat'

[telegram.constants.BotCommandScopeType.CHAT](#page-584-2)

# <span id="page-156-6"></span>CHAT\_ADMINISTRATORS = 'chat\_administrators'

[telegram.constants.BotCommandScopeType.CHAT\\_ADMINISTRATORS](#page-584-3)

# <span id="page-156-8"></span><span id="page-156-7"></span>CHAT\_MEMBER = 'chat\_member'

[telegram.constants.BotCommandScopeType.CHAT\\_MEMBER](#page-584-4)

# DEFAULT = 'default'

[telegram.constants.BotCommandScopeType.DEFAULT](#page-584-5)

### classmethod de\_json(*data*, *bot*)

Converts JSON data to the appropriate [BotCommandScope](#page-156-1) object, i.e. takes care of selecting the correct subclass.

**Parameters**

- data ( $Dict[str, ...)$  $Dict[str, ...)$  $Dict[str, ...)$ ) The JSON data.
- bot (telegram. Bot) The bot associated with this object.

**Returns**

The Telegram object.

# **BotCommandScopeAllChatAdministrators**

```
class telegram.BotCommandScopeAllChatAdministrators(*, api_kwargs=None)
```
Bases: [telegram.BotCommandScope](#page-156-1)

Represents the scope of bot commands, covering all group and supergroup chat administrators.

# **Use In**

- [telegram.Bot.delete\\_my\\_commands\(\)](#page-56-0)
- [telegram.Bot.get\\_my\\_commands\(\)](#page-76-0)
- [telegram.Bot.set\\_my\\_commands\(\)](#page-132-0)

New in version 13.7.

# type

Scope type '[all\\_chat\\_administrators](#page-156-2)'.

**Type** [str](https://docs.python.org/3/library/stdtypes.html#str)

# **BotCommandScopeAllGroupChats**

```
class telegram.BotCommandScopeAllGroupChats(*, api_kwargs=None)
```
Bases: [telegram.BotCommandScope](#page-156-1)

Represents the scope of bot commands, covering all group and supergroup chats.

# **Use In**

- [telegram.Bot.delete\\_my\\_commands\(\)](#page-56-0)
- [telegram.Bot.get\\_my\\_commands\(\)](#page-76-0)
- [telegram.Bot.set\\_my\\_commands\(\)](#page-132-0)

New in version 13.7.

### type

Scope type '[all\\_group\\_chats](#page-156-3)'.

```
Type
     str
```
# **BotCommandScopeAllPrivateChats**

```
class telegram.BotCommandScopeAllPrivateChats(*, api_kwargs=None)
```
Bases: [telegram.BotCommandScope](#page-156-1)

Represents the scope of bot commands, covering all private chats.

# **Use In**

- [telegram.Bot.delete\\_my\\_commands\(\)](#page-56-0)
- [telegram.Bot.get\\_my\\_commands\(\)](#page-76-0)
- [telegram.Bot.set\\_my\\_commands\(\)](#page-132-0)

New in version 13.7.

#### type

Scope type '[all\\_private\\_chats](#page-156-4)'.

**Type**

```
str
```
### **BotCommandScopeChat**

```
class telegram.BotCommandScopeChat(chat_id, *, api_kwargs=None)
```
Bases: [telegram.BotCommandScope](#page-156-1)

Represents the scope of bot commands, covering a specific chat.

Objects of this class are comparable in terms of equality. Two objects of this class are considered equal, if their [type](#page-158-2) and [chat\\_id](#page-158-3) are equal.

### **Use In**

- [telegram.Bot.delete\\_my\\_commands\(\)](#page-56-0)
- [telegram.Bot.get\\_my\\_commands\(\)](#page-76-0)
- [telegram.Bot.set\\_my\\_commands\(\)](#page-132-0)

New in version 13.7.

#### **Parameters**

chat\_id ([str](https://docs.python.org/3/library/stdtypes.html#str)  $|$  [int](https://docs.python.org/3/library/functions.html#int)) – Unique identifier for the target chat or username of the target supergroup (in the format @supergroupusername).

# <span id="page-158-2"></span>type

Scope type '[chat](#page-156-5)'.

# **Type**

[str](https://docs.python.org/3/library/stdtypes.html#str)

# <span id="page-158-3"></span>chat\_id

Unique identifier for the target chat or username of the target supergroup (in the format @supergroupusername).

# **Type**

[str](https://docs.python.org/3/library/stdtypes.html#str) | [int](https://docs.python.org/3/library/functions.html#int)

### **BotCommandScopeChatAdministrators**

# <span id="page-159-0"></span>class telegram.BotCommandScopeChatAdministrators(*chat\_id*, *\**, *api\_kwargs=None*)

Bases: [telegram.BotCommandScope](#page-156-1)

Represents the scope of bot commands, covering all administrators of a specific group or supergroup chat.

Objects of this class are comparable in terms of equality. Two objects of this class are considered equal, if their [type](#page-159-2) and [chat\\_id](#page-159-3) are equal.

### **Use In**

- [telegram.Bot.delete\\_my\\_commands\(\)](#page-56-0)
- [telegram.Bot.get\\_my\\_commands\(\)](#page-76-0)
- [telegram.Bot.set\\_my\\_commands\(\)](#page-132-0)

New in version 13.7.

# **Parameters**

**chat\_id** ([str](https://docs.python.org/3/library/stdtypes.html#str) | [int](https://docs.python.org/3/library/functions.html#int)) – Unique identifier for the target chat or username of the target supergroup (in the format @supergroupusername).

### <span id="page-159-2"></span>type

Scope type '[chat\\_administrators](#page-156-6)'.

**Type**

[str](https://docs.python.org/3/library/stdtypes.html#str)

# <span id="page-159-3"></span>chat\_id

Unique identifier for the target chat or username of the target supergroup (in the format @supergroupusername).

**Type**

[str](https://docs.python.org/3/library/stdtypes.html#str) | [int](https://docs.python.org/3/library/functions.html#int)

### **BotCommandScopeChatMember**

# <span id="page-159-1"></span>class telegram.BotCommandScopeChatMember(*chat\_id*, *user\_id*, *\**, *api\_kwargs=None*)

Bases: [telegram.BotCommandScope](#page-156-1)

Represents the scope of bot commands, covering a specific member of a group or supergroup chat.

Objects of this class are comparable in terms of equality. Two objects of this class are considered equal, if their [type](#page-159-4), [chat\\_id](#page-160-1) and [user\\_id](#page-160-2) are equal.

### **Use In**

- [telegram.Bot.delete\\_my\\_commands\(\)](#page-56-0)
- [telegram.Bot.get\\_my\\_commands\(\)](#page-76-0)
- [telegram.Bot.set\\_my\\_commands\(\)](#page-132-0)

New in version 13.7.

# <span id="page-159-4"></span>**Parameters**

• **chat\_id** ([str](https://docs.python.org/3/library/stdtypes.html#str) | [int](https://docs.python.org/3/library/functions.html#int)) – Unique identifier for the target chat or username of the target supergroup (in the format @supergroupusername).

• user\_id ([int](https://docs.python.org/3/library/functions.html#int)) – Unique identifier of the target user.

# type

Scope type '[chat\\_member](#page-156-7)'.

**Type**

[str](https://docs.python.org/3/library/stdtypes.html#str)

# <span id="page-160-1"></span>chat\_id

Unique identifier for the target chat or username of the target supergroup (in the format @supergroupusername).

**Type**

[str](https://docs.python.org/3/library/stdtypes.html#str) | [int](https://docs.python.org/3/library/functions.html#int)

<span id="page-160-2"></span>user\_id

Unique identifier of the target user.

**Type**

[int](https://docs.python.org/3/library/functions.html#int)

# **BotCommandScopeDefault**

# <span id="page-160-0"></span>class telegram.BotCommandScopeDefault(*\**, *api\_kwargs=None*)

Bases: [telegram.BotCommandScope](#page-156-1)

Represents the default scope of bot commands. Default commands are used if no commands with a [narrower](https://core.telegram.org/bots/api#determining-list-of-commands) [scope](https://core.telegram.org/bots/api#determining-list-of-commands) are specified for the user.

# **Use In**

- [telegram.Bot.delete\\_my\\_commands\(\)](#page-56-0)
- [telegram.Bot.get\\_my\\_commands\(\)](#page-76-0)
- [telegram.Bot.set\\_my\\_commands\(\)](#page-132-0)

New in version 13.7.

### type

Scope type '[default](#page-156-8)'.

**Type**

[str](https://docs.python.org/3/library/stdtypes.html#str)

# **BotDescription**

# class telegram.BotDescription(*description*, *\**, *api\_kwargs=None*)

Bases: [telegram.TelegramObject](#page-323-0)

This object represents the bot's description.

Objects of this class are comparable in terms of equality. Two objects of this class are considered equal, if their [description](#page-161-0) is equal.

# **Returned In**

[telegram.Bot.get\\_my\\_description\(\)](#page-78-0)

New in version 20.2.

**Parameters** description ([str](https://docs.python.org/3/library/stdtypes.html#str)) – The bot's description.

### <span id="page-161-0"></span>description

The bot's description.

**Type**

[str](https://docs.python.org/3/library/stdtypes.html#str)

# **BotName**

class telegram.BotName(*name*, *\**, *api\_kwargs=None*)

Bases: [telegram.TelegramObject](#page-323-0)

This object represents the bot's name.

Objects of this class are comparable in terms of equality. Two objects of this class are considered equal, if their [name](#page-161-1) is equal.

# **Returned In**

[telegram.Bot.get\\_my\\_name\(\)](#page-78-1)

New in version 20.3.

**Parameters**

 $name(str) - The bot's name.$  $name(str) - The bot's name.$  $name(str) - The bot's name.$ 

### <span id="page-161-1"></span>name

The bot's name.

# **Type** [str](https://docs.python.org/3/library/stdtypes.html#str)

# $MAX$  LENGTH = 64

[telegram.constants.BotNameLimit.MAX\\_NAME\\_LENGTH](#page-585-0)

# **BotShortDescription**

#### class telegram.BotShortDescription(*short\_description*, *\**, *api\_kwargs=None*)

Bases: [telegram.TelegramObject](#page-323-0)

This object represents the bot's short description.

Objects of this class are comparable in terms of equality. Two objects of this class are considered equal, if their [short\\_description](#page-161-2) is equal.

### **Returned In**

[telegram.Bot.get\\_my\\_short\\_description\(\)](#page-79-0)

New in version 20.2.

**Parameters**

short\_description ([str](https://docs.python.org/3/library/stdtypes.html#str)) - The bot's short description.

# <span id="page-161-2"></span>short\_description

The bot's short description.

**Type** [str](https://docs.python.org/3/library/stdtypes.html#str)

# **CallbackQuery**

# <span id="page-162-2"></span>class telegram.CallbackQuery(*id*, *from\_user*, *chat\_instance*, *message=None*, *data=None*, *inline\_message\_id=None*, *game\_short\_name=None*, *\**, *api\_kwargs=None*)

Bases: [telegram.TelegramObject](#page-323-0)

This object represents an incoming callback query from a callback button in an inline keyboard.

If the button that originated the query was attached to a message sent by the bot, the field [message](#page-163-0) will be present. If the button was attached to a message sent via the bot (in inline mode), the field [inline\\_message\\_id](#page-163-1) will be present.

Objects of this class are comparable in terms of equality. Two objects of this class are considered equal, if their *[id](#page-162-0)* is equal.

#### **Note:**

- In Python [from](https://docs.python.org/3/reference/simple_stmts.html#from) is a reserved word. Use [from\\_user](#page-162-1) instead.
- Exactly one of the fields [data](#page-163-2) or [game\\_short\\_name](#page-163-3) will be present.
- After the user presses an inline button, Telegram clients will display a progress bar until you call [answer](#page-163-4). It is, therefore, necessary to react by calling [telegram.Bot.answer\\_callback\\_query](#page-34-0) even if no notification to the user is needed (e.g., without specifying any of the optional parameters).
- If you're using [telegram.ext.ExtBot.callback\\_data\\_cache](#page-499-0), [data](#page-163-2) may be an instance of [telegram.ext.InvalidCallbackData](#page-579-0). This will be the case, if the data associated with the button triggering the [telegram.CallbackQuery](#page-162-2) was already deleted or if [data](#page-163-2) was manipulated by a malicious client.

New in version 13.6.

### **Available In**

[telegram.Update.callback\\_query](#page-328-0)

# **Parameters**

- $id (str) Unique identifier for this query.$  $id (str) Unique identifier for this query.$  $id (str) Unique identifier for this query.$
- <span id="page-162-1"></span>• from\_user (telegram. User) – Sender.
- chat\_instance  $(\text{str})$  $(\text{str})$  $(\text{str})$  Global identifier, uniquely corresponding to the chat to which the message with the callback button was sent. Useful for high scores in games.
- message (telegram. Message, optional) Message with the callback button that originated the query. Note that message content and message date will not be available if the message is too old.
- data ([str](https://docs.python.org/3/library/stdtypes.html#str), optional) Data associated with the callback button. Be aware that the message, which originated the query, can contain no callback buttons with this data.
- inline\_message\_id ([str](https://docs.python.org/3/library/stdtypes.html#str), optional) Identifier of the message sent via the bot in inline mode, that originated the query.
- **game** short name ([str](https://docs.python.org/3/library/stdtypes.html#str), optional) Short name of a Game to be returned, serves as the unique identifier for the game.

<span id="page-162-0"></span>id

Unique identifier for this query.

**Type**

[str](https://docs.python.org/3/library/stdtypes.html#str)

# from\_user

Sender.

**Type**

[telegram.User](#page-332-0)

# chat\_instance

Global identifier, uniquely corresponding to the chat to which the message with the callback button was sent. Useful for high scores in games.

**Type**

[str](https://docs.python.org/3/library/stdtypes.html#str)

# <span id="page-163-0"></span>message

Optional. Message with the callback button that originated the query. Note that message content and message date will not be available if the message is too old.

#### **Type**

[telegram.Message](#page-266-0)

### <span id="page-163-2"></span>data

Optional. Data associated with the callback button. Be aware that the message, which originated the query, can contain no callback buttons with this data.

**Tip:** The value here is the same as the value passed in [telegram.InlineKeyboardButton.](#page-232-0) [callback\\_data](#page-232-0).

### **Type**

[str](https://docs.python.org/3/library/stdtypes.html#str) | [object](https://docs.python.org/3/library/functions.html#object)

### <span id="page-163-1"></span>inline\_message\_id

Optional. Identifier of the message sent via the bot in inline mode, that originated the query.

**Type**

[str](https://docs.python.org/3/library/stdtypes.html#str)

# <span id="page-163-3"></span>game\_short\_name

Optional. Short name of a Game to be returned, serves as the unique identifier for the game.

#### **Type**

[str](https://docs.python.org/3/library/stdtypes.html#str)

### MAX\_ANSWER\_TEXT\_LENGTH = 200

[telegram.constants.CallbackQueryLimit.ANSWER\\_CALLBACK\\_QUERY\\_TEXT\\_LENGTH](#page-585-1)

New in version 13.2.

<span id="page-163-4"></span>async answer(*text=None*, *show\_alert=None*, *url=None*, *cache\_time=None*, *\**, *read\_timeout=None*, *write\_timeout=None*, *connect\_timeout=None*, *pool\_timeout=None*, *api\_kwargs=None*)

Shortcut for:

await bot.answer\_callback\_query(update.callback\_query.id, \*args, \*\*kwargs)

For the documentation of the arguments, please see [telegram.Bot.answer\\_callback\\_query\(\)](#page-34-0).

#### **Returns**

On success, [True](https://docs.python.org/3/library/constants.html#True) is returned.

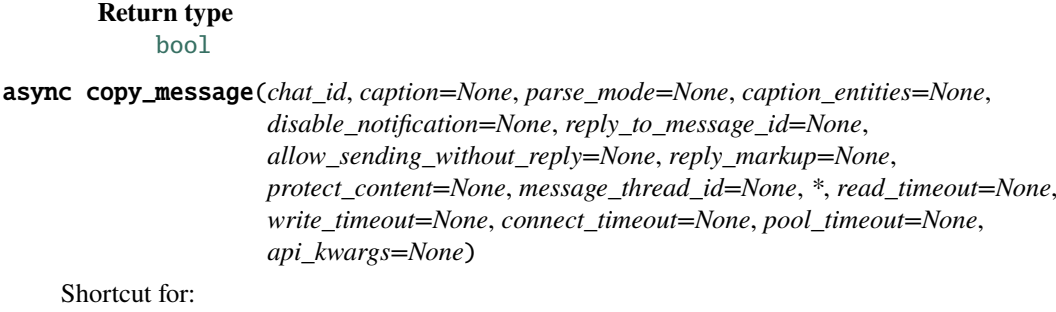

```
await update.callback_query.message.copy(
    from_chat_id=update.message.chat_id,
   message_id=update.message.message_id,
    *args,
    **kwargs
)
```
For the documentation of the arguments, please see [telegram.Message.copy\(\)](#page-282-0).

#### **Returns**

On success, returns the MessageId of the sent message.

```
Return type
    telegram.MessageId
```
### classmethod de\_json(*data*, *bot*)

See [telegram.TelegramObject.de\\_json\(\)](#page-325-0).

async delete\_message(*\**, *read\_timeout=None*, *write\_timeout=None*, *connect\_timeout=None*, *pool\_timeout=None*, *api\_kwargs=None*)

Shortcut for:

await update.callback\_query.message.delete(\*args, \*\*kwargs)

For the documentation of the arguments, please see telegram. Message.delete $()$ .

**Returns**

On success, [True](https://docs.python.org/3/library/constants.html#True) is returned.

**Return type** [bool](https://docs.python.org/3/library/functions.html#bool)

async edit\_message\_caption(*caption=None*, *reply\_markup=None*, *parse\_mode=None*,

*caption\_entities=None*, *\**, *read\_timeout=None*, *write\_timeout=None*, *connect\_timeout=None*, *pool\_timeout=None*, *api\_kwargs=None*)

Shortcut for either:

await update.callback\_query.message.edit\_caption(\*args, \*\*kwargs)

or:

)

```
await bot.edit_message_caption(
```
inline\_message\_id=update.callback\_query.inline\_message\_id, \*args, ˓<sup>→</sup>\*\*kwargs,

For the documentation of the arguments, please see [telegram.Bot.edit\\_message\\_caption\(\)](#page-61-0) and [telegram.Message.edit\\_caption\(\)](#page-283-1).

### **Returns**

On success, if edited message is sent by the bot, the edited Message is returned, otherwise [True](https://docs.python.org/3/library/constants.html#True) is returned.

*connect\_timeout=None*, *pool\_timeout=None*,

**Return type**

[telegram.Message](#page-266-0)

async edit\_message\_live\_location(*latitude=None*, *longitude=None*, *reply\_markup=None*, *horizontal\_accuracy=None*, *heading=None*, *proximity\_alert\_radius=None*, *\**, *location=None*, *read\_timeout=None*, *write\_timeout=None*,

Shortcut for either:

await update.callback\_query.message.edit\_live\_location(\*args, \*\*kwargs)

*api\_kwargs=None*)

or:

```
await bot.edit_message_live_location(
   inline_message_id=update.callback_query.inline_message_id, *args,␣
˓→**kwargs
)
```
For the documentation of the arguments, please see [telegram.Bot.](#page-62-0) [edit\\_message\\_live\\_location\(\)](#page-62-0) and [telegram.Message.edit\\_live\\_location\(\)](#page-284-0).

#### **Returns**

On success, if edited message is sent by the bot, the edited Message is returned, otherwise [True](https://docs.python.org/3/library/constants.html#True) is returned.

**Return type** [telegram.Message](#page-266-0)

async edit\_message\_media(*media*, *reply\_markup=None*, *\**, *read\_timeout=None*, *write\_timeout=None*, *connect\_timeout=None*, *pool\_timeout=None*, *api\_kwargs=None*)

Shortcut for either:

await update.callback\_query.message.edit\_media(\*args, \*\*kwargs)

or:

```
await bot.edit message media(
   inline_message_id=update.callback_query.inline_message_id, *args,
˓→**kwargs
)
```
For the documentation of the arguments, please see [telegram.Bot.edit\\_message\\_media\(\)](#page-63-0) and [telegram.Message.edit\\_media\(\)](#page-285-0).

#### **Returns**

On success, if edited message is not an inline message, the edited Message is returned, otherwise [True](https://docs.python.org/3/library/constants.html#True) is returned.

#### **Return type**

[telegram.Message](#page-266-0)

async edit\_message\_reply\_markup(*reply\_markup=None*, *\**, *read\_timeout=None*, *write\_timeout=None*, *connect\_timeout=None*,

*pool\_timeout=None*, *api\_kwargs=None*)

Shortcut for either:

await update.callback\_query.message.edit\_reply\_markup(\*args, \*\*kwargs)

or:

```
await bot.edit_message_reply_markup(
   inline_message_id=update.callback_query.inline_message_id, *args,
  ˓→**kwargs
)
```
For the documentation of the arguments, please see [telegram.Bot.](#page-65-0) [edit\\_message\\_reply\\_markup\(\)](#page-65-0) and [telegram.Message.edit\\_reply\\_markup\(\)](#page-285-1).

### **Returns**

On success, if edited message is sent by the bot, the edited Message is returned, otherwise [True](https://docs.python.org/3/library/constants.html#True) is returned.

**Return type** [telegram.Message](#page-266-0)

async edit\_message\_text(*text*, *parse\_mode=None*, *disable\_web\_page\_preview=None*, *reply\_markup=None*, *entities=None*, *\**, *read\_timeout=None*, *write\_timeout=None*, *connect\_timeout=None*, *pool\_timeout=None*,

*api\_kwargs=None*)

Shortcut for either:

await update.callback\_query.message.edit\_text(\*args, \*\*kwargs)

or:

```
await bot.edit message text(
   inline_message_id=update.callback_query.inline_message_id, *args,
  ˓→**kwargs,
)
```
For the documentation of the arguments, please see [telegram.Bot.edit\\_message\\_text\(\)](#page-65-1) and [telegram.Message.edit\\_text\(\)](#page-285-2).

### **Returns**

On success, if edited message is sent by the bot, the edited Message is returned, otherwise [True](https://docs.python.org/3/library/constants.html#True) is returned.

# **Return type**

[telegram.Message](#page-266-0)

async get\_game\_high\_scores(*user\_id*, *\**, *read\_timeout=None*, *write\_timeout=None*, *connect\_timeout=None*, *pool\_timeout=None*, *api\_kwargs=None*)

Shortcut for either:

await update.callback\_query.message.get\_game\_high\_score(\*args, \*\*kwargs)

or:

```
await bot.get_game_high_scores(
```

```
inline_message_id=update.callback_query.inline_message_id, *args,
˓→**kwargs
)
```
For the documentation of the arguments, please see telegram. Bot.get\_game\_high\_scores() and [telegram.Message.get\\_game\\_high\\_scores\(\)](#page-287-0).

**Returns**

Tuple[[telegram.GameHighScore](#page-442-0)]

async pin\_message(*disable\_notification=None*, *\**, *read\_timeout=None*, *write\_timeout=None*, *connect\_timeout=None*, *pool\_timeout=None*, *api\_kwargs=None*)

Shortcut for:

await update.callback\_query.message.pin(\*args, \*\*kwargs)

For the documentation of the arguments, please see telegram. Message.pin().

**Returns** On success, [True](https://docs.python.org/3/library/constants.html#True) is returned.

**Return type** [bool](https://docs.python.org/3/library/functions.html#bool)

async set\_game\_score(*user\_id*, *score*, *force=None*, *disable\_edit\_message=None*, *\**, *read\_timeout=None*, *write\_timeout=None*, *connect\_timeout=None*, *pool\_timeout=None*, *api\_kwargs=None*)

Shortcut for either:

await update.callback\_query.message.set\_game\_score(\*args, \*\*kwargs)

or:

```
await bot.set_game_score(
   inline_message_id=update.callback_query.inline_message_id, *args,␣
  **kwargs
)
```
For the documentation of the arguments, please see [telegram.Bot.set\\_game\\_score\(\)](#page-131-0) and [telegram.Message.set\\_game\\_score\(\)](#page-298-0).

#### **Returns**

On success, if edited message is sent by the bot, the edited Message is returned, otherwise [True](https://docs.python.org/3/library/constants.html#True) is returned.

**Return type**

[telegram.Message](#page-266-0)

async stop\_message\_live\_location(*reply\_markup=None*, *\**, *read\_timeout=None*, *write\_timeout=None*, *connect\_timeout=None*, *pool\_timeout=None*, *api\_kwargs=None*)

Shortcut for either:

await update.callback\_query.message.stop\_live\_location(\*args, \*\*kwargs)

or:

```
await bot.stop_message_live_location(
   inline_message_id=update.callback_query.inline_message_id, *args,
˓→**kwargs
)
```
For the documentation of the arguments, please see [telegram.Bot.](#page-143-0) [stop\\_message\\_live\\_location\(\)](#page-143-0) and [telegram.Message.stop\\_live\\_location\(\)](#page-299-1).

#### **Returns**

On success, if edited message is sent by the bot, the edited Message is returned, otherwise [True](https://docs.python.org/3/library/constants.html#True) is returned.

# **Return type**

[telegram.Message](#page-266-0)

async unpin\_message(*\**, *read\_timeout=None*, *write\_timeout=None*, *connect\_timeout=None*, *pool\_timeout=None*, *api\_kwargs=None*)

Shortcut for:

await update.callback\_query.message.unpin(\*args, \*\*kwargs)

For the documentation of the arguments, please see telegram. Message.unpin().

**Returns** On success, [True](https://docs.python.org/3/library/constants.html#True) is returned.

**Return type** [bool](https://docs.python.org/3/library/functions.html#bool)

# **Chat**

class telegram.Chat(*id*, *type*, *title=None*, *username=None*, *first\_name=None*, *last\_name=None*, *photo=None*, *description=None*, *invite\_link=None*, *pinned\_message=None*, *permissions=None*, *sticker\_set\_name=None*, *can\_set\_sticker\_set=None*, *slow\_mode\_delay=None*, *bio=None*, *linked\_chat\_id=None*, *location=None*, *message\_auto\_delete\_time=None*, *has\_private\_forwards=None*, *has\_protected\_content=None*, *join\_to\_send\_messages=None*, *join\_by\_request=None*, *has\_restricted\_voice\_and\_video\_messages=None*, *is\_forum=None*, *active\_usernames=None*, *emoji\_status\_custom\_emoji\_id=None*, *has\_aggressive\_anti\_spam\_enabled=None*, *has\_hidden\_members=None*, *\**, *api\_kwargs=None*)

Bases: [telegram.TelegramObject](#page-323-0)

This object represents a chat.

Objects of this class are comparable in terms of equality. Two objects of this class are considered equal, if their [id](#page-170-0) is equal.

### **Available In**

- [telegram.ChatJoinRequest.chat](#page-198-0)
- [telegram.ChatMemberUpdated.chat](#page-212-0)
- [telegram.Message.chat](#page-272-0)
- [telegram.Message.forward\\_from\\_chat](#page-272-1)
- [telegram.Message.sender\\_chat](#page-272-2)
- [telegram.Update.effective\\_chat](#page-331-0)

### **Returned In**

[telegram.Bot.get\\_chat\(\)](#page-70-0)

Changed in version 20.0:

- Removed the deprecated methods kick\_member and get\_members\_count.
- The following are now keyword-only arguments in Bot methods: location, filename, contact, {read, write, connect, pool}\_timeout, api\_kwargs. Use a named argument for those, and notice that some positional arguments changed position as a result.

Changed in version 20.0: Removed the attribute all\_members\_are\_administrators. As long as Telegram provides this field for backwards compatibility, it is available through [api\\_kwargs](#page-323-1).

# **Parameters**

- id  $(int)$  $(int)$  $(int)$  Unique identifier for this chat. This number may be greater than 32 bits and some programming languages may have difficulty/silent defects in interpreting it. But it is smaller than 52 bits, so a signed 64-bit integer or double-precision float type are safe for storing this identifier.
- type ([str](https://docs.python.org/3/library/stdtypes.html#str)) Type of chat, can be either [PRIVATE](#page-173-0), [GROUP](#page-173-1), [SUPERGROUP](#page-174-0) or [CHANNEL](#page-173-2).
- title ([str](https://docs.python.org/3/library/stdtypes.html#str), optional) Title, for supergroups, channels and group chats.
- username ([str](https://docs.python.org/3/library/stdtypes.html#str), optional) Username, for private chats, supergroups and channels if available.
- first\_name ([str](https://docs.python.org/3/library/stdtypes.html#str), optional) First name of the other party in a private chat.
- last\_name ([str](https://docs.python.org/3/library/stdtypes.html#str), optional) Last name of the other party in a private chat.
- photo ([telegram.](#page-70-0) ChatPhoto, optional) Chat photo. Returned only in telegram. Bot.get chat().
- bio ([str](https://docs.python.org/3/library/stdtypes.html#str), optional) Bio of the other party in a private chat. Returned only in [telegram.Bot.get\\_chat\(\)](#page-70-0).
- has\_private\_forwards ([bool](https://docs.python.org/3/library/functions.html#bool), optional) [True](https://docs.python.org/3/library/constants.html#True), if privacy settings of the other party in the private chat allows to use  $tg$ ://user?id=<user\_id> links only in chats with the user. Returned only in [telegram.Bot.get\\_chat\(\)](#page-70-0).

New in version 13.9.

- description ([str](https://docs.python.org/3/library/stdtypes.html#str), optional) Description, for groups, supergroups and channel chats. Returned only in [telegram.Bot.get\\_chat\(\)](#page-70-0).
- $\cdot$  invite\_link ([str](https://docs.python.org/3/library/stdtypes.html#str), optional) Primary invite link, for groups, supergroups and channel. Returned only in [telegram.Bot.get\\_chat\(\)](#page-70-0).
- pinned\_message (telegram. Message, optional) The most recent pinned message (by sending date). Returned only in [telegram.Bot.get\\_chat\(\)](#page-70-0).
- permissions ([telegram.ChatPermissions](#page-213-0)) Optional. Default chat member permissions, for groups and supergroups. Returned only in [telegram.Bot.get\\_chat\(\)](#page-70-0).
- slow\_mode\_delay ([int](https://docs.python.org/3/library/functions.html#int), optional) For supergroups, the minimum allowed delay between consecutive messages sent by each unprivileged user. Returned only in telegram.Bot.get chat().
- message\_auto\_delete\_time ([int](https://docs.python.org/3/library/functions.html#int), optional) The time after which all messages sent to the chat will be automatically deleted; in seconds. Returned only in telegram. Bot.  $get$   $chat()$ .

New in version 13.4.

• has\_protected\_content ([bool](https://docs.python.org/3/library/functions.html#bool), optional) – [True](https://docs.python.org/3/library/constants.html#True), if messages from the chat can't be forwarded to other chats. Returned only in telegram. Bot.get\_chat().

New in version 13.9.

- sticker\_set\_name ([str](https://docs.python.org/3/library/stdtypes.html#str), optional) For supergroups, name of group sticker set. Returned only in [telegram.Bot.get\\_chat\(\)](#page-70-0).
- can\_set\_sticker\_set ([bool](https://docs.python.org/3/library/functions.html#bool), optional) [True](https://docs.python.org/3/library/constants.html#True), if the bot can change group the sticker set. Returned only in [telegram.Bot.get\\_chat\(\)](#page-70-0).
- linked\_chat\_id ([int](https://docs.python.org/3/library/functions.html#int), optional) Unique identifier for the linked chat, i.e. the discussion group identifier for a channel and vice versa; for supergroups and channel chats. Returned only in [telegram.Bot.get\\_chat\(\)](#page-70-0).
- location (telegram. ChatLocation, optional) For supergroups, the location to which the supergroup is connected. Returned only in  $telegram.Bot.get_{chat}()$ .
- join\_to\_send\_messages ([bool](https://docs.python.org/3/library/functions.html#bool), optional) [True](https://docs.python.org/3/library/constants.html#True), if users need to join the supergroup before they can send messages. Returned only in telegram. Bot.get\_chat().

New in version 20.0.

• join\_by\_request ([bool](https://docs.python.org/3/library/functions.html#bool), optional) – [True](https://docs.python.org/3/library/constants.html#True), if all users directly joining the supergroup need to be approved by supergroup administrators. Returned only in [telegram.Bot.](#page-70-0) [get\\_chat\(\)](#page-70-0).

New in version 20.0.

• has\_restricted\_voice\_and\_video\_messages ([bool](https://docs.python.org/3/library/functions.html#bool), optional) – [True](https://docs.python.org/3/library/constants.html#True), if the privacy settings of the other party restrict sending voice and video note messages in the private chat. Returned only in [telegram.Bot.get\\_chat\(\)](#page-70-0).

New in version 20.0.

• is\_forum ([bool](https://docs.python.org/3/library/functions.html#bool), optional) – [True](https://docs.python.org/3/library/constants.html#True), if the supergroup chat is a forum (has [topics](https://telegram.org/blog/topics-in-groups-collectible-usernames#topics-in-groups) enabled).

New in version 20.0.

• active\_usernames (Sequence[[str](https://docs.python.org/3/library/stdtypes.html#str)], optional) – If set, the list of all [active chat user](https://telegram.org/blog/topics-in-groups-collectible-usernames#collectible-usernames)[names;](https://telegram.org/blog/topics-in-groups-collectible-usernames#collectible-usernames) for private chats, supergroups and channels. Returned only in telegram. Bot. [get\\_chat\(\)](#page-70-0).

New in version 20.0.

• emoji\_status\_custom\_emoji\_id ([str](https://docs.python.org/3/library/stdtypes.html#str), optional) – Custom emoji identifier of emoji status of the other party in a private chat. Returned only in telegram. Bot. [get\\_chat\(\)](#page-70-0).

New in version 20.0.

• has\_aggressive\_anti\_spam\_enabled ([bool](https://docs.python.org/3/library/functions.html#bool), optional) – [True](https://docs.python.org/3/library/constants.html#True), if aggressive antispam checks are enabled in the supergroup. The field is only available to chat administrators. Returned only in [telegram.Bot.get\\_chat\(\)](#page-70-0).

New in version 20.0.

• has\_hidden\_members ([bool](https://docs.python.org/3/library/functions.html#bool), optional) – [True](https://docs.python.org/3/library/constants.html#True), if non-administrators can only get the list of bots and administrators in the chat. Returned only in [telegram.Bot.](#page-70-0)  $get$   $chat()$ .

New in version 20.0.

# <span id="page-170-0"></span>id

Unique identifier for this chat. This number may be greater than 32 bits and some programming languages may have difficulty/silent defects in interpreting it. But it is smaller than 52 bits, so a signed 64-bit integer or double-precision float type are safe for storing this identifier.

**Type**

[int](https://docs.python.org/3/library/functions.html#int)

# type

Type of chat, can be either [PRIVATE](#page-173-0), [GROUP](#page-173-1), [SUPERGROUP](#page-174-0) or [CHANNEL](#page-173-2).

**Type**

[str](https://docs.python.org/3/library/stdtypes.html#str)

# <span id="page-170-1"></span>title

Optional. Title, for supergroups, channels and group chats.

**Type**

[str](https://docs.python.org/3/library/stdtypes.html#str)

# username

Optional. Username, for private chats, supergroups and channels if available.

**Type**

[str](https://docs.python.org/3/library/stdtypes.html#str)

# <span id="page-171-0"></span>first\_name

Optional. First name of the other party in a private chat.

**Type** [str](https://docs.python.org/3/library/stdtypes.html#str)

### <span id="page-171-1"></span>last\_name

Optional. Last name of the other party in a private chat.

**Type**

[str](https://docs.python.org/3/library/stdtypes.html#str)

# photo

Optional. Chat photo. Returned only in [telegram.Bot.get\\_chat\(\)](#page-70-0).

**Type**

[telegram.ChatPhoto](#page-216-0)

# bio

Optional. Bio of the other party in a private chat. Returned only in  $telegram.Bot.get\_chat()$ .

#### **Type**

[str](https://docs.python.org/3/library/stdtypes.html#str)

# has\_private\_forwards

Optional. [True](https://docs.python.org/3/library/constants.html#True), if privacy settings of the other party in the private chat allows to use tg://user?  $id = \langle user_id \rangle$  links only in chats with the user. Returned only in telegram. Bot.get\_chat().

New in version 13.9.

**Type**

[bool](https://docs.python.org/3/library/functions.html#bool)

# description

Optional. Description, for groups, supergroups and channel chats. Returned only in telegram. Bot. [get\\_chat\(\)](#page-70-0).

**Type** [str](https://docs.python.org/3/library/stdtypes.html#str)

# invite\_link

Optional. Primary invite link, for groups, supergroups and channel. Returned only in telegram. Bot. [get\\_chat\(\)](#page-70-0).

**Type** [str](https://docs.python.org/3/library/stdtypes.html#str)

# pinned\_message

Optional. The most recent pinned message (by sending date). Returned only in [telegram.Bot.](#page-70-0) [get\\_chat\(\)](#page-70-0).

### **Type**

[telegram.Message](#page-266-0)

# permissions

Optional. Default chat member permissions, for groups and supergroups. Returned only in [telegram.](#page-70-0) [Bot.get\\_chat\(\)](#page-70-0).

#### **Type**

[telegram.ChatPermissions](#page-213-0)

### slow\_mode\_delay

Optional. For supergroups, the minimum allowed delay between consecutive messages sent by each unprivileged user. Returned only in [telegram.Bot.get\\_chat\(\)](#page-70-0).

**Type**

[int](https://docs.python.org/3/library/functions.html#int)

# message\_auto\_delete\_time

Optional. The time after which all messages sent to the chat will be automatically deleted; in seconds. Returned only in [telegram.Bot.get\\_chat\(\)](#page-70-0).

New in version 13.4.

**Type**

[int](https://docs.python.org/3/library/functions.html#int)

### has\_protected\_content

Optional. [True](https://docs.python.org/3/library/constants.html#True), if messages from the chat can't be forwarded to other chats. Returned only in [telegram.Bot.get\\_chat\(\)](#page-70-0).

New in version 13.9.

**Type**

[bool](https://docs.python.org/3/library/functions.html#bool)

[str](https://docs.python.org/3/library/stdtypes.html#str)

### sticker\_set\_name

Optional. For supergroups, name of Group sticker set. Returned only in telegram. Bot.get\_chat().

**Type**

#### can\_set\_sticker\_set

Optional. [True](https://docs.python.org/3/library/constants.html#True), if the bot can change group the sticker set. Returned only in [telegram.Bot.](#page-70-0) [get\\_chat\(\)](#page-70-0).

**Type**

[bool](https://docs.python.org/3/library/functions.html#bool)

# linked\_chat\_id

Optional. Unique identifier for the linked chat, i.e. the discussion group identifier for a channel and vice versa; for supergroups and channel chats. Returned only in  $telegram.Bot.get\_chat()$ .

# **Type**

[int](https://docs.python.org/3/library/functions.html#int)

### location

Optional. For supergroups, the location to which the supergroup is connected. Returned only in [telegram.Bot.get\\_chat\(\)](#page-70-0).

**Type**

[telegram.ChatLocation](#page-200-0)

# join\_to\_send\_messages

Optional. [True](https://docs.python.org/3/library/constants.html#True), if users need to join the supergroup before they can send messages. Returned only in [telegram.Bot.get\\_chat\(\)](#page-70-0).

New in version 20.0.

**Type**

# [bool](https://docs.python.org/3/library/functions.html#bool)

join\_by\_request

Optional. [True](https://docs.python.org/3/library/constants.html#True), if all users directly joining the supergroup need to be approved by supergroup administrators. Returned only in [telegram.Bot.get\\_chat\(\)](#page-70-0).

New in version 20.0.

# **Type**

[bool](https://docs.python.org/3/library/functions.html#bool)

# has\_restricted\_voice\_and\_video\_messages

Optional. [True](https://docs.python.org/3/library/constants.html#True), if the privacy settings of the other party restrict sending voice and video note messages in the private chat. Returned only in [telegram.Bot.get\\_chat\(\)](#page-70-0).

New in version 20.0.

**Type**

[bool](https://docs.python.org/3/library/functions.html#bool)

# is\_forum

Optional. [True](https://docs.python.org/3/library/constants.html#True), if the supergroup chat is a forum (has [topics](https://telegram.org/blog/topics-in-groups-collectible-usernames#topics-in-groups) enabled).

New in version 20.0.

**Type**

[bool](https://docs.python.org/3/library/functions.html#bool)

# active\_usernames

Optional. If set, the list of all [active chat usernames;](https://telegram.org/blog/topics-in-groups-collectible-usernames#collectible-usernames) for private chats, supergroups and channels. Returned only in telegram. Bot. get\_chat(). This list is empty if the chat has no active usernames or this chat instance was not obtained via [get\\_chat\(\)](#page-70-0).

New in version 20.0.

**Type**

Tuple[[str](https://docs.python.org/3/library/stdtypes.html#str)]

# emoji\_status\_custom\_emoji\_id

Optional. Custom emoji identifier of emoji status of the other party in a private chat. Returned only in [telegram.Bot.get\\_chat\(\)](#page-70-0).

New in version 20.0.

**Type**

[str](https://docs.python.org/3/library/stdtypes.html#str)

#### has\_aggressive\_anti\_spam\_enabled

Optional. [True](https://docs.python.org/3/library/constants.html#True), if aggressive anti-spam checks are enabled in the supergroup. The field is only available to chat administrators. Returned only in [telegram.Bot.get\\_chat\(\)](#page-70-0).

New in version 20.0.

# **Type**

[bool](https://docs.python.org/3/library/functions.html#bool)

# has\_hidden\_members

Optional. [True](https://docs.python.org/3/library/constants.html#True), if non-administrators can only get the list of bots and administrators in the chat. Returned only in [telegram.Bot.get\\_chat\(\)](#page-70-0).

New in version 20.0.

**Type**

[bool](https://docs.python.org/3/library/functions.html#bool)

```
CHANNEL = 'channel'
```
[telegram.constants.ChatType.CHANNEL](#page-589-0)

<span id="page-173-1"></span>GROUP = 'group'

[telegram.constants.ChatType.GROUP](#page-589-1)

#### <span id="page-173-0"></span>PRIVATE = 'private'

[telegram.constants.ChatType.PRIVATE](#page-589-2)

#### SENDER = 'sender'

[telegram.constants.ChatType.SENDER](#page-590-0)

New in version 13.5.

### <span id="page-174-0"></span>SUPERGROUP = 'supergroup'

[telegram.constants.ChatType.SUPERGROUP](#page-590-1)

async approve\_join\_request(*user\_id*, *\**, *read\_timeout=None*, *write\_timeout=None*,

*connect\_timeout=None*, *pool\_timeout=None*, *api\_kwargs=None*)

Shortcut for:

await bot.approve\_chat\_join\_request(chat\_id=update.effective\_chat.id, \*args,␣ ˓<sup>→</sup>\*\*kwargs)

For the documentation of the arguments, please see [telegram.Bot.](#page-39-0) approve chat join request().

New in version 13.8.

**Returns**

On success, [True](https://docs.python.org/3/library/constants.html#True) is returned.

**Return type** [bool](https://docs.python.org/3/library/functions.html#bool)

async ban\_chat(*chat\_id*, *\**, *read\_timeout=None*, *write\_timeout=None*, *connect\_timeout=None*, *pool\_timeout=None*, *api\_kwargs=None*)

Shortcut for:

```
await bot.ban_chat_sender_chat(
   sender_chat_id=update.effective_chat.id, *args, **kwargs
)
```
For the documentation of the arguments, please see [telegram.Bot.ban\\_chat\\_sender\\_chat\(\)](#page-41-0).

New in version 13.9.

**Returns**

On success, [True](https://docs.python.org/3/library/constants.html#True) is returned.

**Return type** [bool](https://docs.python.org/3/library/functions.html#bool)

async ban\_member(*user\_id*, *revoke\_messages=None*, *until\_date=None*, *\**, *read\_timeout=None*, *write\_timeout=None*, *connect\_timeout=None*, *pool\_timeout=None*, *api\_kwargs=None*)

Shortcut for:

await bot.ban\_chat\_member(update.effective\_chat.id, \*args, \*\*kwargs)

For the documentation of the arguments, please see [telegram.Bot.ban\\_chat\\_member\(\)](#page-40-0).

**Returns**

On success, [True](https://docs.python.org/3/library/constants.html#True) is returned.

**Return type** [bool](https://docs.python.org/3/library/functions.html#bool)

async ban\_sender\_chat(*sender\_chat\_id*, *\**, *read\_timeout=None*, *write\_timeout=None*, *connect\_timeout=None*, *pool\_timeout=None*, *api\_kwargs=None*)

Shortcut for:

await bot.ban\_chat\_sender\_chat(chat\_id=update.effective\_chat.id, \*args,␣ →<sup>\*\*</sup>kwargs)

For the documentation of the arguments, please see [telegram.Bot.ban\\_chat\\_sender\\_chat\(\)](#page-41-0).

New in version 13.9.

**Returns** On success, [True](https://docs.python.org/3/library/constants.html#True) is returned. **Return type**

[bool](https://docs.python.org/3/library/functions.html#bool)

async close\_forum\_topic(*message\_thread\_id*, *\**, *read\_timeout=None*, *write\_timeout=None*, *connect\_timeout=None*, *pool\_timeout=None*, *api\_kwargs=None*)

Shortcut for:

await bot.close\_forum\_topic(chat\_id=update.effective\_chat.id, \*args,␣ ˓<sup>→</sup>\*\*kwargs)

For the documentation of the arguments, please see [telegram.Bot.close\\_forum\\_topic\(\)](#page-43-0).

New in version 20.0.

**Returns** On success, [True](https://docs.python.org/3/library/constants.html#True) is returned.

**Return type** [bool](https://docs.python.org/3/library/functions.html#bool)

```
async close_general_forum_topic(*, read_timeout=None, write_timeout=None,
                                   connect_timeout=None, pool_timeout=None,
                                   api_kwargs=None)
```
Shortcut for:

await bot.close\_general\_forum\_topic(chat\_id=update.effective\_chat.id, \*args,␣  $\rightarrow$ \*\*kwargs)

For the documentation of the arguments, please see [telegram.Bot.](#page-43-1) [close\\_general\\_forum\\_topic\(\)](#page-43-1).

New in version 20.0.

**Returns**

On success, [True](https://docs.python.org/3/library/constants.html#True) is returned.

**Return type**

[bool](https://docs.python.org/3/library/functions.html#bool)

async copy\_message(*chat\_id*, *message\_id*, *caption=None*, *parse\_mode=None*, *caption\_entities=None*, *disable\_notification=None*, *reply\_to\_message\_id=None*, *allow\_sending\_without\_reply=None*, *reply\_markup=None*,

*protect\_content=None*, *message\_thread\_id=None*, *\**, *read\_timeout=None*, *write\_timeout=None*, *connect\_timeout=None*, *pool\_timeout=None*, *api\_kwargs=None*)

Shortcut for:

await bot.copy\_message(from\_chat\_id=update.effective\_chat.id, \*args,␣ ˓<sup>→</sup>\*\*kwargs)

For the documentation of the arguments, please see [telegram.Bot.copy\\_message\(\)](#page-44-0).

**Returns**

On success, instance representing the message posted.

# **Return type** [telegram.Message](#page-266-0)

async create\_forum\_topic(*name*, *icon\_color=None*, *icon\_custom\_emoji\_id=None*, *\**, *read\_timeout=None*, *write\_timeout=None*, *connect\_timeout=None*, *pool\_timeout=None*, *api\_kwargs=None*)

Shortcut for:

await bot.create\_forum\_topic(chat\_id=update.effective\_chat.id, \*args,␣ ˓<sup>→</sup>\*\*kwargs)

For the documentation of the arguments, please see [telegram.Bot.create\\_forum\\_topic\(\)](#page-47-0).

New in version 20.0.

**Returns**

[telegram.ForumTopic](#page-227-0)

async create\_invite\_link(*expire\_date=None*, *member\_limit=None*, *name=None*, *creates\_join\_request=None*, *\**, *read\_timeout=None*, *write\_timeout=None*, *connect\_timeout=None*, *pool\_timeout=None*, *api\_kwargs=None*)

Shortcut for:

await bot.create\_chat\_invite\_link(chat\_id=update.effective\_chat.id, \*args,␣ ˓<sup>→</sup>\*\*kwargs)

For the documentation of the arguments, please see [telegram.Bot.create\\_chat\\_invite\\_link\(\)](#page-46-0).

New in version 13.4.

Changed in version 13.8: Edited signature according to the changes of [telegram.Bot.](#page-46-0) [create\\_chat\\_invite\\_link\(\)](#page-46-0).

**Returns**

[telegram.ChatInviteLink](#page-195-1)

classmethod de\_json(*data*, *bot*)

See [telegram.TelegramObject.de\\_json\(\)](#page-325-0).

async decline\_join\_request(*user\_id*, *\**, *read\_timeout=None*, *write\_timeout=None*,

*connect\_timeout=None*, *pool\_timeout=None*, *api\_kwargs=None*)

Shortcut for:

await bot.decline\_chat\_join\_request(chat\_id=update.effective\_chat.id, \*args,␣ ˓<sup>→</sup>\*\*kwargs)

For the documentation of the arguments, please see [telegram.Bot.](#page-52-0) [decline\\_chat\\_join\\_request\(\)](#page-52-0).

New in version 13.8.

**Returns**

On success, [True](https://docs.python.org/3/library/constants.html#True) is returned.

**Return type** [bool](https://docs.python.org/3/library/functions.html#bool)

async delete\_forum\_topic(*message\_thread\_id*, *\**, *read\_timeout=None*, *write\_timeout=None*, *connect\_timeout=None*, *pool\_timeout=None*, *api\_kwargs=None*)

Shortcut for:

await bot.delete\_forum\_topic(chat\_id=update.effective\_chat.id, \*args,. ˓<sup>→</sup>\*\*kwargs)

For the documentation of the arguments, please see [telegram.Bot.delete\\_forum\\_topic\(\)](#page-54-0).

New in version 20.0.

**Returns** On success, [True](https://docs.python.org/3/library/constants.html#True) is returned.

**Return type** [bool](https://docs.python.org/3/library/functions.html#bool)

async delete\_photo(*\**, *read\_timeout=None*, *write\_timeout=None*, *connect\_timeout=None*, *pool\_timeout=None*, *api\_kwargs=None*)

Shortcut for:

```
await bot.delete_chat_photo(
   chat_id=update.effective_chat.id, *args, **kwargs
)
```
For the documentation of the arguments, please see [telegram.Bot.delete\\_chat\\_photo\(\)](#page-53-0).

New in version 20.0.

**Returns** On success, [True](https://docs.python.org/3/library/constants.html#True) is returned.

**Return type** [bool](https://docs.python.org/3/library/functions.html#bool)

async edit\_forum\_topic(*message\_thread\_id*, *name=None*, *icon\_custom\_emoji\_id=None*, *\**, *read\_timeout=None*, *write\_timeout=None*, *connect\_timeout=None*, *pool\_timeout=None*, *api\_kwargs=None*)

Shortcut for:

await bot.edit\_forum\_topic(chat\_id=update.effective\_chat.id, \*args, \*\*kwargs)

For the documentation of the arguments, please see [telegram.Bot.edit\\_forum\\_topic\(\)](#page-60-0).

New in version 20.0.

**Returns**

On success, [True](https://docs.python.org/3/library/constants.html#True) is returned.

**Return type** [bool](https://docs.python.org/3/library/functions.html#bool)

async edit\_general\_forum\_topic(*name*, *\**, *read\_timeout=None*, *write\_timeout=None*,

*connect\_timeout=None*, *pool\_timeout=None*, *api\_kwargs=None*)

Shortcut for:

```
await bot.edit_general_forum_topic(
  chat_id=update.effective_chat.id, *args, **kwargs
)
```
For the documentation of the arguments, please see [telegram.Bot.](#page-60-1) [edit\\_general\\_forum\\_topic\(\)](#page-60-1).

New in version 20.0.

**Returns**

On success, [True](https://docs.python.org/3/library/constants.html#True) is returned.

**Return type**

[bool](https://docs.python.org/3/library/functions.html#bool)

async edit\_invite\_link(*invite\_link*, *expire\_date=None*, *member\_limit=None*, *name=None*, *creates\_join\_request=None*, *\**, *read\_timeout=None*, *write\_timeout=None*, *connect\_timeout=None*, *pool\_timeout=None*, *api\_kwargs=None*)

Shortcut for:

```
await bot.edit chat invite link(chat id=update.effective chat.id, *args...
˓→**kwargs)
```
For the documentation of the arguments, please see [telegram.Bot.edit\\_chat\\_invite\\_link\(\)](#page-59-0).

New in version 13.4.

Changed in version 13.8: Edited signature according to the changes of [telegram.Bot.](#page-59-0) [edit\\_chat\\_invite\\_link\(\)](#page-59-0).

#### **Returns**

[telegram.ChatInviteLink](#page-195-1)

### property effective\_name

Convenience property. Gives [title](#page-170-1) if not [None](https://docs.python.org/3/library/constants.html#None), else [full\\_name](#page-179-0) if not [None](https://docs.python.org/3/library/constants.html#None).

New in version 20.1.

**Type** [str](https://docs.python.org/3/library/stdtypes.html#str)

async export\_invite\_link(*\**, *read\_timeout=None*, *write\_timeout=None*, *connect\_timeout=None*, *pool\_timeout=None*, *api\_kwargs=None*)

Shortcut for:

```
await bot.export_chat_invite_link(chat_id=update.effective_chat.id, *args,␣
\rightarrow**kwargs)
```
For the documentation of the arguments, please see [telegram.Bot.export\\_chat\\_invite\\_link\(\)](#page-67-0).

New in version 13.4.

**Returns**

New invite link on success.

**Return type** [str](https://docs.python.org/3/library/stdtypes.html#str)

<span id="page-178-1"></span>async forward\_from(*from\_chat\_id*, *message\_id*, *disable\_notification=None*, *protect\_content=None*, *message\_thread\_id=None*, *\**, *read\_timeout=None*, *write\_timeout=None*, *connect\_timeout=None*, *pool\_timeout=None*, *api\_kwargs=None*)

Shortcut for:

await bot.forward\_message(chat\_id=update.effective\_chat.id, \*args, \*\*kwargs)

For the documentation of the arguments, please see [telegram.Bot.forward\\_message\(\)](#page-68-0).

# **See also:**

[forward\\_to\(\)](#page-178-0)

New in version 20.0.

### **Returns**

On success, instance representing the message posted.

#### <span id="page-178-0"></span>**Return type**

[telegram.Message](#page-266-0)

async forward\_to(*chat\_id*, *message\_id*, *disable\_notification=None*, *protect\_content=None*, *message\_thread\_id=None*, *\**, *read\_timeout=None*, *write\_timeout=None*, *connect\_timeout=None*, *pool\_timeout=None*, *api\_kwargs=None*)

Shortcut for:

await bot.forward\_message(from\_chat\_id=update.effective\_chat.id, \*args,␣ ˓<sup>→</sup>\*\*kwargs)

For the documentation of the arguments, please see [telegram.Bot.forward\\_message\(\)](#page-68-0).

### **See also:**

[forward\\_from\(\)](#page-178-1)

New in version 20.0.

# **Returns**

On success, instance representing the message posted.

#### **Return type**

[telegram.Message](#page-266-0)

# <span id="page-179-0"></span>property full\_name

Convenience property. If [first\\_name](#page-171-0) is not [None](https://docs.python.org/3/library/constants.html#None), gives first\_name followed by (if available) last name.

**Note:** [full\\_name](#page-179-0) will always be [None](https://docs.python.org/3/library/constants.html#None), if the chat is a (super)group or channel.

New in version 13.2.

### **Type**

[str](https://docs.python.org/3/library/stdtypes.html#str)

async get\_administrators(*\**, *read\_timeout=None*, *write\_timeout=None*, *connect\_timeout=None*, *pool\_timeout=None*, *api\_kwargs=None*)

Shortcut for:

await bot.get\_chat\_administrators(update.effective\_chat.id, \*args, \*\*kwargs)

For the documentation of the arguments, please see telegram. Bot.get\_chat\_administrators().

#### **Returns**

A tuple of administrators in a chat. An Array of [telegram.ChatMember](#page-200-1) objects that contains information about all chat administrators except other bots. If the chat is a group or a supergroup and no administrators were appointed, only the creator will be returned.

### **Return type**

Tuple[[telegram.ChatMember](#page-200-1)]

async get\_member(*user\_id*, *\**, *read\_timeout=None*, *write\_timeout=None*, *connect\_timeout=None*, *pool\_timeout=None*, *api\_kwargs=None*)

Shortcut for:

await bot.get\_chat\_member(update.effective\_chat.id, \*args, \*\*kwargs)

For the documentation of the arguments, please see [telegram.Bot.get\\_chat\\_member\(\)](#page-71-1).

**Returns**

[telegram.ChatMember](#page-200-1)

async get\_member\_count(*\**, *read\_timeout=None*, *write\_timeout=None*, *connect\_timeout=None*, *pool\_timeout=None*, *api\_kwargs=None*)

Shortcut for:
await bot.get\_chat\_member\_count(update.effective\_chat.id, \*args, \*\*kwargs)

For the documentation of the arguments, please see [telegram.Bot.get\\_chat\\_member\\_count\(\)](#page-72-0).

**Returns** [int](https://docs.python.org/3/library/functions.html#int)

<span id="page-180-0"></span>async get\_menu\_button(*\**, *read\_timeout=None*, *write\_timeout=None*, *connect\_timeout=None*, *pool\_timeout=None*, *api\_kwargs=None*)

Shortcut for:

await bot.get\_chat\_menu\_button(chat\_id=update.effective\_chat.id, \*args,. ˓<sup>→</sup>\*\*kwargs)

For the documentation of the arguments, please see [telegram.Bot.get\\_chat\\_menu\\_button\(\)](#page-72-1).

**Caution:** Can only work, if the chat is a private chat.

#### **See also:**

[set\\_menu\\_button\(\)](#page-189-0)

New in version 20.0.

**Returns**

On success, the current menu button is returned.

**Return type** [telegram.MenuButton](#page-263-0)

async hide\_general\_forum\_topic(*\**, *read\_timeout=None*, *write\_timeout=None*,

*connect\_timeout=None*, *pool\_timeout=None*, *api\_kwargs=None*)

Shortcut for:

await bot.hide\_general\_forum\_topic(chat\_id=update.effective\_chat.id, \*args,␣ ˓<sup>→</sup>\*\*kwargs)

For the documentation of the arguments, please see [telegram.Bot.](#page-82-0) [hide\\_general\\_forum\\_topic\(\)](#page-82-0).

New in version 20.0.

#### **Returns**

On success, [True](https://docs.python.org/3/library/constants.html#True) is returned.

# **Return type**

[bool](https://docs.python.org/3/library/functions.html#bool)

async leave(*\**, *read\_timeout=None*, *write\_timeout=None*, *connect\_timeout=None*, *pool\_timeout=None*, *api\_kwargs=None*)

Shortcut for:

await bot.leave\_chat(update.effective\_chat.id, \*args, \*\*kwargs)

For the documentation of the arguments, please see [telegram.Bot.leave\\_chat\(\)](#page-83-0).

**Returns**

On success, [True](https://docs.python.org/3/library/constants.html#True) is returned.

**Return type** [bool](https://docs.python.org/3/library/functions.html#bool)

#### property link

Convenience property. If the chat has a [username](#page-170-0), returns a t.me link of the chat.

**Type**

[str](https://docs.python.org/3/library/stdtypes.html#str)

mention\_html(*name=None*)

New in version 20.0.

# **Parameters**

name ([str](https://docs.python.org/3/library/stdtypes.html#str)) – The name used as a link for the chat. Defaults to [full\\_name](#page-179-0).

#### **Returns**

The inline mention for the chat as HTML.

## **Return type**

[str](https://docs.python.org/3/library/stdtypes.html#str)

## **Raises**

[TypeError](https://docs.python.org/3/library/exceptions.html#TypeError) – If the chat is a private chat and neither the name nor the  $first\_name$  is set, then throw an [TypeError](https://docs.python.org/3/library/exceptions.html#TypeError). If the chat is a public chat and neither the name nor the [title](#page-170-1) is set, then throw an [TypeError](https://docs.python.org/3/library/exceptions.html#TypeError). If chat is a private group chat, then throw an [TypeError](https://docs.python.org/3/library/exceptions.html#TypeError).

### mention\_markdown(*name=None*)

**Note:** '[Markdown](#page-611-0)' is a legacy mode, retained by Telegram for backward compatibility. You should use [mention\\_markdown\\_v2\(\)](#page-181-0) instead.

New in version 20.0.

### **Parameters**

name ([str](https://docs.python.org/3/library/stdtypes.html#str)) – The name used as a link for the chat. Defaults to [full\\_name](#page-179-0).

#### **Returns**

The inline mention for the chat as markdown (version 1).

**Return type**

[str](https://docs.python.org/3/library/stdtypes.html#str)

## **Raises**

**[TypeError](https://docs.python.org/3/library/exceptions.html#TypeError)** – If the chat is a private chat and neither the name nor the  $first_name$  is set, then throw an [TypeError](https://docs.python.org/3/library/exceptions.html#TypeError). If the chat is a public chat and neither the name nor the [title](#page-170-1) is set, then throw an [TypeError](https://docs.python.org/3/library/exceptions.html#TypeError). If chat is a private group chat, then throw an [TypeError](https://docs.python.org/3/library/exceptions.html#TypeError).

#### <span id="page-181-0"></span>mention\_markdown\_v2(*name=None*)

New in version 20.0.

#### **Parameters**

name ([str](https://docs.python.org/3/library/stdtypes.html#str)) – The name used as a link for the chat. Defaults to [full\\_name](#page-179-0).

#### **Returns**

The inline mention for the chat as markdown (version 2).

#### **Return type**

[str](https://docs.python.org/3/library/stdtypes.html#str)

#### **Raises**

[TypeError](https://docs.python.org/3/library/exceptions.html#TypeError) – If the chat is a private chat and neither the name nor the  $first\_name$  is set, then throw an [TypeError](https://docs.python.org/3/library/exceptions.html#TypeError). If the chat is a public chat and neither the name nor the [title](#page-170-1) is set, then throw an [TypeError](https://docs.python.org/3/library/exceptions.html#TypeError). If chat is a private group chat, then throw an [TypeError](https://docs.python.org/3/library/exceptions.html#TypeError).

async pin\_message(*message\_id*, *disable\_notification=None*, *\**, *read\_timeout=None*, *write\_timeout=None*, *connect\_timeout=None*, *pool\_timeout=None*, *api\_kwargs=None*)

Shortcut for:

await bot.pin\_chat\_message(chat\_id=update.effective\_chat.id, \*args, \*\*kwargs)

For the documentation of the arguments, please see [telegram.Bot.pin\\_chat\\_message\(\)](#page-84-0).

#### **Returns**

On success, [True](https://docs.python.org/3/library/constants.html#True) is returned.

**Return type** [bool](https://docs.python.org/3/library/functions.html#bool)

async promote\_member(*user\_id*, *can\_change\_info=None*, *can\_post\_messages=None*, *can\_edit\_messages=None*, *can\_delete\_messages=None*, *can\_invite\_users=None*, *can\_restrict\_members=None*, *can\_pin\_messages=None*, *can\_promote\_members=None*, *is\_anonymous=None*, *can\_manage\_chat=None*, *can\_manage\_video\_chats=None*, *can\_manage\_topics=None*, *\**, *read\_timeout=None*, *write\_timeout=None*, *connect\_timeout=None*,

*pool\_timeout=None*, *api\_kwargs=None*)

Shortcut for:

await bot.promote\_chat\_member(update.effective\_chat.id, \*args, \*\*kwargs)

For the documentation of the arguments, please see [telegram.Bot.promote\\_chat\\_member\(\)](#page-85-0).

New in version 13.2.

Changed in version 20.0: The argument can\_manage\_voice\_chats was renamed to [can\\_manage\\_video\\_chats](#page-86-0) in accordance to Bot API 6.0.

# **Returns**

On success, [True](https://docs.python.org/3/library/constants.html#True) is returned.

**Return type** [bool](https://docs.python.org/3/library/functions.html#bool)

async reopen\_forum\_topic(*message\_thread\_id*, *\**, *read\_timeout=None*, *write\_timeout=None*, *connect\_timeout=None*, *pool\_timeout=None*, *api\_kwargs=None*)

Shortcut for:

```
await bot.reopen_forum_topic(chat_id=update.effective_chat.id, *args,
˓→**kwargs)
```
For the documentation of the arguments, please see [telegram.Bot.reopen\\_forum\\_topic\(\)](#page-87-0).

New in version 20.0.

**Returns** On success, [True](https://docs.python.org/3/library/constants.html#True) is returned.

**Return type** [bool](https://docs.python.org/3/library/functions.html#bool)

async reopen\_general\_forum\_topic(*\**, *read\_timeout=None*, *write\_timeout=None*,

*connect\_timeout=None*, *pool\_timeout=None*, *api\_kwargs=None*)

Shortcut for:

await bot.reopen\_general\_forum\_topic( chat\_id=update.effective\_chat.id, \*args, \*\*kwargs ) For the documentation of the arguments, please see [telegram.Bot.](#page-88-0) reopen general forum topic(). New in version 20.0. **Returns** On success, [True](https://docs.python.org/3/library/constants.html#True) is returned. **Return type** [bool](https://docs.python.org/3/library/functions.html#bool) async restrict\_member(*user\_id*, *permissions*, *until\_date=None*, *use\_independent\_chat\_permissions=None*, *\**, *read\_timeout=None*, *write\_timeout=None*, *connect\_timeout=None*, *pool\_timeout=None*, *api\_kwargs=None*) Shortcut for: await bot.restrict\_chat\_member(update.effective\_chat.id, \*args, \*\*kwargs)

For the documentation of the arguments, please see [telegram.Bot.restrict\\_chat\\_member\(\)](#page-89-0).

New in version 13.2.

New in version 20.1: Added [use\\_independent\\_chat\\_permissions](#page-89-1).

**Returns**

On success, [True](https://docs.python.org/3/library/constants.html#True) is returned.

**Return type** [bool](https://docs.python.org/3/library/functions.html#bool)

async revoke\_invite\_link(*invite\_link*, *\**, *read\_timeout=None*, *write\_timeout=None*, *connect\_timeout=None*, *pool\_timeout=None*, *api\_kwargs=None*)

Shortcut for:

await bot.revoke\_chat\_invite\_link(chat\_id=update.effective\_chat.id, \*args,␣ ˓<sup>→</sup>\*\*kwargs)

For the documentation of the arguments, please see [telegram.Bot.revoke\\_chat\\_invite\\_link\(\)](#page-90-0).

New in version 13.4.

**Returns**

[telegram.ChatInviteLink](#page-195-0)

async send\_action(*action*, *message\_thread\_id=None*, *\**, *read\_timeout=None*, *write\_timeout=None*, *connect\_timeout=None*, *pool\_timeout=None*, *api\_kwargs=None*)

Alias for [send\\_chat\\_action](#page-184-0)

async send\_animation(*animation*, *duration=None*, *width=None*, *height=None*, *thumb=None*, *caption=None*, *parse\_mode=None*, *disable\_notification=None*, *reply\_to\_message\_id=None*, *reply\_markup=None*, *allow\_sending\_without\_reply=None*, *caption\_entities=None*, *protect\_content=None*, *message\_thread\_id=None*, *has\_spoiler=None*, *thumbnail=None*, *\**, *filename=None*, *read\_timeout=None*, *write\_timeout=20*, *connect\_timeout=None*, *pool\_timeout=None*, *api\_kwargs=None*)

Shortcut for:

await bot.send\_animation(update.effective\_chat.id, \*args, \*\*kwargs)

For the documentation of the arguments, please see [telegram.Bot.send\\_animation\(\)](#page-93-0).

**Returns**

On success, instance representing the message posted.

**Return type** [telegram.Message](#page-266-0)

async send\_audio(*audio*, *duration=None*, *performer=None*, *title=None*, *caption=None*,

*disable\_notification=None*, *reply\_to\_message\_id=None*, *reply\_markup=None*, *parse\_mode=None*, *thumb=None*, *allow\_sending\_without\_reply=None*, *caption\_entities=None*, *protect\_content=None*, *message\_thread\_id=None*, *thumbnail=None*, *\**, *filename=None*, *read\_timeout=None*, *write\_timeout=20*, *connect\_timeout=None*, *pool\_timeout=None*, *api\_kwargs=None*)

Shortcut for:

await bot.send\_audio(update.effective\_chat.id, \*args, \*\*kwargs)

For the documentation of the arguments, please see [telegram.Bot.send\\_audio\(\)](#page-95-0).

**Returns**

On success, instance representing the message posted.

#### **Return type**

[telegram.Message](#page-266-0)

<span id="page-184-0"></span>async send\_chat\_action(*action*, *message\_thread\_id=None*, *\**, *read\_timeout=None*, *write\_timeout=None*, *connect\_timeout=None*, *pool\_timeout=None*, *api\_kwargs=None*)

Shortcut for:

await bot.send\_chat\_action(update.effective\_chat.id, \*args, \*\*kwargs)

For the documentation of the arguments, please see [telegram.Bot.send\\_chat\\_action\(\)](#page-97-0).

#### **Returns**

On success, [True](https://docs.python.org/3/library/constants.html#True) is returned.

## **Return type**

[bool](https://docs.python.org/3/library/functions.html#bool)

async send\_contact(*phone\_number=None*, *first\_name=None*, *last\_name=None*,

*disable\_notification=None*, *reply\_to\_message\_id=None*, *reply\_markup=None*, *vcard=None*, *allow\_sending\_without\_reply=None*, *protect\_content=None*, *message\_thread\_id=None*, *\**, *contact=None*, *read\_timeout=None*, *write\_timeout=None*, *connect\_timeout=None*, *pool\_timeout=None*, *api\_kwargs=None*)

Shortcut for:

await bot.send\_contact(update.effective\_chat.id, \*args, \*\*kwargs)

For the documentation of the arguments, please see telegram. Bot. send\_contact().

#### **Returns**

On success, instance representing the message posted.

## **Return type**

[telegram.Message](#page-266-0)

async send\_copy(*from\_chat\_id*, *message\_id*, *caption=None*, *parse\_mode=None*,

*caption\_entities=None*, *disable\_notification=None*, *reply\_to\_message\_id=None*, *allow\_sending\_without\_reply=None*, *reply\_markup=None*, *protect\_content=None*, *message\_thread\_id=None*, *\**, *read\_timeout=None*, *write\_timeout=None*, *connect\_timeout=None*, *pool\_timeout=None*, *api\_kwargs=None*)

Shortcut for:

await bot.copy\_message(chat\_id=update.effective\_chat.id, \*args, \*\*kwargs)

For the documentation of the arguments, please see [telegram.Bot.copy\\_message\(\)](#page-44-0).

#### **Returns**

On success, instance representing the message posted.

#### **Return type**

[telegram.Message](#page-266-0)

async send\_dice(*disable\_notification=None*, *reply\_to\_message\_id=None*, *reply\_markup=None*, *emoji=None*, *allow\_sending\_without\_reply=None*, *protect\_content=None*, *message\_thread\_id=None*, *\**, *read\_timeout=None*, *write\_timeout=None*, *connect\_timeout=None*, *pool\_timeout=None*, *api\_kwargs=None*)

Shortcut for:

await bot.send\_dice(update.effective\_chat.id, \*args, \*\*kwargs)

For the documentation of the arguments, please see [telegram.Bot.send\\_dice\(\)](#page-100-0).

#### **Returns**

On success, instance representing the message posted.

#### **Return type**

[telegram.Message](#page-266-0)

async send\_document(*document*, *caption=None*, *disable\_notification=None*,

*reply\_to\_message\_id=None*, *reply\_markup=None*, *parse\_mode=None*, *thumb=None*, *disable\_content\_type\_detection=None*, *allow\_sending\_without\_reply=None*, *caption\_entities=None*, *protect\_content=None*, *message\_thread\_id=None*, *thumbnail=None*, *\**, *filename=None*, *read\_timeout=None*, *write\_timeout=20*, *connect\_timeout=None*, *pool\_timeout=None*, *api\_kwargs=None*)

Shortcut for:

await bot.send\_document(update.effective\_chat.id, \*args, \*\*kwargs)

For the documentation of the arguments, please see [telegram.Bot.send\\_document\(\)](#page-101-0).

#### **Returns**

On success, instance representing the message posted.

# **Return type**

[telegram.Message](#page-266-0)

async send\_game(*game\_short\_name*, *disable\_notification=None*, *reply\_to\_message\_id=None*, *reply\_markup=None*, *allow\_sending\_without\_reply=None*, *protect\_content=None*, *message\_thread\_id=None*, *\**, *read\_timeout=None*, *write\_timeout=None*, *connect\_timeout=None*, *pool\_timeout=None*, *api\_kwargs=None*)

Shortcut for:

await bot.send\_game(update.effective\_chat.id, \*args, \*\*kwargs)

For the documentation of the arguments, please see [telegram.Bot.send\\_game\(\)](#page-103-0).

#### **Returns**

On success, instance representing the message posted.

#### **Return type**

[telegram.Message](#page-266-0)

async send\_invoice(*title*, *description*, *payload*, *provider\_token*, *currency*, *prices*,

*start\_parameter=None*, *photo\_url=None*, *photo\_size=None*, *photo\_width=None*, *photo\_height=None*, *need\_name=None*, *need\_phone\_number=None*, *need\_email=None*, *need\_shipping\_address=None*, *is\_flexible=None*, *disable\_notification=None*, *reply\_to\_message\_id=None*, *reply\_markup=None*, *provider\_data=None*, *send\_phone\_number\_to\_provider=None*, *send\_email\_to\_provider=None*, *allow\_sending\_without\_reply=None*, *max\_tip\_amount=None*, *suggested\_tip\_amounts=None*, *protect\_content=None*, *message\_thread\_id=None*, *\**, *read\_timeout=None*, *write\_timeout=None*, *connect\_timeout=None*, *pool\_timeout=None*, *api\_kwargs=None*)

Shortcut for:

await bot.send\_invoice(update.effective\_chat.id, \*args, \*\*kwargs)

For the documentation of the arguments, please see telegram. Bot. send\_invoice().

**Warning:** As of API 5.2 [start\\_parameter](#page-105-0) is an optional argument and therefore the order of the arguments had to be changed. Use keyword arguments to make sure that the arguments are passed correctly.

Changed in version 13.5: As of Bot API 5.2, the parameter [start\\_parameter](#page-105-0) is optional.

#### **Returns**

On success, instance representing the message posted.

#### **Return type**

[telegram.Message](#page-266-0)

async send\_location(*latitude=None*, *longitude=None*, *disable\_notification=None*,

*reply\_to\_message\_id=None*, *reply\_markup=None*, *live\_period=None*, *horizontal\_accuracy=None*, *heading=None*, *proximity\_alert\_radius=None*, *allow\_sending\_without\_reply=None*, *protect\_content=None*, *message\_thread\_id=None*, *\**, *location=None*, *read\_timeout=None*, *write\_timeout=None*, *connect\_timeout=None*, *pool\_timeout=None*, *api\_kwargs=None*)

Shortcut for:

await bot.send\_location(update.effective\_chat.id, \*args, \*\*kwargs)

For the documentation of the arguments, please see telegram. Bot. send\_location().

#### **Returns**

On success, instance representing the message posted.

## **Return type**

[telegram.Message](#page-266-0)

async send\_media\_group(*media*, *disable\_notification=None*, *reply\_to\_message\_id=None*, *allow\_sending\_without\_reply=None*, *protect\_content=None*, *message\_thread\_id=None*, *\**, *read\_timeout=None*, *write\_timeout=20*, *connect\_timeout=None*, *pool\_timeout=None*, *api\_kwargs=None*,

*caption=None*, *parse\_mode=None*, *caption\_entities=None*)

Shortcut for:

await bot.send\_media\_group(update.effective\_chat.id, \*args, \*\*kwargs)

For the documentation of the arguments, please see [telegram.Bot.send\\_media\\_group\(\)](#page-108-0).

#### **Returns**

On success, a tuple of [Message](#page-266-0) instances that were sent is returned.

#### **Return type**

Tuple[[telegram.Message](#page-266-0)]

async send\_message(*text*, *parse\_mode=None*, *disable\_web\_page\_preview=None*,

*disable\_notification=None*, *reply\_to\_message\_id=None*, *reply\_markup=None*, *allow\_sending\_without\_reply=None*, *entities=None*, *protect\_content=None*, *message\_thread\_id=None*, *\**, *read\_timeout=None*, *write\_timeout=None*, *connect\_timeout=None*, *pool\_timeout=None*, *api\_kwargs=None*)

Shortcut for:

await bot.send\_message(update.effective\_chat.id, \*args, \*\*kwargs)

For the documentation of the arguments, please see telegram. Bot. send\_message().

#### **Returns**

On success, instance representing the message posted.

## **Return type** [telegram.Message](#page-266-0)

async send\_photo(*photo*, *caption=None*, *disable\_notification=None*, *reply\_to\_message\_id=None*, *reply\_markup=None*, *parse\_mode=None*, *allow\_sending\_without\_reply=None*, *caption\_entities=None*, *protect\_content=None*, *message\_thread\_id=None*, *has\_spoiler=None*, *\**, *filename=None*, *read\_timeout=None*, *write\_timeout=20*, *connect\_timeout=None*, *pool\_timeout=None*, *api\_kwargs=None*)

Shortcut for:

await bot.send\_photo(update.effective\_chat.id, \*args, \*\*kwargs)

For the documentation of the arguments, please see [telegram.Bot.send\\_photo\(\)](#page-111-0).

#### **Returns**

On success, instance representing the message posted.

#### **Return type**

[telegram.Message](#page-266-0)

async send\_poll(*question*, *options*, *is\_anonymous=None*, *type=None*, *allows\_multiple\_answers=None*, *correct\_option\_id=None*, *is\_closed=None*, *disable\_notification=None*, *reply\_to\_message\_id=None*, *reply\_markup=None*, *explanation=None*, *explanation\_parse\_mode=None*, *open\_period=None*, *close\_date=None*, *allow\_sending\_without\_reply=None*, *explanation\_entities=None*, *protect\_content=None*, *message\_thread\_id=None*, *\**, *read\_timeout=None*, *write\_timeout=None*, *connect\_timeout=None*, *pool\_timeout=None*, *api\_kwargs=None*)

## Shortcut for:

await bot.send\_poll(update.effective\_chat.id, \*args, \*\*kwargs)

For the documentation of the arguments, please see telegram. Bot. send\_poll().

#### **Returns**

On success, instance representing the message posted.

#### **Return type**

[telegram.Message](#page-266-0)

async send\_sticker(*sticker*, *disable\_notification=None*, *reply\_to\_message\_id=None*, *reply\_markup=None*, *allow\_sending\_without\_reply=None*, *protect\_content=None*, *message\_thread\_id=None*, *emoji=None*, *\**, *read\_timeout=None*, *write\_timeout=20*, *connect\_timeout=None*, *pool\_timeout=None*, *api\_kwargs=None*)

Shortcut for:

await bot.send\_sticker(update.effective\_chat.id, \*args, \*\*kwargs)

For the documentation of the arguments, please see [telegram.Bot.send\\_sticker\(\)](#page-114-0).

#### **Returns**

On success, instance representing the message posted.

#### **Return type**

[telegram.Message](#page-266-0)

async send\_venue(*latitude=None*, *longitude=None*, *title=None*, *address=None*, *foursquare\_id=None*, *disable\_notification=None*, *reply\_to\_message\_id=None*, *reply\_markup=None*, *foursquare\_type=None*, *google\_place\_id=None*, *google\_place\_type=None*, *allow\_sending\_without\_reply=None*, *protect\_content=None*, *message\_thread\_id=None*, *\**, *venue=None*, *read\_timeout=None*, *write\_timeout=None*, *connect\_timeout=None*, *pool\_timeout=None*, *api\_kwargs=None*)

Shortcut for:

await bot.send\_venue(update.effective\_chat.id, \*args, \*\*kwargs)

For the documentation of the arguments, please see telegram. Bot. send venue().

#### **Returns**

On success, instance representing the message posted.

#### **Return type**

[telegram.Message](#page-266-0)

async send\_video(*video*, *duration=None*, *caption=None*, *disable\_notification=None*,

*reply\_to\_message\_id=None*, *reply\_markup=None*, *width=None*, *height=None*, *parse\_mode=None*, *supports\_streaming=None*, *thumb=None*, *allow\_sending\_without\_reply=None*, *caption\_entities=None*, *protect\_content=None*, *message\_thread\_id=None*, *has\_spoiler=None*, *thumbnail=None*, *\**, *filename=None*, *read\_timeout=None*, *write\_timeout=20*, *connect\_timeout=None*, *pool\_timeout=None*, *api\_kwargs=None*)

Shortcut for:

await bot.send\_video(update.effective\_chat.id, \*args, \*\*kwargs)

For the documentation of the arguments, please see [telegram.Bot.send\\_video\(\)](#page-117-0).

#### **Returns**

On success, instance representing the message posted.

#### **Return type**

[telegram.Message](#page-266-0)

async send\_video\_note(*video\_note*, *duration=None*, *length=None*, *disable\_notification=None*, *reply\_to\_message\_id=None*, *reply\_markup=None*, *thumb=None*, *allow\_sending\_without\_reply=None*, *protect\_content=None*, *message\_thread\_id=None*, *thumbnail=None*, *\**, *filename=None*, *read\_timeout=None*, *write\_timeout=20*, *connect\_timeout=None*, *pool\_timeout=None*, *api\_kwargs=None*)

Shortcut for:

await bot.send\_video\_note(update.effective\_chat.id, \*args, \*\*kwargs)

For the documentation of the arguments, please see telegram. Bot. send\_video\_note().

#### **Returns**

On success, instance representing the message posted.

#### **Return type**

[telegram.Message](#page-266-0)

async send\_voice(*voice*, *duration=None*, *caption=None*, *disable\_notification=None*,

*reply\_to\_message\_id=None*, *reply\_markup=None*, *parse\_mode=None*, *allow\_sending\_without\_reply=None*, *caption\_entities=None*, *protect\_content=None*, *message\_thread\_id=None*, *\**, *filename=None*, *read\_timeout=None*, *write\_timeout=20*, *connect\_timeout=None*, *pool\_timeout=None*, *api\_kwargs=None*)

Shortcut for:

await bot.send\_voice(update.effective\_chat.id, \*args, \*\*kwargs)

For the documentation of the arguments, please see [telegram.Bot.send\\_voice\(\)](#page-122-0).

#### **Returns**

On success, instance representing the message posted.

**Return type** [telegram.Message](#page-266-0)

async set\_administrator\_custom\_title(*user\_id*, *custom\_title*, *\**, *read\_timeout=None*, *write\_timeout=None*, *connect\_timeout=None*, *pool\_timeout=None*, *api\_kwargs=None*)

Shortcut for:

```
await bot.set_chat_administrator_custom_title(
   update.effective_chat.id, *args, **kwargs
)
```
For the documentation of the arguments, please see [telegram.Bot.](#page-125-0) [set\\_chat\\_administrator\\_custom\\_title\(\)](#page-125-0).

#### **Returns**

On success, [True](https://docs.python.org/3/library/constants.html#True) is returned.

# **Return type**

[bool](https://docs.python.org/3/library/functions.html#bool)

async set\_description(*description=None*, *\**, *read\_timeout=None*, *write\_timeout=None*, *connect\_timeout=None*, *pool\_timeout=None*, *api\_kwargs=None*)

Shortcut for:

```
await bot.set_chat_description(
   chat_id=update.effective_chat.id, *args, **kwargs
)
```
For the documentation of the arguments, please see [telegram.Bot.set\\_chat\\_description\(\)](#page-126-0).

New in version 20.0.

<span id="page-189-0"></span>**Returns** On success, [True](https://docs.python.org/3/library/constants.html#True) is returned. **Return type** [bool](https://docs.python.org/3/library/functions.html#bool)

async set\_menu\_button(*menu button=None*,  $*$ , *read\_timeout=None*, *write\_timeout=None*, *connect\_timeout=None*, *pool\_timeout=None*, *api\_kwargs=None*)

Shortcut for:

await bot.set\_chat\_menu\_button(chat\_id=update.effective\_chat.id, \*args,␣ ˓<sup>→</sup>\*\*kwargs)

For the documentation of the arguments, please see [telegram.Bot.set\\_chat\\_menu\\_button\(\)](#page-127-0).

**Caution:** Can only work, if the chat is a private chat.

#### **See also:**

[get\\_menu\\_button\(\)](#page-180-0)

New in version 20.0.

**Returns**

On success, [True](https://docs.python.org/3/library/constants.html#True) is returned.

**Return type** [bool](https://docs.python.org/3/library/functions.html#bool)

async set\_permissions(*permissions*, *use\_independent\_chat\_permissions=None*, *\**, *read\_timeout=None*, *write\_timeout=None*, *connect\_timeout=None*, *pool\_timeout=None*, *api\_kwargs=None*)

Shortcut for:

await bot.set\_chat\_permissions(update.effective\_chat.id, \*args, \*\*kwargs)

For the documentation of the arguments, please see [telegram.Bot.set\\_chat\\_permissions\(\)](#page-128-0).

New in version 20.1: Added [use\\_independent\\_chat\\_permissions](#page-128-1).

**Returns**

On success, [True](https://docs.python.org/3/library/constants.html#True) is returned.

**Return type** [bool](https://docs.python.org/3/library/functions.html#bool)

async set\_photo(*photo*, *\**, *read\_timeout=None*, *write\_timeout=20*, *connect\_timeout=None*, *pool\_timeout=None*, *api\_kwargs=None*)

Shortcut for:

```
await bot.set_chat_photo(
   chat_id=update.effective_chat.id, *args, **kwargs
)
```
For the documentation of the arguments, please see [telegram.Bot.set\\_chat\\_photo\(\)](#page-128-2).

New in version 20.0.

**Returns** On success, [True](https://docs.python.org/3/library/constants.html#True) is returned.

**Return type** [bool](https://docs.python.org/3/library/functions.html#bool)

async set\_title(*title*,  $*$ , *read\_timeout=None*, *write\_timeout=None*, *connect\_timeout=None*, *pool\_timeout=None*, *api\_kwargs=None*)

Shortcut for:

await bot.set chat title( chat\_id=update.effective\_chat.id, \*args, \*\*kwargs  $\lambda$ 

For the documentation of the arguments, please see [telegram.Bot.set\\_chat\\_title\(\)](#page-130-0).

New in version 20.0.

**Returns**

On success, [True](https://docs.python.org/3/library/constants.html#True) is returned.

**Return type** [bool](https://docs.python.org/3/library/functions.html#bool)

async unban\_chat(*chat\_id*, *\**, *read\_timeout=None*, *write\_timeout=None*, *connect\_timeout=None*, *pool\_timeout=None*, *api\_kwargs=None*)

Shortcut for:

```
await bot.unban_chat_sender_chat(
   sender_chat_id=update.effective_chat.id, *args, **kwargs
)
```
For the documentation of the arguments, please see [telegram.Bot.unban\\_chat\\_sender\\_chat\(\)](#page-145-0).

New in version 13.9.

**Returns** On success, [True](https://docs.python.org/3/library/constants.html#True) is returned.

**Return type** [bool](https://docs.python.org/3/library/functions.html#bool)

async unban\_member(*user\_id*, *only\_if\_banned=None*, *\**, *read\_timeout=None*, *write\_timeout=None*, *connect\_timeout=None*, *pool\_timeout=None*, *api\_kwargs=None*)

Shortcut for:

await bot.unban\_chat\_member(update.effective\_chat.id, \*args, \*\*kwargs)

For the documentation of the arguments, please see telegram. Bot. unban\_chat\_member().

**Returns**

On success, [True](https://docs.python.org/3/library/constants.html#True) is returned.

**Return type** [bool](https://docs.python.org/3/library/functions.html#bool)

async unban\_sender\_chat(*sender\_chat\_id*, *\**, *read\_timeout=None*, *write\_timeout=None*, *connect\_timeout=None*, *pool\_timeout=None*, *api\_kwargs=None*)

Shortcut for:

await bot.unban\_chat\_sender\_chat(chat\_id=update.effective\_chat.id, \*args,␣ ˓<sup>→</sup>\*\*kwargs)

For the documentation of the arguments, please see [telegram.Bot.unban\\_chat\\_sender\\_chat\(\)](#page-145-0). New in version 13.9.

**Returns**

On success, [True](https://docs.python.org/3/library/constants.html#True) is returned.

**Return type**

[bool](https://docs.python.org/3/library/functions.html#bool)

async unhide\_general\_forum\_topic(*\**, *read\_timeout=None*, *write\_timeout=None*, *connect\_timeout=None*, *pool\_timeout=None*, *api\_kwargs=None*)

Shortcut for:

```
await bot.unhide general forum topic (
  chat_id=update.effective_chat.id, *args, **kwargs
)
```
For the documentation of the arguments, please see [telegram.Bot.](#page-146-0) [unhide\\_general\\_forum\\_topic\(\)](#page-146-0).

New in version 20.0.

**Returns** On success, [True](https://docs.python.org/3/library/constants.html#True) is returned.

**Return type**

[bool](https://docs.python.org/3/library/functions.html#bool)

async unpin\_all\_forum\_topic\_messages(*message\_thread\_id*, *\**, *read\_timeout=None*, *write\_timeout=None*, *connect\_timeout=None*, *pool\_timeout=None*, *api\_kwargs=None*)

Shortcut for:

await bot.unpin\_all\_forum\_topic\_messages(chat\_id=update.effective\_chat.id, \*args, \*\*kwargs)

For the documentation of the arguments, please see [telegram.Bot.](#page-148-0) [unpin\\_all\\_forum\\_topic\\_messages\(\)](#page-148-0).

New in version 20.0.

**Returns**

On success, [True](https://docs.python.org/3/library/constants.html#True) is returned.

**Return type** [bool](https://docs.python.org/3/library/functions.html#bool)

async unpin\_all\_messages(*\**, *read\_timeout=None*, *write\_timeout=None*, *connect\_timeout=None*, *pool\_timeout=None*, *api\_kwargs=None*)

Shortcut for:

await bot.unpin\_all\_chat\_messages(chat\_id=update.effective\_chat.id, \*args,␣ ˓<sup>→</sup>\*\*kwargs)

For the documentation of the arguments, please see telegram. Bot. unpin all chat messages().

**Returns**

On success, [True](https://docs.python.org/3/library/constants.html#True) is returned.

**Return type** [bool](https://docs.python.org/3/library/functions.html#bool)

async unpin\_message(*message\_id=None*, *\**, *read\_timeout=None*, *write\_timeout=None*, *connect\_timeout=None*, *pool\_timeout=None*, *api\_kwargs=None*)

Shortcut for:

await bot.unpin\_chat\_message(chat\_id=update.effective\_chat.id, \*args, →<sup>\*\*</sup>kwargs)

For the documentation of the arguments, please see [telegram.Bot.unpin\\_chat\\_message\(\)](#page-148-1).

**Returns** On success, [True](https://docs.python.org/3/library/constants.html#True) is returned.

**Return type** [bool](https://docs.python.org/3/library/functions.html#bool)

# **ChatAdministratorRights**

<span id="page-193-0"></span>New in version 20.0.

```
class telegram.ChatAdministratorRights(is_anonymous, can_manage_chat, can_delete_messages,
                                            can_manage_video_chats, can_restrict_members,
                                            can_promote_members, can_change_info, can_invite_users,
                                            can_post_messages=None, can_edit_messages=None,
                                            can_pin_messages=None, can_manage_topics=None, *,
                                            api_kwargs=None)
```
Bases: [telegram.TelegramObject](#page-323-0)

Represents the rights of an administrator in a chat.

Objects of this class are comparable in terms of equality. Two objects of this class are considered equal, if their [is\\_anonymous](#page-194-0), [can\\_manage\\_chat](#page-194-1), [can\\_delete\\_messages](#page-194-2), [can\\_manage\\_video\\_chats](#page-194-3), [can\\_restrict\\_members](#page-194-4), [can\\_promote\\_members](#page-194-5), [can\\_change\\_info](#page-194-6), [can\\_invite\\_users](#page-194-7), [can\\_post\\_messages](#page-194-8), [can\\_edit\\_messages](#page-195-1), [can\\_pin\\_messages](#page-195-2), [can\\_manage\\_topics](#page-195-3) are equal.

## **Use In**

[telegram.Bot.set\\_my\\_default\\_administrator\\_rights\(\)](#page-133-0)

#### **Returned In**

[telegram.Bot.get\\_my\\_default\\_administrator\\_rights\(\)](#page-77-0)

Changed in version 20.0: [can\\_manage\\_topics](#page-195-3) is considered as well when comparing objects of this type in terms of equality.

New in version 20.0.

# **Parameters**

- is\_anonymous ([bool](https://docs.python.org/3/library/functions.html#bool)) [True](https://docs.python.org/3/library/constants.html#True), if the user's presence in the chat is hidden.
- can manage chat  $(bool)$  $(bool)$  $(bool)$  [True](https://docs.python.org/3/library/constants.html#True), if the administrator can access the chat event log, chat statistics, message statistics in channels, see channel members, see anonymous administrators in supergroups and ignore slow mode. Implied by any other administrator privilege.
- can\_delete\_messages ([bool](https://docs.python.org/3/library/functions.html#bool)) [True](https://docs.python.org/3/library/constants.html#True), if the administrator can delete messages of other users.
- can\_manage\_video\_chats ([bool](https://docs.python.org/3/library/functions.html#bool)) [True](https://docs.python.org/3/library/constants.html#True), if the administrator can manage video chats.
- can\_restrict\_members ([bool](https://docs.python.org/3/library/functions.html#bool)) [True](https://docs.python.org/3/library/constants.html#True), if the administrator can restrict, ban or unban chat members.
- can\_promote\_members ([bool](https://docs.python.org/3/library/functions.html#bool)) [True](https://docs.python.org/3/library/constants.html#True), if the administrator can add new administrators with a subset of their own privileges or demote administrators that they have promoted, directly or indirectly (promoted by administrators that were appointed by the user).
- can\_change\_info ([bool](https://docs.python.org/3/library/functions.html#bool)) [True](https://docs.python.org/3/library/constants.html#True), if the user is allowed to change the chat title ,photo and other settings.
- can\_invite\_users ([bool](https://docs.python.org/3/library/functions.html#bool)) [True](https://docs.python.org/3/library/constants.html#True), if the user is allowed to invite new users to the chat.
- can\_post\_messages ([bool](https://docs.python.org/3/library/functions.html#bool), optional) [True](https://docs.python.org/3/library/constants.html#True), if the administrator can post messages in the channel; channels only.
- can\_edit\_messages ([bool](https://docs.python.org/3/library/functions.html#bool), optional) [True](https://docs.python.org/3/library/constants.html#True), if the administrator can edit messages of other users.
- can\_pin\_messages ([bool](https://docs.python.org/3/library/functions.html#bool), optional) [True](https://docs.python.org/3/library/constants.html#True), if the user is allowed to pin messages; groups and supergroups only.
- can\_manage\_topics ([bool](https://docs.python.org/3/library/functions.html#bool), optional) [True](https://docs.python.org/3/library/constants.html#True), if the user is allowed to create, rename, close, and reopen forum topics; supergroups only.

New in version 20.0.

## <span id="page-194-0"></span>is\_anonymous

[True](https://docs.python.org/3/library/constants.html#True), if the user's presence in the chat is hidden.

**Type**

[bool](https://docs.python.org/3/library/functions.html#bool)

# <span id="page-194-1"></span>can\_manage\_chat

[True](https://docs.python.org/3/library/constants.html#True), if the administrator can access the chat event log, chat statistics, message statistics in channels, see channel members, see anonymous administrators in supergroups and ignore slow mode. Implied by any other administrator privilege.

**Type**

[bool](https://docs.python.org/3/library/functions.html#bool)

#### <span id="page-194-2"></span>can\_delete\_messages

[True](https://docs.python.org/3/library/constants.html#True), if the administrator can delete messages of other users.

#### **Type**

[bool](https://docs.python.org/3/library/functions.html#bool)

## <span id="page-194-3"></span>can\_manage\_video\_chats

[True](https://docs.python.org/3/library/constants.html#True), if the administrator can manage video chats.

**Type**

[bool](https://docs.python.org/3/library/functions.html#bool)

#### <span id="page-194-4"></span>can\_restrict\_members

[True](https://docs.python.org/3/library/constants.html#True), if the administrator can restrict, ban or unban chat members.

#### **Type**

[bool](https://docs.python.org/3/library/functions.html#bool)

## <span id="page-194-5"></span>can\_promote\_members

[True](https://docs.python.org/3/library/constants.html#True), if the administrator can add new administrators with a subset of their own privileges or demote administrators that he has promoted, directly or indirectly (promoted by administrators that were appointed by the user.)

## **Type**

[bool](https://docs.python.org/3/library/functions.html#bool)

#### <span id="page-194-6"></span>can\_change\_info

[True](https://docs.python.org/3/library/constants.html#True), if the user is allowed to change the chat title ,photo and other settings.

**Type**

# [bool](https://docs.python.org/3/library/functions.html#bool)

# <span id="page-194-8"></span><span id="page-194-7"></span>can\_invite\_users

[True](https://docs.python.org/3/library/constants.html#True), if the user is allowed to invite new users to the chat.

**Type**

[bool](https://docs.python.org/3/library/functions.html#bool)

#### can\_post\_messages

Optional. [True](https://docs.python.org/3/library/constants.html#True), if the administrator can post messages in the channel; channels only.

**Type**

[bool](https://docs.python.org/3/library/functions.html#bool)

# <span id="page-195-1"></span>can\_edit\_messages

Optional. [True](https://docs.python.org/3/library/constants.html#True), if the administrator can edit messages of other users.

**Type**

[bool](https://docs.python.org/3/library/functions.html#bool)

# <span id="page-195-2"></span>can\_pin\_messages

Optional. [True](https://docs.python.org/3/library/constants.html#True), if the user is allowed to pin messages; groups and supergroups only.

**Type**

[bool](https://docs.python.org/3/library/functions.html#bool)

# <span id="page-195-3"></span>can\_manage\_topics

Optional. [True](https://docs.python.org/3/library/constants.html#True), if the user is allowed to create, rename, close, and reopen forum topics; supergroups only.

New in version 20.0.

**Type**

[bool](https://docs.python.org/3/library/functions.html#bool)

## classmethod all\_rights()

This method returns the [ChatAdministratorRights](#page-193-0) object with all attributes set to [True](https://docs.python.org/3/library/constants.html#True). This is e.g. useful when changing the bot's default administrator rights with [telegram.Bot.](#page-133-0) [set\\_my\\_default\\_administrator\\_rights\(\)](#page-133-0).

New in version 20.0.

#### classmethod no\_rights()

This method returns the [ChatAdministratorRights](#page-193-0) object with all attributes set to [False](https://docs.python.org/3/library/constants.html#False).

New in version 20.0.

# **ChatInviteLink**

## <span id="page-195-0"></span>class telegram.ChatInviteLink(*invite\_link*, *creator*, *creates\_join\_request*, *is\_primary*, *is\_revoked*, *expire\_date=None*, *member\_limit=None*, *name=None*, *pending\_join\_request\_count=None*, *\**, *api\_kwargs=None*)

Bases: [telegram.TelegramObject](#page-323-0)

This object represents an invite link for a chat.

Objects of this class are comparable in terms of equality. Two objects of this class are considered equal, if their [invite\\_link](#page-196-0), [creator](#page-196-1), [creates\\_join\\_request](#page-196-2), [is\\_primary](#page-197-0) and [is\\_revoked](#page-197-1) are equal.

#### **Use In**

- [telegram.Bot.edit\\_chat\\_invite\\_link\(\)](#page-59-0)
- [telegram.Bot.revoke\\_chat\\_invite\\_link\(\)](#page-90-0)

## **Available In**

- [telegram.ChatJoinRequest.invite\\_link](#page-199-0)
- [telegram.ChatMemberUpdated.invite\\_link](#page-212-0)

## **Returned In**

- [telegram.Bot.create\\_chat\\_invite\\_link\(\)](#page-46-0)
- [telegram.Bot.edit\\_chat\\_invite\\_link\(\)](#page-59-0)
- [telegram.Bot.revoke\\_chat\\_invite\\_link\(\)](#page-90-0)

New in version 13.4.

Changed in version 20.0:

- The argument & attribute [creates\\_join\\_request](#page-196-2) is now required to comply with the Bot API.
- Comparing objects of this class now also takes [creates\\_join\\_request](#page-196-2) into account.

## **Parameters**

- invite\_link ([str](https://docs.python.org/3/library/stdtypes.html#str)) The invite link.
- creator (telegram.  $User$ ) Creator of the link.
- creates\_join\_request ([bool](https://docs.python.org/3/library/functions.html#bool)) [True](https://docs.python.org/3/library/constants.html#True), if users joining the chat via the link need to be approved by chat administrators.

New in version 13.8.

- $\cdot$  is\_primary ([bool](https://docs.python.org/3/library/functions.html#bool)) [True](https://docs.python.org/3/library/constants.html#True), if the link is primary.
- is\_revoked ([bool](https://docs.python.org/3/library/functions.html#bool)) [True](https://docs.python.org/3/library/constants.html#True), if the link is revoked.
- expire\_date ([datetime.datetime](https://docs.python.org/3/library/datetime.html#datetime.datetime), optional) Date when the link will expire or has been expired.

Changed in version 20.3: The default timezone of the bot is used for localization, which is UTC unless [telegram.ext.Defaults.tzinfo](#page-498-0) is used.

- member\_limit ([int](https://docs.python.org/3/library/functions.html#int), optional) Maximum number of users that can be members of the chat simultaneously after joining the chat via this invite link; [1](#page-587-0)- [99999](#page-587-1).
- name ([str](https://docs.python.org/3/library/stdtypes.html#str), optional) Invite link name. 0-[32](#page-587-2) characters.

New in version 13.8.

• pending join request count ([int](https://docs.python.org/3/library/functions.html#int), optional) – Number of pending join requests created using this link.

New in version 13.8.

# <span id="page-196-0"></span>invite\_link

The invite link. If the link was created by another chat administrator, then the second part of the link will be replaced with '...'.

**Type** [str](https://docs.python.org/3/library/stdtypes.html#str)

# <span id="page-196-1"></span>creator

Creator of the link.

#### **Type**

[telegram.User](#page-332-0)

#### <span id="page-196-2"></span>creates\_join\_request

[True](https://docs.python.org/3/library/constants.html#True), if users joining the chat via the link need to be approved by chat administrators.

New in version 13.8.

**Type**

[bool](https://docs.python.org/3/library/functions.html#bool)

# <span id="page-197-0"></span>is\_primary

[True](https://docs.python.org/3/library/constants.html#True), if the link is primary.

**Type** [bool](https://docs.python.org/3/library/functions.html#bool)

<span id="page-197-1"></span>is revoked

[True](https://docs.python.org/3/library/constants.html#True), if the link is revoked.

**Type**

[bool](https://docs.python.org/3/library/functions.html#bool)

# expire\_date

Optional. Date when the link will expire or has been expired.

Changed in version 20.3: The default timezone of the bot is used for localization, which is UTC unless [telegram.ext.Defaults.tzinfo](#page-498-0) is used.

#### **Type**

[datetime.datetime](https://docs.python.org/3/library/datetime.html#datetime.datetime)

# member\_limit

Optional. Maximum number of users that can be members of the chat simultaneously after joining the chat via this invite link; [1](#page-587-0)- [99999](#page-587-1).

**Type**

[int](https://docs.python.org/3/library/functions.html#int)

# name

Optional. Invite link name. 0-[32](#page-587-2) characters.

New in version 13.8.

# **Type**

[str](https://docs.python.org/3/library/stdtypes.html#str)

## pending\_join\_request\_count

Optional. Number of pending join requests created using this link.

New in version 13.8.

**Type**

[int](https://docs.python.org/3/library/functions.html#int)

# classmethod de\_json(*data*, *bot*)

See [telegram.TelegramObject.de\\_json\(\)](#page-325-0).

## **ChatJoinRequest**

class telegram.ChatJoinRequest(*chat*, *from\_user*, *date*, *user\_chat\_id*, *bio=None*, *invite\_link=None*, *\**, *api\_kwargs=None*)

Bases: [telegram.TelegramObject](#page-323-0)

This object represents a join request sent to a chat.

Objects of this class are comparable in terms of equality. Two objects of this class are considered equal, if their [chat](#page-198-0), [from\\_user](#page-198-1) and [date](#page-198-2) are equal.

**Note:**

- Since Bot API 5.5, bots are allowed to contact users who sent a join request to a chat where the bot is an administrator with the [can\\_invite\\_users](#page-204-0) administrator right - even if the user never interacted with the bot before.
- Telegram does not guarantee that *[from\\_user.id](#page-198-1)* coincides with the chat\_id of the user. Please use [user\\_chat\\_id](#page-198-3) to contact the user in response to their join request.

## **Available In**

[telegram.Update.chat\\_join\\_request](#page-329-0)

New in version 13.8.

Changed in version 20.1: In Bot API 6.5 the argument [user\\_chat\\_id](#page-198-4) was added, which changes the position of the optional arguments [bio](#page-198-5) and [invite\\_link](#page-198-6).

## **Parameters**

- chat  $(telegram, Chat)$  Chat to which the request was sent.
- from\_user  $(teleqram.User)$  User that sent the join request.
- date ([datetime.datetime](https://docs.python.org/3/library/datetime.html#datetime.datetime)) Date the request was sent.

Changed in version 20.3: The default timezone of the bot is used for localization, which is UTC unless [telegram.ext.Defaults.tzinfo](#page-498-0) is used.

<span id="page-198-4"></span>• user\_chat\_id ([int](https://docs.python.org/3/library/functions.html#int)) – Identifier of a private chat with the user who sent the join request. This number may have more than 32 significant bits and some programming languages may have difficulty/silent defects in interpreting it. But it has at most 52 significant bits, so a 64-bit integer or double-precision float type are safe for storing this identifier. The bot can use this identifier for 24 hours to send messages until the join request is processed, assuming no other administrator contacted the user.

New in version 20.1.

- <span id="page-198-5"></span>• bio ([str](https://docs.python.org/3/library/stdtypes.html#str), optional) – Bio of the user.
- <span id="page-198-6"></span>• invite\_link (telegram. ChatInviteLink, optional) - Chat invite link that was used by the user to send the join request.

# <span id="page-198-0"></span>chat

Chat to which the request was sent.

## **Type**

[telegram.Chat](#page-168-0)

#### <span id="page-198-1"></span>from\_user

User that sent the join request.

## **Type**

[telegram.User](#page-332-0)

## <span id="page-198-2"></span>date

Date the request was sent.

Changed in version 20.3: The default timezone of the bot is used for localization, which is UTC unless [telegram.ext.Defaults.tzinfo](#page-498-0) is used.

### <span id="page-198-3"></span>**Type**

[datetime.datetime](https://docs.python.org/3/library/datetime.html#datetime.datetime)

## user\_chat\_id

Identifier of a private chat with the user who sent the join request. This number may have more than 32 significant bits and some programming languages may have difficulty/silent defects in interpreting it. But it has at most 52 significant bits, so a 64-bit integer or double-precision float type are safe for storing this identifier. The bot can use this identifier for 24 hours to send messages until the join request is processed, assuming no other administrator contacted the user.

New in version 20.1.

**Type** [int](https://docs.python.org/3/library/functions.html#int)

bio

Optional. Bio of the user.

#### **Type**

[str](https://docs.python.org/3/library/stdtypes.html#str)

# <span id="page-199-0"></span>invite\_link

Optional. Chat invite link that was used by the user to send the join request.

**Type**

[telegram.ChatInviteLink](#page-195-0)

async approve(*\**, *read\_timeout=None*, *write\_timeout=None*, *connect\_timeout=None*, *pool\_timeout=None*, *api\_kwargs=None*)

Shortcut for:

```
await bot.approve_chat_join_request(
    chat_id=update.effective_chat.id, user_id=update.effective_user.id,
˓→*args, **kwargs
)
```
For the documentation of the arguments, please see [telegram.Bot.](#page-39-0) approve chat join request().

**Returns**

On success, [True](https://docs.python.org/3/library/constants.html#True) is returned.

**Return type** [bool](https://docs.python.org/3/library/functions.html#bool)

#### classmethod de\_json(*data*, *bot*)

See [telegram.TelegramObject.de\\_json\(\)](#page-325-0).

async decline(*\**, *read\_timeout=None*, *write\_timeout=None*, *connect\_timeout=None*, *pool\_timeout=None*, *api\_kwargs=None*)

Shortcut for:

```
await bot.decline_chat_join_request(
   chat_id=update.effective_chat.id, user_id=update.effective_user.id,␣
  ˓→*args, **kwargs
)
```
For the documentation of the arguments, please see [telegram.Bot.](#page-52-0) [decline\\_chat\\_join\\_request\(\)](#page-52-0).

## **Returns**

On success, [True](https://docs.python.org/3/library/constants.html#True) is returned.

**Return type** [bool](https://docs.python.org/3/library/functions.html#bool)

# **ChatLocation**

## class telegram.ChatLocation(*location*, *address*, *\**, *api\_kwargs=None*)

Bases: [telegram.TelegramObject](#page-323-0)

This object represents a location to which a chat is connected.

Objects of this class are comparable in terms of equality. Two objects of this class are considered equal, if their [location](#page-200-0) is equal.

#### **Available In**

[telegram.Chat.location](#page-172-0)

## **Parameters**

- location (telegram. Location) The location to which the supergroup is connected. Can't be a live location.
- address ([str](https://docs.python.org/3/library/stdtypes.html#str)) Location address; [1](#page-200-1)-[64](#page-200-2) characters, as defined by the chat owner.

# <span id="page-200-0"></span>location

The location to which the supergroup is connected. Can't be a live location.

#### **Type**

[telegram.Location](#page-260-0)

## address

Location address; [1](#page-200-1)- [64](#page-200-2) characters, as defined by the chat owner.

**Type**

#### [str](https://docs.python.org/3/library/stdtypes.html#str)

## <span id="page-200-2"></span> $MAX$  ADDRESS = 64

[telegram.constants.LocationLimit.MAX\\_CHAT\\_LOCATION\\_ADDRESS](#page-600-0)

New in version 20.0.

# <span id="page-200-1"></span>MIN ADDRESS  $= 1$

[telegram.constants.LocationLimit.MIN\\_CHAT\\_LOCATION\\_ADDRESS](#page-601-0)

New in version 20.0.

## classmethod de\_json(*data*, *bot*)

See [telegram.TelegramObject.de\\_json\(\)](#page-325-0).

# **ChatMember**

<span id="page-200-3"></span>class telegram.ChatMember(*user*, *status*, *\**, *api\_kwargs=None*)

Bases: [telegram.TelegramObject](#page-323-0)

Base class for Telegram ChatMember Objects. Currently, the following 6 types of chat members are supported:

- [telegram.ChatMemberOwner](#page-207-0)
- [telegram.ChatMemberAdministrator](#page-202-0)
- [telegram.ChatMemberMember](#page-206-0)
- [telegram.ChatMemberRestricted](#page-208-0)
- [telegram.ChatMemberLeft](#page-206-1)

#### • [telegram.ChatMemberBanned](#page-205-0)

Objects of this class are comparable in terms of equality. Two objects of this class are considered equal, if their [user](#page-201-0) and [status](#page-201-1) are equal.

## **Available In**

- [telegram.ChatMemberUpdated.new\\_chat\\_member](#page-212-1)
- [telegram.ChatMemberUpdated.old\\_chat\\_member](#page-212-2)

## **Returned In**

[telegram.Bot.get\\_chat\\_member\(\)](#page-71-0)

#### **Examples**

*[Chat Member Bot](#page-634-0)*

# Changed in version 20.0:

- As of Bot API 5.3, [ChatMember](#page-200-3) is nothing but the base class for the subclasses listed above and is no longer returned directly by  $get\_chat()$ . Therefore, most of the arguments and attributes were removed and you should no longer use [ChatMember](#page-200-3) directly.
- The constant ChatMember. CREATOR was replaced by [OWNER](#page-201-2)
- The constant ChatMember.KICKED was replaced by [BANNED](#page-201-3)

#### **Parameters**

- user (telegram.  $User$ ) Information about the user.
- status ([str](https://docs.python.org/3/library/stdtypes.html#str)) The member's status in the chat. Can be [ADMINISTRATOR](#page-201-4), [OWNER](#page-201-2), [BANNED](#page-201-3), [LEFT](#page-201-5), [MEMBER](#page-201-6) or [RESTRICTED](#page-202-1).

## <span id="page-201-0"></span>user

Information about the user.

#### **Type**

[telegram.User](#page-332-0)

#### <span id="page-201-1"></span>status

The member's status in the chat. Can be [ADMINISTRATOR](#page-201-4), [OWNER](#page-201-2), [BANNED](#page-201-3), [LEFT](#page-201-5), [MEMBER](#page-201-6) or [RESTRICTED](#page-202-1).

#### **Type**

[str](https://docs.python.org/3/library/stdtypes.html#str)

# <span id="page-201-4"></span>ADMINISTRATOR = 'administrator'

[telegram.constants.ChatMemberStatus.ADMINISTRATOR](#page-588-0)

#### <span id="page-201-3"></span>BANNED = 'kicked'

[telegram.constants.ChatMemberStatus.BANNED](#page-588-1)

## <span id="page-201-5"></span>LEFT = 'left'

[telegram.constants.ChatMemberStatus.LEFT](#page-588-2)

# <span id="page-201-6"></span><span id="page-201-2"></span>MEMBER = 'member'

[telegram.constants.ChatMemberStatus.MEMBER](#page-588-3)

#### OWNER = 'creator'

[telegram.constants.ChatMemberStatus.OWNER](#page-589-0)

# <span id="page-202-1"></span>RESTRICTED = 'restricted'

[telegram.constants.ChatMemberStatus.RESTRICTED](#page-589-1)

#### classmethod de\_json(*data*, *bot*)

See [telegram.TelegramObject.de\\_json\(\)](#page-325-0).

## **ChatMemberAdministrator**

<span id="page-202-0"></span>class telegram.ChatMemberAdministrator(*user*, *can\_be\_edited*, *is\_anonymous*, *can\_manage\_chat*, *can\_delete\_messages*, *can\_manage\_video\_chats*, *can\_restrict\_members*, *can\_promote\_members*, *can\_change\_info*, *can\_invite\_users*, *can\_post\_messages=None*, *can\_edit\_messages=None*, *can\_pin\_messages=None*, *can\_manage\_topics=None*, *custom\_title=None*, *\**, *api\_kwargs=None*)

Bases: [telegram.ChatMember](#page-200-3)

Represents a chat member that has some additional privileges.

## **Available In**

- [telegram.ChatMemberUpdated.new\\_chat\\_member](#page-212-1)
- [telegram.ChatMemberUpdated.old\\_chat\\_member](#page-212-2)

### **Returned In**

[telegram.Bot.get\\_chat\\_member\(\)](#page-71-0)

New in version 13.7.

Changed in version 20.0:

- Argument and attribute can\_manage\_voice\_chats were renamed to [can\\_manage\\_video\\_chats](#page-203-0) and [can\\_manage\\_video\\_chats](#page-204-1) in accordance to Bot API 6.0.
- The argument [can\\_manage\\_topics](#page-203-1) was added, which changes the position of the optional argument [custom\\_title](#page-203-2).

#### **Parameters**

- user (telegram. User) Information about the user.
- can\_be\_edited ([bool](https://docs.python.org/3/library/functions.html#bool)) [True](https://docs.python.org/3/library/constants.html#True), if the bot is allowed to edit administrator privileges of that user.
- is\_anonymous ([bool](https://docs.python.org/3/library/functions.html#bool)) [True](https://docs.python.org/3/library/constants.html#True), if the user's presence in the chat is hidden.
- can\_manage\_chat  $(bool)$  $(bool)$  $(bool)$  [True](https://docs.python.org/3/library/constants.html#True), if the administrator can access the chat event log, chat statistics, message statistics in channels, see channel members, see anonymous administrators in supergroups and ignore slow mode. Implied by any other administrator privilege.
- can\_delete\_messages ([bool](https://docs.python.org/3/library/functions.html#bool)) [True](https://docs.python.org/3/library/constants.html#True), if the administrator can delete messages of other users.

<span id="page-203-0"></span>• can\_manage\_video\_chats ([bool](https://docs.python.org/3/library/functions.html#bool)) – [True](https://docs.python.org/3/library/constants.html#True), if the administrator can manage video chats.

New in version 20.0.

- can\_restrict\_members ([bool](https://docs.python.org/3/library/functions.html#bool)) [True](https://docs.python.org/3/library/constants.html#True), if the administrator can restrict, ban or unban chat members.
- can\_promote\_members ([bool](https://docs.python.org/3/library/functions.html#bool)) [True](https://docs.python.org/3/library/constants.html#True), if the administrator can add new administrators with a subset of his own privileges or demote administrators that he has promoted, directly or indirectly (promoted by administrators that were appointed by the user).
- can\_change\_info  $(bool)$  $(bool)$  $(bool)$  [True](https://docs.python.org/3/library/constants.html#True), if the user can change the chat title, photo and other settings.
- can\_invite\_users ([bool](https://docs.python.org/3/library/functions.html#bool)) [True](https://docs.python.org/3/library/constants.html#True), if the user can invite new users to the chat.
- can\_post\_messages ([bool](https://docs.python.org/3/library/functions.html#bool), optional) [True](https://docs.python.org/3/library/constants.html#True), if the administrator can post in the channel, channels only.
- can\_edit\_messages ([bool](https://docs.python.org/3/library/functions.html#bool), optional) [True](https://docs.python.org/3/library/constants.html#True), if the administrator can edit messages of other users and can pin messages; channels only.
- can\_pin\_messages ([bool](https://docs.python.org/3/library/functions.html#bool), optional) [True](https://docs.python.org/3/library/constants.html#True), if the user is allowed to pin messages; groups and supergroups only.
- <span id="page-203-1"></span>• can\_manage\_topics ([bool](https://docs.python.org/3/library/functions.html#bool), optional) – [True](https://docs.python.org/3/library/constants.html#True), if the user is allowed to create, rename, close, and reopen forum topics; supergroups only.

New in version 20.0.

<span id="page-203-2"></span>• **custom\_title** ([str](https://docs.python.org/3/library/stdtypes.html#str), optional) – Custom title for this user.

#### status

The member's status in the chat, always '[administrator](#page-201-4)'.

## **Type**

# user

Information about the user.

[str](https://docs.python.org/3/library/stdtypes.html#str)

# **Type**

[telegram.User](#page-332-0)

# can\_be\_edited

[True](https://docs.python.org/3/library/constants.html#True), if the bot is allowed to edit administrator privileges of that user.

# **Type**

[bool](https://docs.python.org/3/library/functions.html#bool)

# is\_anonymous

[True](https://docs.python.org/3/library/constants.html#True), if the user's presence in the chat is hidden.

# **Type**

[bool](https://docs.python.org/3/library/functions.html#bool)

# can\_manage\_chat

[True](https://docs.python.org/3/library/constants.html#True), if the administrator can access the chat event log, chat statistics, message statistics in channels, see channel members, see anonymous administrators in supergroups and ignore slow mode. Implied by any other administrator privilege.

## **Type**

[bool](https://docs.python.org/3/library/functions.html#bool)

## can\_delete\_messages

[True](https://docs.python.org/3/library/constants.html#True), if the administrator can delete messages of other users.

**Type**

[bool](https://docs.python.org/3/library/functions.html#bool)

# <span id="page-204-1"></span>can\_manage\_video\_chats

[True](https://docs.python.org/3/library/constants.html#True), if the administrator can manage video chats.

New in version 20.0.

**Type**

[bool](https://docs.python.org/3/library/functions.html#bool)

# can\_restrict\_members

[True](https://docs.python.org/3/library/constants.html#True), if the administrator can restrict, ban or unban chat members.

## **Type**

[bool](https://docs.python.org/3/library/functions.html#bool)

# can\_promote\_members

[True](https://docs.python.org/3/library/constants.html#True), if the administrator can add new administrators with a subset of their own privileges or demote administrators that they have promoted, directly or indirectly (promoted by administrators that were appointed by the user).

**Type**

[bool](https://docs.python.org/3/library/functions.html#bool)

# can\_change\_info

[True](https://docs.python.org/3/library/constants.html#True), if the user can change the chat title, photo and other settings.

**Type**

[bool](https://docs.python.org/3/library/functions.html#bool)

# <span id="page-204-0"></span>can\_invite\_users

[True](https://docs.python.org/3/library/constants.html#True), if the user can invite new users to the chat.

**Type**

[bool](https://docs.python.org/3/library/functions.html#bool)

# can\_post\_messages

Optional. [True](https://docs.python.org/3/library/constants.html#True), if the administrator can post in the channel, channels only.

**Type**

[bool](https://docs.python.org/3/library/functions.html#bool)

# can\_edit\_messages

Optional. [True](https://docs.python.org/3/library/constants.html#True), if the administrator can edit messages of other users and can pin messages; channels only.

**Type**

[bool](https://docs.python.org/3/library/functions.html#bool)

# can\_pin\_messages

Optional. [True](https://docs.python.org/3/library/constants.html#True), if the user is allowed to pin messages; groups and supergroups only.

**Type**

[bool](https://docs.python.org/3/library/functions.html#bool)

## can\_manage\_topics

Optional. [True](https://docs.python.org/3/library/constants.html#True), if the user is allowed to create, rename, close, and reopen forum topics; supergroups only

New in version 20.0.

**Type** [bool](https://docs.python.org/3/library/functions.html#bool)

### custom\_title

Optional. Custom title for this user.

**Type**

[str](https://docs.python.org/3/library/stdtypes.html#str)

# **ChatMemberBanned**

```
class telegram.ChatMemberBanned(user, until_date, *, api_kwargs=None)
```
Bases: [telegram.ChatMember](#page-200-3)

Represents a chat member that was banned in the chat and can't return to the chat or view chat messages.

## **Available In**

- [telegram.ChatMemberUpdated.new\\_chat\\_member](#page-212-1)
- [telegram.ChatMemberUpdated.old\\_chat\\_member](#page-212-2)

## **Returned In**

[telegram.Bot.get\\_chat\\_member\(\)](#page-71-0)

New in version 13.7.

#### **Parameters**

- user (telegram.  $User$ ) Information about the user.
- until\_date ([datetime.datetime](https://docs.python.org/3/library/datetime.html#datetime.datetime)) Date when restrictions will be lifted for this user.

Changed in version 20.3: The default timezone of the bot is used for localization, which is UTC unless [telegram.ext.Defaults.tzinfo](#page-498-0) is used.

## status

The member's status in the chat, always '[kicked](#page-201-3)'.

# **Type**

[str](https://docs.python.org/3/library/stdtypes.html#str)

#### user

Information about the user.

#### **Type**

[telegram.User](#page-332-0)

# until\_date

Date when restrictions will be lifted for this user.

Changed in version 20.3: The default timezone of the bot is used for localization, which is UTC unless [telegram.ext.Defaults.tzinfo](#page-498-0) is used.

## **Type**

[datetime.datetime](https://docs.python.org/3/library/datetime.html#datetime.datetime)

# **ChatMemberLeft**

```
class telegram.ChatMemberLeft(user, *, api_kwargs=None)
```
Bases: [telegram.ChatMember](#page-200-3)

Represents a chat member that isn't currently a member of the chat, but may join it themselves.

# **Available In**

- [telegram.ChatMemberUpdated.new\\_chat\\_member](#page-212-1)
- [telegram.ChatMemberUpdated.old\\_chat\\_member](#page-212-2)

## **Returned In**

[telegram.Bot.get\\_chat\\_member\(\)](#page-71-0)

New in version 13.7.

**Parameters**

**user** (telegram.  $User$ ) – Information about the user.

#### status

The member's status in the chat, always '[left](#page-201-5)'.

**Type**

[str](https://docs.python.org/3/library/stdtypes.html#str)

## user

Information about the user.

**Type**

[telegram.User](#page-332-0)

## **ChatMemberMember**

```
class telegram.ChatMemberMember(user, *, api_kwargs=None)
```
Bases: [telegram.ChatMember](#page-200-3)

Represents a chat member that has no additional privileges or restrictions.

## **Available In**

- [telegram.ChatMemberUpdated.new\\_chat\\_member](#page-212-1)
- telegram. ChatMemberUpdated.old chat member

# **Returned In**

[telegram.Bot.get\\_chat\\_member\(\)](#page-71-0)

New in version 13.7.

# **Parameters**

user (telegram.  $User$ ) – Information about the user.

## status

The member's status in the chat, always '[member](#page-201-6)'.

**Type**

[str](https://docs.python.org/3/library/stdtypes.html#str)

# user

Information about the user.

# **Type**

[telegram.User](#page-332-0)

# **ChatMemberOwner**

<span id="page-207-0"></span>class telegram.ChatMemberOwner(*user*, *is\_anonymous*, *custom\_title=None*, *\**, *api\_kwargs=None*) Bases: [telegram.ChatMember](#page-200-3)

Represents a chat member that owns the chat and has all administrator privileges.

#### **Available In**

- [telegram.ChatMemberUpdated.new\\_chat\\_member](#page-212-1)
- [telegram.ChatMemberUpdated.old\\_chat\\_member](#page-212-2)

#### **Returned In**

[telegram.Bot.get\\_chat\\_member\(\)](#page-71-0)

New in version 13.7.

# **Parameters**

- user (telegram.  $User$ ) Information about the user.
- is\_anonymous ([bool](https://docs.python.org/3/library/functions.html#bool)) [True](https://docs.python.org/3/library/constants.html#True), if the user's presence in the chat is hidden.
- custom\_title ([str](https://docs.python.org/3/library/stdtypes.html#str), optional) Custom title for this user.

#### status

The member's status in the chat, always '[creator](#page-201-2)'.

# **Type**

[str](https://docs.python.org/3/library/stdtypes.html#str)

# user

Information about the user.

# **Type**

[telegram.User](#page-332-0)

# is\_anonymous

[True](https://docs.python.org/3/library/constants.html#True), if the user's presence in the chat is hidden.

**Type**

[bool](https://docs.python.org/3/library/functions.html#bool)

## custom\_title

Optional. Custom title for this user.

**Type**

[str](https://docs.python.org/3/library/stdtypes.html#str)

# **ChatMemberRestricted**

<span id="page-208-0"></span>class telegram.ChatMemberRestricted(*user*, *is\_member*, *can\_change\_info*, *can\_invite\_users*, *can\_pin\_messages*, *can\_send\_messages*, *can\_send\_media\_messages*, *can\_send\_polls*, *can\_send\_other\_messages*, *can\_add\_web\_page\_previews*, *can\_manage\_topics*, *until\_date*, *can\_send\_audios*, *can\_send\_documents*, *can\_send\_photos*, *can\_send\_videos*, *can\_send\_video\_notes*, *can\_send\_voice\_notes*, *\**, *api\_kwargs=None*)

Bases: [telegram.ChatMember](#page-200-3)

Represents a chat member that is under certain restrictions in the chat. Supergroups only.

## **Available In**

- [telegram.ChatMemberUpdated.new\\_chat\\_member](#page-212-1)
- [telegram.ChatMemberUpdated.old\\_chat\\_member](#page-212-2)

#### **Returned In**

[telegram.Bot.get\\_chat\\_member\(\)](#page-71-0)

New in version 13.7.

Changed in version 20.0: All arguments were made positional and their order was changed. The argument can\_manage\_topics was added.

#### **Parameters**

- user (telegram. User) Information about the user.
- is\_member ([bool](https://docs.python.org/3/library/functions.html#bool)) [True](https://docs.python.org/3/library/constants.html#True), if the user is a member of the chat at the moment of the request.
- can\_change\_info ([bool](https://docs.python.org/3/library/functions.html#bool)) [True](https://docs.python.org/3/library/constants.html#True), if the user can change the chat title, photo and other settings.
- can\_invite\_users ([bool](https://docs.python.org/3/library/functions.html#bool)) [True](https://docs.python.org/3/library/constants.html#True), if the user can invite new users to the chat.
- can\_pin\_messages ([bool](https://docs.python.org/3/library/functions.html#bool)) [True](https://docs.python.org/3/library/constants.html#True), if the user is allowed to pin messages; groups and supergroups only.
- can\_send\_messages ([bool](https://docs.python.org/3/library/functions.html#bool)) [True](https://docs.python.org/3/library/constants.html#True), if the user is allowed to send text messages, contacts, invoices, locations and venues.
- can\_send\_media\_messages  $(bool)$  $(bool)$  $(bool)$  [True](https://docs.python.org/3/library/constants.html#True), if the user is allowed to send audios, documents, photos, videos, video notes and voice notes.

Deprecated since version 20.1: Bot API 6.5 replaced this argument with granular media settings.

- can\_send\_polls ([bool](https://docs.python.org/3/library/functions.html#bool)) [True](https://docs.python.org/3/library/constants.html#True), if the user is allowed to send polls.
- can\_send\_other\_messages ([bool](https://docs.python.org/3/library/functions.html#bool)) [True](https://docs.python.org/3/library/constants.html#True), if the user is allowed to send animations, games, stickers and use inline bots.
- can\_add\_web\_page\_previews ([bool](https://docs.python.org/3/library/functions.html#bool)) [True](https://docs.python.org/3/library/constants.html#True), if the user is allowed to add web page previews to their messages.
- can\_manage\_topics ([bool](https://docs.python.org/3/library/functions.html#bool)) [True](https://docs.python.org/3/library/constants.html#True), if the user is allowed to create forum topics. New in version 20.0.

• until\_date ([datetime.datetime](https://docs.python.org/3/library/datetime.html#datetime.datetime)) – Date when restrictions will be lifted for this user.

Changed in version 20.3: The default timezone of the bot is used for localization, which is UTC unless [telegram.ext.Defaults.tzinfo](#page-498-0) is used.

• can\_send\_audios ([bool](https://docs.python.org/3/library/functions.html#bool)) – [True](https://docs.python.org/3/library/constants.html#True), if the user is allowed to send audios.

New in version 20.1.

- can\_send\_documents ([bool](https://docs.python.org/3/library/functions.html#bool)) [True](https://docs.python.org/3/library/constants.html#True), if the user is allowed to send documents. New in version 20.1.
- can\_send\_photos ([bool](https://docs.python.org/3/library/functions.html#bool)) [True](https://docs.python.org/3/library/constants.html#True), if the user is allowed to send photos.

New in version 20.1.

- can\_send\_videos ([bool](https://docs.python.org/3/library/functions.html#bool)) [True](https://docs.python.org/3/library/constants.html#True), if the user is allowed to send videos. New in version 20.1.
- can\_send\_video\_notes ([bool](https://docs.python.org/3/library/functions.html#bool)) [True](https://docs.python.org/3/library/constants.html#True), if the user is allowed to send video notes. New in version 20.1.
- can\_send\_voice\_notes  $(bool)$  $(bool)$  $(bool)$  [True](https://docs.python.org/3/library/constants.html#True), if the user is allowed to send voice notes. New in version 20.1.

#### status

The member's status in the chat, always '[restricted](#page-202-1)'.

## **Type**

[str](https://docs.python.org/3/library/stdtypes.html#str)

# user

Information about the user.

#### **Type**

[telegram.User](#page-332-0)

# is\_member

[True](https://docs.python.org/3/library/constants.html#True), if the user is a member of the chat at the moment of the request.

# **Type**

[bool](https://docs.python.org/3/library/functions.html#bool)

## can\_change\_info

[True](https://docs.python.org/3/library/constants.html#True), if the user can change the chat title, photo and other settings.

# **Type**

[bool](https://docs.python.org/3/library/functions.html#bool)

#### can\_invite\_users

[True](https://docs.python.org/3/library/constants.html#True), if the user can invite new users to the chat.

**Type**

[bool](https://docs.python.org/3/library/functions.html#bool)

## can\_pin\_messages

[True](https://docs.python.org/3/library/constants.html#True), if the user is allowed to pin messages; groups and supergroups only.

**Type** [bool](https://docs.python.org/3/library/functions.html#bool)

# can\_send\_messages

[True](https://docs.python.org/3/library/constants.html#True), if the user is allowed to send text messages, contacts, locations and venues.

#### **Type**

[bool](https://docs.python.org/3/library/functions.html#bool)

#### can\_send\_media\_messages

[True](https://docs.python.org/3/library/constants.html#True), if the user is allowed to send audios, documents, photos, videos, video notes and voice notes.

Deprecated since version 20.1: Bot API 6.5 replaced this attribute with granular media settings.

**Type**

[bool](https://docs.python.org/3/library/functions.html#bool)

# can\_send\_polls

[True](https://docs.python.org/3/library/constants.html#True), if the user is allowed to send polls.

**Type** [bool](https://docs.python.org/3/library/functions.html#bool)

# can\_send\_other\_messages

[True](https://docs.python.org/3/library/constants.html#True), if the user is allowed to send animations, games, stickers and use inline bots.

**Type** [bool](https://docs.python.org/3/library/functions.html#bool)

# can\_add\_web\_page\_previews

[True](https://docs.python.org/3/library/constants.html#True), if the user is allowed to add web page previews to their messages.

**Type** [bool](https://docs.python.org/3/library/functions.html#bool)

#### can\_manage\_topics

[True](https://docs.python.org/3/library/constants.html#True), if the user is allowed to create forum topics.

New in version 20.0.

# **Type**

[bool](https://docs.python.org/3/library/functions.html#bool)

# until\_date

Date when restrictions will be lifted for this user.

Changed in version 20.3: The default timezone of the bot is used for localization, which is UTC unless [telegram.ext.Defaults.tzinfo](#page-498-0) is used.

## **Type**

[datetime.datetime](https://docs.python.org/3/library/datetime.html#datetime.datetime)

# can\_send\_audios

[True](https://docs.python.org/3/library/constants.html#True), if the user is allowed to send audios.

New in version 20.1.

**Type**

[bool](https://docs.python.org/3/library/functions.html#bool)

# can\_send\_documents

[True](https://docs.python.org/3/library/constants.html#True), if the user is allowed to send documents.

New in version 20.1.

**Type** [bool](https://docs.python.org/3/library/functions.html#bool)

# can\_send\_photos

[True](https://docs.python.org/3/library/constants.html#True), if the user is allowed to send photos.

New in version 20.1.

**Type**

[bool](https://docs.python.org/3/library/functions.html#bool)

#### can\_send\_videos

[True](https://docs.python.org/3/library/constants.html#True), if the user is allowed to send videos.

New in version 20.1.

**Type**

[bool](https://docs.python.org/3/library/functions.html#bool)

#### can\_send\_video\_notes

[True](https://docs.python.org/3/library/constants.html#True), if the user is allowed to send video notes.

New in version 20.1.

**Type** [bool](https://docs.python.org/3/library/functions.html#bool)

# can\_send\_voice\_notes

[True](https://docs.python.org/3/library/constants.html#True), if the user is allowed to send voice notes.

New in version 20.1.

**Type**

[bool](https://docs.python.org/3/library/functions.html#bool)

## **ChatMemberUpdated**

class telegram.ChatMemberUpdated(*chat*, *from\_user*, *date*, *old\_chat\_member*, *new\_chat\_member*, *invite\_link=None*, *via\_chat\_folder\_invite\_link=None*, *\**, *api\_kwargs=None*)

Bases: [telegram.TelegramObject](#page-323-0)

This object represents changes in the status of a chat member.

Objects of this class are comparable in terms of equality. Two objects of this class are considered equal, if their [chat](#page-212-3), [from\\_user](#page-212-4), [date](#page-212-5), [old\\_chat\\_member](#page-212-2) and [new\\_chat\\_member](#page-212-1) are equal.

#### **Available In**

- [telegram.Update.chat\\_member](#page-329-1)
- [telegram.Update.my\\_chat\\_member](#page-329-2)

New in version 13.4.

**Note:** In Python [from](https://docs.python.org/3/reference/simple_stmts.html#from) is a reserved word. Use [from\\_user](#page-211-0) instead.

## **Examples**

*[Chat Member Bot](#page-634-0)*

#### **Parameters**

- chat (telegram. Chat) Chat the user belongs to.
- <span id="page-211-0"></span>• from\_user (telegram.  $User$ ) – Performer of the action, which resulted in the change.
- date ([datetime.datetime](https://docs.python.org/3/library/datetime.html#datetime.datetime)) Date the change was done in Unix time. Converted to [datetime.datetime](https://docs.python.org/3/library/datetime.html#datetime.datetime).

Changed in version 20.3: The default timezone of the bot is used for localization, which is UTC unless [telegram.ext.Defaults.tzinfo](#page-498-0) is used.

- old\_chat\_member (telegram. ChatMember) Previous information about the chat member.
- new\_chat\_member (telegram. ChatMember) New information about the chat member.
- invite\_link ([telegram.ChatInviteLink](#page-195-0), optional) Chat invite link, which was used by the user to join the chat. For joining by invite link events only.
- via\_chat\_folder\_invite\_link ([bool](https://docs.python.org/3/library/functions.html#bool), optional) [True](https://docs.python.org/3/library/constants.html#True), if the user joined the chat via a chat folder invite link

New in version 20.3.

#### <span id="page-212-3"></span>chat

Chat the user belongs to.

**Type**

[telegram.Chat](#page-168-0)

# <span id="page-212-4"></span>from\_user

Performer of the action, which resulted in the change.

**Type**

[telegram.User](#page-332-0)

## <span id="page-212-5"></span>date

Date the change was done in Unix time. Converted to [datetime.datetime](https://docs.python.org/3/library/datetime.html#datetime.datetime).

Changed in version 20.3: The default timezone of the bot is used for localization, which is UTC unless [telegram.ext.Defaults.tzinfo](#page-498-0) is used.

#### **Type**

[datetime.datetime](https://docs.python.org/3/library/datetime.html#datetime.datetime)

## <span id="page-212-2"></span>old\_chat\_member

Previous information about the chat member.

**Type**

[telegram.ChatMember](#page-200-3)

# <span id="page-212-1"></span>new\_chat\_member

New information about the chat member.

**Type**

[telegram.ChatMember](#page-200-3)

# <span id="page-212-0"></span>invite\_link

Optional. Chat invite link, which was used by the user to join the chat. For joining by invite link events only.

#### **Type**

[telegram.ChatInviteLink](#page-195-0)

# via\_chat\_folder\_invite\_link

Optional. [True](https://docs.python.org/3/library/constants.html#True), if the user joined the chat via a chat folder invite link

New in version 20.3.

**Type**

[bool](https://docs.python.org/3/library/functions.html#bool)

classmethod de\_json(*data*, *bot*)

See [telegram.TelegramObject.de\\_json\(\)](#page-325-0).

### difference()

Computes the difference between [old\\_chat\\_member](#page-212-2) and [new\\_chat\\_member](#page-212-1).

#### **Example**

```
>>> chat_member_updated.difference()
{'custom_title': ('old title', 'new title')}
```
**Note:** To determine, if the [telegram.ChatMember.user](#page-201-0) attribute has changed, *every* attribute of the user will be checked.

New in version 13.5.

#### **Returns**

A dictionary mapping attribute names to tuples of the form (old\_value, new\_value)

#### **Return type**

Dict[[str](https://docs.python.org/3/library/stdtypes.html#str), Tuple[[object](https://docs.python.org/3/library/functions.html#object), [object](https://docs.python.org/3/library/functions.html#object)]]

# **ChatPermissions**

```
class telegram.ChatPermissions(can_send_messages=None, can_send_media_messages=None,
                                  can_send_polls=None, can_send_other_messages=None,
                                  can_add_web_page_previews=None, can_change_info=None,
                                  can_invite_users=None, can_pin_messages=None,
                                  can_manage_topics=None, can_send_audios=None,
                                  can_send_documents=None, can_send_photos=None,
                                  can_send_videos=None, can_send_video_notes=None,
                                  can_send_voice_notes=None, *, api_kwargs=None)
```
Bases: [telegram.TelegramObject](#page-323-0)

Describes actions that a non-administrator user is allowed to take in a chat.

Objects of this class are comparable in terms of equality. Two objects of this class are considered equal, if their [can\\_send\\_messages](#page-214-0), [can\\_send\\_media\\_messages](#page-214-1), [can\\_send\\_polls](#page-215-0), [can\\_send\\_other\\_messages](#page-215-1), [can\\_add\\_web\\_page\\_previews](#page-215-2), [can\\_change\\_info](#page-215-3), [can\\_invite\\_users](#page-215-4), [can\\_pin\\_messages](#page-215-5), and [can\\_manage\\_topics](#page-215-6) are equal.

## **Use In**

- [telegram.Bot.restrict\\_chat\\_member\(\)](#page-89-0)
- [telegram.Bot.set\\_chat\\_permissions\(\)](#page-128-0)

#### **Available In**

[telegram.Chat.permissions](#page-171-1)

Changed in version 20.0: [can\\_manage\\_topics](#page-215-6) is considered as well when comparing objects of this type in terms of equality.

Deprecated since version 20.1: [can\\_send\\_audios](#page-215-7), [can\\_send\\_documents](#page-215-8), [can\\_send\\_photos](#page-216-0), [can\\_send\\_videos](#page-216-1), [can\\_send\\_video\\_notes](#page-216-2) and [can\\_send\\_voice\\_notes](#page-216-3) will be considered as well when comparing objects of this type in terms of equality in V21.

**Note:** Though not stated explicitly in the official docs, Telegram changes not only the permissions that are set, but also sets all the others to [False](https://docs.python.org/3/library/constants.html#False). However, since not documented, this behavior may change unbeknown to PTB.

#### **Parameters**

- can\_send\_messages ([bool](https://docs.python.org/3/library/functions.html#bool), optional) [True](https://docs.python.org/3/library/constants.html#True), if the user is allowed to send text messages, contacts, locations and venues.
- can\_send\_media\_messages ([bool](https://docs.python.org/3/library/functions.html#bool), optional) [True](https://docs.python.org/3/library/constants.html#True), if the user is allowed to send audios, documents, photos, videos, video notes and voice notes, implies [can\\_send\\_messages](#page-214-0).

Deprecated since version 20.1: Bot API 6.5 replaced this argument with granular media settings.

- can\_send\_polls ( $bool$ , optional) [True](https://docs.python.org/3/library/constants.html#True), if the user is allowed to send polls, implies can send messages.
- can\_send\_other\_messages ([bool](https://docs.python.org/3/library/functions.html#bool), optional) [True](https://docs.python.org/3/library/constants.html#True), if the user is allowed to send animations, games, stickers and use inline bots, implies [can\\_send\\_media\\_messages](#page-214-1).
- can\_add\_web\_page\_previews ([bool](https://docs.python.org/3/library/functions.html#bool), optional) [True](https://docs.python.org/3/library/constants.html#True), if the user is allowed to add web page previews to their messages, implies [can\\_send\\_media\\_messages](#page-214-1).
- can\_change\_info ([bool](https://docs.python.org/3/library/functions.html#bool), optional) [True](https://docs.python.org/3/library/constants.html#True), if the user is allowed to change the chat title, photo and other settings. Ignored in public supergroups.
- can\_invite\_users ([bool](https://docs.python.org/3/library/functions.html#bool), optional) [True](https://docs.python.org/3/library/constants.html#True), if the user is allowed to invite new users to the chat.
- can\_pin\_messages ([bool](https://docs.python.org/3/library/functions.html#bool), optional) [True](https://docs.python.org/3/library/constants.html#True), if the user is allowed to pin messages. Ignored in public supergroups.
- can\_manage\_topics ([bool](https://docs.python.org/3/library/functions.html#bool), optional) [True](https://docs.python.org/3/library/constants.html#True), if the user is allowed to create forum topics. If omitted defaults to the value of [can\\_pin\\_messages](#page-215-5).

New in version 20.0.

• can\_send\_audios ([bool](https://docs.python.org/3/library/functions.html#bool)) – [True](https://docs.python.org/3/library/constants.html#True), if the user is allowed to send audios.

New in version 20.1.

- can send documents  $(bool)$  $(bool)$  $(bool)$  [True](https://docs.python.org/3/library/constants.html#True), if the user is allowed to send documents. New in version 20.1.
- can\_send\_photos ([bool](https://docs.python.org/3/library/functions.html#bool)) [True](https://docs.python.org/3/library/constants.html#True), if the user is allowed to send photos. New in version 20.1.
- can\_send\_videos ([bool](https://docs.python.org/3/library/functions.html#bool)) [True](https://docs.python.org/3/library/constants.html#True), if the user is allowed to send videos. New in version 20.1.
- can\_send\_video\_notes  $(bool)$  $(bool)$  $(bool)$  [True](https://docs.python.org/3/library/constants.html#True), if the user is allowed to send video notes. New in version 20.1.
- can\_send\_voice\_notes ([bool](https://docs.python.org/3/library/functions.html#bool)) [True](https://docs.python.org/3/library/constants.html#True), if the user is allowed to send voice notes. New in version 20.1.

## <span id="page-214-1"></span><span id="page-214-0"></span>can\_send\_messages

Optional. [True](https://docs.python.org/3/library/constants.html#True), if the user is allowed to send text messages, contacts, locations and venues.

**Type**

[bool](https://docs.python.org/3/library/functions.html#bool)

### can\_send\_media\_messages

Optional. [True](https://docs.python.org/3/library/constants.html#True), if the user is allowed to send audios, documents, photos, videos, video notes and voice notes, implies [can\\_send\\_messages](#page-214-0).

Deprecated since version 20.1: Bot API 6.5 replaced this attribute with granular media settings.

**Type**

[bool](https://docs.python.org/3/library/functions.html#bool)

<span id="page-215-0"></span>can\_send\_polls

Optional. [True](https://docs.python.org/3/library/constants.html#True), if the user is allowed to send polls, implies [can\\_send\\_messages](#page-214-0).

**Type** [bool](https://docs.python.org/3/library/functions.html#bool)

<span id="page-215-1"></span>can\_send\_other\_messages

Optional. [True](https://docs.python.org/3/library/constants.html#True), if the user is allowed to send animations, games, stickers and use inline bots, implies [can\\_send\\_media\\_messages](#page-214-1).

**Type**

[bool](https://docs.python.org/3/library/functions.html#bool)

#### <span id="page-215-2"></span>can\_add\_web\_page\_previews

Optional. [True](https://docs.python.org/3/library/constants.html#True), if the user is allowed to add web page previews to their messages, implies [can\\_send\\_media\\_messages](#page-214-1).

**Type** [bool](https://docs.python.org/3/library/functions.html#bool)

#### <span id="page-215-3"></span>can\_change\_info

Optional. [True](https://docs.python.org/3/library/constants.html#True), if the user is allowed to change the chat title, photo and other settings. Ignored in public supergroups.

#### **Type**

[bool](https://docs.python.org/3/library/functions.html#bool)

#### <span id="page-215-4"></span>can\_invite\_users

Optional. [True](https://docs.python.org/3/library/constants.html#True), if the user is allowed to invite new users to the chat.

**Type** [bool](https://docs.python.org/3/library/functions.html#bool)

## <span id="page-215-5"></span>can\_pin\_messages

Optional. [True](https://docs.python.org/3/library/constants.html#True), if the user is allowed to pin messages. Ignored in public supergroups.

#### **Type**

[bool](https://docs.python.org/3/library/functions.html#bool)

# <span id="page-215-6"></span>can\_manage\_topics

Optional. [True](https://docs.python.org/3/library/constants.html#True), if the user is allowed to create forum topics. If omitted defaults to the value of [can\\_pin\\_messages](#page-215-5).

New in version 20.0.

**Type** [bool](https://docs.python.org/3/library/functions.html#bool)

#### <span id="page-215-7"></span>can\_send\_audios

[True](https://docs.python.org/3/library/constants.html#True), if the user is allowed to send audios.

<span id="page-215-8"></span>New in version 20.1.

**Type**

[bool](https://docs.python.org/3/library/functions.html#bool)
#### can\_send\_documents

[True](https://docs.python.org/3/library/constants.html#True), if the user is allowed to send documents.

New in version 20.1.

**Type**

[bool](https://docs.python.org/3/library/functions.html#bool)

### can\_send\_photos

[True](https://docs.python.org/3/library/constants.html#True), if the user is allowed to send photos.

New in version 20.1.

**Type** [bool](https://docs.python.org/3/library/functions.html#bool)

## can\_send\_videos

[True](https://docs.python.org/3/library/constants.html#True), if the user is allowed to send videos.

New in version 20.1.

### **Type**

[bool](https://docs.python.org/3/library/functions.html#bool)

#### can\_send\_video\_notes

[True](https://docs.python.org/3/library/constants.html#True), if the user is allowed to send video notes.

New in version 20.1.

**Type** [bool](https://docs.python.org/3/library/functions.html#bool)

# can\_send\_voice\_notes

[True](https://docs.python.org/3/library/constants.html#True), if the user is allowed to send voice notes.

New in version 20.1.

## **Type**

[bool](https://docs.python.org/3/library/functions.html#bool)

#### classmethod all\_permissions()

This method returns an [ChatPermissions](#page-213-0) instance with all attributes set to [True](https://docs.python.org/3/library/constants.html#True). This is e.g. useful when unrestricting a chat member with [telegram.Bot.restrict\\_chat\\_member\(\)](#page-89-0).

New in version 20.0.

### classmethod no permissions()

This method returns an *[ChatPermissions](#page-213-0)* instance with all attributes set to [False](https://docs.python.org/3/library/constants.html#False).

New in version 20.0.

### **ChatPhoto**

class telegram.ChatPhoto(*small\_file\_id*, *small\_file\_unique\_id*, *big\_file\_id*, *big\_file\_unique\_id*, *\**, *api\_kwargs=None*)

Bases: [telegram.TelegramObject](#page-323-0)

This object represents a chat photo.

Objects of this class are comparable in terms of equality. Two objects of this class are considered equal, if their [small\\_file\\_unique\\_id](#page-217-0) and [big\\_file\\_unique\\_id](#page-217-1) are equal.

**Use In**

#### [telegram.Bot.get\\_file\(\)](#page-74-0)

#### **Available In**

[telegram.Chat.photo](#page-171-0)

### **Parameters**

- small\_file\_id ([str](https://docs.python.org/3/library/stdtypes.html#str)) File identifier of small ([160](#page-217-2) x 160) chat photo. This file\_id can be used only for photo download and only for as long as the photo is not changed.
- small\_file\_unique\_id ([str](https://docs.python.org/3/library/stdtypes.html#str)) Unique file identifier of small ([160](#page-217-2) x 160) chat photo, which is supposed to be the same over time and for different bots. Can't be used to download or reuse the file.
- big\_file\_id ([str](https://docs.python.org/3/library/stdtypes.html#str)) File identifier of big ([640](#page-217-3) x 640) chat photo. This file\_id can be used only for photo download and only for as long as the photo is not changed.
- big\_file\_unique\_id ([str](https://docs.python.org/3/library/stdtypes.html#str)) Unique file identifier of big ([640](#page-217-3) x 640) chat photo, which is supposed to be the same over time and for different bots. Can't be used to download or reuse the file.

#### small\_file\_id

File identifier of small ([160](#page-217-2) x 160) chat photo. This file id can be used only for photo download and only for as long as the photo is not changed.

# **Type**

# [str](https://docs.python.org/3/library/stdtypes.html#str)

### <span id="page-217-0"></span>small\_file\_unique\_id

Unique file identifier of small ([160](#page-217-2) x 160) chat photo, which is supposed to be the same over time and for different bots. Can't be used to download or reuse the file.

#### **Type**

[str](https://docs.python.org/3/library/stdtypes.html#str)

## big\_file\_id

File identifier of big ([640](#page-217-3) x 640) chat photo. This file\_id can be used only for photo download and only for as long as the photo is not changed.

### **Type**

[str](https://docs.python.org/3/library/stdtypes.html#str)

### <span id="page-217-1"></span>big\_file\_unique\_id

Unique file identifier of big ( $640 \times 640$  $640 \times 640$ ) chat photo, which is supposed to be the same over time and for different bots. Can't be used to download or reuse the file.

## **Type**

[str](https://docs.python.org/3/library/stdtypes.html#str)

### <span id="page-217-3"></span> $SIZE_BIG = 640$

[telegram.constants.ChatPhotoSize.BIG](#page-589-0)

New in version 20.0.

#### <span id="page-217-2"></span> $SIZE\_SMALL = 160$

[telegram.constants.ChatPhotoSize.SMALL](#page-589-1)

New in version 20.0.

async get\_big\_file(\*, *read\_timeout=None*, *write\_timeout=None*, *connect\_timeout=None*, *pool\_timeout=None*, *api\_kwargs=None*)

Convenience wrapper over [telegram.Bot.get\\_file\(\)](#page-74-0) for getting the big ([640](#page-217-3) x 640) chat photo

For the documentation of the arguments, please see [telegram.Bot.get\\_file\(\)](#page-74-0).

#### **Returns**

[telegram.File](#page-223-0)

**Raises**

[telegram.error.TelegramError](#page-620-0) –

async get\_small\_file(*\**, *read\_timeout=None*, *write\_timeout=None*, *connect\_timeout=None*, *pool\_timeout=None*, *api\_kwargs=None*)

Convenience wrapper over [telegram.Bot.get\\_file\(\)](#page-74-0) for getting the small ([160](#page-217-2) x 160) chat photo

For the documentation of the arguments, please see [telegram.Bot.get\\_file\(\)](#page-74-0).

**Returns**

[telegram.File](#page-223-0)

#### **Raises**

[telegram.error.TelegramError](#page-620-0) –

### **ChatShared**

class telegram.ChatShared(*request\_id*, *chat\_id*, *\**, *api\_kwargs=None*)

Bases: [telegram.TelegramObject](#page-323-0)

This object contains information about the chat whose identifier was shared with the bot using a [telegram.](#page-257-0) [KeyboardButtonRequestChat](#page-257-0) button.

Objects of this class are comparable in terms of equality. Two objects of this class are considered equal, if their [request\\_id](#page-218-0) and [chat\\_id](#page-218-1) are equal.

#### **Available In**

[telegram.Message.chat\\_shared](#page-280-0)

New in version 20.1.

#### **Parameters**

- request\_id ([int](https://docs.python.org/3/library/functions.html#int)) Identifier of the request.
- chat\_id ([int](https://docs.python.org/3/library/functions.html#int)) Identifier of the shared user. This number may be greater than 32 bits and some programming languages may have difficulty/silent defects in interpreting it. But it is smaller than 52 bits, so a signed 64-bit integer or double-precision float type are safe for storing this identifier.

#### <span id="page-218-0"></span>request\_id

Identifier of the request.

**Type**

[int](https://docs.python.org/3/library/functions.html#int)

#### <span id="page-218-1"></span>chat\_id

Identifier of the shared user. This number may be greater than 32 bits and some programming languages may have difficulty/silent defects in interpreting it. But it is smaller than 52 bits, so a signed 64-bit integer or double-precision float type are safe for storing this identifier.

**Type**

[int](https://docs.python.org/3/library/functions.html#int)

### **Contact**

class telegram.Contact(*phone\_number*, *first\_name*, *last\_name=None*, *user\_id=None*, *vcard=None*, *\**, *api\_kwargs=None*)

Bases: [telegram.TelegramObject](#page-323-0)

This object represents a phone contact.

Objects of this class are comparable in terms of equality. Two objects of this class are considered equal, if their [phone\\_number](#page-219-0) is equal.

### **Use In**

[telegram.Bot.send\\_contact\(\)](#page-98-0)

### **Available In**

[telegram.Message.contact](#page-275-0)

### **Parameters**

- phone\_number ([str](https://docs.python.org/3/library/stdtypes.html#str)) Contact's phone number.
- first\_name ([str](https://docs.python.org/3/library/stdtypes.html#str)) Contact's first name.
- last\_name ([str](https://docs.python.org/3/library/stdtypes.html#str), optional) Contact's last name.
- user\_id ([int](https://docs.python.org/3/library/functions.html#int), optional) Contact's user identifier in Telegram.
- vcard ([str](https://docs.python.org/3/library/stdtypes.html#str), optional) Additional data about the contact in the form of a vCard.

### <span id="page-219-0"></span>phone\_number

Contact's phone number.

# **Type**

[str](https://docs.python.org/3/library/stdtypes.html#str)

## first\_name

Contact's first name.

#### **Type**

[str](https://docs.python.org/3/library/stdtypes.html#str)

## last\_name

Optional. Contact's last name.

**Type** [str](https://docs.python.org/3/library/stdtypes.html#str)

# user\_id

Optional. Contact's user identifier in Telegram.

### **Type**

[int](https://docs.python.org/3/library/functions.html#int)

#### vcard

Optional. Additional data about the contact in the form of a vCard.

**Type**

[str](https://docs.python.org/3/library/stdtypes.html#str)

### **Dice**

### class telegram.Dice(*value*, *emoji*, *\**, *api\_kwargs=None*)

Bases: [telegram.TelegramObject](#page-323-0)

This object represents an animated emoji with a random value for currently supported base emoji. (The singular form of "dice" is "die". However, PTB mimics the Telegram API, which uses the term "dice".)

Objects of this class are comparable in terms of equality. Two objects of this class are considered equal, if their [value](#page-220-0) and [emoji](#page-220-1) are equal.

Note: If [emoji](#page-220-1) is "[,](#page-221-0) a value of 6 currently represents a bullseye, while a value of 1 indicates that the dartboard was missed. However, this behaviour is undocumented and might be changed by Telegram.

If  $emoji$  is "[,](#page-220-2) a value of 4 or 5 currently score a basket, while a value of 1 to 3 indicates that the basket was missed. However, this behaviour is undocumented and might be changed by Telegram.

If  $emoji$  is "[,](#page-221-1) a value of 4 to 5 currently scores a goal, while a value of 1 to 3 indicates that the goal was missed. However, this behaviour is undocumented and might be changed by Telegram.

If [emoji](#page-220-1) is [''](#page-220-3), a value of 6 knocks all the pins, while a value of 1 means all the pins were missed. However, this behaviour is undocumented and might be changed by Telegram.

If [emoji](#page-220-1) is "[,](#page-221-2) each value corresponds to a unique combination of symbols, which can be found in our [wiki.](https://github.com/python-telegram-bot/python-telegram-bot/wiki/Code-snippets#map-a-slot-machine-dice-value-to-the-corresponding-symbols) However, this behaviour is undocumented and might be changed by Telegram.

#### **Available In**

[telegram.Message.dice](#page-278-0)

#### **Parameters**

- value ([int](https://docs.python.org/3/library/functions.html#int)) Value of the dice.  $1-6$  $1-6$  $1-6$  for ", " and " base emoji,  $1-5$  $1-5$  for " and " base emoji, [1](#page-221-3)-[64](#page-221-7) for [''](#page-221-2) base emoji.
- **emoji** ([str](https://docs.python.org/3/library/stdtypes.html#str)) Emoji on which the dice throw animation is based.

#### <span id="page-220-0"></span>value

Value of the dice.  $1-6$  $1-6$  $1-6$  for "[,](#page-221-5) " and " base emoji,  $1-5$  $1-5$  for " and " base emoji,  $1-64$  $1-64$  for " base emoji.

**Type**

[int](https://docs.python.org/3/library/functions.html#int)

## <span id="page-220-1"></span>emoji

Emoji on which the dice throw animation is based.

#### **Type**

[str](https://docs.python.org/3/library/stdtypes.html#str)

```
ALL_EMOJI = [<DiceEmoji.DICE>, <DiceEmoji.DARTS>, <DiceEmoji.BASKETBALL>,
<DiceEmoji.FOOTBALL>, <DiceEmoji.SLOT_MACHINE>, <DiceEmoji.BOWLING>]
```
A list of all available dice emoji.

**Type**

List[[str](https://docs.python.org/3/library/stdtypes.html#str)]

## <span id="page-220-3"></span><span id="page-220-2"></span>BASKETBALL = ''

[telegram.constants.DiceEmoji.BASKETBALL](#page-590-0)

 $BOWLING = '$ 

# <span id="page-221-6"></span><span id="page-221-5"></span><span id="page-221-1"></span><span id="page-221-0"></span>[telegram.constants.DiceEmoji.BOWLING](#page-591-0) New in version 13.4. DARTS =  $'$ [telegram.constants.DiceEmoji.DARTS](#page-591-1)  $DICE = "$ [telegram.constants.DiceEmoji.DICE](#page-591-2)  $FOOTBALL = '$ [telegram.constants.DiceEmoji.FOOTBALL](#page-591-3) MAX\_VALUE\_BASKETBALL = 5 [telegram.constants.DiceLimit.MAX\\_VALUE\\_BASKETBALL](#page-591-4) New in version 20.0. MAX VALUE BOWLING  $= 6$ [telegram.constants.DiceLimit.MAX\\_VALUE\\_BOWLING](#page-591-5) New in version 20.0. MAX\_VALUE\_DARTS = 6

<span id="page-221-4"></span>[telegram.constants.DiceLimit.MAX\\_VALUE\\_DARTS](#page-591-6)

New in version 20.0.

### MAX\_VALUE\_DICE = 6

[telegram.constants.DiceLimit.MAX\\_VALUE\\_DICE](#page-591-7)

New in version 20.0.

### MAX\_VALUE\_FOOTBALL = 5

[telegram.constants.DiceLimit.MAX\\_VALUE\\_FOOTBALL](#page-592-0)

New in version 20.0.

### <span id="page-221-7"></span>MAX\_VALUE\_SLOT\_MACHINE = 64

[telegram.constants.DiceLimit.MAX\\_VALUE\\_SLOT\\_MACHINE](#page-592-1)

New in version 20.0.

### <span id="page-221-3"></span>MIN VALUE =  $1$

[telegram.constants.DiceLimit.MIN\\_VALUE](#page-592-2)

New in version 20.0.

#### <span id="page-221-2"></span>SLOT\_MACHINE = ''

[telegram.constants.DiceEmoji.SLOT\\_MACHINE](#page-591-8)

## **Document**

<span id="page-221-8"></span>class telegram.Document(*file\_id*, *file\_unique\_id*, *thumb=None*, *file\_name=None*, *mime\_type=None*, *file\_size=None*, *thumbnail=None*, *\**, *api\_kwargs=None*)

Bases: [telegram.TelegramObject](#page-323-0)

This object represents a general file (as opposed to photos, voice messages and audio files).

Objects of this class are comparable in terms of equality. Two objects of this class are considered equal, if their [file\\_unique\\_id](#page-222-0) is equal.

**Use In**

- [telegram.Bot.get\\_file\(\)](#page-74-0)
- [telegram.Bot.send\\_document\(\)](#page-101-0)

### **Available In**

[telegram.Message.document](#page-274-0)

### **Parameters**

- file\_id ([str](https://docs.python.org/3/library/stdtypes.html#str)) Identifier for this file, which can be used to download or reuse the file.
- file\_unique\_id ([str](https://docs.python.org/3/library/stdtypes.html#str)) Unique identifier for this file, which is supposed to be the same over time and for different bots. Can't be used to download or reuse the file.
- thumb (telegram. PhotoSize, optional) Document thumbnail as defined by sender.

Deprecated since version 20.2: As of Bot API 6.6 this argument is deprecated in favor of [thumbnail](#page-222-1).

- file\_name ([str](https://docs.python.org/3/library/stdtypes.html#str), optional) Original filename as defined by sender.
- mime\_type ([str](https://docs.python.org/3/library/stdtypes.html#str), optional) MIME type of the file as defined by sender.
- file\_size ([int](https://docs.python.org/3/library/functions.html#int), optional) File size in bytes.
- <span id="page-222-1"></span>• thumbnail (telegram. PhotoSize, optional) – Document thumbnail as defined by sender.

New in version 20.2.

### file\_id

Identifier for this file, which can be used to download or reuse the file.

### **Type**

[str](https://docs.python.org/3/library/stdtypes.html#str)

### <span id="page-222-0"></span>file\_unique\_id

Unique identifier for this file, which is supposed to be the same over time and for different bots. Can't be used to download or reuse the file.

## **Type**

[str](https://docs.python.org/3/library/stdtypes.html#str)

### file\_name

Optional. Original filename as defined by sender.

**Type**

[str](https://docs.python.org/3/library/stdtypes.html#str)

### mime\_type

Optional. MIME type of the file as defined by sender.

**Type**

[str](https://docs.python.org/3/library/stdtypes.html#str)

## <span id="page-222-2"></span>file\_size

Optional. File size in bytes.

**Type** [int](https://docs.python.org/3/library/functions.html#int)

### thumbnail

Optional. Document thumbnail as defined by sender.

New in version 20.2.

### **Type**

[telegram.PhotoSize](#page-307-0)

#### classmethod de\_json(*data*, *bot*)

See [telegram.TelegramObject.de\\_json\(\)](#page-325-0).

async get\_file(*\**, *read\_timeout=None*, *write\_timeout=None*, *connect\_timeout=None*, *pool\_timeout=None*, *api\_kwargs=None*)

Convenience wrapper over [telegram.Bot.get\\_file\(\)](#page-74-0)

For the documentation of the arguments, please see telegram. Bot.get\_file().

### **Returns**

[telegram.File](#page-223-0)

#### **Raises**

[telegram.error.TelegramError](#page-620-0) –

#### property thumb

Optional. Thumbnail as defined by sender.

Deprecated since version 20.2: As of Bot API 6.6 this attribute is deprecated in favor of [thumbnail](#page-222-2).

**Type**

[telegram.PhotoSize](#page-307-0)

## **File**

<span id="page-223-0"></span>class telegram.File(*file\_id*, *file\_unique\_id*, *file\_size=None*, *file\_path=None*, *\**, *api\_kwargs=None*)

Bases: [telegram.TelegramObject](#page-323-0)

This object represents a file ready to be downloaded. The file can be e.g. downloaded with [download\\_to\\_drive](#page-225-0). It is guaranteed that the link will be valid for at least 1 hour. When the link expires, a new one can be requested by calling [telegram.Bot.get\\_file\(\)](#page-74-0).

Objects of this class are comparable in terms of equality. Two objects of this class are considered equal, if their [file\\_unique\\_id](#page-224-0) is equal.

#### **Available In**

[telegram.Sticker.premium\\_animation](#page-364-0)

### **Returned In**

- [telegram.Bot.get\\_file\(\)](#page-74-0)
- [telegram.Bot.upload\\_sticker\\_file\(\)](#page-149-0)

Changed in version 20.0: download was split into [download\\_to\\_drive\(\)](#page-225-0) and [download\\_to\\_memory\(\)](#page-225-1).

#### **Note:**

- Maximum file size to download is [20 MB](#page-592-3).
- If you obtain an instance of this class from telegram. PassportFile.get\_file, then it will automatically be decrypted as it downloads when you call e.g. [download\\_to\\_drive\(\)](#page-225-0).

## **Parameters**

- **file\_id**  $(str)$  $(str)$  $(str)$  Identifier for this file, which can be used to download or reuse the file.
- file\_unique\_id ([str](https://docs.python.org/3/library/stdtypes.html#str)) Unique identifier for this file, which is supposed to be the same over time and for different bots. Can't be used to download or reuse the file.
- file\_size ([int](https://docs.python.org/3/library/functions.html#int), optional) File size in bytes, if known.
- file\_path ([str](https://docs.python.org/3/library/stdtypes.html#str), optional) File path. Use e.g.  $download_to\_drive()$  to get the file.

### <span id="page-224-2"></span>file\_id

Identifier for this file, which can be used to download or reuse the file.

**Type** [str](https://docs.python.org/3/library/stdtypes.html#str)

## <span id="page-224-0"></span>file\_unique\_id

Unique identifier for this file, which is supposed to be the same over time and for different bots. Can't be used to download or reuse the file.

**Type** [str](https://docs.python.org/3/library/stdtypes.html#str)

#### file\_size

Optional. File size in bytes, if known.

**Type**

[int](https://docs.python.org/3/library/functions.html#int)

## <span id="page-224-1"></span>file\_path

Optional. File path. Use e.g. [download\\_to\\_drive\(\)](#page-225-0) to get the file.

**Type**

[str](https://docs.python.org/3/library/stdtypes.html#str)

async download\_as\_bytearray(*buf=None*, *\**, *read\_timeout=None*, *write\_timeout=None*, *connect\_timeout=None*, *pool\_timeout=None*)

Download this file and return it as a bytearray.

### **Parameters**

buf ([bytearray](https://docs.python.org/3/library/stdtypes.html#bytearray), optional) – Extend the given bytearray with the downloaded data.

#### **Keyword Arguments**

• read\_timeout ([float](https://docs.python.org/3/library/functions.html#float) | [None](https://docs.python.org/3/library/constants.html#None), optional) – Value to pass to telegram. request. [BaseRequest.post.read\\_timeout](#page-625-0). Defaults to [DEFAULT\\_NONE](#page-623-0).

New in version 20.0.

• write\_timeout ([float](https://docs.python.org/3/library/functions.html#float) | [None](https://docs.python.org/3/library/constants.html#None), optional) – Value to pass to telegram. request. [BaseRequest.post.write\\_timeout](#page-625-1). Defaults to [DEFAULT\\_NONE](#page-623-0).

New in version 20.0.

• **connect\_timeout** ([float](https://docs.python.org/3/library/functions.html#float) | [None](https://docs.python.org/3/library/constants.html#None), optional) – Value to pass to telegram. request. [BaseRequest.post.connect\\_timeout](#page-625-2). Defaults to [DEFAULT\\_NONE](#page-623-0).

New in version 20.0.

• pool\_timeout ([float](https://docs.python.org/3/library/functions.html#float) | [None](https://docs.python.org/3/library/constants.html#None), optional) - Value to pass to [telegram.request.](#page-625-3) [BaseRequest.post.pool\\_timeout](#page-625-3). Defaults to [DEFAULT\\_NONE](#page-623-0).

New in version 20.0.

#### **Returns**

The same object as buf if it was specified. Otherwise a newly allocated [bytearray](https://docs.python.org/3/library/stdtypes.html#bytearray).

#### **Return type**

[bytearray](https://docs.python.org/3/library/stdtypes.html#bytearray)

<span id="page-225-0"></span>async download\_to\_drive(*custom\_path=None*, *\**, *read\_timeout=None*, *write\_timeout=None*, *connect\_timeout=None*, *pool\_timeout=None*)

Download this file. By default, the file is saved in the current working directory with  $file\_path$  as file name. If the file has no filename, the file ID will be used as filename. If custom\_path is supplied as a [str](https://docs.python.org/3/library/stdtypes.html#str) or [pathlib.Path](https://docs.python.org/3/library/pathlib.html#pathlib.Path), it will be saved to that path.

**Note:** If custom\_path isn't provided and  $file$ <sub>path</sub> is the path of a local file (which is the case when a Bot API Server is running in local mode), this method will just return the path.

The only exception to this are encrypted files (e.g. a passport file). For these, a file with the prefix *decrypted\_* will be created in the same directory as the original file in order to decrypt the file without changing the existing one in-place.

### **See also:**

#### [Working with Files and Media](https://github.com/python-telegram-bot/python-telegram-bot/wiki/Working-with-Files-and-Media)

Changed in version 20.0:

- custom\_path parameter now also accepts [pathlib.Path](https://docs.python.org/3/library/pathlib.html#pathlib.Path) as argument.
- Returns [pathlib.Path](https://docs.python.org/3/library/pathlib.html#pathlib.Path) object in cases where previously a [str](https://docs.python.org/3/library/stdtypes.html#str) was returned.
- This method was previously called download. It was split into [download\\_to\\_drive\(\)](#page-225-0) and [download\\_to\\_memory\(\)](#page-225-1).

#### **Parameters**

custom\_path ([pathlib.Path](https://docs.python.org/3/library/pathlib.html#pathlib.Path) | [str](https://docs.python.org/3/library/stdtypes.html#str) , optional) – The path where the file will be saved to. If not specified, will be saved in the current working directory with  $file$ -path as file name or the [file\\_id](#page-224-2) if [file\\_path](#page-224-1) is not set.

### **Keyword Arguments**

- read\_timeout ([float](https://docs.python.org/3/library/functions.html#float) | [None](https://docs.python.org/3/library/constants.html#None), optional) Value to pass to telegram. request. [BaseRequest.post.read\\_timeout](#page-625-0). Defaults to [DEFAULT\\_NONE](#page-623-0).
- write\_timeout ([float](https://docs.python.org/3/library/functions.html#float) | [None](https://docs.python.org/3/library/constants.html#None), optional) Value to pass to telegram. request. [BaseRequest.post.write\\_timeout](#page-625-1). Defaults to [DEFAULT\\_NONE](#page-623-0).
- connect\_timeout ([float](https://docs.python.org/3/library/functions.html#float) | [None](https://docs.python.org/3/library/constants.html#None), optional) Value to pass to telegram. request. [BaseRequest.post.connect\\_timeout](#page-625-2). Defaults to [DEFAULT\\_NONE](#page-623-0).
- **pool\_timeout** ([float](https://docs.python.org/3/library/functions.html#float) | [None](https://docs.python.org/3/library/constants.html#None), optional) Value to pass to [telegram.request.](#page-625-3) [BaseRequest.post.pool\\_timeout](#page-625-3). Defaults to [DEFAULT\\_NONE](#page-623-0).

#### **Returns**

Returns the Path object the file was downloaded to.

**Return type** [pathlib.Path](https://docs.python.org/3/library/pathlib.html#pathlib.Path)

## <span id="page-225-1"></span>async download\_to\_memory(*out*, *\**, *read\_timeout=None*, *write\_timeout=None*,

*connect\_timeout=None*, *pool\_timeout=None*)

Download this file into memory. out needs to be supplied with a [io.BufferedIOBase](https://docs.python.org/3/library/io.html#io.BufferedIOBase), the file contents will be saved to that object using the [out.write](https://docs.python.org/3/library/io.html#io.BufferedIOBase.write) method.

#### **See also:**

[Working with Files and Media](https://github.com/python-telegram-bot/python-telegram-bot/wiki/Working-with-Files-and-Media)

New in version 20.0.

#### **Parameters**

out  $(io.BufferedIOBase) - A file-like object. Must be opened for writing in binary$  $(io.BufferedIOBase) - A file-like object. Must be opened for writing in binary$  $(io.BufferedIOBase) - A file-like object. Must be opened for writing in binary$ mode.

#### **Keyword Arguments**

- read\_timeout ([float](https://docs.python.org/3/library/functions.html#float) | [None](https://docs.python.org/3/library/constants.html#None), optional) Value to pass to [telegram.request.](#page-625-0) [BaseRequest.post.read\\_timeout](#page-625-0). Defaults to [DEFAULT\\_NONE](#page-623-0).
- write\_timeout ([float](https://docs.python.org/3/library/functions.html#float) | [None](https://docs.python.org/3/library/constants.html#None), optional) Value to pass to telegram. request. [BaseRequest.post.write\\_timeout](#page-625-1). Defaults to [DEFAULT\\_NONE](#page-623-0).
- **connect\_timeout** ([float](https://docs.python.org/3/library/functions.html#float) | [None](https://docs.python.org/3/library/constants.html#None), optional) Value to pass to telegram. request. [BaseRequest.post.connect\\_timeout](#page-625-2). Defaults to [DEFAULT\\_NONE](#page-623-0).
- pool\_timeout ([float](https://docs.python.org/3/library/functions.html#float) | [None](https://docs.python.org/3/library/constants.html#None), optional) Value to pass to telegram. request. [BaseRequest.post.pool\\_timeout](#page-625-3). Defaults to [DEFAULT\\_NONE](#page-623-0).

#### set\_credentials(*credentials*)

Sets the passport credentials for the file.

#### **Parameters**

credentials ([telegram.FileCredentials](#page-447-0)) – The credentials.

### **ForceReply**

# class telegram.ForceReply(*selective=None*, *input\_field\_placeholder=None*, *\**, *api\_kwargs=None*)

Bases: [telegram.TelegramObject](#page-323-0)

Upon receiving a message with this object, Telegram clients will display a reply interface to the user (act as if the user has selected the bot's message and tapped 'Reply'). This can be extremely useful if you want to create user-friendly step-by-step interfaces without having to sacrifice privacy mode.

Objects of this class are comparable in terms of equality. Two objects of this class are considered equal, if their [selective](#page-227-0) is equal.

## **Use In**

- [telegram.Bot.copy\\_message\(\)](#page-44-0)
- telegram. Bot. send animation()
- [telegram.Bot.send\\_audio\(\)](#page-95-0)
- [telegram.Bot.send\\_contact\(\)](#page-98-0)
- [telegram.Bot.send\\_dice\(\)](#page-100-0)
- [telegram.Bot.send\\_document\(\)](#page-101-0)
- [telegram.Bot.send\\_location\(\)](#page-106-0)
- [telegram.Bot.send\\_message\(\)](#page-109-0)
- [telegram.Bot.send\\_photo\(\)](#page-111-0)
- [telegram.Bot.send\\_poll\(\)](#page-113-0)
- [telegram.Bot.send\\_sticker\(\)](#page-114-0)
- [telegram.Bot.send\\_venue\(\)](#page-116-0)
- telegram. Bot. send video note()
- [telegram.Bot.send\\_video\(\)](#page-117-0)
- [telegram.Bot.send\\_voice\(\)](#page-122-0)

Changed in version 20.0: The (undocumented) argument force\_reply was removed and instead [force\\_reply](#page-227-1) is now always set to [True](https://docs.python.org/3/library/constants.html#True) as expected by the Bot API.

### **Parameters**

- selective ([bool](https://docs.python.org/3/library/functions.html#bool), optional) Use this parameter if you want to force reply from specific users only. Targets:
- 1) Users that are @mentioned in the [text](#page-273-0) of the telegram. Message object.
- 2) If the bot's message is a reply (has reply\_to\_message\_id), sender of the original message.
- input\_field\_placeholder ([str](https://docs.python.org/3/library/stdtypes.html#str), optional) The placeholder to be shown in the input field when the reply is active; [1](#page-227-2)- [64](#page-227-3) characters.

New in version 13.7.

### <span id="page-227-1"></span>force\_reply

Shows reply interface to the user, as if they manually selected the bots message and tapped 'Reply'.

**Type**

[True](https://docs.python.org/3/library/constants.html#True)

## <span id="page-227-0"></span>selective

Optional. Force reply from specific users only. Targets:

- 1) Users that are @mentioned in the [text](#page-273-0) of the telegram. Message object.
- 2) If the bot's message is a reply (has reply\_to\_message\_id), sender of the original message.

#### **Type**

[bool](https://docs.python.org/3/library/functions.html#bool)

### input\_field\_placeholder

Optional. The placeholder to be shown in the input field when the reply is active; [1](#page-227-2)- [64](#page-227-3) characters.

New in version 13.7.

**Type** [str](https://docs.python.org/3/library/stdtypes.html#str)

#### <span id="page-227-3"></span>MAX\_INPUT\_FIELD\_PLACEHOLDER =  $64$

[telegram.constants.ReplyLimit.MAX\\_INPUT\\_FIELD\\_PLACEHOLDER](#page-614-0)

New in version 20.0.

### <span id="page-227-2"></span>MIN\_INPUT\_FIELD\_PLACEHOLDER = 1

[telegram.constants.ReplyLimit.MIN\\_INPUT\\_FIELD\\_PLACEHOLDER](#page-614-1)

New in version 20.0.

### **ForumTopic**

class telegram.ForumTopic(*message\_thread\_id*, *name*, *icon\_color*, *icon\_custom\_emoji\_id=None*, *\**, *api\_kwargs=None*)

Bases: [telegram.TelegramObject](#page-323-0)

This object represents a forum topic.

Objects of this class are comparable in terms of equality. Two objects of this class are considered equal, if their [message\\_thread\\_id](#page-228-0), [name](#page-228-1) and [icon\\_color](#page-228-2) are equal.

### **Returned In**

```
telegram.Bot.create_forum_topic()
```
#### New in version 20.0.

**Parameters**

- message\_thread\_id ([int](https://docs.python.org/3/library/functions.html#int)) Unique identifier of the forum topic
- **name**  $(str)$  $(str)$  $(str)$  Name of the topic
- icon\_color ([int](https://docs.python.org/3/library/functions.html#int)) Color of the topic icon in RGB format
- icon\_custom\_emoji\_id ([str](https://docs.python.org/3/library/stdtypes.html#str), optional) Unique identifier of the custom emoji shown as the topic icon.

## <span id="page-228-0"></span>message\_thread\_id

Unique identifier of the forum topic

#### **Type**

[int](https://docs.python.org/3/library/functions.html#int)

### <span id="page-228-1"></span>name

Name of the topic

**Type** [str](https://docs.python.org/3/library/stdtypes.html#str)

<span id="page-228-2"></span>icon\_color

Color of the topic icon in RGB format

**Type** [int](https://docs.python.org/3/library/functions.html#int)

icon\_custom\_emoji\_id

Optional. Unique identifier of the custom emoji shown as the topic icon.

**Type**

[str](https://docs.python.org/3/library/stdtypes.html#str)

## **ForumTopicClosed**

## class telegram.ForumTopicClosed(*\**, *api\_kwargs=None*)

Bases: [telegram.TelegramObject](#page-323-0)

This object represents a service message about a forum topic closed in the chat. Currently holds no information.

#### **Available In**

[telegram.Message.forum\\_topic\\_closed](#page-279-0)

New in version 20.0.

#### **ForumTopicCreated**

class telegram.ForumTopicCreated(*name*, *icon\_color*, *icon\_custom\_emoji\_id=None*, *\**, *api\_kwargs=None*)

Bases: [telegram.TelegramObject](#page-323-0)

This object represents the content of a service message about a new forum topic created in the chat.

Objects of this class are comparable in terms of equality. Two objects of this class are considered equal, if their [name](#page-229-0) and [icon\\_color](#page-229-1) are equal.

### **Available In**

[telegram.Message.forum\\_topic\\_created](#page-279-1)

New in version 20.0.

#### **Parameters**

- **name**  $(str)$  $(str)$  $(str)$  Name of the topic
- **icon\_color** ([int](https://docs.python.org/3/library/functions.html#int)) Color of the topic icon in RGB format
- icon\_custom\_emoji\_id ([str](https://docs.python.org/3/library/stdtypes.html#str), optional) Unique identifier of the custom emoji shown as the topic icon.

#### <span id="page-229-0"></span>name

Name of the topic

[str](https://docs.python.org/3/library/stdtypes.html#str)

**Type**

## <span id="page-229-1"></span>icon\_color

Color of the topic icon in RGB format

**Type** [int](https://docs.python.org/3/library/functions.html#int)

#### icon\_custom\_emoji\_id

Optional. Unique identifier of the custom emoji shown as the topic icon.

## **Type**

[str](https://docs.python.org/3/library/stdtypes.html#str)

## **ForumTopicEdited**

### class telegram.ForumTopicEdited(*name=None*, *icon\_custom\_emoji\_id=None*, *\**, *api\_kwargs=None*)

Bases: [telegram.TelegramObject](#page-323-0)

This object represents a service message about an edited forum topic.

Objects of this class are comparable in terms of equality. Two objects of this class are considered equal, if their [name](#page-230-0) and [icon\\_custom\\_emoji\\_id](#page-230-1) are equal.

#### **Available In**

[telegram.Message.forum\\_topic\\_edited](#page-279-2)

New in version 20.0.

#### **Parameters**

• name ([str](https://docs.python.org/3/library/stdtypes.html#str), optional) – New name of the topic, if it was edited.

• icon\_custom\_emoji\_id ([str](https://docs.python.org/3/library/stdtypes.html#str), optional) – New identifier of the custom emoji shown as the topic icon, if it was edited; an empty string if the icon was removed.

#### <span id="page-230-0"></span>name

Optional. New name of the topic, if it was edited.

**Type** [str](https://docs.python.org/3/library/stdtypes.html#str)

## <span id="page-230-1"></span>icon\_custom\_emoji\_id

Optional. New identifier of the custom emoji shown as the topic icon, if it was edited; an empty string if the icon was removed.

**Type** [str](https://docs.python.org/3/library/stdtypes.html#str)

**ForumTopicReopened**

#### class telegram.ForumTopicReopened(*\**, *api\_kwargs=None*)

Bases: [telegram.TelegramObject](#page-323-0)

This object represents a service message about a forum topic reopened in the chat. Currently holds no information.

#### **Available In**

[telegram.Message.forum\\_topic\\_reopened](#page-279-3)

New in version 20.0.

### **GeneralForumTopicHidden**

#### class telegram.GeneralForumTopicHidden(*\**, *api\_kwargs=None*)

Bases: [telegram.TelegramObject](#page-323-0)

This object represents a service message about General forum topic hidden in the chat. Currently holds no information.

#### **Available In**

[telegram.Message.general\\_forum\\_topic\\_hidden](#page-279-4)

New in version 20.0.

### **GeneralForumTopicUnhidden**

#### class telegram.GeneralForumTopicUnhidden(*\**, *api\_kwargs=None*)

Bases: [telegram.TelegramObject](#page-323-0)

This object represents a service message about General forum topic unhidden in the chat. Currently holds no information.

#### **Available In**

[telegram.Message.general\\_forum\\_topic\\_unhidden](#page-279-5)

New in version 20.0.

## **InlineKeyboardButton**

<span id="page-231-0"></span>class telegram.InlineKeyboardButton(*text*, *url=None*, *callback\_data=None*, *switch\_inline\_query=None*, *switch\_inline\_query\_current\_chat=None*, *callback\_game=None*, *pay=None*, *login\_url=None*, *web\_app=None*, *switch\_inline\_query\_chosen\_chat=None*, *\**, *api\_kwargs=None*)

Bases: [telegram.TelegramObject](#page-323-0)

This object represents one button of an inline keyboard.

Objects of this class are comparable in terms of equality. Two objects of this class are considered equal, if their [text](#page-233-0), [url](#page-233-1), [login\\_url](#page-233-2), [callback\\_data](#page-233-3), [switch\\_inline\\_query](#page-233-4), [switch\\_inline\\_query\\_current\\_chat](#page-234-0), [callback\\_game](#page-234-1), [web\\_app](#page-233-5) and [pay](#page-234-2) are equal.

### **Note:**

- You must use exactly one of the optional fields. Mind that [callback\\_game](#page-234-1) is not working as expected. Putting a game short name in it might, but is not guaranteed to work.
- If your bot allows for arbitrary callback data, in keyboards returned in a response from telegram, [callback\\_data](#page-233-3) maybe be an instance of [telegram.ext.InvalidCallbackData](#page-579-0). This will be the case, if the data associated with the button was already deleted.

New in version 13.6.

• Since Bot API 5.5, it's now allowed to mention users by their ID in inline keyboards. This will only work in Telegram versions released after December 7, 2021. Older clients will display *unsupported message*.

#### **Warning:**

• If your bot allows your arbitrary callback data, buttons whose callback data is a non-hashable object will become unhashable. Trying to evaluate hash (button) will result in a [TypeError](https://docs.python.org/3/library/exceptions.html#TypeError).

Changed in version 13.6.

• After Bot API 6.1, only HTTPS links will be allowed in *[login\\_url](#page-232-0)*.

### **Available In**

[telegram.InlineKeyboardMarkup.inline\\_keyboard](#page-237-0)

#### **Examples**

- *[Inline Keyboard 1](#page-660-0)*
- *[Inline Keyboard 2](#page-661-0)*

### **See also:**

[telegram.InlineKeyboardMarkup](#page-235-0)

Changed in version 20.0: [web\\_app](#page-233-5) is considered as well when comparing objects of this type in terms of equality.

#### **Parameters**

- text  $(str)$  $(str)$  $(str)$  Label text on the button.
- url ([str](https://docs.python.org/3/library/stdtypes.html#str), optional) HTTP or tg:// url to be opened when the button is pressed. Links tg://user?id=<user\_id> can be used to mention a user by their ID without using a username, if this is allowed by their privacy settings.

Changed in version 13.9: You can now mention a user using tg://user? id=<user\_id>.

<span id="page-232-0"></span>• login\_url (telegram. LoginUrl, optional) – An HTTPS URL used to automatically authorize the user. Can be used as a replacement for the Telegram Login Widget.

**Caution:** Only HTTPS links are allowed after Bot API 6.1.

• callback\_data ([str](https://docs.python.org/3/library/stdtypes.html#str) | [object](https://docs.python.org/3/library/functions.html#object), optional) – Data to be sent in a callback query to the bot when button is pressed, UTF-8 [1](#page-234-3)- [64](#page-234-4) bytes. If the bot instance allows arbitrary callback data, anything can be passed.

**Tip:** The value entered here will be available in [telegram.CallbackQuery.data](#page-163-0).

#### **See also:**

[Arbitrary callback\\_data](https://github.com/python-telegram-bot/python-telegram-bot/wiki/Arbitrary-callback_data)

• web\_app (telegram. WebAppInfo, optional) – Description of the [Web App](https://core.telegram.org/bots/webapps) that will be launched when the user presses the button. The Web App will be able to send an arbitrary message on behalf of the user using the method [answer\\_web\\_app\\_query\(\)](#page-38-0). Available only in private chats between a user and the bot.

New in version 20.0.

<span id="page-232-2"></span>• **switch\_inline\_query** ([str](https://docs.python.org/3/library/stdtypes.html#str), optional) – If set, pressing the button will prompt the user to select one of their chats, open that chat and insert the bot's username and the specified inline query in the input field. Can be empty, in which case just the bot's username will be inserted. This offers an easy way for users to start using your bot in inline mode when they are currently in a private chat with it. Especially useful when combined with switch\_pm\* actions - in this case the user will be automatically returned to the chat they switched from, skipping the chat selection screen.

**Tip:** This is similar to the new parameter [switch\\_inline\\_query\\_chosen\\_chat](#page-232-1), but gives no control over which chats can be selected.

- switch\_inline\_query\_current\_chat ([str](https://docs.python.org/3/library/stdtypes.html#str), optional) If set, pressing the button will insert the bot's username and the specified inline query in the current chat's input field. Can be empty, in which case only the bot's username will be inserted. This offers a quick way for the user to open your bot in inline mode in the same chat - good for selecting something from multiple options.
- callback\_game (telegram. CallbackGame, optional) Description of the game that will be launched when the user presses the button. This type of button **must** always be the **first** button in the first row.
- pay ([bool](https://docs.python.org/3/library/functions.html#bool), optional) Specify [True](https://docs.python.org/3/library/constants.html#True), to send a Pay button. This type of button **must** always be the **first** button in the first row and can only be used in invoice messages.
- <span id="page-232-1"></span>• switch\_inline\_query\_chosen\_chat ([telegram.](#page-322-0) [SwitchInlineQueryChosenChat](#page-322-0), optional) – If set, pressing the button will prompt the user to select one of their chats of the specified type, open that chat and insert the bot's username and the specified inline query in the input field.

New in version 20.3.

**Tip:** This is similar to [switch\\_inline\\_query](#page-232-2), but gives more control on which chats can be selected.

**Caution:** The PTB team has discovered that this field works correctly only if your Telegram client is released after April 20th 2023.

#### <span id="page-233-0"></span>text

Label text on the button.

### **Type**

[str](https://docs.python.org/3/library/stdtypes.html#str)

### <span id="page-233-1"></span>url

Optional. HTTP or tg:// url to be opened when the button is pressed. Links tg://user? id=<user\_id> can be used to mention a user by their ID without using a username, if this is allowed by their privacy settings.

Changed in version 13.9: You can now mention a user using  $tg://user?id=\langle user_id\rangle$ .

**Type**

[str](https://docs.python.org/3/library/stdtypes.html#str)

## <span id="page-233-2"></span>login\_url

Optional. An HTTPS URL used to automatically authorize the user. Can be used as a replacement for the Telegram Login Widget.

**Caution:** Only HTTPS links are allowed after Bot API 6.1.

#### **Type**

[telegram.LoginUrl](#page-262-0)

### <span id="page-233-3"></span>callback\_data

Optional. Data to be sent in a callback query to the bot when button is pressed, UTF-8 [1](#page-234-3)- [64](#page-234-4) bytes.

**Type**

[str](https://docs.python.org/3/library/stdtypes.html#str) | [object](https://docs.python.org/3/library/functions.html#object)

#### <span id="page-233-5"></span>web\_app

Optional. Description of the [Web App](https://core.telegram.org/bots/webapps) that will be launched when the user presses the button. The Web App will be able to send an arbitrary message on behalf of the user using the method  $answer_{w}eeb_{ap} = query()$ . Available only in private chats between a user and the bot.

New in version 20.0.

#### **Type**

[telegram.WebAppInfo](#page-357-0)

### <span id="page-233-4"></span>switch\_inline\_query

Optional. If set, pressing the button will prompt the user to select one of their chats, open that chat and insert the bot's username and the specified inline query in the input field. Can be empty, in which case just the bot's username will be inserted. This offers an easy way for users to start using your bot in inline mode when they are currently in a private chat with it. Especially useful when combined with switch\_pm\* actions - in this case the user will be automatically returned to the chat they switched from, skipping the chat selection screen.

**Tip:** This is similar to the new parameter [switch\\_inline\\_query\\_chosen\\_chat](#page-232-1), but gives no control over which chats can be selected.

### **Type**

[str](https://docs.python.org/3/library/stdtypes.html#str)

### <span id="page-234-0"></span>switch\_inline\_query\_current\_chat

Optional. If set, pressing the button will insert the bot's username and the specified inline query in the current chat's input field. Can be empty, in which case only the bot's username will be inserted. This offers a quick way for the user to open your bot in inline mode in the same chat - good for selecting something from multiple options.

**Type**

[str](https://docs.python.org/3/library/stdtypes.html#str)

## <span id="page-234-1"></span>callback\_game

Optional. Description of the game that will be launched when the user presses the button. This type of button **must** always be the **first** button in the first row.

#### **Type**

[telegram.CallbackGame](#page-439-0)

#### <span id="page-234-2"></span>pay

Optional. Specify [True](https://docs.python.org/3/library/constants.html#True), to send a Pay button. This type of button **must** always be the **first** button in the first row and can only be used in invoice messages.

## **Type**

[bool](https://docs.python.org/3/library/functions.html#bool)

### switch\_inline\_query\_chosen\_chat

Optional. If set, pressing the button will prompt the user to select one of their chats of the specified type, open that chat and insert the bot's username and the specified inline query in the input field.

New in version 20.3.

**Tip:** This is similar to *[switch\\_inline\\_query](#page-233-4)*, but gives more control on which chats can be selected.

**Caution:** The PTB team has discovered that this field works correctly only if your Telegram client is released after April 20th 2023.

#### **Type**

[telegram.SwitchInlineQueryChosenChat](#page-322-0)

#### <span id="page-234-4"></span>MAX\_CALLBACK\_DATA = 64

[telegram.constants.InlineKeyboardButtonLimit.MAX\\_CALLBACK\\_DATA](#page-594-0)

New in version 20.0.

## <span id="page-234-3"></span>MIN\_CALLBACK\_DATA = 1

[telegram.constants.InlineKeyboardButtonLimit.MIN\\_CALLBACK\\_DATA](#page-594-1)

New in version 20.0.

### classmethod de\_json(*data*, *bot*)

See [telegram.TelegramObject.de\\_json\(\)](#page-325-0).

### update\_callback\_data(*callback\_data*)

Sets [callback\\_data](#page-233-3) to the passed object. Intended to be used by [telegram.ext.](#page-576-0) [CallbackDataCache](#page-576-0).

New in version 13.6.

**Parameters** callback\_data ([object](https://docs.python.org/3/library/functions.html#object)) – The new callback data.

## **InlineKeyboardMarkup**

<span id="page-235-0"></span>class telegram.InlineKeyboardMarkup(*inline\_keyboard*, *\**, *api\_kwargs=None*)

Bases: [telegram.TelegramObject](#page-323-0)

This object represents an inline keyboard that appears right next to the message it belongs to.

Objects of this class are comparable in terms of equality. Two objects of this class are considered equal, if their size of [inline\\_keyboard](#page-237-0) and all the buttons are equal.

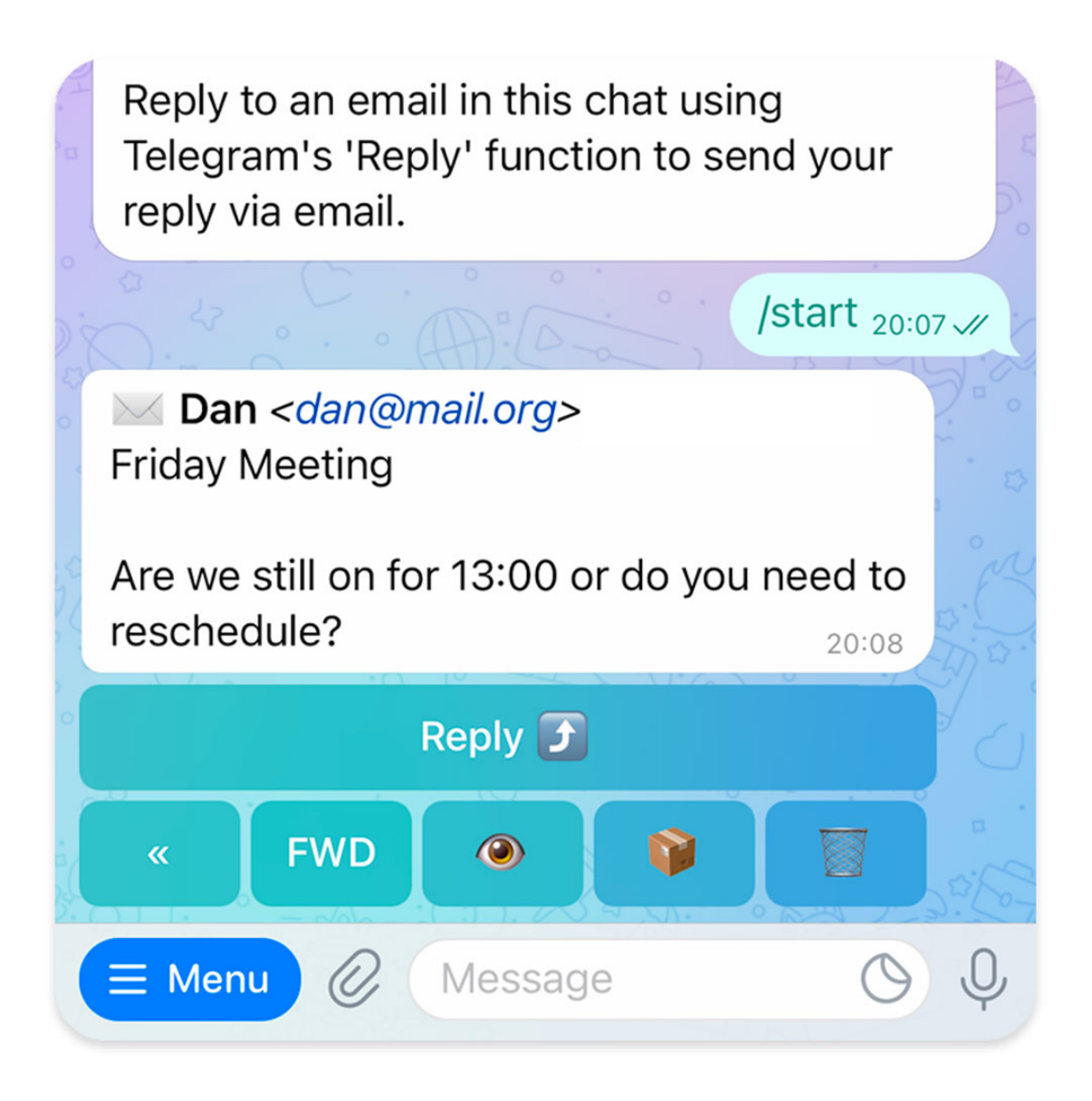

Fig. 1: An inline keyboard on a message

#### **Use In**

- [telegram.Bot.copy\\_message\(\)](#page-44-0)
- [telegram.Bot.edit\\_message\\_caption\(\)](#page-61-0)
- [telegram.Bot.edit\\_message\\_live\\_location\(\)](#page-62-0)
- [telegram.Bot.edit\\_message\\_media\(\)](#page-63-0)
- [telegram.Bot.edit\\_message\\_reply\\_markup\(\)](#page-65-0)
- [telegram.Bot.edit\\_message\\_text\(\)](#page-65-1)
- [telegram.Bot.send\\_animation\(\)](#page-93-0)
- [telegram.Bot.send\\_audio\(\)](#page-95-0)
- [telegram.Bot.send\\_contact\(\)](#page-98-0)
- [telegram.Bot.send\\_dice\(\)](#page-100-0)
- [telegram.Bot.send\\_document\(\)](#page-101-0)
- [telegram.Bot.send\\_game\(\)](#page-103-0)
- [telegram.Bot.send\\_invoice\(\)](#page-104-0)
- [telegram.Bot.send\\_location\(\)](#page-106-0)
- [telegram.Bot.send\\_message\(\)](#page-109-0)
- [telegram.Bot.send\\_photo\(\)](#page-111-0)
- [telegram.Bot.send\\_poll\(\)](#page-113-0)
- [telegram.Bot.send\\_sticker\(\)](#page-114-0)
- [telegram.Bot.send\\_venue\(\)](#page-116-0)
- [telegram.Bot.send\\_video\\_note\(\)](#page-120-0)
- [telegram.Bot.send\\_video\(\)](#page-117-0)
- [telegram.Bot.send\\_voice\(\)](#page-122-0)
- [telegram.Bot.stop\\_message\\_live\\_location\(\)](#page-143-0)
- telegram. Bot. stop\_poll()

### **Available In**

- [telegram.InlineQueryResultArticle.reply\\_markup](#page-373-0)
- [telegram.InlineQueryResultAudio.reply\\_markup](#page-376-0)
- [telegram.InlineQueryResultCachedAudio.reply\\_markup](#page-378-0)
- [telegram.InlineQueryResultCachedDocument.reply\\_markup](#page-380-0)
- [telegram.InlineQueryResultCachedGif.reply\\_markup](#page-381-0)
- [telegram.InlineQueryResultCachedMpeg4Gif.reply\\_markup](#page-383-0)
- [telegram.InlineQueryResultCachedPhoto.reply\\_markup](#page-385-0)
- [telegram.InlineQueryResultCachedSticker.reply\\_markup](#page-386-0)
- [telegram.InlineQueryResultCachedVideo.reply\\_markup](#page-388-0)
- [telegram.InlineQueryResultCachedVoice.reply\\_markup](#page-390-0)
- [telegram.InlineQueryResultContact.reply\\_markup](#page-391-0)
- telegram. InlineQueryResultDocument.reply\_markup
- [telegram.InlineQueryResultGame.reply\\_markup](#page-396-0)
- [telegram.InlineQueryResultGif.reply\\_markup](#page-399-0)
- [telegram.InlineQueryResultLocation.reply\\_markup](#page-402-0)
- telegram. InlineQueryResultMpeg4Gif.reply\_markup
- [telegram.InlineQueryResultPhoto.reply\\_markup](#page-408-0)
- [telegram.InlineQueryResultVenue.reply\\_markup](#page-412-0)
- [telegram.InlineQueryResultVideo.reply\\_markup](#page-416-0)
- [telegram.InlineQueryResultVoice.reply\\_markup](#page-418-0)
- [telegram.Message.reply\\_markup](#page-278-1)

## **See also:**

An another kind of keyboard would be the [telegram.ReplyKeyboardMarkup](#page-315-0).

#### **Examples**

- *[Inline Keyboard 1](#page-660-0)*
- *[Inline Keyboard 2](#page-661-0)*

#### **Parameters**

 $\text{inline}$  keyboard (Sequence[Sequence[[telegram.InlineKeyboardButton](#page-231-0)]]) – Se-quence of button rows, each represented by a sequence of [InlineKeyboardButton](#page-231-0) objects.

Changed in version 20.0: Accepts any [collections.abc.Sequence](https://docs.python.org/3/library/collections.abc.html#collections.abc.Sequence) as input instead of just a list. The input is converted to a tuple.

#### <span id="page-237-0"></span>inline\_keyboard

Tuple of button rows, each represented by a tuple of [InlineKeyboardButton](#page-231-0) objects.

Changed in version 20.0: This attribute is now an immutable tuple.

#### **Type**

Tuple[Tuple[[telegram.InlineKeyboardButton](#page-231-0)]]

### classmethod de\_json(*data*, *bot*)

See [telegram.TelegramObject.de\\_json\(\)](#page-325-0).

### classmethod from\_button(*button*, *\*\*kwargs*)

Shortcut for:

InlineKeyboardMarkup([[button]], \*\*kwargs)

Return an InlineKeyboardMarkup from a single InlineKeyboardButton

#### **Parameters**

button (telegram. InlineKeyboardButton) – The button to use in the markup

#### classmethod from\_column(*button\_column*, *\*\*kwargs*)

Shortcut for:

InlineKeyboardMarkup([[button] for button in button\_column], \*\*kwargs)

Return an InlineKeyboardMarkup from a single column of InlineKeyboardButtons

#### **Parameters**

button\_column (Sequence[[telegram.InlineKeyboardButton](#page-231-0)]) – The button to use in the markup

Changed in version 20.0: Accepts any [collections.abc.Sequence](https://docs.python.org/3/library/collections.abc.html#collections.abc.Sequence) as input instead of just a list.

classmethod from\_row(*button\_row*, *\*\*kwargs*)

Shortcut for:

InlineKeyboardMarkup([button\_row], \*\*kwargs)

Return an InlineKeyboardMarkup from a single row of InlineKeyboardButtons

### **Parameters**

**button\_row** (Sequence[[telegram.InlineKeyboardButton](#page-231-0)]) – The button to use in the markup

Changed in version 20.0: Accepts any [collections.abc.Sequence](https://docs.python.org/3/library/collections.abc.html#collections.abc.Sequence) as input instead of just a list.

### **InputFile**

<span id="page-238-0"></span>class telegram.InputFile(*obj*, *filename=None*, *attach=False*)

### Bases: [object](https://docs.python.org/3/library/functions.html#object)

This object represents a Telegram InputFile.

#### **Use In**

- [telegram.Bot.add\\_sticker\\_to\\_set\(\)](#page-32-0)
- [telegram.Bot.create\\_new\\_sticker\\_set\(\)](#page-49-0)
- [telegram.Bot.send\\_animation\(\)](#page-93-0)
- [telegram.Bot.send\\_audio\(\)](#page-95-0)
- [telegram.Bot.send\\_document\(\)](#page-101-0)
- [telegram.Bot.send\\_photo\(\)](#page-111-0)
- [telegram.Bot.send\\_sticker\(\)](#page-114-0)
- [telegram.Bot.send\\_video\\_note\(\)](#page-120-0)
- [telegram.Bot.send\\_video\(\)](#page-117-0)
- [telegram.Bot.send\\_voice\(\)](#page-122-0)
- [telegram.Bot.set\\_chat\\_photo\(\)](#page-128-0)
- [telegram.Bot.set\\_sticker\\_set\\_thumb\(\)](#page-138-0)
- [telegram.Bot.set\\_sticker\\_set\\_thumbnail\(\)](#page-139-0)
- [telegram.Bot.set\\_webhook\(\)](#page-141-0)
- [telegram.Bot.upload\\_sticker\\_file\(\)](#page-149-0)

## **Available In**

- [telegram.InputMedia.media](#page-241-0)
- [telegram.InputMediaAnimation.media](#page-243-0)
- telegram. InputMediaAnimation. thumb
- [telegram.InputMediaAnimation.thumbnail](#page-243-1)
- [telegram.InputMediaAudio.media](#page-245-0)
- telegram. InputMediaAudio.thumb
- telegram. InputMediaAudio.thumbnail
- [telegram.InputMediaDocument.media](#page-248-0)
- telegram. InputMediaDocument. thumb
- telegram. InputMediaDocument.thumbnail
- [telegram.InputMediaPhoto.media](#page-250-0)
- [telegram.InputMediaVideo.media](#page-252-0)
- telegram. InputMediaVideo. thumb
- telegram. InputMediaVideo.thumbnail
- [telegram.InputSticker.sticker](#page-254-0)

## Changed in version 20.0:

- The former attribute attach was renamed to [attach\\_name](#page-239-0).
- Method is\_image was removed. If you pass [bytes](https://docs.python.org/3/library/stdtypes.html#bytes) to *[obj](#page-239-1)* and would like to have the mime type automatically guessed, please pass [filename](#page-239-2) in addition.

#### **Parameters**

<span id="page-239-1"></span>• **obj** [\(file object](https://docs.python.org/3/glossary.html#term-file-object) | [bytes](https://docs.python.org/3/library/stdtypes.html#bytes)  $|\text{str}| - An$  $|\text{str}| - An$  $|\text{str}| - An$  open file descriptor or the files content as bytes or string.

Note: If [obj](#page-239-1) is a string, it will be encoded as bytes via [obj.encode\(](https://docs.python.org/3/library/stdtypes.html#str.encode)'utf-8').

Changed in version 20.0: Accept string input.

- <span id="page-239-2"></span>• filename ([str](https://docs.python.org/3/library/stdtypes.html#str), optional) – Filename for this InputFile.
- attach ([bool](https://docs.python.org/3/library/functions.html#bool), optional) Pass [True](https://docs.python.org/3/library/constants.html#True) if the parameter this file belongs to in the request to Telegram should point to the multipart data via an attach:// URI. Defaults to *False*.

### input\_file\_content

The binary content of the file to send.

### **Type**

[bytes](https://docs.python.org/3/library/stdtypes.html#bytes)

### <span id="page-239-0"></span>attach\_name

Optional. If present, the parameter this file belongs to in the request to Telegram should point to the multipart data via a an URI of the form attach://<attach\_name> URI.

**Type** [str](https://docs.python.org/3/library/stdtypes.html#str)

filename

Filename for the file to be sent.

**Type** [str](https://docs.python.org/3/library/stdtypes.html#str)

### mimetype

The mimetype inferred from the file to be sent.

**Type**

[str](https://docs.python.org/3/library/stdtypes.html#str)

## property attach\_uri

URI to insert into the JSON data for uploading the file. Returns [None](https://docs.python.org/3/library/constants.html#None), if [attach\\_name](#page-239-0) is None.

### property field\_tuple

Field tuple representing the contents of the file for upload to the Telegram servers.

**Return type** Tuple[[str](https://docs.python.org/3/library/stdtypes.html#str), [bytes](https://docs.python.org/3/library/stdtypes.html#bytes), [str](https://docs.python.org/3/library/stdtypes.html#str)]

## **InputMedia**

<span id="page-240-2"></span>class telegram.InputMedia(*media\_type*, *media*, *caption=None*, *caption\_entities=None*, *parse\_mode=None*, *\**, *api\_kwargs=None*)

Bases: [telegram.TelegramObject](#page-323-0)

Base class for Telegram InputMedia Objects.

### **Use In**

[telegram.Bot.edit\\_message\\_media\(\)](#page-63-0)

Changed in version 20.0: Added arguments and attributes [type](#page-240-0), [media](#page-241-0), [caption](#page-241-1), [caption\\_entities](#page-241-2), [parse\\_mode](#page-240-1).

## **See also:**

[Working with Files and Media](https://github.com/python-telegram-bot/python-telegram-bot/wiki/Working-with-Files-and-Media)

### **Parameters**

- media\_type ([str](https://docs.python.org/3/library/stdtypes.html#str)) Type of media that the instance represents.
- media ([str](https://docs.python.org/3/library/stdtypes.html#str) | [file object](https://docs.python.org/3/glossary.html#term-file-object) | [bytes](https://docs.python.org/3/library/stdtypes.html#bytes) | pathlib. Path | [telegram.](#page-153-0) Animation | telegram. [Audio](#page-153-0) | telegram. Document | telegram. PhotoSize | telegram. Video) – File to send. Pass a file\_id as String to send a file that exists on the Telegram servers (recommended), pass an HTTP URL as a String for Telegram to get a file from the Internet, or upload a new one. To upload a file, you can either pass a [file object](https://docs.python.org/3/glossary.html#term-file-object) (e.g. open("filename", "rb")) or the file contents as bytes. If the bot is running in [local\\_mode](#page-28-0), passing the path of the file (as string or [pathlib.Path](https://docs.python.org/3/library/pathlib.html#pathlib.Path) object) is supported as well. Lastly you can pass an existing telegram media object of the corresponding type to send.
- caption ([str](https://docs.python.org/3/library/stdtypes.html#str), optional) Caption of the media to be sent,  $0-1024$  $0-1024$  characters after entities parsing.
- caption\_entities (Sequence[[telegram.MessageEntity](#page-303-0)], optional) Sequence of special entities that appear in the caption, which can be specified instead of parse\_mode.

Changed in version 20.0: Accepts any [collections.abc.Sequence](https://docs.python.org/3/library/collections.abc.html#collections.abc.Sequence) as input instead of just a list. The input is converted to a tuple.

<span id="page-240-1"></span><span id="page-240-0"></span>• parse\_mode ([str](https://docs.python.org/3/library/stdtypes.html#str), optional) – Mode for parsing entities. See [telegram.constants.](#page-611-0) [ParseMode](#page-611-0) and [formatting options](https://core.telegram.org/bots/api#formatting-options) for more details.

## type

Type of the input media.

**Type**

[str](https://docs.python.org/3/library/stdtypes.html#str)

## <span id="page-241-0"></span>media

Media to send.

### **Type**

[str](https://docs.python.org/3/library/stdtypes.html#str) | [telegram.InputFile](#page-238-0)

### <span id="page-241-1"></span>caption

Optional. Caption of the media to be sent, 0-[1024](#page-607-0) characters after entities parsing.

**Type**

[str](https://docs.python.org/3/library/stdtypes.html#str)

### parse\_mode

Optional. Mode for parsing entities. See telegram.constants. ParseMode and [formatting options](https://core.telegram.org/bots/api#formatting-options) for more details.

**Type**

[str](https://docs.python.org/3/library/stdtypes.html#str)

## <span id="page-241-2"></span>caption\_entities

Optional. Tuple of special entities that appear in the caption, which can be specified instead of parse\_mode.

Changed in version 20.0:

- This attribute is now an immutable tuple.
- This attribute is now always a tuple, that may be empty.

**Type**

Tuple[[telegram.MessageEntity](#page-303-0)]

#### **InputMediaAnimation**

```
class telegram.InputMediaAnimation(media, thumb=None, caption=None, parse_mode=None,
                                       width=None, height=None, duration=None,
                                       caption_entities=None, filename=None, has_spoiler=None,
                                       thumbnail=None, *, api_kwargs=None)
```
Bases: [telegram.InputMedia](#page-240-2)

Represents an animation file (GIF or H.264/MPEG-4 AVC video without sound) to be sent.

**Note:** When using a [telegram.Animation](#page-151-0) for the [media](#page-243-0) attribute, it will take the width, height and duration from that video, unless otherwise specified with the optional arguments.

### **Use In**

[telegram.Bot.edit\\_message\\_media\(\)](#page-63-0)

## **See also:**

[Working with Files and Media](https://github.com/python-telegram-bot/python-telegram-bot/wiki/Working-with-Files-and-Media)

### **Parameters**

• media ([str](https://docs.python.org/3/library/stdtypes.html#str) | [file object](https://docs.python.org/3/glossary.html#term-file-object) | [bytes](https://docs.python.org/3/library/stdtypes.html#bytes) | [pathlib.Path](https://docs.python.org/3/library/pathlib.html#pathlib.Path) | [telegram.Animation](#page-151-0)) – File to send. Pass a file\_id as String to send a file that exists on the Telegram servers (recommended), pass an HTTP URL as a String for Telegram to get a file from the Internet, or upload a new one. To upload a file, you can either pass a [file object](https://docs.python.org/3/glossary.html#term-file-object) (e.g. open("filename", "rb")) or the file contents as bytes. If the bot is running in [local\\_mode](#page-28-0), passing the path of the file (as string or [pathlib.Path](https://docs.python.org/3/library/pathlib.html#pathlib.Path) object) is supported as well. Lastly you can pass an existing [telegram.Animation](#page-151-0) object to send.

Changed in version 13.2: Accept [bytes](https://docs.python.org/3/library/stdtypes.html#bytes) as input.

• **filename** ([str](https://docs.python.org/3/library/stdtypes.html#str), optional) – Custom file name for the animation, when uploading a new file. Convenience parameter, useful e.g. when sending files generated by the [tempfile](https://docs.python.org/3/library/tempfile.html#module-tempfile) module.

New in version 13.1.

• thumb [\(file object](https://docs.python.org/3/glossary.html#term-file-object) | [bytes](https://docs.python.org/3/library/stdtypes.html#bytes) | pathlib. Path | [str](https://docs.python.org/3/library/stdtypes.html#str), optional) - Thumbnail of the file sent; can be ignored if thumbnail generation for the file is supported server-side. The thumbnail should be in JPEG format and less than 200 kB in size. A thumbnail's width and height should not exceed 320. Ignored if the file is not uploaded using multipart/formdata. Thumbnails can't be reused and can be only uploaded as a new file. To upload a file, you can either pass a [file object](https://docs.python.org/3/glossary.html#term-file-object) (e.g. open("filename", "rb")) or the file contents as bytes. If the bot is running in [local\\_mode](#page-28-0), passing the path of the file (as string or [pathlib.Path](https://docs.python.org/3/library/pathlib.html#pathlib.Path) object) is supported as well.

Changed in version 13.2: Accept [bytes](https://docs.python.org/3/library/stdtypes.html#bytes) as input.

Deprecated since version 20.2: As of Bot API 6.6 this argument is deprecated in favor of [thumbnail](#page-242-0).

- caption ([str](https://docs.python.org/3/library/stdtypes.html#str), optional) Caption of the animation to be sent,  $0-1024$  $0-1024$  characters after entities parsing.
- parse\_mode ([str](https://docs.python.org/3/library/stdtypes.html#str), optional) Mode for parsing entities. See [telegram.constants.](#page-611-0) [ParseMode](#page-611-0) and [formatting options](https://core.telegram.org/bots/api#formatting-options) for more details.
- caption\_entities (Sequence[[telegram.MessageEntity](#page-303-0)], optional) Sequence of special entities that appear in the caption, which can be specified instead of parse\_mode.

Changed in version 20.0: Accepts any [collections.abc.Sequence](https://docs.python.org/3/library/collections.abc.html#collections.abc.Sequence) as input instead of just a list. The input is converted to a tuple.

- width ([int](https://docs.python.org/3/library/functions.html#int), optional) Animation width.
- height ([int](https://docs.python.org/3/library/functions.html#int), optional) Animation height.
- duration ([int](https://docs.python.org/3/library/functions.html#int), optional) Animation duration in seconds.
- has\_spoiler ([bool](https://docs.python.org/3/library/functions.html#bool), optional) Pass [True](https://docs.python.org/3/library/constants.html#True), if the animation needs to be covered with a spoiler animation.

New in version 20.0.

<span id="page-242-0"></span>• thumbnail [\(file object](https://docs.python.org/3/glossary.html#term-file-object) | [bytes](https://docs.python.org/3/library/stdtypes.html#bytes) | [pathlib.Path](https://docs.python.org/3/library/pathlib.html#pathlib.Path) | [str](https://docs.python.org/3/library/stdtypes.html#str), optional) – Thumbnail of the file sent; can be ignored if thumbnail generation for the file is supported server-side. The thumbnail should be in JPEG format and less than 200 kB in size. A thumbnail's width and height should not exceed 320. Ignored if the file is not uploaded using multipart/form-data. Thumbnails can't be reused and can be only uploaded as a new file. To upload a file, you can either pass a [file object](https://docs.python.org/3/glossary.html#term-file-object) (e.g. open("filename", "rb")) or the file contents as bytes. If the bot is running in [local\\_mode](#page-28-0), passing the path of the file (as string or [pathlib.Path](https://docs.python.org/3/library/pathlib.html#pathlib.Path) object) is supported as well.

New in version 20.2.

#### type

'[animation](#page-598-0)'.

**Type**

[str](https://docs.python.org/3/library/stdtypes.html#str)

## <span id="page-243-0"></span>media

Animation to send.

## **Type**

[str](https://docs.python.org/3/library/stdtypes.html#str) | [telegram.InputFile](#page-238-0)

## caption

Optional. Caption of the animation to be sent, 0-[1024](#page-607-0) characters after entities parsing.

### **Type**

[str](https://docs.python.org/3/library/stdtypes.html#str)

## parse\_mode

Optional. The parse mode to use for text formatting.

**Type** [str](https://docs.python.org/3/library/stdtypes.html#str)

### caption\_entities

Optional. Tuple of special entities that appear in the caption, which can be specified instead of parse\_mode.

Changed in version 20.0:

- This attribute is now an immutable tuple.
- This attribute is now always a tuple, that may be empty.

#### **Type**

Tuple[[telegram.MessageEntity](#page-303-0)]

#### width

Optional. Animation width.

# **Type**

[int](https://docs.python.org/3/library/functions.html#int)

## height

Optional. Animation height.

**Type**

[int](https://docs.python.org/3/library/functions.html#int)

## duration

Optional. Animation duration in seconds.

**Type**

[int](https://docs.python.org/3/library/functions.html#int)

## has\_spoiler

Optional. [True](https://docs.python.org/3/library/constants.html#True), if the animation is covered with a spoiler animation.

New in version 20.0.

**Type**

[bool](https://docs.python.org/3/library/functions.html#bool)

### <span id="page-243-1"></span>thumbnail

Optional. Thumbnail of the file sent; can be ignored if thumbnail generation for the file is supported server-side. The thumbnail should be in JPEG format and less than 200 kB in size. A thumbnail's width and height should not exceed 320. Ignored if the file is not uploaded using multipart/form-data. Thumbnails can't be reused and can be only uploaded as a new file.

New in version 20.2.

#### **Type**

[telegram.InputFile](#page-238-0)

### <span id="page-244-0"></span>property thumb

Optional. Thumbnail of the file sent; can be ignored if thumbnail generation for the file is supported server-side. The thumbnail should be in JPEG format and less than 200 kB in size. A thumbnail's width and height should not exceed 320. Ignored if the file is not uploaded using multipart/form-data. Thumbnails can't be reused and can be only uploaded as a new file.

Deprecated since version 20.2: As of Bot API 6.6 this attribute is deprecated in favor of [thumbnail](#page-243-1).

**Type**

[telegram.InputFile](#page-238-0)

### **InputMediaAudio**

class telegram.InputMediaAudio(*media*, *thumb=None*, *caption=None*, *parse\_mode=None*, *duration=None*, *performer=None*, *title=None*, *caption\_entities=None*, *filename=None*, *thumbnail=None*, *\**, *api\_kwargs=None*)

Bases: [telegram.InputMedia](#page-240-2)

Represents an audio file to be treated as music to be sent.

### **Use In**

- [telegram.Bot.edit\\_message\\_media\(\)](#page-63-0)
- [telegram.Bot.send\\_media\\_group\(\)](#page-108-0)

#### **See also:**

[Working with Files and Media](https://github.com/python-telegram-bot/python-telegram-bot/wiki/Working-with-Files-and-Media)

**Note:** When using a [telegram.Audio](#page-153-0) for the [media](#page-245-0) attribute, it will take the duration, performer and title from that video, unless otherwise specified with the optional arguments.

### **Parameters**

• media ([str](https://docs.python.org/3/library/stdtypes.html#str) | [file object](https://docs.python.org/3/glossary.html#term-file-object) | [bytes](https://docs.python.org/3/library/stdtypes.html#bytes) | pathlib. Path | telegram. Audio) – File to send. Pass a file\_id as String to send a file that exists on the Telegram servers (recommended), pass an HTTP URL as a String for Telegram to get a file from the Internet, or upload a new one. To upload a file, you can either pass a [file object](https://docs.python.org/3/glossary.html#term-file-object) (e.g. open("filename", "rb")) or the file contents as bytes. If the bot is running in local mode, passing the path of the file (as string or pathlib. Path object) is supported as well. Lastly you can pass an existing [telegram.Audio](#page-153-0) object to send.

Changed in version 13.2: Accept [bytes](https://docs.python.org/3/library/stdtypes.html#bytes) as input.

• **filename** ([str](https://docs.python.org/3/library/stdtypes.html#str), optional) – Custom file name for the audio, when uploading a new file. Convenience parameter, useful e.g. when sending files generated by the [tempfile](https://docs.python.org/3/library/tempfile.html#module-tempfile) module.

New in version 13.1.

- caption ([str](https://docs.python.org/3/library/stdtypes.html#str), optional) Caption of the audio to be sent,  $0-1024$  $0-1024$  characters after entities parsing.
- parse\_mode ([str](https://docs.python.org/3/library/stdtypes.html#str), optional) Mode for parsing entities. See [telegram.constants.](#page-611-0) [ParseMode](#page-611-0) and [formatting options](https://core.telegram.org/bots/api#formatting-options) for more details.

• caption\_entities (Sequence[[telegram.MessageEntity](#page-303-0)], optional) – Sequence of special entities that appear in the caption, which can be specified instead of parse\_mode.

Changed in version 20.0: Accepts any [collections.abc.Sequence](https://docs.python.org/3/library/collections.abc.html#collections.abc.Sequence) as input instead of just a list. The input is converted to a tuple.

- duration ([int](https://docs.python.org/3/library/functions.html#int), optional) Duration of the audio in seconds as defined by sender.
- **performer** ([str](https://docs.python.org/3/library/stdtypes.html#str), optional) Performer of the audio as defined by sender or by audio tags.
- title ([str](https://docs.python.org/3/library/stdtypes.html#str), optional) Title of the audio as defined by sender or by audio tags.
- thumb [\(file object](https://docs.python.org/3/glossary.html#term-file-object) | [bytes](https://docs.python.org/3/library/stdtypes.html#bytes) | pathlib. Path | [str](https://docs.python.org/3/library/stdtypes.html#str), optional) Thumbnail of the file sent; can be ignored if thumbnail generation for the file is supported server-side. The thumbnail should be in JPEG format and less than 200 kB in size. A thumbnail's width and height should not exceed 320. Ignored if the file is not uploaded using multipart/formdata. Thumbnails can't be reused and can be only uploaded as a new file. To upload a file, you can either pass a [file object](https://docs.python.org/3/glossary.html#term-file-object) (e.g. open("filename", "rb")) or the file contents as bytes. If the bot is running in [local\\_mode](#page-28-0), passing the path of the file (as string or [pathlib.Path](https://docs.python.org/3/library/pathlib.html#pathlib.Path) object) is supported as well.

Changed in version 13.2: Accept [bytes](https://docs.python.org/3/library/stdtypes.html#bytes) as input.

Deprecated since version 20.2: As of Bot API 6.6 this argument is deprecated in favor of [thumbnail](#page-245-1).

<span id="page-245-1"></span>• thumbnail [\(file object](https://docs.python.org/3/glossary.html#term-file-object) | [bytes](https://docs.python.org/3/library/stdtypes.html#bytes) | [pathlib.Path](https://docs.python.org/3/library/pathlib.html#pathlib.Path) | [str](https://docs.python.org/3/library/stdtypes.html#str), optional) – Thumbnail of the file sent; can be ignored if thumbnail generation for the file is supported server-side. The thumbnail should be in JPEG format and less than 200 kB in size. A thumbnail's width and height should not exceed 320. Ignored if the file is not uploaded using multipart/form-data. Thumbnails can't be reused and can be only uploaded as a new file. To upload a file, you can either pass a [file object](https://docs.python.org/3/glossary.html#term-file-object) (e.g. open("filename", "rb")) or the file contents as bytes. If the bot is running in [local\\_mode](#page-28-0), passing the path of the file (as string or [pathlib.Path](https://docs.python.org/3/library/pathlib.html#pathlib.Path) object) is supported as well.

New in version 20.2.

### type

'[audio](#page-598-1)'.

**Type**

```
str
```
## <span id="page-245-0"></span>media

Audio file to send.

#### **Type**

[str](https://docs.python.org/3/library/stdtypes.html#str) | [telegram.InputFile](#page-238-0)

#### caption

Optional. Caption of the audio to be sent, 0-[1024](#page-607-0) characters after entities parsing.

#### **Type**

[str](https://docs.python.org/3/library/stdtypes.html#str)

#### parse\_mode

Optional. Mode for parsing entities. See telegram.constants. ParseMode and [formatting options](https://core.telegram.org/bots/api#formatting-options) for more details.

#### **Type**

[str](https://docs.python.org/3/library/stdtypes.html#str)

### caption\_entities

Optional. Tuple of special entities that appear in the caption, which can be specified instead of parse\_mode.

Changed in version 20.0:

- This attribute is now an immutable tuple.
- This attribute is now always a tuple, that may be empty.

## **Type**

Tuple[[telegram.MessageEntity](#page-303-0)]

### duration

Optional. Duration of the audio in seconds.

**Type** [int](https://docs.python.org/3/library/functions.html#int)

### performer

Optional. Performer of the audio as defined by sender or by audio tags.

**Type** [str](https://docs.python.org/3/library/stdtypes.html#str)

### title

Optional. Title of the audio as defined by sender or by audio tags.

### **Type**

[str](https://docs.python.org/3/library/stdtypes.html#str)

### <span id="page-246-1"></span>thumbnail

Optional. Thumbnail of the file sent; can be ignored if thumbnail generation for the file is supported server-side. The thumbnail should be in JPEG format and less than 200 kB in size. A thumbnail's width and height should not exceed 320. Ignored if the file is not uploaded using multipart/form-data. Thumbnails can't be reused and can be only uploaded as a new file.

New in version 20.2.

**Type**

[telegram.InputFile](#page-238-0)

### <span id="page-246-0"></span>property thumb

Optional. Thumbnail of the file sent; can be ignored if thumbnail generation for the file is supported server-side. The thumbnail should be in JPEG format and less than 200 kB in size. A thumbnail's width and height should not exceed 320. Ignored if the file is not uploaded using multipart/form-data. Thumbnails can't be reused and can be only uploaded as a new file.

Deprecated since version 20.2: As of Bot API 6.6 this attribute is deprecated in favor of [thumbnail](#page-246-1).

## **Type**

[telegram.InputFile](#page-238-0)

### **InputMediaDocument**

class telegram. InputMediaDocument(*media*, *thumb=None*, *caption=None*, *parse\_mode=None*, *disable\_content\_type\_detection=None*, *caption\_entities=None*, *filename=None*, *thumbnail=None*, *\**, *api\_kwargs=None*)

Bases: [telegram.InputMedia](#page-240-2)

Represents a general file to be sent.

### **Use In**

- [telegram.Bot.edit\\_message\\_media\(\)](#page-63-0)
- [telegram.Bot.send\\_media\\_group\(\)](#page-108-0)

#### **See also:**

[Working with Files and Media](https://github.com/python-telegram-bot/python-telegram-bot/wiki/Working-with-Files-and-Media)

#### **Parameters**

• media ([str](https://docs.python.org/3/library/stdtypes.html#str) | [file object](https://docs.python.org/3/glossary.html#term-file-object) | [bytes](https://docs.python.org/3/library/stdtypes.html#bytes) | [pathlib.Path](https://docs.python.org/3/library/pathlib.html#pathlib.Path) | [telegram.Document](#page-221-8)) – File to send. Pass a file\_id as String to send a file that exists on the Telegram servers (recommended), pass an HTTP URL as a String for Telegram to get a file from the Internet, or upload a new one. To upload a file, you can either pass a [file object](https://docs.python.org/3/glossary.html#term-file-object) (e.g. open("filename", "rb")) or the file contents as bytes. If the bot is running in [local\\_mode](#page-28-0), passing the path of the file (as string or [pathlib.Path](https://docs.python.org/3/library/pathlib.html#pathlib.Path) object) is supported as well. Lastly you can pass an existing [telegram.Document](#page-221-8) object to send.

Changed in version 13.2: Accept [bytes](https://docs.python.org/3/library/stdtypes.html#bytes) as input.

**filename** ([str](https://docs.python.org/3/library/stdtypes.html#str), optional) – Custom file name for the document, when uploading a new file. Convenience parameter, useful e.g. when sending files generated by the [tempfile](https://docs.python.org/3/library/tempfile.html#module-tempfile) module.

New in version 13.1.

- caption ([str](https://docs.python.org/3/library/stdtypes.html#str), optional) Caption of the document to be sent,  $0-1024$  $0-1024$  characters after entities parsing.
- parse\_mode ([str](https://docs.python.org/3/library/stdtypes.html#str), optional) Mode for parsing entities. See [telegram.constants.](#page-611-0) [ParseMode](#page-611-0) and [formatting options](https://core.telegram.org/bots/api#formatting-options) for more details.
- caption\_entities (Sequence[[telegram.MessageEntity](#page-303-0)], optional) Sequence of special entities that appear in the caption, which can be specified instead of parse\_mode.

Changed in version 20.0: Accepts any [collections.abc.Sequence](https://docs.python.org/3/library/collections.abc.html#collections.abc.Sequence) as input instead of just a list. The input is converted to a tuple.

• thumb [\(file object](https://docs.python.org/3/glossary.html#term-file-object) | [bytes](https://docs.python.org/3/library/stdtypes.html#bytes) | pathlib. Path | [str](https://docs.python.org/3/library/stdtypes.html#str), optional) – Thumbnail of the file sent; can be ignored if thumbnail generation for the file is supported server-side. The thumbnail should be in JPEG format and less than 200 kB in size. A thumbnail's width and height should not exceed 320. Ignored if the file is not uploaded using multipart/formdata. Thumbnails can't be reused and can be only uploaded as a new file. To upload a file, you can either pass a [file object](https://docs.python.org/3/glossary.html#term-file-object) (e.g. open("filename", "rb")) or the file contents as bytes. If the bot is running in [local\\_mode](#page-28-0), passing the path of the file (as string or [pathlib.Path](https://docs.python.org/3/library/pathlib.html#pathlib.Path) object) is supported as well.

Changed in version 13.2: Accept [bytes](https://docs.python.org/3/library/stdtypes.html#bytes) as input.

Deprecated since version 20.2: As of Bot API 6.6 this argument is deprecated in favor of [thumbnail](#page-248-2).

- disable\_content\_type\_detection ([bool](https://docs.python.org/3/library/functions.html#bool), optional) Disables automatic serverside content type detection for files uploaded using multipart/form-data. Always [True](https://docs.python.org/3/library/constants.html#True), if the document is sent as part of an album.
- <span id="page-248-2"></span>• thumbnail [\(file object](https://docs.python.org/3/glossary.html#term-file-object) | [bytes](https://docs.python.org/3/library/stdtypes.html#bytes) | [pathlib.Path](https://docs.python.org/3/library/pathlib.html#pathlib.Path) | [str](https://docs.python.org/3/library/stdtypes.html#str), optional) – Thumbnail of the file sent; can be ignored if thumbnail generation for the file is supported server-side. The thumbnail should be in JPEG format and less than 200 kB in size. A thumbnail's width and height should not exceed 320. Ignored if the file is not uploaded using multipart/form-data. Thumbnails can't be reused and can be only uploaded as a new file. To upload a file, you can either pass a [file object](https://docs.python.org/3/glossary.html#term-file-object) (e.g. open("filename", "rb")) or the file contents as bytes. If the bot is running in [local\\_mode](#page-28-0), passing the path of the file (as string or [pathlib.Path](https://docs.python.org/3/library/pathlib.html#pathlib.Path) object) is supported as well.

New in version 20.2.

### type

'[document](#page-598-2)'.

**Type** [str](https://docs.python.org/3/library/stdtypes.html#str)

### <span id="page-248-0"></span>media

File to send.

**Type**

[str](https://docs.python.org/3/library/stdtypes.html#str) | [telegram.InputFile](#page-238-0)

#### caption

Optional. Caption of the document to be sent, 0-[1024](#page-607-0) characters after entities parsing.

**Type**

[str](https://docs.python.org/3/library/stdtypes.html#str)

#### parse\_mode

Optional. Mode for parsing entities. See [telegram.constants.ParseMode](#page-611-0) and [formatting options](https://core.telegram.org/bots/api#formatting-options) for more details.

#### **Type**

[str](https://docs.python.org/3/library/stdtypes.html#str)

## caption\_entities

Optional. Tuple of special entities that appear in the caption, which can be specified instead of parse\_mode.

Changed in version 20.0:

- This attribute is now an immutable tuple.
- This attribute is now always a tuple, that may be empty.

### **Type**

Tuple[[telegram.MessageEntity](#page-303-0)]

## disable\_content\_type\_detection

Optional. Disables automatic server-side content type detection for files uploaded using multipart/form-data. Always [True](https://docs.python.org/3/library/constants.html#True), if the document is sent as part of an album.

### **Type**

[bool](https://docs.python.org/3/library/functions.html#bool)

#### <span id="page-248-1"></span>thumbnail

Optional. Thumbnail of the file sent; can be ignored if thumbnail generation for the file is supported server-side. The thumbnail should be in JPEG format and less than 200 kB in size. A thumbnail's

width and height should not exceed 320. Ignored if the file is not uploaded using multipart/form-data. Thumbnails can't be reused and can be only uploaded as a new file.

New in version 20.2.

**Type**

[telegram.InputFile](#page-238-0)

#### <span id="page-249-0"></span>property thumb

Optional. Thumbnail of the file sent; can be ignored if thumbnail generation for the file is supported server-side. The thumbnail should be in JPEG format and less than 200 kB in size. A thumbnail's width and height should not exceed 320. Ignored if the file is not uploaded using multipart/form-data. Thumbnails can't be reused and can be only uploaded as a new file.

Deprecated since version 20.2: As of Bot API 6.6 this attribute is deprecated in favor of [thumbnail](#page-248-1).

**Type**

[telegram.InputFile](#page-238-0)

### **InputMediaPhoto**

class telegram.InputMediaPhoto(*media*, *caption=None*, *parse\_mode=None*, *caption\_entities=None*, *filename=None*, *has\_spoiler=None*, *\**, *api\_kwargs=None*)

Bases: [telegram.InputMedia](#page-240-2)

Represents a photo to be sent.

### **Use In**

- [telegram.Bot.edit\\_message\\_media\(\)](#page-63-0)
- [telegram.Bot.send\\_media\\_group\(\)](#page-108-0)

## **See also:**

[Working with Files and Media](https://github.com/python-telegram-bot/python-telegram-bot/wiki/Working-with-Files-and-Media)

#### **Parameters**

• media ([str](https://docs.python.org/3/library/stdtypes.html#str) | [file object](https://docs.python.org/3/glossary.html#term-file-object) | [bytes](https://docs.python.org/3/library/stdtypes.html#bytes) | [pathlib.Path](https://docs.python.org/3/library/pathlib.html#pathlib.Path) | [telegram.PhotoSize](#page-307-0)) – File to send. Pass a file\_id as String to send a file that exists on the Telegram servers (recommended), pass an HTTP URL as a String for Telegram to get a file from the Internet, or upload a new one. To upload a file, you can either pass a [file object](https://docs.python.org/3/glossary.html#term-file-object) (e.g. open("filename", "rb")) or the file contents as bytes. If the bot is running in local mode, passing the path of the file (as string or pathlib. Path object) is supported as well. Lastly you can pass an existing [telegram.PhotoSize](#page-307-0) object to send.

Changed in version 13.2: Accept [bytes](https://docs.python.org/3/library/stdtypes.html#bytes) as input.

• **filename** ([str](https://docs.python.org/3/library/stdtypes.html#str), optional) – Custom file name for the photo, when uploading a new file. Convenience parameter, useful e.g. when sending files generated by the [tempfile](https://docs.python.org/3/library/tempfile.html#module-tempfile) module.

New in version 13.1.

- caption ([str](https://docs.python.org/3/library/stdtypes.html#str), optional) Caption of the photo to be sent,  $0-1024$  $0-1024$  characters after entities parsing.
- parse\_mode ([str](https://docs.python.org/3/library/stdtypes.html#str), optional) Mode for parsing entities. See [telegram.constants.](#page-611-0) [ParseMode](#page-611-0) and [formatting options](https://core.telegram.org/bots/api#formatting-options) for more details.
- caption\_entities (Sequence[[telegram.MessageEntity](#page-303-0)], optional) Sequence of special entities that appear in the caption, which can be specified instead of parse\_mode.

Changed in version 20.0: Accepts any [collections.abc.Sequence](https://docs.python.org/3/library/collections.abc.html#collections.abc.Sequence) as input instead of just a list. The input is converted to a tuple.

• has\_spoiler ([bool](https://docs.python.org/3/library/functions.html#bool), optional) – Pass [True](https://docs.python.org/3/library/constants.html#True), if the photo needs to be covered with a spoiler animation.

New in version 20.0.

### type

'[photo](#page-598-3)'.

**Type**

[str](https://docs.python.org/3/library/stdtypes.html#str)

# <span id="page-250-0"></span>media

Photo to send.

**Type**

[str](https://docs.python.org/3/library/stdtypes.html#str) | [telegram.InputFile](#page-238-0)

### caption

Optional. Caption of the photo to be sent, 0-[1024](#page-607-0) characters after entities parsing.

**Type** [str](https://docs.python.org/3/library/stdtypes.html#str)

## parse\_mode

Optional. Mode for parsing entities. See [telegram.constants.ParseMode](#page-611-0) and [formatting options](https://core.telegram.org/bots/api#formatting-options) for more details.

## **Type**

[str](https://docs.python.org/3/library/stdtypes.html#str)

### caption\_entities

Optional. Tuple of special entities that appear in the caption, which can be specified instead of parse\_mode.

Changed in version 20.0:

- This attribute is now an immutable tuple.
- This attribute is now always a tuple, that may be empty.

#### **Type**

Tuple[[telegram.MessageEntity](#page-303-0)]

### has\_spoiler

Optional. [True](https://docs.python.org/3/library/constants.html#True), if the photo is covered with a spoiler animation.

New in version 20.0.

**Type**

[bool](https://docs.python.org/3/library/functions.html#bool)

### **InputMediaVideo**

class telegram.InputMediaVideo(*media*, *caption=None*, *width=None*, *height=None*, *duration=None*, *supports\_streaming=None*, *parse\_mode=None*, *thumb=None*, *caption\_entities=None*, *filename=None*, *has\_spoiler=None*, *thumbnail=None*, *\**, *api\_kwargs=None*)

Bases: [telegram.InputMedia](#page-240-2)

Represents a video to be sent.

#### **Use In**

- [telegram.Bot.edit\\_message\\_media\(\)](#page-63-0)
- [telegram.Bot.send\\_media\\_group\(\)](#page-108-0)

### **See also:**

[Working with Files and Media](https://github.com/python-telegram-bot/python-telegram-bot/wiki/Working-with-Files-and-Media)

#### **Note:**

- When using a telegram. Video for the [media](#page-252-0) attribute, it will take the width, height and duration from that video, unless otherwise specified with the optional arguments.
- [thumb](#page-252-1) will be ignored for small video files, for which Telegram can easily generate thumbnails. However, this behaviour is undocumented and might be changed by Telegram.

#### **Parameters**

• media ([str](https://docs.python.org/3/library/stdtypes.html#str) | [file object](https://docs.python.org/3/glossary.html#term-file-object) | [bytes](https://docs.python.org/3/library/stdtypes.html#bytes) | pathlib. Path | telegram. Video) – File to send. Pass a file\_id as String to send a file that exists on the Telegram servers (recommended), pass an HTTP URL as a String for Telegram to get a file from the Internet, or upload a new one. To upload a file, you can either pass a [file object](https://docs.python.org/3/glossary.html#term-file-object) (e.g. open("filename", "rb")) or the file contents as bytes. If the bot is running in [local\\_mode](#page-28-0), passing the path of the file (as string or [pathlib.Path](https://docs.python.org/3/library/pathlib.html#pathlib.Path) object) is supported as well. Lastly you can pass an existing [telegram.Video](#page-349-0) object to send.

Changed in version 13.2: Accept [bytes](https://docs.python.org/3/library/stdtypes.html#bytes) as input.

• **filename** ([str](https://docs.python.org/3/library/stdtypes.html#str), optional) – Custom file name for the video, when uploading a new file. Convenience parameter, useful e.g. when sending files generated by the [tempfile](https://docs.python.org/3/library/tempfile.html#module-tempfile) module.

New in version 13.1.

- caption ([str](https://docs.python.org/3/library/stdtypes.html#str), optional) Caption of the video to be sent,  $0-1024$  $0-1024$  characters after entities parsing.
- parse\_mode ([str](https://docs.python.org/3/library/stdtypes.html#str), optional) Mode for parsing entities. See [telegram.constants.](#page-611-0) [ParseMode](#page-611-0) and [formatting options](https://core.telegram.org/bots/api#formatting-options) for more details.
- caption\_entities (Sequence[[telegram.MessageEntity](#page-303-0)], optional) Sequence of special entities that appear in the caption, which can be specified instead of parse\_mode.

Changed in version 20.0: Accepts any [collections.abc.Sequence](https://docs.python.org/3/library/collections.abc.html#collections.abc.Sequence) as input instead of just a list. The input is converted to a tuple.

- width ([int](https://docs.python.org/3/library/functions.html#int), optional) Video width.
- height ([int](https://docs.python.org/3/library/functions.html#int), optional) Video height.
- duration ([int](https://docs.python.org/3/library/functions.html#int), optional) Video duration in seconds.
- $s$ upports\_streaming ([bool](https://docs.python.org/3/library/functions.html#bool), optional) Pass [True](https://docs.python.org/3/library/constants.html#True), if the uploaded video is suitable for streaming.
- thumb [\(file object](https://docs.python.org/3/glossary.html#term-file-object) | [bytes](https://docs.python.org/3/library/stdtypes.html#bytes) | pathlib. Path | [str](https://docs.python.org/3/library/stdtypes.html#str), optional) Thumbnail of the file sent; can be ignored if thumbnail generation for the file is supported server-side. The thumbnail should be in JPEG format and less than 200 kB in size. A thumbnail's width and height should not exceed 320. Ignored if the file is not uploaded using multipart/formdata. Thumbnails can't be reused and can be only uploaded as a new file. To upload a file, you can either pass a [file object](https://docs.python.org/3/glossary.html#term-file-object) (e.g. open("filename", "rb")) or the file contents as bytes. If the bot is running in [local\\_mode](#page-28-0), passing the path of the file (as string or [pathlib.Path](https://docs.python.org/3/library/pathlib.html#pathlib.Path) object) is supported as well.

Changed in version 13.2: Accept [bytes](https://docs.python.org/3/library/stdtypes.html#bytes) as input.

Deprecated since version 20.2: As of Bot API 6.6 this argument is deprecated in favor of [thumbnail](#page-252-0).

• has\_spoiler ([bool](https://docs.python.org/3/library/functions.html#bool), optional) – Pass [True](https://docs.python.org/3/library/constants.html#True), if the video needs to be covered with a spoiler animation.

New in version 20.0.

<span id="page-252-0"></span>• thumbnail [\(file object](https://docs.python.org/3/glossary.html#term-file-object) | [bytes](https://docs.python.org/3/library/stdtypes.html#bytes) | [pathlib.Path](https://docs.python.org/3/library/pathlib.html#pathlib.Path) | [str](https://docs.python.org/3/library/stdtypes.html#str), optional) – Thumbnail of the file sent; can be ignored if thumbnail generation for the file is supported server-side. The thumbnail should be in JPEG format and less than 200 kB in size. A thumbnail's width and height should not exceed 320. Ignored if the file is not uploaded using multipart/form-data. Thumbnails can't be reused and can be only uploaded as a new file. To upload a file, you can either pass a [file object](https://docs.python.org/3/glossary.html#term-file-object) (e.g. open("filename", "rb")) or the file contents as bytes. If the bot is running in [local\\_mode](#page-28-0), passing the path of the file (as string or [pathlib.Path](https://docs.python.org/3/library/pathlib.html#pathlib.Path) object) is supported as well.

New in version 20.2.

### type

'[video](#page-598-0)'.

#### **Type**

[str](https://docs.python.org/3/library/stdtypes.html#str)

#### media

Video file to send.

#### **Type**

[str](https://docs.python.org/3/library/stdtypes.html#str) | [telegram.InputFile](#page-238-0)

# caption

Optional. Caption of the video to be sent, 0-[1024](#page-607-0) characters after entities parsing.

#### **Type**

[str](https://docs.python.org/3/library/stdtypes.html#str)

## parse\_mode

Optional. Mode for parsing entities. See telegram.constants. ParseMode and [formatting options](https://core.telegram.org/bots/api#formatting-options) for more details.

**Type**

[str](https://docs.python.org/3/library/stdtypes.html#str)

# caption\_entities

Optional. Tuple of special entities that appear in the caption, which can be specified instead of parse\_mode.

Changed in version 20.0:

• This attribute is now an immutable tuple.

• This attribute is now always a tuple, that may be empty.

**Type**

Tuple[[telegram.MessageEntity](#page-303-0)]

# width

Optional. Video width.

**Type**

[int](https://docs.python.org/3/library/functions.html#int)

# height

Optional. Video height.

**Type**

[int](https://docs.python.org/3/library/functions.html#int)

#### duration

Optional. Video duration in seconds.

**Type**

[int](https://docs.python.org/3/library/functions.html#int)

# supports\_streaming

Optional. [True](https://docs.python.org/3/library/constants.html#True), if the uploaded video is suitable for streaming.

**Type**

[bool](https://docs.python.org/3/library/functions.html#bool)

# has\_spoiler

Optional. [True](https://docs.python.org/3/library/constants.html#True), if the video is covered with a spoiler animation.

New in version 20.0.

**Type**

[bool](https://docs.python.org/3/library/functions.html#bool)

# <span id="page-253-0"></span>thumbnail

Optional. Thumbnail of the file sent; can be ignored if thumbnail generation for the file is supported server-side. The thumbnail should be in JPEG format and less than 200 kB in size. A thumbnail's width and height should not exceed 320. Ignored if the file is not uploaded using multipart/form-data. Thumbnails can't be reused and can be only uploaded as a new file.

New in version 20.2.

#### **Type**

[telegram.InputFile](#page-238-0)

# property thumb

Optional. Thumbnail of the file sent; can be ignored if thumbnail generation for the file is supported server-side. The thumbnail should be in JPEG format and less than 200 kB in size. A thumbnail's width and height should not exceed 320. Ignored if the file is not uploaded using multipart/form-data. Thumbnails can't be reused and can be only uploaded as a new file.

Deprecated since version 20.2: As of Bot API 6.6 this attribute is deprecated in favor of [thumbnail](#page-253-0).

**Type**

[telegram.InputFile](#page-238-0)

### **InputSticker**

class telegram.InputSticker(*sticker*, *emoji\_list*, *mask\_position=None*, *keywords=None*, *\**, *api\_kwargs=None*)

Bases: [telegram.TelegramObject](#page-323-0)

This object describes a sticker to be added to a sticker set.

### **Use In**

- [telegram.Bot.add\\_sticker\\_to\\_set\(\)](#page-32-0)
- [telegram.Bot.create\\_new\\_sticker\\_set\(\)](#page-49-0)

New in version 20.2.

#### **Parameters**

- sticker ([str](https://docs.python.org/3/library/stdtypes.html#str) | [file object](https://docs.python.org/3/glossary.html#term-file-object) | [bytes](https://docs.python.org/3/library/stdtypes.html#bytes) | [pathlib.Path](https://docs.python.org/3/library/pathlib.html#pathlib.Path)) The added sticker. To upload a file, you can either pass a [file object](https://docs.python.org/3/glossary.html#term-file-object) (e.g. open("filename", "rb")) or the file contents as bytes. If the bot is running in [local\\_mode](#page-28-0), passing the path of the file (as string or [pathlib.Path](https://docs.python.org/3/library/pathlib.html#pathlib.Path) object) is supported as well. Animated and video stickers can't be uploaded via HTTP URL.
- **emoji\_list** (Sequence[ $\text{str}$  $\text{str}$  $\text{str}$ ]) Sequence of [1](#page-615-0) [20](#page-615-1) emoji associated with the sticker.
- mask\_position (telegram. MaskPosition, optional) Position where the mask should be placed on faces. For "'[mask](#page-616-0)'" stickers only.
- keywords (Sequence[ $str$ ], optional) Sequence of 0-[20](#page-615-2) search keywords for the sticker with the total length of up to [64](#page-614-0) characters. For "'[regular](#page-617-0)" and "'[custom\\_emoji](#page-616-1)" stickers only.

### sticker

The added sticker.

#### **Type**

[str](https://docs.python.org/3/library/stdtypes.html#str) | [telegram.InputFile](#page-238-0)

# emoji\_list

Tuple of [1](#page-615-0) - [20](#page-615-1) emoji associated with the sticker.

**Type**

Tuple[[str](https://docs.python.org/3/library/stdtypes.html#str)]

#### mask\_position

Optional. Position where the mask should be placed on faces. For "'[mask](#page-616-0)'" stickers only.

### **Type**

[telegram.MaskPosition](#page-360-0)

#### keywords

Optional. Tuple of 0-[20](#page-615-2) search keywords for the sticker with the total length of up to [64](#page-614-0) characters. For "'[regular](#page-617-0)" and "'[custom\\_emoji](#page-616-1)" stickers only.

#### **Type**

Tuple[[str](https://docs.python.org/3/library/stdtypes.html#str)]

# **KeyboardButton**

class telegram.KeyboardButton(*text*, *request\_contact=None*, *request\_location=None*, *request\_poll=None*, *web app=None*, *request user=None*, *request chat=None*,  $*$ , *api\_kwargs=None*)

Bases: [telegram.TelegramObject](#page-323-0)

This object represents one button of the reply keyboard. For simple text buttons, [str](https://docs.python.org/3/library/stdtypes.html#str) can be used instead of this object to specify text of the button.

Objects of this class are comparable in terms of equality. Two objects of this class are considered equal, if their [text](#page-256-0), [request\\_contact](#page-256-1), [request\\_location](#page-256-2), [request\\_poll](#page-256-3), [web\\_app](#page-256-4), [request\\_user](#page-256-5) and [request\\_chat](#page-256-6) are equal.

#### **Note:**

- Optional fields are mutually exclusive.
- [request\\_contact](#page-256-1) and [request\\_location](#page-256-2) options will only work in Telegram versions released after 9 April, 2016. Older clients will display unsupported message.
- [request\\_poll](#page-256-3) option will only work in Telegram versions released after 23 January, 2020. Older clients will display unsupported message.
- [web\\_app](#page-256-4) option will only work in Telegram versions released after 16 April, 2022. Older clients will display unsupported message.
- [request\\_user](#page-256-5) and [request\\_chat](#page-256-6) options will only work in Telegram versions released after 3 February, 2023. Older clients will display unsupported message.

# **Available In**

[telegram.ReplyKeyboardMarkup.keyboard](#page-317-0)

Changed in version 20.0: [web\\_app](#page-256-4) is considered as well when comparing objects of this type in terms of equality.

Deprecated since version 20.1: [request\\_user](#page-255-0) and [request\\_chat](#page-256-7) will be considered as well when comparing objects of this type in terms of equality in V21.

#### **Parameters**

- text  $(str)$  $(str)$  $(str)$  Text of the button. If none of the optional fields are used, it will be sent to the bot as a message when the button is pressed.
- request\_contact ([bool](https://docs.python.org/3/library/functions.html#bool), optional) If [True](https://docs.python.org/3/library/constants.html#True), the user's phone number will be sent as a contact when the button is pressed. Available in private chats only.
- request\_location ([bool](https://docs.python.org/3/library/functions.html#bool), optional) If [True](https://docs.python.org/3/library/constants.html#True), the user's current location will be sent when the button is pressed. Available in private chats only.
- request poll ([KeyboardButtonPollType](#page-257-0), optional) If specified, the user will be asked to create a poll and send it to the bot when the button is pressed. Available in private chats only.
- web\_app ([WebAppInfo](#page-357-0), optional) If specified, the described [Web App](https://core.telegram.org/bots/webapps) will be launched when the button is pressed. The Web App will be able to send a [Message.](#page-278-0) [web\\_app\\_data](#page-278-0) service message. Available in private chats only.

New in version 20.0.

<span id="page-255-0"></span>• request\_user ([KeyboardButtonRequestUser](#page-259-0), optional) – If specified, pressing the button will open a list of suitable users. Tapping on any user will send its identifier to the bot in a telegram. Message.user\_shared service message. Available in private chats only.

New in version 20.1.

<span id="page-256-7"></span>• request\_chat ([KeyboardButtonRequestChat](#page-257-1), optional) – If specified, pressing the button will open a list of suitable chats. Tapping on a chat will send its identifier to the bot in a telegram. Message. chat\_shared service message. Available in private chats only.

New in version 20.1.

#### <span id="page-256-0"></span>text

Text of the button. If none of the optional fields are used, it will be sent to the bot as a message when the button is pressed.

### **Type**

[str](https://docs.python.org/3/library/stdtypes.html#str)

# <span id="page-256-1"></span>request\_contact

Optional. If [True](https://docs.python.org/3/library/constants.html#True), the user's phone number will be sent as a contact when the button is pressed. Available in private chats only.

**Type** [bool](https://docs.python.org/3/library/functions.html#bool)

# <span id="page-256-2"></span>request\_location

Optional. If [True](https://docs.python.org/3/library/constants.html#True), the user's current location will be sent when the button is pressed. Available in private chats only.

#### **Type**

[bool](https://docs.python.org/3/library/functions.html#bool)

#### <span id="page-256-3"></span>request\_poll

Optional. If specified, the user will be asked to create a poll and send it to the bot when the button is pressed. Available in private chats only.

#### **Type**

[KeyboardButtonPollType](#page-257-0)

## <span id="page-256-4"></span>web\_app

Optional. If specified, the described [Web App](https://core.telegram.org/bots/webapps) will be launched when the button is pressed. The Web App will be able to send a [Message.web\\_app\\_data](#page-278-0) service message. Available in private chats only.

New in version 20.0.

# [WebAppInfo](#page-357-0)

**Type**

# <span id="page-256-5"></span>request\_user

Optional. If specified, pressing the button will open a list of suitable users. Tapping on any user will send its identifier to the bot in a [telegram.Message.user\\_shared](#page-280-0) service message. Available in private chats only.

New in version 20.1.

# [KeyboardButtonRequestUser](#page-259-0)

**Type**

# <span id="page-256-6"></span>request\_chat

Optional. If specified, pressing the button will open a list of suitable chats. Tapping on a chat will send its identifier to the bot in a telegram. Message. chat\_shared service message. Available in private chats only.

New in version 20.1.

**Type** [KeyboardButtonRequestChat](#page-257-1)

classmethod de\_json(*data*, *bot*)

See [telegram.TelegramObject.de\\_json\(\)](#page-325-0).

# **KeyboardButtonPollType**

### <span id="page-257-0"></span>class telegram.KeyboardButtonPollType(*type=None*, *\**, *api\_kwargs=None*)

Bases: [telegram.TelegramObject](#page-323-0)

This object represents type of a poll, which is allowed to be created and sent when the corresponding button is pressed.

Objects of this class are comparable in terms of equality. Two objects of this class are considered equal, if their [type](#page-257-2) is equal.

### **Available In**

[telegram.KeyboardButton.request\\_poll](#page-256-3)

#### **Examples**

*[Poll Bot](#page-683-0)*

## **Parameters**

type ([str](https://docs.python.org/3/library/stdtypes.html#str), optional) – If '[quiz](#page-311-0)' is passed, the user will be allowed to create only polls in the quiz mode. If '[regular](#page-311-1)' is passed, only regular polls will be allowed. Otherwise, the user will be allowed to create a poll of any type.

#### <span id="page-257-2"></span>type

Optional. If equals '[quiz](#page-311-0)', the user will be allowed to create only polls in the quiz mode. If equals '[regular](#page-311-1)', only regular polls will be allowed. Otherwise, the user will be allowed to create a poll of any type.

**Type** [str](https://docs.python.org/3/library/stdtypes.html#str)

# **KeyboardButtonRequestChat**

```
class telegram.KeyboardButtonRequestChat(request_id, chat_is_channel, chat_is_forum=None,
```
*chat\_has\_username=None*, *chat\_is\_created=None*, *user\_administrator\_rights=None*, *bot\_administrator\_rights=None*, *bot\_is\_member=None*, *\**, *api\_kwargs=None*)

Bases: [telegram.TelegramObject](#page-323-0)

This object defines the criteria used to request a suitable chat. The identifier of the selected user will be shared with the bot when the corresponding button is pressed.

Objects of this class are comparable in terms of equality. Two objects of this class are considered equal, if their [request\\_id](#page-258-0) is equal.

#### **Available In**

### [telegram.KeyboardButton.request\\_chat](#page-256-6)

#### **See also:**

[Telegram Docs on requesting chats](https://core.telegram.org/bots/features#chat-and-user-selection)

New in version 20.1.

#### **Parameters**

- request\_id ([int](https://docs.python.org/3/library/functions.html#int)) Signed 32-bit identifier of the request, which will be received back in the [telegram.ChatShared](#page-218-0) object. Must be unique within the message.
- chat\_is\_channel ([bool](https://docs.python.org/3/library/functions.html#bool)) Pass [True](https://docs.python.org/3/library/constants.html#True) to request a channel chat, pass [False](https://docs.python.org/3/library/constants.html#False) to request a group or a supergroup chat.
- **chat\_is\_forum** ([bool](https://docs.python.org/3/library/functions.html#bool), optional) Pass [True](https://docs.python.org/3/library/constants.html#True) to request a forum supergroup, pass [False](https://docs.python.org/3/library/constants.html#False) to request a non-forum chat. If not specified, no additional restrictions are applied.
- chat\_has\_username ([bool](https://docs.python.org/3/library/functions.html#bool), optional) Pass [True](https://docs.python.org/3/library/constants.html#True) to request a supergroup or a channel with a username, pass [False](https://docs.python.org/3/library/constants.html#False) to request a chat without a username. If not specified, no additional restrictions are applied.
- chat\_is\_created ([bool](https://docs.python.org/3/library/functions.html#bool), optional) Pass [True](https://docs.python.org/3/library/constants.html#True) to request a chat owned by the user. Otherwise, no additional restrictions are applied.
- <span id="page-258-1"></span>• user\_administrator\_rights ([ChatAdministratorRights](#page-193-0), optional) – Specifies the required administrator rights of the user in the chat. If not specified, no additional restrictions are applied.
- bot\_administrator\_rights ([ChatAdministratorRights](#page-193-0), optional) Specifies the required administrator rights of the bot in the chat. The rights must be a subset of [user\\_administrator\\_rights](#page-258-1). If not specified, no additional restrictions are applied.
- bot\_is\_member ([bool](https://docs.python.org/3/library/functions.html#bool), optional) Pass [True](https://docs.python.org/3/library/constants.html#True) to request a chat with the bot as a member. Otherwise, no additional restrictions are applied.

### <span id="page-258-0"></span>request\_id

Identifier of the request.

#### **Type**

[int](https://docs.python.org/3/library/functions.html#int)

# chat\_is\_channel

Pass [True](https://docs.python.org/3/library/constants.html#True) to request a channel chat, pass [False](https://docs.python.org/3/library/constants.html#False) to request a group or a supergroup chat.

# **Type**

[bool](https://docs.python.org/3/library/functions.html#bool)

### chat\_is\_forum

Optional. Pass [True](https://docs.python.org/3/library/constants.html#True) to request a forum supergroup, pass [False](https://docs.python.org/3/library/constants.html#False) to request a non-forum chat. If not specified, no additional restrictions are applied.

## **Type**

[bool](https://docs.python.org/3/library/functions.html#bool)

#### chat\_has\_username

Pass [True](https://docs.python.org/3/library/constants.html#True) to request a supergroup or a channel with a username, pass [False](https://docs.python.org/3/library/constants.html#False) to request a chat without a username. If not specified, no additional restrictions are applied.

#### **Type**

[bool](https://docs.python.org/3/library/functions.html#bool), optional

### chat\_is\_created

user. Otherwise, no additional restrictions are applied.

**Type**

[bool](https://docs.python.org/3/library/functions.html#bool)

### <span id="page-259-1"></span>user\_administrator\_rights

required administrator rights of the user in the chat. If not specified, no additional restrictions are applied.

**Type**

[ChatAdministratorRights](#page-193-0)

# bot\_administrator\_rights

required administrator rights of the bot in the chat. The rights must be a subset of [user\\_administrator\\_rights](#page-259-1). If not specified, no additional restrictions are applied.

**Type**

[ChatAdministratorRights](#page-193-0)

### bot\_is\_member

as a member. Otherwise, no additional restrictions are applied.

**Type** [bool](https://docs.python.org/3/library/functions.html#bool)

```
classmethod de_json(data, bot)
```
See [telegram.TelegramObject.de\\_json\(\)](#page-325-0).

### **KeyboardButtonRequestUser**

```
class telegram.KeyboardButtonRequestUser(request_id, user_is_bot=None, user_is_premium=None, *,
                                             api_kwargs=None)
```
Bases: [telegram.TelegramObject](#page-323-0)

This object defines the criteria used to request a suitable user. The identifier of the selected user will be shared with the bot when the corresponding button is pressed.

Objects of this class are comparable in terms of equality. Two objects of this class are considered equal, if their [request\\_id](#page-259-2) is equal.

#### **Available In**

[telegram.KeyboardButton.request\\_user](#page-256-5)

# **See also:**

[Telegram Docs on requesting users](https://core.telegram.org/bots/features#chat-and-user-selection)

New in version 20.1.

#### **Parameters**

- request\_id ([int](https://docs.python.org/3/library/functions.html#int)) Signed 32-bit identifier of the request, which will be received back in the [telegram.UserShared](#page-347-0) object. Must be unique within the message.
- user\_is\_bot ([bool](https://docs.python.org/3/library/functions.html#bool), optional) Pass [True](https://docs.python.org/3/library/constants.html#True) to request a bot, pass [False](https://docs.python.org/3/library/constants.html#False) to request a regular user. If not specified, no additional restrictions are applied.
- <span id="page-259-2"></span>• user\_is\_premium ([bool](https://docs.python.org/3/library/functions.html#bool), optional) – Pass [True](https://docs.python.org/3/library/constants.html#True) to request a premium user, pass [False](https://docs.python.org/3/library/constants.html#False) to request a non-premium user. If not specified, no additional restrictions are applied.

### request\_id

Identifier of the request.

**Type**

[int](https://docs.python.org/3/library/functions.html#int)

# user is bot

Optional. Pass [True](https://docs.python.org/3/library/constants.html#True) to request a bot, pass [False](https://docs.python.org/3/library/constants.html#False) to request a regular user. If not specified, no additional restrictions are applied.

**Type**

[bool](https://docs.python.org/3/library/functions.html#bool)

# user\_is\_premium

Optional. Pass [True](https://docs.python.org/3/library/constants.html#True) to request a premium user, pass [False](https://docs.python.org/3/library/constants.html#False) to request a non-premium user. If not specified, no additional restrictions are applied.

## **Type**

[bool](https://docs.python.org/3/library/functions.html#bool)

# **Location**

<span id="page-260-0"></span>class telegram.Location(*longitude*, *latitude*, *horizontal\_accuracy=None*, *live\_period=None*, *heading=None*, *proximity\_alert\_radius=None*, *\**, *api\_kwargs=None*)

Bases: [telegram.TelegramObject](#page-323-0)

This object represents a point on the map.

Objects of this class are comparable in terms of equality. Two objects of this class are considered equal, if their [longitude](#page-261-0) and [latitude](#page-261-1) are equal.

#### **Use In**

- [telegram.Bot.edit\\_message\\_live\\_location\(\)](#page-62-0)
- [telegram.Bot.send\\_location\(\)](#page-106-0)

#### **Available In**

- [telegram.ChatLocation.location](#page-200-0)
- [telegram.ChosenInlineResult.location](#page-367-0)
- [telegram.InlineQuery.location](#page-370-0)
- [telegram.Message.location](#page-275-0)
- [telegram.Venue.location](#page-348-0)

### **Parameters**

- **longitude** ([float](https://docs.python.org/3/library/functions.html#float)) Longitude as defined by sender.
- latitude ([float](https://docs.python.org/3/library/functions.html#float)) Latitude as defined by sender.
- horizontal\_accuracy ([float](https://docs.python.org/3/library/functions.html#float), optional) The radius of uncertainty for the location, measured in meters; 0-[1500](#page-261-2).
- live\_period ([int](https://docs.python.org/3/library/functions.html#int), optional) Time relative to the message sending date, during which the location can be updated, in seconds. For active live locations only.
- heading ([int](https://docs.python.org/3/library/functions.html#int), optional) The direction in which user is moving, in degrees;  $1-360$  $1-360$  $1-360$ . For active live locations only.

• proximity\_alert\_radius ([int](https://docs.python.org/3/library/functions.html#int), optional) – Maximum distance for proximity alerts about approaching another chat member, in meters. For sent live locations only.

### <span id="page-261-0"></span>longitude

Longitude as defined by sender.

**Type**

[float](https://docs.python.org/3/library/functions.html#float)

# <span id="page-261-1"></span>latitude

Latitude as defined by sender.

**Type** [float](https://docs.python.org/3/library/functions.html#float)

# horizontal\_accuracy

Optional. The radius of uncertainty for the location, measured in meters; 0-[1500](#page-261-2).

**Type**

[float](https://docs.python.org/3/library/functions.html#float)

# live period

Optional. Time relative to the message sending date, during which the location can be updated, in seconds. For active live locations only.

# **Type**

[int](https://docs.python.org/3/library/functions.html#int)

### heading

Optional. The direction in which user is moving, in degrees; [1](#page-261-3)-[360](#page-261-4). For active live locations only.

**Type**

[int](https://docs.python.org/3/library/functions.html#int)

#### proximity\_alert\_radius

Optional. Maximum distance for proximity alerts about approaching another chat member, in meters. For sent live locations only.

# **Type**

[int](https://docs.python.org/3/library/functions.html#int)

# <span id="page-261-2"></span>HORIZONTAL\_ACCURACY = 1500

[telegram.constants.LocationLimit.HORIZONTAL\\_ACCURACY](#page-600-0)

New in version 20.0.

### <span id="page-261-4"></span>MAX\_HEADING = 360

[telegram.constants.LocationLimit.MAX\\_HEADING](#page-601-0)

New in version 20.0.

# <span id="page-261-3"></span>MIN\_HEADING = 1

[telegram.constants.LocationLimit.MIN\\_HEADING](#page-601-1)

New in version 20.0.

### **LoginUrl**

class telegram.LoginUrl(*url*, *forward\_text=None*, *bot\_username=None*, *request\_write\_access=None*, *\**, *api\_kwargs=None*)

Bases: [telegram.TelegramObject](#page-323-0)

This object represents a parameter of the inline keyboard button used to automatically authorize a user. Serves as a great replacement for the Telegram Login Widget when the user is coming from Telegram. All the user needs to do is tap/click a button and confirm that they want to log in. Telegram apps support these buttons as of version 5.7.

Sample bot: [@discussbot](https://t.me/discussbot)

Objects of this class are comparable in terms of equality. Two objects of this class are considered equal, if their *[url](#page-262-0)* is equal.

**Note:** You must always check the hash of the received data to verify the authentication and the integrity of the data as described in [Checking authorization](https://core.telegram.org/widgets/login#checking-authorization)

### **Available In**

[telegram.InlineKeyboardButton.login\\_url](#page-233-0)

#### **Parameters**

- url ([str](https://docs.python.org/3/library/stdtypes.html#str)) An HTTPS URL to be opened with user authorization data added to the query string when the button is pressed. If the user refuses to provide authorization data, the original URL without information about the user will be opened. The data added is the same as described in [Receiving authorization data.](https://core.telegram.org/widgets/login#receiving-authorization-data)
- forward\_text  $(str, optional)$  $(str, optional)$  $(str, optional)$  New text of the button in forwarded messages.
- bot username ([str](https://docs.python.org/3/library/stdtypes.html#str), optional) Username of a bot, which will be used for user authorization. See [Setting up a bot](https://core.telegram.org/widgets/login#setting-up-a-bot) for more details. If not specified, the current bot's username will be assumed. The url's domain must be the same as the domain linked with the bot. See [Linking your domain to the bot](https://core.telegram.org/widgets/login#linking-your-domain-to-the-bot) for more details.
- request\_write\_access ([bool](https://docs.python.org/3/library/functions.html#bool), optional) Pass [True](https://docs.python.org/3/library/constants.html#True) to request the permission for your bot to send messages to the user.

#### <span id="page-262-0"></span>url

An HTTPS URL to be opened with user authorization data added to the query string when the button is pressed. If the user refuses to provide authorization data, the original URL without information about the user will be opened. The data added is the same as described in [Receiving authorization data.](https://core.telegram.org/widgets/login#receiving-authorization-data)

#### **Type**

[str](https://docs.python.org/3/library/stdtypes.html#str)

### forward\_text

Optional. New text of the button in forwarded messages.

**Type**

[str](https://docs.python.org/3/library/stdtypes.html#str)

#### bot\_username

Optional. Username of a bot, which will be used for user authorization. See [Setting up a bot](https://core.telegram.org/widgets/login#setting-up-a-bot) for more details. If not specified, the current bot's username will be assumed. The url's domain must be the same as the domain linked with the bot. See [Linking your domain to the bot](https://core.telegram.org/widgets/login#linking-your-domain-to-the-bot) for more details.

**Type**

[str](https://docs.python.org/3/library/stdtypes.html#str)

### request\_write\_access

Optional. Pass [True](https://docs.python.org/3/library/constants.html#True) to request the permission for your bot to send messages to the user.

**Type**

[bool](https://docs.python.org/3/library/functions.html#bool)

# **MenuButton**

#### <span id="page-263-1"></span>class telegram.MenuButton(*type*, *\**, *api\_kwargs=None*)

Bases: [telegram.TelegramObject](#page-323-0)

This object describes the bot's menu button in a private chat. It should be one of

- [telegram.MenuButtonCommands](#page-264-0)
- telegram. MenuButtonWebApp
- [telegram.MenuButtonDefault](#page-264-1)

If a menu button other than [telegram.MenuButtonDefault](#page-264-1) is set for a private chat, then it is applied in the chat. Otherwise the default menu button is applied. By default, the menu button opens the list of bot commands.

Objects of this class are comparable in terms of equality. Two objects of this class are considered equal, if their [type](#page-263-0) is equal. For subclasses with additional attributes, the notion of equality is overridden.

#### **Use In**

[telegram.Bot.set\\_chat\\_menu\\_button\(\)](#page-127-0)

### **Returned In**

[telegram.Bot.get\\_chat\\_menu\\_button\(\)](#page-72-0)

New in version 20.0.

**Parameters**

type ([str](https://docs.python.org/3/library/stdtypes.html#str)) – Type of menu button that the instance represents.

<span id="page-263-0"></span>type

Type of menu button that the instance represents.

**Type**

[str](https://docs.python.org/3/library/stdtypes.html#str)

COMMANDS = 'commands'

[telegram.constants.MenuButtonType.COMMANDS](#page-603-0)

# DEFAULT = 'default'

[telegram.constants.MenuButtonType.DEFAULT](#page-603-1)

# $WEB\_APP = 'web\_app'$

[telegram.constants.MenuButtonType.WEB\\_APP](#page-603-2)

# classmethod de\_json(*data*, *bot*)

Converts JSON data to the appropriate [MenuButton](#page-263-1) object, i.e. takes care of selecting the correct subclass.

**Parameters**

- $\bullet$  data (Dict[[str](https://docs.python.org/3/library/stdtypes.html#str), ...]) The JSON data.
- bot (telegram. Bot) The bot associated with this object.

#### **Returns**

The Telegram object.

# **MenuButtonCommands**

```
class telegram.MenuButtonCommands(*, api_kwargs=None)
```
Bases: [telegram.MenuButton](#page-263-1)

Represents a menu button, which opens the bot's list of commands.

#### **Use In**

[telegram.Bot.set\\_chat\\_menu\\_button\(\)](#page-127-0)

### **Returned In**

[telegram.Bot.get\\_chat\\_menu\\_button\(\)](#page-72-0)

New in version 20.0.

#### type

'[commands](#page-603-0)'.

**Type**

[str](https://docs.python.org/3/library/stdtypes.html#str)

# **MenuButtonDefault**

```
class telegram.MenuButtonDefault(*, api_kwargs=None)
```
Bases: [telegram.MenuButton](#page-263-1)

Describes that no specific value for the menu button was set.

# **Use In**

[telegram.Bot.set\\_chat\\_menu\\_button\(\)](#page-127-0)

# **Returned In**

[telegram.Bot.get\\_chat\\_menu\\_button\(\)](#page-72-0)

New in version 20.0.

### type

'[default](#page-603-1)'.

**Type** [str](https://docs.python.org/3/library/stdtypes.html#str)

### **MenuButtonWebApp**

# <span id="page-265-0"></span>class telegram.MenuButtonWebApp(*text*, *web\_app*, *\**, *api\_kwargs=None*)

Bases: [telegram.MenuButton](#page-263-1)

Represents a menu button, which launches a [Web App.](https://core.telegram.org/bots/webapps)

Objects of this class are comparable in terms of equality. Two objects of this class are considered equal, if their [type](#page-265-1), [text](#page-265-2) and [web\\_app](#page-265-3) are equal.

#### **Use In**

[telegram.Bot.set\\_chat\\_menu\\_button\(\)](#page-127-0)

### **Returned In**

[telegram.Bot.get\\_chat\\_menu\\_button\(\)](#page-72-0)

New in version 20.0.

### **Parameters**

- text  $(str)$  $(str)$  $(str)$  Text of the button.
- web\_app (telegram.  $WebAppInfo$ ) Description of the Web App that will be launched when the user presses the button. The Web App will be able to send an arbitrary message on behalf of the user using the method [answerWebAppQuery\(\)](#page-34-0) of [Bot](#page-27-0).

### <span id="page-265-1"></span>type

'[web\\_app](#page-603-2)'.

# **Type**

[str](https://docs.python.org/3/library/stdtypes.html#str)

# <span id="page-265-2"></span>text

Text of the button.

**Type** [str](https://docs.python.org/3/library/stdtypes.html#str)

# <span id="page-265-3"></span>web\_app

Description of the Web App that will be launched when the user presses the button. The Web App will be able to send an arbitrary message on behalf of the user using the method [answerWebAppQuery\(\)](#page-34-0) of [Bot](#page-27-0).

#### **Type**

[telegram.WebAppInfo](#page-357-0)

classmethod de\_json(*data*, *bot*)

See [telegram.TelegramObject.de\\_json\(\)](#page-325-0).

#### **Message**

<span id="page-266-0"></span>class telegram.Message(*message\_id*, *date*, *chat*, *from\_user=None*, *forward\_from=None*, *forward\_from\_chat=None*, *forward\_from\_message\_id=None*, *forward\_date=None*, *reply\_to\_message=None*, *edit\_date=None*, *text=None*, *entities=None*, *caption\_entities=None*, *audio=None*, *document=None*, *game=None*, *photo=None*, *sticker=None*, *video=None*, *voice=None*, *video\_note=None*, *new\_chat\_members=None*, *caption=None*, *contact=None*, *location=None*, *venue=None*, *left\_chat\_member=None*, *new\_chat\_title=None*, *new\_chat\_photo=None*, *delete\_chat\_photo=None*, *group\_chat\_created=None*, *supergroup\_chat\_created=None*, *channel\_chat\_created=None*, *migrate\_to\_chat\_id=None*, *migrate\_from\_chat\_id=None*, *pinned\_message=None*, *invoice=None*, *successful\_payment=None*, *forward\_signature=None*, *author\_signature=None*, *media\_group\_id=None*, *connected\_website=None*, *animation=None*, *passport\_data=None*, *poll=None*, *forward\_sender\_name=None*, *reply\_markup=None*, *dice=None*, *via\_bot=None*, *proximity\_alert\_triggered=None*, *sender\_chat=None*, *video\_chat\_started=None*, *video\_chat\_ended=None*, *video\_chat\_participants\_invited=None*, *message\_auto\_delete\_timer\_changed=None*, *video\_chat\_scheduled=None*, *is\_automatic\_forward=None*, *has\_protected\_content=None*, *web\_app\_data=None*, *is\_topic\_message=None*, *message\_thread\_id=None*, *forum\_topic\_created=None*, *forum\_topic\_closed=None*, *forum\_topic\_reopened=None*, *forum\_topic\_edited=None*, *general\_forum\_topic\_hidden=None*, *general\_forum\_topic\_unhidden=None*, *write\_access\_allowed=None*, *has\_media\_spoiler=None*, *user\_shared=None*, *chat\_shared=None*, *\**, *api\_kwargs=None*)

Bases: [telegram.TelegramObject](#page-323-0)

This object represents a message.

Objects of this class are comparable in terms of equality. Two objects of this class are considered equal, if their [message\\_id](#page-271-0) and [chat](#page-272-0) are equal.

**Note:** In Python [from](https://docs.python.org/3/reference/simple_stmts.html#from) is a reserved word. Use [from\\_user](#page-267-0) instead.

#### **Available In**

- [telegram.CallbackQuery.message](#page-163-0)
- [telegram.Chat.pinned\\_message](#page-171-0)
- [telegram.Message.pinned\\_message](#page-277-0)
- [telegram.Message.reply\\_to\\_message](#page-273-0)
- telegram. Update. channel\_post
- [telegram.Update.edited\\_channel\\_post](#page-328-1)
- telegram. Update.edited message
- [telegram.Update.effective\\_message](#page-331-0)
- [telegram.Update.message](#page-328-3)

# **Returned In**

- [telegram.Bot.edit\\_message\\_caption\(\)](#page-61-0)
- [telegram.Bot.edit\\_message\\_live\\_location\(\)](#page-62-0)
- [telegram.Bot.edit\\_message\\_media\(\)](#page-63-0)
- [telegram.Bot.edit\\_message\\_reply\\_markup\(\)](#page-65-0)
- [telegram.Bot.edit\\_message\\_text\(\)](#page-65-1)
- [telegram.Bot.forward\\_message\(\)](#page-68-0)
- [telegram.Bot.send\\_animation\(\)](#page-93-0)
- [telegram.Bot.send\\_audio\(\)](#page-95-0)
- [telegram.Bot.send\\_contact\(\)](#page-98-0)
- [telegram.Bot.send\\_dice\(\)](#page-100-0)
- [telegram.Bot.send\\_document\(\)](#page-101-0)
- [telegram.Bot.send\\_game\(\)](#page-103-0)
- [telegram.Bot.send\\_invoice\(\)](#page-104-0)
- [telegram.Bot.send\\_location\(\)](#page-106-0)
- [telegram.Bot.send\\_message\(\)](#page-109-0)
- [telegram.Bot.send\\_photo\(\)](#page-111-0)
- [telegram.Bot.send\\_poll\(\)](#page-113-0)
- [telegram.Bot.send\\_sticker\(\)](#page-114-0)
- [telegram.Bot.send\\_venue\(\)](#page-116-0)
- [telegram.Bot.send\\_video\\_note\(\)](#page-120-0)
- [telegram.Bot.send\\_video\(\)](#page-117-0)
- [telegram.Bot.send\\_voice\(\)](#page-122-0)
- [telegram.Bot.set\\_game\\_score\(\)](#page-131-0)
- [telegram.Bot.stop\\_message\\_live\\_location\(\)](#page-143-0)

#### Changed in version 20.0:

- The arguments and attributes voice\_chat\_scheduled, voice\_chat\_started and voice\_chat\_ended, voice\_chat\_participants\_invited were renamed to [video\\_chat\\_scheduled](#page-278-1)/video\_chat\_scheduled, video chat started/video chat started, video chat ended/video chat ended and [video\\_chat\\_participants\\_invited](#page-270-3)/[video\\_chat\\_participants\\_invited](#page-278-4), respectively, in accordance to Bot API 6.0.
- The following are now keyword-only arguments in Bot methods: {read, write, connect, pool}\_timeout, api\_kwargs, contact, quote, filename, loaction, venue. Use a named argument for those, and notice that some positional arguments changed position as a result.

### **Parameters**

- message\_id ([int](https://docs.python.org/3/library/functions.html#int)) Unique message identifier inside this chat.
- <span id="page-267-0"></span>• **from\_user** (telegram. User, optional) – Sender of the message; empty for messages sent to channels. For backward compatibility, this will contain a fake sender user in non-channel chats, if the message was sent on behalf of a chat.
- sender\_chat ( $telegram$ . Chat, optional) Sender of the message, sent on behalf of a chat. For example, the channel itself for channel posts, the supergroup itself for messages from anonymous group administrators, the linked channel for messages automatically forwarded to the discussion group. For backward compatibility, from user contains a fake sender user in non-channel chats, if the message was sent on behalf of a chat.

• date ([datetime.datetime](https://docs.python.org/3/library/datetime.html#datetime.datetime)) – Date the message was sent in Unix time. Converted to [datetime.datetime](https://docs.python.org/3/library/datetime.html#datetime.datetime).

Changed in version 20.3: The default timezone of the bot is used for localization, which is UTC unless [telegram.ext.Defaults.tzinfo](#page-498-0) is used.

- chat (telegram. Chat) Conversation the message belongs to.
- forward\_from (telegram. User, optional) For forwarded messages, sender of the original message.
- forward\_from\_chat ([telegram.Chat](#page-168-0), optional) For messages forwarded from channels or from anonymous administrators, information about the original sender chat.
- forward\_from\_message\_id ([int](https://docs.python.org/3/library/functions.html#int), optional) For forwarded channel posts, identifier of the original message in the channel.
- forward\_sender\_name ([str](https://docs.python.org/3/library/stdtypes.html#str), optional) Sender's name for messages forwarded from users who disallow adding a link to their account in forwarded messages.
- forward\_date ([datetime.datetime](https://docs.python.org/3/library/datetime.html#datetime.datetime), optional) For forwarded messages, date the original message was sent in Unix time. Converted to [datetime.datetime](https://docs.python.org/3/library/datetime.html#datetime.datetime).

Changed in version 20.3: The default timezone of the bot is used for localization, which is UTC unless [telegram.ext.Defaults.tzinfo](#page-498-0) is used.

• is\_automatic\_forward ([bool](https://docs.python.org/3/library/functions.html#bool), optional) – [True](https://docs.python.org/3/library/constants.html#True), if the message is a channel post that was automatically forwarded to the connected discussion group.

New in version 13.9.

- reply\_to\_message ([telegram.Message](#page-266-0), optional) For replies, the original message. Note that the Message object in this field will not contain further reply\_to\_message fields even if it itself is a reply.
- edit\_date ([datetime.datetime](https://docs.python.org/3/library/datetime.html#datetime.datetime), optional) Date the message was last edited in Unix time. Converted to [datetime.datetime](https://docs.python.org/3/library/datetime.html#datetime.datetime).

Changed in version 20.3: The default timezone of the bot is used for localization, which is UTC unless [telegram.ext.Defaults.tzinfo](#page-498-0) is used.

• has\_protected\_content ([bool](https://docs.python.org/3/library/functions.html#bool), optional) – [True](https://docs.python.org/3/library/constants.html#True), if the message can't be forwarded.

New in version 13.9.

- media group  $id$  ([str](https://docs.python.org/3/library/stdtypes.html#str), optional) The unique identifier of a media message group this message belongs to.
- text ([str](https://docs.python.org/3/library/stdtypes.html#str), optional) For text messages, the actual UTF-8 text of the message,  $0.4096$  $0.4096$ characters.
- entities (Sequence[[telegram.MessageEntity](#page-303-0)], optional) For text messages, special entities like usernames, URLs, bot commands, etc. that appear in the text. See [parse\\_entity](#page-289-0) and [parse\\_entities](#page-288-0) methods for how to use properly. This list is empty if the message does not contain entities.

Changed in version 20.0: Accepts any [collections.abc.Sequence](https://docs.python.org/3/library/collections.abc.html#collections.abc.Sequence) as input instead of just a list. The input is converted to a tuple.

• caption\_entities (Sequence [telegram. MessageEntity], optional) – For messages with a Caption. Special entities like usernames, URLs, bot commands, etc. that appear in the caption. See [Message.parse\\_caption\\_entity](#page-288-1) and [parse\\_caption\\_entities](#page-287-0) methods for how to use properly. This list is empty if the message does not contain caption entities.

Changed in version 20.0: Accepts any [collections.abc.Sequence](https://docs.python.org/3/library/collections.abc.html#collections.abc.Sequence) as input instead of just a list. The input is converted to a tuple.

- audio (telegram. Audio, optional) Message is an audio file, information about the file.
- document ([telegram.Document](#page-221-0), optional) Message is a general file, information about the file.
- animation (telegram. Animation, optional) Message is an animation, information about the animation. For backward compatibility, when this field is set, the document field will also be set.
- game (telegram. Game, optional) Message is a game, information about the game.
- **photo** (Sequence [telegram. PhotoSize], optional) Message is a photo, available sizes of the photo. This list is empty if the message does not contain a photo.

Changed in version 20.0: Accepts any [collections.abc.Sequence](https://docs.python.org/3/library/collections.abc.html#collections.abc.Sequence) as input instead of just a list. The input is converted to a tuple.

- sticker (telegram. Sticker, optional) Message is a sticker, information about the sticker.
- video (telegram. Video, optional) Message is a video, information about the video.
- voice (telegram. Voice, optional) Message is a voice message, information about the file.
- video\_note ( $telegram$ . VideoNote, optional) Message is a video note, information about the video message.
- new\_chat\_members (Sequence[telegram. User], optional) New members that were added to the group or supergroup and information about them (the bot itself may be one of these members). This list is empty if the message does not contain new chat members.

Changed in version 20.0: Accepts any [collections.abc.Sequence](https://docs.python.org/3/library/collections.abc.html#collections.abc.Sequence) as input instead of just a list. The input is converted to a tuple.

- caption ([str](https://docs.python.org/3/library/stdtypes.html#str), optional) Caption for the animation, audio, document, photo, video or voice, 0-[1024](#page-607-0) characters.
- **contact** (*[telegram.Contact](#page-219-0)*, optional) Message is a shared contact, information about the contact.
- location ([telegram.Location](#page-260-0), optional) Message is a shared location, information about the location.
- venue ( $telegram$ . Venue, optional) Message is a venue, information about the venue. For backward compatibility, when this field is set, the location field will also be set.
- left\_chat\_member (telegram. User, optional) A member was removed from the group, information about them (this member may be the bot itself).
- new\_chat\_title ([str](https://docs.python.org/3/library/stdtypes.html#str), optional) A chat title was changed to this value.
- new\_chat\_photo (Sequence[ $telegram.PhotoSize$ ], optional) A chat photo was changed to this value. This list is empty if the message does not contain a new chat photo.

Changed in version 20.0: Accepts any [collections.abc.Sequence](https://docs.python.org/3/library/collections.abc.html#collections.abc.Sequence) as input instead of just a list. The input is converted to a tuple.

- delete\_chat\_photo ([bool](https://docs.python.org/3/library/functions.html#bool), optional) Service message: The chat photo was deleted.
- group\_chat\_created ([bool](https://docs.python.org/3/library/functions.html#bool), optional) Service message: The group has been created.
- supergroup\_chat\_created ([bool](https://docs.python.org/3/library/functions.html#bool), optional) Service message: The supergroup has been created. This field can't be received in a message coming through updates, because bot can't be a member of a supergroup when it is created. It can only be found

in [reply\\_to\\_message](#page-273-0) if someone replies to a very first message in a directly created supergroup.

- channel\_chat\_created ([bool](https://docs.python.org/3/library/functions.html#bool), optional) Service message: The channel has been created. This field can't be received in a message coming through updates, because bot can't be a member of a channel when it is created. It can only be found in [reply\\_to\\_message](#page-273-0) if someone replies to a very first message in a channel.
- message\_auto\_delete\_timer\_changed ([telegram.](#page-302-0) [MessageAutoDeleteTimerChanged](#page-302-0), optional) – Service message: auto-delete timer settings changed in the chat.

New in version 13.4.

- migrate\_to\_chat\_id ([int](https://docs.python.org/3/library/functions.html#int), optional) The group has been migrated to a supergroup with the specified identifier.
- migrate\_from\_chat\_id ([int](https://docs.python.org/3/library/functions.html#int), optional) The supergroup has been migrated from a group with the specified identifier.
- pinned\_message ([telegram.Message](#page-266-0), optional) Specified message was pinned. Note that the Message object in this field will not contain further [reply\\_to\\_message](#page-273-0) fields even if it is itself a reply.
- invoice (telegram. Invoice, optional) Message is an invoice for a payment, information about the invoice.
- successful\_payment (telegram. SuccessfulPayment, optional) Message is a service message about a successful payment, information about the payment.
- connected\_website ([str](https://docs.python.org/3/library/stdtypes.html#str), optional) The domain name of the website on which the user has logged in.
- forward\_signature ([str](https://docs.python.org/3/library/stdtypes.html#str), optional) For messages forwarded from channels, signature of the post author if present.
- author\_signature ([str](https://docs.python.org/3/library/stdtypes.html#str), optional) Signature of the post author for messages in channels, or the custom title of an anonymous group administrator.
- passport\_data (telegram. PassportData, optional) Telegram Passport data.
- poll (telegram. Poll, optional) Message is a native poll, information about the poll.
- dice (telegram. Dice, optional) Message is a dice with random value.
- via\_bot (telegram. User, optional) Bot through which message was sent.
- proximity\_alert\_triggered ([telegram.ProximityAlertTriggered](#page-314-0), optional) – Service message. A user in the chat triggered another user's proximity alert while sharing Live Location.
- <span id="page-270-0"></span>• video\_chat\_scheduled ([telegram.VideoChatScheduled](#page-352-0), optional) – Service message: video chat scheduled.

New in version 20.0.

<span id="page-270-1"></span>• video\_chat\_started (telegram. VideoChatStarted, optional) – Service message: video chat started.

New in version 20.0.

<span id="page-270-2"></span>• video\_chat\_ended (telegram. VideoChatEnded, optional) - Service message: video chat ended.

New in version 20.0.

<span id="page-270-3"></span>• video chat participants invited ([telegram.](#page-352-1) [VideoChatParticipantsInvited](#page-352-1) optional) – Service message: new participants invited to a video chat.

New in version 20.0.

• web\_app\_data (telegram. WebAppData, optional) – Service message: data sent by a Web App.

New in version 20.0.

- reply\_markup (telegram. InlineKeyboardMarkup, optional) Inline keyboard attached to the message. *[login\\_url](#page-232-0)* buttons are represented as ordinary url buttons.
- is\_topic\_message ([bool](https://docs.python.org/3/library/functions.html#bool), optional) [True](https://docs.python.org/3/library/constants.html#True), if the message is sent to a forum topic.

New in version 20.0.

• message\_thread\_id ([int](https://docs.python.org/3/library/functions.html#int), optional) – Unique identifier of a message thread to which the message belongs; for supergroups only.

New in version 20.0.

• forum\_topic\_created (telegram. ForumTopicCreated, optional) – Service message: forum topic created.

New in version 20.0.

• forum\_topic\_closed (telegram. ForumTopicClosed, optional) – Service message: forum topic closed.

New in version 20.0.

• forum\_topic\_reopened ([telegram.ForumTopicReopened](#page-230-0), optional) – Service message: forum topic reopened.

New in version 20.0.

• forum\_topic\_edited (telegram. ForumTopicEdited, optional) – Service message: forum topic edited.

New in version 20.0.

• general\_forum\_topic\_hidden ([telegram.GeneralForumTopicHidden](#page-230-1), optional) – Service message: General forum topic hidden.

New in version 20.0.

• general\_forum\_topic\_unhidden ([telegram.GeneralForumTopicUnhidden](#page-230-2), optional) – Service message: General forum topic unhidden.

New in version 20.0.

• write\_access\_allowed ([telegram.WriteAccessAllowed](#page-360-1), optional) – Service message: the user allowed the bot added to the attachment menu to write messages.

New in version 20.0.

• has\_media\_spoiler ([bool](https://docs.python.org/3/library/functions.html#bool), optional) – [True](https://docs.python.org/3/library/constants.html#True), if the message media is covered by a spoiler animation.

New in version 20.0.

• user\_shared (telegram. UserShared, optional) - Service message: a user was shared with the bot.

New in version 20.1.

• chat\_shared (telegram. ChatShared, optional) – Service message: a chat was shared with the bot.

<span id="page-271-0"></span>New in version 20.1.

### message\_id

Unique message identifier inside this chat.

**Type**

[int](https://docs.python.org/3/library/functions.html#int)

# <span id="page-272-1"></span>from\_user

Optional. Sender of the message; empty for messages sent to channels. For backward compatibility, this will contain a fake sender user in non-channel chats, if the message was sent on behalf of a chat.

**Type**

[telegram.User](#page-332-0)

### sender chat

Optional. Sender of the message, sent on behalf of a chat. For example, the channel itself for channel posts, the supergroup itself for messages from anonymous group administrators, the linked channel for messages automatically forwarded to the discussion group. For backward compatibility, [from\\_user](#page-272-1) contains a fake sender user in non-channel chats, if the message was sent on behalf of a chat.

#### **Type**

[telegram.Chat](#page-168-0)

### date

Date the message was sent in Unix time. Converted to [datetime.datetime](https://docs.python.org/3/library/datetime.html#datetime.datetime).

Changed in version 20.3: The default timezone of the bot is used for localization, which is UTC unless [telegram.ext.Defaults.tzinfo](#page-498-0) is used.

#### **Type**

[datetime.datetime](https://docs.python.org/3/library/datetime.html#datetime.datetime)

#### <span id="page-272-0"></span>chat

Conversation the message belongs to.

#### **Type**

[telegram.Chat](#page-168-0)

#### forward\_from

Optional. For forwarded messages, sender of the original message.

#### **Type**

[telegram.User](#page-332-0)

#### forward\_from\_chat

Optional. For messages forwarded from channels or from anonymous administrators, information about the original sender chat.

#### **Type**

[telegram.Chat](#page-168-0)

#### forward\_from\_message\_id

Optional. For forwarded channel posts, identifier of the original message in the channel.

#### **Type**

[int](https://docs.python.org/3/library/functions.html#int)

### forward\_date

Optional. For forwarded messages, date the original message was sent in Unix time. Converted to [datetime.datetime](https://docs.python.org/3/library/datetime.html#datetime.datetime).

Changed in version 20.3: The default timezone of the bot is used for localization, which is UTC unless [telegram.ext.Defaults.tzinfo](#page-498-0) is used.

**Type**

[datetime.datetime](https://docs.python.org/3/library/datetime.html#datetime.datetime)

#### is\_automatic\_forward

Optional. [True](https://docs.python.org/3/library/constants.html#True), if the message is a channel post that was automatically forwarded to the connected discussion group.

New in version 13.9.

**Type**

[bool](https://docs.python.org/3/library/functions.html#bool)

# <span id="page-273-0"></span>reply\_to\_message

Optional. For replies, the original message. Note that the Message object in this field will not contain further reply\_to\_message fields even if it itself is a reply.

#### **Type**

[telegram.Message](#page-266-0)

### edit\_date

Optional. Date the message was last edited in Unix time. Converted to [datetime.datetime](https://docs.python.org/3/library/datetime.html#datetime.datetime).

Changed in version 20.3: The default timezone of the bot is used for localization, which is UTC unless [telegram.ext.Defaults.tzinfo](#page-498-0) is used.

#### **Type**

[datetime.datetime](https://docs.python.org/3/library/datetime.html#datetime.datetime)

#### <span id="page-273-1"></span>has\_protected\_content

Optional. [True](https://docs.python.org/3/library/constants.html#True), if the message can't be forwarded.

New in version 13.9.

**Type**

[bool](https://docs.python.org/3/library/functions.html#bool)

# media\_group\_id

Optional. The unique identifier of a media message group this message belongs to.

#### **Type**

[str](https://docs.python.org/3/library/stdtypes.html#str)

### text

Optional. For text messages, the actual UTF-8 text of the message, 0-[4096](#page-607-1) characters.

#### **Type**

[str](https://docs.python.org/3/library/stdtypes.html#str)

# entities

Optional. For text messages, special entities like usernames, URLs, bot commands, etc. that appear in the text. See [parse\\_entity](#page-289-0) and [parse\\_entities](#page-288-0) methods for how to use properly. This list is empty if the message does not contain entities.

Changed in version 20.0: This attribute is now an immutable tuple.

**Type**

Tuple[[telegram.MessageEntity](#page-303-0)]

### caption\_entities

Optional. For messages with a Caption. Special entities like usernames, URLs, bot commands, etc. that appear in the caption. See [Message.parse\\_caption\\_entity](#page-288-1) and [parse\\_caption\\_entities](#page-287-0) methods for how to use properly. This list is empty if the message does not contain caption entities.

Changed in version 20.0: This attribute is now an immutable tuple.

#### **Type**

Tuple[[telegram.MessageEntity](#page-303-0)]

# audio

Optional. Message is an audio file, information about the file.

# **See also:**

[Working with Files and Media](https://github.com/python-telegram-bot/python-telegram-bot/wiki/Working-with-Files-and-Media)

### **Type**

[telegram.Audio](#page-153-0)

### document

Optional. Message is a general file, information about the file.

#### **See also:**

[Working with Files and Media](https://github.com/python-telegram-bot/python-telegram-bot/wiki/Working-with-Files-and-Media)

#### **Type**

[telegram.Document](#page-221-0)

### animation

Optional. Message is an animation, information about the animation. For backward compatibility, when this field is set, the document field will also be set.

#### **See also:**

[Working with Files and Media](https://github.com/python-telegram-bot/python-telegram-bot/wiki/Working-with-Files-and-Media)

#### **Type**

[telegram.Animation](#page-151-0)

### game

Optional. Message is a game, information about the game.

#### **Type**

[telegram.Game](#page-440-0)

# photo

Optional. Message is a photo, available sizes of the photo. This list is empty if the message does not contain a photo.

#### **See also:**

[Working with Files and Media](https://github.com/python-telegram-bot/python-telegram-bot/wiki/Working-with-Files-and-Media)

Changed in version 20.0: This attribute is now an immutable tuple.

**Type**

Tuple[[telegram.PhotoSize](#page-307-0)]

#### sticker

Optional. Message is a sticker, information about the sticker.

#### **See also:**

[Working with Files and Media](https://github.com/python-telegram-bot/python-telegram-bot/wiki/Working-with-Files-and-Media)

**Type**

[telegram.Sticker](#page-361-0)

# video

Optional. Message is a video, information about the video.

# **See also:**

[Working with Files and Media](https://github.com/python-telegram-bot/python-telegram-bot/wiki/Working-with-Files-and-Media)

#### **Type**

[telegram.Video](#page-349-0)

## voice

Optional. Message is a voice message, information about the file.

#### **See also:**

[Working with Files and Media](https://github.com/python-telegram-bot/python-telegram-bot/wiki/Working-with-Files-and-Media)

#### **Type**

[telegram.Voice](#page-355-0)

### video\_note

Optional. Message is a video note, information about the video message.

#### **See also:**

[Working with Files and Media](https://github.com/python-telegram-bot/python-telegram-bot/wiki/Working-with-Files-and-Media)

# **Type**

[telegram.VideoNote](#page-353-0)

# new\_chat\_members

Optional. New members that were added to the group or supergroup and information about them (the bot itself may be one of these members). This list is empty if the message does not contain new chat members.

Changed in version 20.0: This attribute is now an immutable tuple.

### **Type**

Tuple[[telegram.User](#page-332-0)]

#### caption

Optional. Caption for the animation, audio, document, photo, video or voice, 0-[1024](#page-607-0) characters.

**Type**

[str](https://docs.python.org/3/library/stdtypes.html#str)

# contact

Optional. Message is a shared contact, information about the contact.

### **Type**

[telegram.Contact](#page-219-0)

# <span id="page-275-0"></span>location

Optional. Message is a shared location, information about the location.

#### **Type**

[telegram.Location](#page-260-0)

### venue

Optional. Message is a venue, information about the venue. For backward compatibility, when this field is set, the location field will also be set.

#### **Type**

[telegram.Venue](#page-348-1)

#### left\_chat\_member

Optional. A member was removed from the group, information about them (this member may be the bot itself).

**Type**

[telegram.User](#page-332-0)

#### new\_chat\_title

Optional. A chat title was changed to this value.

**Type** [str](https://docs.python.org/3/library/stdtypes.html#str)

# new\_chat\_photo

A chat photo was changed to this value. This list is empty if the message does not contain a new chat photo.

Changed in version 20.0: This attribute is now an immutable tuple.

#### **Type**

Tuple[[telegram.PhotoSize](#page-307-0)]

### delete\_chat\_photo

Optional. Service message: The chat photo was deleted.

**Type**

[bool](https://docs.python.org/3/library/functions.html#bool)

# group\_chat\_created

Optional. Service message: The group has been created.

**Type**

[bool](https://docs.python.org/3/library/functions.html#bool)

### supergroup\_chat\_created

Optional. Service message: The supergroup has been created. This field can't be received in a message coming through updates, because bot can't be a member of a supergroup when it is created. It can only be found in [reply\\_to\\_message](#page-273-0) if someone replies to a very first message in a directly created supergroup.

#### **Type**

[bool](https://docs.python.org/3/library/functions.html#bool)

#### channel\_chat\_created

Optional. Service message: The channel has been created. This field can't be received in a message coming through updates, because bot can't be a member of a channel when it is created. It can only be found in [reply\\_to\\_message](#page-273-0) if someone replies to a very first message in a channel.

#### **Type**

[bool](https://docs.python.org/3/library/functions.html#bool)

### message\_auto\_delete\_timer\_changed

Optional. Service message: auto-delete timer settings changed in the chat.

New in version 13.4.

**Type**

[telegram.MessageAutoDeleteTimerChanged](#page-302-0)

### migrate\_to\_chat\_id

Optional. The group has been migrated to a supergroup with the specified identifier.

**Type** [int](https://docs.python.org/3/library/functions.html#int)

### migrate\_from\_chat\_id

Optional. The supergroup has been migrated from a group with the specified identifier.

**Type**

[int](https://docs.python.org/3/library/functions.html#int)

# <span id="page-277-0"></span>pinned\_message

Optional. Specified message was pinned. Note that the Message object in this field will not contain further [reply\\_to\\_message](#page-273-0) fields even if it is itself a reply.

#### **Type**

[telegram.Message](#page-266-0)

# invoice

Optional. Message is an invoice for a payment, information about the invoice.

**Type**

[telegram.Invoice](#page-430-0)

# successful\_payment

Optional. Message is a service message about a successful payment, information about the payment.

# **Type**

[telegram.SuccessfulPayment](#page-438-0)

#### connected\_website

Optional. The domain name of the website on which the user has logged in.

**Type**

# [str](https://docs.python.org/3/library/stdtypes.html#str)

# forward\_signature

Optional. For messages forwarded from channels, signature of the post author if present.

**Type**

#### [str](https://docs.python.org/3/library/stdtypes.html#str)

# author\_signature

Optional. Signature of the post author for messages in channels, or the custom title of an anonymous group administrator.

# **Type**

[str](https://docs.python.org/3/library/stdtypes.html#str)

### forward\_sender\_name

Optional. Sender's name for messages forwarded from users who disallow adding a link to their account in forwarded messages.

#### **Type**

[str](https://docs.python.org/3/library/stdtypes.html#str)

# <span id="page-277-1"></span>passport\_data

Optional. Telegram Passport data.

#### **Examples**

*[Passport Bot](#page-673-0)*

#### <span id="page-277-2"></span>**Type**

[telegram.PassportData](#page-448-0)

# poll

Optional. Message is a native poll, information about the poll.

**Type**

[telegram.Poll](#page-308-0)

# <span id="page-278-5"></span>dice

Optional. Message is a dice with random value.

### **Type**

[telegram.Dice](#page-220-0)

# via\_bot

Optional. Bot through which message was sent.

### **Type**

[telegram.User](#page-332-0)

#### proximity\_alert\_triggered

Optional. Service message. A user in the chat triggered another user's proximity alert while sharing Live Location.

#### **Type**

[telegram.ProximityAlertTriggered](#page-314-0)

# <span id="page-278-1"></span>video\_chat\_scheduled

Optional. Service message: video chat scheduled.

New in version 20.0.

### **Type**

[telegram.VideoChatScheduled](#page-352-0)

# <span id="page-278-2"></span>video\_chat\_started

Optional. Service message: video chat started.

New in version 20.0.

#### **Type**

### [telegram.VideoChatStarted](#page-353-1)

# <span id="page-278-3"></span>video\_chat\_ended

Optional. Service message: video chat ended.

New in version 20.0.

# **Type**

[telegram.VideoChatEnded](#page-351-0)

# <span id="page-278-4"></span>video\_chat\_participants\_invited

Optional. Service message: new participants invited to a video chat.

New in version 20.0.

### **Type**

[telegram.VideoChatParticipantsInvited](#page-352-1)

#### <span id="page-278-0"></span>web\_app\_data

Optional. Service message: data sent by a Web App.

New in version 20.0.

# **Type**

[telegram.WebAppData](#page-356-0)

#### reply\_markup

Optional. Inline keyboard attached to the message.  $login\_url$  buttons are represented as ordinary url buttons.

#### **Type**

[telegram.InlineKeyboardMarkup](#page-235-0)

### is\_topic\_message

Optional. [True](https://docs.python.org/3/library/constants.html#True), if the message is sent to a forum topic.

New in version 20.0.

**Type** [bool](https://docs.python.org/3/library/functions.html#bool)

message\_thread\_id

Optional. Unique identifier of a message thread to which the message belongs; for supergroups only.

New in version 20.0.

[int](https://docs.python.org/3/library/functions.html#int)

**Type**

# forum\_topic\_created

Optional. Service message: forum topic created.

New in version 20.0.

**Type**

[telegram.ForumTopicCreated](#page-229-0)

#### forum\_topic\_closed

Optional. Service message: forum topic closed.

New in version 20.0.

## **Type**

[telegram.ForumTopicClosed](#page-228-0)

# forum\_topic\_reopened

Optional. Service message: forum topic reopened.

New in version 20.0.

# **Type**

[telegram.ForumTopicReopened](#page-230-0)

## forum\_topic\_edited

Optional. Service message: forum topic edited.

New in version 20.0.

### **Type**

[telegram.ForumTopicEdited](#page-229-1)

# general\_forum\_topic\_hidden

Optional. Service message: General forum topic hidden.

New in version 20.0.

### **Type**

[telegram.GeneralForumTopicHidden](#page-230-1)

### general\_forum\_topic\_unhidden

Optional. Service message: General forum topic unhidden.

New in version 20.0.

#### **Type**

[telegram.GeneralForumTopicUnhidden](#page-230-2)

### write\_access\_allowed

Optional. Service message: the user allowed the bot added to the attachment menu to write messages. New in version 20.0.

#### **Type**

[telegram.WriteAccessAllowed](#page-360-1)

### has\_media\_spoiler

Optional. [True](https://docs.python.org/3/library/constants.html#True), if the message media is covered by a spoiler animation.

New in version 20.0.

**Type**

[bool](https://docs.python.org/3/library/functions.html#bool)

# <span id="page-280-0"></span>user\_shared

Optional. Service message: a user was shared with the bot.

New in version 20.1.

### **Type**

[telegram.UserShared](#page-347-0)

# <span id="page-280-1"></span>chat\_shared

Optional. Service message: a chat was shared with the bot.

New in version 20.1.

#### **Type**

[telegram.ChatShared](#page-218-0)

### property caption\_html

Creates an HTML-formatted string from the markup entities found in the message's caption.

Use this if you want to retrieve the message caption with the caption entities formatted as HTML in the same way the original message was formatted.

Changed in version 13.10: Spoiler entities are now formatted as HTML.

Changed in version 20.3: Custom emoji entities are now supported.

#### **Returns**

Message caption with caption entities formatted as HTML.

# **Return type**

[str](https://docs.python.org/3/library/stdtypes.html#str)

#### property caption\_html\_urled

Creates an HTML-formatted string from the markup entities found in the message's caption.

Use this if you want to retrieve the message caption with the caption entities formatted as HTML. This also formats telegram. MessageEntity. URL as a hyperlink.

Changed in version 13.10: Spoiler entities are now formatted as HTML.

Changed in version 20.3: Custom emoji entities are now supported.

#### **Returns**

Message caption with caption entities formatted as HTML.

**Return type**

[str](https://docs.python.org/3/library/stdtypes.html#str)

#### property caption\_markdown

Creates an Markdown-formatted string from the markup entities found in the message's caption using [telegram.constants.ParseMode.MARKDOWN](#page-611-1).

Use this if you want to retrieve the message caption with the caption entities formatted as Markdown in the same way the original message was formatted.

#### **Note:**

- '[Markdown](#page-611-1)' is a legacy mode, retained by Telegram for backward compatibility. You should use [caption\\_markdown\\_v2\(\)](#page-281-0) instead.
- Custom emoji entities will be ignored by this function. Instead, the supplied replacement for the emoji will be used.

Deprecated since version 20.3: Since custom emoji entities are not supported by [MARKDOWN](#page-611-1), this method will raise a [ValueError](https://docs.python.org/3/library/exceptions.html#ValueError) in future versions instead of falling back to the supplied replacement for the emoii.

#### **Returns**

Message caption with caption entities formatted as Markdown.

**Return type** [str](https://docs.python.org/3/library/stdtypes.html#str)

#### **Raises**

[ValueError](https://docs.python.org/3/library/exceptions.html#ValueError) – If the message contains underline, strikethrough, spoiler or nested entities.

#### property caption\_markdown\_urled

Creates an Markdown-formatted string from the markup entities found in the message's caption using [telegram.constants.ParseMode.MARKDOWN](#page-611-1).

Use this if you want to retrieve the message caption with the caption entities formatted as Markdown. This also formats telegram. MessageEntity. URL as a hyperlink.

#### **Note:**

- '[Markdown](#page-611-1)' is a legacy mode, retained by Telegram for backward compatibility. You should use [caption\\_markdown\\_v2\\_urled\(\)](#page-282-0) instead.
- Custom emoji entities will be ignored by this function. Instead, the supplied replacement for the emoji will be used.

Deprecated since version 20.3: Since custom emoji entities are not supported by [MARKDOWN](#page-611-1), this method will raise a [ValueError](https://docs.python.org/3/library/exceptions.html#ValueError) in future versions instead of falling back to the supplied replacement for the emoji.

#### **Returns**

Message caption with caption entities formatted as Markdown.

**Return type**

[str](https://docs.python.org/3/library/stdtypes.html#str)

### **Raises**

[ValueError](https://docs.python.org/3/library/exceptions.html#ValueError) – If the message contains underline, strikethrough, spoiler or nested entities.

### <span id="page-281-0"></span>property caption\_markdown\_v2

Creates an Markdown-formatted string from the markup entities found in the message's caption using [telegram.constants.ParseMode.MARKDOWN\\_V2](#page-611-2).

Use this if you want to retrieve the message caption with the caption entities formatted as Markdown in the same way the original message was formatted.

Changed in version 13.10: Spoiler entities are now formatted as Markdown V2.

Changed in version 20.3: Custom emoji entities are now supported.

**Returns**

Message caption with caption entities formatted as Markdown.

**Return type**

[str](https://docs.python.org/3/library/stdtypes.html#str)

#### <span id="page-282-0"></span>property caption\_markdown\_v2\_urled

Creates an Markdown-formatted string from the markup entities found in the message's caption using [telegram.constants.ParseMode.MARKDOWN\\_V2](#page-611-2).

Use this if you want to retrieve the message caption with the caption entities formatted as Markdown. This also formats [telegram.MessageEntity.URL](#page-306-0) as a hyperlink.

Changed in version 13.10: Spoiler entities are now formatted as Markdown V2.

Changed in version 20.3: Custom emoji entities are now supported.

#### **Returns**

Message caption with caption entities formatted as Markdown.

**Return type**

[int](https://docs.python.org/3/library/functions.html#int)

[str](https://docs.python.org/3/library/stdtypes.html#str)

### property chat\_id

Shortcut for [telegram.Chat.id](#page-170-0) for [chat](#page-272-0).

**Type**

async close\_forum\_topic(*\**, *read\_timeout=None*, *write\_timeout=None*, *connect\_timeout=None*, *pool\_timeout=None*, *api\_kwargs=None*)

Shortcut for:

```
await bot.close_forum_topic(
   chat_id=message.chat_id, message_thread_id=message.message_thread_id, _
\rightarrow^*args,
   **kwargs
)
```
For the documentation of the arguments, please see [telegram.Bot.close\\_forum\\_topic\(\)](#page-43-0).

New in version 20.0.

### **Returns**

On success, [True](https://docs.python.org/3/library/constants.html#True) is returned.

**Return type** [bool](https://docs.python.org/3/library/functions.html#bool)

```
async copy(chat_id, caption=None, parse_mode=None, caption_entities=None,
            disable_notification=None, reply_to_message_id=None,
            allow_sending_without_reply=None, reply_markup=None, protect_content=None,
            message_thread_id=None, *, read_timeout=None, write_timeout=None,
            connect_timeout=None, pool_timeout=None, api_kwargs=None)
```
Shortcut for:

```
await bot.copy_message(
   chat_id=chat_id,
   from_chat_id=update.effective_message.chat_id,
   message_id=update.effective_message.message_id,
```
(continues on next page)

(continued from previous page)

```
*args,
     **kwargs
)
```
For the documentation of the arguments, please see [telegram.Bot.copy\\_message\(\)](#page-44-0).

**Returns**

On success, returns the MessageId of the sent message.

**Return type** [telegram.MessageId](#page-306-1)

classmethod de\_json(*data*, *bot*)

See [telegram.TelegramObject.de\\_json\(\)](#page-325-0).

async delete(*\**, *read\_timeout=None*, *write\_timeout=None*, *connect\_timeout=None*,

*pool\_timeout=None*, *api\_kwargs=None*)

Shortcut for:

await bot.delete\_message( chat\_id=message.chat\_id, message\_id=message.message\_id, \*args, \*\*kwargs )

For the documentation of the arguments, please see [telegram.Bot.delete\\_message\(\)](#page-55-0).

**Returns** On success, [True](https://docs.python.org/3/library/constants.html#True) is returned. **Return type** [bool](https://docs.python.org/3/library/functions.html#bool)

async delete\_forum\_topic(*\**, *read\_timeout=None*, *write\_timeout=None*, *connect\_timeout=None*, *pool\_timeout=None*, *api\_kwargs=None*)

Shortcut for:

```
await bot.delete_forum_topic(
   chat_id=message.chat_id, message_thread_id=message.message_thread_id, _
\hookrightarrow*args,
   **kwargs
)
```
For the documentation of the arguments, please see [telegram.Bot.delete\\_forum\\_topic\(\)](#page-54-0).

New in version 20.0.

**Returns**

On success, [True](https://docs.python.org/3/library/constants.html#True) is returned.

**Return type** [bool](https://docs.python.org/3/library/functions.html#bool)

async edit\_caption(*caption=None*, *reply\_markup=None*, *parse\_mode=None*, *caption\_entities=None*, *\**, *read\_timeout=None*, *write\_timeout=None*, *connect\_timeout=None*, *pool\_timeout=None*, *api\_kwargs=None*)

Shortcut for:

```
await bot.edit_message_caption(
   chat_id=message.chat_id, message_id=message.message_id, *args, **kwargs
)
```
For the documentation of the arguments, please see [telegram.Bot.edit\\_message\\_caption\(\)](#page-61-0).

**Note:** You can only edit messages that the bot sent itself (i.e. of the bot.send\_\* family of methods) or channel posts, if the bot is an admin in that channel. However, this behaviour is undocumented and might be changed by Telegram.

### **Returns**

On success, if edited message is sent by the bot, the edited Message is returned, otherwise True is returned.

**Return type** [telegram.Message](#page-266-0)

async edit\_forum\_topic(*name=None*, *icon\_custom\_emoji\_id=None*, *\**, *read\_timeout=None*, *write\_timeout=None*, *connect\_timeout=None*, *pool\_timeout=None*, *api\_kwargs=None*)

Shortcut for:

```
await bot.edit_forum_topic(
   chat_id=message.chat_id, message_thread_id=message.message_thread_id, _
\hookrightarrow*args,
   **kwargs
)
```
For the documentation of the arguments, please see [telegram.Bot.edit\\_forum\\_topic\(\)](#page-60-0).

New in version 20.0.

#### **Returns**

On success, [True](https://docs.python.org/3/library/constants.html#True) is returned.

**Return type** [bool](https://docs.python.org/3/library/functions.html#bool)

async edit\_live\_location(*latitude=None*, *longitude=None*, *reply\_markup=None*,

*horizontal\_accuracy=None*, *heading=None*, *proximity\_alert\_radius=None*, *\**, *location=None*, *read\_timeout=None*, *write\_timeout=None*, *connect\_timeout=None*, *pool\_timeout=None*, *api\_kwargs=None*)

Shortcut for:

```
await bot.edit_message_live_location(
   chat_id=message.chat_id, message_id=message.message_id, *args, **kwargs
)
```
For the documentation of the arguments, please see [telegram.Bot.](#page-62-0) [edit\\_message\\_live\\_location\(\)](#page-62-0).

Note: You can only edit messages that the bot sent itself (i.e. of the bot.send\_\* family of methods) or channel posts, if the bot is an admin in that channel. However, this behaviour is undocumented and might be changed by Telegram.

#### **Returns**

On success, if edited message is sent by the bot, the edited Message is returned, otherwise [True](https://docs.python.org/3/library/constants.html#True) is returned.

**Return type** [telegram.Message](#page-266-0) async edit\_media(*media*, *reply\_markup=None*, *\**, *read\_timeout=None*, *write\_timeout=None*, *connect\_timeout=None*, *pool\_timeout=None*, *api\_kwargs=None*)

Shortcut for:

```
await bot.edit_message_media(
   chat id=message.chat id, message id=message.message id, *args, **kwargs
)
```
For the documentation of the arguments, please see [telegram.Bot.edit\\_message\\_media\(\)](#page-63-0).

Note: You can only edit messages that the bot sent itself(i.e. of the bot.send<sub>\_\*</sub> family of methods) or channel posts, if the bot is an admin in that channel. However, this behaviour is undocumented and might be changed by Telegram.

#### **Returns**

On success, if edited message is not an inline message, the edited Message is returned, otherwise True is returned.

#### **Return type**

[telegram.Message](#page-266-0)

async edit\_reply\_markup(*reply\_markup=None*, *\**, *read\_timeout=None*, *write\_timeout=None*, *connect\_timeout=None*, *pool\_timeout=None*, *api\_kwargs=None*)

Shortcut for:

```
await bot.edit_message_reply_markup(
   chat_id=message.chat_id, message_id=message.message_id, *args, **kwargs
)
```
For the documentation of the arguments, please see [telegram.Bot.](#page-65-0) [edit\\_message\\_reply\\_markup\(\)](#page-65-0).

**Note:** You can only edit messages that the bot sent itself (i.e. of the bot.send\_\* family of methods) or channel posts, if the bot is an admin in that channel. However, this behaviour is undocumented and might be changed by Telegram.

### **Returns**

On success, if edited message is sent by the bot, the edited Message is returned, otherwise True is returned.

### **Return type**

[telegram.Message](#page-266-0)

```
async edit_text(text, parse_mode=None, disable_web_page_preview=None, reply_markup=None,
                  entities=None, *, read_timeout=None, write_timeout=None, connect_timeout=None,
                  pool_timeout=None, api_kwargs=None)
```
Shortcut for:

```
await bot.edit_message_text(
   chat id=message.chat id, message id=message.message id, *args, **kwargs
)
```
For the documentation of the arguments, please see [telegram.Bot.edit\\_message\\_text\(\)](#page-65-1).

**Note:** You can only edit messages that the bot sent itself (i.e. of the bot.send\_\* family of methods) or channel posts, if the bot is an admin in that channel. However, this behaviour is undocumented and might be changed by Telegram.

#### **Returns**

On success, if edited message is sent by the bot, the edited Message is returned, otherwise True is returned.

# **Return type**

[telegram.Message](#page-266-0)

#### property effective\_attachment

If this message is neither a plain text message nor a status update, this gives the attachment that this message was sent with. This may be one of

- [telegram.Audio](#page-153-0)
- [telegram.Dice](#page-220-0)
- [telegram.Contact](#page-219-0)
- [telegram.Document](#page-221-0)
- [telegram.Animation](#page-151-0)
- [telegram.Game](#page-440-0)
- [telegram.Invoice](#page-430-0)
- [telegram.Location](#page-260-0)
- [telegram.PassportData](#page-448-0)
- List[[telegram.PhotoSize](#page-307-0)]
- [telegram.Poll](#page-308-0)
- [telegram.Sticker](#page-361-0)
- [telegram.SuccessfulPayment](#page-438-0)
- [telegram.Venue](#page-348-1)
- [telegram.Video](#page-349-0)
- [telegram.VideoNote](#page-353-0)
- [telegram.Voice](#page-355-0)

Otherwise [None](https://docs.python.org/3/library/constants.html#None) is returned.

# **See also:**

[Working with Files and Media](https://github.com/python-telegram-bot/python-telegram-bot/wiki/Working-with-Files-and-Media)

Changed in version 20.0: [dice](#page-278-5), [passport\\_data](#page-277-1) and [poll](#page-277-2) are now also considered to be an attachment.

async forward(*chat\_id*, *disable\_notification=None*, *protect\_content=None*, *message\_thread\_id=None*,

*\**, *read\_timeout=None*, *write\_timeout=None*, *connect\_timeout=None*,

*pool\_timeout=None*, *api\_kwargs=None*)

Shortcut for:

await bot.forward\_message( from\_chat\_id=update.effective\_message.chat\_id, message\_id=update.effective\_message.message\_id,

(continues on next page)

(continued from previous page)

```
*args,
**kwargs
```
)

For the documentation of the arguments, please see [telegram.Bot.forward\\_message\(\)](#page-68-0).

**Note:** Since the release of Bot API 5.5 it can be impossible to forward messages from some chats. Use the attributes [telegram.Message.has\\_protected\\_content](#page-273-1) and [telegram.Chat.](#page-172-0) [has\\_protected\\_content](#page-172-0) to check this.

As a workaround, it is still possible to use  $copy()$ . However, this behaviour is undocumented and might be changed by Telegram.

### **Returns**

On success, instance representing the message forwarded.

```
Return type
    telegram.Message
```
async get\_game\_high\_scores(*user\_id*, *\**, *read\_timeout=None*, *write\_timeout=None*,

*connect\_timeout=None*, *pool\_timeout=None*, *api\_kwargs=None*)

Shortcut for:

```
await bot.get_game_high_scores(
    chat_id=message.chat_id, message_id=message.message_id, *args, **kwargs
)
```
For the documentation of the arguments, please see [telegram.Bot.get\\_game\\_high\\_scores\(\)](#page-75-0).

**Note:** You can only edit messages that the bot sent itself (i.e. of the bot.send\_\* family of methods) or channel posts, if the bot is an admin in that channel. However, this behaviour is undocumented and might be changed by Telegram.

#### **Returns**

Tuple[[telegram.GameHighScore](#page-442-0)]

### property id

Shortcut for [message\\_id](#page-271-0).

New in version 20.0.

**Type**

[int](https://docs.python.org/3/library/functions.html#int)

### property link

Convenience property. If the chat of the message is not a private chat or normal group, returns a t.me link of the message.

Changed in version 20.3: For messages that are replies or part of a forum topic, the link now points to the corresponding thread view.

#### <span id="page-287-0"></span>**Type**

[str](https://docs.python.org/3/library/stdtypes.html#str)
#### parse\_caption\_entities(*types=None*)

Returns a [dict](https://docs.python.org/3/library/stdtypes.html#dict) that maps telegram. MessageEntity to [str](https://docs.python.org/3/library/stdtypes.html#str). It contains entities from this message's caption filtered by their telegram. MessageEntity.type attribute as the key, and the text that each entity belongs to as the value of the [dict](https://docs.python.org/3/library/stdtypes.html#dict).

**Note:** This method should always be used instead of the [caption\\_entities](#page-273-0) attribute, since it calculates the correct substring from the message text based on UTF-16 codepoints. See [parse\\_entity](#page-289-0) for more info.

#### **Parameters**

types (List[ $str]$  $str]$ , optional) – List of telegram. MessageEntity types as strings. If the type attribute of an entity is contained in this list, it will be returned. Defaults to a list of all types. All types can be found as constants in [telegram.MessageEntity](#page-303-0).

#### **Returns**

A dictionary of entities mapped to the text that belongs to them, calculated based on UTF-16 codepoints.

## **Return type**

Dict[[telegram.MessageEntity](#page-303-0), [str](https://docs.python.org/3/library/stdtypes.html#str)]

## parse\_caption\_entity(*entity*)

Returns the text from a given [telegram.MessageEntity](#page-303-0).

**Note:** This method is present because Telegram calculates the offset and length in UTF-16 codepoint pairs, which some versions of Python don't handle automatically. (That is, you can't just slice Message. caption with the offset and length.)

#### **Parameters**

entity (telegram. MessageEntity) – The entity to extract the text from. It must be an entity that belongs to this message.

#### **Returns**

The text of the given entity.

#### **Return type**

[str](https://docs.python.org/3/library/stdtypes.html#str)

## **Raises**

[RuntimeError](https://docs.python.org/3/library/exceptions.html#RuntimeError) – If the message has no caption.

#### parse\_entities(*types=None*)

Returns a [dict](https://docs.python.org/3/library/stdtypes.html#dict) that maps telegram. MessageEntity to [str](https://docs.python.org/3/library/stdtypes.html#str). It contains entities from this message filtered by their  $telegram$ . Message Entity. type attribute as the key, and the text that each entity belongs to as the value of the [dict](https://docs.python.org/3/library/stdtypes.html#dict).

Note: This method should always be used instead of the [entities](#page-273-1) attribute, since it calculates the correct substring from the message text based on UTF-16 codepoints. See [parse\\_entity](#page-289-0) for more info.

#### **Parameters**

types (List $[str]$  $[str]$  $[str]$ , optional) – List of telegram. Message Entity types as strings. If the type attribute of an entity is contained in this list, it will be returned. Defaults to a list of all types. All types can be found as constants in [telegram.MessageEntity](#page-303-0).

#### **Returns**

A dictionary of entities mapped to the text that belongs to them, calculated based on UTF-16 codepoints.

#### **Return type**

Dict[[telegram.MessageEntity](#page-303-0), [str](https://docs.python.org/3/library/stdtypes.html#str)]

#### <span id="page-289-0"></span>parse\_entity(*entity*)

Returns the text from a given telegram. MessageEntity.

**Note:** This method is present because Telegram calculates the offset and length in UTF-16 codepoint pairs, which some versions of Python don't handle automatically. (That is, you can't just slice Message. text with the offset and length.)

#### **Parameters**

entity (telegram. Message Entity) – The entity to extract the text from. It must be an entity that belongs to this message.

## **Returns**

The text of the given entity.

**Return type**

[str](https://docs.python.org/3/library/stdtypes.html#str)

**Raises**

[RuntimeError](https://docs.python.org/3/library/exceptions.html#RuntimeError) – If the message has no text.

async pin(*disable\_notification=None*, *\**, *read\_timeout=None*, *write\_timeout=None*, *connect\_timeout=None*, *pool\_timeout=None*, *api\_kwargs=None*)

Shortcut for:

```
await bot.pin_chat_message(
   chat_id=message.chat_id, message_id=message.message_id, *args, **kwargs
)
```
For the documentation of the arguments, please see [telegram.Bot.pin\\_chat\\_message\(\)](#page-84-0).

#### **Returns**

On success, [True](https://docs.python.org/3/library/constants.html#True) is returned.

**Return type** [bool](https://docs.python.org/3/library/functions.html#bool)

async reopen\_forum\_topic(*\**, *read\_timeout=None*, *write\_timeout=None*, *connect\_timeout=None*, *pool\_timeout=None*, *api\_kwargs=None*)

Shortcut for:

```
await bot.reopen_forum_topic(
    chat_id=message.chat_id, message_thread_id=message.message_thread_id,␣
\hookrightarrow^*args,
    **kwargs
)
```
For the documentation of the arguments, please see [telegram.Bot.reopen\\_forum\\_topic\(\)](#page-87-0).

New in version 20.0.

#### **Returns**

On success, [True](https://docs.python.org/3/library/constants.html#True) is returned.

#### **Return type** [bool](https://docs.python.org/3/library/functions.html#bool)

async reply\_animation(*animation*, *duration=None*, *width=None*, *height=None*, *thumb=None*, *caption=None*, *parse\_mode=None*, *disable\_notification=None*, *reply\_to\_message\_id=None*, *reply\_markup=None*, *allow\_sending\_without\_reply=None*, *caption\_entities=None*, *protect\_content=None*, *message\_thread\_id=None*, *has\_spoiler=None*, *thumbnail=None*, *\**, *filename=None*, *quote=None*, *read\_timeout=None*, *write\_timeout=20*, *connect\_timeout=None*, *pool\_timeout=None*, *api\_kwargs=None*)

Shortcut for:

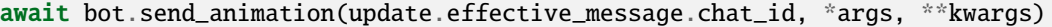

For the documentation of the arguments, please see telegram. Bot. send\_animation().

#### **Keyword Arguments**

quote  $(bool, optional) - If set to True, the animation is sent as an actual reply to this$  $(bool, optional) - If set to True, the animation is sent as an actual reply to this$  $(bool, optional) - If set to True, the animation is sent as an actual reply to this$  $(bool, optional) - If set to True, the animation is sent as an actual reply to this$  $(bool, optional) - If set to True, the animation is sent as an actual reply to this$ message. If reply\_to\_message\_id is passed, this parameter will be ignored. Default: [True](https://docs.python.org/3/library/constants.html#True) in group chats and [False](https://docs.python.org/3/library/constants.html#False) in private chats.

#### **Returns**

On success, instance representing the message posted.

#### **Return type**

[telegram.Message](#page-266-0)

async reply\_audio(*audio*, *duration=None*, *performer=None*, *title=None*, *caption=None*,

*disable\_notification=None*, *reply\_to\_message\_id=None*, *reply\_markup=None*, *parse\_mode=None*, *thumb=None*, *allow\_sending\_without\_reply=None*, *caption\_entities=None*, *protect\_content=None*, *message\_thread\_id=None*, *thumbnail=None*, *\**, *filename=None*, *quote=None*, *read\_timeout=None*, *write\_timeout=20*, *connect\_timeout=None*, *pool\_timeout=None*, *api\_kwargs=None*)

Shortcut for:

await bot.send\_audio(update.effective\_message.chat\_id, \*args, \*\*kwargs)

For the documentation of the arguments, please see [telegram.Bot.send\\_audio\(\)](#page-95-0).

#### **Keyword Arguments**

quote ([bool](https://docs.python.org/3/library/functions.html#bool), optional) – If set to [True](https://docs.python.org/3/library/constants.html#True), the audio is sent as an actual reply to this message. If reply\_to\_message\_id is passed, this parameter will be ignored. Default: [True](https://docs.python.org/3/library/constants.html#True) in group chats and [False](https://docs.python.org/3/library/constants.html#False) in private chats.

#### **Returns**

On success, instance representing the message posted.

#### **Return type**

[telegram.Message](#page-266-0)

async reply\_chat\_action(*action*, *message\_thread\_id=None*, *\**, *read\_timeout=None*, *write\_timeout=None*, *connect\_timeout=None*, *pool\_timeout=None*, *api\_kwargs=None*)

## Shortcut for:

await bot.send\_chat\_action(update.effective\_message.chat\_id, \*args, \*\*kwargs)

For the documentation of the arguments, please see telegram. Bot. send\_chat\_action().

New in version 13.2.

#### **Returns**

On success, [True](https://docs.python.org/3/library/constants.html#True) is returned.

## **Return type**

[bool](https://docs.python.org/3/library/functions.html#bool)

async reply\_contact(*phone\_number=None*, *first\_name=None*, *last\_name=None*,

*disable\_notification=None*, *reply\_to\_message\_id=None*, *reply\_markup=None*, *vcard=None*, *allow\_sending\_without\_reply=None*, *protect\_content=None*, *message\_thread\_id=None*, *\**, *contact=None*, *quote=None*, *read\_timeout=None*, *write\_timeout=None*, *connect\_timeout=None*, *pool\_timeout=None*, *api\_kwargs=None*)

Shortcut for:

await bot.send\_contact(update.effective\_message.chat\_id, \*args, \*\*kwargs)

For the documentation of the arguments, please see telegram. Bot. send\_contact().

## **Keyword Arguments**

quote ([bool](https://docs.python.org/3/library/functions.html#bool), optional) – If set to [True](https://docs.python.org/3/library/constants.html#True), the contact is sent as an actual reply to this message. If reply\_to\_message\_id is passed, this parameter will be ignored. Default: [True](https://docs.python.org/3/library/constants.html#True) in group chats and [False](https://docs.python.org/3/library/constants.html#False) in private chats.

## **Returns**

On success, instance representing the message posted.

## **Return type**

[telegram.Message](#page-266-0)

async reply\_copy(*from\_chat\_id*, *message\_id*, *caption=None*, *parse\_mode=None*,

*caption\_entities=None*, *disable\_notification=None*, *reply\_to\_message\_id=None*, *allow\_sending\_without\_reply=None*, *reply\_markup=None*, *protect\_content=None*, *message\_thread\_id=None*, *\**, *quote=None*, *read\_timeout=None*, *write\_timeout=None*, *connect\_timeout=None*, *pool\_timeout=None*, *api\_kwargs=None*)

## Shortcut for:

```
await bot.copy_message(
   chat_id=message.chat.id,
   message_id=message_id,
    *args,
    **kwargs
)
```
For the documentation of the arguments, please see telegram. Bot.copy\_message().

## **Keyword Arguments**

quote ([bool](https://docs.python.org/3/library/functions.html#bool), optional) - If set to [True](https://docs.python.org/3/library/constants.html#True), the copy is sent as an actual reply to this message. If reply\_to\_message\_id is passed, this parameter will be ignored. Default: [True](https://docs.python.org/3/library/constants.html#True) in group chats and [False](https://docs.python.org/3/library/constants.html#False) in private chats.

New in version 13.1.

## **Returns**

On success, returns the MessageId of the sent message.

#### **Return type**

[telegram.MessageId](#page-306-0)

async reply\_dice(*disable\_notification=None*, *reply\_to\_message\_id=None*, *reply\_markup=None*, *emoji=None*, *allow\_sending\_without\_reply=None*, *protect\_content=None*, *message\_thread\_id=None*, *\**, *quote=None*, *read\_timeout=None*, *write\_timeout=None*, *connect\_timeout=None*, *pool\_timeout=None*, *api\_kwargs=None*)

Shortcut for:

await bot.send\_dice(update.effective\_message.chat\_id, \*args, \*\*kwargs)

For the documentation of the arguments, please see [telegram.Bot.send\\_dice\(\)](#page-100-0).

#### **Keyword Arguments**

quote ([bool](https://docs.python.org/3/library/functions.html#bool), optional) – If set to [True](https://docs.python.org/3/library/constants.html#True), the dice is sent as an actual reply to this message. If reply\_to\_message\_id is passed, this parameter will be ignored. Default: [True](https://docs.python.org/3/library/constants.html#True) in group chats and [False](https://docs.python.org/3/library/constants.html#False) in private chats.

## **Returns**

On success, instance representing the message posted.

#### **Return type**

[telegram.Message](#page-266-0)

async reply\_document(*document*, *caption=None*, *disable\_notification=None*,

*reply\_to\_message\_id=None*, *reply\_markup=None*, *parse\_mode=None*, *thumb=None*, *disable\_content\_type\_detection=None*, *allow\_sending\_without\_reply=None*, *caption\_entities=None*, *protect\_content=None*, *message\_thread\_id=None*, *thumbnail=None*, *\**, *filename=None*, *quote=None*, *read\_timeout=None*, *write\_timeout=20*, *connect\_timeout=None*, *pool\_timeout=None*, *api\_kwargs=None*)

Shortcut for:

await bot.send\_document(update.effective\_message.chat\_id, \*args, \*\*kwargs)

For the documentation of the arguments, please see telegram. Bot. send\_document().

## **Keyword Arguments**

quote ([bool](https://docs.python.org/3/library/functions.html#bool), optional) – If set to [True](https://docs.python.org/3/library/constants.html#True), the document is sent as an actual reply to this message. If reply\_to\_message\_id is passed, this parameter will be ignored. Default: [True](https://docs.python.org/3/library/constants.html#True) in group chats and [False](https://docs.python.org/3/library/constants.html#False) in private chats.

## **Returns**

On success, instance representing the message posted.

#### **Return type**

[telegram.Message](#page-266-0)

async reply\_game(*game\_short\_name*, *disable\_notification=None*, *reply\_to\_message\_id=None*,

*reply\_markup=None*, *allow\_sending\_without\_reply=None*, *protect\_content=None*, *message\_thread\_id=None*, *\**, *quote=None*, *read\_timeout=None*, *write\_timeout=None*, *connect\_timeout=None*, *pool\_timeout=None*, *api\_kwargs=None*)

Shortcut for:

await bot.send game(update.effective message.chat id, \*args, \*\*kwargs)

For the documentation of the arguments, please see [telegram.Bot.send\\_game\(\)](#page-103-0).

## **Keyword Arguments**

quote ([bool](https://docs.python.org/3/library/functions.html#bool), optional) – If set to [True](https://docs.python.org/3/library/constants.html#True), the game is sent as an actual reply to this message. If reply\_to\_message\_id is passed, this parameter will be ignored. Default: [True](https://docs.python.org/3/library/constants.html#True) in group chats and [False](https://docs.python.org/3/library/constants.html#False) in private chats.

New in version 13.2.

#### **Returns**

On success, instance representing the message posted.

# **Return type**

[telegram.Message](#page-266-0)

async reply\_html(*text*, *disable\_web\_page\_preview=None*, *disable\_notification=None*,

*reply\_to\_message\_id=None*, *reply\_markup=None*, *allow\_sending\_without\_reply=None*, *entities=None*, *protect\_content=None*, *message\_thread\_id=None*, *\**, *quote=None*, *read\_timeout=None*, *write\_timeout=None*, *connect\_timeout=None*, *pool\_timeout=None*, *api\_kwargs=None*)

Shortcut for:

```
await bot.send_message(
   update.effective_message.chat_id,
   parse_mode=ParseMode.HTML,
    *args,
    **kwargs,
)
```
Sends a message with HTML formatting.

For the documentation of the arguments, please see telegram. Bot. send\_message().

#### **Keyword Arguments**

quote ([bool](https://docs.python.org/3/library/functions.html#bool), optional) – If set to  $True$ , the message is sent as an actual reply to this message. If reply\_to\_message\_id is passed, this parameter will be ignored. Default: [True](https://docs.python.org/3/library/constants.html#True) in group chats and [False](https://docs.python.org/3/library/constants.html#False) in private chats.

#### **Returns**

On success, instance representing the message posted.

## **Return type**

[telegram.Message](#page-266-0)

async reply\_invoice(*title*, *description*, *payload*, *provider\_token*, *currency*, *prices*,

*start\_parameter=None*, *photo\_url=None*, *photo\_size=None*, *photo\_width=None*, *photo\_height=None*, *need\_name=None*, *need\_phone\_number=None*, *need\_email=None*, *need\_shipping\_address=None*, *is\_flexible=None*, *disable\_notification=None*, *reply\_to\_message\_id=None*, *reply\_markup=None*, *provider\_data=None*, *send\_phone\_number\_to\_provider=None*, *send\_email\_to\_provider=None*, *allow\_sending\_without\_reply=None*, *max\_tip\_amount=None*, *suggested\_tip\_amounts=None*, *protect\_content=None*, *message\_thread\_id=None*, *\**, *quote=None*, *read\_timeout=None*, *write\_timeout=None*, *connect\_timeout=None*, *pool\_timeout=None*, *api\_kwargs=None*)

Shortcut for:

await bot.send\_invoice(update.effective\_message.chat\_id, \*args, \*\*kwargs)

For the documentation of the arguments, please see telegram. Bot. send\_invoice().

**Warning:** As of API 5.2 [start\\_parameter](#page-105-0) is an optional argument and therefore the order of the arguments had to be changed. Use keyword arguments to make sure that the arguments are passed correctly.

New in version 13.2.

Changed in version 13.5: As of Bot API 5.2, the parameter [start\\_parameter](#page-105-0) is optional.

#### **Keyword Arguments**

quote ([bool](https://docs.python.org/3/library/functions.html#bool), optional) – If set to [True](https://docs.python.org/3/library/constants.html#True), the invoice is sent as an actual reply to this

message. If reply\_to\_message\_id is passed, this parameter will be ignored. Default: [True](https://docs.python.org/3/library/constants.html#True) in group chats and [False](https://docs.python.org/3/library/constants.html#False) in private chats.

#### **Returns**

On success, instance representing the message posted.

**Return type**

[telegram.Message](#page-266-0)

async reply\_location(*latitude=None*, *longitude=None*, *disable\_notification=None*,

*reply\_to\_message\_id=None*, *reply\_markup=None*, *live\_period=None*, *horizontal\_accuracy=None*, *heading=None*, *proximity\_alert\_radius=None*, *allow\_sending\_without\_reply=None*, *protect\_content=None*, *message\_thread\_id=None*, *\**, *location=None*, *quote=None*, *read\_timeout=None*, *write\_timeout=None*, *connect\_timeout=None*, *pool\_timeout=None*, *api\_kwargs=None*)

Shortcut for:

await bot.send\_location(update.effective\_message.chat\_id, \*args, \*\*kwargs)

For the documentation of the arguments, please see telegram. Bot. send\_location().

#### **Keyword Arguments**

quote ([bool](https://docs.python.org/3/library/functions.html#bool), optional) – If set to [True](https://docs.python.org/3/library/constants.html#True), the location is sent as an actual reply to this message. If reply\_to\_message\_id is passed, this parameter will be ignored. Default: [True](https://docs.python.org/3/library/constants.html#True) in group chats and [False](https://docs.python.org/3/library/constants.html#False) in private chats.

#### **Returns**

On success, instance representing the message posted.

## **Return type**

[telegram.Message](#page-266-0)

async reply\_markdown(*text*, *disable\_web\_page\_preview=None*, *disable\_notification=None*,

*reply\_to\_message\_id=None*, *reply\_markup=None*, *allow\_sending\_without\_reply=None*, *entities=None*, *protect\_content=None*, *message\_thread\_id=None*, *\**, *quote=None*, *read\_timeout=None*, *write\_timeout=None*, *connect\_timeout=None*, *pool\_timeout=None*, *api\_kwargs=None*)

Shortcut for:

```
await bot.send message(
    update.effective_message.chat_id,
    parse mode=ParseMode.MARKDOWN.
    *args.
    **kwargs,
)
```
Sends a message with Markdown version 1 formatting.

For the documentation of the arguments, please see telegram. Bot. send\_message().

**Note:** '[Markdown](#page-611-0)' is a legacy mode, retained by Telegram for backward compatibility. You should use [reply\\_markdown\\_v2\(\)](#page-295-0) instead.

#### **Keyword Arguments**

quote ([bool](https://docs.python.org/3/library/functions.html#bool), optional) – If set to [True](https://docs.python.org/3/library/constants.html#True), the message is sent as an actual reply to this message. If reply\_to\_message\_id is passed, this parameter will be ignored. Default: [True](https://docs.python.org/3/library/constants.html#True) in group chats and [False](https://docs.python.org/3/library/constants.html#False) in private chats.

**Returns** On success, instance representing the message posted.

**Return type**

[telegram.Message](#page-266-0)

```
async reply_markdown_v2(text, disable_web_page_preview=None, disable_notification=None,
                            reply_to_message_id=None, reply_markup=None,
                            allow_sending_without_reply=None, entities=None,
                            protect_content=None, message_thread_id=None, *, quote=None,
```
*read\_timeout=None*, *write\_timeout=None*, *connect\_timeout=None*, *pool\_timeout=None*, *api\_kwargs=None*)

Shortcut for:

```
await bot.send_message(
   update.effective_message.chat_id,
   parse_mode=ParseMode.MARKDOWN_V2,
    *args,
    **kwargs,
)
```
Sends a message with markdown version 2 formatting.

For the documentation of the arguments, please see telegram. Bot. send\_message().

## **Keyword Arguments**

quote ([bool](https://docs.python.org/3/library/functions.html#bool), optional) – If set to [True](https://docs.python.org/3/library/constants.html#True), the message is sent as an actual reply to this message. If reply\_to\_message\_id is passed, this parameter will be ignored. Default: [True](https://docs.python.org/3/library/constants.html#True) in group chats and [False](https://docs.python.org/3/library/constants.html#False) in private chats.

#### **Returns**

On success, instance representing the message posted.

## **Return type**

[telegram.Message](#page-266-0)

async reply\_media\_group(*media*, *disable\_notification=None*, *reply\_to\_message\_id=None*, *allow\_sending\_without\_reply=None*, *protect\_content=None*, *message\_thread\_id=None*, *\**, *quote=None*, *read\_timeout=None*, *write\_timeout=20*, *connect\_timeout=None*, *pool\_timeout=None*, *api\_kwargs=None*, *caption=None*, *parse\_mode=None*, *caption\_entities=None*)

Shortcut for:

await bot.send\_media\_group(update.effective\_message.chat\_id, \*args, \*\*kwargs)

For the documentation of the arguments, please see telegram. Bot. send\_media\_group().

## **Keyword Arguments**

quote  $(bool, optional) - If set to True, the media group is sent as an actual reply to this$  $(bool, optional) - If set to True, the media group is sent as an actual reply to this$  $(bool, optional) - If set to True, the media group is sent as an actual reply to this$  $(bool, optional) - If set to True, the media group is sent as an actual reply to this$  $(bool, optional) - If set to True, the media group is sent as an actual reply to this$ message. If reply\_to\_message\_id is passed, this parameter will be ignored. Default: [True](https://docs.python.org/3/library/constants.html#True) in group chats and [False](https://docs.python.org/3/library/constants.html#False) in private chats.

## **Returns**

An array of the sent Messages.

### **Return type** Tuple[[telegram.Message](#page-266-0)]

## **Raises**

[telegram.error.TelegramError](#page-620-0) –

async reply\_photo(*photo*, *caption=None*, *disable\_notification=None*, *reply\_to\_message\_id=None*, *reply\_markup=None*, *parse\_mode=None*, *allow\_sending\_without\_reply=None*, *caption\_entities=None*, *protect\_content=None*, *message\_thread\_id=None*, *has\_spoiler=None*, *\**, *filename=None*, *quote=None*, *read\_timeout=None*, *write\_timeout=20*, *connect\_timeout=None*, *pool\_timeout=None*, *api\_kwargs=None*)

```
Shortcut for:
```
await bot.send\_photo(update.effective\_message.chat\_id, \*args, \*\*kwargs)

For the documentation of the arguments, please see telegram. Bot. send\_photo().

## **Keyword Arguments**

quote ([bool](https://docs.python.org/3/library/functions.html#bool), optional) – If set to [True](https://docs.python.org/3/library/constants.html#True), the photo is sent as an actual reply to this message. If reply\_to\_message\_id is passed, this parameter will be ignored. Default: [True](https://docs.python.org/3/library/constants.html#True) in group chats and [False](https://docs.python.org/3/library/constants.html#False) in private chats.

#### **Returns**

On success, instance representing the message posted.

#### **Return type**

[telegram.Message](#page-266-0)

async reply\_poll(*question*, *options*, *is\_anonymous=None*, *type=None*,

*allows\_multiple\_answers=None*, *correct\_option\_id=None*, *is\_closed=None*, *disable\_notification=None*, *reply\_to\_message\_id=None*, *reply\_markup=None*, *explanation=None*, *explanation\_parse\_mode=None*, *open\_period=None*, *close\_date=None*, *allow\_sending\_without\_reply=None*, *explanation\_entities=None*, *protect\_content=None*, *message\_thread\_id=None*, *\**, *quote=None*, *read\_timeout=None*, *write\_timeout=None*, *connect\_timeout=None*, *pool\_timeout=None*, *api\_kwargs=None*)

Shortcut for:

await bot.send\_poll(update.effective\_message.chat\_id, \*args, \*\*kwargs)

For the documentation of the arguments, please see [telegram.Bot.send\\_poll\(\)](#page-113-0).

## **Keyword Arguments**

quote ([bool](https://docs.python.org/3/library/functions.html#bool), optional) – If set to [True](https://docs.python.org/3/library/constants.html#True), the poll is sent as an actual reply to this message. If reply\_to\_message\_id is passed, this parameter will be ignored. Default: [True](https://docs.python.org/3/library/constants.html#True) in group chats and [False](https://docs.python.org/3/library/constants.html#False) in private chats.

## **Returns**

On success, instance representing the message posted.

#### **Return type**

[telegram.Message](#page-266-0)

async reply\_sticker(*sticker*, *disable\_notification=None*, *reply\_to\_message\_id=None*,

*reply\_markup=None*, *allow\_sending\_without\_reply=None*,

*protect\_content=None*, *message\_thread\_id=None*, *emoji=None*, *\**, *quote=None*, *read\_timeout=None*, *write\_timeout=20*, *connect\_timeout=None*,

*pool\_timeout=None*, *api\_kwargs=None*)

Shortcut for:

await bot.send sticker(update.effective message.chat id, \*args, \*\*kwargs)

For the documentation of the arguments, please see telegram. Bot. send\_sticker().

## **Keyword Arguments**

quote ([bool](https://docs.python.org/3/library/functions.html#bool), optional) – If set to [True](https://docs.python.org/3/library/constants.html#True), the sticker is sent as an actual reply to this

message. If reply\_to\_message\_id is passed, this parameter will be ignored. Default: [True](https://docs.python.org/3/library/constants.html#True) in group chats and [False](https://docs.python.org/3/library/constants.html#False) in private chats.

#### **Returns**

On success, instance representing the message posted.

## **Return type**

[telegram.Message](#page-266-0)

async reply\_text(*text*, *parse\_mode=None*, *disable\_web\_page\_preview=None*,

*disable\_notification=None*, *reply\_to\_message\_id=None*, *reply\_markup=None*, *allow\_sending\_without\_reply=None*, *entities=None*, *protect\_content=None*, *message\_thread\_id=None*, *\**, *quote=None*, *read\_timeout=None*, *write\_timeout=None*, *connect\_timeout=None*, *pool\_timeout=None*, *api\_kwargs=None*)

Shortcut for:

await bot.send\_message(update.effective\_message.chat\_id, \*args, \*\*kwargs)

For the documentation of the arguments, please see [telegram.Bot.send\\_message\(\)](#page-109-0).

#### **Keyword Arguments**

quote ([bool](https://docs.python.org/3/library/functions.html#bool), optional) – If set to [True](https://docs.python.org/3/library/constants.html#True), the message is sent as an actual reply to this message. If reply\_to\_message\_id is passed, this parameter will be ignored. Default: [True](https://docs.python.org/3/library/constants.html#True) in group chats and [False](https://docs.python.org/3/library/constants.html#False) in private chats.

#### **Returns**

On success, instance representing the message posted.

#### **Return type**

[telegram.Message](#page-266-0)

async reply\_venue(*latitude=None*, *longitude=None*, *title=None*, *address=None*, *foursquare\_id=None*, *disable\_notification=None*, *reply\_to\_message\_id=None*, *reply\_markup=None*, *foursquare\_type=None*, *google\_place\_id=None*, *google\_place\_type=None*, *allow\_sending\_without\_reply=None*, *protect\_content=None*, *message\_thread\_id=None*, *\**, *venue=None*, *quote=None*, *read\_timeout=None*, *write\_timeout=None*, *connect\_timeout=None*, *pool\_timeout=None*, *api\_kwargs=None*)

Shortcut for:

await bot.send\_venue(update.effective\_message.chat\_id, \*args, \*\*kwargs)

For the documentation of the arguments, please see [telegram.Bot.send\\_venue\(\)](#page-116-0).

## **Keyword Arguments**

quote  $(bool, optional) - If set to True, the venue is sent as an actual reply to this mes (bool, optional) - If set to True, the venue is sent as an actual reply to this mes (bool, optional) - If set to True, the venue is sent as an actual reply to this mes (bool, optional) - If set to True, the venue is sent as an actual reply to this mes (bool, optional) - If set to True, the venue is sent as an actual reply to this mes$ sage. If reply\_to\_message\_id is passed, this parameter will be ignored. Default: [True](https://docs.python.org/3/library/constants.html#True) in group chats and [False](https://docs.python.org/3/library/constants.html#False) in private chats.

### **Returns**

On success, instance representing the message posted.

#### **Return type**

[telegram.Message](#page-266-0)

async reply\_video(*video*, *duration=None*, *caption=None*, *disable\_notification=None*,

*reply\_to\_message\_id=None*, *reply\_markup=None*, *width=None*, *height=None*, *parse\_mode=None*, *supports\_streaming=None*, *thumb=None*, *allow\_sending\_without\_reply=None*, *caption\_entities=None*, *protect\_content=None*, *message\_thread\_id=None*, *has\_spoiler=None*, *thumbnail=None*, *\**, *filename=None*, *quote=None*, *read\_timeout=None*, *write\_timeout=20*, *connect\_timeout=None*, *pool\_timeout=None*, *api\_kwargs=None*)

Shortcut for:

await bot.send\_video(update.effective\_message.chat\_id, \*args, \*\*kwargs)

For the documentation of the arguments, please see [telegram.Bot.send\\_video\(\)](#page-117-0).

#### **Keyword Arguments**

quote ([bool](https://docs.python.org/3/library/functions.html#bool), optional) – If set to [True](https://docs.python.org/3/library/constants.html#True), the video is sent as an actual reply to this message. If reply\_to\_message\_id is passed, this parameter will be ignored. Default: [True](https://docs.python.org/3/library/constants.html#True) in group chats and [False](https://docs.python.org/3/library/constants.html#False) in private chats.

#### **Returns**

On success, instance representing the message posted.

#### **Return type**

[telegram.Message](#page-266-0)

async reply\_video\_note(*video\_note*, *duration=None*, *length=None*, *disable\_notification=None*,

*reply\_to\_message\_id=None*, *reply\_markup=None*, *thumb=None*, *allow\_sending\_without\_reply=None*, *protect\_content=None*, *message\_thread\_id=None*, *thumbnail=None*, *\**, *filename=None*, *quote=None*, *read\_timeout=None*, *write\_timeout=20*, *connect\_timeout=None*, *pool\_timeout=None*, *api\_kwargs=None*)

Shortcut for:

await bot.send\_video\_note(update.effective\_message.chat\_id, \*args, \*\*kwargs)

For the documentation of the arguments, please see [telegram.Bot.send\\_video\\_note\(\)](#page-120-0).

#### **Keyword Arguments**

quote ([bool](https://docs.python.org/3/library/functions.html#bool), optional) – If set to [True](https://docs.python.org/3/library/constants.html#True), the video note is sent as an actual reply to this message. If reply\_to\_message\_id is passed, this parameter will be ignored. Default: [True](https://docs.python.org/3/library/constants.html#True) in group chats and [False](https://docs.python.org/3/library/constants.html#False) in private chats.

#### **Returns**

On success, instance representing the message posted.

#### **Return type**

[telegram.Message](#page-266-0)

async reply\_voice(*voice*, *duration=None*, *caption=None*, *disable\_notification=None*,

*reply\_to\_message\_id=None*, *reply\_markup=None*, *parse\_mode=None*, *allow\_sending\_without\_reply=None*, *caption\_entities=None*, *protect\_content=None*, *message\_thread\_id=None*, *\**, *filename=None*, *quote=None*,

*read\_timeout=None*, *write\_timeout=20*, *connect\_timeout=None*, *pool\_timeout=None*, *api\_kwargs=None*)

Shortcut for:

await bot.send voice(update.effective message.chat id, \*args, \*\*kwargs)

For the documentation of the arguments, please see [telegram.Bot.send\\_voice\(\)](#page-122-0).

## **Keyword Arguments**

quote ([bool](https://docs.python.org/3/library/functions.html#bool), optional) – If set to [True](https://docs.python.org/3/library/constants.html#True), the voice note is sent as an actual reply to this message. If reply\_to\_message\_id is passed, this parameter will be ignored. Default: [True](https://docs.python.org/3/library/constants.html#True) in group chats and [False](https://docs.python.org/3/library/constants.html#False) in private chats.

#### **Returns**

On success, instance representing the message posted.

#### **Return type**

[telegram.Message](#page-266-0)

async set\_game\_score(*user\_id*, *score*, *force=None*, *disable\_edit\_message=None*, *\**, *read\_timeout=None*, *write\_timeout=None*, *connect\_timeout=None*, *pool\_timeout=None*, *api\_kwargs=None*)

Shortcut for:

```
await bot.set game score(
   chat_id=message.chat_id, message_id=message.message_id, *args, **kwargs
)
```
For the documentation of the arguments, please see [telegram.Bot.set\\_game\\_score\(\)](#page-131-0).

**Note:** You can only edit messages that the bot sent itself (i.e. of the bot.send \* family of methods) or channel posts, if the bot is an admin in that channel. However, this behaviour is undocumented and might be changed by Telegram.

#### **Returns**

On success, if edited message is sent by the bot, the edited Message is returned, otherwise [True](https://docs.python.org/3/library/constants.html#True) is returned.

## **Return type**

[telegram.Message](#page-266-0)

async stop\_live\_location(*reply\_markup=None*, *\**, *read\_timeout=None*, *write\_timeout=None*, *connect\_timeout=None*, *pool\_timeout=None*, *api\_kwargs=None*)

Shortcut for:

```
await bot.stop_message_live_location(
   chat_id=message.chat_id, message_id=message.message_id, *args, **kwargs
)
```

```
telegram.Bot.
stop_message_live_location().
```
**Note:** You can only edit messages that the bot sent itself (i.e. of the bot.send\_\* family of methods) or channel posts, if the bot is an admin in that channel. However, this behaviour is undocumented and might be changed by Telegram.

#### **Returns**

On success, if edited message is sent by the bot, the edited Message is returned, otherwise [True](https://docs.python.org/3/library/constants.html#True) is returned.

```
Return type
    telegram.Message
```
async stop\_poll(*reply\_markup=None*, *\**, *read\_timeout=None*, *write\_timeout=None*, *connect\_timeout=None*, *pool\_timeout=None*, *api\_kwargs=None*)

Shortcut for:

```
await bot.stop_poll(
   chat id=message.chat id, message id=message.message id, *args, **kwargs
)
```
For the documentation of the arguments, please see [telegram.Bot.stop\\_poll\(\)](#page-144-0).

#### **Returns**

On success, the stopped Poll with the final results is returned.

## **Return type**

[telegram.Poll](#page-308-0)

#### property text\_html

Creates an HTML-formatted string from the markup entities found in the message.

Use this if you want to retrieve the message text with the entities formatted as HTML in the same way the original message was formatted.

Changed in version 13.10: Spoiler entities are now formatted as HTML.

Changed in version 20.3: Custom emoji entities are now supported.

#### **Returns**

Message text with entities formatted as HTML.

**Return type**

[str](https://docs.python.org/3/library/stdtypes.html#str)

### property text\_html\_urled

Creates an HTML-formatted string from the markup entities found in the message.

Use this if you want to retrieve the message text with the entities formatted as HTML. This also formats [telegram.MessageEntity.URL](#page-306-1) as a hyperlink.

Changed in version 13.10: Spoiler entities are now formatted as HTML.

Changed in version 20.3: Custom emoji entities are now supported.

## **Returns**

Message text with entities formatted as HTML.

## **Return type**

[str](https://docs.python.org/3/library/stdtypes.html#str)

#### property text\_markdown

Creates an Markdown-formatted string from the markup entities found in the message using [telegram.constants.ParseMode.MARKDOWN](#page-611-0).

Use this if you want to retrieve the message text with the entities formatted as Markdown in the same way the original message was formatted.

#### **Note:**

- '[Markdown](#page-611-0)' is a legacy mode, retained by Telegram for backward compatibility. You should use [text\\_markdown\\_v2\(\)](#page-301-0) instead.
- Custom emoji entities will be ignored by this function. Instead, the supplied replacement for the emoji will be used.

Deprecated since version 20.3: Since custom emoji entities are not supported by [MARKDOWN](#page-611-0), this method will raise a [ValueError](https://docs.python.org/3/library/exceptions.html#ValueError) in future versions instead of falling back to the supplied replacement for the emoji.

#### **Returns**

Message text with entities formatted as Markdown.

#### **Return type**

[str](https://docs.python.org/3/library/stdtypes.html#str)

#### **Raises**

[ValueError](https://docs.python.org/3/library/exceptions.html#ValueError) – If the message contains underline, strikethrough, spoiler or nested entities.

## property text\_markdown\_urled

Creates an Markdown-formatted string from the markup entities found in the message using [telegram.constants.ParseMode.MARKDOWN](#page-611-0).

Use this if you want to retrieve the message text with the entities formatted as Markdown. This also formats telegram. MessageEntity. URL as a hyperlink.

#### **Note:**

- '[Markdown](#page-611-0)' is a legacy mode, retained by Telegram for backward compatibility. You should use [text\\_markdown\\_v2\\_urled\(\)](#page-301-1) instead.
- Custom emoji entities will be ignored by this function. Instead, the supplied replacement for the emoji will be used.

Deprecated since version 20.3: Since custom emoji entities are not supported by [MARKDOWN](#page-611-0), this method will raise a [ValueError](https://docs.python.org/3/library/exceptions.html#ValueError) in future versions instead of falling back to the supplied replacement for the emoii.

#### **Returns**

Message text with entities formatted as Markdown.

**Return type** [str](https://docs.python.org/3/library/stdtypes.html#str)

#### **Raises**

[ValueError](https://docs.python.org/3/library/exceptions.html#ValueError) – If the message contains underline, strikethrough, spoiler or nested entities.

#### <span id="page-301-0"></span>property text\_markdown\_v2

Creates an Markdown-formatted string from the markup entities found in the message using [telegram.constants.ParseMode.MARKDOWN\\_V2](#page-611-1).

Use this if you want to retrieve the message text with the entities formatted as Markdown in the same way the original message was formatted.

Changed in version 13.10: Spoiler entities are now formatted as Markdown V2.

Changed in version 20.3: Custom emoji entities are now supported.

#### **Returns**

Message text with entities formatted as Markdown.

**Return type**

[str](https://docs.python.org/3/library/stdtypes.html#str)

#### <span id="page-301-1"></span>property text\_markdown\_v2\_urled

Creates an Markdown-formatted string from the markup entities found in the message using [telegram.constants.ParseMode.MARKDOWN\\_V2](#page-611-1).

Use this if you want to retrieve the message text with the entities formatted as Markdown. This also formats [telegram.MessageEntity.URL](#page-306-1) as a hyperlink.

Changed in version 13.10: Spoiler entities are now formatted as Markdown V2.

Changed in version 20.3: Custom emoji entities are now supported.

## **Returns**

Message text with entities formatted as Markdown.

#### **Return type**

[str](https://docs.python.org/3/library/stdtypes.html#str)

async unpin(*\**, *read\_timeout=None*, *write\_timeout=None*, *connect\_timeout=None*, *pool\_timeout=None*, *api\_kwargs=None*)

Shortcut for:

```
await bot.unpin_chat_message(
    chat_id=message.chat_id, message_id=message.message_id, *args, **kwargs
\lambda
```
For the documentation of the arguments, please see [telegram.Bot.unpin\\_chat\\_message\(\)](#page-148-0).

**Returns**

On success, [True](https://docs.python.org/3/library/constants.html#True) is returned.

**Return type** [bool](https://docs.python.org/3/library/functions.html#bool)

async unpin\_all\_forum\_topic\_messages(*\**, *read\_timeout=None*, *write\_timeout=None*, *connect\_timeout=None*, *pool\_timeout=None*, *api\_kwargs=None*)

Shortcut for:

```
await bot.unpin_all_forum_topic_messages(
   chat_id=message.chat_id, message_thread_id=message.message_thread_id, _
ightharpoonup^*args,
   **kwargs
)
```
For the documentation of the arguments, please see [telegram.Bot.](#page-148-1) [unpin\\_all\\_forum\\_topic\\_messages\(\)](#page-148-1).

New in version 20.0.

**Returns** On success, [True](https://docs.python.org/3/library/constants.html#True) is returned.

**Return type** [bool](https://docs.python.org/3/library/functions.html#bool)

## **MessageAutoDeleteTimerChanged**

class telegram.MessageAutoDeleteTimerChanged(*message\_auto\_delete\_time*, *\**, *api\_kwargs=None*)

Bases: [telegram.TelegramObject](#page-323-0)

This object represents a service message about a change in auto-delete timer settings.

Objects of this class are comparable in terms of equality. Two objects of this class are considered equal, if their [message\\_auto\\_delete\\_time](#page-302-0) is equal.

## **Available In**

[telegram.Message.message\\_auto\\_delete\\_timer\\_changed](#page-276-0)

New in version 13.4.

**Parameters**

message\_auto\_delete\_time ([int](https://docs.python.org/3/library/functions.html#int)) – New auto-delete time for messages in the chat.

## <span id="page-302-0"></span>message\_auto\_delete\_time

New auto-delete time for messages in the chat.

**Type**

[int](https://docs.python.org/3/library/functions.html#int)

## **MessageEntity**

<span id="page-303-0"></span>class telegram.MessageEntity(*type*, *offset*, *length*, *url=None*, *user=None*, *language=None*, *custom\_emoji\_id=None*, *\**, *api\_kwargs=None*)

Bases: [telegram.TelegramObject](#page-323-0)

This object represents one special entity in a text message. For example, hashtags, usernames, URLs, etc.

Objects of this class are comparable in terms of equality. Two objects of this class are considered equal, if their [type](#page-304-0), [offset](#page-304-1) and [length](#page-304-2) are equal.

## **Use In**

- [telegram.Bot.copy\\_message\(\)](#page-44-0)
- [telegram.Bot.edit\\_message\\_caption\(\)](#page-61-0)
- [telegram.Bot.edit\\_message\\_text\(\)](#page-65-0)
- [telegram.Bot.send\\_animation\(\)](#page-93-0)
- [telegram.Bot.send\\_audio\(\)](#page-95-0)
- [telegram.Bot.send\\_document\(\)](#page-101-0)
- [telegram.Bot.send\\_media\\_group\(\)](#page-108-0)
- [telegram.Bot.send\\_message\(\)](#page-109-0)
- [telegram.Bot.send\\_photo\(\)](#page-111-0)
- [telegram.Bot.send\\_poll\(\)](#page-113-0)
- [telegram.Bot.send\\_video\(\)](#page-117-0)
- telegram. Bot. send voice()

## **Available In**

- [telegram.Game.text\\_entities](#page-441-0)
- [telegram.InlineQueryResultAudio.caption\\_entities](#page-376-0)
- [telegram.InlineQueryResultCachedAudio.caption\\_entities](#page-378-0)
- [telegram.InlineQueryResultCachedDocument.caption\\_entities](#page-380-0)
- [telegram.InlineQueryResultCachedGif.caption\\_entities](#page-381-0)
- [telegram.InlineQueryResultCachedMpeg4Gif.caption\\_entities](#page-383-0)
- [telegram.InlineQueryResultCachedPhoto.caption\\_entities](#page-385-0)
- [telegram.InlineQueryResultCachedVideo.caption\\_entities](#page-388-0)
- [telegram.InlineQueryResultCachedVoice.caption\\_entities](#page-390-0)
- [telegram.InlineQueryResultDocument.caption\\_entities](#page-394-0)
- [telegram.InlineQueryResultGif.caption\\_entities](#page-399-0)
- telegram. InlineOueryResultMpeg4Gif.caption entities
- [telegram.InlineQueryResultPhoto.caption\\_entities](#page-408-0)
- [telegram.InlineQueryResultVideo.caption\\_entities](#page-415-0)
- [telegram.InlineQueryResultVoice.caption\\_entities](#page-418-0)
- [telegram.InputMedia.caption\\_entities](#page-241-0)
- [telegram.InputMediaAnimation.caption\\_entities](#page-243-0)
- [telegram.InputMediaAudio.caption\\_entities](#page-245-0)
- [telegram.InputMediaDocument.caption\\_entities](#page-248-0)
- [telegram.InputMediaPhoto.caption\\_entities](#page-250-0)
- [telegram.InputMediaVideo.caption\\_entities](#page-252-0)
- [telegram.InputTextMessageContent.entities](#page-420-0)
- [telegram.Message.caption\\_entities](#page-273-0)
- [telegram.Message.entities](#page-273-1)
- [telegram.Poll.explanation\\_entities](#page-310-0)

## **Parameters**

• type ([str](https://docs.python.org/3/library/stdtypes.html#str)) – Type of the entity. Can be [MENTION](#page-306-2) (@username), [HASHTAG](#page-305-0), [BOT\\_COMMAND](#page-305-1), [URL](#page-306-1), [EMAIL](#page-305-2), [PHONE\\_NUMBER](#page-306-3), [BOLD](#page-305-3) (bold text), [ITALIC](#page-305-4) (italic text), [STRIKETHROUGH](#page-306-4), [SPOILER](#page-306-5) (spoiler message), [CODE](#page-305-5) (monowidth string), [PRE](#page-306-6) (monowidth block), [TEXT\\_LINK](#page-306-7) (for clickable text URLs), [TEXT\\_MENTION](#page-306-8) (for users without usernames), [CUSTOM\\_EMOJI](#page-305-6) (for inline custom emoji stickers).

New in version 20.0: Added inline custom emoji

- **offset** ([int](https://docs.python.org/3/library/functions.html#int)) Offset in UTF-16 code units to the start of the entity.
- length ([int](https://docs.python.org/3/library/functions.html#int)) Length of the entity in UTF-16 code units.
- url ([str](https://docs.python.org/3/library/stdtypes.html#str), optional) For [TEXT\\_LINK](#page-306-7) only, url that will be opened after user taps on the text.
- user (telegram. User, optional) For [TEXT\\_MENTION](#page-306-8) only, the mentioned user.
- Language ([str](https://docs.python.org/3/library/stdtypes.html#str), optional) For [PRE](#page-306-6) only, the programming language of the entity text.
- custom\_emoji\_id ([str](https://docs.python.org/3/library/stdtypes.html#str), optional) For [CUSTOM\\_EMOJI](#page-305-6) only, unique identifier of the custom emoji. Use [telegram.Bot.get\\_custom\\_emoji\\_stickers\(\)](#page-73-0) to get full information about the sticker.

New in version 20.0.

## <span id="page-304-0"></span>type

Type of the entity. Can be [MENTION](#page-306-2) (@username), [HASHTAG](#page-305-0), [BOT\\_COMMAND](#page-305-1), [URL](#page-306-1), [EMAIL](#page-305-2), [PHONE\\_NUMBER](#page-306-3), [BOLD](#page-305-3) (bold text), [ITALIC](#page-305-4) (italic text), [STRIKETHROUGH](#page-306-4), [SPOILER](#page-306-5) (spoiler mes-sage), [CODE](#page-305-5) (monowidth string), [PRE](#page-306-6) (monowidth block), [TEXT\\_LINK](#page-306-7) (for clickable text URLs), [TEXT\\_MENTION](#page-306-8) (for users without usernames), [CUSTOM\\_EMOJI](#page-305-6) (for inline custom emoji stickers).

New in version 20.0: Added inline custom emoji

**Type**

```
str
```
## <span id="page-304-1"></span>offset

Offset in UTF-16 code units to the start of the entity.

**Type** [int](https://docs.python.org/3/library/functions.html#int)

#### <span id="page-304-2"></span>length

Length of the entity in UTF-16 code units.

**Type**

[int](https://docs.python.org/3/library/functions.html#int)

## url

Optional. For [TEXT\\_LINK](#page-306-7) only, url that will be opened after user taps on the text.

**Type**

[str](https://docs.python.org/3/library/stdtypes.html#str)

## user

Optional. For [TEXT\\_MENTION](#page-306-8) only, the mentioned user.

**Type**

[telegram.User](#page-332-0)

## language

Optional. For [PRE](#page-306-6) only, the programming language of the entity text.

## **Type**

[str](https://docs.python.org/3/library/stdtypes.html#str)

## custom\_emoji\_id

Optional. For [CUSTOM\\_EMOJI](#page-305-6) only, unique identifier of the custom emoji. Use [telegram.Bot.](#page-73-0) [get\\_custom\\_emoji\\_stickers\(\)](#page-73-0) to get full information about the sticker.

New in version 20.0.

**Type**

[str](https://docs.python.org/3/library/stdtypes.html#str)

```
ALL_TYPES = [<MessageEntityType.MENTION>, <MessageEntityType.HASHTAG>,
<MessageEntityType.CASHTAG>, <MessageEntityType.PHONE_NUMBER>,
<MessageEntityType.BOT_COMMAND>, <MessageEntityType.URL>,
<MessageEntityType.EMAIL>, <MessageEntityType.BOLD>, <MessageEntityType.ITALIC>,
<MessageEntityType.CODE>, <MessageEntityType.PRE>, <MessageEntityType.TEXT_LINK>,
<MessageEntityType.TEXT_MENTION>, <MessageEntityType.UNDERLINE>,
<MessageEntityType.STRIKETHROUGH>, <MessageEntityType.SPOILER>,
<MessageEntityType.CUSTOM_EMOJI>]
```
A list of all available message entity types.

**Type**

List[[str](https://docs.python.org/3/library/stdtypes.html#str)]

## <span id="page-305-3"></span> $BOLD = 'bold'$

[telegram.constants.MessageEntityType.BOLD](#page-605-0)

<span id="page-305-1"></span>BOT\_COMMAND = 'bot\_command'

[telegram.constants.MessageEntityType.BOT\\_COMMAND](#page-605-1)

## CASHTAG = 'cashtag'

[telegram.constants.MessageEntityType.CASHTAG](#page-605-2)

## <span id="page-305-5"></span>CODE = 'code'

[telegram.constants.MessageEntityType.CODE](#page-605-3)

## <span id="page-305-6"></span>CUSTOM\_EMOJI = 'custom\_emoji'

[telegram.constants.MessageEntityType.CUSTOM\\_EMOJI](#page-605-4)

New in version 20.0.

## <span id="page-305-2"></span> $EMAIL = 'email'$

[telegram.constants.MessageEntityType.EMAIL](#page-606-0)

## <span id="page-305-4"></span><span id="page-305-0"></span>HASHTAG = 'hashtag'

[telegram.constants.MessageEntityType.HASHTAG](#page-606-1)

# <span id="page-306-6"></span><span id="page-306-5"></span><span id="page-306-3"></span><span id="page-306-2"></span>ITALIC = 'italic' [telegram.constants.MessageEntityType.ITALIC](#page-606-2) MENTION = 'mention' [telegram.constants.MessageEntityType.MENTION](#page-606-3) PHONE\_NUMBER = 'phone\_number' [telegram.constants.MessageEntityType.PHONE\\_NUMBER](#page-606-4) PRE = 'pre' [telegram.constants.MessageEntityType.PRE](#page-606-5) SPOILER = 'spoiler' [telegram.constants.MessageEntityType.SPOILER](#page-606-6) New in version 13.10. STRIKETHROUGH = 'strikethrough' [telegram.constants.MessageEntityType.STRIKETHROUGH](#page-606-7) TEXT\_LINK = 'text\_link' [telegram.constants.MessageEntityType.TEXT\\_LINK](#page-606-8) TEXT\_MENTION = 'text\_mention' [telegram.constants.MessageEntityType.TEXT\\_MENTION](#page-606-9) UNDERLINE = 'underline' [telegram.constants.MessageEntityType.UNDERLINE](#page-606-10)

## <span id="page-306-8"></span><span id="page-306-7"></span><span id="page-306-4"></span><span id="page-306-1"></span> $URL = 'url'$

[telegram.constants.MessageEntityType.URL](#page-607-0)

## classmethod de\_json(*data*, *bot*)

See [telegram.TelegramObject.de\\_json\(\)](#page-325-0).

## **MessageId**

<span id="page-306-0"></span>class telegram.MessageId(*message\_id*, *\**, *api\_kwargs=None*)

Bases: [telegram.TelegramObject](#page-323-0)

This object represents a unique message identifier.

Objects of this class are comparable in terms of equality. Two objects of this class are considered equal, if their [message\\_id](#page-306-9) is equal.

## **Returned In**

[telegram.Bot.copy\\_message\(\)](#page-44-0)

## **Parameters**

message\_id ([int](https://docs.python.org/3/library/functions.html#int)) – Unique message identifier.

## <span id="page-306-9"></span>message\_id

Unique message identifier.

**Type**

[int](https://docs.python.org/3/library/functions.html#int)

## **PhotoSize**

class telegram.PhotoSize(*file\_id*, *file\_unique\_id*, *width*, *height*, *file\_size=None*, *\**, *api\_kwargs=None*) Bases: [telegram.TelegramObject](#page-323-0)

This object represents one size of a photo or a file/sticker thumbnail.

Objects of this class are comparable in terms of equality. Two objects of this class are considered equal, if their [file\\_unique\\_id](#page-307-0) is equal.

#### **Use In**

- [telegram.Bot.get\\_file\(\)](#page-74-0)
- [telegram.Bot.send\\_photo\(\)](#page-111-0)

## **Available In**

- telegram. Animation. thumbnail
- telegram. Audio. thumbnail
- telegram. Document. thumbnail
- telegram. Game.photo
- [telegram.Message.new\\_chat\\_photo](#page-276-1)
- telegram. Message.photo
- [telegram.Sticker.thumbnail](#page-364-0)
- telegram. StickerSet.thumb
- telegram. StickerSet.thumbnail
- [telegram.UserProfilePhotos.photos](#page-347-0)
- telegram. Video. thumbnail
- telegram. VideoNote. thumbnail

## **Parameters**

- **file\_id** ([str](https://docs.python.org/3/library/stdtypes.html#str)) Identifier for this file, which can be used to download or reuse the file.
- **file\_unique\_id** ([str](https://docs.python.org/3/library/stdtypes.html#str)) Unique identifier for this file, which is supposed to be the same over time and for different bots. Can't be used to download or reuse the file.
- width ([int](https://docs.python.org/3/library/functions.html#int)) Photo width.
- height  $(int)$  $(int)$  $(int)$  Photo height.
- file\_size ([int](https://docs.python.org/3/library/functions.html#int), optional) File size in bytes.

#### file\_id

Identifier for this file, which can be used to download or reuse the file.

**Type** [str](https://docs.python.org/3/library/stdtypes.html#str)

### <span id="page-307-0"></span>file\_unique\_id

Unique identifier for this file, which is supposed to be the same over time and for different bots. Can't be used to download or reuse the file.

#### **Type**

[str](https://docs.python.org/3/library/stdtypes.html#str)

## width

Photo width.

### **Type** [int](https://docs.python.org/3/library/functions.html#int)

# height

Photo height.

**Type** [int](https://docs.python.org/3/library/functions.html#int)

## file\_size

Optional. File size in bytes.

**Type**

[int](https://docs.python.org/3/library/functions.html#int)

async get\_file(*\**, *read\_timeout=None*, *write\_timeout=None*, *connect\_timeout=None*, *pool\_timeout=None*, *api\_kwargs=None*)

Convenience wrapper over [telegram.Bot.get\\_file\(\)](#page-74-0)

For the documentation of the arguments, please see [telegram.Bot.get\\_file\(\)](#page-74-0).

**Returns**

[telegram.File](#page-223-0)

**Raises**

[telegram.error.TelegramError](#page-620-0) –

## **Poll**

<span id="page-308-0"></span>class telegram.Poll(*id*, *question*, *options*, *total\_voter\_count*, *is\_closed*, *is\_anonymous*, *type*, *allows\_multiple\_answers*, *correct\_option\_id=None*, *explanation=None*, *explanation\_entities=None*, *open\_period=None*, *close\_date=None*, *\**, *api\_kwargs=None*)

Bases: [telegram.TelegramObject](#page-323-0)

This object contains information about a poll.

Objects of this class are comparable in terms of equality. Two objects of this class are considered equal, if their [id](#page-309-0) is equal.

## **Available In**

- [telegram.Message.poll](#page-277-0)
- [telegram.Update.poll](#page-329-0)

## **Returned In**

[telegram.Bot.stop\\_poll\(\)](#page-144-0)

## **Examples**

*[Poll Bot](#page-683-0)*

## **Parameters**

- id ([str](https://docs.python.org/3/library/stdtypes.html#str)) Unique poll identifier.
- question ([str](https://docs.python.org/3/library/stdtypes.html#str)) Poll question, [1](#page-311-0) [300](#page-311-1) characters.
- **options** (Sequence[*[PollOption](#page-313-0)*]) List of poll options.

Changed in version 20.0: Accepts any [collections.abc.Sequence](https://docs.python.org/3/library/collections.abc.html#collections.abc.Sequence) as input instead of just a list. The input is converted to a tuple.

- is\_closed ([bool](https://docs.python.org/3/library/functions.html#bool)) [True](https://docs.python.org/3/library/constants.html#True), if the poll is closed.
- is\_anonymous ([bool](https://docs.python.org/3/library/functions.html#bool)) [True](https://docs.python.org/3/library/constants.html#True), if the poll is anonymous.
- type ([str](https://docs.python.org/3/library/stdtypes.html#str)) Poll type, currently can be [REGULAR](#page-311-2) or [QUIZ](#page-311-3).
- allows\_multiple\_answers ([bool](https://docs.python.org/3/library/functions.html#bool)) [True](https://docs.python.org/3/library/constants.html#True), if the poll allows multiple answers.
- correct\_option\_id ([int](https://docs.python.org/3/library/functions.html#int), optional) A zero based identifier of the correct answer option. Available only for closed polls in the quiz mode, which were sent (not forwarded), by the bot or to a private chat with the bot.
- explanation ([str](https://docs.python.org/3/library/stdtypes.html#str), optional) Text that is shown when a user chooses an incorrect answer or taps on the lamp icon in a quiz-style poll, 0-[200](#page-311-4) characters.
- explanation\_entities (Sequence[[telegram.MessageEntity](#page-303-0)], optional) Special entities like usernames, URLs, bot commands, etc. that appear in the [explanation](#page-310-1). This list is empty if the message does not contain explanation entities.

Changed in version 20.0:

- **–** This attribute is now always a (possibly empty) list and never [None](https://docs.python.org/3/library/constants.html#None).
- **–** Accepts any [collections.abc.Sequence](https://docs.python.org/3/library/collections.abc.html#collections.abc.Sequence) as input instead of just a list. The input is converted to a tuple.
- open\_period ([int](https://docs.python.org/3/library/functions.html#int), optional) Amount of time in seconds the poll will be active after creation.
- close\_date ([datetime.datetime](https://docs.python.org/3/library/datetime.html#datetime.datetime), optional) Point in time (Unix timestamp) when the poll will be automatically closed. Converted to [datetime.datetime](https://docs.python.org/3/library/datetime.html#datetime.datetime).

Changed in version 20.3: The default timezone of the bot is used for localization, which is UTC unless [telegram.ext.Defaults.tzinfo](#page-498-0) is used.

## <span id="page-309-0"></span>id

Unique poll identifier.

**Type** [str](https://docs.python.org/3/library/stdtypes.html#str)

## question

Poll question, [1](#page-311-0)- [300](#page-311-1) characters.

**Type**

[str](https://docs.python.org/3/library/stdtypes.html#str)

## <span id="page-309-1"></span>options

List of poll options.

Changed in version 20.0: This attribute is now an immutable tuple.

## **Type**

Tuple[[PollOption](#page-313-0)]

## total\_voter\_count

Total number of users that voted in the poll.

**Type**

## is closed

[True](https://docs.python.org/3/library/constants.html#True), if the poll is closed.

[int](https://docs.python.org/3/library/functions.html#int)

## **Type**

[bool](https://docs.python.org/3/library/functions.html#bool)

## is\_anonymous

[True](https://docs.python.org/3/library/constants.html#True), if the poll is anonymous.

**Type**

[bool](https://docs.python.org/3/library/functions.html#bool)

## type

Poll type, currently can be [REGULAR](#page-311-2) or [QUIZ](#page-311-3).

**Type** [str](https://docs.python.org/3/library/stdtypes.html#str)

# allows\_multiple\_answers

[True](https://docs.python.org/3/library/constants.html#True), if the poll allows multiple answers.

## **Type**

[bool](https://docs.python.org/3/library/functions.html#bool)

## correct\_option\_id

Optional. A zero based identifier of the correct answer option. Available only for closed polls in the quiz mode, which were sent (not forwarded), by the bot or to a private chat with the bot.

## **Type**

[int](https://docs.python.org/3/library/functions.html#int)

## <span id="page-310-1"></span>explanation

Optional. Text that is shown when a user chooses an incorrect answer or taps on the lamp icon in a quiz-style poll, 0-[200](#page-311-4) characters.

## **Type**

[str](https://docs.python.org/3/library/stdtypes.html#str)

## <span id="page-310-0"></span>explanation\_entities

Special entities like usernames, URLs, bot commands, etc. that appear in the [explanation](#page-310-1). This list is empty if the message does not contain explanation entities.

Changed in version 20.0: This attribute is now an immutable tuple.

Changed in version 20.0: This attribute is now always a (possibly empty) list and never [None](https://docs.python.org/3/library/constants.html#None).

## **Type**

Tuple[[telegram.MessageEntity](#page-303-0)]

## open\_period

Optional. Amount of time in seconds the poll will be active after creation.

**Type**

# [int](https://docs.python.org/3/library/functions.html#int)

## close\_date

Optional. Point in time when the poll will be automatically closed.

Changed in version 20.3: The default timezone of the bot is used for localization, which is UTC unless [telegram.ext.Defaults.tzinfo](#page-498-0) is used.

<span id="page-311-4"></span>**python-telegram-bot Documentation, Release 20.3 Type** [datetime.datetime](https://docs.python.org/3/library/datetime.html#datetime.datetime) MAX\_EXPLANATION\_LENGTH = 200 [telegram.constants.PollLimit.MAX\\_EXPLANATION\\_LENGTH](#page-612-0) New in version 20.0. MAX\_EXPLANATION\_LINE\_FEEDS = 2 [telegram.constants.PollLimit.MAX\\_EXPLANATION\\_LINE\\_FEEDS](#page-612-1) New in version 20.0. MAX\_OPEN\_PERIOD = 600 [telegram.constants.PollLimit.MAX\\_OPEN\\_PERIOD](#page-612-2) New in version 20.0. MAX OPTION LENGTH = 100 [telegram.constants.PollLimit.MAX\\_OPTION\\_LENGTH](#page-612-3) New in version 20.0. MAX OPTION NUMBER =  $10$ [telegram.constants.PollLimit.MAX\\_OPTION\\_NUMBER](#page-612-4) New in version 20.0. MAX\_QUESTION\_LENGTH = 300 [telegram.constants.PollLimit.MAX\\_QUESTION\\_LENGTH](#page-612-5) New in version 20.0. MIN\_OPEN\_PERIOD = 5 [telegram.constants.PollLimit.MIN\\_OPEN\\_PERIOD](#page-612-6) New in version 20.0. MIN\_OPTION\_LENGTH = 1 [telegram.constants.PollLimit.MIN\\_OPTION\\_LENGTH](#page-612-7) New in version 20.0. MIN\_OPTION\_NUMBER = 2 [telegram.constants.PollLimit.MIN\\_OPTION\\_NUMBER](#page-613-0) New in version 20.0. MIN\_QUESTION\_LENGTH = 1 [telegram.constants.PollLimit.MIN\\_QUESTION\\_LENGTH](#page-613-1)

<span id="page-311-1"></span><span id="page-311-0"></span>New in version 20.0.

## <span id="page-311-3"></span> $QUIZ = 'quiz'$

[telegram.constants.PollType.QUIZ](#page-613-2)

## <span id="page-311-2"></span>REGULAR = 'regular'

[telegram.constants.PollType.REGULAR](#page-613-3)

## classmethod de\_json(*data*, *bot*)

See [telegram.TelegramObject.de\\_json\(\)](#page-325-0).

## parse\_explanation\_entities(*types=None*)

Returns a [dict](https://docs.python.org/3/library/stdtypes.html#dict) that maps telegram. MessageEntity to [str](https://docs.python.org/3/library/stdtypes.html#str). It contains entities from this polls explanation filtered by their type attribute as the key, and the text that each entity belongs to as the value of the [dict](https://docs.python.org/3/library/stdtypes.html#dict).

Note: This method should always be used instead of the [explanation\\_entities](#page-310-0) attribute, since it calculates the correct substring from the message text based on UTF-16 codepoints. See [parse\\_explanation\\_entity](#page-312-0) for more info.

#### **Parameters**

types (List $[str]$  $[str]$  $[str]$ , optional) – List of MessageEntity types as strings. If the type attribute of an entity is contained in this list, it will be returned. Defaults to [telegram.](#page-305-7) [MessageEntity.ALL\\_TYPES](#page-305-7).

#### **Returns**

A dictionary of entities mapped to the text that belongs to them, calculated based on UTF-16 codepoints.

## **Return type**

Dict[[telegram.MessageEntity](#page-303-0), [str](https://docs.python.org/3/library/stdtypes.html#str)]

## <span id="page-312-0"></span>parse\_explanation\_entity(*entity*)

Returns the text from a given telegram. MessageEntity.

**Note:** This method is present because Telegram calculates the offset and length in UTF-16 codepoint pairs, which some versions of Python don't handle automatically. (That is, you can't just slice Message. text with the offset and length.)

## **Parameters**

entity (telegram. Message Entity) – The entity to extract the text from. It must be an entity that belongs to this message.

## **Returns**

The text of the given entity.

**Return type**

[str](https://docs.python.org/3/library/stdtypes.html#str)

**Raises**

[RuntimeError](https://docs.python.org/3/library/exceptions.html#RuntimeError) – If the poll has no explanation.

## **PollAnswer**

class telegram.PollAnswer(*poll\_id*, *user*, *option\_ids*, *\**, *api\_kwargs=None*)

Bases: [telegram.TelegramObject](#page-323-0)

This object represents an answer of a user in a non-anonymous poll.

Objects of this class are comparable in terms of equality. Two objects of this class are considered equal, if their [poll\\_id](#page-313-1), [user](#page-313-2) and [option\\_ids](#page-313-3) are equal.

## **Available In**

[telegram.Update.poll\\_answer](#page-329-1)

## **Parameters**

- poll\_id ([str](https://docs.python.org/3/library/stdtypes.html#str)) Unique poll identifier.
- user (telegram. User) The user, who changed the answer to the poll.

• **option\_ids** (Sequence[[int](https://docs.python.org/3/library/functions.html#int)]) – 0-based identifiers of answer options, chosen by the user. May be empty if the user retracted their vote.

Changed in version 20.0: Accepts any [collections.abc.Sequence](https://docs.python.org/3/library/collections.abc.html#collections.abc.Sequence) as input instead of just a list. The input is converted to a tuple.

## <span id="page-313-1"></span>poll\_id

Unique poll identifier.

**Type**

[str](https://docs.python.org/3/library/stdtypes.html#str)

## <span id="page-313-2"></span>user

The user, who changed the answer to the poll.

#### **Type**

[telegram.User](#page-332-0)

## <span id="page-313-3"></span>option\_ids

Identifiers of answer options, chosen by the user. May be empty if the user retracted their vote.

Changed in version 20.0: This attribute is now an immutable tuple.

**Type**

Tuple[[int](https://docs.python.org/3/library/functions.html#int)]

classmethod de\_json(*data*, *bot*)

See [telegram.TelegramObject.de\\_json\(\)](#page-325-0).

## **PollOption**

```
class telegram.PollOption(text, voter_count, *, api_kwargs=None)
```
Bases: [telegram.TelegramObject](#page-323-0)

This object contains information about one answer option in a poll.

Objects of this class are comparable in terms of equality. Two objects of this class are considered equal, if their [text](#page-313-4) and voter count are equal.

## **Available In**

[telegram.Poll.options](#page-309-1)

#### **Parameters**

- text  $(str)$  $(str)$  $(str)$  Option text, [1](#page-314-0)-[100](#page-313-6) characters.
- voter\_count ([int](https://docs.python.org/3/library/functions.html#int)) Number of users that voted for this option.

## <span id="page-313-4"></span>text

Option text, [1](#page-314-0)-[100](#page-313-6) characters.

**Type**

[str](https://docs.python.org/3/library/stdtypes.html#str)

## <span id="page-313-6"></span><span id="page-313-5"></span>voter\_count

Number of users that voted for this option.

**Type** [int](https://docs.python.org/3/library/functions.html#int)

## MAX\_LENGTH = 100

[telegram.constants.PollLimit.MAX\\_OPTION\\_LENGTH](#page-612-3)

New in version 20.0.

## <span id="page-314-0"></span> $MIN$  LENGTH = 1

[telegram.constants.PollLimit.MIN\\_OPTION\\_LENGTH](#page-612-7)

New in version 20.0.

## **ProximityAlertTriggered**

class telegram.ProximityAlertTriggered(*traveler*, *watcher*, *distance*, *\**, *api\_kwargs=None*)

Bases: [telegram.TelegramObject](#page-323-0)

This object represents the content of a service message, sent whenever a user in the chat triggers a proximity alert set by another user.

Objects of this class are comparable in terms of equality. Two objects of this class are considered equal, if their [traveler](#page-314-1), [watcher](#page-314-2) and [distance](#page-314-3) are equal.

## **Available In**

[telegram.Message.proximity\\_alert\\_triggered](#page-278-0)

## **Parameters**

- traveler (telegram. User) User that triggered the alert
- watcher  $(telegram.User)$  $(telegram.User)$  $(telegram.User)$  User that set the alert
- distance ([int](https://docs.python.org/3/library/functions.html#int)) The distance between the users

## <span id="page-314-1"></span>traveler

User that triggered the alert

**Type** [telegram.User](#page-332-0)

#### <span id="page-314-2"></span>watcher

User that set the alert

## **Type**

[telegram.User](#page-332-0)

## <span id="page-314-3"></span>distance

The distance between the users

## **Type**

[int](https://docs.python.org/3/library/functions.html#int)

## classmethod de\_json(*data*, *bot*)

See [telegram.TelegramObject.de\\_json\(\)](#page-325-0).

## **ReplyKeyboardMarkup**

<span id="page-315-0"></span>class telegram.ReplyKeyboardMarkup(*keyboard*, *resize\_keyboard=None*, *one\_time\_keyboard=None*, *selective=None*, *input\_field\_placeholder=None*, *is\_persistent=None*, *\**, *api\_kwargs=None*)

Bases: [telegram.TelegramObject](#page-323-0)

This object represents a custom keyboard with reply options.

Objects of this class are comparable in terms of equality. Two objects of this class are considered equal, if their size of [keyboard](#page-317-0) and all the buttons are equal.

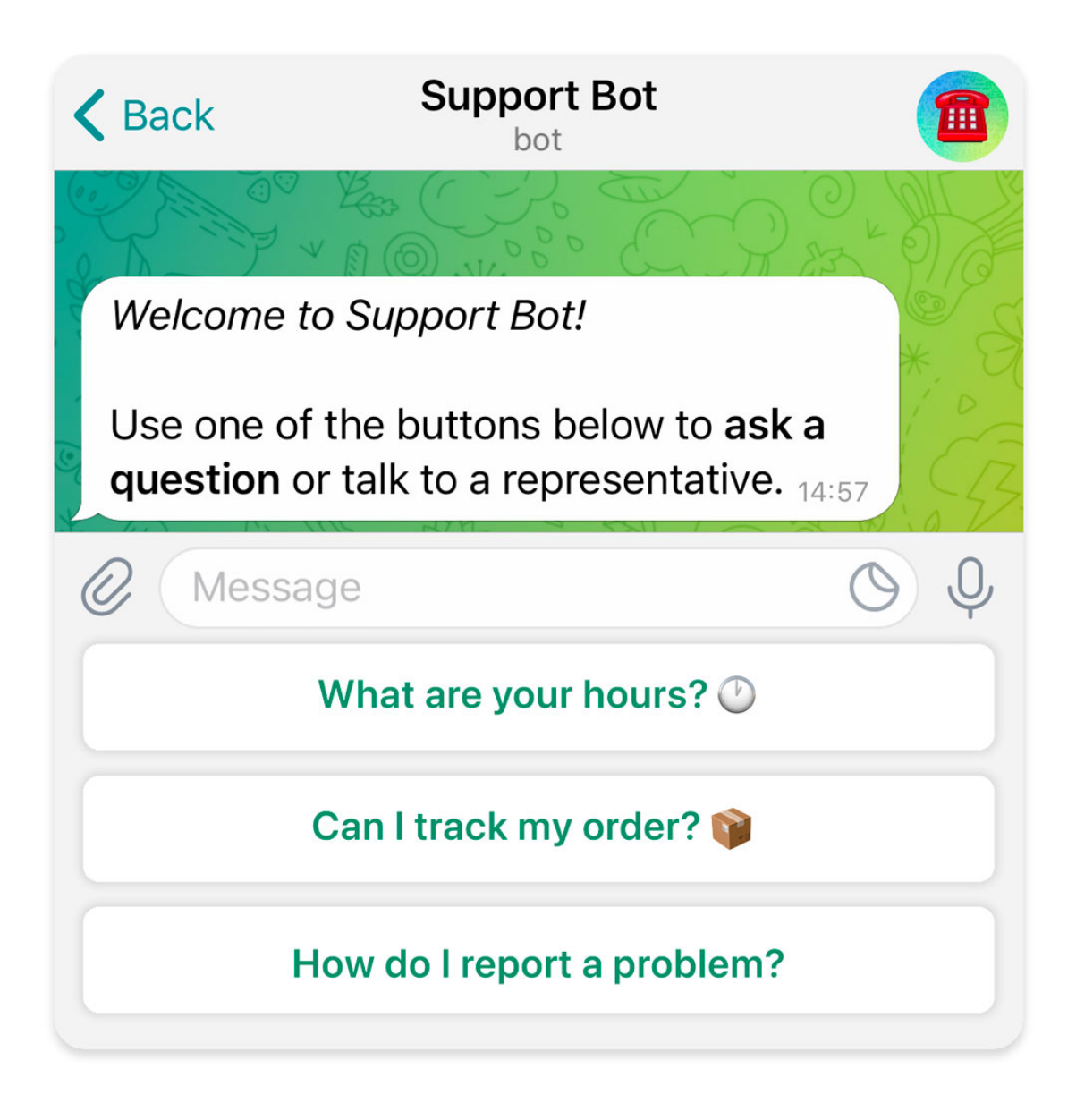

Fig. 2: A reply keyboard with reply options.

## **Use In**

- [telegram.Bot.copy\\_message\(\)](#page-44-0)
- [telegram.Bot.send\\_animation\(\)](#page-93-0)
- [telegram.Bot.send\\_audio\(\)](#page-95-0)
- [telegram.Bot.send\\_contact\(\)](#page-98-0)
- [telegram.Bot.send\\_dice\(\)](#page-100-0)
- [telegram.Bot.send\\_document\(\)](#page-101-0)
- [telegram.Bot.send\\_location\(\)](#page-106-0)
- [telegram.Bot.send\\_message\(\)](#page-109-0)
- [telegram.Bot.send\\_photo\(\)](#page-111-0)
- telegram. Bot. send\_poll()
- [telegram.Bot.send\\_sticker\(\)](#page-114-0)
- [telegram.Bot.send\\_venue\(\)](#page-116-0)
- [telegram.Bot.send\\_video\\_note\(\)](#page-120-0)
- [telegram.Bot.send\\_video\(\)](#page-117-0)
- [telegram.Bot.send\\_voice\(\)](#page-122-0)

## **See also:**

An another kind of keyboard would be the [telegram.InlineKeyboardMarkup](#page-235-0).

#### **Examples**

- Example usage: A user requests to change the bot's language, bot replies to the request with a keyboard to select the new language. Other users in the group don't see the keyboard.
- *[Conversation Bot](#page-641-0)*
- *[Conversation Bot 2](#page-644-0)*

#### **Parameters**

- keyboard (Sequence[Sequence[[str](https://docs.python.org/3/library/stdtypes.html#str) | [telegram.KeyboardButton](#page-255-0)]]) Array of button rows, each represented by an Array of telegram. KeyboardButton objects.
- resize\_keyboard ([bool](https://docs.python.org/3/library/functions.html#bool), optional) Requests clients to resize the keyboard vertically for optimal fit (e.g., make the keyboard smaller if there are just two rows of buttons). Defaults to [False](https://docs.python.org/3/library/constants.html#False), in which case the custom keyboard is always of the same height as the app's standard keyboard.
- one\_time\_keyboard ([bool](https://docs.python.org/3/library/functions.html#bool), optional) Requests clients to hide the keyboard as soon as it's been used. The keyboard will still be available, but clients will automatically display the usual letter-keyboard in the chat - the user can press a special button in the input field to see the custom keyboard again. Defaults to [False](https://docs.python.org/3/library/constants.html#False).
- selective ([bool](https://docs.python.org/3/library/functions.html#bool), optional) Use this parameter if you want to show the keyboard to specific users only. Targets:
	- 1) Users that are @mentioned in the [text](#page-273-2) of the [telegram.Message](#page-266-0) object.
- 2) If the bot's message is a reply (has reply\_to\_message\_id), sender of the original message.

Defaults to [False](https://docs.python.org/3/library/constants.html#False).

• input\_field\_placeholder ([str](https://docs.python.org/3/library/stdtypes.html#str), optional) – The placeholder to be shown in the input field when the keyboard is active; [1](#page-317-1)- [64](#page-317-2) characters.

New in version 13.7.

• is\_persistent ([bool](https://docs.python.org/3/library/functions.html#bool), optional) – Requests clients to always show the keyboard when the regular keyboard is hidden. Defaults to [False](https://docs.python.org/3/library/constants.html#False), in which case the custom keyboard can be hidden and opened with a keyboard icon.

New in version 20.0.

## <span id="page-317-0"></span>keyboard

Array of button rows, each represented by an Array of [telegram.KeyboardButton](#page-255-0) objects.

## **Type**

Tuple[Tuple[[telegram.KeyboardButton](#page-255-0)]]

## resize\_keyboard

Optional. Requests clients to resize the keyboard vertically for optimal fit (e.g., make the keyboard smaller if there are just two rows of buttons). Defaults to [False](https://docs.python.org/3/library/constants.html#False), in which case the custom keyboard is always of the same height as the app's standard keyboard.

**Type**

[bool](https://docs.python.org/3/library/functions.html#bool)

## <span id="page-317-3"></span>one\_time\_keyboard

Optional. Requests clients to hide the keyboard as soon as it's been used. The keyboard will still be available, but clients will automatically display the usual letter-keyboard in the chat - the user can press a special button in the input field to see the custom keyboard again. Defaults to [False](https://docs.python.org/3/library/constants.html#False).

**Type** [bool](https://docs.python.org/3/library/functions.html#bool)

## selective

Optional. Show the keyboard to specific users only. Targets:

1) Users that are @mentioned in the [text](#page-273-2) of the telegram. Message object.

2) If the bot's message is a reply (has reply\_to\_message\_id), sender of the original message.

Defaults to [False](https://docs.python.org/3/library/constants.html#False).

#### **Type**

[bool](https://docs.python.org/3/library/functions.html#bool)

## input\_field\_placeholder

Optional. The placeholder to be shown in the input field when the keyboard is active; [1](#page-317-1)- [64](#page-317-2) characters. New in version 13.7.

**Type**

[str](https://docs.python.org/3/library/stdtypes.html#str)

## is\_persistent

Optional. Requests clients to always show the keyboard when the regular keyboard is hidden. If [False](https://docs.python.org/3/library/constants.html#False), the custom keyboard can be hidden and opened with a keyboard icon.

New in version 20.0.

**Type**

[bool](https://docs.python.org/3/library/functions.html#bool)

## <span id="page-317-2"></span>MAX\_INPUT\_FIELD\_PLACEHOLDER = 64

[telegram.constants.ReplyLimit.MAX\\_INPUT\\_FIELD\\_PLACEHOLDER](#page-614-0)

New in version 20.0.

## <span id="page-317-1"></span>MIN\_INPUT\_FIELD\_PLACEHOLDER =  $1$

[telegram.constants.ReplyLimit.MIN\\_INPUT\\_FIELD\\_PLACEHOLDER](#page-614-1)

New in version 20.0.

classmethod from\_button(*button*, *resize\_keyboard=False*, *one\_time\_keyboard=False*, *selective=False*, *input\_field\_placeholder=None*, *is\_persistent=None*, *\*\*kwargs*)

Shortcut for:

ReplyKeyboardMarkup([[button]], \*\*kwargs)

Return a ReplyKeyboardMarkup from a single KeyboardButton.

## **Parameters**

- button (telegram. KeyboardButton | [str](https://docs.python.org/3/library/stdtypes.html#str)) The button to use in the markup.
- resize keyboard ([bool](https://docs.python.org/3/library/functions.html#bool), optional) Requests clients to resize the keyboard vertically for optimal fit (e.g., make the keyboard smaller if there are just two rows of buttons). Defaults to [False](https://docs.python.org/3/library/constants.html#False), in which case the custom keyboard is always of the same height as the app's standard keyboard.
- one\_time\_keyboard ([bool](https://docs.python.org/3/library/functions.html#bool), optional) Requests clients to hide the keyboard as soon as it's been used. The keyboard will still be available, but clients will automatically display the usual letter-keyboard in the chat - the user can press a special button in the input field to see the custom keyboard again. Defaults to [False](https://docs.python.org/3/library/constants.html#False).
- selective ([bool](https://docs.python.org/3/library/functions.html#bool), optional) Use this parameter if you want to show the keyboard to specific users only. Targets:
- 1) Users that are @mentioned in the text of the Message object.
- 2) If the bot's message is a reply (has reply\_to\_message\_id), sender of the original message.

Defaults to [False](https://docs.python.org/3/library/constants.html#False).

• **input\_field\_placeholder** ([str](https://docs.python.org/3/library/stdtypes.html#str)) – Optional. The placeholder shown in the input field when the reply is active.

New in version 13.7.

• is\_persistent ([bool](https://docs.python.org/3/library/functions.html#bool)) – Optional. Requests clients to always show the keyboard when the regular keyboard is hidden. Defaults to [False](https://docs.python.org/3/library/constants.html#False), in which case the custom keyboard can be hidden and opened with a keyboard icon.

New in version 20.0.

classmethod from\_column(*button\_column*, *resize\_keyboard=False*, *one\_time\_keyboard=False*, *selective=False*, *input\_field\_placeholder=None*, *is\_persistent=None*, *\*\*kwargs*)

Shortcut for:

ReplyKeyboardMarkup([[button] for button in button\_column], \*\*kwargs)

Return a ReplyKeyboardMarkup from a single column of KeyboardButtons.

#### **Parameters**

• button column (Sequence[[telegram.KeyboardButton](#page-255-0) | [str](https://docs.python.org/3/library/stdtypes.html#str)]) – The button to use in the markup.

Changed in version 20.0: Accepts any [collections.abc.Sequence](https://docs.python.org/3/library/collections.abc.html#collections.abc.Sequence) as input instead of just a list.

• resize\_keyboard ([bool](https://docs.python.org/3/library/functions.html#bool), optional) – Requests clients to resize the keyboard vertically for optimal fit (e.g., make the keyboard smaller if there are just two rows of buttons). Defaults to [False](https://docs.python.org/3/library/constants.html#False), in which case the custom keyboard is always of the same height as the app's standard keyboard.

- one\_time\_keyboard ([bool](https://docs.python.org/3/library/functions.html#bool), optional) Requests clients to hide the keyboard as soon as it's been used. The keyboard will still be available, but clients will automatically display the usual letter-keyboard in the chat - the user can press a special button in the input field to see the custom keyboard again. Defaults to [False](https://docs.python.org/3/library/constants.html#False).
- selective ([bool](https://docs.python.org/3/library/functions.html#bool), optional) Use this parameter if you want to show the keyboard to specific users only. Targets:
- 1) Users that are @mentioned in the text of the Message object.
- 2) If the bot's message is a reply (has reply\_to\_message\_id), sender of the original message.

Defaults to [False](https://docs.python.org/3/library/constants.html#False).

• input\_field\_placeholder ([str](https://docs.python.org/3/library/stdtypes.html#str)) - Optional. The placeholder shown in the input field when the reply is active.

New in version 13.7.

• is\_persistent ([bool](https://docs.python.org/3/library/functions.html#bool)) – Optional. Requests clients to always show the keyboard when the regular keyboard is hidden. Defaults to [False](https://docs.python.org/3/library/constants.html#False), in which case the custom keyboard can be hidden and opened with a keyboard icon.

New in version 20.0.

classmethod from\_row(*button\_row*, *resize\_keyboard=False*, *one\_time\_keyboard=False*, *selective=False*, *input\_field\_placeholder=None*, *is\_persistent=None*, *\*\*kwargs*)

Shortcut for:

ReplyKeyboardMarkup([button\_row], \*\*kwargs)

Return a ReplyKeyboardMarkup from a single row of KeyboardButtons.

#### **Parameters**

• button row (Sequence[[telegram.KeyboardButton](#page-255-0) | [str](https://docs.python.org/3/library/stdtypes.html#str)]) – The button to use in the markup.

Changed in version 20.0: Accepts any [collections.abc.Sequence](https://docs.python.org/3/library/collections.abc.html#collections.abc.Sequence) as input instead of just a list.

- resize\_keyboard ([bool](https://docs.python.org/3/library/functions.html#bool), optional) Requests clients to resize the keyboard vertically for optimal fit (e.g., make the keyboard smaller if there are just two rows of buttons). Defaults to [False](https://docs.python.org/3/library/constants.html#False), in which case the custom keyboard is always of the same height as the app's standard keyboard.
- one\_time\_keyboard ([bool](https://docs.python.org/3/library/functions.html#bool), optional) Requests clients to hide the keyboard as soon as it's been used. The keyboard will still be available, but clients will automatically display the usual letter-keyboard in the chat - the user can press a special button in the input field to see the custom keyboard again. Defaults to [False](https://docs.python.org/3/library/constants.html#False).
- selective ([bool](https://docs.python.org/3/library/functions.html#bool), optional) Use this parameter if you want to show the keyboard to specific users only. Targets:
- 1) Users that are @mentioned in the text of the Message object.
- 2) If the bot's message is a reply (has reply\_to\_message\_id), sender of the original message.

Defaults to [False](https://docs.python.org/3/library/constants.html#False).

• input\_field\_placeholder ([str](https://docs.python.org/3/library/stdtypes.html#str)) – Optional. The placeholder shown in the input field when the reply is active.

New in version 13.7.

• is\_persistent ([bool](https://docs.python.org/3/library/functions.html#bool)) – Optional. Requests clients to always show the keyboard when the regular keyboard is hidden. Defaults to [False](https://docs.python.org/3/library/constants.html#False), in which case the custom keyboard can be hidden and opened with a keyboard icon.

New in version 20.0.

## **ReplyKeyboardRemove**

## class telegram.ReplyKeyboardRemove(*selective=None*, *\**, *api\_kwargs=None*)

Bases: [telegram.TelegramObject](#page-323-0)

Upon receiving a message with this object, Telegram clients will remove the current custom keyboard and display the default letter-keyboard. By default, custom keyboards are displayed until a new keyboard is sent by a bot. An exception is made for one-time keyboards that are hidden immediately after the user presses a button (see [telegram.ReplyKeyboardMarkup](#page-315-0)).

**Note:** User will not be able to summon this keyboard; if you want to hide the keyboard from sight but keep it accessible, use [telegram.ReplyKeyboardMarkup.one\\_time\\_keyboard](#page-317-3).

## **Use In**

- [telegram.Bot.copy\\_message\(\)](#page-44-0)
- [telegram.Bot.send\\_animation\(\)](#page-93-0)
- [telegram.Bot.send\\_audio\(\)](#page-95-0)
- [telegram.Bot.send\\_contact\(\)](#page-98-0)
- [telegram.Bot.send\\_dice\(\)](#page-100-0)
- [telegram.Bot.send\\_document\(\)](#page-101-0)
- [telegram.Bot.send\\_location\(\)](#page-106-0)
- [telegram.Bot.send\\_message\(\)](#page-109-0)
- telegram. Bot. send photo()
- [telegram.Bot.send\\_poll\(\)](#page-113-0)
- [telegram.Bot.send\\_sticker\(\)](#page-114-0)
- [telegram.Bot.send\\_venue\(\)](#page-116-0)
- [telegram.Bot.send\\_video\\_note\(\)](#page-120-0)
- [telegram.Bot.send\\_video\(\)](#page-117-0)
- [telegram.Bot.send\\_voice\(\)](#page-122-0)

#### **Examples**

- Example usage: A user votes in a poll, bot returns confirmation message in reply to the vote and removes the keyboard for that user, while still showing the keyboard with poll options to users who haven't voted yet.
- *[Conversation Bot](#page-641-0)*
- *[Conversation Bot 2](#page-644-0)*

#### **Parameters**

selective ([bool](https://docs.python.org/3/library/functions.html#bool), optional) – Use this parameter if you want to remove the keyboard for specific users only. Targets:

- 1) Users that are @mentioned in the text of the telegram. Message object.
- 2) If the bot's message is a reply (has reply\_to\_message\_id), sender of the original message.

## remove\_keyboard

Requests clients to remove the custom keyboard.

## **Type**

[True](https://docs.python.org/3/library/constants.html#True)

## selective

Optional. Remove the keyboard for specific users only. Targets:

- 1) Users that are @mentioned in the text of the [telegram.Message](#page-266-0) object.
- 2) If the bot's message is a reply (has reply\_to\_message\_id), sender of the original message.

## **Type**

[bool](https://docs.python.org/3/library/functions.html#bool)

## **SentWebAppMessage**

class telegram.SentWebAppMessage(*inline\_message\_id=None*, *\**, *api\_kwargs=None*)

Bases: [telegram.TelegramObject](#page-323-0)

Contains information about an inline message sent by a Web App on behalf of a user.

Objects of this class are comparable in terms of equality. Two objects of this class are considered equal, if their [inline\\_message\\_id](#page-321-0) are equal.

## **Returned In**

[telegram.Bot.answer\\_web\\_app\\_query\(\)](#page-38-0)

New in version 20.0.

## **Parameters**

inline\_message\_id ([str](https://docs.python.org/3/library/stdtypes.html#str), optional) – Identifier of the sent inline message. Available only if there is an [inline keyboard](#page-235-0) attached to the message.

## <span id="page-321-0"></span>inline\_message\_id

Optional. Identifier of the sent inline message. Available only if there is an [inline keyboard](#page-235-0) attached to the message.

## **Type**

[str](https://docs.python.org/3/library/stdtypes.html#str)

## **SwitchInlineQueryChosenChat**

## class telegram.SwitchInlineQueryChosenChat(*query=None*, *allow\_user\_chats=None*,

*allow\_bot\_chats=None*, *allow\_group\_chats=None*, *allow\_channel\_chats=None*, *\**, *api\_kwargs=None*)

Bases: [telegram.TelegramObject](#page-323-0)

This object represents an inline button that switches the current user to inline mode in a chosen chat, with an optional default inline query.

Objects of this class are comparable in terms of equality. Two objects of this class are considered equal, if their [query](#page-322-0), [allow\\_user\\_chats](#page-322-1), [allow\\_bot\\_chats](#page-322-2), [allow\\_group\\_chats](#page-322-3), and [allow\\_channel\\_chats](#page-322-4) are equal.

New in version 20.3.

**Caution:** The PTB team has discovered that you must pass at least one of [allow\\_user\\_chats](#page-322-5), [allow\\_bot\\_chats](#page-322-6), [allow\\_group\\_chats](#page-322-7), or [allow\\_channel\\_chats](#page-322-8) to Telegram. Otherwise, an error will be raised.

## **Parameters**

- query ([str](https://docs.python.org/3/library/stdtypes.html#str), optional) The default inline query to be inserted in the input field. If left empty, only the bot's username will be inserted.
- <span id="page-322-5"></span>• allow\_user\_chats ([bool](https://docs.python.org/3/library/functions.html#bool), optional) – Pass [True](https://docs.python.org/3/library/constants.html#True), if private chats with users can be chosen.
- <span id="page-322-6"></span>• allow\_bot\_chats ([bool](https://docs.python.org/3/library/functions.html#bool), optional) – Pass [True](https://docs.python.org/3/library/constants.html#True), if private chats with bots can be chosen.
- <span id="page-322-7"></span>• allow\_group\_chats ([bool](https://docs.python.org/3/library/functions.html#bool), optional) – Pass [True](https://docs.python.org/3/library/constants.html#True), if group and supergroup chats can be chosen.
- <span id="page-322-8"></span>• allow\_channel\_chats ([bool](https://docs.python.org/3/library/functions.html#bool), optional) – Pass [True](https://docs.python.org/3/library/constants.html#True), if channel chats can be chosen.

## <span id="page-322-0"></span>query

Optional. The default inline query to be inserted in the input field. If left empty, only the bot's username will be inserted.

**Type**

## [str](https://docs.python.org/3/library/stdtypes.html#str)

## <span id="page-322-1"></span>allow\_user\_chats

Optional. [True](https://docs.python.org/3/library/constants.html#True), if private chats with users can be chosen.

## **Type**

[bool](https://docs.python.org/3/library/functions.html#bool)

## <span id="page-322-2"></span>allow\_bot\_chats

Optional. [True](https://docs.python.org/3/library/constants.html#True), if private chats with bots can be chosen.

**Type**

[bool](https://docs.python.org/3/library/functions.html#bool)

## <span id="page-322-4"></span><span id="page-322-3"></span>allow\_group\_chats

Optional. [True](https://docs.python.org/3/library/constants.html#True), if group and supergroup chats can be chosen.

**Type**

[bool](https://docs.python.org/3/library/functions.html#bool)

## allow\_channel\_chats

Optional. [True](https://docs.python.org/3/library/constants.html#True), if channel chats can be chosen.

**Type**

[bool](https://docs.python.org/3/library/functions.html#bool)

## **TelegramObject**

#### <span id="page-323-0"></span>class telegram.TelegramObject(*\**, *api\_kwargs=None*)

Bases: [object](https://docs.python.org/3/library/functions.html#object)

Base class for most Telegram objects.

Objects of this type are subscriptable with strings. See  ${\_}getitem_{\_}()$  for more details. The [pickle](https://docs.python.org/3/library/pickle.html#module-pickle) and [deepcopy\(\)](https://docs.python.org/3/library/copy.html#copy.deepcopy) behavior of objects of this type are defined by [\\_\\_getstate\\_\\_\(\)](#page-324-1), [\\_\\_setstate\\_\\_\(\)](#page-325-1) and  $-deegcopy$ <sub>()</sub>.

**Tip:** Objects of this type can be serialized via Python's [pickle](https://docs.python.org/3/library/pickle.html#module-pickle) module and pickled objects from one version of PTB are usually loadable in future versions. However, we can not guarantee that this compatibility will always be provided. At least a manual one-time conversion of the data may be needed on major updates of the library.

Changed in version 20.0:

- Removed argument and attribute bot for several subclasses. Use  $set\_bot()$  and  $get\_bot()$  instead.
- Removed the possibility to pass arbitrary keyword arguments for several subclasses.
- String representations objects of this type was overhauled. See [\\_\\_repr\\_\\_\(\)](#page-325-2) for details. As this class doesn't implement [object.\\_\\_str\\_\\_\(\)](https://docs.python.org/3/reference/datamodel.html#object.__str__), the default implementation will be used, which is equivalent to  $\_repr$   $(.)$ .
- Objects of this class (or subclasses) are now immutable. This means that you can't set or delete attributes anymore. Moreover, attributes that were formerly of type [list](https://docs.python.org/3/library/stdtypes.html#list) are now of type [tuple](https://docs.python.org/3/library/stdtypes.html#tuple).

## **Parameters**

 $api_kwargs$  (Dict $[str, any]$  $[str, any]$  $[str, any]$ , optional) – Arbitrary keyword arguments. Can be used to store data for which there are no dedicated attributes. These arguments are also considered by  $to\_dict()$  and  $to\_json()$ , i.e. when passing objects to Telegram. Passing them to Telegram is however not guaranteed to work for all kinds of objects, e.g. this will fail for objects that can not directly be JSON serialized.

New in version 20.0.

## api\_kwargs

Optional. Arbitrary keyword arguments. Used to store data for which there are no dedicated attributes. These arguments are also considered by  $to\_dict()$  and  $to\_json()$ , i.e. when passing objects to Telegram. Passing them to Telegram is however not guaranteed to work for all kinds of objects, e.g. this will fail for objects that can not directly be JSON serialized.

New in version 20.0.

**Type**

[types.MappingProxyType](https://docs.python.org/3/library/types.html#types.MappingProxyType) [[str](https://docs.python.org/3/library/stdtypes.html#str), any]

<span id="page-323-1"></span>\_\_deepcopy\_\_(*memodict*)

Customizes how [copy.deepcopy\(\)](https://docs.python.org/3/library/copy.html#copy.deepcopy) processes objects of this type. The only difference to the default implementation is that the telegram. Bot instance set via  $set\_bot()$  (if any) is not copied, but shared between the original and the copy, i.e.:
assert telegram\_object.get\_bot() is copy.deepcopy(telegram\_object).get\_bot()

#### **Parameters**

**memo[dict](https://docs.python.org/3/library/stdtypes.html#dict)**  $(\text{dict}) - A$  dictionary that maps objects to their copies.

**Returns**

The copied object.

#### **Return type**

[telegram.TelegramObject](#page-323-0)

## \_\_delattr\_\_(*key*)

Overrides [object.\\_\\_delattr\\_\\_\(\)](https://docs.python.org/3/reference/datamodel.html#object.__delattr__) to prevent the deletion of attributes.

**Raises**

[AttributeError](https://docs.python.org/3/library/exceptions.html#AttributeError) –

## <span id="page-324-0"></span>\_\_eq\_\_(*other*)

Compares this object with other in terms of equality. If this object and other are *not* objects of the same class, this comparison will fall back to Python's default implementation of object. \_\_eq\_\_(). Otherwise, both objects may be compared in terms of equality, if the corresponding subclass of [TelegramObject](#page-323-0) has defined a set of attributes to compare and the objects are considered to be equal, if all of these attributes are equal. If the subclass has not defined a set of attributes to compare, a warning will be issued.

**Tip:** If instances of a class in the *[telegram](#page-26-0)* module are comparable in terms of equality, the documentation of the class will state the attributes that will be used for this comparison.

#### **Parameters**

other ([object](https://docs.python.org/3/library/functions.html#object)) – The object to compare with.

**Returns** [bool](https://docs.python.org/3/library/functions.html#bool)

## \_\_getitem\_\_(*item*)

Objects of this type are subscriptable with strings, where telegram\_object["attribute\_name"] is equivalent to telegram\_object.attribute\_name.

**Tip:** This is useful for dynamic attribute lookup, i.e. telegram\_object[arg] where the value of arg is determined at runtime. In all other cases, it's recommended to use the dot notation instead, i.e. telegram\_object.attribute\_name.

Changed in version 20.0: telegram\_object['from'] will look up the key from\_user. This is to account for special cases like [Message.from\\_user](#page-272-0) that deviate from the official Bot API.

#### **Parameters**

**item**  $(str)$  $(str)$  $(str)$  – The name of the attribute to look up.

#### **Returns**

[object](https://docs.python.org/3/library/functions.html#object)

## **Raises**

[KeyError](https://docs.python.org/3/library/exceptions.html#KeyError) – If the object does not have an attribute with the appropriate name.

## \_\_getstate\_\_()

Overrides [object.\\_\\_getstate\\_\\_\(\)](https://docs.python.org/3/library/pickle.html#object.__getstate__) to customize the pickling process of objects of this type. The returned state does *not* contain the [telegram.Bot](#page-27-0) instance set with [set\\_bot\(\)](#page-326-0) (if any), as it can't be pickled.

#### **Returns**

The state of the object.

#### **Return type**

state (Dict[[str](https://docs.python.org/3/library/stdtypes.html#str), [object](https://docs.python.org/3/library/functions.html#object)])

## $_$ <sub>hash</sub> $_$ ()

Builds a hash value for this object such that the hash of two objects is equal if and only if the objects are equal in terms of  $\_eq\_()$ .

**Returns**

[int](https://docs.python.org/3/library/functions.html#int)

## <span id="page-325-0"></span> $\_repr$  ()

Gives a string representation of this object in the form ClassName(attr\_1=value\_1,  $attr_2=value_2, \ldots$ , where attributes are omitted if they have the value [None](https://docs.python.org/3/library/constants.html#None) or are empty instances of [collections.abc.Sized](https://docs.python.org/3/library/collections.abc.html#collections.abc.Sized) (e.g. [list](https://docs.python.org/3/library/stdtypes.html#list), [dict](https://docs.python.org/3/library/stdtypes.html#dict), [set](https://docs.python.org/3/library/stdtypes.html#set), [str](https://docs.python.org/3/library/stdtypes.html#str), etc.).

As this class doesn't implement object.  $f(x)$ , the default implementation will be used, which is equivalent to  $\_repr_()$ .

**Returns**

[str](https://docs.python.org/3/library/stdtypes.html#str)

```
__setattr__(key, value)
```
Overrides [object.\\_\\_setattr\\_\\_\(\)](https://docs.python.org/3/reference/datamodel.html#object.__setattr__) to prevent the overriding of attributes.

## **Raises**

[AttributeError](https://docs.python.org/3/library/exceptions.html#AttributeError) –

\_\_setstate\_\_(*state*)

Overrides [object.\\_\\_setstate\\_\\_\(\)](https://docs.python.org/3/library/pickle.html#object.__setstate__) to customize the unpickling process of objects of this type. Modifies the object in-place.

If any data was stored in the [api\\_kwargs](#page-323-1) of the pickled object, this method checks if the class now has dedicated attributes for those keys and moves the values from [api\\_kwargs](#page-323-1) to the dedicated attributes. This can happen, if serialized data is loaded with a new version of this library, where the new version was updated to account for updates of the Telegram Bot API.

If on the contrary an attribute was removed from the class, the value is not discarded but made available via [api\\_kwargs](#page-323-1).

## **Parameters**

state ([dict](https://docs.python.org/3/library/stdtypes.html#dict)) – The data to set as attributes of this object.

#### <span id="page-325-1"></span>classmethod de\_json(*data*, *bot*)

Converts JSON data to a Telegram object.

### **Parameters**

- data  $(Dict[str, \dots])$  $(Dict[str, \dots])$  $(Dict[str, \dots])$  The JSON data.
- bot  $(telegram.Bot)$  $(telegram.Bot)$  $(telegram.Bot)$  The bot associated with this object.

#### **Returns**

The Telegram object.

#### classmethod de\_list(*data*, *bot*)

Converts a list of JSON objects to a tuple of Telegram objects.

Changed in version 20.0:

- Returns a tuple instead of a list.
- Filters out any [None](https://docs.python.org/3/library/constants.html#None) values.

#### **Parameters**

- data  $(List[Dict[str, ...]]) The JSON data.$  $(List[Dict[str, ...]]) The JSON data.$  $(List[Dict[str, ...]]) The JSON data.$
- bot  $(telegram.Bot)$  $(telegram.Bot)$  $(telegram.Bot)$  The bot associated with these objects.

## **Returns**

A tuple of Telegram objects.

## <span id="page-326-1"></span>get\_bot()

Returns the [telegram.Bot](#page-27-0) instance associated with this object.

## **See also:**

[set\\_bot\(\)](#page-326-0)

**Raises**

[RuntimeError](https://docs.python.org/3/library/exceptions.html#RuntimeError) – If no [telegram.Bot](#page-27-0) instance was set for this object.

## <span id="page-326-0"></span>set\_bot(*bot*)

Sets the [telegram.Bot](#page-27-0) instance associated with this object.

#### **See also:**

[get\\_bot\(\)](#page-326-1)

#### **Parameters**

bot ([telegram.Bot](#page-27-0) | [None](https://docs.python.org/3/library/constants.html#None)) – The bot instance.

## to\_dict(*recursive=True*)

Gives representation of object as [dict](https://docs.python.org/3/library/stdtypes.html#dict).

Changed in version 20.0:

- Now includes all entries of [api\\_kwargs](#page-323-1).
- Attributes whose values are empty sequences are no longer included.

#### **Parameters**

recursive ([bool](https://docs.python.org/3/library/functions.html#bool), optional) – If [True](https://docs.python.org/3/library/constants.html#True), will convert any TelegramObjects (if found) in the attributes to a dictionary. Else, preserves it as an object itself. Defaults to [True](https://docs.python.org/3/library/constants.html#True).

New in version 20.0.

## **Returns**

[dict](https://docs.python.org/3/library/stdtypes.html#dict)

## to\_json()

Gives a JSON representation of object.

Changed in version 20.0: Now includes all entries of [api\\_kwargs](#page-323-1).

## **Returns**

[str](https://docs.python.org/3/library/stdtypes.html#str)

## **Update**

class telegram.Update(*update\_id*, *message=None*, *edited\_message=None*, *channel\_post=None*, *edited\_channel\_post=None*, *inline\_query=None*, *chosen\_inline\_result=None*, *callback\_query=None*, *shipping\_query=None*, *pre\_checkout\_query=None*, *poll=None*, *poll\_answer=None*, *my\_chat\_member=None*, *chat\_member=None*, *chat\_join\_request=None*, *\**, *api\_kwargs=None*)

Bases: [telegram.TelegramObject](#page-323-0)

This object represents an incoming update.

Objects of this class are comparable in terms of equality. Two objects of this class are considered equal, if their [update\\_id](#page-328-0) is equal.

**Note:** At most one of the optional parameters can be present in any given update.

## **See also:**

[Your First Bot](https://github.com/python-telegram-bot/python-telegram-bot/wiki/Extensions---Your-first-Bot)

## **Parameters**

- update\_id  $(int)$  $(int)$  $(int)$  The update's unique identifier. Update identifiers start from a certain positive number and increase sequentially. This ID becomes especially handy if you're using Webhooks, since it allows you to ignore repeated updates or to restore the correct update sequence, should they get out of order. If there are no new updates for at least a week, then identifier of the next update will be chosen randomly instead of sequentially.
- message ([telegram.Message](#page-266-0), optional) New incoming message of any kind text, photo, sticker, etc.
- edited\_message (telegram. Message, optional) New version of a message that is known to the bot and was edited.
- channel\_post (telegram. Message, optional) New incoming channel post of any kind - text, photo, sticker, etc.
- edited\_channel\_post (telegram. Message, optional) New version of a channel post that is known to the bot and was edited.
- inline\_query (telegram. InlineQuery, optional) New incoming inline query.
- chosen\_inline\_result ([telegram.ChosenInlineResult](#page-367-0), optional) The result of an inline query that was chosen by a user and sent to their chat partner.
- callback\_query (telegram. CallbackQuery, optional) New incoming callback query.
- shipping\_query (telegram. ShippingQuery, optional) New incoming shipping query. Only for invoices with flexible price.
- pre\_checkout\_query ([telegram.PreCheckoutQuery](#page-434-0), optional) New incoming pre-checkout query. Contains full information about checkout.
- poll (telegram. Poll, optional) New poll state. Bots receive only updates about stopped polls and polls, which are sent by the bot.
- poll\_answer (telegram. PollAnswer, optional) A user changed their answer in a non-anonymous poll. Bots receive new votes only in polls that were sent by the bot itself.
- my\_chat\_member ([telegram.ChatMemberUpdated](#page-211-0), optional) The bot's chat member status was updated in a chat. For private chats, this update is received only when the bot is blocked or unblocked by the user.

New in version 13.4.

• chat\_member ([telegram.ChatMemberUpdated](#page-211-0), optional) – A chat member's status was updated in a chat. The bot must be an administrator in the chat and must explicitly specify [CHAT\\_MEMBER](#page-330-0) in the list of [telegram.ext.Application.](#page-474-0) [run\\_polling.allowed\\_updates](#page-474-0) to receive these updates (see [telegram.Bot.](#page-80-0) [get\\_updates\(\)](#page-80-0), [telegram.Bot.set\\_webhook\(\)](#page-141-0), [telegram.ext.Application.](#page-473-0) [run\\_polling\(\)](#page-473-0) and [telegram.ext.Application.run\\_webhook\(\)](#page-475-0)).

New in version 13.4.

• chat\_join\_request (telegram. ChatJoinRequest, optional) – A request to join the chat has been sent. The bot must have the [telegram.ChatPermissions.](#page-215-0) [can\\_invite\\_users](#page-215-0) administrator right in the chat to receive these updates.

New in version 13.8.

#### <span id="page-328-0"></span>update\_id

The update's unique identifier. Update identifiers start from a certain positive number and increase sequentially. This ID becomes especially handy if you're using Webhooks, since it allows you to ignore repeated updates or to restore the correct update sequence, should they get out of order. If there are no new updates for at least a week, then identifier of the next update will be chosen randomly instead of sequentially.

**Type**

[int](https://docs.python.org/3/library/functions.html#int)

## <span id="page-328-4"></span>message

Optional. New incoming message of any kind - text, photo, sticker, etc.

**Type**

[telegram.Message](#page-266-0)

## <span id="page-328-5"></span>edited\_message

Optional. New version of a message that is known to the bot and was edited.

**Type**

[telegram.Message](#page-266-0)

## <span id="page-328-6"></span>channel\_post

Optional. New incoming channel post of any kind - text, photo, sticker, etc.

**Type**

[telegram.Message](#page-266-0)

## <span id="page-328-7"></span>edited\_channel\_post

Optional. New version of a channel post that is known to the bot and was edited.

#### **Type**

[telegram.Message](#page-266-0)

## <span id="page-328-1"></span>inline\_query

Optional. New incoming inline query.

**Type**

[telegram.InlineQuery](#page-368-0)

## <span id="page-328-2"></span>chosen\_inline\_result

Optional. The result of an inline query that was chosen by a user and sent to their chat partner.

# **Type**

[telegram.ChosenInlineResult](#page-367-0)

## <span id="page-328-3"></span>callback\_query

Optional. New incoming callback query.

#### **Examples**

*[Arbitrary Callback Data Bot](#page-631-0)*

#### **Type**

[telegram.CallbackQuery](#page-162-0)

## <span id="page-329-0"></span>shipping\_query

Optional. New incoming shipping query. Only for invoices with flexible price.

**Type**

[telegram.ShippingQuery](#page-437-0)

## <span id="page-329-1"></span>pre\_checkout\_query

Optional. New incoming pre-checkout query. Contains full information about checkout.

**Type** [telegram.PreCheckoutQuery](#page-434-0)

#### <span id="page-329-2"></span>poll

Optional. New poll state. Bots receive only updates about stopped polls and polls, which are sent by the bot.

**Type** [telegram.Poll](#page-308-0)

## <span id="page-329-3"></span>poll\_answer

Optional. A user changed their answer in a non-anonymous poll. Bots receive new votes only in polls that were sent by the bot itself.

#### **Type**

[telegram.PollAnswer](#page-312-0)

## my\_chat\_member

Optional. The bot's chat member status was updated in a chat. For private chats, this update is received only when the bot is blocked or unblocked by the user.

New in version 13.4.

#### **Type**

[telegram.ChatMemberUpdated](#page-211-0)

#### <span id="page-329-4"></span>chat\_member

Optional. A chat member's status was updated in a chat. The bot must be an administrator in the chat and must explicitly specify [CHAT\\_MEMBER](#page-330-0) in the list of [telegram.ext.Application.](#page-474-0) [run\\_polling.allowed\\_updates](#page-474-0) to receive these updates (see [telegram.Bot.get\\_updates\(\)](#page-80-0), [telegram.Bot.set\\_webhook\(\)](#page-141-0), [telegram.ext.Application.run\\_polling\(\)](#page-473-0) and [telegram.](#page-475-0) [ext.Application.run\\_webhook\(\)](#page-475-0)).

New in version 13.4.

**Type**

[telegram.ChatMemberUpdated](#page-211-0)

#### chat\_join\_request

Optional. A request to join the chat has been sent. The bot must have the [telegram.](#page-215-0) [ChatPermissions.can\\_invite\\_users](#page-215-0) administrator right in the chat to receive these updates.

New in version 13.8.

## **Type**

[telegram.ChatJoinRequest](#page-197-0)

```
ALL_TYPES = [<UpdateType.MESSAGE>, <UpdateType.EDITED_MESSAGE>,
<UpdateType.CHANNEL_POST>, <UpdateType.EDITED_CHANNEL_POST>,
<UpdateType.INLINE_QUERY>, <UpdateType.CHOSEN_INLINE_RESULT>,
<UpdateType.CALLBACK_QUERY>, <UpdateType.SHIPPING_QUERY>,
<UpdateType.PRE_CHECKOUT_QUERY>, <UpdateType.POLL>, <UpdateType.POLL_ANSWER>,
<UpdateType.MY_CHAT_MEMBER>, <UpdateType.CHAT_MEMBER>,
<UpdateType.CHAT_JOIN_REQUEST>]
    A list of all available update types.
    New in version 13.5.
       Type
           List[str]
CALLBACK_QUERY = 'callback_query'
    telegram.constants.UpdateType.CALLBACK_QUERY
    New in version 13.5.
CHANNEL_POST = 'channel_post'
    telegram.constants.UpdateType.CHANNEL_POST
    New in version 13.5.
CHAT_JOIN_REQUEST = 'chat_join_request'
    telegram.constants.UpdateType.CHAT_JOIN_REQUEST
    New in version 13.8.
CHAT_MEMBER = 'chat_member'
    telegram.constants.UpdateType.CHAT_MEMBER
    New in version 13.5.
CHOSEN_INLINE_RESULT = 'chosen_inline_result'
    telegram.constants.UpdateType.CHOSEN_INLINE_RESULT
    New in version 13.5.
EDITED_CHANNEL_POST = 'edited_channel_post'
    telegram.constants.UpdateType.EDITED_CHANNEL_POST
    New in version 13.5.
EDITED_MESSAGE = 'edited_message'
    telegram.constants.UpdateType.EDITED_MESSAGE
    New in version 13.5.
INLINE OUERY = 'inline query'
    telegram.constants.UpdateType.INLINE_QUERY
    New in version 13.5.
MESSAGE = 'message'
    telegram.constants.UpdateType.MESSAGE
    New in version 13.5.
MY_CHAT_MEMBER = 'my_chat_member'
    telegram.constants.UpdateType.MY_CHAT_MEMBER
    New in version 13.5.
```
## POLL = 'poll'

[telegram.constants.UpdateType.POLL](#page-618-2)

New in version 13.5.

## POLL\_ANSWER = 'poll\_answer'

[telegram.constants.UpdateType.POLL\\_ANSWER](#page-618-3)

New in version 13.5.

## PRE\_CHECKOUT\_QUERY = 'pre\_checkout\_query'

[telegram.constants.UpdateType.PRE\\_CHECKOUT\\_QUERY](#page-618-4)

New in version 13.5.

## SHIPPING\_QUERY = 'shipping\_query'

[telegram.constants.UpdateType.SHIPPING\\_QUERY](#page-618-5)

New in version 13.5.

## classmethod de\_json(*data*, *bot*)

See [telegram.TelegramObject.de\\_json\(\)](#page-325-1).

## property effective\_chat

The chat that this update was sent in, no matter what kind of update this is. If no chat is associated with this update, this gives [None](https://docs.python.org/3/library/constants.html#None). This is the case, if [inline\\_query](#page-328-1), [chosen\\_inline\\_result](#page-328-2), [callback\\_query](#page-328-3) from inline messages, [shipping\\_query](#page-329-0), [pre\\_checkout\\_query](#page-329-1), [poll](#page-329-2) or [poll\\_answer](#page-329-3) is present.

#### **Example**

If [message](#page-328-4) is present, this will give telegram. Message. chat.

#### **Type**

[telegram.Chat](#page-168-0)

## property effective\_message

The message included in this update, no matter what kind of update this is. More precisely, this will be the message contained in [message](#page-328-4), [edited\\_message](#page-328-5), [channel\\_post](#page-328-6), [edited\\_channel\\_post](#page-328-7) or [callback\\_query](#page-328-3) (i.e. [telegram.CallbackQuery.message](#page-163-0)) or [None](https://docs.python.org/3/library/constants.html#None), if none of those are present.

#### **Type**

[telegram.Message](#page-266-0)

#### <span id="page-331-0"></span>property effective\_user

The user that sent this update, no matter what kind of update this is. If no user is associated with this update, this gives [None](https://docs.python.org/3/library/constants.html#None). This is the case if [channel\\_post](#page-328-6), [edited\\_channel\\_post](#page-328-7) or [poll](#page-329-2) is present.

#### **Example**

- If [message](#page-328-4) is present, this will give telegram. Message. from\_user.
- If [poll\\_answer](#page-329-3) is present, this will give [telegram.PollAnswer.user](#page-313-0).

#### **Type**

[telegram.User](#page-332-0)

#### **User**

<span id="page-332-0"></span>class telegram.User(*id*, *first\_name*, *is\_bot*, *last\_name=None*, *username=None*, *language\_code=None*, *can\_join\_groups=None*, *can\_read\_all\_group\_messages=None*, *supports\_inline\_queries=None*, *is\_premium=None*, *added\_to\_attachment\_menu=None*, *\**, *api\_kwargs=None*)

Bases: [telegram.TelegramObject](#page-323-0)

This object represents a Telegram user or bot.

Objects of this class are comparable in terms of equality. Two objects of this class are considered equal, if their [id](#page-333-0) is equal.

## **Available In**

- [telegram.Bot.bot](#page-42-0)
- [telegram.CallbackQuery.from\\_user](#page-163-1)
- [telegram.ChatInviteLink.creator](#page-196-0)
- telegram. ChatJoinRequest. from\_user
- [telegram.ChatMember.user](#page-201-0)
- [telegram.ChatMemberAdministrator.user](#page-203-0)
- [telegram.ChatMemberBanned.user](#page-205-0)
- [telegram.ChatMemberLeft.user](#page-206-0)
- telegram. ChatMemberMember.user
- [telegram.ChatMemberOwner.user](#page-207-1)
- [telegram.ChatMemberRestricted.user](#page-209-0)
- telegram. ChatMemberUpdated.from\_user
- telegram. ChosenInlineResult.from user
- [telegram.GameHighScore.user](#page-442-0)
- telegram. InlineQuery. from\_user
- [telegram.Message.forward\\_from](#page-272-2)
- [telegram.Message.from\\_user](#page-272-0)
- [telegram.Message.left\\_chat\\_member](#page-275-0)
- [telegram.Message.new\\_chat\\_members](#page-275-1)
- [telegram.Message.via\\_bot](#page-278-0)
- [telegram.MessageEntity.user](#page-305-0)
- [telegram.PollAnswer.user](#page-313-0)
- [telegram.PreCheckoutQuery.from\\_user](#page-434-1)
- telegram. ProximityAlertTriggered.traveler
- [telegram.ProximityAlertTriggered.watcher](#page-314-1)
- telegram. ShippingQuery. from\_user
- [telegram.Update.effective\\_user](#page-331-0)
- [telegram.VideoChatParticipantsInvited.users](#page-352-0)

## **Returned In**

[telegram.Bot.get\\_me\(\)](#page-76-0)

Changed in version 20.0: The following are now keyword-only arguments in Bot methods: location, filename, venue, contact, {read, write, connect, pool}\_timeout api\_kwargs. Use a named argument for those, and notice that some positional arguments changed position as a result.

#### **Parameters**

- $id(int)$  $id(int)$  $id(int)$  Unique identifier for this user or bot.
- is\_bot ([bool](https://docs.python.org/3/library/functions.html#bool)) [True](https://docs.python.org/3/library/constants.html#True), if this user is a bot.
- first\_name ([str](https://docs.python.org/3/library/stdtypes.html#str)) User's or bot's first name.
- last\_name ([str](https://docs.python.org/3/library/stdtypes.html#str), optional) User's or bot's last name.
- username ([str](https://docs.python.org/3/library/stdtypes.html#str), optional) User's or bot's username.
- language\_code ([str](https://docs.python.org/3/library/stdtypes.html#str), optional) IETF language tag of the user's language.
- can\_join\_groups ([str](https://docs.python.org/3/library/stdtypes.html#str), optional) [True](https://docs.python.org/3/library/constants.html#True), if the bot can be invited to groups. Returned only in [telegram.Bot.get\\_me](#page-76-0) requests.
- can\_read\_all\_group\_messages ([str](https://docs.python.org/3/library/stdtypes.html#str), optional) [True](https://docs.python.org/3/library/constants.html#True), if privacy mode is disabled for the bot. Returned only in telegram. Bot.get\_me requests.
- supports\_inline\_queries ([str](https://docs.python.org/3/library/stdtypes.html#str), optional) [True](https://docs.python.org/3/library/constants.html#True), if the bot supports inline queries. Returned only in [telegram.Bot.get\\_me](#page-76-0) requests.
- is\_premium ([bool](https://docs.python.org/3/library/functions.html#bool), optional) [True](https://docs.python.org/3/library/constants.html#True), if this user is a Telegram Premium user.

New in version 20.0.

• added\_to\_attachment\_menu ([bool](https://docs.python.org/3/library/functions.html#bool), optional) – [True](https://docs.python.org/3/library/constants.html#True), if this user added the bot to the attachment menu.

New in version 20.0.

## <span id="page-333-0"></span>id

Unique identifier for this user or bot.

**Type**

[int](https://docs.python.org/3/library/functions.html#int)

## is\_bot

[True](https://docs.python.org/3/library/constants.html#True), if this user is a bot.

## **Type**

[bool](https://docs.python.org/3/library/functions.html#bool)

## <span id="page-333-1"></span>first\_name

User's or bot's first name.

**Type**

[str](https://docs.python.org/3/library/stdtypes.html#str)

## <span id="page-333-3"></span><span id="page-333-2"></span>last\_name

Optional. User's or bot's last name.

**Type**

[str](https://docs.python.org/3/library/stdtypes.html#str)

## username

Optional. User's or bot's username.

**Type**

[str](https://docs.python.org/3/library/stdtypes.html#str)

## language\_code

Optional. IETF language tag of the user's language.

**Type** [str](https://docs.python.org/3/library/stdtypes.html#str)

can\_join\_groups

Optional. [True](https://docs.python.org/3/library/constants.html#True), if the bot can be invited to groups. Returned only in telegram. Bot.get\_me requests.

## **Type**

[str](https://docs.python.org/3/library/stdtypes.html#str)

## can\_read\_all\_group\_messages

Optional. [True](https://docs.python.org/3/library/constants.html#True), if privacy mode is disabled for the bot. Returned only in telegram. Bot.  $get\_me$ requests.

**Type**

[str](https://docs.python.org/3/library/stdtypes.html#str)

## supports\_inline\_queries

Optional. [True](https://docs.python.org/3/library/constants.html#True), if the bot supports inline queries. Returned only in telegram. Bot.get\_me requests.

**Type**

[str](https://docs.python.org/3/library/stdtypes.html#str)

## is\_premium

Optional. [True](https://docs.python.org/3/library/constants.html#True), if this user is a Telegram Premium user.

New in version 20.0.

**Type** [bool](https://docs.python.org/3/library/functions.html#bool)

# added\_to\_attachment\_menu

Optional. [True](https://docs.python.org/3/library/constants.html#True), if this user added the bot to the attachment menu.

New in version 20.0.

**Type**

[bool](https://docs.python.org/3/library/functions.html#bool)

async approve\_join\_request(*chat\_id*, *\**, *read\_timeout=None*, *write\_timeout=None*,

*connect\_timeout=None*, *pool\_timeout=None*, *api\_kwargs=None*)

Shortcut for:

await bot.approve\_chat\_join\_request(user\_id=update.effective\_user.id, \*args,␣ ˓<sup>→</sup>\*\*kwargs)

For the documentation of the arguments, please see [telegram.Bot.](#page-39-0) [approve\\_chat\\_join\\_request\(\)](#page-39-0).

Note: This shortcuts build on the assumption that *User*. *id* coincides with the Chat. *id* of the private chat with the user. This has been the case so far, but Telegram does not guarantee that this stays this way.

New in version 13.8.

**Returns**

On success, [True](https://docs.python.org/3/library/constants.html#True) is returned.

## **Return type**

[bool](https://docs.python.org/3/library/functions.html#bool)

async copy\_message(*chat\_id*, *message\_id*, *caption=None*, *parse\_mode=None*, *caption\_entities=None*,

*disable\_notification=None*, *reply\_to\_message\_id=None*, *allow\_sending\_without\_reply=None*, *reply\_markup=None*, *protect\_content=None*, *message\_thread\_id=None*, *\**, *read\_timeout=None*, *write\_timeout=None*, *connect\_timeout=None*, *pool\_timeout=None*, *api\_kwargs=None*)

Shortcut for:

await bot.copy\_message(from\_chat\_id=update.effective\_user.id, \*args,␣ ˓<sup>→</sup>\*\*kwargs)

For the documentation of the arguments, please see [telegram.Bot.copy\\_message\(\)](#page-44-0).

**Note:** This shortcuts build on the assumption that User. *id* coincides with the Chat. *id* of the private chat with the user. This has been the case so far, but Telegram does not guarantee that this stays this way.

#### **Returns**

On success, instance representing the message posted.

**Return type**

[telegram.Message](#page-266-0)

async decline\_join\_request(*chat\_id*, *\**, *read\_timeout=None*, *write\_timeout=None*,

*connect\_timeout=None*, *pool\_timeout=None*, *api\_kwargs=None*)

Shortcut for:

await bot.decline\_chat\_join\_request(user\_id=update.effective\_user.id, \*args, ˓<sup>→</sup>\*\*kwargs)

For the documentation of the arguments, please see [telegram.Bot.](#page-52-0) [decline\\_chat\\_join\\_request\(\)](#page-52-0).

**Note:** This shortcuts build on the assumption that *User*. *id* coincides with the *[Chat.id](#page-170-0)* of the private chat with the user. This has been the case so far, but Telegram does not guarantee that this stays this way.

New in version 13.8.

## **Returns**

On success, [True](https://docs.python.org/3/library/constants.html#True) is returned.

**Return type** [bool](https://docs.python.org/3/library/functions.html#bool)

## <span id="page-335-1"></span><span id="page-335-0"></span>property full\_name

Convenience property. The user's [first\\_name](#page-333-1), followed by (if available) [last\\_name](#page-333-2).

**Type**

[str](https://docs.python.org/3/library/stdtypes.html#str)

async get\_menu\_button(\*, *read\_timeout=None*, *write\_timeout=None*, *connect\_timeout=None*, *pool\_timeout=None*, *api\_kwargs=None*)

Shortcut for:

await bot.get\_chat\_menu\_button(chat\_id=update.effective\_user.id, \*args,␣ ˓<sup>→</sup>\*\*kwargs)

For the documentation of the arguments, please see [telegram.Bot.get\\_chat\\_menu\\_button\(\)](#page-72-0).

#### **See also:**

[set\\_menu\\_button\(\)](#page-345-0)

**Note:** This shortcuts build on the assumption that User. id coincides with the Chat. id of the private chat with the user. This has been the case so far, but Telegram does not guarantee that this stays this way.

New in version 20.0.

#### **Returns**

On success, the current menu button is returned.

## **Return type** [telegram.MenuButton](#page-263-0)

async get\_profile\_photos(*offset=None*, *limit=None*, *\**, *read\_timeout=None*, *write\_timeout=None*, *connect\_timeout=None*, *pool\_timeout=None*, *api\_kwargs=None*)

Shortcut for:

await bot.get\_user\_profile\_photos(update.effective\_user.id, \*args, \*\*kwargs)

For the documentation of the arguments, please see [telegram.Bot.get\\_user\\_profile\\_photos\(\)](#page-81-0).

## property link

Convenience property. If [username](#page-333-3) is available, returns a t.me link of the user.

**Type** [str](https://docs.python.org/3/library/stdtypes.html#str)

#### mention\_button(*name=None*)

Shortcut for:

InlineKeyboardButton(text=name, url=f"tg://user?id={update.effective\_user.id} ˓<sup>→</sup>")

New in version 13.9.

## **Parameters**

**name**  $(str)$  $(str)$  $(str)$  – The name used as a link for the user. Defaults to  $full_name$ .

## **Returns**

InlineButton with url set to the user mention

**Return type**

[telegram.InlineKeyboardButton](#page-231-0)

#### mention\_html(*name=None*)

#### **Parameters**

**name**  $(str)$  $(str)$  $(str)$  – The name used as a link for the user. Defaults to full name.

#### **Returns**

The inline mention for the user as HTML.

#### **Return type**

[str](https://docs.python.org/3/library/stdtypes.html#str)

## mention\_markdown(*name=None*)

**Note:** '[Markdown](#page-611-0)' is a legacy mode, retained by Telegram for backward compatibility. You should use [mention\\_markdown\\_v2\(\)](#page-337-0) instead.

#### **Parameters**

**name**  $(str)$  $(str)$  $(str)$  – The name used as a link for the user. Defaults to  $full_name$ .

### **Returns**

The inline mention for the user as markdown (version 1).

#### **Return type**

[str](https://docs.python.org/3/library/stdtypes.html#str)

#### <span id="page-337-0"></span>mention\_markdown\_v2(*name=None*)

## **Parameters**

name ([str](https://docs.python.org/3/library/stdtypes.html#str)) – The name used as a link for the user. Defaults to [full\\_name](#page-335-0).

#### **Returns**

The inline mention for the user as markdown (version 2).

**Return type**

[str](https://docs.python.org/3/library/stdtypes.html#str)

## property name

Convenience property. If available, returns the user's [username](#page-333-3) prefixed with "@". If [username](#page-333-3) is not available, returns [full\\_name](#page-335-0).

**Type** [str](https://docs.python.org/3/library/stdtypes.html#str)

## async pin\_message(*message\_id*, *disable\_notification=None*, *\**, *read\_timeout=None*, *write\_timeout=None*, *connect\_timeout=None*, *pool\_timeout=None*, *api\_kwargs=None*)

Shortcut for:

await bot.pin\_chat\_message(chat\_id=update.effective\_user.id, \*args, \*\*kwargs)

For the documentation of the arguments, please see [telegram.Bot.pin\\_chat\\_message\(\)](#page-84-0).

**Note:** This shortcuts build on the assumption that User. id coincides with the Chat. id of the private chat with the user. This has been the case so far, but Telegram does not guarantee that this stays this way.

#### **Returns**

On success, [True](https://docs.python.org/3/library/constants.html#True) is returned.

**Return type** [bool](https://docs.python.org/3/library/functions.html#bool)

async send\_action(*action*, *message\_thread\_id=None*, *\**, *read\_timeout=None*, *write\_timeout=None*, *connect\_timeout=None*, *pool\_timeout=None*, *api\_kwargs=None*)

Alias for [send\\_chat\\_action](#page-338-0)

async send\_animation(*animation*, *duration=None*, *width=None*, *height=None*, *thumb=None*, *caption=None*, *parse\_mode=None*, *disable\_notification=None*, *reply\_to\_message\_id=None*, *reply\_markup=None*, *allow\_sending\_without\_reply=None*, *caption\_entities=None*, *protect\_content=None*, *message\_thread\_id=None*, *has\_spoiler=None*, *thumbnail=None*, *\**, *filename=None*, *read\_timeout=None*, *write\_timeout=20*, *connect\_timeout=None*, *pool\_timeout=None*, *api\_kwargs=None*)

Shortcut for:

await bot.send\_animation(update.effective\_user.id, \*args, \*\*kwargs)

For the documentation of the arguments, please see telegram. Bot. send\_animation().

**Note:** This shortcuts build on the assumption that User. id coincides with the Chat. id of the private chat with the user. This has been the case so far, but Telegram does not guarantee that this stays this way.

#### **Returns**

On success, instance representing the message posted.

**Return type** [telegram.Message](#page-266-0)

async send\_audio(*audio*, *duration=None*, *performer=None*, *title=None*, *caption=None*,

*disable\_notification=None*, *reply\_to\_message\_id=None*, *reply\_markup=None*, *parse\_mode=None*, *thumb=None*, *allow\_sending\_without\_reply=None*, *caption\_entities=None*, *protect\_content=None*, *message\_thread\_id=None*, *thumbnail=None*, *\**, *filename=None*, *read\_timeout=None*, *write\_timeout=20*, *connect\_timeout=None*, *pool\_timeout=None*, *api\_kwargs=None*)

Shortcut for:

await bot.send\_audio(update.effective\_user.id, \*args, \*\*kwargs)

For the documentation of the arguments, please see [telegram.Bot.send\\_audio\(\)](#page-95-0).

**Note:** This shortcuts build on the assumption that *User*. *id* coincides with the *[Chat.id](#page-170-0)* of the private chat with the user. This has been the case so far, but Telegram does not guarantee that this stays this way.

#### **Returns**

On success, instance representing the message posted.

**Return type**

[telegram.Message](#page-266-0)

<span id="page-338-0"></span>async send\_chat\_action(*action*, *message\_thread\_id=None*, *\**, *read\_timeout=None*, *write\_timeout=None*, *connect\_timeout=None*, *pool\_timeout=None*, *api\_kwargs=None*)

Shortcut for:

await bot.send\_chat\_action(update.effective\_user.id, \*args, \*\*kwargs)

For the documentation of the arguments, please see [telegram.Bot.send\\_chat\\_action\(\)](#page-97-0).

**Note:** This shortcuts build on the assumption that User. id coincides with the Chat. id of the private chat with the user. This has been the case so far, but Telegram does not guarantee that this stays this way.

**Returns** On success.

**Return type** [True](https://docs.python.org/3/library/constants.html#True)

async send\_contact(*phone\_number=None*, *first\_name=None*, *last\_name=None*,

*disable\_notification=None*, *reply\_to\_message\_id=None*, *reply\_markup=None*, *vcard=None*, *allow\_sending\_without\_reply=None*, *protect\_content=None*, *message\_thread\_id=None*, *\**, *contact=None*, *read\_timeout=None*, *write\_timeout=None*, *connect\_timeout=None*, *pool\_timeout=None*, *api\_kwargs=None*)

Shortcut for:

await bot.send\_contact(update.effective\_user.id, \*args, \*\*kwargs)

For the documentation of the arguments, please see telegram. Bot. send\_contact().

**Note:** This shortcuts build on the assumption that *User*. *id* coincides with the *[Chat.id](#page-170-0)* of the private chat with the user. This has been the case so far, but Telegram does not guarantee that this stays this way.

#### **Returns**

On success, instance representing the message posted.

**Return type** [telegram.Message](#page-266-0)

async send\_copy(*from\_chat\_id*, *message\_id*, *caption=None*, *parse\_mode=None*,

*caption\_entities=None*, *disable\_notification=None*, *reply\_to\_message\_id=None*, *allow\_sending\_without\_reply=None*, *reply\_markup=None*, *protect\_content=None*, *message\_thread\_id=None*, *\**, *read\_timeout=None*, *write\_timeout=None*, *connect\_timeout=None*, *pool\_timeout=None*, *api\_kwargs=None*)

Shortcut for:

await bot.copy\_message(chat\_id=update.effective\_user.id, \*args, \*\*kwargs)

For the documentation of the arguments, please see [telegram.Bot.copy\\_message\(\)](#page-44-0).

**Note:** This shortcuts build on the assumption that User. id coincides with the Chat. id of the private chat with the user. This has been the case so far, but Telegram does not guarantee that this stays this way.

#### **Returns**

On success, instance representing the message posted.

#### **Return type**

[telegram.Message](#page-266-0)

async send\_dice(*disable\_notification=None*, *reply\_to\_message\_id=None*, *reply\_markup=None*, *emoji=None*, *allow\_sending\_without\_reply=None*, *protect\_content=None*, *message\_thread\_id=None*, *\**, *read\_timeout=None*, *write\_timeout=None*, *connect\_timeout=None*, *pool\_timeout=None*, *api\_kwargs=None*)

Shortcut for:

await bot.send\_dice(update.effective\_user.id, \*args, \*\*kwargs)

For the documentation of the arguments, please see [telegram.Bot.send\\_dice\(\)](#page-100-0).

**Note:** This shortcuts build on the assumption that User. id coincides with the Chat. id of the private chat with the user. This has been the case so far, but Telegram does not guarantee that this stays this way.

#### **Returns**

On success, instance representing the message posted.

**Return type**

[telegram.Message](#page-266-0)

async send\_document(*document*, *caption=None*, *disable\_notification=None*,

*reply\_to\_message\_id=None*, *reply\_markup=None*, *parse\_mode=None*, *thumb=None*, *disable\_content\_type\_detection=None*, *allow\_sending\_without\_reply=None*, *caption\_entities=None*, *protect\_content=None*, *message\_thread\_id=None*, *thumbnail=None*, *\**, *filename=None*, *read\_timeout=None*, *write\_timeout=20*, *connect\_timeout=None*, *pool\_timeout=None*, *api\_kwargs=None*)

Shortcut for:

await bot.send\_document(update.effective\_user.id, \*args, \*\*kwargs)

For the documentation of the arguments, please see [telegram.Bot.send\\_document\(\)](#page-101-0).

**Note:** This shortcuts build on the assumption that User. id coincides with the Chat. id of the private chat with the user. This has been the case so far, but Telegram does not guarantee that this stays this way.

#### **Returns**

On success, instance representing the message posted.

## **Return type**

[telegram.Message](#page-266-0)

async send\_game(*game\_short\_name*, *disable\_notification=None*, *reply\_to\_message\_id=None*, *reply\_markup=None*, *allow\_sending\_without\_reply=None*, *protect\_content=None*, *message\_thread\_id=None*, *\**, *read\_timeout=None*, *write\_timeout=None*,

*connect\_timeout=None*, *pool\_timeout=None*, *api\_kwargs=None*)

Shortcut for:

await bot.send qame(update.effective user.id, \*args, \*\*kwargs)

For the documentation of the arguments, please see telegram. Bot. send\_game().

**Note:** This shortcuts build on the assumption that *User*. *id* coincides with the *[Chat.id](#page-170-0)* of the private chat with the user. This has been the case so far, but Telegram does not guarantee that this stays this

#### way.

#### **Returns**

On success, instance representing the message posted.

**Return type** [telegram.Message](#page-266-0)

async send\_invoice(*title*, *description*, *payload*, *provider\_token*, *currency*, *prices*,

*start\_parameter=None*, *photo\_url=None*, *photo\_size=None*, *photo\_width=None*, *photo\_height=None*, *need\_name=None*, *need\_phone\_number=None*, *need\_email=None*, *need\_shipping\_address=None*, *is\_flexible=None*, *disable\_notification=None*, *reply\_to\_message\_id=None*, *reply\_markup=None*, *provider\_data=None*, *send\_phone\_number\_to\_provider=None*, *send\_email\_to\_provider=None*, *allow\_sending\_without\_reply=None*, *max\_tip\_amount=None*, *suggested\_tip\_amounts=None*, *protect\_content=None*, *message\_thread\_id=None*, *\**, *read\_timeout=None*, *write\_timeout=None*, *connect\_timeout=None*, *pool\_timeout=None*, *api\_kwargs=None*)

Shortcut for:

await bot.send\_invoice(update.effective\_user.id, \*args, \*\*kwargs)

For the documentation of the arguments, please see telegram. Bot. send\_invoice().

**Warning:** As of API 5.2 [start\\_parameter](#page-105-0) is an optional argument and therefore the order of the arguments had to be changed. Use keyword arguments to make sure that the arguments are passed correctly.

**Note:** This shortcuts build on the assumption that User. id coincides with the Chat. id of the private chat with the user. This has been the case so far, but Telegram does not guarantee that this stays this way.

Changed in version 13.5: As of Bot API 5.2, the parameter [start\\_parameter](#page-105-0) is optional.

#### **Returns**

On success, instance representing the message posted.

#### **Return type**

[telegram.Message](#page-266-0)

async send\_location(*latitude=None*, *longitude=None*, *disable\_notification=None*,

*reply\_to\_message\_id=None*, *reply\_markup=None*, *live\_period=None*, *horizontal\_accuracy=None*, *heading=None*, *proximity\_alert\_radius=None*, *allow\_sending\_without\_reply=None*, *protect\_content=None*, *message\_thread\_id=None*, *\**, *location=None*, *read\_timeout=None*, *write\_timeout=None*, *connect\_timeout=None*, *pool\_timeout=None*, *api\_kwargs=None*)

Shortcut for:

await bot.send\_location(update.effective\_user.id, \*args, \*\*kwargs)

For the documentation of the arguments, please see [telegram.Bot.send\\_location\(\)](#page-106-0).

**Note:** This shortcuts build on the assumption that User. id coincides with the Chat. id of the private chat with the user. This has been the case so far, but Telegram does not guarantee that this stays this

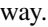

#### **Returns**

On success, instance representing the message posted.

**Return type** [telegram.Message](#page-266-0)

async send\_media\_group(*media*, *disable\_notification=None*, *reply\_to\_message\_id=None*, *allow\_sending\_without\_reply=None*, *protect\_content=None*, *message\_thread\_id=None*, *\**, *read\_timeout=None*, *write\_timeout=20*, *connect\_timeout=None*, *pool\_timeout=None*, *api\_kwargs=None*, *caption=None*, *parse\_mode=None*, *caption\_entities=None*)

Shortcut for:

```
await bot.send_media_group(update.effective_user.id, *args, **kwargs)
```
For the documentation of the arguments, please see [telegram.Bot.send\\_media\\_group\(\)](#page-108-0).

Note: This shortcuts build on the assumption that User. id coincides with the Chat. id of the private chat with the user. This has been the case so far, but Telegram does not guarantee that this stays this way.

#### **Returns**

] On success, a tuple of [Message](#page-266-0) instances that were sent is returned.

## **Return type**

Tuple[[telegram.Message](#page-266-0)

async send\_message(*text*, *parse\_mode=None*, *disable\_web\_page\_preview=None*,

*disable\_notification=None*, *reply\_to\_message\_id=None*, *reply\_markup=None*, *allow\_sending\_without\_reply=None*, *entities=None*, *protect\_content=None*, *message\_thread\_id=None*, *\**, *read\_timeout=None*, *write\_timeout=None*, *connect\_timeout=None*, *pool\_timeout=None*, *api\_kwargs=None*)

Shortcut for:

await bot.send\_message(update.effective\_user.id, \*args, \*\*kwargs)

For the documentation of the arguments, please see [telegram.Bot.send\\_message\(\)](#page-109-0).

**Note:** This shortcuts build on the assumption that User. id coincides with the Chat. id of the private chat with the user. This has been the case so far, but Telegram does not guarantee that this stays this way.

#### **Returns**

On success, instance representing the message posted.

#### **Return type**

[telegram.Message](#page-266-0)

async send\_photo(*photo*, *caption=None*, *disable\_notification=None*, *reply\_to\_message\_id=None*, *reply\_markup=None*, *parse\_mode=None*, *allow\_sending\_without\_reply=None*, *caption\_entities=None*, *protect\_content=None*, *message\_thread\_id=None*, *has\_spoiler=None*, *\**, *filename=None*, *read\_timeout=None*, *write\_timeout=20*, *connect\_timeout=None*, *pool\_timeout=None*, *api\_kwargs=None*)

Shortcut for:

await bot.send\_photo(update.effective\_user.id, \*args, \*\*kwargs)

For the documentation of the arguments, please see [telegram.Bot.send\\_photo\(\)](#page-111-0).

**Note:** This shortcuts build on the assumption that User. id coincides with the Chat. id of the private chat with the user. This has been the case so far, but Telegram does not guarantee that this stays this way.

#### **Returns**

On success, instance representing the message posted.

#### **Return type**

[telegram.Message](#page-266-0)

async send\_poll(*question*, *options*, *is\_anonymous=None*, *type=None*, *allows\_multiple\_answers=None*, *correct\_option\_id=None*, *is\_closed=None*, *disable\_notification=None*, *reply\_to\_message\_id=None*, *reply\_markup=None*, *explanation=None*, *explanation\_parse\_mode=None*, *open\_period=None*, *close\_date=None*, *allow\_sending\_without\_reply=None*, *explanation\_entities=None*, *protect\_content=None*, *message\_thread\_id=None*, *\**, *read\_timeout=None*, *write\_timeout=None*, *connect\_timeout=None*, *pool\_timeout=None*, *api\_kwargs=None*)

Shortcut for:

await bot.send\_poll(update.effective\_user.id, \*args, \*\*kwargs)

For the documentation of the arguments, please see [telegram.Bot.send\\_poll\(\)](#page-113-0).

**Note:** This shortcuts build on the assumption that *User*. *id* coincides with the Chat. *id* of the private chat with the user. This has been the case so far, but Telegram does not guarantee that this stays this way.

#### **Returns**

On success, instance representing the message posted.

#### **Return type**

[telegram.Message](#page-266-0)

async send\_sticker(*sticker*, *disable\_notification=None*, *reply\_to\_message\_id=None*, *reply\_markup=None*, *allow\_sending\_without\_reply=None*, *protect\_content=None*, *message\_thread\_id=None*, *emoji=None*, *\**,

> *read\_timeout=None*, *write\_timeout=20*, *connect\_timeout=None*, *pool\_timeout=None*, *api\_kwargs=None*)

Shortcut for:

await bot.send\_sticker(update.effective\_user.id, \*args, \*\*kwargs)

For the documentation of the arguments, please see telegram. Bot. send\_sticker().

**Note:** This shortcuts build on the assumption that *User*. *id* coincides with the *[Chat.id](#page-170-0)* of the private chat with the user. This has been the case so far, but Telegram does not guarantee that this stays this way.

#### **Returns**

On success, instance representing the message posted.

#### **Return type**

[telegram.Message](#page-266-0)

async send\_venue(*latitude=None*, *longitude=None*, *title=None*, *address=None*, *foursquare\_id=None*, *disable\_notification=None*, *reply\_to\_message\_id=None*, *reply\_markup=None*, *foursquare\_type=None*, *google\_place\_id=None*, *google\_place\_type=None*, *allow\_sending\_without\_reply=None*, *protect\_content=None*, *message\_thread\_id=None*, *\**, *venue=None*, *read\_timeout=None*, *write\_timeout=None*, *connect\_timeout=None*, *pool\_timeout=None*, *api\_kwargs=None*)

Shortcut for:

await bot.send\_venue(update.effective\_user.id, \*args, \*\*kwargs)

For the documentation of the arguments, please see [telegram.Bot.send\\_venue\(\)](#page-116-0).

**Note:** This shortcuts build on the assumption that User. id coincides with the Chat. id of the private chat with the user. This has been the case so far, but Telegram does not guarantee that this stays this way.

## **Returns**

On success, instance representing the message posted.

#### **Return type**

[telegram.Message](#page-266-0)

async send\_video(*video*, *duration=None*, *caption=None*, *disable\_notification=None*,

*reply\_to\_message\_id=None*, *reply\_markup=None*, *width=None*, *height=None*, *parse\_mode=None*, *supports\_streaming=None*, *thumb=None*, *allow\_sending\_without\_reply=None*, *caption\_entities=None*, *protect\_content=None*, *message\_thread\_id=None*, *has\_spoiler=None*, *thumbnail=None*, *\**, *filename=None*, *read\_timeout=None*, *write\_timeout=20*, *connect\_timeout=None*, *pool\_timeout=None*, *api\_kwargs=None*)

Shortcut for:

await bot.send\_video(update.effective\_user.id, \*args, \*\*kwargs)

For the documentation of the arguments, please see [telegram.Bot.send\\_video\(\)](#page-117-0).

**Note:** This shortcuts build on the assumption that User, id coincides with the Chat, id of the private chat with the user. This has been the case so far, but Telegram does not guarantee that this stays this way.

#### **Returns**

On success, instance representing the message posted.

**Return type**

[telegram.Message](#page-266-0)

async send\_video\_note(*video\_note*, *duration=None*, *length=None*, *disable\_notification=None*, *reply\_to\_message\_id=None*, *reply\_markup=None*, *thumb=None*, *allow\_sending\_without\_reply=None*, *protect\_content=None*, *message\_thread\_id=None*, *thumbnail=None*, *\**, *filename=None*, *read\_timeout=None*, *write\_timeout=20*, *connect\_timeout=None*, *pool\_timeout=None*, *api\_kwargs=None*)

Shortcut for:

await bot.send\_video\_note(update.effective\_user.id, \*args, \*\*kwargs)

For the documentation of the arguments, please see [telegram.Bot.send\\_video\\_note\(\)](#page-120-0).

**Note:** This shortcuts build on the assumption that User. id coincides with the Chat. id of the private chat with the user. This has been the case so far, but Telegram does not guarantee that this stays this way.

#### **Returns**

On success, instance representing the message posted.

## **Return type**

[telegram.Message](#page-266-0)

async send\_voice(*voice*, *duration=None*, *caption=None*, *disable\_notification=None*,

*reply\_to\_message\_id=None*, *reply\_markup=None*, *parse\_mode=None*, *allow\_sending\_without\_reply=None*, *caption\_entities=None*, *protect\_content=None*, *message\_thread\_id=None*, *\**, *filename=None*, *read\_timeout=None*, *write\_timeout=20*, *connect\_timeout=None*, *pool\_timeout=None*, *api\_kwargs=None*)

Shortcut for:

await bot.send\_voice(update.effective\_user.id, \*args, \*\*kwargs)

For the documentation of the arguments, please see [telegram.Bot.send\\_voice\(\)](#page-122-0).

**Note:** This shortcuts build on the assumption that User. id coincides with the Chat. id of the private chat with the user. This has been the case so far, but Telegram does not guarantee that this stays this way.

#### **Returns**

On success, instance representing the message posted.

**Return type** [telegram.Message](#page-266-0)

<span id="page-345-0"></span>async set\_menu\_button(*menu\_button=None*, *\**, *read\_timeout=None*, *write\_timeout=None*, *connect\_timeout=None*, *pool\_timeout=None*, *api\_kwargs=None*)

Shortcut for:

await bot.set\_chat\_menu\_button(chat\_id=update.effective\_chat.id, \*args,␣ ˓<sup>→</sup>\*\*kwargs)

For the documentation of the arguments, please see [telegram.Bot.set\\_chat\\_menu\\_button\(\)](#page-127-0).

**See also:**

[get\\_menu\\_button\(\)](#page-335-1)

**Note:** This shortcuts build on the assumption that User. id coincides with the Chat. id of the private chat with the user. This has been the case so far, but Telegram does not guarantee that this stays this way.

New in version 20.0.

**Returns** On success, [True](https://docs.python.org/3/library/constants.html#True) is returned.

**Return type** [bool](https://docs.python.org/3/library/functions.html#bool)

async unpin\_all\_messages(*\**, *read\_timeout=None*, *write\_timeout=None*, *connect\_timeout=None*, *pool\_timeout=None*, *api\_kwargs=None*)

Shortcut for:

await bot.unpin\_all\_chat\_messages(chat\_id=update.effective\_user.id, \*args,␣  $\rightarrow$ \*\*kwargs)

For the documentation of the arguments, please see [telegram.Bot.unpin\\_all\\_chat\\_messages\(\)](#page-147-0).

**Note:** This shortcuts build on the assumption that *User*. *id* coincides with the *[Chat.id](#page-170-0)* of the private chat with the user. This has been the case so far, but Telegram does not guarantee that this stays this way.

```
Returns
```
On success, [True](https://docs.python.org/3/library/constants.html#True) is returned.

**Return type** [bool](https://docs.python.org/3/library/functions.html#bool)

async unpin\_message(*message\_id=None*, *\**, *read\_timeout=None*, *write\_timeout=None*, *connect\_timeout=None*, *pool\_timeout=None*, *api\_kwargs=None*)

Shortcut for:

await bot.unpin\_chat\_message(chat\_id=update.effective\_user.id, \*args,. ˓<sup>→</sup>\*\*kwargs)

For the documentation of the arguments, please see [telegram.Bot.unpin\\_chat\\_message\(\)](#page-148-0).

**Note:** This shortcuts build on the assumption that User. id coincides with the Chat. id of the private chat with the user. This has been the case so far, but Telegram does not guarantee that this stays this way.

**Returns**

On success, [True](https://docs.python.org/3/library/constants.html#True) is returned.

**Return type** [bool](https://docs.python.org/3/library/functions.html#bool)

## **UserProfilePhotos**

## class telegram.UserProfilePhotos(*total\_count*, *photos*, *\**, *api\_kwargs=None*)

Bases: [telegram.TelegramObject](#page-323-0)

This object represents a user's profile pictures.

Objects of this class are comparable in terms of equality. Two objects of this class are considered equal, if their [total\\_count](#page-347-0) and [photos](#page-347-1) are equal.

#### **Returned In**

[telegram.Bot.get\\_user\\_profile\\_photos\(\)](#page-81-0)

## **Parameters**

- total\_count ([int](https://docs.python.org/3/library/functions.html#int)) Total number of profile pictures the target user has.
- photos (Sequence[Sequence[[telegram.PhotoSize](#page-307-0)]]) Requested profile pictures (in up to 4 sizes each).

Changed in version 20.0: Accepts any [collections.abc.Sequence](https://docs.python.org/3/library/collections.abc.html#collections.abc.Sequence) as input instead of just a list. The input is converted to a tuple.

## <span id="page-347-0"></span>total\_count

Total number of profile pictures.

**Type** [int](https://docs.python.org/3/library/functions.html#int)

#### <span id="page-347-1"></span>photos

Requested profile pictures (in up to 4 sizes each).

Changed in version 20.0: This attribute is now an immutable tuple.

## **Type**

Tuple[Tuple[[telegram.PhotoSize](#page-307-0)]]

## classmethod de\_json(*data*, *bot*)

See [telegram.TelegramObject.de\\_json\(\)](#page-325-1).

## **UserShared**

## class telegram.UserShared(*request\_id*, *user\_id*, *\**, *api\_kwargs=None*)

Bases: [telegram.TelegramObject](#page-323-0)

This object contains information about the user whose identifier was shared with the bot using a [telegram.](#page-259-0) [KeyboardButtonRequestUser](#page-259-0) button.

Objects of this class are comparable in terms of equality. Two objects of this class are considered equal, if their [request\\_id](#page-348-0) and [user\\_id](#page-348-1) are equal.

## **Available In**

[telegram.Message.user\\_shared](#page-280-0)

New in version 20.1.

#### **Parameters**

• request\_id ([int](https://docs.python.org/3/library/functions.html#int)) – Identifier of the request.

• user\_id ([int](https://docs.python.org/3/library/functions.html#int)) – Identifier of the shared user. This number may be greater than 32 bits and some programming languages may have difficulty/silent defects in interpreting it. But it is smaller than 52 bits, so a signed 64-bit integer or double-precision float type are safe for storing this identifier.

## <span id="page-348-0"></span>request\_id

Identifier of the request.

**Type**

[int](https://docs.python.org/3/library/functions.html#int)

## <span id="page-348-1"></span>user\_id

Identifier of the shared user. This number may be greater than 32 bits and some programming languages may have difficulty/silent defects in interpreting it. But it is smaller than 52 bits, so a signed 64-bit integer or double-precision float type are safe for storing this identifier.

**Type**

[int](https://docs.python.org/3/library/functions.html#int)

## **Venue**

class telegram.Venue(*location*, *title*, *address*, *foursquare\_id=None*, *foursquare\_type=None*, *google\_place\_id=None*, *google\_place\_type=None*, *\**, *api\_kwargs=None*)

Bases: [telegram.TelegramObject](#page-323-0)

This object represents a venue.

Objects of this class are comparable in terms of equality. Two objects of this class are considered equal, if their [location](#page-348-2) and [title](#page-349-0) are equal.

**Note:** Foursquare details and Google Place details are mutually exclusive. However, this behaviour is undocumented and might be changed by Telegram.

#### **Use In**

[telegram.Bot.send\\_venue\(\)](#page-116-0)

## **Available In**

[telegram.Message.venue](#page-275-2)

## **Parameters**

- location ([telegram.Location](#page-260-0)) Venue location.
- title ([str](https://docs.python.org/3/library/stdtypes.html#str)) Name of the venue.
- address ([str](https://docs.python.org/3/library/stdtypes.html#str)) Address of the venue.
- foursquare\_id ([str](https://docs.python.org/3/library/stdtypes.html#str), optional) Foursquare identifier of the venue.
- foursquare\_type ([str](https://docs.python.org/3/library/stdtypes.html#str), optional) Foursquare type of the venue. (For example, "arts\_entertainment/default", "arts\_entertainment/aquarium" or "food/icecream".)
- google\_place\_id ([str](https://docs.python.org/3/library/stdtypes.html#str), optional) Google Places identifier of the venue.
- <span id="page-348-2"></span>• google\_place\_type ([str](https://docs.python.org/3/library/stdtypes.html#str), optional) – Google Places type of the venue. (See [supported](https://developers.google.com/maps/documentation/places/web-service/supported_types) [types.](https://developers.google.com/maps/documentation/places/web-service/supported_types))

## location

Venue location.

**Type**

[telegram.Location](#page-260-0)

## <span id="page-349-0"></span>title

Name of the venue.

**Type** [str](https://docs.python.org/3/library/stdtypes.html#str)

## address

Address of the venue.

**Type**

[str](https://docs.python.org/3/library/stdtypes.html#str)

## foursquare\_id

Optional. Foursquare identifier of the venue.

**Type**

## [str](https://docs.python.org/3/library/stdtypes.html#str)

## foursquare\_type

Optional. Foursquare type of the venue. (For example, "arts\_entertainment/default", "arts\_entertainment/aquarium" or "food/icecream".)

**Type**

[str](https://docs.python.org/3/library/stdtypes.html#str)

## google\_place\_id

Optional. Google Places identifier of the venue.

## **Type**

[str](https://docs.python.org/3/library/stdtypes.html#str)

## google\_place\_type

Optional. Google Places type of the venue. (See [supported types.](https://developers.google.com/maps/documentation/places/web-service/supported_types))

## **Type**

[str](https://docs.python.org/3/library/stdtypes.html#str)

## classmethod de\_json(*data*, *bot*)

See [telegram.TelegramObject.de\\_json\(\)](#page-325-1).

## **Video**

class telegram.Video(*file\_id*, *file\_unique\_id*, *width*, *height*, *duration*, *thumb=None*, *mime\_type=None*, *file\_size=None*, *file\_name=None*, *thumbnail=None*, *\**, *api\_kwargs=None*)

Bases: [telegram.TelegramObject](#page-323-0)

This object represents a video file.

Objects of this class are comparable in terms of equality. Two objects of this class are considered equal, if their [file\\_unique\\_id](#page-350-0) is equal.

## **Use In**

- [telegram.Bot.get\\_file\(\)](#page-74-0)
- [telegram.Bot.send\\_video\(\)](#page-117-0)

## **Available In**

[telegram.Message.video](#page-274-0)

#### **Parameters**

- file\_id ([str](https://docs.python.org/3/library/stdtypes.html#str)) Identifier for this file, which can be used to download or reuse the file.
- file\_unique\_id ([str](https://docs.python.org/3/library/stdtypes.html#str)) Unique identifier for this file, which is supposed to be the same over time and for different bots. Can't be used to download or reuse the file.
- width ([int](https://docs.python.org/3/library/functions.html#int)) Video width as defined by sender.
- height ([int](https://docs.python.org/3/library/functions.html#int)) Video height as defined by sender.
- duration ([int](https://docs.python.org/3/library/functions.html#int)) Duration of the video in seconds as defined by sender.
- thumb (telegram. PhotoSize, optional) Video thumbnail.

Deprecated since version 20.2: As of Bot API 6.6 this argument is deprecated in favor of [thumbnail](#page-350-1).

- file\_name ([str](https://docs.python.org/3/library/stdtypes.html#str), optional) Original filename as defined by sender.
- **mime\_type** ([str](https://docs.python.org/3/library/stdtypes.html#str), optional) MIME type of a file as defined by sender.
- file\_size ([int](https://docs.python.org/3/library/functions.html#int), optional) File size in bytes.
- <span id="page-350-1"></span>• thumbnail (telegram. PhotoSize, optional) - Video thumbnail.

New in version 20.2.

## file\_id

Identifier for this file, which can be used to download or reuse the file.

## **Type**

<span id="page-350-0"></span>file\_unique\_id

[str](https://docs.python.org/3/library/stdtypes.html#str)

Unique identifier for this file, which is supposed to be the same over time and for different bots. Can't be used to download or reuse the file.

## **Type**

[str](https://docs.python.org/3/library/stdtypes.html#str)

## width

Video width as defined by sender.

**Type** [int](https://docs.python.org/3/library/functions.html#int)

## height

Video height as defined by sender.

**Type**

[int](https://docs.python.org/3/library/functions.html#int)

## duration

Duration of the video in seconds as defined by sender.

**Type**

[int](https://docs.python.org/3/library/functions.html#int)

## file\_name

Optional. Original filename as defined by sender.

**Type**

[str](https://docs.python.org/3/library/stdtypes.html#str)

## mime\_type

Optional. MIME type of a file as defined by sender.

**Type** [str](https://docs.python.org/3/library/stdtypes.html#str)

## file\_size

Optional. File size in bytes.

**Type**

[int](https://docs.python.org/3/library/functions.html#int)

## <span id="page-351-0"></span>thumbnail

Optional. Video thumbnail.

New in version 20.2.

**Type**

[telegram.PhotoSize](#page-307-0)

## classmethod de\_json(*data*, *bot*)

See [telegram.TelegramObject.de\\_json\(\)](#page-325-1).

# async get\_file(*\**, *read\_timeout=None*, *write\_timeout=None*, *connect\_timeout=None*,

*pool\_timeout=None*, *api\_kwargs=None*)

Convenience wrapper over [telegram.Bot.get\\_file\(\)](#page-74-0)

For the documentation of the arguments, please see telegram. Bot.get\_file().

## **Returns**

[telegram.File](#page-223-0)

#### **Raises**

[telegram.error.TelegramError](#page-620-0) –

## property thumb

Optional. Thumbnail as defined by sender.

Deprecated since version 20.2: As of Bot API 6.6 this attribute is deprecated in favor of [thumbnail](#page-351-0).

## **Type**

[telegram.PhotoSize](#page-307-0)

## **VideoChatEnded**

## class telegram.VideoChatEnded(*duration*, *\**, *api\_kwargs=None*)

Bases: [telegram.TelegramObject](#page-323-0)

This object represents a service message about a video chat ended in the chat.

Objects of this class are comparable in terms of equality. Two objects of this class are considered equal, if their [duration](#page-352-1) are equal.

## **Available In**

[telegram.Message.video\\_chat\\_ended](#page-278-1)

New in version 13.4.

Changed in version 20.0: This class was renamed from VoiceChatEnded in accordance to Bot API 6.0.

#### **Parameters**

duration ([int](https://docs.python.org/3/library/functions.html#int)) – Voice chat duration in seconds.

#### <span id="page-352-1"></span>duration

Voice chat duration in seconds.

**Type**

[int](https://docs.python.org/3/library/functions.html#int)

## **VideoChatParticipantsInvited**

#### class telegram.VideoChatParticipantsInvited(*users*, *\**, *api\_kwargs=None*)

Bases: [telegram.TelegramObject](#page-323-0)

This object represents a service message about new members invited to a video chat.

Objects of this class are comparable in terms of equality. Two objects of this class are considered equal, if their [users](#page-352-0) are equal.

#### **Available In**

[telegram.Message.video\\_chat\\_participants\\_invited](#page-278-2)

New in version 13.4.

Changed in version 20.0: This class was renamed from VoiceChatParticipantsInvited in accordance to Bot API 6.0.

#### **Parameters**

users (Sequence[ $telegram.User$ ]) – New members that were invited to the video chat.

Changed in version 20.0: Accepts any [collections.abc.Sequence](https://docs.python.org/3/library/collections.abc.html#collections.abc.Sequence) as input instead of just a list. The input is converted to a tuple.

#### <span id="page-352-0"></span>users

New members that were invited to the video chat.

Changed in version 20.0: This attribute is now an immutable tuple.

**Type**

Tuple[[telegram.User](#page-332-0)]

#### classmethod de\_json(*data*, *bot*)

See [telegram.TelegramObject.de\\_json\(\)](#page-325-1).

## **VideoChatScheduled**

#### class telegram.VideoChatScheduled(*start\_date*, *\**, *api\_kwargs=None*)

Bases: [telegram.TelegramObject](#page-323-0)

This object represents a service message about a video chat scheduled in the chat.

Objects of this class are comparable in terms of equality. Two objects of this class are considered equal, if their [start\\_date](#page-353-0) are equal.

#### **Available In**

[telegram.Message.video\\_chat\\_scheduled](#page-278-3)

Changed in version 20.0: This class was renamed from VoiceChatScheduled in accordance to Bot API 6.0.

## **Parameters**

start\_date ([datetime.datetime](https://docs.python.org/3/library/datetime.html#datetime.datetime)) – Point in time (Unix timestamp) when the video chat is supposed to be started by a chat administrator

Changed in version 20.3: The default timezone of the bot is used for localization, which is UTC unless [telegram.ext.Defaults.tzinfo](#page-498-0) is used.

## <span id="page-353-0"></span>start\_date

Point in time (Unix timestamp) when the video chat is supposed to be started by a chat administrator

Changed in version 20.3: The default timezone of the bot is used for localization, which is UTC unless [telegram.ext.Defaults.tzinfo](#page-498-0) is used.

**Type**

[datetime.datetime](https://docs.python.org/3/library/datetime.html#datetime.datetime)

## classmethod de\_json(*data*, *bot*)

See [telegram.TelegramObject.de\\_json\(\)](#page-325-1).

## **VideoChatStarted**

#### class telegram.VideoChatStarted(*\**, *api\_kwargs=None*)

Bases: [telegram.TelegramObject](#page-323-0)

This object represents a service message about a video chat started in the chat. Currently holds no information.

## **Available In**

[telegram.Message.video\\_chat\\_started](#page-278-4)

New in version 13.4.

Changed in version 20.0: This class was renamed from VoiceChatStarted in accordance to Bot API 6.0.

## **VideoNote**

class telegram.VideoNote(*file\_id*, *file\_unique\_id*, *length*, *duration*, *thumb=None*, *file\_size=None*, *thumbnail=None*, *\**, *api\_kwargs=None*)

Bases: [telegram.TelegramObject](#page-323-0)

This object represents a video message (available in Telegram apps as of v.4.0).

Objects of this class are comparable in terms of equality. Two objects of this class are considered equal, if their [file\\_unique\\_id](#page-354-0) is equal.

#### **Use In**

- [telegram.Bot.get\\_file\(\)](#page-74-0)
- [telegram.Bot.send\\_video\\_note\(\)](#page-120-0)

#### **Available In**

[telegram.Message.video\\_note](#page-275-3)

## **Parameters**

- file\_id ([str](https://docs.python.org/3/library/stdtypes.html#str)) Identifier for this file, which can be used to download or reuse the file.
- file\_unique\_id ([str](https://docs.python.org/3/library/stdtypes.html#str)) Unique identifier for this file, which is supposed to be the same over time and for different bots. Can't be used to download or reuse the file.
- length ([int](https://docs.python.org/3/library/functions.html#int)) Video width and height (diameter of the video message) as defined by sender.
- duration ([int](https://docs.python.org/3/library/functions.html#int)) Duration of the video in seconds as defined by sender.
- thumb (telegram. PhotoSize, optional) Video thumbnail.

Deprecated since version 20.2: As of Bot API 6.6 this argument is deprecated in favor of [thumbnail](#page-354-1).

- file\_size ([int](https://docs.python.org/3/library/functions.html#int), optional) File size in bytes.
- <span id="page-354-1"></span>• thumbnail (telegram. PhotoSize, optional) – Video thumbnail.

New in version 20.2.

## file\_id

Identifier for this file, which can be used to download or reuse the file.

**Type** [str](https://docs.python.org/3/library/stdtypes.html#str)

## <span id="page-354-0"></span>file\_unique\_id

Unique identifier for this file, which is supposed to be the same over time and for different bots. Can't be used to download or reuse the file.

**Type**

[str](https://docs.python.org/3/library/stdtypes.html#str)

#### length

Video width and height (diameter of the video message) as defined by sender.

**Type**

[int](https://docs.python.org/3/library/functions.html#int)

## duration

Duration of the video in seconds as defined by sender.

**Type**

[int](https://docs.python.org/3/library/functions.html#int)

## file\_size

Optional. File size in bytes.

**Type** [int](https://docs.python.org/3/library/functions.html#int)

#### <span id="page-354-2"></span>thumbnail

Optional. Video thumbnail.

New in version 20.2.

## **Type**

[telegram.PhotoSize](#page-307-0)

## classmethod de\_json(*data*, *bot*)

See [telegram.TelegramObject.de\\_json\(\)](#page-325-1).

async get\_file(*\**, *read\_timeout=None*, *write\_timeout=None*, *connect\_timeout=None*, *pool\_timeout=None*, *api\_kwargs=None*)

Convenience wrapper over [telegram.Bot.get\\_file\(\)](#page-74-0)

For the documentation of the arguments, please see [telegram.Bot.get\\_file\(\)](#page-74-0).

#### **Returns**

[telegram.File](#page-223-0)

### **Raises**

[telegram.error.TelegramError](#page-620-0) –

## property thumb

Optional. Thumbnail as defined by sender.

Deprecated since version 20.2: As of Bot API 6.6 this attribute is deprecated in favor of [thumbnail](#page-354-2).

**Type**

[telegram.PhotoSize](#page-307-0)

## **Voice**

class telegram.Voice(*file\_id*, *file\_unique\_id*, *duration*, *mime\_type=None*, *file\_size=None*, *\**, *api\_kwargs=None*)

Bases: [telegram.TelegramObject](#page-323-0)

This object represents a voice note.

Objects of this class are comparable in terms of equality. Two objects of this class are considered equal, if their [file\\_unique\\_id](#page-355-0) is equal.

## **Use In**

- [telegram.Bot.get\\_file\(\)](#page-74-0)
- telegram. Bot. send voice()

## **Available In**

[telegram.Message.voice](#page-275-4)

## **Parameters**

- file\_id ([str](https://docs.python.org/3/library/stdtypes.html#str)) Identifier for this file, which can be used to download or reuse the file.
- **file\_unique\_id** ([str](https://docs.python.org/3/library/stdtypes.html#str)) Unique identifier for this file, which is supposed to be the same over time and for different bots. Can't be used to download or reuse the file.
- duration ([int](https://docs.python.org/3/library/functions.html#int)) Duration of the audio in seconds as defined by sender.
- **mime\_type** ([str](https://docs.python.org/3/library/stdtypes.html#str), optional) MIME type of the file as defined by sender.
- file\_size ([int](https://docs.python.org/3/library/functions.html#int), optional) File size in bytes.

#### <span id="page-355-0"></span>file\_id

Identifier for this file, which can be used to download or reuse the file.

**Type**

[str](https://docs.python.org/3/library/stdtypes.html#str)

#### file\_unique\_id

Unique identifier for this file, which is supposed to be the same over time and for different bots. Can't be used to download or reuse the file.

**Type** [str](https://docs.python.org/3/library/stdtypes.html#str)

## duration

Duration of the audio in seconds as defined by sender.

**Type**

[int](https://docs.python.org/3/library/functions.html#int)

## mime\_type

Optional. MIME type of the file as defined by sender.

**Type**

[str](https://docs.python.org/3/library/stdtypes.html#str)

## file size

Optional. File size in bytes.

**Type**

[int](https://docs.python.org/3/library/functions.html#int)

async get\_file(*\**, *read\_timeout=None*, *write\_timeout=None*, *connect\_timeout=None*, *pool\_timeout=None*, *api\_kwargs=None*)

Convenience wrapper over [telegram.Bot.get\\_file\(\)](#page-74-0)

For the documentation of the arguments, please see [telegram.Bot.get\\_file\(\)](#page-74-0).

## **Returns**

[telegram.File](#page-223-0)

#### **Raises**

[telegram.error.TelegramError](#page-620-0) –

## **WebAppData**

class telegram.WebAppData(*data*, *button\_text*, *\**, *api\_kwargs=None*)

Bases: [telegram.TelegramObject](#page-323-0)

Contains data sent from a [Web App](https://core.telegram.org/bots/webapps) to the bot.

Objects of this class are comparable in terms of equality. Two objects of this class are considered equal, if their [data](#page-357-0) and [button\\_text](#page-357-1) are equal.

## **Available In**

[telegram.Message.web\\_app\\_data](#page-278-5)

### **Examples**

*[Webapp Bot](#page-691-0)*

New in version 20.0.

**Parameters**

• data ([str](https://docs.python.org/3/library/stdtypes.html#str)) – The data. Be aware that a bad client can send arbitrary data in this field.

• button\_text  $(str)$  $(str)$  $(str)$  – Text of the [web\\_app](#page-255-0) keyboard button, from which the Web App was opened.

## <span id="page-357-0"></span>data

The data. Be aware that a bad client can send arbitrary data in this field.

**Type**

[str](https://docs.python.org/3/library/stdtypes.html#str)

## <span id="page-357-1"></span>button\_text

Text of the [web\\_app](#page-255-0) keyboard button, from which the Web App was opened.

**Warning:** Be aware that a bad client can send arbitrary data in this field.

**Type**

[str](https://docs.python.org/3/library/stdtypes.html#str)

## **WebAppInfo**

class telegram.WebAppInfo(*url*, *\**, *api\_kwargs=None*)

Bases: [telegram.TelegramObject](#page-323-0)

This object contains information about a [Web App.](https://core.telegram.org/bots/webapps)

Objects of this class are comparable in terms of equality. Two objects of this class are considered equal, if their [url](#page-357-2) are equal.

## **Available In**

- [telegram.InlineQueryResultsButton.web\\_app](#page-409-0)
- [telegram.KeyboardButton.web\\_app](#page-256-0)
- [telegram.MenuButtonWebApp.web\\_app](#page-265-0)

## **Examples**

#### *[Webapp Bot](#page-691-0)*

New in version 20.0.

#### **Parameters**

 $url$  ([str](https://docs.python.org/3/library/stdtypes.html#str)) – An HTTPS URL of a Web App to be opened with additional data as specified in [Initializing Web Apps.](https://core.telegram.org/bots/webapps#initializing-web-apps)

#### <span id="page-357-2"></span>url

An HTTPS URL of a Web App to be opened with additional data as specified in [Initializing Web Apps.](https://core.telegram.org/bots/webapps#initializing-web-apps)

## **Type**

[str](https://docs.python.org/3/library/stdtypes.html#str)

## **WebhookInfo**

class telegram.WebhookInfo(*url*, *has\_custom\_certificate*, *pending\_update\_count*, *last\_error\_date=None*, *last\_error\_message=None*, *max\_connections=None*, *allowed\_updates=None*, *ip\_address=None*, *last\_synchronization\_error\_date=None*, *\**, *api\_kwargs=None*)

Bases: [telegram.TelegramObject](#page-323-0)

This object represents a Telegram WebhookInfo.

Contains information about the current status of a webhook.

Objects of this class are comparable in terms of equality. Two objects of this class are considered equal, if their [url](#page-358-0), [has\\_custom\\_certificate](#page-359-0), [pending\\_update\\_count](#page-359-1), [ip\\_address](#page-359-2), last error date, last error message, max connections, allowed updates and [last\\_synchronization\\_error\\_date](#page-359-7) are equal.

## **Returned In**

[telegram.Bot.get\\_webhook\\_info\(\)](#page-81-1)

Changed in version 20.0: [last\\_synchronization\\_error\\_date](#page-359-7) is considered as well when comparing objects of this type in terms of equality.

#### **Parameters**

- $url$  ([str](https://docs.python.org/3/library/stdtypes.html#str)) Webhook URL, may be empty if webhook is not set up.
- has\_custom\_certificate ([bool](https://docs.python.org/3/library/functions.html#bool)) [True](https://docs.python.org/3/library/constants.html#True), if a custom certificate was provided for webhook certificate checks.
- pending\_update\_count ([int](https://docs.python.org/3/library/functions.html#int)) Number of updates awaiting delivery.
- ip\_address ([str](https://docs.python.org/3/library/stdtypes.html#str), optional) Currently used webhook IP address.
- last error date ([datetime.datetime](https://docs.python.org/3/library/datetime.html#datetime.datetime)) Optional. Datetime for the most recent error that happened when trying to deliver an update via webhook.

Changed in version 20.3: The default timezone of the bot is used for localization, which is UTC unless [telegram.ext.Defaults.tzinfo](#page-498-0) is used.

- last\_error\_message ([str](https://docs.python.org/3/library/stdtypes.html#str), optional) Error message in human-readable format for the most recent error that happened when trying to deliver an update via webhook.
- max\_connections ([int](https://docs.python.org/3/library/functions.html#int), optional) Maximum allowed number of simultaneous HTTPS connections to the webhook for update delivery.
- allowed\_updates (Sequence[[str](https://docs.python.org/3/library/stdtypes.html#str)], optional) A list of update types the bot is subscribed to. Defaults to all update types, except telegram. Update. chat\_member.

Changed in version 20.0: Accepts any [collections.abc.Sequence](https://docs.python.org/3/library/collections.abc.html#collections.abc.Sequence) as input instead of just a list. The input is converted to a tuple.

• last\_synchronization\_error\_date ([datetime.datetime](https://docs.python.org/3/library/datetime.html#datetime.datetime), optional) – Datetime of the most recent error that happened when trying to synchronize available updates with Telegram datacenters.

New in version 20.0.

Changed in version 20.3: The default timezone of the bot is used for localization, which is UTC unless [telegram.ext.Defaults.tzinfo](#page-498-0) is used.

<span id="page-358-0"></span>url

Webhook URL, may be empty if webhook is not set up.

## **Type**

[str](https://docs.python.org/3/library/stdtypes.html#str)

## <span id="page-359-0"></span>has\_custom\_certificate

[True](https://docs.python.org/3/library/constants.html#True), if a custom certificate was provided for webhook certificate checks.

**Type** [bool](https://docs.python.org/3/library/functions.html#bool)

# <span id="page-359-1"></span>pending\_update\_count

Number of updates awaiting delivery.

**Type**

[int](https://docs.python.org/3/library/functions.html#int)

## <span id="page-359-2"></span>ip\_address

Optional. Currently used webhook IP address.

**Type** [str](https://docs.python.org/3/library/stdtypes.html#str)

## <span id="page-359-3"></span>last error date

Optional. Datetime for the most recent error that happened when trying to deliver an update via webhook.

Changed in version 20.3: The default timezone of the bot is used for localization, which is UTC unless [telegram.ext.Defaults.tzinfo](#page-498-0) is used.

#### **Type**

[datetime.datetime](https://docs.python.org/3/library/datetime.html#datetime.datetime)

## <span id="page-359-4"></span>last\_error\_message

Optional. Error message in human-readable format for the most recent error that happened when trying to deliver an update via webhook.

**Type**

[str](https://docs.python.org/3/library/stdtypes.html#str)

## <span id="page-359-5"></span>max\_connections

Optional. Maximum allowed number of simultaneous HTTPS connections to the webhook for update delivery.

## **Type**

[int](https://docs.python.org/3/library/functions.html#int)

## <span id="page-359-6"></span>allowed\_updates

Optional. A list of update types the bot is subscribed to. Defaults to all update types, except [telegram.](#page-329-4) [Update.chat\\_member](#page-329-4).

Changed in version 20.0:

- This attribute is now an immutable tuple.
- This attribute is now always a tuple, that may be empty.

## **Type**

Tuple[[str](https://docs.python.org/3/library/stdtypes.html#str)]

#### <span id="page-359-7"></span>last\_synchronization\_error\_date

Datetime of the most recent error that happened when trying to synchronize available updates with Telegram datacenters.

New in version 20.0.

Changed in version 20.3: The default timezone of the bot is used for localization, which is UTC unless [telegram.ext.Defaults.tzinfo](#page-498-0) is used.
#### **Type**

[datetime.datetime](https://docs.python.org/3/library/datetime.html#datetime.datetime), optional

#### classmethod de\_json(*data*, *bot*)

See [telegram.TelegramObject.de\\_json\(\)](#page-325-0).

#### **WriteAccessAllowed**

#### class telegram.WriteAccessAllowed(*web\_app\_name=None*, *\**, *api\_kwargs=None*)

Bases: [telegram.TelegramObject](#page-323-0)

This object represents a service message about a user allowing a bot to write messages after adding the bot to the attachment menu or launching a Web App from a link.

#### **Available In**

[telegram.Message.write\\_access\\_allowed](#page-280-0)

New in version 20.0.

#### **Parameters**

web\_app\_name ([str](https://docs.python.org/3/library/stdtypes.html#str), optional) – Name of the Web App which was launched from a link.

New in version 20.3.

#### web\_app\_name

Optional. Name of the Web App which was launched from a link.

New in version 20.3.

**Type** [str](https://docs.python.org/3/library/stdtypes.html#str)

#### **Stickers**

# **MaskPosition**

#### <span id="page-360-0"></span>class telegram.MaskPosition(*point*, *x\_shift*, *y\_shift*, *scale*, *\**, *api\_kwargs=None*)

Bases: [telegram.TelegramObject](#page-323-0)

This object describes the position on faces where a mask should be placed by default.

Objects of this class are comparable in terms of equality. Two objects of this class are considered equal, if their [point](#page-361-0), [x\\_shift](#page-361-1), [y\\_shift](#page-361-2) and, [scale](#page-361-3) are equal.

#### **Use In**

- [telegram.Bot.add\\_sticker\\_to\\_set\(\)](#page-32-0)
- [telegram.Bot.create\\_new\\_sticker\\_set\(\)](#page-49-0)
- telegram. Bot. set sticker mask position()

# **Available In**

[telegram.Sticker.mask\\_position](#page-364-0)

#### **Parameters**

- **point**  $(str)$  $(str)$  $(str)$  The part of the face relative to which the mask should be placed. One of [FOREHEAD](#page-361-4), [EYES](#page-361-5), [MOUTH](#page-361-6), or [CHIN](#page-361-7).
- $x$ \_shift ([float](https://docs.python.org/3/library/functions.html#float)) Shift by X-axis measured in widths of the mask scaled to the face size, from left to right. For example, choosing -1.0 will place mask just to the left of the default mask position.
- $y_{shift}$  ([float](https://docs.python.org/3/library/functions.html#float)) Shift by Y-axis measured in heights of the mask scaled to the face size, from top to bottom. For example, 1.0 will place the mask just below the default mask position.
- scale ([float](https://docs.python.org/3/library/functions.html#float)) Mask scaling coefficient. For example, 2.0 means double size.

#### <span id="page-361-0"></span>point

The part of the face relative to which the mask should be placed. One of [FOREHEAD](#page-361-4), [EYES](#page-361-5), [MOUTH](#page-361-6), or [CHIN](#page-361-7).

**Type** [str](https://docs.python.org/3/library/stdtypes.html#str)

#### <span id="page-361-1"></span>x\_shift

Shift by X-axis measured in widths of the mask scaled to the face size, from left to right. For example, choosing -1.0 will place mask just to the left of the default mask position.

**Type**

[float](https://docs.python.org/3/library/functions.html#float)

# <span id="page-361-2"></span>y\_shift

Shift by Y-axis measured in heights of the mask scaled to the face size, from top to bottom. For example, 1.0 will place the mask just below the default mask position.

**Type**

[float](https://docs.python.org/3/library/functions.html#float)

#### <span id="page-361-3"></span>scale

Mask scaling coefficient. For example, 2.0 means double size.

**Type**

[float](https://docs.python.org/3/library/functions.html#float)

# <span id="page-361-7"></span> $CHIN = 'chin'$

[telegram.constants.MaskPosition.CHIN](#page-602-0)

#### <span id="page-361-5"></span> $EYES = 'eves'$

[telegram.constants.MaskPosition.EYES](#page-602-1)

#### <span id="page-361-4"></span>FOREHEAD = 'forehead'

[telegram.constants.MaskPosition.FOREHEAD](#page-602-2)

# <span id="page-361-6"></span>MOUTH = 'mouth'

[telegram.constants.MaskPosition.MOUTH](#page-602-3)

#### **Sticker**

```
class telegram.Sticker(file_id, file_unique_id, width, height, is_animated, is_video, type, thumb=None,
                           emoji=None, file_size=None, set_name=None, mask_position=None,
                           premium_animation=None, custom_emoji_id=None, thumbnail=None,
                           needs_repainting=None, *, api_kwargs=None)
```
Bases: [telegram.TelegramObject](#page-323-0)

This object represents a sticker.

Objects of this class are comparable in terms of equality. Two objects of this class are considered equal, if their [file\\_unique\\_id](#page-363-0) is equal.

**Note:** As of v13.11 [is\\_video](#page-362-0) is a required argument and therefore the order of the arguments had to be changed. Use keyword arguments to make sure that the arguments are passed correctly.

#### **Use In**

- [telegram.Bot.get\\_file\(\)](#page-74-0)
- [telegram.Bot.send\\_sticker\(\)](#page-114-0)

#### **Available In**

- [telegram.Message.sticker](#page-274-0)
- [telegram.StickerSet.stickers](#page-366-0)

#### **Parameters**

- $file_id(str)$  $file_id(str)$  $file_id(str)$  Identifier for this file, which can be used to download or reuse the file.
- file\_unique\_id ([str](https://docs.python.org/3/library/stdtypes.html#str)) Unique identifier for this file, which is supposed to be the same over time and for different bots. Can't be used to download or reuse the file.
- width ([int](https://docs.python.org/3/library/functions.html#int)) Sticker width.
- height ([int](https://docs.python.org/3/library/functions.html#int)) Sticker height.
- is\_animated ([bool](https://docs.python.org/3/library/functions.html#bool)) [True](https://docs.python.org/3/library/constants.html#True), if the sticker is animated.
- <span id="page-362-0"></span>• is\_video ([bool](https://docs.python.org/3/library/functions.html#bool)) – [True](https://docs.python.org/3/library/constants.html#True), if the sticker is a video sticker.

New in version 13.11.

• type ([str](https://docs.python.org/3/library/stdtypes.html#str)) – Type of the sticker. Currently one of [REGULAR](#page-364-1), [MASK](#page-364-2), [CUSTOM\\_EMOJI](#page-364-3). The type of the sticker is independent from its format, which is determined by the fields is animated and is video.

New in version 20.0.

• thumb (telegram. PhotoSize, optional) – Sticker thumbnail in the .WEBP or .JPG format.

Deprecated since version 20.2: As of Bot API 6.6 this argument is deprecated in favor of [thumbnail](#page-363-3).

- emoji ([str](https://docs.python.org/3/library/stdtypes.html#str), optional) Emoji associated with the sticker
- set\_name ([str](https://docs.python.org/3/library/stdtypes.html#str), optional) Name of the sticker set to which the sticker belongs.
- mask\_position (telegram. MaskPosition, optional) For mask stickers, the position where the mask should be placed.
- file\_size ([int](https://docs.python.org/3/library/functions.html#int), optional) File size in bytes.
- premium\_animation (telegram. File, optional) For premium regular stickers, premium animation for the sticker.

New in version 20.0.

• custom\_emoji\_id ([str](https://docs.python.org/3/library/stdtypes.html#str), optional) – For custom emoji stickers, unique identifier of the custom emoji.

New in version 20.0.

<span id="page-363-3"></span>• thumbnail (telegram. PhotoSize, optional) – Sticker thumbnail in the .WEBP or . JPG format.

New in version 20.2.

• needs\_repainting ([bool](https://docs.python.org/3/library/functions.html#bool), optional) – [True](https://docs.python.org/3/library/constants.html#True), if the sticker must be repainted to a text color in messages, the color of the Telegram Premium badge in emoji status, white color on chat photos, or another appropriate color in other places.

New in version 20.2.

# file\_id

Identifier for this file, which can be used to download or reuse the file.

**Type** [str](https://docs.python.org/3/library/stdtypes.html#str)

#### <span id="page-363-0"></span>file\_unique\_id

Unique identifier for this file, which is supposed to be the same over time and for different bots. Can't be used to download or reuse the file.

**Type**

[str](https://docs.python.org/3/library/stdtypes.html#str)

# width

Sticker width.

**Type** [int](https://docs.python.org/3/library/functions.html#int)

#### height

Sticker height.

**Type**

[int](https://docs.python.org/3/library/functions.html#int)

# <span id="page-363-1"></span>is animated

[True](https://docs.python.org/3/library/constants.html#True), if the sticker is animated.

**Type** [bool](https://docs.python.org/3/library/functions.html#bool)

#### <span id="page-363-2"></span>is\_video

[True](https://docs.python.org/3/library/constants.html#True), if the sticker is a video sticker.

New in version 13.11.

# **Type**

[bool](https://docs.python.org/3/library/functions.html#bool)

# type

Type of the sticker. Currently one of [REGULAR](#page-364-1), [MASK](#page-364-2), [CUSTOM\\_EMOJI](#page-364-3). The type of the sticker is independent from its format, which is determined by the fields [is\\_animated](#page-363-1) and [is\\_video](#page-363-2).

New in version 20.0.

**Type**

[str](https://docs.python.org/3/library/stdtypes.html#str)

# emoji

Optional. Emoji associated with the sticker.

**Type**

#### set\_name

Optional. Name of the sticker set to which the sticker belongs.

**Type**

[str](https://docs.python.org/3/library/stdtypes.html#str)

# <span id="page-364-0"></span>mask\_position

Optional. For mask stickers, the position where the mask should be placed.

# **Type**

[telegram.MaskPosition](#page-360-0)

#### file\_size

Optional. File size in bytes.

**Type**

[int](https://docs.python.org/3/library/functions.html#int)

#### premium\_animation

Optional. For premium regular stickers, premium animation for the sticker.

New in version 20.0.

# **Type**

[telegram.File](#page-223-0)

#### custom\_emoji\_id

Optional. For custom emoji stickers, unique identifier of the custom emoji.

New in version 20.0.

# **Type**

[str](https://docs.python.org/3/library/stdtypes.html#str)

#### <span id="page-364-4"></span>thumbnail

Optional. Sticker thumbnail in the .WEBP or .JPG format.

New in version 20.2.

#### **Type**

[telegram.PhotoSize](#page-307-0)

# needs\_repainting

Optional. [True](https://docs.python.org/3/library/constants.html#True), if the sticker must be repainted to a text color in messages, the color of the Telegram Premium badge in emoji status, white color on chat photos, or another appropriate color in other places.

New in version 20.2.

# **Type**

[bool](https://docs.python.org/3/library/functions.html#bool)

# <span id="page-364-3"></span>CUSTOM\_EMOJI = 'custom\_emoji'

[telegram.constants.StickerType.CUSTOM\\_EMOJI](#page-616-0)

#### <span id="page-364-2"></span> $MASK = 'mask'$

[telegram.constants.StickerType.MASK](#page-616-1)

#### <span id="page-364-1"></span>REGULAR = 'regular'

[telegram.constants.StickerType.REGULAR](#page-617-0)

# classmethod de\_json(*data*, *bot*)

See [telegram.TelegramObject.de\\_json\(\)](#page-325-0).

async get\_file(*\**, *read\_timeout=None*, *write\_timeout=None*, *connect\_timeout=None*, *pool\_timeout=None*, *api\_kwargs=None*)

Convenience wrapper over [telegram.Bot.get\\_file\(\)](#page-74-0)

For the documentation of the arguments, please see [telegram.Bot.get\\_file\(\)](#page-74-0).

#### **Returns**

[telegram.File](#page-223-0)

# **Raises**

[telegram.error.TelegramError](#page-620-0) –

#### property thumb

Optional. Thumbnail as defined by sender.

Deprecated since version 20.2: As of Bot API 6.6 this attribute is deprecated in favor of [thumbnail](#page-364-4).

**Type**

[telegram.PhotoSize](#page-307-0)

## **StickerSet**

class telegram.StickerSet(*name*, *title*, *is\_animated*, *stickers*, *is\_video*, *sticker\_type*, *thumb=None*, *thumbnail=None*, *\**, *api\_kwargs=None*)

Bases: [telegram.TelegramObject](#page-323-0)

This object represents a sticker set.

Objects of this class are comparable in terms of equality. Two objects of this class are considered equal, if their [name](#page-366-1) is equal.

**Note:** As of v13.11 [is\\_video](#page-365-0) is a required argument and therefore the order of the arguments had to be changed. Use keyword arguments to make sure that the arguments are passed correctly.

#### **Returned In**

[telegram.Bot.get\\_sticker\\_set\(\)](#page-79-0)

Changed in version 20.0: The parameter contains\_masks has been removed. Use [sticker\\_type](#page-365-1) instead.

#### **Parameters**

- name  $(str)$  $(str)$  $(str)$  Sticker set name.
- title ([str](https://docs.python.org/3/library/stdtypes.html#str)) Sticker set title.
- is\_animated ([bool](https://docs.python.org/3/library/functions.html#bool)) [True](https://docs.python.org/3/library/constants.html#True), if the sticker set contains animated stickers.
- <span id="page-365-0"></span>• is\_video ([bool](https://docs.python.org/3/library/functions.html#bool)) – [True](https://docs.python.org/3/library/constants.html#True), if the sticker set contains video stickers.

New in version 13.11.

• stickers (Sequence[[telegram.Sticker](#page-361-8)]) – List of all set stickers.

Changed in version 20.0: Accepts any [collections.abc.Sequence](https://docs.python.org/3/library/collections.abc.html#collections.abc.Sequence) as input instead of just a list. The input is converted to a tuple.

<span id="page-365-1"></span>• sticker\_type ([str](https://docs.python.org/3/library/stdtypes.html#str)) - Type of stickers in the set, currently one of [telegram.](#page-364-1) [Sticker.REGULAR](#page-364-1), [telegram.Sticker.MASK](#page-364-2), [telegram.Sticker.](#page-364-3) [CUSTOM\\_EMOJI](#page-364-3).

New in version 20.0.

• thumb (telegram. PhotoSize, optional) – Sticker set thumbnail in the .WEBP, .TGS, or .WEBM format.

Deprecated since version 20.2: As of Bot API 6.6 this argument is deprecated in favor of [thumbnail](#page-366-2).

<span id="page-366-2"></span>• thumbnail ([telegram.PhotoSize](#page-307-0), optional) – Sticker set thumbnail in the .WEBP, .TGS, or .WEBM format.

New in version 20.2.

#### <span id="page-366-1"></span>name

Sticker set name.

[str](https://docs.python.org/3/library/stdtypes.html#str)

**Type**

# title

Sticker set title.

**Type** [str](https://docs.python.org/3/library/stdtypes.html#str)

# is animated

[True](https://docs.python.org/3/library/constants.html#True), if the sticker set contains animated stickers.

**Type**

[bool](https://docs.python.org/3/library/functions.html#bool)

# is\_video

[True](https://docs.python.org/3/library/constants.html#True), if the sticker set contains video stickers.

New in version 13.11.

# **Type**

[bool](https://docs.python.org/3/library/functions.html#bool)

# <span id="page-366-0"></span>stickers

List of all set stickers.

Changed in version 20.0: This attribute is now an immutable tuple.

# **Type**

Tuple[[telegram.Sticker](#page-361-8)]

# sticker type

Type of stickers in the set, currently one of telegram. Sticker. REGULAR, telegram. Sticker. [MASK](#page-364-2), [telegram.Sticker.CUSTOM\\_EMOJI](#page-364-3).

New in version 20.0.

# **Type**

[str](https://docs.python.org/3/library/stdtypes.html#str)

# <span id="page-366-3"></span>thumbnail

Optional. Sticker set thumbnail in the .WEBP, .TGS, or .WEBM format.

New in version 20.2.

# **Type**

[telegram.PhotoSize](#page-307-0)

# classmethod de\_json(*data*, *bot*)

See [telegram.TelegramObject.de\\_json\(\)](#page-325-0).

#### property thumb

Optional. Sticker set thumbnail in the .WEBP, .TGS, or .WEBM format.

Deprecated since version 20.2: As of Bot API 6.6 this attribute is deprecated in favor of [thumbnail](#page-366-3).

**Type**

[telegram.PhotoSize](#page-307-0)

# **Inline Mode**

# **ChosenInlineResult**

class telegram.ChosenInlineResult(*result\_id*, *from\_user*, *query*, *location=None*, *inline\_message\_id=None*, *\**, *api\_kwargs=None*)

Bases: [telegram.TelegramObject](#page-323-0)

Represents a result of an inline query that was chosen by the user and sent to their chat partner.

Objects of this class are comparable in terms of equality. Two objects of this class are considered equal, if their [result\\_id](#page-367-0) is equal.

#### **Note:**

- In Python [from](https://docs.python.org/3/reference/simple_stmts.html#from) is a reserved word. Use [from\\_user](#page-367-1) instead.
- It is necessary to enable inline feedback via [@Botfather](https://t.me/BotFather) in order to receive these objects in updates.

#### **Available In**

[telegram.Update.chosen\\_inline\\_result](#page-328-0)

#### **Parameters**

- result\_id ([str](https://docs.python.org/3/library/stdtypes.html#str)) The unique identifier for the result that was chosen.
- <span id="page-367-1"></span>• from\_user  $(teleqram.User)$  – The user that chose the result.
- location (telegram. Location, optional) Sender location, only for bots that require user location.
- inline\_message\_id ([str](https://docs.python.org/3/library/stdtypes.html#str), optional) Identifier of the sent inline message. Available only if there is an inline keyboard attached to the message. Will be also received in callback queries and can be used to edit the message.
- query  $(str)$  $(str)$  $(str)$  The query that was used to obtain the result.

# <span id="page-367-0"></span>result\_id

The unique identifier for the result that was chosen.

#### **Type** [str](https://docs.python.org/3/library/stdtypes.html#str)

# from\_user

The user that chose the result.

**Type**

[telegram.User](#page-332-0)

#### location

Optional. Sender location, only for bots that require user location.

**Type**

[telegram.Location](#page-260-0)

#### inline\_message\_id

Optional. Identifier of the sent inline message. Available only if there is an inline keyboard attached to the message. Will be also received in callback queries and can be used to edit the message.

**Type**

[str](https://docs.python.org/3/library/stdtypes.html#str)

# query

The query that was used to obtain the result.

**Type** [str](https://docs.python.org/3/library/stdtypes.html#str)

#### classmethod de\_json(*data*, *bot*)

See [telegram.TelegramObject.de\\_json\(\)](#page-325-0).

#### **InlineQuery**

class telegram.InlineQuery(*id*, *from\_user*, *query*, *offset*, *location=None*, *chat\_type=None*, *\**, *api\_kwargs=None*)

Bases: [telegram.TelegramObject](#page-323-0)

This object represents an incoming inline query. When the user sends an empty query, your bot could return some default or trending results.

Objects of this class are comparable in terms of equality. Two objects of this class are considered equal, if their [id](#page-370-0) is equal.

#### **Available In**

[telegram.Update.inline\\_query](#page-328-1)

### **See also:**

The [telegram.InlineQueryResult](#page-371-0) classes represent the media the user can choose from (see above figure).

**Note:** In Python [from](https://docs.python.org/3/reference/simple_stmts.html#from) is a reserved word. Use [from\\_user](#page-368-0) instead.

Changed in version 20.0: The following are now keyword-only arguments in Bot methods: {read, write, connect, pool}\_timeout, answer.api\_kwargs, auto\_pagination. Use a named argument for those, and notice that some positional arguments changed position as a result.

#### **Parameters**

- $id (str) Unique identifier for this query.$  $id (str) Unique identifier for this query.$  $id (str) Unique identifier for this query.$
- <span id="page-368-0"></span>• from\_user (telegram. User) - Sender.
- query  $(str)$  $(str)$  $(str)$  Text of the query (up to [256](#page-370-1) characters).
- **offset** ([str](https://docs.python.org/3/library/stdtypes.html#str)) Offset of the results to be returned, can be controlled by the bot.
- chat\_type ([str](https://docs.python.org/3/library/stdtypes.html#str), optional) Type of the chat, from which the inline query was sent. Can be either '[sender](#page-173-0)' for a private chat with the inline query sender, '[private](#page-173-1)', '[group](#page-173-2)', '[supergroup](#page-174-0)' or '[channel](#page-173-3)'. The chat type should be always known for requests sent

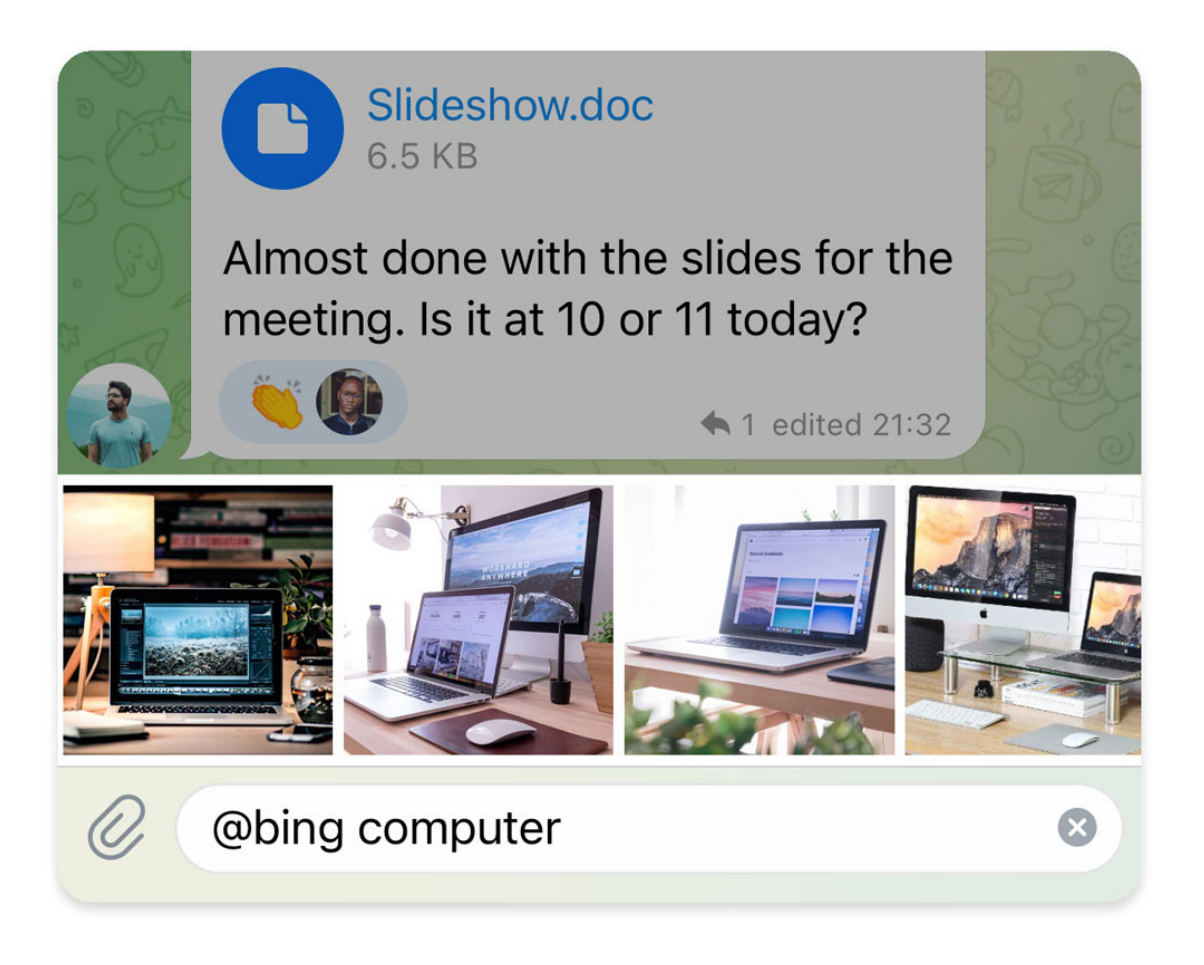

Fig. 3: Inline queries on Telegram

from official clients and most third-party clients, unless the request was sent from a secret chat.

New in version 13.5.

• location (telegram. Location, optional) – Sender location, only for bots that request user location.

# <span id="page-370-0"></span>id

Unique identifier for this query.

**Type**

[str](https://docs.python.org/3/library/stdtypes.html#str)

# from\_user

Sender.

**Type** [telegram.User](#page-332-0)

#### query

Text of the query (up to [256](#page-370-1) characters).

**Type** [str](https://docs.python.org/3/library/stdtypes.html#str)

#### <span id="page-370-2"></span>offset

Offset of the results to be returned, can be controlled by the bot.

#### **Type**

[str](https://docs.python.org/3/library/stdtypes.html#str)

#### chat\_type

Optional. Type of the chat, from which the inline query was sent. Can be either '[sender](#page-173-0)' for a private chat with the inline query sender, '[private](#page-173-1)', '[group](#page-173-2)', '[supergroup](#page-174-0)' or '[channel](#page-173-3)'. The chat type should be always known for requests sent from official clients and most third-party clients, unless the request was sent from a secret chat.

New in version 13.5.

**Type** [str](https://docs.python.org/3/library/stdtypes.html#str)

location

Optional. Sender location, only for bots that request user location.

# **Type**

[telegram.Location](#page-260-0)

#### MAX\_OFFSET\_LENGTH = 64

[telegram.constants.InlineQueryLimit.MAX\\_OFFSET\\_LENGTH](#page-595-0)

New in version 20.0.

#### <span id="page-370-1"></span>MAX\_QUERY\_LENGTH = 256

[telegram.constants.InlineQueryLimit.MAX\\_QUERY\\_LENGTH](#page-595-1)

New in version 20.0.

# MAX\_RESULTS = 50

[telegram.constants.InlineQueryLimit.RESULTS](#page-596-0)

New in version 13.2.

#### MAX\_SWITCH\_PM\_TEXT\_LENGTH = 64

[telegram.constants.InlineQueryLimit.MAX\\_SWITCH\\_PM\\_TEXT\\_LENGTH](#page-595-2)

New in version 20.0.

#### MIN\_SWITCH\_PM\_TEXT\_LENGTH =  $1$

[telegram.constants.InlineQueryLimit.MIN\\_SWITCH\\_PM\\_TEXT\\_LENGTH](#page-596-1)

New in version 20.0.

async answer(*results*, *cache\_time=None*, *is\_personal=None*, *next\_offset=None*, *switch\_pm\_text=None*, *switch\_pm\_parameter=None*, *button=None*, *\**, *current\_offset=None*, *auto\_pagination=False*, *read\_timeout=None*, *write\_timeout=None*, *connect\_timeout=None*, *pool\_timeout=None*, *api\_kwargs=None*)

Shortcut for:

```
await bot.answer_inline_query(
   update.inline_query.id,
   *args,
   current_offset=self.offset if auto_pagination else None,
    **kwargs
)
```
For the documentation of the arguments, please see telegram. Bot. answer\_inline\_query().

Changed in version 20.0: Raises [ValueError](https://docs.python.org/3/library/exceptions.html#ValueError) instead of [TypeError](https://docs.python.org/3/library/exceptions.html#TypeError).

#### **Keyword Arguments**

auto\_pagination ([bool](https://docs.python.org/3/library/functions.html#bool), optional) - If set to [True](https://docs.python.org/3/library/constants.html#True), [offset](#page-370-2) will be passed as [current\\_offset](#page-36-0) to [telegram.Bot.answer\\_inline\\_query\(\)](#page-35-0). Defaults to [False](https://docs.python.org/3/library/constants.html#False).

#### **Raises**

[ValueError](https://docs.python.org/3/library/exceptions.html#ValueError) – If both [current\\_offset](#page-36-0) and auto\_pagination are supplied.

#### classmethod de\_json(*data*, *bot*)

See [telegram.TelegramObject.de\\_json\(\)](#page-325-0).

#### **InlineQueryResult**

#### <span id="page-371-0"></span>class telegram.InlineQueryResult(*type*, *id*, *\**, *api\_kwargs=None*)

Bases: [telegram.TelegramObject](#page-323-0)

Baseclass for the InlineQueryResult\* classes.

Objects of this class are comparable in terms of equality. Two objects of this class are considered equal, if their [id](#page-372-0) is equal.

**Note:** All URLs passed in inline query results will be available to end users and therefore must be assumed to be *public*.

**Use In**

- [telegram.Bot.answer\\_inline\\_query\(\)](#page-35-0)
- [telegram.Bot.answer\\_web\\_app\\_query\(\)](#page-38-0)

#### **Examples**

# *[Inline Bot](#page-658-0)*

#### **Parameters**

• type  $(str)$  $(str)$  $(str)$  – Type of the result.

•  $id$  ([str](https://docs.python.org/3/library/stdtypes.html#str)) – Unique identifier for this result, [1](#page-372-1)-[64](#page-372-2) Bytes.

#### type

Type of the result.

**Type** [str](https://docs.python.org/3/library/stdtypes.html#str)

#### <span id="page-372-0"></span>id

Unique identifier for this result, [1](#page-372-1)- [64](#page-372-2) Bytes.

**Type**

[str](https://docs.python.org/3/library/stdtypes.html#str)

#### <span id="page-372-2"></span>MAX\_ID\_LENGTH = 64

[telegram.constants.InlineQueryResultLimit.MAX\\_ID\\_LENGTH](#page-596-2)

New in version 20.0.

# <span id="page-372-1"></span>MIN\_ID\_LENGTH = 1

[telegram.constants.InlineQueryResultLimit.MIN\\_ID\\_LENGTH](#page-596-3)

New in version 20.0.

#### **InlineQueryResultArticle**

```
class telegram.InlineQueryResultArticle(id, title, input_message_content, reply_markup=None,
                                              url=None, hide_url=None, description=None,
                                              thumb_url=None, thumb_width=None,
                                              thumb_height=None, thumbnail_url=None,
                                              thumbnail_width=None, thumbnail_height=None, *,
                                              api_kwargs=None)
```
Bases: [telegram.InlineQueryResult](#page-371-0)

This object represents a Telegram InlineQueryResultArticle.

# **Use In**

- [telegram.Bot.answer\\_inline\\_query\(\)](#page-35-0)
- [telegram.Bot.answer\\_web\\_app\\_query\(\)](#page-38-0)

#### **Examples**

*[Inline Bot](#page-658-0)*

#### **Parameters**

- id  $(str)$  $(str)$  $(str)$  Unique identifier for this result, [1](#page-372-1)-[64](#page-372-2) Bytes.
- title  $(str)$  $(str)$  $(str)$  Title of the result.
- input\_message\_content (telegram. InputMessageContent) Content of the message to be sent.
- reply\_markup ([telegram.InlineKeyboardMarkup](#page-235-0), optional) Inline keyboard attached to the message.
- url ([str](https://docs.python.org/3/library/stdtypes.html#str), optional) URL of the result.
- hide\_url ([bool](https://docs.python.org/3/library/functions.html#bool), optional) Pass [True](https://docs.python.org/3/library/constants.html#True), if you don't want the URL to be shown in the message.
- description ([str](https://docs.python.org/3/library/stdtypes.html#str), optional) Short description of the result.
- thumb\_url ([str](https://docs.python.org/3/library/stdtypes.html#str), optional) Url of the thumbnail for the result.

Deprecated since version 20.2: As of Bot API 6.6 this argument is deprecated in favor of [thumbnail\\_url](#page-373-0).

• thumb\_width ([int](https://docs.python.org/3/library/functions.html#int), optional) – Thumbnail width.

Deprecated since version 20.2: As of Bot API 6.6 this argument is deprecated in favor of [thumbnail\\_width](#page-373-1).

• thumb\_height ([int](https://docs.python.org/3/library/functions.html#int), optional) – Thumbnail height.

Deprecated since version 20.2: As of Bot API 6.6 this argument is deprecated in favor of [thumbnail\\_height](#page-373-2).

<span id="page-373-0"></span>• thumbnail\_url ([str](https://docs.python.org/3/library/stdtypes.html#str), optional) – Url of the thumbnail for the result.

New in version 20.2.

<span id="page-373-1"></span>• thumbnail\_width ([int](https://docs.python.org/3/library/functions.html#int), optional) – Thumbnail width.

New in version 20.2.

<span id="page-373-2"></span>• thumbnail\_height ([int](https://docs.python.org/3/library/functions.html#int), optional) – Thumbnail height.

New in version 20.2.

#### type

'[article](#page-596-4)'.

#### **Type**

[str](https://docs.python.org/3/library/stdtypes.html#str)

# id

Unique identifier for this result, [1](#page-372-1)- [64](#page-372-2) Bytes.

**Type** [str](https://docs.python.org/3/library/stdtypes.html#str)

#### title

Title of the result.

# **Type**

[str](https://docs.python.org/3/library/stdtypes.html#str)

#### input\_message\_content

Content of the message to be sent.

# **Type**

[telegram.InputMessageContent](#page-418-0)

# reply\_markup

Optional. Inline keyboard attached to the message.

#### **Type**

[telegram.InlineKeyboardMarkup](#page-235-0)

#### url

Optional. URL of the result.

**Type**

[str](https://docs.python.org/3/library/stdtypes.html#str)

# hide\_url

Optional. Pass [True](https://docs.python.org/3/library/constants.html#True), if you don't want the URL to be shown in the message.

**Type** [bool](https://docs.python.org/3/library/functions.html#bool)

#### description

Optional. Short description of the result.

**Type**

[str](https://docs.python.org/3/library/stdtypes.html#str)

#### <span id="page-374-1"></span>thumbnail\_url

Optional. Url of the thumbnail for the result.

New in version 20.2.

**Type** [str](https://docs.python.org/3/library/stdtypes.html#str)

# <span id="page-374-2"></span>thumbnail\_width

Optional. Thumbnail width.

New in version 20.2.

**Type**

[int](https://docs.python.org/3/library/functions.html#int)

# <span id="page-374-0"></span>thumbnail\_height

Optional. Thumbnail height.

New in version 20.2.

# **Type**

[int](https://docs.python.org/3/library/functions.html#int)

#### property thumb\_height

Optional. Thumbnail height.

Deprecated since version 20.2: As of Bot API 6.6 this attribute is deprecated in favor of [thumbnail\\_height](#page-374-0).

# **Type**

[str](https://docs.python.org/3/library/stdtypes.html#str)

#### property thumb\_url

Optional. Url of the thumbnail for the result.

Deprecated since version 20.2: As of Bot API 6.6 this attribute is deprecated in favor of [thumbnail\\_url](#page-374-1).

# **Type**

[str](https://docs.python.org/3/library/stdtypes.html#str)

#### property thumb\_width

Optional. Thumbnail width.

Deprecated since version 20.2: As of Bot API 6.6 this attribute is deprecated in favor of [thumbnail\\_width](#page-374-2).

**Type** [str](https://docs.python.org/3/library/stdtypes.html#str)

#### **InlineQueryResultAudio**

class telegram.InlineQueryResultAudio(*id*, *audio\_url*, *title*, *performer=None*, *audio\_duration=None*, *caption=None*, *reply\_markup=None*, *input\_message\_content=None*, *parse\_mode=None*, *caption\_entities=None*, *\**, *api\_kwargs=None*)

Bases: [telegram.InlineQueryResult](#page-371-0)

Represents a link to an mp3 audio file. By default, this audio file will be sent by the user. Alternatively, you can use [input\\_message\\_content](#page-376-0) to send a message with the specified content instead of the audio.

# **Use In**

- telegram. Bot. answer\_inline\_query()
- [telegram.Bot.answer\\_web\\_app\\_query\(\)](#page-38-0)

## **See also:**

[Working with Files and Media](https://github.com/python-telegram-bot/python-telegram-bot/wiki/Working-with-Files-and-Media)

#### **Parameters**

- id  $(str)$  $(str)$  $(str)$  Unique identifier for this result, [1](#page-372-1)-[64](#page-372-2) Bytes.
- audio\_url  $(str) A$  $(str) A$  $(str) A$  valid URL for the audio file.
- title ([str](https://docs.python.org/3/library/stdtypes.html#str)) Title.
- performer ([str](https://docs.python.org/3/library/stdtypes.html#str), optional) Performer.
- audio\_duration ([str](https://docs.python.org/3/library/stdtypes.html#str), optional) Audio duration in seconds.
- caption ([str](https://docs.python.org/3/library/stdtypes.html#str), optional) Caption, 0-[1024](#page-607-0) characters after entities parsing.
- parse\_mode ([str](https://docs.python.org/3/library/stdtypes.html#str), optional) Mode for parsing entities. See [telegram.constants.](#page-611-0) [ParseMode](#page-611-0) and [formatting options](https://core.telegram.org/bots/api#formatting-options) for more details.
- caption\_entities (Sequence[[telegram.MessageEntity](#page-303-0)], optional) Sequence of special entities that appear in the caption, which can be specified instead of parse\_mode.

Changed in version 20.0: Accepts any [collections.abc.Sequence](https://docs.python.org/3/library/collections.abc.html#collections.abc.Sequence) as input instead of just a list. The input is converted to a tuple.

- reply\_markup (telegram. InlineKeyboardMarkup, optional) Inline keyboard attached to the message.
- input\_message\_content ([telegram.InputMessageContent](#page-418-0), optional) Content of the message to be sent instead of the audio.

#### type

'[audio](#page-596-5)'.

#### **Type**

[str](https://docs.python.org/3/library/stdtypes.html#str)

# id

Unique identifier for this result, [1](#page-372-1)-[64](#page-372-2) Bytes.

**Type**

[str](https://docs.python.org/3/library/stdtypes.html#str)

#### audio\_url

A valid URL for the audio file.

#### **Type**

[str](https://docs.python.org/3/library/stdtypes.html#str)

# title

Title.

**Type** [str](https://docs.python.org/3/library/stdtypes.html#str)

# performer

Optional. Performer.

[str](https://docs.python.org/3/library/stdtypes.html#str)

**Type**

audio\_duration

Optional. Audio duration in seconds.

**Type**

[str](https://docs.python.org/3/library/stdtypes.html#str)

# caption

Optional. Caption, 0-[1024](#page-607-0) characters after entities parsing.

**Type**

[str](https://docs.python.org/3/library/stdtypes.html#str)

# parse\_mode

Optional. Mode for parsing entities. See [telegram.constants.ParseMode](#page-611-0) and [formatting options](https://core.telegram.org/bots/api#formatting-options) for more details.

**Type** [str](https://docs.python.org/3/library/stdtypes.html#str)

#### caption\_entities

Optional. Tuple of special entities that appear in the caption, which can be specified instead of parse\_mode.

Changed in version 20.0:

- This attribute is now an immutable tuple.
- This attribute is now always a tuple, that may be empty.

#### **Type**

Tuple[[telegram.MessageEntity](#page-303-0)]

## reply\_markup

Optional. Inline keyboard attached to the message.

**Type**

[telegram.InlineKeyboardMarkup](#page-235-0)

## <span id="page-376-0"></span>input\_message\_content

Optional. Content of the message to be sent instead of the audio.

#### **Type**

[telegram.InputMessageContent](#page-418-0)

#### **InlineQueryResultCachedAudio**

class telegram.InlineQueryResultCachedAudio(*id*, *audio\_file\_id*, *caption=None*, *reply\_markup=None*, *input\_message\_content=None*, *parse\_mode=None*, *caption\_entities=None*, *\**, *api\_kwargs=None*)

Bases: [telegram.InlineQueryResult](#page-371-0)

Represents a link to an mp3 audio file stored on the Telegram servers. By default, this audio file will be sent by the user. Alternatively, you can use [input\\_message\\_content](#page-378-0) to send a message with the specified content instead of the audio.

# **Use In**

- telegram. Bot. answer\_inline\_query()
- [telegram.Bot.answer\\_web\\_app\\_query\(\)](#page-38-0)

#### **See also:**

[Working with Files and Media](https://github.com/python-telegram-bot/python-telegram-bot/wiki/Working-with-Files-and-Media)

#### **Parameters**

- $id$  ([str](https://docs.python.org/3/library/stdtypes.html#str)) Unique identifier for this result, [1](#page-372-1)-[64](#page-372-2) Bytes.
- audio\_file\_id  $(str) A$  $(str) A$  $(str) A$  valid file identifier for the audio file.
- caption ([str](https://docs.python.org/3/library/stdtypes.html#str), optional) Caption, 0-[1024](#page-607-0) characters after entities parsing.
- parse\_mode ([str](https://docs.python.org/3/library/stdtypes.html#str), optional) Mode for parsing entities. See [telegram.constants.](#page-611-0) [ParseMode](#page-611-0) and [formatting options](https://core.telegram.org/bots/api#formatting-options) for more details.
- caption\_entities (Sequence[[telegram.MessageEntity](#page-303-0)], optional) Sequence of special entities that appear in the caption, which can be specified instead of parse\_mode.

Changed in version 20.0: Accepts any [collections.abc.Sequence](https://docs.python.org/3/library/collections.abc.html#collections.abc.Sequence) as input instead of just a list. The input is converted to a tuple.

- reply\_markup (telegram. InlineKeyboardMarkup, optional) Inline keyboard attached to the message.
- input\_message\_content ([telegram.InputMessageContent](#page-418-0), optional) Content of the message to be sent instead of the audio.

#### type

# '[audio](#page-596-5)'.

#### **Type**

[str](https://docs.python.org/3/library/stdtypes.html#str)

# id

Unique identifier for this result, [1](#page-372-1)- [64](#page-372-2) Bytes.

**Type**

# [str](https://docs.python.org/3/library/stdtypes.html#str)

# audio file id

A valid file identifier for the audio file.

**Type**

## caption

Optional. Caption, 0-[1024](#page-607-0) characters after entities parsing.

**Type**

[str](https://docs.python.org/3/library/stdtypes.html#str)

#### parse\_mode

Optional. Mode for parsing entities. See telegram.constants. ParseMode and [formatting options](https://core.telegram.org/bots/api#formatting-options) for more details.

**Type**

[str](https://docs.python.org/3/library/stdtypes.html#str)

# caption\_entities

Optional. Tuple of special entities that appear in the caption, which can be specified instead of parse\_mode.

Changed in version 20.0:

- This attribute is now an immutable tuple.
- This attribute is now always a tuple, that may be empty.

#### **Type**

Tuple[[telegram.MessageEntity](#page-303-0)]

# reply\_markup

Optional. Inline keyboard attached to the message.

**Type**

[telegram.InlineKeyboardMarkup](#page-235-0)

# <span id="page-378-0"></span>input\_message\_content

Optional. Content of the message to be sent instead of the audio.

**Type**

[telegram.InputMessageContent](#page-418-0)

#### **InlineQueryResultCachedDocument**

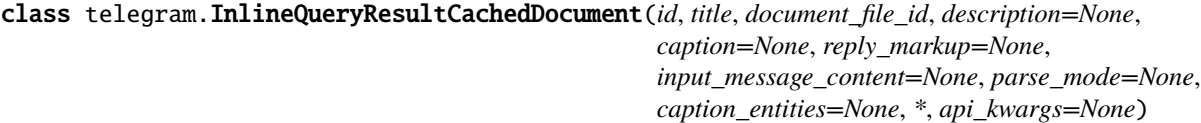

Bases: [telegram.InlineQueryResult](#page-371-0)

Represents a link to a file stored on the Telegram servers. By default, this file will be sent by the user with an optional caption. Alternatively, you can use [input\\_message\\_content](#page-380-0) to send a message with the specified content instead of the file.

#### **Use In**

- [telegram.Bot.answer\\_inline\\_query\(\)](#page-35-0)
- [telegram.Bot.answer\\_web\\_app\\_query\(\)](#page-38-0)

#### **See also:**

[Working with Files and Media](https://github.com/python-telegram-bot/python-telegram-bot/wiki/Working-with-Files-and-Media)

**Parameters**

- $id (str)$  $id (str)$  $id (str)$  Unique identifier for this result, [1](#page-372-1)-[64](#page-372-2) Bytes.
- title ([str](https://docs.python.org/3/library/stdtypes.html#str)) Title for the result.
- document\_file\_id ([str](https://docs.python.org/3/library/stdtypes.html#str)) A valid file identifier for the file.
- description ([str](https://docs.python.org/3/library/stdtypes.html#str), optional) Short description of the result.
- caption ([str](https://docs.python.org/3/library/stdtypes.html#str), optional) Caption of the document to be sent,  $0-1024$  $0-1024$  characters after entities parsing.
- parse\_mode ([str](https://docs.python.org/3/library/stdtypes.html#str), optional) Mode for parsing entities. See [telegram.constants.](#page-611-0) [ParseMode](#page-611-0) and [formatting options](https://core.telegram.org/bots/api#formatting-options) for more details.
- caption\_entities (Sequence[[telegram.MessageEntity](#page-303-0)], optional) Sequence of special entities that appear in the caption, which can be specified instead of parse\_mode.

Changed in version 20.0: Accepts any [collections.abc.Sequence](https://docs.python.org/3/library/collections.abc.html#collections.abc.Sequence) as input instead of just a list. The input is converted to a tuple.

- reply\_markup (telegram. InlineKeyboardMarkup, optional) Inline keyboard attached to the message.
- input\_message\_content ([telegram.InputMessageContent](#page-418-0), optional) Content of the message to be sent instead of the file.

#### type

'[document](#page-597-0)'.

**Type** [str](https://docs.python.org/3/library/stdtypes.html#str)

#### id

Unique identifier for this result, [1](#page-372-1)- [64](#page-372-2) Bytes.

#### **Type**

[str](https://docs.python.org/3/library/stdtypes.html#str)

# title

Title for the result.

**Type**

[str](https://docs.python.org/3/library/stdtypes.html#str)

# document\_file\_id

A valid file identifier for the file.

# **Type**

[str](https://docs.python.org/3/library/stdtypes.html#str)

# description

Optional. Short description of the result.

# **Type**

[str](https://docs.python.org/3/library/stdtypes.html#str)

# caption

Optional. Caption of the document to be sent, 0-[1024](#page-607-0) characters after entities parsing.

# **Type**

[str](https://docs.python.org/3/library/stdtypes.html#str)

#### parse\_mode

Optional. Mode for parsing entities. See telegram.constants. ParseMode and [formatting options](https://core.telegram.org/bots/api#formatting-options) for more details.

**Type**

#### caption\_entities

Optional. Tuple of special entities that appear in the caption, which can be specified instead of parse\_mode.

Changed in version 20.0:

- This attribute is now an immutable tuple.
- This attribute is now always a tuple, that may be empty.

#### **Type**

Tuple[[telegram.MessageEntity](#page-303-0)]

#### reply\_markup

Optional. Inline keyboard attached to the message.

**Type**

[telegram.InlineKeyboardMarkup](#page-235-0)

# <span id="page-380-0"></span>input\_message\_content

Optional. Content of the message to be sent instead of the file.

**Type**

[telegram.InputMessageContent](#page-418-0)

#### **InlineQueryResultCachedGif**

class telegram.InlineQueryResultCachedGif(*id*, *gif\_file\_id*, *title=None*, *caption=None*, *reply\_markup=None*, *input\_message\_content=None*, *parse\_mode=None*, *caption\_entities=None*, *\**, *api\_kwargs=None*)

Bases: [telegram.InlineQueryResult](#page-371-0)

Represents a link to an animated GIF file stored on the Telegram servers. By default, this animated GIF file will be sent by the user with an optional caption. Alternatively, you can use [input\\_message\\_content](#page-382-0) to send a message with specified content instead of the animation.

#### **Use In**

- [telegram.Bot.answer\\_inline\\_query\(\)](#page-35-0)
- [telegram.Bot.answer\\_web\\_app\\_query\(\)](#page-38-0)

#### **See also:**

[Working with Files and Media](https://github.com/python-telegram-bot/python-telegram-bot/wiki/Working-with-Files-and-Media)

#### **Parameters**

- id  $(str)$  $(str)$  $(str)$  Unique identifier for this result, [1](#page-372-1)-[64](#page-372-2) Bytes.
- $\pi f_{\text{file_id}}(str) A$  $\pi f_{\text{file_id}}(str) A$  $\pi f_{\text{file_id}}(str) A$  valid file identifier for the GIF file.
- title ([str](https://docs.python.org/3/library/stdtypes.html#str), optional) Title for the result.
- caption ([str](https://docs.python.org/3/library/stdtypes.html#str), optional) Caption of the GIF file to be sent, 0-[1024](#page-607-0) characters after entities parsing.
- parse\_mode ([str](https://docs.python.org/3/library/stdtypes.html#str), optional) Mode for parsing entities. See [telegram.constants.](#page-611-0) [ParseMode](#page-611-0) and [formatting options](https://core.telegram.org/bots/api#formatting-options) for more details.

• caption\_entities (Sequence[[telegram.MessageEntity](#page-303-0)], optional) – Sequence of special entities that appear in the caption, which can be specified instead of parse\_mode.

Changed in version 20.0: Accepts any [collections.abc.Sequence](https://docs.python.org/3/library/collections.abc.html#collections.abc.Sequence) as input instead of just a list. The input is converted to a tuple.

- reply\_markup (telegram. InlineKeyboardMarkup, optional) Inline keyboard attached to the message.
- input\_message\_content ([telegram.InputMessageContent](#page-418-0), optional) Content of the message to be sent instead of the gif.

#### type

 $'$ [gif](#page-597-1)'.

**Type**

[str](https://docs.python.org/3/library/stdtypes.html#str)

#### id

Unique identifier for this result, [1](#page-372-1)- [64](#page-372-2) Bytes.

**Type**

# [str](https://docs.python.org/3/library/stdtypes.html#str)

# gif\_file\_id

A valid file identifier for the GIF file.

**Type** [str](https://docs.python.org/3/library/stdtypes.html#str)

# title

Optional. Title for the result.

**Type**

[str](https://docs.python.org/3/library/stdtypes.html#str)

# caption

Optional. Caption of the GIF file to be sent, 0-[1024](#page-607-0) characters after entities parsing.

**Type** [str](https://docs.python.org/3/library/stdtypes.html#str)

#### parse\_mode

Optional. Mode for parsing entities. See [telegram.constants.ParseMode](#page-611-0) and [formatting options](https://core.telegram.org/bots/api#formatting-options) for more details.

**Type** [str](https://docs.python.org/3/library/stdtypes.html#str)

# caption\_entities

Optional. Tuple of special entities that appear in the caption, which can be specified instead of parse\_mode.

Changed in version 20.0:

- This attribute is now an immutable tuple.
- This attribute is now always a tuple, that may be empty.

#### **Type**

Tuple[[telegram.MessageEntity](#page-303-0)]

#### reply\_markup

Optional. Inline keyboard attached to the message.

**Type**

[telegram.InlineKeyboardMarkup](#page-235-0)

#### <span id="page-382-0"></span>input\_message\_content

Optional. Content of the message to be sent instead of the gif.

**Type**

[telegram.InputMessageContent](#page-418-0)

#### **InlineQueryResultCachedMpeg4Gif**

#### class telegram.InlineQueryResultCachedMpeg4Gif(*id*, *mpeg4\_file\_id*, *title=None*, *caption=None*, *reply\_markup=None*, *input* message content=None, parse mode=None, *caption\_entities=None*, *\**, *api\_kwargs=None*)

#### Bases: [telegram.InlineQueryResult](#page-371-0)

Represents a link to a video animation (H.264/MPEG-4 AVC video without sound) stored on the Telegram servers. By default, this animated MPEG-4 file will be sent by the user with an optional caption. Alternatively, you can use [input\\_message\\_content](#page-383-0) to send a message with the specified content instead of the animation.

#### **Use In**

- [telegram.Bot.answer\\_inline\\_query\(\)](#page-35-0)
- [telegram.Bot.answer\\_web\\_app\\_query\(\)](#page-38-0)

#### **See also:**

[Working with Files and Media](https://github.com/python-telegram-bot/python-telegram-bot/wiki/Working-with-Files-and-Media)

#### **Parameters**

- id  $(str)$  $(str)$  $(str)$  Unique identifier for this result, [1](#page-372-1)-[64](#page-372-2) Bytes.
- mpeg4\_file\_id  $(str) A$  $(str) A$  $(str) A$  valid file identifier for the MP4 file.
- title ([str](https://docs.python.org/3/library/stdtypes.html#str), optional) Title for the result.
- caption ([str](https://docs.python.org/3/library/stdtypes.html#str), optional) Caption of the MPEG-4 file to be sent,  $0-1024$  $0-1024$  characters after entities parsing.
- parse\_mode ([str](https://docs.python.org/3/library/stdtypes.html#str), optional) Mode for parsing entities. See [telegram.constants.](#page-611-0) [ParseMode](#page-611-0) and [formatting options](https://core.telegram.org/bots/api#formatting-options) for more details.
- caption\_entities (Sequence[[telegram.MessageEntity](#page-303-0)], optional) Sequence of special entities that appear in the caption, which can be specified instead of parse\_mode.

Changed in version 20.0: Accepts any [collections.abc.Sequence](https://docs.python.org/3/library/collections.abc.html#collections.abc.Sequence) as input instead of just a list. The input is converted to a tuple.

- reply\_markup (telegram. InlineKeyboardMarkup, optional) Inline keyboard attached to the message.
- input\_message\_content ([telegram.InputMessageContent](#page-418-0), optional) Content of the message to be sent instead of the MPEG-4 file.

# type

 $'mpeg4_gif'.$  $'mpeg4_gif'.$  $'mpeg4_gif'.$ 

**Type**

[str](https://docs.python.org/3/library/stdtypes.html#str)

#### id

Unique identifier for this result, [1](#page-372-1)- [64](#page-372-2) Bytes.

**Type** [str](https://docs.python.org/3/library/stdtypes.html#str)

# mpeg4\_file\_id

A valid file identifier for the MP4 file.

**Type**

[str](https://docs.python.org/3/library/stdtypes.html#str)

# title

Optional. Title for the result.

**Type** [str](https://docs.python.org/3/library/stdtypes.html#str)

# caption

Optional. Caption of the MPEG-4 file to be sent, 0-[1024](#page-607-0) characters after entities parsing.

# **Type**

[str](https://docs.python.org/3/library/stdtypes.html#str)

#### parse\_mode

Optional. Mode for parsing entities. See [telegram.constants.ParseMode](#page-611-0) and [formatting options](https://core.telegram.org/bots/api#formatting-options) for more details.

# **Type**

[str](https://docs.python.org/3/library/stdtypes.html#str)

# caption\_entities

Optional. Tuple of special entities that appear in the caption, which can be specified instead of parse\_mode.

Changed in version 20.0:

- This attribute is now an immutable tuple.
- This attribute is now always a tuple, that may be empty.

# **Type**

Tuple[[telegram.MessageEntity](#page-303-0)]

# reply\_markup

Optional. Inline keyboard attached to the message.

# **Type**

[telegram.InlineKeyboardMarkup](#page-235-0)

# <span id="page-383-0"></span>input\_message\_content

Optional. Content of the message to be sent instead of the MPEG-4 file.

# **Type**

[telegram.InputMessageContent](#page-418-0)

#### **InlineQueryResultCachedPhoto**

class telegram.InlineQueryResultCachedPhoto(*id*, *photo\_file\_id*, *title=None*, *description=None*, *caption=None*, *reply\_markup=None*, *input\_message\_content=None*, *parse\_mode=None*, *caption\_entities=None*, *\**, *api\_kwargs=None*)

Bases: [telegram.InlineQueryResult](#page-371-0)

Represents a link to a photo stored on the Telegram servers. By default, this photo will be sent by the user with an optional caption. Alternatively, you can use [input\\_message\\_content](#page-385-0) to send a message with the specified content instead of the photo.

#### **Use In**

- [telegram.Bot.answer\\_inline\\_query\(\)](#page-35-0)
- [telegram.Bot.answer\\_web\\_app\\_query\(\)](#page-38-0)

#### **See also:**

[Working with Files and Media](https://github.com/python-telegram-bot/python-telegram-bot/wiki/Working-with-Files-and-Media)

#### **Parameters**

- id  $(str)$  $(str)$  $(str)$  Unique identifier for this result, [1](#page-372-1)-[64](#page-372-2) Bytes.
- photo\_file\_id  $(str) A$  $(str) A$  $(str) A$  valid file identifier of the photo.
- title ([str](https://docs.python.org/3/library/stdtypes.html#str), optional) Title for the result.
- description ([str](https://docs.python.org/3/library/stdtypes.html#str), optional) Short description of the result.
- caption ([str](https://docs.python.org/3/library/stdtypes.html#str), optional) Caption of the photo to be sent,  $0-1024$  $0-1024$  characters after entities parsing.
- parse mode ([str](https://docs.python.org/3/library/stdtypes.html#str), optional) Mode for parsing entities. See [telegram.constants.](#page-611-0) [ParseMode](#page-611-0) and [formatting options](https://core.telegram.org/bots/api#formatting-options) for more details.
- caption\_entities (Sequence[[telegram.MessageEntity](#page-303-0)], optional) Sequence of special entities that appear in the caption, which can be specified instead of parse\_mode.

Changed in version 20.0: Accepts any [collections.abc.Sequence](https://docs.python.org/3/library/collections.abc.html#collections.abc.Sequence) as input instead of just a list. The input is converted to a tuple.

- reply\_markup (telegram. InlineKeyboardMarkup, optional) Inline keyboard attached to the message.
- input\_message\_content ([telegram.InputMessageContent](#page-418-0), optional) Content of the message to be sent instead of the photo.

#### type

```
'photo'.
```

```
Type
```
[str](https://docs.python.org/3/library/stdtypes.html#str)

[str](https://docs.python.org/3/library/stdtypes.html#str)

# id

Unique identifier for this result, [1](#page-372-1)- [64](#page-372-2) Bytes.

**Type**

# photo\_file\_id

A valid file identifier of the photo.

**Type**

[str](https://docs.python.org/3/library/stdtypes.html#str)

# title

Optional. Title for the result.

**Type** [str](https://docs.python.org/3/library/stdtypes.html#str)

description

Optional. Short description of the result.

**Type**

[str](https://docs.python.org/3/library/stdtypes.html#str)

# caption

Optional. Caption of the photo to be sent, 0-[1024](#page-607-0) characters after entities parsing.

**Type**

[str](https://docs.python.org/3/library/stdtypes.html#str)

# parse\_mode

Optional. Mode for parsing entities. See telegram.constants. ParseMode and [formatting options](https://core.telegram.org/bots/api#formatting-options) for more details.

#### **Type**

[str](https://docs.python.org/3/library/stdtypes.html#str)

#### caption\_entities

Optional. Tuple of special entities that appear in the caption, which can be specified instead of parse\_mode.

Changed in version 20.0:

- This attribute is now an immutable tuple.
- This attribute is now always a tuple, that may be empty.

#### **Type**

Tuple[[telegram.MessageEntity](#page-303-0)]

# reply\_markup

Optional. Inline keyboard attached to the message.

#### **Type**

[telegram.InlineKeyboardMarkup](#page-235-0)

#### <span id="page-385-0"></span>input\_message\_content

Optional. Content of the message to be sent instead of the photo.

#### **Type**

[telegram.InputMessageContent](#page-418-0)

#### **InlineQueryResultCachedSticker**

## class telegram.InlineQueryResultCachedSticker(*id*, *sticker\_file\_id*, *reply\_markup=None*, *input\_message\_content=None*, *\**, *api\_kwargs=None*)

Bases: [telegram.InlineQueryResult](#page-371-0)

Represents a link to a sticker stored on the Telegram servers. By default, this sticker will be sent by the user. Alternatively, you can use [input\\_message\\_content](#page-386-0) to send a message with the specified content instead of the sticker.

# **Use In**

- telegram. Bot. answer\_inline\_query()
- [telegram.Bot.answer\\_web\\_app\\_query\(\)](#page-38-0)

#### **See also:**

[Working with Files and Media](https://github.com/python-telegram-bot/python-telegram-bot/wiki/Working-with-Files-and-Media)

#### **Parameters**

- id ([str](https://docs.python.org/3/library/stdtypes.html#str)) Unique identifier for this result, [1](#page-372-1)-[64](#page-372-2) Bytes.
- sticker\_file\_id  $(str) A$  $(str) A$  $(str) A$  valid file identifier of the sticker.
- reply\_markup (telegram. InlineKeyboardMarkup, optional) Inline keyboard attached to the message.
- input\_message\_content ([telegram.InputMessageContent](#page-418-0), optional) Content of the message to be sent instead of the sticker.

#### type

'[sticker](#page-597-4)'.

# **Type**

[str](https://docs.python.org/3/library/stdtypes.html#str)

# id

Unique identifier for this result, [1](#page-372-1)- [64](#page-372-2) Bytes.

**Type**

# [str](https://docs.python.org/3/library/stdtypes.html#str)

# sticker\_file\_id

A valid file identifier of the sticker.

# **Type**

[str](https://docs.python.org/3/library/stdtypes.html#str)

## reply\_markup

Optional. Inline keyboard attached to the message.

#### **Type**

[telegram.InlineKeyboardMarkup](#page-235-0)

#### <span id="page-386-0"></span>input\_message\_content

Optional. Content of the message to be sent instead of the sticker.

#### **Type**

[telegram.InputMessageContent](#page-418-0)

#### **InlineQueryResultCachedVideo**

class telegram.InlineQueryResultCachedVideo(*id*, *video\_file\_id*, *title*, *description=None*, *caption=None*, *reply\_markup=None*, *input\_message\_content=None*, *parse\_mode=None*, *caption\_entities=None*, *\**, *api\_kwargs=None*)

Bases: [telegram.InlineQueryResult](#page-371-0)

Represents a link to a video file stored on the Telegram servers. By default, this video file will be sent by the user with an optional caption. Alternatively, you can use [input\\_message\\_content](#page-388-0) to send a message with the specified content instead of the video.

#### **Use In**

- [telegram.Bot.answer\\_inline\\_query\(\)](#page-35-0)
- [telegram.Bot.answer\\_web\\_app\\_query\(\)](#page-38-0)

#### **See also:**

[Working with Files and Media](https://github.com/python-telegram-bot/python-telegram-bot/wiki/Working-with-Files-and-Media)

#### **Parameters**

- id  $(str)$  $(str)$  $(str)$  Unique identifier for this result, [1](#page-372-1)-[64](#page-372-2) Bytes.
- video\_file\_id  $(str) A$  $(str) A$  $(str) A$  valid file identifier for the video file.
- title  $(str)$  $(str)$  $(str)$  Title for the result.
- description ([str](https://docs.python.org/3/library/stdtypes.html#str), optional) Short description of the result.
- caption ([str](https://docs.python.org/3/library/stdtypes.html#str), optional) Caption of the video to be sent,  $0-1024$  $0-1024$  characters after entities parsing.
- parse\_mode ([str](https://docs.python.org/3/library/stdtypes.html#str), optional) Mode for parsing entities. See [telegram.constants.](#page-611-0) [ParseMode](#page-611-0) and [formatting options](https://core.telegram.org/bots/api#formatting-options) for more details.
- caption\_entities (Sequence[[telegram.MessageEntity](#page-303-0)], optional) Sequence of special entities that appear in the caption, which can be specified instead of parse\_mode.
- reply\_markup (telegram. InlineKeyboardMarkup, optional) Inline keyboard attached to the message.
- input\_message\_content ([telegram.InputMessageContent](#page-418-0), optional) Content of the message to be sent instead of the video.

#### type

'[video](#page-597-5)'.

#### **Type**

[str](https://docs.python.org/3/library/stdtypes.html#str)

#### id

Unique identifier for this result, [1](#page-372-1)- [64](#page-372-2) Bytes.

**Type**

[str](https://docs.python.org/3/library/stdtypes.html#str)

# video\_file\_id

A valid file identifier for the video file.

#### **Type**

# title

Title for the result.

**Type**

[str](https://docs.python.org/3/library/stdtypes.html#str)

# description

Optional. Short description of the result.

**Type** [str](https://docs.python.org/3/library/stdtypes.html#str)

caption

Optional. Caption of the video to be sent, 0-[1024](#page-607-0) characters after entities parsing.

**Type**

[str](https://docs.python.org/3/library/stdtypes.html#str)

# parse\_mode

Optional. Mode for parsing entities. See telegram.constants. ParseMode and [formatting options](https://core.telegram.org/bots/api#formatting-options) for more details.

**Type**

[str](https://docs.python.org/3/library/stdtypes.html#str)

#### caption\_entities

Optional. Tuple of special entities that appear in the caption, which can be specified instead of parse\_mode.

Changed in version 20.0:

- This attribute is now an immutable tuple.
- This attribute is now always a tuple, that may be empty.

#### **Type**

Tuple[[telegram.MessageEntity](#page-303-0)]

#### reply\_markup

Optional. Inline keyboard attached to the message.

**Type**

[telegram.InlineKeyboardMarkup](#page-235-0)

#### <span id="page-388-0"></span>input\_message\_content

Optional. Content of the message to be sent instead of the video.

**Type**

[telegram.InputMessageContent](#page-418-0)

#### **InlineQueryResultCachedVoice**

class telegram.InlineQueryResultCachedVoice(*id*, *voice\_file\_id*, *title*, *caption=None*,

*reply\_markup=None*, *input\_message\_content=None*, *parse\_mode=None*, *caption\_entities=None*, *\**, *api\_kwargs=None*)

Bases: [telegram.InlineQueryResult](#page-371-0)

Represents a link to a voice message stored on the Telegram servers. By default, this voice message will be sent by the user. Alternatively, you can use [input\\_message\\_content](#page-390-0) to send a message with the specified content instead of the voice message.

**Use In**

- [telegram.Bot.answer\\_inline\\_query\(\)](#page-35-0)
- [telegram.Bot.answer\\_web\\_app\\_query\(\)](#page-38-0)

#### **See also:**

[Working with Files and Media](https://github.com/python-telegram-bot/python-telegram-bot/wiki/Working-with-Files-and-Media)

#### **Parameters**

- id  $(str)$  $(str)$  $(str)$  Unique identifier for this result, [1](#page-372-1)-[64](#page-372-2) Bytes.
- voice\_file\_id  $(str) A$  $(str) A$  $(str) A$  valid file identifier for the voice message.
- title ([str](https://docs.python.org/3/library/stdtypes.html#str)) Voice message title.
- caption ([str](https://docs.python.org/3/library/stdtypes.html#str), optional) Caption, 0-[1024](#page-607-0) characters after entities parsing.
- parse\_mode ([str](https://docs.python.org/3/library/stdtypes.html#str), optional) Mode for parsing entities. See [telegram.constants.](#page-611-0) [ParseMode](#page-611-0) and [formatting options](https://core.telegram.org/bots/api#formatting-options) for more details.
- caption\_entities (Sequence[[telegram.MessageEntity](#page-303-0)], optional) Tuple of special entities that appear in the caption, which can be specified instead of parse\_mode.

Changed in version 20.0: Accepts any [collections.abc.Sequence](https://docs.python.org/3/library/collections.abc.html#collections.abc.Sequence) as input instead of just a list. The input is converted to a tuple.

- reply\_markup (telegram. InlineKeyboardMarkup, optional) Inline keyboard attached to the message.
- input\_message\_content ([telegram.InputMessageContent](#page-418-0), optional) Content of the message to be sent instead of the voice message.

#### type

# '[voice](#page-597-6)'.

**Type**

[str](https://docs.python.org/3/library/stdtypes.html#str)

# id

Unique identifier for this result, [1](#page-372-1)- [64](#page-372-2) Bytes.

**Type** [str](https://docs.python.org/3/library/stdtypes.html#str)

#### voice\_file\_id

A valid file identifier for the voice message.

#### **Type**

[str](https://docs.python.org/3/library/stdtypes.html#str)

#### title

Voice message title.

#### **Type**

[str](https://docs.python.org/3/library/stdtypes.html#str)

# caption

Optional. Caption, 0-[1024](#page-607-0) characters after entities parsing.

#### **Type**

[str](https://docs.python.org/3/library/stdtypes.html#str)

# parse\_mode

Optional. Mode for parsing entities. See telegram.constants. ParseMode and [formatting options](https://core.telegram.org/bots/api#formatting-options) for more details.

#### **Type**

[str](https://docs.python.org/3/library/stdtypes.html#str)

#### caption\_entities

Optional. Sequence of special entities that appear in the caption, which can be specified instead of parse\_mode.

Changed in version 20.0:

- This attribute is now an immutable tuple.
- This attribute is now always a tuple, that may be empty.

#### **Type**

Tuple[[telegram.MessageEntity](#page-303-0)]

#### reply\_markup

Optional. Inline keyboard attached to the message.

#### **Type**

[telegram.InlineKeyboardMarkup](#page-235-0)

# <span id="page-390-0"></span>input\_message\_content

Optional. Content of the message to be sent instead of the voice message.

**Type**

[telegram.InputMessageContent](#page-418-0)

#### **InlineQueryResultContact**

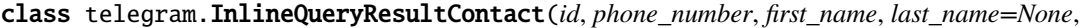

*reply\_markup=None*, *input\_message\_content=None*, *thumb\_url=None*, *thumb\_width=None*, *thumb\_height=None*, *vcard=None*, *thumbnail\_url=None*, *thumbnail\_width=None*, *thumbnail\_height=None*, *\**, *api\_kwargs=None*)

Bases: [telegram.InlineQueryResult](#page-371-0)

Represents a contact with a phone number. By default, this contact will be sent by the user. Alternatively, you can use [input\\_message\\_content](#page-392-0) to send a message with the specified content instead of the contact.

#### **Use In**

- telegram. Bot. answer inline query()
- [telegram.Bot.answer\\_web\\_app\\_query\(\)](#page-38-0)

#### **Parameters**

- id  $(str)$  $(str)$  $(str)$  Unique identifier for this result, [1](#page-372-1)-[64](#page-372-2) Bytes.
- phone\_number ([str](https://docs.python.org/3/library/stdtypes.html#str)) Contact's phone number.
- first\_name ([str](https://docs.python.org/3/library/stdtypes.html#str)) Contact's first name.
- last\_name ([str](https://docs.python.org/3/library/stdtypes.html#str), optional) Contact's last name.
- vcard ([str](https://docs.python.org/3/library/stdtypes.html#str), optional) Additional data about the contact in the form of a vCard, 0-[2048](#page-590-0) bytes.
- reply\_markup (telegram. InlineKeyboardMarkup, optional) Inline keyboard attached to the message.
- input\_message\_content ([telegram.InputMessageContent](#page-418-0), optional) Content of the message to be sent instead of the contact.
- thumb\_url ([str](https://docs.python.org/3/library/stdtypes.html#str), optional) Url of the thumbnail for the result.

Deprecated since version 20.2: As of Bot API 6.6 this argument is deprecated in favor of [thumbnail\\_url](#page-391-0).

• thumb\_width ([int](https://docs.python.org/3/library/functions.html#int), optional) – Thumbnail width.

Deprecated since version 20.2: As of Bot API 6.6 this argument is deprecated in favor of [thumbnail\\_width](#page-391-1).

• thumb\_height ([int](https://docs.python.org/3/library/functions.html#int), optional) – Thumbnail height.

Deprecated since version 20.2: As of Bot API 6.6 this argument is deprecated in favor of [thumbnail\\_height](#page-391-2).

<span id="page-391-0"></span>• thumbnail\_url ([str](https://docs.python.org/3/library/stdtypes.html#str), optional) – Url of the thumbnail for the result.

New in version 20.2.

<span id="page-391-1"></span>• thumbnail\_width ([int](https://docs.python.org/3/library/functions.html#int), optional) – Thumbnail width.

New in version 20.2.

<span id="page-391-2"></span>• thumbnail\_height ([int](https://docs.python.org/3/library/functions.html#int), optional) – Thumbnail height.

New in version 20.2.

# type

'[contact](#page-597-7)'.

**Type** [str](https://docs.python.org/3/library/stdtypes.html#str)

#### id

Unique identifier for this result, [1](#page-372-1)- [64](#page-372-2) Bytes.

**Type**

[str](https://docs.python.org/3/library/stdtypes.html#str)

# phone\_number

Contact's phone number.

**Type**

[str](https://docs.python.org/3/library/stdtypes.html#str)

# first\_name

Contact's first name.

# **Type**

[str](https://docs.python.org/3/library/stdtypes.html#str)

#### last\_name

Optional. Contact's last name.

**Type** [str](https://docs.python.org/3/library/stdtypes.html#str)

#### vcard

Optional. Additional data about the contact in the form of a vCard, 0-[2048](#page-590-0) bytes.

**Type**

#### reply\_markup

Optional. Inline keyboard attached to the message.

**Type**

[telegram.InlineKeyboardMarkup](#page-235-0)

#### <span id="page-392-0"></span>input\_message\_content

Optional. Content of the message to be sent instead of the contact.

# **Type**

[telegram.InputMessageContent](#page-418-0)

# <span id="page-392-2"></span>thumbnail\_url

Optional. Url of the thumbnail for the result.

New in version 20.2.

**Type** [str](https://docs.python.org/3/library/stdtypes.html#str)

#### <span id="page-392-3"></span>thumbnail\_width

Optional. Thumbnail width.

New in version 20.2.

[int](https://docs.python.org/3/library/functions.html#int)

# **Type**

#### <span id="page-392-1"></span>thumbnail\_height

Optional. Thumbnail height.

New in version 20.2.

#### **Type**

[int](https://docs.python.org/3/library/functions.html#int)

#### property thumb\_height

Optional. Thumbnail height.

Deprecated since version 20.2: As of Bot API 6.6 this attribute is deprecated in favor of [thumbnail\\_height](#page-392-1).

**Type** [str](https://docs.python.org/3/library/stdtypes.html#str)

#### property thumb\_url

Optional. Url of the thumbnail for the result.

Deprecated since version 20.2: As of Bot API 6.6 this attribute is deprecated in favor of [thumbnail\\_url](#page-392-2).

# **Type**

[str](https://docs.python.org/3/library/stdtypes.html#str)

# property thumb\_width

Optional. Thumbnail width.

Deprecated since version 20.2: As of Bot API 6.6 this attribute is deprecated in favor of [thumbnail\\_width](#page-392-3).

**Type**

#### **InlineQueryResultDocument**

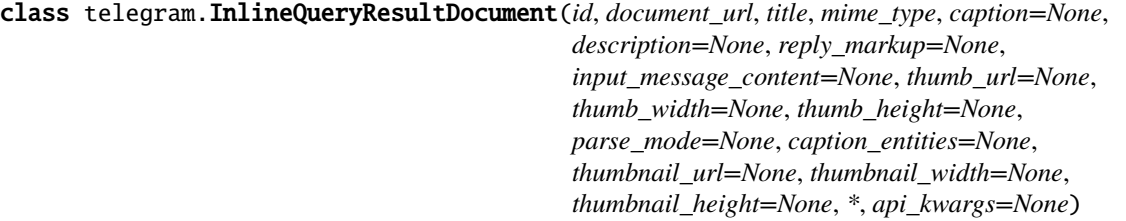

Bases: [telegram.InlineQueryResult](#page-371-0)

Represents a link to a file. By default, this file will be sent by the user with an optional caption. Alternatively, you can use [input\\_message\\_content](#page-395-0) to send a message with the specified content instead of the file. Currently, only .PDF and .ZIP files can be sent using this method.

#### **Use In**

- [telegram.Bot.answer\\_inline\\_query\(\)](#page-35-0)
- [telegram.Bot.answer\\_web\\_app\\_query\(\)](#page-38-0)

#### **See also:**

[Working with Files and Media](https://github.com/python-telegram-bot/python-telegram-bot/wiki/Working-with-Files-and-Media)

#### **Parameters**

- id  $(str)$  $(str)$  $(str)$  Unique identifier for this result, [1](#page-372-1)-[64](#page-372-2) Bytes.
- title  $(str)$  $(str)$  $(str)$  Title for the result.
- caption ([str](https://docs.python.org/3/library/stdtypes.html#str), optional) Caption of the document to be sent,  $0-1024$  $0-1024$  characters after entities parsing.
- parse mode ([str](https://docs.python.org/3/library/stdtypes.html#str), optional) Mode for parsing entities. See [telegram.constants.](#page-611-0) [ParseMode](#page-611-0) and [formatting options](https://core.telegram.org/bots/api#formatting-options) for more details.
- caption\_entities (Sequence[[telegram.MessageEntity](#page-303-0)], optional) Sequence of special entities that appear in the caption, which can be specified instead of parse\_mode.

Changed in version 20.0: Accepts any [collections.abc.Sequence](https://docs.python.org/3/library/collections.abc.html#collections.abc.Sequence) as input instead of just a list. The input is converted to a tuple.

- document\_url  $(str) A$  $(str) A$  $(str) A$  valid URL for the file.
- **nime\_type** ([str](https://docs.python.org/3/library/stdtypes.html#str)) Mime type of the content of the file, either "application/pdf" or "application/zip".
- description ([str](https://docs.python.org/3/library/stdtypes.html#str), optional) Short description of the result.
- reply\_markup ([telegram.InlineKeyboardMarkup](#page-235-0), optional) Inline keyboard attached to the message.
- input message content (telegram. InputMessageContent, optional) Content of the message to be sent instead of the file.
- thumb\_url ([str](https://docs.python.org/3/library/stdtypes.html#str), optional) URL of the thumbnail (JPEG only) for the file.

Deprecated since version 20.2: As of Bot API 6.6 this argument is deprecated in favor of [thumbnail\\_url](#page-394-0).

• thumb\_width ([int](https://docs.python.org/3/library/functions.html#int), optional) – Thumbnail width.

Deprecated since version 20.2: As of Bot API 6.6 this argument is deprecated in favor of [thumbnail\\_width](#page-394-1).

• thumb\_height ([int](https://docs.python.org/3/library/functions.html#int), optional) – Thumbnail height.

Deprecated since version 20.2: As of Bot API 6.6 this argument is deprecated in favor of [thumbnail\\_height](#page-394-2).

- <span id="page-394-0"></span>• thumbnail\_url ([str](https://docs.python.org/3/library/stdtypes.html#str), optional) – URL of the thumbnail (JPEG only) for the file. New in version 20.2.
- <span id="page-394-1"></span>• thumbnail\_width ([int](https://docs.python.org/3/library/functions.html#int), optional) – Thumbnail width.

New in version 20.2.

<span id="page-394-2"></span>• thumbnail\_height ([int](https://docs.python.org/3/library/functions.html#int), optional) – Thumbnail height.

New in version 20.2.

#### type

'[document](#page-597-0)'.

# **Type**

[str](https://docs.python.org/3/library/stdtypes.html#str)

# id

Unique identifier for this result, [1](#page-372-1)- [64](#page-372-2) Bytes.

**Type** [str](https://docs.python.org/3/library/stdtypes.html#str)

# title

Title for the result.

**Type** [str](https://docs.python.org/3/library/stdtypes.html#str)

# caption

Optional. Caption of the document to be sent, 0-[1024](#page-607-0) characters after entities parsing.

#### **Type**

[str](https://docs.python.org/3/library/stdtypes.html#str)

# parse\_mode

Optional. Mode for parsing entities. See [telegram.constants.ParseMode](#page-611-0) and [formatting options](https://core.telegram.org/bots/api#formatting-options) for more details.

## **Type**

[str](https://docs.python.org/3/library/stdtypes.html#str)

#### caption\_entities

Optional. Tuple of special entities that appear in the caption, which can be specified instead of parse\_mode.

Changed in version 20.0:

- This attribute is now an immutable tuple.
- This attribute is now always a tuple, that may be empty.

#### **Type**

Tuple[[telegram.MessageEntity](#page-303-0)]

#### document\_url

A valid URL for the file.

#### **Type**

### mime\_type

Mime type of the content of the file, either "application/pdf" or "application/zip".

**Type**

[str](https://docs.python.org/3/library/stdtypes.html#str)

# description

Optional. Short description of the result.

**Type**

[str](https://docs.python.org/3/library/stdtypes.html#str)

# reply\_markup

Optional. Inline keyboard attached to the message.

**Type**

[telegram.InlineKeyboardMarkup](#page-235-0)

#### <span id="page-395-0"></span>input\_message\_content

Optional. Content of the message to be sent instead of the file.

#### **Type**

[telegram.InputMessageContent](#page-418-0)

# <span id="page-395-2"></span>thumbnail\_url

Optional. URL of the thumbnail (JPEG only) for the file.

New in version 20.2.

# **Type**

[str](https://docs.python.org/3/library/stdtypes.html#str)

# thumbnail\_width

Optional. Thumbnail width.

New in version 20.2.

# **Type**

[int](https://docs.python.org/3/library/functions.html#int)

# <span id="page-395-1"></span>thumbnail\_height

Optional. Thumbnail height.

New in version 20.2.

# **Type**

[int](https://docs.python.org/3/library/functions.html#int)

# property thumb\_height

Optional. Thumbnail height.

Deprecated since version 20.2: As of Bot API 6.6 this attribute is deprecated in favor of [thumbnail\\_height](#page-395-1).

**Type** [str](https://docs.python.org/3/library/stdtypes.html#str)

#### property thumb\_url

Optional. URL of the thumbnail (JPEG only) for the file.

Deprecated since version 20.2: As of Bot API 6.6 this attribute is deprecated in favor of [thumbnail\\_url](#page-395-2).

# **Type**
#### property thumb\_width

Optional. Thumbnail width.

Deprecated since version 20.2: As of Bot API 6.6 this attribute is deprecated in favor of [thumbnail\\_width](#page-395-0).

**Type**

[str](https://docs.python.org/3/library/stdtypes.html#str)

# **InlineQueryResultGame**

class telegram.InlineQueryResultGame(*id*, *game\_short\_name*, *reply\_markup=None*, *\**,

*api\_kwargs=None*)

Bases: [telegram.InlineQueryResult](#page-371-0)

Represents a [telegram.Game](#page-440-0).

# **Use In**

- [telegram.Bot.answer\\_inline\\_query\(\)](#page-35-0)
- [telegram.Bot.answer\\_web\\_app\\_query\(\)](#page-38-0)

## **Parameters**

- id  $(str)$  $(str)$  $(str)$  Unique identifier for this result, [1](#page-372-0)-[64](#page-372-1) Bytes.
- game\_short\_name ([str](https://docs.python.org/3/library/stdtypes.html#str)) Short name of the game.
- reply\_markup ([telegram.InlineKeyboardMarkup](#page-235-0), optional) Inline keyboard attached to the message.

#### type

'[game](#page-597-0)'.

# **Type**

[str](https://docs.python.org/3/library/stdtypes.html#str)

# id

Unique identifier for this result, [1](#page-372-0)- [64](#page-372-1) Bytes.

**Type** [str](https://docs.python.org/3/library/stdtypes.html#str)

# game\_short\_name

Short name of the game.

# **Type**

[str](https://docs.python.org/3/library/stdtypes.html#str)

# reply\_markup

Optional. Inline keyboard attached to the message.

# **Type**

[telegram.InlineKeyboardMarkup](#page-235-0)

#### **InlineQueryResultGif**

class telegram.InlineQueryResultGif(*id*, *gif\_url*, *thumbnail\_url=None*, *gif\_width=None*, *gif\_height=None*, *title=None*, *caption=None*, *reply\_markup=None*, *input\_message\_content=None*, *gif\_duration=None*, *parse\_mode=None*, *thumb\_mime\_type=None*, *caption\_entities=None*, *thumbnail\_mime\_type=None*, *thumb\_url=None*, *\**, *api\_kwargs=None*)

Bases: [telegram.InlineQueryResult](#page-371-0)

Represents a link to an animated GIF file. By default, this animated GIF file will be sent by the user with optional caption. Alternatively, you can use [input\\_message\\_content](#page-399-0) to send a message with the specified content instead of the animation.

#### **Use In**

- [telegram.Bot.answer\\_inline\\_query\(\)](#page-35-0)
- [telegram.Bot.answer\\_web\\_app\\_query\(\)](#page-38-0)

#### **See also:**

[Working with Files and Media](https://github.com/python-telegram-bot/python-telegram-bot/wiki/Working-with-Files-and-Media)

#### **Parameters**

- id  $(str)$  $(str)$  $(str)$  Unique identifier for this result, [1](#page-372-0)-[64](#page-372-1) Bytes.
- gif\_url ([str](https://docs.python.org/3/library/stdtypes.html#str)) A valid URL for the GIF file. File size must not exceed 1MB.
- gif\_width ([int](https://docs.python.org/3/library/functions.html#int), optional) Width of the GIF.
- gif\_height ([int](https://docs.python.org/3/library/functions.html#int), optional) Height of the GIF.
- gif\_duration ([int](https://docs.python.org/3/library/functions.html#int), optional) Duration of the GIF in seconds.
- <span id="page-397-0"></span>• thumbnail\_url ([str](https://docs.python.org/3/library/stdtypes.html#str), optional) – URL of the static (JPEG or GIF) or animated (MPEG4) thumbnail for the result.

**Warning:** The Bot API does **not** define this as an optional argument. It is formally optional for backwards compatibility with the deprecated [thumb\\_url](#page-398-0). If you pass neither [thumbnail\\_url](#page-397-0) nor [thumb\\_url](#page-398-0), [ValueError](https://docs.python.org/3/library/exceptions.html#ValueError) will be raised.

New in version 20.2.

<span id="page-397-1"></span>• thumbnail mime type ([str](https://docs.python.org/3/library/stdtypes.html#str), optional) – MIME type of the thumbnail, must be one of 'image/jpeg', 'image/gif', or 'video/mp4'. Defaults to 'image/jpeg'.

New in version 20.2.

- title ([str](https://docs.python.org/3/library/stdtypes.html#str), optional) Title for the result.
- caption ([str](https://docs.python.org/3/library/stdtypes.html#str), optional) Caption of the GIF file to be sent,  $0-1024$  $0-1024$  characters after entities parsing.
- parse\_mode ([str](https://docs.python.org/3/library/stdtypes.html#str), optional) Mode for parsing entities. See [telegram.constants.](#page-611-0) [ParseMode](#page-611-0) and [formatting options](https://core.telegram.org/bots/api#formatting-options) for more details.
- caption\_entities (Sequence[[telegram.MessageEntity](#page-303-0)], optional) Sequence of special entities that appear in the caption, which can be specified instead of parse\_mode.

Changed in version 20.0: Accepts any [collections.abc.Sequence](https://docs.python.org/3/library/collections.abc.html#collections.abc.Sequence) as input instead of just a list. The input is converted to a tuple.

- reply\_markup (telegram. InlineKeyboardMarkup, optional) Inline keyboard attached to the message.
- input\_message\_content ([telegram.InputMessageContent](#page-418-0), optional) Content of the message to be sent instead of the GIF animation.
- thumb\_mime\_type ([str](https://docs.python.org/3/library/stdtypes.html#str), optional) MIME type of the thumbnail, must be one of 'image/jpeg', 'image/gif', or 'video/mp4'. Defaults to 'image/jpeg'.

Deprecated since version 20.2: As of Bot API 6.6 this argument is deprecated in favor of [thumbnail\\_mime\\_type](#page-397-1).

<span id="page-398-0"></span>• **thumb\_url** ([str](https://docs.python.org/3/library/stdtypes.html#str), optional) – URL of the static (JPEG or GIF) or animated (MPEG4) thumbnail for the result.

Deprecated since version 20.2: As of Bot API 6.6 this argument is deprecated in favor of [thumbnail\\_url](#page-397-0).

#### **Raises**

[ValueError](https://docs.python.org/3/library/exceptions.html#ValueError) – If neither [thumbnail\\_url](#page-397-0) nor [thumb\\_url](#page-398-0) is supplied or if both are supplied and are not equal.

# type

 $'$ aif'.

**Type** [str](https://docs.python.org/3/library/stdtypes.html#str)

#### id

Unique identifier for this result, [1](#page-372-0)- [64](#page-372-1) Bytes.

**Type** [str](https://docs.python.org/3/library/stdtypes.html#str)

# gif\_url

A valid URL for the GIF file. File size must not exceed 1MB.

#### **Type**

[str](https://docs.python.org/3/library/stdtypes.html#str)

## gif width

Optional. Width of the GIF.

**Type** [int](https://docs.python.org/3/library/functions.html#int)

# gif\_height

Optional. Height of the GIF.

# **Type**

[int](https://docs.python.org/3/library/functions.html#int)

# gif\_duration

Optional. Duration of the GIF in seconds.

**Type** [int](https://docs.python.org/3/library/functions.html#int)

#### <span id="page-398-2"></span>thumbnail\_url

URL of the static (JPEG or GIF) or animated (MPEG4) thumbnail for the result.

<span id="page-398-1"></span>New in version 20.2.

**Type**

[str](https://docs.python.org/3/library/stdtypes.html#str)

# thumbnail\_mime\_type

Optional. MIME type of the thumbnail, must be one of 'image/jpeg', 'image/gif', or 'video/ mp4'. Defaults to 'image/jpeg'.

New in version 20.2.

**Type** [str](https://docs.python.org/3/library/stdtypes.html#str)

# title

Optional. Title for the result.

**Type** [str](https://docs.python.org/3/library/stdtypes.html#str)

caption

Optional. Caption of the GIF file to be sent, 0-[1024](#page-607-0) characters after entities parsing.

**Type**

[str](https://docs.python.org/3/library/stdtypes.html#str)

# parse\_mode

Optional. Mode for parsing entities. See telegram.constants. ParseMode and [formatting options](https://core.telegram.org/bots/api#formatting-options) for more details.

**Type**

[str](https://docs.python.org/3/library/stdtypes.html#str)

# caption\_entities

Optional. Tuple of special entities that appear in the caption, which can be specified instead of parse\_mode.

Changed in version 20.0:

- This attribute is now an immutable tuple.
- This attribute is now always a tuple, that may be empty.

# **Type**

Tuple[[telegram.MessageEntity](#page-303-0)]

# reply\_markup

Optional. Inline keyboard attached to the message.

**Type**

[telegram.InlineKeyboardMarkup](#page-235-0)

#### <span id="page-399-0"></span>input\_message\_content

Optional. Content of the message to be sent instead of the GIF animation.

**Type**

[telegram.InputMessageContent](#page-418-0)

# property thumb\_mime\_type

Optional. Optional. MIME type of the thumbnail, must be one of 'image/jpeg', 'image/gif', or 'video/mp4'. Defaults to 'image/jpeg'.

Deprecated since version 20.2: As of Bot API 6.6 this attribute is deprecated in favor of [thumbnail\\_mime\\_type](#page-398-1).

**Type**

[str](https://docs.python.org/3/library/stdtypes.html#str)

#### property thumb\_url

URL of the static (JPEG or GIF) or animated (MPEG4) thumbnail for the result.

Deprecated since version 20.2: As of Bot API 6.6 this attribute is deprecated in favor of [thumbnail\\_url](#page-398-2).

**Type** [str](https://docs.python.org/3/library/stdtypes.html#str)

### **InlineQueryResultLocation**

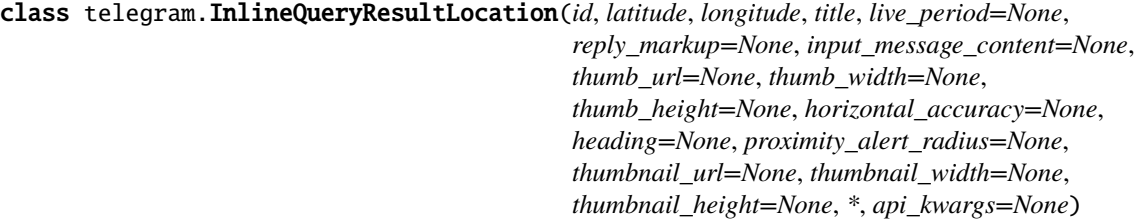

Bases: [telegram.InlineQueryResult](#page-371-0)

Represents a location on a map. By default, the location will be sent by the user. Alternatively, you can use [input\\_message\\_content](#page-402-0) to send a message with the specified content instead of the location.

# **Use In**

- telegram. Bot. answer inline query()
- [telegram.Bot.answer\\_web\\_app\\_query\(\)](#page-38-0)

# **Parameters**

- id  $(str)$  $(str)$  $(str)$  Unique identifier for this result, [1](#page-372-0)-[64](#page-372-1) Bytes.
- latitude ([float](https://docs.python.org/3/library/functions.html#float)) Location latitude in degrees.
- longitude ([float](https://docs.python.org/3/library/functions.html#float)) Location longitude in degrees.
- title ([str](https://docs.python.org/3/library/stdtypes.html#str)) Location title.
- horizontal\_accuracy ([float](https://docs.python.org/3/library/functions.html#float), optional) The radius of uncertainty for the location, measured in meters; 0- [1500](#page-402-1).
- live\_period ([int](https://docs.python.org/3/library/functions.html#int), optional) Period in seconds for which the location will be updated, should be between [60](#page-403-0) and [86400](#page-402-2).
- heading ([int](https://docs.python.org/3/library/functions.html#int), optional) For live locations, a direction in which the user is moving, in degrees. Must be between [1](#page-402-3) and [360](#page-402-4) if specified.
- proximity\_alert\_radius ([int](https://docs.python.org/3/library/functions.html#int), optional) For live locations, a maximum distance for proximity alerts about approaching another chat member, in meters. Must be between [1](#page-403-1) and [100000](#page-402-5) if specified.
- reply\_markup (telegram. InlineKeyboardMarkup, optional) Inline keyboard attached to the message.
- input\_message\_content ([telegram.InputMessageContent](#page-418-0), optional) Content of the message to be sent instead of the location.
- thumb\_url ([str](https://docs.python.org/3/library/stdtypes.html#str), optional) Url of the thumbnail for the result.

Deprecated since version 20.2: As of Bot API 6.6 this argument is deprecated in favor of [thumbnail\\_url](#page-401-0).

• thumb\_width ([int](https://docs.python.org/3/library/functions.html#int), optional) – Thumbnail width.

Deprecated since version 20.2: As of Bot API 6.6 this argument is deprecated in favor of [thumbnail\\_width](#page-401-1).

• thumb\_height ([int](https://docs.python.org/3/library/functions.html#int), optional) – Thumbnail height.

Deprecated since version 20.2: As of Bot API 6.6 this argument is deprecated in favor of [thumbnail\\_height](#page-401-2).

<span id="page-401-0"></span>• thumbnail\_url ([str](https://docs.python.org/3/library/stdtypes.html#str), optional) – Url of the thumbnail for the result.

New in version 20.2.

<span id="page-401-1"></span>• thumbnail\_width ([int](https://docs.python.org/3/library/functions.html#int), optional) – Thumbnail width.

New in version 20.2.

<span id="page-401-2"></span>• thumbnail\_height ([int](https://docs.python.org/3/library/functions.html#int), optional) – Thumbnail height.

New in version 20.2.

#### type

'[location](#page-597-2)'.

**Type**

[str](https://docs.python.org/3/library/stdtypes.html#str)

# id

Unique identifier for this result, [1](#page-372-0)- [64](#page-372-1) Bytes.

# **Type**

[str](https://docs.python.org/3/library/stdtypes.html#str)

# latitude

Location latitude in degrees.

#### **Type**

[float](https://docs.python.org/3/library/functions.html#float)

# longitude

Location longitude in degrees.

**Type**

[float](https://docs.python.org/3/library/functions.html#float)

# title

Location title.

#### **Type**

[str](https://docs.python.org/3/library/stdtypes.html#str)

# horizontal\_accuracy

Optional. The radius of uncertainty for the location, measured in meters; 0- [1500](#page-402-1).

# **Type**

[float](https://docs.python.org/3/library/functions.html#float)

# live\_period

Optional. Period in seconds for which the location will be updated, should be between [60](#page-403-0) and [86400](#page-402-2).

# **Type**

[int](https://docs.python.org/3/library/functions.html#int)

# heading

Optional. For live locations, a direction in which the user is moving, in degrees. Must be between [1](#page-402-3) and [360](#page-402-4) if specified.

# **Type**

[int](https://docs.python.org/3/library/functions.html#int)

# proximity\_alert\_radius

Optional. For live locations, a maximum distance for proximity alerts about approaching another chat member, in meters. Must be between [1](#page-403-1) and [100000](#page-402-5) if specified.

**Type**

[int](https://docs.python.org/3/library/functions.html#int)

# reply\_markup

Optional. Inline keyboard attached to the message.

**Type**

**Type**

[telegram.InlineKeyboardMarkup](#page-235-0)

# <span id="page-402-0"></span>input\_message\_content

Optional. Content of the message to be sent instead of the location.

# <span id="page-402-7"></span>[telegram.InputMessageContent](#page-418-0) thumbnail\_url

Optional. Url of the thumbnail for the result.

New in version 20.2.

**Type**

[str](https://docs.python.org/3/library/stdtypes.html#str)

# <span id="page-402-8"></span>thumbnail\_width

Optional. Thumbnail width.

New in version 20.2.

#### **Type** [int](https://docs.python.org/3/library/functions.html#int)

<span id="page-402-6"></span>thumbnail\_height

Optional. Thumbnail height.

New in version 20.2.

# **Type**

[int](https://docs.python.org/3/library/functions.html#int)

# <span id="page-402-1"></span>HORIZONTAL\_ACCURACY = 1500

[telegram.constants.LocationLimit.HORIZONTAL\\_ACCURACY](#page-600-0)

New in version 20.0.

# <span id="page-402-4"></span>MAX\_HEADING = 360

[telegram.constants.LocationLimit.MAX\\_HEADING](#page-601-0)

New in version 20.0.

# <span id="page-402-2"></span>MAX\_LIVE\_PERIOD = 86400

[telegram.constants.LocationLimit.MAX\\_LIVE\\_PERIOD](#page-601-1)

New in version 20.0.

#### <span id="page-402-5"></span><span id="page-402-3"></span>MAX\_PROXIMITY\_ALERT\_RADIUS = 100000

[telegram.constants.LocationLimit.MAX\\_PROXIMITY\\_ALERT\\_RADIUS](#page-601-2)

New in version 20.0.

#### MIN\_HEADING = 1

[telegram.constants.LocationLimit.MIN\\_HEADING](#page-601-3)

New in version 20.0.

#### <span id="page-403-0"></span>MIN LIVE PERIOD = 60

[telegram.constants.LocationLimit.MIN\\_LIVE\\_PERIOD](#page-602-0)

New in version 20.0.

# <span id="page-403-1"></span>MIN\_PROXIMITY\_ALERT\_RADIUS = 1

[telegram.constants.LocationLimit.MIN\\_PROXIMITY\\_ALERT\\_RADIUS](#page-602-1)

New in version 20.0.

#### property thumb\_height

Optional. Thumbnail height.

Deprecated since version 20.2: As of Bot API 6.6 this attribute is deprecated in favor of [thumbnail\\_height](#page-402-6).

**Type**

[str](https://docs.python.org/3/library/stdtypes.html#str)

# property thumb\_url

Optional. Url of the thumbnail for the result.

Deprecated since version 20.2: As of Bot API 6.6 this attribute is deprecated in favor of [thumbnail\\_url](#page-402-7).

**Type**

[str](https://docs.python.org/3/library/stdtypes.html#str)

### property thumb\_width

Optional. Thumbnail width.

Deprecated since version 20.2: As of Bot API 6.6 this attribute is deprecated in favor of [thumbnail\\_width](#page-402-8).

**Type**

[str](https://docs.python.org/3/library/stdtypes.html#str)

# **InlineQueryResultMpeg4Gif**

class telegram.InlineQueryResultMpeg4Gif(*id*, *mpeg4\_url*, *thumbnail\_url=None*, *mpeg4\_width=None*,

*mpeg4\_height=None*, *title=None*, *caption=None*, *reply\_markup=None*, *input\_message\_content=None*, *mpeg4\_duration=None*, *parse\_mode=None*, *thumb\_mime\_type=None*, *caption\_entities=None*, *thumbnail\_mime\_type=None*, *thumb\_url=None*, *\**, *api\_kwargs=None*)

Bases: [telegram.InlineQueryResult](#page-371-0)

Represents a link to a video animation (H.264/MPEG-4 AVC video without sound). By default, this animated MPEG-4 file will be sent by the user with optional caption. Alternatively, you can use [input\\_message\\_content](#page-406-0) to send a message with the specified content instead of the animation.

#### **Use In**

- [telegram.Bot.answer\\_inline\\_query\(\)](#page-35-0)
- [telegram.Bot.answer\\_web\\_app\\_query\(\)](#page-38-0)

#### **See also:**

[Working with Files and Media](https://github.com/python-telegram-bot/python-telegram-bot/wiki/Working-with-Files-and-Media)

## **Parameters**

- id  $(str)$  $(str)$  $(str)$  Unique identifier for this result, [1](#page-372-0)-[64](#page-372-1) Bytes.
- mpeg4\_url  $(str) A$  $(str) A$  $(str) A$  valid URL for the MP4 file. File size must not exceed 1MB.
- mpeg4\_width ([int](https://docs.python.org/3/library/functions.html#int), optional) Video width.
- mpeg4\_height ([int](https://docs.python.org/3/library/functions.html#int), optional) Video height.
- mpeg4\_duration ([int](https://docs.python.org/3/library/functions.html#int), optional) Video duration in seconds.
- <span id="page-404-0"></span>• thumbnail\_url ([str](https://docs.python.org/3/library/stdtypes.html#str), optional) – URL of the static (JPEG or GIF) or animated (MPEG4) thumbnail for the result.

**Warning:** The Bot API does **not** define this as an optional argument. It is formally optional for backwards compatibility with the deprecated thumb\_url. If you pass neither [thumbnail\\_url](#page-404-0) nor thumb\_url, [ValueError](https://docs.python.org/3/library/exceptions.html#ValueError) will be raised.

New in version 20.2.

• thumbnail\_mime\_type ([str](https://docs.python.org/3/library/stdtypes.html#str), optional) – MIME type of the thumbnail, must be one of 'image/jpeg', 'image/gif', or 'video/mp4'. Defaults to 'image/jpeg'.

New in version 20.2.

- title ([str](https://docs.python.org/3/library/stdtypes.html#str), optional) Title for the result.
- caption ([str](https://docs.python.org/3/library/stdtypes.html#str), optional) Caption of the MPEG-4 file to be sent,  $0-1024$  $0-1024$  characters after entities parsing.
- parse\_mode ([str](https://docs.python.org/3/library/stdtypes.html#str), optional) Mode for parsing entities. See [telegram.constants.](#page-611-0) [ParseMode](#page-611-0) and [formatting options](https://core.telegram.org/bots/api#formatting-options) for more details.
- caption\_entities (Sequence[[telegram.MessageEntity](#page-303-0)], optional) Tuple of special entities that appear in the caption, which can be specified instead of parse\_mode.

Changed in version 20.0: Accepts any [collections.abc.Sequence](https://docs.python.org/3/library/collections.abc.html#collections.abc.Sequence) as input instead of just a list. The input is converted to a tuple.

- reply\_markup (telegram. InlineKeyboardMarkup, optional) Inline keyboard attached to the message.
- input\_message\_content ([telegram.InputMessageContent](#page-418-0), optional) Content of the message to be sent instead of the video animation.

#### **Raises**

Value Error – If neither [thumbnail\\_url](#page-404-0) nor thumb\_url is supplied or if both are supplied and are not equal.

#### type

 $'mpeg4_gif'.$  $'mpeg4_gif'.$  $'mpeg4_gif'.$ 

**Type**

[str](https://docs.python.org/3/library/stdtypes.html#str)

# id

Unique identifier for this result, [1](#page-372-0)- [64](#page-372-1) Bytes.

**Type** [str](https://docs.python.org/3/library/stdtypes.html#str)

### mpeg4\_url

A valid URL for the MP4 file. File size must not exceed 1MB.

**Type**

[str](https://docs.python.org/3/library/stdtypes.html#str)

# mpeg4\_width

Optional. Video width.

**Type** [int](https://docs.python.org/3/library/functions.html#int)

mpeg4\_height

Optional. Video height.

**Type**

[int](https://docs.python.org/3/library/functions.html#int)

# mpeg4\_duration

Optional. Video duration in seconds.

**Type**

[int](https://docs.python.org/3/library/functions.html#int)

# <span id="page-405-1"></span>thumbnail\_url

URL of the static (JPEG or GIF) or animated (MPEG4) thumbnail for the result.

New in version 20.2.

# **Type**

[str](https://docs.python.org/3/library/stdtypes.html#str)

# <span id="page-405-0"></span>thumbnail\_mime\_type

Optional. MIME type of the thumbnail, must be one of 'image/jpeg', 'image/gif', or 'video/ mp4'. Defaults to 'image/jpeg'.

New in version 20.2.

**Type** [str](https://docs.python.org/3/library/stdtypes.html#str)

title

Optional. Title for the result.

**Type**

[str](https://docs.python.org/3/library/stdtypes.html#str)

## caption

Optional. Caption of the MPEG-4 file to be sent, 0-[1024](#page-607-0) characters after entities parsing.

**Type**

[str](https://docs.python.org/3/library/stdtypes.html#str)

# parse\_mode

Optional. Mode for parsing entities. See telegram.constants. ParseMode and [formatting options](https://core.telegram.org/bots/api#formatting-options) for more details.

**Type**

[str](https://docs.python.org/3/library/stdtypes.html#str)

#### caption\_entities

Optional. Sequence of special entities that appear in the caption, which can be specified instead of parse\_mode.

Changed in version 20.0:

• This attribute is now an immutable tuple.

• This attribute is now always a tuple, that may be empty.

#### **Type**

Tuple[[telegram.MessageEntity](#page-303-0)]

# reply\_markup

Optional. Inline keyboard attached to the message.

**Type**

[telegram.InlineKeyboardMarkup](#page-235-0)

#### <span id="page-406-0"></span>input\_message\_content

Optional. Content of the message to be sent instead of the video animation.

**Type**

[telegram.InputMessageContent](#page-418-0)

#### property thumb\_mime\_type

Optional. Optional. MIME type of the thumbnail, must be one of 'image/jpeg', 'image/gif', or 'video/mp4'. Defaults to 'image/jpeg'.

Deprecated since version 20.2: As of Bot API 6.6 this attribute is deprecated in favor of [thumbnail\\_mime\\_type](#page-405-0).

**Type**

[str](https://docs.python.org/3/library/stdtypes.html#str)

# property thumb\_url

URL of the static (JPEG or GIF) or animated (MPEG4) thumbnail for the result.

Deprecated since version 20.2: As of Bot API 6.6 this attribute is deprecated in favor of [thumbnail\\_url](#page-405-1).

**Type**

# **InlineQueryResultPhoto**

[str](https://docs.python.org/3/library/stdtypes.html#str)

```
class telegram.InlineQueryResultPhoto(id, photo_url, thumbnail_url=None, photo_width=None,
                               photo_height=None, title=None, description=None,
                               caption=None, reply_markup=None,
                               input_message_content=None, parse_mode=None,
                               caption_entities=None, thumb_url=None, *,
                               api_kwargs=None)
```
Bases: [telegram.InlineQueryResult](#page-371-0)

Represents a link to a photo. By default, this photo will be sent by the user with optional caption. Alternatively, you can use [input\\_message\\_content](#page-408-0) to send a message with the specified content instead of the photo.

# **Use In**

- [telegram.Bot.answer\\_inline\\_query\(\)](#page-35-0)
- [telegram.Bot.answer\\_web\\_app\\_query\(\)](#page-38-0)

# **See also:**

[Working with Files and Media](https://github.com/python-telegram-bot/python-telegram-bot/wiki/Working-with-Files-and-Media)

**Parameters**

- id  $(str)$  $(str)$  $(str)$  Unique identifier for this result, [1](#page-372-0)-[64](#page-372-1) Bytes.
- **photo\_url**  $(str) A$  $(str) A$  $(str) A$  valid URL of the photo. Photo must be in JPEG format. Photo size must not exceed 5MB.
- <span id="page-407-1"></span>• thumbnail\_url ([str](https://docs.python.org/3/library/stdtypes.html#str), optional) – URL of the thumbnail for the photo.

**Warning:** The Bot API does **not** define this as an optional argument. It is formally optional for backwards compatibility with the deprecated [thumb\\_url](#page-407-0). If you pass neither [thumbnail\\_url](#page-407-1) nor [thumb\\_url](#page-407-0), [ValueError](https://docs.python.org/3/library/exceptions.html#ValueError) will be raised.

New in version 20.2.

- photo\_width ([int](https://docs.python.org/3/library/functions.html#int), optional) Width of the photo.
- photo\_height ([int](https://docs.python.org/3/library/functions.html#int), optional) Height of the photo.
- title ([str](https://docs.python.org/3/library/stdtypes.html#str), optional) Title for the result.
- description ([str](https://docs.python.org/3/library/stdtypes.html#str), optional) Short description of the result.
- caption ([str](https://docs.python.org/3/library/stdtypes.html#str), optional) Caption of the photo to be sent,  $0-1024$  $0-1024$  characters after entities parsing.
- parse\_mode ([str](https://docs.python.org/3/library/stdtypes.html#str), optional) Mode for parsing entities. See [telegram.constants.](#page-611-0) [ParseMode](#page-611-0) and [formatting options](https://core.telegram.org/bots/api#formatting-options) for more details.
- caption\_entities (Sequence[[telegram.MessageEntity](#page-303-0)], optional) Sequence of special entities that appear in the caption, which can be specified instead of parse\_mode.

Changed in version 20.0: Accepts any [collections.abc.Sequence](https://docs.python.org/3/library/collections.abc.html#collections.abc.Sequence) as input instead of just a list. The input is converted to a tuple.

- reply\_markup ([telegram.InlineKeyboardMarkup](#page-235-0), optional) Inline keyboard attached to the message.
- input\_message\_content (telegram. InputMessageContent, optional) Content of the message to be sent instead of the photo.
- <span id="page-407-0"></span>• thumb\_url ([str](https://docs.python.org/3/library/stdtypes.html#str), optional) – URL of the thumbnail for the photo.

Deprecated since version 20.2: As of Bot API 6.6 this argument is deprecated in favor of [thumbnail\\_url](#page-407-1).

# **Raises**

[ValueError](https://docs.python.org/3/library/exceptions.html#ValueError) – If neither [thumbnail\\_url](#page-407-1) nor [thumb\\_url](#page-407-0) is supplied or if both are supplied and are not equal.

#### type

'[photo](#page-597-4)'.

**Type**

[str](https://docs.python.org/3/library/stdtypes.html#str)

# id

Unique identifier for this result, [1](#page-372-0)- [64](#page-372-1) Bytes.

**Type**

[str](https://docs.python.org/3/library/stdtypes.html#str)

# <span id="page-407-2"></span>photo\_url

A valid URL of the photo. Photo must be in JPEG format. Photo size must not exceed 5MB.

**Type**

[str](https://docs.python.org/3/library/stdtypes.html#str)

#### thumbnail\_url

URL of the thumbnail for the photo.

**Type**

[str](https://docs.python.org/3/library/stdtypes.html#str)

# photo\_width

Optional. Width of the photo.

**Type** [int](https://docs.python.org/3/library/functions.html#int)

photo\_height

Optional. Height of the photo.

**Type**

[int](https://docs.python.org/3/library/functions.html#int)

# title

Optional. Title for the result.

**Type**

[str](https://docs.python.org/3/library/stdtypes.html#str)

# description

Optional. Short description of the result.

**Type** [str](https://docs.python.org/3/library/stdtypes.html#str)

#### caption

Optional. Caption of the photo to be sent, 0-[1024](#page-607-0) characters after entities parsing.

**Type**

#### [str](https://docs.python.org/3/library/stdtypes.html#str)

# parse\_mode

Optional. Mode for parsing entities. See telegram.constants. ParseMode and [formatting options](https://core.telegram.org/bots/api#formatting-options) for more details.

**Type**

[str](https://docs.python.org/3/library/stdtypes.html#str)

# caption\_entities

Optional. Tuple of special entities that appear in the caption, which can be specified instead of parse\_mode.

Changed in version 20.0:

- This attribute is now an immutable tuple.
- This attribute is now always a tuple, that may be empty.

# **Type**

Tuple[[telegram.MessageEntity](#page-303-0)]

#### <span id="page-408-0"></span>reply\_markup

Optional. Inline keyboard attached to the message.

#### **Type**

[telegram.InlineKeyboardMarkup](#page-235-0)

# input\_message\_content

Optional. Content of the message to be sent instead of the photo.

**Type**

[telegram.InputMessageContent](#page-418-0)

#### property thumb\_url

URL of the thumbnail for the photo.

Deprecated since version 20.2: As of Bot API 6.6 this attribute is deprecated in favor of [thumbnail\\_url](#page-407-2).

**Type** [str](https://docs.python.org/3/library/stdtypes.html#str)

## **InlineQueryResultsButton**

# class telegram.InlineQueryResultsButton(*text*, *web\_app=None*, *start\_parameter=None*, *\**,

*api\_kwargs=None*)

Bases: [telegram.TelegramObject](#page-323-0)

This object represents a button to be shown above inline query results. You **must** use exactly one of the optional fields.

Objects of this class are comparable in terms of equality. Two objects of this class are considered equal, if their [text](#page-409-0), [web\\_app](#page-409-1) and [start\\_parameter](#page-410-0) are equal.

# **Use In**

[telegram.Bot.answer\\_inline\\_query\(\)](#page-35-0)

#### **Parameters**

- text  $(str)$  $(str)$  $(str)$  Label text on the button.
- web\_app (telegram. WebAppInfo, optional) Description of the [Web App](https://core.telegram.org/bots/webapps) that will be launched when the user presses the button. The Web App will be able to switch back to the inline mode using the method [switchInlineQuery](https://core.telegram.org/bots/webapps#initializing-web-apps) inside the Web App.
- start\_parameter ([str](https://docs.python.org/3/library/stdtypes.html#str), optional) Deep-linking parameter for the */start* message sent to the bot when user presses the switch button. [1](#page-371-1)- [64](#page-370-0) characters, only A-Z,  $a-z$ ,  $0-9$ ,  $$ and - are allowed.

#### **Example**

An inline bot that sends YouTube videos can ask the user to connect the bot to their YouTube account to adapt search results accordingly. To do this, it displays a 'Connect your YouTube account' button above the results, or even before showing any. The user presses the button, switches to a private chat with the bot and, in doing so, passes a start parameter that instructs the bot to return an OAuth link. Once done, the bot can offer a switch\_inline button so that the user can easily return to the chat where they wanted to use the bot's inline capabilities.

#### <span id="page-409-1"></span><span id="page-409-0"></span>text

Label text on the button.

**Type**

[str](https://docs.python.org/3/library/stdtypes.html#str)

#### web\_app

Optional. Description of the [Web App](https://core.telegram.org/bots/webapps) that will be launched when the user presses the button. The Web App will be able to switch back to the inline mode using the method web\_app\_switch\_inline\_query inside the Web App.

#### **Type**

[telegram.WebAppInfo](#page-357-0)

# <span id="page-410-0"></span>start\_parameter

Optional. Deep-linking parameter for the */start* message sent to the bot when user presses the switch button. [1](#page-371-1)- [64](#page-370-0) characters, only  $A-Z$ ,  $a-z$ ,  $0-9$ ,  $a$  and  $a$  are allowed.

**Type** [str](https://docs.python.org/3/library/stdtypes.html#str)

#### MAX\_START\_PARAMETER\_LENGTH = 64

[telegram.constants.InlineQueryResultsButtonLimit.MAX\\_START\\_PARAMETER\\_LENGTH](#page-598-0)

#### MIN\_START\_PARAMETER\_LENGTH = 1

[telegram.constants.InlineQueryResultsButtonLimit.MIN\\_START\\_PARAMETER\\_LENGTH](#page-598-1)

#### classmethod de\_json(*data*, *bot*)

See [telegram.TelegramObject.de\\_json\(\)](#page-325-0).

#### **InlineQueryResultVenue**

class telegram.InlineQueryResultVenue(*id*, *latitude*, *longitude*, *title*, *address*, *foursquare\_id=None*, *foursquare\_type=None*, *reply\_markup=None*, *input\_message\_content=None*, *thumb\_url=None*, *thumb\_width=None*, *thumb\_height=None*, *google\_place\_id=None*, *google\_place\_type=None*, *thumbnail\_url=None*, *thumbnail\_width=None*, *thumbnail\_height=None*, *\**, *api\_kwargs=None*)

Bases: [telegram.InlineQueryResult](#page-371-0)

Represents a venue. By default, the venue will be sent by the user. Alternatively, you can use [input\\_message\\_content](#page-412-0) to send a message with the specified content instead of the venue.

Note: Foursquare details and Google Pace details are mutually exclusive. However, this behaviour is undocumented and might be changed by Telegram.

#### **Use In**

- [telegram.Bot.answer\\_inline\\_query\(\)](#page-35-0)
- telegram. Bot. answer web app query()

#### **Parameters**

- id  $(str)$  $(str)$  $(str)$  Unique identifier for this result, [1](#page-372-0)-[64](#page-372-1) Bytes.
- latitude ([float](https://docs.python.org/3/library/functions.html#float)) Latitude of the venue location in degrees.
- **longitude** ([float](https://docs.python.org/3/library/functions.html#float)) Longitude of the venue location in degrees.
- title ([str](https://docs.python.org/3/library/stdtypes.html#str)) Title of the venue.
- address  $(str)$  $(str)$  $(str)$  Address of the venue.
- foursquare\_id ([str](https://docs.python.org/3/library/stdtypes.html#str), optional) Foursquare identifier of the venue if known.
- foursquare\_type ([str](https://docs.python.org/3/library/stdtypes.html#str), optional) Foursquare type of the venue, if known. (For example, "arts\_entertainment/default", "arts\_entertainment/aquarium" or "food/icecream".)
- google\_place\_id ([str](https://docs.python.org/3/library/stdtypes.html#str), optional) Google Places identifier of the venue.
- google\_place\_type ([str](https://docs.python.org/3/library/stdtypes.html#str), optional) Google Places type of the venue. (See [supported](https://developers.google.com/maps/documentation/places/web-service/supported_types) [types.](https://developers.google.com/maps/documentation/places/web-service/supported_types))
- reply\_markup (telegram. InlineKeyboardMarkup, optional) Inline keyboard attached to the message.
- input\_message\_content ([telegram.InputMessageContent](#page-418-0), optional) Content of the message to be sent instead of the venue.
- thumb\_url ([str](https://docs.python.org/3/library/stdtypes.html#str), optional) Url of the thumbnail for the result.
	- Deprecated since version 20.2: As of Bot API 6.6 this argument is deprecated in favor of [thumbnail\\_url](#page-411-0).
- thumb\_width ([int](https://docs.python.org/3/library/functions.html#int), optional) Thumbnail width.

Deprecated since version 20.2: As of Bot API 6.6 this argument is deprecated in favor of [thumbnail\\_width](#page-411-1).

• thumb\_height ([int](https://docs.python.org/3/library/functions.html#int), optional) – Thumbnail height.

Deprecated since version 20.2: As of Bot API 6.6 this argument is deprecated in favor of [thumbnail\\_height](#page-411-2).

<span id="page-411-0"></span>• thumbnail\_url ([str](https://docs.python.org/3/library/stdtypes.html#str), optional) – Url of the thumbnail for the result.

New in version 20.2.

<span id="page-411-1"></span>• thumbnail\_width ([int](https://docs.python.org/3/library/functions.html#int), optional) – Thumbnail width.

New in version 20.2.

<span id="page-411-2"></span>• thumbnail\_height ([int](https://docs.python.org/3/library/functions.html#int), optional) – Thumbnail height.

New in version 20.2.

#### type

'[venue](#page-597-5)'.

# **Type**

[str](https://docs.python.org/3/library/stdtypes.html#str)

# id

Unique identifier for this result, [1](#page-372-0)- [64](#page-372-1) Bytes.

**Type**

#### latitude

Latitude of the venue location in degrees.

# **Type**

[float](https://docs.python.org/3/library/functions.html#float)

[str](https://docs.python.org/3/library/stdtypes.html#str)

# longitude

Longitude of the venue location in degrees.

**Type**

[float](https://docs.python.org/3/library/functions.html#float)

# title

Title of the venue.

**Type**

[str](https://docs.python.org/3/library/stdtypes.html#str)

# address

Address of the venue.

**Type**

[str](https://docs.python.org/3/library/stdtypes.html#str)

# foursquare\_id

Optional. Foursquare identifier of the venue if known.

**Type**

[str](https://docs.python.org/3/library/stdtypes.html#str)

# foursquare\_type

Optional. Foursquare type of the venue, if known. (For example, "arts\_entertainment/default", "arts\_entertainment/aquarium" or "food/icecream".)

# **Type**

[str](https://docs.python.org/3/library/stdtypes.html#str)

# google\_place\_id

Optional. Google Places identifier of the venue.

**Type**

[str](https://docs.python.org/3/library/stdtypes.html#str)

# google\_place\_type

Optional. Google Places type of the venue. (See [supported types.](https://developers.google.com/maps/documentation/places/web-service/supported_types))

**Type**

[str](https://docs.python.org/3/library/stdtypes.html#str)

# reply\_markup

Optional. Inline keyboard attached to the message.

**Type**

[telegram.InlineKeyboardMarkup](#page-235-0)

# <span id="page-412-0"></span>input\_message\_content

Optional. Content of the message to be sent instead of the venue.

# **Type**

[telegram.InputMessageContent](#page-418-0)

# <span id="page-412-2"></span>thumbnail\_url

Optional. Url of the thumbnail for the result.

New in version 20.2.

**Type** [str](https://docs.python.org/3/library/stdtypes.html#str)

#### <span id="page-412-3"></span>thumbnail\_width

Optional. Thumbnail width.

<span id="page-412-1"></span>New in version 20.2.

**Type**

[int](https://docs.python.org/3/library/functions.html#int)

#### thumbnail\_height

Optional. Thumbnail height.

New in version 20.2.

**Type**

[int](https://docs.python.org/3/library/functions.html#int)

### property thumb\_height

Optional. Thumbnail height.

Deprecated since version 20.2: As of Bot API 6.6 this attribute is deprecated in favor of [thumbnail\\_height](#page-412-1).

# **Type**

[str](https://docs.python.org/3/library/stdtypes.html#str)

#### property thumb\_url

Optional. Url of the thumbnail for the result.

Deprecated since version 20.2: As of Bot API 6.6 this attribute is deprecated in favor of [thumbnail\\_url](#page-412-2).

**Type** [str](https://docs.python.org/3/library/stdtypes.html#str)

#### property thumb\_width

Optional. Thumbnail width.

Deprecated since version 20.2: As of Bot API 6.6 this attribute is deprecated in favor of [thumbnail\\_width](#page-412-3).

**Type**

[str](https://docs.python.org/3/library/stdtypes.html#str)

#### **InlineQueryResultVideo**

class telegram.InlineQueryResultVideo(*id*, *video\_url*, *mime\_type*, *thumbnail\_url=None*, *title=None*, *caption=None*, *video\_width=None*, *video\_height=None*, *video\_duration=None*, *description=None*, *reply\_markup=None*, *input\_message\_content=None*, *parse\_mode=None*, *caption\_entities=None*, *thumb\_url=None*, *\**, *api\_kwargs=None*)

Bases: [telegram.InlineQueryResult](#page-371-0)

Represents a link to a page containing an embedded video player or a video file. By default, this video file will be sent by the user with an optional caption. Alternatively, you can use [input\\_message\\_content](#page-416-0) to send a message with the specified content instead of the video.

**Note:** If an InlineQueryResultVideo message contains an embedded video (e.g., YouTube), you must replace its content using [input\\_message\\_content](#page-416-0).

# **Use In**

- [telegram.Bot.answer\\_inline\\_query\(\)](#page-35-0)
- [telegram.Bot.answer\\_web\\_app\\_query\(\)](#page-38-0)

# **See also:**

[Working with Files and Media](https://github.com/python-telegram-bot/python-telegram-bot/wiki/Working-with-Files-and-Media)

#### **Parameters**

- $id (str)$  $id (str)$  $id (str)$  Unique identifier for this result, [1](#page-372-0)-[64](#page-372-1) Bytes.
- video\_url  $(str) A$  $(str) A$  $(str) A$  valid URL for the embedded video player or video file.
- mime\_type  $(\text{str})$  $(\text{str})$  $(\text{str})$  Mime type of the content of video url, "text/html" or "video/mp4".
- <span id="page-414-1"></span>• **thumbnail\_url** ([str](https://docs.python.org/3/library/stdtypes.html#str), optional) – URL of the thumbnail (JPEG only) for the video.

**Warning:** The Bot API does **not** define this as an optional argument. It is formally optional for backwards compatibility with the deprecated [thumb\\_url](#page-414-0). If you pass neither [thumbnail\\_url](#page-414-1) nor [thumb\\_url](#page-414-0), [ValueError](https://docs.python.org/3/library/exceptions.html#ValueError) will be raised.

New in version 20.2.

<span id="page-414-2"></span>• title ([str](https://docs.python.org/3/library/stdtypes.html#str), optional) – Title for the result.

**Warning:** The Bot API does **not** define this as an optional argument. It is formally optional to ensure backwards compatibility of [thumbnail\\_url](#page-414-1) with the deprecated [thumb\\_url](#page-414-0), which required that [thumbnail\\_url](#page-414-1) become optional. [TypeError](https://docs.python.org/3/library/exceptions.html#TypeError) will be raised if no title is passed.

- caption ([str](https://docs.python.org/3/library/stdtypes.html#str), optional) Caption of the video to be sent,  $0-1024$  $0-1024$  characters after entities parsing.
- parse\_mode ([str](https://docs.python.org/3/library/stdtypes.html#str), optional) Mode for parsing entities. See [telegram.constants.](#page-611-0) [ParseMode](#page-611-0) and [formatting options](https://core.telegram.org/bots/api#formatting-options) for more details.
- caption\_entities (Sequence[[telegram.MessageEntity](#page-303-0)], optional) Sequence of special entities that appear in the caption, which can be specified instead of parse\_mode.

Changed in version 20.0: Accepts any [collections.abc.Sequence](https://docs.python.org/3/library/collections.abc.html#collections.abc.Sequence) as input instead of just a list. The input is converted to a tuple.

- video\_width ([int](https://docs.python.org/3/library/functions.html#int), optional) Video width.
- video\_height ([int](https://docs.python.org/3/library/functions.html#int), optional) Video height.
- video\_duration ([int](https://docs.python.org/3/library/functions.html#int), optional) Video duration in seconds.
- description ([str](https://docs.python.org/3/library/stdtypes.html#str), optional) Short description of the result.
- reply\_markup ([telegram.InlineKeyboardMarkup](#page-235-0), optional) Inline keyboard attached to the message.
- input\_message\_content ([telegram.InputMessageContent](#page-418-0), optional) Content of the message to be sent instead of the video. This field is required if InlineQueryResultVideo is used to send an HTML-page as a result (e.g., a YouTube video).
- <span id="page-414-0"></span>• thumb\_url ([str](https://docs.python.org/3/library/stdtypes.html#str), optional) – URL of the thumbnail (JPEG only) for the video.

Deprecated since version 20.2: As of Bot API 6.6 this argument is deprecated in favor of [thumbnail\\_url](#page-414-1).

**Raises**

- [ValueError](https://docs.python.org/3/library/exceptions.html#ValueError) If neither [thumbnail\\_url](#page-414-1) nor [thumb\\_url](#page-414-0) is supplied or if both are supplied and are not equal.
- [TypeError](https://docs.python.org/3/library/exceptions.html#TypeError) If no [title](#page-414-2) is passed.

# type

'[video](#page-597-6)'.

**Type** [str](https://docs.python.org/3/library/stdtypes.html#str)

# id

Unique identifier for this result, [1](#page-372-0)- [64](#page-372-1) Bytes.

**Type** [str](https://docs.python.org/3/library/stdtypes.html#str)

video\_url

A valid URL for the embedded video player or video file.

**Type**

[str](https://docs.python.org/3/library/stdtypes.html#str)

# mime\_type

Mime type of the content of video url, "text/html" or "video/mp4".

**Type**

[str](https://docs.python.org/3/library/stdtypes.html#str)

# <span id="page-415-0"></span>thumbnail\_url

URL of the thumbnail (JPEG only) for the video.

New in version 20.2.

**Type**

[str](https://docs.python.org/3/library/stdtypes.html#str)

# title

Title for the result.

**Type**

[str](https://docs.python.org/3/library/stdtypes.html#str)

# caption

Optional. Caption of the video to be sent, 0-[1024](#page-607-0) characters after entities parsing.

**Type**

[str](https://docs.python.org/3/library/stdtypes.html#str)

# parse\_mode

Optional. Mode for parsing entities. See [telegram.constants.ParseMode](#page-611-0) and [formatting options](https://core.telegram.org/bots/api#formatting-options) for more details.

**Type**

[str](https://docs.python.org/3/library/stdtypes.html#str)

# caption\_entities

Optional. Tuple of special entities that appear in the caption, which can be specified instead of parse\_mode.

Changed in version 20.0:

- This attribute is now an immutable tuple.
- This attribute is now always a tuple, that may be empty.

# **Type**

Tuple[[telegram.MessageEntity](#page-303-0)]

#### video\_width

Optional. Video width.

**Type**

[int](https://docs.python.org/3/library/functions.html#int)

# video\_height

Optional. Video height.

**Type** [int](https://docs.python.org/3/library/functions.html#int)

# video\_duration

Optional. Video duration in seconds.

**Type**

[int](https://docs.python.org/3/library/functions.html#int)

# description

Optional. Short description of the result.

**Type**

[str](https://docs.python.org/3/library/stdtypes.html#str)

# reply\_markup

Optional. Inline keyboard attached to the message.

**Type**

[telegram.InlineKeyboardMarkup](#page-235-0)

#### <span id="page-416-0"></span>input\_message\_content

Optional. Content of the message to be sent instead of the video. This field is required if InlineQueryResultVideo is used to send an HTML-page as a result (e.g., a YouTube video).

**Type**

[telegram.InputMessageContent](#page-418-0)

### property thumb\_url

URL of the thumbnail (JPEG only) for the video.

Deprecated since version 20.2: As of Bot API 6.6 this attribute is deprecated in favor of [thumbnail\\_url](#page-415-0).

**Type**

[str](https://docs.python.org/3/library/stdtypes.html#str)

#### **InlineQueryResultVoice**

```
class telegram.InlineQueryResultVoice(id, voice_url, title, voice_duration=None, caption=None,
                                reply_markup=None, input_message_content=None,
                                parse_mode=None, caption_entities=None, *,
```
*api\_kwargs=None*)

Bases: [telegram.InlineQueryResult](#page-371-0)

Represents a link to a voice recording in an .ogg container encoded with OPUS. By default, this voice recording will be sent by the user. Alternatively, you can use [input\\_message\\_content](#page-418-1) to send a message with the specified content instead of the voice message.

# **Use In**

- [telegram.Bot.answer\\_inline\\_query\(\)](#page-35-0)
- [telegram.Bot.answer\\_web\\_app\\_query\(\)](#page-38-0)

#### **See also:**

[Working with Files and Media](https://github.com/python-telegram-bot/python-telegram-bot/wiki/Working-with-Files-and-Media)

#### **Parameters**

- id  $(str)$  $(str)$  $(str)$  Unique identifier for this result, [1](#page-372-0)-[64](#page-372-1) Bytes.
- voice\_url  $(str) A$  $(str) A$  $(str) A$  valid URL for the voice recording.
- title ([str](https://docs.python.org/3/library/stdtypes.html#str)) Recording title.
- caption ([str](https://docs.python.org/3/library/stdtypes.html#str), optional) Caption, 0-[1024](#page-607-0) characters after entities parsing.
- parse\_mode ([str](https://docs.python.org/3/library/stdtypes.html#str), optional) Mode for parsing entities. See [telegram.constants.](#page-611-0) [ParseMode](#page-611-0) and [formatting options](https://core.telegram.org/bots/api#formatting-options) for more details.
- caption\_entities (Sequence[[telegram.MessageEntity](#page-303-0)], optional) Sequence of special entities that appear in the caption, which can be specified instead of parse\_mode.

Changed in version 20.0: Accepts any [collections.abc.Sequence](https://docs.python.org/3/library/collections.abc.html#collections.abc.Sequence) as input instead of just a list. The input is converted to a tuple.

- voice\_duration ([int](https://docs.python.org/3/library/functions.html#int), optional) Recording duration in seconds.
- reply\_markup (telegram. InlineKeyboardMarkup, optional) Inline keyboard attached to the message.
- input\_message\_content ([telegram.InputMessageContent](#page-418-0), optional) Content of the message to be sent instead of the voice recording.

#### type

'[voice](#page-597-7)'.

#### **Type**

```
str
```
# id

Unique identifier for this result, [1](#page-372-0)- [64](#page-372-1) Bytes.

**Type** [str](https://docs.python.org/3/library/stdtypes.html#str)

#### voice\_url

A valid URL for the voice recording.

**Type** [str](https://docs.python.org/3/library/stdtypes.html#str)

# title

Recording title.

**Type**

[str](https://docs.python.org/3/library/stdtypes.html#str)

# caption

Optional. Caption, 0-[1024](#page-607-0) characters after entities parsing.

**Type** [str](https://docs.python.org/3/library/stdtypes.html#str)

# parse\_mode

Optional. Mode for parsing entities. See telegram.constants. ParseMode and [formatting options](https://core.telegram.org/bots/api#formatting-options) for more details.

#### **Type**

[str](https://docs.python.org/3/library/stdtypes.html#str)

# caption\_entities

Optional. Tuple of special entities that appear in the caption, which can be specified instead of parse\_mode.

Changed in version 20.0:

- This attribute is now an immutable tuple.
- This attribute is now always a tuple, that may be empty.

#### **Type**

Tuple[[telegram.MessageEntity](#page-303-0)]

#### voice\_duration

Optional. Recording duration in seconds.

**Type**

[int](https://docs.python.org/3/library/functions.html#int)

# reply\_markup

Optional. Inline keyboard attached to the message.

**Type**

[telegram.InlineKeyboardMarkup](#page-235-0)

#### <span id="page-418-1"></span>input\_message\_content

Optional. Content of the message to be sent instead of the voice recording.

#### **Type**

[telegram.InputMessageContent](#page-418-0)

#### **InputMessageContent**

#### <span id="page-418-0"></span>class telegram.InputMessageContent(*\**, *api\_kwargs=None*)

Bases: [telegram.TelegramObject](#page-323-0)

Base class for Telegram InputMessageContent Objects.

See: [telegram.InputContactMessageContent](#page-425-0), [telegram.InputInvoiceMessageContent](#page-426-0), [telegram.InputLocationMessageContent](#page-421-0), [telegram.InputTextMessageContent](#page-419-0) and [telegram.](#page-423-0) [InputVenueMessageContent](#page-423-0) for more details.

## **Available In**

- [telegram.InlineQueryResultArticle.input\\_message\\_content](#page-373-0)
- [telegram.InlineQueryResultAudio.input\\_message\\_content](#page-376-0)
- [telegram.InlineQueryResultCachedAudio.input\\_message\\_content](#page-378-0)
- [telegram.InlineQueryResultCachedDocument.input\\_message\\_content](#page-380-0)
- [telegram.InlineQueryResultCachedGif.input\\_message\\_content](#page-382-0)
- [telegram.InlineQueryResultCachedMpeg4Gif.input\\_message\\_content](#page-383-0)
- [telegram.InlineQueryResultCachedPhoto.input\\_message\\_content](#page-385-0)
- [telegram.InlineQueryResultCachedSticker.input\\_message\\_content](#page-386-0)
- [telegram.InlineQueryResultCachedVideo.input\\_message\\_content](#page-388-0)
- telegram. InlineOueryResultCachedVoice. input message content
- [telegram.InlineQueryResultContact.input\\_message\\_content](#page-392-0)
- [telegram.InlineQueryResultDocument.input\\_message\\_content](#page-395-1)
- [telegram.InlineQueryResultGif.input\\_message\\_content](#page-399-0)
- [telegram.InlineQueryResultLocation.input\\_message\\_content](#page-402-0)
- [telegram.InlineQueryResultMpeg4Gif.input\\_message\\_content](#page-406-0)
- [telegram.InlineQueryResultPhoto.input\\_message\\_content](#page-408-0)
- [telegram.InlineQueryResultVenue.input\\_message\\_content](#page-412-0)
- [telegram.InlineQueryResultVideo.input\\_message\\_content](#page-416-0)
- [telegram.InlineQueryResultVoice.input\\_message\\_content](#page-418-1)

# **InputTextMessageContent**

<span id="page-419-0"></span>class telegram.InputTextMessageContent(*message\_text*, *parse\_mode=None*,

*disable\_web\_page\_preview=None*, *entities=None*, *\**, *api\_kwargs=None*)

Bases: [telegram.InputMessageContent](#page-418-0)

Represents the content of a text message to be sent as the result of an inline query.

Objects of this class are comparable in terms of equality. Two objects of this class are considered equal, if their message text is equal.

# **Available In**

- [telegram.InlineQueryResultArticle.input\\_message\\_content](#page-373-0)
- [telegram.InlineQueryResultAudio.input\\_message\\_content](#page-376-0)
- [telegram.InlineQueryResultCachedAudio.input\\_message\\_content](#page-378-0)
- [telegram.InlineQueryResultCachedDocument.input\\_message\\_content](#page-380-0)
- [telegram.InlineQueryResultCachedGif.input\\_message\\_content](#page-382-0)
- [telegram.InlineQueryResultCachedMpeg4Gif.input\\_message\\_content](#page-383-0)
- [telegram.InlineQueryResultCachedPhoto.input\\_message\\_content](#page-385-0)
- [telegram.InlineQueryResultCachedSticker.input\\_message\\_content](#page-386-0)
- [telegram.InlineQueryResultCachedVideo.input\\_message\\_content](#page-388-0)
- [telegram.InlineQueryResultCachedVoice.input\\_message\\_content](#page-390-0)
- telegram. InlineOuervResultContact. input message content
- [telegram.InlineQueryResultDocument.input\\_message\\_content](#page-395-1)
- [telegram.InlineQueryResultGif.input\\_message\\_content](#page-399-0)
- [telegram.InlineQueryResultLocation.input\\_message\\_content](#page-402-0)
- [telegram.InlineQueryResultMpeg4Gif.input\\_message\\_content](#page-406-0)
- [telegram.InlineQueryResultPhoto.input\\_message\\_content](#page-408-0)
- [telegram.InlineQueryResultVenue.input\\_message\\_content](#page-412-0)
- [telegram.InlineQueryResultVideo.input\\_message\\_content](#page-416-0)
- [telegram.InlineQueryResultVoice.input\\_message\\_content](#page-418-1)

#### **Examples**

*[Inline Bot](#page-658-0)*

#### **Parameters**

- message\_text  $(str)$  $(str)$  $(str)$  Text of the message to be sent, [1](#page-608-0)-[4096](#page-607-1) characters after entities parsing.
- parse\_mode ([str](https://docs.python.org/3/library/stdtypes.html#str), optional) Mode for parsing entities. See [telegram.constants.](#page-611-0) [ParseMode](#page-611-0) and [formatting options](https://core.telegram.org/bots/api#formatting-options) for more details.
- entities (Sequence[[telegram.MessageEntity](#page-303-0)], optional) Sequence of special entities that appear in the caption, which can be specified instead of parse\_mode.

Changed in version 20.0: Accepts any [collections.abc.Sequence](https://docs.python.org/3/library/collections.abc.html#collections.abc.Sequence) as input instead of just a list. The input is converted to a tuple.

• disable\_web\_page\_preview ([bool](https://docs.python.org/3/library/functions.html#bool), optional) – Disables link previews for links in the sent message.

### <span id="page-420-0"></span>message\_text

Text of the message to be sent, [1](#page-608-0)- [4096](#page-607-1) characters after entities parsing.

**Type**

# [str](https://docs.python.org/3/library/stdtypes.html#str)

# parse\_mode

Optional. Mode for parsing entities. See telegram.constants. ParseMode and [formatting options](https://core.telegram.org/bots/api#formatting-options) for more details.

#### **Type**

[str](https://docs.python.org/3/library/stdtypes.html#str)

#### entities

Optional. Tuple of special entities that appear in the caption, which can be specified instead of parse\_mode.

Changed in version 20.0:

- This attribute is now an immutable tuple.
- This attribute is now always a tuple, that may be empty.

#### **Type**

Tuple[[telegram.MessageEntity](#page-303-0)]

#### disable\_web\_page\_preview

Optional. Disables link previews for links in the sent message.

**Type** [bool](https://docs.python.org/3/library/functions.html#bool)

# **InputLocationMessageContent**

<span id="page-421-0"></span>class telegram.InputLocationMessageContent(*latitude*, *longitude*, *live\_period=None*, *horizontal\_accuracy=None*, *heading=None*, *proximity\_alert\_radius=None*, *\**, *api\_kwargs=None*)

Bases: [telegram.InputMessageContent](#page-418-0)

Represents the content of a location message to be sent as the result of an inline query.

Objects of this class are comparable in terms of equality. Two objects of this class are considered equal, if their [latitude](#page-422-0) and [longitude](#page-422-1) are equal.

#### **Available In**

- [telegram.InlineQueryResultArticle.input\\_message\\_content](#page-373-0)
- [telegram.InlineQueryResultAudio.input\\_message\\_content](#page-376-0)
- [telegram.InlineQueryResultCachedAudio.input\\_message\\_content](#page-378-0)
- [telegram.InlineQueryResultCachedDocument.input\\_message\\_content](#page-380-0)
- [telegram.InlineQueryResultCachedGif.input\\_message\\_content](#page-382-0)
- [telegram.InlineQueryResultCachedMpeg4Gif.input\\_message\\_content](#page-383-0)
- [telegram.InlineQueryResultCachedPhoto.input\\_message\\_content](#page-385-0)
- [telegram.InlineQueryResultCachedSticker.input\\_message\\_content](#page-386-0)
- [telegram.InlineQueryResultCachedVideo.input\\_message\\_content](#page-388-0)
- [telegram.InlineQueryResultCachedVoice.input\\_message\\_content](#page-390-0)
- [telegram.InlineQueryResultContact.input\\_message\\_content](#page-392-0)
- [telegram.InlineQueryResultDocument.input\\_message\\_content](#page-395-1)
- telegram. InlineOueryResultGif.input message content
- [telegram.InlineQueryResultLocation.input\\_message\\_content](#page-402-0)
- [telegram.InlineQueryResultMpeg4Gif.input\\_message\\_content](#page-406-0)
- [telegram.InlineQueryResultPhoto.input\\_message\\_content](#page-408-0)
- [telegram.InlineQueryResultVenue.input\\_message\\_content](#page-412-0)
- [telegram.InlineQueryResultVideo.input\\_message\\_content](#page-416-0)
- [telegram.InlineQueryResultVoice.input\\_message\\_content](#page-418-1)

# **Parameters**

- latitude ([float](https://docs.python.org/3/library/functions.html#float)) Latitude of the location in degrees.
- longitude ([float](https://docs.python.org/3/library/functions.html#float)) Longitude of the location in degrees.
- horizontal\_accuracy ([float](https://docs.python.org/3/library/functions.html#float), optional) The radius of uncertainty for the location, measured in meters; 0- [1500](#page-422-2).
- live  $period(int, optional) Period in seconds for which the location will be updated,$  $period(int, optional) Period in seconds for which the location will be updated,$  $period(int, optional) Period in seconds for which the location will be updated,$ should be between [60](#page-422-3) and [86400](#page-422-4).
- heading ([int](https://docs.python.org/3/library/functions.html#int), optional) For live locations, a direction in which the user is moving, in degrees. Must be between [1](#page-422-5) and [360](#page-422-6) if specified.

• proximity\_alert\_radius ([int](https://docs.python.org/3/library/functions.html#int), optional) – For live locations, a maximum distance for proximity alerts about approaching another chat member, in meters. Must be between [1](#page-423-1) and [100000](#page-422-7) if specified.

# <span id="page-422-0"></span>latitude

Latitude of the location in degrees.

**Type**

[float](https://docs.python.org/3/library/functions.html#float)

# <span id="page-422-1"></span>longitude

Longitude of the location in degrees.

**Type**

[float](https://docs.python.org/3/library/functions.html#float)

# horizontal\_accuracy

Optional. The radius of uncertainty for the location, measured in meters; 0- [1500](#page-422-2).

**Type**

[float](https://docs.python.org/3/library/functions.html#float)

# live period

Optional. Period in seconds for which the location can be updated, should be between [60](#page-422-3) and [86400](#page-422-4).

#### **Type**

[int](https://docs.python.org/3/library/functions.html#int)

# heading

Optional. For live locations, a direction in which the user is moving, in degrees. Must be between [1](#page-422-5) and [360](#page-422-6) if specified.

# **Type**

[int](https://docs.python.org/3/library/functions.html#int)

# proximity\_alert\_radius

Optional. For live locations, a maximum distance for proximity alerts about approaching another chat member, in meters. Must be between [1](#page-423-1) and [100000](#page-422-7) if specified.

# **Type**

[int](https://docs.python.org/3/library/functions.html#int)

# <span id="page-422-2"></span>HORIZONTAL\_ACCURACY = 1500

[telegram.constants.LocationLimit.HORIZONTAL\\_ACCURACY](#page-600-0)

New in version 20.0.

# <span id="page-422-6"></span> $MAX$  HEADING = 360

[telegram.constants.LocationLimit.MAX\\_HEADING](#page-601-0)

New in version 20.0.

# <span id="page-422-4"></span>MAX LIVE PERIOD = 86400

[telegram.constants.LocationLimit.MAX\\_LIVE\\_PERIOD](#page-601-1)

New in version 20.0.

## <span id="page-422-7"></span>MAX\_PROXIMITY\_ALERT\_RADIUS = 100000

[telegram.constants.LocationLimit.MAX\\_PROXIMITY\\_ALERT\\_RADIUS](#page-601-2)

New in version 20.0.

# <span id="page-422-5"></span>MIN\_HEADING = 1

[telegram.constants.LocationLimit.MIN\\_HEADING](#page-601-3)

<span id="page-422-3"></span>New in version 20.0.

# MIN\_LIVE\_PERIOD = 60

[telegram.constants.LocationLimit.MIN\\_LIVE\\_PERIOD](#page-602-0)

New in version 20.0.

# <span id="page-423-1"></span>MIN\_PROXIMITY\_ALERT\_RADIUS = 1

[telegram.constants.LocationLimit.MIN\\_PROXIMITY\\_ALERT\\_RADIUS](#page-602-1)

New in version 20.0.

# **InputVenueMessageContent**

<span id="page-423-0"></span>class telegram.InputVenueMessageContent(*latitude*, *longitude*, *title*, *address*, *foursquare\_id=None*, *foursquare\_type=None*, *google\_place\_id=None*, *google\_place\_type=None*, *\**, *api\_kwargs=None*)

Bases: [telegram.InputMessageContent](#page-418-0)

Represents the content of a venue message to be sent as the result of an inline query.

Objects of this class are comparable in terms of equality. Two objects of this class are considered equal, if their [latitude](#page-424-0), [longitude](#page-424-1) and [title](#page-424-2) are equal.

**Note:** Foursquare details and Google Pace details are mutually exclusive. However, this behaviour is undocumented and might be changed by Telegram.

# **Available In**

- [telegram.InlineQueryResultArticle.input\\_message\\_content](#page-373-0)
- [telegram.InlineQueryResultAudio.input\\_message\\_content](#page-376-0)
- [telegram.InlineQueryResultCachedAudio.input\\_message\\_content](#page-378-0)
- [telegram.InlineQueryResultCachedDocument.input\\_message\\_content](#page-380-0)
- [telegram.InlineQueryResultCachedGif.input\\_message\\_content](#page-382-0)
- [telegram.InlineQueryResultCachedMpeg4Gif.input\\_message\\_content](#page-383-0)
- [telegram.InlineQueryResultCachedPhoto.input\\_message\\_content](#page-385-0)
- [telegram.InlineQueryResultCachedSticker.input\\_message\\_content](#page-386-0)
- [telegram.InlineQueryResultCachedVideo.input\\_message\\_content](#page-388-0)
- [telegram.InlineQueryResultCachedVoice.input\\_message\\_content](#page-390-0)
- [telegram.InlineQueryResultContact.input\\_message\\_content](#page-392-0)
- [telegram.InlineQueryResultDocument.input\\_message\\_content](#page-395-1)
- [telegram.InlineQueryResultGif.input\\_message\\_content](#page-399-0)
- [telegram.InlineQueryResultLocation.input\\_message\\_content](#page-402-0)
- [telegram.InlineQueryResultMpeg4Gif.input\\_message\\_content](#page-406-0)
- [telegram.InlineQueryResultPhoto.input\\_message\\_content](#page-408-0)
- [telegram.InlineQueryResultVenue.input\\_message\\_content](#page-412-0)
- [telegram.InlineQueryResultVideo.input\\_message\\_content](#page-416-0)
- [telegram.InlineQueryResultVoice.input\\_message\\_content](#page-418-1)

#### **Parameters**

- latitude ([float](https://docs.python.org/3/library/functions.html#float)) Latitude of the location in degrees.
- longitude ([float](https://docs.python.org/3/library/functions.html#float)) Longitude of the location in degrees.
- title ([str](https://docs.python.org/3/library/stdtypes.html#str)) Name of the venue.
- **address** ([str](https://docs.python.org/3/library/stdtypes.html#str)) Address of the venue.
- foursquare\_id ([str](https://docs.python.org/3/library/stdtypes.html#str), optional) Foursquare identifier of the venue, if known.
- foursquare\_type ([str](https://docs.python.org/3/library/stdtypes.html#str), optional) Foursquare type of the venue, if known. (For example, "arts\_entertainment/default", "arts\_entertainment/aquarium" or "food/icecream".)
- google\_place\_id ([str](https://docs.python.org/3/library/stdtypes.html#str), optional) Google Places identifier of the venue.
- google\_place\_type ([str](https://docs.python.org/3/library/stdtypes.html#str), optional) Google Places type of the venue. (See [supported](https://developers.google.com/maps/documentation/places/web-service/supported_types) [types.](https://developers.google.com/maps/documentation/places/web-service/supported_types))

# <span id="page-424-0"></span>latitude

Latitude of the location in degrees.

# **Type**

[float](https://docs.python.org/3/library/functions.html#float)

# <span id="page-424-1"></span>longitude

Longitude of the location in degrees.

# **Type**

[float](https://docs.python.org/3/library/functions.html#float)

# <span id="page-424-2"></span>title

Name of the venue.

**Type**

# [str](https://docs.python.org/3/library/stdtypes.html#str)

# address

Address of the venue.

# **Type**

[str](https://docs.python.org/3/library/stdtypes.html#str)

# foursquare\_id

Optional. Foursquare identifier of the venue, if known.

# **Type**

[str](https://docs.python.org/3/library/stdtypes.html#str)

# foursquare\_type

Optional. Foursquare type of the venue, if known. (For example, "arts\_entertainment/default", "arts\_entertainment/aquarium" or "food/icecream".)

# **Type**

[str](https://docs.python.org/3/library/stdtypes.html#str)

#### google\_place\_id

Optional. Google Places identifier of the venue.

**Type** [str](https://docs.python.org/3/library/stdtypes.html#str)

# google\_place\_type

Optional. Google Places type of the venue. (See [supported types.](https://developers.google.com/maps/documentation/places/web-service/supported_types))

# **Type**

[str](https://docs.python.org/3/library/stdtypes.html#str)

# **InputContactMessageContent**

# <span id="page-425-0"></span>class telegram.InputContactMessageContent(*phone\_number*, *first\_name*, *last\_name=None*, *vcard=None*, *\**, *api\_kwargs=None*)

Bases: [telegram.InputMessageContent](#page-418-0)

Represents the content of a contact message to be sent as the result of an inline query.

Objects of this class are comparable in terms of equality. Two objects of this class are considered equal, if their [phone\\_number](#page-425-1) is equal.

# **Available In**

- [telegram.InlineQueryResultArticle.input\\_message\\_content](#page-373-0)
- [telegram.InlineQueryResultAudio.input\\_message\\_content](#page-376-0)
- [telegram.InlineQueryResultCachedAudio.input\\_message\\_content](#page-378-0)
- [telegram.InlineQueryResultCachedDocument.input\\_message\\_content](#page-380-0)
- telegram. InlineOuervResultCachedGif.input message content
- [telegram.InlineQueryResultCachedMpeg4Gif.input\\_message\\_content](#page-383-0)
- telegram. InlineOueryResultCachedPhoto. input message content
- [telegram.InlineQueryResultCachedSticker.input\\_message\\_content](#page-386-0)
- [telegram.InlineQueryResultCachedVideo.input\\_message\\_content](#page-388-0)
- [telegram.InlineQueryResultCachedVoice.input\\_message\\_content](#page-390-0)
- [telegram.InlineQueryResultContact.input\\_message\\_content](#page-392-0)
- [telegram.InlineQueryResultDocument.input\\_message\\_content](#page-395-1)
- [telegram.InlineQueryResultGif.input\\_message\\_content](#page-399-0)
- [telegram.InlineQueryResultLocation.input\\_message\\_content](#page-402-0)
- [telegram.InlineQueryResultMpeg4Gif.input\\_message\\_content](#page-406-0)
- [telegram.InlineQueryResultPhoto.input\\_message\\_content](#page-408-0)
- [telegram.InlineQueryResultVenue.input\\_message\\_content](#page-412-0)
- [telegram.InlineQueryResultVideo.input\\_message\\_content](#page-416-0)
- [telegram.InlineQueryResultVoice.input\\_message\\_content](#page-418-1)

#### **Parameters**

- phone\_number ([str](https://docs.python.org/3/library/stdtypes.html#str)) Contact's phone number.
- first\_name ([str](https://docs.python.org/3/library/stdtypes.html#str)) Contact's first name.
- last\_name ([str](https://docs.python.org/3/library/stdtypes.html#str), optional) Contact's last name.
- <span id="page-425-1"></span>• vcard ([str](https://docs.python.org/3/library/stdtypes.html#str), optional) – Additional data about the contact in the form of a vCard,  $0-2048$  $0-2048$ bytes.

#### phone\_number

Contact's phone number.

**Type**

[str](https://docs.python.org/3/library/stdtypes.html#str)

# first\_name

Contact's first name.

**Type** [str](https://docs.python.org/3/library/stdtypes.html#str)

# last\_name

Optional. Contact's last name.

**Type**

[str](https://docs.python.org/3/library/stdtypes.html#str)

#### vcard

Optional. Additional data about the contact in the form of a vCard, 0-[2048](#page-590-0) bytes.

**Type**

[str](https://docs.python.org/3/library/stdtypes.html#str)

# **InputInvoiceMessageContent**

<span id="page-426-0"></span>class telegram.InputInvoiceMessageContent(*title*, *description*, *payload*, *provider\_token*, *currency*,

*prices*, *max\_tip\_amount=None*, *suggested\_tip\_amounts=None*, *provider\_data=None*, *photo\_url=None*, *photo\_size=None*, *photo\_width=None*, *photo\_height=None*, *need\_name=None*, *need\_phone\_number=None*, *need\_email=None*, *need\_shipping\_address=None*, *send\_phone\_number\_to\_provider=None*, *send\_email\_to\_provider=None*, *is\_flexible=None*, *\**, *api\_kwargs=None*)

Bases: [telegram.InputMessageContent](#page-418-0)

Represents the content of a invoice message to be sent as the result of an inline query.

Objects of this class are comparable in terms of equality. Two objects of this class are considered equal, if their [title](#page-428-0), [description](#page-428-1), [payload](#page-428-2), [provider\\_token](#page-428-3), [currency](#page-428-4) and [prices](#page-428-5) are equal.

#### **Available In**

- [telegram.InlineQueryResultArticle.input\\_message\\_content](#page-373-0)
- [telegram.InlineQueryResultAudio.input\\_message\\_content](#page-376-0)
- [telegram.InlineQueryResultCachedAudio.input\\_message\\_content](#page-378-0)
- [telegram.InlineQueryResultCachedDocument.input\\_message\\_content](#page-380-0)
- [telegram.InlineQueryResultCachedGif.input\\_message\\_content](#page-382-0)
- [telegram.InlineQueryResultCachedMpeg4Gif.input\\_message\\_content](#page-383-0)
- [telegram.InlineQueryResultCachedPhoto.input\\_message\\_content](#page-385-0)
- [telegram.InlineQueryResultCachedSticker.input\\_message\\_content](#page-386-0)
- [telegram.InlineQueryResultCachedVideo.input\\_message\\_content](#page-388-0)
- [telegram.InlineQueryResultCachedVoice.input\\_message\\_content](#page-390-0)
- [telegram.InlineQueryResultContact.input\\_message\\_content](#page-392-0)
- [telegram.InlineQueryResultDocument.input\\_message\\_content](#page-395-1)
- [telegram.InlineQueryResultGif.input\\_message\\_content](#page-399-0)
- [telegram.InlineQueryResultLocation.input\\_message\\_content](#page-402-0)
- [telegram.InlineQueryResultMpeg4Gif.input\\_message\\_content](#page-406-0)
- [telegram.InlineQueryResultPhoto.input\\_message\\_content](#page-408-0)
- [telegram.InlineQueryResultVenue.input\\_message\\_content](#page-412-0)
- [telegram.InlineQueryResultVideo.input\\_message\\_content](#page-416-0)
- [telegram.InlineQueryResultVoice.input\\_message\\_content](#page-418-1)

New in version 13.5.

#### **Parameters**

- title ([str](https://docs.python.org/3/library/stdtypes.html#str)) Product name. [1](#page-431-0)-[32](#page-431-1) characters.
- description ([str](https://docs.python.org/3/library/stdtypes.html#str)) Product description. [1](#page-431-2)-[255](#page-431-3) characters.
- payload  $(str)$  $(str)$  $(str)$  Bot-defined invoice payload. [1](#page-431-4)-[128](#page-431-5) bytes. This will not be displayed to the user, use for your internal processes.
- provider\_token ([str](https://docs.python.org/3/library/stdtypes.html#str)) Payment provider token, obtained via [@Botfather.](https://t.me/Botfather)
- currency ([str](https://docs.python.org/3/library/stdtypes.html#str)) Three-letter ISO 4217 currency code, see more on [currencies](https://core.telegram.org/bots/payments#supported-currencies)
- prices (Sequence[ $telegram$ .Labeled $Price$ ]) Price breakdown, a list of components (e.g. product price, tax, discount, delivery cost, delivery tax, bonus, etc.)

Changed in version 20.0: Accepts any [collections.abc.Sequence](https://docs.python.org/3/library/collections.abc.html#collections.abc.Sequence) as input instead of just a list. The input is converted to a tuple.

- max\_tip\_amount ([int](https://docs.python.org/3/library/functions.html#int), optional) The maximum accepted amount for tips in the *smallest* units of the currency (integer, **not** float/double). For example, for a maximum tip of US\$ 1.45 pass  $max\_tip\_amount = 145$ . See the exp parameter in [currencies.json,](https://core.telegram.org/bots/payments/currencies.json) it shows the number of digits past the decimal point for each currency (2 for the majority of currencies). Defaults to 0.
- suggested\_tip\_amounts (Sequence[[int](https://docs.python.org/3/library/functions.html#int)], optional) An array of suggested amounts of tip in the *smallest* units of the currency (integer, **not** float/double). At most 4 suggested tip amounts can be specified. The suggested tip amounts must be positive, passed in a strictly increased order and must not exceed [max\\_tip\\_amount](#page-428-6).

Changed in version 20.0:

- **–** This attribute is now an immutable tuple.
- **–** This attribute is now always a tuple, that may be empty.
- provider\_data ([str](https://docs.python.org/3/library/stdtypes.html#str), optional) An object for data about the invoice, which will be shared with the payment provider. A detailed description of the required fields should be provided by the payment provider.
- **photo\_url** ([str](https://docs.python.org/3/library/stdtypes.html#str), optional) URL of the product photo for the invoice. Can be a photo of the goods or a marketing image for a service. People like it better when they see what they are paying for.
- photo\_size ([int](https://docs.python.org/3/library/functions.html#int), optional) Photo size.
- photo\_width ([int](https://docs.python.org/3/library/functions.html#int), optional) Photo width.
- photo\_height ([int](https://docs.python.org/3/library/functions.html#int), optional) Photo height.
- need\_name ([bool](https://docs.python.org/3/library/functions.html#bool), optional) Pass [True](https://docs.python.org/3/library/constants.html#True), if you require the user's full name to complete the order.
- need\_phone\_number ([bool](https://docs.python.org/3/library/functions.html#bool), optional) Pass [True](https://docs.python.org/3/library/constants.html#True), if you require the user's phone number to complete the order
- need\_email ([bool](https://docs.python.org/3/library/functions.html#bool), optional) Pass [True](https://docs.python.org/3/library/constants.html#True), if you require the user's email address to complete the order.
- need\_shipping\_address ([bool](https://docs.python.org/3/library/functions.html#bool), optional) Pass [True](https://docs.python.org/3/library/constants.html#True), if you require the user's shipping address to complete the order
- send\_phone\_number\_to\_provider ([bool](https://docs.python.org/3/library/functions.html#bool), optional) Pass [True](https://docs.python.org/3/library/constants.html#True), if user's phone number should be sent to provider.
- send\_email\_to\_provider ([bool](https://docs.python.org/3/library/functions.html#bool), optional) Pass [True](https://docs.python.org/3/library/constants.html#True), if user's email address should be sent to provider.
- is\_flexible ([bool](https://docs.python.org/3/library/functions.html#bool), optional) Pass [True](https://docs.python.org/3/library/constants.html#True), if the final price depends on the shipping method.

#### <span id="page-428-0"></span>title

Product name. [1](#page-431-0)- [32](#page-431-1) characters.

#### **Type**

[str](https://docs.python.org/3/library/stdtypes.html#str)

# <span id="page-428-1"></span>description

Product description. [1](#page-431-2)- [255](#page-431-3) characters.

#### **Type**

[str](https://docs.python.org/3/library/stdtypes.html#str)

#### <span id="page-428-2"></span>payload

Bot-defined invoice payload. [1](#page-431-4)- [128](#page-431-5) bytes. This will not be displayed to the user, use for your internal processes.

**Type** [str](https://docs.python.org/3/library/stdtypes.html#str)

<span id="page-428-3"></span>provider\_token Payment provider token, obtained via [@Botfather.](https://t.me/Botfather)

**Type**

[str](https://docs.python.org/3/library/stdtypes.html#str)

# <span id="page-428-4"></span>currency

Three-letter ISO 4217 currency code, see more on [currencies](https://core.telegram.org/bots/payments#supported-currencies)

**Type**

[str](https://docs.python.org/3/library/stdtypes.html#str)

#### <span id="page-428-5"></span>prices

Price breakdown, a list of components (e.g. product price, tax, discount, delivery cost, delivery tax, bonus, etc.)

Changed in version 20.0: This attribute is now an immutable tuple.

#### **Type**

Tuple[[telegram.LabeledPrice](#page-432-0)]

# <span id="page-428-6"></span>max\_tip\_amount

Optional. The maximum accepted amount for tips in the *smallest* units of the currency (integer, **not** float/double). For example, for a maximum tip of US\$ 1.45 max\_tip\_amount is 145. See the exp parameter in [currencies.json,](https://core.telegram.org/bots/payments/currencies.json) it shows the number of digits past the decimal point for each currency (2 for the majority of currencies). Defaults to 0.

#### **Type**

[int](https://docs.python.org/3/library/functions.html#int)

# suggested\_tip\_amounts

Optional. An array of suggested amounts of tip in the *smallest* units of the currency (integer, **not** float/double). At most 4 suggested tip amounts can be specified. The suggested tip amounts must be positive, passed in a strictly increased order and must not exceed [max\\_tip\\_amount](#page-428-6).

Changed in version 20.0: This attribute is now an immutable tuple.

**Type**

Tuple[[int](https://docs.python.org/3/library/functions.html#int)]

# provider\_data

Optional. An object for data about the invoice, which will be shared with the payment provider. A detailed description of the required fields should be provided by the payment provider.

**Type** [str](https://docs.python.org/3/library/stdtypes.html#str)

#### photo\_url

Optional. URL of the product photo for the invoice. Can be a photo of the goods or a marketing image for a service. People like it better when they see what they are paying for.

**Type**

[str](https://docs.python.org/3/library/stdtypes.html#str)

# photo\_size

Optional. Photo size.

**Type** [int](https://docs.python.org/3/library/functions.html#int)

# photo\_width

Optional. Photo width.

**Type**

[int](https://docs.python.org/3/library/functions.html#int)

# photo\_height

Optional. Photo height.

[int](https://docs.python.org/3/library/functions.html#int)

**Type**

# need\_name

Optional. Pass [True](https://docs.python.org/3/library/constants.html#True), if you require the user's full name to complete the order.

**Type**

[bool](https://docs.python.org/3/library/functions.html#bool)

# need\_phone\_number

Optional. Pass [True](https://docs.python.org/3/library/constants.html#True), if you require the user's phone number to complete the order

**Type** [bool](https://docs.python.org/3/library/functions.html#bool)

## need\_email

Optional. Pass [True](https://docs.python.org/3/library/constants.html#True), if you require the user's email address to complete the order.

**Type**

[bool](https://docs.python.org/3/library/functions.html#bool)

# need\_shipping\_address

Optional. Pass [True](https://docs.python.org/3/library/constants.html#True), if you require the user's shipping address to complete the order

# **Type**

[bool](https://docs.python.org/3/library/functions.html#bool)

# send\_phone\_number\_to\_provider

Optional. Pass [True](https://docs.python.org/3/library/constants.html#True), if user's phone number should be sent to provider.

**Type** [bool](https://docs.python.org/3/library/functions.html#bool)

# send\_email\_to\_provider

Optional. Pass [True](https://docs.python.org/3/library/constants.html#True), if user's email address should be sent to provider.

**Type** [bool](https://docs.python.org/3/library/functions.html#bool)

# is\_flexible

Optional. Pass [True](https://docs.python.org/3/library/constants.html#True), if the final price depends on the shipping method.

**Type**

[bool](https://docs.python.org/3/library/functions.html#bool)

classmethod de\_json(*data*, *bot*)

See [telegram.TelegramObject.de\\_json\(\)](#page-325-0).

# **Payments**

#### **Invoice**

class telegram.Invoice(*title*, *description*, *start\_parameter*, *currency*, *total\_amount*, *\**, *api\_kwargs=None*) Bases: [telegram.TelegramObject](#page-323-0)

This object contains basic information about an invoice.

Objects of this class are comparable in terms of equality. Two objects of this class are considered equal, if their [title](#page-430-0), [description](#page-430-1), [start\\_parameter](#page-430-2), [currency](#page-431-6) and [total\\_amount](#page-431-7) are equal.

#### **Available In**

[telegram.Message.invoice](#page-277-0)

# **Parameters**

- title ([str](https://docs.python.org/3/library/stdtypes.html#str)) Product name.
- description ([str](https://docs.python.org/3/library/stdtypes.html#str)) Product description.
- <span id="page-430-2"></span>• start\_parameter ([str](https://docs.python.org/3/library/stdtypes.html#str)) – Unique bot deep-linking parameter that can be used to generate this invoice.
- **currency** ([str](https://docs.python.org/3/library/stdtypes.html#str)) Three-letter ISO 4217 currency code.
- total\_amount ([int](https://docs.python.org/3/library/functions.html#int)) Total price in the smallest units of the currency (integer, not float/double). For example, for a price of US\$ 1.45 pass amount  $= 145$ . See the exp parameter in [currencies.json,](https://core.telegram.org/bots/payments/currencies.json) it shows the number of digits past the decimal point for each currency (2 for the majority of currencies).

# <span id="page-430-1"></span><span id="page-430-0"></span>title

Product name.

#### **Type**

[str](https://docs.python.org/3/library/stdtypes.html#str)

#### description

Product description.

**Type**

[str](https://docs.python.org/3/library/stdtypes.html#str)

# start\_parameter

Unique bot deep-linking parameter that can be used to generate this invoice.

**Type** [str](https://docs.python.org/3/library/stdtypes.html#str)

#### <span id="page-431-6"></span>currency

Three-letter ISO 4217 currency code.

**Type**

[str](https://docs.python.org/3/library/stdtypes.html#str)

# <span id="page-431-7"></span>total\_amount

Total price in the smallest units of the currency (integer, not float/double). For example, for a price of US\$ 1.45 amount is 145. See the exp parameter in [currencies.json,](https://core.telegram.org/bots/payments/currencies.json) it shows the number of digits past the decimal point for each currency (2 for the majority of currencies).

#### **Type**

[int](https://docs.python.org/3/library/functions.html#int)

#### <span id="page-431-3"></span>MAX\_DESCRIPTION\_LENGTH = 255

[telegram.constants.InvoiceLimit.MAX\\_DESCRIPTION\\_LENGTH](#page-599-0)

New in version 20.0.

#### <span id="page-431-5"></span>MAX\_PAYLOAD\_LENGTH = 128

[telegram.constants.InvoiceLimit.MAX\\_PAYLOAD\\_LENGTH](#page-599-1)

New in version 20.0.

# MAX TIP AMOUNTS  $= 4$

[telegram.constants.InvoiceLimit.MAX\\_TIP\\_AMOUNTS](#page-599-2)

New in version 20.0.

#### <span id="page-431-1"></span>MAX TITLE LENGTH = 32

[telegram.constants.InvoiceLimit.MAX\\_TITLE\\_LENGTH](#page-599-3)

New in version 20.0.

# <span id="page-431-2"></span>MIN\_DESCRIPTION\_LENGTH = 1

[telegram.constants.InvoiceLimit.MIN\\_DESCRIPTION\\_LENGTH](#page-599-4)

New in version 20.0.

# <span id="page-431-4"></span>MIN\_PAYLOAD\_LENGTH = 1

[telegram.constants.InvoiceLimit.MIN\\_PAYLOAD\\_LENGTH](#page-600-1)

New in version 20.0.

# <span id="page-431-0"></span>MIN\_TITLE\_LENGTH = 1

[telegram.constants.InvoiceLimit.MIN\\_TITLE\\_LENGTH](#page-600-2)

New in version 20.0.
### **LabeledPrice**

```
class telegram.LabeledPrice(label, amount, *, api_kwargs=None)
```
Bases: [telegram.TelegramObject](#page-323-0)

This object represents a portion of the price for goods or services.

Objects of this class are comparable in terms of equality. Two objects of this class are considered equal, if their [label](#page-432-0) and [amount](#page-432-1) are equal.

#### **Use In**

- [telegram.Bot.create\\_invoice\\_link\(\)](#page-48-0)
- [telegram.Bot.send\\_invoice\(\)](#page-104-0)

#### **Available In**

- [telegram.InputInvoiceMessageContent.prices](#page-428-0)
- [telegram.ShippingOption.prices](#page-437-0)

### **Examples**

*[Payment Bot](#page-676-0)*

#### **Parameters**

- label ([str](https://docs.python.org/3/library/stdtypes.html#str)) Portion label.
- amount ([int](https://docs.python.org/3/library/functions.html#int)) Price of the product in the smallest units of the currency (integer, not float/double). For example, for a price of US\$ 1.45 pass amount = 145. See the exp parameter in [currencies.json,](https://core.telegram.org/bots/payments/currencies.json) it shows the number of digits past the decimal point for each currency (2 for the majority of currencies).

### <span id="page-432-0"></span>label

Portion label.

**Type**

[str](https://docs.python.org/3/library/stdtypes.html#str)

#### <span id="page-432-1"></span>amount

Price of the product in the smallest units of the currency (integer, not float/double). For example, for a price of US\$ 1.45 amount is 145. See the exp parameter in [currencies.json,](https://core.telegram.org/bots/payments/currencies.json) it shows the number of digits past the decimal point for each currency (2 for the majority of currencies).

### **Type**

[int](https://docs.python.org/3/library/functions.html#int)

### **OrderInfo**

<span id="page-433-4"></span>class telegram.OrderInfo(*name=None*, *phone\_number=None*, *email=None*, *shipping\_address=None*, *\**, *api\_kwargs=None*)

Bases: [telegram.TelegramObject](#page-323-0)

This object represents information about an order.

Objects of this class are comparable in terms of equality. Two objects of this class are considered equal, if their [name](#page-433-0), [phone\\_number](#page-433-1), [email](#page-433-2) and [shipping\\_address](#page-433-3) are equal.

### **Available In**

- [telegram.PreCheckoutQuery.order\\_info](#page-435-0)
- [telegram.SuccessfulPayment.order\\_info](#page-439-0)

#### **Parameters**

- name ([str](https://docs.python.org/3/library/stdtypes.html#str), optional) User name.
- phone\_number ([str](https://docs.python.org/3/library/stdtypes.html#str), optional) User's phone number.
- email ([str](https://docs.python.org/3/library/stdtypes.html#str), optional) User email.
- shipping\_address ([telegram.ShippingAddress](#page-435-1), optional) User shipping address.

#### <span id="page-433-0"></span>name

Optional. User name.

**Type**

[str](https://docs.python.org/3/library/stdtypes.html#str)

### <span id="page-433-1"></span>phone\_number

Optional. User's phone number.

### **Type**

[str](https://docs.python.org/3/library/stdtypes.html#str)

### <span id="page-433-2"></span>email

Optional. User email.

### **Type**

[str](https://docs.python.org/3/library/stdtypes.html#str)

#### <span id="page-433-3"></span>shipping\_address

Optional. User shipping address.

### **Type**

[telegram.ShippingAddress](#page-435-1)

### classmethod de\_json(*data*, *bot*)

See telegram. TelegramObject.de\_json().

### **PreCheckoutQuery**

class telegram.PreCheckoutQuery(*id*, *from\_user*, *currency*, *total\_amount*, *invoice\_payload*, *shipping\_option\_id=None*, *order\_info=None*, *\**, *api\_kwargs=None*)

Bases: [telegram.TelegramObject](#page-323-0)

This object contains information about an incoming pre-checkout query.

Objects of this class are comparable in terms of equality. Two objects of this class are considered equal, if their [id](#page-434-0) is equal.

**Note:** In Python [from](https://docs.python.org/3/reference/simple_stmts.html#from) is a reserved word. Use [from\\_user](#page-434-1) instead.

### **Available In**

[telegram.Update.pre\\_checkout\\_query](#page-329-0)

#### **Parameters**

- $\cdot$  id ([str](https://docs.python.org/3/library/stdtypes.html#str)) Unique query identifier.
- <span id="page-434-1"></span>• from\_user (telegram. User) – User who sent the query.
- currency ([str](https://docs.python.org/3/library/stdtypes.html#str)) Three-letter ISO 4217 currency code.
- total\_amount ([int](https://docs.python.org/3/library/functions.html#int)) Total price in the smallest units of the currency (integer, not float/double). For example, for a price of US\$ 1.45 pass amount = 145. See the exp parameter in [currencies.json,](https://core.telegram.org/bots/payments/currencies.json) it shows the number of digits past the decimal point for each currency (2 for the majority of currencies).
- invoice\_payload ([str](https://docs.python.org/3/library/stdtypes.html#str)) Bot specified invoice payload.
- shipping\_option\_id ([str](https://docs.python.org/3/library/stdtypes.html#str), optional) Identifier of the shipping option chosen by the user.
- order\_info (telegram. OrderInfo, optional) Order info provided by the user.

#### <span id="page-434-0"></span>id

Unique query identifier.

**Type**

[str](https://docs.python.org/3/library/stdtypes.html#str)

### from\_user

User who sent the query.

### **Type**

[telegram.User](#page-332-0)

### currency

Three-letter ISO 4217 currency code.

#### **Type**

[str](https://docs.python.org/3/library/stdtypes.html#str)

#### total\_amount

Total price in the smallest units of the currency (integer, not float/double). For example, for a price of US\$ 1.45 amount is 145. See the exp parameter in [currencies.json,](https://core.telegram.org/bots/payments/currencies.json) it shows the number of digits past the decimal point for each currency (2 for the majority of currencies).

#### **Type**

[int](https://docs.python.org/3/library/functions.html#int)

#### invoice\_payload

Bot specified invoice payload.

**Type**

[str](https://docs.python.org/3/library/stdtypes.html#str)

### shipping\_option\_id

Optional. Identifier of the shipping option chosen by the user.

**Type**

[str](https://docs.python.org/3/library/stdtypes.html#str)

<span id="page-435-0"></span>order\_info

Optional. Order info provided by the user.

**Type**

[telegram.OrderInfo](#page-433-4)

async answer(*ok*, *error\_message=None*, *\**, *read\_timeout=None*, *write\_timeout=None*, *connect\_timeout=None*, *pool\_timeout=None*, *api\_kwargs=None*)

Shortcut for:

await bot.answer\_pre\_checkout\_query(update.pre\_checkout\_query.id, \*args,␣ ˓<sup>→</sup>\*\*kwargs)

For the documentation of the arguments, please see [telegram.Bot.](#page-36-0) [answer\\_pre\\_checkout\\_query\(\)](#page-36-0).

### classmethod de\_json(*data*, *bot*)

See [telegram.TelegramObject.de\\_json\(\)](#page-325-0).

### **ShippingAddress**

<span id="page-435-1"></span>class telegram.ShippingAddress(*country\_code*, *state*, *city*, *street\_line1*, *street\_line2*, *post\_code*, *\**, *api\_kwargs=None*)

Bases: [telegram.TelegramObject](#page-323-0)

This object represents a Telegram ShippingAddress.

Objects of this class are comparable in terms of equality. Two objects of this class are considered equal, if their [country\\_code](#page-435-2), [state](#page-436-0), [city](#page-436-1), [street\\_line1](#page-436-2), [street\\_line2](#page-436-3) and [post\\_code](#page-436-4) are equal.

### **Available In**

- [telegram.OrderInfo.shipping\\_address](#page-433-3)
- [telegram.ShippingQuery.shipping\\_address](#page-438-0)

### **Parameters**

- country\_code ([str](https://docs.python.org/3/library/stdtypes.html#str)) ISO 3166-1 alpha-2 country code.
- state ([str](https://docs.python.org/3/library/stdtypes.html#str)) State, if applicable.
- $city$  ([str](https://docs.python.org/3/library/stdtypes.html#str)) City.
- [str](https://docs.python.org/3/library/stdtypes.html#str)eet\_line1 (str) First line for the address.
- [str](https://docs.python.org/3/library/stdtypes.html#str)eet\_line2 (str) Second line for the address.
- <span id="page-435-2"></span>• post\_code ([str](https://docs.python.org/3/library/stdtypes.html#str)) – Address post code.

### country\_code

ISO 3166-1 alpha-2 country code.

**Type**

[str](https://docs.python.org/3/library/stdtypes.html#str)

### <span id="page-436-0"></span>state

State, if applicable.

**Type** [str](https://docs.python.org/3/library/stdtypes.html#str)

<span id="page-436-1"></span>city

City.

**Type** [str](https://docs.python.org/3/library/stdtypes.html#str)

### <span id="page-436-2"></span>street\_line1

First line for the address.

**Type**

[str](https://docs.python.org/3/library/stdtypes.html#str)

## <span id="page-436-3"></span>street\_line2

Second line for the address.

**Type** [str](https://docs.python.org/3/library/stdtypes.html#str)

### <span id="page-436-4"></span>post\_code

Address post code.

**Type**

## [str](https://docs.python.org/3/library/stdtypes.html#str)

### **ShippingOption**

class telegram.ShippingOption(*id*, *title*, *prices*, *\**, *api\_kwargs=None*)

Bases: [telegram.TelegramObject](#page-323-0)

This object represents one shipping option.

Objects of this class are comparable in terms of equality. Two objects of this class are considered equal, if their [id](#page-437-1) is equal.

### **Use In**

[telegram.Bot.answer\\_shipping\\_query\(\)](#page-37-0)

### **Examples**

*[Payment Bot](#page-676-0)*

### **Parameters**

- id ([str](https://docs.python.org/3/library/stdtypes.html#str)) Shipping option identifier.
- title ([str](https://docs.python.org/3/library/stdtypes.html#str)) Option title.

• prices (Sequence[[telegram.LabeledPrice](#page-432-2)]) – List of price portions.

Changed in version 20.0: Accepts any [collections.abc.Sequence](https://docs.python.org/3/library/collections.abc.html#collections.abc.Sequence) as input instead of just a list. The input is converted to a tuple.

#### <span id="page-437-1"></span>id

Shipping option identifier.

**Type**

[str](https://docs.python.org/3/library/stdtypes.html#str)

## title

Option title.

**Type**

[str](https://docs.python.org/3/library/stdtypes.html#str)

### <span id="page-437-0"></span>prices

List of price portions.

Changed in version 20.0: This attribute is now an immutable tuple.

#### **Type**

Tuple[[telegram.LabeledPrice](#page-432-2)]

### **ShippingQuery**

class telegram.ShippingQuery(*id*, *from\_user*, *invoice\_payload*, *shipping\_address*, *\**, *api\_kwargs=None*) Bases: [telegram.TelegramObject](#page-323-0)

This object contains information about an incoming shipping query.

Objects of this class are comparable in terms of equality. Two objects of this class are considered equal, if their [id](#page-437-2) is equal.

**Note:** In Python [from](https://docs.python.org/3/reference/simple_stmts.html#from) is a reserved word. Use [from\\_user](#page-437-3) instead.

### **Available In**

telegram. Update. shipping\_query

#### **Parameters**

- $id$  ([str](https://docs.python.org/3/library/stdtypes.html#str)) Unique query identifier.
- <span id="page-437-3"></span>• from\_user (telegram. User) – User who sent the query.
- invoice\_payload ([str](https://docs.python.org/3/library/stdtypes.html#str)) Bot specified invoice payload.
- shipping\_address ([telegram.ShippingAddress](#page-435-1)) User specified shipping address.

### <span id="page-437-2"></span>id

Unique query identifier.

**Type** [str](https://docs.python.org/3/library/stdtypes.html#str)

### from\_user

User who sent the query.

**Type**

[telegram.User](#page-332-0)

### invoice\_payload

Bot specified invoice payload.

**Type**

[str](https://docs.python.org/3/library/stdtypes.html#str)

### <span id="page-438-0"></span>shipping\_address

User specified shipping address.

**Type**

#### [telegram.ShippingAddress](#page-435-1)

async answer(*ok*, *shipping\_options=None*, *error\_message=None*, *\**, *read\_timeout=None*,

*write\_timeout=None*, *connect\_timeout=None*, *pool\_timeout=None*, *api\_kwargs=None*)

Shortcut for:

await bot.answer\_shipping\_query(update.shipping\_query.id, \*args, \*\*kwargs)

For the documentation of the arguments, please see telegram. Bot. answer\_shipping\_query().

### classmethod de\_json(*data*, *bot*)

See [telegram.TelegramObject.de\\_json\(\)](#page-325-0).

#### **SuccessfulPayment**

#### class telegram.SuccessfulPayment(*currency*, *total\_amount*, *invoice\_payload*,

*telegram\_payment\_charge\_id*, *provider\_payment\_charge\_id*, *shipping\_option\_id=None*, *order\_info=None*, *\**, *api\_kwargs=None*)

Bases: [telegram.TelegramObject](#page-323-0)

This object contains basic information about a successful payment.

Objects of this class are comparable in terms of equality. Two objects of this class are considered equal, if their [telegram\\_payment\\_charge\\_id](#page-439-1) and [provider\\_payment\\_charge\\_id](#page-439-2) are equal.

### **Available In**

[telegram.Message.successful\\_payment](#page-277-0)

#### **Parameters**

- currency ([str](https://docs.python.org/3/library/stdtypes.html#str)) Three-letter ISO 4217 currency code.
- total\_amount ([int](https://docs.python.org/3/library/functions.html#int)) Total price in the smallest units of the currency (integer, not float/double). For example, for a price of US\$ 1.45 pass amount  $= 145$ . See the exp parameter in [currencies.json,](https://core.telegram.org/bots/payments/currencies.json) it shows the number of digits past the decimal point for each currency (2 for the majority of currencies).
- invoice\_payload ([str](https://docs.python.org/3/library/stdtypes.html#str)) Bot specified invoice payload.
- shipping\_option\_id ([str](https://docs.python.org/3/library/stdtypes.html#str), optional) Identifier of the shipping option chosen by the user.
- order\_info (telegram. OrderInfo, optional) Order info provided by the user.
- telegram payment charge  $id$  ([str](https://docs.python.org/3/library/stdtypes.html#str)) Telegram payment identifier.

• provider\_payment\_charge\_id ([str](https://docs.python.org/3/library/stdtypes.html#str)) – Provider payment identifier.

### currency

Three-letter ISO 4217 currency code.

**Type** [str](https://docs.python.org/3/library/stdtypes.html#str)

### total\_amount

Total price in the smallest units of the currency (integer, not float/double). For example, for a price of US\$ 1.45 amount is 145. See the exp parameter in [currencies.json,](https://core.telegram.org/bots/payments/currencies.json) it shows the number of digits past the decimal point for each currency (2 for the majority of currencies).

### **Type**

[int](https://docs.python.org/3/library/functions.html#int)

### invoice\_payload

Bot specified invoice payload.

**Type**

## [str](https://docs.python.org/3/library/stdtypes.html#str)

shipping\_option\_id

Optional. Identifier of the shipping option chosen by the user.

**Type** [str](https://docs.python.org/3/library/stdtypes.html#str)

<span id="page-439-0"></span>order\_info

Optional. Order info provided by the user.

**Type**

### [telegram.OrderInfo](#page-433-4)

#### <span id="page-439-1"></span>telegram\_payment\_charge\_id

Telegram payment identifier.

**Type** [str](https://docs.python.org/3/library/stdtypes.html#str)

## <span id="page-439-2"></span>provider\_payment\_charge\_id

Provider payment identifier.

**Type**

[str](https://docs.python.org/3/library/stdtypes.html#str)

### classmethod de\_json(*data*, *bot*)

See [telegram.TelegramObject.de\\_json\(\)](#page-325-0).

### **Games**

#### **Callbackgame**

class telegram.CallbackGame(*\**, *api\_kwargs=None*)

Bases: [telegram.TelegramObject](#page-323-0)

A placeholder, currently holds no information. Use BotFather to set up your game.

### **Available In**

[telegram.InlineKeyboardButton.callback\\_game](#page-234-0)

#### **Game**

class telegram.Game(*title*, *description*, *photo*, *text=None*, *text\_entities=None*, *animation=None*, *\**, *api\_kwargs=None*)

Bases: [telegram.TelegramObject](#page-323-0)

This object represents a game. Use [BotFather](https://t.me/BotFather) to create and edit games, their short names will act as unique identifiers.

Objects of this class are comparable in terms of equality. Two objects of this class are considered equal, if their [title](#page-440-0), [description](#page-440-1) and [photo](#page-440-2) are equal.

#### **Available In**

[telegram.Message.game](#page-274-0)

#### **Parameters**

- title  $(str)$  $(str)$  $(str)$  Title of the game.
- $\bullet$  description ([str](https://docs.python.org/3/library/stdtypes.html#str)) Description of the game.
- photo (Sequence[telegram. PhotoSize]) Photo that will be displayed in the game message in chats.

Changed in version 20.0: Accepts any [collections.abc.Sequence](https://docs.python.org/3/library/collections.abc.html#collections.abc.Sequence) as input instead of just a list. The input is converted to a tuple.

- text ([str](https://docs.python.org/3/library/stdtypes.html#str), optional) Brief description of the game or high scores included in the game message. Can be automatically edited to include current high scores for the game when the bot calls telegram. Bot. set\_game\_score(), or manually edited using [telegram.Bot.edit\\_message\\_text\(\)](#page-65-0). 0-[4096](#page-607-0) characters.
- text\_entities (Sequence [telegram. MessageEntity], optional) Special entities that appear in text, such as usernames, URLs, bot commands, etc.

Changed in version 20.0: Accepts any [collections.abc.Sequence](https://docs.python.org/3/library/collections.abc.html#collections.abc.Sequence) as input instead of just a list. The input is converted to a tuple.

• animation (telegram. Animation, optional) – Animation that will be displayed in the game message in chats. Upload via [BotFather.](https://t.me/BotFather)

### <span id="page-440-0"></span>title

Title of the game.

#### **Type**

[str](https://docs.python.org/3/library/stdtypes.html#str)

### <span id="page-440-1"></span>description

Description of the game.

**Type**

[str](https://docs.python.org/3/library/stdtypes.html#str)

#### <span id="page-440-2"></span>photo

Photo that will be displayed in the game message in chats.

Changed in version 20.0: This attribute is now an immutable tuple.

**Type**

Tuple[[telegram.PhotoSize](#page-307-0)]

### text

Optional. Brief description of the game or high scores included in the game message. Can be automatically edited to include current high scores for the game when the bot calls telegram. Bot. [set\\_game\\_score\(\)](#page-131-0), or manually edited using [telegram.Bot.edit\\_message\\_text\(\)](#page-65-0). 0-[4096](#page-607-0) characters.

**Type**

[str](https://docs.python.org/3/library/stdtypes.html#str)

### <span id="page-441-0"></span>text\_entities

Optional. Special entities that appear in text, such as usernames, URLs, bot commands, etc. This tuple is empty if the message does not contain text entities.

Changed in version 20.0: This attribute is now an immutable tuple.

**Type**

Tuple[[telegram.MessageEntity](#page-303-0)]

#### animation

Optional. Animation that will be displayed in the game message in chats. Upload via [BotFather.](https://t.me/BotFather)

**Type**

[telegram.Animation](#page-151-0)

classmethod de\_json(*data*, *bot*)

See [telegram.TelegramObject.de\\_json\(\)](#page-325-0).

### parse\_text\_entities(*types=None*)

Returns a [dict](https://docs.python.org/3/library/stdtypes.html#dict) that maps telegram. MessageEntity to [str](https://docs.python.org/3/library/stdtypes.html#str). It contains entities from this message filtered by their [type](#page-304-0) attribute as the key, and the text that each entity belongs to as the value of the [dict](https://docs.python.org/3/library/stdtypes.html#dict).

**Note:** This method should always be used instead of the [text\\_entities](#page-441-0) attribute, since it calculates the correct substring from the message text based on UTF-16 codepoints. See [parse\\_text\\_entity](#page-441-1) for more info.

#### **Parameters**

types (List $[\text{str}]$  $[\text{str}]$  $[\text{str}]$ , optional) – List of telegram. MessageEntity types as strings. If the [type](#page-304-0) attribute of an entity is contained in this list, it will be returned. Defaults to [telegram.MessageEntity.ALL\\_TYPES](#page-305-0).

#### **Returns**

A dictionary of entities mapped to the text that belongs to them, calculated based on UTF-16 codepoints.

#### **Return type**

Dict[[telegram.MessageEntity](#page-303-0), [str](https://docs.python.org/3/library/stdtypes.html#str)]

#### <span id="page-441-1"></span>parse\_text\_entity(*entity*)

Returns the text from a given telegram. MessageEntity.

**Note:** This method is present because Telegram calculates the offset and length in UTF-16 codepoint pairs, which some versions of Python don't handle automatically. (That is, you can't just slice Message. text with the offset and length.)

#### **Parameters**

entity (telegram. Message Entity) – The entity to extract the text from. It must be an entity that belongs to this message.

#### **Returns**

The text of the given entity.

### **Return type**

[str](https://docs.python.org/3/library/stdtypes.html#str)

### **Raises**

[RuntimeError](https://docs.python.org/3/library/exceptions.html#RuntimeError) – If this game has no text.

### **GameHighScore**

class telegram.GameHighScore(*position*, *user*, *score*, *\**, *api\_kwargs=None*)

Bases: [telegram.TelegramObject](#page-323-0)

This object represents one row of the high scores table for a game.

Objects of this class are comparable in terms of equality. Two objects of this class are considered equal, if their [position](#page-442-0), [user](#page-442-1) and [score](#page-442-2) are equal.

#### **Parameters**

- **position** ([int](https://docs.python.org/3/library/functions.html#int)) Position in high score table for the game.
- user  $(telegram.User) User.$  $(telegram.User) User.$  $(telegram.User) User.$
- score ([int](https://docs.python.org/3/library/functions.html#int)) Score.

### <span id="page-442-0"></span>position

Position in high score table for the game.

**Type** [int](https://docs.python.org/3/library/functions.html#int)

#### <span id="page-442-1"></span>user

User.

**Type** [telegram.User](#page-332-0)

#### <span id="page-442-2"></span>score

Score.

**Type**

[int](https://docs.python.org/3/library/functions.html#int)

```
classmethod de_json(data, bot)
```

```
telegram.TelegramObject.de_json().
```
### **Passport**

### **Credentials**

<span id="page-442-3"></span>class telegram.Credentials(*secure\_data*, *nonce*, *\**, *api\_kwargs=None*) Bases: [telegram.TelegramObject](#page-323-0)

## **Available In**

- [telegram.EncryptedCredentials.data](#page-444-0)
- [telegram.EncryptedCredentials.decrypted\\_data](#page-444-1)
- <span id="page-442-4"></span>• [telegram.PassportData.decrypted\\_credentials](#page-449-0)

### secure\_data

Credentials for encrypted data

**Type**

[telegram.SecureData](#page-462-0)

#### <span id="page-443-0"></span>nonce

Bot-specified nonce

**Type** [str](https://docs.python.org/3/library/stdtypes.html#str)

classmethod de\_json(*data*, *bot*) See [telegram.TelegramObject.de\\_json\(\)](#page-325-0).

### **DataCredentials**

### <span id="page-443-2"></span>class telegram.DataCredentials(*data\_hash*, *secret*, *\**, *api\_kwargs=None*)

Bases: [telegram.TelegramObject](#page-323-0)

These credentials can be used to decrypt encrypted data from the data field in EncryptedPassportData.

### **Available In**

[telegram.SecureValue.data](#page-464-0)

#### **Parameters**

- data\_hash ([str](https://docs.python.org/3/library/stdtypes.html#str)) Checksum of encrypted data
- secret ([str](https://docs.python.org/3/library/stdtypes.html#str)) Secret of encrypted data

### hash

Checksum of encrypted data

**Type** [str](https://docs.python.org/3/library/stdtypes.html#str)

secret

Secret of encrypted data

**Type**

[str](https://docs.python.org/3/library/stdtypes.html#str)

### **EncryptedCredentials**

#### <span id="page-443-1"></span>class telegram.EncryptedCredentials(*data*, *hash*, *secret*, *\**, *api\_kwargs=None*)

Bases: [telegram.TelegramObject](#page-323-0)

Contains data required for decrypting and authenticating EncryptedPassportElement. See the Telegram Passport Documentation for a complete description of the data decryption and authentication processes.

Objects of this class are comparable in terms of equality. Two objects of this class are considered equal, if their [data](#page-444-0), [hash](#page-444-2) and [secret](#page-444-3) are equal.

Note: This object is decrypted only when originating from [telegram.PassportData.](#page-449-0) [decrypted\\_credentials](#page-449-0).

### **Available In**

[telegram.PassportData.credentials](#page-449-1)

### **Parameters**

- data (telegram. Credentials  $|\text{str})$  $|\text{str})$  $|\text{str})$  Decrypted data with unique user's nonce, data hashes and secrets used for EncryptedPassportElement decryption and authentication or base64 encrypted data.
- hash ([str](https://docs.python.org/3/library/stdtypes.html#str)) Base64-encoded data hash for data authentication.
- secret ([str](https://docs.python.org/3/library/stdtypes.html#str)) Decrypted or encrypted secret used for decryption.

### <span id="page-444-0"></span>data

Decrypted data with unique user's nonce, data hashes and secrets used for EncryptedPassportElement decryption and authentication or base64 encrypted data.

#### **Type**

[telegram.Credentials](#page-442-3) | [str](https://docs.python.org/3/library/stdtypes.html#str)

### <span id="page-444-2"></span>hash

Base64-encoded data hash for data authentication.

**Type** [str](https://docs.python.org/3/library/stdtypes.html#str)

<span id="page-444-3"></span>secret

Decrypted or encrypted secret used for decryption.

**Type**

[str](https://docs.python.org/3/library/stdtypes.html#str)

### <span id="page-444-1"></span>property decrypted\_data

#### **Lazily decrypt and return credentials data. This object**

also contains the user specified nonce as *decrypted\_data.nonce*.

### **Raises**

telegram.error. PassportDecryptionError - Decryption failed. Usually due to bad private/public key but can also suggest malformed/tampered data.

### **Type**

[telegram.Credentials](#page-442-3)

### property decrypted\_secret

Lazily decrypt and return secret.

### **Raises**

[telegram.error.PassportDecryptionError](#page-620-0) - Decryption failed. Usually due to bad private/public key but can also suggest malformed/tampered data.

### **Type**

[str](https://docs.python.org/3/library/stdtypes.html#str)

### **EncryptedPassportElement**

<span id="page-445-0"></span>class telegram.EncryptedPassportElement(*type*, *hash*, *data=None*, *phone\_number=None*, *email=None*, *files=None*, *front\_side=None*, *reverse\_side=None*, *selfie=None*, *translation=None*, *credentials=None*, *\**, *api\_kwargs=None*)

Bases: [telegram.TelegramObject](#page-323-0)

Contains information about documents or other Telegram Passport elements shared with the bot by the user. The data has been automatically decrypted by python-telegram-bot.

Objects of this class are comparable in terms of equality. Two objects of this class are considered equal, if their [type](#page-446-0), [data](#page-446-1), [phone\\_number](#page-446-2), [email](#page-446-3), [files](#page-446-4), [front\\_side](#page-446-5), [reverse\\_side](#page-446-6) and [selfie](#page-447-0) are equal.

Note: This object is decrypted only when originating from telegram. PassportData.decrypted\_data.

### **Available In**

[telegram.PassportData.data](#page-449-3)

#### **Parameters**

- type ([str](https://docs.python.org/3/library/stdtypes.html#str)) Element type. One of "personal\_details", "passport", "driver\_license", "identity\_card", "internal\_passport", "address", "utility\_bill", "bank\_statement", "rental\_agreement", "passport\_registration", "temporary\_registration", "phone\_number", "email".
- hash ([str](https://docs.python.org/3/library/stdtypes.html#str)) Base64-encoded element hash for using in [telegram.](#page-457-0) [PassportElementErrorUnspecified](#page-457-0).
- data ([telegram.PersonalDetails](#page-459-0) | [telegram.IdDocumentData](#page-448-0) | [telegram.](#page-461-0) [ResidentialAddress](#page-461-0) | [str](https://docs.python.org/3/library/stdtypes.html#str), optional) – Decrypted or encrypted data, available for "personal\_details", "passport", "driver\_license", "identity\_card", "identity\_passport" and "address" types.
- **phone\_number** ([str](https://docs.python.org/3/library/stdtypes.html#str), optional) User's verified phone number, available only for "phone\_number" type.
- email ([str](https://docs.python.org/3/library/stdtypes.html#str), optional) User's verified email address, available only for "email" type.
- files (Sequence[[telegram.PassportFile](#page-457-1)], optional) Array of encrypted/decrypted files with documents provided by the user, available for "utility\_bill", "bank\_statement", "rental\_agreement", "passport\_registration" and "temporary\_registration" types.

Changed in version 20.0: Accepts any [collections.abc.Sequence](https://docs.python.org/3/library/collections.abc.html#collections.abc.Sequence) as input instead of just a list. The input is converted to a tuple.

- front\_side (telegram. PassportFile, optional) Encrypted/decrypted file with the front side of the document, provided by the user. Available for "passport", "driver\_license", "identity\_card" and "internal\_passport".
- reverse\_side (telegram. PassportFile, optional) Encrypted/decrypted file with the reverse side of the document, provided by the user. Available for "driver license" and "identity\_card".
- selfie ([telegram.PassportFile](#page-457-1), optional) Encrypted/decrypted file with the selfie of the user holding a document, provided by the user; available for "passport", "driver\_license", "identity\_card" and "internal\_passport".

• translation (Sequence[telegram. PassportFile], optional) – Array of encrypted/decrypted files with translated versions of documents provided by the user. Available if requested for "passport", "driver\_license", "identity\_card", "internal\_passport", "utility\_bill", "bank\_statement", "rental\_agreement", "passport\_registration" and "temporary\_registration" types.

Changed in version 20.0: Accepts any [collections.abc.Sequence](https://docs.python.org/3/library/collections.abc.html#collections.abc.Sequence) as input instead of just a list. The input is converted to a tuple.

### <span id="page-446-0"></span>type

Element type. One of "personal\_details", "passport", "driver\_license", "identity\_card", "internal\_passport", "address", "utility\_bill", "bank\_statement", "rental\_agreement", "passport\_registration", "temporary\_registration", "phone\_number", "email".

### **Type**

[str](https://docs.python.org/3/library/stdtypes.html#str)

### hash

Base64-encoded element hash for using in [telegram.PassportElementErrorUnspecified](#page-457-0).

**Type**

### [str](https://docs.python.org/3/library/stdtypes.html#str)

### <span id="page-446-1"></span>data

Optional. Decrypted or encrypted data, available for "personal\_details", "passport", "driver\_license", "identity\_card", "identity\_passport" and "address" types.

#### **Type**

```
telegram.PersonalDetails | telegram.IdDocumentData | telegram.
ResidentialAddress | str
```
#### <span id="page-446-2"></span>phone\_number

Optional. User's verified phone number, available only for "phone\_number" type.

#### **Type**

[str](https://docs.python.org/3/library/stdtypes.html#str)

### <span id="page-446-3"></span>email

Optional. User's verified email address, available only for "email" type.

**Type**

[str](https://docs.python.org/3/library/stdtypes.html#str)

### <span id="page-446-4"></span>files

Optional. Array of encrypted/decrypted files with documents provided by the user, available for "utility\_bill", "bank\_statement", "rental\_agreement", "passport\_registration" and "temporary\_registration" types.

Changed in version 20.0:

- This attribute is now an immutable tuple.
- This attribute is now always a tuple, that may be empty.

#### **Type**

Tuple[[telegram.PassportFile](#page-457-1)]

### <span id="page-446-5"></span>front\_side

Optional. Encrypted/decrypted file with the front side of the document, provided by the user. Available for "passport", "driver license", "identity card" and "internal passport".

#### <span id="page-446-6"></span>**Type**

[telegram.PassportFile](#page-457-1)

#### reverse\_side

Optional. Encrypted/decrypted file with the reverse side of the document, provided by the user. Available for "driver\_license" and "identity\_card".

**Type**

[telegram.PassportFile](#page-457-1)

### <span id="page-447-0"></span>selfie

Optional. Encrypted/decrypted file with the selfie of the user holding a document, provided by the user; available for "passport", "driver\_license", "identity\_card" and "internal\_passport".

#### **Type**

[telegram.PassportFile](#page-457-1)

### <span id="page-447-2"></span>translation

Optional. Array of encrypted/decrypted files with translated versions of documents provided by the user. Available if requested for "passport", "driver\_license", "identity\_card", "internal\_passport", "utility\_bill", "bank\_statement", "rental\_agreement", "passport\_registration" and "temporary\_registration" types.

Changed in version 20.0:

- This attribute is now an immutable tuple.
- This attribute is now always a tuple, that may be empty.

#### **Type**

Tuple[[telegram.PassportFile](#page-457-1)]

### classmethod de\_json(*data*, *bot*)

See [telegram.TelegramObject.de\\_json\(\)](#page-325-0).

#### classmethod de\_json\_decrypted(*data*, *bot*, *credentials*)

Variant of telegram. TelegramObject.de\_json() that also takes into account passport credentials.

#### **Parameters**

- data ( $Dict[str, ...)$  $Dict[str, ...)$  $Dict[str, ...)$  The JSON data.
- bot ( $telegram.Bot$ ) The bot associated with this object.
- credentials ([telegram.FileCredentials](#page-447-1)) The credentials

#### **Return type**

[telegram.EncryptedPassportElement](#page-445-0)

### **FileCredentials**

#### <span id="page-447-1"></span>class telegram.FileCredentials(*file\_hash*, *secret*, *\**, *api\_kwargs=None*)

Bases: [telegram.TelegramObject](#page-323-0)

These credentials can be used to decrypt encrypted files from the front\_side, reverse\_side, selfie and files fields in EncryptedPassportData.

#### **Available In**

- [telegram.SecureValue.files](#page-465-0)
- telegram. SecureValue. front\_side
- telegram. SecureValue. reverse side
- [telegram.SecureValue.selfie](#page-465-2)
- [telegram.SecureValue.translation](#page-465-3)

### **Parameters**

- file\_hash ([str](https://docs.python.org/3/library/stdtypes.html#str)) Checksum of encrypted file
- secret ([str](https://docs.python.org/3/library/stdtypes.html#str)) Secret of encrypted file

#### hash

Checksum of encrypted file

**Type** [str](https://docs.python.org/3/library/stdtypes.html#str)

### secret

Secret of encrypted file

**Type** [str](https://docs.python.org/3/library/stdtypes.html#str)

**IdDocumentData**

```
class telegram.IdDocumentData(document_no, expiry_date, *, api_kwargs=None)
     Bases: telegram.TelegramObject
```
This object represents the data of an identity document.

### **Available In**

[telegram.EncryptedPassportElement.data](#page-446-1)

#### **Parameters**

- document\_no ([str](https://docs.python.org/3/library/stdtypes.html#str)) Document number.
- expiry\_date ([str](https://docs.python.org/3/library/stdtypes.html#str)) Optional. Date of expiry, in DD.MM.YYYY format.

#### document\_no

Document number.

**Type**

[str](https://docs.python.org/3/library/stdtypes.html#str)

### expiry\_date

Optional. Date of expiry, in DD.MM.YYYY format.

**Type** [str](https://docs.python.org/3/library/stdtypes.html#str)

### **PassportData**

class telegram.PassportData(*data*, *credentials*, *\**, *api\_kwargs=None*)

Bases: [telegram.TelegramObject](#page-323-0)

Contains information about Telegram Passport data shared with the bot by the user.

Note: To be able to decrypt this object, you must pass your private\_key to either [telegram.ext.](#page-509-0) [Updater](#page-509-0) or [telegram.Bot](#page-27-0). Decrypted data is then found in [decrypted\\_data](#page-449-2) and the payload can be found in [decrypted\\_credentials](#page-449-0)'s attribute [telegram.Credentials.nonce](#page-443-0).

#### **Available In**

[telegram.Message.passport\\_data](#page-277-1)

### **Parameters**

• data (Sequence[[telegram.EncryptedPassportElement](#page-445-0)]) – Array with encrypted information about documents and other Telegram Passport elements that was shared with the bot.

Changed in version 20.0: Accepts any [collections.abc.Sequence](https://docs.python.org/3/library/collections.abc.html#collections.abc.Sequence) as input instead of just a list. The input is converted to a tuple.

• credentials ([telegram.EncryptedCredentials](#page-443-1))) – Encrypted credentials.

#### <span id="page-449-3"></span>data

Array with encrypted information about documents and other Telegram Passport elements that was shared with the bot.

Changed in version 20.0: This attribute is now an immutable tuple.

**Type**

Tuple[[telegram.EncryptedPassportElement](#page-445-0)]

### <span id="page-449-1"></span>credentials

Encrypted credentials.

**Type**

[telegram.EncryptedCredentials](#page-443-1)

classmethod de\_json(*data*, *bot*)

See [telegram.TelegramObject.de\\_json\(\)](#page-325-0).

### <span id="page-449-0"></span>property decrypted\_credentials

#### **Lazily decrypt and return credentials that were used**

to decrypt the data. This object also contains the user specified payload as *decrypted\_data.payload*.

#### **Raises**

[telegram.error.PassportDecryptionError](#page-620-0) – Decryption failed. Usually due to bad private/public key but can also suggest malformed/tampered data.

#### **Type**

[telegram.Credentials](#page-442-3)

### <span id="page-449-2"></span>property decrypted\_data

#### **Lazily decrypt and return information**

about documents and other Telegram Passport elements which were shared with the bot.

Changed in version 20.0: Returns a tuple instead of a list.

#### **Raises**

[telegram.error.PassportDecryptionError](#page-620-0) - Decryption failed. Usually due to bad private/public key but can also suggest malformed/tampered data.

#### **Type**

Tuple[[telegram.EncryptedPassportElement](#page-445-0)]

### **PassportElementError**

<span id="page-450-2"></span>class telegram.PassportElementError(*source*, *type*, *message*, *\**, *api\_kwargs=None*)

Bases: [telegram.TelegramObject](#page-323-0)

Baseclass for the PassportElementError\* classes.

This object represents an error in the Telegram Passport element which was submitted that should be resolved by the user.

Objects of this class are comparable in terms of equality. Two objects of this class are considered equal, if their [source](#page-450-0) and [type](#page-450-1) are equal.

#### **Use In**

[telegram.Bot.set\\_passport\\_data\\_errors\(\)](#page-136-0)

#### **Parameters**

- source ([str](https://docs.python.org/3/library/stdtypes.html#str)) Error source.
- type ([str](https://docs.python.org/3/library/stdtypes.html#str)) The section of the user's Telegram Passport which has the error.
- message ([str](https://docs.python.org/3/library/stdtypes.html#str)) Error message.

#### <span id="page-450-0"></span>source

Error source.

**Type** [str](https://docs.python.org/3/library/stdtypes.html#str)

#### <span id="page-450-1"></span>type

The section of the user's Telegram Passport which has the error.

**Type** [str](https://docs.python.org/3/library/stdtypes.html#str)

## message

Error message.

**Type**

[str](https://docs.python.org/3/library/stdtypes.html#str)

### **PassportElementErrorDataField**

class telegram.PassportElementErrorDataField(*type*, *field\_name*, *data\_hash*, *message*, *\**, *api\_kwargs=None*)

Bases: [telegram.PassportElementError](#page-450-2)

Represents an issue in one of the data fields that was provided by the user. The error is considered resolved when the field's value changes.

Objects of this class are comparable in terms of equality. Two objects of this class are considered equal, if their [source](#page-450-0), [type](#page-451-0), [field\\_name](#page-451-1), [data\\_hash](#page-451-2) and [message](#page-451-3) are equal.

### **Use In**

[telegram.Bot.set\\_passport\\_data\\_errors\(\)](#page-136-0)

#### **Parameters**

- type ([str](https://docs.python.org/3/library/stdtypes.html#str)) The section of the user's Telegram Passport which has the error, one of "personal\_details", "passport", "driver\_license", "identity\_card", "internal\_passport", "address".
- field\_name ([str](https://docs.python.org/3/library/stdtypes.html#str)) Name of the data field which has the error.
- data\_hash ([str](https://docs.python.org/3/library/stdtypes.html#str)) Base64-encoded data hash.
- message ([str](https://docs.python.org/3/library/stdtypes.html#str)) Error message.

### <span id="page-451-0"></span>type

The section of the user's Telegram Passport which has the error, one of "personal\_details", "passport", "driver\_license", "identity\_card", "internal\_passport", "address".

## **Type**

[str](https://docs.python.org/3/library/stdtypes.html#str)

### <span id="page-451-1"></span>field\_name

Name of the data field which has the error.

**Type**

## [str](https://docs.python.org/3/library/stdtypes.html#str)

### <span id="page-451-2"></span>data\_hash

Base64-encoded data hash.

**Type** [str](https://docs.python.org/3/library/stdtypes.html#str)

### <span id="page-451-3"></span>message

Error message.

**Type** [str](https://docs.python.org/3/library/stdtypes.html#str)

# **PassportElementErrorFile**

class telegram.PassportElementErrorFile(*type*, *file\_hash*, *message*, *\**, *api\_kwargs=None*)

Bases: [telegram.PassportElementError](#page-450-2)

Represents an issue with a document scan. The error is considered resolved when the file with the document scan changes.

Objects of this class are comparable in terms of equality. Two objects of this class are considered equal, if their [source](#page-450-0), [type](#page-451-4), [file\\_hash](#page-452-0), and [message](#page-452-1) are equal.

### **Use In**

[telegram.Bot.set\\_passport\\_data\\_errors\(\)](#page-136-0)

#### **Parameters**

- type ([str](https://docs.python.org/3/library/stdtypes.html#str)) The section of the user's Telegram Passport which has the issue, one of "utility\_bill", "bank\_statement", "rental\_agreement", "passport\_registration", "temporary\_registration".
- file\_hash ([str](https://docs.python.org/3/library/stdtypes.html#str)) Base64-encoded file hash.
- <span id="page-451-4"></span>• message ([str](https://docs.python.org/3/library/stdtypes.html#str)) – Error message.

### type

The section of the user's Telegram Passport which has the issue, one of "utility\_bill", "bank\_statement", "rental\_agreement", "passport\_registration", "temporary\_registration".

#### **Type**

[str](https://docs.python.org/3/library/stdtypes.html#str)

### <span id="page-452-0"></span>file\_hash

Base64-encoded file hash.

**Type**

[str](https://docs.python.org/3/library/stdtypes.html#str)

### <span id="page-452-1"></span>message

Error message.

**Type**

[str](https://docs.python.org/3/library/stdtypes.html#str)

### **PassportElementErrorFiles**

### class telegram.PassportElementErrorFiles(*type*, *file\_hashes*, *message*, *\**, *api\_kwargs=None*)

Bases: [telegram.PassportElementError](#page-450-2)

Represents an issue with a list of scans. The error is considered resolved when the list of files with the document scans changes.

Objects of this class are comparable in terms of equality. Two objects of this class are considered equal, if their [source](#page-450-0), [type](#page-452-2), [file\\_hashes](#page-452-3), and [message](#page-452-4) are equal.

#### **Use In**

[telegram.Bot.set\\_passport\\_data\\_errors\(\)](#page-136-0)

#### **Parameters**

- type ([str](https://docs.python.org/3/library/stdtypes.html#str)) The section of the user's Telegram Passport which has the issue, one of "utility\_bill", "bank\_statement", "rental\_agreement", "passport\_registration", "temporary\_registration".
- file\_hashes (List[[str](https://docs.python.org/3/library/stdtypes.html#str)]) List of base64-encoded file hashes.
- message ([str](https://docs.python.org/3/library/stdtypes.html#str)) Error message.

### <span id="page-452-2"></span>type

The section of the user's Telegram Passport which has the issue, one of "utility\_bill", "bank\_statement", "rental\_agreement", "passport\_registration", "temporary\_registration".

**Type** [str](https://docs.python.org/3/library/stdtypes.html#str)

#### <span id="page-452-4"></span><span id="page-452-3"></span>file\_hashes

List of base64-encoded file hashes.

**Type**

List[[str](https://docs.python.org/3/library/stdtypes.html#str)]

message

Error message.

**Type** [str](https://docs.python.org/3/library/stdtypes.html#str)

### **PassportElementErrorFrontSide**

### class telegram.PassportElementErrorFrontSide(*type*, *file\_hash*, *message*, *\**, *api\_kwargs=None*)

Bases: [telegram.PassportElementError](#page-450-2)

Represents an issue with the front side of a document. The error is considered resolved when the file with the front side of the document changes.

Objects of this class are comparable in terms of equality. Two objects of this class are considered equal, if their [source](#page-450-0), [type](#page-453-0), [file\\_hash](#page-453-1), and [message](#page-453-2) are equal.

#### **Use In**

[telegram.Bot.set\\_passport\\_data\\_errors\(\)](#page-136-0)

#### **Parameters**

- type ([str](https://docs.python.org/3/library/stdtypes.html#str)) The section of the user's Telegram Passport which has the issue, one of "passport", "driver\_license", "identity\_card", "internal\_passport".
- file\_hash  $(str)$  $(str)$  $(str)$  Base64-encoded hash of the file with the front side of the document.

• message ([str](https://docs.python.org/3/library/stdtypes.html#str)) – Error message.

### <span id="page-453-0"></span>type

The section of the user's Telegram Passport which has the issue, one of "passport", "driver\_license", "identity\_card", "internal\_passport".

### **Type**

[str](https://docs.python.org/3/library/stdtypes.html#str)

### <span id="page-453-1"></span>file hash

Base64-encoded hash of the file with the front side of the document.

**Type**

[str](https://docs.python.org/3/library/stdtypes.html#str)

#### <span id="page-453-2"></span>message

Error message.

#### **Type**

[str](https://docs.python.org/3/library/stdtypes.html#str)

#### **PassportElementErrorReverseSide**

### class telegram.PassportElementErrorReverseSide(*type*, *file\_hash*, *message*, *\**, *api\_kwargs=None*)

Bases: [telegram.PassportElementError](#page-450-2)

Represents an issue with the reverse side of a document. The error is considered resolved when the file with the reverse side of the document changes.

Objects of this class are comparable in terms of equality. Two objects of this class are considered equal, if their [source](#page-450-0), [type](#page-454-0), [file\\_hash](#page-454-1), and [message](#page-454-2) are equal.

#### **Use In**

[telegram.Bot.set\\_passport\\_data\\_errors\(\)](#page-136-0)

### **Parameters**

- type ([str](https://docs.python.org/3/library/stdtypes.html#str)) The section of the user's Telegram Passport which has the issue, one of "driver\_license", "identity\_card".
- file\_hash ([str](https://docs.python.org/3/library/stdtypes.html#str)) Base64-encoded hash of the file with the reverse side of the document.
- message ([str](https://docs.python.org/3/library/stdtypes.html#str)) Error message.

### <span id="page-454-0"></span>type

The section of the user's Telegram Passport which has the issue, one of "driver\_license", "identity\_card".

**Type**

[str](https://docs.python.org/3/library/stdtypes.html#str)

### <span id="page-454-1"></span>file hash

Base64-encoded hash of the file with the reverse side of the document.

**Type** [str](https://docs.python.org/3/library/stdtypes.html#str)

<span id="page-454-2"></span>message

Error message.

**Type** [str](https://docs.python.org/3/library/stdtypes.html#str)

#### **PassportElementErrorSelfie**

```
class telegram.PassportElementErrorSelfie(type, file_hash, message, *, api_kwargs=None)
```
Bases: [telegram.PassportElementError](#page-450-2)

Represents an issue with the selfie with a document. The error is considered resolved when the file with the selfie changes.

Objects of this class are comparable in terms of equality. Two objects of this class are considered equal, if their [source](#page-450-0), [type](#page-454-3), [file\\_hash](#page-455-0), and [message](#page-455-1) are equal.

### **Use In**

[telegram.Bot.set\\_passport\\_data\\_errors\(\)](#page-136-0)

#### **Parameters**

- type ([str](https://docs.python.org/3/library/stdtypes.html#str)) The section of the user's Telegram Passport which has the issue, one of "passport", "driver\_license", "identity\_card", "internal\_passport".
- file\_hash ([str](https://docs.python.org/3/library/stdtypes.html#str)) Base64-encoded hash of the file with the selfie.
- <span id="page-454-3"></span>• message ([str](https://docs.python.org/3/library/stdtypes.html#str)) – Error message.

### type

The section of the user's Telegram Passport which has the issue, one of "passport", "driver\_license", "identity\_card", "internal\_passport".

**Type** [str](https://docs.python.org/3/library/stdtypes.html#str)

#### <span id="page-455-0"></span>file\_hash

Base64-encoded hash of the file with the selfie.

**Type** [str](https://docs.python.org/3/library/stdtypes.html#str)

#### <span id="page-455-1"></span>message

Error message.

**Type**

[str](https://docs.python.org/3/library/stdtypes.html#str)

### **PassportElementErrorTranslationFile**

### class telegram.PassportElementErrorTranslationFile(*type*, *file\_hash*, *message*, *\**,

*api\_kwargs=None*)

Bases: [telegram.PassportElementError](#page-450-2)

Represents an issue with one of the files that constitute the translation of a document. The error is considered resolved when the file changes.

Objects of this class are comparable in terms of equality. Two objects of this class are considered equal, if their [source](#page-450-0), [type](#page-455-2), [file\\_hash](#page-455-3), and [message](#page-455-4) are equal.

### **Use In**

[telegram.Bot.set\\_passport\\_data\\_errors\(\)](#page-136-0)

#### **Parameters**

- type ([str](https://docs.python.org/3/library/stdtypes.html#str)) Type of element of the user's Telegram Passport which has the issue, one of "passport", "driver\_license", "identity\_card", "internal\_passport", "utility\_bill", "bank\_statement", "rental\_agreement", "passport\_registration", "temporary\_registration".
- file\_hash ([str](https://docs.python.org/3/library/stdtypes.html#str)) Base64-encoded hash of the file.
- message ([str](https://docs.python.org/3/library/stdtypes.html#str)) Error message.

### <span id="page-455-2"></span>type

```
Type of element of the user's Telegram Passport which has the issue, one of
"passport", "driver_license", "identity_card", "internal_passport",
"utility_bill", "bank_statement", "rental_agreement", "passport_registration",
"temporary_registration".
```
**Type**

[str](https://docs.python.org/3/library/stdtypes.html#str)

### <span id="page-455-4"></span><span id="page-455-3"></span>file\_hash

Base64-encoded hash of the file.

### **Type**

[str](https://docs.python.org/3/library/stdtypes.html#str)

message

Error message.

**Type**

[str](https://docs.python.org/3/library/stdtypes.html#str)

#### **PassportElementErrorTranslationFiles**

### class telegram.PassportElementErrorTranslationFiles(*type*, *file\_hashes*, *message*, *\**, *api\_kwargs=None*)

Bases: [telegram.PassportElementError](#page-450-2)

Represents an issue with the translated version of a document. The error is considered resolved when a file with the document translation changes.

Objects of this class are comparable in terms of equality. Two objects of this class are considered equal, if their [source](#page-450-0), [type](#page-456-0), [file\\_hashes](#page-456-1), and [message](#page-456-2) are equal.

### **Use In**

[telegram.Bot.set\\_passport\\_data\\_errors\(\)](#page-136-0)

#### **Parameters**

- type ([str](https://docs.python.org/3/library/stdtypes.html#str)) Type of element of the user's Telegram Passport which has the issue, one of "passport", "driver\_license", "identity\_card", "internal\_passport", "utility\_bill", "bank\_statement", "rental\_agreement", "passport\_registration", "temporary\_registration".
- file\_hashes (List[[str](https://docs.python.org/3/library/stdtypes.html#str)]) List of base64-encoded file hashes.
- message ([str](https://docs.python.org/3/library/stdtypes.html#str)) Error message.

#### <span id="page-456-0"></span>type

```
Type of element of the user's Telegram Passport which has the issue, one of
"passport", "driver_license", "identity_card", "internal_passport",
"utility_bill", "bank_statement", "rental_agreement", "passport_registration",
"temporary_registration".
```
### **Type**

[str](https://docs.python.org/3/library/stdtypes.html#str)

### <span id="page-456-1"></span>file\_hashes

List of base64-encoded file hashes.

#### **Type**

List[[str](https://docs.python.org/3/library/stdtypes.html#str)]

#### <span id="page-456-2"></span>message

Error message.

**Type** [str](https://docs.python.org/3/library/stdtypes.html#str)

#### **PassportElementErrorUnspecified**

### <span id="page-457-0"></span>class telegram.PassportElementErrorUnspecified(*type*, *element\_hash*, *message*, *\**,

*api\_kwargs=None*)

Bases: [telegram.PassportElementError](#page-450-2)

Represents an issue in an unspecified place. The error is considered resolved when new data is added.

Objects of this class are comparable in terms of equality. Two objects of this class are considered equal, if their [source](#page-450-0), [type](#page-457-2), [element\\_hash](#page-457-3), and [message](#page-457-4) are equal.

### **Use In**

[telegram.Bot.set\\_passport\\_data\\_errors\(\)](#page-136-0)

#### **Parameters**

- type  $(str)$  $(str)$  $(str)$  Type of element of the user's Telegram Passport which has the issue.
- element\_hash ([str](https://docs.python.org/3/library/stdtypes.html#str)) Base64-encoded element hash.
- message ([str](https://docs.python.org/3/library/stdtypes.html#str)) Error message.

#### <span id="page-457-2"></span>type

Type of element of the user's Telegram Passport which has the issue.

**Type**

[str](https://docs.python.org/3/library/stdtypes.html#str)

#### <span id="page-457-3"></span>element\_hash

Base64-encoded element hash.

**Type**

### [str](https://docs.python.org/3/library/stdtypes.html#str)

### <span id="page-457-4"></span>message

Error message.

**Type** [str](https://docs.python.org/3/library/stdtypes.html#str)

#### **PassportFile**

<span id="page-457-1"></span>class telegram.PassportFile(*file\_id*, *file\_unique\_id*, *file\_date*, *file\_size*, *credentials=None*, *\**, *api\_kwargs=None*)

Bases: [telegram.TelegramObject](#page-323-0)

This object represents a file uploaded to Telegram Passport. Currently all Telegram Passport files are in JPEG format when decrypted and don't exceed 10MB.

Objects of this class are comparable in terms of equality. Two objects of this class are considered equal, if their [file\\_unique\\_id](#page-458-0) is equal.

### **Available In**

- telegram. EncryptedPassportElement. files
- [telegram.EncryptedPassportElement.front\\_side](#page-446-5)
- [telegram.EncryptedPassportElement.reverse\\_side](#page-446-6)
- [telegram.EncryptedPassportElement.selfie](#page-447-0)

• [telegram.EncryptedPassportElement.translation](#page-447-2)

#### **Parameters**

- $file_id(str)$  $file_id(str)$  $file_id(str)$  Identifier for this file, which can be used to download or reuse the file.
- **file\_unique\_id** ([str](https://docs.python.org/3/library/stdtypes.html#str)) Unique identifier for this file, which is supposed to be the same over time and for different bots. Can't be used to download or reuse the file.
- file\_size ([int](https://docs.python.org/3/library/functions.html#int)) File size in bytes.
- file\_date ([int](https://docs.python.org/3/library/functions.html#int)) Unix time when the file was uploaded.

#### file\_id

Identifier for this file, which can be used to download or reuse the file.

### **Type**

[str](https://docs.python.org/3/library/stdtypes.html#str)

## <span id="page-458-0"></span>file\_unique\_id

Unique identifier for this file, which is supposed to be the same over time and for different bots. Can't be used to download or reuse the file.

### **Type**

[str](https://docs.python.org/3/library/stdtypes.html#str)

### file size

File size in bytes.

**Type** [int](https://docs.python.org/3/library/functions.html#int)

### file\_date

Unix time when the file was uploaded.

#### **Type** [int](https://docs.python.org/3/library/functions.html#int)

## classmethod de\_json\_decrypted(*data*, *bot*, *credentials*)

Variant of telegram. Telegram $Object.de$ ,  $de_json()$  that also takes into account passport credentials.

#### **Parameters**

- $\bullet$  data (Dict[[str](https://docs.python.org/3/library/stdtypes.html#str),  $\dots$ ]) The JSON data.
- bot ( $telegram.Bot$ ) The bot associated with this object.
- credentials ([telegram.FileCredentials](#page-447-1)) The credentials

#### **Return type**

[telegram.PassportFile](#page-457-1)

### classmethod de\_list\_decrypted(*data*, *bot*, *credentials*)

Variant of telegram. Telegram $Object.de\_list()$  that also takes into account passport credentials.

Changed in version 20.0:

- Returns a tuple instead of a list.
- Filters out any [None](https://docs.python.org/3/library/constants.html#None) values

#### **Parameters**

- $\bullet$  data (List[Dict[[str](https://docs.python.org/3/library/stdtypes.html#str), ...]]) The JSON data.
- bot  $(telegram.Bot)$  $(telegram.Bot)$  $(telegram.Bot)$  The bot associated with these objects.
- credentials ([telegram.FileCredentials](#page-447-1)) The credentials

### **Return type** Tuple[[telegram.PassportFile](#page-457-1)]

async get\_file(*\**, *read\_timeout=None*, *write\_timeout=None*, *connect\_timeout=None*, *pool\_timeout=None*, *api\_kwargs=None*)

Wrapper over telegram. Bot. get\_file(). Will automatically assign the correct credentials to the returned telegram. File if originating from telegram. PassportData.decrypted\_data.

For the documentation of the arguments, please see telegram. Bot.get\_file().

#### **Returns**

[telegram.File](#page-223-0)

**Raises**

[telegram.error.TelegramError](#page-620-1) –

### **PersonalDetails**

```
class telegram.PersonalDetails(first_name, last_name, birth_date, gender, country_code,
                                    residence_country_code, first_name_native=None,
                                    last_name_native=None, middle_name=None,
                                    middle_name_native=None, *, api_kwargs=None)
```
Bases: [telegram.TelegramObject](#page-323-0)

This object represents personal details.

## **Available In**

[telegram.EncryptedPassportElement.data](#page-446-1)

#### **Parameters**

- first name ([str](https://docs.python.org/3/library/stdtypes.html#str)) First Name.
- middle\_name ([str](https://docs.python.org/3/library/stdtypes.html#str)) Optional. First Name.
- last\_name ([str](https://docs.python.org/3/library/stdtypes.html#str)) Last Name.
- birth\_date ([str](https://docs.python.org/3/library/stdtypes.html#str)) Date of birth in DD.MM.YYYY format.
- gender ([str](https://docs.python.org/3/library/stdtypes.html#str)) Gender, male or female.
- country\_code ([str](https://docs.python.org/3/library/stdtypes.html#str)) Citizenship (ISO 3166-1 alpha-2 country code).
- residence\_country\_code ([str](https://docs.python.org/3/library/stdtypes.html#str)) Country of residence (ISO 3166-1 alpha-2 country code).
- first\_name\_native ([str](https://docs.python.org/3/library/stdtypes.html#str)) First Name in the language of the user's country of residence.
- middle\_name\_native  $(str)$  $(str)$  $(str)$  Optional. Middle Name in the language of the user's country of residence.
- last\_name\_native ([str](https://docs.python.org/3/library/stdtypes.html#str)) Last Name in the language of the user's country of residence.

### first\_name

First Name.

**Type** [str](https://docs.python.org/3/library/stdtypes.html#str)

### middle\_name

Optional. First Name.

**Type**

[str](https://docs.python.org/3/library/stdtypes.html#str)

## last\_name

Last Name.

**Type** [str](https://docs.python.org/3/library/stdtypes.html#str)

### birth\_date

Date of birth in DD.MM.YYYY format.

**Type**

[str](https://docs.python.org/3/library/stdtypes.html#str)

### gender

Gender, male or female.

**Type**

[str](https://docs.python.org/3/library/stdtypes.html#str)

## country\_code

Citizenship (ISO 3166-1 alpha-2 country code).

**Type** [str](https://docs.python.org/3/library/stdtypes.html#str)

### residence\_country\_code

[str](https://docs.python.org/3/library/stdtypes.html#str)

Country of residence (ISO 3166-1 alpha-2 country code).

**Type**

## first\_name\_native

First Name in the language of the user's country of residence.

**Type** [str](https://docs.python.org/3/library/stdtypes.html#str)

### middle\_name\_native

Optional. Middle Name in the language of the user's country of residence.

**Type**

[str](https://docs.python.org/3/library/stdtypes.html#str)

### last\_name\_native

Last Name in the language of the user's country of residence.

**Type**

[str](https://docs.python.org/3/library/stdtypes.html#str)

### **ResidentialAddress**

<span id="page-461-0"></span>class telegram.ResidentialAddress(*street\_line1*, *street\_line2*, *city*, *state*, *country\_code*, *post\_code*, *\**, *api\_kwargs=None*)

Bases: [telegram.TelegramObject](#page-323-0)

This object represents a residential address.

### **Available In**

[telegram.EncryptedPassportElement.data](#page-446-1)

#### **Parameters**

- [str](https://docs.python.org/3/library/stdtypes.html#str)eet\_line1 (str) First line for the address.
- [str](https://docs.python.org/3/library/stdtypes.html#str)eet\_line2 (str) Optional. Second line for the address.
- $city$  ([str](https://docs.python.org/3/library/stdtypes.html#str)) City.
- state ([str](https://docs.python.org/3/library/stdtypes.html#str)) Optional. State.
- country\_code ([str](https://docs.python.org/3/library/stdtypes.html#str)) ISO 3166-1 alpha-2 country code.
- post\_code ([str](https://docs.python.org/3/library/stdtypes.html#str)) Address post code.

### street line1

First line for the address.

**Type**

[str](https://docs.python.org/3/library/stdtypes.html#str)

### street line2

Optional. Second line for the address.

**Type**

[str](https://docs.python.org/3/library/stdtypes.html#str)

### city

City.

**Type** [str](https://docs.python.org/3/library/stdtypes.html#str)

## state

Optional. State.

**Type**

[str](https://docs.python.org/3/library/stdtypes.html#str)

### country\_code

ISO 3166-1 alpha-2 country code.

**Type** [str](https://docs.python.org/3/library/stdtypes.html#str)

## post\_code

Address post code.

**Type**

[str](https://docs.python.org/3/library/stdtypes.html#str)

### **SecureData**

<span id="page-462-0"></span>class telegram.SecureData(*personal\_details=None*, *passport=None*, *internal\_passport=None*, *driver\_license=None*, *identity\_card=None*, *address=None*, *utility\_bill=None*, *bank\_statement=None*, *rental\_agreement=None*, *passport\_registration=None*, *temporary\_registration=None*, *\**, *api\_kwargs=None*)

Bases: [telegram.TelegramObject](#page-323-0)

This object represents the credentials that were used to decrypt the encrypted data. All fields are optional and depend on fields that were requested.

#### **Available In**

[telegram.Credentials.secure\\_data](#page-442-4)

#### **Parameters**

- personal\_details (telegram. SecureValue, optional) Credentials for encrypted personal details.
- passport (telegram. SecureValue, optional) Credentials for encrypted passport.
- internal\_passport (telegram. SecureValue, optional) Credentials for encrypted internal passport.
- driver\_license (telegram. SecureValue, optional) Credentials for encrypted driver license.
- identity\_card (telegram. SecureValue, optional) Credentials for encrypted ID card
- address (telegram. SecureValue, optional) Credentials for encrypted residential address.
- utility\_bill ([telegram.SecureValue](#page-464-2), optional) Credentials for encrypted utility bill.
- bank\_statement (telegram. SecureValue, optional) Credentials for encrypted bank statement.
- rental\_agreement (telegram. SecureValue, optional) Credentials for encrypted rental agreement.
- passport\_registration ([telegram.SecureValue](#page-464-2), optional) Credentials for encrypted registration from internal passport.
- temporary\_registration ([telegram.SecureValue](#page-464-2), optional) Credentials for encrypted temporary registration.

#### <span id="page-462-3"></span>personal\_details

Optional. Credentials for encrypted personal details.

#### **Type**

[telegram.SecureValue](#page-464-2)

#### <span id="page-462-2"></span><span id="page-462-1"></span>passport

Optional. Credentials for encrypted passport.

#### **Type**

[telegram.SecureValue](#page-464-2)

### internal\_passport

Optional. Credentials for encrypted internal passport.

**Type**

[telegram.SecureValue](#page-464-2)

### <span id="page-463-2"></span>driver license

Optional. Credentials for encrypted driver license.

### **Type**

[telegram.SecureValue](#page-464-2)

### <span id="page-463-3"></span>identity\_card

Optional. Credentials for encrypted ID card

**Type**

[telegram.SecureValue](#page-464-2)

### <span id="page-463-0"></span>address

Optional. Credentials for encrypted residential address.

#### **Type**

[telegram.SecureValue](#page-464-2)

### <span id="page-463-7"></span>utility\_bill

Optional. Credentials for encrypted utility bill.

**Type**

[telegram.SecureValue](#page-464-2)

### <span id="page-463-1"></span>bank\_statement

Optional. Credentials for encrypted bank statement.

**Type**

[telegram.SecureValue](#page-464-2)

### <span id="page-463-5"></span>rental\_agreement

Optional. Credentials for encrypted rental agreement.

#### **Type**

[telegram.SecureValue](#page-464-2)

### <span id="page-463-4"></span>passport\_registration

Optional. Credentials for encrypted registration from internal passport.

#### **Type**

[telegram.SecureValue](#page-464-2)

### <span id="page-463-6"></span>temporary\_registration

Optional. Credentials for encrypted temporary registration.

### **Type**

[telegram.SecureValue](#page-464-2)

### classmethod de\_json(*data*, *bot*)

See [telegram.TelegramObject.de\\_json\(\)](#page-325-0).

### **SecureValue**

<span id="page-464-2"></span>class telegram.SecureValue(*data=None*, *front\_side=None*, *reverse\_side=None*, *selfie=None*, *files=None*, *translation=None*, *\**, *api\_kwargs=None*)

Bases: [telegram.TelegramObject](#page-323-0)

This object represents the credentials that were used to decrypt the encrypted value. All fields are optional and depend on the type of field.

### **Available In**

- [telegram.SecureData.address](#page-463-0)
- [telegram.SecureData.bank\\_statement](#page-463-1)
- [telegram.SecureData.driver\\_license](#page-463-2)
- [telegram.SecureData.identity\\_card](#page-463-3)
- [telegram.SecureData.internal\\_passport](#page-462-1)
- [telegram.SecureData.passport\\_registration](#page-463-4)
- [telegram.SecureData.passport](#page-462-2)
- [telegram.SecureData.personal\\_details](#page-462-3)
- [telegram.SecureData.rental\\_agreement](#page-463-5)
- [telegram.SecureData.temporary\\_registration](#page-463-6)
- telegram. SecureData.utility bill

#### **Parameters**

- data ([telegram.DataCredentials](#page-443-2), optional) Credentials for encrypted Telegram Passport data. Available for "personal\_details", "passport", "driver\_license", "identity\_card", "identity\_passport" and "address" types.
- front\_side ([telegram.FileCredentials](#page-447-1), optional) Credentials for encrypted document's front side. Available for "passport", "driver\_license", "identity\_card" and "internal\_passport".
- reverse\_side ([telegram.FileCredentials](#page-447-1), optional) Credentials for encrypted document's reverse side. Available for "driver\_license" and "identity\_card".
- selfie (telegram. FileCredentials, optional) Credentials for encrypted selfie of the user with a document. Can be available for "passport", "driver\_license", "identity\_card" and "internal\_passport".
- translation (List [telegram. FileCredentials], optional) Credentials for an encrypted translation of the document. Available for "passport", "driver\_license", "identity\_card", "internal\_passport", "utility\_bill", "bank\_statement", "rental\_agreement", "passport\_registration" and "temporary\_registration".
- files (List[[telegram.FileCredentials](#page-447-1)], optional) Credentials for encrypted files. Available for "utility\_bill", "bank\_statement", "rental\_agreement", "passport\_registration" and "temporary\_registration" types.

#### <span id="page-464-0"></span>data

Optional. Credentials for encrypted Telegram Passport data. Available for "personal\_details", "passport", "driver\_license", "identity\_card", "identity\_passport" and "address" types.

#### <span id="page-464-1"></span>**Type**

[telegram.DataCredentials](#page-443-2)

### front\_side

Optional. Credentials for encrypted document's front side. Available for "passport", "driver\_license", "identity\_card" and "internal\_passport".

#### **Type**

[telegram.FileCredentials](#page-447-1)

### <span id="page-465-1"></span>reverse\_side

Optional. Credentials for encrypted document's reverse side. Available for "driver\_license" and "identity\_card".

#### **Type**

[telegram.FileCredentials](#page-447-1)

### <span id="page-465-2"></span>selfie

Optional. Credentials for encrypted selfie of the user with a document. Can be available for "passport", "driver\_license", "identity\_card" and "internal\_passport".

### **Type**

[telegram.FileCredentials](#page-447-1)

### <span id="page-465-3"></span>translation

Optional. Credentials for an encrypted translation of the document. Available for "passport", "driver\_license", "identity\_card", "internal\_passport", "utility\_bill", "bank\_statement", "rental\_agreement", "passport\_registration" and "temporary\_registration".

Changed in version 20.0: This attribute is now an immutable tuple.

#### **Type**

Tuple[[telegram.FileCredentials](#page-447-1)]

### <span id="page-465-0"></span>files

Optional. Credentials for encrypted files. Available for "utility bill", "bank statement", "rental\_agreement", "passport\_registration" and "temporary\_registration" types.

Changed in version 20.0:

- This attribute is now an immutable tuple.
- This attribute is now always a tuple, that may be empty.

#### **Type**

Tuple[[telegram.FileCredentials](#page-447-1)]

### classmethod de\_json(*data*, *bot*)

See [telegram.TelegramObject.de\\_json\(\)](#page-325-0).

## **10.2 telegram.ext package**

Extensions over the Telegram Bot API to facilitate bot making

## **10.2.1 Application**

class telegram.ext.Application(*\**, *bot*, *update\_queue*, *updater*, *job\_queue*, *concurrent\_updates*, *persistence*, *context\_types*, *post\_init*, *post\_shutdown*, *post\_stop*)

Bases: [typing.Generic](https://docs.python.org/3/library/typing.html#typing.Generic), [typing.AsyncContextManager](https://docs.python.org/3/library/typing.html#typing.AsyncContextManager)

This class dispatches all kinds of updates to its registered handlers, and is the entry point to a PTB application.

**Tip:** This class may not be initialized directly. Use [telegram.ext.ApplicationBuilder](#page-478-0) or [builder\(\)](#page-470-0) (for convenience).

Instances of this class can be used as asyncio context managers, where

async with application: # code

is roughly equivalent to

```
try:
   await application.initialize()
    # code
finally:
   await application.shutdown()
```
### **Available In**

[telegram.ext.CallbackContext.application](#page-492-0)

### **Returned In**

[telegram.ext.ApplicationBuilder.build\(\)](#page-480-0)

#### **Examples**

*[Echo Bot](#page-654-0)*

### **See also:**

[Your First Bot,](https://github.com/python-telegram-bot/python-telegram-bot/wiki/Extensions---Your-first-Bot) [Architecture Overview](https://github.com/python-telegram-bot/python-telegram-bot/wiki/Architecture)

Changed in version 20.0:

- Initialization is now done through the [telegram.ext.ApplicationBuilder](#page-478-0).
- Removed the attribute groups.

#### bot

The bot object that should be passed to the handlers.

**Type**

[telegram.Bot](#page-27-0)

### update queue

The synchronized queue that will contain the updates.

**Type**

[asyncio.Queue](https://docs.python.org/3/library/asyncio-queue.html#asyncio.Queue)

### updater

Optional. The updater used by this application.

#### **Type**

[telegram.ext.Updater](#page-509-0)

### <span id="page-467-0"></span>chat\_data

A dictionary handlers can use to store data for the chat. For each integer chat id, the corresponding value of this mapping is available as [telegram.ext.CallbackContext.chat\\_data](#page-493-0) in handler callbacks for updates from that chat.

Changed in version 20.0: [chat\\_data](#page-467-0) is now read-only. Note that the values of the mapping are still mutable, i.e. editing context.chat\_data within a handler callback is possible (and encouraged), but editing the mapping application.chat\_data itself is not.

#### **Tip:**

- Manually modifying [chat\\_data](#page-467-0) is almost never needed and unadvisable.
- Entries are never deleted automatically from this mapping. If you want to delete the data associated with a specific chat, e.g. if the bot got removed from that chat, please use  $drop\_chat\_data()$ .

#### **Type**

### [types.MappingProxyType](https://docs.python.org/3/library/types.html#types.MappingProxyType)

### <span id="page-467-1"></span>user\_data

A dictionary handlers can use to store data for the user. For each integer user id, the corresponding value of this mapping is available as [telegram.ext.CallbackContext.user\\_data](#page-495-0) in handler callbacks for updates from that user.

Changed in version 20.0: [user\\_data](#page-467-1) is now read-only. Note that the values of the mapping are still mutable, i.e. editing context.user\_data within a handler callback is possible (and encouraged), but editing the mapping application.user\_data itself is not.

### **Tip:**

- Manually modifying [user\\_data](#page-467-1) is almost never needed and unadvisable.
- Entries are never deleted automatically from this mapping. If you want to delete the data associated with a specific user, e.g. if that user blocked the bot, please use [drop\\_user\\_data\(\)](#page-471-0).

#### **Type**

[types.MappingProxyType](https://docs.python.org/3/library/types.html#types.MappingProxyType)

### bot\_data

A dictionary handlers can use to store data for the bot.

**Type**

[dict](https://docs.python.org/3/library/stdtypes.html#dict)

### persistence

The persistence class to store data that should be persistent over restarts.

### **Type**

[telegram.ext.BasePersistence](#page-562-0)
## handlers

A dictionary mapping each handler group to the list of handlers registered to that group.

### **See also:**

[add\\_handler\(\)](#page-469-0), [add\\_handlers\(\)](#page-469-1).

#### **Type**

Dict[[int](https://docs.python.org/3/library/functions.html#int), List[[telegram.ext.BaseHandler](#page-512-0)]]

### error\_handlers

A dictionary where the keys are error handlers and the values indicate whether they are to be run blocking.

## **See also:**

[add\\_error\\_handler\(\)](#page-468-0)

## **Type**

Dict[\[coroutine function,](https://docs.python.org/3/glossary.html#term-coroutine-function) [bool](https://docs.python.org/3/library/functions.html#bool)]

## <span id="page-468-4"></span>context\_types

Specifies the types used by this dispatcher for the context argument of handler and job callbacks.

### **Type**

[telegram.ext.ContextTypes](#page-495-0)

## <span id="page-468-1"></span>post\_init

Optional. A callback that will be executed by [Application.run\\_polling\(\)](#page-473-0) and [Application.](#page-475-0) [run\\_webhook\(\)](#page-475-0) after initializing the application via [initialize\(\)](#page-471-0).

### **Type**

[coroutine function](https://docs.python.org/3/glossary.html#term-coroutine-function)

## <span id="page-468-3"></span>post\_shutdown

Optional. A callback that will be executed by [Application.run\\_polling\(\)](#page-473-0) and [Application.](#page-475-0) [run\\_webhook\(\)](#page-475-0) after shutting down the application via [shutdown\(\)](#page-477-0).

#### **Type**

[coroutine function](https://docs.python.org/3/glossary.html#term-coroutine-function)

### <span id="page-468-2"></span>post\_stop

Optional. A callback that will be executed by [Application.run\\_polling\(\)](#page-473-0) and [Application.](#page-475-0) [run\\_webhook\(\)](#page-475-0) after stopping the application via [stop\(\)](#page-477-1).

New in version 20.1.

#### **Type**

[coroutine function](https://docs.python.org/3/glossary.html#term-coroutine-function)

## <span id="page-468-0"></span>add\_error\_handler(*callback*, *block=True*)

Registers an error handler in the Application. This handler will receive every error which happens in your bot. See the docs of *[process\\_error\(\)](#page-472-0)* for more details on how errors are handled.

**Note:** Attempts to add the same callback multiple times will be ignored.

### **Examples**

*[Errorhandler Bot](#page-656-0)*

### **See also:**

[Exceptions, Warnings and Logging](https://github.com/python-telegram-bot/python-telegram-bot/wiki/Exceptions%2C-Warnings-and-Logging)

### **Parameters**

• callback [\(coroutine function\)](https://docs.python.org/3/glossary.html#term-coroutine-function) – The callback function for this error handler. Will be called when an error is raised. Callback signature:

```
async def callback(update: Optional[object], context:␣
˓→CallbackContext)
```
The error that happened will be present in [telegram.ext.CallbackContext.](#page-492-0) [error](#page-492-0).

• **block** ([bool](https://docs.python.org/3/library/functions.html#bool), optional) – Determines whether the return value of the callback should be awaited before processing the next error handler in [process\\_error\(\)](#page-472-0). Defaults to [True](https://docs.python.org/3/library/constants.html#True).

### <span id="page-469-0"></span>add\_handler(*handler*, *group=0*)

Register a handler.

TL;DR: Order and priority counts. 0 or 1 handlers per group will be used. End handling of update with [telegram.ext.ApplicationHandlerStop](#page-491-0).

A handler must be an instance of a subclass of [telegram.ext.BaseHandler](#page-512-0). All handlers are organized in groups with a numeric value. The default group is 0. All groups will be evaluated for handling an update, but only  $0$  or 1 handler per group will be used. If [telegram.ext.](#page-491-0) [ApplicationHandlerStop](#page-491-0) is raised from one of the handlers, no further handlers (regardless of the group) will be called.

The priority/order of handlers is determined as follows:

- Priority of the group (lower group number == higher priority)
- The first handler in a group which can handle an update (see [telegram.ext.BaseHandler.](#page-513-0) [check\\_update](#page-513-0)) will be used. Other handlers from the group will not be used. The order in which handlers were added to the group defines the priority.

**Warning:** Adding persistent [telegram.ext.ConversationHandler](#page-522-0) after the application has been initialized is discouraged. This is because the persisted conversation states need to be loaded into memory while the application is already processing updates, which might lead to race conditions and undesired behavior. In particular, current conversation states may be overridden by the loaded data.

### **Parameters**

- handler ([telegram.ext.BaseHandler](#page-512-0)) A BaseHandler instance.
- group ([int](https://docs.python.org/3/library/functions.html#int), optional) The group identifier. Default is 0.

### <span id="page-469-1"></span>add\_handlers(*handlers*, *group=0*)

Registers multiple handlers at once. The order of the handlers in the passed sequence(s) matters. See [add\\_handler\(\)](#page-469-0) for details.

New in version 20.0.

## **Parameters**

• handlers (List[[telegram.ext.BaseHandler](#page-512-0)] | Dict[int, List[[telegram.ext.](#page-512-0) [BaseHandler](#page-512-0)]]) – Specify a sequence of handlers *or* a dictionary where the keys are groups and values are handlers.

• group ([int](https://docs.python.org/3/library/functions.html#int), optional) – Specify which group the sequence of handlers should be added to. Defaults to 0.

Example:

```
app.add_handlers(handlers={
   -1: [MessageHandler(...)],
    1: [CallbackQueryHandler(...), CommandHandler(...)]
}
```
## static builder()

Convenience method. Returns a new [telegram.ext.ApplicationBuilder](#page-478-0).

New in version 20.0.

### <span id="page-470-0"></span>property concurrent\_updates

The number of concurrent updates that will be processed in parallel. A value of 0 indicates updates are *not* being processed concurrently.

### **See also:**

**[Concurrency](https://github.com/python-telegram-bot/python-telegram-bot/wiki/Concurrency)** 

**Type** [int](https://docs.python.org/3/library/functions.html#int)

### <span id="page-470-1"></span>create\_task(*coroutine*, *update=None*)

Thin wrapper around [asyncio.create\\_task\(\)](https://docs.python.org/3/library/asyncio-task.html#asyncio.create_task) that handles exceptions raised by the coroutine with [process\\_error\(\)](#page-472-0).

#### **Note:**

- If coroutine raises an exception, it will be set on the task created by this method even though it's handled by [process\\_error\(\)](#page-472-0).
- If the application is currently running, tasks created by this method will be awaited with [stop\(\)](#page-477-1).

## **See also:**

**[Concurrency](https://github.com/python-telegram-bot/python-telegram-bot/wiki/Concurrency)** 

## **Parameters**

• coroutine [\(awaitable\)](https://docs.python.org/3/glossary.html#term-awaitable) – The awaitable to run as task.

Changed in version 20.2: Accepts [asyncio.Future](https://docs.python.org/3/library/asyncio-future.html#asyncio.Future) and generator-based coroutine functions.

• update ([object](https://docs.python.org/3/library/functions.html#object), optional) – If set, will be passed to [process\\_error\(\)](#page-472-0) as additional information for the error handlers. Moreover, the corresponding [chat\\_data](#page-467-0) and [user\\_data](#page-467-1) entries will be updated in the next run of [update\\_persistence\(\)](#page-478-1) after the coroutine is finished.

### **Returns**

The created task.

### **Return type**

[asyncio.Task](https://docs.python.org/3/library/asyncio-task.html#asyncio.Task)

## drop\_chat\_data(*chat\_id*)

Drops the corresponding entry from the [chat\\_data](#page-467-0). Will also be deleted from the persistence on the next run of [update\\_persistence\(\)](#page-478-1), if applicable.

**Warning:** When using [concurrent\\_updates](#page-470-0) or the [job\\_queue](#page-471-1), [process\\_update\(\)](#page-473-1) or [telegram.ext.Job.run\(\)](#page-503-0) may re-create this entry due to the asynchronous nature of these features. Please make sure that your program can avoid or handle such situations.

New in version 20.0.

## **Parameters**

**chat\_id** ([int](https://docs.python.org/3/library/functions.html#int)) – The chat id to delete. The entry will be deleted even if it is not empty.

## drop\_user\_data(*user\_id*)

Drops the corresponding entry from the [user\\_data](#page-467-1). Will also be deleted from the persistence on the next run of [update\\_persistence\(\)](#page-478-1), if applicable.

**Warning:** When using [concurrent\\_updates](#page-470-0) or the [job\\_queue](#page-471-1), [process\\_update\(\)](#page-473-1) or [telegram.ext.Job.run\(\)](#page-503-0) may re-create this entry due to the asynchronous nature of these features. Please make sure that your program can avoid or handle such situations.

New in version 20.0.

### **Parameters**

**user\_id** ([int](https://docs.python.org/3/library/functions.html#int)) – The user id to delete. The entry will be deleted even if it is not empty.

#### <span id="page-471-0"></span>async initialize()

Initializes the Application by initializing:

- The [bot](#page-466-0), by calling [telegram.Bot.initialize\(\)](#page-82-0).
- The [updater](#page-466-1), by calling [telegram.ext.Updater.initialize\(\)](#page-509-0).
- The [persistence](#page-467-2), by loading persistent conversations and data.

Does *not* call [post\\_init](#page-468-1) - that is only done by [run\\_polling\(\)](#page-473-0) and [run\\_webhook\(\)](#page-475-0).

**See also:**

#### [shutdown\(\)](#page-477-0)

## <span id="page-471-1"></span>property job\_queue

**The** [JobQueue](#page-503-1) **used by the**

[telegram.ext.Application](#page-466-2).

**See also:**

[Job Queue](https://github.com/python-telegram-bot/python-telegram-bot/wiki/Extensions-%E2%80%93-JobQueue)

## **Type**

[telegram.ext.JobQueue](#page-503-1)

### <span id="page-471-2"></span>mark\_data\_for\_update\_persistence(*chat\_ids=None*, *user\_ids=None*)

Mark entries of [chat\\_data](#page-467-0) and [user\\_data](#page-467-1) to be updated on the next run of [update\\_persistence\(\)](#page-478-1).

**Tip:** Use this method sparingly. If you have to use this method, it likely means that you access and modify context.application.chat/user\_data[some\_id] within a callback. Note that for data which should be available globally in all handler callbacks independent of the chat/user, it is recommended to use [bot\\_data](#page-467-3) instead.

New in version 20.3.

**Parameters**

- chat\_ids ([int](https://docs.python.org/3/library/functions.html#int) | Collection[int], optional) Chat IDs to mark.
- user\_ids ([int](https://docs.python.org/3/library/functions.html#int) | Collection[int], optional) User IDs to mark.

migrate\_chat\_data(*message=None*, *old\_chat\_id=None*, *new\_chat\_id=None*)

Moves the contents of [chat\\_data](#page-467-0) at key old\_chat\_id to the key new\_chat\_id. Also marks the entries to be updated accordingly in the next run of [update\\_persistence\(\)](#page-478-1).

#### **Warning:**

- Any data stored in [chat\\_data](#page-467-0) at key new\_chat\_id will be overridden
- The key old\_chat\_id of [chat\\_data](#page-467-0) will be deleted
- This does not update the chat id attribute of any scheduled [telegram.ext.Job](#page-501-0).

When using [concurrent\\_updates](#page-470-0) or the [job\\_queue](#page-471-1), [process\\_update\(\)](#page-473-1) or [telegram.ext.](#page-503-0) [Job.run\(\)](#page-503-0) may re-create the old entry due to the asynchronous nature of these features. Please make sure that your program can avoid or handle such situations.

## **See also:**

[Storing Bot, User and Chat Related Data](https://github.com/python-telegram-bot/python-telegram-bot/wiki/Storing-bot%2C-user-and-chat-related-data)

#### **Parameters**

• message (telegram. Message, optional) – A message with either [migrate\\_from\\_chat\\_id](#page-276-0) or [migrate\\_to\\_chat\\_id](#page-276-1). Mutually exclusive with passing old\_chat\_id and new\_chat\_id.

**See also:**

[telegram.ext.filters.StatusUpdate.MIGRATE](#page-543-0)

- old\_chat\_id ([int](https://docs.python.org/3/library/functions.html#int), optional) The old chat ID. Mutually exclusive with passing message
- new\_chat\_id ([int](https://docs.python.org/3/library/functions.html#int), optional) The new chat ID. Mutually exclusive with passing message

#### **Raises**

[ValueError](https://docs.python.org/3/library/exceptions.html#ValueError) – Raised if the input is invalid.

### <span id="page-472-0"></span>async process\_error(*update*, *error*, *job=None*, *coroutine=None*)

Processes an error by passing it to all error handlers registered with [add\\_error\\_handler\(\)](#page-468-0). If one of the error handlers raises [telegram.ext.ApplicationHandlerStop](#page-491-0), the error will not be handled by other error handlers. Raising [telegram.ext.ApplicationHandlerStop](#page-491-0) also stops processing of the update when this method is called by [process\\_update\(\)](#page-473-1), i.e. no further handlers (even in other groups) will handle the update. All other exceptions raised by an error handler will just be logged.

Changed in version 20.0:

- dispatch error was renamed to process error().
- Exceptions raised by error handlers are now properly logged.
- [telegram.ext.ApplicationHandlerStop](#page-491-0) is no longer reraised but converted into the return value.

# **Parameters**

- update ([object](https://docs.python.org/3/library/functions.html#object) | telegram. Update) The update that caused the error.
- **error** ([Exception](https://docs.python.org/3/library/exceptions.html#Exception)) The error that was raised.

• job ([telegram.ext.Job](#page-501-0), optional) – The job that caused the error.

New in version 20.0.

• coroutine [\(coroutine function,](https://docs.python.org/3/glossary.html#term-coroutine-function) optional) – The coroutine that caused the error.

#### **Returns**

[True](https://docs.python.org/3/library/constants.html#True), if one of the error handlers raised [telegram.ext.ApplicationHandlerStop](#page-491-0). [False](https://docs.python.org/3/library/constants.html#False), otherwise.

**Return type**

[bool](https://docs.python.org/3/library/functions.html#bool)

## <span id="page-473-1"></span>async process\_update(*update*)

Processes a single update and marks the update to be updated by the persistence later. Exceptions raised by handler callbacks will be processed by [process\\_error\(\)](#page-472-0).

#### **See also:**

### **[Concurrency](https://github.com/python-telegram-bot/python-telegram-bot/wiki/Concurrency)**

Changed in version 20.0: Persistence is now updated in an interval set by [telegram.ext.](#page-567-0) [BasePersistence.update\\_interval](#page-567-0).

### **Parameters**

update (telegram. Update | [object](https://docs.python.org/3/library/functions.html#object) | telegram. error. TelegramError) – The update to process.

### **Raises**

[RuntimeError](https://docs.python.org/3/library/exceptions.html#RuntimeError) – If the application was not initialized.

## remove\_error\_handler(*callback*)

Removes an error handler.

### **Parameters**

callback [\(coroutine function\)](https://docs.python.org/3/glossary.html#term-coroutine-function) – The error handler to remove.

## remove\_handler(*handler*, *group=0*)

Remove a handler from the specified group.

## **Parameters**

- handler ([telegram.ext.BaseHandler](#page-512-0)) A telegram.ext.BaseHandler instance.
- group ([object](https://docs.python.org/3/library/functions.html#object), optional) The group identifier. Default is 0.

<span id="page-473-0"></span>run\_polling(*poll\_interval=0.0*, *timeout=10*, *bootstrap\_retries=-1*, *read\_timeout=2*,

*write\_timeout=None*, *connect\_timeout=None*, *pool\_timeout=None*, *allowed\_updates=None*, *drop\_pending\_updates=None*, *close\_loop=True*, *stop\_signals=None*)

Convenience method that takes care of initializing and starting the app, polling updates from Telegram using [telegram.ext.Updater.start\\_polling\(\)](#page-510-0) and a graceful shutdown of the app on exit.

The app will shut down when [KeyboardInterrupt](https://docs.python.org/3/library/exceptions.html#KeyboardInterrupt) or [SystemExit](https://docs.python.org/3/library/exceptions.html#SystemExit) is raised. On unix, the app will also shut down on receiving the signals specified by stop\_signals.

The order of execution by *run\_polling* is roughly as follows:

- [initialize\(\)](#page-471-0)
- [post\\_init\(\)](#page-468-1)
- [telegram.ext.Updater.start\\_polling\(\)](#page-510-0)
- [start\(\)](#page-477-2)
- Run the application until the users stops it
- [telegram.ext.Updater.stop\(\)](#page-512-1)
- [stop\(\)](#page-477-1)
- [post\\_stop\(\)](#page-468-2)
- [shutdown\(\)](#page-477-0)
- [post\\_shutdown\(\)](#page-468-3)

**Tip:** When combining python-telegram-bot with other [asyncio](https://docs.python.org/3/library/asyncio.html#module-asyncio) based frameworks, using this method is likely not the best choice, as it blocks the event loop until it receives a stop signal as described above. Instead, you can manually call the methods listed below to start and shut down the application and the [updater](#page-466-1). Keeping the event loop running and listening for a stop signal is then up to you.

### **See also:**

```
initialize(), start(), stop(), shutdown() telegram.ext.Updater.start_polling(),
telegram.ext.Updater.stop(), run_webhook()
```
#### **Parameters**

- poll\_interval ([float](https://docs.python.org/3/library/functions.html#float), optional) Time to wait between polling updates from Telegram in seconds. Default is 0.0.
- timeout ([float](https://docs.python.org/3/library/functions.html#float), optional) Passed to telegram. Bot.get\_updates.timeout. Default is 10 seconds.
- bootstrap\_retries ([int](https://docs.python.org/3/library/functions.html#int), optional) Whether the bootstrapping phase of the [telegram.ext.Updater](#page-509-1) will retry on failures on the Telegram server.
	- **–** < 0 retry indefinitely (default)
	- **–** 0 no retries
	- **–** > 0 retry up to X times
- read\_timeout ([float](https://docs.python.org/3/library/functions.html#float), optional) Value to pass to telegram. Bot.get\_updates. [read\\_timeout](#page-80-1). Defaults to 2.
- write\_timeout ([float](https://docs.python.org/3/library/functions.html#float) | [None](https://docs.python.org/3/library/constants.html#None), optional) Value to pass to telegram. Bot. [get\\_updates.write\\_timeout](#page-80-2). Defaults to [DEFAULT\\_NONE](#page-623-0).
- **connect\_timeout** ([float](https://docs.python.org/3/library/functions.html#float) | [None](https://docs.python.org/3/library/constants.html#None), optional) Value to pass to telegram. Bot. [get\\_updates.connect\\_timeout](#page-80-3). Defaults to [DEFAULT\\_NONE](#page-623-0).
- pool\_timeout ([float](https://docs.python.org/3/library/functions.html#float) | [None](https://docs.python.org/3/library/constants.html#None), optional) Value to pass to telegram. Bot. [get\\_updates.pool\\_timeout](#page-81-0). Defaults to [DEFAULT\\_NONE](#page-623-0).
- drop\_pending\_updates ([bool](https://docs.python.org/3/library/functions.html#bool), optional) Whether to clean any pending updates on Telegram servers before actually starting to poll. Default is [False](https://docs.python.org/3/library/constants.html#False).
- allowed\_updates (List[[str](https://docs.python.org/3/library/stdtypes.html#str)], optional) Passed to [telegram.Bot.](#page-80-4) [get\\_updates\(\)](#page-80-4).
- close\_loop ([bool](https://docs.python.org/3/library/functions.html#bool), optional) If [True](https://docs.python.org/3/library/constants.html#True), the current event loop will be closed upon shutdown. Defaults to [True](https://docs.python.org/3/library/constants.html#True).

### **See also:**

[asyncio.loop.close\(\)](https://docs.python.org/3/library/asyncio-eventloop.html#asyncio.loop.close)

• stop\_signals (Sequence[[int](https://docs.python.org/3/library/functions.html#int)] | [None](https://docs.python.org/3/library/constants.html#None), optional) – Signals that will shut down the app. Pass [None](https://docs.python.org/3/library/constants.html#None) to not use stop signals. Defaults to signal, SIGINT, signal, SIGTERM and [signal.SIGABRT](https://docs.python.org/3/library/signal.html#signal.SIGABRT) on non Windows platforms.

**Caution:** Not every [asyncio.AbstractEventLoop](https://docs.python.org/3/library/asyncio-eventloop.html#asyncio.AbstractEventLoop) implements [asyncio.](https://docs.python.org/3/library/asyncio-eventloop.html#asyncio.loop.add_signal_handler) [loop.add\\_signal\\_handler\(\)](https://docs.python.org/3/library/asyncio-eventloop.html#asyncio.loop.add_signal_handler). Most notably, the standard event loop on Windows, [asyncio.ProactorEventLoop](https://docs.python.org/3/library/asyncio-eventloop.html#asyncio.ProactorEventLoop), does not implement this method. If this method is not available, stop signals can not be set.

### **Raises**

[RuntimeError](https://docs.python.org/3/library/exceptions.html#RuntimeError) – If the Application does not have an [telegram.ext.Updater](#page-509-1).

<span id="page-475-0"></span>run\_webhook(*listen='127.0.0.1'*, *port=80*, *url\_path=''*, *cert=None*, *key=None*, *bootstrap\_retries=0*, *webhook\_url=None*, *allowed\_updates=None*, *drop\_pending\_updates=None*, *ip\_address=None*, *max\_connections=40*, *close\_loop=True*, *stop\_signals=None*, *secret\_token=None*)

Convenience method that takes care of initializing and starting the app, listening for updates from Telegram using [telegram.ext.Updater.start\\_webhook\(\)](#page-511-0) and a graceful shutdown of the app on exit.

The app will shut down when [KeyboardInterrupt](https://docs.python.org/3/library/exceptions.html#KeyboardInterrupt) or [SystemExit](https://docs.python.org/3/library/exceptions.html#SystemExit) is raised. On unix, the app will also shut down on receiving the signals specified by stop\_signals.

If cert and key are not provided, the webhook will be started directly on http://listen:port/ url\_path, so SSL can be handled by another application. Else, the webhook will be started on https://listen:port/url\_path. Also calls [telegram.Bot.set\\_webhook\(\)](#page-141-0) as required.

The order of execution by *run\_webhook* is roughly as follows:

- [initialize\(\)](#page-471-0)
- [post\\_init\(\)](#page-468-1)
- [telegram.ext.Updater.start\\_webhook\(\)](#page-511-0)
- $start()$
- Run the application until the users stops it
- [telegram.ext.Updater.stop\(\)](#page-512-1)
- [stop\(\)](#page-477-1)
- [post\\_stop\(\)](#page-468-2)
- [shutdown\(\)](#page-477-0)
- [post\\_shutdown\(\)](#page-468-3)

**Important:** If you want to use this method, you must install PTB with the optional requirement webhooks, i.e.

pip install python-telegram-bot[webhooks]

**Tip:** When combining python-telegram-bot with other [asyncio](https://docs.python.org/3/library/asyncio.html#module-asyncio) based frameworks, using this method is likely not the best choice, as it blocks the event loop until it receives a stop signal as described above. Instead, you can manually call the methods listed below to start and shut down the application and the [updater](#page-466-1). Keeping the event loop running and listening for a stop signal is then up to you.

#### **See also:**

[initialize\(\)](#page-471-0), [start\(\)](#page-477-2), [stop\(\)](#page-477-1), [shutdown\(\)](#page-477-0) [telegram.ext.Updater.start\\_webhook\(\)](#page-511-0), [telegram.ext.Updater.stop\(\)](#page-512-1), [run\\_polling\(\)](#page-473-0), [Webhooks](https://github.com/python-telegram-bot/python-telegram-bot/wiki/Webhooks)

**Parameters**

- listen ([str](https://docs.python.org/3/library/stdtypes.html#str), optional) IP-Address to listen on. Defaults to [127.0.0.1.](https://en.wikipedia.org/wiki/Localhost)
- port ([int](https://docs.python.org/3/library/functions.html#int), optional) Port the bot should be listening on. Must be one of [telegram.](#page-614-0) [constants.SUPPORTED\\_WEBHOOK\\_PORTS](#page-614-0) unless the bot is running behind a proxy. Defaults to 80.
- url\_path ([str](https://docs.python.org/3/library/stdtypes.html#str), optional) Path inside url. Defaults to `` '' ``
- cert ([pathlib.Path](https://docs.python.org/3/library/pathlib.html#pathlib.Path) | [str](https://docs.python.org/3/library/stdtypes.html#str), optional) Path to the SSL certificate file.
- key (pathlib. Path | [str](https://docs.python.org/3/library/stdtypes.html#str), optional) Path to the SSL key file.
- **bootstrap\_retries** ([int](https://docs.python.org/3/library/functions.html#int), optional) Whether the bootstrapping phase of the [telegram.ext.Updater](#page-509-1) will retry on failures on the Telegram server.
	- **–** < 0 retry indefinitely
	- **–** 0 no retries (default)
	- $-$  > 0 retry up to X times
- webhook\_url ([str](https://docs.python.org/3/library/stdtypes.html#str), optional) Explicitly specify the webhook url. Useful behind NAT, reverse proxy, etc. Default is derived from listen, port, url\_path, cert, and key.
- allowed\_updates (List[[str](https://docs.python.org/3/library/stdtypes.html#str)], optional) Passed to [telegram.Bot.](#page-141-0) [set\\_webhook\(\)](#page-141-0).
- drop\_pending\_updates ([bool](https://docs.python.org/3/library/functions.html#bool), optional) Whether to clean any pending updates on Telegram servers before actually starting to poll. Default is [False](https://docs.python.org/3/library/constants.html#False).
- ip\_address ([str](https://docs.python.org/3/library/stdtypes.html#str), optional) Passed to telegram. Bot. set\_webhook().
- max\_connections ([int](https://docs.python.org/3/library/functions.html#int), optional) Passed to telegram. Bot. set\_webhook(). Defaults to 40.
- close\_loop ([bool](https://docs.python.org/3/library/functions.html#bool), optional) If [True](https://docs.python.org/3/library/constants.html#True), the current event loop will be closed upon shutdown. Defaults to [True](https://docs.python.org/3/library/constants.html#True).

**See also:**

[asyncio.loop.close\(\)](https://docs.python.org/3/library/asyncio-eventloop.html#asyncio.loop.close)

• stop\_signals (Sequence  $\int \ln t |\cos \theta|$  $\int \ln t |\cos \theta|$  $\int \ln t |\cos \theta|$  = Signals that will shut down the app. Pass [None](https://docs.python.org/3/library/constants.html#None) to not use stop signals. Defaults to signal. SIGINT, signal. SIGTERM and [signal.SIGABRT](https://docs.python.org/3/library/signal.html#signal.SIGABRT).

**Caution:** Not every [asyncio.AbstractEventLoop](https://docs.python.org/3/library/asyncio-eventloop.html#asyncio.AbstractEventLoop) implements [asyncio.](https://docs.python.org/3/library/asyncio-eventloop.html#asyncio.loop.add_signal_handler) [loop.add\\_signal\\_handler\(\)](https://docs.python.org/3/library/asyncio-eventloop.html#asyncio.loop.add_signal_handler). Most notably, the standard event loop on Windows, [asyncio.ProactorEventLoop](https://docs.python.org/3/library/asyncio-eventloop.html#asyncio.ProactorEventLoop), does not implement this method. If this method is not available, stop signals can not be set.

• secret\_token ([str](https://docs.python.org/3/library/stdtypes.html#str), optional) – Secret token to ensure webhook requests originate from Telegram. See telegram. Bot. set\_webhook. secret\_token for more details.

When added, the web server started by this call will expect the token to be set in the X-Telegram-Bot-Api-Secret-Token header of an incoming request and will raise a [http.HTTPStatus.FORBIDDEN](https://docs.python.org/3/library/http.html#http.HTTPStatus) error if either the header isn't set or it is set to a wrong token.

New in version 20.0.

### <span id="page-476-0"></span>property running

Indicates if this application is running.

**See also:**

[start\(\)](#page-477-2), [stop\(\)](#page-477-1)

**Type** [bool](https://docs.python.org/3/library/functions.html#bool)

## <span id="page-477-0"></span>async shutdown()

Shuts down the Application by shutting down:

- [bot](#page-466-0) by calling [telegram.Bot.shutdown\(\)](#page-142-1)
- [updater](#page-466-1) by calling [telegram.ext.Updater.shutdown\(\)](#page-510-1)
- [persistence](#page-467-2) by calling [update\\_persistence\(\)](#page-478-1) and [BasePersistence.flush\(\)](#page-564-0)

Does *not* call  $post\_shutdown$  - that is only done by  $run\_polling()$  and  $run\_webhook()$ .

**See also:**

[initialize\(\)](#page-471-0)

## **Raises**

[RuntimeError](https://docs.python.org/3/library/exceptions.html#RuntimeError) – If the application is still [running](#page-476-0).

## <span id="page-477-2"></span>async start()

Starts

- a background task that fetches updates from [update\\_queue](#page-466-3) and processes them via [process\\_update\(\)](#page-473-1).
- *job* queue, if set.
- a background task that calls [update\\_persistence\(\)](#page-478-1) in regular intervals, if [persistence](#page-467-2) is set.

**Note:** This does *not* start fetching updates from Telegram. To fetch updates, you need to either start [updater](#page-466-1) manually or use one of [run\\_polling\(\)](#page-473-0) or [run\\_webhook\(\)](#page-475-0).

**Tip:** When using a custom logic for startup and shutdown of the application, eventual cancellation of pending tasks should happen only *after* [stop\(\)](#page-477-1) has been called in order to ensure that the tasks mentioned above are not cancelled prematurely.

#### **See also:**

[stop\(\)](#page-477-1)

**Raises**

[RuntimeError](https://docs.python.org/3/library/exceptions.html#RuntimeError) – If the application is already running or was not initialized.

## <span id="page-477-1"></span>async stop()

Stops the process after processing any pending updates or tasks created by [create\\_task\(\)](#page-470-1). Also stops [job\\_queue](#page-471-1), if set. Finally, calls [update\\_persistence\(\)](#page-478-1) and [BasePersistence.flush\(\)](#page-564-0) on [persistence](#page-467-2), if set.

**Warning:** Once this method is called, no more updates will be fetched from [update\\_queue](#page-466-3), even if it's not empty.

#### **See also:**

[start\(\)](#page-477-2)

#### **Note:**

- This does *not* stop [updater](#page-466-1). You need to either manually call [telegram.ext.Updater.stop\(\)](#page-512-1) or use one of [run\\_polling\(\)](#page-473-0) or [run\\_webhook\(\)](#page-475-0).
- Does *not* call [post\\_stop](#page-468-2) that is only done by [run\\_polling\(\)](#page-473-0) and [run\\_webhook\(\)](#page-475-0).

#### **Raises**

[RuntimeError](https://docs.python.org/3/library/exceptions.html#RuntimeError) – If the application is not running.

## <span id="page-478-1"></span>async update\_persistence()

Updates [user\\_data](#page-467-1), [chat\\_data](#page-467-0), [bot\\_data](#page-467-3) in [persistence](#page-467-2) along with [callback\\_data\\_cache](#page-499-0) and the conversation states of any persistent [ConversationHandler](#page-522-0) registered for this application.

For [user\\_data](#page-467-1) and [chat\\_data](#page-467-0), only those entries are updated which either were used or have been manually marked via [mark\\_data\\_for\\_update\\_persistence\(\)](#page-471-2) since the last run of this method.

**Tip:** This method will be called in regular intervals by the application. There is usually no need to call it manually.

**Note:** Any data is deep copied with [copy.deepcopy\(\)](https://docs.python.org/3/library/copy.html#copy.deepcopy) before handing it over to the persistence in order to avoid race conditions, so all persisted data must be copyable.

#### **See also:**

[telegram.ext.BasePersistence.update\\_interval](#page-567-0), [mark\\_data\\_for\\_update\\_persistence\(\)](#page-471-2)

# **10.2.2 ApplicationBuilder**

### <span id="page-478-0"></span>class telegram.ext.ApplicationBuilder

This class serves as initializer for telegram. ext. Application via the so called [builder pattern.](https://en.wikipedia.org/wiki/Builder_pattern) To build a [telegram.ext.Application](#page-466-2), one first initializes an instance of this class. Arguments for the [telegram.](#page-466-2) ext. Application to build are then added by subsequently calling the methods of the builder. Finally, the [telegram.ext.Application](#page-466-2) is built by calling  $build()$ . In the simplest case this can look like the following example.

### **Example**

application = ApplicationBuilder().token("TOKEN").build()

Please see the description of the individual methods for information on which arguments can be set and what the defaults are when not called. When no default is mentioned, the argument will not be used by default.

**Note:**

- Some arguments are mutually exclusive. E.g. after calling [token\(\)](#page-489-0), you can't set a custom bot with [bot\(\)](#page-480-1) and vice versa.
- Unless a custom telegram. Bot instance is set via [bot\(\)](#page-480-1), [build\(\)](#page-480-0) will use telegram. ext. ExtBot for the bot.

### **See also:**

[Your First Bot,](https://github.com/python-telegram-bot/python-telegram-bot/wiki/Extensions---Your-first-Bot) [Builder Pattern](https://github.com/python-telegram-bot/python-telegram-bot/wiki/Builder-Pattern)

### application\_class(*application\_class*, *kwargs=None*)

Sets a custom subclass instead of [telegram.ext.Application](#page-466-2). The subclass's \_\_init\_ should look like this

```
def __init__(self, custom_arg_1, custom_arg_2, ..., **kwargs):
   super().__init__(**kwargs)
   self.custom_arg_1 = custom_arg_1self.custom_arg_2 = custom_arg_2
```
### **Parameters**

- application\_class ([type](https://docs.python.org/3/library/functions.html#type)) A subclass of [telegram.ext.Application](#page-466-2)
- kwargs (Dict[[str](https://docs.python.org/3/library/stdtypes.html#str), [object](https://docs.python.org/3/library/functions.html#object)], optional) Keyword arguments for the initialization. Defaults to an empty dict.

#### **Returns**

The same builder with the updated argument.

## **Return type**

[ApplicationBuilder](#page-478-0)

## arbitrary\_callback\_data(*arbitrary\_callback\_data*)

Specifies whether [telegram.ext.Application.bot](#page-466-0) should allow arbitrary objects as callback data for [telegram.InlineKeyboardButton](#page-231-0) and how many keyboards should be cached in memory. If not called, only strings can be used as callback data and no data will be stored in memory.

**Important:** If you want to use this feature, you must install PTB with the optional requirement callback-data, i.e.

pip install python-telegram-bot[callback-data]

### **Examples**

*[Arbitrary callback\\_data Bot](#page-631-0)*

#### **See also:**

[Arbitrary callback\\_data](https://github.com/python-telegram-bot/python-telegram-bot/wiki/Arbitrary-callback_data)

### **Parameters**

arbitrary\_callback\_data ( $bool$  | [int](https://docs.python.org/3/library/functions.html#int)) – If [True](https://docs.python.org/3/library/constants.html#True) is passed, the default cache size of 1024 will be used. Pass an integer to specify a different cache size.

#### **Returns**

The same builder with the updated argument.

### **Return type**

[ApplicationBuilder](#page-478-0)

## <span id="page-479-0"></span>base\_file\_url(*base\_file\_url*)

Sets the base file URL for [telegram.ext.Application.bot](#page-466-0). If not called, will default to 'https:/ /api.telegram.org/file/bot'.

#### **See also:**

[telegram.Bot.base\\_file\\_url](#page-28-0), [Local Bot API Server,](https://github.com/python-telegram-bot/python-telegram-bot/wiki/Local-Bot-API-Server) [base\\_url\(\)](#page-480-2)

#### **Parameters**

base\_file\_url ([str](https://docs.python.org/3/library/stdtypes.html#str)) – The URL.

#### **Returns**

The same builder with the updated argument.

**Return type** [ApplicationBuilder](#page-478-0)

# <span id="page-480-2"></span>base\_url(*base\_url*)

Sets the base URL for [telegram.ext.Application.bot](#page-466-0). If not called, will default to 'https:// api.telegram.org/bot'.

### **See also:**

[telegram.Bot.base\\_url](#page-28-1), [Local Bot API Server,](https://github.com/python-telegram-bot/python-telegram-bot/wiki/Local-Bot-API-Server) [base\\_file\\_url\(\)](#page-479-0)

### **Parameters**

**base**  $url$  ([str](https://docs.python.org/3/library/stdtypes.html#str)) – The URL.

# **Returns**

The same builder with the updated argument.

## **Return type**

[ApplicationBuilder](#page-478-0)

## <span id="page-480-1"></span>bot(*bot*)

Sets a telegram. Bot instance for telegram. ext. Application. bot. Instances of subclasses like [telegram.ext.ExtBot](#page-498-0) are also valid.

### **Parameters**

bot ([telegram.Bot](#page-27-0)) – The bot.

#### **Returns**

The same builder with the updated argument.

## **Return type**

[ApplicationBuilder](#page-478-0)

### <span id="page-480-0"></span>build $\bigcap$

Builds a [telegram.ext.Application](#page-466-2) with the provided arguments.

Calls [telegram.ext.JobQueue.set\\_application\(\)](#page-508-0) and [telegram.ext.BasePersistence.](#page-566-0) [set\\_bot\(\)](#page-566-0) if appropriate.

# **Returns**

[telegram.ext.Application](#page-466-2)

#### <span id="page-480-3"></span>concurrent\_updates(*concurrent\_updates*)

Specifies if and how many updates may be processed concurrently instead of one by one. If not called, updates will be processed one by one.

**Warning:** Processing updates concurrently is not recommended when stateful handlers like [telegram.ext.ConversationHandler](#page-522-0) are used. Only use this if you are sure that your bot does not (explicitly or implicitly) rely on updates being processed sequentially.

**Tip:** When making requests to the Bot API in an asynchronous fashion (e.g. via [block=False](#page-513-1), [Application.create\\_task](#page-470-1), [concurrent\\_updates\(\)](#page-480-3) or the [JobQueue](#page-503-1)), it can happen that more requests are being made in parallel than there are connections in the pool. If the number of requests is much higher than the number of connections, even setting  $pool\_timeout()$  to a larger value may not always be enough to prevent pool timeouts. You should therefore set [concurrent\\_updates\(\)](#page-480-3), [connection\\_pool\\_size\(\)](#page-481-0) and [pool\\_timeout\(\)](#page-486-0) to values that make sense for your setup.

## **See also:**

[telegram.ext.Application.concurrent\\_updates](#page-470-0)

#### **Parameters**

**concurrent\_updates** ([bool](https://docs.python.org/3/library/functions.html#bool)  $|$  [int](https://docs.python.org/3/library/functions.html#int)) – Passing [True](https://docs.python.org/3/library/constants.html#True) will allow for 256 updates to be processed concurrently. Pass an integer to specify a different number of updates that may be processed concurrently.

#### **Returns**

The same builder with the updated argument.

## **Return type**

[ApplicationBuilder](#page-478-0)

### connect\_timeout(*connect\_timeout*)

Sets the connection attempt timeout for the [connect\\_timeout](#page-628-0) parameter of [telegram.Bot.](#page-88-0) [request](#page-88-0). Defaults to 5.0.

## **Parameters**

connect\_timeout ([float](https://docs.python.org/3/library/functions.html#float)) - See [telegram.request.HTTPXRequest.](#page-628-0) [connect\\_timeout](#page-628-0) for more information.

### **Returns**

The same builder with the updated argument.

### **Return type**

[ApplicationBuilder](#page-478-0)

## <span id="page-481-0"></span>connection\_pool\_size(*connection\_pool\_size*)

Sets the size of the connection pool for the *[connection\\_pool\\_size](#page-627-0)* parameter of [telegram.Bot.](#page-88-0) [request](#page-88-0). Defaults to 256.

**Tip:** When making requests to the Bot API in an asynchronous fashion (e.g. via [block=False](#page-513-1),  $Application.create\_task, concurrent\_update()$  or the [JobQueue](#page-503-1)), it can happen that more requests are being made in parallel than there are connections in the pool. If the number of requests is much higher than the number of connections, even setting  $pool\_timeout()$  to a larger value may not always be enough to prevent pool timeouts. You should therefore set [concurrent\\_updates\(\)](#page-480-3), [connection\\_pool\\_size\(\)](#page-481-0) and [pool\\_timeout\(\)](#page-486-0) to values that make sense for your setup.

#### **Parameters**

connection\_pool\_size ([int](https://docs.python.org/3/library/functions.html#int)) – The size of the connection pool.

### **Returns**

The same builder with the updated argument.

## **Return type**

[ApplicationBuilder](#page-478-0)

#### <span id="page-481-1"></span>context\_types(*context\_types*)

Sets a [telegram.ext.ContextTypes](#page-495-0) instance for [telegram.ext.Application.](#page-468-4) [context\\_types](#page-468-4).

#### **Examples**

## *[Context Types Bot](#page-638-0)*

#### **Parameters**

context\_types ([telegram.ext.ContextTypes](#page-495-0)) – The context types.

#### **Returns**

The same builder with the updated argument.

## **Return type**

[ApplicationBuilder](#page-478-0)

### <span id="page-482-1"></span>defaults(*defaults*)

Sets the [telegram.ext.Defaults](#page-497-0) instance for [telegram.ext.Application.bot](#page-466-0).

#### **See also:**

[Adding Defaults to Your Bot](https://github.com/python-telegram-bot/python-telegram-bot/wiki/Adding-defaults-to-your-bot)

# **Parameters**

defaults ([telegram.ext.Defaults](#page-497-0)) – The defaults instance.

### **Returns**

The same builder with the updated argument.

**Return type** [ApplicationBuilder](#page-478-0)

#### get\_updates\_connect\_timeout(*get\_updates\_connect\_timeout*)

Sets the connection attempt timeout for the [telegram.request.HTTPXRequest.connect\\_timeout](#page-628-0) parameter which is used for the [telegram.Bot.get\\_updates\(\)](#page-80-4) request. Defaults to 5.0.

#### **Parameters**

get\_updates\_connect\_timeout ([float](https://docs.python.org/3/library/functions.html#float)) – See [telegram.request.](#page-628-0) [HTTPXRequest.connect\\_timeout](#page-628-0) for more information.

#### **Returns**

The same builder with the updated argument.

### **Return type**

[ApplicationBuilder](#page-478-0)

## get\_updates\_connection\_pool\_size(*get\_updates\_connection\_pool\_size*)

Sets the size of the connection pool for the [telegram.request.HTTPXRequest.](#page-627-0) [connection\\_pool\\_size](#page-627-0) parameter which is used for the [telegram.Bot.get\\_updates\(\)](#page-80-4) request. Defaults to 1.

#### **Parameters**

get\_updates\_connection\_pool\_size ([int](https://docs.python.org/3/library/functions.html#int)) – The size of the connection pool.

#### **Returns**

The same builder with the updated argument.

### **Return type**

[ApplicationBuilder](#page-478-0)

# <span id="page-482-0"></span>get\_updates\_http\_version(*get\_updates\_http\_version*)

Sets the HTTP protocol version which is used for the  $http__version$  parameter which is used in the [telegram.Bot.get\\_updates\(\)](#page-80-4) request. By default, HTTP/1.1 is used.

#### **See also:**

[http\\_version\(\)](#page-484-0)

**Note:** Users have observed stability issues with HTTP/2, which happen due to how the [h2 library](https://github.com/python-hyper/h2/issues/1181) [handles](https://github.com/python-hyper/h2/issues/1181) cancellations of keepalive connections. See [#3556](https://github.com/python-telegram-bot/python-telegram-bot/issues/3556) for a discussion.

You will also need to install the http2 dependency. Keep in mind that the HTTP/1.1 implementation may be considered the ["more robust option at this time".](https://www.python-httpx.org/http2#enabling-http2)

pip install httpx[http2]

New in version 20.1.

Changed in version 20.2: Reset the default version to 1.1.

## **Parameters**

get\_updates\_http\_version ([str](https://docs.python.org/3/library/stdtypes.html#str)) – Pass "2" if you'd like to use HTTP/2 for making requests to Telegram. Defaults to "1.1", in which case HTTP/1.1 is used.

### **Returns**

The same builder with the updated argument.

### **Return type**

[ApplicationBuilder](#page-478-0)

### get\_updates\_pool\_timeout(*get\_updates\_pool\_timeout*)

Sets the connection pool's connection freeing timeout for the [pool\\_timeout](#page-628-2) parameter which is used for the [telegram.Bot.get\\_updates\(\)](#page-80-4) request. Defaults to 1.0.

#### **Parameters**

get\_updates\_pool\_timeout ([float](https://docs.python.org/3/library/functions.html#float)) - See [telegram.request.HTTPXRequest.](#page-628-2) pool timeout for more information.

#### **Returns**

The same builder with the updated argument.

#### **Return type**

[ApplicationBuilder](#page-478-0)

### get\_updates\_proxy\_url(*get\_updates\_proxy\_url*)

Sets the proxy for the [telegram.request.HTTPXRequest.proxy\\_url](#page-627-1) parameter which is used for [telegram.Bot.get\\_updates\(\)](#page-80-4). Defaults to [None](https://docs.python.org/3/library/constants.html#None).

## **Parameters**

get\_updates\_proxy\_url ([str](https://docs.python.org/3/library/stdtypes.html#str)) - The URL to the proxy server. See [telegram.](#page-627-1) [request.HTTPXRequest.proxy\\_url](#page-627-1) for more information.

## **Returns**

The same builder with the updated argument.

### **Return type**

[ApplicationBuilder](#page-478-0)

## get\_updates\_read\_timeout(*get\_updates\_read\_timeout*)

Sets the waiting timeout for the [telegram.request.HTTPXRequest.read\\_timeout](#page-628-3) parameter which is used for the [telegram.Bot.get\\_updates\(\)](#page-80-4) request. Defaults to 5.0.

#### **Parameters**

get\_updates\_read\_timeout ([float](https://docs.python.org/3/library/functions.html#float)) - See [telegram.request.HTTPXRequest.](#page-628-3) read timeout for more information.

### **Returns**

The same builder with the updated argument.

### <span id="page-483-0"></span>**Return type**

[ApplicationBuilder](#page-478-0)

### get\_updates\_request(*get\_updates\_request*)

Sets a telegram. request. BaseRequest instance for the [get\\_updates\\_request](#page-28-2) parameter of [telegram.ext.Application.bot](#page-466-0).

**See also:**

[request\(\)](#page-489-1)

## **Parameters**

get\_updates\_request ([telegram.request.BaseRequest](#page-623-1)) – The request instance.

#### **Returns**

The same builder with the updated argument.

#### **Return type**

[ApplicationBuilder](#page-478-0)

### get\_updates\_write\_timeout(*get\_updates\_write\_timeout*)

Sets the write operation timeout for the [telegram.request.HTTPXRequest.write\\_timeout](#page-628-4) parameter which is used for the telegram. Bot.get\_updates() request. Defaults to 5.0.

### **Parameters**

get\_updates\_write\_timeout ([float](https://docs.python.org/3/library/functions.html#float)) – See [telegram.request.HTTPXRequest.](#page-628-4) write timeout for more information.

#### **Returns**

The same builder with the updated argument.

### **Return type**

[ApplicationBuilder](#page-478-0)

#### <span id="page-484-0"></span>http\_version(*http\_version*)

Sets the HTTP protocol version which is used for the [http\\_version](#page-628-1) parameter of [telegram.Bot.](#page-88-0) [request](#page-88-0). By default, HTTP/1.1 is used.

### **See also:**

```
get_updates_http_version()
```
**Note:** Users have observed stability issues with HTTP/2, which happen due to how the [h2 library](https://github.com/python-hyper/h2/issues/1181) [handles](https://github.com/python-hyper/h2/issues/1181) cancellations of keepalive connections. See [#3556](https://github.com/python-telegram-bot/python-telegram-bot/issues/3556) for a discussion.

If you want to use HTTP/2, you must install PTB with the optional requirement http2, i.e.

pip install python-telegram-bot[http2]

Keep in mind that the HTTP/1.1 implementation may be considered the ["more robust option at this](https://www.python-httpx.org/http2#enabling-http2) [time".](https://www.python-httpx.org/http2#enabling-http2)

New in version 20.1.

Changed in version 20.2: Reset the default version to 1.1.

## **Parameters**

**http\_version**  $(str)$  $(str)$  $(str)$  – Pass "2" if you'd like to use HTTP/2 for making requests to Telegram. Defaults to "1.1", in which case HTTP/1.1 is used.

#### **Returns**

The same builder with the updated argument.

## <span id="page-484-1"></span>**Return type**

[ApplicationBuilder](#page-478-0)

## job\_queue(*job\_queue*)

Sets a [telegram.ext.JobQueue](#page-503-1) instance for [telegram.ext.Application.job\\_queue](#page-471-1). If not called, a job queue will be instantiated if the requirements of [telegram.ext.JobQueue](#page-503-1) are installed.

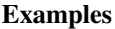

*[Timer Bot](#page-688-0)*

## **See also:**

[Job Queue](https://github.com/python-telegram-bot/python-telegram-bot/wiki/Extensions-%E2%80%93-JobQueue)

### **Note:**

- [telegram.ext.JobQueue.set\\_application\(\)](#page-508-0) will be called automatically by [build\(\)](#page-480-0).
- The job queue will be automatically started and stopped by [telegram.ext.Application.](#page-477-2) [start\(\)](#page-477-2) and [telegram.ext.Application.stop\(\)](#page-477-1), respectively.
- When passing [None](https://docs.python.org/3/library/constants.html#None) or when the requirements of [telegram.ext.JobQueue](#page-503-1) are not installed, [telegram.ext.ConversationHandler.conversation\\_timeout](#page-525-0) can not be used, as this uses [telegram.ext.Application.job\\_queue](#page-471-1) internally.

#### **Parameters**

job\_queue ([telegram.ext.JobQueue](#page-503-1)) – The job queue. Pass [None](https://docs.python.org/3/library/constants.html#None) if you don't want to use a job queue.

#### **Returns**

The same builder with the updated argument.

### **Return type**

[ApplicationBuilder](#page-478-0)

### local\_mode(*local\_mode*)

Specifies the value for [local\\_mode](#page-28-3) for the [telegram.ext.Application.bot](#page-466-0). If not called, will default to [False](https://docs.python.org/3/library/constants.html#False).

## **See also:**

[Local Bot API Server](https://github.com/python-telegram-bot/python-telegram-bot/wiki/Local-Bot-API-Server)

#### **Parameters**

local\_mode ([bool](https://docs.python.org/3/library/functions.html#bool)) – Whether the bot should run in local mode.

#### **Returns**

The same builder with the updated argument.

#### **Return type**

[ApplicationBuilder](#page-478-0)

#### persistence(*persistence*)

Sets a [telegram.ext.BasePersistence](#page-562-0) instance for [telegram.ext.Application.](#page-467-2) [persistence](#page-467-2).

Note: When using a persistence, note that all data stored in [context.user\\_data](#page-495-1), [context.](#page-493-0) [chat\\_data](#page-493-0), [context.bot\\_data](#page-493-1) and in [telegram.ext.ExtBot.callback\\_data\\_cache](#page-499-0) must be copyable with [copy.deepcopy\(\)](https://docs.python.org/3/library/copy.html#copy.deepcopy). This is due to the data being deep copied before handing it over to the persistence in order to avoid race conditions.

### **Examples**

*[Persistent Conversation Bot](#page-679-0)*

## **See also:**

[Making Your Bot Persistent](https://github.com/python-telegram-bot/python-telegram-bot/wiki/Making-your-bot-persistent)

Warning: If a [telegram.ext.ContextTypes](#page-495-0) instance is set via [context\\_types\(\)](#page-481-1), the persistence instance must use the same types!

### **Parameters**

persistence ([telegram.ext.BasePersistence](#page-562-0)) – The persistence instance.

#### **Returns**

The same builder with the updated argument.

#### **Return type**

[ApplicationBuilder](#page-478-0)

### <span id="page-486-0"></span>pool\_timeout(*pool\_timeout*)

Sets the connection pool's connection freeing timeout for the *[pool\\_timeout](#page-628-2)* parameter of [telegram.](#page-88-0) [Bot.request](#page-88-0). Defaults to 1.0.

**Tip:** When making requests to the Bot API in an asynchronous fashion (e.g. via [block=False](#page-513-1), [Application.create\\_task](#page-470-1), [concurrent\\_updates\(\)](#page-480-3) or the [JobQueue](#page-503-1)), it can happen that more requests are being made in parallel than there are connections in the pool. If the number of requests is much higher than the number of connections, even setting  $pool\_timeout()$  to a larger value may not always be enough to prevent pool timeouts. You should therefore set [concurrent\\_updates\(\)](#page-480-3), [connection\\_pool\\_size\(\)](#page-481-0) and [pool\\_timeout\(\)](#page-486-0) to values that make sense for your setup.

#### **Parameters**

pool\_timeout ([float](https://docs.python.org/3/library/functions.html#float)) – See [telegram.request.HTTPXRequest.pool\\_timeout](#page-628-2) for more information.

#### **Returns**

The same builder with the updated argument.

### **Return type**

[ApplicationBuilder](#page-478-0)

### <span id="page-486-1"></span>post\_init(*post\_init*)

Sets a callback to be executed by [Application.run\\_polling\(\)](#page-473-0) and [Application.](#page-475-0) [run\\_webhook\(\)](#page-475-0) *after* executing [Application.initialize\(\)](#page-471-0) but *before* executing [Updater.](#page-510-0) [start\\_polling\(\)](#page-510-0) or [Updater.start\\_webhook\(\)](#page-511-0), respectively.

**Tip:** This can be used for custom startup logic that requires to await coroutines, e.g. setting up the bots commands via [set\\_my\\_commands\(\)](#page-132-0).

#### **Example**

```
async def post_init(application: Application) -> None:
   await application.bot.set_my_commands([('start', 'Starts the bot')])
```
(continues on next page)

(continued from previous page)

```
application = Application.builder().token("TOKEN").post_init(post_init).
\rightarrowbuild()
```
#### **See also:**

[post\\_stop\(\)](#page-487-0), [post\\_shutdown\(\)](#page-487-1)

### **Parameters**

post\_init [\(coroutine function\)](https://docs.python.org/3/glossary.html#term-coroutine-function) – The custom callback. Must be a [coroutine function](https://docs.python.org/3/glossary.html#term-coroutine-function) and must accept exactly one positional argument, which is the [Application](#page-466-2):

async def post\_init(application: Application) -> None:

#### **Returns**

The same builder with the updated argument.

#### **Return type**

[ApplicationBuilder](#page-478-0)

### <span id="page-487-1"></span>post\_shutdown(*post\_shutdown*)

Sets a callback to be executed by [Application.run\\_polling\(\)](#page-473-0) and [Application.](#page-475-0) [run\\_webhook\(\)](#page-475-0) *after* executing [Updater.shutdown\(\)](#page-510-1) and [Application.shutdown\(\)](#page-477-0).

**Tip:** This can be used for custom shutdown logic that requires to await coroutines, e.g. closing a database connection

#### **Example**

```
async def post_shutdown(application: Application) -> None:
    await application.bot_data['database'].close()
application = Application.builder()
                        .token("TOKEN")
                        .post_shutdown(post_shutdown)
                        .build()
```
### **See also:**

[post\\_init\(\)](#page-486-1), [post\\_stop\(\)](#page-487-0)

#### **Parameters**

post\_shutdown [\(coroutine function\)](https://docs.python.org/3/glossary.html#term-coroutine-function) – The custom callback. Must be a [coroutine func](https://docs.python.org/3/glossary.html#term-coroutine-function)[tion](https://docs.python.org/3/glossary.html#term-coroutine-function) and must accept exactly one positional argument, which is the [Application](#page-466-2):

async def post\_shutdown(application: Application) -> None:

# **Returns**

The same builder with the updated argument.

### <span id="page-487-0"></span>**Return type**

[ApplicationBuilder](#page-478-0)

#### post\_stop(*post\_stop*)

Sets a callback to be executed by [Application.run\\_polling\(\)](#page-473-0) and [Application.](#page-475-0) [run\\_webhook\(\)](#page-475-0) *after* executing [Updater.stop\(\)](#page-512-1) and [Application.stop\(\)](#page-477-1).

New in version 20.1.

**Tip:** This can be used for custom stop logic that requires to await coroutines, e.g. sending message to a chat before shutting down the bot

#### **Example**

```
async def post_stop(application: Application) -> None:
   await application.bot.send_message(123456, "Shutting down...")
application = Application.outior().token("TOKEN")
                        .post_stop(post_stop)
                        .build()
```
### **See also:**

[post\\_init\(\)](#page-486-1), [post\\_shutdown\(\)](#page-487-1)

#### **Parameters**

post\_stop [\(coroutine function\)](https://docs.python.org/3/glossary.html#term-coroutine-function) – The custom callback. Must be a [coroutine function](https://docs.python.org/3/glossary.html#term-coroutine-function) and must accept exactly one positional argument, which is the [Application](#page-466-2):

async def post\_stop(application: Application) -> None:

#### **Returns**

The same builder with the updated argument.

**Return type** [ApplicationBuilder](#page-478-0)

#### private\_key(*private\_key*, *password=None*)

Sets the private key and corresponding password for decryption of telegram passport data for [telegram.ext.Application.bot](#page-466-0).

#### **Examples**

*[Passport Bot](#page-673-0)*

### **See also:**

[Telegram Passports](https://github.com/python-telegram-bot/python-telegram-bot/wiki/Telegram-Passport)

## **Parameters**

- private\_key ([bytes](https://docs.python.org/3/library/stdtypes.html#bytes) | [str](https://docs.python.org/3/library/stdtypes.html#str) | pathlib. Path) The private key or the file path of a file that contains the key. In the latter case, the file's content will be read automatically.
- **password** ([bytes](https://docs.python.org/3/library/stdtypes.html#bytes)  $|\text{str}|\text{pathlib.Path},$  $|\text{str}|\text{pathlib.Path},$  $|\text{str}|\text{pathlib.Path},$  $|\text{str}|\text{pathlib.Path},$  $|\text{str}|\text{pathlib.Path},$  path, optional) The corresponding password or the file path of a file that contains the password. In the latter case, the file's content will be read automatically.

#### **Returns**

The same builder with the updated argument.

# **Return type**

[ApplicationBuilder](#page-478-0)

# proxy\_url(*proxy\_url*)

Sets the proxy for the [proxy\\_url](#page-627-1) parameter of [telegram.Bot.request](#page-88-0). Defaults to [None](https://docs.python.org/3/library/constants.html#None).

### **Parameters**

**proxy\_url** ([str](https://docs.python.org/3/library/stdtypes.html#str)) – The URL to the proxy server. See [telegram.request.](#page-627-1) [HTTPXRequest.proxy\\_url](#page-627-1) for more information.

### **Returns**

The same builder with the updated argument.

### **Return type**

[ApplicationBuilder](#page-478-0)

### rate\_limiter(*rate\_limiter*)

Sets a [telegram.ext.BaseRateLimiter](#page-579-0) instance for the [telegram.ext.ExtBot.rate\\_limiter](#page-499-1) parameter of [telegram.ext.Application.bot](#page-466-0).

#### **Parameters**

rate\_limiter ([telegram.ext.BaseRateLimiter](#page-579-0)) – The rate limiter.

### **Returns**

The same builder with the updated argument.

## **Return type**

[ApplicationBuilder](#page-478-0)

## read\_timeout(*read\_timeout*)

Sets the waiting timeout for the [read\\_timeout](#page-628-3) parameter of [telegram.Bot.request](#page-88-0). Defaults to 5.0.

#### **Parameters**

read\_timeout ([float](https://docs.python.org/3/library/functions.html#float)) – See [telegram.request.HTTPXRequest.read\\_timeout](#page-628-3) for more information.

#### **Returns**

The same builder with the updated argument.

### **Return type**

[ApplicationBuilder](#page-478-0)

## <span id="page-489-1"></span>request(*request*)

Sets a [telegram.request.BaseRequest](#page-623-1) instance for the [telegram.Bot.request](#page-28-4) parameter of [telegram.ext.Application.bot](#page-466-0).

### **See also:**

[get\\_updates\\_request\(\)](#page-483-0)

## **Parameters**

request ([telegram.request.BaseRequest](#page-623-1)) – The request instance.

#### **Returns**

The same builder with the updated argument.

# **Return type**

[ApplicationBuilder](#page-478-0)

## <span id="page-489-0"></span>token(*token*)

Sets the token for [telegram.ext.Application.bot](#page-466-0).

#### **Parameters**

token  $(str)$  $(str)$  $(str)$  – The token.

### **Returns**

The same builder with the updated argument.

### **Return type**

[ApplicationBuilder](#page-478-0)

## update\_queue(*update\_queue*)

Sets a asyncio. Queue instance for telegram. ext. Application. update\_queue, i.e. the queue that the application will fetch updates from. Will also be used for the [telegram.ext.Application.](#page-466-1) [updater](#page-466-1). If not called, a queue will be instantiated.

### **See also:**

[telegram.ext.Updater.update\\_queue](#page-509-2)

### **Parameters**

update\_queue ([asyncio.Queue](https://docs.python.org/3/library/asyncio-queue.html#asyncio.Queue)) – The queue.

### **Returns**

The same builder with the updated argument.

#### **Return type**

[ApplicationBuilder](#page-478-0)

## updater(*updater*)

```
Sets a telegram.ext.Updater instance for telegram.ext.Application.updater. The
telegram.ext.Updater.bot and telegram.ext.Updater.update_queue will be used for
telegram.ext.Application.bot and telegram.ext.Application.update_queue, respec-
tively.
```
## **Parameters**

updater ([telegram.ext.Updater](#page-509-1) | [None](https://docs.python.org/3/library/constants.html#None)) – The updater instance or None if no updater should be used.

## **Returns**

The same builder with the updated argument.

#### **Return type**

[ApplicationBuilder](#page-478-0)

### write\_timeout(*write\_timeout*)

Sets the write operation timeout for the [write\\_timeout](#page-628-4) parameter of [telegram.Bot.request](#page-88-0). Defaults to 5.0.

## **Parameters**

write\_timeout ([float](https://docs.python.org/3/library/functions.html#float)) – See [telegram.request.HTTPXRequest.](#page-628-4) [write\\_timeout](#page-628-4) for more information.

### **Returns**

The same builder with the updated argument.

## **Return type**

[ApplicationBuilder](#page-478-0)

# **10.2.3 ApplicationHandlerStop**

## <span id="page-491-0"></span>class telegram.ext.ApplicationHandlerStop(*state=None*)

### Bases: [Exception](https://docs.python.org/3/library/exceptions.html#Exception)

...

Raise this in a handler or an error handler to prevent execution of any other handler (even in different groups).

In order to use this exception in a [telegram.ext.ConversationHandler](#page-522-0), pass the optional [state](#page-491-1) parameter instead of returning the next state:

```
async def conversation_callback(update, context):
```

```
raise ApplicationHandlerStop(next_state)
```
**Note:** Has no effect, if the handler or error handler is run in a non-blocking way.

## **Parameters**

<span id="page-491-1"></span>state ([object](https://docs.python.org/3/library/functions.html#object), optional) – The next state of the conversation.

### state

Optional. The next state of the conversation.

## **Type**

[object](https://docs.python.org/3/library/functions.html#object)

# **10.2.4 CallbackContext**

<span id="page-491-2"></span>class telegram.ext.CallbackContext(*application*, *chat\_id=None*, *user\_id=None*)

This is a context object passed to the callback called by [telegram.ext.BaseHandler](#page-512-0) or by the [telegram.](#page-466-2) [ext.Application](#page-466-2) in an error handler added by [telegram.ext.Application.add\\_error\\_handler](#page-468-0) or to the callback of a [telegram.ext.Job](#page-501-0).

**Note:** [telegram.ext.Application](#page-466-2) will create a single context for an entire update. This means that if you got 2 handlers in different groups and they both get called, they will receive the same [CallbackContext](#page-491-2) object (of course with proper attributes like [matches](#page-492-1) differing). This allows you to add custom attributes in a lower handler group callback, and then subsequently access those attributes in a higher handler group callback. Note that the attributes on [CallbackContext](#page-491-2) might change in the future, so make sure to use a fairly unique name for the attributes.

**Warning:** Do not combine custom attributes with telegram. ext. BaseHandler. block set to [False](https://docs.python.org/3/library/constants.html#False) or [telegram.ext.Application.concurrent\\_updates](#page-470-0) set to [True](https://docs.python.org/3/library/constants.html#True). Due to how those work, it will almost certainly execute the callbacks for an update out of order, and the attributes that you think you added will not be present.

This class is a [Generic](https://docs.python.org/3/library/typing.html#typing.Generic) class and accepts four type variables:

- 1. The type of [bot](#page-493-2). Must be [telegram.Bot](#page-27-0) or a subclass of that class.
- 2. The type of [user\\_data](#page-495-1) (if [user\\_data](#page-495-1) is not [None](https://docs.python.org/3/library/constants.html#None)).
- 3. The type of [chat\\_data](#page-493-0) (if [chat\\_data](#page-493-0) is not [None](https://docs.python.org/3/library/constants.html#None)).
- 4. The type of [bot\\_data](#page-493-1) (if [bot\\_data](#page-493-1) is not [None](https://docs.python.org/3/library/constants.html#None)).

### **Examples**

- *[Context Types Bot](#page-638-0)*
- *[Custom Webhook Bot](#page-647-0)*

## **See also:**

[telegram.ext.ContextTypes.DEFAULT\\_TYPE](#page-496-0), [Job Queue](https://github.com/python-telegram-bot/python-telegram-bot/wiki/Extensions-%E2%80%93-JobQueue)

## **Parameters**

- application ([telegram.ext.Application](#page-466-2)) The application associated with this context.
- chat  $_id$  ([int](https://docs.python.org/3/library/functions.html#int), optional) The ID of the chat associated with this object. Used to provide [chat\\_data](#page-493-0).

New in version 20.0.

• user\_id ([int](https://docs.python.org/3/library/functions.html#int), optional) – The ID of the user associated with this object. Used to provide [user\\_data](#page-495-1).

New in version 20.0.

## coroutine

Optional. Only present in error handlers if the error was caused by an awaitable run with [Application.create\\_task\(\)](#page-470-1) or a handler callback with [block=False](#page-513-1).

### **Type**

[awaitable](https://docs.python.org/3/glossary.html#term-awaitable)

### <span id="page-492-1"></span>matches

Optional. If the associated update originated from a [filters.Regex](#page-539-0), this will contain a list of match objects for every pattern where re.search(pattern, string) returned a match. Note that filters short circuit, so combined regex filters will not always be evaluated.

#### **Type**

List[[re.Match](https://docs.python.org/3/library/re.html#re.Match.expand)]

## args

Optional. Arguments passed to a command if the associated update is handled by telegram, ext. [CommandHandler](#page-520-0), [telegram.ext.PrefixHandler](#page-555-0) or [telegram.ext.StringCommandHandler](#page-558-0). It contains a list of the words in the text after the command, using any whitespace string as a delimiter.

### **Type**

List[[str](https://docs.python.org/3/library/stdtypes.html#str)]

### <span id="page-492-0"></span>error

Optional. The error that was raised. Only present when passed to an error handler registered with [telegram.ext.Application.add\\_error\\_handler](#page-468-0).

## **Type**

[Exception](https://docs.python.org/3/library/exceptions.html#Exception)

# <span id="page-492-2"></span>job

Optional. The job which originated this callback. Only present when passed to the callback of [telegram.ext.Job](#page-501-0) or in error handlers if the error is caused by a job.

Changed in version 20.0: [job](#page-492-2) is now also present in error handlers if the error is caused by a job.

**Type**

[telegram.ext.Job](#page-501-0)

## <span id="page-492-3"></span>property application

The application associated with this context.

#### **Type**

[telegram.ext.Application](#page-466-2)

## <span id="page-493-2"></span>property bot

The bot associated with this context.

## **Type**

[telegram.Bot](#page-27-0)

# <span id="page-493-1"></span>property bot\_data

Optional. An object that can be used to keep any data in. For each update it will be the same [ContextTypes.bot\\_data](#page-496-1). Defaults to [dict](https://docs.python.org/3/library/stdtypes.html#dict).

### **See also:**

[Storing Bot, User and Chat Related Data](https://github.com/python-telegram-bot/python-telegram-bot/wiki/Storing-bot%2C-user-and-chat-related-data)

## **Type**

[ContextTypes.bot\\_data](#page-496-1)

#### <span id="page-493-0"></span>property chat\_data

Optional. An object that can be used to keep any data in. For each update from the same chat id it will be the same [ContextTypes.chat\\_data](#page-496-2). Defaults to [dict](https://docs.python.org/3/library/stdtypes.html#dict).

**Warning:** When a group chat migrates to a supergroup, its chat id will change and the chat\_data needs to be transferred. For details see our [wiki page.](https://github.com/python-telegram-bot/python-telegram-bot/wiki/Storing-bot,-user-and-chat-related-data#chat-migration)

### **See also:**

[Storing Bot, User and Chat Related Data](https://github.com/python-telegram-bot/python-telegram-bot/wiki/Storing-bot%2C-user-and-chat-related-data)

Changed in version 20.0: The chat data is now also present in error handlers if the error is caused by a job.

#### **Type**

[ContextTypes.chat\\_data](#page-496-2)

## drop\_callback\_data(*callback\_query*)

Deletes the cached data for the specified callback query.

New in version 13.6.

**Note:** Will *not* raise exceptions in case the data is not found in the cache. *Will* raise [KeyError](https://docs.python.org/3/library/exceptions.html#KeyError) in case the callback query can not be found in the cache.

## **See also:**

[Arbitrary callback\\_data](https://github.com/python-telegram-bot/python-telegram-bot/wiki/Arbitrary-callback_data)

#### **Parameters**

callback\_query ([telegram.CallbackQuery](#page-162-0)) – The callback query.

### **Raises**

[KeyError](https://docs.python.org/3/library/exceptions.html#KeyError) | [RuntimeError](https://docs.python.org/3/library/exceptions.html#RuntimeError) – KeyError, if the callback query can not be found in the cache and [RuntimeError](https://docs.python.org/3/library/exceptions.html#RuntimeError), if the bot doesn't allow for arbitrary callback data.

### classmethod from\_error(*update*, *error*, *application*, *job=None*, *coroutine=None*)

Constructs an instance of [telegram.ext.CallbackContext](#page-491-2) to be passed to the error handlers.

#### **See also:**

[telegram.ext.Application.add\\_error\\_handler\(\)](#page-468-0)

Changed in version 20.0: Removed arguments async\_args and async\_kwargs.

# **Parameters**

- update ([object](https://docs.python.org/3/library/functions.html#object)  $|$  telegram. Update) The update associated with the error. May be [None](https://docs.python.org/3/library/constants.html#None), e.g. for errors in job callbacks.
- error ([Exception](https://docs.python.org/3/library/exceptions.html#Exception)) The error.
- application ([telegram.ext.Application](#page-466-2)) The application associated with this context.
- job ([telegram.ext.Job](#page-501-0), optional) The job associated with the error.

New in version 20.0.

• coroutine [\(awaitable,](https://docs.python.org/3/glossary.html#term-awaitable) optional) – The awaitable associated with this error if the er-ror was caused by a coroutine run with [Application.create\\_task\(\)](#page-470-1) or a handler callback with [block=False](#page-513-1).

New in version 20.0.

Changed in version 20.2: Accepts [asyncio.Future](https://docs.python.org/3/library/asyncio-future.html#asyncio.Future) and generator-based coroutine functions.

# **Returns**

[telegram.ext.CallbackContext](#page-491-2)

## classmethod from\_job(*job*, *application*)

Constructs an instance of [telegram.ext.CallbackContext](#page-491-2) to be passed to a job callback.

#### **See also:**

[telegram.ext.JobQueue\(\)](#page-503-1)

### **Parameters**

- job (telegram.ext.  $Job$ ) The job.
- application ([telegram.ext.Application](#page-466-2)) The application associated with this context.

## **Returns**

[telegram.ext.CallbackContext](#page-491-2)

### classmethod from\_update(*update*, *application*)

Constructs an instance of [telegram.ext.CallbackContext](#page-491-2) to be passed to the handlers.

## **See also:**

[telegram.ext.Application.add\\_handler\(\)](#page-469-0)

### **Parameters**

- update ([object](https://docs.python.org/3/library/functions.html#object) | [telegram.Update](#page-327-0)) The update.
- application ([telegram.ext.Application](#page-466-2)) The application associated with this context.

#### **Returns**

[telegram.ext.CallbackContext](#page-491-2)

## <span id="page-494-0"></span>property job\_queue

The *[JobQueue](#page-503-1)* used by the [telegram.ext.Application](#page-466-2).

#### **See also:**

[Job Queue](https://github.com/python-telegram-bot/python-telegram-bot/wiki/Extensions-%E2%80%93-JobQueue)

#### **Type**

[telegram.ext.JobQueue](#page-503-1)

## property match

The first match from [matches](#page-492-1). Useful if you are only filtering using a single regex filter. Returns [None](https://docs.python.org/3/library/constants.html#None) if [matches](#page-492-1) is empty.

## **Type**

[re.Match](https://docs.python.org/3/library/re.html#re.Match.expand)

# async refresh\_data()

If [application](#page-492-3) uses persistence, calls [telegram.ext.BasePersistence.refresh\\_bot\\_data\(\)](#page-565-0) on [bot\\_data](#page-493-1), [telegram.ext.BasePersistence.refresh\\_chat\\_data\(\)](#page-565-1) on [chat\\_data](#page-493-0) and [telegram.ext.BasePersistence.refresh\\_user\\_data\(\)](#page-566-1) on [user\\_data](#page-495-1), if appropriate.

Will be called by [telegram.ext.Application.process\\_update\(\)](#page-473-1) and [telegram.ext.Job.](#page-503-0)  $run()$ .

New in version 13.6.

## update(*data*)

Updates self.\_\_slots\_\_ with the passed data.

### **Parameters**

data (Dict[[str](https://docs.python.org/3/library/stdtypes.html#str), [object](https://docs.python.org/3/library/functions.html#object)]) - The data.

## property update\_queue

The [asyncio.Queue](https://docs.python.org/3/library/asyncio-queue.html#asyncio.Queue) instance used by the [telegram.ext.Application](#page-466-2) and (usually) the [telegram.ext.Updater](#page-509-1) associated with this context.

## **Type**

[asyncio.Queue](https://docs.python.org/3/library/asyncio-queue.html#asyncio.Queue)

# <span id="page-495-1"></span>property user\_data

Optional. An object that can be used to keep any data in. For each update from the same user it will be the same [ContextTypes.user\\_data](#page-496-3). Defaults to [dict](https://docs.python.org/3/library/stdtypes.html#dict).

#### **See also:**

[Storing Bot, User and Chat Related Data](https://github.com/python-telegram-bot/python-telegram-bot/wiki/Storing-bot%2C-user-and-chat-related-data)

Changed in version 20.0: The user data is now also present in error handlers if the error is caused by a job.

### **Type**

[ContextTypes.user\\_data](#page-496-3)

# **10.2.5 ContextTypes**

<span id="page-495-0"></span>class telegram.ext.ContextTypes(*context=<class 'telegram.ext.\_callbackcontext.CallbackContext'>*,

*bot\_data=<class 'dict'>*, *chat\_data=<class 'dict'>*, *user\_data=<class 'dict'>*)

Bases: [typing.Generic](https://docs.python.org/3/library/typing.html#typing.Generic)

Convenience class to gather customizable types of the [telegram.ext.CallbackContext](#page-491-2) interface.

## **Use In**

[telegram.ext.ApplicationBuilder.context\\_types\(\)](#page-481-1)

## **Available In**

- [telegram.ext.Application.context\\_types](#page-468-4)
- [telegram.ext.PicklePersistence.context\\_types](#page-573-0)

### **Examples**

*[ContextTypes Bot](#page-638-0)*

## **See also:**

[Architecture Overview,](https://github.com/python-telegram-bot/python-telegram-bot/wiki/Architecture) [Storing Bot, User and Chat Related Data](https://github.com/python-telegram-bot/python-telegram-bot/wiki/Storing-bot%2C-user-and-chat-related-data)

New in version 13.6.

#### **Parameters**

- context ([type](https://docs.python.org/3/library/functions.html#type), optional) Determines the type of the context argument of all (error-)handler callbacks and job callbacks. Must be a subclass of [telegram.ext.](#page-491-2) [CallbackContext](#page-491-2). Defaults to [telegram.ext.CallbackContext](#page-491-2).
- bot\_data ([type](https://docs.python.org/3/library/functions.html#type), optional) Determines the type of [context.bot\\_data](#page-493-1) of all (error-)handler callbacks and job callbacks. Defaults to [dict](https://docs.python.org/3/library/stdtypes.html#dict). Must support instantiating without arguments.
- chat\_data ([type](https://docs.python.org/3/library/functions.html#type), optional) Determines the type of [context.chat\\_data](#page-493-0) of all (error-)handler callbacks and job callbacks. Defaults to [dict](https://docs.python.org/3/library/stdtypes.html#dict). Must support instantiating without arguments.
- user\_data ([type](https://docs.python.org/3/library/functions.html#type), optional) Determines the type of [context.user\\_data](#page-495-1) of all (error-)handler callbacks and job callbacks. Defaults to [dict](https://docs.python.org/3/library/stdtypes.html#dict). Must support instantiating without arguments.

## <span id="page-496-0"></span>DEFAULT\_TYPE

Shortcut for the type annotation for the context argument that's correct for the default settings, i.e. if [telegram.ext.ContextTypes](#page-495-0) is not used.

### **Example**

...

async def callback(update: Update, context: ContextTypes.DEFAULT\_TYPE):

alias of [CallbackContext](#page-491-2)[[ExtBot](#page-498-0)[[None](https://docs.python.org/3/library/constants.html#None)], [Dict](https://docs.python.org/3/library/typing.html#typing.Dict)[[Any](https://docs.python.org/3/library/typing.html#typing.Any), [Any](https://docs.python.org/3/library/typing.html#typing.Any)], [Dict](https://docs.python.org/3/library/typing.html#typing.Dict)[[Any](https://docs.python.org/3/library/typing.html#typing.Any), [Any](https://docs.python.org/3/library/typing.html#typing.Any)], [Dict](https://docs.python.org/3/library/typing.html#typing.Dict)[[Any](https://docs.python.org/3/library/typing.html#typing.Any), [Any](https://docs.python.org/3/library/typing.html#typing.Any)]]

### <span id="page-496-1"></span>property bot\_data

The type of [context.bot\\_data](#page-493-1) of all (error-)handler callbacks and job callbacks.

### <span id="page-496-2"></span>property chat data

The type of [context.chat\\_data](#page-493-0) of all (error-)handler callbacks and job callbacks.

#### property context

The type of the context argument of all (error-)handler callbacks and job callbacks.

#### <span id="page-496-3"></span>property user\_data

The type of [context.user\\_data](#page-495-1) of all (error-)handler callbacks and job callbacks.

# **10.2.6 Defaults**

<span id="page-497-0"></span>class telegram.ext.Defaults(*parse\_mode=None*, *disable\_notification=None*, *disable\_web\_page\_preview=None*, *quote=None*, *tzinfo=datetime.timezone.utc*, *block=True*, *allow\_sending\_without\_reply=None*, *protect\_content=None*)

### Bases: [object](https://docs.python.org/3/library/functions.html#object)

Convenience Class to gather all parameters with a (user defined) default value

#### **Use In**

[telegram.ext.ApplicationBuilder.defaults\(\)](#page-482-1)

#### **See also:**

[Architecture Overview,](https://github.com/python-telegram-bot/python-telegram-bot/wiki/Architecture) [Adding Defaults to Your Bot](https://github.com/python-telegram-bot/python-telegram-bot/wiki/Adding-defaults-to-your-bot)

Changed in version 20.0: Removed the argument and attribute timeout. Specify default timeout behavior for the networking backend directly via [telegram.ext.ApplicationBuilder](#page-478-0) instead.

### **Parameters**

- parse\_mode ([str](https://docs.python.org/3/library/stdtypes.html#str), optional) Mode for parsing entities. See [telegram.constants.](#page-611-0) [ParseMode](#page-611-0) and [formatting options](https://core.telegram.org/bots/api#formatting-options) for more details.
- disable\_notification ([bool](https://docs.python.org/3/library/functions.html#bool), optional) Sends the message silently. Users will receive a notification with no sound.
- disable\_web\_page\_preview ([bool](https://docs.python.org/3/library/functions.html#bool), optional) Disables link previews for links in this message.
- allow\_sending\_without\_reply ([bool](https://docs.python.org/3/library/functions.html#bool), optional) Pass [True](https://docs.python.org/3/library/constants.html#True), if the message should be sent even if the specified replied-to message is not found.
- quote ([bool](https://docs.python.org/3/library/functions.html#bool), optional) If set to [True](https://docs.python.org/3/library/constants.html#True), the reply is sent as an actual reply to the message. If reply\_to\_message\_id is passed, this parameter will be ignored. Default: [True](https://docs.python.org/3/library/constants.html#True) in group chats and [False](https://docs.python.org/3/library/constants.html#False) in private chats.
- <span id="page-497-1"></span>• tzinfo ([datetime.tzinfo](https://docs.python.org/3/library/datetime.html#datetime.tzinfo), optional) – A timezone to be used for all date(time) inputs appearing throughout PTB, i.e. if a timezone naive date(time) object is passed somewhere, it will be assumed to be in [tzinfo](#page-497-1). If the [telegram.ext.JobQueue](#page-503-1) is used, this must be a timezone provided by the pytz module. Defaults to pytz.utc, if available, and [datetime.timezone.utc](https://docs.python.org/3/library/datetime.html#datetime.timezone.utc) otherwise.
- block ([bool](https://docs.python.org/3/library/functions.html#bool), optional) Default setting for the [BaseHandler.block](#page-513-2) parameter of handlers and error handlers registered through [Application.add\\_handler\(\)](#page-469-0) and [Application.add\\_error\\_handler\(\)](#page-468-0). Defaults to [True](https://docs.python.org/3/library/constants.html#True).
- protect\_content ([bool](https://docs.python.org/3/library/functions.html#bool), optional) Protects the contents of the sent message from forwarding and saving.

New in version 20.0.

## property allow\_sending\_without\_reply

Optional. Pass [True](https://docs.python.org/3/library/constants.html#True), if the message should be sent even if the specified replied-to message is not found.

**Type** [bool](https://docs.python.org/3/library/functions.html#bool)

## property block

Optional. Default setting for the BaseHandler. block parameter of handlers and error handlers registered through [Application.add\\_handler\(\)](#page-469-0) and [Application.add\\_error\\_handler\(\)](#page-468-0).

## **Type**

[bool](https://docs.python.org/3/library/functions.html#bool)

# property disable\_notification

Optional. Sends the message silently. Users will receive a notification with no sound.

**Type** [bool](https://docs.python.org/3/library/functions.html#bool)

property disable\_web\_page\_preview

Optional. Disables link previews for links in this message.

**Type**

[bool](https://docs.python.org/3/library/functions.html#bool) property explanation\_parse\_mode

> Optional. Alias for [parse\\_mode](#page-498-1), used for the corresponding parameter of [telegram.Bot.](#page-113-0) [send\\_poll\(\)](#page-113-0).

**Type**

[str](https://docs.python.org/3/library/stdtypes.html#str)

### <span id="page-498-1"></span>property parse\_mode

Optional. Send Markdown or HTML, if you want Telegram apps to show bold, italic, fixed-width text or URLs in your bot's message.

**Type** [str](https://docs.python.org/3/library/stdtypes.html#str)

#### property protect\_content

Optional. Protects the contents of the sent message from forwarding and saving.

New in version 20.0.

**Type**

[bool](https://docs.python.org/3/library/functions.html#bool)

# property quote

Optional. If set to [True](https://docs.python.org/3/library/constants.html#True), the reply is sent as an actual reply to the message. If reply\_to\_message\_id is passed, this parameter will be ignored. Default: [True](https://docs.python.org/3/library/constants.html#True) in group chats and [False](https://docs.python.org/3/library/constants.html#False) in private chats.

**Type**

[bool](https://docs.python.org/3/library/functions.html#bool)

### <span id="page-498-2"></span>property tzinfo

A timezone to be used for all date(time) objects appearing throughout PTB.

#### **Type**

[tzinfo](#page-498-2)

# **10.2.7 ExtBot**

<span id="page-498-0"></span>class telegram.ext.ExtBot(*token*, *base\_url='https://api.telegram.org/bot'*,

*base\_file\_url='https://api.telegram.org/file/bot'*, *request=None*, *get\_updates\_request=None*, *private\_key=None*, *private\_key\_password=None*, *defaults=None*, *arbitrary\_callback\_data=False*, *local\_mode=False*, *rate\_limiter=None*)

Bases: [telegram.Bot](#page-27-0), [typing.Generic](https://docs.python.org/3/library/typing.html#typing.Generic)

This object represents a Telegram Bot with convenience extensions.

Warning: Not to be confused with telegram. Bot.

For the documentation of the arguments, methods and attributes, please see [telegram.Bot](#page-27-0).

All API methods of this class have an additional keyword argument rate\_limit\_args. This can be used to pass additional information to the rate limiter, specifically to [telegram.ext.BaseRateLimiter.](#page-581-0) [process\\_request.rate\\_limit\\_args](#page-581-0).

## **Warning:**

- The keyword argument rate\_limit\_args can *not* be used, if [rate\\_limiter](#page-500-0) is [None](https://docs.python.org/3/library/constants.html#None).
- The method  $get\_updates()$  is the only method that does not have the additional argument, as this method will never be rate limited.

### **Use In**

[telegram.ext.ApplicationBuilder.bot\(\)](#page-480-1)

### **Available In**

- [telegram.ext.Application.bot](#page-466-0)
- [telegram.ext.BasePersistence.bot](#page-563-0)
- [telegram.ext.CallbackContext.bot](#page-493-2)
- [telegram.ext.CallbackDataCache.bot](#page-576-0)
- [telegram.ext.Updater.bot](#page-509-3)

#### **Examples**

*[Arbitrary Callback Data Bot](#page-631-0)*

### **See also:**

[Arbitrary callback\\_data](https://github.com/python-telegram-bot/python-telegram-bot/wiki/Arbitrary-callback_data)

### New in version 13.6.

Changed in version 20.0: Removed the attribute arbitrary\_callback\_data. You can instead use [bot.](#page-577-0) [callback\\_data\\_cache.maxsize](#page-577-0) to access the size of the cache.

#### **Parameters**

- defaults ([telegram.ext.Defaults](#page-497-0), optional) An object containing default values to be used if not set explicitly in the bot methods.
- <span id="page-499-2"></span>• arbitrary\_callback\_data ([bool](https://docs.python.org/3/library/functions.html#bool) | [int](https://docs.python.org/3/library/functions.html#int), optional) – Whether to allow arbitrary objects as callback data for [telegram.InlineKeyboardButton](#page-231-0). Pass an integer to specify the maximum number of objects cached in memory. Defaults to [False](https://docs.python.org/3/library/constants.html#False).

## **See also:**

[Arbitrary callback\\_data](https://github.com/python-telegram-bot/python-telegram-bot/wiki/Arbitrary-callback_data)

<span id="page-499-1"></span>• rate\_limiter ([telegram.ext.BaseRateLimiter](#page-579-0), optional) - A rate limiter to use for limiting the number of requests made by the bot per time interval.

<span id="page-499-0"></span>New in version 20.0.

### property callback\_data\_cache

Optional. The cache for objects passed as callback data for [telegram.InlineKeyboardButton](#page-231-0).

#### **Examples**

*[Arbitrary Callback Data Bot](#page-631-0)*

Changed in version 20.0: \* This property is now read-only. \* This property is now optional and can be [None](https://docs.python.org/3/library/constants.html#None) if [arbitrary\\_callback\\_data](#page-499-2) is set to [False](https://docs.python.org/3/library/constants.html#False).

**Type**

[telegram.ext.CallbackDataCache](#page-576-1)

### property defaults

The [telegram.ext.Defaults](#page-497-0) used by this bot, if any.

#### async initialize()

See telegram. Bot. initialize(). Also initializes the ExtBot. rate\_limiter (if set) by calling [telegram.ext.BaseRateLimiter.initialize\(\)](#page-579-1).

### insert\_callback\_data(*update*)

If this bot allows for arbitrary callback data, this inserts the cached data into all corresponding buttons within this update.

**Note:** Checks [telegram.Message.via\\_bot](#page-278-0) and [telegram.Message.from\\_user](#page-272-0) to figure out if a) a reply markup exists and b) it was actually sent by this bot. If not, the message will be returned unchanged.

Note that this will fail for channel posts, as telegram. Message. from\_user is [None](https://docs.python.org/3/library/constants.html#None) for those! In the corresponding reply markups, the callback data will be replaced by  $t = legram.ext$ . [InvalidCallbackData](#page-579-2).

**Warning:** *In place*, i.e. the passed telegram. Message will be changed!

# **Parameters**

update  $(telegram.Update)$  $(telegram.Update)$  $(telegram.Update)$  – The update.

#### <span id="page-500-0"></span>property rate\_limiter

The [telegram.ext.BaseRateLimiter](#page-579-0) used by this bot, if any.

New in version 20.0.

# async shutdown()

See [telegram.Bot.shutdown\(\)](#page-142-1). Also shuts down the [ExtBot.rate\\_limiter](#page-499-1) (if set) by calling [telegram.ext.BaseRateLimiter.shutdown\(\)](#page-581-1).

# **10.2.8 Job**

<span id="page-501-0"></span>class telegram.ext.Job(*callback*, *data=None*, *name=None*, *chat\_id=None*, *user\_id=None*)

Bases: [typing.Generic](https://docs.python.org/3/library/typing.html#typing.Generic)

This class is a convenience wrapper for the jobs held in a [telegram.ext.JobQueue](#page-503-1). With the current backend APScheduler, [job](#page-502-1) holds a [apscheduler.job.Job](https://apscheduler.readthedocs.io/en/3.x/modules/job.html#apscheduler.job.Job) instance.

Objects of this class are comparable in terms of equality. Two objects of this class are considered equal, if their [id](https://apscheduler.readthedocs.io/en/3.x/modules/job.html#apscheduler.job.Job) is equal.

This class is a [Generic](https://docs.python.org/3/library/typing.html#typing.Generic) class and accepts one type variable that specifies the type of the argument context of [callback](#page-501-1).

**Important:** If you want to use this class, you must install PTB with the optional requirement job-queue, i.e.

pip install python-telegram-bot[job-queue]

**Note:** All attributes and instance methods of [job](#page-502-1) are also directly available as attributes/methods of the corresponding [telegram.ext.Job](#page-501-0) object.

Warning: This class should not be instantiated manually. Use the methods of [telegram.ext.](#page-503-1) [JobQueue](#page-503-1) to schedule jobs.

# **Available In**

[telegram.ext.CallbackContext.job](#page-492-2)

## **See also:**

[Job Queue](https://github.com/python-telegram-bot/python-telegram-bot/wiki/Extensions-%E2%80%93-JobQueue)

Changed in version 20.0:

- Removed argument and attribute job\_queue.
- Renamed Job.context to [Job.data](#page-502-2).
- Removed argument job
- To use this class, PTB must be installed via pip install python-telegram-bot[job-queue].

## **Parameters**

<span id="page-501-1"></span>• callback [\(coroutine function\)](https://docs.python.org/3/glossary.html#term-coroutine-function) – The callback function that should be executed by the new job. Callback signature:

async def callback(context: CallbackContext)

- data ([object](https://docs.python.org/3/library/functions.html#object), optional) Additional data needed for the [callback](#page-501-1) function. Can be accessed through [Job.data](#page-502-2) in the callback. Defaults to [None](https://docs.python.org/3/library/constants.html#None).
- name ([str](https://docs.python.org/3/library/stdtypes.html#str), optional) The name of the new job. Defaults to callback. \_\_name\_\_.
- chat\_id ([int](https://docs.python.org/3/library/functions.html#int), optional) Chat id of the chat that this job is associated with. New in version 20.0.

• user\_id ([int](https://docs.python.org/3/library/functions.html#int), optional) – User id of the user that this job is associated with.

New in version 20.0.

# <span id="page-502-3"></span>callback

The callback function that should be executed by the new job.

#### **Type**

[coroutine function](https://docs.python.org/3/glossary.html#term-coroutine-function)

# <span id="page-502-2"></span>data

Optional. Additional data needed for the [callback](#page-502-3) function.

**Type**

### name

Optional. The name of the new job.

[object](https://docs.python.org/3/library/functions.html#object)

**Type** [str](https://docs.python.org/3/library/stdtypes.html#str)

#### <span id="page-502-0"></span>chat\_id

Optional. Chat id of the chat that this job is associated with.

New in version 20.0.

**Type**

[int](https://docs.python.org/3/library/functions.html#int)

## user\_id

Optional. User id of the user that this job is associated with.

New in version 20.0.

#### **Type** [int](https://docs.python.org/3/library/functions.html#int)

### property enabled

Whether this job is enabled.

## **Type**

[bool](https://docs.python.org/3/library/functions.html#bool)

# <span id="page-502-1"></span>property job

The APS Job this job is a wrapper for.

Changed in version 20.0: This property is now read-only.

## **Type**

[apscheduler.job.Job](https://apscheduler.readthedocs.io/en/3.x/modules/job.html#apscheduler.job.Job)

## property next\_t

Datetime for the next job execution. Datetime is localized according to [datetime.datetime.tzinfo](https://docs.python.org/3/library/datetime.html#datetime.datetime.tzinfo). If job is removed or already ran it equals to [None](https://docs.python.org/3/library/constants.html#None).

**Warning:** This attribute is only available, if the [telegram.ext.JobQueue](#page-503-1) this job belongs to is already started. Otherwise APScheduler raises an [AttributeError](https://docs.python.org/3/library/exceptions.html#AttributeError).

## **Type**

[datetime.datetime](https://docs.python.org/3/library/datetime.html#datetime.datetime)

### property removed

Whether this job is due to be removed.

**Type**

[bool](https://docs.python.org/3/library/functions.html#bool)

## <span id="page-503-0"></span>async run(*application*)

Executes the callback function independently of the jobs schedule. Also calls [telegram.ext.](#page-478-1) [Application.update\\_persistence\(\)](#page-478-1).

Changed in version 20.0: Calls [telegram.ext.Application.update\\_persistence\(\)](#page-478-1).

#### **Parameters**

application ([telegram.ext.Application](#page-466-2)) – The application this job is associated with.

## schedule\_removal()

Schedules this job for removal from the *[JobQueue](#page-503-1)*. It will be removed without executing its callback function again.

# **10.2.9 JobQueue**

## <span id="page-503-1"></span>class telegram.ext.JobQueue

Bases: [typing.Generic](https://docs.python.org/3/library/typing.html#typing.Generic)

This class allows you to periodically perform tasks with the bot. It is a convenience wrapper for the AP-Scheduler library.

This class is a [Generic](https://docs.python.org/3/library/typing.html#typing.Generic) class and accepts one type variable that specifies the type of the argument context of the job callbacks ([callback](#page-506-0)) of [run\\_once\(\)](#page-506-1) and the other scheduling methods.

**Important:** If you want to use this class, you must install PTB with the optional requirement job-queue, i.e.

pip install python-telegram-bot[job-queue]

## **Use In**

[telegram.ext.ApplicationBuilder.job\\_queue\(\)](#page-484-1)

### **Available In**

- [telegram.ext.Application.job\\_queue](#page-471-1)
- [telegram.ext.CallbackContext.job\\_queue](#page-494-0)

## **Examples**

*[Timer Bot](#page-688-0)*

## **See also:**

### [Architecture Overview,](https://github.com/python-telegram-bot/python-telegram-bot/wiki/Architecture) [Job Queue](https://github.com/python-telegram-bot/python-telegram-bot/wiki/Extensions-%E2%80%93-JobQueue)

Changed in version 20.0: To use this class, PTB must be installed via pip install python-telegram-bot[job-queue].
### scheduler

The scheduler.

Changed in version 20.0: Uses [AsyncIOScheduler](https://apscheduler.readthedocs.io/en/3.x/modules/schedulers/asyncio.html#apscheduler.schedulers.asyncio.AsyncIOScheduler) instead of [BackgroundScheduler](https://apscheduler.readthedocs.io/en/3.x/modules/schedulers/background.html#apscheduler.schedulers.background.BackgroundScheduler)

#### **Type**

### [apscheduler.schedulers.asyncio.AsyncIOScheduler](https://apscheduler.readthedocs.io/en/3.x/modules/schedulers/asyncio.html#apscheduler.schedulers.asyncio.AsyncIOScheduler)

### property application

The application this JobQueue is associated with.

### get\_jobs\_by\_name(*name*)

Returns a tuple of all *pending/scheduled* jobs with the given name that are currently in the [JobQueue](#page-503-0).

### **Returns**

Tuple of all *pending* or *scheduled* jobs matching the name.

**Return type** Tuple[[Job](#page-501-0)]

# jobs()

Returns a tuple of all *scheduled* jobs that are currently in the [JobQueue](#page-503-0).

# **Returns**

Tuple of all *scheduled* jobs.

# **Return type**

Tuple[[Job](#page-501-0)]

run\_custom(*callback*, *job\_kwargs*, *data=None*, *name=None*, *chat\_id=None*, *user\_id=None*)

Creates a new custom defined [Job](#page-501-0).

### **Parameters**

• callback [\(coroutine function\)](https://docs.python.org/3/glossary.html#term-coroutine-function) – The callback function that should be executed by the new job. Callback signature:

async def callback(context: CallbackContext)

- job\_kwargs ([dict](https://docs.python.org/3/library/stdtypes.html#dict)) Arbitrary keyword arguments. Used as arguments for [apscheduler.schedulers.base.BaseScheduler.add\\_job\(\)](https://apscheduler.readthedocs.io/en/3.x/modules/schedulers/base.html#apscheduler.schedulers.base.BaseScheduler.add_job).
- data ([object](https://docs.python.org/3/library/functions.html#object), optional) Additional data needed for the callback function. Can be accessed through [Job.data](#page-502-0) in the callback. Defaults to [None](https://docs.python.org/3/library/constants.html#None).

Changed in version 20.0: Renamed the parameter context to data.

- **name** ([str](https://docs.python.org/3/library/stdtypes.html#str), optional) The name of the new job. Defaults to callback. \_\_name\_\_.
- chat\_id ([int](https://docs.python.org/3/library/functions.html#int), optional) Chat id of the chat associated with this job. If passed, the corresponding [chat\\_data](#page-493-0) will be available in the callback.

New in version 20.0.

• user\_id ([int](https://docs.python.org/3/library/functions.html#int), optional) – User id of the user associated with this job. If passed, the corresponding [user\\_data](#page-495-0) will be available in the callback.

New in version 20.0.

### **Returns**

The new [Job](#page-501-0) instance that has been added to the job queue.

### **Return type**

[telegram.ext.Job](#page-501-0)

 $run\_daily$  (*callback*, *time*, *days*=(0, 1, 2, 3, 4, 5, 6), *data=None*, *name=None*, *chat\_id=None*, *user\_id=None*, *job\_kwargs=None*)

Creates a new [Job](#page-501-0) that runs on a daily basis and adds it to the queue.

**Note:** For a note about DST, please see the documentation of [APScheduler.](https://apscheduler.readthedocs.io/en/stable/modules/triggers/cron.html#daylight-saving-time-behavior)

### **Parameters**

• callback [\(coroutine function\)](https://docs.python.org/3/glossary.html#term-coroutine-function) – The callback function that should be executed by the new job. Callback signature:

async def callback(context: CallbackContext)

- time ([datetime.time](https://docs.python.org/3/library/datetime.html#datetime.time)) Time of day at which the job should run. If the timezone ([datetime.time.tzinfo](https://docs.python.org/3/library/datetime.html#datetime.time.tzinfo)) is [None](https://docs.python.org/3/library/constants.html#None), the default timezone of the bot will be used, which is UTC unless [telegram.ext.Defaults.tzinfo](#page-498-0) is used.
- days (Tuple[[int](https://docs.python.org/3/library/functions.html#int)], optional) Defines on which days of the week the job should run (where 0-6 correspond to sunday - saturday). By default, the job will run every day.

Changed in version 20.0: Changed day of the week mapping of 0-6 from mondaysunday to sunday-saturday.

• data ([object](https://docs.python.org/3/library/functions.html#object), optional) – Additional data needed for the callback function. Can be accessed through [Job.data](#page-502-0) in the callback. Defaults to [None](https://docs.python.org/3/library/constants.html#None).

Changed in version 20.0: Renamed the parameter context to data.

- name ([str](https://docs.python.org/3/library/stdtypes.html#str), optional) The name of the new job. Defaults to callback. \_\_name\_\_.
- **chat\_id** ([int](https://docs.python.org/3/library/functions.html#int), optional) Chat id of the chat associated with this job. If passed, the corresponding [chat\\_data](#page-493-0) will be available in the callback.

New in version 20.0.

• user\_id ([int](https://docs.python.org/3/library/functions.html#int), optional) – User id of the user associated with this job. If passed, the corresponding [user\\_data](#page-495-0) will be available in the callback.

New in version 20.0.

• job\_kwargs ([dict](https://docs.python.org/3/library/stdtypes.html#dict), optional) – Arbitrary keyword arguments to pass to the [apscheduler.schedulers.base.BaseScheduler.add\\_job\(\)](https://apscheduler.readthedocs.io/en/3.x/modules/schedulers/base.html#apscheduler.schedulers.base.BaseScheduler.add_job).

### **Returns**

The new [Job](#page-501-0) instance that has been added to the job queue.

#### **Return type**

[telegram.ext.Job](#page-501-0)

run\_monthly(*callback*, *when*, *day*, *data=None*, *name=None*, *chat\_id=None*, *user\_id=None*, *job\_kwargs=None*)

Creates a new [Job](#page-501-0) that runs on a monthly basis and adds it to the queue.

Changed in version 20.0: The day\_is\_strict argument was removed. Instead one can now pass -1 to the day parameter to have the job run on the last day of the month.

### **Parameters**

• callback [\(coroutine function\)](https://docs.python.org/3/glossary.html#term-coroutine-function) – The callback function that should be executed by the new job. Callback signature:

async def callback(context: CallbackContext)

- when ([datetime.time](https://docs.python.org/3/library/datetime.html#datetime.time)) Time of day at which the job should run. If the timezone (when.tzinfo) is [None](https://docs.python.org/3/library/constants.html#None), the default timezone of the bot will be used, which is UTC unless [telegram.ext.Defaults.tzinfo](#page-498-0) is used.
- day  $(int)$  $(int)$  $(int)$  Defines the day of the month whereby the job would run. It should be within the range of 1 and 31, inclusive. If a month has fewer days than this number, the job will not run in this month. Passing -1 leads to the job running on the last day of the month.
- data ([object](https://docs.python.org/3/library/functions.html#object), optional) Additional data needed for the callback function. Can be accessed through [Job.data](#page-502-0) in the callback. Defaults to [None](https://docs.python.org/3/library/constants.html#None).

Changed in version 20.0: Renamed the parameter context to data.

- name ([str](https://docs.python.org/3/library/stdtypes.html#str), optional) The name of the new job. Defaults to callback. \_\_name\_
- **chat\_id** ([int](https://docs.python.org/3/library/functions.html#int), optional) Chat id of the chat associated with this job. If passed, the corresponding [chat\\_data](#page-493-0) will be available in the callback.

New in version 20.0.

• user\_id ([int](https://docs.python.org/3/library/functions.html#int), optional) – User id of the user associated with this job. If passed, the corresponding [user\\_data](#page-495-0) will be available in the callback.

New in version 20.0.

• job\_kwargs ([dict](https://docs.python.org/3/library/stdtypes.html#dict), optional) – Arbitrary keyword arguments to pass to the [apscheduler.schedulers.base.BaseScheduler.add\\_job\(\)](https://apscheduler.readthedocs.io/en/3.x/modules/schedulers/base.html#apscheduler.schedulers.base.BaseScheduler.add_job).

#### **Returns**

The new [Job](#page-501-0) instance that has been added to the job queue.

#### **Return type**

[telegram.ext.Job](#page-501-0)

run\_once(*callback*, *when*, *data=None*, *name=None*, *chat\_id=None*, *user\_id=None*, *job\_kwargs=None*) Creates a new [Job](#page-501-0) instance that runs once and adds it to the queue.

### **Parameters**

• callback [\(coroutine function\)](https://docs.python.org/3/glossary.html#term-coroutine-function) – The callback function that should be executed by the new job. Callback signature:

async def callback(context: CallbackContext)

- when ([int](https://docs.python.org/3/library/functions.html#int) | [float](https://docs.python.org/3/library/functions.html#float) | [datetime.timedelta](https://docs.python.org/3/library/datetime.html#datetime.timedelta) | [datetime.datetime](https://docs.python.org/3/library/datetime.html#datetime.datetime) | [datetime.](https://docs.python.org/3/library/datetime.html#datetime.time) [time](https://docs.python.org/3/library/datetime.html#datetime.time)) – Time in or at which the job should run. This parameter will be interpreted depending on its type.
	- **–** [int](https://docs.python.org/3/library/functions.html#int) or [float](https://docs.python.org/3/library/functions.html#float) will be interpreted as "seconds from now" in which the job should run.
	- **–** [datetime.timedelta](https://docs.python.org/3/library/datetime.html#datetime.timedelta) will be interpreted as "time from now" in which the job should run.
	- **–** [datetime.datetime](https://docs.python.org/3/library/datetime.html#datetime.datetime) will be interpreted as a specific date and time at which the job should run. If the timezone ([datetime.datetime.tzinfo](https://docs.python.org/3/library/datetime.html#datetime.datetime.tzinfo)) is [None](https://docs.python.org/3/library/constants.html#None), the default timezone of the bot will be used, which is UTC unless [telegram.ext.Defaults.](#page-498-0) [tzinfo](#page-498-0) is used.
	- **–** [datetime.time](https://docs.python.org/3/library/datetime.html#datetime.time) will be interpreted as a specific time of day at which the job should run. This could be either today or, if the time has already passed, tomorrow. If the timezone ([datetime.time.tzinfo](https://docs.python.org/3/library/datetime.html#datetime.time.tzinfo)) is [None](https://docs.python.org/3/library/constants.html#None), the default timezone of the bot will be used, which is UTC unless [telegram.ext.Defaults.tzinfo](#page-498-0) is used.
- chat\_id ([int](https://docs.python.org/3/library/functions.html#int), optional) Chat id of the chat associated with this job. If passed, the corresponding [chat\\_data](#page-493-0) will be available in the callback.

New in version 20.0.

• user\_id ([int](https://docs.python.org/3/library/functions.html#int), optional) – User id of the user associated with this job. If passed, the corresponding [user\\_data](#page-495-0) will be available in the callback.

New in version 20.0.

• data ([object](https://docs.python.org/3/library/functions.html#object), optional) – Additional data needed for the callback function. Can be accessed through *Job. data* in the callback. Defaults to [None](https://docs.python.org/3/library/constants.html#None).

Changed in version 20.0: Renamed the parameter context to data.

- name ([str](https://docs.python.org/3/library/stdtypes.html#str), optional) The name of the new job. Defaults to callback. \_\_name\_
- job\_kwargs ([dict](https://docs.python.org/3/library/stdtypes.html#dict), optional) Arbitrary keyword arguments to pass to the [apscheduler.schedulers.base.BaseScheduler.add\\_job\(\)](https://apscheduler.readthedocs.io/en/3.x/modules/schedulers/base.html#apscheduler.schedulers.base.BaseScheduler.add_job).

#### **Returns**

The new [Job](#page-501-0) instance that has been added to the job queue.

### **Return type**

[telegram.ext.Job](#page-501-0)

run\_repeating(*callback*, *interval*, *first=None*, *last=None*, *data=None*, *name=None*, *chat\_id=None*, *user\_id=None*, *job\_kwargs=None*)

Creates a new [Job](#page-501-0) instance that runs at specified intervals and adds it to the queue.

**Note:** For a note about DST, please see the documentation of [APScheduler.](https://apscheduler.readthedocs.io/en/stable/modules/triggers/cron.html#daylight-saving-time-behavior)

#### **Parameters**

• callback [\(coroutine function\)](https://docs.python.org/3/glossary.html#term-coroutine-function) – The callback function that should be executed by the new job. Callback signature:

async def callback(context: CallbackContext)

- interval ([int](https://docs.python.org/3/library/functions.html#int) | [float](https://docs.python.org/3/library/functions.html#float) | [datetime.timedelta](https://docs.python.org/3/library/datetime.html#datetime.timedelta)) The interval in which the job will run. If it is an [int](https://docs.python.org/3/library/functions.html#int) or a [float](https://docs.python.org/3/library/functions.html#float), it will be interpreted as seconds.
- first ([int](https://docs.python.org/3/library/functions.html#int) | [float](https://docs.python.org/3/library/functions.html#float) | [datetime.timedelta](https://docs.python.org/3/library/datetime.html#datetime.timedelta) | [datetime.datetime](https://docs.python.org/3/library/datetime.html#datetime.datetime) | [datetime.](https://docs.python.org/3/library/datetime.html#datetime.time) [time](https://docs.python.org/3/library/datetime.html#datetime.time), optional) – Time in or at which the job should run. This parameter will be interpreted depending on its type.
	- **–** [int](https://docs.python.org/3/library/functions.html#int) or [float](https://docs.python.org/3/library/functions.html#float) will be interpreted as "seconds from now" in which the job should run.
	- **–** [datetime.timedelta](https://docs.python.org/3/library/datetime.html#datetime.timedelta) will be interpreted as "time from now" in which the job should run.
	- **–** [datetime.datetime](https://docs.python.org/3/library/datetime.html#datetime.datetime) will be interpreted as a specific date and time at which the job should run. If the timezone ([datetime.datetime.tzinfo](https://docs.python.org/3/library/datetime.html#datetime.datetime.tzinfo)) is [None](https://docs.python.org/3/library/constants.html#None), the default timezone of the bot will be used.
	- **–** [datetime.time](https://docs.python.org/3/library/datetime.html#datetime.time) will be interpreted as a specific time of day at which the job should run. This could be either today or, if the time has already passed, tomorrow. If the timezone ([datetime.time.tzinfo](https://docs.python.org/3/library/datetime.html#datetime.time.tzinfo)) is [None](https://docs.python.org/3/library/constants.html#None), the default timezone of the bot will be used, which is UTC unless [telegram.ext.Defaults.tzinfo](#page-498-0) is used.

# Defaults to interval

Note: Setting first to 0, datetime.datetime.now() or another value that indicates that the job should run immediately will not work due to how the APScheduler library works. If you want to run a job immediately, we recommend to use an approach along the lines of:

job = context.job\_queue.run\_repeating(callback, interval=5) await job.run(context.application)

**See also:**

[telegram.ext.Job.run\(\)](#page-503-1)

• last ([int](https://docs.python.org/3/library/functions.html#int) | [float](https://docs.python.org/3/library/functions.html#float) | [datetime.timedelta](https://docs.python.org/3/library/datetime.html#datetime.timedelta) | [datetime.datetime](https://docs.python.org/3/library/datetime.html#datetime.datetime) | [datetime.](https://docs.python.org/3/library/datetime.html#datetime.time) [time](https://docs.python.org/3/library/datetime.html#datetime.time), optional) – Latest possible time for the job to run. This parameter will be interpreted depending on its type. See first for details.

If last is [datetime.datetime](https://docs.python.org/3/library/datetime.html#datetime.datetime) or [datetime.time](https://docs.python.org/3/library/datetime.html#datetime.time) type and last.tzinfo is [None](https://docs.python.org/3/library/constants.html#None), the default timezone of the bot will be assumed, which is UTC unless [telegram.ext.](#page-498-0) [Defaults.tzinfo](#page-498-0) is used.

Defaults to [None](https://docs.python.org/3/library/constants.html#None).

• data ([object](https://docs.python.org/3/library/functions.html#object), optional) – Additional data needed for the callback function. Can be accessed through [Job.data](#page-502-0) in the callback. Defaults to [None](https://docs.python.org/3/library/constants.html#None).

Changed in version 20.0: Renamed the parameter context to data.

- name ([str](https://docs.python.org/3/library/stdtypes.html#str), optional) The name of the new job. Defaults to callback. \_\_name\_\_.
- chat\_id ([int](https://docs.python.org/3/library/functions.html#int), optional) Chat id of the chat associated with this job. If passed, the corresponding [chat\\_data](#page-493-0) will be available in the callback.

New in version 20.0.

• user\_id ([int](https://docs.python.org/3/library/functions.html#int), optional) – User id of the user associated with this job. If passed, the corresponding [user\\_data](#page-495-0) will be available in the callback.

New in version 20.0.

• job\_kwargs ([dict](https://docs.python.org/3/library/stdtypes.html#dict), optional) – Arbitrary keyword arguments to pass to the [apscheduler.schedulers.base.BaseScheduler.add\\_job\(\)](https://apscheduler.readthedocs.io/en/3.x/modules/schedulers/base.html#apscheduler.schedulers.base.BaseScheduler.add_job).

### **Returns**

The new [Job](#page-501-0) instance that has been added to the job queue.

#### **Return type**

[telegram.ext.Job](#page-501-0)

### set\_application(*application*)

Set the application to be used by this JobQueue.

# **Parameters**

application ([telegram.ext.Application](#page-466-0)) – The application.

#### async start()

Starts the [JobQueue](#page-503-0).

### async stop(*wait=True*)

Shuts down the [JobQueue](#page-503-0).

### **Parameters**

wait ([bool](https://docs.python.org/3/library/functions.html#bool), optional) – Whether to wait until all currently running jobs have finished. Defaults to [True](https://docs.python.org/3/library/constants.html#True).

# **10.2.10 Updater**

# <span id="page-509-3"></span>class telegram.ext.Updater(*bot*, *update\_queue*)

Bases: [typing.AsyncContextManager](https://docs.python.org/3/library/typing.html#typing.AsyncContextManager)

This class fetches updates for the bot either via long polling or by starting a webhook server. Received updates are enqueued into the [update\\_queue](#page-509-0) and may be fetched from there to handle them appropriately.

Instances of this class can be used as asyncio context managers, where

```
async with updater:
    # code
```
is roughly equivalent to

```
try:
   await updater.initialize()
    # code
finally:
    await updater.shutdown()
```
# **Use In**

[telegram.ext.ApplicationBuilder.updater\(\)](#page-490-0)

# **Available In**

[telegram.ext.Application.updater](#page-466-1)

#### **See also:**

# [Architecture Overview,](https://github.com/python-telegram-bot/python-telegram-bot/wiki/Architecture) [Builder Pattern](https://github.com/python-telegram-bot/python-telegram-bot/wiki/Builder-Pattern)

Changed in version 20.0:

- Removed argument and attribute user\_sig\_handler
- The only arguments and attributes are now [bot](#page-509-1) and [update\\_queue](#page-509-0) as now the sole purpose of this class is to fetch updates. The entry point to a PTB application is now [telegram.ext.Application](#page-466-0).

# **Parameters**

- bot  $(telegram.Bot)$  $(telegram.Bot)$  $(telegram.Bot)$  The bot used with this Updater.
- update\_queue ([asyncio.Queue](https://docs.python.org/3/library/asyncio-queue.html#asyncio.Queue)) Queue for the updates.

# <span id="page-509-1"></span>bot

The bot used with this Updater.

### **Type**

[telegram.Bot](#page-27-0)

### <span id="page-509-2"></span><span id="page-509-0"></span>update\_queue

Queue for the updates.

#### **Type**

[asyncio.Queue](https://docs.python.org/3/library/asyncio-queue.html#asyncio.Queue)

### async initialize()

Initializes the Updater & the associated [bot](#page-509-1) by calling [telegram.Bot.initialize\(\)](#page-82-0).

**See also:**

[shutdown\(\)](#page-510-0)

# <span id="page-510-0"></span>async shutdown()

Shutdown the Updater  $\&$  the associated [bot](#page-509-1) by calling telegram. Bot. shutdown().

**See also:**

[initialize\(\)](#page-509-2)

**Raises**

[RuntimeError](https://docs.python.org/3/library/exceptions.html#RuntimeError) – If the updater is still running.

```
async start_polling(poll_interval=0.0, timeout=10, bootstrap_retries=-1, read_timeout=2,
                       write_timeout=None, connect_timeout=None, pool_timeout=None,
                       allowed_updates=None, drop_pending_updates=None, error_callback=None)
```
Starts polling updates from Telegram.

Changed in version 20.0: Removed the clean argument in favor of drop\_pending\_updates.

### **Parameters**

- poll\_interval ([float](https://docs.python.org/3/library/functions.html#float), optional) Time to wait between polling updates from Telegram in seconds. Default is 0.0.
- timeout ([float](https://docs.python.org/3/library/functions.html#float), optional) Passed to telegram. Bot.get\_updates.timeout. Defaults to 10 seconds.
- bootstrap\_retries ([int](https://docs.python.org/3/library/functions.html#int), optional) Whether the bootstrapping phase of the [telegram.ext.Updater](#page-509-3) will retry on failures on the Telegram server.
	- **–** < 0 retry indefinitely (default)
	- **–** 0 no retries
	- $-$  > 0 retry up to X times
- read\_timeout ([float](https://docs.python.org/3/library/functions.html#float), optional) Value to pass to telegram. Bot.get\_updates. [read\\_timeout](#page-80-1). Defaults to 2.
- write\_timeout ([float](https://docs.python.org/3/library/functions.html#float) | [None](https://docs.python.org/3/library/constants.html#None), optional) Value to pass to telegram. Bot. [get\\_updates.write\\_timeout](#page-80-2). Defaults to [DEFAULT\\_NONE](#page-623-0).
- **connect\_timeout** ([float](https://docs.python.org/3/library/functions.html#float) | [None](https://docs.python.org/3/library/constants.html#None), optional) Value to pass to telegram. Bot. [get\\_updates.connect\\_timeout](#page-80-3). Defaults to [DEFAULT\\_NONE](#page-623-0).
- pool\_timeout ([float](https://docs.python.org/3/library/functions.html#float) | [None](https://docs.python.org/3/library/constants.html#None), optional) Value to pass to telegram. Bot. [get\\_updates.pool\\_timeout](#page-81-0). Defaults to [DEFAULT\\_NONE](#page-623-0).
- allowed updates (List[[str](https://docs.python.org/3/library/stdtypes.html#str)], optional) Passed to [telegram.Bot.](#page-80-4) [get\\_updates\(\)](#page-80-4).
- drop\_pending\_updates ([bool](https://docs.python.org/3/library/functions.html#bool), optional) Whether to clean any pending updates on Telegram servers before actually starting to poll. Default is [False](https://docs.python.org/3/library/constants.html#False).

New in version 13.4.

• error\_callback (Callable[[[telegram.error.TelegramError](#page-620-0)], [None](https://docs.python.org/3/library/constants.html#None)], optional) – Callback to handle [telegram.error.TelegramError](#page-620-0) s that occur while calling telegram. Bot.get\_updates() during polling. Defaults to [None](https://docs.python.org/3/library/constants.html#None), in which case errors will be logged. Callback signature:

def callback(error: telegram.error.TelegramError)

Note: The error\_callback must *not* be a [coroutine function!](https://docs.python.org/3/glossary.html#term-coroutine-function) If asynchronous behavior of the callback is wanted, please schedule a task from within the callback.

#### **Returns**

The update queue that can be filled from the main thread.

#### **Return type**

[asyncio.Queue](https://docs.python.org/3/library/asyncio-queue.html#asyncio.Queue)

### **Raises**

[RuntimeError](https://docs.python.org/3/library/exceptions.html#RuntimeError) – If the updater is already running or was not initialized.

<span id="page-511-0"></span>async start\_webhook(*listen='127.0.0.1'*, *port=80*, *url\_path=''*, *cert=None*, *key=None*, *bootstrap\_retries=0*, *webhook\_url=None*, *allowed\_updates=None*, *drop\_pending\_updates=None*, *ip\_address=None*, *max\_connections=40*,

*secret\_token=None*)

Starts a small http server to listen for updates via webhook. If cert and key are not provided, the webhook will be started directly on http://listen:port/url\_path, so SSL can be handled by another application. Else, the webhook will be started on https://listen:port/url\_path. Also calls [telegram.Bot.set\\_webhook\(\)](#page-141-0) as required.

**Important:** If you want to use this method, you must install PTB with the optional requirement webhooks, i.e.

pip install python-telegram-bot[webhooks]

### **See also:**

#### **[Webhooks](https://github.com/python-telegram-bot/python-telegram-bot/wiki/Webhooks)**

Changed in version 13.4: [start\\_webhook\(\)](#page-511-0) now *always* calls [telegram.Bot.set\\_webhook\(\)](#page-141-0), so pass webhook\_url instead of calling updater.bot.set\_webhook(webhook\_url) manually.

Changed in version 20.0:

• Removed the clean argument in favor of *drop\_pending\_updates* and removed the deprecated argument force\_event\_loop.

### **Parameters**

- listen ([str](https://docs.python.org/3/library/stdtypes.html#str), optional) IP-Address to listen on. Defaults to [127.0.0.1.](https://en.wikipedia.org/wiki/Localhost)
- port ([int](https://docs.python.org/3/library/functions.html#int), optional) Port the bot should be listening on. Must be one of  $telegram$ . [constants.SUPPORTED\\_WEBHOOK\\_PORTS](#page-614-0) unless the bot is running behind a proxy. Defaults to 80.
- url\_path ([str](https://docs.python.org/3/library/stdtypes.html#str), optional) Path inside url (http(s)://listen:port/<url\_path>). Defaults to ''.
- cert ([pathlib.Path](https://docs.python.org/3/library/pathlib.html#pathlib.Path) | [str](https://docs.python.org/3/library/stdtypes.html#str), optional) Path to the SSL certificate file.
- key (pathlib. Path | [str](https://docs.python.org/3/library/stdtypes.html#str), optional) Path to the SSL key file.
- drop\_pending\_updates ([bool](https://docs.python.org/3/library/functions.html#bool), optional) Whether to clean any pending updates on Telegram servers before actually starting to poll. Default is [False](https://docs.python.org/3/library/constants.html#False).

New in version 13.4.

• **bootstrap\_retries** ([int](https://docs.python.org/3/library/functions.html#int), optional) – Whether the bootstrapping phase of the [telegram.ext.Updater](#page-509-3) will retry on failures on the Telegram server.

```
– < 0 - retry indefinitely
```
- **–** 0 no retries (default)
- $-$  > 0 retry up to X times
- webhook\_url ([str](https://docs.python.org/3/library/stdtypes.html#str), optional) Explicitly specify the webhook url. Useful behind NAT, reverse proxy, etc. Default is derived from listen, port, url\_path, cert, and key.
- ip\_address ([str](https://docs.python.org/3/library/stdtypes.html#str), optional) Passed to [telegram.Bot.set\\_webhook\(\)](#page-141-0). Defaults to [None](https://docs.python.org/3/library/constants.html#None).

New in version 13.4.

- allowed\_updates (List[[str](https://docs.python.org/3/library/stdtypes.html#str)], optional) Passed to telegram. Bot. [set\\_webhook\(\)](#page-141-0). Defaults to [None](https://docs.python.org/3/library/constants.html#None).
- max\_connections ([int](https://docs.python.org/3/library/functions.html#int), optional) Passed to telegram. Bot. set\_webhook(). Defaults to 40.

New in version 13.6.

• secret\_token ([str](https://docs.python.org/3/library/stdtypes.html#str), optional) – Passed to [telegram.Bot.set\\_webhook\(\)](#page-141-0). Defaults to [None](https://docs.python.org/3/library/constants.html#None).

When added, the web server started by this call will expect the token to be set in the X-Telegram-Bot-Api-Secret-Token header of an incoming request and will raise a [http.HTTPStatus.FORBIDDEN](https://docs.python.org/3/library/http.html#http.HTTPStatus) error if either the header isn't set or it is set to a wrong token.

New in version 20.0.

#### **Returns**

The update queue that can be filled from the main thread.

#### **Return type**

[queue.Queue](https://docs.python.org/3/library/queue.html#queue.Queue)

# **Raises**

[RuntimeError](https://docs.python.org/3/library/exceptions.html#RuntimeError) – If the updater is already running or was not initialized.

### async stop()

Stops the polling/webhook.

### **See also:**

[start\\_polling\(\)](#page-510-1), [start\\_webhook\(\)](#page-511-0)

# **Raises**

[RuntimeError](https://docs.python.org/3/library/exceptions.html#RuntimeError) – If the updater is not running.

# **10.2.11 Handlers**

# **BaseHandler**

<span id="page-512-0"></span>class telegram.ext.BaseHandler(*callback*, *block=True*)

Bases: [typing.Generic](https://docs.python.org/3/library/typing.html#typing.Generic), [ABC](https://docs.python.org/3/library/abc.html#abc.ABC)

The base class for all update handlers. Create custom handlers by inheriting from it.

**Warning:** When setting [block](#page-513-0) to [False](https://docs.python.org/3/library/constants.html#False), you cannot rely on adding custom attributes to [telegram.](#page-491-0) [ext.CallbackContext](#page-491-0). See its docs for more info.

This class is a [Generic](https://docs.python.org/3/library/typing.html#typing.Generic) class and accepts two type variables:

- 1. The type of the updates that this handler will handle. Must coincide with the type of the first argument of [callback](#page-513-1). [check\\_update\(\)](#page-513-2) must only accept updates of this type.
- 2. The type of the second argument of [callback](#page-513-1). Must coincide with the type of the parameters [handle\\_update.context](#page-514-0) and [collect\\_additional\\_context.context](#page-514-1) as well as the second argument of [callback](#page-513-1). Must be either [CallbackContext](#page-491-0) or a subclass of that class.

**Tip:** For this type variable, one should usually provide a [TypeVar](https://docs.python.org/3/library/typing.html#typing.TypeVar) that is also used for the mentioned method arguments. That way, a type checker can check whether this handler fits the definition of the [Application](#page-466-0).

### **Available In**

[telegram.ext.Application.handlers](#page-467-0)

#### **See also:**

[Types of Handlers](https://github.com/python-telegram-bot/python-telegram-bot/wiki/Types-of-Handlers)

Changed in version 20.0:

- The attribute run\_async is now [block](#page-513-0).
- This class was previously named Handler.

### **Parameters**

<span id="page-513-1"></span>• callback [\(coroutine function\)](https://docs.python.org/3/glossary.html#term-coroutine-function) – The callback function for this handler. Will be called when [check\\_update\(\)](#page-513-2) has determined that an update should be processed by this handler. Callback signature:

async def callback(update: Update, context: CallbackContext)

The return value of the callback is usually ignored except for the special case of [telegram.ext.ConversationHandler](#page-522-0).

<span id="page-513-0"></span>• block ([bool](https://docs.python.org/3/library/functions.html#bool), optional) – Determines whether the return value of the callback should be awaited before processing the next handler in [telegram.ext.Application.](#page-473-0) [process\\_update\(\)](#page-473-0). Defaults to [True](https://docs.python.org/3/library/constants.html#True).

### **See also:**

**[Concurrency](https://github.com/python-telegram-bot/python-telegram-bot/wiki/Concurrency)** 

# <span id="page-513-3"></span>callback

The callback function for this handler.

### **Type**

[coroutine function](https://docs.python.org/3/glossary.html#term-coroutine-function)

### <span id="page-513-4"></span>block

Determines whether the callback will run in a blocking way..

**Type** [bool](https://docs.python.org/3/library/functions.html#bool)

#### <span id="page-513-2"></span>abstract check\_update(*update*)

This method is called to determine if an update should be handled by this handler instance. It should always be overridden.

**Note:** Custom updates types can be handled by the application. Therefore, an implementation of this method should always check the type of update.

### **Parameters**

update ([object](https://docs.python.org/3/library/functions.html#object) | telegram. Update) – The update to be tested.

# **Returns**

Either [None](https://docs.python.org/3/library/constants.html#None) or [False](https://docs.python.org/3/library/constants.html#False) if the update should not be handled. Otherwise an object that will be passed to [handle\\_update\(\)](#page-514-2) and [collect\\_additional\\_context\(\)](#page-514-3) when the update gets handled.

<span id="page-514-3"></span>collect\_additional\_context(*context*, *update*, *application*, *check\_result*)

Prepares additional arguments for the context. Override if needed.

### **Parameters**

- <span id="page-514-1"></span>• context ([telegram.ext.CallbackContext](#page-491-0)) – The context object.
- update (telegram. Update) The update to gather chat/user id from.
- application ([telegram.ext.Application](#page-466-0)) The calling application.
- check\_result The result (return value) from [check\\_update\(\)](#page-513-2).

### <span id="page-514-2"></span>async handle\_update(*update*, *application*, *check\_result*, *context*)

This method is called if it was determined that an update should indeed be handled by this instance. Calls [callback](#page-513-3) along with its respectful arguments. To work with the [telegram.ext.](#page-522-0) [ConversationHandler](#page-522-0), this method returns the value returned from [callback](#page-513-3). Note that it can be overridden if needed by the subclassing handler.

### **Parameters**

- update ([str](https://docs.python.org/3/library/stdtypes.html#str) | telegram. Update) The update to be handled.
- application ([telegram.ext.Application](#page-466-0)) The calling application.
- **check\_result** ([object](https://docs.python.org/3/library/functions.html#object)) The result from [check\\_update\(\)](#page-513-2).
- <span id="page-514-0"></span>• **context** ([telegram.ext.CallbackContext](#page-491-0)) – The context as provided by the application.

### **CallbackQueryHandler**

#### class telegram.ext.CallbackQueryHandler(*callback*, *pattern=None*, *block=True*)

Bases: [telegram.ext.BaseHandler](#page-512-0)

BaseHandler class to handle Telegram [callback queries](#page-328-0). Optionally based on a regex.

Read the documentation of the [re](https://docs.python.org/3/library/re.html#module-re) module for more information.

**Note:**

• If your bot allows arbitrary objects as [callback\\_data](#page-232-0), it may happen that the original [callback\\_data](#page-233-0) for the incoming [telegram.CallbackQuery](#page-162-0) can not be found. This is the case when either a malicious client tempered with the [telegram.CallbackQuery.data](#page-163-0) or the data was simply dropped from cache or not persisted. In these cases, an instance of [telegram.ext.](#page-579-0) [InvalidCallbackData](#page-579-0) will be set as [telegram.CallbackQuery.data](#page-163-0).

New in version 13.6.

**Warning:** When setting *[block](#page-515-0)* to [False](https://docs.python.org/3/library/constants.html#False), you cannot rely on adding custom attributes to [telegram.](#page-491-0) [ext.CallbackContext](#page-491-0). See its docs for more info.

### **Available In**

[telegram.ext.Application.handlers](#page-467-0)

# **Parameters**

• callback [\(coroutine function\)](https://docs.python.org/3/glossary.html#term-coroutine-function) – The callback function for this handler. Will be called when [check\\_update\(\)](#page-516-0) has determined that an update should be processed by this handler. Callback signature:

async def callback(update: Update, context: CallbackContext)

The return value of the callback is usually ignored except for the special case of [telegram.ext.ConversationHandler](#page-522-0).

- pattern ([str](https://docs.python.org/3/library/stdtypes.html#str) | re. Pattern | [callable](https://docs.python.org/3/library/functions.html#callable) | [type](https://docs.python.org/3/library/functions.html#type), optional) Pattern to test [telegram.](#page-163-0)  $CallbackQuery.data$  against. If a string or a regex pattern is passed,  $re.make()$  is used on telegram. CallbackQuery. data to determine if an update should be handled by this handler. If your bot allows arbitrary objects as [callback\\_data](#page-232-0), non-strings will be accepted. To filter arbitrary objects you may pass:
	- **–** a callable, accepting exactly one argument, namely the [telegram.CallbackQuery.](#page-163-0) [data](#page-163-0). It must return [True](https://docs.python.org/3/library/constants.html#True) or [False](https://docs.python.org/3/library/constants.html#False)/[None](https://docs.python.org/3/library/constants.html#None) to indicate, whether the update should be handled.
	- **–** a [type](https://docs.python.org/3/library/functions.html#type). If [telegram.CallbackQuery.data](#page-163-0) is an instance of that type (or a subclass), the update will be handled.

If [telegram.CallbackQuery.data](#page-163-0) is [None](https://docs.python.org/3/library/constants.html#None), the [telegram.CallbackQuery](#page-162-0) update will not be handled.

# **See also:**

[Arbitrary callback\\_data](https://github.com/python-telegram-bot/python-telegram-bot/wiki/Arbitrary-callback_data)

Changed in version 13.6: Added support for arbitrary callback data.

<span id="page-515-0"></span>• **block** ([bool](https://docs.python.org/3/library/functions.html#bool), optional) – Determines whether the return value of the callback should be awaited before processing the next handler in [telegram.ext.Application.](#page-473-0) [process\\_update\(\)](#page-473-0). Defaults to [True](https://docs.python.org/3/library/constants.html#True).

### **See also:**

**[Concurrency](https://github.com/python-telegram-bot/python-telegram-bot/wiki/Concurrency)** 

# <span id="page-515-1"></span>callback

The callback function for this handler.

### **Type**

[coroutine function](https://docs.python.org/3/glossary.html#term-coroutine-function)

#### pattern

Optional. Regex pattern, callback or type to test [telegram.CallbackQuery.data](#page-163-0) against.

Changed in version 13.6: Added support for arbitrary callback data.

#### **Type**

[re.Pattern](https://docs.python.org/3/library/re.html#re.compile) | [callable](https://docs.python.org/3/library/functions.html#callable) | [type](https://docs.python.org/3/library/functions.html#type)

# block

Determines whether the return value of the callback should be awaited before processing the next handler in [telegram.ext.Application.process\\_update\(\)](#page-473-0).

**Type** [bool](https://docs.python.org/3/library/functions.html#bool)

<span id="page-516-0"></span>check\_update(*update*)

Determines whether an update should be passed to this handler's [callback](#page-515-1).

**Parameters**

update ([telegram.Update](#page-327-0) | [object](https://docs.python.org/3/library/functions.html#object)) – Incoming update.

**Returns**

[bool](https://docs.python.org/3/library/functions.html#bool)

collect\_additional\_context(*context*, *update*, *application*, *check\_result*)

Add the result of re.match(pattern, update.callback\_query.data) to [CallbackContext.](#page-492-0) [matches](#page-492-0) as list with one element.

### **ChatJoinRequestHandler**

class telegram.ext.ChatJoinRequestHandler(*callback*, *chat\_id=None*, *username=None*, *block=True*)

Bases: [telegram.ext.BaseHandler](#page-512-0)

BaseHandler class to handle Telegram updates that contain telegram. Update. chat\_join\_request.

**Note:** If neither of [username](#page-517-0) and the [chat\\_id](#page-516-1) are passed, this handler accepts *any* join request. Otherwise, this handler accepts all requests to join chats for which the chat ID is listed in [chat\\_id](#page-516-1) or the username is listed in [username](#page-517-0), or both.

New in version 20.0.

Warning: When setting [block](#page-517-1) to [False](https://docs.python.org/3/library/constants.html#False), you cannot rely on adding custom attributes to [telegram.](#page-491-0) [ext.CallbackContext](#page-491-0). See its docs for more info.

# **Available In**

[telegram.ext.Application.handlers](#page-467-0)

New in version 13.8.

### **Parameters**

• callback [\(coroutine function\)](https://docs.python.org/3/glossary.html#term-coroutine-function) – The callback function for this handler. Will be called when  $check\_update()$  has determined that an update should be processed by this handler. Callback signature:

async def callback(update: Update, context: CallbackContext)

The return value of the callback is usually ignored except for the special case of [telegram.ext.ConversationHandler](#page-522-0).

<span id="page-516-1"></span>• chat\_id ([int](https://docs.python.org/3/library/functions.html#int) | Collection[int], optional) – Filters requests to allow only those which are asking to join the specified chat ID(s).

New in version 20.0.

<span id="page-517-0"></span>• username  $(\text{str } | \text{Collection}[\text{str}], \text{optional}) - \text{Filter requests to allow only those which}$  $(\text{str } | \text{Collection}[\text{str}], \text{optional}) - \text{Filter requests to allow only those which}$  $(\text{str } | \text{Collection}[\text{str}], \text{optional}) - \text{Filter requests to allow only those which}$ are asking to join the specified username(s).

New in version 20.0.

<span id="page-517-1"></span>• **block** ([bool](https://docs.python.org/3/library/functions.html#bool), optional) – Determines whether the return value of the callback should be awaited before processing the next handler in [telegram.ext.Application.](#page-473-0) [process\\_update\(\)](#page-473-0). Defaults to [True](https://docs.python.org/3/library/constants.html#True).

# **See also:**

**[Concurrency](https://github.com/python-telegram-bot/python-telegram-bot/wiki/Concurrency)** 

# <span id="page-517-3"></span>callback

The callback function for this handler.

**Type**

[coroutine function](https://docs.python.org/3/glossary.html#term-coroutine-function)

### block

Determines whether the callback will run in a blocking way..

**Type**

[bool](https://docs.python.org/3/library/functions.html#bool)

<span id="page-517-2"></span>check\_update(*update*)

Determines whether an update should be passed to this handler's [callback](#page-517-3).

**Parameters**

update ([telegram.Update](#page-327-0) | [object](https://docs.python.org/3/library/functions.html#object)) – Incoming update.

**Returns** [bool](https://docs.python.org/3/library/functions.html#bool)

# **ChatMemberHandler**

class telegram.ext.ChatMemberHandler(*callback*, *chat\_member\_types=-1*, *block=True*)

Bases: [telegram.ext.BaseHandler](#page-512-0)

BaseHandler class to handle Telegram updates that contain a chat member update.

**Warning:** When setting [block](#page-518-0) to [False](https://docs.python.org/3/library/constants.html#False), you cannot rely on adding custom attributes to [telegram.](#page-491-0) [ext.CallbackContext](#page-491-0). See its docs for more info.

# **Available In**

[telegram.ext.Application.handlers](#page-467-0)

# **Examples**

*[Chat Member Bot](#page-634-0)*

New in version 13.4.

# **Parameters**

• callback [\(coroutine function\)](https://docs.python.org/3/glossary.html#term-coroutine-function) – The callback function for this handler. Will be called when [check\\_update\(\)](#page-518-1) has determined that an update should be processed by this handler. Callback signature:

async def callback(update: Update, context: CallbackContext)

The return value of the callback is usually ignored except for the special case of [telegram.ext.ConversationHandler](#page-522-0).

- chat member types ([int](https://docs.python.org/3/library/functions.html#int), optional) Pass one of [MY\\_CHAT\\_MEMBER](#page-518-2), [CHAT\\_MEMBER](#page-518-3) or [ANY\\_CHAT\\_MEMBER](#page-518-4) to specify if this handler should handle only updates with [telegram.Update.my\\_chat\\_member](#page-329-1), [telegram.Update.chat\\_member](#page-329-2) or both. Defaults to [MY\\_CHAT\\_MEMBER](#page-518-2).
- <span id="page-518-0"></span>• **block** ([bool](https://docs.python.org/3/library/functions.html#bool), optional) – Determines whether the return value of the callback should be awaited before processing the next handler in [telegram.ext.Application.](#page-473-0) [process\\_update\(\)](#page-473-0). Defaults to [True](https://docs.python.org/3/library/constants.html#True).

### **See also:**

**[Concurrency](https://github.com/python-telegram-bot/python-telegram-bot/wiki/Concurrency)** 

### <span id="page-518-5"></span>callback

The callback function for this handler.

#### **Type**

[coroutine function](https://docs.python.org/3/glossary.html#term-coroutine-function)

# chat\_member\_types

Optional. Specifies if this handler should handle only updates with [telegram.Update.](#page-329-1) [my\\_chat\\_member](#page-329-1), [telegram.Update.chat\\_member](#page-329-2) or both.

### **Type**

[int](https://docs.python.org/3/library/functions.html#int)

# block

Determines whether the return value of the callback should be awaited before processing the next handler in [telegram.ext.Application.process\\_update\(\)](#page-473-0).

# **Type**

[bool](https://docs.python.org/3/library/functions.html#bool)

# <span id="page-518-4"></span>ANY\_CHAT\_MEMBER = 1

Used as a constant to handle both [telegram.Update.my\\_chat\\_member](#page-329-1) and [telegram.Update.](#page-329-2) [chat\\_member](#page-329-2).

**Type**

[int](https://docs.python.org/3/library/functions.html#int)

# <span id="page-518-3"></span>CHAT MEMBER  $= 0$

Used as a constant to handle only telegram. Update. chat\_member.

### **Type**

[int](https://docs.python.org/3/library/functions.html#int)

# <span id="page-518-2"></span> $MY_CHAT_MEMBER = -1$

Used as a constant to handle only telegram. Update.my\_chat\_member.

**Type**

[int](https://docs.python.org/3/library/functions.html#int)

### <span id="page-518-1"></span>check\_update(*update*)

Determines whether an update should be passed to this handler's [callback](#page-518-5).

### **Parameters**

update ([telegram.Update](#page-327-0) | [object](https://docs.python.org/3/library/functions.html#object)) – Incoming update.

**Returns**

[bool](https://docs.python.org/3/library/functions.html#bool)

# **ChosenInlineResultHandler**

### class telegram.ext.ChosenInlineResultHandler(*callback*, *block=True*, *pattern=None*)

Bases: [telegram.ext.BaseHandler](#page-512-0)

BaseHandler class to handle Telegram updates that contain telegram. Update. chosen\_inline\_result.

**Warning:** When setting [block](#page-519-0) to [False](https://docs.python.org/3/library/constants.html#False), you cannot rely on adding custom attributes to [telegram.](#page-491-0) [ext.CallbackContext](#page-491-0). See its docs for more info.

#### **Available In**

[telegram.ext.Application.handlers](#page-467-0)

#### **Parameters**

• callback [\(coroutine function\)](https://docs.python.org/3/glossary.html#term-coroutine-function) – The callback function for this handler. Will be called when  $check\_update()$  has determined that an update should be processed by this handler. Callback signature:

async def callback(update: Update, context: CallbackContext)

The return value of the callback is usually ignored except for the special case of [telegram.ext.ConversationHandler](#page-522-0).

<span id="page-519-0"></span>• block ([bool](https://docs.python.org/3/library/functions.html#bool), optional) – Determines whether the return value of the callback should be awaited before processing the next handler in [telegram.ext.Application.](#page-473-0) [process\\_update\(\)](#page-473-0). Defaults to [True](https://docs.python.org/3/library/constants.html#True).

## **See also:**

**[Concurrency](https://github.com/python-telegram-bot/python-telegram-bot/wiki/Concurrency)** 

• pattern ([str](https://docs.python.org/3/library/stdtypes.html#str) | re. Pattern, optional) – Regex pattern. If not [None](https://docs.python.org/3/library/constants.html#None), re. match() is used on [telegram.ChosenInlineResult.result\\_id](#page-367-0) to determine if an update should be handled by this handler. This is accessible in the callback as [telegram.ext.](#page-492-0) [CallbackContext.matches](#page-492-0).

New in version 13.6.

#### <span id="page-519-2"></span>callback

The callback function for this handler.

#### **Type**

[coroutine function](https://docs.python.org/3/glossary.html#term-coroutine-function)

# block

Determines whether the return value of the callback should be awaited before processing the next handler in [telegram.ext.Application.process\\_update\(\)](#page-473-0).

# **Type**

[bool](https://docs.python.org/3/library/functions.html#bool)

### pattern

Optional. Regex pattern to test [telegram.ChosenInlineResult.result\\_id](#page-367-0) against.

<span id="page-519-1"></span>New in version 13.6.

### **Type**

*Pattern*

check\_update(*update*)

Determines whether an update should be passed to this handler's [callback](#page-519-2).

```
Parameters
```
update ([telegram.Update](#page-327-0) | [object](https://docs.python.org/3/library/functions.html#object)) – Incoming update.

**Returns**

[bool](https://docs.python.org/3/library/functions.html#bool) | [re.match](https://docs.python.org/3/library/re.html#re.match)

#### collect\_additional\_context(*context*, *update*, *application*, *check\_result*)

This function adds the matched regex pattern result to [telegram.ext.CallbackContext.matches](#page-492-0).

# **CommandHandler**

<span id="page-520-0"></span>class telegram.ext.CommandHandler(*command*, *callback*, *filters=None*, *block=True*)

Bases: [telegram.ext.BaseHandler](#page-512-0)

BaseHandler class to handle Telegram commands.

Commands are Telegram messages that start with /, optionally followed by an @ and the bot's name and/or some additional text. The handler will add a [list](https://docs.python.org/3/library/stdtypes.html#list) to the [CallbackContext](#page-491-0) named [CallbackContext.](#page-492-1) [args](#page-492-1). It will contain a list of strings, which is the text following the command split on single or consecutive whitespace characters.

By default, the handler listens to messages as well as edited messages. To change this behavior use  $\sim$ filters. UpdateType. EDITED MESSAGE in the filter argument.

**Note:** [CommandHandler](#page-520-0) does *not* handle (edited) channel posts and does *not* handle commands that are part of a caption. Please use [MessageHandler](#page-551-0) with a suitable combination of filters (e.g. [telegram.](#page-546-1) [ext.filters.UpdateType.CHANNEL\\_POSTS](#page-546-1), [telegram.ext.filters.CAPTION](#page-528-0) and [telegram.ext.](#page-539-0) [filters.Regex](#page-539-0)) to handle those messages.

Warning: When setting [block](#page-521-0) to [False](https://docs.python.org/3/library/constants.html#False), you cannot rely on adding custom attributes to [telegram.](#page-491-0) [ext.CallbackContext](#page-491-0). See its docs for more info.

### **Available In**

[telegram.ext.Application.handlers](#page-467-0)

#### **Examples**

- *[Timer Bot](#page-688-0)*
- *[Error Handler Bot](#page-656-0)*

Changed in version 20.0:

- Renamed the attribute command to [commands](#page-521-1), which now is always a [frozenset](https://docs.python.org/3/library/stdtypes.html#frozenset)
- Updating the commands this handler listens to is no longer possible.

# **Parameters**

• **command** ([str](https://docs.python.org/3/library/stdtypes.html#str) | Collection[str]) – The command or list of commands this handler should listen for. Case-insensitive. Limitations are the same as for [telegram.](#page-155-0) [BotCommand.command](#page-155-0).

• callback [\(coroutine function\)](https://docs.python.org/3/glossary.html#term-coroutine-function) – The callback function for this handler. Will be called when  $check\_update()$  has determined that an update should be processed by this handler. Callback signature:

async def callback(update: Update, context: CallbackContext)

The return value of the callback is usually ignored except for the special case of [telegram.ext.ConversationHandler](#page-522-0).

- filters ([telegram.ext.filters.BaseFilter](#page-526-0), optional) A filter inheriting from [telegram.ext.filters.BaseFilter](#page-526-0). Standard filters can be found in [telegram.](#page-526-1) ext. filters. Filters can be combined using bitwise operators (& for [and](https://docs.python.org/3/reference/expressions.html#and), | f[or](https://docs.python.org/3/reference/expressions.html#or) or,  $\sim$ for [not](https://docs.python.org/3/reference/expressions.html#not))
- <span id="page-521-0"></span>• **block** ([bool](https://docs.python.org/3/library/functions.html#bool), optional) – Determines whether the return value of the callback should be awaited before processing the next handler in [telegram.ext.Application.](#page-473-0) [process\\_update\(\)](#page-473-0). Defaults to [True](https://docs.python.org/3/library/constants.html#True).

#### **See also:**

**[Concurrency](https://github.com/python-telegram-bot/python-telegram-bot/wiki/Concurrency)** 

### **Raises**

[ValueError](https://docs.python.org/3/library/exceptions.html#ValueError) – When the command is too long or has illegal chars.

#### <span id="page-521-1"></span>commands

The set of commands this handler should listen for.

# **Type**

FrozenSet[[str](https://docs.python.org/3/library/stdtypes.html#str)]

### <span id="page-521-3"></span>callback

The callback function for this handler.

### **Type**

[coroutine function](https://docs.python.org/3/glossary.html#term-coroutine-function)

### <span id="page-521-4"></span>filters

Optional. Only allow updates with these Filters.

### **Type**

[telegram.ext.filters.BaseFilter](#page-526-0)

#### block

Determines whether the return value of the callback should be awaited before processing the next handler in [telegram.ext.Application.process\\_update\(\)](#page-473-0).

# **Type**

[bool](https://docs.python.org/3/library/functions.html#bool)

# <span id="page-521-2"></span>check\_update(*update*)

Determines whether an update should be passed to this handler's [callback](#page-521-3).

# **Parameters**

update ([telegram.Update](#page-327-0) | [object](https://docs.python.org/3/library/functions.html#object)) – Incoming update.

#### **Returns**

The list of args for the handler.

**Return type** [list](https://docs.python.org/3/library/stdtypes.html#list)

#### collect\_additional\_context(*context*, *update*, *application*, *check\_result*)

Add text after the command to CallbackContext. args as list, split on single whitespaces and add output of data filters to [CallbackContext](#page-491-0) as well.

# **ConversationHandler**

<span id="page-522-0"></span>class telegram.ext.ConversationHandler(*entry\_points*, *states*, *fallbacks*, *allow\_reentry=False*,

*per\_chat=True*, *per\_user=True*, *per\_message=False*, *conversation\_timeout=None*, *name=None*, *persistent=False*, *map\_to\_parent=None*, *block=True*)

Bases: [telegram.ext.BaseHandler](#page-512-0)

A handler to hold a conversation with a single or multiple users through Telegram updates by managing three collections of other handlers.

**Warning:** [ConversationHandler](#page-522-0) heavily relies on incoming updates being processed one by one. When using this handler, [telegram.ext.ApplicationBuilder.concurrent\\_updates](#page-480-0) should be set to [False](https://docs.python.org/3/library/constants.html#False).

Note: [ConversationHandler](#page-522-0) will only accept updates that are (subclass-)instances of [telegram.](#page-327-0) [Update](#page-327-0). This is, because depending on the [per\\_user](#page-525-0) and [per\\_chat](#page-525-1), [ConversationHandler](#page-522-0) relies on [telegram.Update.effective\\_user](#page-331-0) and/or [telegram.Update.effective\\_chat](#page-331-1) in order to determine which conversation an update should belong to. For [per\\_message=True](#page-525-2), [ConversationHandler](#page-522-0) uses [update.callback\\_query.message.message\\_id](#page-271-0) when [per\\_chat=True](#page-525-1) and [update.callback\\_query.inline\\_message\\_id](#page-163-1) when [per\\_chat=False](#page-525-1). For a more detailed explanation, please see our [FAQ.](https://github.com/python-telegram-bot/python-telegram-bot/wiki/Frequently-Asked-Questions#what-do-the-per_-settings-in-conversationhandler-do)

Finally, [ConversationHandler](#page-522-0), does *not* handle (edited) channel posts.

The first collection, a [list](https://docs.python.org/3/library/stdtypes.html#list) named [entry\\_points](#page-525-3), is used to initiate the conversation, for example with a [telegram.ext.CommandHandler](#page-520-0) or [telegram.ext.MessageHandler](#page-551-0).

The second collection, a [dict](https://docs.python.org/3/library/stdtypes.html#dict) named [states](#page-526-2), contains the different conversation steps and one or more associated handlers that should be used if the user sends a message when the conversation with them is currently in that state. Here you can also define a state for [TIMEOUT](#page-524-0) to define the behavior when [conversation\\_timeout](#page-525-4) is exceeded, and a state for [WAITING](#page-524-1) to define behavior when a new update is received while the previous [block=False](#page-524-2) handler is not finished.

The third collection, a [list](https://docs.python.org/3/library/stdtypes.html#list) named [fallbacks](#page-525-5), is used if the user is currently in a conversation but the state has either no associated handler or the handler that is associated to the state is inappropriate for the update, for example if the update contains a command, but a regular text message is expected. You could use this for a /cancel command or to let the user know their message was not recognized.

To change the state of conversation, the callback function of a handler must return the new state after responding to the user. If it does not return anything (returning [None](https://docs.python.org/3/library/constants.html#None) by default), the state will not change. If an entry point callback function returns [None](https://docs.python.org/3/library/constants.html#None), the conversation ends immediately after the execution of this callback function. To end the conversation, the callback function must return [END](#page-524-3) or -1. To handle the conversation timeout, use handler [TIMEOUT](#page-524-0) or -2. Finally, [telegram.ext.ApplicationHandlerStop](#page-491-1) can be used in conversations as described in its documentation.

Note: In each of the described collections of handlers, a handler may in turn be a [ConversationHandler](#page-522-0). In that case, the child [ConversationHandler](#page-522-0) should have the attribute [map\\_to\\_parent](#page-525-6) which allows returning to the parent conversation at specified states within the child conversation.

Note that the keys in [map\\_to\\_parent](#page-525-6) must not appear as keys in [states](#page-526-2) attribute or else the latter will be ignored. You may map [END](#page-524-3) to one of the parents states to continue the parent conversation after the child conversation has ended or even map a state to [END](#page-524-3) to end the *parent* conversation from within the child conversation. For an example on nested [ConversationHandler](#page-522-0) s, see *[nestedconversationbot.py](#page-665-0)*.

**Available In**

[telegram.ext.Application.handlers](#page-467-0)

#### **Examples**

- *[Conversation Bot](#page-641-0)*
- *[Conversation Bot 2](#page-644-0)*
- *[Nested Conversation Bot](#page-665-0)*
- *[Persistent Conversation Bot](#page-679-0)*

### **Parameters**

- entry\_points (List[[telegram.ext.BaseHandler](#page-512-0)]) A list of [BaseHandler](#page-512-0) objects that can trigger the start of the conversation. The first handler whose [check\\_update\(\)](#page-524-4) method returns [True](https://docs.python.org/3/library/constants.html#True) will be used. If all return [False](https://docs.python.org/3/library/constants.html#False), the update is not handled.
- states (Dict[[object](https://docs.python.org/3/library/functions.html#object), List[[telegram.ext.BaseHandler](#page-512-0)]]) A [dict](https://docs.python.org/3/library/stdtypes.html#dict) that defines the different states of conversation a user can be in and one or more associated [BaseHandler](#page-512-0) objects that should be used in that state. The first handler whose [check\\_update\(\)](#page-524-4) method returns [True](https://docs.python.org/3/library/constants.html#True) will be used.
- fallbacks (List[[telegram.ext.BaseHandler](#page-512-0)]) A list of handlers that might be used if the user is in a conversation, but every handler for their current state returned [False](https://docs.python.org/3/library/constants.html#False) on [check\\_update\(\)](#page-524-4). The first handler which check\_update() method returns [True](https://docs.python.org/3/library/constants.html#True) will be used. If all return [False](https://docs.python.org/3/library/constants.html#False), the update is not handled.
- allow\_reentry ([bool](https://docs.python.org/3/library/functions.html#bool), optional) If set to [True](https://docs.python.org/3/library/constants.html#True), a user that is currently in a conversation can restart the conversation by triggering one of the entry points. Default is [False](https://docs.python.org/3/library/constants.html#False).
- per\_chat ([bool](https://docs.python.org/3/library/functions.html#bool), optional) If the conversation key should contain the Chat's ID. Default is [True](https://docs.python.org/3/library/constants.html#True).
- per\_user ([bool](https://docs.python.org/3/library/functions.html#bool), optional) If the conversation key should contain the User's ID. Default is [True](https://docs.python.org/3/library/constants.html#True).
- per\_message ([bool](https://docs.python.org/3/library/functions.html#bool), optional) If the conversation key should contain the Message's ID. Default is [False](https://docs.python.org/3/library/constants.html#False).
- <span id="page-523-0"></span>• conversation\_timeout ([float](https://docs.python.org/3/library/functions.html#float) | [datetime.timedelta](https://docs.python.org/3/library/datetime.html#datetime.timedelta), optional) – When this handler is inactive more than this timeout (in seconds), it will be automatically ended. If this value is 0 or [None](https://docs.python.org/3/library/constants.html#None) (default), there will be no timeout. The last received update and the corresponding [context](#page-491-0) will be handled by *ALL* the handler's whose [check\\_update\(\)](#page-524-4) method returns [True](https://docs.python.org/3/library/constants.html#True) that are in the state [ConversationHandler.TIMEOUT](#page-524-0).

# **Caution:**

- **–** This feature relies on the [telegram.ext.Application.job\\_queue](#page-471-0) being set and hence requires that the dependencies that [telegram.ext.JobQueue](#page-503-0) relies on are installed.
- **–** Using [conversation\\_timeout](#page-523-0) with nested conversations is currently not supported. You can still try to use it, but it will likely behave differently from what you expect.
- <span id="page-523-1"></span>• name ([str](https://docs.python.org/3/library/stdtypes.html#str), optional) – The name for this conversation handler. Required for persistence.
- <span id="page-523-2"></span>**persistent** ([bool](https://docs.python.org/3/library/functions.html#bool), optional) – If the conversation's dict for this handler should be saved. [name](#page-523-1) is required and persistence has to be set in [Application](#page-467-1).

Changed in version 20.0: Was previously named as persistence.

- map\_to\_parent (Dict[[object](https://docs.python.org/3/library/functions.html#object), object], optional) A [dict](https://docs.python.org/3/library/stdtypes.html#dict) that can be used to instruct a child conversation handler to transition into a mapped state on its parent conversation handler in place of a specified nested state.
- block ([bool](https://docs.python.org/3/library/functions.html#bool), optional) Pass [False](https://docs.python.org/3/library/constants.html#False) or [True](https://docs.python.org/3/library/constants.html#True) to set a default value for the [BaseHandler.block](#page-513-4) setting of all handlers (in [entry\\_points](#page-525-3), [states](#page-526-2) and [fallbacks](#page-525-5)). The resolution order for checking if a handler should be run non-blocking is:
	- 1. [telegram.ext.BaseHandler.block](#page-513-4) (if set)
- 2. the value passed to this parameter (if any)
- 3. [telegram.ext.Defaults.block](#page-497-0) (if defaults are used)

### **See also:**

#### **[Concurrency](https://github.com/python-telegram-bot/python-telegram-bot/wiki/Concurrency)**

Changed in version 20.0: No longer overrides the handlers settings. Resolution order was changed.

### **Raises**

[ValueError](https://docs.python.org/3/library/exceptions.html#ValueError) – If [persistent](#page-523-2) is used but [name](#page-523-1) was not set, or when [per\\_message](#page-525-2), [per\\_chat](#page-525-1), [per\\_user](#page-525-0) are all [False](https://docs.python.org/3/library/constants.html#False).

### <span id="page-524-2"></span>block

Determines whether the callback will run in a blocking way. Always [True](https://docs.python.org/3/library/constants.html#True) since conversation handlers handle any non-blocking callbacks internally.

**Type**

[bool](https://docs.python.org/3/library/functions.html#bool)

### <span id="page-524-3"></span> $FND = -1$

Used as a constant to return when a conversation is ended.

**Type**

# [int](https://docs.python.org/3/library/functions.html#int)

# <span id="page-524-0"></span> $TIMEOUT = -2$

Used as a constant to handle state when a conversation is timed out (exceeded [conversation\\_timeout](#page-525-4)).

# **Type**

[int](https://docs.python.org/3/library/functions.html#int)

### <span id="page-524-1"></span> $WAITING = -3$

Used as a constant to handle state when a conversation is still waiting on the previous  $block=False$ handler to finish.

**Type**

[int](https://docs.python.org/3/library/functions.html#int)

#### property allow\_reentry

Determines if a user can restart a conversation with an entry point.

# **Type**

[bool](https://docs.python.org/3/library/functions.html#bool)

### <span id="page-524-4"></span>check\_update(*update*)

Determines whether an update should be handled by this conversation handler, and if so in which state the conversation currently is.

# **Parameters**

update ([telegram.Update](#page-327-0) | [object](https://docs.python.org/3/library/functions.html#object)) – Incoming update.

# **Returns**

[bool](https://docs.python.org/3/library/functions.html#bool)

### <span id="page-525-4"></span>property conversation\_timeout

Optional. When this handler is inactive more than this timeout (in seconds), it will be automatically ended.

#### **Type**

[float](https://docs.python.org/3/library/functions.html#float) | [datetime.timedelta](https://docs.python.org/3/library/datetime.html#datetime.timedelta)

### <span id="page-525-3"></span>property entry\_points

A list of [BaseHandler](#page-512-0) objects that can trigger the start of the conversation.

#### **Type**

List[[telegram.ext.BaseHandler](#page-512-0)]

### <span id="page-525-5"></span>property fallbacks

A list of handlers that might be used if the user is in a conversation, but every handler for their current state returned [False](https://docs.python.org/3/library/constants.html#False) on [check\\_update\(\)](#page-524-4).

#### **Type**

List[[telegram.ext.BaseHandler](#page-512-0)]

async handle\_update(*update*, *application*, *check\_result*, *context*)

Send the update to the callback for the current state and BaseHandler

### **Parameters**

- check\_result The result from  $check\_update()$ . For this handler it's a tuple of the conversation state, key, handler, and the handler's check result.
- update ([telegram.Update](#page-327-0)) Incoming telegram update.
- application ([telegram.ext.Application](#page-466-0)) Application that originated the update.
- **context** (*[telegram.ext.CallbackContext](#page-491-0)*) The context as provided by the application.

# <span id="page-525-6"></span>property map\_to\_parent

Optional. A [dict](https://docs.python.org/3/library/stdtypes.html#dict) that can be used to instruct a nested [ConversationHandler](#page-522-0) to transition into a mapped state on its parent [ConversationHandler](#page-522-0) in place of a specified nested state.

### **Type**

Dict[[object](https://docs.python.org/3/library/functions.html#object), [object](https://docs.python.org/3/library/functions.html#object)]

### <span id="page-525-7"></span>property name

Optional. The name for this [ConversationHandler](#page-522-0).

#### **Type**

[str](https://docs.python.org/3/library/stdtypes.html#str)

### <span id="page-525-1"></span>property per\_chat

If the conversation key should contain the Chat's ID.

**Type** [bool](https://docs.python.org/3/library/functions.html#bool)

### <span id="page-525-2"></span><span id="page-525-0"></span>property per\_message

If the conversation key should contain the message's ID.

**Type**

[bool](https://docs.python.org/3/library/functions.html#bool)

#### property per\_user

If the conversation key should contain the User's ID.

**Type**

[bool](https://docs.python.org/3/library/functions.html#bool)

### property persistent

Optional. If the conversations dict for this handler should be saved. [name](#page-525-7) is required and persistence has to be set in [Application](#page-467-1).

**Type**

[bool](https://docs.python.org/3/library/functions.html#bool)

## <span id="page-526-2"></span>property states

A [dict](https://docs.python.org/3/library/stdtypes.html#dict) that defines the different states of conversation a user can be in and one or more associated [BaseHandler](#page-512-0) objects that should be used in that state.

#### **Type**

Dict[[object](https://docs.python.org/3/library/functions.html#object), List[[telegram.ext.BaseHandler](#page-512-0)]]

# **filters Module**

<span id="page-526-1"></span>This module contains filters for use with [telegram.ext.MessageHandler](#page-551-0), [telegram.ext.CommandHandler](#page-520-0), or [telegram.ext.PrefixHandler](#page-555-0).

Changed in version 20.0:

- 1. Filters are no longer callable, if you're using a custom filter and are calling an existing filter, then switch to the new syntax: filters.{filter}.check\_update(update).
- 2. Removed the Filters class. The filters are now directly attributes/classes of the [filters](#page-526-1) module.
- 3. The names of all filters has been updated:
	- Filter classes which are ready for use, e.g Filters.all are now capitalized, e.g filters.ALL.
	- Filters which need to be initialized are now in CamelCase. E.g. filters.User(...).
	- Filters which do both (like Filters.text) are now split as ready-to-use version filters.TEXT and class version filters.Text(...).

# telegram.ext.filters.ALL = filters.ALL

All Messages.

# telegram.ext.filters.ANIMATION = filters.ANIMATION

Messages that contain telegram. Message. animation.

# telegram.ext.filters.ATTACHMENT = filters.ATTACHMENT

Messages that contain telegram. Message. effective attachment().

New in version 13.6.

#### telegram.ext.filters.AUDIO = filters.AUDIO

Messages that contain telegram. Message. audio.

#### <span id="page-526-0"></span>class telegram.ext.filters.BaseFilter(*name=None*, *data\_filter=False*)

Bases: [object](https://docs.python.org/3/library/functions.html#object)

Base class for all Filters.

Filters subclassing from this class can combined using bitwise operators:

And:

filters.TEXT & filters.Entity(MENTION)

Or:

filters.AUDIO | filters.VIDEO

Exclusive Or:

filters.Regex('To Be') ^ filters.Regex('Not 2B')

Not:

~ filters.COMMAND

Also works with more than two filters:

```
filters.TEXT & (filters.Entity("url") | filters.Entity("text_link"))
filters.TEXT & (~ filters.FORWARDED)
```
**Note:** Filters use the same short circuiting logic as python's [and](https://docs.python.org/3/reference/expressions.html#and), [or](https://docs.python.org/3/reference/expressions.html#or) and [not](https://docs.python.org/3/reference/expressions.html#not). This means that for example:

```
filters.Regex(r'(a?x)') | filters.Regex(r'(b?x)')
```
With message.text  $=$  'x', will only ever return the matches for the first filter, since the second one is never evaluated.

If you want to create your own filters create a class inheriting from either [MessageFilter](#page-538-0) or [UpdateFilter](#page-545-0) and implement a filter() method that returns a boolean: [True](https://docs.python.org/3/library/constants.html#True) if the message should be handled, [False](https://docs.python.org/3/library/constants.html#False) otherwise. Note that the filters work only as class instances, not actual class objects (so remember to initialize your filter classes).

By default, the filters name (what will get printed when converted to a string for display) will be the class name. If you want to overwrite this assign a better name to the [name](#page-528-1) class variable.

#### **Available In**

- [telegram.ext.CommandHandler.filters](#page-521-4)
- [telegram.ext.MessageHandler.filters](#page-552-0)
- telegram.ext. PrefixHandler. filters

New in version 20.0: Added the arguments [name](#page-528-1) and [data\\_filter](#page-528-2).

#### **Parameters**

- name  $(str)$  $(str)$  $(str)$  Name for this filter. Defaults to the type of filter.
- data\_filter ([bool](https://docs.python.org/3/library/functions.html#bool)) Whether this filter is a data filter. A data filter should return a dict with lists. The dict will be merged with [telegram.ext.CallbackContext](#page-491-0)'s internal dict in most cases (depends on the handler).

### check\_update(*update*)

Checks if the specified update should be handled by this filter.

### **Parameters**

**update** ( $telegram$ .  $Update)$  – The update to check.

#### **Returns**

[True](https://docs.python.org/3/library/constants.html#True) if the update contains one of [channel\\_post](#page-328-2), [message](#page-328-3), [edited\\_channel\\_post](#page-328-4) or [edited\\_message](#page-328-5), [False](https://docs.python.org/3/library/constants.html#False) otherwise.

**Return type**

#### <span id="page-528-2"></span>property data\_filter

Whether this filter is a data filter.

**Type**

[bool](https://docs.python.org/3/library/functions.html#bool)

### <span id="page-528-1"></span>property name

Name for this filter.

#### **Type** [str](https://docs.python.org/3/library/stdtypes.html#str)

#### <span id="page-528-0"></span>telegram.ext.filters.CAPTION = filters.CAPTION

Shortcut for [telegram.ext.filters.Caption\(\)](#page-528-3).

#### **Examples**

To allow any caption, simply use MessageHandler(filters.CAPTION, callback\_method).

### telegram.ext.filters.CHAT = filters.CHAT

This filter filters *any* message that has a telegram. Message.chat.

### <span id="page-528-4"></span>telegram.ext.filters.COMMAND = filters.COMMAND

Shortcut for [telegram.ext.filters.Command\(\)](#page-531-0).

#### **Examples**

To allow messages starting with a command use MessageHandler(filters.COMMAND, command\_at\_start\_callback).

#### telegram.ext.filters.CONTACT = filters.CONTACT

Messages that contain telegram. Message.contact.

### <span id="page-528-3"></span>class telegram.ext.filters.Caption(*strings=None*)

Bases: [telegram.ext.filters.MessageFilter](#page-538-0)

Messages with a caption. If a list of strings is passed, it filters messages to only allow those whose caption is appearing in the given list.

### **Examples**

MessageHandler(filters.Caption(['PTB rocks!', 'PTB']), callback\_method\_2)

# **See also:**

[telegram.ext.filters.CAPTION](#page-528-0)

# **Parameters**

[str](https://docs.python.org/3/library/stdtypes.html#str)ings (List $\lceil \text{list} \rceil \rceil$  | Tuple $\lceil \text{str} \rceil$ , optional) – Which captions to allow. Only exact matches are allowed. If not specified, will allow any message with a caption.

### class telegram.ext.filters.CaptionEntity(*entity\_type*)

Bases: [telegram.ext.filters.MessageFilter](#page-538-0)

Filters media messages to only allow those which have a telegram. MessageEntity where their [type](#page-304-0) matches *entity\_type*.

### **Examples**

MessageHandler(filters.CaptionEntity("hashtag"), callback\_method)

#### **Parameters**

entity\_type ([str](https://docs.python.org/3/library/stdtypes.html#str)) – Caption Entity type to check for. All types can be found as constants in [telegram.MessageEntity](#page-303-0).

#### class telegram.ext.filters.CaptionRegex(*pattern*)

Bases: [telegram.ext.filters.MessageFilter](#page-538-0)

Filters updates by searching for an occurrence of [pattern](#page-529-0) in the message caption.

This filter works similarly to [Regex](#page-539-0), with the only exception being that it applies to the message caption instead of the text.

#### **Examples**

Use MessageHandler(filters.PHOTO & filters.CaptionRegex(r'help'), callback) to capture all photos with caption containing the word 'help'.

**Note:** This filter will not work on simple text messages, but only on media with caption.

#### **Parameters**

<span id="page-529-0"></span>pattern ([str](https://docs.python.org/3/library/stdtypes.html#str) | re. Pattern) - The regex pattern.

class telegram.ext.filters.Chat(*chat\_id=None*, *username=None*, *allow\_empty=False*) Bases: [telegram.ext.filters.MessageFilter](#page-538-0)

Filters messages to allow only those which are from a specified chat ID or username.

### **Examples**

MessageHandler(filters.Chat(-1234), callback\_method)

**Warning:** [chat\\_ids](#page-529-1) will give a *copy* of the saved chat ids as [frozenset](https://docs.python.org/3/library/stdtypes.html#frozenset). This is to ensure thread safety. To add/remove a chat, you should use  $add\_chat\_ids()$ , and  $remove\_chat\_ids()$ . Only update the entire set by filter.chat\_ids = new\_set, if you are entirely sure that it is not causing race conditions, as this will complete replace the current set of allowed chats.

### **Parameters**

- **chat\_id** ([int](https://docs.python.org/3/library/functions.html#int)  $|$  Collection [int], optional) Which chat ID(s) to allow through.
- username  $(\text{str } | \text{ Collection}[\text{str}], \text{ optional})$  $(\text{str } | \text{ Collection}[\text{str}], \text{ optional})$  $(\text{str } | \text{ Collection}[\text{str}], \text{ optional})$  Which username(s) to allow through. Leading '@' s in usernames will be discarded.
- allow\_empty ([bool](https://docs.python.org/3/library/functions.html#bool), optional) Whether updates should be processed, if no chat is specified in [chat\\_ids](#page-529-1) and [usernames](#page-530-2). Defaults to [False](https://docs.python.org/3/library/constants.html#False).

### <span id="page-529-1"></span>chat\_ids

Which chat ID(s) to allow through.

**Type**

set([int](https://docs.python.org/3/library/functions.html#int))

### allow\_empty

Whether updates should be processed, if no chat is specified in [chat\\_ids](#page-529-1) and [usernames](#page-530-2).

**Type**

[bool](https://docs.python.org/3/library/functions.html#bool)

# **Raises**

[RuntimeError](https://docs.python.org/3/library/exceptions.html#RuntimeError) – If chat\_id and username are both present.

### <span id="page-530-0"></span>add\_chat\_ids(*chat\_id*)

Add one or more chats to the allowed chat ids.

# **Parameters**

**chat\_id** ([int](https://docs.python.org/3/library/functions.html#int)  $|$  Collection[int]) – Which chat ID(s) to allow through.

### <span id="page-530-1"></span>remove\_chat\_ids(*chat\_id*)

Remove one or more chats from allowed chat ids.

# **Parameters**

**chat\_id** ([int](https://docs.python.org/3/library/functions.html#int)  $|$  Collection $[int]$ ) – Which chat  $ID(s)$  to disallow through.

### <span id="page-530-3"></span>add\_usernames(*username*)

Add one or more chats to the allowed usernames.

#### **Parameters**

```
usernamestr | Collection[str]) – Which username(s) to allow through. Leading '@'
s in usernames will be discarded.
```
### property name

Name for this filter.

### **Type**

[str](https://docs.python.org/3/library/stdtypes.html#str)

#### <span id="page-530-4"></span>remove\_usernames(*username*)

Remove one or more chats from allowed usernames.

### **Parameters**

**username** ([str](https://docs.python.org/3/library/stdtypes.html#str) | Collection[str]) – Which username(s) to disallow through. Leading '@' s in usernames will be discarded.

### <span id="page-530-2"></span>property usernames

Which username(s) to allow through.

**Warning:** [usernames](#page-530-2) will give a *copy* of the saved usernames as [frozenset](https://docs.python.org/3/library/stdtypes.html#frozenset). This is to ensure thread safety. To add/remove a user, you should use [add\\_usernames\(\)](#page-530-3), and  $remove_usernames()$ . Only update the entire set by  $filter.usernames = new_set$ , if you are entirely sure that it is not causing race conditions, as this will complete replace the current set of allowed users.

#### **Returns**

frozenset([str](https://docs.python.org/3/library/stdtypes.html#str))

# class telegram.ext.filters.ChatType

### Bases: [object](https://docs.python.org/3/library/functions.html#object)

Subset for filtering the type of chat.

#### **Examples**

Use these filters like: filters.ChatType.CHANNEL or filters.ChatType.SUPERGROUP etc.

**Caution:** filters.ChatType itself is *not* a filter, but just a convenience namespace.

#### CHANNEL = filters.ChatType.CHANNEL

Updates from channel.

# GROUP = filters.ChatType.GROUP

Updates from group.

### GROUPS = filters.ChatType.GROUPS

Update from group *or* supergroup.

# PRIVATE = filters.ChatType.PRIVATE

Update from private chats.

#### SUPERGROUP = filters.ChatType.SUPERGROUP

Updates from supergroup.

### <span id="page-531-0"></span>class telegram.ext.filters.Command(*only\_start=True*)

Bases: [telegram.ext.filters.MessageFilter](#page-538-0)

Messages with a [telegram.MessageEntity.BOT\\_COMMAND](#page-305-0). By default, only allows messages *starting* with a bot command. Pass [False](https://docs.python.org/3/library/constants.html#False) to also allow messages that contain a bot command *anywhere* in the text.

#### **Examples**

MessageHandler(filters.Command(False), command\_anywhere\_callback)

#### **See also:**

[telegram.ext.filters.COMMAND](#page-528-4).

Note: [telegram.ext.filters.TEXT](#page-544-0) also accepts messages containing a command.

### **Parameters**

only\_start ([bool](https://docs.python.org/3/library/functions.html#bool), optional) – Whether to only allow messages that *start* with a bot command. Defaults to [True](https://docs.python.org/3/library/constants.html#True).

# class telegram.ext.filters.Dice(*values=None*, *emoji=None*)

Bases: [telegram.ext.filters.MessageFilter](#page-538-0)

Dice Messages. If an integer or a list of integers is passed, it filters messages to only allow those whose dice value is appearing in the given list.

New in version 13.4.

### **Examples**

To allow any dice message, simply use MessageHandler(filters.Dice.ALL, callback\_method).

To allow any dice message, but with value 3 *or* 4, use MessageHandler(filters.Dice([3, 4]), callback\_method)

To allow only dice messages with the emoji , but any value, use MessageHandler(filters.Dice.DICE, callback\_method).

To allow only dice messages with the emoji and with value 6, use MessageHandler(filters.Dice. Darts(6), callback\_method).

To allow only dice messages with the emoji and with value 5 *or* 6, use MessageHandler(filters.Dice. Football([5, 6]), callback\_method).

**Note:** Dice messages don't have text. If you want to filter either text or dice messages, use filters.TEXT | filters.Dice.ALL.

### **Parameters**

**values** ([int](https://docs.python.org/3/library/functions.html#int)  $\vert$  Collection [int], optional) – Which values to allow. If not specified, will allow the specified dice message.

### ALL = filters.Dice.ALL

Dice messages with any value and any emoji.

### class Basketball(*values*)

Bases: [telegram.ext.filters.MessageFilter](#page-538-0)

Dice messages with the emoji . Supports passing a list of integers.

#### **Parameters**

values ([int](https://docs.python.org/3/library/functions.html#int) | Collection[[int](https://docs.python.org/3/library/functions.html#int)]) – Which values to allow.

### BASKETBALL = filters.Dice.BASKETBALL

Dice messages with the emoji . Matches any dice value.

#### class Bowling(*values*)

Bases: [telegram.ext.filters.MessageFilter](#page-538-0)

Dice messages with the emoji . Supports passing a list of integers.

### **Parameters**

values ([int](https://docs.python.org/3/library/functions.html#int) | Collection[int]) – Which values to allow.

### BOWLING = filters.Dice.BOWLING

Dice messages with the emoji . Matches any dice value.

### class Darts(*values*)

Bases: [telegram.ext.filters.MessageFilter](#page-538-0)

Dice messages with the emoji . Supports passing a list of integers.

#### **Parameters**

values ([int](https://docs.python.org/3/library/functions.html#int) | Collection[[int](https://docs.python.org/3/library/functions.html#int)]) – Which values to allow.

# DARTS = filters.Dice.DARTS

Dice messages with the emoji . Matches any dice value.

## class Dice(*values*)

Bases: [telegram.ext.filters.MessageFilter](#page-538-0)

Dice messages with the emoji . Supports passing a list of integers.

# **Parameters**

values ([int](https://docs.python.org/3/library/functions.html#int) | Collection[int]) – Which values to allow.

### DICE = filters.Dice.DICE

Dice messages with the emoji . Matches any dice value.

### class Football(*values*)

Bases: [telegram.ext.filters.MessageFilter](#page-538-0)

Dice messages with the emoji . Supports passing a list of integers.

#### **Parameters**

values ([int](https://docs.python.org/3/library/functions.html#int) | Collection[[int](https://docs.python.org/3/library/functions.html#int)]) – Which values to allow.

### FOOTBALL = filters.Dice.FOOTBALL

Dice messages with the emoji . Matches any dice value.

### class SlotMachine(*values*)

Bases: [telegram.ext.filters.MessageFilter](#page-538-0)

Dice messages with the emoji . Supports passing a list of integers.

#### **Parameters**

values ([int](https://docs.python.org/3/library/functions.html#int) | Collection[int]) – Which values to allow.

### SLOT\_MACHINE = filters.Dice.SLOT\_MACHINE

Dice messages with the emoji . Matches any dice value.

### class telegram.ext.filters.Document

# Bases: [object](https://docs.python.org/3/library/functions.html#object)

Subset for messages containing a document/file.

#### **Examples**

Use these filters like: filters.Document.MP3, filters.Document.MimeType("text/plain") etc. Or just use filters. Document. ALL for all document messages.

**Caution:** filters.Document itself is *not* a filter, but just a convenience namespace.

#### ALL = filters.Document.ALL

Messages that contain a telegram. Message. document.

### class Category(*category*)

Bases: [telegram.ext.filters.MessageFilter](#page-538-0)

Filters documents by their category in the mime-type attribute.

#### **Parameters**

category  $(str)$  $(str)$  $(str)$  – Category of the media you want to filter.

### **Example**

filters.Document.Category('audio/') returns [True](https://docs.python.org/3/library/constants.html#True) for all types of audio sent as a file, for example 'audio/mpeg' or 'audio/x-wav'.

**Note:** This Filter only filters by the mime\_type of the document, it doesn't check the validity of the document. The user can manipulate the mime-type of a message and send media with wrong types that don't fit to this handler.

#### APPLICATION = filters.Document.Category('application/')

Use as filters.Document.APPLICATION.

- AUDIO = filters.Document.Category('audio/') Use as filters.Document.AUDIO.
- IMAGE = filters.Document.Category('image/') Use as filters.Document.IMAGE.
- VIDEO = filters.Document.Category('video/') Use as filters.Document.VIDEO.
- TEXT = filters.Document.Category('text/')

Use as filters.Document.TEXT.

class FileExtension(*file\_extension*, *case\_sensitive=False*)

Bases: [telegram.ext.filters.MessageFilter](#page-538-0)

This filter filters documents by their file ending/extension.

### **Parameters**

- file\_extension ([str](https://docs.python.org/3/library/stdtypes.html#str) | [None](https://docs.python.org/3/library/constants.html#None)) Media file extension you want to filter.
- case\_sensitive ([bool](https://docs.python.org/3/library/functions.html#bool), optional) Pass [True](https://docs.python.org/3/library/constants.html#True) to make the filter case sensitive. Default: [False](https://docs.python.org/3/library/constants.html#False).

#### **Example**

- filters.Document.FileExtension("jpg") filters files with extension ".jpg".
- filters.Document.FileExtension(".jpg") filters files with extension "..jpg".
- filters.Document.FileExtension("Dockerfile", case\_sensitive=True) filters files with extension ".Dockerfile" minding the case.
- filters.Document.FileExtension(None) filters files without a dot in the filename.

# **Note:**

- This Filter only filters by the file ending/extension of the document, it doesn't check the validity of document.
- The user can manipulate the file extension of a document and send media with wrong types that don't fit to this handler.
- Case insensitive by default, you may change this with the flag case\_sensitive=True.
- Extension should be passed without leading dot unless it's a part of the extension.
- Pass [None](https://docs.python.org/3/library/constants.html#None) to filter files with no extension, i.e. without a dot in the filename.

#### class MimeType(*mimetype*)

Bases: [telegram.ext.filters.MessageFilter](#page-538-0)

This Filter filters documents by their mime-type attribute.

#### **Parameters**

mimetype ([str](https://docs.python.org/3/library/stdtypes.html#str)) – The mimetype to filter.

### **Example**

filters.Document.MimeType('audio/mpeg') filters all audio in *.mp3* format.

Note: This Filter only filters by the mime type of the document, it doesn't check the validity of document. The user can manipulate the mime-type of a message and send media with wrong types that don't fit to this handler.

```
APK = filters.Document.MimeType('application/vnd.android.package-archive')
        Use as filters.Document.APK.
    DOC = filters.Document.MimeType('application/msword')
        Use as filters.Document.DOC.
    DOCX = filters.Document.MimeType('application/vnd.openxmlformats-officedocument.
    wordprocessingml.document')
        Use as filters.Document.DOCX.
    EXE = filters.Document.MimeType('application/octet-stream')
        Use as filters.Document.EXE.
    MP4 = filters.Document.MimeType('video/mp4')
        Use as filters.Document.MP4.
    GIF = filters.Document.MimeType('image/gif')
        Use as filters.Document.GIF.
    JPG = filters.Document.MimeType('image/jpeg')
        Use as filters.Document.JPG.
    MP3 = filters.Document.MimeType('audio/mpeg')
        Use as filters.Document.MP3.
    PDF = filters.Document.MimeType('application/pdf')
        Use as filters.Document.PDF.
    PY = filters.Document.MimeType('text/x-python')
        Use as filters.Document.PY.
    SVG = filters.Document.MimeType('image/svg+xml')
        Use as filters.Document.SVG.
    TXT = filters.Document.MimeType('text/plain')
        Use as filters.Document.TXT.
    TARGZ = filters.Document.MimeType('application/x-compressed-tar')
        Use as filters.Document.TARGZ.
    WAV = filters.Document.MimeType('audio/x-wav')
        Use as filters.Document.WAV.
    XML = filters.Document.MimeType('text/xml')
        Use as filters.Document.XML.
    ZIP = filters.Document.MimeType('application/zip')
        Use as filters.Document.ZIP.
class telegram.ext.filters.Entity(entity_type)
    Bases: telegram.ext.filters.MessageFilter
    type matches
```
*entity\_type*.

**Examples**

MessageHandler(filters.Entity("hashtag"), callback\_method)

#### **Parameters**

entity\_type  $(str)$  $(str)$  $(str)$  – Entity type to check for. All types can be found as constants in [telegram.MessageEntity](#page-303-0).

telegram.ext.filters.FORWARDED = filters.FORWARDED

Messages that contain [telegram.Message.forward\\_date](#page-272-1).

class telegram.ext.filters.ForwardedFrom(*chat\_id=None*, *username=None*, *allow\_empty=False*)

Bases: [telegram.ext.filters.MessageFilter](#page-538-0)

Filters messages to allow only those which are forwarded from the specified chat ID(s) or username(s) based on [telegram.Message.forward\\_from](#page-272-2) and [telegram.Message.forward\\_from\\_chat](#page-272-3).

New in version 13.5.

#### **Examples**

MessageHandler(filters.ForwardedFrom(chat\_id=1234), callback\_method)

**Note:** When a user has disallowed adding a link to their account while forwarding their messages, this filter will *not* work since both [telegram.Message.forward\\_from](#page-272-2) and [telegram.Message.](#page-272-3) [forward\\_from\\_chat](#page-272-3) are [None](https://docs.python.org/3/library/constants.html#None). However, this behaviour is undocumented and might be changed by Telegram.

**Warning:** [chat\\_ids](#page-536-0) will give a *copy* of the saved chat ids as [frozenset](https://docs.python.org/3/library/stdtypes.html#frozenset). This is to ensure thread safety. To add/remove a chat, you should use  $add\_chat\_ids()$ , and  $remove\_chat\_ids()$ . Only update the entire set by  $filter.data\_ids = new_set$ , if you are entirely sure that it is not causing race conditions, as this will complete replace the current set of allowed chats.

### **Parameters**

- chat\_id ([int](https://docs.python.org/3/library/functions.html#int)  $|$  Collection[int], optional) Which chat/user ID(s) to allow through.
- username ([str](https://docs.python.org/3/library/stdtypes.html#str) | Collection[str], optional) Which username(s) to allow through. Leading '@' s in usernames will be discarded.
- allow\_empty ([bool](https://docs.python.org/3/library/functions.html#bool), optional) Whether updates should be processed, if no chat is specified in [chat\\_ids](#page-536-0) and [usernames](#page-537-1). Defaults to [False](https://docs.python.org/3/library/constants.html#False).

# <span id="page-536-0"></span>chat\_ids

Which chat/user ID(s) to allow through.

```
Type
     set(int)
```
### allow\_empty

Whether updates should be processed, if no chat is specified in chat is and [usernames](#page-537-1).

**Type**

[bool](https://docs.python.org/3/library/functions.html#bool)

# <span id="page-536-1"></span>**Raises**

[RuntimeError](https://docs.python.org/3/library/exceptions.html#RuntimeError) – If both chat\_id and username are present.

```
add_chat_ids(chat_id)
```
Add one or more chats to the allowed chat ids.

#### **Parameters**

**chat\_id** ([int](https://docs.python.org/3/library/functions.html#int)  $| \text{Collection}[\text{int}]$ ) – Which chat/user ID(s) to allow through.

#### <span id="page-537-0"></span>remove\_chat\_ids(*chat\_id*)

Remove one or more chats from allowed chat ids.

### **Parameters**

**chat\_id** ([int](https://docs.python.org/3/library/functions.html#int)  $|$  Collection $|$ int $|$ ) – Which chat/user ID(s) to disallow through.

### <span id="page-537-2"></span>add\_usernames(*username*)

Add one or more chats to the allowed usernames.

#### **Parameters**

```
usernamestr | Collection[str]) – Which username(s) to allow through. Leading '@'s in usernames will be discarded.
```
### property name

Name for this filter.

**Type**

# [str](https://docs.python.org/3/library/stdtypes.html#str)

# <span id="page-537-3"></span>remove\_usernames(*username*)

Remove one or more chats from allowed usernames.

### **Parameters**

**username** ([str](https://docs.python.org/3/library/stdtypes.html#str) | Collection[str]) – Which username(s) to disallow through. Leading '@' s in usernames will be discarded.

### <span id="page-537-1"></span>property usernames

Which username(s) to allow through.

**Warning:** [usernames](#page-537-1) will give a *copy* of the saved usernames as [frozenset](https://docs.python.org/3/library/stdtypes.html#frozenset). This is to ensure thread safety. To add/remove a user, you should use [add\\_usernames\(\)](#page-537-2), and  $remove_usernames()$ . Only update the entire set by filter.usernames = new\_set, if you are entirely sure that it is not causing race conditions, as this will complete replace the current set of allowed users.

### **Returns**

frozenset([str](https://docs.python.org/3/library/stdtypes.html#str))

### telegram.ext.filters.GAME = filters.GAME

Messages that contain telegram. Message.game.

## telegram.ext.filters.HAS\_MEDIA\_SPOILER = filters.HAS\_MEDIA\_SPOILER

Messages that contain [telegram.Message.has\\_media\\_spoiler](#page-280-0).

New in version 20.0.

# telegram.ext.filters.HAS\_PROTECTED\_CONTENT = filters.HAS\_PROTECTED\_CONTENT

Messages that contain [telegram.Message.has\\_protected\\_content](#page-273-1).

New in version 13.9.

## telegram.ext.filters.INVOICE = filters.INVOICE

Messages that contain [telegram.Message.invoice](#page-277-0).

telegram.ext.filters.IS\_AUTOMATIC\_FORWARD = filters.IS\_AUTOMATIC\_FORWARD

Messages that contain [telegram.Message.is\\_automatic\\_forward](#page-272-4).

New in version 13.9.

telegram.ext.filters.IS\_TOPIC\_MESSAGE = filters.IS\_TOPIC\_MESSAGE

Messages that contain [telegram.Message.is\\_topic\\_message](#page-279-0).

New in version 20.0.

telegram.ext.filters.LOCATION = filters.LOCATION

Messages that contain telegram. Message. location.

# class telegram.ext.filters.Language(*lang*)

Bases: [telegram.ext.filters.MessageFilter](#page-538-0)

Filters messages to only allow those which are from users with a certain language code.

**Note:** According to official Telegram Bot API documentation, not every single user has the *language\_code* attribute. Do not count on this filter working on all users.

### **Examples**

MessageHandler(filters.Language("en"), callback\_method)

### **Parameters**

**lang**  $(str | Collection[str])$  $(str | Collection[str])$  $(str | Collection[str])$  – Which language code(s) to allow through. This will be matched using [str.startswith](https://docs.python.org/3/library/stdtypes.html#str.startswith) meaning that 'en' will match both 'en\_US' and 'en\_GB'.

### <span id="page-538-0"></span>class telegram.ext.filters.MessageFilter(*name=None*, *data\_filter=False*)

Bases: [telegram.ext.filters.BaseFilter](#page-526-0)

Base class for all Message Filters. In contrast to [UpdateFilter](#page-545-0), the object passed to [filter\(\)](#page-539-1) is [telegram.Update.effective\\_message](#page-331-2).

Please see [BaseFilter](#page-526-0) for details on how to create custom filters.

### **Available In**

- [telegram.ext.CommandHandler.filters](#page-521-4)
- [telegram.ext.MessageHandler.filters](#page-552-0)
- telegram.ext. PrefixHandler. filters

#### **See also:**

#### [Advanced Filters](https://github.com/python-telegram-bot/python-telegram-bot/wiki/Extensions---Advanced-Filters)

check\_update(*update*)

Checks if the specified update should be handled by this filter by passing [effective\\_message](#page-331-2) to [filter\(\)](#page-539-1).

#### **Parameters**

**update** ( $telegram$ . Update) – The update to check.

#### **Returns**

If the update should be handled by this filter, returns [True](https://docs.python.org/3/library/constants.html#True) or a dict with lists, in case the filter is a data filter. If the update should not be handled by this filter, [False](https://docs.python.org/3/library/constants.html#False) or [None](https://docs.python.org/3/library/constants.html#None).

**Return type** [bool](https://docs.python.org/3/library/functions.html#bool) | Dict[[str](https://docs.python.org/3/library/stdtypes.html#str), [list](https://docs.python.org/3/library/stdtypes.html#list)] | [None](https://docs.python.org/3/library/constants.html#None)

<span id="page-539-1"></span>abstract filter(*message*)

This method must be overwritten.

# **Parameters**

message ([telegram.Message](#page-266-0)) – The message that is tested.

#### **Returns**

[dict](https://docs.python.org/3/library/stdtypes.html#dict) or [bool](https://docs.python.org/3/library/functions.html#bool)

telegram.ext.filters.PASSPORT\_DATA = filters.PASSPORT\_DATA

Messages that contain telegram. Message.passport\_data.

#### telegram.ext.filters.PHOTO = filters.PHOTO

Messages that contain [telegram.Message.photo](#page-274-3).

### telegram.ext.filters.POLL = filters.POLL

Messages that contain [telegram.Message.poll](#page-277-2).

### telegram.ext.filters.REPLY = filters.REPLY

Messages that contain [telegram.Message.reply\\_to\\_message](#page-273-2).

# <span id="page-539-0"></span>class telegram.ext.filters.Regex(*pattern*)

Bases: [telegram.ext.filters.MessageFilter](#page-538-0)

Filters updates by searching for an occurrence of [pattern](#page-539-2) in the message text. The [re.search\(\)](https://docs.python.org/3/library/re.html#re.search) function is used to determine whether an update should be filtered.

Refer to the documentation of the [re](https://docs.python.org/3/library/re.html#module-re) module for more information.

To get the groups and groupdict matched, see [telegram.ext.CallbackContext.matches](#page-492-0).

### **Examples**

Use MessageHandler(filters.Regex(r'help'), callback) to capture all messages that contain the word 'help'. You can also use MessageHandler(filters.Regex(re.compile(r'help', re. IGNORECASE)), callback) if you want your pattern to be case insensitive. This approach is recommended if you need to specify flags on your pattern.

**Note:** Filters use the same short circuiting logic as python's [and](https://docs.python.org/3/reference/expressions.html#and), [or](https://docs.python.org/3/reference/expressions.html#or) and [not](https://docs.python.org/3/reference/expressions.html#not). This means that for example:

```
>>> filters.Regex(r'(a?x)') | filters.Regex(r'(b?x)')
```
With a telegram. Message.text of x, will only ever return the matches for the first filter, since the second one is never evaluated.

### **See also:**

[Types of Handlers](https://github.com/python-telegram-bot/python-telegram-bot/wiki/Types-of-Handlers)

<span id="page-539-2"></span>**Parameters pattern** ([str](https://docs.python.org/3/library/stdtypes.html#str)  $|$  re. Pattern) – The regex pattern.

### class telegram.ext.filters.Sticker

Bases: [object](https://docs.python.org/3/library/functions.html#object)

Filters messages which contain a sticker.

#### **Examples**
Use this filter like: filters.Sticker.VIDEO. Or, just use filters.Sticker.ALL for any type of sticker.

**Caution:** filters.Sticker itself is *not* a filter, but just a convenience namespace.

### ALL = filters.Sticker.ALL

Messages that contain telegram. Message.sticker.

## ANIMATED = filters.Sticker.ANIMATED

Messages that contain [telegram.Message.sticker](#page-274-0) and [is animated](#page-363-0).

New in version 20.0.

#### STATIC = filters.Sticker.STATIC

Messages that contain telegram. Message. sticker and is a static sticker, i.e. does not contain [telegram.Sticker.is\\_animated](#page-363-0) or [telegram.Sticker.is\\_video](#page-363-1).

New in version 20.0.

# VIDEO = filters.Sticker.VIDEO

Messages that contain [telegram.Message.sticker](#page-274-0) and is a [video sticker](#page-363-1).

New in version 20.0.

# PREMIUM = filters.Sticker.PREMIUM

Messages that contain [telegram.Message.sticker](#page-274-0) and have a [premium animation](#page-364-0).

New in version 20.0.

# telegram.ext.filters.SUCCESSFUL\_PAYMENT = filters.SUCCESSFUL\_PAYMENT

Messages that contain [telegram.Message.successful\\_payment](#page-277-0).

# class telegram.ext.filters.SenderChat(*chat id=None*, *username=None*, *allow\_empty=False*)

Bases: [telegram.ext.filters.MessageFilter](#page-538-0)

Filters messages to allow only those which are from a specified sender chat's chat ID or username.

### **Examples**

- To filter for messages sent to a group by a channel with ID -1234, use MessageHandler(filters. SenderChat(-1234), callback\_method).
- To filter for messages of anonymous admins in a super group with username @anonymous, use MessageHandler(filters.SenderChat(username='anonymous'), callback\_method).
- To filter for messages sent to a group by *any* channel, use MessageHandler(filters.SenderChat. CHANNEL, callback\_method).
- To filter for messages of anonymous admins in *any* super group, use MessageHandler(filters. SenderChat.SUPERGROUP, callback\_method).
- To filter for messages forwarded to a discussion group from *any* channel or of anonymous admins in *any* super group, use MessageHandler(filters.SenderChat.ALL, callback)

**Note:** Remember, sender\_chat is also set for messages in a channel as the channel itself, so when your bot is an admin in a channel and the linked discussion group, you would receive the message twice (once from inside the channel, once inside the discussion group). Since v13.9, the field [telegram.Message.](#page-272-0) [is\\_automatic\\_forward](#page-272-0) will be [True](https://docs.python.org/3/library/constants.html#True) for the discussion group message.

### **See also:**

[telegram.ext.filters.IS\\_AUTOMATIC\\_FORWARD](#page-537-0)

**Warning:** [chat\\_ids](#page-541-0) will return a *copy* of the saved chat ids as [frozenset](https://docs.python.org/3/library/stdtypes.html#frozenset). This is to ensure thread safety. To add/remove a chat, you should use  $add\_chat\_ids()$ , and  $remove\_chat\_ids()$ . Only update the entire set by filter.chat\_ids = new\_set, if you are entirely sure that it is not causing race conditions, as this will complete replace the current set of allowed chats.

### **Parameters**

- chat\_id ([int](https://docs.python.org/3/library/functions.html#int) | Collection[int], optional) Which sender chat chat  $ID(s)$  to allow through.
- username ([str](https://docs.python.org/3/library/stdtypes.html#str) | Collection[str], optional) Which sender chat username(s) to allow through. Leading '@' s in usernames will be discarded.
- allow\_empty ([bool](https://docs.python.org/3/library/functions.html#bool), optional) Whether updates should be processed, if no sender chat is specified in [chat\\_ids](#page-541-0) and [usernames](#page-542-0). Defaults to [False](https://docs.python.org/3/library/constants.html#False).

# <span id="page-541-0"></span>chat\_ids

Which sender chat chat ID(s) to allow through.

# **Type**

set([int](https://docs.python.org/3/library/functions.html#int))

# allow\_empty

Whether updates should be processed, if no sender chat is specified in [chat\\_ids](#page-541-0) and [usernames](#page-542-0).

#### **Type**

[bool](https://docs.python.org/3/library/functions.html#bool)

#### **Raises**

[RuntimeError](https://docs.python.org/3/library/exceptions.html#RuntimeError) – If both chat\_id and username are present.

# ALL = filters.SenderChat.ALL

All messages with a telegram. Message. sender\_chat.

# SUPER\_GROUP = filters.SenderChat.SUPER\_GROUP

Messages whose sender chat is a super group.

### CHANNEL = filters.SenderChat.CHANNEL

Messages whose sender chat is a channel.

# <span id="page-541-1"></span>add\_chat\_ids(*chat\_id*)

Add one or more sender chats to the allowed chat ids.

# **Parameters**

**chat\_id** ([int](https://docs.python.org/3/library/functions.html#int)  $|$  Collection $|$ int $|$ ) – Which sender chat ID(s) to allow through.

### <span id="page-541-2"></span>remove\_chat\_ids(*chat\_id*)

Remove one or more sender chats from allowed chat ids.

### **Parameters**

**chat\_id** ([int](https://docs.python.org/3/library/functions.html#int)  $|$  Collection[int]) – Which sender chat  $ID(s)$  to disallow through.

#### <span id="page-541-3"></span>add\_usernames(*username*)

Add one or more chats to the allowed usernames.

### **Parameters**

**username** ([str](https://docs.python.org/3/library/stdtypes.html#str) | Collection[str]) – Which username(s) to allow through. Leading '@' s in usernames will be discarded.

### property name

Name for this filter.

**Type**

[str](https://docs.python.org/3/library/stdtypes.html#str)

### <span id="page-542-1"></span>remove\_usernames(*username*)

Remove one or more chats from allowed usernames.

#### **Parameters**

**username** ([str](https://docs.python.org/3/library/stdtypes.html#str) | Collection[str]) – Which username(s) to disallow through. Leading '@' s in usernames will be discarded.

# <span id="page-542-0"></span>property usernames

Which username(s) to allow through.

**Warning:** [usernames](#page-542-0) will give a *copy* of the saved usernames as [frozenset](https://docs.python.org/3/library/stdtypes.html#frozenset). This is to ensure thread safety. To add/remove a user, you should use [add\\_usernames\(\)](#page-541-3), and  $remove_usernames()$ . Only update the entire set by  $filter.usernames = new_set$ , if you are entirely sure that it is not causing race conditions, as this will complete replace the current set of allowed users.

#### **Returns**

frozenset([str](https://docs.python.org/3/library/stdtypes.html#str))

### class telegram.ext.filters.StatusUpdate

Bases: [object](https://docs.python.org/3/library/functions.html#object)

Subset for messages containing a status update.

### **Examples**

Use these filters like: filters.StatusUpdate.NEW\_CHAT\_MEMBERS etc. Or use just filters. StatusUpdate.ALL for all status update messages.

**Caution:** filters.StatusUpdate itself is *not* a filter, but just a convenience namespace.

#### ALL = filters.StatusUpdate.ALL

Messages that contain any of the below.

### CHAT\_CREATED = filters.StatusUpdate.CHAT\_CREATED

Messages that contain [telegram.Message.group\\_chat\\_created](#page-276-0), [telegram.Message.](#page-276-1) [supergroup\\_chat\\_created](#page-276-1) or [telegram.Message.channel\\_chat\\_created](#page-276-2).

#### CHAT\_SHARED = filters.StatusUpdate.CHAT\_SHARED

Messages that contain [telegram.Message.chat\\_shared](#page-280-0).

New in version 20.1.

### CONNECTED\_WEBSITE = filters.StatusUpdate.CONNECTED\_WEBSITE

Messages that contain [telegram.Message.connected\\_website](#page-277-1).

### DELETE CHAT PHOTO = filters. StatusUpdate.DELETE CHAT PHOTO

Messages that contain [telegram.Message.delete\\_chat\\_photo](#page-276-3).

- FORUM\_TOPIC\_CLOSED = filters.StatusUpdate.FORUM\_TOPIC\_CLOSED Messages that contain telegram. Message. forum\_topic\_closed. New in version 20.0.
- FORUM\_TOPIC\_CREATED = filters.StatusUpdate.FORUM\_TOPIC\_CREATED Messages that contain telegram. Message. forum\_topic\_created. New in version 20.0.
- FORUM\_TOPIC\_EDITED = filters.StatusUpdate.FORUM\_TOPIC\_EDITED Messages that contain telegram. Message. forum\_topic\_edited.

New in version 20.0.

- FORUM\_TOPIC\_REOPENED = filters.StatusUpdate.FORUM\_TOPIC\_REOPENED Messages that contain [telegram.Message.forum\\_topic\\_reopened](#page-279-3). New in version 20.0.
- GENERAL\_FORUM\_TOPIC\_HIDDEN = filters.StatusUpdate.GENERAL\_FORUM\_TOPIC\_HIDDEN Messages that contain [telegram.Message.general\\_forum\\_topic\\_hidden](#page-279-4). New in version 20.0.
- GENERAL\_FORUM\_TOPIC\_UNHIDDEN = filters.StatusUpdate.GENERAL\_FORUM\_TOPIC\_UNHIDDEN Messages that contain telegram. Message.general\_forum\_topic\_unhidden. New in version 20.0.

LEFT\_CHAT\_MEMBER = filters.StatusUpdate.LEFT\_CHAT\_MEMBER

Messages that contain [telegram.Message.left\\_chat\\_member](#page-275-0).

### MESSAGE\_AUTO\_DELETE\_TIMER\_CHANGED =

### filters.StatusUpdate.MESSAGE\_AUTO\_DELETE\_TIMER\_CHANGED

Messages that contain [telegram.Message.message\\_auto\\_delete\\_timer\\_changed](#page-276-4)

New in version 13.4.

# MIGRATE = filters.StatusUpdate.MIGRATE

Messages that contain [telegram.Message.migrate\\_from\\_chat\\_id](#page-276-5) or [telegram.Message.](#page-276-6) [migrate\\_to\\_chat\\_id](#page-276-6).

NEW\_CHAT\_MEMBERS = filters.StatusUpdate.NEW\_CHAT\_MEMBERS

Messages that contain [telegram.Message.new\\_chat\\_members](#page-275-1).

- NEW\_CHAT\_PHOTO = filters.StatusUpdate.NEW\_CHAT\_PHOTO Messages that contain [telegram.Message.new\\_chat\\_photo](#page-276-7).
- NEW\_CHAT\_TITLE = filters.StatusUpdate.NEW\_CHAT\_TITLE Messages that contain [telegram.Message.new\\_chat\\_title](#page-276-8).

#### PINNED\_MESSAGE = filters.StatusUpdate.PINNED\_MESSAGE

Messages that contain telegram. Message.pinned\_message.

### PROXIMITY\_ALERT\_TRIGGERED = filters.StatusUpdate.PROXIMITY\_ALERT\_TRIGGERED

Messages that contain [telegram.Message.proximity\\_alert\\_triggered](#page-278-0).

#### USER\_SHARED = filters.StatusUpdate.USER\_SHARED

Messages that contain [telegram.Message.user\\_shared](#page-280-1).

New in version 20.1.

#### VIDEO\_CHAT\_ENDED = filters.StatusUpdate.VIDEO\_CHAT\_ENDED

Messages that contain telegram. Message. video\_chat\_ended.

New in version 13.4.

Changed in version 20.0: This filter was formerly named VOICE\_CHAT\_ENDED

# VIDEO\_CHAT\_SCHEDULED = filters.StatusUpdate.VIDEO\_CHAT\_SCHEDULED

Messages that contain [telegram.Message.video\\_chat\\_scheduled](#page-278-2).

New in version 13.5.

Changed in version 20.0: This filter was formerly named VOICE\_CHAT\_SCHEDULED

### VIDEO\_CHAT\_STARTED = filters.StatusUpdate.VIDEO\_CHAT\_STARTED

Messages that contain [telegram.Message.video\\_chat\\_started](#page-278-3).

New in version 13.4.

Changed in version 20.0: This filter was formerly named VOICE\_CHAT\_STARTED

# VIDEO CHAT PARTICIPANTS INVITED =

### filters.StatusUpdate.VIDEO\_CHAT\_PARTICIPANTS\_INVITED

Messages that contain [telegram.Message.video\\_chat\\_participants\\_invited](#page-278-4).

New in version 13.4.

Changed in version 20.0: This filter was formerly named VOICE\_CHAT\_PARTICIPANTS\_INVITED

# WEB\_APP\_DATA = filters.StatusUpdate.WEB\_APP\_DATA

Messages that contain telegram. Message.web\_app\_data.

New in version 20.0.

# WRITE\_ACCESS\_ALLOWED = filters.StatusUpdate.WRITE\_ACCESS\_ALLOWED

Messages that contain [telegram.Message.write\\_access\\_allowed](#page-280-2).

New in version 20.0.

# <span id="page-544-1"></span>telegram.ext.filters.TEXT = filters.TEXT

Shortcut for [telegram.ext.filters.Text\(\)](#page-544-0).

### **Examples**

To allow any text message, simply use MessageHandler(filters.TEXT, callback\_method).

# <span id="page-544-0"></span>class telegram.ext.filters.Text(*strings=None*)

Bases: [telegram.ext.filters.MessageFilter](#page-538-0)

Text Messages. If a list of strings is passed, it filters messages to only allow those whose text is appearing in the given list.

### **Examples**

A simple use case for passing a list is to allow only messages that were sent by a custom [telegram.](#page-315-0) [ReplyKeyboardMarkup](#page-315-0):

```
buttons = ['Start', 'Settings', 'Back']
markup = ReplyKeyboardMarkup.from_column(buttons)
...
MessageHandler(filters.Text(buttons), callback_method)
```
### **See also:**

[telegram.ext.filters.TEXT](#page-544-1)

# **Note:**

- Dice messages don't have text. If you want to filter either text or dice messages, use filters. TEXT | filters.Dice.ALL.
- Messages containing a command are accepted by this filter. Use filters. TEXT & (~filters. COMMAND), if you want to filter only text messages without commands.

#### **Parameters**

[str](https://docs.python.org/3/library/stdtypes.html#str)ings ( $List[]$ | Tuple[ $str]$ , optional) – Which messages to allow. Only exact matches are allowed. If not specified, will allow any text message.

#### telegram.ext.filters.USER = filters.USER

This filter filters *any* message that has a telegram. Message. from user.

### telegram.ext.filters.USER\_ATTACHMENT = filters.USER\_ATTACHMENT

This filter filters *any* message that have a user who added the bot to their [attachment menu](#page-334-0) as [telegram.](#page-331-0) [Update.effective\\_user](#page-331-0).

New in version 20.0.

### telegram.ext.filters.PREMIUM\_USER = filters.PREMIUM\_USER

This filter filters *any* message from a [Telegram Premium user](#page-334-1) as [telegram.Update.effective\\_user](#page-331-0).

New in version 20.0.

### class telegram.ext.filters.UpdateFilter(*name=None*, *data\_filter=False*)

Bases: [telegram.ext.filters.BaseFilter](#page-526-0)

Base class for all Update Filters. In contrast to [MessageFilter](#page-538-0), the object passed to [filter\(\)](#page-545-0) is an instance of telegram. Update, which allows to create filters like telegram. ext. filters. UpdateType. [EDITED\\_MESSAGE](#page-546-0).

Please see [telegram.ext.filters.BaseFilter](#page-526-0) for details on how to create custom filters.

#### **Available In**

- [telegram.ext.CommandHandler.filters](#page-521-0)
- [telegram.ext.MessageHandler.filters](#page-552-0)
- [telegram.ext.PrefixHandler.filters](#page-557-0)

### check\_update(*update*)

Checks if the specified update should be handled by this filter.

#### **Parameters**

update ([telegram.Update](#page-327-0)) – The update to check.

#### **Returns**

If the update should be handled by this filter, returns [True](https://docs.python.org/3/library/constants.html#True) or a dict with lists, in case the filter is a data filter. If the update should not be handled by this filter, [False](https://docs.python.org/3/library/constants.html#False) or [None](https://docs.python.org/3/library/constants.html#None).

### <span id="page-545-0"></span>**Return type**

[bool](https://docs.python.org/3/library/functions.html#bool) | Dict[[str](https://docs.python.org/3/library/stdtypes.html#str), [list](https://docs.python.org/3/library/stdtypes.html#list)] | [None](https://docs.python.org/3/library/constants.html#None)

### abstract filter(*update*)

This method must be overwritten.

#### **Parameters**

update (telegram. Update) - The update that is tested.

**Returns**

[dict](https://docs.python.org/3/library/stdtypes.html#dict) or [bool](https://docs.python.org/3/library/functions.html#bool).

# class telegram.ext.filters.UpdateType

Bases: [object](https://docs.python.org/3/library/functions.html#object)

Subset for filtering the type of update.

### **Examples**

Use these filters like: filters.UpdateType.MESSAGE or filters.UpdateType.CHANNEL\_POSTS etc.

**Caution:** filters.UpdateType itself is *not* a filter, but just a convenience namespace.

#### CHANNEL\_POST = filters.UpdateType.CHANNEL\_POST

Updates with telegram. Update.channel\_post.

#### CHANNEL\_POSTS = filters.UpdateType.CHANNEL\_POSTS

Updates with either telegram. Update.channel\_post or telegram. Update. [edited\\_channel\\_post](#page-328-1).

#### EDITED = filters.UpdateType.EDITED

Updates with either [telegram.Update.edited\\_message](#page-328-2) or [telegram.Update.](#page-328-1) edited channel post.

New in version 20.0.

### EDITED\_CHANNEL\_POST = filters.UpdateType.EDITED\_CHANNEL\_POST

Updates with [telegram.Update.edited\\_channel\\_post](#page-328-1).

### <span id="page-546-0"></span>EDITED\_MESSAGE = filters.UpdateType.EDITED\_MESSAGE

Updates with telegram. Update.edited\_message.

### MESSAGE = filters.UpdateType.MESSAGE

Updates with [telegram.Update.message](#page-328-3).

### MESSAGES = filters.UpdateType.MESSAGES

Updates with either telegram. Update.message or telegram. Update.edited\_message.

class telegram.ext.filters.User(*user\_id=None*, *username=None*, *allow\_empty=False*) Bases: [telegram.ext.filters.MessageFilter](#page-538-0)

Filters messages to allow only those which are from specified user ID(s) or username(s).

### **Examples**

MessageHandler(filters.User(1234), callback\_method)

# **Parameters**

- user\_id ([int](https://docs.python.org/3/library/functions.html#int) | Collection[int], optional) Which user  $ID(s)$  to allow through.
- username ([str](https://docs.python.org/3/library/stdtypes.html#str) | Collection[str], optional) Which username(s) to allow through. Leading '@' s in usernames will be discarded.

• allow\_empty ([bool](https://docs.python.org/3/library/functions.html#bool), optional) – Whether updates should be processed, if no user is specified in [user\\_ids](#page-547-0) and [usernames](#page-547-1). Defaults to [False](https://docs.python.org/3/library/constants.html#False).

### **Raises**

[RuntimeError](https://docs.python.org/3/library/exceptions.html#RuntimeError) – If user\_id and username are both present.

### allow\_empty

Whether updates should be processed, if no user is specified in  $user\_ids$  and [usernames](#page-547-1).

**Type**

[bool](https://docs.python.org/3/library/functions.html#bool)

# <span id="page-547-2"></span>add\_usernames(*username*)

Add one or more chats to the allowed usernames.

### **Parameters**

**username** ([str](https://docs.python.org/3/library/stdtypes.html#str) | Collection[str]) – Which username(s) to allow through. Leading '@' s in usernames will be discarded.

### property name

Name for this filter.

**Type** [str](https://docs.python.org/3/library/stdtypes.html#str)

# <span id="page-547-3"></span>remove\_usernames(*username*)

Remove one or more chats from allowed usernames.

#### **Parameters**

**username**  $(str | Collection[str]) - Which username(s) to disallow through. leading$  $(str | Collection[str]) - Which username(s) to disallow through. leading$  $(str | Collection[str]) - Which username(s) to disallow through. leading$ '@' s in usernames will be discarded.

# <span id="page-547-1"></span>property usernames

Which username(s) to allow through.

**Warning:** [usernames](#page-547-1) will give a *copy* of the saved usernames as [frozenset](https://docs.python.org/3/library/stdtypes.html#frozenset). This is to ensure thread safety. To add/remove a user, you should use [add\\_usernames\(\)](#page-547-2), and  $remove_usernames()$ . Only update the entire set by filter.usernames = new\_set, if you are entirely sure that it is not causing race conditions, as this will complete replace the current set of allowed users.

### **Returns**

frozenset([str](https://docs.python.org/3/library/stdtypes.html#str))

### <span id="page-547-0"></span>property user\_ids

Which user ID(s) to allow through.

**Warning:** [user\\_ids](#page-547-0) will give a *copy* of the saved user ids as [frozenset](https://docs.python.org/3/library/stdtypes.html#frozenset). This is to ensure thread safety. To add/remove a user, you should use  $add\_user\_ids()$ , and  $remove\_user\_ids()$ . Only update the entire set by filter.user\_ids = new\_set, if you are entirely sure that it is not causing race conditions, as this will complete replace the current set of allowed users.

#### **Returns**

frozenset([int](https://docs.python.org/3/library/functions.html#int))

### <span id="page-547-4"></span>add\_user\_ids(*user\_id*)

Add one or more users to the allowed user ids.

```
Parameters
    user_idint | Collection[int]) – Which user ID(s) to allow through.
```
<span id="page-548-0"></span>remove\_user\_ids(*user\_id*)

Remove one or more users from allowed user ids.

### **Parameters**

**user\_id** ([int](https://docs.python.org/3/library/functions.html#int)  $|$  Collection $|$ int $|$ ) – Which user ID(s) to disallow through.

telegram.ext.filters.VENUE = filters.VENUE

```
Messages that contain telegram.Message.venue.
```
# telegram.ext.filters.VIA\_BOT = filters.VIA\_BOT

This filter filters for message that were sent via *any* bot.

### telegram.ext.filters.VIDEO = filters.VIDEO

Messages that contain [telegram.Message.video](#page-274-1).

telegram.ext.filters.VIDEO\_NOTE = filters.VIDEO\_NOTE

Messages that contain telegram. Message. video\_note.

# telegram.ext.filters.VOICE = filters.VOICE

Messages that contain [telegram.Message.voice](#page-275-4).

class telegram.ext.filters.ViaBot(*bot\_id=None*, *username=None*, *allow\_empty=False*) Bases: [telegram.ext.filters.MessageFilter](#page-538-0)

Filters messages to allow only those which are from specified via\_bot  $ID(s)$  or username(s).

#### **Examples**

MessageHandler(filters.ViaBot(1234), callback\_method)

#### **Parameters**

- bot id ([int](https://docs.python.org/3/library/functions.html#int)  $|$  Collection [int], optional) Which bot ID(s) to allow through.
- username ([str](https://docs.python.org/3/library/stdtypes.html#str) | Collection[str], optional) Which username(s) to allow through. Leading '@' s in usernames will be discarded.
- allow\_empty ([bool](https://docs.python.org/3/library/functions.html#bool), optional) Whether updates should be processed, if no user is specified in [bot\\_ids](#page-549-0) and [usernames](#page-549-1). Defaults to [False](https://docs.python.org/3/library/constants.html#False).

#### **Raises**

[RuntimeError](https://docs.python.org/3/library/exceptions.html#RuntimeError) – If bot\_id and username are both present.

#### allow\_empty

Whether updates should be processed, if no bot is specified in  $bot\_ids$  and [usernames](#page-549-1).

# **Type**

[bool](https://docs.python.org/3/library/functions.html#bool)

# <span id="page-548-1"></span>add\_usernames(*username*)

Add one or more chats to the allowed usernames.

### **Parameters**

**username** ([str](https://docs.python.org/3/library/stdtypes.html#str) | Collection[str]) – Which username(s) to allow through. Leading '@' s in usernames will be discarded.

### <span id="page-548-2"></span>property name

Name for this filter.

# **Type**

[str](https://docs.python.org/3/library/stdtypes.html#str)

### remove\_usernames(*username*)

Remove one or more chats from allowed usernames.

### **Parameters**

**username** ([str](https://docs.python.org/3/library/stdtypes.html#str) | Collection[str]) – Which username(s) to disallow through. Leading '@' s in usernames will be discarded.

#### <span id="page-549-1"></span>property usernames

Which username(s) to allow through.

**Warning:** [usernames](#page-549-1) will give a *copy* of the saved usernames as [frozenset](https://docs.python.org/3/library/stdtypes.html#frozenset). This is to ensure thread safety. To add/remove a user, you should use [add\\_usernames\(\)](#page-548-1), and  $remove_usernames()$ . Only update the entire set by filter.usernames = new\_set, if you are entirely sure that it is not causing race conditions, as this will complete replace the current set of allowed users.

#### **Returns**

frozenset([str](https://docs.python.org/3/library/stdtypes.html#str))

### <span id="page-549-0"></span>property bot\_ids

Which bot ID(s) to allow through.

**Warning:** [bot\\_ids](#page-549-0) will give a *copy* of the saved bot ids as [frozenset](https://docs.python.org/3/library/stdtypes.html#frozenset). This is to ensure thread safety. To add/remove a bot, you should use  $add\_bot\_ids()$ , and  $remove\_bot\_ids()$ . Only update the entire set by filter.bot\_ids = new\_set, if you are entirely sure that it is not causing race conditions, as this will complete replace the current set of allowed bots.

### **Returns**

frozenset([int](https://docs.python.org/3/library/functions.html#int))

# <span id="page-549-2"></span>add\_bot\_ids(*bot\_id*)

Add one or more bots to the allowed bot ids.

#### **Parameters**

**bot\_id** ([int](https://docs.python.org/3/library/functions.html#int)  $|$  Collection $[int]$ ) – Which bot  $ID(s)$  to allow through.

#### <span id="page-549-3"></span>remove\_bot\_ids(*bot\_id*)

Remove one or more bots from allowed bot ids.

### **Parameters**

**bot\_id** ([int](https://docs.python.org/3/library/functions.html#int)  $|$  Collection [int], optional) – Which bot ID(s) to disallow through.

### **InlineQueryHandler**

class telegram.ext.InlineQueryHandler(*callback*, *pattern=None*, *block=True*, *chat\_types=None*)

Bases: [telegram.ext.BaseHandler](#page-512-0)

BaseHandler class to handle Telegram updates that contain a telegram. Update. inline\_query. Optionally based on a regex. Read the documentation of the [re](https://docs.python.org/3/library/re.html#module-re) module for more information.

### **Warning:**

• When setting [block](#page-550-0) to [False](https://docs.python.org/3/library/constants.html#False), you cannot rely on adding custom attributes to [telegram.ext.](#page-491-0) [CallbackContext](#page-491-0). See its docs for more info.

• telegram. InlineQuery. chat\_type will not be set for inline queries from secret chats and may not be set for inline queries coming from third-party clients. These updates won't be handled, if [chat\\_types](#page-550-1) is passed.

## **Available In**

[telegram.ext.Application.handlers](#page-467-0)

### **Examples**

*[Inline Bot](#page-658-0)*

#### **Parameters**

• callback [\(coroutine function\)](https://docs.python.org/3/glossary.html#term-coroutine-function) – The callback function for this handler. Will be called when [check\\_update\(\)](#page-551-0) has determined that an update should be processed by this handler. Callback signature:

async def callback(update: Update, context: CallbackContext)

The return value of the callback is usually ignored except for the special case of [telegram.ext.ConversationHandler](#page-522-0).

- pattern ([str](https://docs.python.org/3/library/stdtypes.html#str) | re. Pattern, optional) Regex pattern. If not [None](https://docs.python.org/3/library/constants.html#None), re. match() is used on telegram. InlineQuery. query to determine if an update should be handled by this handler.
- <span id="page-550-0"></span>• block ([bool](https://docs.python.org/3/library/functions.html#bool), optional) – Determines whether the return value of the callback should be awaited before processing the next handler in [telegram.ext.Application.](#page-473-0) [process\\_update\(\)](#page-473-0). Defaults to [True](https://docs.python.org/3/library/constants.html#True).

#### **See also:**

**[Concurrency](https://github.com/python-telegram-bot/python-telegram-bot/wiki/Concurrency)** 

• chat\_types (List[[str](https://docs.python.org/3/library/stdtypes.html#str)], optional) – List of allowed chat types. If passed, will only handle inline queries with the appropriate telegram. InlineQuery.chat\_type.

New in version 13.5.

#### <span id="page-550-2"></span>callback

The callback function for this handler.

#### **Type**

[coroutine function](https://docs.python.org/3/glossary.html#term-coroutine-function)

### pattern

Optional. Regex pattern to test [telegram.InlineQuery.query](#page-370-1) against.

### **Type**

[str](https://docs.python.org/3/library/stdtypes.html#str) | [re.Pattern](https://docs.python.org/3/library/re.html#re.compile)

# <span id="page-550-1"></span>chat\_types

Optional. List of allowed chat types.

New in version 13.5.

#### **Type**

List[[str](https://docs.python.org/3/library/stdtypes.html#str)]

# block

Determines whether the return value of the callback should be awaited before processing the next handler in [telegram.ext.Application.process\\_update\(\)](#page-473-0).

**Type**

[bool](https://docs.python.org/3/library/functions.html#bool)

<span id="page-551-0"></span>check\_update(*update*)

Determines whether an update should be passed to this handler's [callback](#page-550-2).

**Parameters**

update ([telegram.Update](#page-327-0) | [object](https://docs.python.org/3/library/functions.html#object)) – Incoming update.

**Returns**

[bool](https://docs.python.org/3/library/functions.html#bool) | [re.match](https://docs.python.org/3/library/re.html#re.match)

collect\_additional\_context(*context*, *update*, *application*, *check\_result*)

Add the result of re.match(pattern, update.inline\_query.query) to [CallbackContext.](#page-492-0) [matches](#page-492-0) as list with one element.

## **MessageHandler**

<span id="page-551-2"></span>class telegram.ext.MessageHandler(*filters*, *callback*, *block=True*)

Bases: [telegram.ext.BaseHandler](#page-512-0)

BaseHandler class to handle Telegram messages. They might contain text, media or status updates.

Warning: When setting [block](#page-551-1) to [False](https://docs.python.org/3/library/constants.html#False), you cannot rely on adding custom attributes to [telegram.](#page-491-0) [ext.CallbackContext](#page-491-0). See its docs for more info.

### **Available In**

[telegram.ext.Application.handlers](#page-467-0)

### **Parameters**

• filters ([telegram.ext.filters.BaseFilter](#page-526-0)) - A filter inheriting from [telegram.ext.filters.BaseFilter](#page-526-0). Standard filters can be found in [telegram.](#page-526-1) ext. filters. Filters can be combined using bitwise operators ( $\&$  for and, | for or, ~ for not). Passing [None](https://docs.python.org/3/library/constants.html#None) is a shortcut to passing [telegram.ext.filters.ALL](#page-526-2).

**See also:**

[Advanced Filters](https://github.com/python-telegram-bot/python-telegram-bot/wiki/Extensions---Advanced-Filters)

• callback [\(coroutine function\)](https://docs.python.org/3/glossary.html#term-coroutine-function) – The callback function for this handler. Will be called when [check\\_update\(\)](#page-552-1) has determined that an update should be processed by this handler. Callback signature:

async def callback(update: Update, context: CallbackContext)

The return value of the callback is usually ignored except for the special case of [telegram.ext.ConversationHandler](#page-522-0).

<span id="page-551-1"></span>• **block** ([bool](https://docs.python.org/3/library/functions.html#bool), optional) – Determines whether the return value of the callback should be awaited before processing the next handler in [telegram.ext.Application.](#page-473-0) [process\\_update\(\)](#page-473-0). Defaults to [True](https://docs.python.org/3/library/constants.html#True).

### **See also:**

**[Concurrency](https://github.com/python-telegram-bot/python-telegram-bot/wiki/Concurrency)** 

# <span id="page-552-0"></span>filters

Only allow updates with these Filters. See [telegram.ext.filters](#page-526-1) for a full list of all available filters.

### **Type**

[telegram.ext.filters.BaseFilter](#page-526-0)

### <span id="page-552-2"></span>callback

The callback function for this handler.

**Type**

[coroutine function](https://docs.python.org/3/glossary.html#term-coroutine-function)

# block

Determines whether the return value of the callback should be awaited before processing the next handler in [telegram.ext.Application.process\\_update\(\)](#page-473-0).

**Type** [bool](https://docs.python.org/3/library/functions.html#bool)

<span id="page-552-1"></span>check\_update(*update*)

Determines whether an update should be passed to this handler's [callback](#page-552-2).

**Parameters**

update ([telegram.Update](#page-327-0) | [object](https://docs.python.org/3/library/functions.html#object)) – Incoming update.

**Returns** [bool](https://docs.python.org/3/library/functions.html#bool)

# collect\_additional\_context(*context*, *update*, *application*, *check\_result*)

Adds possible output of data filters to the [CallbackContext](#page-491-0).

# **PollAnswerHandler**

### class telegram.ext.PollAnswerHandler(*callback*, *block=True*)

Bases: [telegram.ext.BaseHandler](#page-512-0)

BaseHandler class to handle Telegram updates that contain a [poll answer](#page-329-0).

**Warning:** When setting [block](#page-553-0) to [False](https://docs.python.org/3/library/constants.html#False), you cannot rely on adding custom attributes to [telegram.](#page-491-0) [ext.CallbackContext](#page-491-0). See its docs for more info.

# **Available In**

[telegram.ext.Application.handlers](#page-467-0)

### **Examples**

*[Poll Bot](#page-683-0)*

#### **Parameters**

• callback [\(coroutine function\)](https://docs.python.org/3/glossary.html#term-coroutine-function) – The callback function for this handler. Will be called when [check\\_update\(\)](#page-553-1) has determined that an update should be processed by this handler. Callback signature:

async def callback(update: Update, context: CallbackContext)

The return value of the callback is usually ignored except for the special case of [telegram.ext.ConversationHandler](#page-522-0).

<span id="page-553-0"></span>• **block** ([bool](https://docs.python.org/3/library/functions.html#bool), optional) – Determines whether the return value of the callback should be awaited before processing the next handler in [telegram.ext.Application.](#page-473-0) [process\\_update\(\)](#page-473-0). Defaults to [True](https://docs.python.org/3/library/constants.html#True).

**See also:**

**[Concurrency](https://github.com/python-telegram-bot/python-telegram-bot/wiki/Concurrency)** 

# <span id="page-553-2"></span>callback

The callback function for this handler.

**Type**

[coroutine function](https://docs.python.org/3/glossary.html#term-coroutine-function)

### block

Determines whether the callback will run in a blocking way..

#### **Type**

[bool](https://docs.python.org/3/library/functions.html#bool)

### <span id="page-553-1"></span>check\_update(*update*)

Determines whether an update should be passed to this handler's [callback](#page-553-2).

**Parameters** update ([telegram.Update](#page-327-0) | [object](https://docs.python.org/3/library/functions.html#object)) – Incoming update.

#### **Returns**

[bool](https://docs.python.org/3/library/functions.html#bool)

### **PollHandler**

class telegram.ext.PollHandler(*callback*, *block=True*)

Bases: [telegram.ext.BaseHandler](#page-512-0)

BaseHandler class to handle Telegram updates that contain a [poll](#page-329-1).

**Warning:** When setting [block](#page-554-0) to [False](https://docs.python.org/3/library/constants.html#False), you cannot rely on adding custom attributes to [telegram.](#page-491-0) [ext.CallbackContext](#page-491-0). See its docs for more info.

# **Available In**

[telegram.ext.Application.handlers](#page-467-0)

### **Examples**

*[Poll Bot](#page-683-0)*

#### **Parameters**

• callback [\(coroutine function\)](https://docs.python.org/3/glossary.html#term-coroutine-function) – The callback function for this handler. Will be called when [check\\_update\(\)](#page-554-1) has determined that an update should be processed by this handler. Callback signature:

async def callback(update: Update, context: CallbackContext)

The return value of the callback is usually ignored except for the special case of [telegram.ext.ConversationHandler](#page-522-0).

<span id="page-554-0"></span>• **block** ([bool](https://docs.python.org/3/library/functions.html#bool), optional) – Determines whether the return value of the callback should be awaited before processing the next handler in [telegram.ext.Application.](#page-473-0) [process\\_update\(\)](#page-473-0). Defaults to [True](https://docs.python.org/3/library/constants.html#True).

**See also:**

**[Concurrency](https://github.com/python-telegram-bot/python-telegram-bot/wiki/Concurrency)** 

# <span id="page-554-2"></span>callback

The callback function for this handler.

**Type**

[coroutine function](https://docs.python.org/3/glossary.html#term-coroutine-function)

### block

Determines whether the callback will run in a blocking way..

#### **Type**

[bool](https://docs.python.org/3/library/functions.html#bool)

# <span id="page-554-1"></span>check\_update(*update*)

Determines whether an update should be passed to this handler's [callback](#page-554-2).

**Parameters** update ([telegram.Update](#page-327-0) | [object](https://docs.python.org/3/library/functions.html#object)) – Incoming update.

#### **Returns**

[bool](https://docs.python.org/3/library/functions.html#bool)

### **PreCheckoutQueryHandler**

#### class telegram.ext.PreCheckoutQueryHandler(*callback*, *block=True*)

Bases: [telegram.ext.BaseHandler](#page-512-0)

BaseHandler class to handle Telegram telegram. Update.pre\_checkout\_query.

**Warning:** When setting [block](#page-555-0) to [False](https://docs.python.org/3/library/constants.html#False), you cannot rely on adding custom attributes to [telegram.](#page-491-0) [ext.CallbackContext](#page-491-0). See its docs for more info.

# **Available In**

[telegram.ext.Application.handlers](#page-467-0)

### **Examples**

*[Payment Bot](#page-676-0)*

#### **Parameters**

• callback [\(coroutine function\)](https://docs.python.org/3/glossary.html#term-coroutine-function) – The callback function for this handler. Will be called when [check\\_update\(\)](#page-555-1) has determined that an update should be processed by this handler. Callback signature:

async def callback(update: Update, context: CallbackContext)

The return value of the callback is usually ignored except for the special case of [telegram.ext.ConversationHandler](#page-522-0).

<span id="page-555-0"></span>• **block** ([bool](https://docs.python.org/3/library/functions.html#bool), optional) – Determines whether the return value of the callback should be awaited before processing the next handler in [telegram.ext.Application.](#page-473-0) [process\\_update\(\)](#page-473-0). Defaults to [True](https://docs.python.org/3/library/constants.html#True).

**See also:**

**[Concurrency](https://github.com/python-telegram-bot/python-telegram-bot/wiki/Concurrency)** 

# <span id="page-555-2"></span>callback

The callback function for this handler.

**Type**

[coroutine function](https://docs.python.org/3/glossary.html#term-coroutine-function)

#### block

Determines whether the callback will run in a blocking way..

### **Type**

[bool](https://docs.python.org/3/library/functions.html#bool)

### <span id="page-555-1"></span>check\_update(*update*)

Determines whether an update should be passed to this handler's [callback](#page-555-2).

```
Parameters
    update (telegram.Update | object) – Incoming update.
```
# **Returns**

[bool](https://docs.python.org/3/library/functions.html#bool)

### **PrefixHandler**

<span id="page-555-3"></span>class telegram.ext.PrefixHandler(*prefix*, *command*, *callback*, *filters=None*, *block=True*)

Bases: [telegram.ext.BaseHandler](#page-512-0)

BaseHandler class to handle custom prefix commands.

This is an intermediate handler between [MessageHandler](#page-551-2) and [CommandHandler](#page-520-0). It supports configurable commands with the same options as *[CommandHandler](#page-520-0)*. It will respond to every combination of [prefix](#page-556-0) and [command](#page-556-1). It will add a [list](https://docs.python.org/3/library/stdtypes.html#list) to the [CallbackContext](#page-491-0) named [CallbackContext.args](#page-492-1), containing a list of strings, which is the text following the command split on single or consecutive whitespace characters.

# **Available In**

[telegram.ext.Application.handlers](#page-467-0)

### **Examples**

Single prefix and command:

PrefixHandler("!", "test", callback) # will respond to '!test'.

Multiple prefixes, single command:

PrefixHandler(["!", "#"], "test", callback) # will respond to '!test' and '#test'.

Multiple prefixes and commands:

```
PrefixHandler(
    ["!", "#"], ["test", "help"], callback
   ) # will respond to '!test', '#test', '!help' and '#help'.
```
By default, the handler listens to messages as well as edited messages. To change this behavior use [~filters.UpdateType.EDITED\\_MESSAGE](#page-546-0)

**Note:**

• [PrefixHandler](#page-555-3) does *not* handle (edited) channel posts.

Warning: When setting [block](#page-556-2) to [False](https://docs.python.org/3/library/constants.html#False), you cannot rely on adding custom attributes to [telegram.](#page-491-0) [ext.CallbackContext](#page-491-0). See its docs for more info.

Changed in version 20.0:

- [PrefixHandler](#page-555-3) is no longer a subclass of [CommandHandler](#page-520-0).
- Removed the attributes command and prefix. Instead, the new [commands](#page-556-3) contains all commands that this handler listens to as a [frozenset](https://docs.python.org/3/library/stdtypes.html#frozenset), which includes the prefixes.
- Updating the prefixes and commands this handler listens to is no longer possible.

### **Parameters**

- <span id="page-556-0"></span>• **prefix** ([str](https://docs.python.org/3/library/stdtypes.html#str) | Collection[str]) – The prefix(es) that will precede [command](#page-556-1).
- <span id="page-556-1"></span>• **command** ([str](https://docs.python.org/3/library/stdtypes.html#str) | Collection [str]) – The command or list of commands this handler should listen for. Case-insensitive.
- callback [\(coroutine function\)](https://docs.python.org/3/glossary.html#term-coroutine-function) The callback function for this handler. Will be called when  $check\_update()$  has determined that an update should be processed by this handler. Callback signature:

```
async def callback(update: Update, context: CallbackContext)
```
The return value of the callback is usually ignored except for the special case of [telegram.ext.ConversationHandler](#page-522-0).

- filters ([telegram.ext.filters.BaseFilter](#page-526-0), optional) A filter inheriting from [telegram.ext.filters.BaseFilter](#page-526-0). Standard filters can be found in [telegram.](#page-526-1) ext. filters. Filters can be combined using bitwise operators (& for [and](https://docs.python.org/3/reference/expressions.html#and), | f[or](https://docs.python.org/3/reference/expressions.html#or) or,  $\sim$ for [not](https://docs.python.org/3/reference/expressions.html#not))
- <span id="page-556-2"></span>• block ([bool](https://docs.python.org/3/library/functions.html#bool), optional) – Determines whether the return value of the callback should be awaited before processing the next handler in [telegram.ext.Application.](#page-473-0) [process\\_update\(\)](#page-473-0). Defaults to [True](https://docs.python.org/3/library/constants.html#True).

#### **See also:**

**[Concurrency](https://github.com/python-telegram-bot/python-telegram-bot/wiki/Concurrency)** 

### <span id="page-556-4"></span><span id="page-556-3"></span>commands

The commands that this handler will listen for, i.e. the combinations of [prefix](#page-556-0) and [command](#page-556-1).

# **Type**

FrozenSet[[str](https://docs.python.org/3/library/stdtypes.html#str)]

### callback

The callback function for this handler.

**Type**

[coroutine function](https://docs.python.org/3/glossary.html#term-coroutine-function)

# <span id="page-557-0"></span>filters

Optional. Only allow updates with these Filters.

### **Type**

[telegram.ext.filters.BaseFilter](#page-526-0)

# block

Determines whether the return value of the callback should be awaited before processing the next handler in [telegram.ext.Application.process\\_update\(\)](#page-473-0).

**Type**

[bool](https://docs.python.org/3/library/functions.html#bool)

# <span id="page-557-1"></span>check\_update(*update*)

Determines whether an update should be passed to this handler's [callback](#page-556-4).

#### **Parameters**

update ([telegram.Update](#page-327-0) | [object](https://docs.python.org/3/library/functions.html#object)) – Incoming update.

#### **Returns**

The list of args for the handler.

# **Return type**

[list](https://docs.python.org/3/library/stdtypes.html#list)

# collect\_additional\_context(*context*, *update*, *application*, *check\_result*)

Add text after the command to CallbackContext. args as list, split on single whitespaces and add output of data filters to [CallbackContext](#page-491-0) as well.

# **ShippingQueryHandler**

### class telegram.ext.ShippingQueryHandler(*callback*, *block=True*)

Bases: [telegram.ext.BaseHandler](#page-512-0)

BaseHandler class to handle Telegram [telegram.Update.shipping\\_query](#page-329-3).

**Warning:** When setting [block](#page-558-0) to [False](https://docs.python.org/3/library/constants.html#False), you cannot rely on adding custom attributes to [telegram.](#page-491-0) [ext.CallbackContext](#page-491-0). See its docs for more info.

### **Available In**

[telegram.ext.Application.handlers](#page-467-0)

### **Examples**

*[Payment Bot](#page-676-0)*

### **Parameters**

• callback [\(coroutine function\)](https://docs.python.org/3/glossary.html#term-coroutine-function) – The callback function for this handler. Will be called when [check\\_update\(\)](#page-558-1) has determined that an update should be processed by this handler. Callback signature:

async def callback(update: Update, context: CallbackContext)

The return value of the callback is usually ignored except for the special case of [telegram.ext.ConversationHandler](#page-522-0).

<span id="page-558-0"></span>• **block** ([bool](https://docs.python.org/3/library/functions.html#bool), optional) – Determines whether the return value of the callback should be awaited before processing the next handler in [telegram.ext.Application.](#page-473-0) process update(). Defaults to [True](https://docs.python.org/3/library/constants.html#True).

**See also:**

**[Concurrency](https://github.com/python-telegram-bot/python-telegram-bot/wiki/Concurrency)** 

### <span id="page-558-2"></span>callback

The callback function for this handler.

**Type**

[coroutine function](https://docs.python.org/3/glossary.html#term-coroutine-function)

### block

Determines whether the callback will run in a blocking way..

**Type**

[bool](https://docs.python.org/3/library/functions.html#bool)

# <span id="page-558-1"></span>check\_update(*update*)

Determines whether an update should be passed to this handler's [callback](#page-558-2).

**Parameters**

update ([telegram.Update](#page-327-0) | [object](https://docs.python.org/3/library/functions.html#object)) – Incoming update.

**Returns**

[bool](https://docs.python.org/3/library/functions.html#bool)

### **StringCommandHandler**

### class telegram.ext.StringCommandHandler(*command*, *callback*, *block=True*)

Bases: [telegram.ext.BaseHandler](#page-512-0)

BaseHandler class to handle string commands. Commands are string updates that start with /. The handler will add a [list](https://docs.python.org/3/library/stdtypes.html#list) to the [CallbackContext](#page-491-0) named [CallbackContext.args](#page-492-1). It will contain a list of strings, which is the text following the command split on single whitespace characters.

**Note:** This handler is not used to handle Telegram [telegram.Update](#page-327-0), but strings manually put in the queue. For example to send messages with the bot using command line or API.

**Warning:** When setting [block](#page-559-0) to [False](https://docs.python.org/3/library/constants.html#False), you cannot rely on adding custom attributes to [telegram.](#page-491-0) [ext.CallbackContext](#page-491-0). See its docs for more info.

## **Available In**

[telegram.ext.Application.handlers](#page-467-0)

### **Parameters**

• **command** ([str](https://docs.python.org/3/library/stdtypes.html#str)) – The command this handler should listen for.

• callback [\(coroutine function\)](https://docs.python.org/3/glossary.html#term-coroutine-function) – The callback function for this handler. Will be called when  $check\_update()$  has determined that an update should be processed by this handler. Callback signature:

async def callback(update: Update, context: CallbackContext)

The return value of the callback is usually ignored except for the special case of [telegram.ext.ConversationHandler](#page-522-0).

<span id="page-559-0"></span>• block ([bool](https://docs.python.org/3/library/functions.html#bool), optional) – Determines whether the return value of the callback should be awaited before processing the next handler in [telegram.ext.Application.](#page-473-0) [process\\_update\(\)](#page-473-0). Defaults to [True](https://docs.python.org/3/library/constants.html#True).

### **See also:**

**[Concurrency](https://github.com/python-telegram-bot/python-telegram-bot/wiki/Concurrency)** 

## command

The command this handler should listen for.

### **Type**

[str](https://docs.python.org/3/library/stdtypes.html#str)

# <span id="page-559-2"></span>callback

The callback function for this handler.

**Type**

[coroutine function](https://docs.python.org/3/glossary.html#term-coroutine-function)

# block

Determines whether the return value of the callback should be awaited before processing the next handler in [telegram.ext.Application.process\\_update\(\)](#page-473-0).

### **Type**

[bool](https://docs.python.org/3/library/functions.html#bool)

# <span id="page-559-1"></span>check\_update(*update*)

Determines whether an update should be passed to this handler's [callback](#page-559-2).

# **Parameters**

update ([object](https://docs.python.org/3/library/functions.html#object)) – The incoming update.

**Returns**

List containing the text command split on whitespace.

# **Return type**

List[[str](https://docs.python.org/3/library/stdtypes.html#str)]

### collect\_additional\_context(*context*, *update*, *application*, *check\_result*)

Add text after the command to CallbackContext. args as list, split on single whitespaces.

# **StringRegexHandler**

## class telegram.ext.StringRegexHandler(*pattern*, *callback*, *block=True*)

Bases: [telegram.ext.BaseHandler](#page-512-0)

BaseHandler class to handle string updates based on a regex which checks the update content.

Read the documentation of the [re](https://docs.python.org/3/library/re.html#module-re) module for more information. The [re.match\(\)](https://docs.python.org/3/library/re.html#re.match) function is used to determine if an update should be handled by this handler.

**Note:** This handler is not used to handle Telegram [telegram.Update](#page-327-0), but strings manually put in the queue. For example to send messages with the bot using command line or API.

Warning: When setting [block](#page-560-0) to [False](https://docs.python.org/3/library/constants.html#False), you cannot rely on adding custom attributes to [telegram.](#page-491-0) [ext.CallbackContext](#page-491-0). See its docs for more info.

# **Available In**

[telegram.ext.Application.handlers](#page-467-0)

# **Parameters**

- pattern ([str](https://docs.python.org/3/library/stdtypes.html#str) | re. Pattern) The regex pattern.
- callback [\(coroutine function\)](https://docs.python.org/3/glossary.html#term-coroutine-function) The callback function for this handler. Will be called when  $check\_update()$  has determined that an update should be processed by this handler. Callback signature:

async def callback(update: Update, context: CallbackContext)

The return value of the callback is usually ignored except for the special case of [telegram.ext.ConversationHandler](#page-522-0).

<span id="page-560-0"></span>• **block** ([bool](https://docs.python.org/3/library/functions.html#bool), optional) – Determines whether the return value of the callback should be awaited before processing the next handler in [telegram.ext.Application.](#page-473-0) [process\\_update\(\)](#page-473-0). Defaults to [True](https://docs.python.org/3/library/constants.html#True).

**See also:**

**[Concurrency](https://github.com/python-telegram-bot/python-telegram-bot/wiki/Concurrency)** 

#### pattern

The regex pattern.

### **Type**

[str](https://docs.python.org/3/library/stdtypes.html#str) | [re.Pattern](https://docs.python.org/3/library/re.html#re.compile)

# <span id="page-560-2"></span>callback

The callback function for this handler.

**Type**

[coroutine function](https://docs.python.org/3/glossary.html#term-coroutine-function)

### block

Determines whether the return value of the callback should be awaited before processing the next handler in [telegram.ext.Application.process\\_update\(\)](#page-473-0).

### **Type**

[bool](https://docs.python.org/3/library/functions.html#bool)

# <span id="page-560-1"></span>check\_update(*update*)

Determines whether an update should be passed to this handler's [callback](#page-560-2).

#### **Parameters**

update ([object](https://docs.python.org/3/library/functions.html#object)) – The incoming update.

### **Returns**

[None](https://docs.python.org/3/library/constants.html#None) | [re.match](https://docs.python.org/3/library/re.html#re.match)

# collect\_additional\_context(*context*, *update*, *application*, *check\_result*)

Add the result of re.match(pattern, update) to [CallbackContext.matches](#page-492-0) as list with one element.

# **TypeHandler**

class telegram.ext.TypeHandler(*type*, *callback*, *strict=False*, *block=True*)

Bases: [telegram.ext.BaseHandler](#page-512-0)

BaseHandler class to handle updates of custom types.

**Warning:** When setting [block](#page-561-0) to [False](https://docs.python.org/3/library/constants.html#False), you cannot rely on adding custom attributes to [telegram.](#page-491-0) [ext.CallbackContext](#page-491-0). See its docs for more info.

#### **Available In**

[telegram.ext.Application.handlers](#page-467-0)

### **Parameters**

- type ([type](https://docs.python.org/3/library/functions.html#type)) The [type](https://docs.python.org/3/library/functions.html#type) of updates this handler should process, as determined by [isinstance](https://docs.python.org/3/library/functions.html#isinstance)
- callback [\(coroutine function\)](https://docs.python.org/3/glossary.html#term-coroutine-function) The callback function for this handler. Will be called when [check\\_update\(\)](#page-562-0) has determined that an update should be processed by this handler. Callback signature:

async def callback(update: Update, context: CallbackContext)

The return value of the callback is usually ignored except for the special case of [telegram.ext.ConversationHandler](#page-522-0).

- strict ([bool](https://docs.python.org/3/library/functions.html#bool), optional) Use type instead of [isinstance](https://docs.python.org/3/library/functions.html#isinstance). Default is [False](https://docs.python.org/3/library/constants.html#False).
- <span id="page-561-0"></span>• block ([bool](https://docs.python.org/3/library/functions.html#bool), optional) – Determines whether the return value of the callback should be awaited before processing the next handler in [telegram.ext.Application.](#page-473-0) [process\\_update\(\)](#page-473-0). Defaults to [True](https://docs.python.org/3/library/constants.html#True).

### **See also:**

**[Concurrency](https://github.com/python-telegram-bot/python-telegram-bot/wiki/Concurrency)** 

### type

The [type](https://docs.python.org/3/library/functions.html#type) of updates this handler should process.

# **Type**

[type](https://docs.python.org/3/library/functions.html#type)

# <span id="page-561-1"></span>callback

The callback function for this handler.

# **Type**

[coroutine function](https://docs.python.org/3/glossary.html#term-coroutine-function)

# strict

Use [type](https://docs.python.org/3/library/functions.html#type) instead of [isinstance](https://docs.python.org/3/library/functions.html#isinstance). Default is [False](https://docs.python.org/3/library/constants.html#False).

**Type** [bool](https://docs.python.org/3/library/functions.html#bool)

# block

Determines whether the return value of the callback should be awaited before processing the next handler in [telegram.ext.Application.process\\_update\(\)](#page-473-0).

# **Type**

[bool](https://docs.python.org/3/library/functions.html#bool)

<span id="page-562-0"></span>check\_update(*update*)

Determines whether an update should be passed to this handler's [callback](#page-561-1).

**Parameters**

update ([object](https://docs.python.org/3/library/functions.html#object)) – Incoming update.

**Returns**

[bool](https://docs.python.org/3/library/functions.html#bool)

# **10.2.12 Persistence**

# **BasePersistence**

<span id="page-562-1"></span>class telegram.ext.BasePersistence(*store\_data=None*, *update\_interval=60*)

Bases: [typing.Generic](https://docs.python.org/3/library/typing.html#typing.Generic), [ABC](https://docs.python.org/3/library/abc.html#abc.ABC)

Interface class for adding persistence to your bot. Subclass this object for different implementations of a persistent bot.

Attention: The interface provided by this class is intended to be accessed exclusively by *[Application](#page-466-0)*. Calling any of the methods below manually might interfere with the integration of persistence into [Application](#page-466-0).

All relevant methods must be overwritten. This includes:

- get bot data()
- update bot data()
- [refresh\\_bot\\_data\(\)](#page-565-0)
- [get\\_chat\\_data\(\)](#page-564-1)
- [update\\_chat\\_data\(\)](#page-566-1)
- [refresh\\_chat\\_data\(\)](#page-565-1)
- [drop\\_chat\\_data\(\)](#page-563-0)
- [get\\_user\\_data\(\)](#page-565-2)
- [update\\_user\\_data\(\)](#page-567-0)
- [refresh\\_user\\_data\(\)](#page-566-2)
- [drop\\_user\\_data\(\)](#page-564-2)
- [get\\_callback\\_data\(\)](#page-564-3)
- [update\\_callback\\_data\(\)](#page-566-3)
- [get\\_conversations\(\)](#page-565-3)
- [update\\_conversation\(\)](#page-566-4)
- [flush\(\)](#page-564-4)

If you don't actually need one of those methods, a simple [pass](https://docs.python.org/3/reference/simple_stmts.html#pass) is enough. For example, if you don't store bot\_data, you don't need [get\\_bot\\_data\(\)](#page-564-0), [update\\_bot\\_data\(\)](#page-566-0) or [refresh\\_bot\\_data\(\)](#page-565-0).

**Note:** You should avoid saving [telegram.Bot](#page-27-0) instances. This is because if you change e.g. the bots token, this won't propagate to the serialized instances and may lead to exceptions.

To prevent this, the implementation may use [bot](#page-563-1) to replace bot instances with a placeholder before serialization and insert [bot](#page-563-1) back when loading the data. Since [bot](#page-563-1) will be set when the process starts, this will be the up-to-date bot instance.

If the persistence implementation does not take care of this, you should make sure not to store any bot instances in the data that will be persisted. E.g. in case of  $telegram.TelegramObject$ , one may call  $set\_bot()$  to ensure that shortcuts like telegram. Message. reply\_text() are available.

This class is a [Generic](https://docs.python.org/3/library/typing.html#typing.Generic) class and accepts three type variables:

- 1. The type of the second argument of [update\\_user\\_data\(\)](#page-567-0), which must coincide with the type of the second argument of [refresh\\_user\\_data\(\)](#page-566-2) and the values in the dictionary returned by [get\\_user\\_data\(\)](#page-565-2).
- 2. The type of the second argument of  $update\_chat\_data()$ , which must coincide with the type of the second argument of [refresh\\_chat\\_data\(\)](#page-565-1) and the values in the dictionary returned by [get\\_chat\\_data\(\)](#page-564-1).
- 3. The type of the argument of  $update\_bot\_data()$ , which must coincide with the type of the argument of [refresh\\_bot\\_data\(\)](#page-565-0) and the return value of [get\\_bot\\_data\(\)](#page-564-0).

# **Use In**

[telegram.ext.ApplicationBuilder.persistence\(\)](#page-485-0)

# **Available In**

[telegram.ext.Application.persistence](#page-467-1)

### **See also:**

[Architecture Overview,](https://github.com/python-telegram-bot/python-telegram-bot/wiki/Architecture) [Making Your Bot Persistent](https://github.com/python-telegram-bot/python-telegram-bot/wiki/Making-your-bot-persistent)

Changed in version 20.0:

- The parameters and attributes store\_\*\_data were replaced by [store\\_data](#page-563-2).
- insert/replace\_bot was dropped. Serialization of bot instances now needs to be handled by the specific implementation - see above note.

### **Parameters**

- <span id="page-563-3"></span>• store\_data ([PersistenceInput](#page-571-0), optional) – Specifies which kinds of data will be saved by this persistence instance. By default, all available kinds of data will be saved.
- update\_[int](https://docs.python.org/3/library/functions.html#int)erval (int | [float](https://docs.python.org/3/library/functions.html#float), optional) The [Application](#page-466-0) will update the persistence in regular intervals. This parameter specifies the time (in seconds) to wait between two consecutive runs of updating the persistence. Defaults to 60 seconds.

New in version 20.0.

### <span id="page-563-2"></span>store\_data

Specifies which kinds of data will be saved by this persistence instance.

# **Type**

[PersistenceInput](#page-571-0)

### <span id="page-563-1"></span><span id="page-563-0"></span>bot

The bot associated with the persistence.

### **Type**

[telegram.Bot](#page-27-0)

### abstract async drop\_chat\_data(*chat\_id*)

Will be called by the [telegram.ext.Application](#page-466-0), when using [drop\\_chat\\_data\(\)](#page-470-0).

New in version 20.0.

### **Parameters**

 $\text{chat\_id}$  ([int](https://docs.python.org/3/library/functions.html#int)) – The chat id to delete from the persistence.

### <span id="page-564-2"></span>abstract async drop\_user\_data(*user\_id*)

Will be called by the [telegram.ext.Application](#page-466-0), when using [drop\\_user\\_data\(\)](#page-471-0).

New in version 20.0.

## **Parameters**

**user\_id** ([int](https://docs.python.org/3/library/functions.html#int)) – The user id to delete from the persistence.

# <span id="page-564-4"></span>abstract async flush()

Will be called by [telegram.ext.Application.stop\(\)](#page-477-0). Gives the persistence a chance to finish up saving or close a database connection gracefully.

Changed in version 20.0: Changed this method into an [abstractmethod\(\)](https://docs.python.org/3/library/abc.html#abc.abstractmethod).

### <span id="page-564-0"></span>abstract async get bot  $data()$

Will be called by [telegram.ext.Application](#page-466-0) upon creation with a persistence object. It should return the bot\_data if stored, or an empty [dict](https://docs.python.org/3/library/stdtypes.html#dict). In the latter case, the [dict](https://docs.python.org/3/library/stdtypes.html#dict) should produce values corresponding to one of the following:

• [dict](https://docs.python.org/3/library/stdtypes.html#dict)

• The type from [telegram.ext.ContextTypes.bot\\_data](#page-496-0) if [telegram.ext.ContextTypes](#page-495-0) are used.

### **Returns**

The restored bot data.

### **Return type**

Dict[[int](https://docs.python.org/3/library/functions.html#int), [dict](https://docs.python.org/3/library/stdtypes.html#dict) | [telegram.ext.ContextTypes.bot\\_data](#page-496-0)]

### <span id="page-564-3"></span>abstract async get\_callback\_data()

Will be called by [telegram.ext.Application](#page-466-0) upon creation with a persistence object. If callback data was stored, it should be returned.

New in version 13.6.

Changed in version 20.0: Changed this method into an [abstractmethod\(\)](https://docs.python.org/3/library/abc.html#abc.abstractmethod).

### **Returns**

Tuple[List[Tuple[[str](https://docs.python.org/3/library/stdtypes.html#str), [float](https://docs.python.org/3/library/functions.html#float), Dict[[str](https://docs.python.org/3/library/stdtypes.html#str), [object](https://docs.python.org/3/library/functions.html#object)]]], Dict[[str](https://docs.python.org/3/library/stdtypes.html#str), [str](https://docs.python.org/3/library/stdtypes.html#str)]] | [None](https://docs.python.org/3/library/constants.html#None): The restored metadata or [None](https://docs.python.org/3/library/constants.html#None), if no data was stored.

### <span id="page-564-1"></span>abstract async get\_chat\_data()

Will be called by telegram. ext. Application upon creation with a persistence object. It should return the chat\_data if stored, or an empty [dict](https://docs.python.org/3/library/stdtypes.html#dict). In the latter case, the dictionary should produce values corresponding to one of the following:

• [dict](https://docs.python.org/3/library/stdtypes.html#dict)

• The type from [telegram.ext.ContextTypes.chat\\_data](#page-496-1) if [telegram.ext.ContextTypes](#page-495-0) is used.

Changed in version 20.0: This method may now return a [dict](https://docs.python.org/3/library/stdtypes.html#dict) instead of a [collections.](https://docs.python.org/3/library/collections.html#collections.defaultdict) [defaultdict](https://docs.python.org/3/library/collections.html#collections.defaultdict)

### **Returns**

The restored chat data.

### **Return type**

Dict[[int](https://docs.python.org/3/library/functions.html#int), [dict](https://docs.python.org/3/library/stdtypes.html#dict) | [telegram.ext.ContextTypes.chat\\_data](#page-496-1)]

### <span id="page-565-3"></span>abstract async get\_conversations(*name*)

Will be called by [telegram.ext.Application](#page-466-0) when a [telegram.ext.ConversationHandler](#page-522-0) is added if [telegram.ext.ConversationHandler.persistent](#page-526-3) is [True](https://docs.python.org/3/library/constants.html#True). It should return the conversations for the handler with name or an empty [dict](https://docs.python.org/3/library/stdtypes.html#dict).

### **Parameters**

**name**  $(str)$  $(str)$  $(str)$  – The handlers name.

### **Returns**

The restored conversations for the handler.

**Return type** [dict](https://docs.python.org/3/library/stdtypes.html#dict)

### <span id="page-565-2"></span>abstract async get\_user\_data()

Will be called by [telegram.ext.Application](#page-466-0) upon creation with a persistence object. It should return the user\_data if stored, or an empty [dict](https://docs.python.org/3/library/stdtypes.html#dict). In the latter case, the dictionary should produce values corresponding to one of the following:

• [dict](https://docs.python.org/3/library/stdtypes.html#dict)

• The type from [telegram.ext.ContextTypes.user\\_data](#page-496-2) if [telegram.ext.ContextTypes](#page-495-0) is used.

Changed in version 20.0: This method may now return a [dict](https://docs.python.org/3/library/stdtypes.html#dict) instead of a [collections.](https://docs.python.org/3/library/collections.html#collections.defaultdict) [defaultdict](https://docs.python.org/3/library/collections.html#collections.defaultdict)

### **Returns**

The restored user data.

#### **Return type**

Dict[[int](https://docs.python.org/3/library/functions.html#int), [dict](https://docs.python.org/3/library/stdtypes.html#dict) | [telegram.ext.ContextTypes.user\\_data](#page-496-2)]

### <span id="page-565-0"></span>abstract async refresh\_bot\_data(*bot\_data*)

Will be called by the [telegram.ext.Application](#page-466-0) before passing the [bot\\_data](#page-467-2) to a callback. Can be used to update data stored in [bot\\_data](#page-467-2) from an external source.

**Warning:** When using [concurrent\\_updates\(\)](#page-480-0), this method may be called while a handler callback is still running. This might lead to race conditions.

New in version 13.6.

Changed in version 20.0: Changed this method into an [abstractmethod\(\)](https://docs.python.org/3/library/abc.html#abc.abstractmethod).

**Parameters**

**bot\_data** ([dict](https://docs.python.org/3/library/stdtypes.html#dict) | [telegram.ext.ContextTypes.bot\\_data](#page-496-0)) – The bot\_data.

# <span id="page-565-1"></span>abstract async refresh\_chat\_data(*chat\_id*, *chat\_data*)

Will be called by the [telegram.ext.Application](#page-466-0) before passing the [chat\\_data](#page-467-3) to a callback. Can be used to update data stored in [chat\\_data](#page-467-3) from an external source.

**Warning:** When using [concurrent\\_updates\(\)](#page-480-0), this method may be called while a handler callback is still running. This might lead to race conditions.

New in version 13.6.

Changed in version 20.0: Changed this method into an [abstractmethod\(\)](https://docs.python.org/3/library/abc.html#abc.abstractmethod).

#### **Parameters**

- **chat\_id** ([int](https://docs.python.org/3/library/functions.html#int)) The chat ID this *[chat\\_data](#page-467-3)* is associated with.
- chat\_data ([dict](https://docs.python.org/3/library/stdtypes.html#dict) | [telegram.ext.ContextTypes.chat\\_data](#page-496-1)) The chat\_data of a single chat.

### <span id="page-566-2"></span>abstract async refresh\_user\_data(*user\_id*, *user\_data*)

Will be called by the telegram.ext. Application before passing the [user\\_data](#page-467-4) to a callback. Can be used to update data stored in [user\\_data](#page-467-4) from an external source.

**Warning:** When using [concurrent\\_updates\(\)](#page-480-0), this method may be called while a handler callback is still running. This might lead to race conditions.

New in version 13.6.

Changed in version 20.0: Changed this method into an [abstractmethod\(\)](https://docs.python.org/3/library/abc.html#abc.abstractmethod).

### **Parameters**

- user\_id ([int](https://docs.python.org/3/library/functions.html#int)) The user ID this [user\\_data](#page-467-4) is associated with.
- user\_data ([dict](https://docs.python.org/3/library/stdtypes.html#dict) | [telegram.ext.ContextTypes.user\\_data](#page-496-2)) The user\_data of a single user.

### <span id="page-566-5"></span>set\_bot(*bot*)

Set the Bot to be used by this persistence instance.

#### **Parameters**

bot (telegram. Bot) – The bot.

#### **Raises**

[TypeError](https://docs.python.org/3/library/exceptions.html#TypeError) – If [PersistenceInput.callback\\_data](#page-572-0) is [True](https://docs.python.org/3/library/constants.html#True) and the bot is not an instance of [telegram.ext.ExtBot](#page-498-0).

# <span id="page-566-0"></span>abstract async update\_bot\_data(*data*)

Will be called by the [telegram.ext.Application](#page-466-0) after a handler has handled an update.

### **Parameters**

data ([dict](https://docs.python.org/3/library/stdtypes.html#dict) | [telegram.ext.ContextTypes.bot\\_data](#page-496-0)) - The [telegram.ext.](#page-467-2) [Application.bot\\_data](#page-467-2).

## <span id="page-566-3"></span>abstract async update\_callback\_data(*data*)

Will be called by the [telegram.ext.Application](#page-466-0) after a handler has handled an update.

New in version 13.6.

Changed in version 20.0: Changed this method into an [abstractmethod\(\)](https://docs.python.org/3/library/abc.html#abc.abstractmethod).

# **Parameters**

data (Tuple[List[Tuple[[str](https://docs.python.org/3/library/stdtypes.html#str), [float](https://docs.python.org/3/library/functions.html#float), Dict[[str](https://docs.python.org/3/library/stdtypes.html#str), Any]]], Dict[[str](https://docs.python.org/3/library/stdtypes.html#str), [str](https://docs.python.org/3/library/stdtypes.html#str)]] | [None](https://docs.python.org/3/library/constants.html#None)) – The relevant data to restore [telegram.ext.CallbackDataCache](#page-576-0).

# <span id="page-566-1"></span>abstract async update\_chat\_data(*chat\_id*, *data*)

Will be called by the [telegram.ext.Application](#page-466-0) after a handler has handled an update.

### **Parameters**

- **chat\_id** ([int](https://docs.python.org/3/library/functions.html#int)) The chat the data might have been changed for.
- data ([dict](https://docs.python.org/3/library/stdtypes.html#dict) | [telegram.ext.ContextTypes.chat\\_data](#page-496-1)) The [telegram.ext.](#page-467-3) [Application.chat\\_data](#page-467-3) [chat\_id].

### <span id="page-566-4"></span>abstract async update\_conversation(*name*, *key*, *new\_state*)

Will be called when a [telegram.ext.ConversationHandler](#page-522-0) changes states. This allows the storage of the new state in the persistence.

### **Parameters**

- **name**  $(str)$  $(str)$  $(str)$  The handler's name.
- key  $(tuple)$  $(tuple)$  $(tuple)$  The key the state is changed for.
- new\_state ([object](https://docs.python.org/3/library/functions.html#object)) The new state for the given key.

### property update\_interval

Time (in seconds) that the [Application](#page-466-0) will wait between two consecutive runs of updating the persistence.

New in version 20.0.

**Type**

[float](https://docs.python.org/3/library/functions.html#float)

# <span id="page-567-0"></span>abstract async update\_user\_data(*user\_id*, *data*)

Will be called by the [telegram.ext.Application](#page-466-0) after a handler has handled an update.

# **Parameters**

- user\_id ([int](https://docs.python.org/3/library/functions.html#int)) The user the data might have been changed for.
- data ([dict](https://docs.python.org/3/library/stdtypes.html#dict) | [telegram.ext.ContextTypes.user\\_data](#page-496-2)) The [telegram.ext.](#page-467-4) [Application.user\\_data](#page-467-4) [user\_id].

# **DictPersistence**

<span id="page-567-1"></span>class telegram.ext.DictPersistence(*store\_data=None*, *user\_data\_json=''*, *chat\_data\_json=''*, *bot\_data\_json=''*, *conversations\_json=''*, *callback\_data\_json=''*, *update\_interval=60*)

Bases: [telegram.ext.BasePersistence](#page-562-1)

Using Python's [dict](https://docs.python.org/3/library/stdtypes.html#dict) and [json](https://docs.python.org/3/library/json.html#module-json) for making your bot persistent.

Attention: The interface provided by this class is intended to be accessed exclusively by *[Application](#page-466-0)*. Calling any of the methods below manually might interfere with the integration of persistence into [Application](#page-466-0).

## **Note:**

- Data managed by [DictPersistence](#page-567-1) is in-memory only and will be lost when the bot shuts down. This is, because *[DictPersistence](#page-567-1)* is mainly intended as starting point for custom persistence classes that need to JSON-serialize the stored data before writing them to file/database.
- This implementation of [BasePersistence](#page-562-1) does not handle data that cannot be serialized by [json.](https://docs.python.org/3/library/json.html#json.dumps) [dumps\(\)](https://docs.python.org/3/library/json.html#json.dumps).

# **Use In**

[telegram.ext.ApplicationBuilder.persistence\(\)](#page-485-0)

# **Available In**

[telegram.ext.Application.persistence](#page-467-1)

# **See also:**

[Making Your Bot Persistent](https://github.com/python-telegram-bot/python-telegram-bot/wiki/Making-your-bot-persistent)

Changed in version 20.0: The parameters and attributes store\_\*\_data were replaced by [store\\_data](#page-568-0).

# **Parameters**

- store\_data ([PersistenceInput](#page-571-0), optional) Specifies which kinds of data will be saved by this persistence instance. By default, all available kinds of data will be saved.
- user\_data\_json ([str](https://docs.python.org/3/library/stdtypes.html#str), optional) JSON string that will be used to reconstruct user\_data on creating this persistence. Default is "".
- chat\_data\_json ([str](https://docs.python.org/3/library/stdtypes.html#str), optional) JSON string that will be used to reconstruct chat\_data on creating this persistence. Default is "".
- bot\_data\_json ([str](https://docs.python.org/3/library/stdtypes.html#str), optional) JSON string that will be used to reconstruct bot data on creating this persistence. Default is "".
- conversations\_json ([str](https://docs.python.org/3/library/stdtypes.html#str), optional) JSON string that will be used to reconstruct conversation on creating this persistence. Default is "".
- callback\_data\_json ([str](https://docs.python.org/3/library/stdtypes.html#str), optional) JSON string that will be used to reconstruct callback data on creating this persistence. Default is "".

New in version 13.6.

• update\_[int](https://docs.python.org/3/library/functions.html#int)erval (int | [float](https://docs.python.org/3/library/functions.html#float), optional) – The [Application](#page-466-0) will update the persistence in regular intervals. This parameter specifies the time (in seconds) to wait between two consecutive runs of updating the persistence. Defaults to 60 seconds.

New in version 20.0.

# <span id="page-568-0"></span>store\_data

Specifies which kinds of data will be saved by this persistence instance.

# **Type**

[PersistenceInput](#page-571-0)

# property bot\_data

The bot\_data as a dict.

## **Type**

[dict](https://docs.python.org/3/library/stdtypes.html#dict)

# property bot\_data\_json

The bot data serialized as a JSON-string.

**Type** [str](https://docs.python.org/3/library/stdtypes.html#str)

# property callback\_data

The metadata on the stored callback data.

New in version 13.6.

# **Type**

Tuple[List[Tuple[[str](https://docs.python.org/3/library/stdtypes.html#str), [float](https://docs.python.org/3/library/functions.html#float), Dict[[str](https://docs.python.org/3/library/stdtypes.html#str), [object](https://docs.python.org/3/library/functions.html#object)]]], Dict[[str](https://docs.python.org/3/library/stdtypes.html#str), [str](https://docs.python.org/3/library/stdtypes.html#str)]]

# property callback\_data\_json

The metadata on the stored callback data as a JSON-string.

New in version 13.6.

**Type**

[str](https://docs.python.org/3/library/stdtypes.html#str)

# <span id="page-568-1"></span>property chat\_data

The chat data as a dict.

**Type** [dict](https://docs.python.org/3/library/stdtypes.html#dict)

# property chat\_data\_json

The chat\_data serialized as a JSON-string.

**Type**

### [str](https://docs.python.org/3/library/stdtypes.html#str)

# property conversations

The conversations as a dict.

# **Type**

[dict](https://docs.python.org/3/library/stdtypes.html#dict)

# property conversations\_json

The conversations serialized as a JSON-string.

# **Type**

[str](https://docs.python.org/3/library/stdtypes.html#str)

# async drop\_chat\_data(*chat\_id*)

Will delete the specified key from the [chat\\_data](#page-568-1).

New in version 20.0.

# **Parameters**

chat\_id ([int](https://docs.python.org/3/library/functions.html#int)) – The chat id to delete from the persistence.

# async drop\_user\_data(*user\_id*)

Will delete the specified key from the [user\\_data](#page-571-1).

New in version 20.0.

# **Parameters**

**user\_id** ( $int$ ) – The user id to delete from the persistence.

### async flush()

Does nothing.

New in version 20.0.

# **See also:**

[telegram.ext.BasePersistence.flush\(\)](#page-564-4)

# async get\_bot\_data()

Returns the bot\_data created from the bot\_data\_json or an empty [dict](https://docs.python.org/3/library/stdtypes.html#dict).

#### **Returns**

The restored bot data.

**Return type** [dict](https://docs.python.org/3/library/stdtypes.html#dict)

### async get\_callback\_data()

Returns the callback\_data created from the callback\_data\_json or [None](https://docs.python.org/3/library/constants.html#None).

New in version 13.6.

#### **Returns**

The restored metadata or [None](https://docs.python.org/3/library/constants.html#None), if no data was stored.

### **Return type**

Tuple[List[Tuple[[str](https://docs.python.org/3/library/stdtypes.html#str), [float](https://docs.python.org/3/library/functions.html#float), Dict[[str](https://docs.python.org/3/library/stdtypes.html#str), [object](https://docs.python.org/3/library/functions.html#object)]]], Dict[[str](https://docs.python.org/3/library/stdtypes.html#str), [str](https://docs.python.org/3/library/stdtypes.html#str)]]

# async get chat data()

Returns the chat data created from the chat\_data\_json or an empty [dict](https://docs.python.org/3/library/stdtypes.html#dict).

### **Returns**

The restored chat data.

# **Return type**

[dict](https://docs.python.org/3/library/stdtypes.html#dict)

# async get\_conversations(*name*)

Returns the conversations created from the conversations\_json or an empty [dict](https://docs.python.org/3/library/stdtypes.html#dict).

# **Returns**

The restored conversations data.

#### **Return type**

[dict](https://docs.python.org/3/library/stdtypes.html#dict)

# async get\_user\_data()

Returns the user\_data created from the user\_data\_json or an empty [dict](https://docs.python.org/3/library/stdtypes.html#dict).

# **Returns**

The restored user data.

**Return type** [dict](https://docs.python.org/3/library/stdtypes.html#dict)

#### async refresh\_bot\_data(*bot\_data*)

Does nothing.

New in version 13.6.

# **See also:**

[telegram.ext.BasePersistence.refresh\\_bot\\_data\(\)](#page-565-0)

### async refresh\_chat\_data(*chat\_id*, *chat\_data*)

Does nothing.

New in version 13.6.

# **See also:**

#### [telegram.ext.BasePersistence.refresh\\_chat\\_data\(\)](#page-565-1)

### async refresh\_user\_data(*user\_id*, *user\_data*)

Does nothing.

New in version 13.6.

**See also:**

### [telegram.ext.BasePersistence.refresh\\_user\\_data\(\)](#page-566-2)

# async update\_bot\_data(*data*)

Will update the bot\_data (if changed).

### **Parameters**

data ([dict](https://docs.python.org/3/library/stdtypes.html#dict)) - The [telegram.ext.Application.bot\\_data](#page-467-2).

# async update\_callback\_data(*data*)

Will update the callback data (if changed).

New in version 13.6.

### **Parameters**

data (Tuple[List[Tuple[[str](https://docs.python.org/3/library/stdtypes.html#str), [float](https://docs.python.org/3/library/functions.html#float), Dict[[str](https://docs.python.org/3/library/stdtypes.html#str), [object](https://docs.python.org/3/library/functions.html#object)]]], Dict[[str](https://docs.python.org/3/library/stdtypes.html#str), [str](https://docs.python.org/3/library/stdtypes.html#str)]]) – The relevant data to restore [telegram.ext.CallbackDataCache](#page-576-0).

### async update\_chat\_data(*chat\_id*, *data*)

Will update the chat\_data (if changed).

### **Parameters**

• **chat\_id** ([int](https://docs.python.org/3/library/functions.html#int)) – The chat the data might have been changed for.

• data ([dict](https://docs.python.org/3/library/stdtypes.html#dict)) – The [telegram.ext.Application.chat\\_data](#page-467-3) [chat\_id].

# async update\_conversation(*name*, *key*, *new\_state*)

Will update the conversations for the given handler.

# **Parameters**

- **name**  $(str)$  $(str)$  $(str)$  The handler's name.
- key  $(tuple)$  $(tuple)$  $(tuple)$  The key the state is changed for.
- new\_state ([tuple](https://docs.python.org/3/library/stdtypes.html#tuple) | [object](https://docs.python.org/3/library/functions.html#object)) The new state for the given key.

# async update\_user\_data(*user\_id*, *data*)

Will update the user\_data (if changed).

# **Parameters**

- user\_id ([int](https://docs.python.org/3/library/functions.html#int)) The user the data might have been changed for.
- data ([dict](https://docs.python.org/3/library/stdtypes.html#dict)) The telegram.ext. Application.user\_data [user\_id].

### <span id="page-571-1"></span>property user\_data

The user data as a dict.

**Type**

[dict](https://docs.python.org/3/library/stdtypes.html#dict)

# property user\_data\_json

The user\_data serialized as a JSON-string.

**Type** [str](https://docs.python.org/3/library/stdtypes.html#str)

# **PersistenceInput**

### <span id="page-571-0"></span>class telegram.ext.PersistenceInput(*bot\_data=True*, *chat\_data=True*, *user\_data=True*, *callback\_data=True*)

Bases: [NamedTuple](https://docs.python.org/3/library/typing.html#typing.NamedTuple)

Convenience wrapper to group boolean input for the [store\\_data](#page-563-3) parameter for [BasePersistence](#page-562-1).

### **Available In**

- [telegram.ext.BasePersistence.store\\_data](#page-563-2)
- [telegram.ext.DictPersistence.store\\_data](#page-568-0)
- [telegram.ext.PicklePersistence.store\\_data](#page-573-0)

# **Parameters**

- bot\_data ([bool](https://docs.python.org/3/library/functions.html#bool), optional) Whether the setting should be applied for bot\_data. Defaults to [True](https://docs.python.org/3/library/constants.html#True).
- chat\_data ([bool](https://docs.python.org/3/library/functions.html#bool), optional) Whether the setting should be applied for chat\_data. Defaults to [True](https://docs.python.org/3/library/constants.html#True).
- user\_data ([bool](https://docs.python.org/3/library/functions.html#bool), optional) Whether the setting should be applied for user\_data. Defaults to [True](https://docs.python.org/3/library/constants.html#True).
- callback\_data ([bool](https://docs.python.org/3/library/functions.html#bool), optional) Whether the setting should be applied for callback\_data. Defaults to [True](https://docs.python.org/3/library/constants.html#True).

# bot\_data

Whether the setting should be applied for bot\_data.

**Type**

chat\_data

Whether the setting should be applied for chat\_data.

**Type**

[bool](https://docs.python.org/3/library/functions.html#bool)

[bool](https://docs.python.org/3/library/functions.html#bool)

user\_data

Whether the setting should be applied for user\_data.

**Type**

[bool](https://docs.python.org/3/library/functions.html#bool)

# <span id="page-572-0"></span>callback\_data

Whether the setting should be applied for callback\_data.

**Type**

[bool](https://docs.python.org/3/library/functions.html#bool)

# **PicklePersistence**

# class telegram.ext.PicklePersistence(*filepath*, *store\_data=None*, *single\_file=True*, *on\_flush=False*, *update\_interval=60*, *context\_types=None*)

Bases: [telegram.ext.BasePersistence](#page-562-1)

Using python's builtin [pickle](https://docs.python.org/3/library/pickle.html#module-pickle) for making your bot persistent.

**Attention:** The interface provided by this class is intended to be accessed exclusively by [Application](#page-466-0). Calling any of the methods below manually might interfere with the integration of persistence into [Application](#page-466-0).

**Note:** This implementation of [BasePersistence](#page-562-1) uses the functionality of the pickle module to support serialization of [bot](#page-563-1) instances. Specifically any reference to bot will be replaced by a placeholder before pickling and [bot](#page-563-1) will be inserted back when loading the data.

### **Use In**

[telegram.ext.ApplicationBuilder.persistence\(\)](#page-485-0)

# **Available In**

[telegram.ext.Application.persistence](#page-467-1)

# **Examples**

*[Persistent Conversation Bot](#page-679-0)*

# **See also:**

[Making Your Bot Persistent](https://github.com/python-telegram-bot/python-telegram-bot/wiki/Making-your-bot-persistent)

Changed in version 20.0:

- The parameters and attributes store\_\*\_data were replaced by [store\\_data](#page-573-0).
- The parameter and attribute filename were replaced by [filepath](#page-573-1).
- [filepath](#page-573-1) now also accepts [pathlib.Path](https://docs.python.org/3/library/pathlib.html#pathlib.Path) as argument.

#### **Parameters**

- filepath ([str](https://docs.python.org/3/library/stdtypes.html#str) | [pathlib.Path](https://docs.python.org/3/library/pathlib.html#pathlib.Path)) The filepath for storing the pickle files. When [single\\_file](#page-573-2) is [False](https://docs.python.org/3/library/constants.html#False) this will be used as a prefix.
- store\_data ([PersistenceInput](#page-571-0), optional) Specifies which kinds of data will be saved by this persistence instance. By default, all available kinds of data will be saved.
- single\_file ([bool](https://docs.python.org/3/library/functions.html#bool), optional) When [False](https://docs.python.org/3/library/constants.html#False) will store 5 separate files of *filename\_user\_data*, *filename\_bot\_data*, *filename\_chat\_data*, *filename\_callback\_data* and *filename\_conversations*. Default is [True](https://docs.python.org/3/library/constants.html#True).
- on\_flush ([bool](https://docs.python.org/3/library/functions.html#bool), optional) When [True](https://docs.python.org/3/library/constants.html#True) will only save to file when  $flush()$  is called and keep data in memory until that happens. When [False](https://docs.python.org/3/library/constants.html#False) will store data on any transaction *and* on call to [flush\(\)](#page-574-0). Default is [False](https://docs.python.org/3/library/constants.html#False).
- **context\_types** ([telegram.ext.ContextTypes](#page-495-0), optional) Pass an instance of [telegram.ext.ContextTypes](#page-495-0) to customize the types used in the context interface. If not passed, the defaults documented in [telegram.ext.ContextTypes](#page-495-0) will be used.

New in version 13.6.

• update\_[int](https://docs.python.org/3/library/functions.html#int)erval (int | [float](https://docs.python.org/3/library/functions.html#float), optional) – The [Application](#page-466-0) will update the persistence in regular intervals. This parameter specifies the time (in seconds) to wait between two consecutive runs of updating the persistence. Defaults to 60 seconds.

New in version 20.0.

### <span id="page-573-1"></span>filepath

The filepath for storing the pickle files. When  $single$ - $file$  is [False](https://docs.python.org/3/library/constants.html#False) this will be used as a prefix.

### **Type**

[str](https://docs.python.org/3/library/stdtypes.html#str) | [pathlib.Path](https://docs.python.org/3/library/pathlib.html#pathlib.Path)

## <span id="page-573-0"></span>store data

Specifies which kinds of data will be saved by this persistence instance.

### **Type**

[PersistenceInput](#page-571-0)

### <span id="page-573-2"></span>single\_file

Optional. When [False](https://docs.python.org/3/library/constants.html#False) will store 5 separate files of *filename\_user\_data*, *filename\_bot\_data*, *filename\_chat\_data*, *filename\_callback\_data* and *filename\_conversations*. Default is [True](https://docs.python.org/3/library/constants.html#True).

# **Type**

[bool](https://docs.python.org/3/library/functions.html#bool)

### <span id="page-573-3"></span>on\_flush

Optional. When [True](https://docs.python.org/3/library/constants.html#True) will only save to file when  $\text{Hush}($ ) is called and keep data in memory until that happens. When [False](https://docs.python.org/3/library/constants.html#False) will store data on any transaction *and* on call to [flush\(\)](#page-574-0). Default is [False](https://docs.python.org/3/library/constants.html#False).

**Type**

[bool](https://docs.python.org/3/library/functions.html#bool)

# context\_types

Container for the types used in the context interface.

New in version 13.6.

### **Type**

[telegram.ext.ContextTypes](#page-495-0)

### async drop\_chat\_data(*chat\_id*)

Will delete the specified key from the chat\_data and depending on [on\\_flush](#page-573-3) save the pickle file.

New in version 20.0.

# **Parameters**

**chat\_id** ( $int$ ) – The chat id to delete from the persistence.

### async drop\_user\_data(*user\_id*)

Will delete the specified key from the user\_data and depending on [on\\_flush](#page-573-3) save the pickle file.

New in version 20.0.

**Parameters**

**user\_id** ([int](https://docs.python.org/3/library/functions.html#int)) – The user id to delete from the persistence.

### <span id="page-574-0"></span>async flush()

Will save all data in memory to pickle file(s).

# async get bot data()

Returns the bot data from the pickle file if it exists or an empty object of type [dict](https://docs.python.org/3/library/stdtypes.html#dict) | [telegram.ext.](#page-496-0) [ContextTypes.bot\\_data](#page-496-0).

### **Returns**

The restored bot data.

### **Return type**

[dict](https://docs.python.org/3/library/stdtypes.html#dict) | [telegram.ext.ContextTypes.bot\\_data](#page-496-0)

# async get\_callback\_data()

Returns the callback data from the pickle file if it exists or [None](https://docs.python.org/3/library/constants.html#None).

New in version 13.6.

### **Returns**

Tuple[List[Tuple[[str](https://docs.python.org/3/library/stdtypes.html#str), [float](https://docs.python.org/3/library/functions.html#float), Dict[[str](https://docs.python.org/3/library/stdtypes.html#str), [object](https://docs.python.org/3/library/functions.html#object)]]], Dict[[str](https://docs.python.org/3/library/stdtypes.html#str), [str](https://docs.python.org/3/library/stdtypes.html#str)]] | [None](https://docs.python.org/3/library/constants.html#None): The restored metadata or [None](https://docs.python.org/3/library/constants.html#None), if no data was stored.

# async get\_chat\_data()

Returns the chat data from the pickle file if it exists or an empty [dict](https://docs.python.org/3/library/stdtypes.html#dict).

#### **Returns**

The restored chat data.

### **Return type**

Dict[[int](https://docs.python.org/3/library/functions.html#int), [dict](https://docs.python.org/3/library/stdtypes.html#dict)]

### async get\_conversations(*name*)

Returns the conversations from the pickle file if it exists or an empty dict.

### **Parameters**

**name**  $(str)$  $(str)$  $(str)$  – The handlers name.

#### **Returns**

The restored conversations for the handler.

**Return type** [dict](https://docs.python.org/3/library/stdtypes.html#dict)

# async get\_user\_data()

Returns the user data from the pickle file if it exists or an empty [dict](https://docs.python.org/3/library/stdtypes.html#dict).

### **Returns**

The restored user data.

### **Return type** Dict[[int](https://docs.python.org/3/library/functions.html#int), [dict](https://docs.python.org/3/library/stdtypes.html#dict)]

### async refresh\_bot\_data(*bot\_data*)

Does nothing.

New in version 13.6.

### **See also:**

### [telegram.ext.BasePersistence.refresh\\_bot\\_data\(\)](#page-565-0)

### async refresh\_chat\_data(*chat\_id*, *chat\_data*)

Does nothing.

New in version 13.6.

# **See also:**

#### [telegram.ext.BasePersistence.refresh\\_chat\\_data\(\)](#page-565-1)

### async refresh\_user\_data(*user\_id*, *user\_data*)

Does nothing.

New in version 13.6.

# **See also:**

[telegram.ext.BasePersistence.refresh\\_user\\_data\(\)](#page-566-2)

# async update\_bot\_data(*data*)

Will update the bot\_data and depending on [on\\_flush](#page-573-3) save the pickle file.

### **Parameters**

data ([dict](https://docs.python.org/3/library/stdtypes.html#dict) | [telegram.ext.ContextTypes.bot\\_data](#page-496-0)) - The [telegram.ext.](#page-467-2) [Application.bot\\_data](#page-467-2).

# async update\_callback\_data(*data*)

Will update the callback\_data (if changed) and depending on [on\\_flush](#page-573-3) save the pickle file.

New in version 13.6.

### **Parameters**

data (Tuple[List[Tuple[[str](https://docs.python.org/3/library/stdtypes.html#str), [float](https://docs.python.org/3/library/functions.html#float), Dict[str, [object](https://docs.python.org/3/library/functions.html#object)]]], Dict[str, str]]) – The relevant data to restore [telegram.ext.CallbackDataCache](#page-576-0).

## async update\_chat\_data(*chat\_id*, *data*)

Will update the chat\_data and depending on [on\\_flush](#page-573-3) save the pickle file.

### **Parameters**

- **chat\_id** ([int](https://docs.python.org/3/library/functions.html#int)) The chat the data might have been changed for.
- data ([dict](https://docs.python.org/3/library/stdtypes.html#dict)) The telegram.ext. Application. chat\_data [chat\_id].

# async update\_conversation(*name*, *key*, *new\_state*)

Will update the conversations for the given handler and depending on [on\\_flush](#page-573-3) save the pickle file.

### **Parameters**

- **name**  $(str)$  $(str)$  $(str)$  The handler's name.
- key  $(tuple)$  $(tuple)$  $(tuple)$  The key the state is changed for.
- new\_state ([object](https://docs.python.org/3/library/functions.html#object)) The new state for the given key.

# async update\_user\_data(*user\_id*, *data*)

Will update the user data and depending on [on\\_flush](#page-573-3) save the pickle file.

### **Parameters**
- user\_id ([int](https://docs.python.org/3/library/functions.html#int)) The user the data might have been changed for.
- data ([dict](https://docs.python.org/3/library/stdtypes.html#dict)) The [telegram.ext.Application.user\\_data](#page-467-0) [user\_id].

### **10.2.13 Arbitrary Callback Data**

#### **CallbackDataCache**

class telegram.ext.CallbackDataCache(*bot*, *maxsize=1024*, *persistent\_data=None*)

Bases: [object](https://docs.python.org/3/library/functions.html#object)

A custom cache for storing the callback data of a [telegram.ext.ExtBot](#page-498-0). Internally, it keeps two mappings with fixed maximum size:

- One for mapping the data received in callback queries to the cached objects
- One for mapping the IDs of received callback queries to the cached objects

The second mapping allows to manually drop data that has been cached for keyboards of messages sent via inline mode. If necessary, will drop the least recently used items.

Important: If you want to use this class, you must install PTB with the optional requirement callback-data, i.e.

pip install python-telegram-bot[callback-data]

#### **Available In**

[telegram.ext.ExtBot.callback\\_data\\_cache](#page-499-0)

#### **Examples**

*[Arbitrary Callback Data Bot](#page-631-0)*

#### **See also:**

[Architecture Overview,](https://github.com/python-telegram-bot/python-telegram-bot/wiki/Architecture) [Arbitrary callback\\_data](https://github.com/python-telegram-bot/python-telegram-bot/wiki/Arbitrary-callback_data)

New in version 13.6.

Changed in version 20.0: To use this class, PTB must be installed via pip install python-telegram-bot[callback-data].

### **Parameters**

- bot ([telegram.ext.ExtBot](#page-498-0)) The bot this cache is for.
- $\bullet$  maxsize ([int](https://docs.python.org/3/library/functions.html#int), optional) Maximum number of items in each of the internal mappings. Defaults to 1024.
- persistent\_data (Tuple[List[Tuple[[str](https://docs.python.org/3/library/stdtypes.html#str), [float](https://docs.python.org/3/library/functions.html#float), Dict[[str](https://docs.python.org/3/library/stdtypes.html#str), [object](https://docs.python.org/3/library/functions.html#object)]]], Dict[[str](https://docs.python.org/3/library/stdtypes.html#str), [str](https://docs.python.org/3/library/stdtypes.html#str)]], optional) – Data to initialize the cache with, as returned by [telegram.ext.](#page-564-0) [BasePersistence.get\\_callback\\_data\(\)](#page-564-0).

#### bot

The bot this cache is for.

#### **Type**

[telegram.ext.ExtBot](#page-498-0)

#### clear\_callback\_data(*time\_cutoff=None*)

Clears the stored callback data.

#### **Parameters**

time\_cutoff ([float](https://docs.python.org/3/library/functions.html#float) | [datetime.datetime](https://docs.python.org/3/library/datetime.html#datetime.datetime), optional) – Pass a UNIX timestamp or a [datetime.datetime](https://docs.python.org/3/library/datetime.html#datetime.datetime) to clear only entries which are older. For timezone naive [datetime.datetime](https://docs.python.org/3/library/datetime.html#datetime.datetime) objects, the default timezone of the bot will be used, which is UTC unless [telegram.ext.Defaults.tzinfo](#page-498-1) is used.

### clear\_callback\_queries()

Clears the stored callback query IDs.

#### drop\_data(*callback\_query*)

Deletes the data for the specified callback query.

**Note:** Will *not* raise exceptions in case the callback data is not found in the cache. *Will* raise [KeyError](https://docs.python.org/3/library/exceptions.html#KeyError) in case the callback query can not be found in the cache.

```
Parameters
    callback_query (telegram.CallbackQuery) – The callback query.
```
**Raises**

[KeyError](https://docs.python.org/3/library/exceptions.html#KeyError) – If the callback query can not be found in the cache

### static extract\_uuids(*callback\_data*)

Extracts the keyboard uuid and the button uuid from the given callback\_data.

#### **Parameters**

callback\_data ([str](https://docs.python.org/3/library/stdtypes.html#str)) – The [callback\\_data](#page-232-0) as present in the button.

#### **Returns**

Tuple of keyboard and button uuid

#### **Return type** ([str](https://docs.python.org/3/library/stdtypes.html#str), [str](https://docs.python.org/3/library/stdtypes.html#str))

#### load\_persistence\_data(*persistent\_data*)

Loads data into the cache.

**Warning:** This method is not intended to be called by users directly.

New in version 20.0.

#### **Parameters**

persistent\_data (Tuple[List[Tuple[[str](https://docs.python.org/3/library/stdtypes.html#str), [float](https://docs.python.org/3/library/functions.html#float), Dict[[str](https://docs.python.org/3/library/stdtypes.html#str), [object](https://docs.python.org/3/library/functions.html#object)]]], Dict[[str](https://docs.python.org/3/library/stdtypes.html#str), [str](https://docs.python.org/3/library/stdtypes.html#str)]], optional) - Data to load, as returned by [telegram.ext.BasePersistence.](#page-564-0) [get\\_callback\\_data\(\)](#page-564-0).

#### property maxsize

The maximum size of the cache.

Changed in version 20.0: This property is now read-only.

**Type**

[int](https://docs.python.org/3/library/functions.html#int)

#### property persistence\_data

Tuple[List[Tuple[[str](https://docs.python.org/3/library/stdtypes.html#str), [float](https://docs.python.org/3/library/functions.html#float), Dict[[str](https://docs.python.org/3/library/stdtypes.html#str), [object](https://docs.python.org/3/library/functions.html#object)]]], Dict[[str](https://docs.python.org/3/library/stdtypes.html#str), [str](https://docs.python.org/3/library/stdtypes.html#str)]]: The data that needs to be persisted to allow caching callback data across bot reboots.

#### process\_callback\_query(*callback\_query*)

Replaces the data in the callback query and the attached messages keyboard with the cached objects, if necessary. If the data could not be found, [telegram.ext.InvalidCallbackData](#page-579-0) will be inserted. If [telegram.CallbackQuery.data](#page-163-0) or [telegram.CallbackQuery.message](#page-163-1) is present, this also saves the callback queries ID in order to be able to resolve it to the stored data.

**Note:** Also considers inserts data into the buttons of telegram. Message.reply\_to\_message and [telegram.Message.pinned\\_message](#page-277-0) if necessary.

**Warning:** *In place*, i.e. the passed telegram. CallbackQuery will be changed!

#### **Parameters**

callback\_query ([telegram.CallbackQuery](#page-162-0)) – The callback query.

#### process\_keyboard(*reply\_markup*)

Registers the reply markup to the cache. If any of the buttons have [callback\\_data](#page-233-0), stores that data and builds a new keyboard with the correspondingly replaced buttons. Otherwise, does nothing and returns the original reply markup.

#### **Parameters**

reply\_markup ([telegram.InlineKeyboardMarkup](#page-235-0)) – The keyboard.

#### **Returns**

The keyboard to be passed to Telegram.

#### **Return type**

[telegram.InlineKeyboardMarkup](#page-235-0)

#### process\_message(*message*)

Replaces the data in the inline keyboard attached to the message with the cached objects, if necessary. If the data could not be found, [telegram.ext.InvalidCallbackData](#page-579-0) will be inserted.

**Note:** Checks [telegram.Message.via\\_bot](#page-278-0) and [telegram.Message.from\\_user](#page-272-0) to check if the reply markup (if any) was actually sent by this cache's bot. If it was not, the message will be returned unchanged.

Note that this will fail for channel posts, as telegram. Message. from\_user is [None](https://docs.python.org/3/library/constants.html#None) for those! In the corresponding reply markups the callback data will be replaced by  $telegram.ext$ . [InvalidCallbackData](#page-579-0).

#### **Warning:**

- Does *not* consider [telegram.Message.reply\\_to\\_message](#page-273-0) and [telegram.Message.](#page-277-0) [pinned\\_message](#page-277-0). Pass them to this method separately.
- *In place*, i.e. the passed telegram. Message will be changed!

#### **Parameters**

message ([telegram.Message](#page-266-0)) – The message.

### **InvalidCallbackData**

#### <span id="page-579-0"></span>class telegram.ext.InvalidCallbackData(*callback\_data=None*)

Bases: [telegram.error.TelegramError](#page-620-0)

Raised when the received callback data has been tampered with or deleted from cache.

#### **Examples**

*[Arbitrary Callback Data Bot](#page-631-0)*

#### **See also:**

[Arbitrary callback\\_data](https://github.com/python-telegram-bot/python-telegram-bot/wiki/Arbitrary-callback_data)

New in version 13.6.

### **Parameters**

callback\_data ([int](https://docs.python.org/3/library/functions.html#int), optional) – The button data of which the callback data could not be found.

### callback\_data

Optional. The button data of which the callback data could not be found.

**Type** [int](https://docs.python.org/3/library/functions.html#int)

### **10.2.14 Rate Limiting**

### **BaseRateLimiter**

### <span id="page-579-2"></span>class telegram.ext.BaseRateLimiter

Bases: [ABC](https://docs.python.org/3/library/abc.html#abc.ABC), [typing.Generic](https://docs.python.org/3/library/typing.html#typing.Generic)

Abstract interface class that allows to rate limit the requests that python-telegram-bot sends to the Telegram Bot API. An implementation of this class must implement all abstract methods and properties.

This class is a [Generic](https://docs.python.org/3/library/typing.html#typing.Generic) class and accepts one type variable that specifies the type of the argument [rate\\_limit\\_args](#page-581-0) of [process\\_request\(\)](#page-579-1) and the methods of [ExtBot](#page-498-0).

Hint: Requests to [get\\_updates\(\)](#page-80-0) are never rate limited.

### **Use In**

[telegram.ext.ApplicationBuilder.rate\\_limiter\(\)](#page-489-0)

#### **See also:**

[Architecture Overview,](https://github.com/python-telegram-bot/python-telegram-bot/wiki/Architecture) [Avoiding Flood Limits](https://github.com/python-telegram-bot/python-telegram-bot/wiki/Avoiding-flood-limits)

New in version 20.0.

#### abstract async initialize()

Initialize resources used by this class. Must be implemented by a subclass.

<span id="page-579-1"></span>abstract async process\_request(*callback*, *args*, *kwargs*, *endpoint*, *data*, *rate\_limit\_args*)

Process a request. Must be implemented by a subclass.

This method must call callback and return the result of the call. *When* the callback is called is up to the implementation.

**Important:** This method must only return once the result of *callback* is known!

If a [RetryAfter](#page-620-1) error is raised, this method may try to make a new request by calling the callback again.

**Warning:** This method *should not* handle any other exception raised by callback!

There are basically two different approaches how a rate limiter can be implemented:

- 1. React only if necessary. In this case, the callback is called without any precautions. If a [RetryAfter](#page-620-1) error is raised, processing requests is halted for the [retry\\_after](#page-620-2) and finally the callback is called again. This approach is often amendable for bots that don't have a large user base and/or don't send more messages than they get updates.
- 2. Throttle all outgoing requests. In this case the implementation makes sure that the requests are spread out over a longer time interval in order to stay below the rate limits. This approach is often amendable for bots that have a large user base and/or send more messages than they get updates.

An implementation can use the information provided by data, endpoint and rate\_limit\_args to handle each request differently.

#### **Examples**

- It is usually desirable to call telegram. Bot. answer\_inline\_query() as quickly as possible, while delaying [telegram.Bot.send\\_message\(\)](#page-109-0) is acceptable.
- There are [different](https://core.telegram.org/bots/faq#my-bot-is-hitting-limits-how-do-i-avoid-this) rate limits for group chats and private chats.
- When sending broadcast messages to a large number of users, these requests can typically be delayed for a longer time than messages that are direct replies to a user input.

#### **Parameters**

- <span id="page-580-0"></span>• callback (Callable[..., [coroutine\]](https://docs.python.org/3/glossary.html#term-coroutine)) – The coroutine function that must be called to make the request.
- args (Tuple[[object](https://docs.python.org/3/library/functions.html#object)]) The positional arguments for the [callback](#page-580-0) function.
- kwargs (Dict[[str](https://docs.python.org/3/library/stdtypes.html#str), [object](https://docs.python.org/3/library/functions.html#object)]) The keyword arguments for the [callback](#page-580-0) function.
- endpoint  $(str)$  $(str)$  $(str)$  The endpoint that the request is made for, e.g. "send Message".
- <span id="page-580-1"></span>• data (Dict[[str](https://docs.python.org/3/library/stdtypes.html#str), [object](https://docs.python.org/3/library/functions.html#object)]) – The parameters that were passed to the method of [ExtBot](#page-498-0). Any api\_kwargs are included in this and any [defaults](#page-499-1) are already applied.

#### **Example**

When calling:

```
await ext bot.send message(
   chat_id=1,
    text="Hello world!",
    api kwargs={"custom": "arg"}
)
```
then [data](#page-580-1) will be:

{"chat\_id": 1, "text": "Hello world!", "custom": "arg"}

<span id="page-581-0"></span>• rate\_limit\_args ([None](https://docs.python.org/3/library/constants.html#None) | [object](https://docs.python.org/3/library/functions.html#object)) – Custom arguments passed to the methods of [ExtBot](#page-498-0). Can e.g. be used to specify the priority of the request.

#### **Returns**

The result of the callback function.

**Return type**

[bool](https://docs.python.org/3/library/functions.html#bool) | Dict[[str](https://docs.python.org/3/library/stdtypes.html#str), [object](https://docs.python.org/3/library/functions.html#object)] | [None](https://docs.python.org/3/library/constants.html#None)

### abstract async shutdown()

Stop & clear resources used by this class. Must be implemented by a subclass.

### **AIORateLimiter**

class telegram.ext.AIORateLimiter(*overall\_max\_rate=30*, *overall\_time\_period=1*, *group\_max\_rate=20*, *group\_time\_period=60*, *max\_retries=0*)

Bases: [telegram.ext.BaseRateLimiter](#page-579-2)

Implementation of [BaseRateLimiter](#page-579-2) using the library [aiolimiter.](https://aiolimiter.readthedocs.io/en/stable)

**Important:** If you want to use this class, you must install PTB with the optional requirement rate-limiter, i.e.

pip install python-telegram-bot[rate-limiter]

The rate limiting is applied by combining two levels of throttling and *[process\\_request\(\)](#page-582-0)* roughly boils down to:

async with group\_limiter(group\_id): async with overall\_limiter: await callback(\*args, \*\*kwargs)

Here, group\_id is determined by checking if there is a chat\_id parameter in the [data](#page-580-1). The overall\_limiter is applied only if a chat\_id argument is present at all.

#### **Attention:**

- Some bot methods accept a chat\_id parameter in form of a @username for supergroups and channels. As we can't know which @username corresponds to which integer chat\_id, these will be treated as different groups, which may lead to exceeding the rate limit.
- As channels can't be differentiated from supergroups by the @username or integer chat\_id, this also applies the group related rate limits to channels.
- A [RetryAfter](#page-620-1) exception will halt *all* requests for [retry\\_after](#page-620-2) + 0.1 seconds. This may be stricter than necessary in some cases, e.g. the bot may hit a rate limit in one group but might still be allowed to send messages in another group.

**Note:** This class is to be understood as minimal effort reference implementation. If you would like to handle rate limiting in a more sophisticated, fine-tuned way, we welcome you to implement your own subclass of [BaseRateLimiter](#page-579-2). Feel free to check out the source code of this class for inspiration.

**Use In**

#### [telegram.ext.ApplicationBuilder.rate\\_limiter\(\)](#page-489-0)

#### **See also:**

[Avoiding Flood Limits](https://github.com/python-telegram-bot/python-telegram-bot/wiki/Avoiding-flood-limits)

New in version 20.0.

#### **Parameters**

- <span id="page-582-2"></span>• overall\_max\_rate  $(f$ loat) – The maximum number of requests allowed for the entire bot per [overall\\_time\\_period](#page-582-1). When set to 0, no rate limiting will be applied. Defaults to 30.
- <span id="page-582-1"></span>• overall\_time\_period ([float](https://docs.python.org/3/library/functions.html#float)) - The time period (in seconds) during which the [overall\\_max\\_rate](#page-582-2) is enforced. When set to 0, no rate limiting will be applied. Defaults to 1.
- <span id="page-582-4"></span>• group\_max\_rate ([float](https://docs.python.org/3/library/functions.html#float)) – The maximum number of requests allowed for requests related to groups and channels per [group\\_time\\_period](#page-582-3). When set to 0, no rate limiting will be applied. Defaults to 20.
- <span id="page-582-3"></span>• group\_time\_period ([float](https://docs.python.org/3/library/functions.html#float)) – The time period (in seconds) during which the [group\\_max\\_rate](#page-582-4) is enforced. When set to 0, no rate limiting will be applied. Defaults to 60.
- <span id="page-582-5"></span>• max\_retries ([int](https://docs.python.org/3/library/functions.html#int)) – The maximum number of retries to be made in case of a [RetryAfter](#page-620-1) exception. If set to 0, no retries will be made. Defaults to 0.

#### async initialize()

Does nothing.

<span id="page-582-0"></span>async process\_request(*callback*, *args*, *kwargs*, *endpoint*, *data*, *rate\_limit\_args*)

Processes a request by applying rate limiting.

See [telegram.ext.BaseRateLimiter.process\\_request\(\)](#page-579-1) for detailed information on the arguments.

#### **Parameters**

rate\_limit\_args ([None](https://docs.python.org/3/library/constants.html#None) | [int](https://docs.python.org/3/library/functions.html#int)) – If set, specifies the maximum number of retries to be made in case of a [RetryAfter](#page-620-1) exception. Defaults to [AIORateLimiter.max\\_retries](#page-582-5).

async shutdown()

Does nothing.

# **10.3 Auxiliary modules**

### **10.3.1 telegram.constants Module**

This module contains several constants that are relevant for working with the Bot API.

Unless noted otherwise, all constants in this module were extracted from the [Telegram Bots FAQ](https://core.telegram.org/bots/faq) and [Telegram](https://core.telegram.org/bots/api) [Bots API.](https://core.telegram.org/bots/api)

Most of the following constants are related to specific classes or topics and are grouped into enums. If they are related to a specific class, then they are also available as attributes of those classes.

Changed in version 20.0:

• Most of the constants in this module are grouped into enums.

#### telegram.constants.BOT\_API\_VERSION = '6.7'

Telegram Bot API version supported by this version of *python-telegram-bot*. Also available as [telegram.](#page-26-0) [\\_\\_bot\\_api\\_version\\_\\_](#page-26-0).

New in version 13.4.

**Type**

[str](https://docs.python.org/3/library/stdtypes.html#str)

#### telegram.constants.BOT\_API\_VERSION\_INFO = BotAPIVersion(major=6, minor=7)

The components can also be accessed by name, so BOT\_API\_VERSION\_INFO[0] is equivalent to BOT\_API\_VERSION\_INFO.major and so on. Also available as [telegram.\\_\\_bot\\_api\\_version\\_info\\_\\_](#page-26-1).

New in version 20.0.

class telegram.constants.BotCommandLimit(*value*, *names=None*, *\**, *module=None*, *qualname=None*, *type=None*, *start=1*, *boundary=None*)

Bases: [enum.IntEnum](https://docs.python.org/3/library/enum.html#enum.IntEnum)

This enum contains limitations for [telegram.BotCommand](#page-155-0) and [telegram.Bot.set\\_my\\_commands\(\)](#page-132-0). The enum members of this enumeration are instances of [int](https://docs.python.org/3/library/functions.html#int) and can be treated as such.

New in version 20.0.

#### MAX\_COMMAND = 32

Maximum value allowed for [command](#page-155-1) parameter of telegram. BotCommand.

### **Type**

[int](https://docs.python.org/3/library/functions.html#int)

### MAX COMMAND NUMBER  $= 100$

Maximum number of bot commands passed in a [list](https://docs.python.org/3/library/stdtypes.html#list) to the *[commands](#page-132-1)* parameter of [telegram.Bot.](#page-132-0) [set\\_my\\_commands\(\)](#page-132-0).

**Type**

[int](https://docs.python.org/3/library/functions.html#int)

### MAX\_DESCRIPTION = 256

Maximum value allowed for [description](#page-155-2) parameter of [telegram.BotCommand](#page-155-0).

#### **Type**

[int](https://docs.python.org/3/library/functions.html#int)

### MIN\_COMMAND = 1

Minimum value allowed for [command](#page-155-1) parameter of [telegram.BotCommand](#page-155-0).

**Type**

### [int](https://docs.python.org/3/library/functions.html#int)

### MIN\_DESCRIPTION = 1

Minimum value allowed for [description](#page-155-2) parameter of telegram. BotCommand.

#### **Type**

[int](https://docs.python.org/3/library/functions.html#int)

class telegram.constants.BotCommandScopeType(*value*, *names=None*, *\**, *module=None*,

*qualname=None*, *type=None*, *start=1*, *boundary=None*)

Bases: [str](https://docs.python.org/3/library/stdtypes.html#str), [enum.Enum](https://docs.python.org/3/library/enum.html#enum.Enum)

This enum contains the available types of telegram. BotCommandScope. The enum members of this enumeration are instances of [str](https://docs.python.org/3/library/stdtypes.html#str) and can be treated as such.

New in version 20.0.

### ALL\_CHAT\_ADMINISTRATORS = 'all\_chat\_administrators'

The type of [telegram.BotCommandScopeAllChatAdministrators](#page-157-0).

**Type**

[str](https://docs.python.org/3/library/stdtypes.html#str)

### ALL\_GROUP\_CHATS = 'all\_group\_chats'

The type of [telegram.BotCommandScopeAllGroupChats](#page-157-1).

**Type** [str](https://docs.python.org/3/library/stdtypes.html#str)

#### ALL\_PRIVATE\_CHATS = 'all\_private\_chats'

The type of [telegram.BotCommandScopeAllPrivateChats](#page-158-0).

**Type**

[str](https://docs.python.org/3/library/stdtypes.html#str)

### CHAT = 'chat'

The type of [telegram.BotCommandScopeChat](#page-158-1).

**Type**

#### [str](https://docs.python.org/3/library/stdtypes.html#str)

#### CHAT\_ADMINISTRATORS = 'chat\_administrators'

The type of [telegram.BotCommandScopeChatAdministrators](#page-159-0).

**Type** [str](https://docs.python.org/3/library/stdtypes.html#str)

#### CHAT\_MEMBER = 'chat\_member'

[str](https://docs.python.org/3/library/stdtypes.html#str)

The type of [telegram.BotCommandScopeChatMember](#page-159-1).

**Type**

# DEFAULT = 'default'

The type of [telegram.BotCommandScopeDefault](#page-160-0).

**Type** [str](https://docs.python.org/3/library/stdtypes.html#str)

class telegram.constants.BotDescriptionLimit(*value*, *names=None*, *\**, *module=None*,

*qualname=None*, *type=None*, *start=1*,

*boundary=None*)

Bases: [enum.IntEnum](https://docs.python.org/3/library/enum.html#enum.IntEnum)

This enum contains limitations for the methods [telegram.](#page-135-0) Bot. set\_my\_description() and telegram. [Bot.set\\_my\\_short\\_description\(\)](#page-135-0). The enum members of this enumeration are instances of [int](https://docs.python.org/3/library/functions.html#int) and can be treated as such.

New in version 20.2.

#### MAX\_DESCRIPTION\_LENGTH = 512

Maximum length for the parameter [description](#page-134-1) of [telegram.Bot.set\\_my\\_description\(\)](#page-134-0)

**Type** [int](https://docs.python.org/3/library/functions.html#int)

#### MAX\_SHORT\_DESCRIPTION\_LENGTH = 120

Maximum length for the parameter [short\\_description](#page-135-1) of [telegram.Bot.](#page-135-0) [set\\_my\\_short\\_description\(\)](#page-135-0)

**Type**

class telegram.constants.BotNameLimit(*value*, *names=None*, *\**, *module=None*, *qualname=None*, *type=None*, *start=1*, *boundary=None*)

Bases: [enum.IntEnum](https://docs.python.org/3/library/enum.html#enum.IntEnum)

This enum contains limitations for the methods [telegram.Bot.set\\_my\\_name\(\)](#page-134-2). The enum members of this enumeration are instances of [int](https://docs.python.org/3/library/functions.html#int) and can be treated as such.

New in version 20.3.

#### MAX NAME LENGTH  $= 64$

Maximum length for the parameter [name](#page-134-3) of [telegram.Bot.set\\_my\\_name\(\)](#page-134-2)

**Type** [int](https://docs.python.org/3/library/functions.html#int)

class telegram.constants.CallbackQueryLimit(*value*, *names=None*, *\**, *module=None*,

*qualname=None*, *type=None*, *start=1*,

*boundary=None*)

Bases: [enum.IntEnum](https://docs.python.org/3/library/enum.html#enum.IntEnum)

This enum contains limitations for [telegram.CallbackQuery](#page-162-0)/ [telegram.Bot.](#page-34-0)  $answer_{cal}$  answer callback query(). The enum members of this enumeration are instances of [int](https://docs.python.org/3/library/functions.html#int) and can be treated as such.

New in version 20.0.

#### ANSWER\_CALLBACK\_QUERY\_TEXT\_LENGTH = 200

Maximum number of characters in a [str](https://docs.python.org/3/library/stdtypes.html#str) passed as the [text](#page-35-1) parameter of [telegram.Bot.](#page-34-0) [answer\\_callback\\_query\(\)](#page-34-0).

### **Type**

[int](https://docs.python.org/3/library/functions.html#int)

class telegram.constants.ChatAction(*value*, *names=None*, *\**, *module=None*, *qualname=None*, *type=None*, *start=1*, *boundary=None*)

Bases: [str](https://docs.python.org/3/library/stdtypes.html#str), [enum.Enum](https://docs.python.org/3/library/enum.html#enum.Enum)

This enum contains the available chat actions for [telegram.Bot.send\\_chat\\_action\(\)](#page-97-0). The enum members of this enumeration are instances of [str](https://docs.python.org/3/library/stdtypes.html#str) and can be treated as such.

New in version 20.0.

#### CHOOSE\_STICKER = 'choose\_sticker'

Chat action indicating that the bot is selecting a sticker.

**Type**

[str](https://docs.python.org/3/library/stdtypes.html#str)

### FIND\_LOCATION = 'find\_location'

Chat action indicating that the bot is selecting a location.

**Type**

[str](https://docs.python.org/3/library/stdtypes.html#str)

### RECORD\_VIDEO = 'record\_video'

Chat action indicating that the bot is recording a video.

**Type**

#### RECORD\_VIDEO\_NOTE = 'record\_video\_note'

Chat action indicating that the bot is recording a video note.

**Type**

[str](https://docs.python.org/3/library/stdtypes.html#str)

#### RECORD\_VOICE = 'record\_voice'

Chat action indicating that the bot is recording a voice message.

**Type**

[str](https://docs.python.org/3/library/stdtypes.html#str)

### TYPING = 'typing'

A chat indicating the bot is typing.

**Type** [str](https://docs.python.org/3/library/stdtypes.html#str)

#### UPLOAD\_DOCUMENT = 'upload\_document'

Chat action indicating that the bot is uploading a document.

**Type**

[str](https://docs.python.org/3/library/stdtypes.html#str)

### UPLOAD\_PHOTO = 'upload\_photo'

Chat action indicating that the bot is uploading a photo.

**Type**

### [str](https://docs.python.org/3/library/stdtypes.html#str)

## UPLOAD\_VIDEO = 'upload\_video'

Chat action indicating that the bot is uploading a video.

**Type** [str](https://docs.python.org/3/library/stdtypes.html#str)

#### UPLOAD\_VIDEO\_NOTE = 'upload\_video\_note'

Chat action indicating that the bot is uploading a video note.

**Type**

### UPLOAD\_VOICE = 'upload\_voice'

[str](https://docs.python.org/3/library/stdtypes.html#str)

Chat action indicating that the bot is uploading a voice message.

**Type** [str](https://docs.python.org/3/library/stdtypes.html#str)

class telegram.constants.ChatID(*value*, *names=None*, *\**, *module=None*, *qualname=None*, *type=None*, *start=1*, *boundary=None*)

Bases: [enum.IntEnum](https://docs.python.org/3/library/enum.html#enum.IntEnum)

This enum contains some special chat IDs. The enum members of this enumeration are instances of [int](https://docs.python.org/3/library/functions.html#int) and can be treated as such.

New in version 20.0.

#### ANONYMOUS ADMIN =  $1087968824$

User ID in groups for messages sent by anonymous admins.

Note: telegram. Message. from\_user will contain this ID for backwards compatibility only. It's recommended to use [telegram.Message.sender\\_chat](#page-272-1) instead.

**Type** [int](https://docs.python.org/3/library/functions.html#int)

#### FAKE\_CHANNEL = 136817688

User ID in groups when message is sent on behalf of a channel.

#### **Note:**

- telegram. Message. from\_user will contain this ID for backwards compatibility only. It's recommended to use [telegram.Message.sender\\_chat](#page-272-1) instead.
- This value is undocumented and might be changed by Telegram.

**Type**

[int](https://docs.python.org/3/library/functions.html#int)

#### SERVICE\_CHAT = 777000

Telegram service chat, that also acts as sender of channel posts forwarded to discussion groups.

Note: [telegram.Message.from\\_user](#page-272-0) will contain this ID for backwards compatibility only. It's recommended to use [telegram.Message.sender\\_chat](#page-272-1) instead.

### **Type**

[int](https://docs.python.org/3/library/functions.html#int)

class telegram.constants.ChatInviteLinkLimit(*value*, *names=None*, *\**, *module=None*, *qualname=None*, *type=None*, *start=1*, *boundary=None*)

Bases: [enum.IntEnum](https://docs.python.org/3/library/enum.html#enum.IntEnum)

This enum contains limitations for [telegram.ChatInviteLink](#page-195-0)/ [telegram.Bot.](#page-46-0) [create\\_chat\\_invite\\_link\(\)](#page-46-0)/[telegram.Bot.edit\\_chat\\_invite\\_link\(\)](#page-59-0). The enum members of this enumeration are instances of [int](https://docs.python.org/3/library/functions.html#int) and can be treated as such.

New in version 20.0.

#### MAX\_MEMBER\_LIMIT = 99999

```
Maximum value allowed for the member_limit parameter of telegram.
Bot.create_chat_invite_link() and member_limit of telegram.Bot.
edit_chat_invite_link().
```
**Type** [int](https://docs.python.org/3/library/functions.html#int)

#### MIN MEMBER LIMIT  $= 1$

Minimum value allowed for the [member\\_limit](#page-47-0) parameter of [telegram.](#page-46-0) [Bot.create\\_chat\\_invite\\_link\(\)](#page-46-0) and [member\\_limit](#page-59-1) of [telegram.Bot.](#page-59-0) edit chat invite link().

**Type** [int](https://docs.python.org/3/library/functions.html#int)

NAME\_LENGTH = 32

Maximum number of characters in a [str](https://docs.python.org/3/library/stdtypes.html#str) passed as the [name](#page-47-1) parameter of telegram. Bot. [create\\_chat\\_invite\\_link\(\)](#page-46-0) and [name](#page-59-2) of [telegram.Bot.edit\\_chat\\_invite\\_link\(\)](#page-59-0).

**Type**

class telegram.constants.ChatLimit(*value*, *names=None*, *\**, *module=None*, *qualname=None*, *type=None*, *start=1*, *boundary=None*)

Bases: [enum.IntEnum](https://docs.python.org/3/library/enum.html#enum.IntEnum)

This enum contains limitations for [telegram.Bot.set\\_chat\\_administrator\\_custom\\_title\(\)](#page-125-0), [telegram.Bot.set\\_chat\\_description\(\)](#page-126-0), and [telegram.Bot.set\\_chat\\_title\(\)](#page-130-0). The enum members of this enumeration are instances of [int](https://docs.python.org/3/library/functions.html#int) and can be treated as such.

New in version 20.0.

#### CHAT\_ADMINISTRATOR\_CUSTOM\_TITLE\_LENGTH = 16

Maximum length of a [str](https://docs.python.org/3/library/stdtypes.html#str) passed as the [custom\\_title](#page-126-1) parameter of [telegram.Bot.](#page-125-0) [set\\_chat\\_administrator\\_custom\\_title\(\)](#page-125-0).

**Type**

[int](https://docs.python.org/3/library/functions.html#int)

#### CHAT\_DESCRIPTION\_LENGTH = 255

Maximum number of characters in a [str](https://docs.python.org/3/library/stdtypes.html#str) passed as the *[description](#page-127-0)* parameter of [telegram.Bot.](#page-126-0) [set\\_chat\\_description\(\)](#page-126-0).

**Type**

[int](https://docs.python.org/3/library/functions.html#int)

### MAX\_CHAT\_TITLE\_LENGTH = 128

Maximum length of a [str](https://docs.python.org/3/library/stdtypes.html#str) passed as the [title](#page-130-1) parameter of [telegram.Bot.set\\_chat\\_title\(\)](#page-130-0).

**Type** [int](https://docs.python.org/3/library/functions.html#int)

#### MIN\_CHAT\_TITLE\_LENGTH = 1

Minimum length of a [str](https://docs.python.org/3/library/stdtypes.html#str) passed as the [title](#page-130-1) parameter of [telegram.Bot.set\\_chat\\_title\(\)](#page-130-0).

#### **Type**

[int](https://docs.python.org/3/library/functions.html#int)

class telegram.constants.ChatMemberStatus(*value*, *names=None*, *\**, *module=None*, *qualname=None*, *type=None*, *start=1*, *boundary=None*)

Bases: [str](https://docs.python.org/3/library/stdtypes.html#str), [enum.Enum](https://docs.python.org/3/library/enum.html#enum.Enum)

This enum contains the available states for telegram. ChatMember. The enum members of this enumeration are instances of [str](https://docs.python.org/3/library/stdtypes.html#str) and can be treated as such.

New in version 20.0.

#### ADMINISTRATOR = 'administrator'

A [telegram.ChatMember](#page-200-0) who is administrator of the chat.

**Type**

[str](https://docs.python.org/3/library/stdtypes.html#str)

#### BANNED = 'kicked'

A [telegram.ChatMember](#page-200-0) who was banned in the chat.

**Type** [str](https://docs.python.org/3/library/stdtypes.html#str)

 $LET = 'left'$ 

A [telegram.ChatMember](#page-200-0) who has left the chat.

**Type**

#### MEMBER = 'member'

A [telegram.ChatMember](#page-200-0) who is a member of the chat.

**Type**

[str](https://docs.python.org/3/library/stdtypes.html#str)

### OWNER = 'creator'

A [telegram.ChatMember](#page-200-0) who is the owner of the chat.

**Type**

[str](https://docs.python.org/3/library/stdtypes.html#str)

### RESTRICTED = 'restricted'

A [telegram.ChatMember](#page-200-0) who was restricted in this chat.

**Type**

[str](https://docs.python.org/3/library/stdtypes.html#str)

class telegram.constants.ChatPhotoSize(*value*, *names=None*, *\**, *module=None*, *qualname=None*, *type=None*, *start=1*, *boundary=None*)

Bases: [enum.IntEnum](https://docs.python.org/3/library/enum.html#enum.IntEnum)

This enum contains limitations for telegram. ChatPhoto. The enum members of this enumeration are instances of [int](https://docs.python.org/3/library/functions.html#int) and can be treated as such.

New in version 20.0.

 $RTG = 640$ 

Width and height of a big chat photo, ID of which is passed in  $big\_file\_id$  and [big\\_file\\_unique\\_id](#page-217-1) parameters of [telegram.ChatPhoto](#page-216-0).

**Type**

[int](https://docs.python.org/3/library/functions.html#int)

 $SMALL = 160$ 

Width and height of a small chat photo, ID of which is passed in [small\\_file\\_id](#page-217-2) and [small\\_file\\_unique\\_id](#page-217-3) parameters of [telegram.ChatPhoto](#page-216-0).

**Type**

[int](https://docs.python.org/3/library/functions.html#int)

class telegram.constants.ChatType(*value*, *names=None*, *\**, *module=None*, *qualname=None*, *type=None*, *start=1*, *boundary=None*)

Bases: [str](https://docs.python.org/3/library/stdtypes.html#str), [enum.Enum](https://docs.python.org/3/library/enum.html#enum.Enum)

This enum contains the available types of [telegram.Chat](#page-168-0). The enum members of this enumeration are instances of [str](https://docs.python.org/3/library/stdtypes.html#str) and can be treated as such.

New in version 20.0.

```
CHANNEL = 'channel'
```
A [telegram.Chat](#page-168-0) that is a channel.

**Type** [str](https://docs.python.org/3/library/stdtypes.html#str)

GROUP = 'group'

A [telegram.Chat](#page-168-0) that is a group.

**Type**

[str](https://docs.python.org/3/library/stdtypes.html#str)

PRIVATE = 'private'

A [telegram.Chat](#page-168-0) that is private.

#### **Type**

[str](https://docs.python.org/3/library/stdtypes.html#str)

### SENDER = 'sender'

A [telegram.Chat](#page-168-0) that represents the chat of a [telegram.User](#page-332-0) sending an [telegram.](#page-368-0) [InlineQuery](#page-368-0).

**Type**

[str](https://docs.python.org/3/library/stdtypes.html#str)

#### SUPERGROUP = 'supergroup'

A [telegram.Chat](#page-168-0) that is a supergroup.

**Type**

[str](https://docs.python.org/3/library/stdtypes.html#str)

class telegram.constants.ContactLimit(*value*, *names=None*, *\**, *module=None*, *qualname=None*, *type=None*, *start=1*, *boundary=None*)

Bases: [enum.IntEnum](https://docs.python.org/3/library/enum.html#enum.IntEnum)

This enum contains limitations for [telegram.InlineQueryResultContact](#page-390-0), [telegram.](#page-425-0) [InputContactMessageContent](#page-425-0), and [telegram.Bot.send\\_contact\(\)](#page-98-0). The enum members of this enumeration are instances of [int](https://docs.python.org/3/library/functions.html#int) and can be treated as such.

New in version 20.0.

#### $VCRRD = 2048$

Maximum value allowed for:

- [vcard](#page-99-0) parameter of [send\\_contact\(\)](#page-98-0)
- [vcard](#page-390-1) parameter of [InlineQueryResultContact](#page-390-0)
- [vcard](#page-425-1) parameter of [InputContactMessageContent](#page-425-0)

#### **Type**

[int](https://docs.python.org/3/library/functions.html#int)

class telegram.constants.CustomEmojiStickerLimit(*value*, *names=None*, *\**, *module=None*, *qualname=None*, *type=None*, *start=1*, *boundary=None*)

Bases: [enum.IntEnum](https://docs.python.org/3/library/enum.html#enum.IntEnum)

This enum contains limitations for [telegram.Bot.get\\_custom\\_emoji\\_stickers\(\)](#page-73-0). The enum members of this enumeration are instances of [int](https://docs.python.org/3/library/functions.html#int) and can be treated as such.

New in version 20.0.

#### CUSTOM\_EMOJI\_IDENTIFIER\_LIMIT = 200

Maximum amount of custom emoji identifiers which can be specified for the [custom\\_emoji\\_ids](#page-73-1) parameter of [telegram.Bot.get\\_custom\\_emoji\\_stickers\(\)](#page-73-0).

**Type**

[int](https://docs.python.org/3/library/functions.html#int)

class telegram.constants.DiceEmoji(*value*, *names=None*, *\**, *module=None*, *qualname=None*, *type=None*, *start=1*, *boundary=None*)

Bases: [str](https://docs.python.org/3/library/stdtypes.html#str), [enum.Enum](https://docs.python.org/3/library/enum.html#enum.Enum)

This enum contains the available emoji for [telegram.Dice](#page-220-0)/ [telegram.Bot.send\\_dice\(\)](#page-100-0). The enum members of this enumeration are instances of [str](https://docs.python.org/3/library/stdtypes.html#str) and can be treated as such.

<span id="page-590-0"></span>New in version 20.0.

```
BASKETBALL = ''
     A telegram.Dice with the emoji .
       Type
            str
BOWLING = ''A telegram.Dice with the emoji .
        Type
            str
DARTS = 'A telegram.Dice with the emoji .
       Type
            str
DICE = 'A telegram.Dice with the emoji .
       Type
            str
FOOTBALL = ''
     A telegram.Dice with the emoji .
       Type
            str
SLOT_MACHINE = ''
     A telegram.Dice with the emoji .
        Type
            str
```
<span id="page-591-4"></span><span id="page-591-3"></span>class telegram.constants.DiceLimit(*value*, *names=None*, *\**, *module=None*, *qualname=None*, *type=None*, *start=1*, *boundary=None*)

### Bases: [enum.IntEnum](https://docs.python.org/3/library/enum.html#enum.IntEnum)

This enum contains limitations for telegram. Dice. The enum members of this enumeration are instances of [int](https://docs.python.org/3/library/functions.html#int) and can be treated as such.

New in version 20.0.

#### MAX\_VALUE\_BASKETBALL = 5

Maximum value allowed for [value](#page-220-1) parameter of [telegram.Dice](#page-220-0) if [emoji](#page-220-2) is ''[.](#page-590-0)

**Type** [int](https://docs.python.org/3/library/functions.html#int)

### MAX VALUE BOWLING  $= 6$

Maximum value allowed for [value](#page-220-1) parameter of [telegram.Dice](#page-220-0) if [emoji](#page-220-2) is ''[.](#page-591-0)

**Type** [int](https://docs.python.org/3/library/functions.html#int)

### MAX\_VALUE\_DARTS = 6

Maximum value allowed for [value](#page-220-1) parameter of [telegram.Dice](#page-220-0) if [emoji](#page-220-2) is ''[.](#page-591-1)

**Type**

#### MAX\_VALUE\_DICE = 6

Maximum value allowed for [value](#page-220-1) parameter of [telegram.Dice](#page-220-0) if [emoji](#page-220-2) is ''[.](#page-591-2)

**Type**

[int](https://docs.python.org/3/library/functions.html#int)

### MAX\_VALUE\_FOOTBALL = 5

Maximum [value](#page-220-1) allowed for value parameter of telegram. Dice if [emoji](#page-220-2) is "[.](#page-591-3)

**Type** [int](https://docs.python.org/3/library/functions.html#int)

#### MAX\_VALUE\_SLOT\_MACHINE = 64

Maximum value allowed for [value](#page-220-1) parameter of [telegram.Dice](#page-220-0) if [emoji](#page-220-2) is ''[.](#page-591-4)

**Type**

[int](https://docs.python.org/3/library/functions.html#int)

### MIN\_VALUE = 1

Minimum value allowed for [value](#page-220-1) parameter of [telegram.Dice](#page-220-0) (any emoji).

**Type** [int](https://docs.python.org/3/library/functions.html#int)

class telegram.constants.FileSizeLimit(*value*, *names=None*, *\**, *module=None*, *qualname=None*, *type=None*, *start=1*, *boundary=None*)

### Bases: [enum.IntEnum](https://docs.python.org/3/library/enum.html#enum.IntEnum)

This enum contains limitations regarding the upload and download of files. The enum members of this enumeration are instances of [int](https://docs.python.org/3/library/functions.html#int) and can be treated as such.

New in version 20.0.

#### FILESIZE\_DOWNLOAD = 20000000

Bots can download files of up to 20MB in size.

**Type** [int](https://docs.python.org/3/library/functions.html#int)

### FILESIZE\_DOWNLOAD\_LOCAL\_MODE = 9223372036854775807

Bots can download files without a size limit when using a local bot API server.

# **Type**

[int](https://docs.python.org/3/library/functions.html#int)

#### FILESIZE\_UPLOAD = 50000000

Bots can upload non-photo files of up to 50MB in size.

**Type** [int](https://docs.python.org/3/library/functions.html#int)

#### FILESIZE UPLOAD LOCAL MODE = 2000000000

Bots can upload non-photo files of up to 2000MB in size when using a local bot API server.

**Type** [int](https://docs.python.org/3/library/functions.html#int)

### PHOTOSIZE\_UPLOAD = 10000000

Bots can upload photo files of up to 10MB in size.

**Type**

[int](https://docs.python.org/3/library/functions.html#int)

### VOICE\_NOTE\_FILE\_SIZE = 1000000

File size limit for the [send\\_voice\(\)](#page-122-0) method of [telegram.Bot](#page-27-0). Bots can send audio/ogg files of up to 1MB in size as a voice note. Larger voice notes (up to 20MB) will be sent as files.

# **Type**

[int](https://docs.python.org/3/library/functions.html#int)

class telegram.constants.FloodLimit(*value*, *names=None*, *\**, *module=None*, *qualname=None*, *type=None*, *start=1*, *boundary=None*)

Bases: [enum.IntEnum](https://docs.python.org/3/library/enum.html#enum.IntEnum)

This enum contains limitations regarding flood limits. The enum members of this enumeration are instances of [int](https://docs.python.org/3/library/functions.html#int) and can be treated as such.

New in version 20.0.

#### MESSAGES\_PER\_MINUTE\_PER\_GROUP = 20

The number of messages that can roughly be sent to a particular group within one minute.

**Type**

[int](https://docs.python.org/3/library/functions.html#int)

### MESSAGES\_PER\_SECOND = 30

The number of messages that can roughly be sent in an interval of 30 seconds across all chats.

**Type**

[int](https://docs.python.org/3/library/functions.html#int)

### MESSAGES\_PER\_SECOND\_PER\_CHAT = 1

The number of messages that can be sent per second in a particular chat. Telegram may allow short bursts that go over this limit, but eventually you'll begin receiving 429 errors.

**Type** [int](https://docs.python.org/3/library/functions.html#int)

class telegram.constants.ForumIconColor(*value*, *names=None*, *\**, *module=None*, *qualname=None*, *type=None*, *start=1*, *boundary=None*)

#### Bases: [enum.IntEnum](https://docs.python.org/3/library/enum.html#enum.IntEnum)

This enum contains the available colors for use in [telegram.Bot.create\\_forum\\_topic.icon\\_color](#page-47-2). The enum members of this enumeration are instances of [int](https://docs.python.org/3/library/functions.html#int) and can be treated as such.

New in version 20.0.

#### BLUE = 7322096

An icon with a color which corresponds to blue (0x6FB9F0).

**Type**

[int](https://docs.python.org/3/library/functions.html#int)

#### GREEN = 9367192

An icon with a color which corresponds to green (0x8EEE98).

**Type**

[int](https://docs.python.org/3/library/functions.html#int)

### $PINK = 16749490$

An icon with a color which corresponds to pink (0xFF93B2).

**Type**

[int](https://docs.python.org/3/library/functions.html#int)

### PURPLE = 13338331

An icon with a color which corresponds to purple (0xCB86DB).

**Type**

#### RED = 16478047

An icon with a color which corresponds to red (0xFB6F5F).

**Type**

[int](https://docs.python.org/3/library/functions.html#int)

### YELLOW = 16766590

An icon with a color which corresponds to yellow (0xFFD67E).

**Type** [int](https://docs.python.org/3/library/functions.html#int)

class telegram.constants.ForumTopicLimit(*value*, *names=None*, *\**, *module=None*, *qualname=None*, *type=None*, *start=1*, *boundary=None*)

Bases: [enum.IntEnum](https://docs.python.org/3/library/enum.html#enum.IntEnum)

This enum contains limitations for [telegram.Bot.create\\_forum\\_topic.name](#page-47-3) and [telegram.Bot.](#page-60-0) [edit\\_forum\\_topic.name](#page-60-0). The enum members of this enumeration are instances of [int](https://docs.python.org/3/library/functions.html#int) and can be treated as such.

New in version 20.0.

#### MAX\_NAME\_LENGTH = 128

Maximum length of a [str](https://docs.python.org/3/library/stdtypes.html#str) passed as:

- [name](#page-47-3) parameter of [telegram.Bot.create\\_forum\\_topic\(\)](#page-47-4)
- [name](#page-60-0) parameter of [telegram.Bot.edit\\_forum\\_topic\(\)](#page-60-1)
- [name](#page-61-0) parameter of [telegram.Bot.edit\\_general\\_forum\\_topic\(\)](#page-60-2)

**Type**

[int](https://docs.python.org/3/library/functions.html#int)

#### MIN\_NAME\_LENGTH = 1

Minimum length of a [str](https://docs.python.org/3/library/stdtypes.html#str) passed as:

- [name](#page-47-3) parameter of [telegram.Bot.create\\_forum\\_topic\(\)](#page-47-4)
- [name](#page-60-0) parameter of [telegram.Bot.edit\\_forum\\_topic\(\)](#page-60-1)
- [name](#page-61-0) parameter of [telegram.Bot.edit\\_general\\_forum\\_topic\(\)](#page-60-2)

### **Type**

[int](https://docs.python.org/3/library/functions.html#int)

class telegram.constants.InlineKeyboardButtonLimit(*value*, *names=None*, *\**, *module=None*, *qualname=None*, *type=None*, *start=1*, *boundary=None*)

Bases: [enum.IntEnum](https://docs.python.org/3/library/enum.html#enum.IntEnum)

This enum contains limitations for telegram. InlineKeyboardButton. The enum members of this enumeration are instances of [int](https://docs.python.org/3/library/functions.html#int) and can be treated as such.

New in version 20.0.

### MAX CALLBACK DATA  $= 64$

Maximum value allowed for [callback\\_data](#page-232-0) parameter of [telegram.InlineKeyboardButton](#page-231-0)

**Type**

#### MIN\_CALLBACK\_DATA = 1

Minimum value allowed for [callback\\_data](#page-232-0) parameter of [telegram.InlineKeyboardButton](#page-231-0)

**Type** [int](https://docs.python.org/3/library/functions.html#int)

class telegram.constants.InlineKeyboardMarkupLimit(*value*, *names=None*, *\**, *module=None*, *qualname=None*, *type=None*, *start=1*, *boundary=None*)

Bases: [enum.IntEnum](https://docs.python.org/3/library/enum.html#enum.IntEnum)

This enum contains limitations for [telegram.InlineKeyboardMarkup](#page-235-0)/ [telegram.Bot.](#page-109-0) [send\\_message\(\)](#page-109-0) & friends. The enum members of this enumeration are instances of [int](https://docs.python.org/3/library/functions.html#int) and can be treated as such.

New in version 20.0.

#### BUTTONS\_PER\_ROW = 8

Maximum number of buttons that can be attached to a message per row.

**Note:** This value is undocumented and might be changed by Telegram.

**Type** [int](https://docs.python.org/3/library/functions.html#int)

#### TOTAL\_BUTTON\_NUMBER = 100

Maximum number of buttons that can be attached to a message.

**Note:** This value is undocumented and might be changed by Telegram.

#### **Type**

[int](https://docs.python.org/3/library/functions.html#int)

class telegram.constants.InlineQueryLimit(*value*, *names=None*, *\**, *module=None*, *qualname=None*, *type=None*, *start=1*, *boundary=None*)

Bases: [enum.IntEnum](https://docs.python.org/3/library/enum.html#enum.IntEnum)

This enum contains limitations for telegram. InlineQuery/ telegram. Bot. answer\_inline\_query(). The enum members of this enumeration are instances of [int](https://docs.python.org/3/library/functions.html#int) and can be treated as such.

New in version 20.0.

#### MAX\_OFFSET\_LENGTH = 64

Maximum number of bytes in a [str](https://docs.python.org/3/library/stdtypes.html#str) passed as the [next\\_offset](#page-36-0) parameter of [telegram.Bot.](#page-35-0) [answer\\_inline\\_query\(\)](#page-35-0).

**Type** [int](https://docs.python.org/3/library/functions.html#int)

MAX OUERY LENGTH = 256

Maximum number of characters in a [str](https://docs.python.org/3/library/stdtypes.html#str) passed as the *[query](#page-368-1)* parameter of telegram. InlineQuery.

**Type**

[int](https://docs.python.org/3/library/functions.html#int)

#### MAX\_SWITCH\_PM\_TEXT\_LENGTH = 64

Maximum number of characters in a [str](https://docs.python.org/3/library/stdtypes.html#str) passed as the [switch\\_pm\\_parameter](#page-36-1) parameter of [telegram.Bot.answer\\_inline\\_query\(\)](#page-35-0).

Deprecated since version 20.3: Deprecated in favor of [InlineQueryResultsButtonLimit.](#page-598-0) [MAX\\_START\\_PARAMETER\\_LENGTH](#page-598-0).

**Type** [int](https://docs.python.org/3/library/functions.html#int)

#### MIN\_SWITCH\_PM\_TEXT\_LENGTH = 1

Minimum number of characters in a [str](https://docs.python.org/3/library/stdtypes.html#str) passed as the [switch\\_pm\\_parameter](#page-36-1) parameter of [telegram.Bot.answer\\_inline\\_query\(\)](#page-35-0).

Deprecated since version 20.3: Deprecated in favor of [InlineQueryResultsButtonLimit.](#page-598-1) [MIN\\_START\\_PARAMETER\\_LENGTH](#page-598-1).

**Type** [int](https://docs.python.org/3/library/functions.html#int)

### RESULTS = 50

Maximum number of results that can be passed to telegram. Bot. answer\_inline\_query().

**Type** [int](https://docs.python.org/3/library/functions.html#int)

class telegram.constants.InlineQueryResultLimit(*value*, *names=None*, *\**, *module=None*,

*qualname=None*, *type=None*, *start=1*, *boundary=None*)

#### Bases: [enum.IntEnum](https://docs.python.org/3/library/enum.html#enum.IntEnum)

This enum contains limitations for telegram. InlineQueryResult and its subclasses. The enum members of this enumeration are instances of [int](https://docs.python.org/3/library/functions.html#int) and can be treated as such.

New in version 20.0.

#### MAX\_ID\_LENGTH = 64

Maximum number of bytes in a [str](https://docs.python.org/3/library/stdtypes.html#str) passed as the [id](#page-372-0) parameter of telegram. InlineQueryResult and its subclasses

**Type**

[int](https://docs.python.org/3/library/functions.html#int)

```
MIN_ID_LENGTH = 1
```
Minimum number of bytes in a [str](https://docs.python.org/3/library/stdtypes.html#str) passed as the [id](#page-372-0) parameter of telegram. InlineQueryResult and its subclasses

### **Type**

[int](https://docs.python.org/3/library/functions.html#int)

class telegram.constants.InlineQueryResultType(*value*, *names=None*, *\**, *module=None*, *qualname=None*, *type=None*, *start=1*, *boundary=None*)

Bases: [str](https://docs.python.org/3/library/stdtypes.html#str), [enum.Enum](https://docs.python.org/3/library/enum.html#enum.Enum)

This enum contains the available types of telegram. InlineQueryResult. The enum members of this enumeration are instances of [str](https://docs.python.org/3/library/stdtypes.html#str) and can be treated as such.

New in version 20.0.

ARTICLE = 'article'

Type of [telegram.InlineQueryResultArticle](#page-372-1).

**Type** [str](https://docs.python.org/3/library/stdtypes.html#str)

AUDIO = 'audio'

Type of [telegram.InlineQueryResultAudio](#page-375-0) and [telegram.](#page-377-0) [InlineQueryResultCachedAudio](#page-377-0).

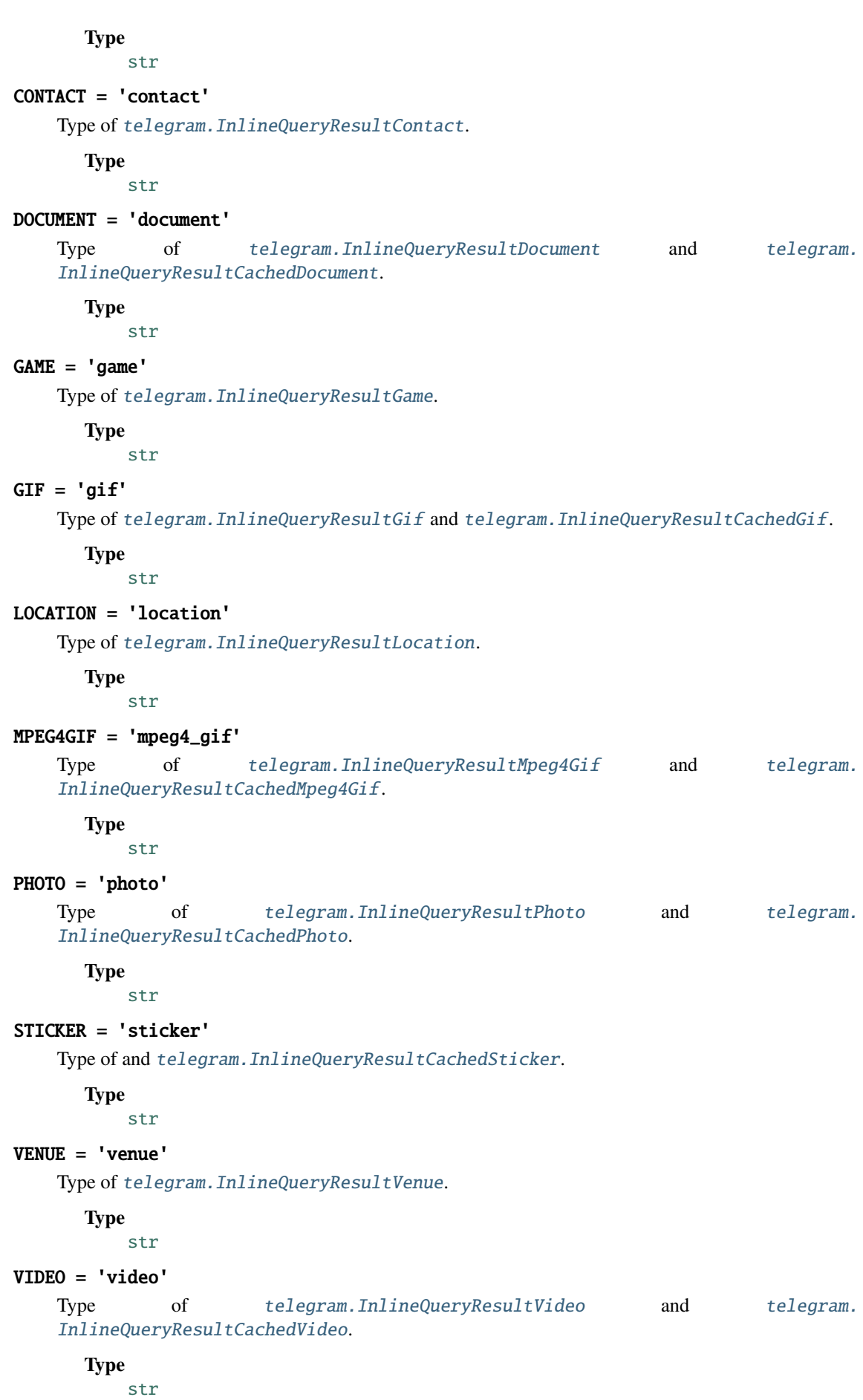

#### VOICE = 'voice'

```
Type of telegram.InlineQueryResultVoice and telegram.
InlineQueryResultCachedVoice.
```
**Type**

[str](https://docs.python.org/3/library/stdtypes.html#str)

class telegram.constants.InlineQueryResultsButtonLimit(*value*, *names=None*, *\**, *module=None*, *qualname=None*, *type=None*, *start=1*, *boundary=None*)

Bases: [enum.IntEnum](https://docs.python.org/3/library/enum.html#enum.IntEnum)

This enum contains limitations for [telegram.InlineQueryResultsButton](#page-409-0). The enum members of this enumeration are instances of [int](https://docs.python.org/3/library/functions.html#int) and can be treated as such.

<span id="page-598-0"></span>New in version 20.3.

#### MAX\_START\_PARAMETER\_LENGTH = 64

Maximum number of characters in a [str](https://docs.python.org/3/library/stdtypes.html#str) passed as the [start\\_parameter](#page-409-1) parameter of [telegram.](#page-409-0) [InlineQueryResultsButton\(\)](#page-409-0).

**Type**

[int](https://docs.python.org/3/library/functions.html#int)

### <span id="page-598-1"></span>MIN\_START\_PARAMETER\_LENGTH = 1

Minimum number of characters in a [str](https://docs.python.org/3/library/stdtypes.html#str) passed as the [start\\_parameter](#page-409-1) parameter of [telegram.](#page-409-0) [InlineQueryResultsButton\(\)](#page-409-0).

**Type**

[int](https://docs.python.org/3/library/functions.html#int)

class telegram.constants.InputMediaType(*value*, *names=None*, *\**, *module=None*, *qualname=None*,

*type=None*, *start=1*, *boundary=None*)

Bases: [str](https://docs.python.org/3/library/stdtypes.html#str), [enum.Enum](https://docs.python.org/3/library/enum.html#enum.Enum)

This enum contains the available types of telegram. InputMedia. The enum members of this enumeration are instances of [str](https://docs.python.org/3/library/stdtypes.html#str) and can be treated as such.

New in version 20.0.

### ANIMATION = 'animation'

Type of [telegram.InputMediaAnimation](#page-241-0).

**Type**

[str](https://docs.python.org/3/library/stdtypes.html#str)

# AUDIO = 'audio'

Type of [telegram.InputMediaAudio](#page-244-0).

**Type**

[str](https://docs.python.org/3/library/stdtypes.html#str)

### DOCUMENT = 'document'

Type of [telegram.InputMediaDocument](#page-247-0).

**Type**

[str](https://docs.python.org/3/library/stdtypes.html#str)

### PHOTO = 'photo'

Type of [telegram.InputMediaPhoto](#page-249-0).

**Type**

### VIDEO = 'video'

Type of [telegram.InputMediaVideo](#page-251-0).

**Type** [str](https://docs.python.org/3/library/stdtypes.html#str)

class telegram.constants.InvoiceLimit(*value*, *names=None*, *\**, *module=None*, *qualname=None*, *type=None*, *start=1*, *boundary=None*)

Bases: [enum.IntEnum](https://docs.python.org/3/library/enum.html#enum.IntEnum)

This enum contains limitations for [telegram.InputInvoiceMessageContent](#page-426-0), [telegram.Bot.](#page-104-0) [send\\_invoice\(\)](#page-104-0), and [telegram.Bot.create\\_invoice\\_link\(\)](#page-48-0). The enum members of this enumeration are instances of [int](https://docs.python.org/3/library/functions.html#int) and can be treated as such.

New in version 20.0.

#### MAX\_DESCRIPTION\_LENGTH = 255

Maximum number of characters in a [str](https://docs.python.org/3/library/stdtypes.html#str) passed as:

- [description](#page-427-0) parameter of [telegram.InputInvoiceMessageContent](#page-426-0)
- [description](#page-105-0) parameter of [telegram.Bot.send\\_invoice\(\)](#page-104-0).
- [description](#page-48-1) parameter of [telegram.Bot.create\\_invoice\\_link\(\)](#page-48-0).

**Type**

[int](https://docs.python.org/3/library/functions.html#int)

#### MAX\_PAYLOAD\_LENGTH = 128

Maximum amount of bytes in a [str](https://docs.python.org/3/library/stdtypes.html#str) passed as:

- [payload](#page-427-1) parameter of [telegram.InputInvoiceMessageContent](#page-426-0)
- [payload](#page-105-1) parameter of [telegram.Bot.send\\_invoice\(\)](#page-104-0).
- [payload](#page-48-2) parameter of [telegram.Bot.create\\_invoice\\_link\(\)](#page-48-0).

### **Type**

[int](https://docs.python.org/3/library/functions.html#int)

### MAX\_TIP\_AMOUNTS = 4

Maximum length of a Sequence passed as:

- [suggested\\_tip\\_amounts](#page-105-2) parameter of [telegram.Bot.send\\_invoice\(\)](#page-104-0).
- [suggested\\_tip\\_amounts](#page-49-0) parameter of [telegram.Bot.create\\_invoice\\_link\(\)](#page-48-0).

**Type**

[int](https://docs.python.org/3/library/functions.html#int)

#### MAX TITLE LENGTH  $= 32$

Maximum number of characters in a [str](https://docs.python.org/3/library/stdtypes.html#str) passed as:

- [title](#page-427-2) parameter of [telegram.InputInvoiceMessageContent](#page-426-0)
- [title](#page-105-3) parameter of [telegram.Bot.send\\_invoice\(\)](#page-104-0).
- [title](#page-48-3) parameter of [telegram.Bot.create\\_invoice\\_link\(\)](#page-48-0).

#### **Type**

#### MIN\_DESCRIPTION\_LENGTH = 1

Minimum number of characters in a [str](https://docs.python.org/3/library/stdtypes.html#str) passed as:

- [description](#page-427-0) parameter of [telegram.InputInvoiceMessageContent](#page-426-0)
- [description](#page-105-0) parameter of [telegram.Bot.send\\_invoice\(\)](#page-104-0).
- [description](#page-48-1) parameter of [telegram.Bot.create\\_invoice\\_link\(\)](#page-48-0).

#### **Type**

[int](https://docs.python.org/3/library/functions.html#int)

### MIN\_PAYLOAD\_LENGTH = 1

Minimum amount of bytes in a [str](https://docs.python.org/3/library/stdtypes.html#str) passed as:

- [payload](#page-427-1) parameter of [telegram.InputInvoiceMessageContent](#page-426-0)
- [payload](#page-105-1) parameter of [telegram.Bot.send\\_invoice\(\)](#page-104-0).
- [payload](#page-48-2) parameter of [telegram.Bot.create\\_invoice\\_link\(\)](#page-48-0).

**Type**

[int](https://docs.python.org/3/library/functions.html#int)

### MIN\_TITLE\_LENGTH = 1

Minimum number of characters in a [str](https://docs.python.org/3/library/stdtypes.html#str) passed as:

- [title](#page-427-2) parameter of [telegram.InputInvoiceMessageContent](#page-426-0)
- [title](#page-105-3) parameter of [telegram.Bot.send\\_invoice\(\)](#page-104-0).
- [title](#page-48-3) parameter of [telegram.Bot.create\\_invoice\\_link\(\)](#page-48-0).

### **Type**

[int](https://docs.python.org/3/library/functions.html#int)

class telegram.constants.LocationLimit(*value*, *names=None*, *\**, *module=None*, *qualname=None*, *type=None*, *start=1*, *boundary=None*)

Bases: [enum.IntEnum](https://docs.python.org/3/library/enum.html#enum.IntEnum)

This enum contains limitations for [telegram.Location](#page-260-0)/[telegram.ChatLocation](#page-200-1)/ [telegram.Bot.](#page-62-0) [edit\\_message\\_live\\_location\(\)](#page-62-0)/[telegram.Bot.send\\_location\(\)](#page-106-0). The enum members of this enumeration are instances of [int](https://docs.python.org/3/library/functions.html#int) and can be treated as such.

New in version 20.0.

#### HORIZONTAL\_ACCURACY = 1500

Maximum value allowed for:

- [horizontal\\_accuracy](#page-260-1) parameter of [telegram.Location](#page-260-0)
- [horizontal\\_accuracy](#page-400-1) parameter of [telegram.InlineQueryResultLocation](#page-400-0)
- [horizontal\\_accuracy](#page-421-0) parameter of [telegram.InputLocationMessageContent](#page-421-1)
- [horizontal\\_accuracy](#page-63-0) parameter of [telegram.Bot.edit\\_message\\_live\\_location\(\)](#page-62-0)
- [horizontal\\_accuracy](#page-107-0) parameter of [telegram.Bot.send\\_location\(\)](#page-106-0)

**Type**

#### MAX\_CHAT\_LOCATION\_ADDRESS = 64

Minimum value allowed for [address](#page-200-2) parameter of [telegram.ChatLocation](#page-200-1)

**Type**

[int](https://docs.python.org/3/library/functions.html#int)

### $MAX$  HEADING  $= 360$

Maximum value allowed for:

- [heading](#page-260-2) parameter of [telegram.Location](#page-260-0)
- [heading](#page-400-2) parameter of [telegram.InlineQueryResultLocation](#page-400-0)
- [heading](#page-421-2) parameter of [telegram.InputLocationMessageContent](#page-421-1)
- [heading](#page-63-1) parameter of [telegram.Bot.edit\\_message\\_live\\_location\(\)](#page-62-0)
- [heading](#page-107-1) parameter of [telegram.Bot.send\\_location\(\)](#page-106-0)

### **Type**

[int](https://docs.python.org/3/library/functions.html#int)

### MAX LIVE PERIOD =  $86400$

Maximum value allowed for:

- [live\\_period](#page-400-3) parameter of [telegram.InlineQueryResultLocation](#page-400-0)
- [live\\_period](#page-421-3) parameter of [telegram.InputLocationMessageContent](#page-421-1)
- live\_period parameter of [telegram.Bot.edit\\_message\\_live\\_location\(\)](#page-62-0)
- [live\\_period](#page-107-2) parameter of [telegram.Bot.send\\_location\(\)](#page-106-0)

#### **Type**

[int](https://docs.python.org/3/library/functions.html#int)

#### MAX\_PROXIMITY\_ALERT\_RADIUS = 100000

Maximum value allowed for:

- [proximity\\_alert\\_radius](#page-400-4) parameter of [telegram.InlineQueryResultLocation](#page-400-0)
- [proximity\\_alert\\_radius](#page-422-0) parameter of [telegram.InputLocationMessageContent](#page-421-1)
- proximity alert radius parameter of telegram.Bot.edit message live location()
- [proximity\\_alert\\_radius](#page-107-3) parameter of [telegram.Bot.send\\_location\(\)](#page-106-0)

### **Type**

[int](https://docs.python.org/3/library/functions.html#int)

### MIN\_CHAT\_LOCATION\_ADDRESS = 1

Minimum value allowed for [address](#page-200-2) parameter of [telegram.ChatLocation](#page-200-1)

**Type**

[int](https://docs.python.org/3/library/functions.html#int)

# MIN\_HEADING = 1

Minimum value allowed for:

- [heading](#page-260-2) parameter of [telegram.Location](#page-260-0)
- [heading](#page-400-2) parameter of [telegram.InlineQueryResultLocation](#page-400-0)
- [heading](#page-421-2) parameter of [telegram.InputLocationMessageContent](#page-421-1)
- [heading](#page-63-1) parameter of [telegram.Bot.edit\\_message\\_live\\_location\(\)](#page-62-0)
- [heading](#page-107-1) parameter of [telegram.Bot.send\\_location\(\)](#page-106-0)

**Type**

[int](https://docs.python.org/3/library/functions.html#int)

### MIN\_LIVE\_PERIOD = 60

Minimum value allowed for:

- [live\\_period](#page-400-3) parameter of [telegram.InlineQueryResultLocation](#page-400-0)
- [live\\_period](#page-421-3) parameter of [telegram.InputLocationMessageContent](#page-421-1)
- live\_period parameter of [telegram.Bot.edit\\_message\\_live\\_location\(\)](#page-62-0)
- [live\\_period](#page-107-2) parameter of [telegram.Bot.send\\_location\(\)](#page-106-0)

#### **Type**

[int](https://docs.python.org/3/library/functions.html#int)

### MIN\_PROXIMITY\_ALERT\_RADIUS = 1

Minimum value allowed for:

- [proximity\\_alert\\_radius](#page-400-4) parameter of [telegram.InlineQueryResultLocation](#page-400-0)
- [proximity\\_alert\\_radius](#page-422-0) parameter of [telegram.InputLocationMessageContent](#page-421-1)
- [proximity\\_alert\\_radius](#page-63-2) parameter of [telegram.Bot.edit\\_message\\_live\\_location\(\)](#page-62-0)
- [proximity\\_alert\\_radius](#page-107-3) parameter of [telegram.Bot.send\\_location\(\)](#page-106-0)

### **Type**

[int](https://docs.python.org/3/library/functions.html#int)

class telegram.constants.MaskPosition(*value*, *names=None*, *\**, *module=None*, *qualname=None*,

*type=None*, *start=1*, *boundary=None*)

Bases: [str](https://docs.python.org/3/library/stdtypes.html#str), [enum.Enum](https://docs.python.org/3/library/enum.html#enum.Enum)

This enum contains the available positions for [telegram.MaskPosition](#page-360-0). The enum members of this enumeration are instances of [str](https://docs.python.org/3/library/stdtypes.html#str) and can be treated as such.

New in version 20.0.

### $CHIN = 'chin'$

Mask position for a sticker on the chin.

**Type** [str](https://docs.python.org/3/library/stdtypes.html#str)

### EYES = 'eyes'

Mask position for a sticker on the eyes.

**Type**

[str](https://docs.python.org/3/library/stdtypes.html#str)

### FOREHEAD = 'forehead'

Mask position for a sticker on the forehead.

**Type**

[str](https://docs.python.org/3/library/stdtypes.html#str)

### MOUTH = 'mouth'

Mask position for a sticker on the mouth.

**Type**

class telegram.constants.MediaGroupLimit(*value*, *names=None*, *\**, *module=None*, *qualname=None*, *type=None*, *start=1*, *boundary=None*)

Bases: [enum.IntEnum](https://docs.python.org/3/library/enum.html#enum.IntEnum)

This enum contains limitations for [telegram.Bot.send\\_media\\_group\(\)](#page-108-0). The enum members of this enumeration are instances of [int](https://docs.python.org/3/library/functions.html#int) and can be treated as such.

New in version 20.0.

#### MAX MEDIA LENGTH  $= 10$

Maximum length of a [list](https://docs.python.org/3/library/stdtypes.html#list) passed as the [media](#page-108-1) parameter of telegram. Bot. [send\\_media\\_group\(\)](#page-108-0).

**Type** [int](https://docs.python.org/3/library/functions.html#int)

#### MIN\_MEDIA\_LENGTH = 2

Minimum length of a [list](https://docs.python.org/3/library/stdtypes.html#list) passed as the [media](#page-108-1) parameter of telegram. Bot. send\_media\_group().

**Type** [int](https://docs.python.org/3/library/functions.html#int)

class telegram.constants.MenuButtonType(*value*, *names=None*, *\**, *module=None*, *qualname=None*, *type=None*, *start=1*, *boundary=None*)

Bases: [str](https://docs.python.org/3/library/stdtypes.html#str), [enum.Enum](https://docs.python.org/3/library/enum.html#enum.Enum)

This enum contains the available types of telegram. MenuButton. The enum members of this enumeration are instances of [str](https://docs.python.org/3/library/stdtypes.html#str) and can be treated as such.

New in version 20.0.

### COMMANDS = 'commands'

The type of [telegram.MenuButtonCommands](#page-264-0).

**Type**

### [str](https://docs.python.org/3/library/stdtypes.html#str)

### DEFAULT = 'default'

The type of telegram. MenuButtonDefault.

**Type** [str](https://docs.python.org/3/library/stdtypes.html#str)

### WEB\_APP = 'web\_app'

The type of [telegram.MenuButtonWebApp](#page-265-0).

**Type** [str](https://docs.python.org/3/library/stdtypes.html#str)

```
class telegram.constants.MessageAttachmentType(value, names=None, *, module=None,
                                                   qualname=None, type=None, start=1,
```
*boundary=None*)

Bases: [str](https://docs.python.org/3/library/stdtypes.html#str), [enum.Enum](https://docs.python.org/3/library/enum.html#enum.Enum)

This enum contains the available types of telegram. Message that can be seen as attachment. The enum members of this enumeration are instances of [str](https://docs.python.org/3/library/stdtypes.html#str) and can be treated as such.

New in version 20.0.

ANIMATION = 'animation'

Messages with [telegram.Message.animation](#page-274-0).

**Type** [str](https://docs.python.org/3/library/stdtypes.html#str)

# AUDIO = 'audio' Messages with telegram. Message. audio. **Type** [str](https://docs.python.org/3/library/stdtypes.html#str) CONTACT = 'contact' Messages with [telegram.Message.contact](#page-275-0). **Type** [str](https://docs.python.org/3/library/stdtypes.html#str) DICE = 'dice' Messages with [telegram.Message.dice](#page-278-1). **Type** [str](https://docs.python.org/3/library/stdtypes.html#str) DOCUMENT = 'document' Messages with [telegram.Message.document](#page-274-1). **Type** [str](https://docs.python.org/3/library/stdtypes.html#str) GAME = 'game' Messages with [telegram.Message.game](#page-274-2). **Type** [str](https://docs.python.org/3/library/stdtypes.html#str) INVOICE = 'invoice' Messages with [telegram.Message.invoice](#page-277-1). **Type** [str](https://docs.python.org/3/library/stdtypes.html#str) LOCATION = 'location' Messages with [telegram.Message.location](#page-275-1). **Type** [str](https://docs.python.org/3/library/stdtypes.html#str) PASSPORT\_DATA = 'passport\_data' Messages with [telegram.Message.passport\\_data](#page-277-2). **Type** [str](https://docs.python.org/3/library/stdtypes.html#str) PHOTO = 'photo' Messages with [telegram.Message.photo](#page-274-3). **Type** [str](https://docs.python.org/3/library/stdtypes.html#str) POLL = 'poll' Messages with telegram. Message.poll. **Type** [str](https://docs.python.org/3/library/stdtypes.html#str) STICKER = 'sticker' Messages with [telegram.Message.sticker](#page-274-4).

**Type** [str](https://docs.python.org/3/library/stdtypes.html#str)

### SUCCESSFUL\_PAYMENT = 'successful\_payment'

Messages with telegram. Message. successful\_payment.

**Type**

[str](https://docs.python.org/3/library/stdtypes.html#str)

# VENUE = 'venue'

Messages with [telegram.Message.venue](#page-275-2).

**Type** [str](https://docs.python.org/3/library/stdtypes.html#str)

VIDEO = 'video'

Messages with [telegram.Message.video](#page-274-5).

**Type**

[str](https://docs.python.org/3/library/stdtypes.html#str)

#### VIDEO\_NOTE = 'video\_note'

Messages with [telegram.Message.video\\_note](#page-275-3).

**Type**

[str](https://docs.python.org/3/library/stdtypes.html#str)

```
VOICE = 'voice'
```
Messages with [telegram.Message.voice](#page-275-4).

**Type** [str](https://docs.python.org/3/library/stdtypes.html#str)

class telegram.constants.MessageEntityType(*value*, *names=None*, *\**, *module=None*, *qualname=None*, *type=None*, *start=1*, *boundary=None*)

Bases: [str](https://docs.python.org/3/library/stdtypes.html#str), [enum.Enum](https://docs.python.org/3/library/enum.html#enum.Enum)

This enum contains the available types of  $telegram$ . MessageEntity. The enum members of this enumeration are instances of [str](https://docs.python.org/3/library/stdtypes.html#str) and can be treated as such.

New in version 20.0.

### $BOLD = 'bold'$

Message entities representing bold text.

**Type** [str](https://docs.python.org/3/library/stdtypes.html#str)

BOT\_COMMAND = 'bot\_command'

[str](https://docs.python.org/3/library/stdtypes.html#str)

Message entities representing a bot command.

**Type**

#### CASHTAG = 'cashtag'

Message entities representing a cashtag.

**Type** [str](https://docs.python.org/3/library/stdtypes.html#str)

CODE = 'code'

Message entities representing monowidth string.

**Type**

### CUSTOM\_EMOJI = 'custom\_emoji'

Message entities representing inline custom emoji stickers.

New in version 20.0.

**Type**

[str](https://docs.python.org/3/library/stdtypes.html#str)

# $EMAIL = 'email'$

Message entities representing a email.

**Type** [str](https://docs.python.org/3/library/stdtypes.html#str)

# HASHTAG = 'hashtag'

Message entities representing a hashtag.

**Type** [str](https://docs.python.org/3/library/stdtypes.html#str)

### ITALIC = 'italic'

Message entities representing italic text.

**Type**

# [str](https://docs.python.org/3/library/stdtypes.html#str)

### MENTION = 'mention'

Message entities representing a mention.

**Type**

### [str](https://docs.python.org/3/library/stdtypes.html#str)

#### PHONE\_NUMBER = 'phone\_number'

Message entities representing a phone number.

**Type**

#### [str](https://docs.python.org/3/library/stdtypes.html#str)

### PRE = 'pre'

Message entities representing monowidth block.

# **Type**

[str](https://docs.python.org/3/library/stdtypes.html#str)

### SPOILER = 'spoiler'

Message entities representing spoiler text.

#### **Type** [str](https://docs.python.org/3/library/stdtypes.html#str)

### STRIKETHROUGH = 'strikethrough'

Message entities representing strikethrough text.

**Type**

[str](https://docs.python.org/3/library/stdtypes.html#str)

### TEXT\_LINK = 'text\_link'

Message entities representing clickable text URLs.

**Type**

### [str](https://docs.python.org/3/library/stdtypes.html#str)

### TEXT\_MENTION = 'text\_mention'

Message entities representing text mention for users without usernames.

**Type** [str](https://docs.python.org/3/library/stdtypes.html#str)

#### UNDERLINE = 'underline'

Message entities representing underline text.

**Type**

[str](https://docs.python.org/3/library/stdtypes.html#str)

URL  $=$  'url'

Message entities representing a url.

**Type** [str](https://docs.python.org/3/library/stdtypes.html#str)

class telegram.constants.MessageLimit(*value*, *names=None*, *\**, *module=None*, *qualname=None*, *type=None*, *start=1*, *boundary=None*)

Bases: [enum.IntEnum](https://docs.python.org/3/library/enum.html#enum.IntEnum)

This enum contains limitations for [telegram.Message](#page-266-0)/ [telegram.InputTextMessageContent](#page-419-0)/ [telegram.Bot.send\\_message\(\)](#page-109-0)  $\&$  friends. The enum members of this enumeration are instances of [int](https://docs.python.org/3/library/functions.html#int) and can be treated as such.

New in version 20.0.

### CAPTION\_LENGTH = 1024

Maximum number of characters in a [str](https://docs.python.org/3/library/stdtypes.html#str) passed as:

- [caption](#page-269-0) parameter of telegram. Message
- [caption](#page-240-1) parameter of [telegram.InputMedia](#page-240-0) and its subclasses
- caption parameter of subclasses of [telegram.InlineQueryResult](#page-371-0)
- caption parameter of [telegram.Bot.send\\_photo\(\)](#page-111-0), [telegram.Bot.send\\_audio\(\)](#page-95-0), [telegram.Bot.send\\_document\(\)](#page-101-0), [telegram.Bot.send\\_video\(\)](#page-117-0), [telegram.](#page-93-0) [Bot.send\\_animation\(\)](#page-93-0), [telegram.Bot.send\\_voice\(\)](#page-122-0), [telegram.Bot.](#page-61-1) [edit\\_message\\_caption\(\)](#page-61-1), [telegram.Bot.copy\\_message\(\)](#page-44-0)

#### **Type**

[int](https://docs.python.org/3/library/functions.html#int)

### DEEP\_LINK\_LENGTH = 64

Maximum number of characters for a deep link.

**Type**

[int](https://docs.python.org/3/library/functions.html#int)

### MAX\_TEXT\_LENGTH = 4096

Maximum number of characters in a [str](https://docs.python.org/3/library/stdtypes.html#str) passed as:

- [text](#page-440-0) parameter of [telegram.Game](#page-440-1)
- [text](#page-268-0) parameter of telegram. Message
- [message\\_text](#page-420-0) parameter of [telegram.InputTextMessageContent](#page-419-0)
- [text](#page-110-0) parameter of [telegram.Bot.send\\_message\(\)](#page-109-0)
- [text](#page-66-0) parameter of [telegram.Bot.edit\\_message\\_text\(\)](#page-65-0)

**Type**

[int](https://docs.python.org/3/library/functions.html#int)

#### MESSAGE\_ENTITIES = 100

Maximum number of entities that can be displayed in a message. Further entities will simply be ignored by Telegram.

**Note:** This value is undocumented and might be changed by Telegram.

**Type**

[int](https://docs.python.org/3/library/functions.html#int)

### MIN\_TEXT\_LENGTH = 1

Minimum number of characters in a [str](https://docs.python.org/3/library/stdtypes.html#str) passed as the [message\\_text](#page-420-0) parameter of [telegram.](#page-419-0) [InputTextMessageContent](#page-419-0) and the [text](#page-66-0) parameter of [telegram.Bot.edit\\_message\\_text\(\)](#page-65-0).

**Type**

[int](https://docs.python.org/3/library/functions.html#int)

class telegram.constants.MessageType(*value*, *names=None*, *\**, *module=None*, *qualname=None*, *type=None*, *start=1*, *boundary=None*)

Bases: [str](https://docs.python.org/3/library/stdtypes.html#str), [enum.Enum](https://docs.python.org/3/library/enum.html#enum.Enum)

This enum contains the available types of telegram. Message that can be seen as attachment. The enum members of this enumeration are instances of [str](https://docs.python.org/3/library/stdtypes.html#str) and can be treated as such.

New in version 20.0.

### ANIMATION = 'animation'

Messages with [telegram.Message.animation](#page-274-0).

**Type** [str](https://docs.python.org/3/library/stdtypes.html#str)

 $AUDIO = 'audio'$ 

Messages with [telegram.Message.audio](#page-273-1).

**Type**

[str](https://docs.python.org/3/library/stdtypes.html#str)

### CHANNEL\_CHAT\_CREATED = 'channel\_chat\_created'

Messages with [telegram.Message.channel\\_chat\\_created](#page-276-0).

**Type** [str](https://docs.python.org/3/library/stdtypes.html#str)

CONTACT = 'contact'

Messages with [telegram.Message.contact](#page-275-0).

**Type**

[str](https://docs.python.org/3/library/stdtypes.html#str)

#### DELETE\_CHAT\_PHOTO = 'delete\_chat\_photo'

Messages with [telegram.Message.delete\\_chat\\_photo](#page-276-1).

**Type**

[str](https://docs.python.org/3/library/stdtypes.html#str)

DICE = 'dice'

Messages with [telegram.Message.dice](#page-278-1).

**Type**

[str](https://docs.python.org/3/library/stdtypes.html#str)

### DOCUMENT = 'document'

Messages with [telegram.Message.document](#page-274-1).

**Type**

# $GAME = 'game'$ Messages with [telegram.Message.game](#page-274-2). **Type** [str](https://docs.python.org/3/library/stdtypes.html#str) GROUP\_CHAT\_CREATED = 'group\_chat\_created' Messages with [telegram.Message.group\\_chat\\_created](#page-276-2). **Type** [str](https://docs.python.org/3/library/stdtypes.html#str) INVOICE = 'invoice' Messages with [telegram.Message.invoice](#page-277-1). **Type** [str](https://docs.python.org/3/library/stdtypes.html#str) LEFT\_CHAT\_MEMBER = 'left\_chat\_member' Messages with [telegram.Message.left\\_chat\\_member](#page-275-5). **Type** [str](https://docs.python.org/3/library/stdtypes.html#str) LOCATION = 'location' Messages with [telegram.Message.location](#page-275-1). **Type** [str](https://docs.python.org/3/library/stdtypes.html#str) MESSAGE\_AUTO\_DELETE\_TIMER\_CHANGED = 'message\_auto\_delete\_timer\_changed' Messages with [telegram.Message.message\\_auto\\_delete\\_timer\\_changed](#page-276-3). **Type** [str](https://docs.python.org/3/library/stdtypes.html#str) MIGRATE\_FROM\_CHAT\_ID = 'migrate\_from\_chat\_id' Messages with [telegram.Message.migrate\\_from\\_chat\\_id](#page-276-4). **Type** [str](https://docs.python.org/3/library/stdtypes.html#str) MIGRATE\_TO\_CHAT\_ID = 'migrate\_to\_chat\_id' Messages with telegram. Message. migrate to chat id. **Type** [str](https://docs.python.org/3/library/stdtypes.html#str) NEW\_CHAT\_MEMBERS = 'new\_chat\_members' Messages with [telegram.Message.new\\_chat\\_members](#page-275-6). **Type** [str](https://docs.python.org/3/library/stdtypes.html#str) NEW\_CHAT\_PHOTO = 'new\_chat\_photo' Messages with [telegram.Message.new\\_chat\\_photo](#page-276-6). **Type** [str](https://docs.python.org/3/library/stdtypes.html#str) NEW\_CHAT\_TITLE = 'new\_chat\_title' Messages with [telegram.Message.new\\_chat\\_title](#page-276-7).

**Type**

### PASSPORT\_DATA = 'passport\_data'

Messages with [telegram.Message.passport\\_data](#page-277-2).

**Type**

[str](https://docs.python.org/3/library/stdtypes.html#str)

### PHOTO = 'photo'

Messages with [telegram.Message.photo](#page-274-3).

**Type** [str](https://docs.python.org/3/library/stdtypes.html#str)

#### PINNED\_MESSAGE = 'pinned\_message'

Messages with [telegram.Message.pinned\\_message](#page-277-0).

**Type**

[str](https://docs.python.org/3/library/stdtypes.html#str)

### POLL = 'poll'

Messages with [telegram.Message.poll](#page-277-3).

**Type**

#### [str](https://docs.python.org/3/library/stdtypes.html#str)

#### PROXIMITY\_ALERT\_TRIGGERED = 'proximity\_alert\_triggered'

Messages with [telegram.Message.proximity\\_alert\\_triggered](#page-278-2).

**Type** [str](https://docs.python.org/3/library/stdtypes.html#str)

### STICKER = 'sticker'

Messages with [telegram.Message.sticker](#page-274-4).

**Type**

### [str](https://docs.python.org/3/library/stdtypes.html#str)

### SUCCESSFUL\_PAYMENT = 'successful\_payment'

Messages with [telegram.Message.successful\\_payment](#page-277-4).

**Type** [str](https://docs.python.org/3/library/stdtypes.html#str)

### SUPERGROUP\_CHAT\_CREATED = 'supergroup\_chat\_created'

Messages with telegram. Message. supergroup\_chat\_created.

**Type**

[str](https://docs.python.org/3/library/stdtypes.html#str)

# TEXT = 'text'

Messages with telegram. Message. text.

**Type** [str](https://docs.python.org/3/library/stdtypes.html#str)

# VENUE = 'venue'

Messages with telegram. Message. venue.

**Type**

[str](https://docs.python.org/3/library/stdtypes.html#str)

# VIDEO = 'video'

Messages with [telegram.Message.video](#page-274-5).

**Type**

# VIDEO\_CHAT\_ENDED = 'video\_chat\_ended' Messages with [telegram.Message.video\\_chat\\_ended](#page-278-3). **Type** [str](https://docs.python.org/3/library/stdtypes.html#str) VIDEO\_CHAT\_PARTICIPANTS\_INVITED = 'video\_chat\_participants\_invited' Messages with [telegram.Message.video\\_chat\\_participants\\_invited](#page-278-4). **Type** [str](https://docs.python.org/3/library/stdtypes.html#str) VIDEO\_CHAT\_SCHEDULED = 'video\_chat\_scheduled' Messages with [telegram.Message.video\\_chat\\_scheduled](#page-278-5). **Type** [str](https://docs.python.org/3/library/stdtypes.html#str) VIDEO\_CHAT\_STARTED = 'video\_chat\_started' Messages with [telegram.Message.video\\_chat\\_started](#page-278-6). **Type** [str](https://docs.python.org/3/library/stdtypes.html#str) VIDEO\_NOTE = 'video\_note' Messages with [telegram.Message.video\\_note](#page-275-3). **Type** [str](https://docs.python.org/3/library/stdtypes.html#str) VOICE = 'voice' Messages with [telegram.Message.voice](#page-275-4). **Type** [str](https://docs.python.org/3/library/stdtypes.html#str) class telegram.constants.ParseMode(*value*, *names=None*, *\**, *module=None*, *qualname=None*, *type=None*, *start=1*, *boundary=None*) Bases: [str](https://docs.python.org/3/library/stdtypes.html#str), [enum.Enum](https://docs.python.org/3/library/enum.html#enum.Enum) This enum contains the available parse modes. The enum members of this enumeration are instances of [str](https://docs.python.org/3/library/stdtypes.html#str) and can be treated as such. New in version 20.0. HTML = 'HTML' HTML parse mode.

**Type**

[str](https://docs.python.org/3/library/stdtypes.html#str)

#### <span id="page-611-0"></span>MARKDOWN = 'Markdown'

Markdown parse mode.

**Note:** [MARKDOWN](#page-611-0) is a legacy mode, retained by Telegram for backward compatibility. You should use [MARKDOWN\\_V2](#page-611-1) instead.

<span id="page-611-1"></span>**Type** [str](https://docs.python.org/3/library/stdtypes.html#str)
#### MARKDOWN\_V2 = 'MarkdownV2'

Markdown parse mode version 2.

**Type**

[str](https://docs.python.org/3/library/stdtypes.html#str)

class telegram.constants.PollLimit(*value*, *names=None*, *\**, *module=None*, *qualname=None*, *type=None*, *start=1*, *boundary=None*)

Bases: [enum.IntEnum](https://docs.python.org/3/library/enum.html#enum.IntEnum)

This enum contains limitations for [telegram.Poll](#page-308-0)/[telegram.PollOption](#page-313-0)/ [telegram.Bot.](#page-113-0) [send\\_poll\(\)](#page-113-0). The enum members of this enumeration are instances of [int](https://docs.python.org/3/library/functions.html#int) and can be treated as such.

New in version 20.0.

### MAX\_EXPLANATION\_LENGTH = 200

Maximum number of characters in a [str](https://docs.python.org/3/library/stdtypes.html#str) passed as the [explanation](#page-309-0) parameter of telegram. Poll and the [explanation](#page-113-1) parameter of [telegram.Bot.send\\_poll\(\)](#page-113-0).

#### **Type**

[int](https://docs.python.org/3/library/functions.html#int)

### MAX\_EXPLANATION\_LINE\_FEEDS = 2

Maximum number of line feeds in a [str](https://docs.python.org/3/library/stdtypes.html#str) passed as the [explanation](#page-113-1) parameter of telegram. Bot. [send\\_poll\(\)](#page-113-0) after entities parsing.

## **Type**

[int](https://docs.python.org/3/library/functions.html#int)

### MAX\_OPEN\_PERIOD = 600

Maximum value allowed for the [open\\_period](#page-113-2) parameter of [telegram.Bot.send\\_poll\(\)](#page-113-0). Also used in the [close\\_date](#page-114-0) parameter of [telegram.Bot.send\\_poll\(\)](#page-113-0).

**Type**

## [int](https://docs.python.org/3/library/functions.html#int)

### MAX\_OPTION\_LENGTH = 100

Maximum length of each [str](https://docs.python.org/3/library/stdtypes.html#str) passed in a [list](https://docs.python.org/3/library/stdtypes.html#list) to the [options](#page-113-3) parameter of [telegram.Bot.](#page-113-0) [send\\_poll\(\)](#page-113-0).

#### **Type**

[int](https://docs.python.org/3/library/functions.html#int)

#### MAX\_OPTION\_NUMBER = 10

Maximum number of strings passed in a [list](https://docs.python.org/3/library/stdtypes.html#list) to the [options](#page-113-3) parameter of [telegram.Bot.](#page-113-0) [send\\_poll\(\)](#page-113-0).

**Type**

[int](https://docs.python.org/3/library/functions.html#int)

### MAX OUESTION LENGTH = 300

Maximum value allowed for the [question](#page-309-1) parameter of [telegram.Poll](#page-308-0) and the [question](#page-113-4) parameter of [telegram.Bot.send\\_poll\(\)](#page-113-0).

**Type**

[int](https://docs.python.org/3/library/functions.html#int)

### MIN\_OPEN\_PERIOD = 5

Minimum value allowed for the [open\\_period](#page-113-2) parameter of [telegram.Bot.send\\_poll\(\)](#page-113-0). Also used in the [close\\_date](#page-114-0) parameter of [telegram.Bot.send\\_poll\(\)](#page-113-0).

**Type**

[int](https://docs.python.org/3/library/functions.html#int)

#### MIN\_OPTION\_LENGTH = 1

Minimum length of each [str](https://docs.python.org/3/library/stdtypes.html#str) passed in a [list](https://docs.python.org/3/library/stdtypes.html#list) to the [options](#page-113-3) parameter of [telegram.Bot.](#page-113-0) [send\\_poll\(\)](#page-113-0).

**Type**

[int](https://docs.python.org/3/library/functions.html#int)

## MIN\_OPTION\_NUMBER = 2

Minimum number of strings passed in a [list](https://docs.python.org/3/library/stdtypes.html#list) to the [options](#page-113-3) parameter of [telegram.Bot.](#page-113-0) [send\\_poll\(\)](#page-113-0).

**Type**

[int](https://docs.python.org/3/library/functions.html#int)

### MIN\_QUESTION\_LENGTH = 1

Minimum value allowed for the [question](#page-113-4) parameter of telegram. Poll and the question parameter of [telegram.Bot.send\\_poll\(\)](#page-113-0).

**Type**

[int](https://docs.python.org/3/library/functions.html#int)

class telegram.constants.PollType(*value*, *names=None*, *\**, *module=None*, *qualname=None*,

*type=None*, *start=1*, *boundary=None*)

Bases: [str](https://docs.python.org/3/library/stdtypes.html#str), [enum.Enum](https://docs.python.org/3/library/enum.html#enum.Enum)

This enum contains the available types for  $telearam, Poll/telearam, Bot, send pol1()$ . The enum members of this enumeration are instances of [str](https://docs.python.org/3/library/stdtypes.html#str) and can be treated as such.

New in version 20.0.

 $QUIZ = 'quiz'$ 

quiz polls.

**Type**

[str](https://docs.python.org/3/library/stdtypes.html#str)

REGULAR = 'regular'

regular polls.

**Type** [str](https://docs.python.org/3/library/stdtypes.html#str)

class telegram.constants.PollingLimit(*value*, *names=None*, *\**, *module=None*, *qualname=None*, *type=None*, *start=1*, *boundary=None*)

Bases: [enum.IntEnum](https://docs.python.org/3/library/enum.html#enum.IntEnum)

This enum contains limitations for telegram. Bot.get\_updates.limit. The enum members of this enumeration are instances of [int](https://docs.python.org/3/library/functions.html#int) and can be treated as such.

New in version 20.0.

### MAX\_LIMIT = 100

Maximum value allowed for the  $limit$  parameter of telegram. Bot.get\_updates().

**Type** [int](https://docs.python.org/3/library/functions.html#int)

 $MIN$  LIMIT = 1

Minimum value allowed for the *[limit](#page-80-0)* parameter of telegram. Bot.get\_updates().

**Type** [int](https://docs.python.org/3/library/functions.html#int) class telegram.constants.ReplyLimit(*value*, *names=None*, *\**, *module=None*, *qualname=None*, *type=None*, *start=1*, *boundary=None*)

Bases: [enum.IntEnum](https://docs.python.org/3/library/enum.html#enum.IntEnum)

This enum contains limitations for telegram. ForceReply and telegram. ReplyKeyboardMarkup. The enum members of this enumeration are instances of [int](https://docs.python.org/3/library/functions.html#int) and can be treated as such.

New in version 20.0.

### MAX\_INPUT\_FIELD\_PLACEHOLDER = 64

Maximum value allowed for [input\\_field\\_placeholder](#page-227-0) parameter of [telegram.ForceReply](#page-226-0) and [input\\_field\\_placeholder](#page-316-0) parameter of [telegram.ReplyKeyboardMarkup](#page-315-0)

**Type**

[int](https://docs.python.org/3/library/functions.html#int)

### MIN\_INPUT\_FIELD\_PLACEHOLDER = 1

Minimum value allowed for [input\\_field\\_placeholder](#page-227-0) parameter of [telegram.ForceReply](#page-226-0) and [input\\_field\\_placeholder](#page-316-0) parameter of [telegram.ReplyKeyboardMarkup](#page-315-0)

**Type**

[int](https://docs.python.org/3/library/functions.html#int)

telegram.constants.SUPPORTED\_WEBHOOK\_PORTS = [443, 80, 88, 8443]

Ports supported by [telegram.Bot.set\\_webhook.url](#page-142-0).

### **Type**

List[[int](https://docs.python.org/3/library/functions.html#int)]

class telegram.constants.StickerFormat(*value*, *names=None*, *\**, *module=None*, *qualname=None*,

*type=None*, *start=1*, *boundary=None*)

Bases: [str](https://docs.python.org/3/library/stdtypes.html#str), [enum.Enum](https://docs.python.org/3/library/enum.html#enum.Enum)

This enum contains the available formats of telegram. Sticker in the set. The enum members of this enumeration are instances of [str](https://docs.python.org/3/library/stdtypes.html#str) and can be treated as such.

New in version 20.2.

 $ANTMATED = 'animated'$ 

Animated sticker.

**Type** [str](https://docs.python.org/3/library/stdtypes.html#str)

STATIC = 'static'

Static sticker.

**Type**

[str](https://docs.python.org/3/library/stdtypes.html#str)

VIDEO = 'video'

Video sticker.

**Type** [str](https://docs.python.org/3/library/stdtypes.html#str)

class telegram.constants.StickerLimit(*value*, *names=None*, *\**, *module=None*, *qualname=None*, *type=None*, *start=1*, *boundary=None*)

Bases: [enum.IntEnum](https://docs.python.org/3/library/enum.html#enum.IntEnum)

This enum contains limitations for various sticker methods, such as [telegram.Bot.](#page-49-0) create new sticker set(). The enum members of this enumeration are instances of [int](https://docs.python.org/3/library/functions.html#int) and can be treated as such.

New in version 20.0.

### MAX\_KEYWORD\_LENGTH = 64

Maximum number of characters in a search keyword for a sticker, for each item in [keywords](#page-137-0) sequence of [telegram.Bot.set\\_sticker\\_keywords\(\)](#page-137-1).

New in version 20.2.

**Type** [int](https://docs.python.org/3/library/functions.html#int)

## MAX NAME AND TITLE  $= 64$

Maximum number of characters in a [str](https://docs.python.org/3/library/stdtypes.html#str) passed as the [name](#page-50-0) parameter or the [title](#page-50-1) parameter of [telegram.Bot.create\\_new\\_sticker\\_set\(\)](#page-49-0).

### **Type**

[int](https://docs.python.org/3/library/functions.html#int)

### MAX\_SEARCH\_KEYWORDS = 20

Maximum number of search [keywords](#page-137-0) for a sticker, passed as the keywords parameter of [telegram.](#page-137-1) [Bot.set\\_sticker\\_keywords\(\)](#page-137-1).

New in version 20.2.

**Type**

[int](https://docs.python.org/3/library/functions.html#int)

### MAX\_STICKER\_EMOJI = 20

Maximum number of emojis associated with a sticker, passed as the emoji\_list parameter of [telegram.Bot.set\\_sticker\\_emoji\\_list\(\)](#page-136-0).

New in version 20.2.

## **Type**

[int](https://docs.python.org/3/library/functions.html#int)

### MIN\_NAME\_AND\_TITLE = 1

Minimum number of characters in a [str](https://docs.python.org/3/library/stdtypes.html#str) passed as the [name](#page-50-0) parameter or the [title](#page-50-1) parameter of [telegram.Bot.create\\_new\\_sticker\\_set\(\)](#page-49-0).

**Type** [int](https://docs.python.org/3/library/functions.html#int)

#### MIN\_STICKER\_EMOJI = 1

Minimum number of emojis associated with a sticker, passed as the emoji\_list parameter of [telegram.Bot.set\\_sticker\\_emoji\\_list\(\)](#page-136-0).

New in version 20.2.

### **Type**

[int](https://docs.python.org/3/library/functions.html#int)

class telegram.constants.StickerSetLimit(*value*, *names=None*, *\**, *module=None*, *qualname=None*, *type=None*, *start=1*, *boundary=None*)

Bases: [enum.IntEnum](https://docs.python.org/3/library/enum.html#enum.IntEnum)

This enum contains limitations for various sticker set methods, such as [telegram.Bot.](#page-49-0) [create\\_new\\_sticker\\_set\(\)](#page-49-0) and [telegram.Bot.add\\_sticker\\_to\\_set\(\)](#page-32-0).

The enum members of this enumeration are instances of [int](https://docs.python.org/3/library/functions.html#int) and can be treated as such.

New in version 20.2.

#### MAX\_ANIMATED\_STICKERS = 50

Maximum number of stickers allowed in an animated or video sticker set, as given in telegram. Bot. [add\\_sticker\\_to\\_set\(\)](#page-32-0).

**Type**

[int](https://docs.python.org/3/library/functions.html#int)

#### MAX\_ANIMATED\_THUMBNAIL\_SIZE = 32

Maximum size of the thumbnail if it is a **.TGS** or **.WEBM** in kilobytes, as given in [telegram.Bot.](#page-139-0) [set\\_sticker\\_set\\_thumbnail\(\)](#page-139-0).

**Type**

[int](https://docs.python.org/3/library/functions.html#int)

## MAX\_EMOJI\_STICKERS = 200

Maximum number of stickers allowed in an emoji sticker set, as given in [telegram.Bot.](#page-32-0) [add\\_sticker\\_to\\_set\(\)](#page-32-0).

**Type**

[int](https://docs.python.org/3/library/functions.html#int)

### MAX\_INITIAL\_STICKERS = 50

Maximum number of stickers allowed while creating a sticker set, passed as the [stickers](#page-50-2) parameter of [telegram.Bot.create\\_new\\_sticker\\_set\(\)](#page-49-0).

**Type**

[int](https://docs.python.org/3/library/functions.html#int)

### MAX\_STATIC\_STICKERS = 120

Maximum number of stickers allowed in a static sticker set, as given in telegram. Bot. [add\\_sticker\\_to\\_set\(\)](#page-32-0).

## **Type**

[int](https://docs.python.org/3/library/functions.html#int)

### MAX\_STATIC\_THUMBNAIL\_SIZE = 128

Maximum size of the thumbnail if it is a **.WEBP** or **.PNG** in kilobytes, as given in telegram. Bot. [set\\_sticker\\_set\\_thumbnail\(\)](#page-139-0).

**Type** [int](https://docs.python.org/3/library/functions.html#int)

## MIN\_INITIAL\_STICKERS = 1

Minimum number of stickers needed to create a sticker set, passed as the [stickers](#page-50-2) parameter of [telegram.Bot.create\\_new\\_sticker\\_set\(\)](#page-49-0).

### **Type**

[int](https://docs.python.org/3/library/functions.html#int)

### STATIC THUMB DIMENSIONS = 100

Exact height and width of the thumbnail if it is a **.WEBP** or **.PNG** in pixels, as given in [telegram.](#page-139-0) [Bot.set\\_sticker\\_set\\_thumbnail\(\)](#page-139-0).

### **Type**

[int](https://docs.python.org/3/library/functions.html#int)

class telegram.constants.StickerType(*value*, *names=None*, *\**, *module=None*, *qualname=None*, *type=None*, *start=1*, *boundary=None*)

Bases: [str](https://docs.python.org/3/library/stdtypes.html#str), [enum.Enum](https://docs.python.org/3/library/enum.html#enum.Enum)

This enum contains the available types of telegram. Sticker. The enum members of this enumeration are instances of [str](https://docs.python.org/3/library/stdtypes.html#str) and can be treated as such.

New in version 20.0.

### CUSTOM\_EMOJI = 'custom\_emoji'

Custom emoji sticker.

**Type** [str](https://docs.python.org/3/library/stdtypes.html#str)

Mask sticker. **Type** [str](https://docs.python.org/3/library/stdtypes.html#str) REGULAR = 'regular' Regular sticker. **Type** [str](https://docs.python.org/3/library/stdtypes.html#str) class telegram.constants.UpdateType(*value*, *names=None*, *\**, *module=None*, *qualname=None*, *type=None*, *start=1*, *boundary=None*) Bases: [str](https://docs.python.org/3/library/stdtypes.html#str), [enum.Enum](https://docs.python.org/3/library/enum.html#enum.Enum)

This enum contains the available types of telegram. Update. The enum members of this enumeration are instances of [str](https://docs.python.org/3/library/stdtypes.html#str) and can be treated as such.

New in version 20.0.

MASK = 'mask'

### CALLBACK\_QUERY = 'callback\_query'

Updates with [telegram.Update.callback\\_query](#page-328-0).

**Type** [str](https://docs.python.org/3/library/stdtypes.html#str)

```
CHANNEL_POST = 'channel_post'
```
Updates with telegram. Update.channel\_post.

**Type** [str](https://docs.python.org/3/library/stdtypes.html#str)

### CHAT\_JOIN\_REQUEST = 'chat\_join\_request'

Updates with [telegram.Update.chat\\_join\\_request](#page-329-0).

**Type** [str](https://docs.python.org/3/library/stdtypes.html#str)

### CHAT\_MEMBER = 'chat\_member'

Updates with telegram. Update.chat\_member.

**Type**

[str](https://docs.python.org/3/library/stdtypes.html#str)

### CHOSEN\_INLINE\_RESULT = 'chosen\_inline\_result'

Updates with [telegram.Update.chosen\\_inline\\_result](#page-328-2).

**Type**

[str](https://docs.python.org/3/library/stdtypes.html#str)

### EDITED\_CHANNEL\_POST = 'edited\_channel\_post'

Updates with [telegram.Update.edited\\_channel\\_post](#page-328-3).

**Type** [str](https://docs.python.org/3/library/stdtypes.html#str)

## EDITED\_MESSAGE = 'edited\_message'

Updates with telegram. Update.edited\_message.

**Type**

[str](https://docs.python.org/3/library/stdtypes.html#str)

### INLINE\_QUERY = 'inline\_query'

Updates with [telegram.Update.inline\\_query](#page-328-5).

**Type**

[str](https://docs.python.org/3/library/stdtypes.html#str)

### MESSAGE = 'message'

Updates with [telegram.Update.message](#page-328-6).

**Type** [str](https://docs.python.org/3/library/stdtypes.html#str)

### MY\_CHAT\_MEMBER = 'my\_chat\_member'

Updates with [telegram.Update.my\\_chat\\_member](#page-329-2).

**Type**

[str](https://docs.python.org/3/library/stdtypes.html#str)

## POLL = 'poll'

Updates with [telegram.Update.poll](#page-329-3).

**Type**

### [str](https://docs.python.org/3/library/stdtypes.html#str)

### POLL\_ANSWER = 'poll\_answer'

Updates with [telegram.Update.poll\\_answer](#page-329-4).

**Type** [str](https://docs.python.org/3/library/stdtypes.html#str)

### PRE\_CHECKOUT\_QUERY = 'pre\_checkout\_query'

Updates with [telegram.Update.pre\\_checkout\\_query](#page-329-5).

**Type**

[str](https://docs.python.org/3/library/stdtypes.html#str)

### SHIPPING\_QUERY = 'shipping\_query'

Updates with [telegram.Update.shipping\\_query](#page-329-6).

**Type** [str](https://docs.python.org/3/library/stdtypes.html#str)

```
class telegram.constants.UserProfilePhotosLimit(value, names=None, *, module=None,
                                                    qualname=None, type=None, start=1,
```
*boundary=None*)

Bases: [enum.IntEnum](https://docs.python.org/3/library/enum.html#enum.IntEnum)

This enum contains limitations for telegram. Bot. get\_user\_profile\_photos.limit. The enum members of this enumeration are instances of [int](https://docs.python.org/3/library/functions.html#int) and can be treated as such.

# New in version 20.0.

 $MAX$  LIMIT = 100

Maximum value allowed for [limit](#page-81-0) parameter of [telegram.Bot.get\\_user\\_profile\\_photos\(\)](#page-81-1).

**Type** [int](https://docs.python.org/3/library/functions.html#int)

 $MIN\_LIMIT = 1$ 

Minimum value allowed for *[limit](#page-81-0)* parameter of [telegram.Bot.get\\_user\\_profile\\_photos\(\)](#page-81-1).

**Type**

[int](https://docs.python.org/3/library/functions.html#int)

class telegram.constants.WebhookLimit(*value*, *names=None*, *\**, *module=None*, *qualname=None*, *type=None*, *start=1*, *boundary=None*)

Bases: [enum.IntEnum](https://docs.python.org/3/library/enum.html#enum.IntEnum)

This enum contains limitations for [telegram.Bot.set\\_webhook.max\\_connections](#page-142-1) and [telegram.](#page-142-2) [Bot.set\\_webhook.secret\\_token](#page-142-2). The enum members of this enumeration are instances of [int](https://docs.python.org/3/library/functions.html#int) and can be treated as such.

New in version 20.0.

### MAX\_CONNECTIONS\_LIMIT = 100

Maximum value allowed for the [max\\_connections](#page-142-1) parameter of [telegram.Bot.set\\_webhook\(\)](#page-141-0).

**Type** [int](https://docs.python.org/3/library/functions.html#int)

#### MAX\_SECRET\_TOKEN\_LENGTH = 256

Maximum length of the secret token for the [secret\\_token](#page-142-2) parameter of [telegram.Bot.](#page-141-0) [set\\_webhook\(\)](#page-141-0).

**Type**

[int](https://docs.python.org/3/library/functions.html#int)

### MIN\_CONNECTIONS\_LIMIT = 1

Minimum value allowed for the  $max_{\text{1}}$  connections parameter of [telegram.Bot.set\\_webhook\(\)](#page-141-0).

**Type** [int](https://docs.python.org/3/library/functions.html#int)

#### MIN\_SECRET\_TOKEN\_LENGTH = 1

Minimum length of the secret token for the [secret\\_token](#page-142-2) parameter of [telegram.Bot.](#page-141-0) [set\\_webhook\(\)](#page-141-0).

**Type** [int](https://docs.python.org/3/library/functions.html#int)

### **10.3.2 telegram.error Module**

This module contains classes that represent Telegram errors.

Changed in version 20.0: Replaced Unauthorized by [Forbidden](#page-620-0).

exception telegram.error.BadRequest(*message*)

Bases: [telegram.error.NetworkError](#page-620-1)

Raised when Telegram could not process the request correctly.

### exception telegram.error.ChatMigrated(*new\_chat\_id*)

Bases: [telegram.error.TelegramError](#page-620-2)

Raised when the requested group chat migrated to supergroup and has a new chat id.

**See also:**

[Storing Bot, User and Chat Related Data](https://github.com/python-telegram-bot/python-telegram-bot/wiki/Storing-bot%2C-user-and-chat-related-data)

### **Parameters**

new\_chat\_id ([int](https://docs.python.org/3/library/functions.html#int)) – The new chat id of the group.

#### new\_chat\_id

The new chat id of the group.

**Type** [int](https://docs.python.org/3/library/functions.html#int)

### exception telegram.error.Conflict(*message*)

Bases: [telegram.error.TelegramError](#page-620-2)

Raised when a long poll or webhook conflicts with another one.

### <span id="page-620-0"></span>exception telegram.error.Forbidden(*message*)

Bases: [telegram.error.TelegramError](#page-620-2)

Raised when the bot has not enough rights to perform the requested action.

### **Examples**

*[Raw API Bot](#page-687-0)*

Changed in version 20.0: This class was previously named Unauthorized.

#### exception telegram.error.InvalidToken(*message=None*)

Bases: [telegram.error.TelegramError](#page-620-2)

Raised when the token is invalid.

### **Parameters**

message ([str](https://docs.python.org/3/library/stdtypes.html#str), optional) – Any additional information about the exception.

New in version 20.0.

### <span id="page-620-1"></span>exception telegram.error.NetworkError(*message*)

Bases: [telegram.error.TelegramError](#page-620-2)

Base class for exceptions due to networking errors.

#### **Examples**

*[Raw API Bot](#page-687-0)*

#### exception telegram.error.PassportDecryptionError(*message*)

Bases: [telegram.error.TelegramError](#page-620-2)

Something went wrong with decryption.

Changed in version 20.0: This class was previously named TelegramDecryptionError and was available via telegram.TelegramDecryptionError.

### exception telegram.error.RetryAfter(*retry\_after*)

Bases: [telegram.error.TelegramError](#page-620-2)

Raised when flood limits where exceeded.

Changed in version 20.0: [retry\\_after](#page-620-3) is now an integer to comply with the Bot API.

#### **Parameters**

retry\_after ([int](https://docs.python.org/3/library/functions.html#int)) – Time in seconds, after which the bot can retry the request.

#### <span id="page-620-3"></span>retry\_after

Time in seconds, after which the bot can retry the request.

**Type** [int](https://docs.python.org/3/library/functions.html#int)

#### <span id="page-620-2"></span>exception telegram.error.TelegramError(*message*)

Bases: [Exception](https://docs.python.org/3/library/exceptions.html#Exception)

Base class for Telegram errors.

**Tip:** Objects of this type can be serialized via Python's [pickle](https://docs.python.org/3/library/pickle.html#module-pickle) module and pickled objects from one version of PTB are usually loadable in future versions. However, we can not guarantee that this compatibility will always be provided. At least a manual one-time conversion of the data may be needed on major updates of the library.

#### **See also:**

[Exceptions, Warnings and Logging](https://github.com/python-telegram-bot/python-telegram-bot/wiki/Exceptions%2C-Warnings-and-Logging)

<span id="page-621-2"></span>exception telegram.error.TimedOut(*message=None*)

Bases: [telegram.error.NetworkError](#page-620-1)

Raised when a request took too long to finish.

#### **Parameters**

message ([str](https://docs.python.org/3/library/stdtypes.html#str), optional) – Any additional information about the exception.

New in version 20.0.

### **10.3.3 telegram.helpers Module**

This module contains convenience helper functions.

Changed in version 20.0: Previously, the contents of this module were available through the (no longer existing) module telegram.utils.helpers.

telegram.helpers.create\_deep\_linked\_url(*bot\_username*, *payload=None*, *group=False*)

Creates a deep-linked URL for this [bot\\_username](#page-621-0) with the specified [payload](#page-621-1). See [https://core.telegram.](https://core.telegram.org/bots/features#deep-linking) [org/bots/features#deep-linking](https://core.telegram.org/bots/features#deep-linking) to learn more.

The [payload](#page-621-1) may consist of the following characters: A-Z,  $a-z$ ,  $0-9$ ,  $z$ ,  $-$ 

Note: Works well in conjunction with CommandHandler("start", callback, filters=filters. Regex('payload'))

#### **Examples**

- create\_deep\_linked\_url(bot.get\_me().username, "some-params")
- *[Deep Linking](#page-651-0)*

#### **Parameters**

- <span id="page-621-0"></span>• bot\_username  $(str)$  $(str)$  $(str)$  – The username to link to.
- <span id="page-621-1"></span>• payload ([str](https://docs.python.org/3/library/stdtypes.html#str), optional) – Parameters to encode in the created URL.
- group ([bool](https://docs.python.org/3/library/functions.html#bool), optional) If [True](https://docs.python.org/3/library/constants.html#True) the user is prompted to select a group to add the bot to. If [False](https://docs.python.org/3/library/constants.html#False), opens a one-on-one conversation with the bot. Defaults to [False](https://docs.python.org/3/library/constants.html#False).

#### **Returns**

An URL to start the bot with specific parameters.

#### **Return type**

[str](https://docs.python.org/3/library/stdtypes.html#str)

### **Raises**

[ValueError](https://docs.python.org/3/library/exceptions.html#ValueError) – If the length of the [payload](#page-621-1) exceeds 64 characters, contains invalid characters, or if the [bot\\_username](#page-621-0) is less than 4 characters.

### telegram.helpers.effective\_message\_type(*entity*)

Extracts the type of message as a string identifier from a telegram. Message or a telegram. Update.

#### **Parameters**

entity (telegram. Update | telegram. Message) – The update or message to extract from.

#### **Returns**

One of [telegram.constants.MessageType](#page-608-0) if the entity contains a message that matches one of those types. [None](https://docs.python.org/3/library/constants.html#None) otherwise.

#### **Return type**

[str](https://docs.python.org/3/library/stdtypes.html#str) | [None](https://docs.python.org/3/library/constants.html#None)

telegram.helpers.escape\_markdown(*text*, *version=1*, *entity\_type=None*)

Helper function to escape telegram markup symbols.

Changed in version 20.3: Custom emoji entity escaping is now supported.

#### **Parameters**

- text  $(str)$  $(str)$  $(str)$  The text.
- version ([int](https://docs.python.org/3/library/functions.html#int) | [str](https://docs.python.org/3/library/stdtypes.html#str)) Use to specify the version of telegrams Markdown. Either 1 or 2. Defaults to 1.
- entity\_type ([str](https://docs.python.org/3/library/stdtypes.html#str), optional) For the entity types '[pre](#page-306-0)', '[code](#page-305-0)' and the link part of '[text\\_link](#page-306-1)' and '[custom\\_emoji](#page-305-1)', only certain characters need to be escaped in '[MarkdownV2](#page-611-0)'. See the [official API documentation](https://core.telegram.org/bots/api#formatting-options) for details. Only valid in combination with version=2, will be ignored else.

### telegram.helpers.mention\_html(*user\_id*, *name*)

Helper function to create a user mention as HTML tag.

### **Parameters**

- user\_id ([int](https://docs.python.org/3/library/functions.html#int)) The user's id which you want to mention.
- **name**  $(str)$  $(str)$  $(str)$  The name the mention is showing.

#### **Returns**

The inline mention for the user as HTML.

### **Return type**

[str](https://docs.python.org/3/library/stdtypes.html#str)

### telegram.helpers.mention\_markdown(*user\_id*, *name*, *version=1*)

Helper function to create a user mention in Markdown syntax.

#### **Parameters**

- user\_id ([int](https://docs.python.org/3/library/functions.html#int)) The user's id which you want to mention.
- **name**  $(str)$  $(str)$  $(str)$  The name the mention is showing.
- version ([int](https://docs.python.org/3/library/functions.html#int) | [str](https://docs.python.org/3/library/stdtypes.html#str)) Use to specify the version of Telegram's Markdown. Either 1 or 2. Defaults to 1.

### **Returns**

The inline mention for the user as Markdown.

### **Return type**

[str](https://docs.python.org/3/library/stdtypes.html#str)

## **10.3.4 telegram.request Module**

New in version 20.0.

### **BaseRequest**

<span id="page-623-1"></span>class telegram.request.BaseRequest

Bases: [typing.AsyncContextManager](https://docs.python.org/3/library/typing.html#typing.AsyncContextManager), [ABC](https://docs.python.org/3/library/abc.html#abc.ABC)

Abstract interface class that allows python-telegram-bot to make requests to the Bot API. Can be implemented via different asyncio HTTP libraries. An implementation of this class must implement all abstract methods and properties.

Instances of this class can be used as asyncio context managers, where

async with request\_object: # code

is roughly equivalent to

```
try:
    await request_object.initialize()
    # code
finally:
    await request_object.shutdown()
```
**Tip:** JSON encoding and decoding is done with the standard library's [json](https://docs.python.org/3/library/json.html#module-json) by default. To use a custom library for this, you can override  $parse\_json\_payload()$  and implement custom logic to encode the keys of [telegram.request.RequestData.parameters](#page-626-0).

### **Use In**

- [telegram.ext.ApplicationBuilder.get\\_updates\\_request\(\)](#page-483-0)
- [telegram.ext.ApplicationBuilder.request\(\)](#page-489-0)

### **See also:**

[Architecture Overview,](https://github.com/python-telegram-bot/python-telegram-bot/wiki/Architecture) [Builder Pattern](https://github.com/python-telegram-bot/python-telegram-bot/wiki/Builder-Pattern)

<span id="page-623-0"></span>New in version 20.0.

### DEFAULT\_NONE = None

A special object that indicates that an argument of a function was not explicitly passed. Used for the timeout parameters of [post\(\)](#page-625-0) and [do\\_request\(\)](#page-624-1).

#### **Example**

When calling request.post(url), request should use the default timeouts set on initialization. When calling request.post(url, connect\_timeout=5, read\_timeout=None), request should use 5 for the connect timeout and [None](https://docs.python.org/3/library/constants.html#None) for the read timeout.

Use if parameter is (not) BaseRequest.DEFAULT\_NONE: to check if the parameter was set.

#### **Type**

[object](https://docs.python.org/3/library/functions.html#object)

#### USER\_AGENT = 'python-telegram-bot v20.3 (https://python-telegram-bot.org)'

A description that can be used as user agent for requests made to the Bot API.

**Type**

[str](https://docs.python.org/3/library/stdtypes.html#str)

<span id="page-624-1"></span>abstract async do\_request(*url*, *method*, *request\_data=None*, *read\_timeout=None*,

*write\_timeout=None*, *connect\_timeout=None*, *pool\_timeout=None*)

Makes a request to the Bot API. Must be implemented by a subclass.

**Warning:** This method will be called by  $post()$  and  $retrieve()$ . It should *not* be called manually.

#### **Parameters**

- $url$  ([str](https://docs.python.org/3/library/stdtypes.html#str)) The URL to request.
- method ([str](https://docs.python.org/3/library/stdtypes.html#str)) HTTP method (i.e. 'POST', 'GET', etc.).
- request\_data ([telegram.request.RequestData](#page-626-1), optional) An object containing information about parameters and files to upload for the request.
- read\_timeout ([float](https://docs.python.org/3/library/functions.html#float) | [None](https://docs.python.org/3/library/constants.html#None), optional) If passed, specifies the maximum amount of time (in seconds) to wait for a response from Telegram's server instead of the time specified during creating of this object. Defaults to [DEFAULT\\_NONE](#page-623-0).
- write\_timeout ([float](https://docs.python.org/3/library/functions.html#float) | [None](https://docs.python.org/3/library/constants.html#None), optional) If passed, specifies the maximum amount of time (in seconds) to wait for a write operation to complete (in terms of a network socket; i.e. POSTing a request or uploading a file) instead of the time specified during creating of this object. Defaults to [DEFAULT\\_NONE](#page-623-0).
- **connect\_timeout** ([float](https://docs.python.org/3/library/functions.html#float) | [None](https://docs.python.org/3/library/constants.html#None), optional) If passed, specifies the maximum amount of time (in seconds) to wait for a connection attempt to a server to succeed instead of the time specified during creating of this object. Defaults to [DEFAULT\\_NONE](#page-623-0).
- pool\_timeout ([float](https://docs.python.org/3/library/functions.html#float) | [None](https://docs.python.org/3/library/constants.html#None), optional) If passed, specifies the maximum amount of time (in seconds) to wait for a connection to become available instead of the time specified during creating of this object. Defaults to [DEFAULT\\_NONE](#page-623-0).

### **Returns**

The HTTP return code  $\&$  the payload part of the server response.

### **Return type**

Tuple[[int](https://docs.python.org/3/library/functions.html#int), [bytes](https://docs.python.org/3/library/stdtypes.html#bytes)]

#### <span id="page-624-2"></span>abstract async initialize()

Initialize resources used by this class. Must be implemented by a subclass.

### <span id="page-624-0"></span>static parse\_json\_payload(*payload*)

Parse the JSON returned from Telegram.

**Tip:** By default, this method uses the standard library's [json.loads\(\)](https://docs.python.org/3/library/json.html#json.loads) and errors="replace" in [bytes.decode\(\)](https://docs.python.org/3/library/stdtypes.html#bytes.decode). You can override it to customize either of these behaviors.

#### **Parameters**

payload ([bytes](https://docs.python.org/3/library/stdtypes.html#bytes)) – The UTF-8 encoded JSON payload as returned by Telegram.

### **Returns**

A JSON parsed as Python dict with results.

**Return type** [dict](https://docs.python.org/3/library/stdtypes.html#dict)

**Raises**

[TelegramError](#page-620-2) – If loading the JSON data failed

<span id="page-625-0"></span>async post(*url*, *request\_data=None*, *read\_timeout=None*, *write\_timeout=None*, *connect\_timeout=None*, *pool\_timeout=None*)

Makes a request to the Bot API handles the return code and parses the answer.

**Warning:** This method will be called by the methods of [telegram.Bot](#page-27-0) and should *not* be called manually.

#### **Parameters**

- $url (str)$  $url (str)$  $url (str)$  The URL to request.
- request\_data ([telegram.request.RequestData](#page-626-1), optional) An object containing information about parameters and files to upload for the request.
- read\_timeout ([float](https://docs.python.org/3/library/functions.html#float) | [None](https://docs.python.org/3/library/constants.html#None), optional) If passed, specifies the maximum amount of time (in seconds) to wait for a response from Telegram's server instead of the time specified during creating of this object. Defaults to [DEFAULT\\_NONE](#page-623-0).
- write\_timeout ([float](https://docs.python.org/3/library/functions.html#float) | [None](https://docs.python.org/3/library/constants.html#None), optional) If passed, specifies the maximum amount of time (in seconds) to wait for a write operation to complete (in terms of a network socket; i.e. POSTing a request or uploading a file) instead of the time specified during creating of this object. Defaults to [DEFAULT\\_NONE](#page-623-0).
- **connect\_timeout** ([float](https://docs.python.org/3/library/functions.html#float) | [None](https://docs.python.org/3/library/constants.html#None), optional) If passed, specifies the maximum amount of time (in seconds) to wait for a connection attempt to a server to succeed instead of the time specified during creating of this object. Defaults to *[DEFAULT\\_NONE](#page-623-0)*.
- pool\_timeout ([float](https://docs.python.org/3/library/functions.html#float) | [None](https://docs.python.org/3/library/constants.html#None), optional) If passed, specifies the maximum amount of time (in seconds) to wait for a connection to become available instead of the time specified during creating of this object. Defaults to *[DEFAULT\\_NONE](#page-623-0)*.

#### **Returns**

The JSON response of the Bot API.

<span id="page-625-1"></span>async retrieve(*url*, *read\_timeout=None*, *write\_timeout=None*, *connect\_timeout=None*, *pool\_timeout=None*)

Retrieve the contents of a file by its URL.

**Warning:** This method will be called by the methods of telegram. Bot and should *not* be called manually.

### **Parameters**

- url ([str](https://docs.python.org/3/library/stdtypes.html#str)) The web location we want to retrieve.
- read\_timeout ([float](https://docs.python.org/3/library/functions.html#float) | [None](https://docs.python.org/3/library/constants.html#None), optional) If passed, specifies the maximum amount of time (in seconds) to wait for a response from Telegram's server instead of the time specified during creating of this object. Defaults to [DEFAULT\\_NONE](#page-623-0).
- write\_timeout ([float](https://docs.python.org/3/library/functions.html#float) | [None](https://docs.python.org/3/library/constants.html#None), optional) If passed, specifies the maximum amount of time (in seconds) to wait for a write operation to complete (in terms of a network socket; i.e. POSTing a request or uploading a file) instead of the time specified during creating of this object. Defaults to [DEFAULT\\_NONE](#page-623-0).
- **connect\_timeout** ([float](https://docs.python.org/3/library/functions.html#float) | [None](https://docs.python.org/3/library/constants.html#None), optional) If passed, specifies the maximum amount of time (in seconds) to wait for a connection attempt to a server to succeed instead of the time specified during creating of this object. Defaults to [DEFAULT\\_NONE](#page-623-0).
- **pool\_timeout** ([float](https://docs.python.org/3/library/functions.html#float) | [None](https://docs.python.org/3/library/constants.html#None), optional) If passed, specifies the maximum amount of time (in seconds) to wait for a connection to become available instead of the time specified during creating of this object. Defaults to [DEFAULT\\_NONE](#page-623-0).

### **Returns**

The files contents.

**Return type** [bytes](https://docs.python.org/3/library/stdtypes.html#bytes)

### <span id="page-626-2"></span>abstract async shutdown()

Stop & clear resources used by this class. Must be implemented by a subclass.

### **RequestData**

#### <span id="page-626-1"></span>class telegram.request.RequestData(*parameters=None*)

Bases: [object](https://docs.python.org/3/library/functions.html#object)

Instances of this class collect the data needed for one request to the Bot API, including all parameters and files to be sent along with the request.

New in version 20.0.

**Warning:** How exactly instances of this will are created should be considered an implementation detail and not part of PTBs public API. Users should exclusively rely on the documented attributes, properties and methods.

### contains\_files

Whether this object contains files to be uploaded via multipart/form-data.

**Type** [bool](https://docs.python.org/3/library/functions.html#bool)

# property json\_parameters

Gives the parameters as mapping of parameter name to the respective JSON encoded value.

**Tip:** By default, this property uses the standard library's [json.dumps\(\)](https://docs.python.org/3/library/json.html#json.dumps). To use a custom library for JSON encoding, you can directly encode the keys of [parameters](#page-626-0) - note that string valued keys should not be JSON encoded.

### property json\_payload

The [parameters](#page-626-0) as UTF-8 encoded JSON payload.

**Tip:** By default, this property uses the standard library's [json.dumps\(\)](https://docs.python.org/3/library/json.html#json.dumps). To use a custom library for JSON encoding, you can directly encode the keys of [parameters](#page-626-0) - note that string valued keys should not be JSON encoded.

### <span id="page-626-0"></span>property multipart\_data

Gives the files contained in this object as mapping of part name to encoded content.

#### property parameters

Gives the parameters as mapping of parameter name to the parameter value, which can be a single object of type [int](https://docs.python.org/3/library/functions.html#int), [float](https://docs.python.org/3/library/functions.html#float), [str](https://docs.python.org/3/library/stdtypes.html#str) or [bool](https://docs.python.org/3/library/functions.html#bool) or any (possibly nested) composition of lists, tuples and dictionaries, where each entry, key and value is of one of the mentioned types.

### parametrized\_url(*url*, *encode\_kwargs=None*)

Shortcut for attaching the return value of  $url\_encoded\_parameters()$  to the  $url.$ 

### **Parameters**

- url ([str](https://docs.python.org/3/library/stdtypes.html#str)) The URL the parameters will be attached to.
- encode\_kwargs ( $Dict[str, any]$  $Dict[str, any]$  $Dict[str, any]$ , optional) Additional keyword arguments to pass along to [urllib.parse.urlencode\(\)](https://docs.python.org/3/library/urllib.parse.html#urllib.parse.urlencode).

### <span id="page-627-0"></span>url\_encoded\_parameters(*encode\_kwargs=None*)

Encodes the parameters with [urllib.parse.urlencode\(\)](https://docs.python.org/3/library/urllib.parse.html#urllib.parse.urlencode).

### **Parameters**

encode\_kwargs (Dict[[str](https://docs.python.org/3/library/stdtypes.html#str), any], optional) – Additional keyword arguments to pass along to [urllib.parse.urlencode\(\)](https://docs.python.org/3/library/urllib.parse.html#urllib.parse.urlencode).

### **HTTPXRequest**

class telegram.request.HTTPXRequest(*connection\_pool\_size=1*, *proxy\_url=None*, *read\_timeout=5.0*, *write\_timeout=5.0*, *connect\_timeout=5.0*, *pool\_timeout=1.0*, *http\_version='1.1'*)

Bases: [telegram.request.BaseRequest](#page-623-1)

Implementation of [BaseRequest](#page-623-1) using the library [httpx.](https://www.python-httpx.org)

#### **Use In**

- [telegram.ext.ApplicationBuilder.get\\_updates\\_request\(\)](#page-483-0)
- [telegram.ext.ApplicationBuilder.request\(\)](#page-489-0)

### New in version 20.0.

#### **Parameters**

• connection\_pool\_size ([int](https://docs.python.org/3/library/functions.html#int), optional) – Number of connections to keep in the connection pool. Defaults to 1.

**Note:** Independent of the value, one additional connection will be reserved for [telegram.Bot.get\\_updates\(\)](#page-80-1).

• proxy\_url ([str](https://docs.python.org/3/library/stdtypes.html#str), optional) – The URL to the proxy server. For example 'http:// 127.0.0.1:3128' or 'socks5://127.0.0.1:3128'. Defaults to [None](https://docs.python.org/3/library/constants.html#None).

#### **Note:**

- **–** The proxy URL can also be set via the environment variables HTTPS\_PROXY or ALL\_PROXY. See [the docs of httpx](https://www.python-httpx.org/environment_variables/#proxies) for more info.
- **–** For Socks5 support, additional dependencies are required. Make sure to install PTB via pip install python-telegram-bot[socks] in this case.
- **–** Socks5 proxies can not be set via environment variables.
- **read\_timeout** ([float](https://docs.python.org/3/library/functions.html#float) | [None](https://docs.python.org/3/library/constants.html#None), optional) If passed, specifies the maximum amount of time (in seconds) to wait for a response from Telegram's server. This value is used unless a different value is passed to  $do\_request()$ . Defaults to 5.
- write\_timeout ([float](https://docs.python.org/3/library/functions.html#float) | [None](https://docs.python.org/3/library/constants.html#None), optional) If passed, specifies the maximum amount of time (in seconds) to wait for a write operation to complete (in terms of a network socket; i.e. POSTing a request or uploading a file). This value is used unless a different value is passed to *[do\\_request\(\)](#page-628-0)*. Defaults to 5.
- connect\_timeout ([float](https://docs.python.org/3/library/functions.html#float) | [None](https://docs.python.org/3/library/constants.html#None), optional) If passed, specifies the maximum amount of time (in seconds) to wait for a connection attempt to a server to succeed. This value is used unless a different value is passed to [do\\_request\(\)](#page-628-0). Defaults to 5.
- pool\_timeout ([float](https://docs.python.org/3/library/functions.html#float) | [None](https://docs.python.org/3/library/constants.html#None), optional) If passed, specifies the maximum amount of time (in seconds) to wait for a connection to become available. This value is used unless a different value is passed to [do\\_request\(\)](#page-628-0). Defaults to 1.

**Warning:** With a finite pool timeout, you must expect [telegram.error.](#page-621-2) [TimedOut](#page-621-2) exceptions to be thrown when more requests are made simultaneously than there are connections in the connection pool!

<span id="page-628-1"></span>• http\_version ([str](https://docs.python.org/3/library/stdtypes.html#str), optional) – If "2", HTTP/2 will be used instead of HTTP/1.1. Defaults to "1.1".

New in version 20.1.

Changed in version 20.2: Reset the default version to 1.1.

<span id="page-628-0"></span>async do\_request(*url*, *method*, *request\_data=None*, *read\_timeout=None*, *write\_timeout=None*, *connect\_timeout=None*, *pool\_timeout=None*)

See [BaseRequest.do\\_request\(\)](#page-624-1).

#### property http\_version

Used HTTP version, see [http\\_version](#page-628-1).

New in version 20.2.

**Type**

[str](https://docs.python.org/3/library/stdtypes.html#str)

async initialize()

See [BaseRequest.initialize\(\)](#page-624-2).

### async shutdown()

See [BaseRequest.shutdown\(\)](#page-626-2).

## **10.3.5 telegram.warnings Module**

This module contains classes used for warnings issued by this library.

New in version 20.0.

### exception telegram.warnings.PTBDeprecationWarning

Bases: [telegram.warnings.PTBUserWarning](#page-629-0), [DeprecationWarning](https://docs.python.org/3/library/exceptions.html#DeprecationWarning)

Custom warning class for deprecations in this library.

Changed in version 20.0: Renamed TelegramDeprecationWarning to PTBDeprecationWarning.

### exception telegram.warnings.PTBRuntimeWarning

Bases: [telegram.warnings.PTBUserWarning](#page-629-0), [RuntimeWarning](https://docs.python.org/3/library/exceptions.html#RuntimeWarning)

Custom runtime warning class used for warnings in this library.

New in version 20.0.

### <span id="page-629-0"></span>exception telegram.warnings.PTBUserWarning

Bases: [UserWarning](https://docs.python.org/3/library/exceptions.html#UserWarning)

Custom user warning class used for warnings in this library.

### **See also:**

[Exceptions, Warnings and Logging](https://github.com/python-telegram-bot/python-telegram-bot/wiki/Exceptions%2C-Warnings-and-Logging)

New in version 20.0.

# **10.4 Examples**

In this section we display small examples to show what a bot written with python-telegram-bot looks like. Some bots focus on one specific aspect of the Telegram Bot API while others focus on one of the mechanics of this library. Except for the *[rawapibot.py](#page-687-0)* example, they all use the high-level framework this library provides with the [telegram.ext](#page-465-0) submodule.

All examples are licensed under the [CC0 License](https://github.com/python-telegram-bot/python-telegram-bot/blob/master/examples/LICENSE.txt) and are therefore fully dedicated to the public domain. You can use them as the base for your own bots without worrying about copyrights.

Do note that we ignore one pythonic convention. Best practice would dictate, in many handler callbacks function signatures, to replace the argument context with an underscore, since context is an unused local variable in those callbacks. However, since these are examples and not having a name for that argument confuses beginners, we decided to have it present.

## **10.4.1 echobot.py**

This is probably the base for most of the bots made with python-telegram-bot. It simply replies to each text message with a message that contains the same text.

## **10.4.2 timerbot.py**

This bot uses the [telegram.ext.JobQueue](#page-503-0) class to send timed messages. The user sets a timer by using /set command with a specific time, for example /set 30. The bot then sets up a job to send a message to that user after 30 seconds. The user can also cancel the timer by sending /unset. To learn more about the JobQueue, read [this wiki article.](https://github.com/python-telegram-bot/python-telegram-bot/wiki/Extensions-%E2%80%93-JobQueue) Note: To use JobQueue, you must install PTB via pip install python-telegram-bot[job-queue]

## **10.4.3 conversationbot.py**

A common task for a bot is to ask information from the user. In v5.0 of this library, we introduced the [telegram.](#page-522-0) [ext.ConversationHandler](#page-522-0) for that exact purpose. This example uses it to retrieve user-information in a conversation-like style. To get a better understanding, take a look at the *[state diagram](#page-644-0)*.

## **10.4.4 conversationbot2.py**

A more complex example of a bot that uses the ConversationHandler. It is also more confusing. Good thing there is a *[fancy state diagram](#page-647-0)*. for this one, too!

## **10.4.5 nestedconversationbot.py**

A even more complex example of a bot that uses the nested ConversationHandlers. While it's certainly not that complex that you couldn't built it without nested ConversationHanldlers, it gives a good impression on how to work with them. Of course, there is a *[fancy state diagram](#page-673-0)* for this example, too!

## **10.4.6 persistentconversationbot.py**

A basic example of a bot store conversation state and user\_data over multiple restarts.

## **10.4.7 inlinekeyboard.py**

This example sheds some light on inline keyboards, callback queries and message editing. A wiki site explaining this examples lives [here.](https://github.com/python-telegram-bot/python-telegram-bot/wiki/InlineKeyboard-Example)

## **10.4.8 inlinekeyboard2.py**

A more complex example about inline keyboards, callback queries and message editing. This example showcases how an interactive menu could be build using inline keyboards.

## **10.4.9 deeplinking.py**

A basic example on how to use deeplinking with inline keyboards.

## **10.4.10 inlinebot.py**

A basic example of an [inline bot.](https://core.telegram.org/bots/inline) Don't forget to enable inline mode with [@BotFather.](https://telegram.me/BotFather)

## **10.4.11 pollbot.py**

This example sheds some light on polls, poll answers and the corresponding handlers.

## **10.4.12 passportbot.py**

A basic example of a bot that can accept passports. Use in combination with the *[HTML page](#page-675-0)*. Don't forget to enable and configure payments with [@BotFather.](https://telegram.me/BotFather) Check out this [guide](https://github.com/python-telegram-bot/python-telegram-bot/wiki/Telegram-Passport) on Telegram passports in PTB. Note: To use Telegram Passport, you must install PTB via pip install python-telegram-bot[passport]

## **10.4.13 paymentbot.py**

A basic example of a bot that can accept payments. Don't forget to enable and configure payments with [@BotFather.](https://telegram.me/BotFather)

## **10.4.14 errorhandlerbot.py**

A basic example on how to set up a custom error handler.

## **10.4.15 chatmemberbot.py**

A basic example on how (my\_)chat\_member updates can be used.

## **10.4.16 webappbot.py**

A basic example of how [Telegram WebApps](https://core.telegram.org/bots/webapps) can be used. Use in combination with the *[HTML page](#page-692-0)*. For your convenience, this file is hosted by the PTB team such that you don't need to host it yourself. Uses the [iro.js](https://iro.js.org) JavaScript library to showcase a user interface that is hard to achieve with native Telegram functionality.

## **10.4.17 contexttypesbot.py**

This example showcases how telegram.ext.ContextTypes can be used to customize the context argument of handler and job callbacks.

## **10.4.18 customwebhookbot.py**

This example showcases how a custom webhook setup can be used in combination with telegram.ext. Application.

## **10.4.19 arbitrarycallbackdatabot.py**

This example showcases how PTBs "arbitrary callback data" feature can be used. Note: To use arbitrary callback data, you must install PTB via pip install python-telegram-bot[callback-data]

## **10.4.20 Pure API**

The *[rawapibot.py](#page-687-0)* example example uses only the pure, "bare-metal" API wrapper.

### arbitrarycallbackdatabot.py

```
1 #!/usr/bin/env python
_2 \# pylint: disable=unused-argument, wrong-import-position
\frac{1}{3} # This program is dedicated to the public domain under the CC0 license.
5 """This example showcases how PTBs "arbitrary callback data" feature can be used.
6
7 For detailed info on arbitrary callback data, see the wiki page at
8 https://github.com/python-telegram-bot/python-telegram-bot/wiki/Arbitrary-callback_
   ightharpoonupdata
9
10 Note:
```
(continues on next page)

4

```
(continued from previous page)
```

```
11 To use arbitrary callback data, you must install PTB via
12 \pi install python-telegram-bot[callback-data]
13 """
14 import logging
15 from typing import List, Tuple, cast
16
17 from telegram import __version__ as TG_VER
18
19 try:
20 from telegram import __version_info__
21 except ImportError:
22 __version_info_ = (0, 0, 0, 0, 0) # type: ignore[assignment]
23
_{24} if __version_info__ < (20, 0, 0, "alpha", 1):
_{25} raise RuntimeError(
26 f This example is not compatible with your current PTB version fTG_VER. To<sub>w</sub>
   ˓→view the "
27 f"{TG_VER} version of this example, "
28 f"visit https://docs.python-telegram-bot.org/en/v{TG_VER}/examples.html"
29 )
30 from telegram import InlineKeyboardButton, InlineKeyboardMarkup, Update
31 from telegram.ext import (
32 Application.
33 CallbackQueryHandler,
34 CommandHandler,
35 ContextTypes,
36 InvalidCallbackData,
37 PicklePersistence,
38 )
39
40 # Enable logging
41 logging.basicConfig(
42 format="%(asctime)s - %(name)s - %(levelname)s - %(message)s", level=logging.INFO
43 )
_{44} | logger = logging.getLogger(\text{__name})
45
46
47 async def start(update: Update, context: ContextTypes.DEFAULT_TYPE) -> None:
48 """Sends a message with 5 inline buttons attached."""
49 number_list: List[int] = []
50 await update.message.reply_text("Please choose:", reply_markup=build_
    ˓→keyboard(number_list))
51
52
53 async def help_command(update: Update, context: ContextTypes.DEFAULT_TYPE) -> None:
54 """Displays info on how to use the bot."""
55 await update.message.reply_text(
56 "Use /start to test this bot. Use /clear to clear the stored data so that you␣
   ˓→can see "
\sigma \sim "what happens, if the button data is not available. "
58 )
59
60
61 async def clear(update: Update, context: ContextTypes.DEFAULT_TYPE) \rightarrow None:
62 """Clears the callback data cache"""
63 context.bot.callback data cache.clear callback data()
```

```
(continued from previous page)
64 context.bot.callback_data_cache.clear_callback_queries()
65 await update.effective_message.reply_text("All clear!")
66
67
68 def build_keyboard(current_list: List[int]) -> InlineKeyboardMarkup:
69 """Helper function to build the next inline keyboard."""
70 return InlineKeyboardMarkup.from_column(
\pi [InlineKeyboardButton(str(i), callback_data=(i, current_list)) for i in
    \rightarrowrange(1, 6)]
72 \quad \boxed{)}73
74
75 async def list_button(update: Update, context: ContextTypes.DEFAULT_TYPE) -> None:
76 """Parses the CallbackQuery and updates the message text."""
77 query = update.callback query
78 await query.answer()
79 # Get the data from the callback_data.
80 # If you're using a type checker like MyPy, you'll have to use typing.cast
\begin{array}{c|c|c|c|c|c|c|c|c} \n\hline \n\text{# to make the checker get the expected type of the callback_data} \n\end{array}\begin{bmatrix} 82 \end{bmatrix} number, number_list = cast(Tuple[int, List[int]], query.data)
83 # append the number to the list
84 number_list.append(number)
85
86 await query.edit_message_text(
\mathbf{B} text=f"So far you've selected {\mathbf{number\_list}}. Choose the next item:",
88 reply_markup=build_keyboard(number_list),
89 )
90
91 \# we can delete the data stored for the query, because we've replaced the buttons
92 context.drop_callback_data(query)
93
94
95 async def handle_invalid_button(update: Update, context: ContextTypes.DEFAULT_TYPE) ->
    ˓→ None:
96 """Informs the user that the button is no longer available."""
97 await update.callback_query.answer()
98 await update.effective_message.edit_text(
99 "Sorry, I could not process this button click Please send /start to get a␣
    ˓→new keyboard."
100 )
101
102
_{103} def main() \rightarrow None:
104 | """Run the bot."""
\frac{1}{105} # We use persistence to demonstrate how buttons can still work after the bot was.
    ˓→restarted
106 persistence = PicklePersistence(filepath="arbitrarycallbackdatabot")
107 # Create the Application and pass it your bot's token.
_{108} application = (
109 Application.builder()
110 .token("TOKEN")
111 persistence(persistence)
\frac{1112}{112} .arbitrary_callback_data(True)
\ln 1 .build()
114 )
115
```

```
116 application.add_handler(CommandHandler("start", start))
117 application.add_handler(CommandHandler("help", help_command))
118 application.add_handler(CommandHandler("clear", clear))
_{119} application.add_handler(
120 CallbackQueryHandler(handle_invalid_button, pattern=InvalidCallbackData)
121 )
122 application.add_handler(CallbackQueryHandler(list_button))
123
\frac{1}{24} # Run the bot until the user presses Ctrl-C
125 application.run_polling()
126
127
_{128} if __name__ == "__main__":
_{129} main()
```
### chatmemberbot.py

```
1 #!/usr/bin/env python
2 \mid # pylint: disable=unused-argument, wrong-import-position
3 # This program is dedicated to the public domain under the CC0 license.
4
5<sup>mm</sup>6 Simple Bot to handle '(my_)chat_member' updates.
7 Greets new users & keeps track of which chats the bot is in.
8
   Usage:
10 Press Ctrl-C on the command line or send a signal to the process to stop the
h_0 + h_0 t12 \ldots \ldots13
14 import logging
15 from typing import Optional, Tuple
16
17 from telegram import __version__ as TG_VER
18
19 try:
20 from telegram import __version_info__
21 except ImportError:
22 __version_info_ = (0, 0, 0, 0, 0) # type: ignore[assignment]
23
_{24} if _version_info__ < (20, 0, 0, "alpha", 1):
_{25} raise RuntimeError(
26 f"This example is not compatible with your current PTB version \{TG\_VER\}. To
    ˓→view the "
27 f"{TG_VER} version of this example, "
28 f"visit https://docs.python-telegram-bot.org/en/v{TG_VER}/examples.html"
_{29} )
30 from telegram import Chat, ChatMember, ChatMemberUpdated, Update
31 from telegram.constants import ParseMode
32 from telegram.ext import (
33 Application,
34 ChatMemberHandler,
<sup>35</sup> CommandHandler,
36 ContextTypes,
```

```
(continued from previous page)
37 MessageHandler,
38 filters,
39 \frac{1}{2}40
41 # Enable logging
42
43 logging.basicConfig(
44 format="%(asctime)s - %(name)s - %(levelname)s - %(message)s", level=logging.INFO
45 \mid46
47 \mid \text{logger} = \text{logging.getLogger}(\text{name})48
49
50 def extract_status_change(chat_member_update: ChatMemberUpdated) -˓→Optional[Tuple[bool, bool]]:
51 """Takes a ChatMemberUpdated instance and extracts whether the 'old_chat_member'␣
   ˓→was a member
52 of the chat and whether the 'new chat member' is a member of the chat. Returns.
   ˓→None, if
53 the status didn't change.
54 \overline{11111}55 status_change = chat_member_update.difference().get("status")
56 old_is_member, new_is_member = chat_member_update.difference().get("is_member",␣
   \rightarrow(None, None))
57
58 if status_change is None:
59 return None
60
61 old_status, new_status = status_change
62 was_member = old_status in [
63 ChatMember.MEMBER,
64 ChatMember.OWNER,
65 ChatMember.ADMINISTRATOR,
66 \parallel 1 or (old status == ChatMember.RESTRICTED and old is member is True)
\sigma is member = new status in [
68 ChatMember.MEMBER,
69 ChatMember.OWNER,
70 ChatMember.ADMINISTRATOR,
71 ] or (new_status == ChatMember.RESTRICTED and new_is_member is True)
72
73 return was_member, is_member
74
75
76 async def track_chats(update: Update, context: ContextTypes.DEFAULT_TYPE) -> None:
77 ''''''Tracks the chats the bot is in."""
78 result = extract_status_change(update.my_chat_member)
79 if result is None:
80 return
81 was_member, is_member = result
82
83 # Let's check who is responsible for the change
\mathbf{g}_{4} cause_name = update.effective_user.full_name
85
86 # Handle chat types differently:
87 chat = update.effective_chat
88 if chat.type == Chat.PRIVATE:
```

```
(continued from previous page)
```

```
89 if not was_member and is_member:
               # This may not be really needed in practice because most clients will.
    \rightarrowautomatically
\frac{1}{91} \frac{1}{100} \frac{1}{100} \frac{1}{100} send a /start command after the user unblocks the bot, and start
    \rightarrowprivate_chat()
92 # will add the user to "user_ids".
93 \# We're including this here for the sake of the example.
94 logger.info("%s unblocked the bot", cause_name)
               context.bot_data.setdefault("user_ids", set()).add(chat.id)
<sub>96</sub> elif was_member and not is_member:
97 logger.info("%s blocked the bot", cause_name)
98 context.bot_data.setdefault("user_ids", set()).discard(chat.id)
99 elif chat.type in [Chat.GROUP, Chat.SUPERGROUP]:
100 if not was_member and is_member:
101 logger.info("%s added the bot to the group %s", cause name, chat.title)
102 context.bot_data.setdefault("group_ids", set()).add(chat.id)
103 elif was_member and not is_member:
104 logger.info("%s removed the bot from the group \%s", cause_name, chat.
    \rightarrowtitle)
105 context.bot_data.setdefault("group_ids", set()).discard(chat.id)
106 elif not was_member and is_member:
\log_{107} logger.info("%s added the bot to the channel %s", cause_name, chat.title)
108 context.bot_data.setdefault("channel_ids", set()).add(chat.id)
       elif was_member and not is_member:
110 logger.info("%s removed the bot from the channel %s", cause_name, chat.title)
111 context.bot_data.setdefault("channel_ids", set()).discard(chat.id)
112
113
114 async def show_chats(update: Update, context: ContextTypes.DEFAULT_TYPE) -> None:
115 | """Shows which chats the bot is in"""
116 user_ids = ", ".join(str(uid) for uid in context.bot_data.setdefault("user_ids",␣
    ˓→set()))
_{117} group_ids = ", ".join(str(gid) for gid in context.bot_data.setdefault("group_ids",
    ightharpoonup set()))
\frac{118}{118} channel_ids = ", ".join(str(cid) for cid in context.bot_data.setdefault("channel_
    \rightarrowids", set()))
119 text = (
120 f"@{context.bot.username} is currently in a conversation with the user IDs
    \rightarrow{user_ids}."
121 f" Moreover it is a member of the groups with IDs {group_ids} "
122 f"and administrator in the channels with IDs {channel_ids}."
123 )
124 await update.effective_message.reply_text(text)
125
126
127 async def greet_chat_members(update: Update, context: ContextTypes.DEFAULT_TYPE) \rightarrow˓→None:
128 We conserve Theory Conserve in chats and announces when someone leaves"""
129 result = extract_status_change(update.chat_member)
_{130} if result is None:
131 return
132
133 was_member, is_member = result
134 cause_name = update.chat_member.from_user.mention_html()
135 member_name = update.chat_member.new_chat_member.user.mention_html()
136
```
138 await update.effective\_chat.send\_message(

 $_{137}$  if not was\_member and is\_member:

147 148

158

161

165 166

171

175

178

182

```
139 f"{member_name} was added by {cause_name}. Welcome!",
140 parse_mode=ParseMode.HTML,
\frac{1}{41} )
_{142} elif was member and not is member:
\frac{1}{143} await update.effective_chat.send_message(
144 f'' {member_name} is no longer with us. Thanks a lot, {cause_name} ...",
145 parse_mode=ParseMode.HTML,
\frac{146}{ } )
_{149} async def start_private_chat(update: Update, context: ContextTypes.DEFAULT_TYPE) ->_{\sim}˓→None:
\frac{150}{150} ""Greets the user and records that they started a chat with the bot if it's a.
    \rightarrowprivate chat.
151 Since no `my_chat_member` update is issued when a user starts a private chat with
    ightharpoonupthe bot
152 for the first time, we have to track it explicitly here.
\frac{153}{153} """"
154 user_name = update.effective_user.full_name
155 chat = update.effective_chat
156 if chat.type != Chat.PRIVATE or chat.id in context.bot_data.get("user_ids", \Box\rightarrowset()):
157 return
159 logger.info("%s started a private chat with the bot", user_name)
160 context.bot_data.setdefault("user_ids", set()).add(chat.id)
162 await update.effective_message.reply_text(
163 f"Welcome {user_name}. Use /show_chats to see what chats I'm in."
164 )
_{167} def main() -> None:
168 """Start the bot."""
169 # Create the Application and pass it your bot's token.
170 | application = Application.builder().token("TOKEN").build()
172 # Keep track of which chats the bot is in
173 application.add_handler(ChatMemberHandler(track_chats, ChatMemberHandler.MY_CHAT_
    \rightarrowMEMBER))
174 application.add_handler(CommandHandler("show_chats", show_chats))
\frac{176}{176} # Handle members joining/leaving chats.
177 application.add_handler(ChatMemberHandler(greet_chat_members, ChatMemberHandler.
    ˓→CHAT_MEMBER))
179 # Interpret any other command or text message as a start of a private chat.
180 # This will record the user as being in a private chat with bot.
181 application.add_handler(MessageHandler(filters.ALL, start_private_chat))
```

```
\frac{183}{183} # Run the bot until the user presses Ctrl-C
\frac{184}{184} # We pass 'allowed_updates' handle *all* updates including `chat_member` updates
\frac{185}{185} # To reset this, simply pass `allowed_updates=[]`
186 application.run_polling(allowed_updates=Update.ALL_TYPES)
```
(continues on next page)

(continued from previous page)

```
187
188
_{189} if _{200} name _{200} == "_{200} main ":
_{190} main()
```
#### contexttypesbot.py

```
\frac{1}{1} #!/usr/bin/env python
2 \neq pylint: disable=unused-argument, wrong-import-position
3 # This program is dedicated to the public domain under the CC0 license.
4
5<sup>1</sup> ""
6 Simple Bot to showcase `telegram.ext.ContextTypes`.
7
8 Usage:
9 Press Ctrl-C on the command line or send a signal to the process to stop the
10 bot.
11 \ldots \ldots12
13 import logging
14 from collections import defaultdict
15 from typing import DefaultDict, Optional, Set
16
17 from telegram import __version__ as TG_VER
18
19 try:
_{20} \parallel from telegram import version info
_{21} except ImportError:
22 __version_info__ = (0, 0, 0, 0, 0) # type: ignore[assignment]
23
_{24} if __version_info__ < (20, 0, 0, "alpha", 1):
_{25} raise RuntimeError(
26 f"This example is not compatible with your current PTB version \{TG\_VER\}. To<sub>w</sub>
    ˓→view the "
_{27} f'' f'' G VER y version of this example, "
28 f"visit https://docs.python-telegram-bot.org/en/v{TG_VER}/examples.html"
29 )
30 from telegram import InlineKeyboardButton, InlineKeyboardMarkup, Update
31 from telegram.constants import ParseMode
32 from telegram.ext import (
33 Application,
34 CallbackContext,
35 CallbackQueryHandler,
36 CommandHandler,
37 ContextTypes,
38 ExtBot,
39 TypeHandler,
40 )
41
42 # Enable logging
43 logging.basicConfig(
44 format="%(asctime)s - %(name)s - %(levelname)s - %(message)s", level=logging.INFO
45 )
46 | logger = logging.getLogger(\text{__name__}})
```
 

 

 $\alpha$ 

(continued from previous page)

```
49 class ChatData:
50 """Custom class for chat_data. Here we store data per message."""
52 def _init_(self) -> None:
53 self.clicks_per_message: DefaultDict[int, int] = defaultdict(int)
56 \neq The [ExtBot, dict, ChatData, dict] is for type checkers like mypy
57 class CustomContext(CallbackContext[ExtBot, dict, ChatData, dict]):
58 """Custom class for context."""
\omega def __init__(self, application: Application, chat_id: int = None, user_id: int =
    \rightarrowNone):
61 super().__init_(application=application, chat_id=chat_id, user_id=user_id)
62 self._message_id: Optional[int] = None
64 @property
65 def bot_user_ids(self) -> Set[int]:
66 """Custom shortcut to access a value stored in the bot_data dict"""
\sigma return self.bot_data.setdefault("user_ids", set())
69 @property
\tau_0 def message_clicks(self) -> Optional[int]:
\overline{71} ""Access the number of clicks for the message this context object was built.
    \rightarrowfor."""
\overline{p_2} if self._message_id:
\sigma return self.chat_data.clicks_per_message[self._message_id]
74 return None
76 @message_clicks.setter
\pi def message_clicks(self, value: int) -> None:
78 """Allow to change the count"""
79 if not self. message_id:
80 raise RuntimeError("There is no message associated with this context.
    ˓→object.")
81 self.chat_data.clicks_per_message[self._message_id] = value
83 @classmethod
84 def from_update(cls, update: object, application: "Application") -> "CustomContext
    ˓→":
85 """Override from_update to set _message_id."""
86 # Make sure to call super()
\begin{array}{c|c|c|c|c} \hline \text{so} & \text{context} = \text{super() from\_update}(\text{update, application}) \hline \end{array}\begin{array}{c|c} \text{ } & \text{if context.data and is instance (update, Update) and update. effective\_ \end{array}˓→message:
90 # pylint: disable=protected-access
91 context._message_id = update.effective_message.message_id
93 # Remember to return the object
94 return context
   async def start(update: Update, context: CustomContext) \rightarrow None:
```

```
98 """Display a message with a button."""
99 await update.message.reply_html(
100 This button was clicked \langle i\rangle \mathbb{Q}\langle i\rangle times.",
101 reply_markup=InlineKeyboardMarkup.from_button(
102 InlineKeyboardButton(text="Click me!", callback_data="button")
\begin{array}{ccc} \n\end{array} ),
104 )
105
106
107 async def count_click(update: Update, context: CustomContext) \rightarrow None:
108 We conserve The CLICK Count for the message. """
_{109} context.message_clicks += 1110 await update.callback_query.answer()
111 await update.effective_message.edit_text(
112 f"This button was clicked <i>{context.message_clicks}</i> times.",
113 reply_markup=InlineKeyboardMarkup.from_button(
114 InlineKeyboardButton(text="Click me!", callback_data="button")
115 ),
116 parse_mode=ParseMode.HTML,
117 )
118
119
120 async def print_users(update: Update, context: CustomContext) \rightarrow None:
121 We waite the U.S. In the Show which users have been using this bot."""
122 await update.message.reply_text(
\frac{1}{123} The following user IDs have used this bot: "
124 f'{", ".join(map(str, context.bot_user_ids))}'
125 )
126
127
128 | async def track_users(update: Update, context: CustomContext) -> None:
129 We consider The user id of the incoming update, if any."""
_{130} if update.effective_user:
131 context.bot user ids.add(update.effective user.id)
132
133
_{134} def main() -> None:
135 """Run the bot."""
136 context_types = ContextTypes(context=CustomContext, chat_data=ChatData)
137 application = Application.builder().token("TOKEN").context_types(context_types).
    \rightarrowbuild()
138
\frac{139}{139} # run track_users in its own group to not interfere with the user handlers
140 | application.add_handler(TypeHandler(Update, track_users), group=-1)
141 application.add_handler(CommandHandler("start", start))
142 application.add_handler(CallbackQueryHandler(count_click))
143 application.add_handler(CommandHandler("print_users", print_users))
144
145 application.run_polling()
146
147
_{148} if __name__ == "__main__":
_{149} main()
```
### conversationbot.py

```
\frac{1}{1} #!/usr/bin/env python
2 \neq pylint: disable=unused-argument, wrong-import-position
3 # This program is dedicated to the public domain under the CC0 license.
4
5<sup>1</sup> ""
6 First, a few callback functions are defined. Then, those functions are passed to
<sup>7</sup> the Application and registered at their respective places.
8 Then, the bot is started and runs until we press Ctrl-C on the command line.
\alpha10 Usage:
\mu Example of a bot-user conversation using ConversationHandler.
_{12} Send /start to initiate the conversation.
13 Press Ctrl-C on the command line or send a signal to the process to stop the
14 bot.
\frac{15}{15} """"
16
17 | import logging
18
19 from telegram import __version__ as TG_VER
20
21 try:
<sup>22</sup> from telegram import __version_info_
23 except ImportError:
24 _version_info_ = (0, 0, 0, 0, 0) # type: ignore[assignment]
25
_{26} if __version_info__ < (20, 0, 0, "alpha", 5):
27 raise RuntimeError(
28 f"This example is not compatible with your current PTB version \{TG\_VER\}. To<sub>w</sub>
    ˓→view the "
29 f"{TG_VER} version of this example, "
30 f"visit https://docs.python-telegram-bot.org/en/v{TG_VER}/examples.html"
31 \quad \Box32 from telegram import ReplyKeyboardMarkup, ReplyKeyboardRemove, Update
33 from telegram.ext import (
34 Application,
<sup>35</sup> CommandHandler,
36 ContextTypes,
37 ConversationHandler,
38 MessageHandler,
39 filters,
40 )
41
42 # Enable logging
43 logging.basicConfig(
44 format="%(asctime)s - %(name)s - %(levelname)s - %(message)s", level=logging.INFO
45_{46} | logger = logging.getLogger(\text{__name})
47
48 GENDER, PHOTO, LOCATION, BIO = range(4)
49
50
51 async def start(update: Update, context: ContextTypes.DEFAULT_TYPE) -> int:
52 """Starts the conversation and asks the user about their gender."""
\begin{bmatrix} 53 \end{bmatrix} reply_keyboard = [["Boy", "Girl", "Other"]]54
```

```
(continued from previous page)
```

```
55 await update.message.reply_text(
56 "Hi! My name is Professor Bot. I will hold a conversation with you. "
\frac{57}{57} "Send /cancel to stop talking to me.\n\n"
58 "Are you a boy or a girl?",
59 reply_markup=ReplyKeyboardMarkup(
60 reply_keyboard, one_time_keyboard=True, input_field_placeholder="Boy or␣
    \rightarrowGirl?"
61 ),
62 \mid )
64 return GENDER
67 async def gender(update: Update, context: ContextTypes.DEFAULT_TYPE) \rightarrow int:
68 """Stores the selected gender and asks for a photo."""
\theta_{69} user = update.message.from_user
\frac{1}{70} logger.info("Gender of %s: %s", user.first_name, update.message.text)
71 await update.message.reply_text(
\overline{p_2} \overline{p_1} \overline{p_2} \overline{p_3} \overline{p_4} \overline{p_5} \overline{p_6} \overline{p_7} \overline{p_8} \overline{p_9} \overline{p_1} \overline{p_2} \overline{p_6} \overline{p_7} \overline{p_8} \overline{p_9} \overline{p_1} \overline{p_2} \overline{p_6} \overline{p_7} 73 "So I know what you look like, or send /skip if you don't want to.",
74 reply_markup=ReplyKeyboardRemove(),
75 \quad \Box77 return PHOTO
80 async def photo(update: Update, context: ContextTypes.DEFAULT_TYPE) -> int:
81 WEBSING 2018 THE PHOTO AND ASKS for a location. ""
82 user = update.message.from_user
\begin{array}{c|c} \text{3} & \text{photo\_file = await update message.ploto[-1].get\_file()} \end{array}84 await photo_file.download_to_drive("user_photo.jpg")
85 logger.info("Photo of %s: %s", user.first_name, "user_photo.jpg")
86 await update.message.reply_text(
\overline{s7} "Gorgeous! Now, send me your location please, or send /skip if you don't want.
    \triangleto."
88 )
<sub>90</sub> return LOCATION
93 async def skip_photo(update: Update, context: ContextTypes.DEFAULT_TYPE) -> int:
94 """Skips the photo and asks for a location."""
95 user = update.message.from_user
96 logger.info("User %s did not send a photo.", user.first_name)
97 await update.message.reply_text(
98 "I bet you look great! Now, send me your location please, or send /skip."
99 )
101 return LOCATION
104 async def location(update: Update, context: ContextTypes.DEFAULT_TYPE) -> int:
105 We construct in Stores the location and asks for some info about the user."""
106 user = update.message.from user
107 user_location = update.message.location
108 logger.info(
```
(continues on next page)

 

 

 

 

```
_{109} \qquad "Location of %s: %f / %f", user.first_name, user_location.latitude, user_
    ˓→location.longitude
_{110} )
111 await update.message.reply_text(
112 Waybe I can visit you sometime! At last, tell me something about yourself."
113 )
115 return BIO
118 async def skip_location(update: Update, context: ContextTypes.DEFAULT_TYPE) -> int:
119 We consider the languist of the set of the info about the user."""
120 user = update.message.from_user
121 logger.info("User %s did not send a location.", user.first_name)
_{122} await update.message.reply text(
123 "You seem a bit paranoid! At last, tell me something about yourself."
124 )
126 return BIO
129 async def bio(update: Update, context: ContextTypes.DEFAULT_TYPE) \rightarrow int:
130 130 ""Stores the info about the user and ends the conversation."""
_{131} user = update.message.from_user
132 logger.info("Bio of %s: %s", user.first_name, update.message.text)
133 await update.message.reply_text("Thank you! I hope we can talk again some day.")
135 return ConversationHandler.END
138 | async def cancel(update: Update, context: ContextTypes.DEFAULT_TYPE) \rightarrow int:
139 We are Theorem 20 Times 20 and S and ends the conversation."""
_{140} user = update.message.from_user
_{141} logger.info("User %s canceled the conversation.", user.first name)
142 await update.message.reply_text(
143 "Bye! I hope we can talk again some day.", reply_markup=ReplyKeyboardRemove()
144 )
146 return ConversationHandler.END
_{149} def main() \rightarrow None:
150 """Run the bot."""
\frac{151}{151} # Create the Application and pass it your bot's token.
152 application = Application.builder().token("TOKEN").build()
154 # Add conversation handler with the states GENDER, PHOTO, LOCATION and BIO
_{155} conv_handler = ConversationHandler(
156 entry_points=[CommandHandler("start", start)],
157 states={
158 GENDER: [MessageHandler(filters.Regex("^(Boy|Girl|Other)$"), gender)],
159 PHOTO: [MessageHandler(filters.PHOTO, photo), CommandHandler("skip", skip_
    ˓→photo)],
160 LOCATION: \Gamma161 MessageHandler(filters.LOCATION, location),
```

```
162 CommandHandler("skip", skip_location),
```
(continues on next page)

(continued from previous page)

 

 

 

```
\frac{163}{163} ],
164 BIO: [MessageHandler(filters.TEXT \& ~filters.COMMAND, bio)],
165 },
166 fallbacks=[CommandHandler("cancel", cancel)],
167 )
168
169 application.add_handler(conv_handler)
170
171 # Run the bot until the user presses Ctrl-C
172 application.run_polling()
173
174
_{175} \mathbf{if} __name__ == "__main__":
176 main()
```
#### <span id="page-644-0"></span>**State Diagram**

#### conversationbot2.py

```
1 #!/usr/bin/env python
2 \neq pylint: disable=unused-argument, wrong-import-position
3 # This program is dedicated to the public domain under the CC0 license.
4
5<sup>1</sup>""
6 First, a few callback functions are defined. Then, those functions are passed to
<sup>7</sup> the Application and registered at their respective places.
8 Then, the bot is started and runs until we press Ctrl-C on the command line.
9
10 Usage:
11 Example of a bot-user conversation using ConversationHandler.
12 Send /start to initiate the conversation.
13 Press Ctrl-C on the command line or send a signal to the process to stop the
14 bot.
\frac{1}{15} """""
16
17 import logging
18 from typing import Dict
19
20 from telegram import __version__ as TG_VER
21
22 try:
_{23} from telegram import _version_info_
24 except ImportError:
\frac{25}{25} _version_info_ = (0, 0, 0, 0, 0) # type: ignore[assignment]
26_{27} |if __version_info__ < (20, 0, 0, "alpha", 1):
28 raise RuntimeError(
29 f"This example is not compatible with your current PTB version \{TG\_VER\}. To
    ˓→view the "
30 f"{TG_VER} version of this example, "
31 f"visit https://docs.python-telegram-bot.org/en/v{TG_VER}/examples.html"
32 \mid \qquad \qquad33 from telegram import ReplyKeyboardMarkup, ReplyKeyboardRemove, Update
34 from telegram.ext import (
                                                                             (continues on next page)
```

```
35 Application,
36 CommandHandler,
37 ContextTypes,
38 ConversationHandler,
39 MessageHandler,
40 filters,
_{41} )
42
43 # Enable logging
44 logging.basicConfig(
45 format="%(asctime)s - %(name)s - %(levelname)s - %(message)s", level=logging.INFO
46 \mid47 |logger = logging.getLogger(\text{name})
48
49 CHOOSING, TYPING_REPLY, TYPING_CHOICE = range(3)
50
_{51} reply_keyboard = [
52 ["Age", "Favourite colour"],
53 ["Number of siblings", "Something else..."],
54 ["Done"],
55 \mid | ]
56 markup = ReplyKeyboardMarkup(reply_keyboard, one_time_keyboard=True)
57
58
59 def facts_to_str(user_data: Dict[str, str]) -> str:
60 """Helper function for formatting the gathered user info."""
61 facts = [f''\{key\} - \{value\}" for key, value in user_data.items()]
62 return "\n".join(facts).join(["\n", "\n"])
63
64
65 async def start(update: Update, context: ContextTypes.DEFAULT_TYPE) \rightarrow int:
66 """Start the conversation and ask user for input."""
67 await update.message.reply_text(
68 "Hi! My name is Doctor Botter. I will hold a more complex conversation with.
   ˓→you. "
69 "Why don't you tell me something about yourself?",
<sup>70</sup> reply_markup=markup,
71 \quad \Box72
\sigma<sub>73</sub> return CHOOSING
74
75
76 async def regular_choice(update: Update, context: ContextTypes.DEFAULT_TYPE) \rightarrow int:
77 '' '' '' '' Msk the user for info about the selected predefined choice."""
78 text = update.message.text
79 context.user_data["choice"] = text
80 await update.message.reply_text(f"Your {text.lower()}? Yes, I would love to hear.
    ˓→about that!")
81
82 return TYPING REPLY
83
84
85 async def custom_choice(update: Update, context: ContextTypes.DEFAULT_TYPE) -> int:
86 """Ask the user for a description of a custom category."""
87 await update.message.reply_text(
88 'Alright, please send me the category first, for example "Most impressive
```

```
(continues on next page)
```

```
(continued from previous page)
```

```
˓→skill"'
89 )
90
91 return TYPING CHOICE
92
93
94 async def received_information(update: Update, context: ContextTypes.DEFAULT_TYPE) ->\Box\rightarrowint:
95 """Store info provided by user and ask for the next category."""
96 user_data = context.user_data
97 text = update.message.text
98 category = user_data["choice"]
99 user_data[category] = text
100 del user_data["choice"]
101
102 await update.message.reply_text(
           "Neat! Just so you know, this is what you already told me:"
104 f"{facts_to_str(user_data)}You can tell me more, or change your opinion"
105 \vert on something.",
106 reply_markup=markup,
107 )
108
109 return CHOOSING
110
111
112 async def done(update: Update, context: ContextTypes.DEFAULT_TYPE) \rightarrow int:
113 """Display the gathered info and end the conversation."""
114 user_data = context.user_data
115 if "choice" in user_data:
116 del user_data["choice"]
117
118 await update.message.reply_text(
119 f"I learned these facts about you: {facts_to_str(user_data)}Until next time!",
_{120} reply markup=ReplyKeyboardRemove().
121 )
122_{123} user data.clear()
_{124} return ConversationHandler.END
125
126
_{127} def main() \rightarrow None:
128 """Run the bot."""
129 # Create the Application and pass it your bot's token.
130 application = Application.builder().token("TOKEN").build()
131
\frac{132}{4} # Add conversation handler with the states CHOOSING, TYPING_CHOICE and TYPING_
    ˓→REPLY
133 conv_handler = ConversationHandler(
134 entry_points=[CommandHandler("start", start)],
135 states={
136 CHOOSING: [
137 MessageHandler(
138 filters.Regex("^(Age|Favourite colour|Number of siblings)$"),
    ˓→regular_choice
\frac{139}{2} ),
140 MessageHandler(filters.Regex("^Something else...$"), custom_choice),
                                                                       (continues on next page)
```

```
\frac{1}{41} ],
142 TYPING_CHOICE:
143 MessageHandler(
144 filters.TEXT & ~(filters.COMMAND | filters.Regex("^Done$")),
   ˓→regular_choice
\frac{145}{2} )
\frac{146}{ } ],
147 | TYPING_REPLY: [
148 MessageHandler(
149 filters.TEXT & ~(filters.COMMAND | filters.Regex("^Done$")),
150 received_information,
\frac{151}{251} )
\frac{152}{152} ],
153 },
154 fallbacks=[MessageHandler(filters.Regex("^Done$"), done)],
\frac{155}{2} )
156
_{157} application.add_handler(conv_handler)
158
\frac{159}{159} # Run the bot until the user presses Ctrl-C
160 application.run_polling()
161
162
_{163} if _mame_ == "_main_":
_{164} main()
```
#### <span id="page-647-0"></span>**State Diagram**

#### customwebhookbot.py

```
1 #!/usr/bin/env python
2 \# This program is dedicated to the public domain under the CC0 license.
\frac{1}{3} # pylint: disable=import-error.wrong-import-position
 4 \frac{mm}{ }5 Simple example of a bot that uses a custom webhook setup and handles custom updates.
6 For the custom webhook setup, the libraries `starlette` and `uvicorn` are used. Please␣
    \rightarrowinstall
7 them as `pip install starlette~=0.20.0 uvicorn~=0.17.0`.
8 Note that any other `asyncio` based web server framework can be used for a custom␣
    ˓→webhook setup
9 just as well.
10
11 Usage:
12 Set bot token, url, admin chat id and port at the start of the `main` function.
13 You may also need to change the `listen` value in the uvicorn configuration to match␣
    ˓→your setup.
14 Press Ctrl-C on the command line or send a signal to the process to stop the bot.
\frac{15}{15} """"
16 import asyncio
17 import html
18 import logging
19 from dataclasses import dataclass
20 from http import HTTPStatus
21
```
```
22 import uvicorn
23 from starlette.applications import Starlette
_{24} from starlette.requests import Request
25 from starlette.responses import PlainTextResponse, Response
26 from starlette.routing import Route
27
28 from telegram import __version__ as TG_VER
29
30 try:
31 from telegram import __version_info__
32 except ImportError:
33 _version_info_ = (0, 0, 0, 0, 0) # type: ignore[assignment]
34
35 if __version_info__ < (20, 0, 0, "alpha", 1):
36 raise RuntimeError(
37 f"This example is not compatible with your current PTB version {TG_VER}. To
    ˓→view the "
38 f"{TG_VER} version of this example, "
39 f"visit https://docs.python-telegram-bot.org/en/v{TG_VER}/examples.html"
40 )
41
42 from telegram import Update
43 from telegram.constants import ParseMode
44 from telegram.ext import (
45 Application,
46 CallbackContext,
47 CommandHandler,
48 ContextTypes,
49 ExtBot,
50 TypeHandler,
51 \mid)
52
53 # Enable logging
54 logging.basicConfig(
55 format="%(asctime)s - %(name)s - %(levelname)s - %(message)s", level=logging.INFO
56 )
57 \mid \text{logger} = \text{logging.getLogger}(\text{name})58
59
60 @dataclass
61 class WebhookUpdate:
62 """Simple dataclass to wrap a custom update type"""
63
64 user_id: int
65 payload: str
66
67
68 Class CustomContext(CallbackContext[ExtBot, dict, dict, dict]):
69 """"
70 Custom CallbackContext class that makes `user_data` available for updates of type
<sup>71</sup> WebhookUpdate.
\frac{1}{72} \frac{1}{2} \frac{1}{2} \frac{1}{2} \frac{1}{2} \frac{1}{2} \frac{1}{2} \frac{1}{2} \frac{1}{2} \frac{1}{2} \frac{1}{2} \frac{1}{2} \frac{1}{2} \frac{1}{2} \frac{1}{2} \frac{1}{2} \frac{1}{2} \frac{1}{2} \frac{1}{2} \frac{1}{2} \frac{1}{2} \frac{1}{2} 
73
_{74} \phantom{0} @classmethod
75 def from_update(
76 cls.
```

```
77 update: object,
78 application: "Application",
79 ) -> "CustomContext":
80 if isinstance(update, WebhookUpdate):
81 return cls(application=application, user_id=update.user_id)
\begin{array}{c|c} \mathbf{R} & \mathbf{R} \end{array} return super().from_update(update, application)
83
84
85 async def start(update: Update, context: CustomContext) \rightarrow None:
86 """Display a message with instructions on how to use this bot."""
\text{sn} \text{url} = \text{context}.\text{bot\_data}['url"]88 payload_url = html.escape(f"{url}/submitpayload?user_id=<your user id>&payload=
    \rightarrow <payload>")
89 text = (
90 f"To check if the bot is still running, call <code>{url}/healthcheck</code>.\
    \rightarrown\n"
91 f"To post a custom update, call <code>{payload_url}</code>."
92 )
93 await update.message.reply_html(text=text)
94<sub>95</sub>
96 async def webhook_update(update: WebhookUpdate, context: CustomContext) -> None:
97 Welliam Callback that handles the custom updates."""
98 chat_member = await context.bot.get_chat_member(chat_id=update.user_id, user_
    ˓→id=update.user_id)
99 payloads = context.user_data.setdefault("payloads", [])
100 payloads.append(update.payload)
_{101} combined_payloads = "</code>\n• <code>".join(payloads)
102 text = (
103 f"The user {chat_member.user.mention_html()} has sent a new payload. "
104 f"So far they have sent the following payloads: \n\n• <code>{combined_
    ˓→payloads}</code>"
\frac{105}{ } )
_{106} await context.bot.send message(
107 chat_id=context.bot_data["admin_chat_id"], text=text, parse_mode=ParseMode.
    ˓→HTML
\frac{108}{20} )
109
110
111 async def main() \rightarrow None:
112 We call 20 THSS 112 We study the application and a custom webserver."""
113 url = "https://domain.tld"
_{114} admin_chat_id = 123456
115 port = 8000
116
117 context_types = ContextTypes(context=CustomContext)
118 # Here we set updater to None because we want our custom webhook server to handle␣
    ightharpoonupthe updates
119 # and hence we don't need an Updater instance
120 application = (
121 Application.builder().token("TOKEN").updater(None).context_types(context_
    ˓→types).build()
\frac{1}{22} )
123 \# save the values in `bot_data` such that we may easily access them in the
    \leftarrowcallbacks
_{124} application.bot_data["url"] = url
```

```
(continued from previous page)
125 application.bot_data["admin_chat_id"] = admin_chat_id
```

```
127 # register handlers
128 application.add_handler(CommandHandler("start", start))
129 application.add_handler(TypeHandler(type=WebhookUpdate, callback=webhook_update))
\parallel # Pass webhook settings to telegram
132 await application.bot.set_webhook(url=f"{url}/telegram")
134 # Set up webserver
135 async def telegram(request: Request) -> Response:
136 """Handle incoming Telegram updates by putting them into the `update_queue`"""
137 await application.update_queue.put(
138 Update.de_json(data=await request.json(), bot=application.bot)
\frac{139}{ } )
140 return Response()
142 async def custom_updates(request: Request) -> PlainTextResponse:
\begin{array}{|c|c|c|c|c|c|c|c|c|}\n\hline\n143 & & & & & \hline\n\end{array}144 Handle incoming webhook updates by also putting them into the `update_queue`␣
    \rightarrowif
145 the required parameters were passed correctly.
\frac{146}{146} \frac{1}{20} \frac{1}{20} \frac{1}{20} \frac{1}{20} \frac{1}{20} \frac{1}{20} \frac{1}{20} \frac{1}{20} \frac{1}{20} \frac{1}{20} \frac{1}{20} \frac{1}{20} \frac{1}{20} \frac{1}{20} \frac{1}{20} \frac{1}{20} \frac{1}{20} \frac{1}{20} \frac{1}{20}147 try:
_{148} user_id = int(request.query_params["user_id"])
149 | payload = request.query_params["payload"]
150 except KeyError:
151 return PlainTextResponse(
152 | Status_code=HTTPStatus.BAD_REQUEST,
153 content="Please pass both `user_id` and `payload` as query parameters.
    ˓→",
\frac{154}{ } )
155 except ValueError:
156 return PlainTextResponse
157 | Status_code=HTTPStatus.BAD_REQUEST,
158 content="The `user_id` must be a string!",
\frac{159}{2} )
161 await application.update_queue.put(WebhookUpdate(user_id=user_id, 1
    \rightarrowpayload=payload))
\frac{162}{162} return PlainTextResponse("Thank you for the submission! It's being forwarded.
    ˓→")
_{164} async def health(_: Request) -> PlainTextResponse:
165 """For the health endpoint, reply with a simple plain text message."""
\frac{1}{166} return PlainTextResponse(content="The bot is still running fine :)")
168 starlette_app = Starlette(
169 routes=[
170 Route("/telegram", telegram, methods=["POST"]),
171 Route("/healthcheck", health, methods=["GET"]),
172 Route("/submitpayload", custom_updates, methods=["POST", "GET"]),
\frac{1}{3} ]
174 )
175 | webserver = uvicorn.Server(
176 config=uvicorn.Config(
```
126

130

133

141

160

163

167

```
177 app=starlette_app,
178 port=port,
179 use_colors=False,
host="127.0.0.1",
181 )
\frac{182}{ } )
183
\frac{184}{184} # Run application and webserver together
185 async with application:
186 await application.start()
187 await webserver.serve()
188 await application.stop()
189
190
_{191} if name == " main ":
_{192} asyncio.run(main())
```
### deeplinking.py

```
\frac{1}{1} #!/usr/bin/env python
2 # pylint: disable=unused-argument, wrong-import-position
3 # This program is dedicated to the public domain under the CC0 license.
4
5 """Bot that explains Telegram's "Deep Linking Parameters" functionality.
6
7 This program is dedicated to the public domain under the CC0 license.
8
9 This Bot uses the Application class to handle the bot.
10
11 First, a few handler functions are defined. Then, those functions are passed to
12 the Application and registered at their respective places.
13 Then, the bot is started and runs until we press Ctrl-C on the command line.
14
15 Usage:
16 Deep Linking example. Send /start to get the link.
17 Press Ctrl-C on the command line or send a signal to the process to stop the
18 bot.
192021 import logging
22
23 from telegram import __version__ as TG_VER
24
25 try:
26 from telegram import __version_info_
27 except ImportError:
28 __version_info_ = (0, 0, 0, 0, 0) # type: ignore[assignment]
2930 if \_version\_info_ - < (20, 0, 0, "alpha", 1):31 raise RuntimeError(
32 f"This example is not compatible with your current PTB version {TG_VER}. To<sub>w</sub>
    ˓→view the "
33 f f' {TG_VER} version of this example, "
34 f"visit https://docs.python-telegram-bot.org/en/v{TG_VER}/examples.html"
```

```
(continues on next page)
```

```
(continued from previous page)
```

```
36 from telegram import InlineKeyboardButton, InlineKeyboardMarkup, Update, helpers
37 from telegram.constants import ParseMode
38 from telegram.ext import Application, CallbackQueryHandler, CommandHandler,␣
    ˓→ContextTypes, filters
39
40 \# Enable logging
41 logging.basicConfig(
42 format="%(asctime)s - %(name)s - %(levelname)s - %(message)s", level=logging.INFO
43 \mid44
_{45} |logger = logging.getLogger({\_}name{\_})
46
47 # Define constants that will allow us to reuse the deep-linking parameters.
48 CHECK THIS OUT = "check-this-out"
49 USING_ENTITIES = "using-entities-here"
50 USING_KEYBOARD = "using-keyboard-here"
51 SO COOL = "so-cool"
52
53 \# Callback data to pass in 3rd level deep-linking
54 KEYBOARD_CALLBACKDATA = "keyboard-callback-data"
55
56
57 async def start(update: Update, context: ContextTypes.DEFAULT_TYPE) -> None:
58 """Send a deep-linked URL when the command /start is issued."""
59 bot = context.bot
60 url = helpers.create_deep_linked_url(bot.username, CHECK_THIS_OUT, group=True)
61 text = "Feel free to tell your friends about it:\ln \frac{n}{1 + \text{url}}\omega await update.message.reply_text(text)
63
64
65 async def deep_linked_level_1(update: Update, context: ContextTypes.DEFAULT_TYPE) ->␣
    ˓→None:
66 """Reached through the CHECK_THIS_OUT payload"""
\sigma bot = context.bot
68 url = helpers.create_deep_linked_url(bot.username, SO_COOL)
69 text = (70 \frac{1}{20} "Awesome, you just accessed hidden functionality! "
71 \blacksquare \blacksquare\frac{1}{2} )
73 keyboard = InlineKeyboardMarkup.from_button(
<sup>74</sup> InlineKeyboardButton(text="Continue here!", url=url)
75 \quad \Box76 await update.message.reply_text(text, reply_markup=keyboard)
77
78
\eta async def deep_linked_level_2(update: Update, context: ContextTypes.DEFAULT_TYPE) -\gtrsim˓→None:
80 """Reached through the SO_COOL payload"""
81 bot = context.bot
\frac{1}{82} url = helpers.create_deep_linked_url(bot.username, USING_ENTITIES)
83 text = f'You can also mask the deep-linked URLs as links: <a href="{url}"> CLICK
    \triangleHERE\angle/a>.'
84 await update.message.reply_text(text, parse_mode=ParseMode.HTML, disable_web_page_
    →preview=True)
85
```
 $35 \quad \Box$ 

 $86$ 

95 96

102 103

110 111

116

119

124

127

132

(continued from previous page)

```
s_7 async def deep_linked_level_3(update: Update, context: ContextTypes.DEFAULT_TYPE) \rightarrow˓→None:
88 WE SEE ASSESS WEIGHT THE USING ENTITIES payload"""
89 await update.message.reply_text(
90 "It is also possible to make deep-linking using InlineKeyboardButtons.",
91 reply_markup=InlineKeyboardMarkup(
92 [[InlineKeyboardButton(text="Like this!", callback_data=KEYBOARD_
    ˓→CALLBACKDATA)]]
93 ),
94 )
97 async def deep_link_level_3_callback(update: Update, context: ContextTypes.DEFAULT_
    \rightarrow TYPE) \rightarrow None:
98 """Answers CallbackQuery with deeplinking url."""
       bot = context.bot100 url = helpers.create_deep_linked_url(bot.username, USING_KEYBOARD)
101 await update.callback_query.answer(url=url)
104 async def deep_linked_level_4(update: Update, context: ContextTypes.DEFAULT_TYPE) -\geq˓→None:
105 WALLET 105 TEE 105 INCORD """Reached through the USING_KEYBOARD payload"""
_{106} payload = context.args
107 await update.message.reply_text(
108 f"Congratulations! This is as deep as it gets \n\nThe payload was: {payload}"
109 )
_{112} def main() -> None:
113 """Start the bot."""
\frac{1}{114} # Create the Application and pass it your bot's token.
115 application = Application.builder().token("TOKEN").build()
117 # More info on what deep linking actually is (read this first if it's unclear to
    \rightarrowyou):
118 # https://core.telegram.org/bots/features#deep-linking
120 # Register a deep-linking handler
121 application.add_handler(
122 CommandHandler("start", deep_linked_level_1, filters.Regex(CHECK_THIS_OUT))
123 )
125 # This one works with a textual link instead of an URL
126 application.add_handler(CommandHandler("start", deep_linked_level_2, filters.
    \rightarrowRegex(SO_COOL)))
128 # We can also pass on the deep-linking payload
129 application.add_handler(
130 CommandHandler("start", deep_linked_level_3, filters.Regex(USING_ENTITIES))
131 )
\frac{1}{133} # Possible with inline keyboard buttons as well
_{134} application.add handler(
135 CommandHandler("start", deep_linked_level_4, filters.Regex(USING_KEYBOARD))
```

```
(continues on next page)
```

```
136 )
137
\frac{1}{138} # register callback handler for inline keyboard button
_{139} application.add_handler(
140 CallbackQueryHandler(deep_link_level_3_callback, pattern=KEYBOARD_
    \rightarrowCALLBACKDATA)
141 )
142\frac{1}{4} # Make sure the deep-linking handlers occur *before* the normal /start handler.
144 | application.add_handler(CommandHandler("start", start))
145
\frac{146}{146} # Run the bot until the user presses Ctrl-C
147 application.run_polling()
148
149
_{150} if _{150} name == " main ":
_{151} main()
```
#### echobot.py

```
1 #!/usr/bin/env python
2 \mid # pylint: disable=unused-argument, wrong-import-position
3 # This program is dedicated to the public domain under the CC0 license.
4
5<sup>1</sup> ""
6 Simple Bot to reply to Telegram messages.
7
8 First, a few handler functions are defined. Then, those functions are passed to
9 the Application and registered at their respective places.
10 Then, the bot is started and runs until we press Ctrl-C on the command line.
11
12 Usage:
13 Basic Echobot example, repeats messages.
14 Press Ctrl-C on the command line or send a signal to the process to stop the
15 bot.
\frac{16}{16} """"
17
18 import logging
19
20 from telegram import __version__ as TG_VER
21
_{22} try:
23 from telegram import _version_info_
24 except ImportError:
25 _version_info_ = (0, 0, 0, 0, 0) # type: ignore[assignment]
26
_{27} if version info < (20, 0, 0, "alpha", 1):
28 raise RuntimeError(
29 f"This example is not compatible with your current PTB version {TG_VER}. To␣
   \omegaview the "
30 f"{TG_VER} version of this example, "
31 f"visit https://docs.python-telegram-bot.org/en/v{TG_VER}/examples.html"
32 \mid )
33 from telegram import ForceReply, Update
```

```
(continued from previous page)
34 from telegram.ext import Application, CommandHandler, ContextTypes, MessageHandler,␣
    ˓→filters
35
36 \# Enable logging
37 | logging.basicConfig(
38 format="%(asctime)s - %(name)s - %(levelname)s - %(message)s", level=logging.INFO
39 \mid_{40} | logger = logging.getLogger(\text{__name__})41
42
43 # Define a few command handlers. These usually take the two arguments update and
44 # context.
45 async def start(update: Update, context: ContextTypes.DEFAULT_TYPE) -> None:
46 """Send a message when the command /start is issued."""
47 user = update.effective user
48 await update.message.reply_html(
_{49} rf"Hi {user.mention_html()}!"
50 reply_markup=ForceReply(selective=True),
51 )
52
53
54 async def help_command(update: Update, context: ContextTypes.DEFAULT_TYPE) -> None:
55 """Send a message when the command /help is issued."""
56 await update.message.reply_text("Help!")
57
58
59 async def echo(update: Update, context: ContextTypes.DEFAULT_TYPE) -> None:
60 """Echo the user message."""
61 await update.message.reply_text(update.message.text)
62
63
64 def main() \rightarrow None:
65 """Start the bot."""
66 # Create the Application and pass it your bot's token.
\sigma application = Application.builder().token("TOKEN").build()
68
69 # on different commands - answer in Telegram
\eta application.add_handler(CommandHandler("start", start))
\eta application.add_handler(CommandHandler("help", help_command))
72
\pi \sharp on non command i.e message - echo the message on Telegram
74 application.add_handler(MessageHandler(filters.TEXT & ~filters.COMMAND, echo))
75
76 # Run the bot until the user presses Ctrl-C
77 application.run_polling()
78
79
\begin{array}{c|c|c|c|c} \text{so} & \text{if} & \text{name} \dots & \text{mean} \end{array} == "\begin{array}{c|c|c|c} \text{main} & \text{if} & \text{if}_{81} main()
```
errorhandlerbot.py

```
\frac{1}{1} #!/usr/bin/env python
2 \neq pylint: disable=unused-argument, wrong-import-position
3 # This program is dedicated to the public domain under the CC0 license.
4
5 """This is a very simple example on how one could implement a custom error handler."""
6 import html
7 import json
8 import logging
9 import traceback
10
11 from telegram import __version__ as TG_VER
12
13 try:
14 from telegram import __version_info_
15 except ImportError:
16 __version_info__ = (0, 0, 0, 0, 0) # type: ignore[assignment]
17
18 if _version_info__ < (20, 0, 0, "alpha", 1):
19 raise RuntimeError(
20 f"This example is not compatible with your current PTB version \{TG\_VER\}. To<sub>w</sub>
   ˓→view the "
_{21} f''{TG_VER} version of this example, "
22 f'' visit https://docs.python-telegram-bot.org/en/v{TG_VER}/examples.html"
23 )
24 from telegram import Update
25 from telegram.constants import ParseMode
<sup>26</sup> from telegram.ext import Application, CommandHandler, ContextTypes
27
_{28} # Enable logging
29 logging.basicConfig(
30 format="%(asctime)s - %(name)s - %(levelname)s - %(message)s", level=logging.INFO
31 )
32 |logger = logging.getLogger({\_}name{\_})
33
34 # This can be your own ID, or one for a developer group/channel.
\frac{1}{35} # You can use the /start command of this bot to see your chat id.
36 DEVELOPER_CHAT_ID = 123456789
37
38
39 | async def error_handler(update: object, context: ContextTypes.DEFAULT_TYPE) -> None:
40 """Log the error and send a telegram message to notify the developer."""
\sharp 41 \sharp Log the error before we do anything else, so we can see it even if something
    ightharpoonupbreaks.
42 logger.error("Exception while handling an update:", exc_info=context.error)
43
44 # traceback.format_exception returns the usual python message about an exception,␣
    \ddotsc, \ddotsc at as a
# list of strings rather than a single string, so we have to join them together.
\downarrow tb_list = traceback.format_exception(None, context.error, context.error.
   ˓→traceback__)
_{47} tb_string = "".join(tb_list)
48
49 # Build the message with some markup and additional information about what␣
    \rightarrowhappened.
50 # You might need to add some logic to deal with messages longer than the 4096␣
```

```
(continues on next page)
```

```
˓→character limit.
51 update_str = update.to_dict() if isinstance(update, Update) else str(update)
52 \quad message = (
53 f"An exception was raised while handling an update\n"
54 f"<pre>update = {html.escape(json.dumps(update_str, indent=2, ensure_
     ˓→ascii=False))}"
\frac{55}{55} "</pre>\n\n"
\mathbf{S}_6 f"<pre>context.chat_data = {html.escape(str(context.chat_data))}</pre>\n\n"
\mathsf{S3}^{\mathsf{T3}} f"<pre>context.user_data = {html.escape(str(context.user_data))}</pre>\n\n"
58 f"<pre>{html.escape(tb_string)}</pre>"
59 )
60
61 # Finally, send the message
62 await context.bot.send_message(
\overline{63} chat_id=DEVELOPER_CHAT_ID, text=message, parse_mode=ParseMode.HTML
64 )
65
66
\sigma async def bad_command(update: Update, context: ContextTypes.DEFAULT_TYPE) -> None:
68 """Raise an error to trigger the error handler."""
69 await context.bot.wrong_method_name() # type: ignore[attr-defined]
70
71
72 async def start(update: Update, context: ContextTypes.DEFAULT_TYPE) \rightarrow None:
73 """Displays info on how to trigger an error."""
74 await update.effective_message.reply_html(
\frac{75}{75} \blacksquare "Use /bad_command to cause an error.\n"
\pi f"Your chat id is <code>{update.effective_chat.id}</code>."
77 \mid )
78
79
\frac{1}{80} def main() -> None:
81 """Run the bot."""
\begin{array}{c|c|c|c|c|c} \mathbf{82} & \mathbf{83} & \mathbf{84} & \mathbf{85} & \mathbf{86} & \mathbf{87} & \mathbf{88} & \mathbf{88} & \mathbf{88} & \mathbf{88} & \mathbf{88} & \mathbf{88} & \mathbf{88} & \mathbf{88} & \mathbf{88} & \mathbf{88} & \mathbf{88} & \mathbf{88} & \mathbf{88} & \mathbf{88} & \mathbf{88} & \mathbf{88} & \mathbf{88} & \mathbf{88} & \mathbf{88} & \mathbf\mathbf{S} application = Application.builder().token("TOKEN").build()
84
\overline{\mathbf{B}} \mathbf{s} \overline{\mathbf{B}} \mathbf{s} \overline{\mathbf{B}} \mathbf{s} \mathbf{B} \mathbf{B} \mathbf{s} \mathbf{B} \mathbf{s} \mathbf{s} \mathbf{B} \mathbf{s} \mathbf{s} \mathbf{s} \mathbf{s} \mathbf{s} \mathbf{s} \mathbf{s} \mathbf{s} \mathbf{s} \mathbf{s} \mathbf{s} \mathbf{s} \mathbf{s86 application.add_handler(CommandHandler("start", start))
87 application.add_handler(CommandHandler("bad_command", bad_command))
\mathbf{B} \mathbf{B} \mathbf{B} \mathbf{B} \mathbf{B} \mathbf{B} \mathbf{B} \mathbf{B} \mathbf{B} \mathbf{B} \mathbf{B} \mathbf{B} \mathbf{B} \mathbf{B} \mathbf{B} \mathbf{B} \mathbf{B} \mathbf{B} \mathbf{B} \mathbf{B} \mathbf{B} \mathbf{B} \mathbf{B} \mathbf{B} \mathbf{90 application.add_error_handler(error_handler)
91
92 # Run the bot until the user presses Ctrl-C
93 application.run_polling()
9495
96 \mathbf{if} __name__ == "__main__":
97 main()
```
88

## inlinebot.py

```
1 #!/usr/bin/env python
2 \neq pylint: disable=unused-argument, wrong-import-position
3 # This program is dedicated to the public domain under the CC0 license.
4
5<sup>1</sup> ""
6 Don't forget to enable inline mode with @BotFather
7
8 First, a few handler functions are defined. Then, those functions are passed to
9 the Application and registered at their respective places.
10 Then, the bot is started and runs until we press Ctrl-C on the command line.
11
12 Usage:
13 Basic inline bot example. Applies different text transformations.
14 Press Ctrl-C on the command line or send a signal to the process to stop the
15 bot.
\frac{16}{16} """"
17 | import logging
18 from html import escape
19 from uuid import uuid4
20
21 from telegram import __version__ as TG_VER
22
23 try:
<sup>24</sup> from telegram import __version_info_
25 except ImportError:
_{26} _version_info_ = (0, 0, 0, 0, 0) # type: ignore[assignment]
27
28 | if __version_info__ < (20, 0, 0, 0, "alpha", 1):
_{29} raise RuntimeError(
30 f''This example is not compatible with your current PTB version {T}G_VER}. To
    ˓→view the "
31 f"{TG_VER} version of this example, "
32 f"visit https://docs.python-telegram-bot.org/en/v{TG_VER}/examples.html"
33 \mid )
34 from telegram import InlineQueryResultArticle, InputTextMessageContent, Update
35 from telegram.constants import ParseMode
36 from telegram.ext import Application, CommandHandler, ContextTypes, InlineQueryHandler
37
38 # Enable logging
39 logging.basicConfig(
40 format="%(asctime)s - %(name)s - %(levelname)s - %(message)s", level=logging.INFO
41 )
42 |logger = logging.getLogger(\text{name})
43
44
45 # Define a few command handlers. These usually take the two arguments update and
46 # context.
47 async def start(update: Update, context: ContextTypes.DEFAULT_TYPE) -> None:
48 """Send a message when the command /start is issued."""
49 await update.message.reply_text("Hi!")
50
51
52 async def help_command(update: Update, context: ContextTypes.DEFAULT_TYPE) -> None:
53 """Send a message when the command /help is issued."""
54 await update.message.reply_text("Help!")
```
(continued from previous page)

```
56
57 async def inline_query(update: Update, context: ContextTypes.DEFAULT_TYPE) -> None:
58 """Handle the inline query. This is run when you type: @botusername <query>"""
59 query = update.inline_query.query
60
61 if not query: # empty query should not be handled
62 return
63
64 results = [
65 InlineQueryResultArticle(
66 id=str(uuid4()),
\begin{array}{c|c}\n\hline\n\text{67}\n\end{array} title="Caps",
68 | input_message_content=InputTextMessageContent(query.upper()),
\begin{array}{ccc} 69 & & \end{array} ).
70 InlineQueryResultArticle(
\begin{array}{c|c}\n\hline\n\text{71} & \text{1} \quad \text{1} \quad \text{72 title="Bold",
<sup>73</sup> input_message_content=InputTextMessageContent(
74 f"<b>{escape(query)}</b>", parse_mode=ParseMode.HTML
\frac{75}{75} ),
76 ),
\eta InlineQueryResultArticle(
\begin{array}{c|c} \hline \text{78} & \text{1d} = \text{str}(\text{uuid4}()), \ \hline \end{array}79 title="Italic",
80 input_message_content=InputTextMessageContent(
81 f"<i>{escape(query)}</i>", parse_mode=ParseMode.HTML
\begin{array}{ccc} 82 & \end{array} ),
83 ),
84 ]
85
86 await update.inline_query.answer(results)
87
88
89 def main() \rightarrow None:
90 """Run the bot."""
91 # Create the Application and pass it your bot's token.
92 application = Application.builder().token("TOKEN").build()
93
94 # on different commands - answer in Telegram
95 application.add_handler(CommandHandler("start", start))
96 application.add_handler(CommandHandler("help", help_command))
97
98 # on non command i.e message - echo the message on Telegram
99 application.add_handler(InlineQueryHandler(inline_query))
100
101 # Run the bot until the user presses Ctrl-C
102 application.run_polling()
103
104
_{105} | if _{\_}name_{\_} == "_{\_}main_{\_}":
106 main()
```
## inlinekeyboard.py

```
1 #!/usr/bin/env python
2 \mid # pylint: disable=unused-argument, wrong-import-position
3 # This program is dedicated to the public domain under the CC0 license.
4
5<sup>1</sup> ""
6 Basic example for a bot that uses inline keyboards. For an in-depth explanation,␣
    ˓→check out
7 https://github.com/python-telegram-bot/python-telegram-bot/wiki/InlineKeyboard-
    \rightarrowExample.
\frac{1}{8} """"
9 import logging
10
11 from telegram import __version__ as TG_VER
12
13 try:
14 from telegram import __version_info_
15 except ImportError:
\begin{bmatrix} 16 \end{bmatrix} __version_info__ = (0, 0, 0, 0, 0) # type: ignore[assignment]
17
18 if _version_info__ < (20, 0, 0, "alpha", 1):
19 raise RuntimeError(
20 f"This example is not compatible with your current PTB version {T}G_{\text{U}}VER. To<sub>w</sub>
    ˓→view the "
_{21} \qquad f'' {TG_VER} version of this example, "
22 f"visit https://docs.python-telegram-bot.org/en/v{TG_VER}/examples.html"
\frac{23}{ } )
_{24} from telegram import InlineKeyboardButton, InlineKeyboardMarkup, Update
25 from telegram.ext import Application, CallbackQueryHandler, CommandHandler,␣
    ˓→ContextTypes
26
27 \# Enable logging
_{28} logging.basicConfig(
29 format="%(asctime)s - %(name)s - %(levelname)s - %(message)s", level=logging.INFO
30 \frac{1}{2}_{31} | logger = logging.getLogger(\_\name\_\)32
33
34 async def start(update: Update, context: ContextTypes.DEFAULT_TYPE) -> None:
35 """Sends a message with three inline buttons attached."""
36 keyboard = \lceil37 \begin{bmatrix} \end{bmatrix}38 InlineKeyboardButton("Option 1", callback_data="1"),
39 InlineKeyboardButton("Option 2", callback_data="2"),
\frac{1}{40} ],
41 [InlineKeyboardButton("Option 3", callback_data="3")],
42 1
43
_{44} reply_markup = InlineKeyboardMarkup(keyboard)
45
46 await update.message.reply_text("Please choose:", reply_markup=reply_markup)
47
48
49 async def button(update: Update, context: ContextTypes.DEFAULT_TYPE) -> None:
50 """Parses the CallbackQuery and updates the message text."""
51 query = update.callback_query
```

```
52
\frac{4}{3} # CallbackQueries need to be answered, even if no notification to the user is.
    ˓→needed
54 # Some clients may have trouble otherwise. See https://core.telegram.org/bots/api
    ˓→#callbackquery
55 await query. answer()
56
57 await query.edit_message_text(text=f"Selected option: {query.data}")
58
59
60 async def help_command(update: Update, context: ContextTypes.DEFAULT_TYPE) -> None:
61 """Displays info on how to use the bot."""
\frac{62}{100} await update.message.reply_text("Use /start to test this bot.")
63
64
65 def main() \rightarrow None:
66 """Run the bot."""
\sigma \theta # Create the Application and pass it your bot's token.
68 application = Application.builder().token("TOKEN").build()
69
\overline{a} application.add_handler(CommandHandler("start", start))
\eta application.add_handler(CallbackQueryHandler(button))
\eta application.add_handler(CommandHandler("help", help_command))
73
74 # Run the bot until the user presses Ctrl-C
75 application.run_polling()
76
77
78 if __name__ == "__main__":
79 main()
```
### inlinekeyboard2.py

```
1 #!/usr/bin/env python
2 \neq pylint: disable=unused-argument, wrong-import-position
\frac{1}{3} # This program is dedicated to the public domain under the CC0 license.
4
5 """Simple inline keyboard bot with multiple CallbackQueryHandlers.
6
7 This Bot uses the Application class to handle the bot.
8 First, a few callback functions are defined as callback query handler. Then, those␣
   ightharpoonupfunctions are
9 passed to the Application and registered at their respective places.
10 Then, the bot is started and runs until we press Ctrl-C on the command line.
11 Usage:
12 Example of a bot that uses inline keyboard that has multiple CallbackQueryHandlers
   ˓→arranged in a
13 ConversationHandler.
14 Send / start to initiate the conversation.
15 Press Ctrl-C on the command line to stop the bot.
\frac{16}{16} """"
17 | import logging
18
19 from telegram import __version__ as TG_VER
```

```
(continued from previous page)
```

```
20
21 try:
_{22} from telegram import _version_info_
23 except ImportError:
_{24} _version_info_ = (0, 0, 0, 0, 0) # type: ignore[assignment]
25
26 if _version_info_\langle (20, 0, 0, "alpha", 1):
27 raise RuntimeError(
28 f"This example is not compatible with your current PTB version {TG_VER}. To␣
    ˓→view the "
29 f f'(TG_VER} version of this example, "
30 f"visit https://docs.python-telegram-bot.org/en/v{TG_VER}/examples.html"
31 \quad | \quad \quad \quad )32 from telegram import InlineKeyboardButton, InlineKeyboardMarkup, Update
33 from telegram.ext import (
34 Application,
35 CallbackQueryHandler,
36 CommandHandler,
37 ContextTypes,
38 ConversationHandler,
39 )
40
41 # Enable logging
42 logging.basicConfig(
43 format="%(asctime)s - %(name)s - %(levelname)s - %(message)s", level=logging.INFO
44 )
_{45} | logger = logging.getLogger(_{\text{name}})
46
47 # Stages
48 START_ROUTES, END_ROUTES = range(2)
49 # Callback data
50 ONE, TWO, THREE, FOUR = range(4)
51
52
53 async def start(update: Update, context: ContextTypes.DEFAULT_TYPE) \rightarrow int:
54 """Send message on `/start`."""
55 # Get user that sent /start and log his name
56 user = update.message.from_user
57 logger.info("User %s started the conversation.", user.first_name)
58 # Build InlineKeyboard where each button has a displayed text
59 # and a string as callback_data
60 # The keyboard is a list of button rows, where each row is in turn
\begin{array}{c|c|c|c|c|c} \n\hline\n\text{61} & \text{# a list (hence } [[...]]'.\n\end{array}62 keyboard = \lceil63 [
64 | InlineKeyboardButton("1", callback_data=str(ONE)),
65 | InlineKeyboardButton("2", callback_data=str(TWO)),
66 ]
67 ]
68 reply_markup = InlineKeyboardMarkup(keyboard)
69 # Send message with text and appended InlineKeyboard
70 await update.message.reply_text("Start handler, Choose a route", reply_
    ˓→markup=reply_markup)
\eta # Tell ConversationHandler that we're in state `FIRST` now
\frac{1}{12} return START ROUTES
73
```

```
74
75 async def start_over(update: Update, context: ContextTypes.DEFAULT_TYPE) -> int:
76 """Prompt same text & keyboard as `start` does but not as new message"""
77 \# Get CallbackQuery from Update
78 query = update.callback_query
\sigma # CallbackQueries need to be answered, even if no notification to the user is.
    ˓→needed
80 # Some clients may have trouble otherwise. See https://core.telegram.org/bots/api
    ˓→#callbackquery
81 await query.answer()
\begin{array}{c|c} \mathbf{82} & \mathbf{keyboard} = \end{array}83 [
84 InlineKeyboardButton("1", callback_data=str(ONE)),
85 InlineKeyboardButton("2", callback_data=str(TWO)),
86 ]
\frac{1}{87} 1
88 reply_markup = InlineKeyboardMarkup(keyboard)
89 # Instead of sending a new message, edit the message that
90 # originated the CallbackQuery. This gives the feeling of an
91 # interactive menu.
92 await query.edit_message_text(text="Start handler, Choose a route", reply_
    ˓→markup=reply_markup)
93 return START_ROUTES
\alpha95
96 async def one(update: Update, context: ContextTypes.DEFAULT_TYPE) \rightarrow int:
97 WWW Show new choice of buttons"""
98 query = update.callback_query
99 await query.answer()
_{100} keyboard = [
101 \Box102 | InlineKeyboardButton("3", callback_data=str(THREE)),
103 | InlineKeyboardButton("4", callback_data=str(FOUR)),
104 ]
105 ]
106 reply_markup = InlineKeyboardMarkup(keyboard)
107 await query.edit_message_text(
108 text="First CallbackQueryHandler, Choose a route", reply_markup=reply_markup=
109 )
110 return START_ROUTES
111
112
113 async def two(update: Update, context: ContextTypes.DEFAULT_TYPE) \rightarrow int:
114 """Show new choice of buttons"""
_{115} query = update.callback_query
_{116} await query.answer()
117 keyboard = \lceil118 \Box119 | InlineKeyboardButton("1", callback_data=str(ONE)),
120 | InlineKeyboardButton("3", callback_data=str(THREE)),
\frac{1}{21} ]
122 \frac{1}{22}123 reply_markup = InlineKeyboardMarkup(keyboard)
124 await query.edit_message_text(
125 text="Second CallbackQueryHandler, Choose a route", reply_markup=reply_markup
126 )
```

```
(continued from previous page)
```

```
128
129
130 async def three(update: Update, context: ContextTypes.DEFAULT_TYPE) \rightarrow int:
131 | """Show new choice of buttons. This is the end point of the conversation."""
_{132} query = update.callback_query
_{133} await query.answer()
\vert<sup>134</sup> keyboard = [
135 [
136 InlineKeyboardButton("Yes, let's do it again!", callback_data=str(ONE)),
137 InlineKeyboardButton("Nah, I've had enough ...", callback_data=str(TWO)),
138 ]
139 ]
140 reply_markup = InlineKeyboardMarkup(keyboard)
_{141} await query.edit message text(
\frac{1}{142} text="Third CallbackQueryHandler. Do want to start over?", reply_markup=reply_
    \rightarrowmarkun
143 )
144 # Transfer to conversation state `SECOND`
_{145} return END ROUTES
146
147
148 async def four (update: Update, context: ContextTypes.DEFAULT_TYPE) \rightarrow int:
149 WALLET III ""Show new choice of buttons"""
_{150} query = update.callback_query
_{151} await query.answer()
152 keyboard = [
153 [
154 | InlineKeyboardButton("2", callback_data=str(TWO)),
155 InlineKeyboardButton("3", callback_data=str(THREE)),
156 ]
157 ]
158 reply_markup = InlineKeyboardMarkup(keyboard)
_{159} await query.edit message text(
160 text="Fourth CallbackQueryHandler, Choose a route", reply_markup=reply_markup
161 )
162 return START ROUTES
163
164
165 async def end(update: Update, context: ContextTypes.DEFAULT_TYPE) \rightarrow int:
166 """Returns `ConversationHandler.END`, which tells the
167 ConversationHandler that the conversation is over.
\frac{168}{168} \frac{11111}{11111}_{169} query = update.callback_query
_{170} await query.answer()
171 await query.edit_message_text(text="See you next time!")
172 return ConversationHandler.END
173
174
175 def main() \rightarrow None:
176 """Run the bot."""
177 \parallel # Create the Application and pass it your bot's token.
178 application = Application.builder().token("TOKEN").build()
179
180 # Setup conversation handler with the states FIRST and SECOND
\frac{181}{181} # Use the pattern parameter to pass CallbackQueries with specific
                                                                            (continues on next page)
```
 $127$  return START ROUTES

```
\frac{182}{182} # data pattern to the corresponding handlers.
\frac{183}{183} # ^ means "start of line/string"
\begin{array}{c|c} 184 \end{array} # $ means "end of line/string"
\frac{185}{185} # So ^ABC$ will only allow 'ABC
186 conv_handler = ConversationHandler(
187 entry_points=[CommandHandler("start", start)],
188 states={
189 START_ROUTES:
                    CallbackQueryHandler(one, pattern="^" + str(ONE) + "$"),
191 | CallbackQueryHandler(two, pattern="^" + str(TWO) + "$"),
192 | CallbackQueryHandler(three, pattern="^" + str(THREE) + "$"),
193 CallbackQueryHandler(four, pattern="^" + str(FOUR) + "$"),
\frac{194}{\sqrt{2}}195 END_ROUTES: [
196 CallbackOuervHandler(start_over, pattern="^" + str(ONE) + "$"),
197 \vert CallbackQueryHandler(end, pattern="^" + str(TWO) + "$"),
                \mathbf{1},\begin{array}{ccc} \n & \text{199} \n & \text{3,} \n\end{array}200 fallbacks=[CommandHandler("start", start)],
_{201} )
202
203 # Add ConversationHandler to application that will be used for handling updates
204 application.add_handler(conv_handler)
205206 # Run the bot until the user presses Ctrl-C
_{207} application.run_polling()
208
209
_{210} if _{200} ame _{20} == "_{200} main _{20}":
_{211} main()
```
### nestedconversationbot.py

```
1 #!/usr/bin/env python
2 \neq pylint: disable=unused-argument, wrong-import-position
3 # This program is dedicated to the public domain under the CC0 license.
 4
5<sup>1</sup> """
6 First, a few callback functions are defined. Then, those functions are passed to
7 the Application and registered at their respective places.
8 Then, the bot is started and runs until we press Ctrl-C on the command line.
 9
10 Usage:
11 Example of a bot-user conversation using nested ConversationHandlers.
12 Send /start to initiate the conversation.
13 Press Ctrl-C on the command line or send a signal to the process to stop the
14 bot.
15 \frac{1}{15} \frac{1}{15}16
17 import logging
18 from typing import Any, Dict, Tuple
19
20 from telegram import __version__ as TG_VER
21
```

```
(continued from previous page)
```

```
22 try:
23 from telegram import __version_info_
24 except ImportError:
25 __version_info_ = (0, 0, 0, 0, 0) # type: ignore[assignment]
26
_{27} if __version_info__ < (20, 0, 0, "alpha", 1):
28 raise RuntimeError(
29 f"This example is not compatible with your current PTB version {TG_VER}. To␣
    ˓→view the "
30 f"{TG_VER} version of this example, "
31 f"visit https://docs.python-telegram-bot.org/en/v{TG_VER}/examples.html"
32 \mid )
33 from telegram import InlineKeyboardButton, InlineKeyboardMarkup, Update
34 from telegram.ext import (
35 Application,
36 CallbackQueryHandler,
<sup>37</sup> CommandHandler,
38 ContextTypes,
39 ConversationHandler,
40 MessageHandler,
41 filters,
42 \mid43
44 # Enable logging
45 logging.basicConfig(
46 format="%(asctime)s - %(name)s - %(levelname)s - %(message)s", level=logging.INFO
47 \quad \Box48 |logger = logging.getLogger(_name_)
49
50 # State definitions for top level conversation
51 SELECTING_ACTION, ADDING_MEMBER, ADDING_SELF, DESCRIBING_SELF = map(chr, range(4))
52 # State definitions for second level conversation
53 SELECTING_LEVEL, SELECTING_GENDER = map(chr, range(4, 6))
54 # State definitions for descriptions conversation
55 SELECTING_FEATURE, TYPING = map(chr, range(6, 8))
56 # Meta states
57 STOPPING, SHOWING = map(chr, range(8, 10))
58 # Shortcut for ConversationHandler. END
59 END = ConversationHandler. END
60
61 # Different constants for this example
62 \mid C63 PARENTS,
64 CHILDREN,
65 SELF,
66 GENDER,
67 MALE,
68 FEMALE,
69 AGE,
70 NAME,
71 START_OVER,
72 FEATURES,
<sup>73</sup> CURRENT_FEATURE,
_{74} CURRENT LEVEL.
_{75} ) = map(chr, range(10, 22))
76
```

```
77
78 # Helper
\eta def _name_switcher(level: str) -> Tuple[str, str]:
\overline{\text{so}} if level == PARENTS:
81 return "Father", "Mother"
82 return "Brother", "Sister"
83
84
85 # Top level conversation callbacks
86 async def start(update: Update, context: ContextTypes.DEFAULT_TYPE) -> str:
87 | ""Select an action: Adding parent/child or show data."""
\text{se} text = (
89 \parallel "You may choose to add a family member, yourself, show the gathered data, or.
     ightharpoonupend the "
90 "conversation. To abort, simply type /stop."
91 )
92
93 buttons = \lceil94 [
95 InlineKeyboardButton(text="Add family member", callback_data=str(ADDING_
     ˓→MEMBER)),
96 InlineKeyboardButton(text="Add yourself", callback_data=str(ADDING_SELF)),
\overline{\phantom{a}} \overline{\phantom{a}} \overline{\98 [
99 InlineKeyboardButton(text="Show data", callback_data=str(SHOWING)),
100 | InlineKeyboardButton(text="Done", callback_data=str(END)),
\begin{array}{ccc} \n\end{array} \begin{array}{ccc} \n\end{array} \begin{array}{ccc} \n\end{array}102 ]
103 keyboard = InlineKeyboardMarkup(buttons)
104
_{105} \parallel # If we're starting over we don't need to send a new message
106 if context.user_data.get(START_OVER):
107 await update.callback_query.answer()
108 await update.callback query.edit message text(text=text, reply
     ˓→markup=keyboard)
109 else:
110 await update.message.reply_text(
111 Thi, I'm Family Bot and I'm here to help you gather information about.
     ˓→your family."
\frac{112}{112} )
113 await update.message.reply_text(text=text, reply_markup=keyboard)
114
115 context.user_data[START_OVER] = False
116 return SELECTING_ACTION
117
118
119 async def adding_self(update: Update, context: ContextTypes.DEFAULT_TYPE) \rightarrow str:
120 """Add information about yourself."""
121 context.user_data[CURRENT_LEVEL] = SELF
122 text = "Okay, please tell me about yourself."
123 button = InlineKeyboardButton(text="Add info", callback_data=str(MALE))
124 keyboard = InlineKeyboardMarkup.from_button(button)
125
126 await update.callback_query.answer()
127 await update.callback_query.edit_message_text(text=text, reply_markup=keyboard)
128
```

```
132 async def show_data(update: Update, context: ContextTypes.DEFAULT_TYPE) \rightarrow str:
133 We are the """Pretty print gathered data."""
135 def pretty_print(data: Dict[str, Any], level: str) \rightarrow str:
136 people = data.get(level)
137 if not people:
138 return "\nNo information yet."
_{140} return str = ""
\inf level = SELF:
\frac{1}{42} for person in data[level]:
143 return str += f"\nName: {person.get(NAME, '-')}, Age: {person.get(AGE,
    ightharpoonup '-')}"
144 else:
145 male, female = _name\_switcher(level)\frac{147}{147} for person in data[level]:
148 gender = female if person[GENDER] == FEMALE else male
149 return_str + = (
150 f \mathbf{f}n{gender}: Name: {person.get(NAME, '-')}, Age: {person.get(AGE,
     \rightarrow '-')}"
\frac{151}{2} )
152 return return_str
154 user_data = context.user_data
\text{155} text = f"Yourself: {pretty_print(user_data, SELF) }"
156 text += f''\n\ranglen\text{parents:} {pretty_print(user_data, PARENTS)}"
157 \vert text += f"\n\nChildren: {pretty_print(user_data, CHILDREN) }"
159 buttons = [[InlineKeyboardButton(text="Back", callback_data=str(END))]]
_{160} keyboard = InlineKeyboardMarkup(buttons)
_{162} await update.callback_query.answer()
163 await update.callback_query.edit_message_text(text=text, reply_markup=keyboard)
_{164} user_data[START_OVER] = True
166 return SHOWING
169 async def stop(update: Update, context: ContextTypes.DEFAULT_TYPE) \rightarrow int:
170 | """End Conversation by command."""
171 await update.message.reply_text("Okay, bye.")
173 return END
176 async def end(update: Update, context: ContextTypes.DEFAULT_TYPE) \rightarrow int:
177 | """End conversation from InlineKeyboardButton."""
178 await update.callback_query.answer()
_{180} text = "See you around!"
181 await update.callback_query.edit_message_text(text=text)
```
(continues on next page)

 $_{129}$  return DESCRIBING SELF

130 131

134

139

146

153

158

161

165

167 168

172

174 175

179

182

 $183$  return END

(continued from previous page)

```
184
185
186 # Second level conversation callbacks
187 async def select_level(update: Update, context: ContextTypes.DEFAULT_TYPE) -> str:
188 | ""Choose to add a parent or a child."""
189 text = "You may add a parent or a child. Also you can show the gathered data or.
    ˓→go back."
190 buttons = [
191 [
192 InlineKeyboardButton(text="Add parent", callback_data=str(PARENTS)),
193 InlineKeyboardButton(text="Add child", callback_data=str(CHILDREN)),
\frac{1}{94} ],
195 [
196 InlineKeyboardButton(text="Show data", callback_data=str(SHOWING)),
197 InlineKeyboardButton(text="Back", callback_data=str(END)),
           \mathbf{1},199 ]
200 keyboard = InlineKeyboardMarkup(buttons)
201202 await update.callback_query.answer()
203 await update.callback_query.edit_message_text(text=text, reply_markup=keyboard)
204return SELECTING LEVEL
206
207
208 async def select_gender(update: Update, context: ContextTypes.DEFAULT_TYPE) -> str:
209 """Choose to add mother or father."""
_{210} level = update.callback_query.data
211 context.user_data[CURRENT_LEVEL] = level
212
213 text = "Please choose, whom to add."
214
_{215} male, female = _name_switcher(level)
216217 buttons = \lceil218 \Box219 InlineKeyboardButton(text=f"Add {male}", callback_data=str(MALE)),
220 InlineKeyboardButton(text=f"Add {female}", callback_data=str(FEMALE)),
\begin{array}{ccc} \n\frac{1}{221} & \quad \text{ } & \quad \text{ } \n\end{array}222 [
223 InlineKeyboardButton(text="Show data", callback_data=str(SHOWING)),
224 InlineKeyboardButton(text="Back", callback_data=str(END)),
\frac{225}{1} ],
226 ]
|_{227}| keyboard = InlineKeyboardMarkup(buttons)
228
229 await update.callback_query.answer()
230 await update.callback_query.edit_message_text(text=text, reply_markup=keyboard)
231
232 return SELECTING_GENDER
233
234235 async def end_second_level(update: Update, context: ContextTypes.DEFAULT_TYPE) \rightarrow int:
236 """Return to top level conversation."""
237 context.user_data[START_OVER] = True
```

```
238 await start(update, context)
239
_{240} return END
241242
_{243} \# Third level callbacks
244 async def select_feature(update: Update, context: ContextTypes.DEFAULT_TYPE) -> str:
245 """Select a feature to update for the person."""
246 buttons = [247 \Box248 InlineKeyboardButton(text="Name", callback_data=str(NAME)),
249 InlineKeyboardButton(text="Age", callback_data=str(AGE)),
250 InlineKeyboardButton(text="Done", callback_data=str(END)),
251 ]
252 ]
253 keyboard = InlineKeyboardMarkup(buttons)
254
\frac{255}{4} # If we collect features for a new person, clear the cache and save the gender
256 if not context.user_data.get(START_OVER):
257 context.user_data[FEATURES] = {GENDER: update.callback_query.data}
258 text = "Please select a feature to update."
259
_{260} await update.callback_query.answer()
261 await update.callback_query.edit_message_text(text=text, reply_
    ˓→markup=keyboard)
_{262} | \# But after we do that, we need to send a new message
263 else:
264 text = "Got it! Please select a feature to update."
265 await update.message.reply_text(text=text, reply_markup=keyboard)
266
267 context.user_data[START_OVER] = False
       return SELECTING_FEATURE
269
270
271 async def ask_for_input(update: Update, context: ContextTypes.DEFAULT_TYPE) -> str:
272 """Prompt user to input data for selected feature."""
273 context.user_data[CURRENT_FEATURE] = update.callback_query.data
_{274} text = "Okay, tell me."
275
276 await update.callback_query.answer()
277 await update.callback_query.edit_message_text(text=text)
278
279 return TYPING
280
281
282 async def save_input(update: Update, context: ContextTypes.DEFAULT_TYPE) -> str:
283 """Save input for feature and return to feature selection."""
284 user_data = context.user_data
285 | user_data[FEATURES][user_data[CURRENT_FEATURE]] = update.message.text
286
287 user_data[START_OVER] = True
288
289 return await select_feature(update, context)
290
291async def end_describing(update: Update, context: ContextTypes.DEFAULT_TYPE) \rightarrow int:
                                                                        (continues on next page)
```

```
(continued from previous page)
293 """End gathering of features and return to parent conversation."""
        user_data = context.user_data_{295} level = user_data[CURRENT_LEVEL]
_{296} if not user_data.get(level):
297 user_data[level] = []
298 user_data[level].append(user_data[FEATURES])
300 # Print upper level menu
        if level == SELF:_{302} \mid <code>user_data[START_OVER] = True</code>
303 await start(update, context)
304 else:
305 await select_level(update, context)
307 return END
310 async def stop_nested(update: Update, context: ContextTypes.DEFAULT_TYPE) -> str:
311 """Completely end conversation from within nested conversation."""
312 await update.message.reply_text("Okay, bye.")
314 return STOPPING
_{317} def main() -> None:
318 """Run the bot."""
319 # Create the Application and pass it your bot's token.
320 application = Application.builder().token("TOKEN").build()
322 # Set up third level ConversationHandler (collecting features)
323 description_conv = ConversationHandler(
324 entry_points=[
325 CallbackQueryHandler(
326 s = 1 select feature, pattern="^" + str(MALE) + "$|^" + str(FEMALE) + "$"
\frac{327}{ } )
328 ],
329 states=\{330 SELECTING_FEATURE:
331 CallbackQueryHandler(ask_for_input, pattern="^(?!" + str(END) + ").*$
    \leftrightarrow")
\frac{332}{1},
\begin{array}{|l|} \hline \text{333} & \text{333} \end{array} \begin{array}{|l|} \hline \text{333} & \text{344} \end{array} \begin{array}{ll} \hline \text{353} & \text{364} \end{array} \begin{array}{ll} \hline \text{364} & \text{374} \end{array} \begin{array}{ll} \hline \text{374} & \text{384} \end{array} \begin{array}{ll} \hline \text{384} & \text{384} \end{array} \begin{array}{ll} \hline \text{384} & \text{384} \end{array} \begin{array}{ll334 },
\begin{bmatrix} 335 \end{bmatrix} fallbacks=[
336 CallbackQueryHandler(end_describing, pattern="^" + str(END) + "$"),
337 CommandHandler("stop", stop_nested),
\frac{338}{ } ],
339 map_to_parent={
340 # Return to second level menu
341 END: SELECTING_LEVEL,
<sup>342</sup> # End conversation altogether
343 STOPPING: STOPPING,
344 },
345 )
347 # Set up second level ConversationHandler (adding a person)
```
346

299

306

308 309

313

315 316

321

```
348 add_member_conv = ConversationHandler(
349 entry_points=[CallbackQueryHandler(select_level, pattern="^" + str(ADDING_
    \rightarrowMEMBER) + "$")],
350 states={
351 SELECTING_LEVEL: [
352 CallbackQueryHandler(select_gender, pattern=f"^{PARENTS}$|^{CHILDREN}$
   \leftrightarrow")
\frac{353}{1},
              354 SELECTING_GENDER: [description_conv],
355 },
356 fallbacks=[
357 CallbackQueryHandler(show_data, pattern="^" + str(SHOWING) + "$"),
358 CallbackQueryHandler(end_second_level, pattern="^" + str(END) + "$"),
359 CommandHandler("stop", stop_nested),
360 1,
361 map_to_parent={
_{362} \parallel # After showing data return to top level menu
363 SHOWING: SHOWING.
364 # Return to top level menu
365 END: SELECTING_ACTION,
366 # End conversation altogether
367 STOPPING: END,
368 },
369 )
370
371 # Set up top level ConversationHandler (selecting action)
372 # Because the states of the third level conversation map to the ones of the
    ˓→second level
\frac{373}{4} # conversation, we need to make sure the top level conversation can also handle.
   ightharpoonupthem
374 selection_handlers = [
<sup>375</sup> add_member_conv,
376 CallbackQueryHandler(show_data, pattern="^" + str(SHOWING) + "$"),
377 CallbackQueryHandler(adding_self, pattern="^" + str(ADDING_SELF) + "$").
378 CallbackQueryHandler(end, pattern="^" + str(END) + "$"),
379 ]
380 conv handler = ConversationHandler(
381 entry_points=[CommandHandler("start", start)],
382 states={
383 \vert SHOWING: [CallbackQueryHandler(start, pattern="^" + str(END) + "$")],
384 SELECTING_ACTION: selection_handlers,
385 SELECTING_LEVEL: selection_handlers,
386 DESCRIBING_SELF: [description_conv],
387 STOPPING: [CommandHandler("start", start)],
388 },
389 fallbacks=[CommandHandler("stop", stop)],
390 )
391
392 application.add_handler(conv_handler)
393
\frac{394}{4} # Run the bot until the user presses Ctrl-C
395 application.run_polling()
396
397
398 if {\tt name} = " \_main \_"._{399} main()
```
# **State Diagram**

## passportbot.py

```
1 #!/usr/bin/env python
2 \neq pylint: disable=unused-argument, wrong-import-position
3 # This program is dedicated to the public domain under the CC0 license.
4
5<sup>mm</sup>6 Simple Bot to print/download all incoming passport data
7
8 See https://telegram.org/blog/passport for info about what telegram passport is.
9
10 See https://github.com/python-telegram-bot/python-telegram-bot/wiki/Telegram-Passport
11 for how to use Telegram Passport properly with python-telegram-bot.
12
13 Note:
14 To use Telegram Passport, you must install PTB via
15 `pip install python-telegram-bot[passport]`
1617 import logging
18 from pathlib import Path
19
20 from telegram import __version__ as TG_VER
21
22 try:
23 from telegram import __version_info_
24 except ImportError:
25 _version_info_ = (0, 0, 0, 0, 0) # type: ignore[assignment]
26
_{27} if _version_info__ < (20, 0, 0, "alpha", 5):
28 raise RuntimeError(
29 f"This example is not compatible with your current PTB version \{TG\_VER\}. To.
   ˓→view the "
30 f"{TG_VER} version of this example, "
31 f"visit https://docs.python-telegram-bot.org/en/v{TG_VER}/examples.html"
32 \mid )
33 from telegram import Update
34 from telegram.ext import Application, ContextTypes, MessageHandler, filters
35
36 \# Enable logging
37
38 logging.basicConfig(
39 format="%(asctime)s - %(name)s - %(levelname)s - %(message)s", level=logging.INFO
40 \pm 141
42 |logger = logging.getLogger(\text{name})
43
44
45 async def msg(update: Update, context: ContextTypes.DEFAULT_TYPE) -> None:
46 """Downloads and prints the received passport data."""
47 # Retrieve passport data
48 passport_data = update.message.passport_data
49 | # If our nonce doesn't match what we think, this Update did not originate from us
50 # Ideally you would randomize the nonce on the server
\frac{1}{10} if passport_data.decrypted_credentials.nonce != "thisisatest":
\sim return
```

```
\frac{1}{54} # Print the decrypted credential data
55 # For all elements
56 # Print their decrypted data
57 # Files will be downloaded to current directory
58 for data in passport_data.decrypted_data: # This is where the data gets decrypted
\begin{array}{r} \text{59} \\ \text{59} \end{array} if data.type == "phone_number":
60 print("Phone: ", data.phone_number)
61 elif data.type == "email":
62 print("Email: ", data.email)
\frac{63}{16} if data.type in (
64 "personal_details",
65 "passport",
66 "driver_license",
\overline{\phantom{a}} \overline{\phantom{a}} "identity card".
68 "internal_passport",
69 "address",
70 ):
\eta_1 | print(data.type, data.data)
\frac{1}{12} if data.type in (
<sup>73</sup> "utility_bill",
74 "bank_statement",
75 "rental_agreement",
<sup>76</sup> \vert "passport_registration",
77 "temporary_registration",
78 ):
\eta print(data.type, len(data.files), "files")
\begin{array}{c|c}\n\text{so} & \text{for file in data files:}\n\end{array}\begin{array}{c|c|c|c|c} \hline \end{array} actual_file = await file.get_file()
82 print(actual_file)
83 await actual_file.download_to_drive()
\frac{1}{84} if (
85 data.type in ("passport", "driver_license", "identity_card", "internal_
    ˓→passport")
86 and data.front_side
87 ):
88 front_file = await data.front_side.get_file()
89 print(data.type, front_file)
90 await front_file.download_to_drive()
91 if data.type in ("driver_license" and "identity_card") and data.reverse_side:
92 reverse_file = await data.reverse_side.get_file()
93 print(data.type, reverse_file)
94 await reverse_file.download_to_drive()
95 if (
96 data.type in ("passport", "driver_license", "identity_card", "internal_
    ˓→passport")
\frac{97}{97} and data.selfie
98 ):
99 selfie_file = await data.selfie.get_file()
100 print(data.type, selfie_file)
101 await selfie_file.download_to_drive()
102 if data.translation and data.type in (
103 "passport",
104 | "driver_license",
105 \parallel "identity_card",
106 | Timber | Timber | Timber | Timber | Timber | Timber | Timber | Timber | Timber | Timber | Timber | Timber | Timber | Timber | Timber | Timber | Timber | Timber | Timber | Timber | Timber | Timber | Timber | Timber |
```
(continues on next page)

53

```
107 "utility_bill",
108 | "bank_statement"
109 | Trental_agreement"
110 Transport_registration",
111 Temporary_registration",
112 ):
113 print(data.type, len(data.translation), "translation")
114 for file in data.translation:
115 actual_file = await file.get_file()
116 print(actual_file)
117 await actual_file.download_to_drive()
118
119
_{120} def main() -> None:
121 """Start the bot."""
\frac{122}{4} # Create the Application and pass it your token and private key
123 private_key = Path("private.key")
124 application = (
125 Application.builder().token("TOKEN").private_key(private_key.read_bytes()).
    \rightarrowbuild()
126 )
127
\frac{1}{128} \parallel # On messages that include passport data call msg
129 application.add_handler(MessageHandler(filters.PASSPORT_DATA, msg))
130
\parallel # Run the bot until the user presses Ctrl-C
_{132} application.run_polling()
133
134
_{135} \mathbf{if} __name__ == "__main__":
136 main()
```
## **HTML Page**

```
1 <!DOCTYPE html>
_2 <html lang="en">
3 \times head4 | <title>Telegram passport test!</title>
5 <meta charset="utf-8">
6 <meta content="IE=edge" http-equiv="X-UA-Compatible">
7 <meta content="width=device-width, initial-scale=1" name="viewport">
\vert </head>
9 <br/> 
10 <h1>Telegram passport test</h1>
11
_{12} <div id="telegram_passport_auth"></div>
13 </body>
14
15 <!--- Needs file from https://github.com/TelegramMessenger/TGPassportJsSDK downloaded␣
   ˓→--->
16 <script src="telegram-passport.js"></script>
17 <script>
18 "use strict";
19
```

```
20 Telegram.Passport.createAuthButton('telegram_passport_auth', {
21 bot_id: 1234567890, // YOUR BOT ID
22 scope: {
\begin{array}{c|c|c|c} & \text{data:} & \text{[} & \text{ \end{array}<sup>24</sup> type: 'id_document',
25 selfie: true
26 }, 'address_document', 'phone_number', 'email'], v: 1
\frac{27}{27} }, // WHAT DATA YOU WANT TO RECEIVE
28 public_key: '-----BEGIN PUBLIC KEY-----\n', // YOUR PUBLIC KEY
29 nonce: 'thisisatest', // YOUR BOT WILL RECEIVE THIS DATA WITH THE REQUEST
30 callback_url: 'https://example.org' // TELEGRAM WILL SEND YOUR USER BACK TO.
    ightharpoonupTHIS URL
31 \quad | \quad \};
32
33 </script>
34 </html>
```
### paymentbot.py

```
\frac{1}{1} #!/usr/bin/env python
2 # pylint: disable=unused-argument, wrong-import-position
3 # This program is dedicated to the public domain under the CC0 license.
4
5 """Basic example for a bot that can receive payment from user."""
6
7 import logging
8
9 from telegram import version as TG VER
10
11 try:
_{12} from telegram import _version_info_
13 except ImportError:
\begin{bmatrix} 14 \end{bmatrix} __version_info__ = (0, 0, 0, 0, 0) # type: ignore[assignment]
15
16 if __version_info__ < (20, 0, 0, "alpha", 1):
17 raise RuntimeError(
18 f"This example is not compatible with your current PTB version {TG_VER}. To
    ˓→view the "
19 f"{TG_VER} version of this example, "
20 f"visit https://docs.python-telegram-bot.org/en/v{TG_VER}/examples.html"
21 \quad \Box22 from telegram import LabeledPrice, ShippingOption, Update
23 from telegram.ext import (
24 Application,
_{25} CommandHandler,
26 ContextTypes,
27 MessageHandler.
28 PreCheckoutQueryHandler,
29 ShippingQueryHandler,
<sup>30</sup> filters,
31 \quad | \quad \rangle32
33 # Enable logging
34 | logging.basicConfig(
                                                                             (continues on next page)
```

```
(continued from previous page)
35 format="%(asctime)s - %(name)s - %(levelname)s - %(message)s", level=logging.INFO
3637 \midlogger = logging.getLogger( name
38
39 PAYMENT_PROVIDER_TOKEN = "PAYMENT_PROVIDER_TOKEN"
40
41
42 async def start_callback(update: Update, context: ContextTypes.DEFAULT_TYPE) -> None:
43 We are 12 The UPS Info on how to use the bot."""
44 msg = (
45 "Use /shipping to get an invoice for shipping-payment, or /noshipping for an "
46 "invoice without shipping."
47 )
48
49 await update.message.reply text(msg)
50
51
52 async def start_with_shipping_callback(update: Update, context: ContextTypes.DEFAULT_
    \rightarrow TYPE) \rightarrow None:
53 """Sends an invoice with shipping-payment."""
54 chat_id = update.message.chat_id
55 title = "Payment Example"
\frac{1}{56} description = "Payment Example using python-telegram-bot"
57 # select a payload just for you to recognize its the donation from your bot
58 payload = "Custom-Payload"
59 # In order to get a provider_token see https://core.telegram.org/bots/payments
    ˓→#getting-a-token
60 currency = "USD"
61 # price in dollars
62 price = 1
63 # price * 100 so as to include 2 decimal points
64 # check https://core.telegram.org/bots/payments#supported-currencies for more␣
    ˓→details
\sigma<sub>65</sub> prices = [LabeledPrice("Test", price * 100)]
66
\sigma # optionally pass need_name=True, need_phone_number=True,
68 # need_email=True, need_shipping_address=True, is_flexible=True
69 await context.bot.send_invoice(
70 chat_id,
71 title,
72 description,
73 payload,
<sup>74</sup> PAYMENT_PROVIDER_TOKEN,
75 currency,
76 prices,
\pi need_name=True,
78 need_phone_number=True,
\eta need_email=True,
80 need_shipping_address=True,
\overline{\text{ss}} is_flexible=True,
\begin{array}{ccc} 82 & \end{array} )
83
84
85 async def start_without_shipping_callback(
86 update: Update, context: ContextTypes.DEFAULT_TYPE
_{87} ) \rightarrow None:
                                                                          (continues on next page)
```

```
(continued from previous page)
```

```
88 | ""Sends an invoice without shipping-payment."""
89 chat_id = update.message.chat_id
90 title = "Payment Example"
91 description = "Payment Example using python-telegram-bot"
92 # select a payload just for you to recognize its the donation from your bot
93 payload = "Custom-Payload"
94 # In order to get a provider_token see https://core.telegram.org/bots/payments
    ˓→#getting-a-token
95 currency = "USD"
96 # price in dollars
97 price = 1
98 # price * 100 so as to include 2 decimal points
99 prices = [LabeledPrice("Test", price * 100)]
100
\mu<sub>101</sub> # optionally pass need name=True, need phone number=True,
102 # need_email=True, need_shipping_address=True, is_flexible=True
103 await context.bot.send_invoice(
104 chat_id, title, description, payload, PAYMENT_PROVIDER_TOKEN, currency, prices
105 )
106
107
108 async def shipping_callback(update: Update, context: ContextTypes.DEFAULT_TYPE) \rightarrow˓→None:
109 Washing-Mand Theory ShippingQuery with ShippingOptions"""
_{110} query = update.shipping_query
\frac{1}{111} # check the payload, is this from your bot?
\text{112} if query.invoice_payload != "Custom-Payload":
113 # answer False pre_checkout_query
114 await query.answer(ok=False, error_message="Something went wrong...")
115 return
116
117 # First option has a single LabeledPrice
118 options = [ShippingOption("1", "Shipping Option A", [LabeledPrice("A", 100)])]
_{119} | # second option has an array of LabeledPrice objects
120 price_list = [LabeledPrice("B1", 150), LabeledPrice("B2", 200)]
121 options.append(ShippingOption("2", "Shipping Option B", price_list))
122 await query.answer(ok=True, shipping_options=options)
123
124
125 # after (optional) shipping, it's the pre-checkout
126 async def precheckout_callback(update: Update, context: ContextTypes.DEFAULT_TYPE) ->\Box˓→None:
127 | """Answers the PreQecheckoutQuery"""
128 query = update.pre_checkout_query
129 # check the payload, is this from your bot?
130 if query.invoice_payload != "Custom-Payload":
131 # answer False pre_checkout_query
132 await query.answer(ok=False, error_message="Something went wrong...")
133 else:
134 await query.answer(ok=True)
135
136
\frac{137}{4} finally, after contacting the payment provider...
138 async def successful_payment_callback(update: Update, context: ContextTypes.DEFAULT_
    \rightarrow TYPE) \rightarrow None:
139 WEITER 139 THE SUCCESS FILE PAYMENT. """
```

```
140 # do something after successfully receiving payment?
141 await update.message.reply_text("Thank you for your payment!")
142
143
_{144} def main() -> None:
145 """Run the bot."""
\frac{1}{146} # Create the Application and pass it your bot's token.
147 application = Application.builder().token("TOKEN").build()
148
149 # simple start function
150 application.add_handler(CommandHandler("start", start_callback))
151
152 # Add command handler to start the payment invoice
153 application.add_handler(CommandHandler("shipping", start_with_shipping_callback))
154 application.add_handler(CommandHandler("noshipping", start_without_shipping_
    ˓→callback))
155
156 # Optional handler if your product requires shipping
157 application.add_handler(ShippingQueryHandler(Shipping_callback))
158
159 # Pre-checkout handler to final check
160 application.add_handler(PreCheckoutQueryHandler(precheckout_callback))
161
162 # Success! Notify your user!
163 application.add_handler(
164 MessageHandler(filters.SUCCESSFUL_PAYMENT, successful_payment_callback)
165 )
166
\mu<sub>167</sub> \# Run the bot until the user presses Ctrl-C
168 application.run_polling()
169
170
_{171} if __name__ == "__main__":
_{172} main()
```
### persistentconversationbot.py

```
1 #!/usr/bin/env python
2 \mid # pylint: disable=unused-argument, wrong-import-position
3 # This program is dedicated to the public domain under the CC0 license.
4
5<sup>1</sup>""
6 First, a few callback functions are defined. Then, those functions are passed to
7 the Application and registered at their respective places.
8 Then, the bot is started and runs until we press Ctrl-C on the command line.
9
10 Usage:
11 Example of a bot-user conversation using ConversationHandler.
_{12} Send /start to initiate the conversation.
13 Press Ctrl-C on the command line or send a signal to the process to stop the
14 bot.
\frac{15}{15} """"
16
17 | import logging
```

```
18 from typing import Dict
19
20 from telegram import __version__ as TG_VER
2122 try:
23 from telegram import __version_info_
24 except ImportError:
25 _version_info_ = (0, 0, 0, 0, 0) # type: ignore[assignment]
26
_{27} if __version_info__ < (20, 0, 0, "alpha", 1):
28 raise RuntimeError(
29 f This example is not compatible with your current PTB version \{TG\_VER\}. To<sub>w</sub>
    \rightarrowview the "
30 f"{TG_VER} version of this example, "
31 f"visit https://docs.python-telegram-bot.org/en/v{TG_VER}/examples.html"
32 \mid \qquad \qquad33 from telegram import ReplyKeyboardMarkup, ReplyKeyboardRemove, Update
34 from telegram.ext import (
35 Application,
36 CommandHandler,
37 ContextTypes,
38 ConversationHandler,
39 MessageHandler,
40 PicklePersistence,
41 filters,
42 \mid43
44 # Enable logging
45 logging.basicConfig(
46 format="%(asctime)s - %(name)s - %(levelname)s - %(message)s", level=logging.INFO
47 \quad \Box48 | logger = logging.getLogger(\text{__name__}})
49
_{50} CHOOSING, TYPING REPLY, TYPING CHOICE = range(3)
51
52 reply_keyboard = [
53 ["Age", "Favourite colour"],
54 ["Number of siblings", "Something else..."],
55 ["Done"],
56 \mid \; \; \; \;57 markup = ReplyKeyboardMarkup(reply_keyboard, one_time_keyboard=True)
58
59
60 def facts_to_str(user_data: Dict[str, str]) -> str:
61 """Helper function for formatting the gathered user info."""
62 \alpha facts = [f"{key} - {value}" for key, value in user_data.items()]
63 return "\n".join(facts).join(["\n", "\n"])
64
65
66 async def start(update: Update, context: ContextTypes.DEFAULT_TYPE) -> int:
67 """Start the conversation, display any stored data and ask user for input."""
68 reply_text = "Hi! My name is Doctor Botter."
69 if context.user_data:
70 reply_text += (
\tau f" You already told me your {', '.join(context.user_data.keys())}. Why don
     't you '
```

```
(continued from previous page)
72 f"tell me something more about yourself? Or change anything I already.
    ˓→know."
\frac{1}{2} )
74 else:
75 reply_text += (
76 " I will hold a more complex conversation with you. Why don't you tell me
    \overline{\mathbb{Q}}^{\,0}\pi \parallel "something about yourself?"
78 )
\sigma_{\rm 79} await update.message.reply_text(reply_text, reply_markup=markup)
80
81 return CHOOSING
82
83
84 async def regular choice(update: Update, context: ContextTypes.DEFAULT TYPE) -> int:
85 """Ask the user for info about the selected predefined choice."""
86 text = update.message.text.lower()
87 context.user_data["choice"] = text
88 if context.user_data.get(text):
\begin{array}{c|c}\n\text{se} & \text{reply\_text} = (90 \blacksquare f"Your {text}? I already know the following about that: {context.user_
    ˓→data[text]}"
91 )
92 else:
93 reply_text = f"Your {text}? Yes, I would love to hear about that!"
94 await update.message.reply_text(reply_text)
95
<sub>96</sub> return TYPING_REPLY
97
98
99 async def custom_choice(update: Update, context: ContextTypes.DEFAULT_TYPE) -> int:
100 We consider that in the user for a description of a custom category."""
_{101} await update.message.reply_text(
102 \blacksquare 'Alright, please send me the category first, for example "Most impressive..
    ˓→skill"'
103 \quad | \quad \gamma104
105 return TYPING_CHOICE
106
107
108 async def received_information(update: Update, context: ContextTypes.DEFAULT_TYPE) ->␣
    \rightarrowint:
109 We are 109 """Store info provided by user and ask for the next category."""
_{110} text = update.message.text
\ln category = context.user_data["choice"]
112 context.user_data[category] = text.lower()
113 del context.user_data["choice"]
114
115 await update.message.reply_text(
116 "Neat! Just so you know, this is what you already told me:"
117 f f'{facts_to_str(context.user_data)}"
118 "You can tell me more, or change your opinion on something.",
119 reply_markup=markup,
120 )
121
_{122} return CHOOSING
```

```
125 async def show_data(update: Update, context: ContextTypes.DEFAULT_TYPE) -> None:
126 """Display the gathered info."""
127 await update.message.reply_text(
128 f"This is what you already told me: {facts_to_str(context.user_data)}"
129 )
132 async def done(update: Update, context: ContextTypes.DEFAULT_TYPE) \rightarrow int:
133 We are """Display the gathered info and end the conversation."""
134 if "choice" in context.user_data:
135 del context.user_data["choice"]
_{137} await update.message.reply text(
138 f"I learned these facts about you: {facts_to_str(context.user_data)}Until_
    ˓→next time!",
139 reply_markup=ReplyKeyboardRemove(),
140 )
_{141} return ConversationHandler.END
_{144} def main() -> None:
145 """Run the bot."""
146 | # Create the Application and pass it your bot's token.
147 persistence = PicklePersistence(filepath="conversationbot")
\begin{array}{c|c} \n \text{148} & \text{application = Application.builder().token("TOKEN"). persistence(persistence).}\n \end{array}\rightarrowbuild()
150 # Add conversation handler with the states CHOOSING, TYPING_CHOICE and TYPING_
    \rightarrowREPLY
151 conv_handler = ConversationHandler(
152 entry_points=[CommandHandler("start", start)],
153 states=\{\overline{CHOOSING}: \overline{I}155 MessageHandler(
156 filters.Regex("^(Age|Favourite colour|Number of siblings)$"),␣
    ˓→regular_choice
\frac{157}{157} ),
158 MessageHandler(filters.Regex("^Something else...$"), custom_choice),
\frac{159}{159} ],
160 TYPING_CHOICE:
161 MessageHandler(
162 filters.TEXT & ~(filters.COMMAND | filters.Reqex("^Done$")),\Box˓→regular_choice
\frac{163}{2} )
               1,165 | TYPING_REPLY: [
166 MessageHandler(
\begin{array}{|l|l|} \hline \text{167} & \text{167} \end{array} filters.TEXT & ~(filters.COMMAND | filters.Regex("^Done$")),
168 and the contract of the contract of the received_information,
169 )
\frac{170}{ } , \frac{1}{2},
171 },
172 fallbacks=[MessageHandler(filters.Regex("^Done$"), done)],
173 name="my_conversation",
                                                                         (continues on next page)
```
123 124

130 131

136

142 143

149

 $175$  ) 176  $177$  application.add\_handler(conv\_handler) 178  $179$  show\_data\_handler = CommandHandler("show\_data", show\_data) 180 application.add\_handler(show\_data\_handler) 181  $182$  # Run the bot until the user presses Ctrl-C 183 application.run\_polling() 184 185

 $_{186}$  if \_\_name\_\_ == "\_\_main\_\_":

 $174$  persistent=True,

 $187$  main()

## pollbot.py

<sup>1</sup> #!/usr/bin/env python  $2 \mid #$  pylint: disable=unused-argument, wrong-import-position <sup>3</sup> # This program is dedicated to the public domain under the CC0 license. 4  $5<sup>1</sup>$  """ <sup>6</sup> Basic example for a bot that works with polls. Only 3 people are allowed to interact␣  $ightharpoonup$ with each <sup>7</sup> poll/quiz the bot generates. The preview command generates a closed poll/quiz,␣ ˓<sup>→</sup>exactly like the s one the user sends the bot  $\frac{1}{9}$  """" 10 import logging 11 12 from telegram import \_\_version\_\_ as TG\_VER 13 14 **try:** 15 **from telegram import** \_\_version\_info\_ 16 **except** ImportError:  $17$  \_\_version\_info\_ = (0, 0, 0, 0, 0) # type: ignore[assignment] 18  $_{19}$  if \_\_version\_info\_\_ < (20, 0, 0, "alpha", 1): 20 **raise** RuntimeError( 21 **f**"This example is not compatible with your current PTB version  $\{TG\_VER\}$ . To  $\rightarrow$ view the "  $_{22}$   $\qquad$   $f''$ {TG\_VER} version of this example, " 23  $f''$ visit https://docs.python-telegram-bot.org/en/v{TG\_VER}/examples.html"  $24$  )  $_{25}$  from telegram import ( 26 KeyboardButton,  $_{27}$  KeyboardButtonPollType.  $_{28}$  Poll, <sup>29</sup> ReplyKeyboardMarkup, <sup>30</sup> ReplyKeyboardRemove, 31 Update, <sup>32</sup> ) 33 **from telegram.constants import ParseMode** 34 from telegram.ext import (
(continued from previous page)

```
35 Application,
36 CommandHandler,
37 ContextTypes,
38 MessageHandler,
39 PollAnswerHandler,
40 PollHandler,
41 filters,
42 \mid43
44 # Enable logging
45 logging.basicConfig(
46 format="%(asctime)s - %(name)s - %(levelname)s - %(message)s", level=logging.INFO
47 \mid48 | logger = logging.getLogger(\text{name})
49
50
51 TOTAL_VOTER_COUNT = 3
52
53
54 async def start(update: Update, context: ContextTypes.DEFAULT_TYPE) -> None:
55 """Inform user about what this bot can do"""
56 await update.message.reply_text(
57 "Please select /poll to get a Poll, /quiz to get a Quiz or /preview"
58 " to generate a preview for your poll"
\frac{59}{ } )
60
61
\alpha async def poll(update: Update, context: ContextTypes.DEFAULT_TYPE) -> None:
63 """Sends a predefined poll"""
64 questions = ["Good", "Really good", "Fantastic", "Great"]
65 message = await context.bot.send_poll(
66 update.effective_chat.id,
67 "How are you?",
68 questions.
69 is_anonymous=False,
\frac{1}{70} allows_multiple_answers=True,
71 \quad \Box\eta # Save some info about the poll the bot_data for later use in receive_poll_answer
73 payload = {
74 message.poll.id: {
75 \frac{1}{2} \frac{1}{2} \frac{1}{2} \frac{1}{2} \frac{1}{2} \frac{1}{2} \frac{1}{2} \frac{1}{2} \frac{1}{2} \frac{1}{2} \frac{1}{2} \frac{1}{2} \frac{1}{2} \frac{1}{2} \frac{1}{2} \frac{1}{2} \frac{1}{2} \frac{1}{2} \frac{1}{2} \frac{1}{2} \frac{1}{2} \frac{1}{76 The State of The Music Servers The Stage and The Theorem Theorem Theorem The Theorem Theorem The Theorem The
77 "chat_id": update.effective_chat.id,
\frac{1}{78} "answers": 0,
79 }
80 }
81 context.bot_data.update(payload)
82
83
84 async def receive_poll_answer(update: Update, context: ContextTypes.DEFAULT_TYPE) ->␣
    ˓→None:
85 """Summarize a users poll vote"""
86 answer = update.poll_answer
\begin{array}{c|c|c|c} \hline \text{as} & \text{answered\_poll} & = \text{context}.\text{bot\_data}[\text{answer}.\text{poll\_id}] \hline \end{array}88 try:
89 questions = answered_poll["questions"]
```

```
(continued from previous page)
```

```
90 # this means this poll answer update is from an old poll, we can't do our␣
    \rightarrowanswering then
91 except KeyError:
92 return
93 selected_options = answer.option_ids
94 answer_string = ""
95 for question_id in selected_options:
96 if question_id != selected_options[-1]:
\begin{array}{ccc} \textsf{97} \end{array} answer_string \texttt{+=} questions[question_id] \texttt{+} " and "
98 else:
99 answer_string += questions[question_id]
100 await context.bot.send_message(
101 answered_poll["chat_id"],
102 f"{update.effective_user.mention_html()} feels {answer_string}!",
_{103} parse mode=ParseMode.HTML.
104 )
       answered_poll["answers"] += 1106 # Close poll after three participants voted
107 if answered_poll["answers"] == TOTAL_VOTER_COUNT:
108 await context.bot.stop_poll(answered_poll["chat_id"], answered_poll["message_
    \rightarrowid"])
109
110
111 async def quiz(update: Update, context: ContextTypes.DEFAULT_TYPE) -> None:
112 """Send a predefined poll"
113 questions = ["1", "2", "4", "20"]
114 message = await update.effective_message.reply_poll(
\frac{115}{115} "How many eggs do you need for a cake?", questions, type=Poll.QUIZ, correct_
    ˓→option_id=2
116 )
\parallel 117 \parallel # Save some info about the poll the bot_data for later use in receive_quiz_answer
118 payload = {
119 message.poll.id: {"chat_id": update.effective_chat.id, "message_id": message.
    \rightarrowmessage_id}
120 }
_{121} context.bot_data.update(payload)
122
123
124 async def receive_quiz_answer(update: Update, context: ContextTypes.DEFAULT_TYPE) \rightarrow\rightarrowNone:
125 | """Close quiz after three participants took it"""
126 # the bot can receive closed poll updates we don't care about
_{127} if update.poll.is_closed:
128 return
129 if update.poll.total_voter_count == TOTAL_VOTER_COUNT:
130 try:
131 quiz_data = context.bot_data[update.poll.id]
132 # this means this poll answer update is from an old poll, we can't stop it.
    \rightarrowthen
133 except KeyError:
134 return
135 await context.bot.stop_poll(quiz_data["chat_id"], quiz_data["message_id"])
136
137
138 async def preview(update: Update, context: ContextTypes.DEFAULT_TYPE) -> None:
139 | """Ask user to create a poll and display a preview of it"""
```
(continued from previous page)

```
\frac{140}{40} # using this without a type lets the user chooses what he wants (quiz or poll)
141 button = [[KeyboardButton("Press me!", request_poll=KeyboardButtonPollType())]]
142 message = "Press the button to let the bot generate a preview for your poll"
\frac{1}{143} # using one_time_keyboard to hide the keyboard
144 await update.effective_message.reply_text(
145 message, reply_markup=ReplyKeyboardMarkup(button, one_time_keyboard=True)
146 )
147
148
149 async def receive_poll(update: Update, context: ContextTypes.DEFAULT_TYPE) -> None:
150 | """On receiving polls, reply to it by a closed poll copying the received poll"""
151 actual_poll = update.effective_message.poll
152 # Only need to set the question and options, since all other parameters don't.
    ˓→matter for
\sharp a closed poll
154 await update.effective_message.reply_poll(
155 question=actual_poll.question,
\frac{156}{156} options=[o.text for o in actual_poll.options],
157 # with is_closed true, the poll/quiz is immediately closed
158 is_closed=True,
159 reply_markup=ReplyKeyboardRemove(),
\frac{160}{ } )
161
162
163 async def help_handler(update: Update, context: ContextTypes.DEFAULT_TYPE) -> None:
164 """Display a help message"
165 await update.message.reply_text("Use /quiz, /poll or /preview to test this bot.")
166
167
_{168} def main() \rightarrow None:
_{169} ''''''Run bot."''''170 | # Create the Application and pass it your bot's token.
171 application = Application.builder().token("TOKEN").build()
172 application.add_handler(CommandHandler("start", start))
173 application.add_handler(CommandHandler("poll", poll))
174 application.add_handler(CommandHandler("quiz", quiz))
175 application.add_handler(CommandHandler("preview", preview))
176 application.add_handler(CommandHandler("help", help_handler))
177 application.add_handler(MessageHandler(filters.POLL, receive_poll))
178 application.add_handler(PollAnswerHandler(receive_poll_answer))
179 application.add_handler(PollHandler(receive_quiz_answer))
180
\frac{1}{181} # Run the bot until the user presses Ctrl-C
182 application.run_polling()
183
184
185 \mathbf{if} __name__ == "__main__":
186 main()
```
#### *rawapibot.py*

This example uses only the pure, "bare-metal" API wrapper.

```
#!/usr/bin/env python
2 \mid # pylint: disable=wrong-import-position
3 | """Simple Bot to reply to Telegram messages.
4
5 This is built on the API wrapper, see echobot.py to see the same example built
6 on the telegram.ext bot framework.
7 This program is dedicated to the public domain under the CC0 license.
\frac{1}{8} """"
9 import asyncio
10 import contextlib
11 import logging
12 from typing import NoReturn
13
14 from telegram import __version__ as TG_VER
15
16 try:
17 from telegram import __version_info_
18 except ImportError:
19 __version_info__ = (0, 0, 0, 0, 0) # type: ignore[assignment] # type:
   ˓→ignore[assignment]
20
_{21} if __version_info__ < (20, 0, 0, "alpha", 1):
22 raise RuntimeError(
23 f"This example is not compatible with your current PTB version {T}G_{\text{U}}VER. To
   \rightarrowview the "
F''{TG_VER} version of this example, "
25 f"visit https://docs.python-telegram-bot.org/en/v{TG_VER}/examples.html"
26 )
27 from telegram import Bot
28 from telegram.error import Forbidden, NetworkError
29
30 logging.basicConfig(
31 format="%(asctime)s - %(name)s - %(levelname)s - %(message)s", level=logging.INFO
32 )
33 |logger = logging.getLogger({\_}name{\_})
34
35
36 async def main() \rightarrow NoReturn:
37 """Run the bot."""
38 # Here we use the `async with` syntax to properly initialize and shutdown␣
   ˓→resources.
39 async with Bot("TOKEN") as bot:
40 # get the first pending update_id, this is so we can skip over it in case
41 # we get a "Forbidden" exception.
42 try:
43 update_id = (await bot.get_updates())[0].update_id
44 except IndexError:
45 update_id = None
46
47 logger.info("listening for new messages...")
48 While True:
49 try:
50 update_id = await echo(bot, update_id)
```
(continued from previous page)

```
51 except NetworkError:
52 await asyncio.sleep(1)
53 except Forbidden:
\frac{4}{54} \frac{4}{100} \frac{4}{100} \frac{4}{100} \frac{4}{100} \frac{5}{100} \frac{200}{100} \frac{400}{100} \frac{400}{100} \frac{400}{100} \frac{200}{100} \frac{400}{100} \frac{200}{100} \frac{400}{100} \frac{400}{100} \frac{400}{100} \frac{400}{1055 update_id + = 156
57
58 async def echo(bot: Bot, update_id: int) \rightarrow int:
59 """Echo the message the user sent."""
60 # Request updates after the last update_id
61 updates = await bot.get_updates(offset=update_id, timeout=10)
62 for update in updates:
\begin{array}{c|c|c|c|c} \hline \text{63} & \text{next\_update\_id} = \text{update\_update\_id} + 1 \end{array}64
\frac{4}{100} # your bot can receive updates without messages
66 # and not all messages contain text
\sigma if update.message and update.message.text:
68 # Reply to the message
69 logger.info("Found message %s!", update.message.text)
\frac{1}{70} await update.message.reply_text(update.message.text)
71 return next_update_id
\frac{1}{12} return update_id
73
74
75 if {\tt name} = " main ":
76 with contextlib.suppress(KeyboardInterrupt): # Ignore exception when Ctrl-C is.
    ˓→pressed
77 asyncio.run(main())
```
#### timerbot.py

```
1 #!/usr/bin/env python
2 \mid # pylint: disable=unused-argument, wrong-import-position
3 # This program is dedicated to the public domain under the CC0 license.
4
5<sup>1</sup>""
6 Simple Bot to send timed Telegram messages.
7
8 This Bot uses the Application class to handle the bot and the JobQueue to send
9 timed messages.
10
11 First, a few handler functions are defined. Then, those functions are passed to
12 the Application and registered at their respective places.
13 Then, the bot is started and runs until we press Ctrl-C on the command line.
14
15 Usage:
16 Basic Alarm Bot example, sends a message after a set time.
17 Press Ctrl-C on the command line or send a signal to the process to stop the
18 bot.
19
20 Note:
_{21} To use the JobQueue, you must install PTB via
22 `pip install python-telegram-bot[job-queue]`
23 """"
```

```
(continued from previous page)
```

```
24
25 import logging
26
27 from telegram import __version__ as TG_VER
28
29 try:
30 from telegram import __version_info_
31 except ImportError:
32 __version_info_ = (0, 0, 0, 0, 0) # type: ignore[assignment]
33
34 if __version_info__ < (20, 0, 0, "alpha", 1):
35 raise RuntimeError(
36 f"This example is not compatible with your current PTB version {TG\_VER}. To<sub>w</sub>
   \rightarrowview the "
37 f"{TG_VER} version of this example. "
38 f"visit https://docs.python-telegram-bot.org/en/v{TG_VER}/examples.html"
39 )
40 from telegram import Update
41 from telegram.ext import Application, CommandHandler, ContextTypes
42
43 # Enable logging
44 | logging.basicConfig(
45 format="%(asctime)s - %(name)s - %(levelname)s - %(message)s", level=logging.INFO
46 \mid47
48
49 # Define a few command handlers. These usually take the two arguments update and
50 # context.
\mathbf{s}_1 # Best practice would be to replace context with an underscore,
\frac{1}{2} # since context is an unused local variable.
53 # This being an example and not having context present confusing beginners,
54 # we decided to have it present as context.
55 async def start(update: Update, context: ContextTypes.DEFAULT_TYPE) -> None:
56 """Sends explanation on how to use the bot."""
57 await update.message.reply_text("Hi! Use /set <seconds> to set a timer")
58
59
\omega async def alarm(context: ContextTypes.DEFAULT_TYPE) -> None:
61 """Send the alarm message."""
62 job = context.job
63 await context.bot.send_message(job.chat_id, text=f"Beep! {job.data} seconds are
    ˓→over!")
64
65
66 def remove_job_if_exists(name: str, context: ContextTypes.DEFAULT_TYPE) -> bool:
67 """Remove job with given name. Returns whether job was removed."""
68 current_jobs = context.job_queue.get_jobs_by_name(name)
\omega_{\text{1}} if not current_jobs:
\frac{1}{70} return False
71 for job in current_jobs:
72 job.schedule_removal()
73 return True
74
75
76 async def set_timer(update: Update, context: ContextTypes.DEFAULT_TYPE) -> None:
\pi \parallel """Add a job to the queue."""
                                                                           (continues on next page)
```

```
(continued from previous page)
```

```
78 chat_id = update.effective_message.chat_id
79 try:
\overline{\mathcal{S}} \overline{\mathcal{S}} \overline{\mathcal{S}} \overline{\mathcal{S}} \overline{\mathcal{S}} args \overline{\mathcal{S}} should contain the time for the timer in seconds
\begin{bmatrix} 81 \end{bmatrix} due = float(context.args[0])
\delta if due < 0:
83 await update.effective_message.reply_text("Sorry we can not go back to
    ˓→future!")
84 return
85<sup>-</sup>
86 job_removed = remove_job_if_exists(str(chat_id), context)
87 context.job_queue.run_once(alarm, due, chat_id=chat_id, name=str(chat_id),
    ˓→data=due)
88
89 text = "Timer successfully set!"
90 if job removed:
91 text += " Old one was removed."
92 await update.effective_message.reply_text(text)
93
94 except (IndexError, ValueError):
95 await update.effective_message.reply_text("Usage: /set <seconds>")
96
97
98 async def unset(update: Update, context: ContextTypes.DEFAULT_TYPE) -> None:
99 \parallel \parallel """Remove the job if the user changed their mind."""
100 chat_id = update.message.chat_id
_{101} job_removed = remove_job_if_exists(str(chat_id), context)
102 text = "Timer successfully cancelled!" if job_removed else "You have no active
    ˓→timer."
103 await update.message.reply_text(text)
104
10<sup>5</sup>_{106} def main() \rightarrow None:
107 """Run bot."""
_{108} | \# Create the Application and pass it your bot's token.
_{109} application = Application.builder().token("TOKEN").build()
110
111 # on different commands - answer in Telegram
112 application.add_handler(CommandHandler(["start", "help"], start))
113 application.add_handler(CommandHandler("set", set_timer))
114 application.add_handler(CommandHandler("unset", unset))
115
\frac{116}{116} # Run the bot until the user presses Ctrl-C
117 application.run_polling()
118
119
_{120} if name == " main ":
_{121} main()
```
#### webappbot.py

```
\frac{1}{1} #!/usr/bin/env python
2 \mid # pylint: disable=unused-argument, wrong-import-position
3 # This program is dedicated to the public domain under the CC0 license.
4
5<sup>1</sup> ""
6 Simple example of a Telegram WebApp which displays a color picker.
7 The static website for this website is hosted by the PTB team for your convenience.
8 Currently only showcases starting the WebApp via a KeyboardButton, as all other
   ˓→methods would
9 require a bot token.
1011 import ison
12 import logging
13
14 from telegram import __version__ as TG_VER
15
16 try:
17 from telegram import __version_info_
18 except ImportError:
19 __version_info_ = (0, 0, 0, 0, 0) # type: ignore[assignment]
20
_{21} if _version_info_ < (20, 0, 0, "alpha", 1):
_{22} raise RuntimeError(
23 f"This example is not compatible with your current PTB version \{TG\_VER\}. To
   \rightarrowview the "
24 f \{TG\_VER\} version of this example, "
25 f"visit https://docs.python-telegram-bot.org/en/v{TG_VER}/examples.html"
26 )
27 from telegram import KeyboardButton, ReplyKeyboardMarkup, ReplyKeyboardRemove, Update,
    ˓→ WebAppInfo
28 from telegram.ext import Application, CommandHandler, ContextTypes, MessageHandler,␣
   ˓→filters
2930 # Enable logging
31 logging.basicConfig(
32 format="%(asctime)s - %(name)s - %(levelname)s - %(message)s", level=logging.INFO
33 )
34 |logger = logging.getLogger(\text{name})
35
36
37 # Define a \sqrt{\text{start}} command handler.
38 async def start(update: Update, context: ContextTypes.DEFAULT_TYPE) -> None:
39 """Send a message with a button that opens a the web app."""
40 await update.message.reply_text(
41 | "Please press the button below to choose a color via the WebApp.",
42 reply_markup=ReplyKeyboardMarkup.from_button(
43 KeyboardButton(
44 text="Open the color picker!",
45 web_app=WebAppInfo(url="https://python-telegram-bot.org/static/
    →webappbot"),
46 )
\frac{47}{ },
48 )
49
50
```
(continued from previous page)

```
51 # Handle incoming WebAppData
52 async def web_app_data(update: Update, context: ContextTypes.DEFAULT_TYPE) -> None:
53 """Print the received data and remove the button."""
54 # Here we use `json.loads`, since the WebApp sends the data JSON serialized string
55 # (see webappbot.html)
56 data = json.loads(update.effective_message.web_app_data.data)
57 await update.message.reply_html(
58 text=f"You selected the color with the HEX value <code>{data['hex']}</code>.
   ˓→The "
59 f"corresponding RGB value is <code>{tuple(data['rgb'].values())}</code>.",
60 reply_markup=ReplyKeyboardRemove(),
61 )
62
63
_{64} def main() -> None:
65 """Start the bot."""
66 # Create the Application and pass it your bot's token.
\sigma application = Application.builder().token("TOKEN").build()
68
69 application.add_handler(CommandHandler("start", start))
\sigma application.add_handler(MessageHandler(filters.StatusUpdate.WEB_APP_DATA, web_app_
   \rightarrowdata))
71
\frac{1}{72} # Run the bot until the user presses Ctrl-C
73 application.run_polling()
74
75
76 if __name__ == "__main__":
77 main()
```
### **HTML Page**

```
1 \leq l --
2 Simple static Telegram WebApp. Does not verify the WebAppInitData, as a bot token
   ˓→would be needed for that.
3 \mid -->4 <!DOCTYPE html>
5 \times | <html lang="en">
6 <head>
       7 <meta charset="UTF-8">
8 <title>python-telegram-bot Example WebApp</title>
9 <script src="https://telegram.org/js/telegram-web-app.js"></script>
10 <script src="https://cdn.jsdelivr.net/npm/@jaames/iro@5"></script>
11 </head>
_{12} <script type="text/javascript">
\log const colorPicker = new iro.ColorPicker('#picker', {
14 borderColor: "#ffffff",
15 borderWidth: 1,
\frac{16}{16} width: Math.round(document.documentElement.clientWidth / 2),
17 });
18 colorPicker.on('color:change', function (color) {
19 document.body.style.background = color.hexString;
20 });
21
```
(continued from previous page)

```
22 Telegram.WebApp.ready();
23 Telegram.WebApp.MainButton.setText('Choose Color').show().onClick(function () {
24 const data = JSON.stringify({hex: colorPicker.color.hexString, rgb:␣
   ˓→colorPicker.color.rgb});
25 Telegram.WebApp.sendData(data);
26 Telegram.WebApp.close();
27 });
28 </script>
29 <br/> <br/> <br/>style="background-color: #ffffff">
30 <div style="position: absolute; margin-top: 5vh; margin-left: 5vw; height: 90vh;.
   ˓→width: 90vw; border-radius: 5vh; background-color: var(--tg-theme-bg-color); box-
   ˓→shadow: 0 0 2vw
31 #000000;">
_{32} <div id="picker"
33 style="display: flex: justify-content: center: align-items: center: height:..
   →100%; width: 100%"></div>
34 \leq/div>
35 </body>
36 <script type="text/javascript">
37 Telegram. WebApp.expand();
38 </script>
39 </html>
```
# **10.5 Stability Policy**

**Important:** This stability policy is in place since version 20.3. While earlier versions of python-telegram-bot also had stable interfaces, they had no explicit stability policy and hence did not follow the rules outlined below in all detail. Please also refer to the *[changelog](#page-696-0)*.

**Caution:** Large parts of the [telegram](#page-26-0) package are the Python representations of the Telegram Bot API, whose stability policy PTB can not influence. This policy hence includes some special cases for those parts.

## **10.5.1 What does this policy cover?**

This policy includes any API or behavior that is covered in this documentation. This covers both the [telegram](#page-26-0) package and the [telegram.ext](#page-465-0) package.

## **10.5.2 What doesn't this policy cover?**

Introduction of new features or changes of flavors of comparable behavior (e.g. the default for the HTTP protocol version being used) are not covered by this policy.

The internal structure of classes in PTB, i.e. things like the result of  $dir(obj)$  or the contents of  $obj$ .  $_idict$ , is not covered by this policy.

Objects are in general not guaranteed to be pickleable (unless stated otherwise) and pickled objects from one version of PTB may not be loadable in future versions. We may provide a way to convert pickled objects from one version to another, but this is not guaranteed.

Functionality that is part of PTBs API but is explicitly documented as not being intended to be used directly by users (e.g. [telegram.request.BaseRequest.do\\_request\(\)](#page-624-0)) may change. This also applies to functions or attributes marked as final in the sense of [PEP 591.](https://www.python.org/dev/peps/pep-0591/)

PTB has dependencies to third-party packages. The versions that PTB uses of these third-party packages may change if that does not affect PTBs public API.

PTB does not give guarantees about which Python versions are supported. In general, we will try to support all Python versions that have not yet reached their end of life, but we reserve ourselves the option to drop support for Python versions earlier if that benefits the advancement of the library.

## **Bot API Functionality**

Comparison of equality of instances of the classes in the [telegram](#page-26-0) package is subject to change and the PTB team will update the behavior to best reflect updates in the Bot API. Changes in this regard will be documented in the affected classes. Note that equality comparison with objects that where serialized by an older version of PTB may hence give unexpected results.

When the order of arguments of the Bot API methods changes or they become optional/mandatory due to changes in the Bot API, PTB will always try to reflect these changes. While we try to make such changes backward compatible, this is not always possible or only with significant effort. In such cases we will find a trade-off between backward compatibility and fully complying with the Bot API, which may result in breaking changes. We highly recommend using keyword arguments, which can help make such changes non-breaking on your end.

When the Bot API changes attributes of classes, the method telegram. TelegramObject.to\_dict() will change as necessary to reflect these changes. In particular, attributes deprecated by Telegram will be removed from the returned dictionary. Deprecated attributes that are still passed by Telegram will be available in the [api\\_kwargs](#page-323-0) dictionary as long as PTB can support that with feasible effort. Since attributes of the classes in the [telegram](#page-26-0) package are not writable, we may change them to properties where appropriate.

### **Development Versions**

Pre-releases marked as alpha, beta or release candidate are not covered by this policy. Before a feature is in a stable release, i.e. the feature was merged into the master branch but not released yet (or only in a pre-release), it is not covered by this policy either and may change.

### **Security**

We make exceptions from our stability policy for security. We will violate this policy as necessary in order to resolve a security issue or harden PTB against a possible attack.

## **10.5.3 Versioning**

PTB uses a versioning scheme that roughly follows [https://semver.org/,](https://semver.org/) although it may not be quite as strict.

Given a version of PTB X.Y.Z,

- X indicates the major version number. This is incremented when backward incompatible changes are introduced.
- Y indicates the minor version number. This is incremented when new functionality or backward compatible changes are introduced by PTB. *This is also incremented when PTB adds support for a new Bot API version, which may include backward incompatible changes in some cases as outlined [below](#page-695-0)*.
- Z is the patch version. This is incremented if backward compatible bug fixes or smaller changes are introduced. If this number is 0, it can be omitted, i.e. we just write X.Y instead of X.Y.0.

## **Deprecation**

From time to time we will want to change the behavior of an API or remove it entirely, or we do so to comply with changes in the Telegram Bot API. In those cases, we follow a deprecation schedule as detailed below.

Functionality is marked as deprecated by a corresponding note in the release notes and the documentation. Where possible, a [PTBDeprecationWarning](#page-628-0) is issued when deprecated functionality is used, but this is not mandatory.

From time to time, we may decide to deprecate an API that is particularly widely used. In these cases, we may decide to provide an extended deprecation period, at our discretion.

With version 20.0.0, PTB introduced major structural breaking changes without the above deprecation period. Should a similarly big change ever be deemed necessary again by the development team and should a deprecation period prove too much additional effort, this violation of the stability policy will be announced well ahead of the release in our channel, [as was done for v20.](https://t.me/pythontelegrambotchannel/94)

### **Non-Bot API Functionality**

Starting with version 20.3, deprecated functionality will stay available for the current and the next major version. For example:

- In PTB v20.1.1 the feature exists
- In PTB v20.1.2 or v20.2.0 the feature is marked as deprecated
- In PTB v21.\*.\* the feature is marked as deprecated
- In PTB v22.0 the feature is removed or changed

### <span id="page-695-0"></span>**Bot API Functionality**

As PTB has no control over deprecations introduced by Telegram and the schedule of these deprecations rarely coincides with PTBs deprecation schedule, we have a special policy for Bot API functionality.

Starting with 20.3, deprecated Bot API functionality will stay available for the current and the next major version of PTB *or* until the next version of the Bot API. More precisely, two cases are possible, for which we show examples below.

### **Case 1**

- In PTB v20.1 the feature exists
- Bot API version 6.6 is released and deprecates the feature
- PTB v20.2 adds support for Bot API 6.6 and the feature is marked as deprecated
- In PTB v21.0 the feature is removed or changed

## **Case 2**

- In PTB v20.1 the feature exists
- Bot API version 6.6 is released and deprecates the feature
- PTB v20.2 adds support for Bot API version 6.6 and the feature is marked as deprecated
- In PTB v20.2.\* and v20.3.\* the feature is marked as deprecated
- Bot API version 6.7 is released
- PTB v20.4 adds support for Bot API version 6.7 and the feature is removed or changed

# <span id="page-696-0"></span>**10.6 Changelog**

## **10.6.1 Version 20.3**

### *Released 2023-05-07*

This is the technical changelog for version 20.3. More elaborate release notes can be found in the news channel [@pythontelegrambotchannel.](https://t.me/pythontelegrambotchannel)

## **Major Changes**

- Full support for API 6.7 [\(#3673\)](https://github.com/python-telegram-bot/python-telegram-bot/pull/3673)
- Add a Stability Policy [\(#3622\)](https://github.com/python-telegram-bot/python-telegram-bot/pull/3622)

## **New Features**

- Add Application.mark\_data\_for\_update\_persistence [\(#3607\)](https://github.com/python-telegram-bot/python-telegram-bot/pull/3607)
- Make Message.link Point to Thread View Where Possible [\(#3640\)](https://github.com/python-telegram-bot/python-telegram-bot/pull/3640)
- Localize Received datetime Objects According to Defaults.tzinfo [\(#3632\)](https://github.com/python-telegram-bot/python-telegram-bot/pull/3632)

## **Minor Changes, Documentation Improvements and CI**

- Empower ruff [\(#3594\)](https://github.com/python-telegram-bot/python-telegram-bot/pull/3594)
- Drop Usage of sys.maxunicode [\(#3630\)](https://github.com/python-telegram-bot/python-telegram-bot/pull/3630)
- Add String Representation for RequestParameter [\(#3634\)](https://github.com/python-telegram-bot/python-telegram-bot/pull/3634)
- Stabilize CI by Rerunning Failed Tests [\(#3631\)](https://github.com/python-telegram-bot/python-telegram-bot/pull/3631)
- Give Loggers Better Names [\(#3623\)](https://github.com/python-telegram-bot/python-telegram-bot/pull/3623)
- Add Logging for Invalid JSON Data in BasePersistence.parse\_json\_payload [\(#3668\)](https://github.com/python-telegram-bot/python-telegram-bot/pull/3668)
- Improve Warning Categories & Stacklevels [\(#3674\)](https://github.com/python-telegram-bot/python-telegram-bot/pull/3674)
- Stabilize test\_delete\_sticker\_set [\(#3685\)](https://github.com/python-telegram-bot/python-telegram-bot/pull/3685)
- Shield Update Fetcher Task in Application.start [\(#3657\)](https://github.com/python-telegram-bot/python-telegram-bot/pull/3657)
- Recover 100% Type Completeness [\(#3676\)](https://github.com/python-telegram-bot/python-telegram-bot/pull/3676)
- Documentation Improvements [\(#3628,](https://github.com/python-telegram-bot/python-telegram-bot/pull/3628) [#3636,](https://github.com/python-telegram-bot/python-telegram-bot/pull/3636) [#3694\)](https://github.com/python-telegram-bot/python-telegram-bot/pull/3694)

### **Dependencies**

- Bump actions/stale from 7 to 8 [\(#3644\)](https://github.com/python-telegram-bot/python-telegram-bot/pull/3644)
- Bump furo from 2023.3.23 to 2023.3.27 [\(#3643\)](https://github.com/python-telegram-bot/python-telegram-bot/pull/3643)
- pre-commit autoupdate [\(#3646,](https://github.com/python-telegram-bot/python-telegram-bot/pull/3646) [#3688\)](https://github.com/python-telegram-bot/python-telegram-bot/pull/3688)
- Remove Deprecated codecov Package from CI [\(#3664\)](https://github.com/python-telegram-bot/python-telegram-bot/pull/3664)
- Bump sphinx-copybutton from 0.5.1 to 0.5.2 [\(#3662\)](https://github.com/python-telegram-bot/python-telegram-bot/pull/3662)
- Update httpx requirement from  $\sim=0.23.3$  to  $\sim=0.24.0$  [\(#3660\)](https://github.com/python-telegram-bot/python-telegram-bot/pull/3660)
- Bump pytest from 7.2.2 to 7.3.1 [\(#3661\)](https://github.com/python-telegram-bot/python-telegram-bot/pull/3661)

## **10.6.2 Version 20.2**

### *Released 2023-03-25*

This is the technical changelog for version 20.2. More elaborate release notes can be found in the news channel [@pythontelegrambotchannel.](https://t.me/pythontelegrambotchannel)

### **Major Changes**

- Full Support for API 6.6 [\(#3584\)](https://github.com/python-telegram-bot/python-telegram-bot/pull/3584)
- Revert to HTTP/1.1 as Default and make HTTP/2 an Optional Dependency [\(#3576\)](https://github.com/python-telegram-bot/python-telegram-bot/pull/3576)

### **Minor Changes, Documentation Improvements and CI**

- Documentation Improvements [\(#3565,](https://github.com/python-telegram-bot/python-telegram-bot/pull/3565) [#3600\)](https://github.com/python-telegram-bot/python-telegram-bot/pull/3600)
- Handle Symbolic Links in was\_called\_by [\(#3552\)](https://github.com/python-telegram-bot/python-telegram-bot/pull/3552)
- Tidy Up Tests Directory [\(#3553\)](https://github.com/python-telegram-bot/python-telegram-bot/pull/3553)
- Enhance Application.create\_task [\(#3543\)](https://github.com/python-telegram-bot/python-telegram-bot/pull/3543)
- Make Type Completeness Workflow Usable for PRs from Forks [\(#3551\)](https://github.com/python-telegram-bot/python-telegram-bot/pull/3551)
- Refactor and Overhaul the Test Suite [\(#3426\)](https://github.com/python-telegram-bot/python-telegram-bot/pull/3426)

### **Dependencies**

- Bump pytest-asyncio from 0.20.3 to 0.21.0 [\(#3624\)](https://github.com/python-telegram-bot/python-telegram-bot/pull/3624)
- Bump furo from 2022.12.7 to 2023.3.23 [\(#3625\)](https://github.com/python-telegram-bot/python-telegram-bot/pull/3625)
- Bump pytest-xdist from 3.2.0 to 3.2.1 [\(#3606\)](https://github.com/python-telegram-bot/python-telegram-bot/pull/3606)
- pre-commit autoupdate [\(#3577\)](https://github.com/python-telegram-bot/python-telegram-bot/pull/3577)
- Update apscheduler requirement from  $\sim=3.10.0$  to  $\sim=3.10.1$  [\(#3572\)](https://github.com/python-telegram-bot/python-telegram-bot/pull/3572)
- Bump pytest from 7.2.1 to 7.2.2 [\(#3573\)](https://github.com/python-telegram-bot/python-telegram-bot/pull/3573)
- Bump pytest-xdist from 3.1.0 to 3.2.0 [\(#3550\)](https://github.com/python-telegram-bot/python-telegram-bot/pull/3550)
- Bump sphinxcontrib-mermaid from 0.7.1 to 0.8 [\(#3549\)](https://github.com/python-telegram-bot/python-telegram-bot/pull/3549)

## **10.6.3 Version 20.1**

#### *Released 2023-02-09*

This is the technical changelog for version 20.1. More elaborate release notes can be found in the news channel [@pythontelegrambotchannel.](https://t.me/pythontelegrambotchannel)

### **Major Changes**

• Full Support for Bot API 6.5 [\(#3530\)](https://github.com/python-telegram-bot/python-telegram-bot/pull/3530)

## **New Features**

- Add Application(Builder).post\_stop [\(#3466\)](https://github.com/python-telegram-bot/python-telegram-bot/pull/3466)
- Add Chat.effective\_name Convenience Property [\(#3485\)](https://github.com/python-telegram-bot/python-telegram-bot/pull/3485)
- Allow to Adjust HTTP Version and Use HTTP/2 by Default [\(#3506\)](https://github.com/python-telegram-bot/python-telegram-bot/pull/3506)

### **Documentation Improvements**

- Enhance chatmemberbot Example [\(#3500\)](https://github.com/python-telegram-bot/python-telegram-bot/pull/3500)
- Automatically Generate Cross-Reference Links [\(#3501,](https://github.com/python-telegram-bot/python-telegram-bot/pull/3501) [#3529,](https://github.com/python-telegram-bot/python-telegram-bot/pull/3529) [#3523\)](https://github.com/python-telegram-bot/python-telegram-bot/pull/3523)
- Add Some Graphic Elements to Docs [\(#3535\)](https://github.com/python-telegram-bot/python-telegram-bot/pull/3535)
- Various Smaller Improvements [\(#3464,](https://github.com/python-telegram-bot/python-telegram-bot/pull/3464) [#3483,](https://github.com/python-telegram-bot/python-telegram-bot/pull/3483) [#3484,](https://github.com/python-telegram-bot/python-telegram-bot/pull/3484) [#3497,](https://github.com/python-telegram-bot/python-telegram-bot/pull/3497) [#3512,](https://github.com/python-telegram-bot/python-telegram-bot/pull/3512) [#3515,](https://github.com/python-telegram-bot/python-telegram-bot/pull/3515) [#3498\)](https://github.com/python-telegram-bot/python-telegram-bot/pull/3498)

### **Minor Changes, Documentation Improvements and CI**

- Update Copyright to 2023 [\(#3459\)](https://github.com/python-telegram-bot/python-telegram-bot/pull/3459)
- Stabilize Tests on Closing and Hiding the General Forum Topic [\(#3460\)](https://github.com/python-telegram-bot/python-telegram-bot/pull/3460)
- Fix Dependency Warning Typo [\(#3474\)](https://github.com/python-telegram-bot/python-telegram-bot/pull/3474)
- Cache Dependencies on GitHub Actions [\(#3469\)](https://github.com/python-telegram-bot/python-telegram-bot/pull/3469)
- Store Documentation Builts as GitHub Actions Artifacts [\(#3468\)](https://github.com/python-telegram-bot/python-telegram-bot/pull/3468)
- Add ruff to pre-commit Hooks [\(#3488\)](https://github.com/python-telegram-bot/python-telegram-bot/pull/3488)
- Improve Warning for days Parameter of JobQueue.run\_daily [\(#3503\)](https://github.com/python-telegram-bot/python-telegram-bot/pull/3503)
- Improve Error Message for NetworkError [\(#3505\)](https://github.com/python-telegram-bot/python-telegram-bot/pull/3505)
- Lock Inactive Threads Only Once Each Day [\(#3510\)](https://github.com/python-telegram-bot/python-telegram-bot/pull/3510)
- Bump pytest from 7.2.0 to 7.2.1 [\(#3513\)](https://github.com/python-telegram-bot/python-telegram-bot/pull/3513)
- Check for 3D Arrays in check\_keyboard\_type [\(#3514\)](https://github.com/python-telegram-bot/python-telegram-bot/pull/3514)
- Explicit Type Annotations [\(#3508\)](https://github.com/python-telegram-bot/python-telegram-bot/pull/3508)
- Increase Verbosity of Type Completeness CI Job [\(#3531\)](https://github.com/python-telegram-bot/python-telegram-bot/pull/3531)
- Fix CI on Python  $3.11 +$  Windows [\(#3547\)](https://github.com/python-telegram-bot/python-telegram-bot/pull/3547)

### **Dependencies**

- Bump actions/stale from 6 to 7 [\(#3461\)](https://github.com/python-telegram-bot/python-telegram-bot/pull/3461)
- Bump dessant/lock-threads from 3.0.0 to 4.0.0 [\(#3462\)](https://github.com/python-telegram-bot/python-telegram-bot/pull/3462)
- pre-commit autoupdate [\(#3470\)](https://github.com/python-telegram-bot/python-telegram-bot/pull/3470)
- Update httpx requirement from  $\sim=0.23.1$  to  $\sim=0.23.3$  [\(#3489\)](https://github.com/python-telegram-bot/python-telegram-bot/pull/3489)
- Update cachetools requirement from  $\sim=5.2.0$  to  $\sim=5.2.1$  [\(#3502\)](https://github.com/python-telegram-bot/python-telegram-bot/pull/3502)
- Improve Config for ruff and Bump to v0.0.222 [\(#3507\)](https://github.com/python-telegram-bot/python-telegram-bot/pull/3507)
- Update cachetools requirement from ~= 5.2.1 to ~= 5.3.0 [\(#3520\)](https://github.com/python-telegram-bot/python-telegram-bot/pull/3520)
- Bump isort to  $5.12.0$  [\(#3525\)](https://github.com/python-telegram-bot/python-telegram-bot/pull/3525)
- Update apscheduler requirement from  $\sim$ =3.9.1 to  $\sim$ =3.10.0 [\(#3532\)](https://github.com/python-telegram-bot/python-telegram-bot/pull/3532)
- pre-commit autoupdate [\(#3537\)](https://github.com/python-telegram-bot/python-telegram-bot/pull/3537)
- Update cryptography requirement to >=39.0.1 to address Vulnerability [\(#3539\)](https://github.com/python-telegram-bot/python-telegram-bot/pull/3539)

## **10.6.4 Version 20.0**

#### *Released 2023-01-01*

This is the technical changelog for version 20.0. More elaborate release notes can be found in the news channel [@pythontelegrambotchannel.](https://t.me/pythontelegrambotchannel)

### **Major Changes**

• Full Support For Bot API 6.4 [\(#3449\)](https://github.com/python-telegram-bot/python-telegram-bot/pull/3449)

#### **Minor Changes, Documentation Improvements and CI**

- Documentation Improvements [\(#3428,](https://github.com/python-telegram-bot/python-telegram-bot/pull/3428) [#3423,](https://github.com/python-telegram-bot/python-telegram-bot/pull/3423) [#3429,](https://github.com/python-telegram-bot/python-telegram-bot/pull/3429) [#3441,](https://github.com/python-telegram-bot/python-telegram-bot/pull/3441) [#3404,](https://github.com/python-telegram-bot/python-telegram-bot/pull/3404) [#3443\)](https://github.com/python-telegram-bot/python-telegram-bot/pull/3443)
- Allow Sequence Input for Bot Methods [\(#3412\)](https://github.com/python-telegram-bot/python-telegram-bot/pull/3412)
- Update Link-Check CI and Replace a Dead Link [\(#3456\)](https://github.com/python-telegram-bot/python-telegram-bot/pull/3456)
- Freeze Classes Without Arguments [\(#3453\)](https://github.com/python-telegram-bot/python-telegram-bot/pull/3453)
- Add New Constants [\(#3444\)](https://github.com/python-telegram-bot/python-telegram-bot/pull/3444)
- Override Bot.\_\_deepcopy\_\_ to Raise TypeError [\(#3446\)](https://github.com/python-telegram-bot/python-telegram-bot/pull/3446)
- Add Log Decorator to Bot.get\_webhook\_info [\(#3442\)](https://github.com/python-telegram-bot/python-telegram-bot/pull/3442)
- Add Documentation On Verifying Releases [\(#3436\)](https://github.com/python-telegram-bot/python-telegram-bot/pull/3436)
- Drop Undocumented Job. \_\_1t\_ [\(#3432\)](https://github.com/python-telegram-bot/python-telegram-bot/pull/3432)

#### **Dependencies**

- Downgrade sphinx to 5.3.0 to Fix Search [\(#3457\)](https://github.com/python-telegram-bot/python-telegram-bot/pull/3457)
- Bump sphinx from 5.3.0 to 6.0.0 [\(#3450\)](https://github.com/python-telegram-bot/python-telegram-bot/pull/3450)

## **10.6.5 Version 20.0b0**

#### *Released 2022-12-15*

This is the technical changelog for version 20.0b0. More elaborate release notes can be found in the news channel [@pythontelegrambotchannel.](https://t.me/pythontelegrambotchannel)

## **Major Changes**

• Make TelegramObject Immutable [\(#3249\)](https://github.com/python-telegram-bot/python-telegram-bot/pull/3249)

## **Minor Changes, Documentation Improvements and CI**

- Reduce Code Duplication in Testing Defaults [\(#3419\)](https://github.com/python-telegram-bot/python-telegram-bot/pull/3419)
- Add Notes and Warnings About Optional Dependencies [\(#3393\)](https://github.com/python-telegram-bot/python-telegram-bot/pull/3393)
- Simplify Internals of Bot Methods [\(#3396\)](https://github.com/python-telegram-bot/python-telegram-bot/pull/3396)
- Reduce Code Duplication in Several Bot Methods [\(#3385\)](https://github.com/python-telegram-bot/python-telegram-bot/pull/3385)
- Documentation Improvements [\(#3386,](https://github.com/python-telegram-bot/python-telegram-bot/pull/3386) [#3395,](https://github.com/python-telegram-bot/python-telegram-bot/pull/3395) [#3398,](https://github.com/python-telegram-bot/python-telegram-bot/pull/3398) [#3403\)](https://github.com/python-telegram-bot/python-telegram-bot/pull/3403)

## **Dependencies**

- Bump pytest-xdist from 3.0.2 to 3.1.0 [\(#3415\)](https://github.com/python-telegram-bot/python-telegram-bot/pull/3415)
- Bump pytest-asyncio from 0.20.2 to 0.20.3 [\(#3417\)](https://github.com/python-telegram-bot/python-telegram-bot/pull/3417)
- pre-commit autoupdate [\(#3409\)](https://github.com/python-telegram-bot/python-telegram-bot/pull/3409)

## **10.6.6 Version 20.0a6**

### *Released 2022-11-24*

This is the technical changelog for version 20.0a6. More elaborate release notes can be found in the news channel [@pythontelegrambotchannel.](https://t.me/pythontelegrambotchannel)

## **Bug Fixes**

- Only Persist Arbitrary callback\_data if ExtBot.callback\_data\_cache is Present [\(#3384\)](https://github.com/python-telegram-bot/python-telegram-bot/pull/3384)
- Improve Backwards Compatibility of TelegramObjects Pickle Behavior [\(#3382\)](https://github.com/python-telegram-bot/python-telegram-bot/pull/3382)
- Fix Naming and Keyword Arguments of File.download\_\* Methods [\(#3380\)](https://github.com/python-telegram-bot/python-telegram-bot/pull/3380)
- Fix Return Value Annotation of Chat.create\_forum\_topic [\(#3381\)](https://github.com/python-telegram-bot/python-telegram-bot/pull/3381)

## **10.6.7 Version 20.0a5**

### *Released 2022-11-22*

This is the technical changelog for version 20.0a5. More elaborate release notes can be found in the news channel [@pythontelegrambotchannel.](https://t.me/pythontelegrambotchannel)

## **Major Changes**

- API 6.3 [\(#3346,](https://github.com/python-telegram-bot/python-telegram-bot/pull/3346) [#3343,](https://github.com/python-telegram-bot/python-telegram-bot/pull/3343) [#3342,](https://github.com/python-telegram-bot/python-telegram-bot/pull/3342) [#3360\)](https://github.com/python-telegram-bot/python-telegram-bot/pull/3360)
- Explicit local\_mode Setting [\(#3154\)](https://github.com/python-telegram-bot/python-telegram-bot/pull/3154)
- Make Almost All 3rd Party Dependencies Optional [\(#3267\)](https://github.com/python-telegram-bot/python-telegram-bot/pull/3267)
- Split File.download Into File.download\_to\_drive And File.download\_to\_memory [\(#3223\)](https://github.com/python-telegram-bot/python-telegram-bot/pull/3223)

### **New Features**

- Add Properties for API Settings of Bot [\(#3247\)](https://github.com/python-telegram-bot/python-telegram-bot/pull/3247)
- Add chat\_id and username Parameters to ChatJoinRequestHandler [\(#3261\)](https://github.com/python-telegram-bot/python-telegram-bot/pull/3261)
- Introduce TelegramObject.api\_kwargs [\(#3233\)](https://github.com/python-telegram-bot/python-telegram-bot/pull/3233)
- Add Two Constants Related to Local Bot API Servers [\(#3296\)](https://github.com/python-telegram-bot/python-telegram-bot/pull/3296)
- Add recursive Parameter to TelegramObject.to\_dict() [\(#3276\)](https://github.com/python-telegram-bot/python-telegram-bot/pull/3276)
- Overhaul String Representation of TelegramObject [\(#3234\)](https://github.com/python-telegram-bot/python-telegram-bot/pull/3234)
- Add Methods Chat.mention\_{html, markdown, markdown\_v2} [\(#3308\)](https://github.com/python-telegram-bot/python-telegram-bot/pull/3308)
- Add constants.MessageLimit.DEEP\_LINK\_LENGTH [\(#3315\)](https://github.com/python-telegram-bot/python-telegram-bot/pull/3315)
- Add Shortcut Parameters caption, parse\_mode and caption\_entities to Bot.send\_media\_group [\(#3295\)](https://github.com/python-telegram-bot/python-telegram-bot/pull/3295)
- Add Several New Enums To Constants [\(#3351\)](https://github.com/python-telegram-bot/python-telegram-bot/pull/3351)

### **Bug Fixes**

- Fix CallbackQueryHandler Not Handling Non-String Data Correctly With Regex Patterns [\(#3252\)](https://github.com/python-telegram-bot/python-telegram-bot/pull/3252)
- Fix Defaults Handling in Bot.answer\_web\_app\_query [\(#3362\)](https://github.com/python-telegram-bot/python-telegram-bot/pull/3362)

### **Documentation Improvements**

- Update PR Template [\(#3361\)](https://github.com/python-telegram-bot/python-telegram-bot/pull/3361)
- Document Dunder Methods of TelegramObject [\(#3319\)](https://github.com/python-telegram-bot/python-telegram-bot/pull/3319)
- Add Several References to Wiki pages [\(#3306\)](https://github.com/python-telegram-bot/python-telegram-bot/pull/3306)
- Overhaul Search bar [\(#3218\)](https://github.com/python-telegram-bot/python-telegram-bot/pull/3218)
- Unify Documentation of Arguments and Attributes of Telegram Classes [\(#3217,](https://github.com/python-telegram-bot/python-telegram-bot/pull/3217) [#3292,](https://github.com/python-telegram-bot/python-telegram-bot/pull/3292) [#3303,](https://github.com/python-telegram-bot/python-telegram-bot/pull/3303) [#3312,](https://github.com/python-telegram-bot/python-telegram-bot/pull/3312) [#3314\)](https://github.com/python-telegram-bot/python-telegram-bot/pull/3314)
- Several Smaller Improvements [\(#3214,](https://github.com/python-telegram-bot/python-telegram-bot/pull/3214) [#3271,](https://github.com/python-telegram-bot/python-telegram-bot/pull/3271) [#3289,](https://github.com/python-telegram-bot/python-telegram-bot/pull/3289) [#3326,](https://github.com/python-telegram-bot/python-telegram-bot/pull/3326) [#3370,](https://github.com/python-telegram-bot/python-telegram-bot/pull/3370) [#3376,](https://github.com/python-telegram-bot/python-telegram-bot/pull/3376) [#3366\)](https://github.com/python-telegram-bot/python-telegram-bot/pull/3366)

### **Minor Changes, Documentation Improvements and CI**

- Improve Warning About Unknown ConversationHandler States [\(#3242\)](https://github.com/python-telegram-bot/python-telegram-bot/pull/3242)
- Switch from Stale Bot to GitHub Actions [\(#3243\)](https://github.com/python-telegram-bot/python-telegram-bot/pull/3243)
- Bump Python 3.11 to RC2 in Test Matrix [\(#3246\)](https://github.com/python-telegram-bot/python-telegram-bot/pull/3246)
- Make Job. job a Property and Make Jobs Hashable [\(#3250\)](https://github.com/python-telegram-bot/python-telegram-bot/pull/3250)
- Skip JobQueue Tests on Windows Again [\(#3280\)](https://github.com/python-telegram-bot/python-telegram-bot/pull/3280)
- Read-Only CallbackDataCache [\(#3266\)](https://github.com/python-telegram-bot/python-telegram-bot/pull/3266)
- Type Hinting Fix for Message.effective\_attachment [\(#3294\)](https://github.com/python-telegram-bot/python-telegram-bot/pull/3294)
- Run Unit Tests in Parallel [\(#3283\)](https://github.com/python-telegram-bot/python-telegram-bot/pull/3283)
- Update Test Matrix to Use Stable Python 3.11 [\(#3313\)](https://github.com/python-telegram-bot/python-telegram-bot/pull/3313)
- Don't Edit Objects In-Place When Inserting ext.Defaults [\(#3311\)](https://github.com/python-telegram-bot/python-telegram-bot/pull/3311)
- Add a Test for MessageAttachmentType [\(#3335\)](https://github.com/python-telegram-bot/python-telegram-bot/pull/3335)
- Add Three New Test Bots [\(#3347\)](https://github.com/python-telegram-bot/python-telegram-bot/pull/3347)
- Improve Unit Tests Regarding ChatMemberUpdated.difference [\(#3352\)](https://github.com/python-telegram-bot/python-telegram-bot/pull/3352)
- Flaky Unit Tests: Use pytest Marker [\(#3354\)](https://github.com/python-telegram-bot/python-telegram-bot/pull/3354)
- Fix DeepSource Issues [\(#3357\)](https://github.com/python-telegram-bot/python-telegram-bot/pull/3357)
- Handle Lists and Tuples and Datetimes Directly in TelegramObject.to\_dict [\(#3353\)](https://github.com/python-telegram-bot/python-telegram-bot/pull/3353)
- Update Meta Config [\(#3365\)](https://github.com/python-telegram-bot/python-telegram-bot/pull/3365)
- Merge ChatDescriptionLimit Enum Into ChatLimit [\(#3377\)](https://github.com/python-telegram-bot/python-telegram-bot/pull/3377)

## **Dependencies**

- Bump pytest from 7.1.2 to 7.1.3 [\(#3228\)](https://github.com/python-telegram-bot/python-telegram-bot/pull/3228)
- pre-commit Updates [\(#3221\)](https://github.com/python-telegram-bot/python-telegram-bot/pull/3221)
- Bump sphinx from  $5.1.1$  to  $5.2.3$  [\(#3269\)](https://github.com/python-telegram-bot/python-telegram-bot/pull/3269)
- Bump furo from 2022.6.21 to 2022.9.29 [\(#3268\)](https://github.com/python-telegram-bot/python-telegram-bot/pull/3268)
- Bump actions/stale from 5 to 6 [\(#3277\)](https://github.com/python-telegram-bot/python-telegram-bot/pull/3277)
- pre-commit autoupdate [\(#3282\)](https://github.com/python-telegram-bot/python-telegram-bot/pull/3282)
- Bump sphinx from  $5.2.3$  to  $5.3.0$  [\(#3300\)](https://github.com/python-telegram-bot/python-telegram-bot/pull/3300)
- Bump pytest-asyncio from 0.19.0 to 0.20.1 [\(#3299\)](https://github.com/python-telegram-bot/python-telegram-bot/pull/3299)
- Bump pytest from 7.1.3 to 7.2.0 [\(#3318\)](https://github.com/python-telegram-bot/python-telegram-bot/pull/3318)
- Bump pytest-xdist from 2.5.0 to 3.0.2 [\(#3317\)](https://github.com/python-telegram-bot/python-telegram-bot/pull/3317)
- pre-commit autoupdate [\(#3325\)](https://github.com/python-telegram-bot/python-telegram-bot/pull/3325)
- Bump pytest-asyncio from 0.20.1 to 0.20.2 [\(#3359\)](https://github.com/python-telegram-bot/python-telegram-bot/pull/3359)
- Update httpx requirement from  $\sim=0.23.0$  to  $\sim=0.23.1$  [\(#3373\)](https://github.com/python-telegram-bot/python-telegram-bot/pull/3373)

## **10.6.8 Version 20.0a4**

### *Released 2022-08-27*

This is the technical changelog for version 20.0a4. More elaborate release notes can be found in the news channel [@pythontelegrambotchannel.](https://t.me/pythontelegrambotchannel)

### **Hot Fixes**

• Fix a Bug in setup.py Regarding Optional Dependencies [\(#3209\)](https://github.com/python-telegram-bot/python-telegram-bot/pull/3209)

## **10.6.9 Version 20.0a3**

### *Released 2022-08-27*

This is the technical changelog for version 20.0a3. More elaborate release notes can be found in the news channel [@pythontelegrambotchannel.](https://t.me/pythontelegrambotchannel)

### **Major Changes**

• Full Support for API 6.2 [\(#3195\)](https://github.com/python-telegram-bot/python-telegram-bot/pull/3195)

## **New Features**

- New Rate Limiting Mechanism [\(#3148\)](https://github.com/python-telegram-bot/python-telegram-bot/pull/3148)
- Make chat/user\_data Available in Error Handler for Errors in Jobs [\(#3152\)](https://github.com/python-telegram-bot/python-telegram-bot/pull/3152)
- Add Application.post\_shutdown [\(#3126\)](https://github.com/python-telegram-bot/python-telegram-bot/pull/3126)

## **Bug Fixes**

- Fix helpers.mention\_markdown for Markdown V1 and Improve Related Unit Tests [\(#3155\)](https://github.com/python-telegram-bot/python-telegram-bot/pull/3155)
- Add api\_kwargs Parameter to Bot.log\_out and Improve Related Unit Tests [\(#3147\)](https://github.com/python-telegram-bot/python-telegram-bot/pull/3147)
- Make Bot.delete\_my\_commands a Coroutine Function [\(#3136\)](https://github.com/python-telegram-bot/python-telegram-bot/pull/3136)
- Fix ConversationHandler.check\_update not respecting per\_user [\(#3128\)](https://github.com/python-telegram-bot/python-telegram-bot/pull/3128)

## **Minor Changes, Documentation Improvements and CI**

- Add Python 3.11 to Test Suite & Adapt Enum Behaviour [\(#3168\)](https://github.com/python-telegram-bot/python-telegram-bot/pull/3168)
- Drop Manual Token Validation [\(#3167\)](https://github.com/python-telegram-bot/python-telegram-bot/pull/3167)
- Simplify Unit Tests for Bot.send\_chat\_action [\(#3151\)](https://github.com/python-telegram-bot/python-telegram-bot/pull/3151)
- Drop pre-commit Dependencies from requirements-dev.txt [\(#3120\)](https://github.com/python-telegram-bot/python-telegram-bot/pull/3120)
- Change Default Values for concurrent\_updates and connection\_pool\_size [\(#3127\)](https://github.com/python-telegram-bot/python-telegram-bot/pull/3127)
- Documentation Improvements [\(#3139,](https://github.com/python-telegram-bot/python-telegram-bot/pull/3139) [#3153,](https://github.com/python-telegram-bot/python-telegram-bot/pull/3153) [#3135\)](https://github.com/python-telegram-bot/python-telegram-bot/pull/3135)
- Type Hinting Fixes [\(#3202\)](https://github.com/python-telegram-bot/python-telegram-bot/pull/3202)

## **Dependencies**

- Bump sphinx from  $5.0.2$  to  $5.1.1$  [\(#3177\)](https://github.com/python-telegram-bot/python-telegram-bot/pull/3177)
- Update pre-commit Dependencies [\(#3085\)](https://github.com/python-telegram-bot/python-telegram-bot/pull/3085)
- Bump pytest-asyncio from 0.18.3 to 0.19.0 [\(#3158\)](https://github.com/python-telegram-bot/python-telegram-bot/pull/3158)
- Update tornado requirement from  $\sim=6.1$  to  $\sim=6.2$  [\(#3149\)](https://github.com/python-telegram-bot/python-telegram-bot/pull/3149)
- Bump black from 22.3.0 to 22.6.0 [\(#3132\)](https://github.com/python-telegram-bot/python-telegram-bot/pull/3132)
- Bump actions/setup-python from 3 to 4 [\(#3131\)](https://github.com/python-telegram-bot/python-telegram-bot/pull/3131)

## **10.6.10 Version 20.0a2**

### *Released 2022-06-27*

This is the technical changelog for version 20.0a2. More elaborate release notes can be found in the news channel [@pythontelegrambotchannel.](https://t.me/pythontelegrambotchannel)

## **Major Changes**

• Full Support for API 6.1 [\(#3112\)](https://github.com/python-telegram-bot/python-telegram-bot/pull/3112)

## **New Features**

- Add Additional Shortcut Methods to Chat [\(#3115\)](https://github.com/python-telegram-bot/python-telegram-bot/pull/3115)
- Mermaid-based Example State Diagrams [\(#3090\)](https://github.com/python-telegram-bot/python-telegram-bot/pull/3090)

## **Minor Changes, Documentation Improvements and CI**

- Documentation Improvements [\(#3103,](https://github.com/python-telegram-bot/python-telegram-bot/pull/3103) [#3121,](https://github.com/python-telegram-bot/python-telegram-bot/pull/3121) [#3098\)](https://github.com/python-telegram-bot/python-telegram-bot/pull/3098)
- Stabilize CI [\(#3119\)](https://github.com/python-telegram-bot/python-telegram-bot/pull/3119)
- Bump pyupgrade from 2.32.1 to 2.34.0 [\(#3096\)](https://github.com/python-telegram-bot/python-telegram-bot/pull/3096)
- Bump furo from 2022.6.4 to 2022.6.4.1 [\(#3095\)](https://github.com/python-telegram-bot/python-telegram-bot/pull/3095)
- Bump mypy from 0.960 to 0.961 [\(#3093\)](https://github.com/python-telegram-bot/python-telegram-bot/pull/3093)

## **10.6.11 Version 20.0a1**

#### *Released 2022-06-09*

This is the technical changelog for version 20.0a1. More elaborate release notes can be found in the news channel [@pythontelegrambotchannel.](https://t.me/pythontelegrambotchannel)

### **Major Changes:**

- Drop Support for ujson and instead BaseRequest.parse\_json\_payload [\(#3037,](https://github.com/python-telegram-bot/python-telegram-bot/pull/3037) [#3072\)](https://github.com/python-telegram-bot/python-telegram-bot/pull/3072)
- Drop InputFile.is\_image [\(#3053\)](https://github.com/python-telegram-bot/python-telegram-bot/pull/3053)
- Drop Explicit Type conversions in  $\text{__init}\text{__ s}$  [\(#3056\)](https://github.com/python-telegram-bot/python-telegram-bot/pull/3056)
- Handle List-Valued Attributes More Consistently [\(#3057\)](https://github.com/python-telegram-bot/python-telegram-bot/pull/3057)
- Split {Command, Prefix}Handler And Make Attributes Immutable [\(#3045\)](https://github.com/python-telegram-bot/python-telegram-bot/pull/3045)
- Align Behavior Of JobQueue.run\_daily With cron [\(#3046\)](https://github.com/python-telegram-bot/python-telegram-bot/pull/3046)
- Make PTB Specific Keyword-Only Arguments for PTB Specific in Bot methods [\(#3035\)](https://github.com/python-telegram-bot/python-telegram-bot/pull/3035)
- Adjust Equality Comparisons to Fit Bot API 6.0 [\(#3033\)](https://github.com/python-telegram-bot/python-telegram-bot/pull/3033)
- Add Tuple Based Version Info [\(#3030\)](https://github.com/python-telegram-bot/python-telegram-bot/pull/3030) Improve Type Annotations for CallbackContext and Move Default Type Alias to ContextTypes.DEFAULT\_TYPE [\(#3017,](https://github.com/python-telegram-bot/python-telegram-bot/pull/3017) [#3023\)](https://github.com/python-telegram-bot/python-telegram-bot/pull/3023)
- Rename Job.context to Job.data [\(#3028\)](https://github.com/python-telegram-bot/python-telegram-bot/pull/3028)
- Rename Handler to BaseHandler [\(#3019\)](https://github.com/python-telegram-bot/python-telegram-bot/pull/3019)

## **New Features:**

- Add Application.post\_init [\(#3078\)](https://github.com/python-telegram-bot/python-telegram-bot/pull/3078)
- Add Arguments chat/user\_id to CallbackContext And Example On Custom Webhook Setups [\(#3059\)](https://github.com/python-telegram-bot/python-telegram-bot/pull/3059)
- Add Convenience Property Message.id [\(#3077\)](https://github.com/python-telegram-bot/python-telegram-bot/pull/3077)
- Add Example for WebApp [\(#3052\)](https://github.com/python-telegram-bot/python-telegram-bot/pull/3052)
- Rename telegram.bot\_api\_version to telegram.\_\_bot\_api\_version\_\_ [\(#3030\)](https://github.com/python-telegram-bot/python-telegram-bot/pull/3030)

## **Bug Fixes:**

- Fix Non-Blocking Entry Point in ConversationHandler [\(#3068\)](https://github.com/python-telegram-bot/python-telegram-bot/pull/3068)
- Escape Backslashes in escape\_markdown [\(#3055\)](https://github.com/python-telegram-bot/python-telegram-bot/pull/3055)

## **Dependencies:**

- Update httpx requirement from  $\approx 0.22.0$  to  $\approx 0.23.0$  [\(#3069\)](https://github.com/python-telegram-bot/python-telegram-bot/pull/3069)
- Update cachetools requirement from  $\sim = 5.0.0$  to  $\sim = 5.2.0$  [\(#3058,](https://github.com/python-telegram-bot/python-telegram-bot/pull/3058) [#3080\)](https://github.com/python-telegram-bot/python-telegram-bot/pull/3080)

## **Minor Changes, Documentation Improvements and CI:**

- Move Examples To Documentation [\(#3089\)](https://github.com/python-telegram-bot/python-telegram-bot/pull/3089)
- Documentation Improvements and Update Dependencies [\(#3010,](https://github.com/python-telegram-bot/python-telegram-bot/pull/3010) [#3007,](https://github.com/python-telegram-bot/python-telegram-bot/pull/3007) [#3012,](https://github.com/python-telegram-bot/python-telegram-bot/pull/3012) [#3067,](https://github.com/python-telegram-bot/python-telegram-bot/pull/3067) [#3081,](https://github.com/python-telegram-bot/python-telegram-bot/pull/3081) [#3082\)](https://github.com/python-telegram-bot/python-telegram-bot/pull/3082)
- Improve Some Unit Tests [\(#3026\)](https://github.com/python-telegram-bot/python-telegram-bot/pull/3026)
- Update Code Quality dependencies [\(#3070,](https://github.com/python-telegram-bot/python-telegram-bot/pull/3070) [#3032,](https://github.com/python-telegram-bot/python-telegram-bot/pull/3032)`#2998`\_, [#2999\)](https://github.com/python-telegram-bot/python-telegram-bot/pull/2999)
- Don't Set Signal Handlers On Windows By Default [\(#3065\)](https://github.com/python-telegram-bot/python-telegram-bot/pull/3065)
- Split {Command, Prefix}Handler And Make Attributes Immutable [\(#3045\)](https://github.com/python-telegram-bot/python-telegram-bot/pull/3045)
- Apply isort and Update pre-commit.ci Configuration [\(#3049\)](https://github.com/python-telegram-bot/python-telegram-bot/pull/3049)
- Adjust pre-commit Settings for isort [\(#3043\)](https://github.com/python-telegram-bot/python-telegram-bot/pull/3043)
- Add Version Check to Examples [\(#3036\)](https://github.com/python-telegram-bot/python-telegram-bot/pull/3036)
- Use Collection Instead of List and Tuple [\(#3025\)](https://github.com/python-telegram-bot/python-telegram-bot/pull/3025)
- Remove Client-Side Parameter Validation [\(#3024\)](https://github.com/python-telegram-bot/python-telegram-bot/pull/3024)
- Don't Pass Default Values of Optional Parameters to Telegram [\(#2978\)](https://github.com/python-telegram-bot/python-telegram-bot/pull/2978)
- Stabilize Application.run\_\* on Python 3.7 [\(#3009\)](https://github.com/python-telegram-bot/python-telegram-bot/pull/3009)
- Ignore Code Style Commits in git blame [\(#3003\)](https://github.com/python-telegram-bot/python-telegram-bot/pull/3003)
- Adjust Tests to Changed API Behavior [\(#3002\)](https://github.com/python-telegram-bot/python-telegram-bot/pull/3002)

## **10.6.12 Version 20.0a0**

### *Released 2022-05-06*

This is the technical changelog for version 20.0a0. More elaborate release notes can be found in the news channel [@pythontelegrambotchannel.](https://t.me/pythontelegrambotchannel)

## **Major Changes:**

- Refactor Initialization of Persistence Classes [\(#2604\)](https://github.com/python-telegram-bot/python-telegram-bot/pull/2604)
- Drop Non-CallbackContext API [\(#2617\)](https://github.com/python-telegram-bot/python-telegram-bot/pull/2617)
- Remove  $\_dict\_$  from  $\_slots\_$  and drop Python 3.6 [\(#2619,](https://github.com/python-telegram-bot/python-telegram-bot/pull/2619) [#2636\)](https://github.com/python-telegram-bot/python-telegram-bot/pull/2636)
- Move and Rename TelegramDecryptionError to telegram.error.PassportDecryptionError [\(#2621\)](https://github.com/python-telegram-bot/python-telegram-bot/pull/2621)
- Make BasePersistence Methods Abstract [\(#2624\)](https://github.com/python-telegram-bot/python-telegram-bot/pull/2624)
- Remove day is strict argument of JobQueue.run monthly [\(#2634](https://github.com/python-telegram-bot/python-telegram-bot/pull/2634) by [iota-008\)](https://github.com/iota-008)
- Move Defaults to telegram.ext [\(#2648\)](https://github.com/python-telegram-bot/python-telegram-bot/pull/2648)
- Remove Deprecated Functionality [\(#2644,](https://github.com/python-telegram-bot/python-telegram-bot/pull/2644) [#2740,](https://github.com/python-telegram-bot/python-telegram-bot/pull/2740) [#2745\)](https://github.com/python-telegram-bot/python-telegram-bot/pull/2745)
- Overhaul of Filters [\(#2759,](https://github.com/python-telegram-bot/python-telegram-bot/pull/2759) [#2922\)](https://github.com/python-telegram-bot/python-telegram-bot/pull/2922)
- Switch to asyncio and Refactor PTBs Architecture [\(#2731\)](https://github.com/python-telegram-bot/python-telegram-bot/pull/2731)
- Improve Job.\_\_getattr\_\_ [\(#2832\)](https://github.com/python-telegram-bot/python-telegram-bot/pull/2832)
- Remove telegram.ReplyMarkup [\(#2870\)](https://github.com/python-telegram-bot/python-telegram-bot/pull/2870)
- Persistence of Bots: Refactor Automatic Replacement and Integration with TelegramObject [\(#2893\)](https://github.com/python-telegram-bot/python-telegram-bot/pull/2893)

### **New Features:**

- Introduce Builder Pattern [\(#2646\)](https://github.com/python-telegram-bot/python-telegram-bot/pull/2646)
- Add Filters.update.edited [\(#2705](https://github.com/python-telegram-bot/python-telegram-bot/pull/2705) by [PhilippFr\)](https://github.com/PhilippFr)
- Introduce Enums for telegram.constants [\(#2708\)](https://github.com/python-telegram-bot/python-telegram-bot/pull/2708)
- Accept File Paths for private\_key [\(#2724\)](https://github.com/python-telegram-bot/python-telegram-bot/pull/2724)
- Associate Jobs with chat/user\_id [\(#2731\)](https://github.com/python-telegram-bot/python-telegram-bot/pull/2731)
- Convenience Functionality for ChatInviteLinks [\(#2782\)](https://github.com/python-telegram-bot/python-telegram-bot/pull/2782)
- Add Dispatcher.add\_handlers [\(#2823\)](https://github.com/python-telegram-bot/python-telegram-bot/pull/2823)
- Improve Error Messages in CommandHandler. \_\_init\_\_[\(#2837\)](https://github.com/python-telegram-bot/python-telegram-bot/pull/2837)
- Defaults.protect\_content [\(#2840\)](https://github.com/python-telegram-bot/python-telegram-bot/pull/2840)
- Add Dispatcher.migrate\_chat\_data [\(#2848](https://github.com/python-telegram-bot/python-telegram-bot/pull/2848) by [DonalDuck004\)](https://github.com/DonalDuck004)
- Add Method drop\_chat/user\_data to Dispatcher and Persistence [\(#2852\)](https://github.com/python-telegram-bot/python-telegram-bot/pull/2852)
- Add methods ChatPermissions.{all, no}\_permissions [\(#2948\)](https://github.com/python-telegram-bot/python-telegram-bot/pull/2948)
- Full Support for API 6.0 [\(#2956\)](https://github.com/python-telegram-bot/python-telegram-bot/pull/2956)
- Add Python 3.10 to Test Suite [\(#2968\)](https://github.com/python-telegram-bot/python-telegram-bot/pull/2968)

## **Bug Fixes & Minor Changes:**

- Improve Type Hinting for CallbackContext [\(#2587](https://github.com/python-telegram-bot/python-telegram-bot/pull/2587) by [revolter\)](https://github.com/revolter)
- Fix Signatures and Improve test\_official [\(#2643\)](https://github.com/python-telegram-bot/python-telegram-bot/pull/2643)
- Refine Dispatcher.dispatch\_error [\(#2660\)](https://github.com/python-telegram-bot/python-telegram-bot/pull/2660)
- Make InlineQuery.answer Raise ValueError [\(#2675\)](https://github.com/python-telegram-bot/python-telegram-bot/pull/2675)
- Improve Signature Inspection for Bot Methods [\(#2686\)](https://github.com/python-telegram-bot/python-telegram-bot/pull/2686)
- Introduce TelegramObject.set/get\_bot [\(#2712](https://github.com/python-telegram-bot/python-telegram-bot/pull/2712) by [zpavloudis\)](https://github.com/zpavloudis)
- Improve Subscription of TelegramObject [\(#2719](https://github.com/python-telegram-bot/python-telegram-bot/pull/2719) by [SimonDamberg\)](https://github.com/SimonDamberg)
- Use Enums for Dynamic Types & Rename Two Attributes in ChatMember [\(#2817\)](https://github.com/python-telegram-bot/python-telegram-bot/pull/2817)
- Return Plain Dicts from BasePersistence.get\_\*\_data [\(#2873\)](https://github.com/python-telegram-bot/python-telegram-bot/pull/2873)
- Fix a Bug in ChatMemberUpdated.difference [\(#2947\)](https://github.com/python-telegram-bot/python-telegram-bot/pull/2947)
- Update Dependency Policy [\(#2958\)](https://github.com/python-telegram-bot/python-telegram-bot/pull/2958)

## **Internal Restructurings & Improvements:**

- Add User Friendly Type Check For Init Of {Inline, Reply}KeyboardMarkup [\(#2657\)](https://github.com/python-telegram-bot/python-telegram-bot/pull/2657)
- Warnings Overhaul [\(#2662\)](https://github.com/python-telegram-bot/python-telegram-bot/pull/2662)
- Clear Up Import Policy [\(#2671\)](https://github.com/python-telegram-bot/python-telegram-bot/pull/2671)
- Mark Internal Modules As Private [\(#2687](https://github.com/python-telegram-bot/python-telegram-bot/pull/2687) by [kencx\)](https://github.com/kencx)
- Handle Filepaths via the pathlib Module [\(#2688](https://github.com/python-telegram-bot/python-telegram-bot/pull/2688) by [eldbud\)](https://github.com/eldbud)
- Refactor MRO of InputMedia\* and Some File-Like Classes [\(#2717](https://github.com/python-telegram-bot/python-telegram-bot/pull/2717) by [eldbud\)](https://github.com/eldbud)
- Update Exceptions for Immutable Attributes [\(#2749\)](https://github.com/python-telegram-bot/python-telegram-bot/pull/2749)
- Refactor Warnings in ConversationHandler [\(#2755,](https://github.com/python-telegram-bot/python-telegram-bot/pull/2755) [#2784\)](https://github.com/python-telegram-bot/python-telegram-bot/pull/2784)
- Use \_\_all\_\_ Consistently [\(#2805\)](https://github.com/python-telegram-bot/python-telegram-bot/pull/2805)

## **CI, Code Quality & Test Suite Improvements:**

- Add Custom pytest Marker to Ease Development [\(#2628\)](https://github.com/python-telegram-bot/python-telegram-bot/pull/2628)
- Pass Failing Jobs to Error Handlers [\(#2692\)](https://github.com/python-telegram-bot/python-telegram-bot/pull/2692)
- Update Notification Workflows [\(#2695\)](https://github.com/python-telegram-bot/python-telegram-bot/pull/2695)
- Use Error Messages for pylint Instead of Codes [\(#2700](https://github.com/python-telegram-bot/python-telegram-bot/pull/2700) by [Piraty\)](https://github.com/Piraty)
- Make Tests Agnostic of the CWD [\(#2727](https://github.com/python-telegram-bot/python-telegram-bot/pull/2727) by [eldbud\)](https://github.com/eldbud)
- Update Code Quality Dependencies [\(#2748\)](https://github.com/python-telegram-bot/python-telegram-bot/pull/2748)
- Improve Code Quality [\(#2783\)](https://github.com/python-telegram-bot/python-telegram-bot/pull/2783)
- Update pre-commit Settings & Improve a Test [\(#2796\)](https://github.com/python-telegram-bot/python-telegram-bot/pull/2796)
- Improve Code Quality & Test Suite [\(#2843\)](https://github.com/python-telegram-bot/python-telegram-bot/pull/2843)
- Fix failing animation tests [\(#2865\)](https://github.com/python-telegram-bot/python-telegram-bot/pull/2865)
- Update and Expand Tests & pre-commit Settings and Improve Code Quality [\(#2925\)](https://github.com/python-telegram-bot/python-telegram-bot/pull/2925)
- Extend Code Formatting With Black [\(#2972\)](https://github.com/python-telegram-bot/python-telegram-bot/pull/2972)
- Update Workflow Permissions [\(#2984\)](https://github.com/python-telegram-bot/python-telegram-bot/pull/2984)

• Adapt Tests to Changed Bot.get\_file Behavior [\(#2995\)](https://github.com/python-telegram-bot/python-telegram-bot/pull/2995)

#### **Documentation Improvements:**

- Doc Fixes [\(#2597\)](https://github.com/python-telegram-bot/python-telegram-bot/pull/2597)
- Add Code Comment Guidelines to Contribution Guide [\(#2612\)](https://github.com/python-telegram-bot/python-telegram-bot/pull/2612)
- Add Cross-References to External Libraries & Other Documentation Improvements [\(#2693,](https://github.com/python-telegram-bot/python-telegram-bot/pull/2693) [#2691](https://github.com/python-telegram-bot/python-telegram-bot/pull/2691) by [joesinghh,](https://github.com/joesinghh) [#2739](https://github.com/python-telegram-bot/python-telegram-bot/pull/2739) by [eldbud\)](https://github.com/eldbud)
- Use Furo Theme, Make Parameters Referenceable, Add Documentation Building to CI, Improve Links to Source Code & Other Improvements [\(#2856,](https://github.com/python-telegram-bot/python-telegram-bot/pull/2856) [#2798,](https://github.com/python-telegram-bot/python-telegram-bot/pull/2798) [#2854,](https://github.com/python-telegram-bot/python-telegram-bot/pull/2854) [#2841\)](https://github.com/python-telegram-bot/python-telegram-bot/pull/2841)
- Documentation Fixes & Improvements [\(#2822\)](https://github.com/python-telegram-bot/python-telegram-bot/pull/2822)
- Replace git.io Links [\(#2872](https://github.com/python-telegram-bot/python-telegram-bot/pull/2872) by [murugu-21\)](https://github.com/murugu-21)
- Overhaul Readmes, Update RTD Startpage & Other Improvements [\(#2969\)](https://github.com/python-telegram-bot/python-telegram-bot/pull/2969)

## **10.6.13 Version 13.11**

## *Released 2022-02-02*

This is the technical changelog for version 13.11. More elaborate release notes can be found in the news channel [@pythontelegrambotchannel.](https://t.me/pythontelegrambotchannel)

#### **Major Changes:**

• Full Support for Bot API 5.7 [\(#2881\)](https://github.com/python-telegram-bot/python-telegram-bot/pull/2881)

## **10.6.14 Version 13.10**

#### *Released 2022-01-03*

This is the technical changelog for version 13.10. More elaborate release notes can be found in the news channel [@pythontelegrambotchannel.](https://t.me/pythontelegrambotchannel)

#### **Major Changes:**

• Full Support for API 5.6 [\(#2835\)](https://github.com/python-telegram-bot/python-telegram-bot/pull/2835)

#### **Minor Changes & Doc fixes:**

- Update Copyright to 2022 [\(#2836\)](https://github.com/python-telegram-bot/python-telegram-bot/pull/2836)
- Update Documentation of BotCommand [\(#2820\)](https://github.com/python-telegram-bot/python-telegram-bot/pull/2820)

## **10.6.15 Version 13.9**

#### *Released 2021-12-11*

This is the technical changelog for version 13.9. More elaborate release notes can be found in the news channel [@pythontelegrambotchannel.](https://t.me/pythontelegrambotchannel)

#### **Major Changes:**

• Full Support for Api 5.5 [\(#2809\)](https://github.com/python-telegram-bot/python-telegram-bot/pull/2809)

#### **Minor Changes**

• Adjust Automated Locking of Inactive Issues [\(#2775\)](https://github.com/python-telegram-bot/python-telegram-bot/pull/2775)

## **10.6.16 Version 13.8.1**

### *Released 2021-11-08*

This is the technical changelog for version 13.8.1. More elaborate release notes can be found in the news channel [@pythontelegrambotchannel.](https://t.me/pythontelegrambotchannel)

### **Doc fixes:**

• Add ChatJoinRequest(Handler) to Docs [\(#2771\)](https://github.com/python-telegram-bot/python-telegram-bot/pull/2771)

## **10.6.17 Version 13.8**

### *Released 2021-11-08*

This is the technical changelog for version 13.8. More elaborate release notes can be found in the news channel [@pythontelegrambotchannel.](https://t.me/pythontelegrambotchannel)

### **Major Changes:**

• Full support for API 5.4 [\(#2767\)](https://github.com/python-telegram-bot/python-telegram-bot/pull/2767)

## **Minor changes, CI improvements, Doc fixes and Type hinting:**

- Create Issue Template Forms [\(#2689\)](https://github.com/python-telegram-bot/python-telegram-bot/pull/2689)
- Fix camelCase Functions in ExtBot [\(#2659\)](https://github.com/python-telegram-bot/python-telegram-bot/pull/2659)
- Fix Empty Captions not Being Passed by Bot.copy\_message [\(#2651\)](https://github.com/python-telegram-bot/python-telegram-bot/pull/2651)
- Fix Setting Thumbs When Uploading A Single File [\(#2583\)](https://github.com/python-telegram-bot/python-telegram-bot/pull/2583)
- Fix Bug in BasePersistence.insert/replace\_bot for Objects with \_\_dict\_\_ not in \_\_slots\_\_ [\(#2603\)](https://github.com/python-telegram-bot/python-telegram-bot/pull/2603)

## **10.6.18 Version 13.7**

### *Released 2021-07-01*

This is the technical changelog for version 13.7. More elaborate release notes can be found in the news channel [@pythontelegrambotchannel.](https://t.me/pythontelegrambotchannel)

### **Major Changes:**

• Full support for Bot API 5.3 [\(#2572\)](https://github.com/python-telegram-bot/python-telegram-bot/pull/2572)

### **Bug Fixes:**

- Fix Bug in BasePersistence.insert/replace\_bot for Objects with \_\_dict\_\_ in their slots [\(#2561\)](https://github.com/python-telegram-bot/python-telegram-bot/pull/2561)
- Remove Incorrect Warning About Defaults and ExtBot [\(#2553\)](https://github.com/python-telegram-bot/python-telegram-bot/pull/2553)

### **Minor changes, CI improvements, Doc fixes and Type hinting:**

- Type Hinting Fixes [\(#2552\)](https://github.com/python-telegram-bot/python-telegram-bot/pull/2552)
- Doc Fixes  $(\#2551)$
- Improve Deprecation Warning for  $\_\$ slots $\_\$  [\(#2574\)](https://github.com/python-telegram-bot/python-telegram-bot/pull/2574)
- Stabilize CI [\(#2575\)](https://github.com/python-telegram-bot/python-telegram-bot/pull/2575)
- Fix Coverage Configuration [\(#2571\)](https://github.com/python-telegram-bot/python-telegram-bot/pull/2571)
- Better Exception-Handling for BasePersistence.replace/insert\_bot [\(#2564\)](https://github.com/python-telegram-bot/python-telegram-bot/pull/2564)
- Remove Deprecated pass\_args from Deeplinking Example [\(#2550\)](https://github.com/python-telegram-bot/python-telegram-bot/pull/2550)

## **10.6.19 Version 13.6**

*Released 2021-06-06*

New Features:

- Arbitrary callback\_data [\(#1844\)](https://github.com/python-telegram-bot/python-telegram-bot/pull/1844)
- Add ContextTypes & BasePersistence.refresh\_user/chat/bot\_data [\(#2262\)](https://github.com/python-telegram-bot/python-telegram-bot/pull/2262)
- Add Filters.attachment [\(#2528\)](https://github.com/python-telegram-bot/python-telegram-bot/pull/2528)
- Add pattern Argument to ChosenInlineResultHandler [\(#2517\)](https://github.com/python-telegram-bot/python-telegram-bot/pull/2517)

Major Changes:

• Add slots [\(#2345\)](https://github.com/python-telegram-bot/python-telegram-bot/pull/2345)

Minor changes, CI improvements, Doc fixes and Type hinting:

- Doc Fixes [\(#2495,](https://github.com/python-telegram-bot/python-telegram-bot/pull/2495) [#2510\)](https://github.com/python-telegram-bot/python-telegram-bot/pull/2510)
- Add max\_connections Parameter to Updater.start\_webhook [\(#2547\)](https://github.com/python-telegram-bot/python-telegram-bot/pull/2547)
- Fix for Promise.done\_callback [\(#2544\)](https://github.com/python-telegram-bot/python-telegram-bot/pull/2544)
- Improve Code Quality [\(#2536,](https://github.com/python-telegram-bot/python-telegram-bot/pull/2536) [#2454\)](https://github.com/python-telegram-bot/python-telegram-bot/pull/2454)
- Increase Test Coverage of CallbackQueryHandler [\(#2520\)](https://github.com/python-telegram-bot/python-telegram-bot/pull/2520)
- Stabilize CI [\(#2522,](https://github.com/python-telegram-bot/python-telegram-bot/pull/2522) [#2537,](https://github.com/python-telegram-bot/python-telegram-bot/pull/2537) [#2541\)](https://github.com/python-telegram-bot/python-telegram-bot/pull/2541)
- Fix send\_phone\_number\_to\_provider argument for Bot.send\_invoice [\(#2527\)](https://github.com/python-telegram-bot/python-telegram-bot/pull/2527)
- Handle Classes as Input for BasePersistence.replace/insert\_bot [\(#2523\)](https://github.com/python-telegram-bot/python-telegram-bot/pull/2523)
- Bump Tornado Version and Remove Workaround from [#2067](https://github.com/python-telegram-bot/python-telegram-bot/pull/2067) [\(#2494\)](https://github.com/python-telegram-bot/python-telegram-bot/pull/2494)

## **10.6.20 Version 13.5**

#### *Released 2021-04-30*

#### **Major Changes:**

• Full support of Bot API 5.2 [\(#2489\)](https://github.com/python-telegram-bot/python-telegram-bot/pull/2489).

**Note:** The start\_parameter argument of Bot.send\_invoice and the corresponding shortcuts is now optional, so the order of parameters had to be changed. Make sure to update your method calls accordingly.

• Update ChatActions, Deprecating ChatAction.RECORD\_AUDIO and ChatAction.UPLOAD\_AUDIO [\(#2460\)](https://github.com/python-telegram-bot/python-telegram-bot/pull/2460)

#### **New Features:**

- Convenience Utilities & Example for Handling ChatMemberUpdated [\(#2490\)](https://github.com/python-telegram-bot/python-telegram-bot/pull/2490)
- Filters.forwarded\_from [\(#2446\)](https://github.com/python-telegram-bot/python-telegram-bot/pull/2446)

#### **Minor changes, CI improvements, Doc fixes and Type hinting:**

- Improve Timeouts in ConversationHandler [\(#2417\)](https://github.com/python-telegram-bot/python-telegram-bot/pull/2417)
- Stabilize CI [\(#2480\)](https://github.com/python-telegram-bot/python-telegram-bot/pull/2480)
- Doc Fixes [\(#2437\)](https://github.com/python-telegram-bot/python-telegram-bot/pull/2437)
- Improve Type Hints of Data Filters [\(#2456\)](https://github.com/python-telegram-bot/python-telegram-bot/pull/2456)
- Add Two UserWarnings [\(#2464\)](https://github.com/python-telegram-bot/python-telegram-bot/pull/2464)
- Improve Code Quality [\(#2450\)](https://github.com/python-telegram-bot/python-telegram-bot/pull/2450)
- Update Fallback Test-Bots [\(#2451\)](https://github.com/python-telegram-bot/python-telegram-bot/pull/2451)
- Improve Examples [\(#2441,](https://github.com/python-telegram-bot/python-telegram-bot/pull/2441) [#2448\)](https://github.com/python-telegram-bot/python-telegram-bot/pull/2448)

## **10.6.21 Version 13.4.1**

*Released 2021-03-14*

### **Hot fix release:**

• Fixed a bug in setup.py [\(#2431\)](https://github.com/python-telegram-bot/python-telegram-bot/pull/2431)

## **10.6.22 Version 13.4**

#### *Released 2021-03-14*

#### **Major Changes:**

• Full support of Bot API 5.1 [\(#2424\)](https://github.com/python-telegram-bot/python-telegram-bot/pull/2424)

### **Minor changes, CI improvements, doc fixes and type hinting:**

- Improve Updater.set\_webhook [\(#2419\)](https://github.com/python-telegram-bot/python-telegram-bot/pull/2419)
- Doc Fixes [\(#2404\)](https://github.com/python-telegram-bot/python-telegram-bot/pull/2404)
- Type Hinting Fixes [\(#2425\)](https://github.com/python-telegram-bot/python-telegram-bot/pull/2425)
- Update pre-commit Settings [\(#2415\)](https://github.com/python-telegram-bot/python-telegram-bot/pull/2415)
- Fix Logging for Vendored urllib3 [\(#2427\)](https://github.com/python-telegram-bot/python-telegram-bot/pull/2427)
- Stabilize Tests [\(#2409\)](https://github.com/python-telegram-bot/python-telegram-bot/pull/2409)

## **10.6.23 Version 13.3**

#### *Released 2021-02-19*

### **Major Changes:**

- Make cryptography Dependency Optional & Refactor Some Tests [\(#2386,](https://github.com/python-telegram-bot/python-telegram-bot/pull/2386) [#2370\)](https://github.com/python-telegram-bot/python-telegram-bot/pull/2370)
- Deprecate MessageQueue [\(#2393\)](https://github.com/python-telegram-bot/python-telegram-bot/pull/2393)

#### **Bug Fixes:**

- Refactor Defaults Integration [\(#2363\)](https://github.com/python-telegram-bot/python-telegram-bot/pull/2363)
- Add Missing telegram.SecureValue to init and Docs [\(#2398\)](https://github.com/python-telegram-bot/python-telegram-bot/pull/2398)

#### **Minor changes:**

• Doc Fixes [\(#2359\)](https://github.com/python-telegram-bot/python-telegram-bot/pull/2359)

## **10.6.24 Version 13.2**

#### *Released 2021-02-02*

### **Major Changes:**

- Introduce python-telegram-bot-raw [\(#2324\)](https://github.com/python-telegram-bot/python-telegram-bot/pull/2324)
- Explicit Signatures for Shortcuts [\(#2240\)](https://github.com/python-telegram-bot/python-telegram-bot/pull/2240)

### **New Features:**

• Add Missing Shortcuts to Message [\(#2330\)](https://github.com/python-telegram-bot/python-telegram-bot/pull/2330)

- Rich Comparison for Bot [\(#2320\)](https://github.com/python-telegram-bot/python-telegram-bot/pull/2320)
- Add run\_async Parameter to ConversationHandler [\(#2292\)](https://github.com/python-telegram-bot/python-telegram-bot/pull/2292)
- Add New Shortcuts to Chat [\(#2291\)](https://github.com/python-telegram-bot/python-telegram-bot/pull/2291)
- Add New Constant MAX\_ANSWER\_CALLBACK\_QUERY\_TEXT\_LENGTH [\(#2282\)](https://github.com/python-telegram-bot/python-telegram-bot/pull/2282)
- Allow Passing Custom Filename For All Media [\(#2249\)](https://github.com/python-telegram-bot/python-telegram-bot/pull/2249)
- Handle Bytes as File Input [\(#2233\)](https://github.com/python-telegram-bot/python-telegram-bot/pull/2233)

## **Bug Fixes:**

- Fix Escaping in Nested Entities in Message Properties [\(#2312\)](https://github.com/python-telegram-bot/python-telegram-bot/pull/2312)
- Adjust Calling of Dispatcher.update\_persistence [\(#2285\)](https://github.com/python-telegram-bot/python-telegram-bot/pull/2285)
- Add quote kwarg to Message.reply\_copy [\(#2232\)](https://github.com/python-telegram-bot/python-telegram-bot/pull/2232)
- ConversationHandler: Docs & edited\_channel\_post behavior [\(#2339\)](https://github.com/python-telegram-bot/python-telegram-bot/pull/2339)

#### **Minor changes, CI improvements, doc fixes and type hinting:**

- Doc Fixes [\(#2253,](https://github.com/python-telegram-bot/python-telegram-bot/pull/2253) [#2225\)](https://github.com/python-telegram-bot/python-telegram-bot/pull/2225)
- Reduce Usage of typing.Any [\(#2321\)](https://github.com/python-telegram-bot/python-telegram-bot/pull/2321)
- Extend Deeplinking Example [\(#2335\)](https://github.com/python-telegram-bot/python-telegram-bot/pull/2335)
- Add pyupgrade to pre-commit Hooks [\(#2301\)](https://github.com/python-telegram-bot/python-telegram-bot/pull/2301)
- Add PR Template [\(#2299\)](https://github.com/python-telegram-bot/python-telegram-bot/pull/2299)
- Drop Nightly Tests & Update Badges [\(#2323\)](https://github.com/python-telegram-bot/python-telegram-bot/pull/2323)
- Update Copyright [\(#2289,](https://github.com/python-telegram-bot/python-telegram-bot/pull/2289) [#2287\)](https://github.com/python-telegram-bot/python-telegram-bot/pull/2287)
- Change Order of Class DocStrings [\(#2256\)](https://github.com/python-telegram-bot/python-telegram-bot/pull/2256)
- Add macOS to Test Matrix [\(#2266\)](https://github.com/python-telegram-bot/python-telegram-bot/pull/2266)
- Start Using Versioning Directives in Docs [\(#2252\)](https://github.com/python-telegram-bot/python-telegram-bot/pull/2252)
- Improve Annotations & Docs of Handlers [\(#2243\)](https://github.com/python-telegram-bot/python-telegram-bot/pull/2243)

## **10.6.25 Version 13.1**

#### *Released 2020-11-29*

#### **Major Changes:**

• Full support of Bot API 5.0 [\(#2181,](https://github.com/python-telegram-bot/python-telegram-bot/pull/2181) [#2186,](https://github.com/python-telegram-bot/python-telegram-bot/pull/2186) [#2190,](https://github.com/python-telegram-bot/python-telegram-bot/pull/2190) [#2189,](https://github.com/python-telegram-bot/python-telegram-bot/pull/2189) [#2183,](https://github.com/python-telegram-bot/python-telegram-bot/pull/2183) [#2184,](https://github.com/python-telegram-bot/python-telegram-bot/pull/2184) [#2188,](https://github.com/python-telegram-bot/python-telegram-bot/pull/2188) [#2185,](https://github.com/python-telegram-bot/python-telegram-bot/pull/2185) [#2192,](https://github.com/python-telegram-bot/python-telegram-bot/pull/2192) [#2196,](https://github.com/python-telegram-bot/python-telegram-bot/pull/2196) [#2193,](https://github.com/python-telegram-bot/python-telegram-bot/pull/2193) [#2223,](https://github.com/python-telegram-bot/python-telegram-bot/pull/2223) [#2199,](https://github.com/python-telegram-bot/python-telegram-bot/pull/2199) [#2187,](https://github.com/python-telegram-bot/python-telegram-bot/pull/2187) [#2147,](https://github.com/python-telegram-bot/python-telegram-bot/pull/2147) [#2205\)](https://github.com/python-telegram-bot/python-telegram-bot/pull/2205)

#### **New Features:**

- Add Defaults.run\_async [\(#2210\)](https://github.com/python-telegram-bot/python-telegram-bot/pull/2210)
- Improve and Expand CallbackQuery Shortcuts [\(#2172\)](https://github.com/python-telegram-bot/python-telegram-bot/pull/2172)
- Add XOR Filters and make Filters.name a Property [\(#2179\)](https://github.com/python-telegram-bot/python-telegram-bot/pull/2179)
- Add Filters.document.file\_extension [\(#2169\)](https://github.com/python-telegram-bot/python-telegram-bot/pull/2169)
- Add Filters.caption\_regex [\(#2163\)](https://github.com/python-telegram-bot/python-telegram-bot/pull/2163)
- Add Filters.chat\_type [\(#2128\)](https://github.com/python-telegram-bot/python-telegram-bot/pull/2128)
- Handle Non-Binary File Input [\(#2202\)](https://github.com/python-telegram-bot/python-telegram-bot/pull/2202)

#### **Bug Fixes:**

• Improve Handling of Custom Objects in BasePersistence.insert/replace\_bot [\(#2151\)](https://github.com/python-telegram-bot/python-telegram-bot/pull/2151)

• Fix bugs in replace/insert\_bot [\(#2218\)](https://github.com/python-telegram-bot/python-telegram-bot/pull/2218)

#### **Minor changes, CI improvements, doc fixes and type hinting:**

- Improve Type hinting [\(#2204,](https://github.com/python-telegram-bot/python-telegram-bot/pull/2204) [#2118,](https://github.com/python-telegram-bot/python-telegram-bot/pull/2118) [#2167,](https://github.com/python-telegram-bot/python-telegram-bot/pull/2167) [#2136\)](https://github.com/python-telegram-bot/python-telegram-bot/pull/2136)
- Doc Fixes & Extensions [\(#2201,](https://github.com/python-telegram-bot/python-telegram-bot/pull/2201) [#2161\)](https://github.com/python-telegram-bot/python-telegram-bot/pull/2161)
- Use F-Strings Where Possible [\(#2222\)](https://github.com/python-telegram-bot/python-telegram-bot/pull/2222)
- Rename kwargs to \_kwargs where possible [\(#2182\)](https://github.com/python-telegram-bot/python-telegram-bot/pull/2182)
- Comply with PEP561 [\(#2168\)](https://github.com/python-telegram-bot/python-telegram-bot/pull/2168)
- Improve Code Quality [\(#2131\)](https://github.com/python-telegram-bot/python-telegram-bot/pull/2131)
- Switch Code Formatting to Black [\(#2122,](https://github.com/python-telegram-bot/python-telegram-bot/pull/2122) [#2159,](https://github.com/python-telegram-bot/python-telegram-bot/pull/2159) [#2158\)](https://github.com/python-telegram-bot/python-telegram-bot/pull/2158)
- Update Wheel Settings [\(#2142\)](https://github.com/python-telegram-bot/python-telegram-bot/pull/2142)
- Update timerbot.py to v13.0 [\(#2149\)](https://github.com/python-telegram-bot/python-telegram-bot/pull/2149)
- Overhaul Constants [\(#2137\)](https://github.com/python-telegram-bot/python-telegram-bot/pull/2137)
- Add Python 3.9 to Test Matrix [\(#2132\)](https://github.com/python-telegram-bot/python-telegram-bot/pull/2132)
- Switch Codecov to GitHub Action [\(#2127\)](https://github.com/python-telegram-bot/python-telegram-bot/pull/2127)
- Specify Required pytz Version [\(#2121\)](https://github.com/python-telegram-bot/python-telegram-bot/pull/2121)

## **10.6.26 Version 13.0**

#### *Released 2020-10-07*

#### **For a detailed guide on how to migrate from v12 to v13, see this** [wiki page.](https://github.com/python-telegram-bot/python-telegram-bot/wiki/Transition-guide-to-Version-13.0)

#### **Major Changes:**

- Deprecate old-style callbacks, i.e. set use\_context=True by default [\(#2050\)](https://github.com/python-telegram-bot/python-telegram-bot/pull/2050)
- Refactor Handling of Message VS Update Filters [\(#2032\)](https://github.com/python-telegram-bot/python-telegram-bot/pull/2032)
- Deprecate Message.default\_quote [\(#1965\)](https://github.com/python-telegram-bot/python-telegram-bot/pull/1965)
- Refactor persistence of Bot instances [\(#1994\)](https://github.com/python-telegram-bot/python-telegram-bot/pull/1994)
- Refactor JobOueue [\(#1981\)](https://github.com/python-telegram-bot/python-telegram-bot/pull/1981)
- Refactor handling of kwargs in Bot methods [\(#1924\)](https://github.com/python-telegram-bot/python-telegram-bot/pull/1924)
- Refactor Dispatcher.run\_async, deprecating the @run\_async decorator [\(#2051\)](https://github.com/python-telegram-bot/python-telegram-bot/pull/2051)

#### **New Features:**

- Type Hinting [\(#1920\)](https://github.com/python-telegram-bot/python-telegram-bot/pull/1920)
- Automatic Pagination for answer\_inline\_query [\(#2072\)](https://github.com/python-telegram-bot/python-telegram-bot/pull/2072)
- Defaults.tzinfo [\(#2042\)](https://github.com/python-telegram-bot/python-telegram-bot/pull/2042)
- Extend rich comparison of objects [\(#1724\)](https://github.com/python-telegram-bot/python-telegram-bot/pull/1724)
- Add Filters.via\_bot [\(#2009\)](https://github.com/python-telegram-bot/python-telegram-bot/pull/2009)
- Add missing shortcuts [\(#2043\)](https://github.com/python-telegram-bot/python-telegram-bot/pull/2043)
- Allow DispatcherHandlerStop in ConversationHandler [\(#2059\)](https://github.com/python-telegram-bot/python-telegram-bot/pull/2059)
- Make Errors picklable [\(#2106\)](https://github.com/python-telegram-bot/python-telegram-bot/pull/2106)

#### **Minor changes, CI improvements, doc fixes or bug fixes:**

- Fix Webhook not working on Windows with Python 3.8+ [\(#2067\)](https://github.com/python-telegram-bot/python-telegram-bot/pull/2067)
- Fix setting thumbs with send\_media\_group [\(#2093\)](https://github.com/python-telegram-bot/python-telegram-bot/pull/2093)
- Make MessageHandler filter for Filters.update first [\(#2085\)](https://github.com/python-telegram-bot/python-telegram-bot/pull/2085)
- Fix PicklePersistence.flush() with only bot\_data [\(#2017\)](https://github.com/python-telegram-bot/python-telegram-bot/pull/2017)
- Add test for clean argument of Updater.start\_polling/webhook [\(#2002\)](https://github.com/python-telegram-bot/python-telegram-bot/pull/2002)
- Doc fixes, refinements and additions [\(#2005,](https://github.com/python-telegram-bot/python-telegram-bot/pull/2005) [#2008,](https://github.com/python-telegram-bot/python-telegram-bot/pull/2008) [#2089,](https://github.com/python-telegram-bot/python-telegram-bot/pull/2089) [#2094,](https://github.com/python-telegram-bot/python-telegram-bot/pull/2094) [#2090\)](https://github.com/python-telegram-bot/python-telegram-bot/pull/2090)
- CI fixes [\(#2018,](https://github.com/python-telegram-bot/python-telegram-bot/pull/2018) [#2061\)](https://github.com/python-telegram-bot/python-telegram-bot/pull/2061)
- Refine pollbot.py example [\(#2047\)](https://github.com/python-telegram-bot/python-telegram-bot/pull/2047)
- Refine Filters in examples [\(#2027\)](https://github.com/python-telegram-bot/python-telegram-bot/pull/2027)
- Rename echobot examples [\(#2025\)](https://github.com/python-telegram-bot/python-telegram-bot/pull/2025)
- Use Lock-Bot to lock old threads [\(#2048,](https://github.com/python-telegram-bot/python-telegram-bot/pull/2048) [#2052,](https://github.com/python-telegram-bot/python-telegram-bot/pull/2052) [#2049,](https://github.com/python-telegram-bot/python-telegram-bot/pull/2049) [#2053\)](https://github.com/python-telegram-bot/python-telegram-bot/pull/2053)

## **10.6.27 Version 12.8**

### *Released 2020-06-22*

#### **Major Changes:**

- Remove Python 2 support [\(#1715\)](https://github.com/python-telegram-bot/python-telegram-bot/pull/1715)
- Bot API 4.9 support [\(#1980\)](https://github.com/python-telegram-bot/python-telegram-bot/pull/1980)
- IDs/Usernames of Filters.user and Filters.chat can now be updated [\(#1757\)](https://github.com/python-telegram-bot/python-telegram-bot/pull/1757)

#### **Minor changes, CI improvements, doc fixes or bug fixes:**

- Update contribution guide and stale bot [\(#1937\)](https://github.com/python-telegram-bot/python-telegram-bot/pull/1937)
- Remove NullHandlers [\(#1913\)](https://github.com/python-telegram-bot/python-telegram-bot/pull/1913)
- Improve and expand examples [\(#1943,](https://github.com/python-telegram-bot/python-telegram-bot/pull/1943) [#1995,](https://github.com/python-telegram-bot/python-telegram-bot/pull/1995) [#1983,](https://github.com/python-telegram-bot/python-telegram-bot/pull/1983) [#1997\)](https://github.com/python-telegram-bot/python-telegram-bot/pull/1997)
- Doc fixes [\(#1940,](https://github.com/python-telegram-bot/python-telegram-bot/pull/1940) [#1962\)](https://github.com/python-telegram-bot/python-telegram-bot/pull/1962)
- Add User.send\_poll() shortcut [\(#1968\)](https://github.com/python-telegram-bot/python-telegram-bot/pull/1968)
- Ignore private attributes en TelegramObject.to dict() [\(#1989\)](https://github.com/python-telegram-bot/python-telegram-bot/pull/1989)
- Stabilize CI [\(#2000\)](https://github.com/python-telegram-bot/python-telegram-bot/pull/2000)

## **10.6.28 Version 12.7**

#### *Released 2020-05-02*

#### **Major Changes:**

- Bot API 4.8 support. **Note:** The Dice object now has a second positional argument emoji. This is relevant, if you instantiate Dice objects manually. [\(#1917\)](https://github.com/python-telegram-bot/python-telegram-bot/pull/1917)
- Added tzinfo argument to helpers.from\_timestamp. It now returns an timezone aware object. This is relevant for Message. {date,forward\_date,edit\_date}, Poll.close\_date and ChatMember. until\_date [\(#1621\)](https://github.com/python-telegram-bot/python-telegram-bot/pull/1621)

#### **New Features:**

- New method run\_monthly for the JobQueue [\(#1705\)](https://github.com/python-telegram-bot/python-telegram-bot/pull/1705)
- Job.next\_t now gives the datetime of the jobs next execution [\(#1685\)](https://github.com/python-telegram-bot/python-telegram-bot/pull/1685)

#### **Minor changes, CI improvements, doc fixes or bug fixes:**

- Stabalize CI [\(#1919,](https://github.com/python-telegram-bot/python-telegram-bot/pull/1919) [#1931\)](https://github.com/python-telegram-bot/python-telegram-bot/pull/1931)
- Use ABCs @abstractmethod instead of raising NotImplementedError for Handler, BasePersistence and BaseFilter [\(#1905\)](https://github.com/python-telegram-bot/python-telegram-bot/pull/1905)

• Doc fixes [\(#1914,](https://github.com/python-telegram-bot/python-telegram-bot/pull/1914) [#1902,](https://github.com/python-telegram-bot/python-telegram-bot/pull/1902) [#1910\)](https://github.com/python-telegram-bot/python-telegram-bot/pull/1910)

## **10.6.29 Version 12.6.1**

*Released 2020-04-11*

#### **Bug fixes:**

• Fix serialization of reply\_markup in media messages [\(#1889\)](https://github.com/python-telegram-bot/python-telegram-bot/pull/1889)

## **10.6.30 Version 12.6**

#### *Released 2020-04-10*

#### **Major Changes:**

• Bot API 4.7 support. **Note:** In Bot.create\_new\_sticker\_set and Bot.add\_sticker\_to\_set, the order of the parameters had be changed, as the png\_sticker parameter is now optional. [\(#1858\)](https://github.com/python-telegram-bot/python-telegram-bot/pull/1858)

#### **Minor changes, CI improvements or bug fixes:**

- Add tests for swtich\_inline\_query(\_current\_chat) with empty string [\(#1635\)](https://github.com/python-telegram-bot/python-telegram-bot/pull/1635)
- Doc fixes [\(#1854,](https://github.com/python-telegram-bot/python-telegram-bot/pull/1854) [#1874,](https://github.com/python-telegram-bot/python-telegram-bot/pull/1874) [#1884\)](https://github.com/python-telegram-bot/python-telegram-bot/pull/1884)
- Update issue templates [\(#1880\)](https://github.com/python-telegram-bot/python-telegram-bot/pull/1880)
- Favor concrete types over "Iterable" [\(#1882\)](https://github.com/python-telegram-bot/python-telegram-bot/pull/1882)
- Pass last valid CallbackContext to TIMEOUT handlers of ConversationHandler [\(#1826\)](https://github.com/python-telegram-bot/python-telegram-bot/pull/1826)
- Tweak handling of persistence and update persistence after job calls [\(#1827\)](https://github.com/python-telegram-bot/python-telegram-bot/pull/1827)
- Use [checkout@v2](mailto:checkout@v2) for GitHub actions [\(#1887\)](https://github.com/python-telegram-bot/python-telegram-bot/pull/1887)

## **10.6.31 Version 12.5.1**

#### *Released 2020-03-30*

#### **Minor changes, doc fixes or bug fixes:**

- Add missing docs for *PollHandler* and *PollAnswerHandler* [\(#1853\)](https://github.com/python-telegram-bot/python-telegram-bot/pull/1853)
- Fix wording in *Filters* docs [\(#1855\)](https://github.com/python-telegram-bot/python-telegram-bot/pull/1855)
- Reorder tests to make them more stable [\(#1835\)](https://github.com/python-telegram-bot/python-telegram-bot/pull/1835)
- Make *ConversationHandler* attributes immutable [\(#1756\)](https://github.com/python-telegram-bot/python-telegram-bot/pull/1756)
- Make *PrefixHandler* attributes *command* and *prefix* editable [\(#1636\)](https://github.com/python-telegram-bot/python-telegram-bot/pull/1636)
- Fix UTC as default *tzinfo* for *Job* [\(#1696\)](https://github.com/python-telegram-bot/python-telegram-bot/pull/1696)

## **10.6.32 Version 12.5**

### *Released 2020-03-29*

#### **New Features:**

• *Bot.link* gives the *t.me* link of the bot [\(#1770\)](https://github.com/python-telegram-bot/python-telegram-bot/pull/1770)

#### **Major Changes:**

• Bot API 4.5 and 4.6 support. [\(#1508,](https://github.com/python-telegram-bot/python-telegram-bot/pull/1508) [#1723\)](https://github.com/python-telegram-bot/python-telegram-bot/pull/1723)

**Minor changes, CI improvements or bug fixes:**

- Remove legacy CI files [\(#1783,](https://github.com/python-telegram-bot/python-telegram-bot/pull/1783) [#1791\)](https://github.com/python-telegram-bot/python-telegram-bot/pull/1791)
- Update pre-commit config file [\(#1787\)](https://github.com/python-telegram-bot/python-telegram-bot/pull/1787)
- Remove builtin names [\(#1792\)](https://github.com/python-telegram-bot/python-telegram-bot/pull/1792)
- CI improvements [\(#1808,](https://github.com/python-telegram-bot/python-telegram-bot/pull/1808) [#1848\)](https://github.com/python-telegram-bot/python-telegram-bot/pull/1848)
- Support Python 3.8 [\(#1614,](https://github.com/python-telegram-bot/python-telegram-bot/pull/1614) [#1824\)](https://github.com/python-telegram-bot/python-telegram-bot/pull/1824)
- Use stale bot for auto closing stale issues [\(#1820,](https://github.com/python-telegram-bot/python-telegram-bot/pull/1820) [#1829,](https://github.com/python-telegram-bot/python-telegram-bot/pull/1829) [#1840\)](https://github.com/python-telegram-bot/python-telegram-bot/pull/1840)
- Doc fixes [\(#1778,](https://github.com/python-telegram-bot/python-telegram-bot/pull/1778) [#1818\)](https://github.com/python-telegram-bot/python-telegram-bot/pull/1818)
- Fix typo in *edit message media* [\(#1779\)](https://github.com/python-telegram-bot/python-telegram-bot/pull/1779)
- In examples, answer CallbackQueries and use *edit\_message\_text* shortcut [\(#1721\)](https://github.com/python-telegram-bot/python-telegram-bot/pull/1721)
- Revert accidental change in vendored urllib3 [\(#1775\)](https://github.com/python-telegram-bot/python-telegram-bot/pull/1775)

## **10.6.33 Version 12.4.2**

#### *Released 2020-02-10*

#### **Bug Fixes**

- Pass correct parse\_mode to InlineResults if bot.defaults is None [\(#1763\)](https://github.com/python-telegram-bot/python-telegram-bot/pull/1763)
- Make sure PP can read files that dont have bot\_data [\(#1760\)](https://github.com/python-telegram-bot/python-telegram-bot/pull/1760)

## **10.6.34 Version 12.4.1**

#### *Released 2020-02-08*

This is a quick release for [#1744](https://github.com/python-telegram-bot/python-telegram-bot/pull/1744) which was accidently left out of v12.4.0 though mentioned in the release notes.

## **10.6.35 Version 12.4.0**

#### *Released 2020-02-08*

#### **New features:**

- Set default values for arguments appearing repeatedly. We also have a [wiki page for the new defaults.](https://github.com/python-telegram-bot/python-telegram-bot/wiki/Adding-defaults-to-your-bot) [\(#1490\)](https://github.com/python-telegram-bot/python-telegram-bot/pull/1490)
- Store data in CallbackContext.bot\_data to access it in every callback. Also persists. [\(#1325\)](https://github.com/python-telegram-bot/python-telegram-bot/pull/1325)
- Filters.poll allows only messages containing a poll [\(#1673\)](https://github.com/python-telegram-bot/python-telegram-bot/pull/1673)

#### **Major changes:**

- Filters.text now accepts messages that start with a slash, because CommandHandler checks for MessageEntity.BOT\_COMMAND since v12. This might lead to your MessageHandlers receiving more updates than before [\(#1680\)](https://github.com/python-telegram-bot/python-telegram-bot/pull/1680).
- Filters.command new checks for MessageEntity.BOT\_COMMAND instead of just a leading slash. Also by Filters.command(False) you can now filters for messages containing a command *anywhere* in the text [\(#1744\)](https://github.com/python-telegram-bot/python-telegram-bot/pull/1744).

#### **Minor changes, CI improvements or bug fixes:**

- Add disptacher argument to Updater to allow passing a customized Dispatcher [\(#1484\)](https://github.com/python-telegram-bot/python-telegram-bot/pull/1484)
- Add missing names for Filters [\(#1632\)](https://github.com/python-telegram-bot/python-telegram-bot/pull/1632)
- Documentation fixes [\(#1624,](https://github.com/python-telegram-bot/python-telegram-bot/pull/1624) [#1647,](https://github.com/python-telegram-bot/python-telegram-bot/pull/1647) [#1669,](https://github.com/python-telegram-bot/python-telegram-bot/pull/1669) [#1703,](https://github.com/python-telegram-bot/python-telegram-bot/pull/1703) [#1718,](https://github.com/python-telegram-bot/python-telegram-bot/pull/1718) [#1734,](https://github.com/python-telegram-bot/python-telegram-bot/pull/1734) [#1740,](https://github.com/python-telegram-bot/python-telegram-bot/pull/1740) [#1642,](https://github.com/python-telegram-bot/python-telegram-bot/pull/1642) [#1739,](https://github.com/python-telegram-bot/python-telegram-bot/pull/1739) [#1746\)](https://github.com/python-telegram-bot/python-telegram-bot/pull/1746)
- CI improvements [\(#1716,](https://github.com/python-telegram-bot/python-telegram-bot/pull/1716) [#1731,](https://github.com/python-telegram-bot/python-telegram-bot/pull/1731) [#1738,](https://github.com/python-telegram-bot/python-telegram-bot/pull/1738) [#1748,](https://github.com/python-telegram-bot/python-telegram-bot/pull/1748) [#1749,](https://github.com/python-telegram-bot/python-telegram-bot/pull/1749) [#1750,](https://github.com/python-telegram-bot/python-telegram-bot/pull/1750) [#1752\)](https://github.com/python-telegram-bot/python-telegram-bot/pull/1752)
- Fix spelling issue for encode\_conversations\_to\_json [\(#1661\)](https://github.com/python-telegram-bot/python-telegram-bot/pull/1661)
- Remove double assignement of Dispatcher.job\_queue [\(#1698\)](https://github.com/python-telegram-bot/python-telegram-bot/pull/1698)
- Expose dispatcher as property for CallbackContext [\(#1684\)](https://github.com/python-telegram-bot/python-telegram-bot/pull/1684)
- Fix None check in JobQueue.\_put() [\(#1707\)](https://github.com/python-telegram-bot/python-telegram-bot/pull/1707)
- Log datetimes correctly in JobQueue [\(#1714\)](https://github.com/python-telegram-bot/python-telegram-bot/pull/1714)
- Fix false Message. link creation for private groups [\(#1741\)](https://github.com/python-telegram-bot/python-telegram-bot/pull/1741)
- Add option --with-upstream-urllib3 to *setup.py* to allow using non-vendored version [\(#1725\)](https://github.com/python-telegram-bot/python-telegram-bot/pull/1725)
- Fix persistence for nested ConversationHandlers [\(#1679\)](https://github.com/python-telegram-bot/python-telegram-bot/pull/1679)
- Improve handling of non-decodable server responses [\(#1623\)](https://github.com/python-telegram-bot/python-telegram-bot/pull/1623)
- Fix download for files without file\_path [\(#1591\)](https://github.com/python-telegram-bot/python-telegram-bot/pull/1591)
- test webhook invalid posts is now considered flaky and retried on failure ( $#1758$ )

## **10.6.36 Version 12.3.0**

#### *Released 2020-01-11*

#### **New features:**

- *Filters.caption* allows only messages with caption [\(#1631\)](https://github.com/python-telegram-bot/python-telegram-bot/pull/1631).
- Filter for exact messages/captions with new capability of *Filters.text* and *Filters.caption*. Especially useful in combination with ReplyKeyboardMarkup. [\(#1631\)](https://github.com/python-telegram-bot/python-telegram-bot/pull/1631).

#### **Major changes:**

• Fix inconsistent handling of naive datetimes [\(#1506\)](https://github.com/python-telegram-bot/python-telegram-bot/pull/1506).

#### **Minor changes, CI improvements or bug fixes:**

- Documentation fixes [\(#1558,](https://github.com/python-telegram-bot/python-telegram-bot/pull/1558) [#1569,](https://github.com/python-telegram-bot/python-telegram-bot/pull/1569) [#1579,](https://github.com/python-telegram-bot/python-telegram-bot/pull/1579) [#1572,](https://github.com/python-telegram-bot/python-telegram-bot/pull/1572) [#1566,](https://github.com/python-telegram-bot/python-telegram-bot/pull/1566) [#1577,](https://github.com/python-telegram-bot/python-telegram-bot/pull/1577) [#1656\)](https://github.com/python-telegram-bot/python-telegram-bot/pull/1656).
- Add mutex protection on *ConversationHandler* [\(#1533\)](https://github.com/python-telegram-bot/python-telegram-bot/pull/1533).
- Add *MAX\_PHOTOSIZE\_UPLOAD* constant [\(#1560\)](https://github.com/python-telegram-bot/python-telegram-bot/pull/1560).
- Add args and kwargs to *Message.forward()* [\(#1574\)](https://github.com/python-telegram-bot/python-telegram-bot/pull/1574).
- Transfer to GitHub Actions CI [\(#1555,](https://github.com/python-telegram-bot/python-telegram-bot/pull/1555) [#1556,](https://github.com/python-telegram-bot/python-telegram-bot/pull/1556) [#1605,](https://github.com/python-telegram-bot/python-telegram-bot/pull/1605) [#1606,](https://github.com/python-telegram-bot/python-telegram-bot/pull/1606) [#1607,](https://github.com/python-telegram-bot/python-telegram-bot/pull/1607) [#1612,](https://github.com/python-telegram-bot/python-telegram-bot/pull/1612) [#1615,](https://github.com/python-telegram-bot/python-telegram-bot/pull/1615) [#1645\)](https://github.com/python-telegram-bot/python-telegram-bot/pull/1645).
- Fix deprecation warning with Py3.8 by vendored urllib3 [\(#1618\)](https://github.com/python-telegram-bot/python-telegram-bot/pull/1618).
- Simplify assignements for optional arguments [\(#1600\)](https://github.com/python-telegram-bot/python-telegram-bot/pull/1600)
- Allow private groups for *Message.link* [\(#1619\)](https://github.com/python-telegram-bot/python-telegram-bot/pull/1619).
- Fix wrong signature call for *ConversationHandler.TIMEOUT* handlers [\(#1653\)](https://github.com/python-telegram-bot/python-telegram-bot/pull/1653).

## **10.6.37 Version 12.2.0**

#### *Released 2019-10-14*

#### **New features:**

• Nested ConversationHandlers [\(#1512\)](https://github.com/python-telegram-bot/python-telegram-bot/pull/1512).

#### **Minor changes, CI improvments or bug fixes:**

- Fix CI failures due to non-backward compat attrs depndency [\(#1540\)](https://github.com/python-telegram-bot/python-telegram-bot/pull/1540).
- travis.yaml: TEST\_OFFICIAL removed from allowed\_failures.
- Fix typos in examples [\(#1537\)](https://github.com/python-telegram-bot/python-telegram-bot/pull/1537).
- Fix Bot.to dict to use proper first name [\(#1525\)](https://github.com/python-telegram-bot/python-telegram-bot/pull/1525).
- Refactor test\_commandhandler.py [\(#1408\)](https://github.com/python-telegram-bot/python-telegram-bot/pull/1408).
- Add Python 3.8 (RC version) to Travis testing matrix [\(#1543\)](https://github.com/python-telegram-bot/python-telegram-bot/pull/1543).
- test\_bot.py: Add to\_dict test [\(#1544\)](https://github.com/python-telegram-bot/python-telegram-bot/pull/1544).
- Flake config moved into setup.cfg [\(#1546\)](https://github.com/python-telegram-bot/python-telegram-bot/pull/1546).

## **10.6.38 Version 12.1.1**

*Released 2019-09-18*

#### **Hot fix release**

Fixed regression in the vendored urllib3 [\(#1517\)](https://github.com/python-telegram-bot/python-telegram-bot/pull/1517).

## **10.6.39 Version 12.1.0**

#### *Released 2019-09-13*

#### **Major changes:**

- Bot API 4.4 support [\(#1464,](https://github.com/python-telegram-bot/python-telegram-bot/pull/1464) [#1510\)](https://github.com/python-telegram-bot/python-telegram-bot/pull/1510)
- Add *get\_file* method to *Animation* & *ChatPhoto*. Add, *get\_small\_file* & *get\_big\_file* methods to *ChatPhoto* [\(#1489\)](https://github.com/python-telegram-bot/python-telegram-bot/pull/1489)
- Tools for deep linking [\(#1049\)](https://github.com/python-telegram-bot/python-telegram-bot/pull/1049)

#### **Minor changes and/or bug fixes:**

- Documentation fixes [\(#1500,](https://github.com/python-telegram-bot/python-telegram-bot/pull/1500) [#1499\)](https://github.com/python-telegram-bot/python-telegram-bot/pull/1499)
- Improved examples [\(#1502\)](https://github.com/python-telegram-bot/python-telegram-bot/pull/1502)

## **10.6.40 Version 12.0.0**

### *Released 2019-08-29*

Well... This felt like decades. But here we are with a new release.

Expect minor releases soon (mainly complete Bot API 4.4 support)

#### **Major and/or breaking changes:**

- Context based callbacks
- Persistence
- PrefixHandler added (Handler overhaul)
- Deprecation of RegexHandler and edited\_messages, channel\_post, etc. arguments (Filter overhaul)
- Various ConversationHandler changes and fixes
- Bot API 4.1, 4.2, 4.3 support
- Python 3.4 is no longer supported
- Error Handler now handles all types of exceptions [\(#1485\)](https://github.com/python-telegram-bot/python-telegram-bot/pull/1485)
- Return UTC from from timestamp() [\(#1485\)](https://github.com/python-telegram-bot/python-telegram-bot/pull/1485)

**See the wiki page at https://github.com/python-telegram-bot/python-telegram-bot/wiki/Transition-guide-to-Version-12.0 for a detailed guide on how to migrate from version 11 to version 12.**

### **Context based callbacks (#1100)**

- Use of pass\_ in handlers is deprecated.
- Instead use use\_context=True on Updater or Dispatcher and change callback from (bot, update, oth $ers...$ ) to (update, context).
- This also applies to error handlers Dispatcher.add\_error\_handler and JobQueue jobs (change (bot, job) to (context) here).
- For users with custom handlers subclassing Handler, this is mostly backwards compatible, but to use the new context based callbacks you need to implement the new collect\_additional\_context method.
- Passing bot to JobQueue.\_\_init\_\_ is deprecated. Use JobQueue.set\_dispatcher with a dispatcher instead.
- Dispatcher makes sure to use a single *CallbackContext* for a entire update. This means that if an update is handled by multiple handlers (by using the group argument), you can add custom arguments to the *Callback-Context* in a lower group handler and use it in higher group handler. NOTE: Never use with @run\_async, see docs for more info. [\(#1283\)](https://github.com/python-telegram-bot/python-telegram-bot/pull/1283)
- If you have custom handlers they will need to be updated to support the changes in this release.
- Update all examples to use context based callbacks.

## **Persistence (#1017)**

- Added PicklePersistence and DictPersistence for adding persistence to your bots.
- BasePersistence can be subclassed for all your persistence needs.
- Add a new example that shows a persistent ConversationHandler bot

### **Handler overhaul (#1114)**

- CommandHandler now only triggers on actual commands as defined by telegram servers (everything that the clients mark as a tabable link).
- PrefixHandler can be used if you need to trigger on prefixes (like all messages starting with a "/" (old CommandHandler behaviour) or even custom prefixes like "#" or "!").

### **Filter overhaul (#1221)**

- RegexHandler is deprecated and should be replaced with a MessageHandler with a regex filter.
- Use update filters to filter update types instead of arguments (message\_updates, channel\_post\_updates and edited\_updates) on the handlers.
- Completely remove allow edited argument it has been deprecated for a while.
- data filters now exist which allows filters that return data into the callback function. This is how the regex filter is implemented.
- All this means that it no longer possible to use a list of filters in a handler. Use bitwise operators instead!
#### **ConversationHandler**

- Remove run\_async\_timeout and timed\_out\_behavior arguments [\(#1344\)](https://github.com/python-telegram-bot/python-telegram-bot/pull/1344)
- Replace with WAITING constant and behavior from states [\(#1344\)](https://github.com/python-telegram-bot/python-telegram-bot/pull/1344)
- Only emit one warning for multiple CallbackQueryHandlers in a ConversationHandler [\(#1319\)](https://github.com/python-telegram-bot/python-telegram-bot/pull/1319)
- Use warnings.warn for ConversationHandler warnings [\(#1343\)](https://github.com/python-telegram-bot/python-telegram-bot/pull/1343)
- Fix unresolvable promises [\(#1270\)](https://github.com/python-telegram-bot/python-telegram-bot/pull/1270)

#### **Bug fixes & improvements**

- Handlers should be faster due to deduped logic.
- Avoid compiling compiled regex in regex filter. [\(#1314\)](https://github.com/python-telegram-bot/python-telegram-bot/pull/1314)
- Add missing left\_chat\_member to Message.MESSAGE\_TYPES [\(#1336\)](https://github.com/python-telegram-bot/python-telegram-bot/pull/1336)
- Make custom timeouts actually work properly [\(#1330\)](https://github.com/python-telegram-bot/python-telegram-bot/pull/1330)
- Add convenience classmethods (from button, from row and from column) to InlineKeyboardMarkup
- Small typo fix in setup.py [\(#1306\)](https://github.com/python-telegram-bot/python-telegram-bot/pull/1306)
- Add Conflict error (HTTP error code 409) [\(#1154\)](https://github.com/python-telegram-bot/python-telegram-bot/pull/1154)
- Change MAX\_CAPTION\_LENGTH to 1024 [\(#1262\)](https://github.com/python-telegram-bot/python-telegram-bot/pull/1262)
- Remove some unnecessary clauses [\(#1247,](https://github.com/python-telegram-bot/python-telegram-bot/pull/1247) [#1239\)](https://github.com/python-telegram-bot/python-telegram-bot/pull/1239)
- Allow filenames without dots in them when sending files [\(#1228\)](https://github.com/python-telegram-bot/python-telegram-bot/pull/1228)
- Fix uploading files with unicode filenames [\(#1214\)](https://github.com/python-telegram-bot/python-telegram-bot/pull/1214)
- Replace http.server with Tornado [\(#1191\)](https://github.com/python-telegram-bot/python-telegram-bot/pull/1191)
- Allow SOCKSConnection to parse username and password from URL [\(#1211\)](https://github.com/python-telegram-bot/python-telegram-bot/pull/1211)
- Fix for arguments in passport/data.py [\(#1213\)](https://github.com/python-telegram-bot/python-telegram-bot/pull/1213)
- Improve message entity parsing by adding text\_mention [\(#1206\)](https://github.com/python-telegram-bot/python-telegram-bot/pull/1206)
- Documentation fixes  $(\#1348, \#1397, \#1436)$  $(\#1348, \#1397, \#1436)$  $(\#1348, \#1397, \#1436)$  $(\#1348, \#1397, \#1436)$
- Merged filters short-circuit [\(#1350\)](https://github.com/python-telegram-bot/python-telegram-bot/pull/1350)
- Fix webhook listen with tornado [\(#1383\)](https://github.com/python-telegram-bot/python-telegram-bot/pull/1383)
- Call task\_done() on update queue after update processing finished [\(#1428\)](https://github.com/python-telegram-bot/python-telegram-bot/pull/1428)
- Fix send\_location() latitude may be  $0$  [\(#1437\)](https://github.com/python-telegram-bot/python-telegram-bot/pull/1437)
- Make MessageEntity objects comparable [\(#1465\)](https://github.com/python-telegram-bot/python-telegram-bot/pull/1465)
- Add prefix to thread names [\(#1358\)](https://github.com/python-telegram-bot/python-telegram-bot/pull/1358)

#### **Buf fixes since v12.0.0b1**

- Fix setting bot on ShippingQuery [\(#1355\)](https://github.com/python-telegram-bot/python-telegram-bot/pull/1355)
- Fix \_trigger\_timeout() missing 1 required positional argument: 'job' [\(#1367\)](https://github.com/python-telegram-bot/python-telegram-bot/pull/1367)
- Add missing message.text check in PrefixHandler check\_update [\(#1375\)](https://github.com/python-telegram-bot/python-telegram-bot/pull/1375)
- Make updates persist even on DispatcherHandlerStop [\(#1463\)](https://github.com/python-telegram-bot/python-telegram-bot/pull/1463)
- Dispatcher force updating persistence object's chat data attribute[\(#1462\)](https://github.com/python-telegram-bot/python-telegram-bot/pull/1462)

#### **Internal improvements**

- Finally fix our CI builds mostly (too many commits and PRs to list)
- Use multiple bots for CI to improve testing times significantly.
- Allow pypy to fail in CI.
- Remove the last CamelCase CheckUpdate methods from the handlers we missed earlier.
- test\_official is now executed in a different job

## **10.6.41 Version 11.1.0**

#### *Released 2018-09-01*

Fixes and updates for Telegram Passport: [\(#1198\)](https://github.com/python-telegram-bot/python-telegram-bot/pull/1198)

- Fix passport decryption failing at random times
- Added support for middle names.
- Added support for translations for documents
- Add errors for translations for documents
- Added support for requesting names in the language of the user's country of residence
- Replaced the payload parameter with the new parameter nonce
- Add hash to EncryptedPassportElement

## **10.6.42 Version 11.0.0**

#### *Released 2018-08-29*

Fully support Bot API version 4.0! (also some bugfixes :))

Telegram Passport [\(#1174\)](https://github.com/python-telegram-bot/python-telegram-bot/pull/1174):

- •**Add full support for telegram passport.**
	- **–** New types: PassportData, PassportFile, EncryptedPassportElement, EncryptedCredentials, PassportElementError, PassportElementErrorDataField, PassportElementErrorFrontSide, PassportElementErrorReverseSide, PassportElementErrorSelfie, PassportElementErrorFile and PassportElementErrorFiles.
	- **–** New bot method: set\_passport\_data\_errors
	- **–** New filter: Filters.passport\_data
	- **–** Field passport\_data field on Message
	- **–** PassportData can be easily decrypted.
	- **–** PassportFiles are automatically decrypted if originating from decrypted PassportData.
- See new passportbot.py example for details on how to use, or go to [our telegram passport wiki page](https://github.com/python-telegram-bot/python-telegram-bot/wiki/Telegram-Passport) for more info
- NOTE: Passport decryption requires new dependency *cryptography*.

Inputfile rework [\(#1184\)](https://github.com/python-telegram-bot/python-telegram-bot/pull/1184):

- Change how Inputfile is handled internally
- This allows support for specifying the thumbnails of photos and videos using the thumb= argument in the different send\_ methods.
- Also allows Bot.send\_media\_group to actually finally send more than one media.
- Add thumb to Audio, Video and Videonote
- Add Bot.edit\_message\_media together with InputMediaAnimation, InputMediaAudio, and inputMediaDocument.

Other Bot API 4.0 changes:

- Add forusquare\_type to Venue, InlineQueryResultVenue, InputVenueMessageContent, and Bot.send\_venue. [\(#1170\)](https://github.com/python-telegram-bot/python-telegram-bot/pull/1170)
- Add vCard support by adding vcard field to Contact, InlineQueryResultContact, InputContactMessageContent, and Bot.send\_contact. [\(#1166\)](https://github.com/python-telegram-bot/python-telegram-bot/pull/1166)

#### •**Support new message entities: CASHTAG and PHONE\_NUMBER. [\(#1179\)](https://github.com/python-telegram-bot/python-telegram-bot/pull/1179)**

- **–** Cashtag seems to be things like *\$USD* and *\$GBP*, but it seems telegram doesn't currently send them to bots.
- **–** Phone number also seems to have limited support for now
- Add Bot.send animation, add width, height, and duration to Animation, and add Filters.animation. [\(#1172\)](https://github.com/python-telegram-bot/python-telegram-bot/pull/1172)

Non Bot API 4.0 changes:

- Minor integer comparison fix [\(#1147\)](https://github.com/python-telegram-bot/python-telegram-bot/pull/1147)
- Fix Filters.regex failing on non-text message [\(#1158\)](https://github.com/python-telegram-bot/python-telegram-bot/pull/1158)
- Fix ProcessLookupError if process finishes before we kill it [\(#1126\)](https://github.com/python-telegram-bot/python-telegram-bot/pull/1126)
- Add t.me links for User, Chat and Message if available and update User.mention\_\* [\(#1092\)](https://github.com/python-telegram-bot/python-telegram-bot/pull/1092)
- Fix mention\_markdown/html on py2 [\(#1112\)](https://github.com/python-telegram-bot/python-telegram-bot/pull/1112)

### **10.6.43 Version 10.1.0**

#### *Released 2018-05-02*

Fixes changing previous behaviour:

- Add urllib3 fix for socks5h support [\(#1085\)](https://github.com/python-telegram-bot/python-telegram-bot/pull/1085)
- Fix send\_sticker() timeout=20 [\(#1088\)](https://github.com/python-telegram-bot/python-telegram-bot/pull/1088)

#### Fixes:

- Add a caption entity filter for filtering caption entities  $(\text{\#1068})$
- Inputfile encode filenames [\(#1086\)](https://github.com/python-telegram-bot/python-telegram-bot/pull/1086)
- InputFile: Fix proper naming of file when reading from subprocess.PIPE [\(#1079\)](https://github.com/python-telegram-bot/python-telegram-bot/pull/1079)
- Remove pytest-catchlog from requirements [\(#1099\)](https://github.com/python-telegram-bot/python-telegram-bot/pull/1099)
- Documentation fixes  $(\#1061, \#1078, \#1081, \#1096)$  $(\#1061, \#1078, \#1081, \#1096)$  $(\#1061, \#1078, \#1081, \#1096)$  $(\#1061, \#1078, \#1081, \#1096)$  $(\#1061, \#1078, \#1081, \#1096)$  $(\#1061, \#1078, \#1081, \#1096)$

## **10.6.44 Version 10.0.2**

#### *Released 2018-04-17*

Important fix:

• Handle utf8 decoding errors [\(#1076\)](https://github.com/python-telegram-bot/python-telegram-bot/pull/1076)

New features:

- Added Filter.regex [\(#1028\)](https://github.com/python-telegram-bot/python-telegram-bot/pull/1028)
- Filters for Category and file types [\(#1046\)](https://github.com/python-telegram-bot/python-telegram-bot/pull/1046)
- Added video note filter [\(#1067\)](https://github.com/python-telegram-bot/python-telegram-bot/pull/1067)

Fixes:

- Fix in telegram. Message [\(#1042\)](https://github.com/python-telegram-bot/python-telegram-bot/pull/1042)
- Make chat\_id a positional argument inside shortcut methods of Chat and User classes [\(#1050\)](https://github.com/python-telegram-bot/python-telegram-bot/pull/1050)
- Make Bot.full\_name return a unicode object. [\(#1063\)](https://github.com/python-telegram-bot/python-telegram-bot/pull/1063)
- CommandHandler faster check [\(#1074\)](https://github.com/python-telegram-bot/python-telegram-bot/pull/1074)
- Correct documentation of Dispatcher.add\_handler [\(#1071\)](https://github.com/python-telegram-bot/python-telegram-bot/pull/1071)
- Various small fixes to documentation.

## **10.6.45 Version 10.0.1**

#### *Released 2018-03-05*

#### Fixes:

- Fix conversationhandler timeout (PR [#1032\)](https://github.com/python-telegram-bot/python-telegram-bot/pull/826)
- Add missing docs utils (PR [#912\)](https://github.com/python-telegram-bot/python-telegram-bot/pull/826)

## **10.6.46 Version 10.0.0**

#### *Released 2018-03-02*

Non backward compatabile changes and changed defaults

- JobQueue: Remove deprecated prevent\_autostart & put() (PR [#1012\)](https://github.com/python-telegram-bot/python-telegram-bot/pull/1012)
- Bot, Updater: Remove deprecated network\_delay (PR [#1012\)](https://github.com/python-telegram-bot/python-telegram-bot/pull/1012)
- Remove deprecated Message.new\_chat\_member (PR [#1012\)](https://github.com/python-telegram-bot/python-telegram-bot/pull/1012)
- Retry bootstrap phase indefinitely (by default) on network errors (PR [#1018\)](https://github.com/python-telegram-bot/python-telegram-bot/pull/1018)

#### New Features

- Support v3.6 API (PR  $\#1006$ )
- User.full\_name convinience property (PR [#949\)](https://github.com/python-telegram-bot/python-telegram-bot/pull/949)
- Add *send\_phone\_number\_to\_provider* and *send\_email\_to\_provider* arguments to send\_invoice (PR [#986\)](https://github.com/python-telegram-bot/python-telegram-bot/pull/986)
- Bot: Add shortcut methods reply\_{markdown,html} (PR [#827\)](https://github.com/python-telegram-bot/python-telegram-bot/pull/827)
- Bot: Add shortcut method reply\_media\_group (PR [#994\)](https://github.com/python-telegram-bot/python-telegram-bot/pull/994)
- Added utils.helpers.effective\_message\_type (PR [#826\)](https://github.com/python-telegram-bot/python-telegram-bot/pull/826)
- Bot.get\_file now allows passing a file in addition to file\_id (PR [#963\)](https://github.com/python-telegram-bot/python-telegram-bot/pull/963)
- Add .get\_file() to Audio, Document, PhotoSize, Sticker, Video, VideoNote and Voice (PR [#963\)](https://github.com/python-telegram-bot/python-telegram-bot/pull/963)
- Add .send\_\*() methods to User and Chat (PR [#963\)](https://github.com/python-telegram-bot/python-telegram-bot/pull/963)
- Get jobs by name (PR [#1011\)](https://github.com/python-telegram-bot/python-telegram-bot/pull/1011)
- Add Message caption html/markdown methods (PR [#1013\)](https://github.com/python-telegram-bot/python-telegram-bot/pull/1013)
- File.download\_as\_bytearray new method to get a d/led file as bytearray (PR [#1019\)](https://github.com/python-telegram-bot/python-telegram-bot/pull/1019)
- File.download(): Now returns a meaningful return value (PR [#1019\)](https://github.com/python-telegram-bot/python-telegram-bot/pull/1019)
- Added conversation timeout in ConversationHandler (PR [#895\)](https://github.com/python-telegram-bot/python-telegram-bot/pull/895)

#### Changes

• Store bot in PreCheckoutQuery (PR [#953\)](https://github.com/python-telegram-bot/python-telegram-bot/pull/953)

- Updater: Issue INFO log upon received signal (PR [#951\)](https://github.com/python-telegram-bot/python-telegram-bot/pull/951)
- JobQueue: Thread safety fixes (PR [#977\)](https://github.com/python-telegram-bot/python-telegram-bot/pull/977)
- WebhookHandler: Fix exception thrown during error handling (PR [#985\)](https://github.com/python-telegram-bot/python-telegram-bot/pull/985)
- Explicitly check update.effective\_chat in ConversationHandler.check\_update (PR [#959\)](https://github.com/python-telegram-bot/python-telegram-bot/pull/959)
- Updater: Better handling of timeouts during get\_updates (PR [#1007\)](https://github.com/python-telegram-bot/python-telegram-bot/pull/1007)
- Remove unnecessary to\_dict() (PR [#834\)](https://github.com/python-telegram-bot/python-telegram-bot/pull/834)
- CommandHandler ignore strings in entities and "/" followed by whitespace (PR [#1020\)](https://github.com/python-telegram-bot/python-telegram-bot/pull/1020)
- Documentation & style fixes (PR [#942,](https://github.com/python-telegram-bot/python-telegram-bot/pull/942) PR [#956,](https://github.com/python-telegram-bot/python-telegram-bot/pull/956) PR [#962,](https://github.com/python-telegram-bot/python-telegram-bot/pull/962) PR [#980,](https://github.com/python-telegram-bot/python-telegram-bot/pull/980) PR [#983\)](https://github.com/python-telegram-bot/python-telegram-bot/pull/983)

## **10.6.47 Version 9.0.0**

*Released 2017-12-08*

Breaking changes (possibly)

• Drop support for python 3.3 (PR [#930\)](https://github.com/python-telegram-bot/python-telegram-bot/pull/930)

New Features

• Support Bot API 3.5 (PR [#920\)](https://github.com/python-telegram-bot/python-telegram-bot/pull/920)

#### Changes

- Fix race condition in dispatcher start/stop [\(#887\)](https://github.com/python-telegram-bot/python-telegram-bot/pull/887)
- Log error trace if there is no error handler registered [\(#694\)](https://github.com/python-telegram-bot/python-telegram-bot/pull/694)
- Update examples with consistent string formatting [\(#870\)](https://github.com/python-telegram-bot/python-telegram-bot/pull/870)
- Various changes and improvements to the docs.

## **10.6.48 Version 8.1.1**

#### *Released 2017-10-15*

• Fix Commandhandler crashing on single character messages (PR [#873\)](https://github.com/python-telegram-bot/python-telegram-bot/pull/871).

## **10.6.49 Version 8.1.0**

*Released 2017-10-14*

New features - Support Bot API 3.4 (PR [#865\)](https://github.com/python-telegram-bot/python-telegram-bot/pull/865).

Changes - MessageHandler & RegexHandler now consider channel\_updates. - Fix command not recognized if it is directly followed by a newline (PR [#869\)](https://github.com/python-telegram-bot/python-telegram-bot/pull/869). - Removed Bot.\_message\_wrapper (PR [#822\)](https://github.com/python-telegram-bot/python-telegram-bot/pull/822). - Unitests are now also running on AppVeyor (Windows VM). - Various unitest improvements. - Documentation fixes.

## **10.6.50 Version 8.0.0**

#### *Released 2017-09-01*

New features

- Fully support Bot Api 3.3 (PR [#806\)](https://github.com/python-telegram-bot/python-telegram-bot/pull/806).
- DispatcherHandlerStop [\(see docs\)](https://docs.python-telegram-bot.org/en/v13.11/telegram.ext.dispatcher.html?highlight=Dispatcher.add_handler#telegram.ext.Dispatcher.add_handler).
- Regression fix for text\_html & text\_markdown (PR [#777\)](https://github.com/python-telegram-bot/python-telegram-bot/pull/777).
- Added effective\_attachment to message (PR [#766\)](https://github.com/python-telegram-bot/python-telegram-bot/pull/766).

Non backward compatible changes

- Removed Botan support from the library (PR [#776\)](https://github.com/python-telegram-bot/python-telegram-bot/pull/776).
- Fully support Bot Api 3.3 (PR [#806\)](https://github.com/python-telegram-bot/python-telegram-bot/pull/806).
- Remove de\_json() (PR [#789\)](https://github.com/python-telegram-bot/python-telegram-bot/pull/789).

#### Changes

- Sane defaults for tcp socket options on linux (PR [#754\)](https://github.com/python-telegram-bot/python-telegram-bot/pull/754).
- Add RESTRICTED as constant to ChatMember (PR [#761\)](https://github.com/python-telegram-bot/python-telegram-bot/pull/761).
- Add rich comparison to CallbackQuery (PR [#764\)](https://github.com/python-telegram-bot/python-telegram-bot/pull/764).
- Fix get\_game\_high\_scores (PR [#771\)](https://github.com/python-telegram-bot/python-telegram-bot/pull/771).
- Warn on small con\_pool\_size during custom initalization of Updater (PR [#793\)](https://github.com/python-telegram-bot/python-telegram-bot/pull/793).
- Catch exceptions in error handlerfor errors that happen during polling (PR [#810\)](https://github.com/python-telegram-bot/python-telegram-bot/pull/810).
- For testing we switched to pytest (PR [#788\)](https://github.com/python-telegram-bot/python-telegram-bot/pull/788).
- Lots of small improvements to our tests and documentation.

## **10.6.51 Version 7.0.1**

#### *Released 2017-07-28*

- Fix TypeError exception in RegexHandler (PR #751).
- Small documentation fix (PR #749).

## **10.6.52 Version 7.0.0**

#### *Released 2017-07-25*

- Fully support Bot API 3.2.
- New filters for handling messages from specific chat/user id (PR #677).
- Add the possibility to add objects as arguments to send \* methods (PR #742).
- Fixed download of URLs with UTF-8 chars in path (PR #688).
- Fixed URL parsing for Message text properties (PR #689).
- Fixed args dispatching in MessageQueue's decorator (PR #705).
- Fixed regression preventing IPv6 only hosts from connnecting to Telegram servers (Issue #720).
- ConvesationHandler check if a user exist before using it (PR #699).
- Removed deprecated telegram.Emoji.
- Removed deprecated Botan import from utils (Botan is still available through contrib).
- Removed deprecated ReplyKeyboardHide.
- Removed deprecated edit\_message argument of bot.set\_game\_score.
- Internal restructure of files.
- Improved documentation.
- Improved unitests.

## **10.6.53 Pre-version 7.0**

#### **2017-06-18**

*Released 6.1.0*

- Fully support Bot API 3.0
- Add more fine-grained filters for status updates
- Bug fixes and other improvements

#### **2017-05-29**

*Released 6.0.3*

• Faulty PyPI release

#### **2017-05-29**

*Released 6.0.2*

• Avoid confusion with user's urllib3 by renaming vendored urllib3 to ptb\_urllib3

#### **2017-05-19**

#### *Released 6.0.1*

- Add support for User.language\_code
- Fix Message.text\_html and Message.text\_markdown for messages with emoji

#### **2017-05-19**

*Released 6.0.0*

- Add support for Bot API 2.3.1
- Add support for deleteMessage API method
- New, simpler API for JobQueue <https://github.com/python-telegram-bot/python-telegram-bot/pull/484>
- Download files into file-like objects [https://github.com/python-telegram-bot/python-telegram-bot/pull/](https://github.com/python-telegram-bot/python-telegram-bot/pull/459) [459](https://github.com/python-telegram-bot/python-telegram-bot/pull/459)
- Use vendor urllib3 to address issues with timeouts The default timeout for messages is now 5 seconds. For sending media, the default timeout is now 20 seconds.
- String attributes that are not set are now None by default, instead of empty strings
- Add text\_markdown and text\_html properties to Message [https://github.com/python-telegram-bot/](https://github.com/python-telegram-bot/python-telegram-bot/pull/507) [python-telegram-bot/pull/507](https://github.com/python-telegram-bot/python-telegram-bot/pull/507)
- Add support for Socks5 proxy <https://github.com/python-telegram-bot/python-telegram-bot/pull/518>
- Add support for filters in CommandHandler [https://github.com/python-telegram-bot/python-telegram-bot/](https://github.com/python-telegram-bot/python-telegram-bot/pull/536) [pull/536](https://github.com/python-telegram-bot/python-telegram-bot/pull/536)
- Add the ability to invert (not) filters <https://github.com/python-telegram-bot/python-telegram-bot/pull/552>
- Add Filters.group and Filters.private
- Compatibility with GAE via urllib3.contrib package [https://github.com/python-telegram-bot/](https://github.com/python-telegram-bot/python-telegram-bot/pull/583) [python-telegram-bot/pull/583](https://github.com/python-telegram-bot/python-telegram-bot/pull/583)
- Add equality rich comparision operators to telegram objects [https://github.com/python-telegram-bot/](https://github.com/python-telegram-bot/python-telegram-bot/pull/604) [python-telegram-bot/pull/604](https://github.com/python-telegram-bot/python-telegram-bot/pull/604)
- Several bugfixes and other improvements
- Remove some deprecated code

#### **2017-04-17**

#### *Released 5.3.1*

• Hotfix release due to bug introduced by urllib3 version 1.21

#### **2016-12-11**

*Released 5.3*

- Implement API changes of November 21st (Bot API 2.3)
- JobQueue now supports datetime.timedelta in addition to seconds
- JobQueue now supports running jobs only on certain days
- New Filters.reply filter
- Bugfix for Message.edit\_reply\_markup
- Other bugfixes

#### **2016-10-25**

*Released 5.2*

- Implement API changes of October 3rd (games update)
- Add Message.edit\_\* methods
- Filters for the MessageHandler can now be combined using bitwise operators (& and |)
- Add a way to save user- and chat-related data temporarily
- Other bugfixes and improvements

#### **2016-09-24**

*Released 5.1*

- Drop Python 2.6 support
- Deprecate telegram.Emoji
- Use ujson if available
- Add instance methods to Message, Chat, User, InlineQuery and CallbackQuery
- RegEx filtering for CallbackQueryHandler and InlineQueryHandler
- New MessageHandler filters: forwarded and entity
- Add Message.get\_entity to correctly handle UTF-16 codepoints and MessageEntity offsets
- Fix bug in ConversationHandler when first handler ends the conversation
- Allow multiple Dispatcher instances
- Add ChatMigrated Exception
- Properly split and handle arguments in CommandHandler

#### **2016-07-15**

*Released 5.0*

• Rework JobQueue

- Introduce ConversationHandler
- Introduce telegram.constants <https://github.com/python-telegram-bot/python-telegram-bot/pull/342>

#### **2016-07-12**

*Released 4.3.4*

• Fix proxy support with urllib3 when proxy requires auth

#### **2016-07-08**

*Released 4.3.3*

• Fix proxy support with urllib3

#### **2016-07-04**

*Released 4.3.2*

• Fix: Use timeout parameter in all API methods

#### **2016-06-29**

*Released 4.3.1*

• Update wrong requirement: urllib3>=1.10

#### **2016-06-28**

*Released 4.3*

- Use urllib3.PoolManager for connection re-use
- Rewrite run\_async decorator to re-use threads
- New requirements: urllib3 and certifi

#### **2016-06-10**

#### *Released 4.2.1*

- Fix CallbackQuery.to\_dict() bug (thanks to @jlmadurga)
- Fix editMessageText exception when receiving a CallbackQuery

#### **2016-05-28**

*Released 4.2*

- Implement Bot API 2.1
- Move botan module to telegram.contrib
- New exception type: BadRequest

#### **2016-05-22**

*Released 4.1.2*

• Fix MessageEntity decoding with Bot API 2.1 changes

#### **2016-05-16**

*Released 4.1.1*

• Fix deprecation warning in Dispatcher

#### **2016-05-15**

*Released 4.1*

- Implement API changes from May 6, 2016
- Fix bug when start\_polling with clean=True

• Methods now have snake case equivalent, for example telegram.Bot.send\_message is the same as telegram.Bot.sendMessage

### **2016-05-01**

#### *Released 4.0.3*

• Add missing attribute location to InlineQuery

#### **2016-04-29**

*Released 4.0.2*

- Bugfixes
- KeyboardReplyMarkup now accepts str again

#### **2016-04-27**

*Released 4.0.1*

- Implement Bot API 2.0
- Almost complete recode of Dispatcher
- Please read the [Transition Guide to 4.0](https://github.com/python-telegram-bot/python-telegram-bot/wiki/Transition-guide-to-Version-4.0)

#### •**Changes from 4.0rc1**

- **–** The syntax of filters for MessageHandler (upper/lower cases)
- **–** Handler groups are now identified by int only, and ordered
- **Note:** v4.0 has been skipped due to a PyPI accident

#### **2016-04-22**

### *Released 4.0rc1*

- Implement Bot API 2.0
- Almost complete recode of Dispatcher
- Please read the [Transistion Guide to 4.0](https://github.com/python-telegram-bot/python-telegram-bot/wiki/Transition-guide-to-Version-4.0)

#### **2016-03-22**

*Released 3.4*

- Move Updater, Dispatcher and JobQueue to new telegram.ext submodule (thanks to @rahiel)
- Add disable\_notification parameter (thanks to @aidarbiktimirov)
- Fix bug where commands sent by Telegram Web would not be recognized (thanks to @shelomentsevd)
- Add option to skip old updates on bot startup
- Send files from BufferedReader

#### **2016-02-28**

*Released 3.3*

- Inline bots
- Send any file by URL
- Specialized exceptions: Unauthorized, InvalidToken, NetworkError and TimedOut
- Integration for botan.io (thanks to @ollmer)
- HTML Parsemode (thanks to @jlmadurga)
- Bugfixes and under-the-hood improvements

#### **Very special thanks to Noam Meltzer (@tsnoam) for all of his work!**

#### **2016-01-09**

*Released 3.3b1*

• Implement inline bots (beta)

#### **2016-01-05**

*Released 3.2.0*

- Introducing JobQueue (original author: @franciscod)
- Streamlining all exceptions to TelegramError (Special thanks to @tsnoam)
- Proper locking of Updater and Dispatcher start and stop methods
- Small bugfixes

#### **2015-12-29**

*Released 3.1.2*

- Fix custom path for file downloads
- Don't stop the dispatcher thread on uncaught errors in handlers

#### **2015-12-21**

#### *Released 3.1.1*

- Fix a bug where asynchronous handlers could not have additional arguments
- Add groups and groupdict as additional arguments for regex-based handlers

#### **2015-12-16**

*Released 3.1.0*

- The chat-field in Message is now of type Chat. (API update Oct 8 2015)
- Message now contains the optional fields supergroup\_chat\_created, migrate\_to\_chat\_id, migrate\_from\_chat\_id and channel\_chat\_created. (API update Nov 2015)

#### **2015-12-08**

- *Released 3.0.0*
	- Introducing the Updater and Dispatcher classes

#### **2015-11-11**

#### *Released 2.9.2*

• Error handling on request timeouts has been improved

#### **2015-11-10**

#### *Released 2.9.1*

• Add parameter network\_delay to Bot.getUpdates for slow connections

#### **2015-11-10**

*Released 2.9*

- Emoji class now uses bytes\_to\_native\_str from future 3rd party lib
- Make user\_from optional to work with channels
- Raise exception if Telegram times out on long-polling

*Special thanks to @jh0ker for all hard work*

### **2015-10-08**

*Released 2.8.7*

• Type as optional for GroupChat class

#### **2015-10-08**

*Released 2.8.6*

• Adds type to User and GroupChat classes (pre-release Telegram feature)

#### **2015-09-24**

#### *Released 2.8.5*

- Handles HTTP Bad Gateway (503) errors on request
- Fixes regression on Audio and Document for unicode fields

#### **2015-09-20**

*Released 2.8.4*

• getFile and File.download is now fully supported

#### **2015-09-10**

*Released 2.8.3*

- Moved Bot.\_requestURL to its own class (telegram.utils.request)
- Much better, such wow, Telegram Objects tests
- Add consistency for str properties on Telegram Objects
- Better design to test if chat\_id is invalid
- Add ability to set custom filename on Bot.sendDocument(..,filename='')
- Fix Sticker as InputFile
- Send JSON requests over urlencoded post data
- Markdown support for Bot.sendMessage(..., parse\_mode=ParseMode.MARKDOWN)
- Refactor of TelegramError class (no more handling IOError or URLError)

#### **2015-09-05**

*Released 2.8.2*

- Fix regression on Telegram ReplyMarkup
- Add certificate to is\_inputfile method

#### **2015-09-05**

*Released 2.8.1*

• Fix regression on Telegram objects with thumb properties

#### **2015-09-04**

*Released 2.8*

- TelegramError when chat\_id is empty for send\* methods
- setWebhook now supports sending self-signed certificate
- Huge redesign of existing Telegram classes
- Added support for PyPy
- Added docstring for existing classes

#### **2015-08-19**

*Released 2.7.1*

• Fixed JSON serialization for message

#### **2015-08-17**

*Released 2.7*

- Added support for Voice object and sendVoice method
- Due backward compatibility performer or/and title will be required for sendAudio
- Fixed JSON serialization when forwarded message

### **2015-08-15**

*Released 2.6.1*

• Fixed parsing image header issue on < Python 2.7.3

#### **2015-08-14**

*Released 2.6.0*

- Depreciation of require\_authentication and clearCredentials methods
- Giving AUTHORS the proper credits for their contribution for this project
- Message.date and Message.forward\_date are now datetime objects

#### **2015-08-12**

*Released 2.5.3*

• telegram.Bot now supports to be unpickled

#### **2015-08-11**

#### *Released 2.5.2*

- New changes from Telegram Bot API have been applied
- telegram.Bot now supports to be pickled
- Return empty str instead None when message.text is empty

#### **2015-08-10**

*Released 2.5.1*

• Moved from GPLv2 to LGPLv3

#### **2015-08-09**

#### *Released 2.5*

• Fixes logging calls in API

#### **2015-08-08**

#### *Released 2.4*

- Fixes Emoji class for Python 3
- PEP8 improvements

#### **2015-08-08**

*Released 2.3*

- Fixes ForceReply class
- Remove logging.basicConfig from library

#### **2015-07-25**

#### *Released 2.2*

• Allows debug=True when initializing telegram.Bot

#### **2015-07-20**

*Released 2.1*

• Fix to\_dict for Document and Video

#### **2015-07-19**

*Released 2.0*

- Fixes bugs
- Improves \_\_str\_\_ over to\_json()
- Creates abstract class TelegramObject

#### **2015-07-15**

*Released 1.9*

- Python 3 officially supported
- PEP8 improvements

#### **2015-07-12**

#### *Released 1.8*

• Fixes crash when replying an unicode text message (special thanks to JRoot3D)

#### **2015-07-11**

*Released 1.7*

• Fixes crash when username is not defined on chat (special thanks to JRoot3D)

### **2015-07-10**

#### *Released 1.6*

• Improvements for GAE support

#### **2015-07-10**

*Released 1.5*

• Fixes randomly unicode issues when using InputFile

#### **2015-07-10**

#### *Released 1.4*

- requests lib is no longer required
- Google App Engine (GAE) is supported

#### **2015-07-10**

*Released 1.3*

• Added support to setWebhook (special thanks to macrojames)

#### **2015-07-09**

#### *Released 1.2*

- CustomKeyboard classes now available
- Emojis available
- PEP8 improvements

#### **2015-07-08**

*Released 1.1*

• PyPi package now available

#### **2015-07-08**

*Released 1.0*

• Initial checkin of python-telegram-bot

# **10.7 Contributor Covenant Code of Conduct**

## **10.7.1 Our Pledge**

In the interest of fostering an open and welcoming environment, we as contributors and maintainers pledge to making participation in our project and our community a harassment-free experience for everyone, regardless of age, body size, disability, ethnicity, gender identity and expression, level of experience, nationality, personal appearance, race, religion, or sexual identity and orientation.

## **10.7.2 Our Standards**

Examples of behavior that contributes to creating a positive environment include:

- Using welcoming and inclusive language
- Being respectful of differing viewpoints and experiences
- Gracefully accepting constructive criticism
- Focusing on what is best for the community
- Showing empathy towards other community members

Examples of unacceptable behavior by participants include:

- The use of sexualized language or imagery and unwelcome sexual attention or advances
- Publication of any content supporting, justifying or otherwise affiliating with terror and/or hate towards others
- Trolling, insulting/derogatory comments, and personal or political attacks
- Public or private harassment
- Publishing others' private information, such as a physical or electronic address, without explicit permission
- Other conduct which could reasonably be considered inappropriate in a professional setting

## **10.7.3 Our Responsibilities**

Project maintainers are responsible for clarifying the standards of acceptable behavior and are expected to take appropriate and fair corrective action in response to any instances of unacceptable behavior.

Project maintainers have the right and responsibility to remove, edit, or reject comments, commits, code, wiki edits, issues, and other contributions that are not aligned to this Code of Conduct, or to ban temporarily or permanently any contributor for other behaviors that they deem inappropriate, threatening, offensive, or harmful.

## **10.7.4 Scope**

This Code of Conduct applies both within project spaces and in public spaces when an individual is representing the project or its community. Examples of representing a project or community include using an official project e-mail address, posting via an official social media account, or acting as an appointed representative at an online or offline event. Representation of a project may be further defined and clarified by project maintainers.

## **10.7.5 Enforcement**

Instances of abusive, harassing, or otherwise unacceptable behavior may be reported by contacting the project team at [devs@python-telegram-bot.org.](mailto:devs@python-telegram-bot.org) The project team will review and investigate all complaints, and will respond in a way that it deems appropriate to the circumstances. The project team is obligated to maintain confidentiality with regard to the reporter of an incident. Further details of specific enforcement policies may be posted separately.

Project maintainers who do not follow or enforce the Code of Conduct in good faith may face temporary or permanent repercussions as determined by other members of the project's leadership.

## **10.7.6 Attribution**

This Code of Conduct is adapted from the [Contributor Covenant,](https://www.contributor-covenant.org) version 1.4, available at [https://www.contributor](https://www.contributor-covenant.org/version/1/4/)[covenant.org/version/1/4.](https://www.contributor-covenant.org/version/1/4/)

# **10.8 How To Contribute**

Every open source project lives from the generous help by contributors that sacrifice their time and python-telegram-bot is no different. To make participation as pleasant as possible, this project adheres to the [Code of Conduct](https://www.python.org/psf/conduct/) by the Python Software Foundation.

## **10.8.1 Setting things up**

- 1. Fork the python-telegram-bot repository to your GitHub account.
- 2. Clone your forked repository of python-telegram-bot to your computer:

```
$ git clone https://github.com/<your username>/python-telegram-bot
$ cd python-telegram-bot
```
3. Add a track to the original repository:

```
$ git remote add upstream https://github.com/python-telegram-bot/python-telegram-
 ˓→bot
```
4. Install dependencies:

\$ pip install -r requirements-all.txt

5. Install pre-commit hooks:

```
$ pre-commit install
```
### **10.8.2 Finding something to do**

If you already know what you'd like to work on, you can skip this section.

If you have an idea for something to do, first check if it's already been filed on the [issue tracker.](https://github.com/python-telegram-bot/python-telegram-bot/issues) If so, add a comment to the issue saying you'd like to work on it, and we'll help you get started! Otherwise, please file a new issue and assign yourself to it.

Another great way to start contributing is by writing tests. Tests are really important because they help prevent developers from accidentally breaking existing code, allowing them to build cool things faster. If you're interested in helping out, let the development team know by posting to the [Telegram group,](https://telegram.me/pythontelegrambotgroup) and we'll help you get started.

That being said, we want to mention that we are very hesitant about adding new requirements to our projects. If you intend to do this, please state this in an issue and get a verification from one of the maintainers.

#### **10.8.3 Instructions for making a code change**

The central development branch is master, which should be clean and ready for release at any time. In general, all changes should be done as feature branches based off of master.

If you want to do solely documentation changes, base them and PR to the branch doc-fixes. This branch also has its own [RTD build.](https://docs.python-telegram-bot.org/en/doc-fixes)

Here's how to make a one-off code change.

- 1. **Choose a descriptive branch name.** It should be lowercase, hyphen-separated, and a noun describing the change (so, fuzzy-rules, but not implement-fuzzy-rules). Also, it shouldn't start with hotfix or release.
- 2. **Create a new branch with this name, starting from** master. In other words, run:

```
$ git fetch upstream
```

```
$ git checkout master
```

```
$ git merge upstream/master
```

```
$ git checkout -b your-branch-name
```
- 3. **Make a commit to your feature branch**. Each commit should be self-contained and have a descriptive commit message that helps other developers understand why the changes were made. We also have a checklist for PRs *[below](#page-738-0)*.
	- You can refer to relevant issues in the commit message by writing, e.g., "#105".
	- Your code should adhere to the [PEP 8 Style Guide,](https://peps.python.org/pep-0008/) with the exception that we have a maximum line length of 99.
	- Provide static typing with signature annotations. The documentation of  $M_V$ Py will be a good start, the cheat sheet is [here.](https://mypy.readthedocs.io/en/stable/cheat_sheet_py3.html) We also have some custom type aliases in telegram.\_utils.types.
	- Document your code. This step is pretty important to us, so it has its own *[section](#page-739-0)*.
	- For consistency, please conform to [Google Python Style Guide](https://google.github.io/styleguide/pyguide.html) and [Google Python Style Docstrings.](https://sphinxcontrib-napoleon.readthedocs.io/en/latest/example_google.html)
	- The following exceptions to the above (Google's) style guides applies:
		- **–** Documenting types of global variables and complex types of class members can be done using the Sphinx docstring convention.
	- In addition, PTB uses some formatting/styling and linting tools in the pre-commit setup. Some of those tools also have command line tools that can help to run these tools outside of the pre-commit step. If you'd like to leverage that, please have a look at the [pre-commit config file](https://github.com/python-telegram-bot/python-telegram-bot/blob/master/.pre-commit-config.yaml) for an overview of which tools (and which versions of them) are used. For example, we use [Black](https://black.readthedocs.io/en/stable/index.html) for code formatting. Plugins for Black exist for some [popular editors.](https://black.readthedocs.io/en/stable/integrations/editors.html) You can use those instead of manually formatting everything.
	- Please ensure that the code you write is well-tested and that all automated tests still pass. We have dedicated an [testing page](https://github.com/python-telegram-bot/python-telegram-bot/blob/master/tests/README.rst) to help you with that.
- Don't break backward compatibility.
- Add yourself to the [AUTHORS.rst](https://github.com/python-telegram-bot/python-telegram-bot/blob/master/AUTHORS.rst) file in an alphabetical fashion.
- If you want run style & type checks before committing run

\$ pre-commit run -a

• To actually make the commit (this will trigger tests style & type checks automatically):

\$ git add your-file-changed.py

• Finally, push it to your GitHub fork, run:

```
$ git push origin your-branch-name
```

```
4. When your feature is ready to merge, create a pull request.
```
- Go to your fork on GitHub, select your branch from the dropdown menu, and click "New pull request".
- Add a descriptive comment explaining the purpose of the branch (e.g. "Add the new API feature to create inline bot queries."). This will tell the reviewer what the purpose of the branch is.
- Click "Create pull request". An admin will assign a reviewer to your commit.
- 5. **Address review comments until all reviewers give LGTM ('looks good to me').**
	- When your reviewer has reviewed the code, you'll get a notification. You'll need to respond in two ways:
		- **–** Make a new commit addressing the comments you agree with, and push it to the same branch. Ideally, the commit message would explain what the commit does (e.g. "Fix lint error"), but if there are lots of disparate review comments, it's fine to refer to the original commit message and add something like "(address review comments)".
		- **–** In order to keep the commit history intact, please avoid squashing or amending history and then force-pushing to the PR. Reviewers often want to look at individual commits.
		- **–** In addition, please reply to each comment. Each reply should be either "Done" or a response explaining why the corresponding suggestion wasn't implemented. All comments must be resolved before LGTM can be given.
	- Resolve any merge conflicts that arise. To resolve conflicts between 'your-branch-name' (in your fork) and 'master' (in the python-telegram-bot repository), run:

```
$ git checkout your-branch-name
$ git fetch upstream
$ git merge upstream/master
$ ...[fix the conflicts]...
$ ...[make sure the tests pass before committing]...
$ git commit -a
$ git push origin your-branch-name
```
• At the end, the reviewer will merge the pull request.

6. **Tidy up!** Delete the feature branch from both your local clone and the GitHub repository:

```
$ git branch -D your-branch-name
$ git push origin --delete your-branch-name
```
7. **Celebrate.** Congratulations, you have contributed to python-telegram-bot!

#### <span id="page-738-0"></span>**Check-list for PRs**

This checklist is a non-exhaustive reminder of things that should be done before a PR is merged, both for you as contributor and for the maintainers. Feel free to copy (parts of) the checklist to the PR description to remind you or the maintainers of open points or if you have questions on anything.

- Added .. versionadded:: NEXT.VERSION, .. versionchanged:: NEXT.VERSION or deprecated:: NEXT.VERSION to the docstrings for user facing changes (for methods/class descriptions, arguments and attributes)
- Created new or adapted existing unit tests
- Documented code changes according to the [CSI standard](https://standards.mousepawmedia.com/en/stable/csi.html)
- Added myself alphabetically to AUTHORS.rst (optional)
- Added new classes & modules to the docs and all suitable  $2$  all  $2$  s
- Checked the [Stability Policy](https://docs.python-telegram-bot.org/stability_policy.html) in case of deprecations or changes to documented behavior

#### **If the PR contains API changes (otherwise, you can ignore this passage)**

- Checked the Bot API specific sections of the [Stability Policy](https://docs.python-telegram-bot.org/stability_policy.html)
- New classes:
	- **–** Added self.\_id\_attrs and corresponding documentation
	- **–** \_\_init\_\_ accepts api\_kwargs as kw-only
- Added new shortcuts:
	- **–** In [Chat](#page-168-0) & [User](#page-332-0) for all methods that accept chat/user\_id
	- **–** In [Message](#page-266-0) for all methods that accept chat\_id and message\_id
	- **–** For new [Message](#page-266-0) shortcuts: Added quote argument if methods accepts reply\_to\_message\_id
	- **–** In [CallbackQuery](#page-162-0) for all methods that accept either chat\_id and message\_id or inline\_message\_id
- If relevant:
	- **–** Added new constants at [telegram.constants](#page-582-0) and shortcuts to them as class variables
	- **–** Link new and existing constants in docstrings instead of hard-coded numbers and strings
	- **–** Add new message types to [telegram.Message.effective\\_attachment](#page-286-0)
	- **–** Added new handlers for new update types
		- ∗ Add the handlers to the warning loop in the [ConversationHandler](#page-522-0)
	- **–** Added new filters for new message (sub)types
	- **–** Added or updated documentation for the changed class(es) and/or method(s)
	- **–** Added the new method(s) to \_extbot.py
	- **–** Added or updated bot\_methods.rst
	- **–** Updated the Bot API version number in all places: README.rst and README\_RAW.rst (including the badge), as well as telegram.constants.BOT\_API\_VERSION\_INFO
	- **–** Added logic for arbitrary callback data in [telegram.ext.ExtBot](#page-498-0) for new methods that either accept a reply\_markup in some form or have a return type that is/contains [Message](#page-266-0)

## <span id="page-739-0"></span>**10.8.4 Documenting**

The documentation of this project is separated in two sections: User facing and dev facing.

User facing docs are hosted at [RTD.](https://docs.python-telegram-bot.org/) They are the main way the users of our library are supposed to get information about the objects. They don't care about the internals, they just want to know what they have to pass to make it work, what it actually does. You can/should provide examples for non obvious cases (like the Filter module), and notes/warnings.

Dev facing, on the other side, is for the devs/maintainers of this project. These doc strings don't have a separate documentation site they generate, instead, they document the actual code.

### **User facing documentation**

We use [sphinx](https://www.sphinx-doc.org/en/master) to generate static HTML docs. To build them, first make sure you're running Python 3.9 or above and have the required dependencies:

```
$ pip install -r docs/requirements-docs.txt
```
then run the following from the PTB root directory:

```
$ make -C docs html
```
or, if you don't have make available (e.g. on Windows):

```
$ sphinx-build docs/source docs/build/html
```
Once the process terminates, you can view the built documentation by opening docs/build/html/index.html with a browser.

• Add .. versionadded:: NEXT.VERSION, .. versionchanged:: NEXT.VERSION or deprecated:: NEXT.VERSION to the associated documentation of your changes, depending on what kind of change you made. This only applies if the change you made is visible to an end user. The directives should be added to class/method descriptions if their general behaviour changed and to the description of all arguments & attributes that changed.

#### **Dev facing documentation**

We adhere to the [CSI](https://standards.mousepawmedia.com/en/stable/csi.html) standard. This documentation is not fully implemented in the project, yet, but new code changes should comply with the *CSI* standard. The idea behind this is to make it very easy for you/a random maintainer or even a totally foreign person to drop anywhere into the code and more or less immediately understand what a particular line does. This will make it easier for new to make relevant changes if said lines don't do what they are supposed to.

### **10.8.5 Style commandments**

#### **Assert comparison order**

Assert statements should compare in **actual** == **expected** order. For example (assuming test\_call is the thing being tested):

```
# GOOD
assert test_call() == 5# BAD
assert 5 == test\_call()
```
#### **Properly calling callables**

Methods, functions and classes can specify optional parameters (with default values) using Python's keyword arg syntax. When providing a value to such a callable we prefer that the call also uses keyword arg syntax. For example:

```
# GOOD
f(0, optional=True)
# BAD
f(0, True)
```
This gives us the flexibility to re-order arguments and more importantly to add new required arguments. It's also more explicit and easier to read.

#### **Properly defining optional arguments**

It's always good to not initialize optional arguments at class creation, instead use \*\*kwargs to get them. It's well known Telegram API can change without notice, in that case if a new argument is added it won't break the API classes. For example:

```
# GOOD
def __init__(self, id, name, last_name=None, **kwargs):
    self.last name = last name# BAD
def __init__(self, id, name, last_name=None):
   self.last_name = last_name
```
## **10.9 Testing in PTB**

PTB uses [pytest](https://docs.pytest.org/en/stable/) for testing. To run the tests, you need to have pytest installed along with a few other dependencies. You can find the list of dependencies in the requirements-dev.txt file in the root of the repository.

### **10.9.1 Running tests**

To run the entire test suite, you can use the following command:

#### \$ pytest

This will run all the tests, including the ones which make a request to the Telegram servers, which may take a long time (total > 13 mins). To run only the tests that don't require a connection, you can run the following command:

\$ pytest -m no\_req

Or alternatively, you can run the following command to run only the tests that require a connection:

\$ pytest -m req

To further speed up the tests, you can run them in parallel using the -n flag (requires [pytest-xdist\)](https://pypi.org/project/pytest-xdist/). But beware that this will use multiple CPU cores on your machine. The --dist flag is used to specify how the tests will be distributed across the cores. The loadgroup option is used to distribute the tests such that tests marked with @pytest.mark.xdist\_group("name") are run on the same core — important if you want avoid race conditions in some tests:

#### \$ pytest -n auto --dist=loadgroup

This will result in a significant speedup, but may cause some tests to fail. If you want to run the failed tests in isolation, you can use the --lf flag:

\$ pytest --lf

## **10.9.2 Writing tests**

PTB has a separate test file for every file in the telegram.\* namespace. Further, the tests for the telegram module are split into two classes, based on whether the test methods in them make a request or not. When writing tests, make sure to split them into these two classes, and make sure to name the test class as: TestXXXWithoutRequest for tests that don't make a request, and TestXXXWithRequest for tests that do.

Writing tests is a creative process; allowing you to design your test however you'd like, but there are a few conventions that you should follow:

- Each new test class needs a test\_slot\_behaviour, test\_to\_dict, test\_de\_json and test\_equality (in most cases).
- Make use of pytest's fixtures and parametrize wherever possible. Having knowledge of pytest's tooling can help you as well. You can look at the existing tests for examples and inspiration.
- New fixtures should go into conftest.py. New auxiliary functions and classes, used either directly in the tests or in the fixtures, should go into the tests/auxil directory.

If you have made some API changes, you may want to run test\_official to validate that the changes are complete and correct. To run it, export an environment variable first:

```
$ export TEST_OFFICIAL=true
```
and then run pytest tests/test\_official.py.

We also have another marker, @pytest.mark.dev, which you can add to tests that you want to run selectively. Use as follows:

\$ pytest -m dev

## **10.9.3 Bots used in tests**

If you run the tests locally, the test setup will use one of the two public bots available. Which bot of the two gets chosen for the test session is random. Whereas when the tests on the Github Actions CI are run, the test setup allocates a different, but same bot for every combination of Python version and OS.

Thus, number of bots used for testing locally is 2 (called as fallback bots), and on the CI, its [3.7, 3.8, 3.9, 3.10, 3.11] x [ubuntu-latest, macos-latest, windows-latest] = 15. Bringing the total number of bots used for testing to 17.

That's it! If you have any questions, feel free to ask them in the [PTB dev group.](https://t.me/pythontelegrambotgroup)

# **PYTHON MODULE INDEX**

t

telegram, [21](#page-26-0) telegram.constants, [577](#page-582-0) telegram.error, [614](#page-619-0) telegram.ext, [460](#page-465-0) telegram.ext.filters, [521](#page-526-0) telegram.helpers, [616](#page-621-0) telegram.warnings, [623](#page-628-0)

## **INDEX**

## Symbols

- \_\_bot\_api\_version\_\_ (*in module telegram*), [21](#page-26-1)
- \_\_bot\_api\_version\_info\_\_ (*in module telegram*), [21](#page-26-1)
- \_\_deepcopy\_\_() (*telegram.Bot method*), [27](#page-32-0)
- \_\_deepcopy\_\_() (*telegram.TelegramObject method*), [318](#page-323-0)
- \_\_delattr\_\_() (*telegram.TelegramObject method*), [319](#page-324-0)
- \_\_eq\_\_() (*telegram.TelegramObject method*), [319](#page-324-0)
- \_\_getitem\_\_() (*telegram.TelegramObject method*), [319](#page-324-0)
- \_\_getstate\_\_() (*telegram.TelegramObject method*), [319](#page-324-0)
- \_\_hash\_\_() (*telegram.TelegramObject method*), [320](#page-325-0) \_\_reduce\_\_() (*telegram.Bot method*), [27](#page-32-0)
- \_\_repr\_\_() (*telegram.TelegramObject method*), [320](#page-325-0)
- \_\_setattr\_\_() (*telegram.TelegramObject method*), [320](#page-325-0)
- \_\_setstate\_\_() (*telegram.TelegramObject method*), [320](#page-325-0)
- \_\_version\_\_ (*in module telegram*), [21](#page-26-1)
- \_\_version\_info\_\_ (*in module telegram*), [21](#page-26-1)

# A

- active\_usernames (*telegram.Chat attribute*), [168](#page-173-0)
- add\_bot\_ids() (*telegram.ext.filters.ViaBot method*), [544](#page-549-0)
- add\_chat\_ids() (*telegram.ext.filters.Chat method*), [525](#page-530-0)
- add\_chat\_ids() (*telegram.ext.filters.ForwardedFrom method*), [531](#page-536-0)
- add\_chat\_ids() (*telegram.ext.filters.SenderChat method*), [536](#page-541-0)
- add\_error\_handler() (*telegram.ext.Application method*), [463](#page-468-0)
- add\_handler() (*telegram.ext.Application method*), [464](#page-469-0)
- add\_handlers() (*telegram.ext.Application method*), [464](#page-469-0)
- add\_sticker\_to\_set() (*telegram.Bot method*), [27](#page-32-0)
- add\_user\_ids() (*telegram.ext.filters.User method*), [542](#page-547-0)
- add\_usernames() (*telegram.ext.filters.Chat method*), [525](#page-530-0)
- add\_usernames() (*tele-*
- *gram.ext.filters.ForwardedFrom method*), [532](#page-537-0)
- add\_usernames() (*telegram.ext.filters.SenderChat method*), [536](#page-541-0)
- add\_usernames() (*telegram.ext.filters.User method*), [542](#page-547-0)
- add\_usernames() (*telegram.ext.filters.ViaBot method*), [543](#page-548-0)
- added\_to\_attachment\_menu (*telegram.User attribute*), [329](#page-334-0)
- address (*telegram.ChatLocation attribute*), [195](#page-200-0)
- address (*telegram.InlineQueryResultVenue attribute*), [407](#page-412-0)
- address (*telegram.InputVenueMessageContent attribute*), [419](#page-424-0)
- address (*telegram.SecureData attribute*), [458](#page-463-0)
- address (*telegram.Venue attribute*), [344](#page-349-0)
- addStickerToSet() (*telegram.Bot method*), [27](#page-32-0)
- ADMINISTRATOR (*telegram.ChatMember attribute*), [196](#page-201-0)
- ADMINISTRATOR (*telegram.constants.ChatMemberStatus attribute*), [583](#page-588-0)
- AIORateLimiter (*class in telegram.ext*), [576](#page-581-0)
- ALL (*in module telegram.ext.filters*), [521](#page-526-1)
- ALL (*telegram.ext.filters.Dice attribute*), [527](#page-532-0)
- ALL (*telegram.ext.filters.Document attribute*), [528](#page-533-0)
- ALL (*telegram.ext.filters.SenderChat attribute*), [536](#page-541-0)
- ALL (*telegram.ext.filters.StatusUpdate attribute*), [537](#page-542-0)
- ALL (*telegram.ext.filters.Sticker attribute*), [535](#page-540-0) ALL\_CHAT\_ADMINISTRATORS (*tele-*
- *gram.BotCommandScope attribute*), [151](#page-156-0) ALL\_CHAT\_ADMINISTRATORS (*telegram.constants.BotCommandScopeType attribute*), [578](#page-583-0)
- ALL\_EMOJI (*telegram.Dice attribute*), [215](#page-220-0)
- ALL\_GROUP\_CHATS (*telegram.BotCommandScope attribute*), [151](#page-156-0)
- ALL\_GROUP\_CHATS (*telegram.constants.BotCommandScopeType attribute*), [579](#page-584-0)
- all\_permissions() (*telegram.ChatPermissions class method*), [211](#page-216-0)
- ALL\_PRIVATE\_CHATS (*telegram.BotCommandScope attribute*), [151](#page-156-0)

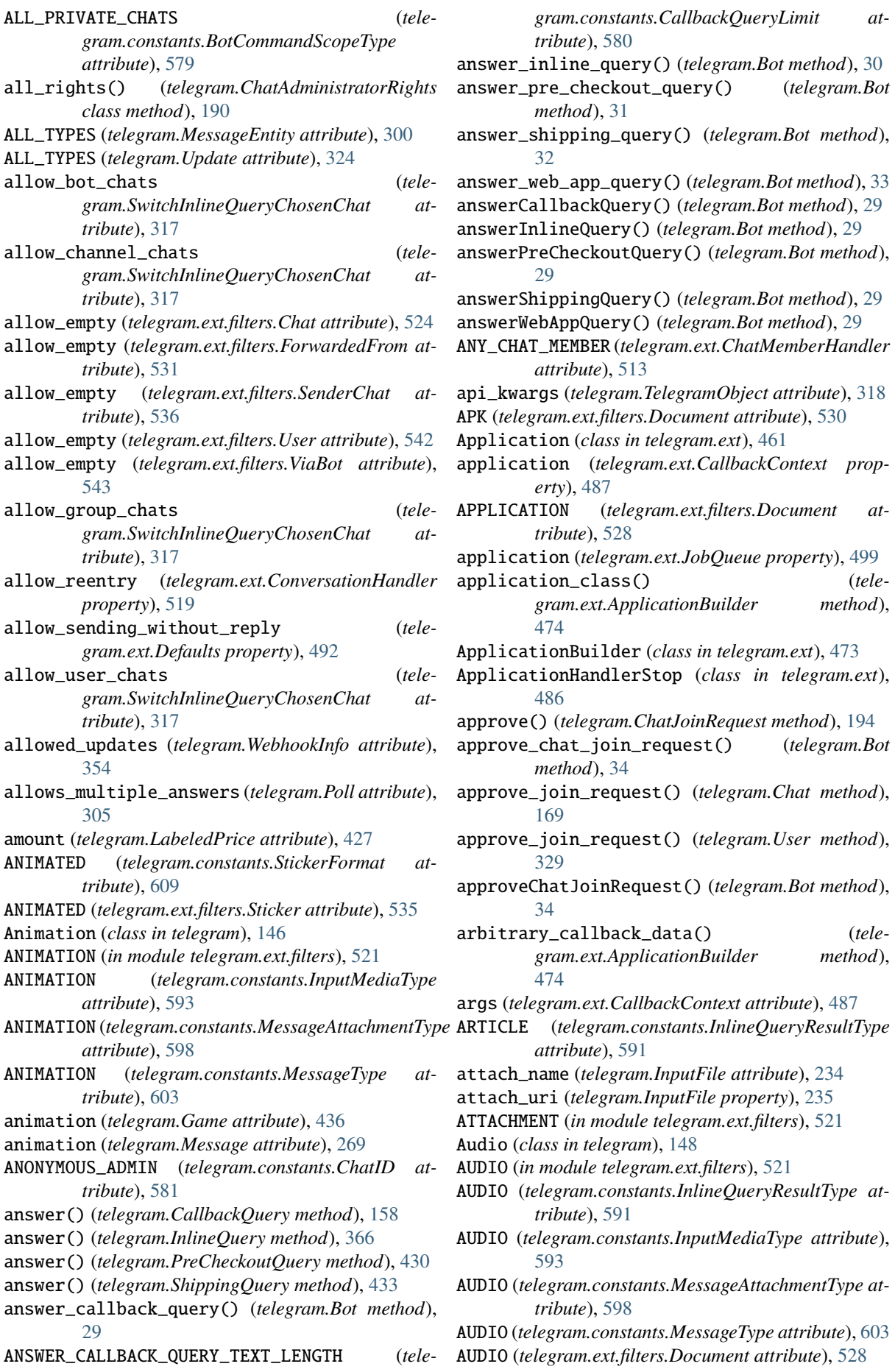

audio (*telegram.Message attribute*), [268](#page-273-0) audio\_duration (*telegram.InlineQueryResultAudio attribute*), [371](#page-376-0) audio\_file\_id (*telegram.InlineQueryResultCachedAudio at-*

*tribute*), [372](#page-377-0) audio\_url (*telegram.InlineQueryResultAudio attribute*), [370](#page-375-0)

author\_signature (*telegram.Message attribute*), [272](#page-277-0)

# B

- BadRequest, [614](#page-619-1)
- ban\_chat() (*telegram.Chat method*), [169](#page-174-0)
- ban\_chat\_member() (*telegram.Bot method*), [35](#page-40-0)
- ban\_chat\_sender\_chat() (*telegram.Bot method*), [36](#page-41-0)
- ban\_member() (*telegram.Chat method*), [169](#page-174-0)
- ban\_sender\_chat() (*telegram.Chat method*), [169](#page-174-0)
- banChatMember() (*telegram.Bot method*), [35](#page-40-0)
- banChatSenderChat() (*telegram.Bot method*), [35](#page-40-0)
- bank\_statement (*telegram.SecureData attribute*), [458](#page-463-0)
- BANNED (*telegram.ChatMember attribute*), [196](#page-201-0)
- BANNED (*telegram.constants.ChatMemberStatus attribute*), [583](#page-588-0)
- base\_file\_url (*telegram.Bot property*), [36](#page-41-0)
- base\_file\_url() (*telegram.ext.ApplicationBuilder method*), [474](#page-479-0)
- base\_url (*telegram.Bot property*), [37](#page-42-0)
- base\_url() (*telegram.ext.ApplicationBuilder method*), [475](#page-480-0)
- BaseFilter (*class in telegram.ext.filters*), [521](#page-526-1)
- BaseHandler (*class in telegram.ext*), [507](#page-512-0)
- BasePersistence (*class in telegram.ext*), [557](#page-562-0)
- BaseRateLimiter (*class in telegram.ext*), [574](#page-579-0)
- BaseRequest (*class in telegram.request*), [618](#page-623-0)
- BASKETBALL (*telegram.constants.DiceEmoji attribute*), [585](#page-590-0)
- BASKETBALL (*telegram.Dice attribute*), [215](#page-220-0)
- BASKETBALL (*telegram.ext.filters.Dice attribute*), [527](#page-532-0)
- BIG (*telegram.constants.ChatPhotoSize attribute*), [584](#page-589-0)
- big\_file\_id (*telegram.ChatPhoto attribute*), [212](#page-217-0)
- big\_file\_unique\_id (*telegram.ChatPhoto attribute*), [212](#page-217-0)
- bio (*telegram.Chat attribute*), [166](#page-171-0)
- bio (*telegram.ChatJoinRequest attribute*), [194](#page-199-0)
- birth\_date (*telegram.PersonalDetails attribute*), [455](#page-460-0)
- block (*telegram.ext.BaseHandler attribute*), [508](#page-513-0)
- block (*telegram.ext.CallbackQueryHandler attribute*), [510](#page-515-0)
- block (*telegram.ext.ChatJoinRequestHandler attribute*), [512](#page-517-0)
- block (*telegram.ext.ChatMemberHandler attribute*), [513](#page-518-0)
- block (*telegram.ext.ChosenInlineResultHandler attribute*), [514](#page-519-0)
- block (*telegram.ext.CommandHandler attribute*), [516](#page-521-0)
- block (*telegram.ext.ConversationHandler attribute*), [519](#page-524-0)
- block (*telegram.ext.Defaults property*), [492](#page-497-0)
- block (*telegram.ext.InlineQueryHandler attribute*), [545](#page-550-0)
- block (*telegram.ext.MessageHandler attribute*), [547](#page-552-0)
- block (*telegram.ext.PollAnswerHandler attribute*), [548](#page-553-0)
- block (*telegram.ext.PollHandler attribute*), [549](#page-554-0)
- block (*telegram.ext.PreCheckoutQueryHandler attribute*), [550](#page-555-0)
- block (*telegram.ext.PrefixHandler attribute*), [552](#page-557-0)
- block (*telegram.ext.ShippingQueryHandler attribute*), [553](#page-558-0)
- block (*telegram.ext.StringCommandHandler attribute*), [554](#page-559-0)
- block (*telegram.ext.StringRegexHandler attribute*), [555](#page-560-0)
- block (*telegram.ext.TypeHandler attribute*), [556](#page-561-0)
- BLUE (*telegram.constants.ForumIconColor attribute*), [588](#page-593-0)
- BOLD (*telegram.constants.MessageEntityType attribute*), [600](#page-605-0)
- BOLD (*telegram.MessageEntity attribute*), [300](#page-305-0)
- Bot (*class in telegram*), [22](#page-27-0)
- bot (*telegram.Bot property*), [37](#page-42-0)
- bot (*telegram.ext.Application attribute*), [461](#page-466-0)
- bot (*telegram.ext.BasePersistence attribute*), [558](#page-563-0)
- bot (*telegram.ext.CallbackContext property*), [488](#page-493-0)
- bot (*telegram.ext.CallbackDataCache attribute*), [571](#page-576-0)
- bot (*telegram.ext.Updater attribute*), [504](#page-509-0)
- bot() (*telegram.ext.ApplicationBuilder method*), [475](#page-480-0)
- bot\_administrator\_rights (*telegram.KeyboardButtonRequestChat attribute*), [254](#page-259-0)
- BOT\_API\_VERSION (*in module telegram.constants*), [577](#page-582-1)
- BOT\_API\_VERSION\_INFO (*in module telegram.constants*), [578](#page-583-0)
- BOT\_COMMAND (*telegram.constants.MessageEntityType attribute*), [600](#page-605-0)
- BOT\_COMMAND (*telegram.MessageEntity attribute*), [300](#page-305-0)
- bot\_data (*telegram.ext.Application attribute*), [462](#page-467-0)
- bot\_data (*telegram.ext.CallbackContext property*), [488](#page-493-0)
- bot\_data (*telegram.ext.ContextTypes property*), [491](#page-496-0)
- bot\_data (*telegram.ext.DictPersistence property*), [563](#page-568-0)
- bot\_data (*telegram.ext.PersistenceInput attribute*), [566](#page-571-0)
- bot\_data\_json (*telegram.ext.DictPersistence property*), [563](#page-568-0)
- bot\_ids (*telegram.ext.filters.ViaBot property*), [544](#page-549-0)
- bot\_is\_member (*telegram.KeyboardButtonRequestChat attribute*), [254](#page-259-0)
- bot\_username (*telegram.LoginUrl attribute*), [257](#page-262-0)
- BotCommand (*class in telegram*), [150](#page-155-0)

BotCommandLimit (*class in telegram.constants*), [578](#page-583-0)

- BotCommandScope (*class in telegram*), [151](#page-156-0)
- BotCommandScopeAllChatAdministrators (*class in telegram*), [152](#page-157-0)

BotCommandScopeAllGroupChats (*class in telegram*), [152](#page-157-0) BotCommandScopeAllPrivateChats (*class in telegram*), [153](#page-158-0) BotCommandScopeChat (*class in telegram*), [153](#page-158-0) BotCommandScopeChatAdministrators (*class in telegram*), [154](#page-159-0) BotCommandScopeChatMember (*class in telegram*), [154](#page-159-0) BotCommandScopeDefault (*class in telegram*), [155](#page-160-0) BotCommandScopeType (*class in telegram.constants*), [578](#page-583-0) BotDescription (*class in telegram*), [155](#page-160-0) BotDescriptionLimit (*class in telegram.constants*), [579](#page-584-0) BotName (*class in telegram*), [156](#page-161-0) BotNameLimit (*class in telegram.constants*), [579](#page-584-0) BotShortDescription (*class in telegram*), [156](#page-161-0) BOWLING (*telegram.constants.DiceEmoji attribute*), [586](#page-591-0) BOWLING (*telegram.Dice attribute*), [215](#page-220-0) BOWLING (*telegram.ext.filters.Dice attribute*), [527](#page-532-0) build() (*telegram.ext.ApplicationBuilder method*), [475](#page-480-0) builder() (*telegram.ext.Application static method*), [465](#page-470-0) button\_text (*telegram.WebAppData attribute*), [352](#page-357-0) BUTTONS\_PER\_ROW (*telegram.constants.InlineKeyboardMarkupLimit attribute*), [590](#page-595-0)  $\bigcap$ callback (*telegram.ext.BaseHandler attribute*), [508](#page-513-0) callback (*telegram.ext.CallbackQueryHandler attribute*), [510](#page-515-0) callback (*telegram.ext.ChatJoinRequestHandler attribute*), [512](#page-517-0) callback (*telegram.ext.ChatMemberHandler attribute*), [513](#page-518-0) callback (*telegram.ext.ChosenInlineResultHandler attribute*), [514](#page-519-0) callback (*telegram.ext.CommandHandler attribute*), [516](#page-521-0) callback (*telegram.ext.InlineQueryHandler attribute*), [545](#page-550-0) callback (*telegram.ext.Job attribute*), [497](#page-502-0) callback (*telegram.ext.MessageHandler attribute*), [547](#page-552-0) callback (*telegram.ext.PollAnswerHandler attribute*), [548](#page-553-0) callback (*telegram.ext.PollHandler attribute*), [549](#page-554-0) callback (*telegram.ext.PreCheckoutQueryHandler attribute*), [550](#page-555-0) callback (*telegram.ext.PrefixHandler attribute*), [551](#page-556-0) callback (*telegram.ext.ShippingQueryHandler attribute*), [553](#page-558-0) callback (*telegram.ext.StringCommandHandler attribute*), [554](#page-559-0)

callback (*telegram.ext.StringRegexHandler attribute*), [555](#page-560-0)

callback (*telegram.ext.TypeHandler attribute*), [556](#page-561-0)

callback\_data (*telegram.ext.DictPersistence property*), [563](#page-568-0)

- callback\_data (*telegram.ext.InvalidCallbackData attribute*), [574](#page-579-0)
- callback\_data (*telegram.ext.PersistenceInput attribute*), [567](#page-572-0)
- callback\_data (*telegram.InlineKeyboardButton attribute*), [228](#page-233-0)
- callback\_data\_cache (*telegram.ext.ExtBot property*), [494](#page-499-0)
- callback\_data\_json (*telegram.ext.DictPersistence property*), [563](#page-568-0)
- callback\_game (*telegram.InlineKeyboardButton attribute*), [229](#page-234-0)
- CALLBACK\_QUERY (*telegram.constants.UpdateType attribute*), [612](#page-617-0)
- CALLBACK\_QUERY (*telegram.Update attribute*), [325](#page-330-0)
- callback\_query (*telegram.Update attribute*), [323](#page-328-0)
- CallbackContext (*class in telegram.ext*), [486](#page-491-0)
- CallbackDataCache (*class in telegram.ext*), [571](#page-576-0)
- CallbackGame (*class in telegram*), [434](#page-439-0)
- CallbackQuery (*class in telegram*), [157](#page-162-1)
- CallbackQueryHandler (*class in telegram.ext*), [509](#page-514-0)

CallbackQueryLimit (*class in telegram.constants*), [580](#page-585-0)

- can\_add\_web\_page\_previews (*telegram.ChatMemberRestricted attribute*), [205](#page-210-0)
- can\_add\_web\_page\_previews (*telegram.ChatPermissions attribute*), [210](#page-215-0)
- can\_be\_edited (*telegram.ChatMemberAdministrator attribute*), [198](#page-203-0)
- can\_change\_info (*telegram.ChatAdministratorRights attribute*), [189](#page-194-0)
- can\_change\_info (*telegram.ChatMemberAdministrator attribute*), [199](#page-204-0)
- can\_change\_info (*telegram.ChatMemberRestricted attribute*), [204](#page-209-0)
- can\_change\_info (*telegram.ChatPermissions attribute*), [210](#page-215-0)
- can\_delete\_messages (*telegram.ChatAdministratorRights attribute*), [189](#page-194-0)
- can\_delete\_messages (*telegram.ChatMemberAdministrator attribute*), [198](#page-203-0)
- can\_edit\_messages (*telegram.ChatAdministratorRights attribute*), [190](#page-195-0)
- can\_edit\_messages (*telegram.ChatMemberAdministrator attribute*), [199](#page-204-0)

*gram.ChatAdministratorRights attribute*), [189](#page-194-0) can\_invite\_users (*telegram.ChatMemberAdministrator attribute*), [199](#page-204-0) can\_invite\_users (*telegram.ChatMemberRestricted attribute*), [204](#page-209-0) can\_invite\_users (*telegram.ChatPermissions attribute*), [210](#page-215-0) can\_join\_groups (*telegram.Bot property*), [37](#page-42-0) can\_join\_groups (*telegram.User attribute*), [329](#page-334-0) can\_manage\_chat (*telegram.ChatAdministratorRights attribute*), [189](#page-194-0) can\_manage\_chat (*telegram.ChatMemberAdministrator attribute*), [198](#page-203-0) can\_manage\_topics (*telegram.ChatAdministratorRights attribute*), [190](#page-195-0) can\_manage\_topics (*telegram.ChatMemberAdministrator attribute*), [199](#page-204-0) can\_manage\_topics (*telegram.ChatMemberRestricted attribute*), [205](#page-210-0) can\_manage\_topics (*telegram.ChatPermissions attribute*), [210](#page-215-0) can\_manage\_video\_chats (*telegram.ChatAdministratorRights attribute*), [189](#page-194-0) can\_manage\_video\_chats (*telegram.ChatMemberAdministrator attribute*), [199](#page-204-0) can\_pin\_messages (*telegram.ChatAdministratorRights attribute*), [190](#page-195-0) can\_pin\_messages (*telegram.ChatMemberAdministrator attribute*), [199](#page-204-0) can\_pin\_messages (*telegram.ChatMemberRestricted attribute*), [204](#page-209-0) can\_pin\_messages (*telegram.ChatPermissions attribute*), [210](#page-215-0) can\_post\_messages (*telegram.ChatAdministratorRights attribute*), [189](#page-194-0) can\_post\_messages (*telegram.ChatMemberAdministrator attribute*), [199](#page-204-0) can\_promote\_members (*telegram.ChatAdministratorRights attribute*), [189](#page-194-0) can\_promote\_members (*telegram.ChatMemberAdministrator attribute*), [199](#page-204-0) can\_read\_all\_group\_messages (*telegram.Bot property*), [37](#page-42-0)

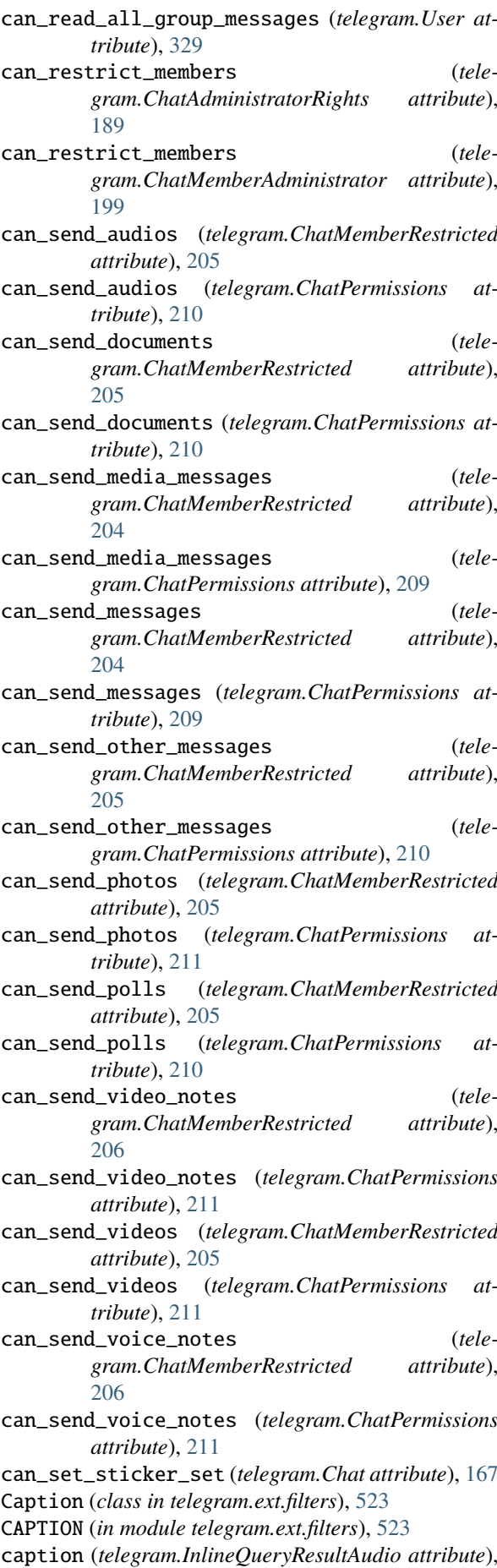

[371](#page-376-0) caption (*telegram.InlineQueryResultCachedAudio attribute*), [372](#page-377-0) caption (*telegram.InlineQueryResultCachedDocument attribute*), [374](#page-379-0) *attribute*), [376](#page-381-0) *attribute*), [378](#page-383-0) caption (*telegram.InlineQueryResultCachedPhoto attribute*), [380](#page-385-0) caption (*telegram.InlineQueryResultCachedVideo attribute*), [383](#page-388-0) caption (*telegram.InlineQueryResultCachedVoice attribute*), [384](#page-389-0) caption (*telegram.InlineQueryResultDocument attribute*), [389](#page-394-0) caption (*telegram.InlineQueryResultGif attribute*), [394](#page-399-0) caption (*telegram.InlineQueryResultMpeg4Gif attribute*), [400](#page-405-0) caption (*telegram.InlineQueryResultPhoto attribute*), [403](#page-408-0) caption (*telegram.InlineQueryResultVideo attribute*), [410](#page-415-0) caption (*telegram.InlineQueryResultVoice attribute*), [412](#page-417-0) caption (*telegram.InputMedia attribute*), [236](#page-241-0) caption (*telegram.InputMediaAnimation attribute*), [238](#page-243-0) caption (*telegram.InputMediaAudio attribute*), [240](#page-245-0) caption (*telegram.InputMediaDocument attribute*), [243](#page-248-0) caption (*telegram.InputMediaPhoto attribute*), [245](#page-250-0) caption (*telegram.InputMediaVideo attribute*), [247](#page-252-0) caption (*telegram.Message attribute*), [270](#page-275-0) caption\_entities (*telegram.InlineQueryResultAudio attribute*), [371](#page-376-0) caption\_entities (*telegram.InlineQueryResultCachedAudio attribute*), [373](#page-378-0) caption\_entities (*telegram.InlineQueryResultCachedDocument attribute*), [375](#page-380-0) caption\_entities (*telegram.InlineQueryResultCachedGif attribute*), [376](#page-381-0) caption\_entities (*telegram.InlineQueryResultCachedMpeg4Gif attribute*), [378](#page-383-0) caption\_entities (*telegram.InlineQueryResultCachedPhoto attribute*), [380](#page-385-0) caption\_entities (*telegram.InlineQueryResultCachedVideo attribute*), [383](#page-388-0)

caption (*telegram.InlineQueryResultCachedGif* caption\_entities (*telegram.InlineQueryResultGif* caption (*telegram.InlineQueryResultCachedMpeg4Gif* caption\_entities (*telegram.InlineQueryResultCachedVoice attribute*), [385](#page-390-0) caption\_entities (*telegram.InlineQueryResultDocument attribute*), [389](#page-394-0) *attribute*), [394](#page-399-0) *gram.InlineQueryResultMpeg4Gif attribute*), [400](#page-405-0) caption\_entities (*telegram.InlineQueryResultPhoto attribute*), [403](#page-408-0) caption\_entities (*telegram.InlineQueryResultVideo attribute*), [410](#page-415-0) caption\_entities (*telegram.InlineQueryResultVoice attribute*), [413](#page-418-0) caption\_entities (*telegram.InputMedia attribute*), [236](#page-241-0) caption\_entities (*telegram.InputMediaAnimation attribute*), [238](#page-243-0) caption\_entities (*telegram.InputMediaAudio attribute*), [240](#page-245-0) caption\_entities (*telegram.InputMediaDocument attribute*), [243](#page-248-0) caption\_entities (*telegram.InputMediaPhoto attribute*), [245](#page-250-0) caption\_entities (*telegram.InputMediaVideo attribute*), [247](#page-252-0) caption\_entities (*telegram.Message attribute*), [268](#page-273-0) caption\_html (*telegram.Message property*), [275](#page-280-0) caption\_html\_urled (*telegram.Message property*), [275](#page-280-0) CAPTION\_LENGTH (*telegram.constants.MessageLimit attribute*), [602](#page-607-0) caption\_markdown (*telegram.Message property*), [275](#page-280-0) caption\_markdown\_urled (*telegram.Message property*), [276](#page-281-0) caption\_markdown\_v2 (*telegram.Message property*), [276](#page-281-0) caption\_markdown\_v2\_urled (*telegram.Message property*), [277](#page-282-0) CaptionEntity (*class in telegram.ext.filters*), [523](#page-528-0) CaptionRegex (*class in telegram.ext.filters*), [524](#page-529-0) CASHTAG (*telegram.constants.MessageEntityType attribute*), [600](#page-605-0) CASHTAG (*telegram.MessageEntity attribute*), [300](#page-305-0) CHANNEL (*telegram.Chat attribute*), [168](#page-173-0) CHANNEL (*telegram.constants.ChatType attribute*), [584](#page-589-0) CHANNEL (*telegram.ext.filters.ChatType attribute*), [526](#page-531-0) CHANNEL (*telegram.ext.filters.SenderChat attribute*), [536](#page-541-0) CHANNEL\_CHAT\_CREATED (*telegram.constants.MessageType attribute*), [603](#page-608-0)

caption\_entities (*tele*channel\_chat\_created (*telegram.Message at-*

*tribute*), [271](#page-276-0) CHANNEL\_POST (*telegram.constants.UpdateType attribute*), [612](#page-617-0) CHANNEL\_POST (*telegram.ext.filters.UpdateType attribute*), [541](#page-546-0) CHANNEL\_POST (*telegram.Update attribute*), [325](#page-330-0) channel\_post (*telegram.Update attribute*), [323](#page-328-0) CHANNEL\_POSTS (*telegram.ext.filters.UpdateType attribute*), [541](#page-546-0) Chat (*class in telegram*), [163](#page-168-1) Chat (*class in telegram.ext.filters*), [524](#page-529-0) CHAT (*in module telegram.ext.filters*), [523](#page-528-0) CHAT (*telegram.BotCommandScope attribute*), [151](#page-156-0) chat (*telegram.ChatJoinRequest attribute*), [193](#page-198-0) chat (*telegram.ChatMemberUpdated attribute*), [207](#page-212-0) CHAT (*telegram.constants.BotCommandScopeType attribute*), [579](#page-584-0) chat (*telegram.Message attribute*), [267](#page-272-0) CHAT\_ADMINISTRATOR\_CUSTOM\_TITLE\_LENGTH (*telegram.constants.ChatLimit attribute*), [583](#page-588-0) CHAT\_ADMINISTRATORS (*telegram.BotCommandScope attribute*), [151](#page-156-0) CHAT\_ADMINISTRATORS (*telegram.constants.BotCommandScopeType attribute*), [579](#page-584-0) CHAT\_CREATED (*telegram.ext.filters.StatusUpdate attribute*), [537](#page-542-0) chat\_data (*telegram.ext.Application attribute*), [462](#page-467-0) chat\_data (*telegram.ext.CallbackContext property*), [488](#page-493-0) chat\_data (*telegram.ext.ContextTypes property*), [491](#page-496-0) chat\_data (*telegram.ext.DictPersistence property*), [563](#page-568-0) chat\_data (*telegram.ext.PersistenceInput attribute*), [567](#page-572-0) chat\_data\_json (*telegram.ext.DictPersistence property*), [563](#page-568-0) CHAT\_DESCRIPTION\_LENGTH (*telegram.constants.ChatLimit attribute*), [583](#page-588-0) chat\_has\_username (*telegram.KeyboardButtonRequestChat attribute*), [253](#page-258-0) chat\_id (*telegram.BotCommandScopeChat attribute*), [153](#page-158-0) chat\_id(telegram.BotCommandScopeChatAdministratorGhatMemberAdministrator (class in telegram), [197](#page-202-0) *attribute*), [154](#page-159-0) chat\_id (*telegram.BotCommandScopeChatMember attribute*), [155](#page-160-0) chat\_id (*telegram.ChatShared attribute*), [213](#page-218-0) chat\_id (*telegram.ext.Job attribute*), [497](#page-502-0) chat\_id (*telegram.Message property*), [277](#page-282-0) chat\_ids (*telegram.ext.filters.Chat attribute*), [524](#page-529-0) chat\_ids (*telegram.ext.filters.ForwardedFrom attribute*), [531](#page-536-0) chat\_ids (*telegram.ext.filters.SenderChat attribute*), [536](#page-541-0)

chat\_instance (*telegram.CallbackQuery attribute*), [158](#page-163-0)

chat\_is\_channel (*telegram.KeyboardButtonRequestChat attribute*), [253](#page-258-0) chat\_is\_created (*telegram.KeyboardButtonRequestChat attribute*), [253](#page-258-0) chat\_is\_forum (*telegram.KeyboardButtonRequestChat attribute*), [253](#page-258-0) CHAT\_JOIN\_REQUEST (*telegram.constants.UpdateType attribute*), [612](#page-617-0) CHAT\_JOIN\_REQUEST (*telegram.Update attribute*), [325](#page-330-0) chat\_join\_request (*telegram.Update attribute*), [324](#page-329-0) CHAT\_MEMBER (*telegram.BotCommandScope attribute*), [151](#page-156-0) CHAT\_MEMBER (*telegram.constants.BotCommandScopeType attribute*), [579](#page-584-0) CHAT\_MEMBER (*telegram.constants.UpdateType attribute*), [612](#page-617-0) CHAT\_MEMBER (*telegram.ext.ChatMemberHandler attribute*), [513](#page-518-0) CHAT\_MEMBER (*telegram.Update attribute*), [325](#page-330-0) chat\_member (*telegram.Update attribute*), [324](#page-329-0) chat\_member\_types (*telegram.ext.ChatMemberHandler attribute*), [513](#page-518-0) CHAT\_SHARED (*telegram.ext.filters.StatusUpdate attribute*), [537](#page-542-0) chat\_shared (*telegram.Message attribute*), [275](#page-280-0) chat\_type (*telegram.InlineQuery attribute*), [365](#page-370-0) chat\_types (*telegram.ext.InlineQueryHandler attribute*), [545](#page-550-0) ChatAction (*class in telegram.constants*), [580](#page-585-0) ChatAdministratorRights (*class in telegram*), [188](#page-193-0) ChatID (*class in telegram.constants*), [581](#page-586-0) ChatInviteLink (*class in telegram*), [190](#page-195-0) ChatInviteLinkLimit (*class in telegram.constants*), [582](#page-587-0) ChatJoinRequest (*class in telegram*), [192](#page-197-0) ChatJoinRequestHandler (*class in telegram.ext*), [511](#page-516-0) ChatLimit (*class in telegram.constants*), [582](#page-587-0) ChatLocation (*class in telegram*), [195](#page-200-0) ChatMember (*class in telegram*), [195](#page-200-0) ChatMemberBanned (*class in telegram*), [200](#page-205-0) ChatMemberHandler (*class in telegram.ext*), [512](#page-517-0) ChatMemberLeft (*class in telegram*), [201](#page-206-0) ChatMemberMember (*class in telegram*), [201](#page-206-0) ChatMemberOwner (*class in telegram*), [202](#page-207-0) ChatMemberRestricted (*class in telegram*), [203](#page-208-0) ChatMemberStatus (*class in telegram.constants*), [583](#page-588-0) ChatMemberUpdated (*class in telegram*), [206](#page-211-0) ChatMigrated, [614](#page-619-1) ChatPermissions (*class in telegram*), [208](#page-213-0) ChatPhoto (*class in telegram*), [211](#page-216-0) ChatPhotoSize (*class in telegram.constants*), [584](#page-589-0) ChatShared (*class in telegram*), [213](#page-218-0)

ChatType (*class in telegram.constants*), [584](#page-589-0) ChatType (*class in telegram.ext.filters*), [525](#page-530-0) check\_update() (*telegram.ext.BaseHandler method*), [508](#page-513-0) check\_update() (*telegram.ext.CallbackQueryHandler method*), [511](#page-516-0) check\_update() (*telegram.ext.ChatJoinRequestHandler method*), [512](#page-517-0) check\_update() (*telegram.ext.ChatMemberHandler method*), [513](#page-518-0) check\_update() (*telegram.ext.ChosenInlineResultHandler method*), [514](#page-519-0) check\_update() (*telegram.ext.CommandHandler method*), [516](#page-521-0) check\_update() (*telegram.ext.ConversationHandler method*), [519](#page-524-0) check\_update() (*telegram.ext.filters.BaseFilter method*), [522](#page-527-0) check\_update() (*telegram.ext.filters.MessageFilter method*), [533](#page-538-0) check\_update() (*telegram.ext.filters.UpdateFilter method*), [540](#page-545-0) check\_update() (*telegram.ext.InlineQueryHandler method*), [546](#page-551-0) check\_update() (*telegram.ext.MessageHandler method*), [547](#page-552-0) check\_update() (*telegram.ext.PollAnswerHandler method*), [548](#page-553-0) check\_update() (*telegram.ext.PollHandler method*), [549](#page-554-0) check\_update() (*telegram.ext.PreCheckoutQueryHandler method*), [550](#page-555-0) check\_update() (*telegram.ext.PrefixHandler method*), [552](#page-557-0) check\_update() (*telegram.ext.ShippingQueryHandler method*), [553](#page-558-0) check\_update() (*telegram.ext.StringCommandHandler method*), [554](#page-559-0) check\_update() (*telegram.ext.StringRegexHandler method*), [555](#page-560-0) check\_update() (*telegram.ext.TypeHandler method*), [557](#page-562-0) CHIN (*telegram.constants.MaskPosition attribute*), [597](#page-602-0) CHIN (*telegram.MaskPosition attribute*), [356](#page-361-0) CHOOSE\_STICKER (*telegram.constants.ChatAction attribute*), [580](#page-585-0) CHOSEN\_INLINE\_RESULT (*telegram.constants.UpdateType attribute*), [612](#page-617-0) CHOSEN\_INLINE\_RESULT (*telegram.Update attribute*), [325](#page-330-0)

chosen\_inline\_result (*telegram.Update attribute*),

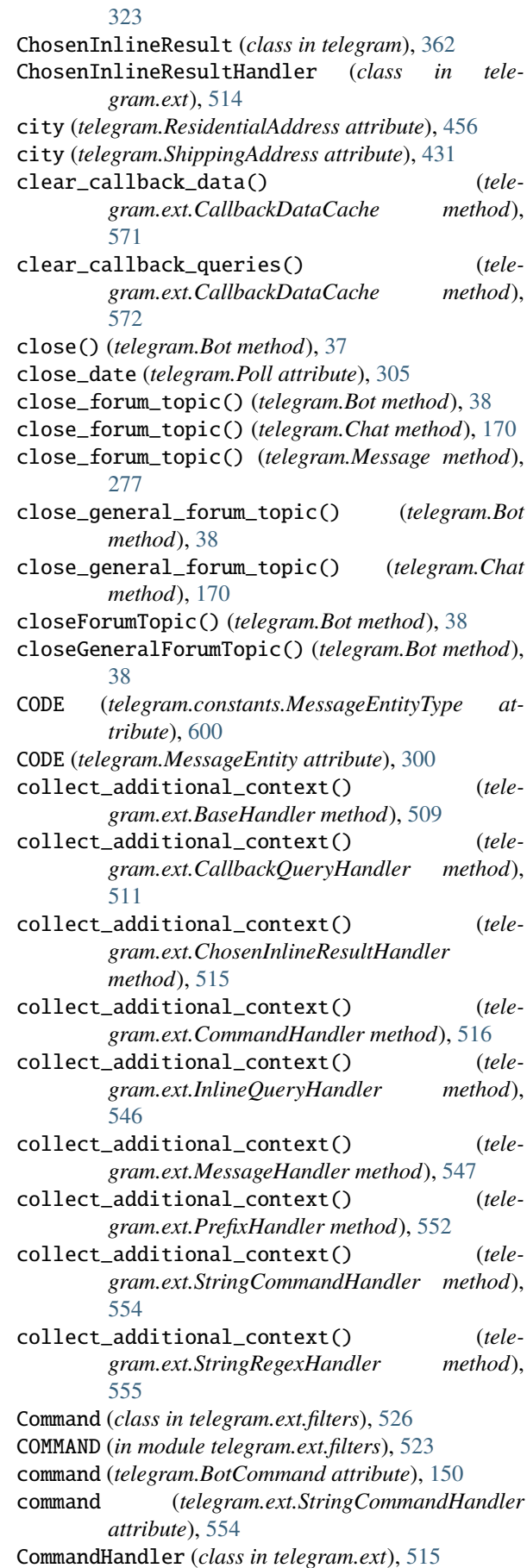

COMMANDS (*telegram.constants.MenuButtonType*

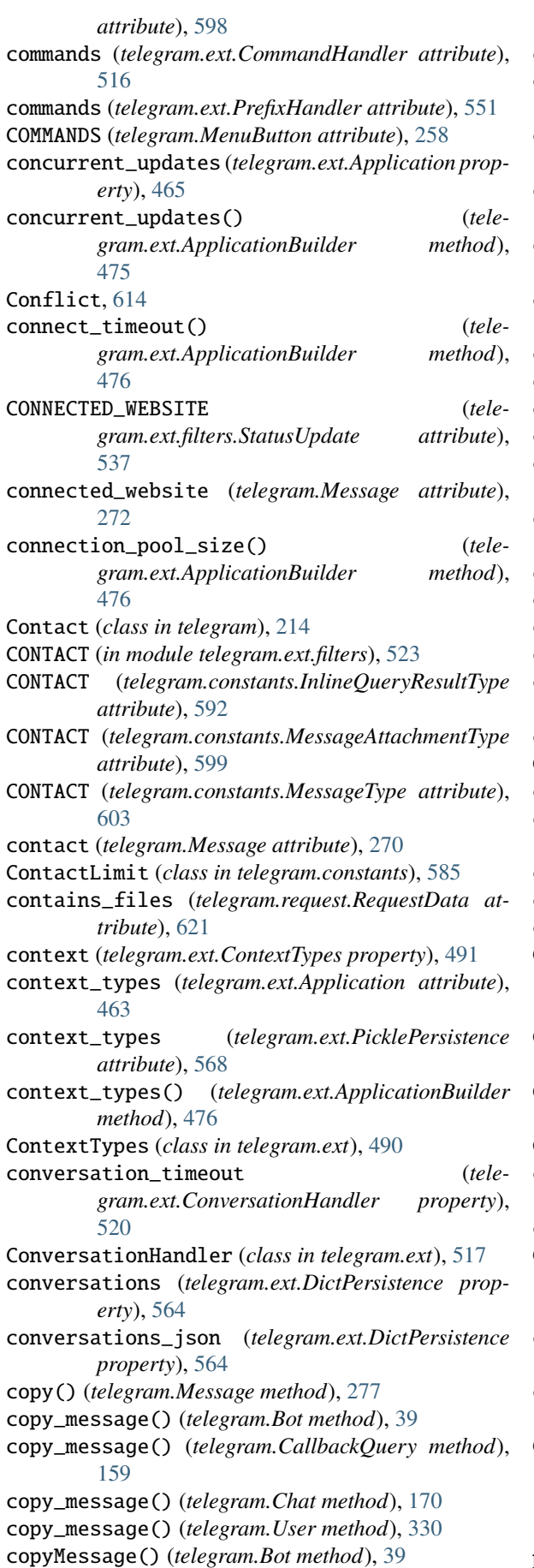

coroutine (*telegram.ext.CallbackContext attribute*),

**python-telegram-bot Documentation, Release 20.3** [487](#page-492-0) correct\_option\_id (*telegram.Poll attribute*), [305](#page-310-0) country\_code (*telegram.PersonalDetails attribute*), [455](#page-460-0) country\_code (*telegram.ResidentialAddress attribute*), [456](#page-461-0) country\_code (*telegram.ShippingAddress attribute*), [430](#page-435-0) create\_chat\_invite\_link() (*telegram.Bot method*), [41](#page-46-0) create\_deep\_linked\_url() (*in module telegram.helpers*), [616](#page-621-1) create\_forum\_topic() (*telegram.Bot method*), [42](#page-47-0) create\_forum\_topic() (*telegram.Chat method*), [171](#page-176-0) create\_invite\_link() (*telegram.Chat method*), [171](#page-176-0) create\_invoice\_link() (*telegram.Bot method*), [43](#page-48-0) create\_new\_sticker\_set() (*telegram.Bot method*), [44](#page-49-0) create\_task() (*telegram.ext.Application method*), [465](#page-470-0) createChatInviteLink() (*telegram.Bot method*), [41](#page-46-0) createForumTopic() (*telegram.Bot method*), [41](#page-46-0) createInvoiceLink() (*telegram.Bot method*), [41](#page-46-0) createNewStickerSet() (*telegram.Bot method*), [41](#page-46-0) creates\_join\_request (*telegram.ChatInviteLink attribute*), [191](#page-196-0) creator (*telegram.ChatInviteLink attribute*), [191](#page-196-0) Credentials (*class in telegram*), [437](#page-442-0) credentials (*telegram.PassportData attribute*), [444](#page-449-0) currency (*telegram.InputInvoiceMessageContent attribute*), [423](#page-428-0) currency (*telegram.Invoice attribute*), [426](#page-431-0) currency (*telegram.PreCheckoutQuery attribute*), [429](#page-434-0) currency (*telegram.SuccessfulPayment attribute*), [434](#page-439-0) CUSTOM\_EMOJI (*telegram.constants.MessageEntityType attribute*), [600](#page-605-0) CUSTOM\_EMOJI (*telegram.constants.StickerType attribute*), [611](#page-616-0) CUSTOM\_EMOJI (*telegram.MessageEntity attribute*), [300](#page-305-0) CUSTOM\_EMOJI (*telegram.Sticker attribute*), [359](#page-364-0) custom\_emoji\_id (*telegram.MessageEntity attribute*), [300](#page-305-0) custom\_emoji\_id (*telegram.Sticker attribute*), [359](#page-364-0) CUSTOM\_EMOJI\_IDENTIFIER\_LIMIT (*telegram.constants.CustomEmojiStickerLimit attribute*), [585](#page-590-0) custom\_title (*telegram.ChatMemberAdministrator attribute*), [200](#page-205-0) custom\_title (*telegram.ChatMemberOwner attribute*), [202](#page-207-0) CustomEmojiStickerLimit (*class in telegram.constants*), [585](#page-590-0) D DARTS (*telegram.constants.DiceEmoji attribute*), [586](#page-591-0)

DARTS (*telegram.Dice attribute*), [216](#page-221-0)

- DARTS (*telegram.ext.filters.Dice attribute*), [527](#page-532-0)
- data (*telegram.CallbackQuery attribute*), [158](#page-163-0)
- data (*telegram.EncryptedCredentials attribute*), [439](#page-444-0)
- data (*telegram.EncryptedPassportElement attribute*), [441](#page-446-0)
- data (*telegram.ext.Job attribute*), [497](#page-502-0)
- data (*telegram.PassportData attribute*), [444](#page-449-0)
- data (*telegram.SecureValue attribute*), [459](#page-464-0)
- data (*telegram.WebAppData attribute*), [352](#page-357-0)
- data\_filter (*telegram.ext.filters.BaseFilter property*), [523](#page-528-0)
- data\_hash (*telegram.PassportElementErrorDataField attribute*), [446](#page-451-0)
- DataCredentials (*class in telegram*), [438](#page-443-0)
- date (*telegram.ChatJoinRequest attribute*), [193](#page-198-0)
- date (*telegram.ChatMemberUpdated attribute*), [207](#page-212-0)
- date (*telegram.Message attribute*), [267](#page-272-0)
- de\_json() (*telegram.Animation class method*), [147](#page-152-0)
- de\_json() (*telegram.Audio class method*), [149](#page-154-0)
- de\_json() (*telegram.BotCommandScope class method*), [152](#page-157-0)
- de\_json() (*telegram.CallbackQuery class method*), [159](#page-164-0)
- de\_json() (*telegram.Chat class method*), [171](#page-176-0)
- de\_json() (*telegram.ChatInviteLink class method*), [192](#page-197-0)
- de\_json() (*telegram.ChatJoinRequest class method*), [194](#page-199-0)
- de\_json() (*telegram.ChatLocation class method*), [195](#page-200-0)
- de\_json() (*telegram.ChatMember class method*), [197](#page-202-0)
- de\_json() (*telegram.ChatMemberUpdated class method*), [207](#page-212-0)
- de\_json() (*telegram.ChosenInlineResult class method*), [363](#page-368-0)
- de\_json() (*telegram.Credentials class method*), [438](#page-443-0)
- de\_json() (*telegram.Document class method*), [218](#page-223-0)
- de\_json() (*telegram.EncryptedPassportElement class method*), [442](#page-447-0)
- de\_json() (*telegram.Game class method*), [436](#page-441-0)
- de\_json() (*telegram.GameHighScore class method*), [437](#page-442-0)
- de\_json() (*telegram.InlineKeyboardButton class method*), [229](#page-234-0)
- de\_json() (*telegram.InlineKeyboardMarkup class method*), [232](#page-237-0)
- de\_json() (*telegram.InlineQuery class method*), [366](#page-371-0)
- de\_json() (*telegram.InlineQueryResultsButton class method*), [405](#page-410-0)
- de\_json() (*telegram.InputInvoiceMessageContent class method*), [425](#page-430-0)
- de\_json() (*telegram.KeyboardButton class method*), [252](#page-257-0)
- de\_json() (*telegram.KeyboardButtonRequestChat class method*), [254](#page-259-0)
- de\_json() (*telegram.MenuButton class method*), [258](#page-263-0)
- de\_json() (*telegram.MenuButtonWebApp class method*), [260](#page-265-0)
- de\_json() (*telegram.Message class method*), [278](#page-283-0)
- de\_json() (*telegram.MessageEntity class method*), [301](#page-306-0)
- de\_json() (*telegram.OrderInfo class method*), [428](#page-433-0)
- de\_json() (*telegram.PassportData class method*), [444](#page-449-0)
- de\_json() (*telegram.Poll class method*), [306](#page-311-0)
- de\_json() (*telegram.PollAnswer class method*), [308](#page-313-0)
- de\_json() (*telegram.PreCheckoutQuery class method*), [430](#page-435-0)
- de\_json() (*telegram.ProximityAlertTriggered class method*), [309](#page-314-0)
- de\_json() (*telegram.SecureData class method*), [458](#page-463-0)
- de\_json() (*telegram.SecureValue class method*), [460](#page-465-1)
- de\_json() (*telegram.ShippingQuery class method*), [433](#page-438-0)
- de\_json() (*telegram.Sticker class method*), [359](#page-364-0)
- de\_json() (*telegram.StickerSet class method*), [361](#page-366-0)
- de\_json() (*telegram.SuccessfulPayment class method*), [434](#page-439-0)
- de\_json() (*telegram.TelegramObject class method*), [320](#page-325-0)
- de\_json() (*telegram.Update class method*), [326](#page-331-0)
- de\_json() (*telegram.UserProfilePhotos class method*), [342](#page-347-0)
- de\_json() (*telegram.Venue class method*), [344](#page-349-0)
- de\_json() (*telegram.Video class method*), [346](#page-351-0)
- de\_json() (*telegram.VideoChatParticipantsInvited class method*), [347](#page-352-0)
- de\_json() (*telegram.VideoChatScheduled class method*), [348](#page-353-0)
- de\_json() (*telegram.VideoNote class method*), [349](#page-354-0)
- de\_json() (*telegram.WebhookInfo class method*), [355](#page-360-0)
- de\_json\_decrypted() (*telegram.EncryptedPassportElement class method*), [442](#page-447-0)
- de\_json\_decrypted() (*telegram.PassportFile class method*), [453](#page-458-0)
- de\_list() (*telegram.TelegramObject class method*), [320](#page-325-0)
- de\_list\_decrypted() (*telegram.PassportFile class method*), [453](#page-458-0)
- decline() (*telegram.ChatJoinRequest method*), [194](#page-199-0)
- decline\_chat\_join\_request() (*telegram.Bot method*), [47](#page-52-0)
- decline\_join\_request() (*telegram.Chat method*), [171](#page-176-0)
- decline\_join\_request() (*telegram.User method*), [330](#page-335-0)
- declineChatJoinRequest() (*telegram.Bot method*), [47](#page-52-0)
- decrypted\_credentials (*telegram.PassportData property*), [444](#page-449-0)
- decrypted\_data (*telegram.EncryptedCredentials property*), [439](#page-444-0)
- decrypted\_data (*telegram.PassportData property*), [444](#page-449-0)
- decrypted\_secret (*telegram.EncryptedCredentials property*), [439](#page-444-0)
- DEEP\_LINK\_LENGTH (*tele-*

*gram.constants.MessageLimit attribute*), [602](#page-607-0) DEFAULT (*telegram.BotCommandScope attribute*), [151](#page-156-0) DEFAULT (*telegram.constants.BotCommandScopeType attribute*), [579](#page-584-0) DEFAULT (*telegram.constants.MenuButtonType attribute*), [598](#page-603-0) DEFAULT (*telegram.MenuButton attribute*), [258](#page-263-0) DEFAULT\_NONE (*telegram.request.BaseRequest attribute*), [618](#page-623-0) DEFAULT\_TYPE (*telegram.ext.ContextTypes attribute*), [491](#page-496-0) Defaults (*class in telegram.ext*), [492](#page-497-0) defaults (*telegram.ext.ExtBot property*), [495](#page-500-0) defaults() (*telegram.ext.ApplicationBuilder method*), [477](#page-482-0) delete() (*telegram.Message method*), [278](#page-283-0) DELETE\_CHAT\_PHOTO (*telegram.constants.MessageType attribute*), [603](#page-608-0) DELETE\_CHAT\_PHOTO (*telegram.ext.filters.StatusUpdate attribute*), [537](#page-542-0) delete\_chat\_photo (*telegram.Message attribute*), [271](#page-276-0) delete\_chat\_photo() (*telegram.Bot method*), [48](#page-53-0) delete\_chat\_sticker\_set() (*telegram.Bot method*), [49](#page-54-0) delete\_forum\_topic() (*telegram.Bot method*), [49](#page-54-0) delete\_forum\_topic() (*telegram.Chat method*), [171](#page-176-0) delete\_forum\_topic() (*telegram.Message method*), [278](#page-283-0) delete\_message() (*telegram.Bot method*), [50](#page-55-0) delete\_message() (*telegram.CallbackQuery method*), [159](#page-164-0) delete\_my\_commands() (*telegram.Bot method*), [51](#page-56-0) delete\_photo() (*telegram.Chat method*), [172](#page-177-0) delete\_sticker\_from\_set() (*telegram.Bot method*), [51](#page-56-0) delete\_sticker\_set() (*telegram.Bot method*), [52](#page-57-0) delete\_webhook() (*telegram.Bot method*), [52](#page-57-0) deleteChatPhoto() (*telegram.Bot method*), [47](#page-52-0) deleteChatStickerSet() (*telegram.Bot method*), [47](#page-52-0) deleteForumTopic() (*telegram.Bot method*), [47](#page-52-0) deleteMessage() (*telegram.Bot method*), [48](#page-53-0) deleteMyCommands() (*telegram.Bot method*), [48](#page-53-0) deleteStickerFromSet() (*telegram.Bot method*), [48](#page-53-0) deleteStickerSet() (*telegram.Bot method*), [48](#page-53-0) deleteWebhook() (*telegram.Bot method*), [48](#page-53-0) description (*telegram.BotCommand attribute*), [150](#page-155-0) description (*telegram.BotDescription attribute*), [156](#page-161-0) description (*telegram.Chat attribute*), [166](#page-171-0) description (*telegram.Game attribute*), [435](#page-440-0) description (*telegram.InlineQueryResultArticle attribute*), [369](#page-374-0) *attribute*), [374](#page-379-0)

*attribute*), [380](#page-385-0)

- description (*telegram.InlineQueryResultCachedVideo attribute*), [383](#page-388-0)
- description (*telegram.InlineQueryResultDocument attribute*), [390](#page-395-0)
- description (*telegram.InlineQueryResultPhoto attribute*), [403](#page-408-0)
- description (*telegram.InlineQueryResultVideo attribute*), [411](#page-416-0)
- description (*telegram.InputInvoiceMessageContent attribute*), [423](#page-428-0)
- description (*telegram.Invoice attribute*), [425](#page-430-0)
- Dice (*class in telegram*), [215](#page-220-0)
- Dice (*class in telegram.ext.filters*), [526](#page-531-0)
- DICE (*telegram.constants.DiceEmoji attribute*), [586](#page-591-0)
- DICE (*telegram.constants.MessageAttachmentType attribute*), [599](#page-604-0)
- DICE (*telegram.constants.MessageType attribute*), [603](#page-608-0)
	- DICE (*telegram.Dice attribute*), [216](#page-221-0)
	- DICE (*telegram.ext.filters.Dice attribute*), [527](#page-532-0)
	- dice (*telegram.Message attribute*), [273](#page-278-0)
	- Dice.Basketball (*class in telegram.ext.filters*), [527](#page-532-0)
	- Dice.Bowling (*class in telegram.ext.filters*), [527](#page-532-0)
	- Dice.Darts (*class in telegram.ext.filters*), [527](#page-532-0)
	- Dice.Dice (*class in telegram.ext.filters*), [527](#page-532-0)
	- Dice.Football (*class in telegram.ext.filters*), [527](#page-532-0)
	- Dice.SlotMachine (*class in telegram.ext.filters*), [528](#page-533-0)
	- DiceEmoji (*class in telegram.constants*), [585](#page-590-0)
	- DiceLimit (*class in telegram.constants*), [586](#page-591-0)
	- DictPersistence (*class in telegram.ext*), [562](#page-567-0)
	- difference() (*telegram.ChatMemberUpdated method*), [207](#page-212-0)
	- disable\_content\_type\_detection (*telegram.InputMediaDocument attribute*), [243](#page-248-0)
	- disable\_notification (*telegram.ext.Defaults property*), [493](#page-498-1)
	- disable\_web\_page\_preview (*telegram.ext.Defaults property*), [493](#page-498-1)
	- disable\_web\_page\_preview (*telegram.InputTextMessageContent attribute*), [415](#page-420-0)
	- distance (*telegram.ProximityAlertTriggered attribute*), [309](#page-314-0)
	- do\_request() (*telegram.request.BaseRequest method*), [619](#page-624-0)
	- do\_request() (*telegram.request.HTTPXRequest method*), [623](#page-628-1)
	- DOC (*telegram.ext.filters.Document attribute*), [530](#page-535-0)
	- Document (*class in telegram*), [216](#page-221-0)
	- Document (*class in telegram.ext.filters*), [528](#page-533-0)
	- DOCUMENT (*telegram.constants.InlineQueryResultType attribute*), [592](#page-597-0)
	- (*telegram.constants.InputMediaType attribute*), [593](#page-598-0)
- description (*telegram.InlineQueryResultCachedDocument* DOCUMENT (*telegram.constants.MessageAttachmentType attribute*), [599](#page-604-0)

description (*telegram.InlineQueryResultCachedPhoto* DOCUMENT (*telegram.constants.MessageType attribute*),

[603](#page-608-0) document (*telegram.Message attribute*), [269](#page-274-0) Document.Category (*class in telegram.ext.filters*), [528](#page-533-0) Document.FileExtension (*class in telegram.ext.filters*), [529](#page-534-0) Document.MimeType (*class in telegram.ext.filters*), [529](#page-534-0) document\_file\_id (*telegram.InlineQueryResultCachedDocument attribute*), [374](#page-379-0) document\_no (*telegram.IdDocumentData attribute*), [443](#page-448-0) document\_url (*telegram.InlineQueryResultDocument attribute*), [389](#page-394-0) DOCX (*telegram.ext.filters.Document attribute*), [530](#page-535-0) download\_as\_bytearray() (*telegram.File method*), [219](#page-224-0) download\_to\_drive() (*telegram.File method*), [220](#page-225-0) download\_to\_memory() (*telegram.File method*), [220](#page-225-0) driver\_license (*telegram.SecureData attribute*), [458](#page-463-0) drop\_callback\_data() (*telegram.ext.CallbackContext method*), [488](#page-493-0) drop\_chat\_data() (*telegram.ext.Application method*), [465](#page-470-0) drop\_chat\_data() (*telegram.ext.BasePersistence method*), [558](#page-563-0) drop\_chat\_data() (*telegram.ext.DictPersistence method*), [564](#page-569-0) drop\_chat\_data() (*telegram.ext.PicklePersistence method*), [569](#page-574-0) drop\_data() (*telegram.ext.CallbackDataCache method*), [572](#page-577-0) drop\_user\_data() (*telegram.ext.Application method*), [466](#page-471-0) drop\_user\_data() (*telegram.ext.BasePersistence method*), [559](#page-564-0) drop\_user\_data() (*telegram.ext.DictPersistence method*), [564](#page-569-0) drop\_user\_data() (*telegram.ext.PicklePersistence method*), [569](#page-574-0) duration (*telegram.Animation attribute*), [147](#page-152-0) duration (*telegram.Audio attribute*), [149](#page-154-0) duration (*telegram.InputMediaAnimation attribute*), [238](#page-243-0) duration (*telegram.InputMediaAudio attribute*), [241](#page-246-0) duration (*telegram.InputMediaVideo attribute*), [248](#page-253-0) duration (*telegram.Video attribute*), [345](#page-350-0) duration (*telegram.VideoChatEnded attribute*), [347](#page-352-0) duration (*telegram.VideoNote attribute*), [349](#page-354-0) duration (*telegram.Voice attribute*), [351](#page-356-0)

## E

edit\_caption() (*telegram.Message method*), [278](#page-283-0) edit\_chat\_invite\_link() (*telegram.Bot method*), [54](#page-59-0) edit\_date (*telegram.Message attribute*), [268](#page-273-0)

- edit\_forum\_topic() (*telegram.Bot method*), [55](#page-60-0)
- edit\_forum\_topic() (*telegram.Chat method*), [172](#page-177-0)
- edit\_forum\_topic() (*telegram.Message method*), [279](#page-284-0)
- edit\_general\_forum\_topic() (*telegram.Bot method*), [55](#page-60-0)
- edit\_general\_forum\_topic() (*telegram.Chat method*), [172](#page-177-0)
- edit\_invite\_link() (*telegram.Chat method*), [172](#page-177-0)
- edit\_live\_location() (*telegram.Message method*), [279](#page-284-0)
- edit\_media() (*telegram.Message method*), [280](#page-285-0)
- edit\_message\_caption() (*telegram.Bot method*), [56](#page-61-0)
- edit\_message\_caption() (*telegram.CallbackQuery method*), [159](#page-164-0)
- edit\_message\_live\_location() (*telegram.Bot method*), [57](#page-62-0)
- edit\_message\_live\_location() (*telegram.CallbackQuery method*), [160](#page-165-0)
- edit\_message\_media() (*telegram.Bot method*), [58](#page-63-0)
- edit\_message\_media() (*telegram.CallbackQuery method*), [160](#page-165-0)
- edit\_message\_reply\_markup() (*telegram.Bot method*), [60](#page-65-0)
- edit\_message\_reply\_markup() (*telegram.CallbackQuery method*), [160](#page-165-0)
- edit\_message\_text() (*telegram.Bot method*), [60](#page-65-0)
- edit\_message\_text() (*telegram.CallbackQuery method*), [161](#page-166-0)
- edit\_reply\_markup() (*telegram.Message method*), [280](#page-285-0)
- edit\_text() (*telegram.Message method*), [280](#page-285-0)
- editChatInviteLink() (*telegram.Bot method*), [53](#page-58-0)
- EDITED (*telegram.ext.filters.UpdateType attribute*), [541](#page-546-0)
- EDITED\_CHANNEL\_POST (*telegram.constants.UpdateType attribute*), [612](#page-617-0)
- EDITED CHANNEL POST (*telegram.ext.filters.UpdateType attribute*), [541](#page-546-0)
- EDITED\_CHANNEL\_POST (*telegram.Update attribute*), [325](#page-330-0)
- edited\_channel\_post (*telegram.Update attribute*), [323](#page-328-0)
- EDITED\_MESSAGE (*telegram.constants.UpdateType attribute*), [612](#page-617-0)
- EDITED\_MESSAGE (*telegram.ext.filters.UpdateType attribute*), [541](#page-546-0)
- EDITED\_MESSAGE (*telegram.Update attribute*), [325](#page-330-0)
- edited\_message (*telegram.Update attribute*), [323](#page-328-0)
- editForumTopic() (*telegram.Bot method*), [53](#page-58-0)
- editGeneralForumTopic() (*telegram.Bot method*), [53](#page-58-0)
- editMessageCaption() (*telegram.Bot method*), [53](#page-58-0) editMessageLiveLocation() (*telegram.Bot method*), [53](#page-58-0)

editMessageMedia() (*telegram.Bot method*), [53](#page-58-0) editMessageReplyMarkup() (*telegram.Bot method*),
#### [53](#page-58-0) editMessageText() (*telegram.Bot method*), [53](#page-58-0) effective\_attachment (*telegram.Message property*), [281](#page-286-0) effective\_chat (*telegram.Update property*), [326](#page-331-0) effective\_message (*telegram.Update property*), [326](#page-331-0) effective\_message\_type() (*in module telegram.helpers*), [616](#page-621-0) effective\_name (*telegram.Chat property*), [173](#page-178-0) effective\_user (*telegram.Update property*), [326](#page-331-0) element\_hash (*telegram.PassportElementErrorUnspecified attribute*), [452](#page-457-0) EMAIL (*telegram.constants.MessageEntityType attribute*), [601](#page-606-0) email (*telegram.EncryptedPassportElement attribute*), [441](#page-446-0) EMAIL (*telegram.MessageEntity attribute*), [300](#page-305-0) email (*telegram.OrderInfo attribute*), [428](#page-433-0) emoji (*telegram.Dice attribute*), [215](#page-220-0) emoji (*telegram.Sticker attribute*), [358](#page-363-0) emoji\_list (*telegram.InputSticker attribute*), [249](#page-254-0) emoji\_status\_custom\_emoji\_id (*telegram.Chat attribute*), [168](#page-173-0) enabled (*telegram.ext.Job property*), [497](#page-502-0) EncryptedCredentials (*class in telegram*), [438](#page-443-0) EncryptedPassportElement (*class in telegram*), [440](#page-445-0) END (*telegram.ext.ConversationHandler attribute*), [519](#page-524-0) entities (*telegram.InputTextMessageContent attribute*), [415](#page-420-0) entities (*telegram.Message attribute*), [268](#page-273-0) Entity (*class in telegram.ext.filters*), [530](#page-535-0) entry\_points (*telegram.ext.ConversationHandler property*), [520](#page-525-0) error (*telegram.ext.CallbackContext attribute*), [487](#page-492-0) error\_handlers (*telegram.ext.Application attribute*), [463](#page-468-0) escape\_markdown() (*in module telegram.helpers*), [617](#page-622-0) EXE (*telegram.ext.filters.Document attribute*), [530](#page-535-0) expire\_date (*telegram.ChatInviteLink attribute*), [192](#page-197-0) expiry\_date (*telegram.IdDocumentData attribute*), [443](#page-448-0) explanation (*telegram.Poll attribute*), [305](#page-310-0) explanation\_entities (*telegram.Poll attribute*), [305](#page-310-0) explanation\_parse\_mode (*telegram.ext.Defaults property*), [493](#page-498-0) export\_chat\_invite\_link() (*telegram.Bot method*), [62](#page-67-0) export\_invite\_link() (*telegram.Chat method*), [173](#page-178-0) exportChatInviteLink() (*telegram.Bot method*), [62](#page-67-0) ExtBot (*class in telegram.ext*), [493](#page-498-0) extract\_uuids() (*telegram.ext.CallbackDataCache* F

- *static method*), [572](#page-577-0)
- EYES (*telegram.constants.MaskPosition attribute*), [597](#page-602-0) EYES (*telegram.MaskPosition attribute*), [356](#page-361-0)
- FAKE\_CHANNEL (*telegram.constants.ChatID attribute*), [581](#page-586-0)
- fallbacks (*telegram.ext.ConversationHandler property*), [520](#page-525-0)
- field\_name (*telegram.PassportElementErrorDataField attribute*), [446](#page-451-0)
- field\_tuple (*telegram.InputFile property*), [235](#page-240-0)
- File (*class in telegram*), [218](#page-223-0)
- file\_date (*telegram.PassportFile attribute*), [453](#page-458-0)
- file\_hash (*telegram.PassportElementErrorFile attribute*), [447](#page-452-0)
- file\_hash (*telegram.PassportElementErrorFrontSide attribute*), [448](#page-453-0)
- file\_hash (*telegram.PassportElementErrorReverseSide attribute*), [449](#page-454-0)
- file\_hash (*telegram.PassportElementErrorSelfie attribute*), [450](#page-455-0)
- file\_hash (*telegram.PassportElementErrorTranslationFile attribute*), [450](#page-455-0)
- file\_hashes (*telegram.PassportElementErrorFiles attribute*), [447](#page-452-0)
- file\_hashes (*telegram.PassportElementErrorTranslationFiles attribute*), [451](#page-456-0)
- file\_id (*telegram.Animation attribute*), [146](#page-151-0)
- file\_id (*telegram.Audio attribute*), [148](#page-153-0)
- file\_id (*telegram.Document attribute*), [217](#page-222-0)
- file\_id (*telegram.File attribute*), [219](#page-224-0)
- file\_id (*telegram.PassportFile attribute*), [453](#page-458-0)
- file\_id (*telegram.PhotoSize attribute*), [302](#page-307-0)
- file\_id (*telegram.Sticker attribute*), [358](#page-363-0)
- file\_id (*telegram.Video attribute*), [345](#page-350-0)
- file\_id (*telegram.VideoNote attribute*), [349](#page-354-0)
- file\_id (*telegram.Voice attribute*), [350](#page-355-0)
- file\_name (*telegram.Animation attribute*), [147](#page-152-0)
- file\_name (*telegram.Audio attribute*), [149](#page-154-0)
- file\_name (*telegram.Document attribute*), [217](#page-222-0)
- file\_name (*telegram.Video attribute*), [345](#page-350-0)
- file\_path (*telegram.File attribute*), [219](#page-224-0)
- file\_size (*telegram.Animation attribute*), [147](#page-152-0)
- file\_size (*telegram.Audio attribute*), [149](#page-154-0)
- file\_size (*telegram.Document attribute*), [217](#page-222-0)
- file\_size (*telegram.File attribute*), [219](#page-224-0)
- file\_size (*telegram.PassportFile attribute*), [453](#page-458-0)
- file\_size (*telegram.PhotoSize attribute*), [303](#page-308-0)
- file\_size (*telegram.Sticker attribute*), [359](#page-364-0)
- file\_size (*telegram.Video attribute*), [346](#page-351-0)
- file\_size (*telegram.VideoNote attribute*), [349](#page-354-0)
- file\_size (*telegram.Voice attribute*), [351](#page-356-0)
- file\_unique\_id (*telegram.Animation attribute*), [146](#page-151-0)
- file\_unique\_id (*telegram.Audio attribute*), [148](#page-153-0) file\_unique\_id (*telegram.Document attribute*), [217](#page-222-0)
- file\_unique\_id (*telegram.File attribute*), [219](#page-224-0)
- 
- file\_unique\_id (*telegram.PassportFile attribute*), [453](#page-458-0)
- file\_unique\_id (*telegram.PhotoSize attribute*), [302](#page-307-0)
- file\_unique\_id (*telegram.Sticker attribute*), [358](#page-363-0)
- file\_unique\_id (*telegram.Video attribute*), [345](#page-350-0)

file\_unique\_id (*telegram.VideoNote attribute*), [349](#page-354-0) file\_unique\_id (*telegram.Voice attribute*), [350](#page-355-0) FileCredentials (*class in telegram*), [442](#page-447-0) filename (*telegram.InputFile attribute*), [234](#page-239-0) filepath (*telegram.ext.PicklePersistence attribute*), [568](#page-573-0) files (*telegram.EncryptedPassportElement attribute*), [441](#page-446-0) files (*telegram.SecureValue attribute*), [460](#page-465-0) FILESIZE\_DOWNLOAD (*telegram.constants.FileSizeLimit attribute*), [587](#page-592-0) FILESIZE\_DOWNLOAD\_LOCAL\_MODE (*telegram.constants.FileSizeLimit attribute*), [587](#page-592-0) FILESIZE\_UPLOAD (*telegram.constants.FileSizeLimit attribute*), [587](#page-592-0) FILESIZE\_UPLOAD\_LOCAL\_MODE (*telegram.constants.FileSizeLimit attribute*), [587](#page-592-0) FileSizeLimit (*class in telegram.constants*), [587](#page-592-0) filter() (*telegram.ext.filters.MessageFilter method*), [534](#page-539-0) filter() (*telegram.ext.filters.UpdateFilter method*), [540](#page-545-0) filters (*telegram.ext.CommandHandler attribute*), [516](#page-521-0) filters (*telegram.ext.MessageHandler attribute*), [547](#page-552-0) filters (*telegram.ext.PrefixHandler attribute*), [552](#page-557-0) FIND\_LOCATION (*telegram.constants.ChatAction attribute*), [580](#page-585-0) first\_name (*telegram.Bot property*), [62](#page-67-0) first\_name (*telegram.Chat attribute*), [166](#page-171-0) first\_name (*telegram.Contact attribute*), [214](#page-219-0) first\_name (*telegram.InlineQueryResultContact attribute*), [386](#page-391-0) first\_name (*telegram.InputContactMessageContent attribute*), [421](#page-426-0) first\_name (*telegram.PersonalDetails attribute*), [454](#page-459-0) first\_name (*telegram.User attribute*), [328](#page-333-0) first\_name\_native (*telegram.PersonalDetails attribute*), [455](#page-460-0) FloodLimit (*class in telegram.constants*), [588](#page-593-0) flush() (*telegram.ext.BasePersistence method*), [559](#page-564-0) flush() (*telegram.ext.DictPersistence method*), [564](#page-569-0) flush() (*telegram.ext.PicklePersistence method*), [569](#page-574-0) FOOTBALL (*telegram.constants.DiceEmoji attribute*), [586](#page-591-0) FOOTBALL (*telegram.Dice attribute*), [216](#page-221-0) FOOTBALL (*telegram.ext.filters.Dice attribute*), [528](#page-533-0) Forbidden, [615](#page-620-0) force\_reply (*telegram.ForceReply attribute*), [222](#page-227-0) ForceReply (*class in telegram*), [221](#page-226-0) FOREHEAD (*telegram.constants.MaskPosition attribute*), [597](#page-602-0) FOREHEAD (*telegram.MaskPosition attribute*), [356](#page-361-0) FORUM\_TOPIC\_CLOSED (*telegram.ext.filters.StatusUpdate attribute*),

[537](#page-542-0)

- forum\_topic\_closed (*telegram.Message attribute*), [274](#page-279-0)
- FORUM\_TOPIC\_CREATED (*telegram.ext.filters.StatusUpdate attribute*), [538](#page-543-0)

forum\_topic\_created (*telegram.Message attribute*), [274](#page-279-0)

- FORUM\_TOPIC\_EDITED (*telegram.ext.filters.StatusUpdate attribute*), [538](#page-543-0)
- forum\_topic\_edited (*telegram.Message attribute*), [274](#page-279-0)
- FORUM\_TOPIC\_REOPENED (*telegram.ext.filters.StatusUpdate attribute*), [538](#page-543-0)
- forum\_topic\_reopened (*telegram.Message attribute*), [274](#page-279-0)

ForumIconColor (*class in telegram.constants*), [588](#page-593-0) ForumTopic (*class in telegram*), [222](#page-227-0)

- ForumTopicClosed (*class in telegram*), [223](#page-228-0)
- ForumTopicCreated (*class in telegram*), [224](#page-229-0)
- ForumTopicEdited (*class in telegram*), [224](#page-229-0)
- ForumTopicLimit (*class in telegram.constants*), [589](#page-594-0)
- ForumTopicReopened (*class in telegram*), [225](#page-230-0)
- forward() (*telegram.Message method*), [281](#page-286-0)
- forward\_date (*telegram.Message attribute*), [267](#page-272-0)
- forward\_from (*telegram.Message attribute*), [267](#page-272-0)
- forward\_from() (*telegram.Chat method*), [173](#page-178-0)
- forward\_from\_chat (*telegram.Message attribute*), [267](#page-272-0)
- forward\_from\_message\_id (*telegram.Message attribute*), [267](#page-272-0)
- forward\_message() (*telegram.Bot method*), [63](#page-68-0)
- forward\_sender\_name (*telegram.Message attribute*), [272](#page-277-0)
- forward\_signature (*telegram.Message attribute*), [272](#page-277-0)
- forward\_text (*telegram.LoginUrl attribute*), [257](#page-262-0)
- forward\_to() (*telegram.Chat method*), [173](#page-178-0)
- FORWARDED (*in module telegram.ext.filters*), [531](#page-536-0)
- ForwardedFrom (*class in telegram.ext.filters*), [531](#page-536-0)
- forwardMessage() (*telegram.Bot method*), [62](#page-67-0)
- foursquare\_id (*telegram.InlineQueryResultVenue attribute*), [407](#page-412-0)
- foursquare\_id (*telegram.InputVenueMessageContent attribute*), [419](#page-424-0)
- foursquare\_id (*telegram.Venue attribute*), [344](#page-349-0)
- foursquare\_type (*telegram.InlineQueryResultVenue attribute*), [407](#page-412-0)
- foursquare\_type (*telegram.InputVenueMessageContent attribute*), [419](#page-424-0)
- foursquare\_type (*telegram.Venue attribute*), [344](#page-349-0)
- from\_button() (*telegram.InlineKeyboardMarkup class method*), [232](#page-237-0)
- from\_button() (*telegram.ReplyKeyboardMarkup*

*class method*), [312](#page-317-0)

- from\_column() (*telegram.InlineKeyboardMarkup class method*), [232](#page-237-0)
- from\_column() (*telegram.ReplyKeyboardMarkup class method*), [313](#page-318-0)
- from\_error() (*telegram.ext.CallbackContext class method*), [488](#page-493-0)
- from\_job() (*telegram.ext.CallbackContext class method*), [489](#page-494-0)
- from\_row() (*telegram.InlineKeyboardMarkup class method*), [233](#page-238-0)
- from\_row() (*telegram.ReplyKeyboardMarkup class method*), [314](#page-319-0)
- from\_update() (*telegram.ext.CallbackContext class method*), [489](#page-494-0)
- from\_user (*telegram.CallbackQuery attribute*), [158](#page-163-0)
- from\_user (*telegram.ChatJoinRequest attribute*), [193](#page-198-0)
- from\_user (*telegram.ChatMemberUpdated attribute*), [207](#page-212-0)
- from\_user (*telegram.ChosenInlineResult attribute*), [362](#page-367-0)
- from\_user (*telegram.InlineQuery attribute*), [365](#page-370-0)
- from\_user (*telegram.Message attribute*), [267](#page-272-0)
- from\_user (*telegram.PreCheckoutQuery attribute*), [429](#page-434-0)
- from\_user (*telegram.ShippingQuery attribute*), [432](#page-437-0)
- front\_side (*telegram.EncryptedPassportElement attribute*), [441](#page-446-0)
- front\_side (*telegram.SecureValue attribute*), [459](#page-464-0)
- full\_name (*telegram.Chat property*), [174](#page-179-0)
- full\_name (*telegram.User property*), [330](#page-335-0)

### G

- Game (*class in telegram*), [435](#page-440-0)
- GAME (*in module telegram.ext.filters*), [532](#page-537-0)
- GAME (*telegram.constants.InlineQueryResultType attribute*), [592](#page-597-0)
- GAME (*telegram.constants.MessageAttachmentType attribute*), [599](#page-604-0)
- GAME (*telegram.constants.MessageType attribute*), [603](#page-608-0) game (*telegram.Message attribute*), [269](#page-274-0)
- game\_short\_name (*telegram.CallbackQuery attribute*), [158](#page-163-0)
- game\_short\_name (*telegram.InlineQueryResultGame attribute*), [391](#page-396-0)
- GameHighScore (*class in telegram*), [437](#page-442-0)

gender (*telegram.PersonalDetails attribute*), [455](#page-460-0)

- GENERAL\_FORUM\_TOPIC\_HIDDEN (*telegram.ext.filters.StatusUpdate attribute*), [538](#page-543-0)
- general\_forum\_topic\_hidden (*telegram.Message attribute*), [274](#page-279-0)
- GENERAL\_FORUM\_TOPIC\_UNHIDDEN (*telegram.ext.filters.StatusUpdate attribute*), [538](#page-543-0)
- general\_forum\_topic\_unhidden (*telegram.Message attribute*), [274](#page-279-0)
- GeneralForumTopicHidden (*class in telegram*), [225](#page-230-0)

GeneralForumTopicUnhidden (*class in telegram*), [225](#page-230-0)

get\_administrators() (*telegram.Chat method*), [174](#page-179-0)

- get\_big\_file() (*telegram.ChatPhoto method*), [212](#page-217-0)
- get\_bot() (*telegram.TelegramObject method*), [321](#page-326-0)
- get\_bot\_data() (*telegram.ext.BasePersistence method*), [559](#page-564-0)
- get\_bot\_data() (*telegram.ext.DictPersistence method*), [564](#page-569-0)
- get\_bot\_data() (*telegram.ext.PicklePersistence method*), [569](#page-574-0)
- get\_callback\_data() (*telegram.ext.BasePersistence method*), [559](#page-564-0)
- get\_callback\_data() (*telegram.ext.DictPersistence method*), [564](#page-569-0)
- get\_callback\_data() (*telegram.ext.PicklePersistence method*), [569](#page-574-0)
- get\_chat() (*telegram.Bot method*), [65](#page-70-0)
- get\_chat\_administrators() (*telegram.Bot method*), [66](#page-71-0)
- get\_chat\_data() (*telegram.ext.BasePersistence method*), [559](#page-564-0)
- get\_chat\_data() (*telegram.ext.DictPersistence method*), [564](#page-569-0)
- get\_chat\_data() (*telegram.ext.PicklePersistence method*), [569](#page-574-0)
- get\_chat\_member() (*telegram.Bot method*), [66](#page-71-0)

get\_chat\_member\_count() (*telegram.Bot method*), [67](#page-72-0)

- get\_chat\_menu\_button() (*telegram.Bot method*), [67](#page-72-0)
- get\_conversations() (*telegram.ext.BasePersistence method*), [560](#page-565-0)
- get\_conversations() (*telegram.ext.DictPersistence method*), [565](#page-570-0)
- get\_conversations() (*telegram.ext.PicklePersistence method*), [569](#page-574-0)
- get\_custom\_emoji\_stickers() (*telegram.Bot method*), [68](#page-73-0)
- get\_file() (*telegram.Animation method*), [147](#page-152-0)
- get\_file() (*telegram.Audio method*), [149](#page-154-0)
- get\_file() (*telegram.Bot method*), [69](#page-74-0)
- get\_file() (*telegram.Document method*), [218](#page-223-0)
- get\_file() (*telegram.PassportFile method*), [454](#page-459-0)
- get\_file() (*telegram.PhotoSize method*), [303](#page-308-0)
- get\_file() (*telegram.Sticker method*), [359](#page-364-0)
- get\_file() (*telegram.Video method*), [346](#page-351-0)
- get\_file() (*telegram.VideoNote method*), [349](#page-354-0)
- get\_file() (*telegram.Voice method*), [351](#page-356-0)
- get\_forum\_topic\_icon\_stickers() (*telegram.Bot method*), [69](#page-74-0)
- get\_game\_high\_scores() (*telegram.Bot method*), [70](#page-75-0)
- get\_game\_high\_scores() (*telegram.CallbackQuery method*), [161](#page-166-0)
- get\_game\_high\_scores() (*telegram.Message method*), [282](#page-287-0)
- get\_jobs\_by\_name() (*telegram.ext.JobQueue method*), [499](#page-504-0)
- get\_me() (*telegram.Bot method*), [71](#page-76-0)

get\_member() (*telegram.Chat method*), [174](#page-179-0) get\_member\_count() (*telegram.Chat method*), [174](#page-179-0) get\_menu\_button() (*telegram.Chat method*), [175](#page-180-0) get\_menu\_button() (*telegram.User method*), [330](#page-335-0) get\_my\_commands() (*telegram.Bot method*), [71](#page-76-0) get\_my\_default\_administrator\_rights() (*telegram.Bot method*), [72](#page-77-0) get\_my\_description() (*telegram.Bot method*), [73](#page-78-0) get\_my\_name() (*telegram.Bot method*), [73](#page-78-0) get\_my\_short\_description() (*telegram.Bot method*), [74](#page-79-0) get\_profile\_photos() (*telegram.User method*), [331](#page-336-0) get\_small\_file() (*telegram.ChatPhoto method*), [213](#page-218-0) get\_sticker\_set() (*telegram.Bot method*), [74](#page-79-0) get\_updates() (*telegram.Bot method*), [75](#page-80-0) get\_updates\_connect\_timeout() (*telegram.ext.ApplicationBuilder method*), [477](#page-482-0) get\_updates\_connection\_pool\_size() (*telegram.ext.ApplicationBuilder method*), [477](#page-482-0) get\_updates\_http\_version() (*telegram.ext.ApplicationBuilder method*), [477](#page-482-0) get\_updates\_pool\_timeout() (*telegram.ext.ApplicationBuilder method*), [478](#page-483-0) get\_updates\_proxy\_url() (*telegram.ext.ApplicationBuilder method*), [478](#page-483-0) get\_updates\_read\_timeout() (*telegram.ext.ApplicationBuilder method*), [478](#page-483-0) get\_updates\_request() (*telegram.ext.ApplicationBuilder method*), [478](#page-483-0) get\_updates\_write\_timeout() (*telegram.ext.ApplicationBuilder method*), [479](#page-484-0) get\_user\_data() (*telegram.ext.BasePersistence method*), [560](#page-565-0) get\_user\_data() (*telegram.ext.DictPersistence method*), [565](#page-570-0) get\_user\_data() (*telegram.ext.PicklePersistence method*), [569](#page-574-0) get\_user\_profile\_photos() (*telegram.Bot method*), [76](#page-81-0) get\_webhook\_info() (*telegram.Bot method*), [76](#page-81-0) getChat() (*telegram.Bot method*), [64](#page-69-0) getChatAdministrators() (*telegram.Bot method*), [64](#page-69-0) getChatMember() (*telegram.Bot method*), [64](#page-69-0) getChatMemberCount() (*telegram.Bot method*), [64](#page-69-0) getChatMenuButton() (*telegram.Bot method*), [64](#page-69-0) getCustomEmojiStickers() (*telegram.Bot method*), [64](#page-69-0) getFile() (*telegram.Bot method*), [64](#page-69-0) getForumTopicIconStickers() (*telegram.Bot*

*method*), [64](#page-69-0) getGameHighScores() (*telegram.Bot method*), [64](#page-69-0) getMe() (*telegram.Bot method*), [64](#page-69-0) getMyCommands() (*telegram.Bot method*), [64](#page-69-0) getMyDefaultAdministratorRights() (*telegram.Bot method*), [64](#page-69-0) getMyDescription() (*telegram.Bot method*), [65](#page-70-0) getMyName() (*telegram.Bot method*), [65](#page-70-0) getMyShortDescription() (*telegram.Bot method*), [65](#page-70-0) getStickerSet() (*telegram.Bot method*), [65](#page-70-0) getUpdates() (*telegram.Bot method*), [65](#page-70-0) getUserProfilePhotos() (*telegram.Bot method*), [65](#page-70-0) getWebhookInfo() (*telegram.Bot method*), [65](#page-70-0) GIF (*telegram.constants.InlineQueryResultType attribute*), [592](#page-597-0) GIF (*telegram.ext.filters.Document attribute*), [530](#page-535-0) gif\_duration (*telegram.InlineQueryResultGif attribute*), [393](#page-398-0) gif\_file\_id (*telegram.InlineQueryResultCachedGif attribute*), [376](#page-381-0) gif\_height (*telegram.InlineQueryResultGif attribute*), [393](#page-398-0) gif\_url (*telegram.InlineQueryResultGif attribute*), [393](#page-398-0) gif\_width (*telegram.InlineQueryResultGif attribute*), [393](#page-398-0) google\_place\_id (*telegram.InlineQueryResultVenue attribute*), [407](#page-412-0) google\_place\_id (*telegram.InputVenueMessageContent attribute*), [419](#page-424-0) google\_place\_id (*telegram.Venue attribute*), [344](#page-349-0) google\_place\_type (*telegram.InlineQueryResultVenue attribute*), [407](#page-412-0) google\_place\_type (*telegram.InputVenueMessageContent attribute*), [419](#page-424-0) google\_place\_type (*telegram.Venue attribute*), [344](#page-349-0) GREEN (*telegram.constants.ForumIconColor attribute*), [588](#page-593-0) GROUP (*telegram.Chat attribute*), [168](#page-173-0) GROUP (*telegram.constants.ChatType attribute*), [584](#page-589-0) GROUP (*telegram.ext.filters.ChatType attribute*), [526](#page-531-0) GROUP\_CHAT\_CREATED (*telegram.constants.MessageType attribute*), [604](#page-609-0) group\_chat\_created (*telegram.Message attribute*), [271](#page-276-0) GROUPS (*telegram.ext.filters.ChatType attribute*), [526](#page-531-0)

### H

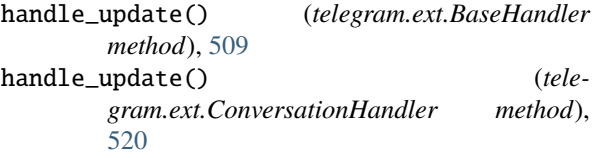

- handlers (*telegram.ext.Application attribute*), [462](#page-467-0)
- has\_aggressive\_anti\_spam\_enabled (*telegram.Chat attribute*), [168](#page-173-0)
- has\_custom\_certificate (*telegram.WebhookInfo attribute*), [354](#page-359-0)
- has\_hidden\_members (*telegram.Chat attribute*), [168](#page-173-0)
- HAS\_MEDIA\_SPOILER (*in module telegram.ext.filters*), [532](#page-537-0)
- has\_media\_spoiler (*telegram.Message attribute*), [275](#page-280-0)
- has\_private\_forwards (*telegram.Chat attribute*), [166](#page-171-0)
- HAS\_PROTECTED\_CONTENT (*in module telegram.ext.filters*), [532](#page-537-0)
- has\_protected\_content (*telegram.Chat attribute*), [167](#page-172-0)
- has\_protected\_content (*telegram.Message attribute*), [268](#page-273-0)
- has\_restricted\_voice\_and\_video\_messages (*telegram.Chat attribute*), [168](#page-173-0)
- has\_spoiler (*telegram.InputMediaAnimation attribute*), [238](#page-243-0)
- has\_spoiler (*telegram.InputMediaPhoto attribute*), [245](#page-250-0)
- has\_spoiler (*telegram.InputMediaVideo attribute*), [248](#page-253-0)
- hash (*telegram.DataCredentials attribute*), [438](#page-443-0)
- hash (*telegram.EncryptedCredentials attribute*), [439](#page-444-0)
- hash (*telegram.EncryptedPassportElement attribute*), [441](#page-446-0)
- hash (*telegram.FileCredentials attribute*), [443](#page-448-0)
- HASHTAG (*telegram.constants.MessageEntityType attribute*), [601](#page-606-0)
- HASHTAG (*telegram.MessageEntity attribute*), [300](#page-305-0)
- heading (*telegram.InlineQueryResultLocation attribute*), [396](#page-401-0)
- heading (*telegram.InputLocationMessageContent attribute*), [417](#page-422-0)
- heading (*telegram.Location attribute*), [256](#page-261-0)
- height (*telegram.Animation attribute*), [147](#page-152-0)
- height (*telegram.InputMediaAnimation attribute*), [238](#page-243-0)
- height (*telegram.InputMediaVideo attribute*), [248](#page-253-0)
- height (*telegram.PhotoSize attribute*), [303](#page-308-0)
- height (*telegram.Sticker attribute*), [358](#page-363-0)
- height (*telegram.Video attribute*), [345](#page-350-0)
- hide\_general\_forum\_topic() (*telegram.Bot method*), [77](#page-82-0)
- hide\_general\_forum\_topic() (*telegram.Chat method*), [175](#page-180-0)
- hide\_url (*telegram.InlineQueryResultArticle attribute*), [369](#page-374-0)
- hideGeneralForumTopic() (*telegram.Bot method*), [77](#page-82-0)
- HORIZONTAL\_ACCURACY (*telegram.constants.LocationLimit attribute*), [595](#page-600-0)
- HORIZONTAL\_ACCURACY (*telegram.InlineQueryResultLocation attribute*),

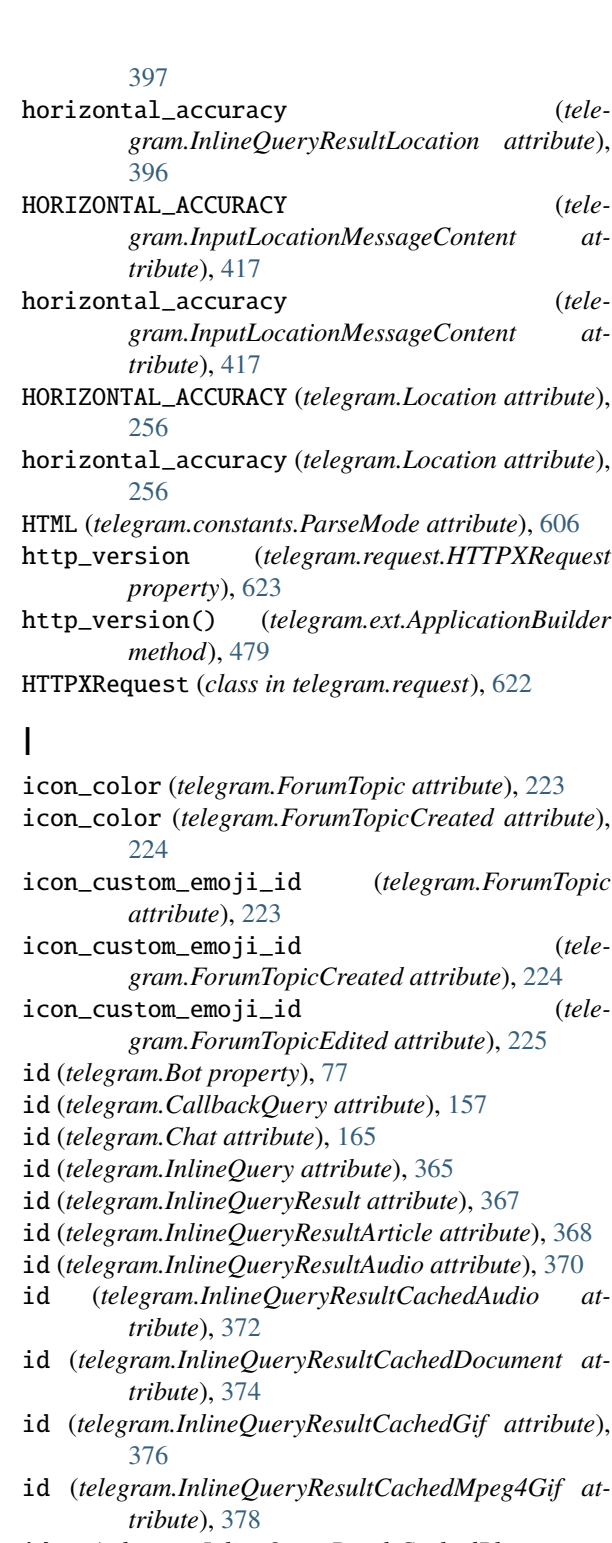

- id (*telegram.InlineQueryResultCachedPhoto attribute*), [379](#page-384-0)
- id (*telegram.InlineQueryResultCachedSticker attribute*), [381](#page-386-0)
- id (*telegram.InlineQueryResultCachedVideo attribute*), [382](#page-387-0)
- id (*telegram.InlineQueryResultCachedVoice attribute*), [384](#page-389-0)
- id (*telegram.InlineQueryResultContact attribute*), [386](#page-391-0)
- id (*telegram.InlineQueryResultDocument attribute*), [389](#page-394-0)
- id (*telegram.InlineQueryResultGame attribute*), [391](#page-396-0)

id (*telegram.InlineQueryResultGif attribute*), [393](#page-398-0) id (*telegram.InlineQueryResultLocation attribute*), [396](#page-401-0) id (*telegram.InlineQueryResultMpeg4Gif attribute*), [399](#page-404-0) id (*telegram.InlineQueryResultPhoto attribute*), [402](#page-407-0) id (*telegram.InlineQueryResultVenue attribute*), [406](#page-411-0) id (*telegram.InlineQueryResultVideo attribute*), [410](#page-415-0) id (*telegram.InlineQueryResultVoice attribute*), [412](#page-417-0) id (*telegram.Message property*), [282](#page-287-0) id (*telegram.Poll attribute*), [304](#page-309-0) id (*telegram.PreCheckoutQuery attribute*), [429](#page-434-0) id (*telegram.ShippingOption attribute*), [432](#page-437-0) id (*telegram.ShippingQuery attribute*), [432](#page-437-0) id (*telegram.User attribute*), [328](#page-333-0) IdDocumentData (*class in telegram*), [443](#page-448-0) identity\_card (*telegram.SecureData attribute*), [458](#page-463-0) IMAGE (*telegram.ext.filters.Document attribute*), [529](#page-534-0) initialize() (*telegram.Bot method*), [77](#page-82-0) initialize() (*telegram.ext.AIORateLimiter method*), [577](#page-582-0) initialize() (*telegram.ext.Application method*), [466](#page-471-0) initialize() (*telegram.ext.BaseRateLimiter method*), [574](#page-579-0) initialize() (*telegram.ext.ExtBot method*), [495](#page-500-0) initialize() (*telegram.ext.Updater method*), [504](#page-509-0) initialize() (*telegram.request.BaseRequest method*), [619](#page-624-0) initialize() (*telegram.request.HTTPXRequest method*), [623](#page-628-0) inline\_keyboard (*telegram.InlineKeyboardMarkup attribute*), [232](#page-237-0) inline\_message\_id (*telegram.CallbackQuery attribute*), [158](#page-163-0) inline\_message\_id (*telegram.ChosenInlineResult attribute*), [363](#page-368-0) inline\_message\_id (*telegram.SentWebAppMessage attribute*), [316](#page-321-0) INLINE\_QUERY (*telegram.constants.UpdateType attribute*), [612](#page-617-0) INLINE\_QUERY (*telegram.Update attribute*), [325](#page-330-0) inline\_query (*telegram.Update attribute*), [323](#page-328-0) InlineKeyboardButton (*class in telegram*), [226](#page-231-0) InlineKeyboardButtonLimit (*class in telegram.constants*), [589](#page-594-0) InlineKeyboardMarkup (*class in telegram*), [230](#page-235-0) InlineKeyboardMarkupLimit (*class in telegram.constants*), [590](#page-595-0) InlineQuery (*class in telegram*), [363](#page-368-0) InlineQueryHandler (*class in telegram.ext*), [544](#page-549-0) InlineQueryLimit (*class in telegram.constants*), [590](#page-595-0) InlineQueryResult (*class in telegram*), [366](#page-371-0) InlineQueryResultArticle (*class in telegram*), [367](#page-372-0) InlineQueryResultAudio (*class in telegram*), [370](#page-375-0) InlineQueryResultCachedAudio (*class in telegram*), [372](#page-377-0) InlineQueryResultCachedDocument (*class in telegram*), [373](#page-378-0) InlineQueryResultCachedGif (*class in telegram*),

[375](#page-380-0)

- InlineQueryResultCachedMpeg4Gif (*class in telegram*), [377](#page-382-0)
- InlineQueryResultCachedPhoto (*class in telegram*), [379](#page-384-0)
- InlineQueryResultCachedSticker (*class in telegram*), [381](#page-386-0)
- InlineQueryResultCachedVideo (*class in telegram*), [382](#page-387-0)
- InlineQueryResultCachedVoice (*class in telegram*), [383](#page-388-0)
- InlineQueryResultContact (*class in telegram*), [385](#page-390-0)
- InlineQueryResultDocument (*class in telegram*), [388](#page-393-0)
- InlineQueryResultGame (*class in telegram*), [391](#page-396-0)
- InlineQueryResultGif (*class in telegram*), [392](#page-397-0)
- InlineQueryResultLimit (*class in telegram.constants*), [591](#page-596-0)
- InlineQueryResultLocation (*class in telegram*), [395](#page-400-0)
- InlineQueryResultMpeg4Gif (*class in telegram*), [398](#page-403-0)
- InlineQueryResultPhoto (*class in telegram*), [401](#page-406-0)
- InlineQueryResultsButton (*class in telegram*), [404](#page-409-0)
- InlineQueryResultsButtonLimit (*class in telegram.constants*), [593](#page-598-0)
- InlineQueryResultType (*class in telegram.constants*), [591](#page-596-0)
- InlineQueryResultVenue (*class in telegram*), [405](#page-410-0)
- InlineQueryResultVideo (*class in telegram*), [408](#page-413-0)
- InlineQueryResultVoice (*class in telegram*), [411](#page-416-0)
- input\_field\_placeholder (*telegram.ForceReply attribute*), [222](#page-227-0)
- input\_field\_placeholder (*telegram.ReplyKeyboardMarkup attribute*), [312](#page-317-0)
- input\_file\_content (*telegram.InputFile attribute*), [234](#page-239-0)
- input\_message\_content (*telegram.InlineQueryResultArticle attribute*), [368](#page-373-0)
- input\_message\_content (*telegram.InlineQueryResultAudio attribute*), [371](#page-376-0)
- input\_message\_content (*telegram.InlineQueryResultCachedAudio attribute*), [373](#page-378-0)
- input\_message\_content (*telegram.InlineQueryResultCachedDocument attribute*), [375](#page-380-0)
- input\_message\_content (*telegram.InlineQueryResultCachedGif attribute*), [377](#page-382-0)
- input\_message\_content (*telegram.InlineQueryResultCachedMpeg4Gif attribute*), [378](#page-383-0)
- input\_message\_content (*telegram.InlineQueryResultCachedPhoto at-*

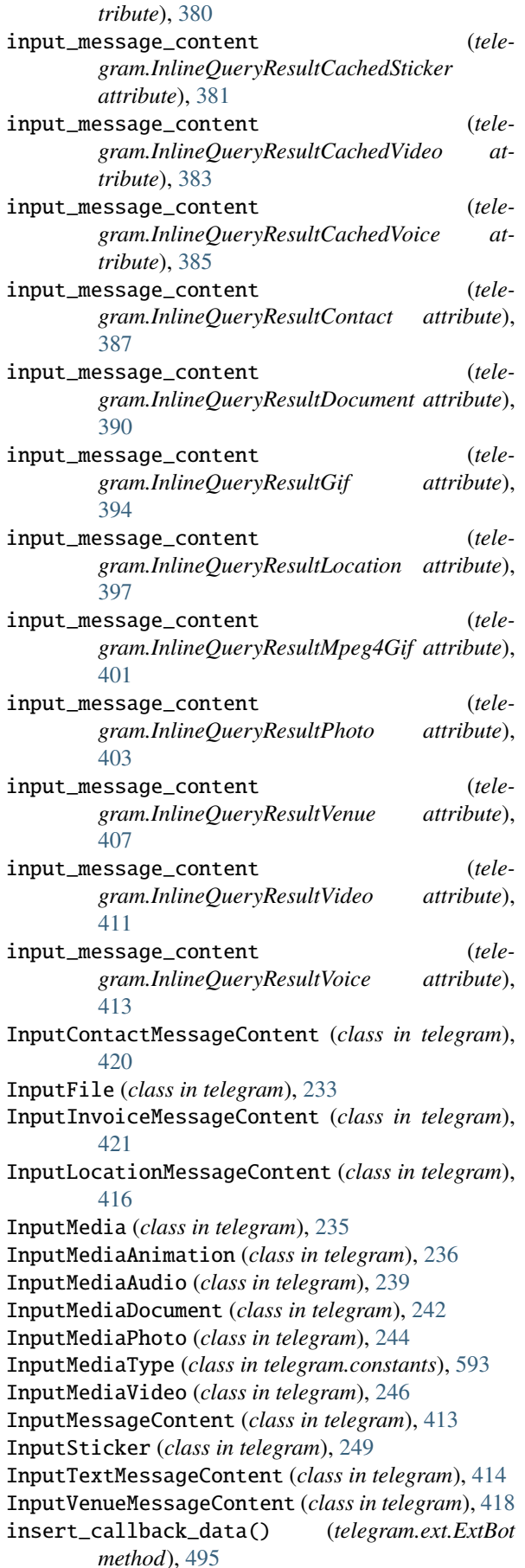

- internal\_passport (*telegram.SecureData attribute*),
- [457](#page-462-0) InvalidCallbackData (*class in telegram.ext*), [574](#page-579-0) InvalidToken, [615](#page-620-0) invite\_link (*telegram.Chat attribute*), [166](#page-171-0) invite\_link (*telegram.ChatInviteLink attribute*), [191](#page-196-0) invite\_link (*telegram.ChatJoinRequest attribute*), [194](#page-199-0) invite\_link (*telegram.ChatMemberUpdated attribute*), [207](#page-212-0) Invoice (*class in telegram*), [425](#page-430-0) INVOICE (*in module telegram.ext.filters*), [532](#page-537-0) INVOICE (*telegram.constants.MessageAttachmentType attribute*), [599](#page-604-0) INVOICE (*telegram.constants.MessageType attribute*), [604](#page-609-0) invoice (*telegram.Message attribute*), [272](#page-277-0) invoice\_payload (*telegram.PreCheckoutQuery attribute*), [429](#page-434-0) invoice\_payload (*telegram.ShippingQuery attribute*), [433](#page-438-0) invoice\_payload (*telegram.SuccessfulPayment attribute*), [434](#page-439-0) InvoiceLimit (*class in telegram.constants*), [594](#page-599-0) ip\_address (*telegram.WebhookInfo attribute*), [354](#page-359-0) is\_animated (*telegram.Sticker attribute*), [358](#page-363-0) is\_animated (*telegram.StickerSet attribute*), [361](#page-366-0) is\_anonymous (*telegram.ChatAdministratorRights attribute*), [189](#page-194-0) is\_anonymous (*telegram.ChatMemberAdministrator attribute*), [198](#page-203-0) is\_anonymous (*telegram.ChatMemberOwner attribute*), [202](#page-207-0) is\_anonymous (*telegram.Poll attribute*), [305](#page-310-0) IS\_AUTOMATIC\_FORWARD (*in module telegram.ext.filters*), [532](#page-537-0) is\_automatic\_forward (*telegram.Message attribute*), [267](#page-272-0) is\_bot (*telegram.User attribute*), [328](#page-333-0) is\_closed (*telegram.Poll attribute*), [305](#page-310-0) is\_flexible (*telegram.InputInvoiceMessageContent attribute*), [425](#page-430-0) is\_forum (*telegram.Chat attribute*), [168](#page-173-0) is\_member (*telegram.ChatMemberRestricted attribute*), [204](#page-209-0) is\_persistent (*telegram.ReplyKeyboardMarkup attribute*), [312](#page-317-0) is\_premium (*telegram.User attribute*), [329](#page-334-0) is\_primary (*telegram.ChatInviteLink attribute*), [192](#page-197-0) is\_revoked (*telegram.ChatInviteLink attribute*), [192](#page-197-0) IS\_TOPIC\_MESSAGE (*in module telegram.ext.filters*), [533](#page-538-0) is\_topic\_message (*telegram.Message attribute*), [274](#page-279-0) is\_video (*telegram.Sticker attribute*), [358](#page-363-0) is\_video (*telegram.StickerSet attribute*), [361](#page-366-0) ITALIC (*telegram.constants.MessageEntityType attribute*), [601](#page-606-0) ITALIC (*telegram.MessageEntity attribute*), [300](#page-305-0)

### J

- Job (*class in telegram.ext*), [496](#page-501-0)
- job (*telegram.ext.CallbackContext attribute*), [487](#page-492-0)
- job (*telegram.ext.Job property*), [497](#page-502-0)
- job\_queue (*telegram.ext.Application property*), [466](#page-471-0)
- job\_queue (*telegram.ext.CallbackContext property*), [489](#page-494-0)
- job\_queue() (*telegram.ext.ApplicationBuilder method*), [479](#page-484-0)
- JobQueue (*class in telegram.ext*), [498](#page-503-0)
- jobs() (*telegram.ext.JobQueue method*), [499](#page-504-0)
- join\_by\_request (*telegram.Chat attribute*), [167](#page-172-0)
- join\_to\_send\_messages (*telegram.Chat attribute*), [167](#page-172-0)
- JPG (*telegram.ext.filters.Document attribute*), [530](#page-535-0)
- json\_parameters (*telegram.request.RequestData property*), [621](#page-626-0)
- json\_payload (*telegram.request.RequestData property*), [621](#page-626-0)

### K

- keyboard (*telegram.ReplyKeyboardMarkup attribute*), [312](#page-317-0)
- KeyboardButton (*class in telegram*), [250](#page-255-0)
- KeyboardButtonPollType (*class in telegram*), [252](#page-257-0)
- KeyboardButtonRequestChat (*class in telegram*), [252](#page-257-0)
- KeyboardButtonRequestUser (*class in telegram*), [254](#page-259-0)
- keywords (*telegram.InputSticker attribute*), [249](#page-254-0)

### L

- label (*telegram.LabeledPrice attribute*), [427](#page-432-0)
- LabeledPrice (*class in telegram*), [427](#page-432-0)
- Language (*class in telegram.ext.filters*), [533](#page-538-0)
- language (*telegram.MessageEntity attribute*), [300](#page-305-0)
- language\_code (*telegram.User attribute*), [329](#page-334-0)
- last\_error\_date (*telegram.WebhookInfo attribute*), [354](#page-359-0)
- last\_error\_message (*telegram.WebhookInfo attribute*), [354](#page-359-0)
- last\_name (*telegram.Bot property*), [78](#page-83-0)
- last\_name (*telegram.Chat attribute*), [166](#page-171-0)
- last\_name (*telegram.Contact attribute*), [214](#page-219-0)
- last\_name (*telegram.InlineQueryResultContact attribute*), [386](#page-391-0)
- last\_name (*telegram.InputContactMessageContent attribute*), [421](#page-426-0)
- last\_name (*telegram.PersonalDetails attribute*), [455](#page-460-0)
- last\_name (*telegram.User attribute*), [328](#page-333-0)
- last\_name\_native (*telegram.PersonalDetails attribute*), [455](#page-460-0)
- last\_synchronization\_error\_date (*telegram.WebhookInfo attribute*), [354](#page-359-0)
- latitude (*telegram.InlineQueryResultLocation attribute*), [396](#page-401-0)
- latitude (*telegram.InlineQueryResultVenue attribute*), [406](#page-411-0)
- latitude (*telegram.InputLocationMessageContent attribute*), [417](#page-422-0) latitude (*telegram.InputVenueMessageContent attribute*), [419](#page-424-0) latitude (*telegram.Location attribute*), [256](#page-261-0) leave() (*telegram.Chat method*), [175](#page-180-0) leave\_chat() (*telegram.Bot method*), [78](#page-83-0) leaveChat() (*telegram.Bot method*), [78](#page-83-0) LEFT (*telegram.ChatMember attribute*), [196](#page-201-0) LEFT (*telegram.constants.ChatMemberStatus attribute*), [583](#page-588-0) LEFT\_CHAT\_MEMBER (*telegram.constants.MessageType attribute*), [604](#page-609-0) LEFT\_CHAT\_MEMBER (*telegram.ext.filters.StatusUpdate attribute*), [538](#page-543-0) left\_chat\_member (*telegram.Message attribute*), [270](#page-275-0) length (*telegram.MessageEntity attribute*), [299](#page-304-0) length (*telegram.VideoNote attribute*), [349](#page-354-0) link (*telegram.Bot property*), [78](#page-83-0) link (*telegram.Chat property*), [175](#page-180-0) link (*telegram.Message property*), [282](#page-287-0) link (*telegram.User property*), [331](#page-336-0) linked\_chat\_id (*telegram.Chat attribute*), [167](#page-172-0) live\_period (*telegram.InlineQueryResultLocation attribute*), [396](#page-401-0) live\_period (*telegram.InputLocationMessageContent attribute*), [417](#page-422-0) live\_period (*telegram.Location attribute*), [256](#page-261-0) load\_persistence\_data() (*telegram.ext.CallbackDataCache method*), [572](#page-577-0) local\_mode (*telegram.Bot property*), [78](#page-83-0) local\_mode() (*telegram.ext.ApplicationBuilder method*), [480](#page-485-0) Location (*class in telegram*), [255](#page-260-0) LOCATION (*in module telegram.ext.filters*), [533](#page-538-0) location (*telegram.Chat attribute*), [167](#page-172-0) location (*telegram.ChatLocation attribute*), [195](#page-200-0) location (*telegram.ChosenInlineResult attribute*), [362](#page-367-0) LOCATION (*telegram.constants.InlineQueryResultType attribute*), [592](#page-597-0) LOCATION (*telegram.constants.MessageAttachmentType attribute*), [599](#page-604-0) LOCATION (*telegram.constants.MessageType attribute*), [604](#page-609-0) location (*telegram.InlineQuery attribute*), [365](#page-370-0) location (*telegram.Message attribute*), [270](#page-275-0) location (*telegram.Venue attribute*), [343](#page-348-0) LocationLimit (*class in telegram.constants*), [595](#page-600-0) log\_out() (*telegram.Bot method*), [79](#page-84-0) login\_url (*telegram.InlineKeyboardButton attribute*), [228](#page-233-0) LoginUrl (*class in telegram*), [257](#page-262-0) logOut() (*telegram.Bot method*), [79](#page-84-0) longitude (*telegram.InlineQueryResultLocation at*
	- *tribute*), [396](#page-401-0)
	- longitude (*telegram.InlineQueryResultVenue attribute*), [406](#page-411-0)

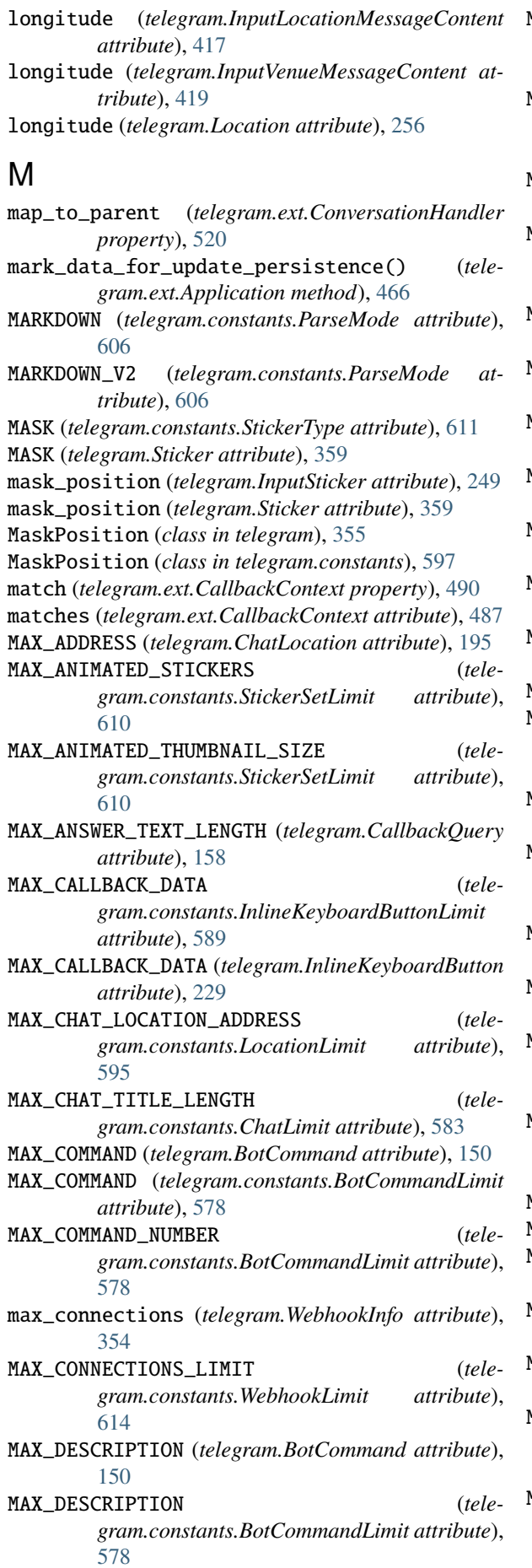

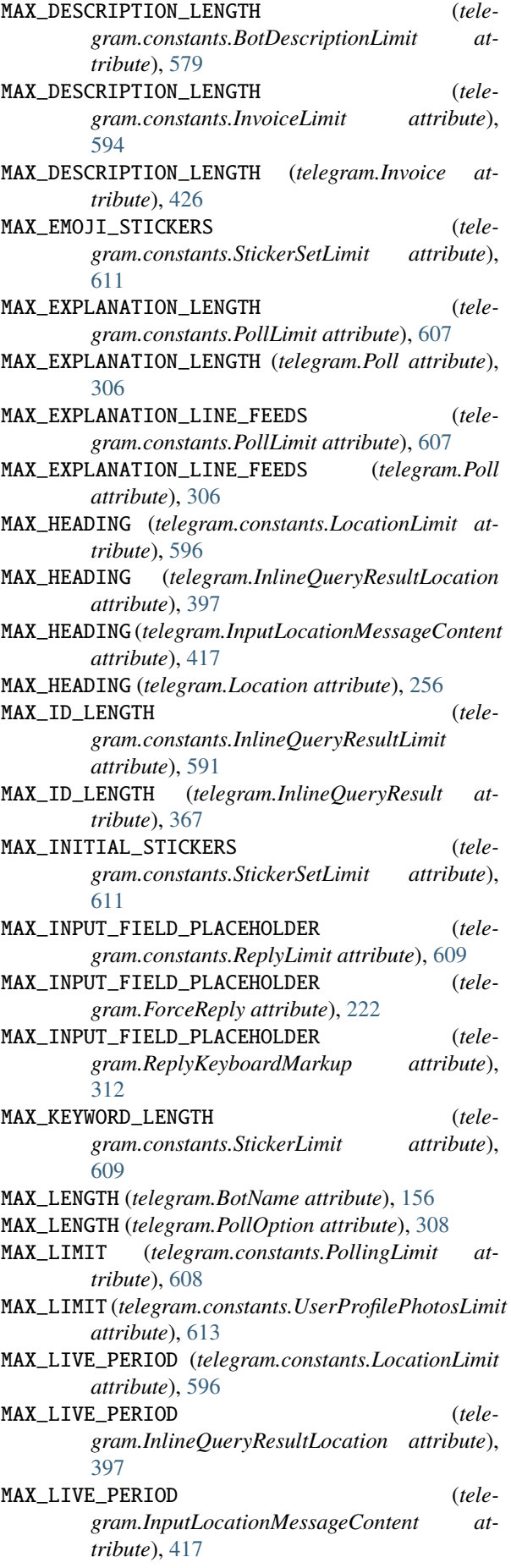

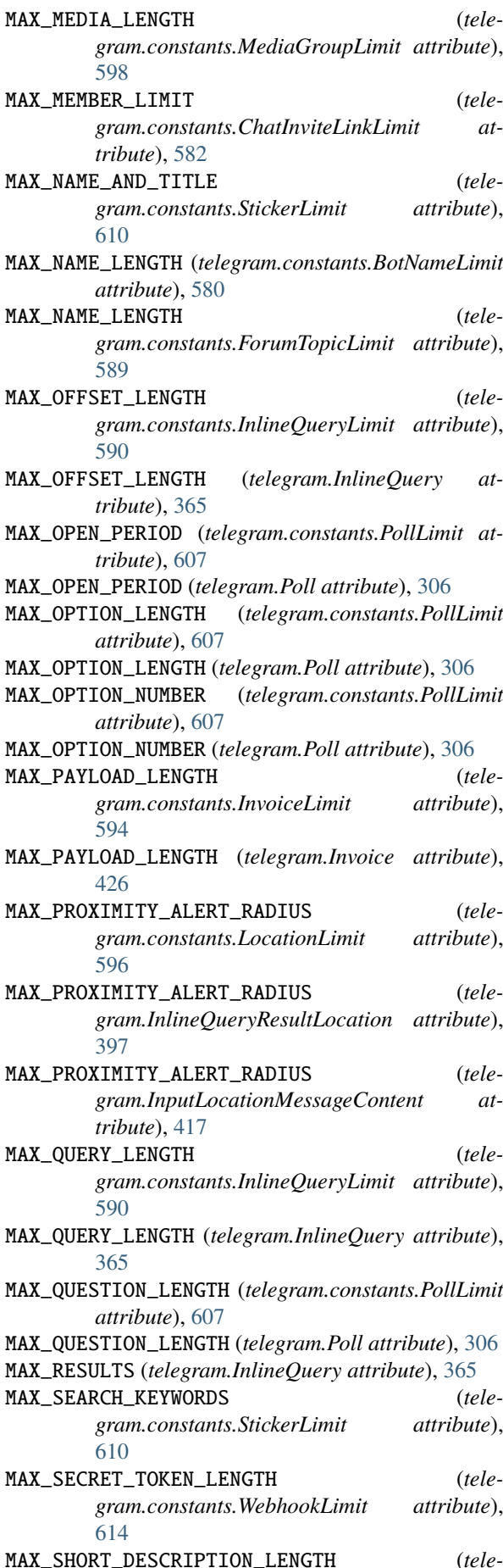

*tribute*), [579](#page-584-0) MAX\_START\_PARAMETER\_LENGTH (*telegram.constants.InlineQueryResultsButtonLimit attribute*), [593](#page-598-0) MAX\_START\_PARAMETER\_LENGTH (*telegram.InlineQueryResultsButton attribute*), [405](#page-410-0) MAX\_STATIC\_STICKERS (*telegram.constants.StickerSetLimit attribute*), [611](#page-616-0) MAX\_STATIC\_THUMBNAIL\_SIZE (*telegram.constants.StickerSetLimit attribute*), [611](#page-616-0) MAX\_STICKER\_EMOJI (*telegram.constants.StickerLimit attribute*), [610](#page-615-0) MAX\_SWITCH\_PM\_TEXT\_LENGTH (*telegram.constants.InlineQueryLimit attribute*), [590](#page-595-0) MAX\_SWITCH\_PM\_TEXT\_LENGTH (*telegram.InlineQuery attribute*), [365](#page-370-0) MAX\_TEXT\_LENGTH (*telegram.constants.MessageLimit attribute*), [602](#page-607-0) max\_tip\_amount (*telegram.InputInvoiceMessageContent attribute*), [423](#page-428-0) MAX\_TIP\_AMOUNTS (*telegram.constants.InvoiceLimit attribute*), [594](#page-599-0) MAX\_TIP\_AMOUNTS (*telegram.Invoice attribute*), [426](#page-431-0) MAX\_TITLE\_LENGTH (*telegram.constants.InvoiceLimit attribute*), [594](#page-599-0) MAX\_TITLE\_LENGTH (*telegram.Invoice attribute*), [426](#page-431-0) MAX\_VALUE\_BASKETBALL (*telegram.constants.DiceLimit attribute*), [586](#page-591-0) MAX\_VALUE\_BASKETBALL (*telegram.Dice attribute*), [216](#page-221-0) MAX\_VALUE\_BOWLING (*telegram.constants.DiceLimit attribute*), [586](#page-591-0) MAX\_VALUE\_BOWLING (*telegram.Dice attribute*), [216](#page-221-0) MAX\_VALUE\_DARTS (*telegram.constants.DiceLimit attribute*), [586](#page-591-0) MAX\_VALUE\_DARTS (*telegram.Dice attribute*), [216](#page-221-0) MAX\_VALUE\_DICE (*telegram.constants.DiceLimit attribute*), [586](#page-591-0) MAX\_VALUE\_DICE (*telegram.Dice attribute*), [216](#page-221-0) MAX\_VALUE\_FOOTBALL (*telegram.constants.DiceLimit attribute*), [587](#page-592-0) MAX\_VALUE\_FOOTBALL (*telegram.Dice attribute*), [216](#page-221-0) MAX\_VALUE\_SLOT\_MACHINE (*telegram.constants.DiceLimit attribute*), [587](#page-592-0) MAX\_VALUE\_SLOT\_MACHINE (*telegram.Dice attribute*), [216](#page-221-0) maxsize (*telegram.ext.CallbackDataCache property*), [572](#page-577-0) media (*telegram.InputMedia attribute*), [236](#page-241-0)

*gram.constants.BotDescriptionLimit at-*

- media (*telegram.InputMediaAnimation attribute*), [238](#page-243-0) media (*telegram.InputMediaAudio attribute*), [240](#page-245-0)
- media (*telegram.InputMediaDocument attribute*), [243](#page-248-0)
- media (*telegram.InputMediaPhoto attribute*), [245](#page-250-0)
- media (*telegram.InputMediaVideo attribute*), [247](#page-252-0)
- media\_group\_id (*telegram.Message attribute*), [268](#page-273-0)
- MediaGroupLimit (*class in telegram.constants*), [597](#page-602-0) MEMBER (*telegram.ChatMember attribute*), [196](#page-201-0)
- MEMBER (*telegram.constants.ChatMemberStatus attribute*), [583](#page-588-0)
- member\_limit (*telegram.ChatInviteLink attribute*), [192](#page-197-0)
- MENTION (*telegram.constants.MessageEntityType attribute*), [601](#page-606-0)
- MENTION (*telegram.MessageEntity attribute*), [301](#page-306-0)
- mention\_button() (*telegram.User method*), [331](#page-336-0)
- mention\_html() (*in module telegram.helpers*), [617](#page-622-0)
- mention\_html() (*telegram.Chat method*), [176](#page-181-0)
- mention\_html() (*telegram.User method*), [331](#page-336-0)
- mention\_markdown() (*in module telegram.helpers*), [617](#page-622-0)
- mention\_markdown() (*telegram.Chat method*), [176](#page-181-0)
- mention\_markdown() (*telegram.User method*), [332](#page-337-0)
- mention\_markdown\_v2() (*telegram.Chat method*), [176](#page-181-0)
- mention\_markdown\_v2() (*telegram.User method*), [332](#page-337-0)
- MenuButton (*class in telegram*), [258](#page-263-0)
- MenuButtonCommands (*class in telegram*), [259](#page-264-0)
- MenuButtonDefault (*class in telegram*), [259](#page-264-0)
- MenuButtonType (*class in telegram.constants*), [598](#page-603-0)
- MenuButtonWebApp (*class in telegram*), [260](#page-265-0)
- Message (*class in telegram*), [261](#page-266-0)
- message (*telegram.CallbackQuery attribute*), [158](#page-163-0)
- MESSAGE (*telegram.constants.UpdateType attribute*), [613](#page-618-0)
- MESSAGE (*telegram.ext.filters.UpdateType attribute*), [541](#page-546-0)
- message (*telegram.PassportElementError attribute*), [445](#page-450-0)
- message (*telegram.PassportElementErrorDataField attribute*), [446](#page-451-0) message (*telegram.PassportElementErrorFile at-*
- *tribute*), [447](#page-452-0)
- message (*telegram.PassportElementErrorFiles attribute*), [447](#page-452-0)
- *tribute*), [448](#page-453-0)
- message (*telegram.PassportElementErrorReverseSide attribute*), [449](#page-454-0)
- *tribute*), [450](#page-455-0)
- message (*telegram.PassportElementErrorFrontSide at-*
- message (*telegram.PassportElementErrorSelfie at-*
- message (*telegram.PassportElementErrorTranslationFile*
- *attribute*), [450](#page-455-0) message (*telegram.PassportElementErrorTranslationFiles attribute*), [451](#page-456-0)
- message (*telegram.PassportElementErrorUnspecified attribute*), [452](#page-457-0)
- MESSAGE (*telegram.Update attribute*), [325](#page-330-0)
- message (*telegram.Update attribute*), [323](#page-328-0)

*tribute*), [167](#page-172-0)

- message\_auto\_delete\_time (*telegram.MessageAutoDeleteTimerChanged attribute*), [297](#page-302-0)
- MESSAGE\_AUTO\_DELETE\_TIMER\_CHANGED (*telegram.constants.MessageType attribute*), [604](#page-609-0)
- MESSAGE\_AUTO\_DELETE\_TIMER\_CHANGED (*telegram.ext.filters.StatusUpdate attribute*), [538](#page-543-0)
- message\_auto\_delete\_timer\_changed (*telegram.Message attribute*), [271](#page-276-0)
- MESSAGE\_ENTITIES (*telegram.constants.MessageLimit attribute*), [602](#page-607-0)
- message\_id (*telegram.Message attribute*), [266](#page-271-0)
- message\_id (*telegram.MessageId attribute*), [301](#page-306-0)
- message\_text (*telegram.InputTextMessageContent attribute*), [415](#page-420-0)
- message\_thread\_id (*telegram.ForumTopic attribute*), [223](#page-228-0)
- message\_thread\_id (*telegram.Message attribute*), [274](#page-279-0)
- MessageAttachmentType (*class in telegram.constants*), [598](#page-603-0)
- MessageAutoDeleteTimerChanged (*class in telegram*), [297](#page-302-0)
- MessageEntity (*class in telegram*), [298](#page-303-0)
- MessageEntityType (*class in telegram.constants*), [600](#page-605-0)
- MessageFilter (*class in telegram.ext.filters*), [533](#page-538-0)
- MessageHandler (*class in telegram.ext*), [546](#page-551-0)
- MessageId (*class in telegram*), [301](#page-306-0)
- MessageLimit (*class in telegram.constants*), [602](#page-607-0)
- MESSAGES (*telegram.ext.filters.UpdateType attribute*), [541](#page-546-0)
- MESSAGES\_PER\_MINUTE\_PER\_GROUP (*telegram.constants.FloodLimit attribute*), [588](#page-593-0)
- MESSAGES\_PER\_SECOND (*telegram.constants.FloodLimit attribute*), [588](#page-593-0)
- MESSAGES\_PER\_SECOND\_PER\_CHAT (*telegram.constants.FloodLimit attribute*), [588](#page-593-0)
- MessageType (*class in telegram.constants*), [603](#page-608-0) middle\_name (*telegram.PersonalDetails attribute*),
- [454](#page-459-0)
- middle\_name\_native (*telegram.PersonalDetails attribute*), [455](#page-460-0)

MIGRATE (*telegram.ext.filters.StatusUpdate attribute*), [538](#page-543-0)

- migrate\_chat\_data() (*telegram.ext.Application method*), [467](#page-472-0)
- MIGRATE\_FROM\_CHAT\_ID (*telegram.constants.MessageType attribute*), [604](#page-609-0)

*tribute*), [271](#page-276-0) MIGRATE\_TO\_CHAT\_ID (*telegram.constants.MessageType attribute*), [604](#page-609-0) migrate\_to\_chat\_id (*telegram.Message attribute*), [271](#page-276-0) mime\_type (*telegram.Animation attribute*), [147](#page-152-0) mime\_type (*telegram.Audio attribute*), [149](#page-154-0) mime\_type (*telegram.Document attribute*), [217](#page-222-0) mime\_type (*telegram.InlineQueryResultDocument attribute*), [389](#page-394-0) mime\_type (*telegram.InlineQueryResultVideo attribute*), [410](#page-415-0) mime\_type (*telegram.Video attribute*), [346](#page-351-0) mime\_type (*telegram.Voice attribute*), [351](#page-356-0) mimetype (*telegram.InputFile attribute*), [234](#page-239-0) MIN\_ADDRESS (*telegram.ChatLocation attribute*), [195](#page-200-0) MIN\_CALLBACK\_DATA (*telegram.constants.InlineKeyboardButtonLimit attribute*), [589](#page-594-0) MIN\_CALLBACK\_DATA (*telegram.InlineKeyboardButton attribute*), [229](#page-234-0) MIN\_CHAT\_LOCATION\_ADDRESS (*telegram.constants.LocationLimit attribute*), [596](#page-601-0) MIN\_CHAT\_TITLE\_LENGTH (*telegram.constants.ChatLimit attribute*), [583](#page-588-0) MIN\_COMMAND (*telegram.BotCommand attribute*), [150](#page-155-0) MIN\_COMMAND (*telegram.constants.BotCommandLimit attribute*), [578](#page-583-0) MIN\_CONNECTIONS\_LIMIT (*telegram.constants.WebhookLimit attribute*), [614](#page-619-0) MIN\_DESCRIPTION (*telegram.BotCommand attribute*), [150](#page-155-0) MIN\_DESCRIPTION (*telegram.constants.BotCommandLimit attribute*), [578](#page-583-0) MIN\_DESCRIPTION\_LENGTH (*telegram.constants.InvoiceLimit attribute*), [594](#page-599-0) MIN\_DESCRIPTION\_LENGTH (*telegram.Invoice attribute*), [426](#page-431-0) MIN\_HEADING (*telegram.constants.LocationLimit attribute*), [596](#page-601-0) MIN\_HEADING (*telegram.InlineQueryResultLocation attribute*), [397](#page-402-0) MIN\_HEADING (*telegram.InputLocationMessageContent attribute*), [417](#page-422-0) MIN\_HEADING (*telegram.Location attribute*), [256](#page-261-0) MIN\_ID\_LENGTH (*telegram.constants.InlineQueryResultLimit attribute*), [591](#page-596-0) MIN\_ID\_LENGTH (*telegram.InlineQueryResult attribute*), [367](#page-372-0) MIN\_INITIAL\_STICKERS (*telegram.constants.StickerSetLimit attribute*),

MIN\_INPUT\_FIELD\_PLACEHOLDER (*telegram.constants.ReplyLimit attribute*), [609](#page-614-0) MIN\_INPUT\_FIELD\_PLACEHOLDER (*telegram.ForceReply attribute*), [222](#page-227-0) MIN\_INPUT\_FIELD\_PLACEHOLDER (*telegram.ReplyKeyboardMarkup attribute*), [312](#page-317-0) MIN\_LENGTH (*telegram.PollOption attribute*), [309](#page-314-0) MIN\_LIMIT (*telegram.constants.PollingLimit attribute*), [608](#page-613-0) MIN\_LIMIT (*telegram.constants.UserProfilePhotosLimit attribute*), [613](#page-618-0) MIN\_LIVE\_PERIOD (*telegram.constants.LocationLimit attribute*), [597](#page-602-0) MIN\_LIVE\_PERIOD (*telegram.InlineQueryResultLocation attribute*), [398](#page-403-0) MIN\_LIVE\_PERIOD (*telegram.InputLocationMessageContent attribute*), [417](#page-422-0) MIN\_MEDIA\_LENGTH (*telegram.constants.MediaGroupLimit attribute*), [598](#page-603-0) MIN\_MEMBER\_LIMIT (*telegram.constants.ChatInviteLinkLimit attribute*), [582](#page-587-0) MIN\_NAME\_AND\_TITLE (*telegram.constants.StickerLimit attribute*), [610](#page-615-0) MIN\_NAME\_LENGTH (*telegram.constants.ForumTopicLimit attribute*), [589](#page-594-0) MIN\_OPEN\_PERIOD (*telegram.constants.PollLimit attribute*), [607](#page-612-0) MIN\_OPEN\_PERIOD (*telegram.Poll attribute*), [306](#page-311-0) MIN\_OPTION\_LENGTH (*telegram.constants.PollLimit attribute*), [607](#page-612-0) MIN\_OPTION\_LENGTH (*telegram.Poll attribute*), [306](#page-311-0) MIN\_OPTION\_NUMBER (*telegram.constants.PollLimit attribute*), [608](#page-613-0) MIN\_OPTION\_NUMBER (*telegram.Poll attribute*), [306](#page-311-0) MIN\_PAYLOAD\_LENGTH (*telegram.constants.InvoiceLimit attribute*), [595](#page-600-0) MIN\_PAYLOAD\_LENGTH (*telegram.Invoice attribute*), [426](#page-431-0) MIN\_PROXIMITY\_ALERT\_RADIUS (*telegram.constants.LocationLimit attribute*), [597](#page-602-0) MIN\_PROXIMITY\_ALERT\_RADIUS (*telegram.InlineQueryResultLocation attribute*), [398](#page-403-0) MIN\_PROXIMITY\_ALERT\_RADIUS (*telegram.InputLocationMessageContent attribute*), [418](#page-423-0) MIN\_QUESTION\_LENGTH (*telegram.constants.PollLimit attribute*), [608](#page-613-0) MIN\_QUESTION\_LENGTH (*telegram.Poll attribute*), [306](#page-311-0)

[611](#page-616-0)

MIN\_SECRET\_TOKEN\_LENGTH (*telegram.constants.WebhookLimit attribute*), [614](#page-619-0) MIN\_START\_PARAMETER\_LENGTH (*telegram.constants.InlineQueryResultsButtonLimit* name (*telegram.BotName attribute*), [156](#page-161-0) *attribute*), [593](#page-598-0) MIN\_START\_PARAMETER\_LENGTH (*telegram.InlineQueryResultsButton attribute*), [405](#page-410-0) MIN\_STICKER\_EMOJI (*telegram.constants.StickerLimit attribute*), [610](#page-615-0) MIN\_SWITCH\_PM\_TEXT\_LENGTH (*telegram.constants.InlineQueryLimit attribute*), [591](#page-596-0) MIN\_SWITCH\_PM\_TEXT\_LENGTH (*telegram.InlineQuery attribute*), [366](#page-371-0) MIN\_TEXT\_LENGTH (*telegram.constants.MessageLimit attribute*), [603](#page-608-0) MIN\_TITLE\_LENGTH (*telegram.constants.InvoiceLimit attribute*), [595](#page-600-0) MIN\_TITLE\_LENGTH (*telegram.Invoice attribute*), [426](#page-431-0) MIN\_VALUE (*telegram.constants.DiceLimit attribute*), [587](#page-592-0) MIN\_VALUE (*telegram.Dice attribute*), [216](#page-221-0) module telegram, [21](#page-26-0) telegram.constants, [577](#page-582-0) telegram.error, [614](#page-619-0) telegram.ext, [460](#page-465-0) telegram.ext.filters, [521](#page-526-0) telegram.helpers, [616](#page-621-0) telegram.warnings, [623](#page-628-0) MOUTH (*telegram.constants.MaskPosition attribute*), [597](#page-602-0) MOUTH (*telegram.MaskPosition attribute*), [356](#page-361-0) MP3 (*telegram.ext.filters.Document attribute*), [530](#page-535-0) MP4 (*telegram.ext.filters.Document attribute*), [530](#page-535-0) mpeg4\_duration (*telegram.InlineQueryResultMpeg4Gif attribute*), [400](#page-405-0) mpeg4\_file\_id (*telegram.InlineQueryResultCachedMpeg4Gif attribute*), [378](#page-383-0) mpeg4\_height (*telegram.InlineQueryResultMpeg4Gif attribute*), [400](#page-405-0) mpeg4\_url (*telegram.InlineQueryResultMpeg4Gif attribute*), [399](#page-404-0) mpeg4\_width (*telegram.InlineQueryResultMpeg4Gif attribute*), [400](#page-405-0) MPEG4GIF (*telegram.constants.InlineQueryResultType attribute*), [592](#page-597-0) multipart\_data (*telegram.request.RequestData property*), [621](#page-626-0) MY\_CHAT\_MEMBER (*telegram.constants.UpdateType attribute*), [613](#page-618-0) MY\_CHAT\_MEMBER (*telegram.ext.ChatMemberHandler attribute*), [513](#page-518-0) MY\_CHAT\_MEMBER (*telegram.Update attribute*), [325](#page-330-0)

my\_chat\_member (*telegram.Update attribute*), [324](#page-329-0)

#### N

name (*telegram.Bot property*), [79](#page-84-0) name (*telegram.ChatInviteLink attribute*), [192](#page-197-0) name (*telegram.ext.ConversationHandler property*), [520](#page-525-0) name (*telegram.ext.filters.BaseFilter property*), [523](#page-528-0) name (*telegram.ext.filters.Chat property*), [525](#page-530-0) name (*telegram.ext.filters.ForwardedFrom property*), [532](#page-537-0) name (*telegram.ext.filters.SenderChat property*), [536](#page-541-0) name (*telegram.ext.filters.User property*), [542](#page-547-0) name (*telegram.ext.filters.ViaBot property*), [543](#page-548-0) name (*telegram.ext.Job attribute*), [497](#page-502-0) name (*telegram.ForumTopic attribute*), [223](#page-228-0) name (*telegram.ForumTopicCreated attribute*), [224](#page-229-0) name (*telegram.ForumTopicEdited attribute*), [225](#page-230-0) name (*telegram.OrderInfo attribute*), [428](#page-433-0) name (*telegram.StickerSet attribute*), [361](#page-366-0) name (*telegram.User property*), [332](#page-337-0) NAME\_LENGTH (*telegram.constants.ChatInviteLinkLimit attribute*), [582](#page-587-0) need\_email (*telegram.InputInvoiceMessageContent attribute*), [424](#page-429-0) need\_name (*telegram.InputInvoiceMessageContent attribute*), [424](#page-429-0) need\_phone\_number (*telegram.InputInvoiceMessageContent attribute*), [424](#page-429-0) need\_shipping\_address (*telegram.InputInvoiceMessageContent attribute*), [424](#page-429-0) needs\_repainting (*telegram.Sticker attribute*), [359](#page-364-0) NetworkError, [615](#page-620-0) new\_chat\_id (*telegram.error.ChatMigrated attribute*), [614](#page-619-0) new\_chat\_member (*telegram.ChatMemberUpdated attribute*), [207](#page-212-0) NEW\_CHAT\_MEMBERS (*telegram.constants.MessageType attribute*), [604](#page-609-0) NEW\_CHAT\_MEMBERS (*telegram.ext.filters.StatusUpdate attribute*), [538](#page-543-0) new\_chat\_members (*telegram.Message attribute*), [270](#page-275-0) NEW\_CHAT\_PHOTO (*telegram.constants.MessageType attribute*), [604](#page-609-0) NEW\_CHAT\_PHOTO (*telegram.ext.filters.StatusUpdate attribute*), [538](#page-543-0) new\_chat\_photo (*telegram.Message attribute*), [271](#page-276-0) NEW\_CHAT\_TITLE (*telegram.constants.MessageType attribute*), [604](#page-609-0) NEW\_CHAT\_TITLE (*telegram.ext.filters.StatusUpdate attribute*), [538](#page-543-0) new\_chat\_title (*telegram.Message attribute*), [271](#page-276-0) next\_t (*telegram.ext.Job property*), [497](#page-502-0)

no\_permissions() (*telegram.ChatPermissions class method*), [211](#page-216-0)

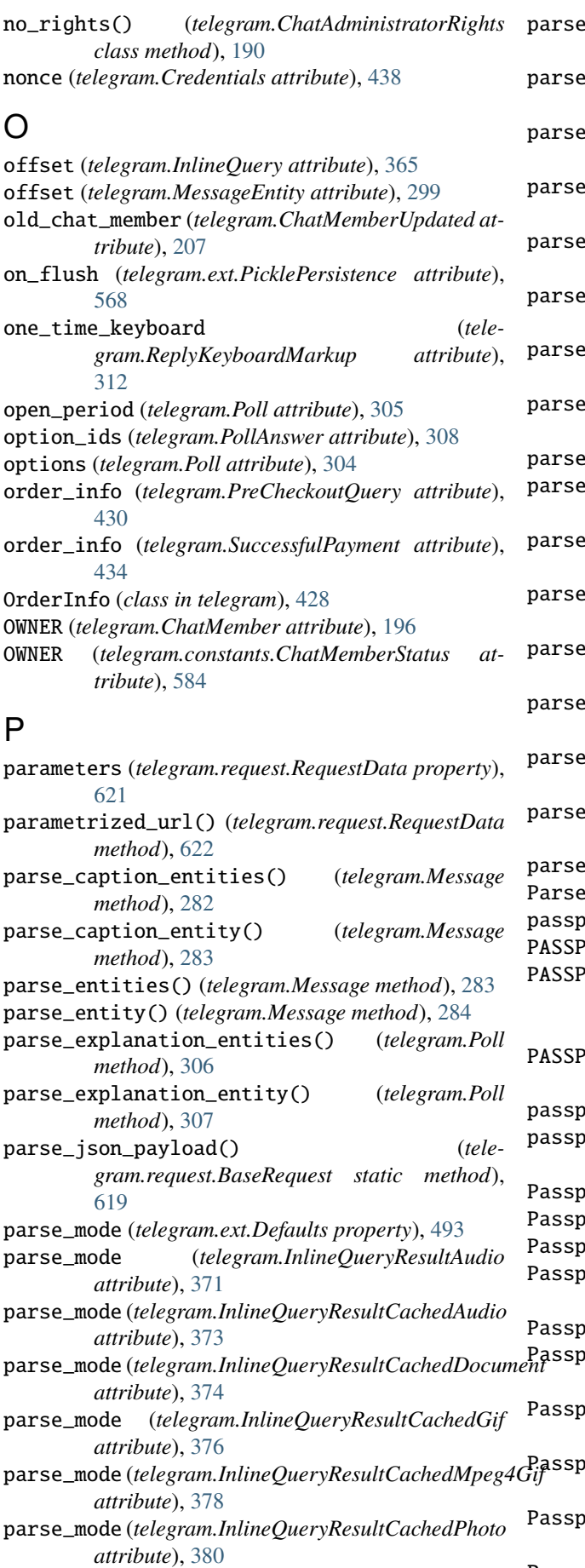

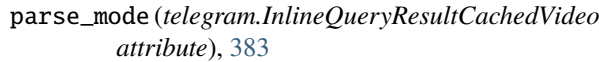

- parse\_mode (*telegram.InlineQueryResultCachedVoice attribute*), [384](#page-389-0)
- parse\_mode (*telegram.InlineQueryResultDocument attribute*), [389](#page-394-0)
- parse\_mode (*telegram.InlineQueryResultGif attribute*), [394](#page-399-0)
- parse\_mode (*telegram.InlineQueryResultMpeg4Gif attribute*), [400](#page-405-0)
- parse\_mode (*telegram.InlineQueryResultPhoto attribute*), [403](#page-408-0)
- parse\_mode (*telegram.InlineQueryResultVideo attribute*), [410](#page-415-0)
- parse\_mode (*telegram.InlineQueryResultVoice attribute*), [412](#page-417-0)
- parse\_mode (*telegram.InputMedia attribute*), [236](#page-241-0)
- parse\_mode (*telegram.InputMediaAnimation attribute*), [238](#page-243-0)
- parse\_mode (*telegram.InputMediaAudio attribute*), [240](#page-245-0)
- parse\_mode (*telegram.InputMediaDocument attribute*), [243](#page-248-0)
- parse\_mode (*telegram.InputMediaPhoto attribute*), [245](#page-250-0)
- parse\_mode (*telegram.InputMediaVideo attribute*), [247](#page-252-0)
- parse\_mode (*telegram.InputTextMessageContent attribute*), [415](#page-420-0)
- parse\_text\_entities() (*telegram.Game method*), [436](#page-441-0)

parse\_text\_entity() (*telegram.Game method*), [436](#page-441-0) ParseMode (*class in telegram.constants*), [606](#page-611-0)

- passport (*telegram.SecureData attribute*), [457](#page-462-0)
- PASSPORT\_DATA (*in module telegram.ext.filters*), [534](#page-539-0)
- PASSPORT\_DATA (*telegram.constants.MessageAttachmentType attribute*), [599](#page-604-0)
- PASSPORT\_DATA (*telegram.constants.MessageType attribute*), [604](#page-609-0)
- passport\_data (*telegram.Message attribute*), [272](#page-277-0)
- passport\_registration (*telegram.SecureData attribute*), [458](#page-463-0)
	- PassportData (*class in telegram*), [443](#page-448-0)
- ortDecryptionError, [615](#page-620-0)
- PassportElementError (*class in telegram*), [445](#page-450-0)
- PassportElementErrorDataField (*class in telegram*), [445](#page-450-0)
- PassportElementErrorFile (*class in telegram*), [446](#page-451-0) PassportElementErrorFiles (*class in telegram*), [447](#page-452-0)
- PassportElementErrorFrontSide (*class in telegram*), [448](#page-453-0)

PassportElementErrorReverseSide (*class in telegram*), [448](#page-453-0)

- PassportElementErrorSelfie (*class in telegram*), [449](#page-454-0)
- PassportElementErrorTranslationFile (*class in*

*telegram*), [450](#page-455-0)

- PassportElementErrorTranslationFiles (*class in telegram*), [451](#page-456-0)
- PassportElementErrorUnspecified (*class in telegram*), [452](#page-457-0)
- PassportFile (*class in telegram*), [452](#page-457-0)
- pattern (*telegram.ext.CallbackQueryHandler attribute*), [510](#page-515-0)
- pattern (*telegram.ext.ChosenInlineResultHandler attribute*), [514](#page-519-0)
- pattern (*telegram.ext.InlineQueryHandler attribute*), [545](#page-550-0)
- pattern (*telegram.ext.StringRegexHandler attribute*), [555](#page-560-0)
- pay (*telegram.InlineKeyboardButton attribute*), [229](#page-234-0)
- payload (*telegram.InputInvoiceMessageContent attribute*), [423](#page-428-0)
- PDF (*telegram.ext.filters.Document attribute*), [530](#page-535-0)
- pending\_join\_request\_count (*telegram.ChatInviteLink attribute*), [192](#page-197-0)
- pending\_update\_count (*telegram.WebhookInfo attribute*), [354](#page-359-0)
- per\_chat (*telegram.ext.ConversationHandler property*), [520](#page-525-0)
- per\_message (*telegram.ext.ConversationHandler property*), [520](#page-525-0)
- per\_user (*telegram.ext.ConversationHandler property*), [520](#page-525-0)
- performer (*telegram.Audio attribute*), [149](#page-154-0)
- performer (*telegram.InlineQueryResultAudio attribute*), [371](#page-376-0)
- performer (*telegram.InputMediaAudio attribute*), [241](#page-246-0) permissions (*telegram.Chat attribute*), [166](#page-171-0)
- persistence (*telegram.ext.Application attribute*), [462](#page-467-0)
- persistence() (*telegram.ext.ApplicationBuilder method*), [480](#page-485-0)
- persistence\_data (*telegram.ext.CallbackDataCache property*), [572](#page-577-0)
- PersistenceInput (*class in telegram.ext*), [566](#page-571-0)
- persistent (*telegram.ext.ConversationHandler property*), [521](#page-526-0)
- personal\_details (*telegram.SecureData attribute*), [457](#page-462-0)
- PersonalDetails (*class in telegram*), [454](#page-459-0)
- PHONE\_NUMBER (*telegram.constants.MessageEntityType attribute*), [601](#page-606-0)
- phone\_number (*telegram.Contact attribute*), [214](#page-219-0)
- phone\_number (*telegram.EncryptedPassportElement attribute*), [441](#page-446-0)
- phone\_number (*telegram.InlineQueryResultContact attribute*), [386](#page-391-0)
- phone\_number (*telegram.InputContactMessageContent attribute*), [420](#page-425-0)
- PHONE\_NUMBER (*telegram.MessageEntity attribute*), [301](#page-306-0)
- phone\_number (*telegram.OrderInfo attribute*), [428](#page-433-0)
- PHOTO (*in module telegram.ext.filters*), [534](#page-539-0)
- photo (*telegram.Chat attribute*), [166](#page-171-0)
- PHOTO (*telegram.constants.InlineQueryResultType attribute*), [592](#page-597-0)
- PHOTO (*telegram.constants.InputMediaType attribute*), [593](#page-598-0)
- PHOTO (*telegram.constants.MessageAttachmentType attribute*), [599](#page-604-0)
- PHOTO (*telegram.constants.MessageType attribute*), [605](#page-610-0)
- photo (*telegram.Game attribute*), [435](#page-440-0)
- photo (*telegram.Message attribute*), [269](#page-274-0)
- photo\_file\_id (*telegram.InlineQueryResultCachedPhoto attribute*), [379](#page-384-0)
- photo\_height (*telegram.InlineQueryResultPhoto attribute*), [403](#page-408-0)
- photo height (*telegram.InputInvoiceMessageContent attribute*), [424](#page-429-0)
- photo\_size (*telegram.InputInvoiceMessageContent attribute*), [424](#page-429-0)
- photo\_url (*telegram.InlineQueryResultPhoto attribute*), [402](#page-407-0)
- photo\_url (*telegram.InputInvoiceMessageContent attribute*), [424](#page-429-0)
- photo\_width (*telegram.InlineQueryResultPhoto attribute*), [403](#page-408-0)
- photo\_width (*telegram.InputInvoiceMessageContent attribute*), [424](#page-429-0)
- photos (*telegram.UserProfilePhotos attribute*), [342](#page-347-0)
- PhotoSize (*class in telegram*), [302](#page-307-0)
- PHOTOSIZE\_UPLOAD (*telegram.constants.FileSizeLimit attribute*), [587](#page-592-0)
- PicklePersistence (*class in telegram.ext*), [567](#page-572-0)
- pin() (*telegram.Message method*), [284](#page-289-0)
- pin\_chat\_message() (*telegram.Bot method*), [79](#page-84-0)
- property), pin\_message() (*telegram.CallbackQuery method*), [162](#page-167-0)
	- pin\_message() (*telegram.Chat method*), [176](#page-181-0)
	- pin\_message() (*telegram.User method*), [332](#page-337-0)
	- pinChatMessage() (*telegram.Bot method*), [79](#page-84-0)
	- PINK (*telegram.constants.ForumIconColor attribute*), [588](#page-593-0)
	- pinned\_message (*telegram.Chat attribute*), [166](#page-171-0)
	- PINNED\_MESSAGE (*telegram.constants.MessageType attribute*), [605](#page-610-0)
	- PINNED\_MESSAGE (*telegram.ext.filters.StatusUpdate attribute*), [538](#page-543-0)
	- pinned\_message (*telegram.Message attribute*), [272](#page-277-0)
	- point (*telegram.MaskPosition attribute*), [356](#page-361-0)
	- Poll (*class in telegram*), [303](#page-308-0)
	- POLL (*in module telegram.ext.filters*), [534](#page-539-0)
	- POLL (*telegram.constants.MessageAttachmentType attribute*), [599](#page-604-0)
	- POLL (*telegram.constants.MessageType attribute*), [605](#page-610-0)
	- POLL (*telegram.constants.UpdateType attribute*), [613](#page-618-0)
	- poll (*telegram.Message attribute*), [272](#page-277-0)

POLL (*telegram.Update attribute*), [325](#page-330-0) poll (*telegram.Update attribute*), [324](#page-329-0) POLL\_ANSWER (*telegram.constants.UpdateType attribute*), [613](#page-618-0) POLL\_ANSWER (*telegram.Update attribute*), [326](#page-331-0) poll\_answer (*telegram.Update attribute*), [324](#page-329-0) poll\_id (*telegram.PollAnswer attribute*), [308](#page-313-0) PollAnswer (*class in telegram*), [307](#page-312-0) PollAnswerHandler (*class in telegram.ext*), [547](#page-552-0) PollHandler (*class in telegram.ext*), [548](#page-553-0) PollingLimit (*class in telegram.constants*), [608](#page-613-0) PollLimit (*class in telegram.constants*), [607](#page-612-0) PollOption (*class in telegram*), [308](#page-313-0) PollType (*class in telegram.constants*), [608](#page-613-0) pool\_timeout() (*telegram.ext.ApplicationBuilder method*), [481](#page-486-0) position (*telegram.GameHighScore attribute*), [437](#page-442-0) post() (*telegram.request.BaseRequest method*), [620](#page-625-0) post\_code (*telegram.ResidentialAddress attribute*), [456](#page-461-0) post\_code (*telegram.ShippingAddress attribute*), [431](#page-436-0) post\_init (*telegram.ext.Application attribute*), [463](#page-468-0) post\_init() (*telegram.ext.ApplicationBuilder method*), [481](#page-486-0) post\_shutdown (*telegram.ext.Application attribute*), [463](#page-468-0) post\_shutdown() (*telegram.ext.ApplicationBuilder method*), [482](#page-487-0) post\_stop (*telegram.ext.Application attribute*), [463](#page-468-0) post\_stop() (*telegram.ext.ApplicationBuilder method*), [482](#page-487-0) PRE (*telegram.constants.MessageEntityType attribute*), [601](#page-606-0) PRE (*telegram.MessageEntity attribute*), [301](#page-306-0) PRE\_CHECKOUT\_QUERY (*telegram.constants.UpdateType attribute*), [613](#page-618-0) PRE\_CHECKOUT\_QUERY (*telegram.Update attribute*), [326](#page-331-0) pre\_checkout\_query (*telegram.Update attribute*), [324](#page-329-0) PreCheckoutQuery (*class in telegram*), [429](#page-434-0) PreCheckoutQueryHandler (*class in telegram.ext*), [549](#page-554-0) PrefixHandler (*class in telegram.ext*), [550](#page-555-0) PREMIUM (*telegram.ext.filters.Sticker attribute*), [535](#page-540-0) premium\_animation (*telegram.Sticker attribute*), [359](#page-364-0) PREMIUM\_USER (*in module telegram.ext.filters*), [540](#page-545-0) prices (*telegram.InputInvoiceMessageContent attribute*), [423](#page-428-0) prices (*telegram.ShippingOption attribute*), [432](#page-437-0) PRIVATE (*telegram.Chat attribute*), [168](#page-173-0) PRIVATE (*telegram.constants.ChatType attribute*), [584](#page-589-0) PRIVATE (*telegram.ext.filters.ChatType attribute*), [526](#page-531-0) private\_key (*telegram.Bot property*), [80](#page-85-0) private\_key() (*telegram.ext.ApplicationBuilder method*), [483](#page-488-0) process\_callback\_query() (*tele-*

*gram.ext.CallbackDataCache method*), [572](#page-577-0) process\_error() (*telegram.ext.Application method*), [467](#page-472-0) process\_keyboard() (*telegram.ext.CallbackDataCache method*), [573](#page-578-0) process\_message() (*telegram.ext.CallbackDataCache method*), [573](#page-578-0) process\_request() (*telegram.ext.AIORateLimiter method*), [577](#page-582-0) process\_request() (*telegram.ext.BaseRateLimiter method*), [574](#page-579-0) process\_update() (*telegram.ext.Application method*), [468](#page-473-0) promote\_chat\_member() (*telegram.Bot method*), [80](#page-85-0) promote\_member() (*telegram.Chat method*), [177](#page-182-0) promoteChatMember() (*telegram.Bot method*), [80](#page-85-0) protect\_content (*telegram.ext.Defaults property*), [493](#page-498-0) provider\_data (*telegram.InputInvoiceMessageContent attribute*), [424](#page-429-0) provider\_payment\_charge\_id (*telegram.SuccessfulPayment attribute*), [434](#page-439-0) provider\_token (*telegram.InputInvoiceMessageContent attribute*), [423](#page-428-0) proximity\_alert\_radius (*telegram.InlineQueryResultLocation attribute*), [397](#page-402-0) proximity\_alert\_radius (*telegram.InputLocationMessageContent attribute*), [417](#page-422-0) proximity\_alert\_radius (*telegram.Location attribute*), [256](#page-261-0) PROXIMITY\_ALERT\_TRIGGERED (*telegram.constants.MessageType attribute*), [605](#page-610-0) PROXIMITY\_ALERT\_TRIGGERED (*telegram.ext.filters.StatusUpdate attribute*), [538](#page-543-0) proximity\_alert\_triggered (*telegram.Message attribute*), [273](#page-278-0) ProximityAlertTriggered (*class in telegram*), [309](#page-314-0) proxy\_url() (*telegram.ext.ApplicationBuilder method*), [484](#page-489-0) PTBDeprecationWarning, [623](#page-628-0) PTBRuntimeWarning, [623](#page-628-0) PTBUserWarning, [624](#page-629-0) PURPLE (*telegram.constants.ForumIconColor attribute*), [588](#page-593-0) PY (*telegram.ext.filters.Document attribute*), [530](#page-535-0)

### Q

query (*telegram.ChosenInlineResult attribute*), [363](#page-368-0) query (*telegram.InlineQuery attribute*), [365](#page-370-0)

- query (*telegram.SwitchInlineQueryChosenChat attribute*), [317](#page-322-0)
- question (*telegram.Poll attribute*), [304](#page-309-0)
- QUIZ (*telegram.constants.PollType attribute*), [608](#page-613-0) QUIZ (*telegram.Poll attribute*), [306](#page-311-0)
- quote (*telegram.ext.Defaults property*), [493](#page-498-0)

## R

- rate\_limiter (*telegram.ext.ExtBot property*), [495](#page-500-0)
- rate\_limiter() (*telegram.ext.ApplicationBuilder method*), [484](#page-489-0)
- read\_timeout() (*telegram.ext.ApplicationBuilder method*), [484](#page-489-0)
- RECORD\_VIDEO (*telegram.constants.ChatAction attribute*), [580](#page-585-0)
- RECORD\_VIDEO\_NOTE (*telegram.constants.ChatAction attribute*), [580](#page-585-0)
- RECORD\_VOICE (*telegram.constants.ChatAction attribute*), [580](#page-585-0)
- RED (*telegram.constants.ForumIconColor attribute*), [589](#page-594-0)
- refresh\_bot\_data() (*telegram.ext.BasePersistence method*), [560](#page-565-0)
- refresh\_bot\_data() (*telegram.ext.DictPersistence method*), [565](#page-570-0)
- refresh\_bot\_data() (*telegram.ext.PicklePersistence method*), [570](#page-575-0)
- refresh\_chat\_data() (*telegram.ext.BasePersistence method*), [560](#page-565-0)
- refresh\_chat\_data() (*telegram.ext.DictPersistence method*), [565](#page-570-0)
- refresh\_chat\_data() (*telegram.ext.PicklePersistence method*), [570](#page-575-0)
- refresh\_data() (*telegram.ext.CallbackContext method*), [490](#page-495-0)
- refresh\_user\_data() (*telegram.ext.BasePersistence method*), [561](#page-566-0)
- refresh\_user\_data() (*telegram.ext.DictPersistence method*), [565](#page-570-0)
- refresh\_user\_data() (*telegram.ext.PicklePersistence method*), [570](#page-575-0)
- Regex (*class in telegram.ext.filters*), [534](#page-539-0)
- REGULAR (*telegram.constants.PollType attribute*), [608](#page-613-0)
- REGULAR (*telegram.constants.StickerType attribute*), [612](#page-617-0)
- REGULAR (*telegram.Poll attribute*), [306](#page-311-0)
- REGULAR (*telegram.Sticker attribute*), [359](#page-364-0)
- remove\_bot\_ids() (*telegram.ext.filters.ViaBot method*), [544](#page-549-0)
- remove\_chat\_ids() (*telegram.ext.filters.Chat method*), [525](#page-530-0)
- remove\_chat\_ids() (*telegram.ext.filters.ForwardedFrom method*), [532](#page-537-0)
- remove\_chat\_ids() (*telegram.ext.filters.SenderChat method*), [536](#page-541-0)
- remove\_error\_handler() (*telegram.ext.Application method*), [468](#page-473-0)

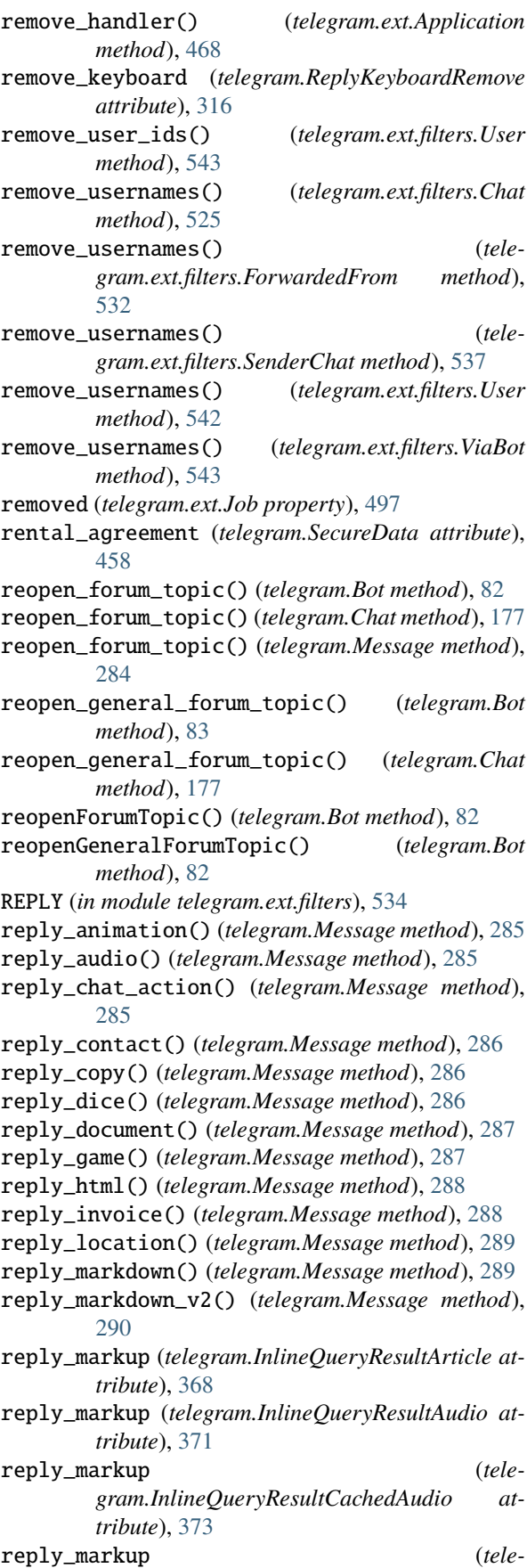

*gram.InlineQueryResultCachedDocument attribute*), [375](#page-380-0)

reply\_markup (*tele-*

[376](#page-381-0) reply\_markup (*telegram.InlineQueryResultCachedMpeg4Gif attribute*), [378](#page-383-0) reply\_markup (*telegram.InlineQueryResultCachedPhoto attribute*), [380](#page-385-0) reply\_markup (*telegram.InlineQueryResultCachedSticker attribute*), [381](#page-386-0) reply\_markup (*telegram.InlineQueryResultCachedVideo attribute*), [383](#page-388-0) reply\_markup (*telegram.InlineQueryResultCachedVoice attribute*), [385](#page-390-0) reply\_markup (*telegram.InlineQueryResultContact attribute*), [386](#page-391-0) reply\_markup (*telegram.InlineQueryResultDocument attribute*), [390](#page-395-0) reply\_markup (*telegram.InlineQueryResultGame attribute*), [391](#page-396-0) reply\_markup (*telegram.InlineQueryResultGif attribute*), [394](#page-399-0) reply\_markup (*telegram.InlineQueryResultLocation attribute*), [397](#page-402-0) reply\_markup (*telegram.InlineQueryResultMpeg4Gif attribute*), [401](#page-406-0) reply\_markup (*telegram.InlineQueryResultPhoto attribute*), [403](#page-408-0) reply\_markup (*telegram.InlineQueryResultVenue attribute*), [407](#page-412-0) reply\_markup (*telegram.InlineQueryResultVideo attribute*), [411](#page-416-0) reply\_markup (*telegram.InlineQueryResultVoice attribute*), [413](#page-418-0) reply\_markup (*telegram.Message attribute*), [273](#page-278-0) reply\_media\_group() (*telegram.Message method*), [290](#page-295-0) reply\_photo() (*telegram.Message method*), [290](#page-295-0) reply\_poll() (*telegram.Message method*), [291](#page-296-0) reply\_sticker() (*telegram.Message method*), [291](#page-296-0) reply\_text() (*telegram.Message method*), [292](#page-297-0) reply\_to\_message (*telegram.Message attribute*), [268](#page-273-0) reply\_venue() (*telegram.Message method*), [292](#page-297-0) reply\_video() (*telegram.Message method*), [292](#page-297-0) reply\_video\_note() (*telegram.Message method*), [293](#page-298-0) reply\_voice() (*telegram.Message method*), [293](#page-298-0) ReplyKeyboardMarkup (*class in telegram*), [310](#page-315-0) ReplyKeyboardRemove (*class in telegram*), [315](#page-320-0) ReplyLimit (*class in telegram.constants*), [608](#page-613-0) request (*telegram.Bot property*), [83](#page-88-0) request() (*telegram.ext.ApplicationBuilder method*), [484](#page-489-0) request\_chat (*telegram.KeyboardButton attribute*),

*gram.InlineQueryResultCachedGif attribute*), request\_contact (*telegram.KeyboardButton attribute*), [251](#page-256-0) request\_id (*telegram.ChatShared attribute*), [213](#page-218-0) request\_id (*telegram.KeyboardButtonRequestChat attribute*), [253](#page-258-0) request\_id (*telegram.KeyboardButtonRequestUser attribute*), [254](#page-259-0) request\_id (*telegram.UserShared attribute*), [343](#page-348-0) request\_location (*telegram.KeyboardButton attribute*), [251](#page-256-0) request\_poll (*telegram.KeyboardButton attribute*), [251](#page-256-0) request\_user (*telegram.KeyboardButton attribute*), [251](#page-256-0) request\_write\_access (*telegram.LoginUrl attribute*), [258](#page-263-0) RequestData (*class in telegram.request*), [621](#page-626-0) residence\_country\_code (*telegram.PersonalDetails attribute*), [455](#page-460-0) ResidentialAddress (*class in telegram*), [456](#page-461-0) resize\_keyboard (*telegram.ReplyKeyboardMarkup attribute*), [312](#page-317-0) restrict\_chat\_member() (*telegram.Bot method*), [84](#page-89-0) restrict\_member() (*telegram.Chat method*), [178](#page-183-0) restrictChatMember() (*telegram.Bot method*), [83](#page-88-0) RESTRICTED (*telegram.ChatMember attribute*), [197](#page-202-0) RESTRICTED (*telegram.constants.ChatMemberStatus attribute*), [584](#page-589-0) result\_id (*telegram.ChosenInlineResult attribute*), [362](#page-367-0) RESULTS (*telegram.constants.InlineQueryLimit attribute*), [591](#page-596-0) retrieve() (*telegram.request.BaseRequest method*), [620](#page-625-0) retry\_after (*telegram.error.RetryAfter attribute*), [615](#page-620-0) RetryAfter, [615](#page-620-0) reverse\_side (*telegram.EncryptedPassportElement attribute*), [441](#page-446-0) reverse\_side (*telegram.SecureValue attribute*), [460](#page-465-0) revoke\_chat\_invite\_link() (*telegram.Bot method*), [85](#page-90-0) revoke\_invite\_link() (*telegram.Chat method*), [178](#page-183-0) revokeChatInviteLink() (*telegram.Bot method*), [85](#page-90-0) run() (*telegram.ext.Job method*), [498](#page-503-0) run\_custom() (*telegram.ext.JobQueue method*), [499](#page-504-0) run\_daily() (*telegram.ext.JobQueue method*), [499](#page-504-0) run\_monthly() (*telegram.ext.JobQueue method*), [500](#page-505-0) run\_once() (*telegram.ext.JobQueue method*), [501](#page-506-0) run\_polling() (*telegram.ext.Application method*), [468](#page-473-0) run\_repeating() (*telegram.ext.JobQueue method*), [502](#page-507-0) run\_webhook() (*telegram.ext.Application method*), [470](#page-475-0)

running (*telegram.ext.Application property*), [471](#page-476-0)

[251](#page-256-0)

## S

scale (*telegram.MaskPosition attribute*), [356](#page-361-0) schedule\_removal() (*telegram.ext.Job method*), [498](#page-503-0) scheduler (*telegram.ext.JobQueue attribute*), [498](#page-503-0) score (*telegram.GameHighScore attribute*), [437](#page-442-0) secret (*telegram.DataCredentials attribute*), [438](#page-443-0) secret (*telegram.EncryptedCredentials attribute*), [439](#page-444-0) secret (*telegram.FileCredentials attribute*), [443](#page-448-0) secure\_data (*telegram.Credentials attribute*), [437](#page-442-0) SecureData (*class in telegram*), [457](#page-462-0) SecureValue (*class in telegram*), [459](#page-464-0) selective (*telegram.ForceReply attribute*), [222](#page-227-0) selective (*telegram.ReplyKeyboardMarkup attribute*), [312](#page-317-0) selective (*telegram.ReplyKeyboardRemove attribute*), [316](#page-321-0) selfie (*telegram.EncryptedPassportElement attribute*), [442](#page-447-0) selfie (*telegram.SecureValue attribute*), [460](#page-465-0) send\_action() (*telegram.Chat method*), [178](#page-183-0) send\_action() (*telegram.User method*), [332](#page-337-0) send\_animation() (*telegram.Bot method*), [88](#page-93-0) send\_animation() (*telegram.Chat method*), [178](#page-183-0) send\_animation() (*telegram.User method*), [332](#page-337-0) send\_audio() (*telegram.Bot method*), [90](#page-95-0) send\_audio() (*telegram.Chat method*), [179](#page-184-0) send\_audio() (*telegram.User method*), [333](#page-338-0) send\_chat\_action() (*telegram.Bot method*), [92](#page-97-0) send\_chat\_action() (*telegram.Chat method*), [179](#page-184-0) send\_chat\_action() (*telegram.User method*), [333](#page-338-0) send\_contact() (*telegram.Bot method*), [93](#page-98-0) send\_contact() (*telegram.Chat method*), [179](#page-184-0) send\_contact() (*telegram.User method*), [334](#page-339-0) send\_copy() (*telegram.Chat method*), [179](#page-184-0) send\_copy() (*telegram.User method*), [334](#page-339-0) send\_dice() (*telegram.Bot method*), [95](#page-100-0) send\_dice() (*telegram.Chat method*), [180](#page-185-0) send\_dice() (*telegram.User method*), [334](#page-339-0) send\_document() (*telegram.Bot method*), [96](#page-101-0) send\_document() (*telegram.Chat method*), [180](#page-185-0) send\_document() (*telegram.User method*), [335](#page-340-0) send\_email\_to\_provider (*telegram.InputInvoiceMessageContent attribute*), [425](#page-430-0) send\_game() (*telegram.Bot method*), [98](#page-103-0) send\_game() (*telegram.Chat method*), [180](#page-185-0) send\_game() (*telegram.User method*), [335](#page-340-0) send\_invoice() (*telegram.Bot method*), [99](#page-104-0) send\_invoice() (*telegram.Chat method*), [181](#page-186-0) send\_invoice() (*telegram.User method*), [336](#page-341-0) send\_location() (*telegram.Bot method*), [101](#page-106-0) send\_location() (*telegram.Chat method*), [181](#page-186-0) send\_location() (*telegram.User method*), [336](#page-341-0) send\_media\_group() (*telegram.Bot method*), [103](#page-108-0) send\_media\_group() (*telegram.Chat method*), [181](#page-186-0) send\_media\_group() (*telegram.User method*), [337](#page-342-0) send\_message() (*telegram.Bot method*), [104](#page-109-0) send\_message() (*telegram.Chat method*), [182](#page-187-0)

send\_message() (*telegram.User method*), [337](#page-342-0) send\_phone\_number\_to\_provider (*telegram.InputInvoiceMessageContent attribute*), [425](#page-430-0) send\_photo() (*telegram.Bot method*), [106](#page-111-0) send\_photo() (*telegram.Chat method*), [182](#page-187-0) send\_photo() (*telegram.User method*), [337](#page-342-0) send\_poll() (*telegram.Bot method*), [108](#page-113-0) send\_poll() (*telegram.Chat method*), [182](#page-187-0) send\_poll() (*telegram.User method*), [338](#page-343-0) send\_sticker() (*telegram.Bot method*), [109](#page-114-0) send\_sticker() (*telegram.Chat method*), [183](#page-188-0) send\_sticker() (*telegram.User method*), [338](#page-343-0) send\_venue() (*telegram.Bot method*), [111](#page-116-0) send\_venue() (*telegram.Chat method*), [183](#page-188-0) send\_venue() (*telegram.User method*), [339](#page-344-0) send\_video() (*telegram.Bot method*), [112](#page-117-0) send\_video() (*telegram.Chat method*), [183](#page-188-0) send\_video() (*telegram.User method*), [339](#page-344-0) send\_video\_note() (*telegram.Bot method*), [115](#page-120-0) send\_video\_note() (*telegram.Chat method*), [183](#page-188-0) send\_video\_note() (*telegram.User method*), [339](#page-344-0) send\_voice() (*telegram.Bot method*), [117](#page-122-0) send\_voice() (*telegram.Chat method*), [184](#page-189-0) send\_voice() (*telegram.User method*), [340](#page-345-0) sendAnimation() (*telegram.Bot method*), [85](#page-90-0) sendAudio() (*telegram.Bot method*), [85](#page-90-0) sendChatAction() (*telegram.Bot method*), [86](#page-91-0) sendContact() (*telegram.Bot method*), [86](#page-91-0) sendDice() (*telegram.Bot method*), [86](#page-91-0) sendDocument() (*telegram.Bot method*), [86](#page-91-0) SENDER (*telegram.Chat attribute*), [168](#page-173-0) SENDER (*telegram.constants.ChatType attribute*), [585](#page-590-0) sender\_chat (*telegram.Message attribute*), [267](#page-272-0) SenderChat (*class in telegram.ext.filters*), [535](#page-540-0) sendGame() (*telegram.Bot method*), [86](#page-91-0) sendInvoice() (*telegram.Bot method*), [86](#page-91-0) sendLocation() (*telegram.Bot method*), [86](#page-91-0) sendMediaGroup() (*telegram.Bot method*), [87](#page-92-0) sendMessage() (*telegram.Bot method*), [87](#page-92-0) sendPhoto() (*telegram.Bot method*), [87](#page-92-0) sendPoll() (*telegram.Bot method*), [87](#page-92-0) sendSticker() (*telegram.Bot method*), [87](#page-92-0) sendVenue() (*telegram.Bot method*), [87](#page-92-0) sendVideo() (*telegram.Bot method*), [87](#page-92-0) sendVideoNote() (*telegram.Bot method*), [88](#page-93-0) sendVoice() (*telegram.Bot method*), [88](#page-93-0) SentWebAppMessage (*class in telegram*), [316](#page-321-0) SERVICE\_CHAT (*telegram.constants.ChatID attribute*), [582](#page-587-0) set\_administrator\_custom\_title() (*telegram.Chat method*), [184](#page-189-0) set\_application() (*telegram.ext.JobQueue method*), [503](#page-508-0) set\_bot() (*telegram.ext.BasePersistence method*), [561](#page-566-0)

set\_bot() (*telegram.TelegramObject method*), [321](#page-326-0)

- set\_chat\_administrator\_custom\_title() (*telegram.Bot method*), [120](#page-125-0) set\_chat\_description() (*telegram.Bot method*), [121](#page-126-0) set\_chat\_menu\_button() (*telegram.Bot method*), [122](#page-127-0) set\_chat\_permissions() (*telegram.Bot method*), [123](#page-128-0) set\_chat\_photo() (*telegram.Bot method*), [123](#page-128-0) set\_chat\_sticker\_set() (*telegram.Bot method*), [124](#page-129-0) set\_chat\_title() (*telegram.Bot method*), [125](#page-130-0) set\_credentials() (*telegram.File method*), [221](#page-226-0) set\_custom\_emoji\_sticker\_set\_thumbnail() (*telegram.Bot method*), [125](#page-130-0) set\_description() (*telegram.Chat method*), [184](#page-189-0) set\_game\_score() (*telegram.Bot method*), [126](#page-131-0) set\_game\_score() (*telegram.CallbackQuery method*), [162](#page-167-0) set\_game\_score() (*telegram.Message method*), [293](#page-298-0) set\_menu\_button() (*telegram.Chat method*), [184](#page-189-0) set\_menu\_button() (*telegram.User method*), [340](#page-345-0) set\_my\_commands() (*telegram.Bot method*), [127](#page-132-0) set\_my\_default\_administrator\_rights() (*telegram.Bot method*), [128](#page-133-0) set\_my\_description() (*telegram.Bot method*), [129](#page-134-0) set\_my\_name() (*telegram.Bot method*), [129](#page-134-0) set\_my\_short\_description() (*telegram.Bot method*), [130](#page-135-0) set\_name (*telegram.Sticker attribute*), [358](#page-363-0) set\_passport\_data\_errors() (*telegram.Bot method*), [131](#page-136-0) set\_permissions() (*telegram.Chat method*), [185](#page-190-0) set\_photo() (*telegram.Chat method*), [185](#page-190-0) set\_sticker\_emoji\_list() (*telegram.Bot method*), [131](#page-136-0) set\_sticker\_keywords() (*telegram.Bot method*), [132](#page-137-0) set\_sticker\_mask\_position() (*telegram.Bot method*), [132](#page-137-0) set\_sticker\_position\_in\_set() (*telegram.Bot method*), [133](#page-138-0) set\_sticker\_set\_thumb() (*telegram.Bot method*), [133](#page-138-0) set\_sticker\_set\_thumbnail() (*telegram.Bot method*), [134](#page-139-0) set\_sticker\_set\_title() (*telegram.Bot method*), [135](#page-140-0) set\_title() (*telegram.Chat method*), [185](#page-190-0) set\_webhook() (*telegram.Bot method*), [136](#page-141-0) setChatAdministratorCustomTitle() (*telegram.Bot method*), [119](#page-124-0) setChatDescription() (*telegram.Bot method*), [119](#page-124-0) setChatMenuButton() (*telegram.Bot method*), [119](#page-124-0) setChatPermissions() (*telegram.Bot method*), [119](#page-124-0) setChatPhoto() (*telegram.Bot method*), [119](#page-124-0) setChatStickerSet() (*telegram.Bot method*), [119](#page-124-0) setChatTitle() (*telegram.Bot method*), [119](#page-124-0)
	- setCustomEmojiStickerSetThumbnail() (*telegram.Bot method*), [119](#page-124-0) setGameScore() (*telegram.Bot method*), [119](#page-124-0) setMyCommands() (*telegram.Bot method*), [119](#page-124-0) setMyDefaultAdministratorRights() (*telegram.Bot method*), [119](#page-124-0) setMyDescription() (*telegram.Bot method*), [120](#page-125-0) setMyName() (*telegram.Bot method*), [120](#page-125-0) setMyShortDescription() (*telegram.Bot method*), [120](#page-125-0) setPassportDataErrors() (*telegram.Bot method*), [120](#page-125-0) setStickerEmojiList() (*telegram.Bot method*), [120](#page-125-0) setStickerKeywords() (*telegram.Bot method*), [120](#page-125-0) setStickerMaskPosition() (*telegram.Bot method*), [120](#page-125-0) setStickerPositionInSet() (*telegram.Bot method*), [120](#page-125-0) setStickerSetThumb() (*telegram.Bot method*), [120](#page-125-0) setStickerSetThumbnail() (*telegram.Bot method*), [120](#page-125-0) setStickerSetTitle() (*telegram.Bot method*), [120](#page-125-0) setWebhook() (*telegram.Bot method*), [120](#page-125-0) shipping\_address (*telegram.OrderInfo attribute*), [428](#page-433-0) shipping\_address (*telegram.ShippingQuery attribute*), [433](#page-438-0) shipping\_option\_id (*telegram.PreCheckoutQuery attribute*), [430](#page-435-0) shipping\_option\_id (*telegram.SuccessfulPayment attribute*), [434](#page-439-0) SHIPPING\_QUERY (*telegram.constants.UpdateType attribute*), [613](#page-618-0) SHIPPING\_QUERY (*telegram.Update attribute*), [326](#page-331-0) shipping\_query (*telegram.Update attribute*), [324](#page-329-0) ShippingAddress (*class in telegram*), [430](#page-435-0) ShippingOption (*class in telegram*), [431](#page-436-0) ShippingQuery (*class in telegram*), [432](#page-437-0) ShippingQueryHandler (*class in telegram.ext*), [552](#page-557-0) short\_description (*telegram.BotShortDescription attribute*), [156](#page-161-0) shutdown() (*telegram.Bot method*), [137](#page-142-0) shutdown() (*telegram.ext.AIORateLimiter method*), [577](#page-582-0) shutdown() (*telegram.ext.Application method*), [472](#page-477-0) shutdown() (*telegram.ext.BaseRateLimiter method*), [576](#page-581-0) shutdown() (*telegram.ext.ExtBot method*), [495](#page-500-0) shutdown() (*telegram.ext.Updater method*), [505](#page-510-0) shutdown() (*telegram.request.BaseRequest method*), [621](#page-626-0) shutdown() (*telegram.request.HTTPXRequest method*), [623](#page-628-0) single\_file (*telegram.ext.PicklePersistence attribute*), [568](#page-573-0) SIZE\_BIG (*telegram.ChatPhoto attribute*), [212](#page-217-0) SIZE\_SMALL (*telegram.ChatPhoto attribute*), [212](#page-217-0) SLOT\_MACHINE (*telegram.constants.DiceEmoji at-*

*tribute*), [586](#page-591-0) SLOT\_MACHINE (*telegram.Dice attribute*), [216](#page-221-0) SLOT\_MACHINE (*telegram.ext.filters.Dice attribute*), [528](#page-533-0) slow\_mode\_delay (*telegram.Chat attribute*), [166](#page-171-0) SMALL (*telegram.constants.ChatPhotoSize attribute*), [584](#page-589-0) small\_file\_id (*telegram.ChatPhoto attribute*), [212](#page-217-0) small\_file\_unique\_id (*telegram.ChatPhoto attribute*), [212](#page-217-0) source (*telegram.PassportElementError attribute*), [445](#page-450-0) SPOILER (*telegram.constants.MessageEntityType attribute*), [601](#page-606-0) SPOILER (*telegram.MessageEntity attribute*), [301](#page-306-0) start() (*telegram.ext.Application method*), [472](#page-477-0) start() (*telegram.ext.JobQueue method*), [503](#page-508-0) start\_date (*telegram.VideoChatScheduled attribute*), [348](#page-353-0) start\_parameter (*telegram.InlineQueryResultsButton attribute*), [405](#page-410-0) start\_parameter (*telegram.Invoice attribute*), [426](#page-431-0) start\_polling() (*telegram.ext.Updater method*), [505](#page-510-0) start\_webhook() (*telegram.ext.Updater method*), [506](#page-511-0) state (*telegram.ext.ApplicationHandlerStop attribute*), [486](#page-491-0) state (*telegram.ResidentialAddress attribute*), [456](#page-461-0) state (*telegram.ShippingAddress attribute*), [431](#page-436-0) states (*telegram.ext.ConversationHandler property*), [521](#page-526-0) STATIC (*telegram.constants.StickerFormat attribute*), [609](#page-614-0) STATIC (*telegram.ext.filters.Sticker attribute*), [535](#page-540-0) STATIC\_THUMB\_DIMENSIONS (*telegram.constants.StickerSetLimit attribute*), [611](#page-616-0) status (*telegram.ChatMember attribute*), [196](#page-201-0) status (*telegram.ChatMemberAdministrator attribute*), [198](#page-203-0) status (*telegram.ChatMemberBanned attribute*), [200](#page-205-0) status (*telegram.ChatMemberLeft attribute*), [201](#page-206-0) status (*telegram.ChatMemberMember attribute*), [201](#page-206-0) status (*telegram.ChatMemberOwner attribute*), [202](#page-207-0) status (*telegram.ChatMemberRestricted attribute*), [204](#page-209-0) StatusUpdate (*class in telegram.ext.filters*), [537](#page-542-0) Sticker (*class in telegram*), [356](#page-361-0) Sticker (*class in telegram.ext.filters*), [534](#page-539-0) STICKER (*telegram.constants.InlineQueryResultType attribute*), [592](#page-597-0) STICKER (*telegram.constants.MessageAttachmentType attribute*), [599](#page-604-0) STICKER (*telegram.constants.MessageType attribute*), [605](#page-610-0)

sticker (*telegram.InputSticker attribute*), [249](#page-254-0)

sticker (*telegram.Message attribute*), [269](#page-274-0) sticker\_file\_id (*telegram.InlineQueryResultCachedSticker attribute*), [381](#page-386-0) sticker\_set\_name (*telegram.Chat attribute*), [167](#page-172-0) sticker\_type (*telegram.StickerSet attribute*), [361](#page-366-0) StickerFormat (*class in telegram.constants*), [609](#page-614-0) StickerLimit (*class in telegram.constants*), [609](#page-614-0) stickers (*telegram.StickerSet attribute*), [361](#page-366-0) StickerSet (*class in telegram*), [360](#page-365-0) StickerSetLimit (*class in telegram.constants*), [610](#page-615-0) StickerType (*class in telegram.constants*), [611](#page-616-0) stop() (*telegram.ext.Application method*), [472](#page-477-0) stop() (*telegram.ext.JobQueue method*), [503](#page-508-0) stop() (*telegram.ext.Updater method*), [507](#page-512-0) stop\_live\_location() (*telegram.Message method*), [294](#page-299-0) stop\_message\_live\_location() (*telegram.Bot method*), [138](#page-143-0) stop\_message\_live\_location() (*telegram.CallbackQuery method*), [162](#page-167-0) stop\_poll() (*telegram.Bot method*), [139](#page-144-0) stop\_poll() (*telegram.Message method*), [294](#page-299-0) stopMessageLiveLocation() (*telegram.Bot method*), [138](#page-143-0) stopPoll() (*telegram.Bot method*), [138](#page-143-0) store\_data (*telegram.ext.BasePersistence attribute*), [558](#page-563-0) store\_data (*telegram.ext.DictPersistence attribute*), [563](#page-568-0) store\_data (*telegram.ext.PicklePersistence attribute*), [568](#page-573-0) street\_line1 (*telegram.ResidentialAddress attribute*), [456](#page-461-0) street\_line1 (*telegram.ShippingAddress attribute*), [431](#page-436-0) street\_line2 (*telegram.ResidentialAddress attribute*), [456](#page-461-0) street\_line2 (*telegram.ShippingAddress attribute*), [431](#page-436-0) strict (*telegram.ext.TypeHandler attribute*), [556](#page-561-0) STRIKETHROUGH (*telegram.constants.MessageEntityType attribute*), [601](#page-606-0) STRIKETHROUGH (*telegram.MessageEntity attribute*), [301](#page-306-0) StringCommandHandler (*class in telegram.ext*), [553](#page-558-0) StringRegexHandler (*class in telegram.ext*), [554](#page-559-0) SUCCESSFUL\_PAYMENT (*in module telegram.ext.filters*), [535](#page-540-0) SUCCESSFUL\_PAYMENT (*telegram.constants.MessageAttachmentType attribute*), [599](#page-604-0) SUCCESSFUL\_PAYMENT (*telegram.constants.MessageType attribute*), [605](#page-610-0) successful\_payment (*telegram.Message attribute*),

[272](#page-277-0)

SuccessfulPayment (*class in telegram*), [433](#page-438-0) suggested\_tip\_amounts (*telegram.InputInvoiceMessageContent attribute*), [424](#page-429-0) SUPER\_GROUP (*telegram.ext.filters.SenderChat attribute*), [536](#page-541-0) SUPERGROUP (*telegram.Chat attribute*), [169](#page-174-0) SUPERGROUP (*telegram.constants.ChatType attribute*), [585](#page-590-0) SUPERGROUP (*telegram.ext.filters.ChatType attribute*), [526](#page-531-0) SUPERGROUP\_CHAT\_CREATED (*telegram.constants.MessageType attribute*), [605](#page-610-0) supergroup\_chat\_created (*telegram.Message attribute*), [271](#page-276-0) SUPPORTED\_WEBHOOK\_PORTS (*in module telegram.constants*), [609](#page-614-0) supports\_inline\_queries (*telegram.Bot property*), [139](#page-144-0) supports\_inline\_queries (*telegram.User attribute*), [329](#page-334-0) supports\_streaming (*telegram.InputMediaVideo attribute*), [248](#page-253-0) SVG (*telegram.ext.filters.Document attribute*), [530](#page-535-0) switch\_inline\_query (*telegram.InlineKeyboardButton attribute*), [228](#page-233-0) switch\_inline\_query\_chosen\_chat (*telegram.InlineKeyboardButton attribute*), [229](#page-234-0) switch\_inline\_query\_current\_chat (*telegram.InlineKeyboardButton attribute*), [229](#page-234-0) SwitchInlineQueryChosenChat (*class in telegram*), [317](#page-322-0) T TARGZ (*telegram.ext.filters.Document attribute*), [530](#page-535-0) telegram module, [21](#page-26-0) telegram.constants module, [577](#page-582-0) telegram.error module, [614](#page-619-0) telegram.ext module, [460](#page-465-0) telegram.ext.filters module, [521](#page-526-0) telegram.helpers module, [616](#page-621-0) telegram.warnings module, [623](#page-628-0) telegram\_payment\_charge\_id (*telegram.SuccessfulPayment attribute*), [434](#page-439-0) TelegramError, [615](#page-620-0)

TelegramObject (*class in telegram*), [318](#page-323-0) temporary\_registration (*telegram.SecureData attribute*), [458](#page-463-0)

Text (*class in telegram.ext.filters*), [539](#page-544-0) TEXT (*in module telegram.ext.filters*), [539](#page-544-0) TEXT (*telegram.constants.MessageType attribute*), [605](#page-610-0) TEXT (*telegram.ext.filters.Document attribute*), [529](#page-534-0) text (*telegram.Game attribute*), [435](#page-440-0) text (*telegram.InlineKeyboardButton attribute*), [228](#page-233-0) text (*telegram.InlineQueryResultsButton attribute*), [404](#page-409-0) text (*telegram.KeyboardButton attribute*), [251](#page-256-0) text (*telegram.MenuButtonWebApp attribute*), [260](#page-265-0) text (*telegram.Message attribute*), [268](#page-273-0) text (*telegram.PollOption attribute*), [308](#page-313-0) text\_entities (*telegram.Game attribute*), [436](#page-441-0) text\_html (*telegram.Message property*), [295](#page-300-0) text\_html\_urled (*telegram.Message property*), [295](#page-300-0) TEXT\_LINK (*telegram.constants.MessageEntityType attribute*), [601](#page-606-0) TEXT\_LINK (*telegram.MessageEntity attribute*), [301](#page-306-0) text\_markdown (*telegram.Message property*), [295](#page-300-0) text\_markdown\_urled (*telegram.Message property*), [295](#page-300-0) text\_markdown\_v2 (*telegram.Message property*), [296](#page-301-0) text\_markdown\_v2\_urled (*telegram.Message property*), [296](#page-301-0) TEXT\_MENTION (*telegram.constants.MessageEntityType attribute*), [601](#page-606-0) TEXT\_MENTION (*telegram.MessageEntity attribute*), [301](#page-306-0) thumb (*telegram.Animation property*), [147](#page-152-0) thumb (*telegram.Audio property*), [149](#page-154-0) thumb (*telegram.Document property*), [218](#page-223-0) thumb (*telegram.InputMediaAnimation property*), [239](#page-244-0) thumb (*telegram.InputMediaAudio property*), [241](#page-246-0) thumb (*telegram.InputMediaDocument property*), [244](#page-249-0) thumb (*telegram.InputMediaVideo property*), [248](#page-253-0) thumb (*telegram.Sticker property*), [360](#page-365-0) thumb (*telegram.StickerSet property*), [361](#page-366-0) thumb (*telegram.Video property*), [346](#page-351-0) thumb (*telegram.VideoNote property*), [350](#page-355-0) thumb\_height (*telegram.InlineQueryResultArticle property*), [369](#page-374-0) thumb\_height (*telegram.InlineQueryResultContact property*), [387](#page-392-0) thumb\_height (*telegram.InlineQueryResultDocument property*), [390](#page-395-0) thumb\_height (*telegram.InlineQueryResultLocation property*), [398](#page-403-0) thumb\_height (*telegram.InlineQueryResultVenue property*), [408](#page-413-0) thumb\_mime\_type (*telegram.InlineQueryResultGif property*), [394](#page-399-0) thumb\_mime\_type (*telegram.InlineQueryResultMpeg4Gif property*), [401](#page-406-0) thumb\_url (*telegram.InlineQueryResultArticle property*), [369](#page-374-0)

- thumb\_url (*telegram.InlineQueryResultContact property*), [387](#page-392-0)
- thumb\_url (*telegram.InlineQueryResultDocument property*), [390](#page-395-0)
- thumb\_url (*telegram.InlineQueryResultGif property*), [394](#page-399-0)
- thumb\_url (*telegram.InlineQueryResultLocation property*), [398](#page-403-0)
- thumb\_url (*telegram.InlineQueryResultMpeg4Gif property*), [401](#page-406-0)
- thumb\_url (*telegram.InlineQueryResultPhoto property*), [404](#page-409-0)
- thumb\_url (*telegram.InlineQueryResultVenue property*), [408](#page-413-0)
- thumb\_url (*telegram.InlineQueryResultVideo property*), [411](#page-416-0)
- thumb\_width (*telegram.InlineQueryResultArticle property*), [369](#page-374-0)
- thumb\_width (*telegram.InlineQueryResultContact property*), [387](#page-392-0)
- thumb\_width (*telegram.InlineQueryResultDocument property*), [390](#page-395-0)
- thumb\_width (*telegram.InlineQueryResultLocation property*), [398](#page-403-0)
- thumb\_width (*telegram.InlineQueryResultVenue property*), [408](#page-413-0)
- thumbnail (*telegram.Animation attribute*), [147](#page-152-0)
- thumbnail (*telegram.Audio attribute*), [149](#page-154-0)
- thumbnail (*telegram.Document attribute*), [217](#page-222-0)
- thumbnail (*telegram.InputMediaAnimation attribute*), [238](#page-243-0)
- thumbnail (*telegram.InputMediaAudio attribute*), [241](#page-246-0)
- thumbnail (*telegram.InputMediaDocument attribute*), [243](#page-248-0)
- thumbnail (*telegram.InputMediaVideo attribute*), [248](#page-253-0)
- thumbnail (*telegram.Sticker attribute*), [359](#page-364-0)
- thumbnail (*telegram.StickerSet attribute*), [361](#page-366-0) thumbnail (*telegram.Video attribute*), [346](#page-351-0)
- thumbnail (*telegram.VideoNote attribute*), [349](#page-354-0)
- thumbnail\_height (*telegram.InlineQueryResultArticle attribute*),
- [369](#page-374-0) thumbnail\_height (*tele-*
- *gram.InlineQueryResultContact attribute*), [387](#page-392-0)
- thumbnail\_height (*telegram.InlineQueryResultDocument attribute*), [390](#page-395-0)
- thumbnail\_height (*telegram.InlineQueryResultLocation attribute*), [397](#page-402-0) thumbnail\_height (*tele-*
- *gram.InlineQueryResultVenue attribute*), [407](#page-412-0) thumbnail\_mime\_type (*telegram.InlineQueryResultGif attribute*), [393](#page-398-0)

thumbnail\_mime\_type (*tele-*

*gram.InlineQueryResultMpeg4Gif attribute*), [400](#page-405-0)

- thumbnail\_url (*telegram.InlineQueryResultArticle attribute*), [369](#page-374-0)
- thumbnail\_url (*telegram.InlineQueryResultContact attribute*), [387](#page-392-0)

thumbnail\_url (*telegram.InlineQueryResultDocument attribute*), [390](#page-395-0)

- thumbnail\_url (*telegram.InlineQueryResultGif attribute*), [393](#page-398-0)
- thumbnail\_url (*telegram.InlineQueryResultLocation attribute*), [397](#page-402-0)
- thumbnail\_url (*telegram.InlineQueryResultMpeg4Gif attribute*), [400](#page-405-0)
- thumbnail\_url (*telegram.InlineQueryResultPhoto attribute*), [402](#page-407-0)
- thumbnail\_url (*telegram.InlineQueryResultVenue attribute*), [407](#page-412-0)
- thumbnail\_url (*telegram.InlineQueryResultVideo attribute*), [410](#page-415-0)
- thumbnail\_width (*telegram.InlineQueryResultArticle attribute*), [369](#page-374-0)
- thumbnail\_width (*telegram.InlineQueryResultContact attribute*), [387](#page-392-0)
- thumbnail\_width (*telegram.InlineQueryResultDocument attribute*), [390](#page-395-0)
- thumbnail\_width (*telegram.InlineQueryResultLocation attribute*), [397](#page-402-0)
- thumbnail\_width (*telegram.InlineQueryResultVenue attribute*), [407](#page-412-0)
- TimedOut, [616](#page-621-0)
- TIMEOUT (*telegram.ext.ConversationHandler attribute*), [519](#page-524-0)
- title (*telegram.Audio attribute*), [149](#page-154-0)
- title (*telegram.Chat attribute*), [165](#page-170-0)
- title (*telegram.Game attribute*), [435](#page-440-0)
- title (*telegram.InlineQueryResultArticle attribute*), [368](#page-373-0)
- title (*telegram.InlineQueryResultAudio attribute*), [371](#page-376-0)
- title (*telegram.InlineQueryResultCachedDocument attribute*), [374](#page-379-0)
- title (*telegram.InlineQueryResultCachedGif attribute*), [376](#page-381-0)
- title (*telegram.InlineQueryResultCachedMpeg4Gif attribute*), [378](#page-383-0)
- title (*telegram.InlineQueryResultCachedPhoto attribute*), [380](#page-385-0)
- title (*telegram.InlineQueryResultCachedVideo attribute*), [382](#page-387-0)
- title (*telegram.InlineQueryResultCachedVoice attribute*), [384](#page-389-0)

title (*telegram.InlineQueryResultDocument at-*

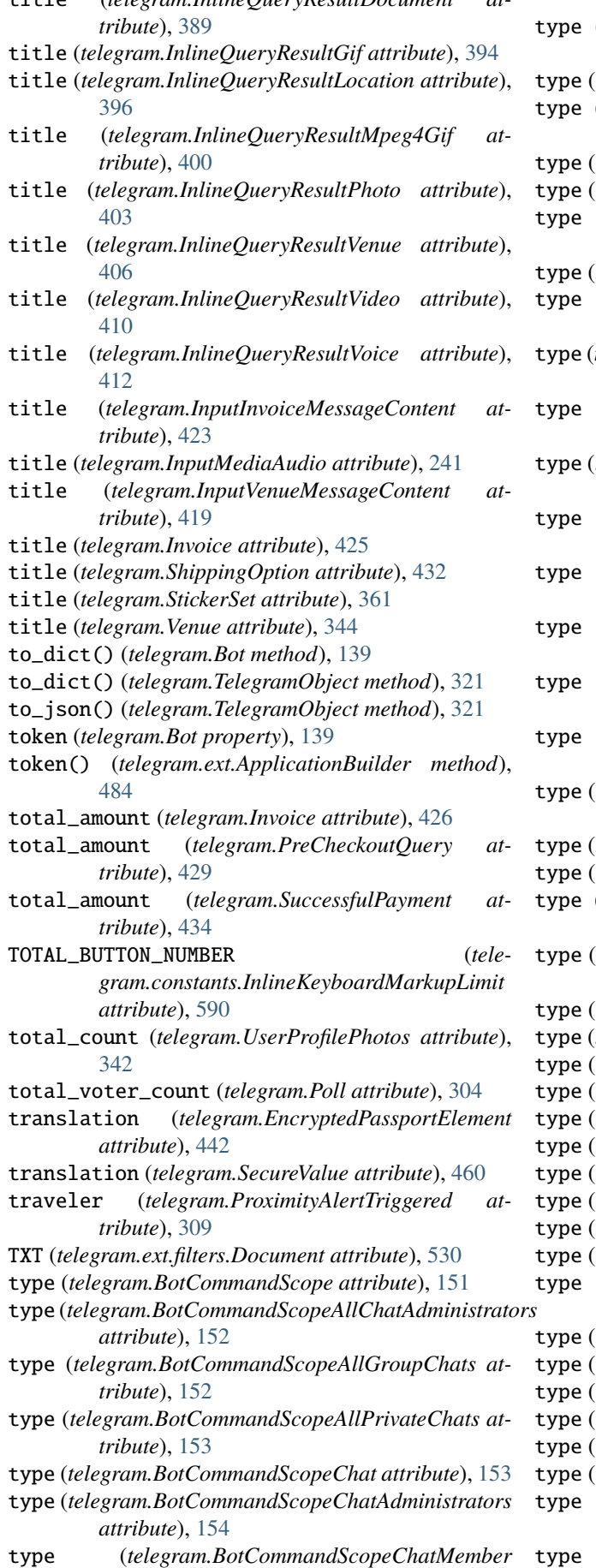

*attribute*), [154](#page-159-0)

- (*telegram.BotCommandScopeDefault attribute*), [155](#page-160-0)
- *telegram.Chat attribute*), [165](#page-170-0)

(*telegram.EncryptedPassportElement attribute*), [441](#page-446-0)

- telegram.ext.TypeHandler attribute), [556](#page-561-0)
- type (*telegram.InlineQueryResult attribute*), [367](#page-372-0)
- type (*telegram.InlineQueryResultArticle attribute*), [368](#page-373-0)

telegram.InlineQueryResultAudio attribute), [370](#page-375-0)

- (telegram.InlineQueryResultCachedAudio at*tribute*), [372](#page-377-0)
- telegram.InlineQueryResultCachedDocument at*tribute*), [374](#page-379-0)
- type (*telegram.InlineQueryResultCachedGif attribute*), [376](#page-381-0)
- telegram.InlineQueryResultCachedMpeg4Gif at*tribute*), [377](#page-382-0)
- type (*telegram.InlineQueryResultCachedPhoto attribute*), [379](#page-384-0)
- type (*telegram.InlineQueryResultCachedSticker attribute*), [381](#page-386-0)
- (telegram.InlineQueryResultCachedVideo at*tribute*), [382](#page-387-0)
- (telegram.InlineQueryResultCachedVoice at*tribute*), [384](#page-389-0)
- type (*telegram.InlineQueryResultContact attribute*), [386](#page-391-0)
- type (*telegram.InlineQueryResultDocument attribute*), [389](#page-394-0)

telegram.InlineQueryResultGame attribute), [391](#page-396-0) type (*telegram.InlineQueryResultGif attribute*), [393](#page-398-0)

- (*telegram.InlineQueryResultLocation attribute*), [396](#page-401-0)
- type (*telegram.InlineQueryResultMpeg4Gif attribute*), [399](#page-404-0)
- type (*telegram.InlineQueryResultPhoto attribute*), [402](#page-407-0) type (*telegram.InlineQueryResultVenue attribute*), [406](#page-411-0)
- type (*telegram.InlineQueryResultVideo attribute*), [409](#page-414-0)
- telegram.InlineQueryResultVoice attribute), [412](#page-417-0)
- telegram.InputMedia attribute), [235](#page-240-0)
- telegram.InputMediaAnimation attribute), [237](#page-242-0)
- telegram.InputMediaAudio attribute), [240](#page-245-0) telegram.InputMediaDocument attribute), [243](#page-248-0)
- *telegram.InputMediaPhoto attribute*), [245](#page-250-0)
- telegram.InputMediaVideo attribute), [247](#page-252-0)
- type (*telegram.KeyboardButtonPollType attribute*), [252](#page-257-0)
- *telegram.MenuButton attribute*), [258](#page-263-0)
- $(telegram.MenuButtonCommands attribute), 259$  $(telegram.MenuButtonCommands attribute), 259$
- telegram.MenuButtonDefault attribute), [259](#page-264-0)
- *telegram.MenuButtonWebApp attribute*), [260](#page-265-0)
- *telegram.MessageEntity attribute*), [299](#page-304-0)
- type (*telegram.PassportElementError attribute*), [445](#page-450-0)
- type (*telegram.PassportElementErrorDataField attribute*), [446](#page-451-0)
- type (*telegram.PassportElementErrorFile attribute*),

[446](#page-451-0)

- type (*telegram.PassportElementErrorFiles attribute*), [447](#page-452-0)
- type (*telegram.PassportElementErrorFrontSide attribute*), [448](#page-453-0)
- type (*telegram.PassportElementErrorReverseSide attribute*), [449](#page-454-0)
- type (*telegram.PassportElementErrorSelfie attribute*), [449](#page-454-0)
- type (*telegram.PassportElementErrorTranslationFile attribute*), [450](#page-455-0)
- type (*telegram.PassportElementErrorTranslationFiles attribute*), [451](#page-456-0)
- type (*telegram.PassportElementErrorUnspecified attribute*), [452](#page-457-0)
- type (*telegram.Poll attribute*), [305](#page-310-0)
- type (*telegram.Sticker attribute*), [358](#page-363-0)
- TypeHandler (*class in telegram.ext*), [556](#page-561-0)
- TYPING (*telegram.constants.ChatAction attribute*), [581](#page-586-0) tzinfo (*telegram.ext.Defaults property*), [493](#page-498-0)
- 

### $\cup$

unban\_chat() (*telegram.Chat method*), [186](#page-191-0) unban\_chat\_member() (*telegram.Bot method*), [140](#page-145-0) unban\_chat\_sender\_chat() (*telegram.Bot method*), [140](#page-145-0) unban\_member() (*telegram.Chat method*), [186](#page-191-0) unban\_sender\_chat() (*telegram.Chat method*), [186](#page-191-0) unbanChatMember() (*telegram.Bot method*), [139](#page-144-0) unbanChatSenderChat() (*telegram.Bot method*), [140](#page-145-0) UNDERLINE (*telegram.constants.MessageEntityType attribute*), [601](#page-606-0) UNDERLINE (*telegram.MessageEntity attribute*), [301](#page-306-0) unhide\_general\_forum\_topic() (*telegram.Bot method*), [141](#page-146-0) unhide\_general\_forum\_topic() (*telegram.Chat method*), [186](#page-191-0) unhideGeneralForumTopic() (*telegram.Bot method*), [141](#page-146-0) unpin() (*telegram.Message method*), [296](#page-301-0) unpin\_all\_chat\_messages() (*telegram.Bot method*), [142](#page-147-0) unpin\_all\_forum\_topic\_messages() (*telegram.Bot method*), [143](#page-148-0) unpin\_all\_forum\_topic\_messages() (*telegram.Chat method*), [187](#page-192-0) unpin\_all\_forum\_topic\_messages() (*telegram.Message method*), [297](#page-302-0) unpin\_all\_messages() (*telegram.Chat method*), [187](#page-192-0) unpin\_all\_messages() (*telegram.User method*), [341](#page-346-0) unpin\_chat\_message() (*telegram.Bot method*), [143](#page-148-0) unpin\_message() (*telegram.CallbackQuery method*), [163](#page-168-0) unpin\_message() (*telegram.Chat method*), [187](#page-192-0) unpin\_message() (*telegram.User method*), [341](#page-346-0) unpinAllChatMessages() (*telegram.Bot method*), [142](#page-147-0)

unpinAllForumTopicMessages() (*telegram.Bot method*), [142](#page-147-0) unpinChatMessage() (*telegram.Bot method*), [142](#page-147-0) until\_date (*telegram.ChatMemberBanned attribute*), [200](#page-205-0) until\_date (*telegram.ChatMemberRestricted attribute*), [205](#page-210-0) Update (*class in telegram*), [322](#page-327-0) update() (*telegram.ext.CallbackContext method*), [490](#page-495-0) update\_bot\_data() (*telegram.ext.BasePersistence method*), [561](#page-566-0) update\_bot\_data() (*telegram.ext.DictPersistence method*), [565](#page-570-0) update\_bot\_data() (*telegram.ext.PicklePersistence method*), [570](#page-575-0) update\_callback\_data() (*telegram.ext.BasePersistence method*), [561](#page-566-0) update\_callback\_data() (*telegram.ext.DictPersistence method*), [565](#page-570-0) update\_callback\_data() (*telegram.ext.PicklePersistence method*), [570](#page-575-0) update\_callback\_data() (*telegram.InlineKeyboardButton method*), [229](#page-234-0) update\_chat\_data() (*telegram.ext.BasePersistence method*), [561](#page-566-0) update\_chat\_data() (*telegram.ext.DictPersistence method*), [565](#page-570-0) update\_chat\_data() (*telegram.ext.PicklePersistence method*), [570](#page-575-0) update\_conversation() (*telegram.ext.BasePersistence method*), [561](#page-566-0) update\_conversation() (*telegram.ext.DictPersistence method*), [566](#page-571-0) update\_conversation() (*telegram.ext.PicklePersistence method*), [570](#page-575-0) update\_id (*telegram.Update attribute*), [323](#page-328-0) update\_interval (*telegram.ext.BasePersistence property*), [562](#page-567-0) update\_persistence() (*telegram.ext.Application method*), [473](#page-478-0) update\_queue (*telegram.ext.Application attribute*), [461](#page-466-0) update\_queue (*telegram.ext.CallbackContext property*), [490](#page-495-0) update\_queue (*telegram.ext.Updater attribute*), [504](#page-509-0) update\_queue() (*telegram.ext.ApplicationBuilder method*), [485](#page-490-0) update\_user\_data() (*telegram.ext.BasePersistence method*), [562](#page-567-0) update\_user\_data() (*telegram.ext.DictPersistence method*), [566](#page-571-0) update\_user\_data() (*telegram.ext.PicklePersistence method*), [570](#page-575-0) UpdateFilter (*class in telegram.ext.filters*), [540](#page-545-0) Updater (*class in telegram.ext*), [504](#page-509-0)

- updater (*telegram.ext.Application attribute*), [461](#page-466-0)
- updater() (*telegram.ext.ApplicationBuilder method*), [485](#page-490-0)

UpdateType (*class in telegram.constants*), [612](#page-617-0) UpdateType (*class in telegram.ext.filters*), [541](#page-546-0) UPLOAD\_DOCUMENT (*telegram.constants.ChatAction attribute*), [581](#page-586-0) UPLOAD\_PHOTO (*telegram.constants.ChatAction attribute*), [581](#page-586-0) upload\_sticker\_file() (*telegram.Bot method*), [144](#page-149-0) UPLOAD\_VIDEO (*telegram.constants.ChatAction attribute*), [581](#page-586-0) UPLOAD\_VIDEO\_NOTE (*telegram.constants.ChatAction attribute*), [581](#page-586-0) UPLOAD\_VOICE (*telegram.constants.ChatAction attribute*), [581](#page-586-0) uploadStickerFile() (*telegram.Bot method*), [144](#page-149-0) URL (*telegram.constants.MessageEntityType attribute*), [602](#page-607-0) url (*telegram.InlineKeyboardButton attribute*), [228](#page-233-0) url (*telegram.InlineQueryResultArticle attribute*), [368](#page-373-0) url (*telegram.LoginUrl attribute*), [257](#page-262-0) URL (*telegram.MessageEntity attribute*), [301](#page-306-0) url (*telegram.MessageEntity attribute*), [299](#page-304-0) url (*telegram.WebAppInfo attribute*), [352](#page-357-0) url (*telegram.WebhookInfo attribute*), [353](#page-358-0) url\_encoded\_parameters() (*telegram.request.RequestData method*), [622](#page-627-0) User (*class in telegram*), [327](#page-332-0) User (*class in telegram.ext.filters*), [541](#page-546-0) USER (*in module telegram.ext.filters*), [540](#page-545-0) user (*telegram.ChatMember attribute*), [196](#page-201-0) user (*telegram.ChatMemberAdministrator attribute*), [198](#page-203-0) user (*telegram.ChatMemberBanned attribute*), [200](#page-205-0) user (*telegram.ChatMemberLeft attribute*), [201](#page-206-0) user (*telegram.ChatMemberMember attribute*), [202](#page-207-0) user (*telegram.ChatMemberOwner attribute*), [202](#page-207-0) user (*telegram.ChatMemberRestricted attribute*), [204](#page-209-0) user (*telegram.GameHighScore attribute*), [437](#page-442-0) user (*telegram.MessageEntity attribute*), [300](#page-305-0) user (*telegram.PollAnswer attribute*), [308](#page-313-0) user\_administrator\_rights (*telegram.KeyboardButtonRequestChat attribute*), [254](#page-259-0) USER\_AGENT (*telegram.request.BaseRequest attribute*), [618](#page-623-0) USER\_ATTACHMENT (*in module telegram.ext.filters*), [540](#page-545-0) user\_chat\_id (*telegram.ChatJoinRequest attribute*), [193](#page-198-0) user\_data (*telegram.ext.Application attribute*), [462](#page-467-0) user\_data (*telegram.ext.CallbackContext property*), [490](#page-495-0) user\_data (*telegram.ext.ContextTypes property*), [491](#page-496-0) user\_data (*telegram.ext.DictPersistence property*), [566](#page-571-0) user\_data (*telegram.ext.PersistenceInput attribute*), [567](#page-572-0) user\_data\_json (*telegram.ext.DictPersistence property*), [566](#page-571-0)

user\_id (*telegram.BotCommandScopeChatMember*

*attribute*), [155](#page-160-0)

- user\_id (*telegram.Contact attribute*), [214](#page-219-0)
- user\_id (*telegram.ext.Job attribute*), [497](#page-502-0)
- user\_id (*telegram.UserShared attribute*), [343](#page-348-0)
- user\_ids (*telegram.ext.filters.User property*), [542](#page-547-0)
- user\_is\_bot (*telegram.KeyboardButtonRequestUser attribute*), [255](#page-260-0)
- user\_is\_premium (*telegram.KeyboardButtonRequestUser attribute*), [255](#page-260-0)
- USER\_SHARED (*telegram.ext.filters.StatusUpdate attribute*), [538](#page-543-0)
- user\_shared (*telegram.Message attribute*), [275](#page-280-0)
- username (*telegram.Bot property*), [145](#page-150-0)
- username (*telegram.Chat attribute*), [165](#page-170-0)
- username (*telegram.User attribute*), [328](#page-333-0)
- usernames (*telegram.ext.filters.Chat property*), [525](#page-530-0)
- usernames (*telegram.ext.filters.ForwardedFrom property*), [532](#page-537-0)
- usernames (*telegram.ext.filters.SenderChat property*), [537](#page-542-0)
- usernames (*telegram.ext.filters.User property*), [542](#page-547-0)
- usernames (*telegram.ext.filters.ViaBot property*), [544](#page-549-0)
- UserProfilePhotos (*class in telegram*), [342](#page-347-0)
- UserProfilePhotosLimit (*class in telegram.constants*), [613](#page-618-0)
- users (*telegram.VideoChatParticipantsInvited attribute*), [347](#page-352-0)
- UserShared (*class in telegram*), [342](#page-347-0)
- utility\_bill (*telegram.SecureData attribute*), [458](#page-463-0)

#### V

- value (*telegram.Dice attribute*), [215](#page-220-0)
- VCARD (*telegram.constants.ContactLimit attribute*), [585](#page-590-0)
- vcard (*telegram.Contact attribute*), [214](#page-219-0)
- vcard (*telegram.InlineQueryResultContact attribute*), [386](#page-391-0)
- vcard (*telegram.InputContactMessageContent attribute*), [421](#page-426-0)
- Venue (*class in telegram*), [343](#page-348-0)
- VENUE (*in module telegram.ext.filters*), [543](#page-548-0)
- VENUE (*telegram.constants.InlineQueryResultType attribute*), [592](#page-597-0)
- VENUE (*telegram.constants.MessageAttachmentType attribute*), [600](#page-605-0)
- VENUE (*telegram.constants.MessageType attribute*), [605](#page-610-0)
- venue (*telegram.Message attribute*), [270](#page-275-0)
- VIA\_BOT (*in module telegram.ext.filters*), [543](#page-548-0)
- via\_bot (*telegram.Message attribute*), [273](#page-278-0)
- via\_chat\_folder\_invite\_link (*telegram.ChatMemberUpdated attribute*), [207](#page-212-0)
- ViaBot (*class in telegram.ext.filters*), [543](#page-548-0)
	- Video (*class in telegram*), [344](#page-349-0)
- VIDEO (*in module telegram.ext.filters*), [543](#page-548-0)
- VIDEO (*telegram.constants.InlineQueryResultType attribute*), [592](#page-597-0)

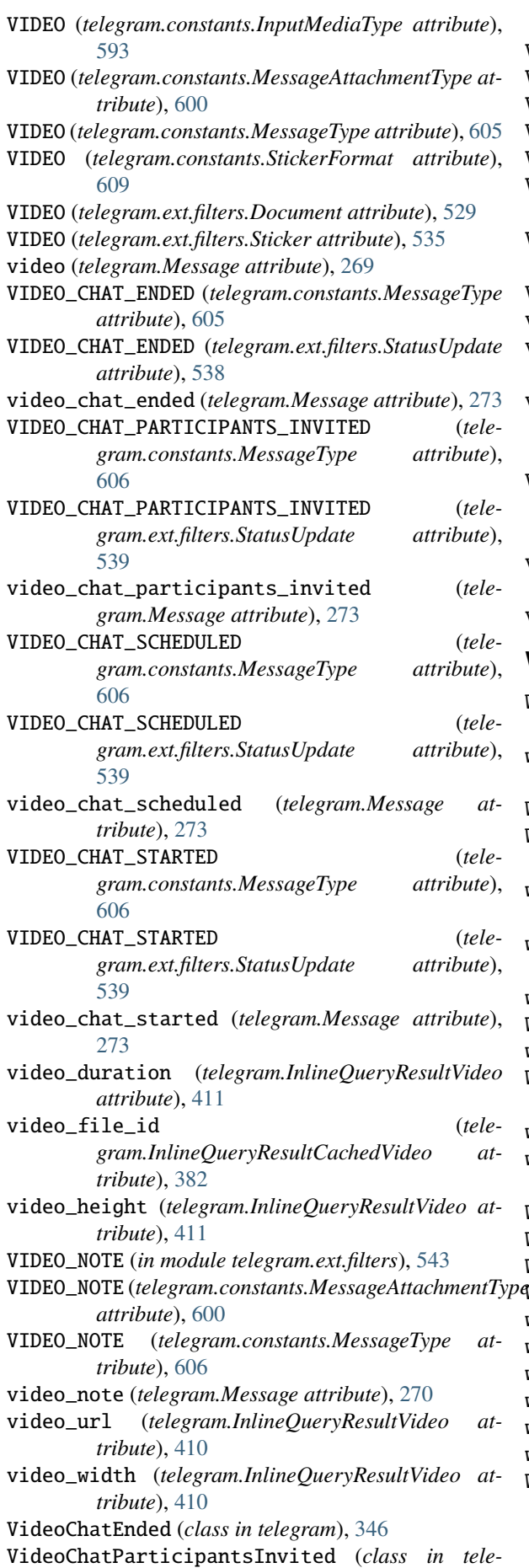

*gram*), [347](#page-352-0)

VideoChatScheduled (*class in telegram*), [347](#page-352-0)

VideoChatStarted (*class in telegram*), [348](#page-353-0)

VideoNote (*class in telegram*), [348](#page-353-0)

- Voice (*class in telegram*), [350](#page-355-0)
- VOICE (*in module telegram.ext.filters*), [543](#page-548-0)

VOICE (*telegram.constants.InlineQueryResultType attribute*), [592](#page-597-0)

- VOICE (*telegram.constants.MessageAttachmentType attribute*), [600](#page-605-0)
- VOICE (*telegram.constants.MessageType attribute*), [606](#page-611-0) voice (*telegram.Message attribute*), [270](#page-275-0)
- voice\_duration (*telegram.InlineQueryResultVoice attribute*), [413](#page-418-0)
- voice\_file\_id (*telegram.InlineQueryResultCachedVoice attribute*), [384](#page-389-0)
- VOICE\_NOTE\_FILE\_SIZE (*telegram.constants.FileSizeLimit attribute*), [587](#page-592-0)
- voice\_url (*telegram.InlineQueryResultVoice attribute*), [412](#page-417-0)

voter\_count (*telegram.PollOption attribute*), [308](#page-313-0)

### W

- WAITING (*telegram.ext.ConversationHandler attribute*), [519](#page-524-0)
- watcher (*telegram.ProximityAlertTriggered attribute*), [309](#page-314-0)
- WAV (*telegram.ext.filters.Document attribute*), [530](#page-535-0)
- WEB\_APP (*telegram.constants.MenuButtonType attribute*), [598](#page-603-0)
- web\_app (*telegram.InlineKeyboardButton attribute*), [228](#page-233-0)
- web\_app (*telegram.InlineQueryResultsButton attribute*), [404](#page-409-0)
- web\_app (*telegram.KeyboardButton attribute*), [251](#page-256-0)
- WEB\_APP (*telegram.MenuButton attribute*), [258](#page-263-0)
- web\_app (*telegram.MenuButtonWebApp attribute*), [260](#page-265-0)
- WEB\_APP\_DATA (*telegram.ext.filters.StatusUpdate attribute*), [539](#page-544-0)
- web\_app\_data (*telegram.Message attribute*), [273](#page-278-0)
- web\_app\_name (*telegram.WriteAccessAllowed attribute*), [355](#page-360-0)
- WebAppData (*class in telegram*), [351](#page-356-0)
- WebAppInfo (*class in telegram*), [352](#page-357-0)
- WebhookInfo (*class in telegram*), [353](#page-358-0)
- WebhookLimit (*class in telegram.constants*), [613](#page-618-0) width (*telegram.Animation attribute*), [147](#page-152-0)
- width (*telegram.InputMediaAnimation attribute*), [238](#page-243-0)
- width (*telegram.InputMediaVideo attribute*), [248](#page-253-0)
- width (*telegram.PhotoSize attribute*), [303](#page-308-0)
- width (*telegram.Sticker attribute*), [358](#page-363-0)
- width (*telegram.Video attribute*), [345](#page-350-0)
- WRITE\_ACCESS\_ALLOWED (*telegram.ext.filters.StatusUpdate attribute*), [539](#page-544-0)

write\_access\_allowed (*telegram.Message attribute*), [275](#page-280-0)

write\_timeout() (*telegram.ext.ApplicationBuilder method*), [485](#page-490-0)

WriteAccessAllowed (*class in telegram*), [355](#page-360-0)

# X

x\_shift (*telegram.MaskPosition attribute*), [356](#page-361-0) XML (*telegram.ext.filters.Document attribute*), [530](#page-535-0)

## Y

y\_shift (*telegram.MaskPosition attribute*), [356](#page-361-0) YELLOW (*telegram.constants.ForumIconColor attribute*), [589](#page-594-0)

# Z

ZIP (*telegram.ext.filters.Document attribute*), [530](#page-535-0)